New: 32-bit Color on the Mac (page 99)

## JULY 1989 A McGRAW-HILL PUBLICATION

\$3.50 U.S.A./\$4.50 IN CANADA 0360-5280

#### **REVIEWS**

IBM PS/2 Model 70-A21
Phar Lap 386 VMM
HOOPS
Folio Views
WingZ
A Color PostScript Printer

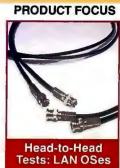

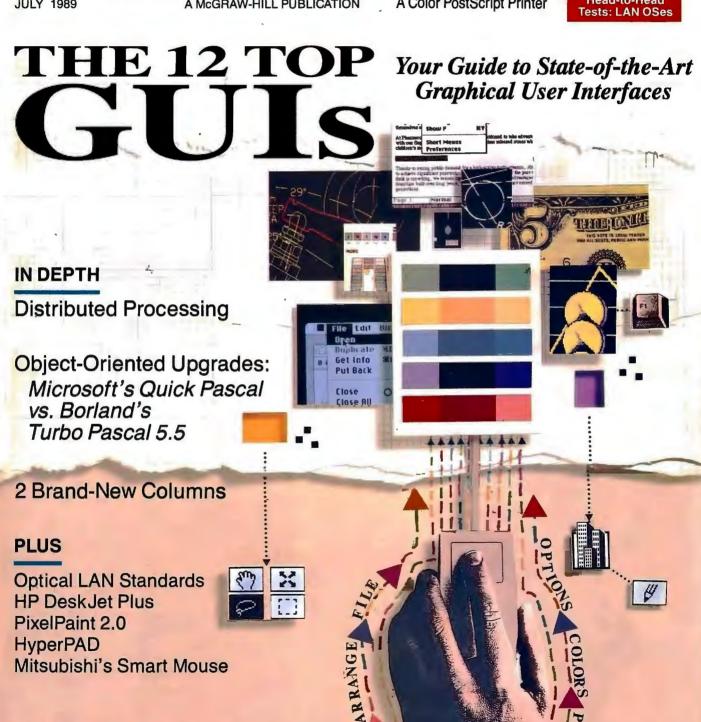

#### DOT MATRIX PRINTERS.

Printer System 800:

Our highest resolution text and graphics, 24-pin dot matrix printer. Draft quality at 200 cps. Letter quality at 66 cps. Parallel and serial interfaces. Wide carriage.

Printer System 600:

\$499.95

9-pin dot matrix. Draft quality at 240 cps. Near-letter quality at 60 cps. Parallel interface. Wide carriage.

Printer System 300:

9-pin dot matrix. Draft quality at 144 cps. Near-letter quality at 36 cps. Four standard fonts. Parallel interface. Narrow carriage.

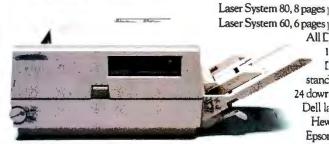

LASER PRINTERS.

stand 24 dowr Dell la Hev Epsot Diabl

Laser System 150, 15 page

## SO HOW COME YOU NEVER CALL?

#### THE NEW DELL SYSTEM 316 16 MHz 386SX

STANDARD FEATURES:

Intel 80386SX microprocessor running at 16 MHz.

 Choice of 1 MB, 2 MB, or 4 MB of RAM\* expandable to 16 MB (8 MB on the system board).

Page mode interleaved memory architecture.

VGA systems include a high performance 16-bit video adapter.

• LIM 4.0 support for memory over 1 MB.

Socket for 16 MHz Intel 80387SX math coprocessor.

• 5.25" 1.2 MB or 3.5" 1.44 MB diskette drive.

 Integrated high performance hard disk interface and diskette controller on system board. (ESDI based systems include a hard disk controller.)

· Enhanced 101-key keyboard.

• 1 parallel and 2 serial ports.

• 200-watt power supply.

• 8 industry standard expansion slots.

#### **OPTIONS:**

• 40 MB or 150 MB tape backup.

16 MHz Intel 80387SX math coprocessor.

• I MB or 4 MB RAM upgrade kit.

 Graphics Performance Accelerator GPX-1024.

· Graphics Performance Display GPD-16C, GPD-19C.

\*Lease for as low as \$112/Month.

♦ Extended Service Plan pricing starts at \$234.

| System316                     | With Monitor & Adapter |         |                |         |  |
|-------------------------------|------------------------|---------|----------------|---------|--|
| Disk                          | VGA Mono               |         | VGA Color Plus |         |  |
| Drives                        | IMB                    | 2 MB    | 1 MB           | 2 MB    |  |
| 40 MB-                        | RAM                    | RAM     | RAM            | RAM     |  |
| 29 ms IDE<br>100 MB-          | \$2,999                | \$3,198 | \$3,499        | \$3,698 |  |
| 25 ms IDE<br>150 MB-<br>18 ms | \$3,599                | \$3,798 | \$4,099        | \$4,298 |  |
| ESIDI<br>322 MB-<br>18 ms     | \$4,099                | \$4,298 | \$4,599        | \$4,798 |  |
| ESDI                          | \$5,099                | \$5,298 | \$5,599        | \$5,798 |  |

Disclaimer. All systems are photographed with optional extrus that some computer retailers won't even recognize

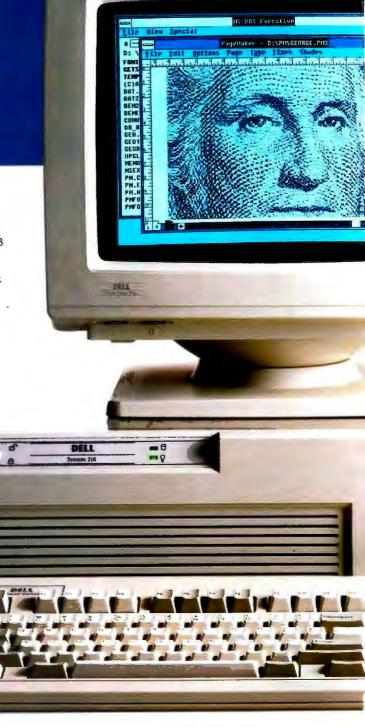

per minute: \$5,995 \$3,295 r minute: r minute: \$2,195 ll laser printers come with MBRAM, full-page 300 I graphics, and have 31 d fonts (7 resident and oadable from diskette). er printers also provide ett-Packard Laserlet Plus, FX, IBM Proprinter and

630° emulations.

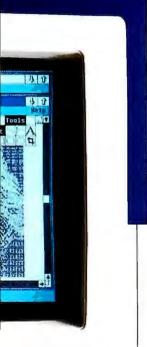

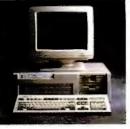

#### THE DELL SYSTEM 325 25 MHz 386.

When you need the highest-performance 386 computer, this is it. STANDARD FEATURES:

• Intel 80386 microprocessor

\*running at 25 MHz.

• Choice of 1 MB, 2MB or 4 MB of RAM\* expandable to 16 MB using a dedicated high speed 32-bit memory slot.

Advanced Intel 82385 Cache Advanced Intel 8289 Cache
 Memory Controller with 32 KB
 of high speed static RAM cache.
 Page mode interleaved memory
 architecture.
 VGA systems include a high

performance 16-bit video adapter.
• Socket for 25 MHz Intel 80387
or 25 MHz WEITEK 3167 math

coprocessor. • 5.25" 1.2 MB or 3.5" 1.44 MB diskette drive.

 Dual diskette and hard disk drive controller.
• Enhanced 101-key keyboard.

I parallel and 2 serial ports.
 200-watt power supply.
 8 industry standard expansion slots.

OPTIONS:

• 40 MB or 150 MB tape backup.

• 25 MHz Intel 80387 math

coprocessor.

25 MHz WEITEK 3167 math.

coprocessor.

I MB or 4 MB RAM upgrade kit.

2 MB or 8 MB memory expansion

board kit.
• Graphics Performance Accelerator
GPX-1024.

GPD-16C, GPD-19C.

"Lease for as low as \$199/Month.

Extended Service Plan pricing status at \$370.

System
325 With Monitor & Adapter

| 161                      | AA 1FEL 1   | ANGINE      | 1 04 1 10         | seif sec.   |  |
|--------------------------|-------------|-------------|-------------------|-------------|--|
| Hard<br>Disk<br>Drives   | VGA<br>Mono |             | VGA<br>Color Plus |             |  |
| 40 MB-                   | RAM         | 4 MB<br>RAM | RAM               | 4 MB<br>RAM |  |
|                          | \$5,999     | \$5,698     | \$5,799           | \$5,998     |  |
| 100 MB-<br>25 ms<br>IDE  | \$5,999     | \$6,198     | \$6,299           | \$6,498     |  |
| 150 MB-<br>18 ms<br>ESDI | \$6,499     | \$6,698     | \$6,799           | \$6,998     |  |
| 322 MB-<br>18 ms         | \$7,299     | \$7,498     | \$7,599           | \$7,798     |  |

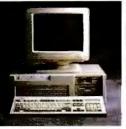

#### THE DELL SYSTEM 310 20 MHz 386.

The best combination of performance and value available in its class. STANDARD FEATURES:

Intel 80386 microprocessor running at 20 MHz.

\*\*Choice of I MB, 2 MB or 4 MB of RAM\* expandable to 16 MB using a dedicated high speed 32-bit memory slot.

\*\*Advanced Intel 82385 Cache.

Memory Controller with 32 KB of high speed static RAM cache.

• Page mode interleaved memory

architecture.
VGA systems include a high per-

formance 16-bit video adapter.
Socket for 20 MHz Intel 80387
or 20 MHz WEITEK 3167 math

coprocessor. • 5.25" 1.2 MB or 3.5" 1.44 MB diskette drive.

 Dual diskette and hard disk drive controller.
• Enhanced 101-key keyboard.

 I parallel and 2 serial ports.
 200-watt power supply.
 8 industry standard expansion slots. OPTIONS:

40 MB or 150 MB tape backup.
20 MHz Intel 80387 math

coprocessor.

• 20 MHz WEITEK 3167 math

coprocessor. 1 MB or 4 MB RAM upgrade kit. 2 MB or 8 MB memory expansion

board kit. Graphics Performance Accelerator

Graphies Fenormance Acceleration GPX-1024.
 Graphies Performance Display GPD-16C, GPD-19C.
 \*\*Lease for a low as \$135/Month.
 Extended Service Plan pricing starts at \$251.

System

| 310 With Monitor & Adapter     |             |             |                   |         |
|--------------------------------|-------------|-------------|-------------------|---------|
| Hard<br>Disk<br>Drives         | TTL<br>Mono |             | VGA<br>Color Plus |         |
| in han                         | I MB<br>RAM | 4 MB<br>RAM | LMB<br>RAM        |         |
| 40 MB-<br>29 ms IDE<br>100 MB- | \$3,699     | \$3,898     | \$4.199           | \$4,398 |
|                                | \$4,199     | \$4,398     | \$4,699           | \$4,898 |
| 150 MB-<br>18 ms<br>ESDI       | \$4,699     | \$4,898     | \$5,199           | \$5,398 |
| 322 MB-<br>18 ms<br>ESDI       | \$5,499     | \$5,698     | \$5,999           | \$6,198 |

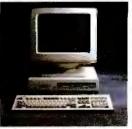

#### THE DELL SYSTEM 220 20 MHz 286.

It's fast as most 386 computers. But at less than half the price. The footprint is small, too.

#### STANDARD FEATURES:

 80286 microprocessor running IMB of RAM\* expandable to

16MB (8 MB on system board).

• Rige mode interleaved memory architecture.

architecture.

• LIM 4.0 support for memory over 1 MB.

• Integrated diskette and VCA video controller on system board.

• Socket for Intel 80287 math

coprocessor.

One 3.5" 1.44 MB diskette drive.

Integrated high performance hard

integrated right performance in disk interface on system board.
 Enhanced 101-key keyboard.
 I parallel and 2 serial ports (integrated on system board).
 if ull-sized industry standard expansion slots available.

#### OPTIONS:

40 MB or 150 MB tape backup.
External 5.25" 1.2 MB diskette

of ive.

3.5" I.44 MB diskette drive.
Intel 80287 math coprocessor.
IMB or 4 MB RAM upgrade kit.

◆Leune for as low as \$109/Month ◆ Extended Service Plan pricing sta

With Monitor & Adapter

1MB 2MB 1MB 2MB RAM RAM RAM RAM 40 MB-29 ms IDE \$2,999 \$3,198 3,299 3,498 100 MB-25 ms 1DE \$3,599 \$3,798 3,899 \$4,098

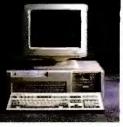

#### THE DELL SYSTEM 200 12.5 MHz 286.

This full-featured 286 computer runs at 12.5 MHz, and is completely Microsoft MS-DOS and MS OS/2 compatible.

STANDARD FEATURES: 80286 microprocessor running at 12.5 MHz.

640 KB of RAM expandable to 16

MB (4.6 MB on system board).

• Socket for Intel 80287 math

coprocessor. • 5.25" 1.2 MB or 3.5" 1.44 MB diskette drive.

Dual diskette and hard disk drive controller.
 Enhanced 101-key keyboard.

I parallel and 2 serial ports.
 200-watt power supply.
 6 industry standard expansion slots.

OPTIONS:

• 40 MB or 150 MB tape backup. • Intel 80287 math coprocessor. • 512 KB RAM upgrade kit.

2 MB RAM upgrade kit.

\*Leave for as love as \$64/Month.

Extended Service Plan pricing st

System 200 With Monitor & Adapter Hard Disk Drive 40 MB-40 ms VGA Mono \$1,699 VGA Galur \$2,099 40 MB-28 mg \$1,999 \$2,399 100 MB- 25 ms \$2,599 \$2,999 150 MB-18 ms ESD1 \$3,099 \$3,499 322 MB-18 ms ESDI \$3,899 \$4.799

\*Performance enhancements (Systems 325, 310, 316 and 220) Within the first megabyte of memory, 384 KB of memory is reserved for use by the system to enhance performance.

4MB configurations available on all systems. Call for pricing.

\$99.95

\$119.95

\$324.95

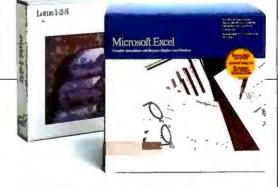

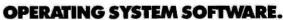

Dell Enhanced Microsoft® MS-DOS® 3.3: Dell Enhanced Microsoft MS-DOS 4.0:

(Both MS-DOS versions with disk cache and other utilities.)

Dell Enhanced MS®OS/2 Standard Edition 1.0:

Now available. Call for details.

Dell UNIX® System V/386, Release 3.2:

APPLICATION SOFTWARE.

We offer a complete line of software. Everything from complex CAD/CAM applications to fun flight simulator programs. All at extremely competitive prices.

All prices and specifications are subject to change without notice. Dell cannot be responsible for errors in typography or phasigraphy. ""Dayments based on a 36-month open-end lesse. \*\*Lessing arranged by Lessing Chaup, Inc. In Canada, configurations and praces will vary. Microsoft, MS and MS-DOS are registered, redestates owned by Microsoft Corp. UNIX is a registered redemark of AT&T. Dell UNIX System V is kined on INTERACTIVE Systems Corp. seasons 86/m." Incl. 356 and 3665X are indeestated of Intel Corporation. "Signification redemarks of entires other than Dell Computer Corporation. AService in remove locations will incur additional travel charges. O Provided by Xerox Corporation. 0.1999 DELL COMPUTER CORPORATION.

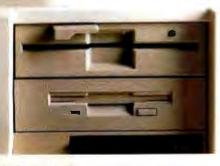

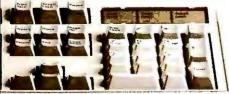

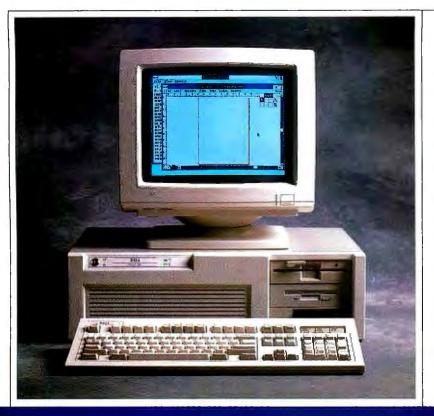

## THE \$3500 DELL 386SX SYSTEM COMES WITH SELF-DIAGNOSTIC SOFTWARE, TOLL-FREE TECHNICAL SUPPORT, 30-DAY MONEY-BACK GUARANTEE AND NEXT-DAY, DESKSIDE SERVICE.

Right away, it's easy to see what makes the new Dell System 316 different from the Compaq<sup>^</sup> 386s.

While they both utilize Intel's new 386SX™ chip, the System 316 is a full featured system designed to give you uncompromising 386SX/16 MHz performance.

But for a price that's somewhere in the neighborhood of a 286-based system.

Now, cynics might be inclined to think we achieved this at the expense of expandability.

Obviously these people own the 4-slot Compaq.

The System 316 has a total of seven open slots. Leaving you enough room to add modems or network cards, fax boards, highperformance graphics cards or tape backups. Not to mention all the bells and whistles that'll be coming out next year. And the year after that.

And the year after that. Point is, the Dell System 316 was designed for the long haul.

Not as a passing fad.

#### IT'S YOUR CALL.

If the System 316 is beginning to sound like the perfect business computer, it's because it is.

How perfect though is entirely up to you. Because every 316 is custom configured. To give users exactly what they need.

For example, the System 316 comes standard with your choice of 1 MB or 2 MB of RAM. If you'd like more, we can add as much as 8MB to the system board. Okay, we can add another 8MB by installing a memory expansion board.

What about storage? We can set your 316 up with a 40, 100, 150 or 322 MB hard drive. And a 40 or 150 MB tape drive.

Tell us, what type of monitor do you prefer? VGA mono with paperwhite screen, or VGA Color Plus for high resolution colors displayed on a larger screen? Or perhaps you'd like even larger monitors, capable of displaying 1024 by 768 pixel

resolution? You've got your choice. You've got your choice of operating systems, too. The 316 can run MS-DOS, OS/2, or UNIX\*systems. Making it extremely versatile, as well as extremely powerful. Once you've told us what you want, we'll make sure what you want works, by burning-in the system unit. And even though each and

every 316 we build is individually configured, they're all guaranteed dependable just the same.

#### DON'T GET STUCK IN THE MIDDLE.

Have you noticed how most computer retailers seem to know far too much about sales techniques and far too little about computer technology?

Ask even the simplest of questions and the answer will undoubtedly involve the highest margin item in the store. And heaven forbid you should ever have to go back there for service.

Well, when you buy from us,

vou never set foot in a store.

Because we've eliminated it. Along with the retailer.

Instead, you talk directly with a computer expert.

Someone who can help you configure a system that not only meets your needs, but meets them for about 35% less than you'd pay a retailer.

#### WE COME WHEN WE'RE CALLED

One of the things that very clearly sets a Dell system apart from other computers is not just how they're sold but how they're supported.

Overkill was one description used in a PC Week article.

Perhaps.

But then, we think you'll agree, when something goes wrong, you want as much help as possible, right?

Which is why every Dell system comes with selfdiagnostic software and a tollfree technical support line. We're able to solve 90% of all problems right over the phone.

The other 10% receive next-day, deskside service. Thanks to our new alliance with Xerox Corporation.

And you get all this help for a full year—whenever you need it—at no extra charge.<sup>△</sup>

You've probably guessed by now, one of the things that drives us most is customer satisfaction.

So we'd like to give you the ultimate guarantee:
Try a System 316 in your office for a month. Run your toughest applications. Put it through its paces, at your pace. If you're not completely satisfied, send it back anytime within 30 days.
And we'll refund your money.
No questions asked.

## THE \$4900 COMPAQ 3865 COMES WITH A GUY IN A SUIT.

#### MAYBE YOU SHOULDN'T BUY ONE AFTER ALL.

No matter how many reasons we give you to buy a Dell system, sometimes it makes more sense to lease one instead.

Whether you need a single computer, or an entire office full, a leasing plan is just like 100% financing. So you don't tie up working capital. Or credit lines. Of course, there can also be tax advantages as well.

And just as we can custom configure your computers, we can see to it you get a custom designed lease plan to fit the exact needs of your business.†

Maybe that explains why over half the companies in the Fortune 500 now own or lease Dell computer systems. And why in the last four PC Week polls, corporate buyers rated Dell number one in overall customer satisfaction, by a landslide.

Because we give people exactly what they want.

No more. No less.

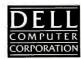

TO ORDER, CALL

800-426-5150

IN CANADA, CALL 800-387-5752 IN GERMANY, CALL 06103/701100 IN THE U.K., CALL 0800 414535

## Now we're making waves with IBM®

The ALR MicroFlex 7000

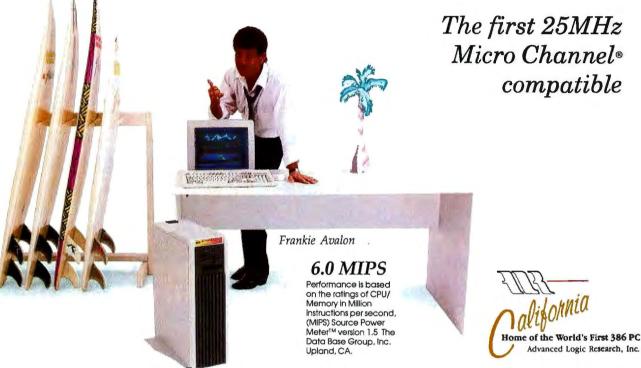

At ALR, we thrive on opportunities to beat our competitors, Our 25MHz 80386® based MicroFlex 7000 is no exception.

Unmatched performance

Our proprietary "pre-fetch" FlexCache<sup>TM</sup> design delivers the most efficient form of microcomputer processing. By combining a true 64-bit cache bus with 64-KB cache memory, performance increases 30% when compared to other 32-bit computers. And 64KB of high-speed cache memory enables you to experience the fastest

throughput for sophisticated applications. For those seeking large storage capacities, the MicroFlex 7000 gives the option of 120 or 300MB of disk storage using high-speed ESDI controllers with 1:1 interleave.

#### The most built-in features

The MicroFlex 7000 includes our super VGA controller with 800 X 600 graphics resolution and the sleek tower chassis offers the most internal expansion capabilities of any Micro Channel system available. Our one-

FlexCache is a trademark of Advanced Logic Research, Inc. 80386 is a registered trademark of Intel Corp. IBM and Micro Channel are registered trademarks of International Business Machines Corp. Shown with optional monitor. Prices and configurations subject to change without notice. Certified FCC class A, for business use only. Copyright 1989 Advanced Logic Research.

year warranty with unlimited technical support and on-site servicing available from Intel® can't be beat. So make some waves of your own at the office with ALR's MicroFlex 7000 or any of our 33MHz systems. For more information and the name and number of your local authorized ALR reseller, please call:

#### 1-800-444-4ALR

Advanced Logic Research, Inc. 9401 Jeronimo, Irvine, CA 92718 (714) 581-6770 FAX:(714) 581-9240

For our Canadian office: 1-800-443-4CAN For our UK office: 44-1-399-4897 For our Singapore-Asia/Pacific office: (65) 258-1286 FAX: (65) 258-1285

## We're making some big waves in California

Introducing ALR's FlexCache™ 33/386Z

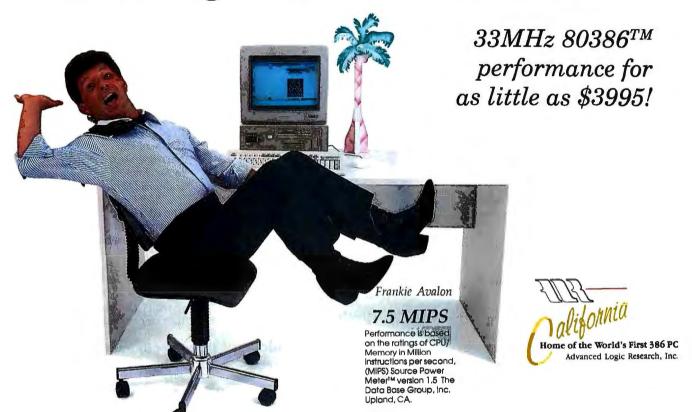

Wipe out!

Hang on because ALR's latest addition to the FlexCache 386<sup>TM</sup> Z-family is cruising at an amazing 33MHz. That's a 20% increase in processing speed when compared to the award winning FlexCache 25386.

#### Fast Cache

With 32KB of cache memory, award-winning FlexCache architecture and our enhanced 16-bit super VGA controller you better be ready to move.

At prices starting as little as \$3995\*, the FlexCache 33/386Z delivers the most performance for all power hungry desktop applications like CAD/CAM, desktop publishing or financial modeling at a very modest price. Of course the FlexCache 33/386Z is OS/2® compatible for tomorrow's latest generation of applications. The FlexCache 33/386Z as with all of the Z-Family comes packaged with PC-Kwik®, the award-winning disk caching utility.

With ALR's FlexCache 33/386Z you'll receive unbeatable support backed by an unprecedented three year factory warranty on the main system board, a one-year system warranty, unlimited technical support and optional on-site servicing from Intel.

For more information on the FlexCache 33/386Z call: 1-800-444-4ALR.

FlexCache is a trademark of Adyanced Logic Research, Inc. 386 is a registered trademark of Intel Corp. OS/2 is a registered trademark of IBM Corp. PC Kwik is a registered trademark of Multisoft Corp. Shown with optional monitors. Certified FCC Class A, for business use only. Prices and configurations subject to change without notice. Copyright 1989 Advanced Logic Research, Inc.

**JULY 1989** 

VOL. 14/NO. 7

#### PRODUCTS IN PERSPECTIVE

- What's New
- 89 **Short Takes**

Desk.Iet Plus. Hewlett-Packard improves a winner PixelPaint 2.0. big improvements from SuperMac Technology HyperPAD. Brightbill-Roberts' desktop manager with hypertext power Mitsubishi Smart Mouse, useful for specialized applications Counterpart, a security device from Fifth Generation Systems

#### FIRST IMPRESSIONS

Apple's 32-Bit QuickDraw Covers the Spectrum by Tom Thompson Color imaging for the Mac II and SE/30 takes a leap forward with this new program.

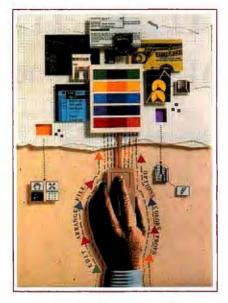

#### **COVER STORY**

#### A Guide to GUIs

by Frank Haves and Nick Baran **page 250** 

Your complete guide to 12 state-of-the-art graphical user interfaces.

#### Clash of the Object-Oriented Pascals

by Jon Udell Quick Pascal and Turbo Pascal 5.5 are both friendly environments for object-oriented programming.

#### **REVIEWS**

- 154 **Product Focus:** Battle of the **Network Stars** by Steve Apiki. Stanford Diehl, and Rick Grehan The BYTE Lab takes a look at five different PC-LAN operating systems.
- 173 IBM's New Speed King by Caroline Halliday The Model 70-A21 is the fastest of the PS/2s, but it's slower than its competition.
- **Color by Numbers** by Kent Ouirk The Tektronix Phaser CP slashes the cost of PostScript-compatible color output.

#### **EXPERT ADVICE**

- Computing at Chaos Manor: Computers vs. Taxes by Jerry Pournelle Jerry wages his annual battle with taxes and breaks in a new Northgate computer.
- 125 Applications Plus: Is Bigger Better? by Ezra Shapiro Is the industry paying too much attention to bells and whistles and not enough to simplicity?
- 129 OS/2 Notebook: Figuring Out CONFIG.SYS by Mark Minasi A discussion of how to set up a typical CONFIG.SYS file under OS/2.

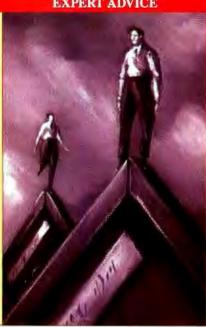

- Down to Business: Dawn of the Dead Disk by Wayne Rash Jr. When your hard disk suddenly crashes, all is not necessarily lost.
- Macinations: Learn on Me by Don Crabb The Mac is changing the face of computer-aided instruction.
- 148 NetWorks: The LAN Road to OSI by Mark L. Van Name and Bill Catchings The OSI reference model is the framework within which international communications standards are developed.

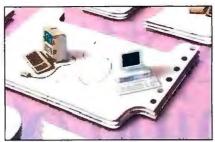

Distributed Processing/212

- 181 EMS with a Cache by Jeff Holtzman The Elite 16 Plus HyperCache board from Profit Systems boosts EMS 4.0 performance.
- Breaking the Memory Barrier with 386 VMM by Martin Heller This 80386-based virtual memory manager from Phar Lap lets you build large applications.
- 193 Powerful Portable 3-D Graphics by Bradley Dyck Kliewer Develop portable threedimensional graphics with Ithaca Software's HOOPS.
- 201 Text Retrieval with a Twist by Dennis Allen Folio Views advances text management technology with a new indexing scheme.
- The Flying Spreadsheet by Don Crabb Informix Software's WingZ for the Mac is stiff competition for Excel.

#### IN DEPTH

- Introduction: **Distributed Processing**
- Take Your Pick 215 by Gilbert Wai From client/servers to parallel processing, distributed processing uses a variety of methods to share resources.
- 225 A Transparent Environment by Bruce J. Walker and Gerald J. Popek With transparency, you can have a distributed and heterogeneous environment without making big changes to your existing software.

- Remote Control by Carl Manson and Ken Thurber Remote procedure calls offer a solution to the problem of distributed processing over a network.
- 241 The Paperless Office by Dean Hough You no longer need a superminicomputer to use document image processing.
- 248 **Distributed Processing** Roundup Some products that distribute processing over different architectures, operating systems, or networks.

#### **FEATURES**

- **Cover Story** A Guide to GUIs by Frank Hayes and Nick Baran Your complete guide to 12 state-of-the-art graphical user interfaces.
- The Qsim Simulation Toolkit by Roy E. Kimbrell, Linda Correll, and Robert Bass Qsim lets you use your personal computer to model all kinds of systems, from banks to breweries.

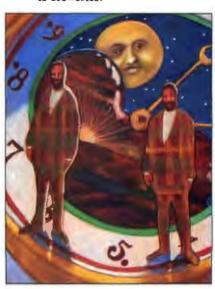

#### HANDS ON

- Under the Hood: The Light at the End of the LAN by L. Brett Glass The new FDDI standard lets optical LANs move more data more efficiently.
- 277 Some Assembly Required: **Object-Oriented Mac Windows** by Jonathan Amsterdam Software that protects you from some of the hassles of Macintosh windows programming.

#### DEPARTMENTS

- Editorial: New Unix Benchmarks
- 17 Microbytes
- 34 Letters and Ask BYTE
- 55 Chaos Manor Mail
- 331 Coming Up in BYTE
- 340 NEW Print Queue
- 344 NEW Stop Bit

#### READER SERVICE

- 330 Editorial Index by Company
- 332 Alphabetical Index to Advertisers
- 334 Index to Advertisers by Product Category Inquiry Reply Cards: after 336

#### PROGRAM LISTINGS

From BIX: See 84 From BYTEnet: call (617) 861-9764 On disk or in print: See card after 240

BYTE (ISSN 0360-5280) is published monthly with an additional issue in October by McGraw-Hill, Inc. Postmaster: Send address changes, USPS Form 3579, and fulfillment questions to BYTE Subscriptions, P.O. Box 551. Highststown, NJ 08520. Second-class postage paid at Peterborough NH 03458, and additional mailing offices. Postage paid at Winnipeg, Manitoba. Registration number 9321. Printed in the United States of America. Not responsible for lost manuscripts or photos. Opinions expressed by the authors are not necessarily those of BYTE. Copyright © 1989 by McGraw-Hill, Inc. All rights reserved. Trademark registered in the United States Patent and Trademark Office.

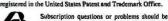

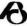

# Microsoft profession something other lang

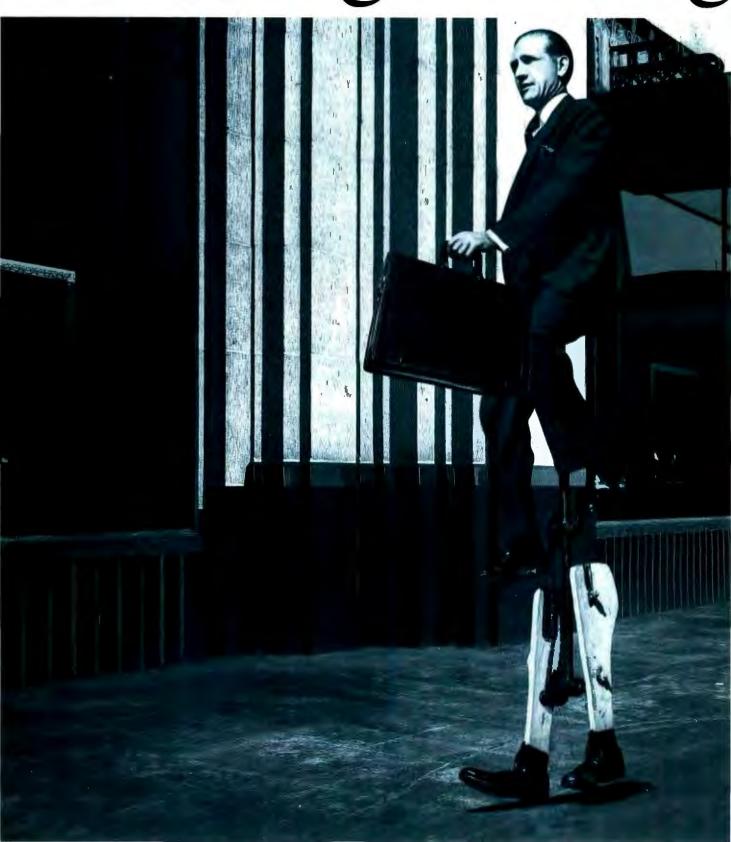

## al languages give you uages don't. Leverage.

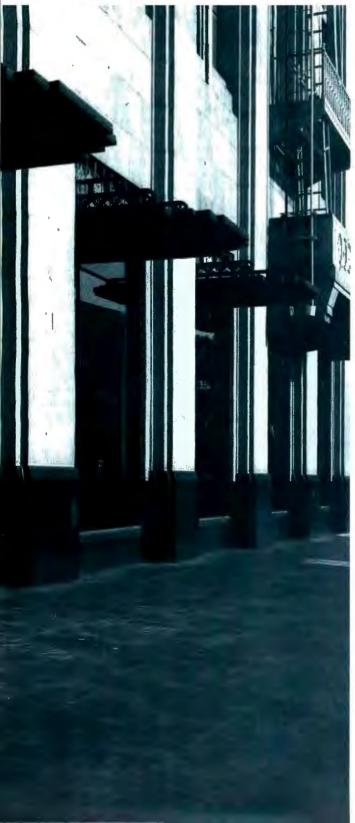

In an industry that evolves practically overnight, it's tough to stay ahead of the crowd.

You need tools that not only give you an edge day-to-day, but open up endless possibilities. Tools that can only come from Microsoft.

Combine Microsoft® C and Macro Assembler and you've got enough power to create programs for MS-DOS® Windows and OS/2 systems.

What's more, you can do it all in record time because our renowned CodeView® Debugger, Linker, Microsoft Editor, and MAKE utility work

ingeniously and seamlessly together.

In other words, you've got the leverage of the most inventive and comprehensive tools around.

When you develop under OS/2 systems, you've got options no one else can touch. Like multi-tasking. And blasting through the 640K barrier.

In addition, Microsoft C and Macro Assembler can accommodate more third party add-ons than any other PC professional languages.

Maybe that's why the

most popular applications on the market today were developed through the unique power of our C and Assembler: Lotus 1-2-3. WordPerfect 5.0. Microsoft Excel. And Aldus PageMaker.

Microsoft Macro Assembler 51

So drop by your nearest Microsoft dealer soon. And start turning out the most airtight, fine-tuned code ever to touch a disk.

After all, you've got the leverage.

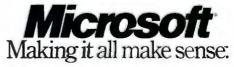

Circle 182 on Reader Service Card (DEALERS: 183)

Customers in the U.S., call (800) 426-9400. In Canada, call (416) 673-7638. Outside North America, call (206) 882-8661. © Copyright 1989 Microsoft Corporation. All rights reserved. Microsoft, MS-DOS and the Microsoft logo are registered trademarks and Making it all make sense is a trademark of Microsoft Corporation.

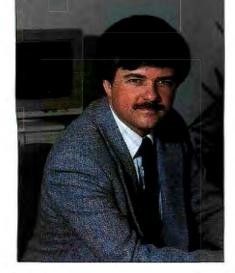

## **NEW UNIX** BENCHMARKS

The SPEC group and the BYTE Lab have both been busy creating a new suite of Unix benchmarks

ou probably haven't heard a lot about SPEC, the Systems Performance Evaluation Cooperative, but you shouldn't feel bad. It's a pretty exclusive club, featuring companies like IBM, Apollo, Hewlett-Packard, Sun Microsystems, Digital Equipment Corp., Data General, Motorola, and other "heavies" in the field of workstations and high-performance personal computers. SPEC is attempting to standardize and improve Unix benchmarking.

#### Why New Unix Benchmarks?

Dhrystones, Whetstones, and the old benchmarks still used by many computer publications can't accurately measure the performance of high-end personal computers and workstations. These machines increasingly take advantage of mainframe and supercomputer design concepts like instruction pipelining, multiple execution units working in parallel, large caches, fast memory systems, and optimizing compilers—things these old benchmarks just weren't designed to test. Also, test suites that seek to isolate and benchmark the individual system components and subsystems, or (on the other extreme) the entire system as a "black box," give you incomplete and misleading results.

Most benchmarks in use today fail on at least one of these counts; several of the most heavily promoted computer magazine benchmarks fail on all counts. Tests originally designed for small systems simply are inadequate for today's hard-

ware and software. SPEC's new benchmarks will be decidedly heavy-duty, aimed at machines using processors like the 68030/68040 and 80386/80486 and equipped with 16 megabytes of system memory.

The SPEC tests combine low-level and applications-level evaluations. The lowlevel tests will show the strengths and weaknesses of individual elements in the system: the high-level elements of the suite will give a profile of the entire system working as an integrated unit for different applications.

The only major problem with the SPEC benchmarks is that they are very large and complex. The source code of the entire suite will likely exceed 100 megabytes; many of these benchmarks simply won't run on smaller or lesspowerful machines.

#### BYTE's Unix Benchmarks

The SPEC benchmarks are conceptually almost identical to the second-generation BYTE benchmarks we've been using for about a year now. (BYTE's benchmarks were the first second-generation benchmarks in the industry; the first benchmarks to work across different operating systems and platforms; and the first to combine both high- and low-level testing for a truly complete picture of system performance.)

BYTE Lab's new Unix benchmarks were designed and built on a smaller and more manageable scale than SPEC's; ours can be used to benchmark not only pricey, ultrahigh-performance machines, but also the kinds of machines most of us (and most of our businesses) can afford to use every day.

Some specifics: Our low-level Unix benchmarks are carefully designed not to be defeated by some of the tricks used by new compilers. Our high-level tests are actually custom versions of real database engines and fully implemented standard Unix programs (e.g., editors and compilers). And our benchmarks are designed explicitly to test both singleuser and multiuser systems.

For multiuser testing, we adapted techniques from the latest version of the internationally accepted Monash University Suite for Benchmarking Unix Systems (MUSBUS), developed in Australia. The benchmarks feed interactive applications clocked streams of activities from simulated users on each port. The system is then exercised with an increasing load of simulated concurrent users. This lets you see how system performance is affected by an ever-increasing concurrent workload.

For your convenience and ease of use, our new Unix benchmarks (like all our benchmarks) are in the public domain. The new Unix benchmarks should be available for downloading about the time you read this. You can get the benchmarks from BIX or BYTEnet. Information on accessing both systems appears under "Program Listings" in the table of contents.

With our new Unix benchmarks in place, we'll soon be benchmarking new systems on every appropriate major operating system: We'll test new 80386 and 80486 machines, for example, under DOS and OS/2 and Unix. We'll test new high-end Macs under the Mac operating system and A/UX. And so on.

The idea is to multiply your options. Today's mixed computing environment means that each of us has to know more about more machines than we ever did before. BYTE is committed to giving you the comparative, unbiased information that you will need to sort through the welter of options and to make solid decisions about whatever new hardware and software comes down the pike-regardless of brand, architecture, or operating

In a nutshell: Single-platform and single-operating-system solutions are passé. -Fred Langa

Editor in Chief (BIX name "flanga")

## At last, an assistant that follows your directions

### Wouldn't it be great to delegate your routing?

You can! We know your time is valuable. That's why Wintek pioneered comprehensive and affordable CAD packages for IBM personal computers. HiWIRE-Plus continued that tradition, integrating schematic-capture features and printed-circuit-artwork capabilities into one versatile package.

#### New autorouter.

The Autorouter for HiWIRE-Plus is powerful enough to handle the most demanding design problems, yet simple enough for a casual user. Just turn it loose on your design. It's hassle free because it works long hours, without supervision or errors.

#### 100% autorouting.

The autorouter for HiWIRE-Plus rips-up, reroutes, and with appropriate design rules, racks up 100% completion.

- ☐ Forget gridded routers. This autorouter places vias and traces anywhere your design rules allow. With 1-mil resolution.
- □ Vary trace width and spacing for individual networks. Route 1, 2, 3, or more tracks between IC and connector pins.
- □ Set up boards from 1 to 250 layers, up to 60" × 60".
- Specify shape, size, and type of vias, layer-by-layer: throughhole, blind, buried, micro. Specify via types for individual networks.
- ☐ Use fewer vias and layers than comparably priced autorouters.
- ☐ For use on your IBM PC, XT, AT, PS/2, or compatible with 640K RAM.

### Why pay more for a 100% autorouter?

Compare the features and performance to packages costing five times more. HiWIRE-Plus and the Autorouter for HiWIRE-Plus sell for \$895 each. Both have a no-nonsense, 30-day moneyback guarantee. With unlimited, toll-free, no-charge technical support.

Let HiWIRE convince you that it makes a great assistant. Call us toll-free at (800) 742-6809 today and put HiWIRE-Plus and the Autorouter for HiWIRE-Plus to work for you tomorrow.

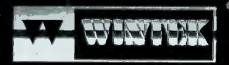

Wintek Corporation 1801 South Street Lafayette, IN 47904-2993 Fax: (317) 448-4823 Phone: (317) 742-8428 or

(800) 742-6809

## GATEWAY 2000

#### he Company

Gateway 2000 has consistently led the pack of competitors in this highly competitive field. We have the most aggressive pricing in the industry, the most aggressive support policies, and lead the pack in quality. So shop around, then call Gateway 2000 to discover just how far ahead of the competition we really are.

#### The Products

Your Gateway 2000 computer system will arrive thoroughly tested and ready to run. All of our top quality systems come standard with our own Crystalscan 860 monitor and a 16 bit VGA card that is expandable to 512K. We have a variety of options available to suit anyone's needs. So call Gateway 2000. and we'll custom configure a system st for you.

#### 12 Mhz 286 VGA

1.44 Meg 3.5" Drive

40 Mea 28ms Drive

16 Bit VGA Board

14" VGA COLOR Monitor

1 Parallel/2 Serial Ports

101 Key Keyboard MS DOS 3.3 or 4.01

\$2295.00

#### 16 Mhz 286 VGA

80286-16 Processor

2 Megs RAM

1.2 Meg 51/4" Drive

Drive 1.44 Mea

40 Meg 28ms Drive

6 Jil VGA Board

14" VGA COLOR Monitor

1 Parallel/2 Serial Ports

101 Key Keyboard MS DOS 3.3 or 4.01

\$2395.00

#### 20 Mhz 286 VGA

80286-20 Processor

2 Megs RAM

1.2 Meg 51/4" Drive

1.44 Meg 3.5" Drive

40 Meg 28ms Drive

16 Bit VGA Board

14" VGA COLOR Monitor

1 Parallel/2 Serial Ports

101 Key Keyboard

MS DOS 3.3 or 4.01

\$2495.00

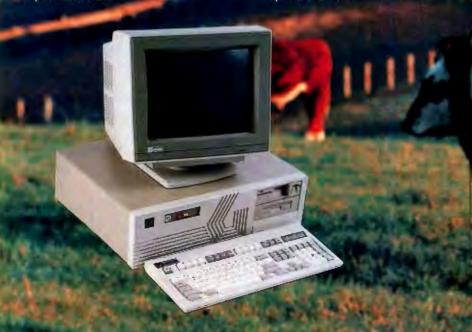

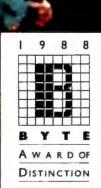

## LEADS THE PACK

#### The Service

Gateway 2000 backs it's computer systems with a full one year warranty and 30 day money back guarantee. If a problem does arise, you will promptly receive a solution over the phone or via Federal Express at our expense. In addition to this, we offer lifetime toll-free support, even after the warranty expires. So call Gateway 2000 for the best overall value on the market today.

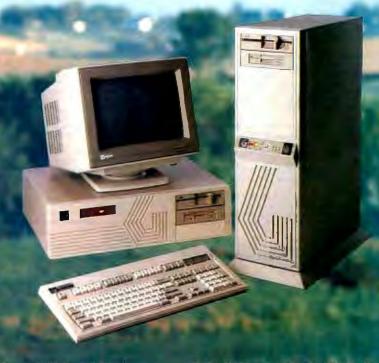

#### 20 Mhz 386 VGA

1 Meg RAM
1.2 Meg 51/4" Drive
1.44 Meg 3.5" Drive
80 Meg 28ms Drive
16 Bit VGA Board
14" VGA COLOR Monitor
1 Parallel/2 Serial Ports
101 Key Keyboard
MS DOS 3.3 or 4.01

\$2995.00

(Upgrade to 4 Megs \$500)

#### 25 Mhz 386 VGA

4 Megs RAM
1.2 Meg 51/4" Drive
1.44 Meg 3.5" Drive
150 Meg 16.5 ms ESDI Drive
16 Bit VGA Board
14" GA COLOR Monitor
1 Parallel/2 Serial Ports
101 Key Keyboard
MS DOS 3.3 or 4.01
\$4495.00
(64K Cache Add \$500)

#### 33 Mhz 386 VGA

64K Cache RAM
4 Megs RAM
1.2 Meg 51/4" Drive
1.44 Meg 3.5" Drive
150 Meg 16.5 ms ESDI Drive
16 Bit VGA Board
14" VGA COLOR Monitor
1 Parallel/2 Serial Ports
101 Key Keyboard
MS DOS 3.3 or 4.01

\$5995.00

Gateway 2000 CATEWAY P.O. Box 2000 Sgt. Bluff, IA 51054 800-779-2000 712-943-2000

Circle 114 on Reader Service Card

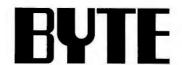

EDITOR IN CHIEF Frederic S. Langa

**OPERATIONS** 

Glenn Hartwig Associate Managing Editor

REVIEWS (Hardware, Software, Product Focus)
Michael Nadeau, Associate Managing Editor, Dennis Allen
Serior Technical Editor, Software, Richard Grehan Director,
BYTE Lab, Stephen Apikl Testing Editor, BYTE Lab,
Stanford Diehl Testing Editor, BYTE Lab, Howard
Eglowstein Testing Editor, BYTE Lab, Stanley Wszola
Testing Editor, BYTE Lab

NEWS AND TECHNOLOGY (Microbytes, What's New, Short Takes) Rich Malloy Associate Managing Editor, D. Barker Senior Editor, News and Technology, Anne Fischer Lent Senior Editor, New Products, Andrew Reinhardt Associate News Editor

Paterborough: Roger Adams Associate News Editor, David Andrews Associate News Editor, Martha Hicks Associate

News Coast: Gene Smarte Bureau Chief, Costa Mesa, Nicholas Baran Serior Technical Editor, San Francisco, Frank Hayes Associate News Editor, Martene Nesary Associate News Editor, Jeffrey Bertolucci Editorial Assistant, San Francisco

SENIOR TECHNICAL EDITORS Ken Sheldon Features, Jane Morrill Tazelaar In Depth, Tom Thompson At Large

Janet J. Barron, Robert Mitchell, Robert M. Ryan, Ben Smith, Jon Udell

SENIOR CONTRIBUTING EDITOR Jerry Pournelle

CONTRIBUTING EDITORS Don Crabb, David Fiedler, L. Brett Glass, Hugh Kenner, Mark Minaei, Wayne Rash Jr.

CONSULTING EDITORS

Jonathan Amsterdam, Laurence H. Loeb, Trevor Marshall, Stan Mlastkowski, Dick Pountain, Phillip Robinson, George A. Stewart, Mark L. Van Name, Peter Wayner

Lauren Stickler Chief, Cathy Kingery Copy Administrator, Susan Colwell, Jeff Edmonds, Judy Grehan, Nancy Hayes, Margaret A. Richard, Warren Williamson

EDITORIAL ASSISTANTS
Peggy Dunham *Office Manager*, Linda C. Ryan, June N. Sheldon, Lynn Susan Valley

Ann Nancy Rice Director, Joseph A. Gallagher Assistant Director, Lisa Nardecchia Assistant, Jan Muller Assistant, Alan Easton Technical Artist

PRODUCTION
David R. Anderson Director, Virginia Reardon
Senior Editorial Production Coordinator, Barbara Busenbark
Editorial Production Coordinator, Denise Chartrand Editorial
Production Coordinator, Michael J. Lonsky Editorial Production Coordinator

Sherry Fiske Systems Manager, Donna Sweeney Applications Manager, Christa Patterson

ADVERTISING/PRODUCTION (603) 924-6448

Lisa Wozmak Director of Advertising Services, Linda Fluhr Customer Service Supervisor, Lyda Clark Senior Account Coordinator, Dale Christensen, Karen Cilley, Roxanne-Hollenbeck, Rod Holden, Wai Chiu Li Quality Control Manager

ADMINISTRATION
Donna Nordlund, Publisher's Assistant

MARKETING AND PLANNING

MARKETING AND PLANNING
Michele Perron, Director
Pamele Petrakos-Wilson Marketing Communications
Manager, Wilbur S. Watson Marketing Services Manager,
Dawn Matthews Public Relations Manager, Lisa Jo Steiner
Assistant Promotion Manager, Stephanie Warnesky
Marketing Art Director, Sharon Price Associate Art Director,
Julie Perron Senior Market Research Analyst
Earth Munic Contribute Contribute Demails Faith Kluntz Copyrights Coordinator, Cynthia Damato Sands Reader Service Coordinator

FINANCIAL SERVICES

Philip L. Penny Director of Finance and Services, Kenneth A. King Business Manager, Marllyn Parker, Diane Henry, JoAnn Walter, Jalme Huber

CIRCULATION
Dan McLaughlin Director
Vicki Weston Assistant Manager, Karen Desroches
Distribution Coordinator, Louise Menegue Back Issues

PERSONNEL
Patricia Burke Personnel Coordinator, Beverly Goss Receptionist

BUILDING SERVICES
Tony Bennett Manager, Cliff Monkton, Mark Monkton, Agnes Perry

BIX BYTE INFORMATION EXCHANGE

Stephen M. Laliberte

EXECUTIVE EDITOR George Bond

MANAGING EDITOR Tony Lockwood

MICROBYTES DAILY

D. Barker Coordinator, Peterborough, Rich Malloy New York, Gene Smarte Costa Mesa, Nicholas Baran San rork, Gene Smarte Costa Mesa, Nicholas Baran San Francisco, Alick Cook Phoenix, Frank Hayes San Francisco, Martin Heller, Boston, Jason Levitt Austin, TX, Laurence H. Loeb Wallingford, CT, Brock N. Meeks San Francisco, Stan Miastkowski Peterborough, Wayne Rash Jr., Sue Rosenberg Washington, DC, David Reed Lexington, KY

GROUP MODERATORS

GROUP MODERATORS
David Allen Applications, Lercy Casterline Other, Marc
Greenfield Programming Languages, Jim Howard
Graphics, Gary Kendall Operating Systems, Steve Krenek
Computers, Brock N. Meeks Telecommunications, Barry
Nance New Technology, Donald Osgood Computers, Sue
Rosenberg Other, Jon Swanson Chips

EXCHANGE EDITOR
Laurence H. Loeb, Macintosh Exchange Editor

BUSINESS AND MARKETING

Patricia Bausum Secretary, Denise A. Greene Customer Service. Brian Warnock Customer Servica, Tammy Burgess Customer Credit and Billing

Clayton Lisle Director, Business Systems Technology, ISCo., John Spadafora Programmer/Analyst, Wayne Power, Senior Business Systems Analyst

PUBLISHER/GROUP VICE PRESIDENT

ADVERTISING SALES

Steven M. Vito Associate Publisher, Vice President of Marketing

Sara Lyon Administrative Assistant

Arthur H. Kossack Eastern Regional Sales Manager, (312) 751-3700 Jennifer L. Bartel Western Regional Sales Manager. (214) 644-1111 Susan Vernon Sales Assistant

NEW ENGLAND ME, NH, VT, MA, RI, ONTARIO, CANADA & EASTERN CANADA John C. Moon (617) 262-1160

ATLANTIC NY, NYC, CT, NJ (NORTH) (212) 512-2645

PA, KY, NJ (SOUTH), MD, W.VA, DE, DC Thomas J. Brun (215) 496-3833

NC, SC, GA, FL, AL, TN, VA, MS Thomas H. Tolbert (404) 252-0826

IL, MO, KS, IA, ND, SD, MN, WI, NE, IN, MI, OH Kurt Kelley (312) 751-3740

SOUTHWEST, ROCKY MOUNTAIN CO, WY, OK, TX, AR, LA Kari Heinrich (713) 462-0757

SOUTH PACIFIC SOUTHERN CA, AZ, NM, LAS VEGAS, UT Ron Cordek (714) 557-6292 Tom Harvey (213) 480-5243

NORTH PACIFIC
HI. WA. OR. ID. MT, NORTHERN CA, NV (except LAS VEGAS), WESTERN CANADA Bill McAfee (408) 879-0371 Christine Kopec (415) 362-4600

TELEMARKETING
L. Bradley Browne Director
Susan Boyd Administrative Assistant

Liz Coyman (603) 924-2518 Dan Harper (603) 924-2598 Elisa Lister (603) 924-2598

BYTE BITS (2x3) Mark Stone (603) 924-6830

THE BUYER'S MART (1x2) Brian Higgins (603) 824-3754

REGIONAL ADVERTISING SECTIONS Scott Gagnon (603) 924-4380 Larry Levine (603) 924-4379 Barry Echavarria (603) 924-2574

BYTE POSTCARD DECK MAILINGS

BYTE DECK Ed Ware (803) 924-6168

COMPUTING FOR DESIGN & CONSTRUCTION COMPUTING FOR ENGINEERS Mary Ann Goulding (803) 924-9281

INTERNATIONAL ADVERTISING SALES STAFF See listing on page 333.

EDITORIAL AND BUSINESS OFFICE:
One Phoenix Mill Lane, Peterborough, NH 03458, (603) 924-9281.
West Coast Branch Offices: 425 Battery St., San Francisco, CA 94111, (415) 954-9716; 3001 Red Hill Ave.,
Building #1, Suite 222, Costa Mess, CA 92626, (714) 557-6292.

New York Branch Editorial Office: 1221 Avenue of the Americas, New York, NY 10020, (212) 512-3175. BYTEnet: (617) 861-9764 (set modern at 8-1-N or 7-1-E; 300 or 1200 baud).

BY t =net: (81 r) 851-9764 (set modern at 8-1-N or 7-1-E; 300 or 1200 baud).

Editorial Fax: (803) 924-2550. Advertising Fax: (803) 924-7507. Telex: (803) 924-7861.

SUBSCRIPTION CUSTOMER SERVICE: Outside U.S. (809) 426-7070; Inside U.S. (800) 525-5003.

For a new subscription—(800) 257-9402 U.S. only, or write to BYTE Subscription Dept., P.O, Box 555, Hightstown, NJ 08520.

Officers of McGraw-Hill Information Services Company: President: Watter D. Serwalka. Executive Vice Presidents: Kenneth E. Gazzola, Aerospace and Defense; Ira Hersnetein, Computers and Communications; Eussell C. White, Construction; Robert P. McGraw, Healthcare J. MeGrath, Englineering News-Record. Senior Vice Presidents: Robert D. Daleo, Finance; Michael J. Koeller, Human Resources. Group Vice Presidents: Albur Totare, BYTE; Norbert Schumacher, Energy/Process Industries. Vice Presidents: George Elsinger, Circulation; Julia Lenard, Systems Planning and Technology.

Officers of McGraw-Hill, Inc: Joseph L. Dionne, Chairman, President, and Chief Executive Officer; Robert N. Landes, Executive Vice President, General Counsel, and Secretary; Robert J. Bahash, Executive Vice President, General Counsel, and Secretary; Robert J. Bahash, Executive Vice President, General Counsel, and Robert Robert Robert Robert Robert Robert Robert Robert Robert Robert Robert Robert Robert Robe

Founder: James H. McGraw (1860–1848). Executive, editorial, circulation, and advertising offices: One Phoenix Mill Lane, Peterborough, NH 03458, phone (603) 924-9281. Office hours: Monday through Thursday 8:30 AM-4:30 PM, Friday 8:30 AM-1:00 PM, Eastern Time. Address subscriptions to BYTE Subscriptions, P.O. 80x 551, Hightstown, NJ 08520. Subscriptions are \$25.95 for one year, \$34.95 for two years, and \$74.95 for three years in the U.S. and its possessions. In Canada and Mexico, \$31.85 for one year, \$9.95 for two years, \$79.95 for three years. \$75 for one-year air delivery to Europe, Y28,800 for one-year air delivery to Japan, Y14,400 for one-year surface delivery plane, \$45 surface delivery elsewhere. Afr delivery to selected areas at additional rates upon request. Single copy price is \$3,50 in the U.S. and its possessions, \$3.95 in Canada, \$4.50 in Europe, and \$5 elsewhere. Foreign subscriptions and sales should be remitted in U.S. funds drawn on a U.S. bank. Please allow six to eight weeks for delivery of first issue. Address editorial correspondence to: Editor, BYTE, One Phoenix Mill Lane, Peterborough, NH 03458. Unacceptable unauscripts will be returned if accompanied by sufficient postage. Where necessary, permission is granted by the copyright owner for libraries and others registered with the Copyright Clearance Center (CCC) correspondence and payment should be sent directly to the CCC, 28 Congress St., Salem, MA 01970. Specily ISSN 0360-5280/83, \$1.50. Copying done for other than personal or internal reference use without the permission of McGraw-Hill, inc., is prohibited. Requests for special permission or bulk orders should be addressed to the publisher. BYTE is available in microform from University Microfilms International, 300 North Zeeb Rd., Dept. PR, Ann Arbor, MI 48106 or 16 Bedford Row, Dept. PR, London WC18 4EJ, England.

BYTE and EYTE are registered trademarks of McGraw-Hill, Inc.

### Everything OS/2 can do for you...

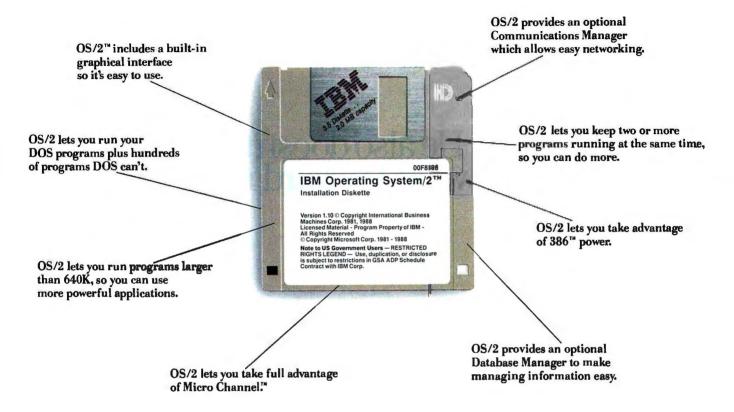

### This offer lets you do for less.

Right now, when you choose OS/2, you can get from \$100 to \$1,600 back on the kind of heavy duty memory that only OS/2 can handle. With this offer, the more memory you buy (up to 8Mb), the bigger your rebate.

Plus you can get thousands of dollars in rebates on over 100 different OS/2 programs. You can also get hundreds of dollars back on modems, accessory cards and hardware—all the things that help you do more work in less time with OS/2.

So if you're ready to move up to all the real advantages of OS/2, ask your IBM Authorized Dealer about these rebates today. To find the dealer nearest you call 1 800 IBM-2468, ext 128.

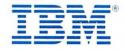

### He also doesn't realize Hewlett-Packard makes PCs.

That's unfortunate. Because Hewlett-Packard has a line of eight high-performance personal computers. PCs which range from desktop and floormount Intel386<sup>™</sup> based powerhouses to entry-level 8086-compatibles. PCs which offer you a better way of doing business.

Hewlett-Packard personal computers give you plenty of opportunity for expansion. As

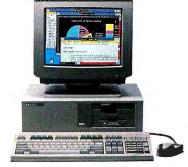

The HP Vectra QS/20 PC. One in a line of eight PCs from Hewlett-Packard.

386 is a trademark of Intel Corporation @1989 Hewlett-Packard Company CP-PC903

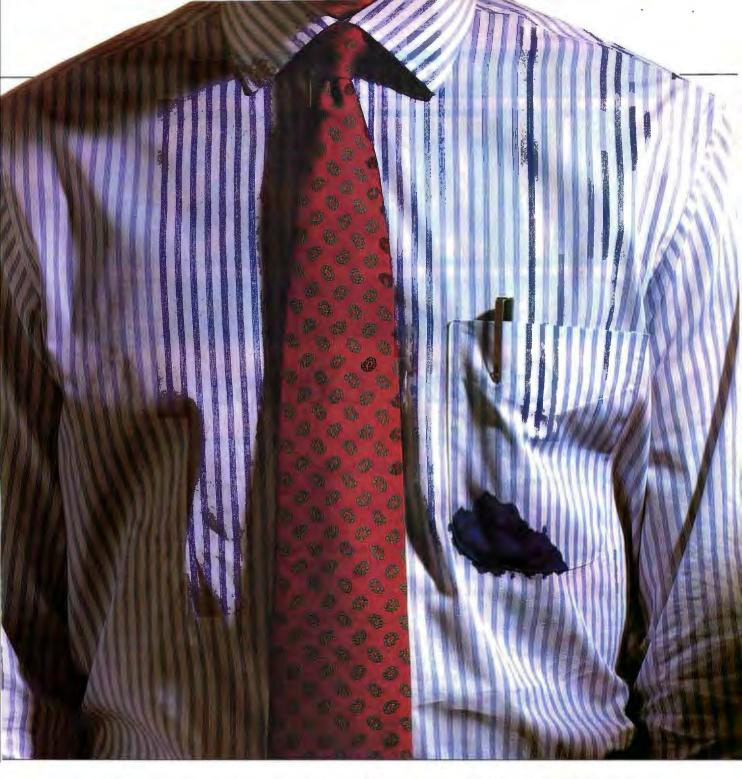

well as plenty of options. At the high end, you can get up to 8 accessory slots, 620 Mbytes of hard disk storage, and 16 Mbytes of RAM. And on all models, you get a choice of video solutions and the flexibility of using either 5.25" or 3.5" disks.

Beyond this, an investment in Hewlett-Packard PCs allows you to choose confidently from thousands of software applications and peripherals. HP's strict adherence to industry standards insures compatibility. Now, and into the future.

But the most important feature, the one you won't get with any other personal computer, is Hewlett-Packard reliability. For 50 years, HP has promised, and delivered, exceptional quality in everything from calculators to HP LaserJet printers.

Finally, every PC made by

Hewlett-Packard is backed by an extensive network of trained, authorized dealers. For more information and the name of your nearest dealer, call 1-800-752-0900. You'll soon realize what an HP personal computer can do for you.

There is a better way.

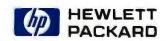

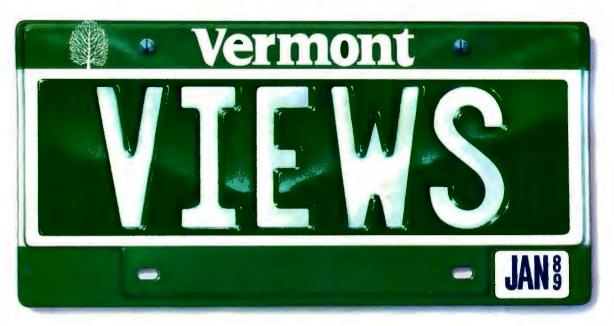

## Creative License.

If you've ever tried to combine windows, menus, forms, and text entry to create an effective user interface, you know how challenging it can be.

Perhaps you've turned to a thirdparty library for help. Only to run into restrictions, limitations, and dead ends. So you had to compromise your design. Or modify the library source code. Or start over.

Which is precisely why we designed Vermont Views<sup>™</sup>, the new generation of Windows for Data<sup>®</sup>, the best-selling C library for user interfaces.

Vermont Views offers unbridled, unrestricted creative license.

#### The Human Interface Of Your Dreams

Vermont Views offers an unparalleled set of interface building blocks that you can combine in unlimited ways:

- Menus can be created in any style you choose, made scrollable vertically and horizontally, and nested to any level. Features include n-th character selection, checkmarks, and unavailable items.
- Data entry forms can be bigger than their display windows, have scrollable regions for the entry of variable lines of items, lists of choices for data entry, context sensitive help, and special decimal, date, time, and toggle fields.
- A mini word processor can be attached to a field window in a form or

used as a pop-up note taker.

#### You're In Charge

Because you can write and attach functions to the beginning and end of menus, forms, fields, and to keys, you're always in control.

Use these control functions to call up subsidiary forms and menus, change field values and the active field, exit or abort a form, do almost any task you can imagine.

All interactive capabilities of Vermont Views use a unique system of accessible keytables, so you can easily change or disable key assignments – even add to the functions provided for menus, forms, text entry, and windows.

#### One For All

Vermont Views is available for DOS, OS/2, UNIX, XENIX, and VMS. Maintain the same user interface on all of these operating systems with the same source code.

Vermont Views provides international portability as well, with full support for IBM international characters, flexible date and time formats, and changeable decimal and thousands separators.

#### **Novice Or Expert**

Despite its depth and flexibility, Vermont Views is easy to learn and use. Each major facility is covered in a single, self-

contained section of the manual, so you only need to learn capabilities as you use them.

To help you become an expert in no time, we include a free copy of the Norton Guides™ Engine and our own comprehensive Pop-Up Reference™. You'll have immediate, on-line access to function names, reference pages, structures and tables.

#### **No-Time-Limit Guarantee**

We've only touched on a fraction of what makes Vermont Views special. The only way to know it is to use it.

Try Vermont Views on your hardest problems.

For as long as you want. At no risk.
If not fully satisfied, return for a full refund. Anytime.

#### To Order Today Call 1-800-848-1248

Call to order Vermont Views today. And we'll send your "creative license" right away.

Prices: DOS \$395; with Source \$790. UNIX, XENIX, VMS, OS/2 please call.

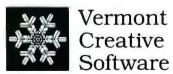

Pinnacle Meadows, Richford, VT 05476

800-848-1248, 802-848-7731 Fax: 802-848-3502 Telex: 510-601-4160 VCSOFT

#### **MICROBYTES**

Staff-written highlights of developments in technology and the microcomputer industry, compiled from Microbytes Daily and BYTEweek reports

#### Optical Broadcast Could Break Access Bottleneck

hree scientists at the University of California at Davis are trying to bypass bottlenecks of computer architecture with a hybrid system that combines electronics and optical technology. They're working on something they call Optimul (Optical Interconnect for Multiprocessor Systems), which makes use of "wireless" lasers and a special coating for computer chips. The UCD team thinks its design can solve problems caused by memory contention in shared-memory systems and network bottlenecks in separate-memory systems. With sufficient funding, a crude working prototype of Optimul could be built "in about six months," says Steven Kowel, a materials scientist on the UCD team.

Optical computers would overcome the ultimate speed limits faced by traditional computer designs. But people who have tried to build more or less completely optical computers (as Kowel says, "no silicon except maybe the input/output components") have encountered "startlingly difficult" hardware problems, he adds. Systems that are mostly optical remain "primitive" and expensive, he says.

Within the last five years, though, research has shifted toward a focus on hybrid systems. These systems handle logic, memory, and I/O electronically but use ostensibly faster optical fibers for interconnecting chores. "People have taken chips and glued them board-to-board via fiber," Kowel says. At the far reaches of this approach, some scientists are attempting "intrachip" optical connections using

holographic techniques.

Kowel and cohorts Norman Matloff and Charles Eldering think their idea is more practical than "holographic interconnects." Basically, they want to coat memory chips with a thin polymer film treated for sensitivity to electrical charges and light, producing a result somewhat like an LCD, says Kowel.

A laser beam illuminates the coated memory chip and "broadcasts" a picture of the entire contents of memory at that instant. The broadcast can be picked up by multiple processors at once, and the beam demodulated back into electrical charges and stored as such. This constitutes a kind of "double parallelism," according to Kowel, "across processors and across bits in memory.

In a tightly coupled or sharedmemory system, a wireless broadcast solves the problem of contention for memory access, Kowel says.

Another kind of bottleneck arises with networked systems where there is no central memory. Even with highbandwidth channels like fiber optics in place, a limited number of data pins feed memory contents to the optical channel; Optimul bypasses that constraint by broadcasting rather than channeling data, Kowel says. Writing to memory in Optimul would still be done, at least initially, using electronics, so a data bus would remain part of the overall system. It will likely be many years, the USD designers admit, before coated Optimul-type interconnects might be a standard part of the backplane.

#### **NANOBYTES**

If OS/2 had a theme song, it could possibly be the old Sam and Dave number, "Hold on, 'Cause I'm Coming." Even Microsoft officials admit that the operating system lacks applications to lure users. "Today, there isn't a truly compelling reason to go to OS/2, especially if you want to run a single DOS application," said Microsoft vice president Scott Oki during the recent IBM PS/2 Forum in Boston. "But there will be in the next few months." Oki said the public doesn't see the development going on in corporations, which are converting their own mainframe programs to run under OS/2 on PS/2s. A lot of companies are developing full-blown Presentation Manager versions of in-house applications, using the Common User Access (CUA) interface, which is the name of the "look" that IBM wants across all its systems, from mainframes to microcomputers, via the Systems Application Architecture.

IBM, like any humongous corporation, has gotten a reputation for being somewhat inflexible. But during the PS/2 road show, Big Blue executives said the company is now taking a different approach. "We recognize that, in order to meet your needs, we need to become much more flexible," said Paul Palmer, New England regional vice president for IBM, during a session with computer dealers. Asked to translate, another IBM official said, "It means that we're going to become even more marketdriven; we're going to go out and ask our customers what they want, and then deliver that."

Senator John Glenn (D-Ohio) is calling for the U.S. to establish the Advanced Civil Technology Agency to coordinate commercial science and technology projects. "The time is right for the creation

continued

#### Virtual Memory, "Hot Links" Coming to the Mac OS

pple Computer has been promis-A ing a new operating system that will swing the Macintosh into the 1990s, but some Mac users have wondered if they'd be left behind in the 1980s when the new System arrives. Based on information dispensed by Apple officials at the spring edition of the developers'

conference, the company is trying to maintain continuity in the Mac family. System 7.0 will have some impressive capabilities, but perhaps its most important characteristic is that it's supposed to run on everything from a Mac Plus to a Mac IIcx (as long as they have at least 2 megabytes

continued

#### **NANOBYTES**

of a civilian counterpart" to the Defense Advanced Research Projects Agency (DARPA), Glenn told Microbytes Daily. Glenn stressed that ACTA is not meant to "step on the toes" of private industry; instead, the agency would augment "projects not adequately addressed by the private sector." Glenn's bill calls for three-year. \$300 million funding of a "lean" agency staffed by about 35 "toplevel" researchers, scientists, and engineers. Currently, about 100 congressional committees deal with science and technology issues, Glenn said.

The Object Management Group has formed to promote a standard object-oriented environment. The OMG environment, which will be based on Hewlett-Packard's NewWave, will run on DOS, OS/2, and Unix systems, and, according to the backers, it will allow new applications from diverse hardware platforms to work together easily. Members of the OMG, based in Westborough, Massachusetts, include HP, Sun, Unisys, Prime, Data General, 3Com, and Gold Hill Computers.

National Instruments (Austin, TX) has a new specification for a 32-bit instrumentation bus interface that it says is faster and more flexible than the GPIB (IEEE-488) spec, which some users say is poky. MXI (Multisystem Extension Interface) is a bus-on-a-cable, a protocol extender that will allow systems using the VXI (VMEbus Extensions for Instrumentation) bus to be connected to microcomputers. National has released the spec and hopes it will become a standard.

Toshiba (Irvine, CA) is now sampling a new line of 256K-bit CMOS static RAM chips that offer access times of 20, 25, or 35 ns. Toshiba also has a new video RAM that it claims will "spur development of next-generation high-resolution graphics systems." The VRAMs will be offered in 4and 8-bit-wide versions with

continued

of memory). "There is no break or discontinuity in our System software," said Apple Products president Jean-Louis Gassee.

Apple said its new System will include virtual memory management, an improved Finder, "hot links" between applications, a new but backwardly compatible type and font model, a new Communications Toolbox, and a Database Access Toolbox for accessing host mainframe databases. In other words, System 7.0 will be Apple's answer to OS/2 and Unix.

Virtually all current Mac applications will run under System 7.0, Apple said. Those "ill-behaved" applications that have used the upper 8 bits of the Motorola 680x0 32-bit address space may not run under System 7.0 (these are applications that are not "32-bit clean").

The only feature of System 7.0 that will not work on the 68000-based Mac SE and Mac Plus is the virtual memory capability, which will allow a portion of the hard disk to appear as an extension of the machine's system memory (RAM). The virtual memory capability will require the paged memory management unit (PMMU) that's built into the 68030 or can be installed on the logic board of the 68020-based Mac II.

For Mac users, one of the big breakthroughs in System 7.0 will be the **Interapplications Communications** Architecture (IAC), which will support interprocess communications similar to what will be offered by Hewlett-Packard's NewWave environment. IAC's "live copy/paste" will allow multiple applications to share data and dynamically link and update the data. For example, you might use a chart from a charting program in a desktop publishing package. By specifying a "live copy/paste" link, the desktop publishing document will automatically include any subsequent changes you make to the chart using the charting program. This capability is often called "hot links" or "dynamic linking."

While live copy/paste is something for Mac users to look forward to, existing applications will have to be modified to take advantage of it. Most developers of new applications will certainly build in the live copy/paste function. The live copy/paste feature will also work across an AppleTalk network, Apple said, so that data can be shared and hot-linked among

multiple machines.

Part of System 7.0 will be Apple's new font format, which will give the Mac a WYSIWYG imaging model comparable to that of Display Post-Script (used on the NeXT computer). However, Apple's new font model is in some ways better than Display PostScript-it doesn't require a license, and it will be an open, published specification. Apple's new type fonts simply replace the current QuickDraw bit-mapped fonts with a new library of fonts represented mathematically using a quadratic

equation algorithm.

Since the new fonts are represented mathematically rather than by bit maps, they are completely scalable from one resolution to another. They will work on any output device from screens to printers to typesetters. Current Macintosh bit-mapped fonts will still be supported under System 7.0. But new applications will take advantage of the new fonts, which appear crisp even on an Imagewriter printer. Adobe Systems announced that it will offer a utility that converts Apple's new fonts to PostScript so that PostScript printers (e.g., the Apple LaserWriter NT and NTX) will be able to print the new fonts. However, the new fonts are independent of PostScript and will therefore also print well on less-expensive laser printers that don't support PostScript (the LaserWriter SC, for example).

Like System 6.0, System 7.0 will support the MultiFinder multitasking system, which allows multiple tasks to execute simultaneously (e.g., a communications program running in the background and a word processor in the foreground). Because System 7.0 will offer virtual memory, the current memory limitations on MultiFinder will disappear since you'll be able to allocate additional memory on the

hard disk.

However, System 7.0 will not support memory protection or preemptive execution of applications. These features, which are offered by Unix and OS/2, protect simultaneously executing applications from interfering with each other or causing the entire system to go down if one application crashes. Without these protection features, there is some risk involved in using MultiFinder, and this risk will remain in System 7.0.

Some of System 7.0's other features include an improved Finder with file

## Now QuickPascal makes this software go even faster.

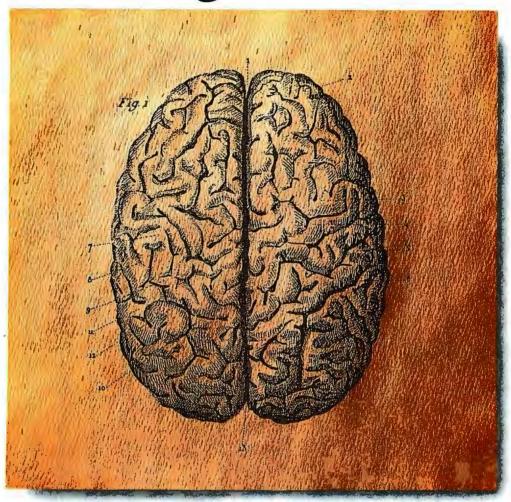

Even the quickest minds tend to brake suddenly when confronting new languages.

Enter new Microsoft® QuickPascal Compiler.

The first Pascal that is not only powerful but easy, intuitive and 100% headache-free.

For example, our new hypertext QuickPascal Advisor offers on-the-job training: by

cutting and pasting sample code you can learn to program in Pascal from scratch. And if you do hit a snag, the Quick Advisor can straighten everything out right on the spot.

To accelerate your thought processes even more, all of our processes are seamlessly integrated; no other Pascal offers you easier

access to your editor, debugger and compiler.
What's more, QuickPascal is the first
PC Pascal to offer Object Oriented Programming, or OOP. With objects, you can easily
assemble whole programs from modular building blocks of code and data. And once you know Pascal, OOP is a snap. Which means, you get maximum productivity with minimum effort.

Naturally, our Pascal is also fully source

compatible with Turbo Pascal. So stop by your Microsoft dealer soon.
You'll find our software is on the same wavelength as yours.

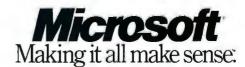

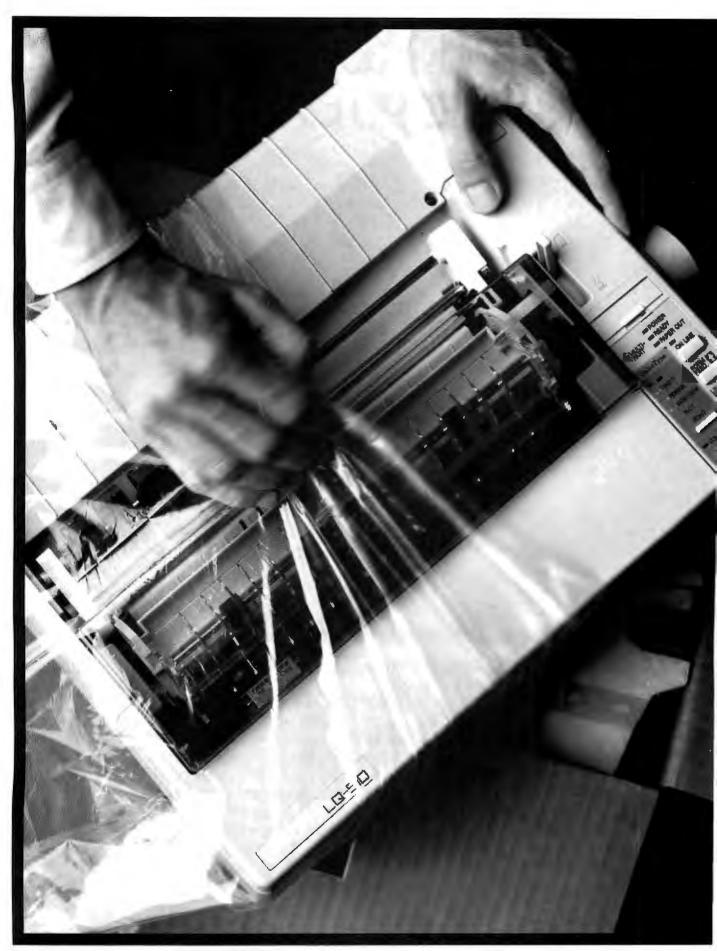

Epson LQ-510. Narrow-carriage 24-pin printer, 180 CPS/draft, 60 CPS/letter quality, built-in push tractor, auto single sheet load, bi-directional printing for both text and graphics, four resident fonts. Epson LX-810. Narrow-carriage, 9-pin printer, 200 CPS/SuperDraft, 180 CPS/draft, 30 CPS/near-letter-quality, built-in push tractor. One year limited warranty on both printers. Epson is a registered trademark of Seiko Epson Corporation. SmartPark is a trademark of Epson America, Inc., 2780 Lomita Blvd., Torrance, CA 90505. (800) 922-8911.

#### EPSON PRINTERS

## Even If It's Your First Printer

#### Don't Give It A Second Thought

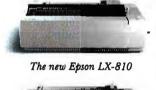

This is one of the easiest decisions you will ever make. Introducing the near letter quality LX-810 and letter quality LQ-510 from Epson.

To begin with, the inexpensive LX-810 is the most full-featured printer in its class—perfect for printing everything from term

The new Epson LQ-510 perfect for printing everything from term papers to personal finances. The LQ-510 is Epson's most affordable letter quality printer. Producing crisp, dark text and graphics, it lends a more professional look to any printed page.

Each offers features ordinarily reserved for more expensive printers. For example, Epson's advanced SmartPark™ paper handling lets you change between different types of paper almost instantly. The convenient SelecType panel makes for one-touch selection of typestyles, pitch and print modes.

Most important, both models are backed by two decades of

Epson reliability, quality and value. Coming from the world's #1 printer company, that means a great deal.

Epson printers. They're first because they last.

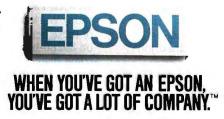

#### **NANOBYTES**

access times of 100 ns and 120 ns.

Need to give your traveling computer some high-speed networking capability? Xircom (Woodland Hills, CA) has a new device that the company says will allow any IBM-style computer with a parallel port to hook into an Ethernet network. The \$695 Pocket Ethernet Adapter, about the size of a pocket modem, comes in versions for thick and thin Ethernet or twisted-pair wiring.

Elographics (Oakridge, TN) has developed a touchscreen driver that emulates mouse commands. Mousetrap for Windows lets you execute mouse commands by touching the appropriate part of the company's touchscreen (e.g., slide your finger across the screen instead of dragging the mouse across the desk). Elographics says the emulator lets you perform all Microsoft Windows functions, such as moving objects, resizing windows, and activating commands. Mousetrap intercepts the mouse interrupt calls before they reach the application program and directs them to the touchscreen driver, according to an Elographics engineer.

A new survey indicates that Japan is not the utopian high-tech-automation society depicted by some people on this side of the Pacific. According to the latest survey by the Japan Institute for Office Automation, there's been a drop since 1987 in the number of Japanese workers who think that office automation is making them more efficient at their jobs. The JIOA questionnaire results were more negative than in the past, with fewer respondents saying that personal computers and word processors were "creating a richer work environment" or making them more interested in their jobs.

Adding yet another acronym to the lexicon of personal computer communications, the Crosstalk division of Digital Communications Associates (Roswell, GA) has developed what it calls an

continued

search capabilities and an integrated Font DA/Mover, allowing you to activate fonts and desk accessories simply by dragging them into the System folder. A Communications Toolbox will provide functions for designing Mac-like interfaces to other networks and host computer systems. System 7.0 will also have a Database Access Toolbox, which will allow SQL queries to host databases using the CL/l interface language (which Apple acquired when it bought

Network Innovations last year).

While Apple officials provided a lot of technical details, they wouldn't say when System 7.0 will be ready. The company told developers they would see beta software sometime this fall. Randy Battat, Apple's vice president of product marketing, said the company hopes to ship final versions of System 7.0 a few months after the release of the beta software. Apple declined to release prices but indicated that there would be a "nominal fee."

#### New DOS Will Be Quicker, Smaller, Gates Says

icrosoft will release a new version of DOS that will be faster and will require less memory than DOS 4.0, according to Microsoft CEO Bill Gates, who said he didn't know "exactly when" this new version would be ready. In a question-andanswer session sponsored by the Boston Computer Society's IBM special interest group, Gates also said that OS/2 1.2, due later this year, will have a more powerful file manager and that the awaited version of OS/2 for the 80386 will arrive next year. A version for the 80486, which Gates called a "significant" chip, won't

require many software changes. "There never will be an application that's '486-specific," he said.

Gates predicted that a high percentage of DOS machines, "80 to 90 percent," will become Windows machines.

Despite his assurances that Microsoft will continue to support DOS, Gates made it clear that he feels the direction of desktop computing is in graphical applications. In fact, Microsoft decided not to endorse DOS extenders primarily because "It's like telling people to write more character-based applications," Gates said.

#### Computer Makers to Release Unix-Based Benchmarks for Motorola, Intel Machines

he Systems Performance Evaluation Cooperative, a group of computer makers better known for competing with each other than for cooperating, plans to release its Unixbased suite of computer benchmarks in September. Computers targeted by SPEC include 68000- and 80386based machines with about 16 megabytes of system memory, said Jerry Nelson, chairman of the steering committee and R&D manager for Hewlett-Packard's Ft. Collins (Colorado) Workstation Laboratory. "Many of these benchmarks simply won't run on 80286-based machines because some images are 15- to 30-megabyte

The porting of the first benchmarks onto other popular operating systems will be encouraged, SPEC members said. "But the more systems-oriented things we get, the harder it will be to move away from Unix," according to John Mashey, a steering committee

member and vice president of systems technology at MIPS Computer Systems.

Most of the SPEC benchmarks will measure performance in engineering and scientific applications, but the group expects to also someday release business application benchmarks as well as multiuser, multiprocessing, and parallel processing benchmarks.

Dhrystones and Whetstones don't accurately measure workstation performance, SPEC says, because today's high-performance microcomputers often take advantage of mainframe and supercomputer design concepts. "Today's workstations and servers deliver high performance by using heavy instruction pipelining, multiple execution units working in parallel, large caches, fast memory systems, and optimizing compilers," said Nelson.

A possible shortcoming of the SPEC

continued

## Who Says FoxBASE+ is Better than dBASE?

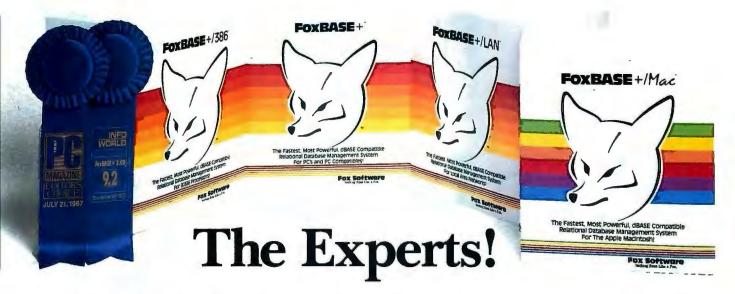

#### The Best Just Got Better—Now Shipping New FoxBASE+ Version 2.10!

Nicholas Petreley, InfoWorld Review Board:

"FoxBASE+ has outdone itself. Once again, FoxBASE+ earns an "excellent" in performance, with kudos for responding to user suggestions. For sheer productivity, there is no other choice." *InfoWorld* "Editor's Choice" for 1987 and 1988!

**P.L. Olympia**, Founder & President, National Dbase Users Group / Government Computer News:

"FoxBASE+ is a supercharged dBASE, with all the features Ashton-Tate forgot. If you're into serious dBASE development and have not tried FoxBASE+, you are living in the dark ages and wasting your company's money."

George F. Goley IV, Cont. Editor, <u>Data Based Advisor</u>: "The product is fast, very compatible, fast, easy to use, fast, relatively inexpensive, and very fast. In every test, FoxBASE+ outperformed the other products. And people who answer the phone at Fox know what they are talking about."

David Irwin, Former President/CEO, <u>Data Based Advisor</u>: "From the dBASE compatibility standpoint, FoxBASE+ is flawless. From the speed standpoint, FoxBASE+ is unbelievable. From the "lazy factor" standpoint, FoxBASE+ is perfect."

Glenn Hart, Contributing Editor, PC Magazine:

"Initial tests of FoxBASE+ were simply stunning. In many ways, FoxBASE+ gives you the best of both worlds: all the benefits of interactive development and debugging, plus the speed and code protection of a compiler."

Adam Green, Contributing Editor, <u>Data Based Advisor</u>, dBASE Author:

"For the PC, FoxBASE+ has consistently set the performance standard for dBASE compatible languages. For the Macintosh, FoxBASE+/Mac will set standards for innovation and leadership in a new dBASE implementation."

Don Crabb, Contributing Editor, InfoWorld:

"You can expect blazing speed on the Mac. FoxBASE+/Mac breezes past tests that have proven stumbling blocks for Macintosh databases in the past. FoxBASE+/Mac combines complete dBASE compatibility with a genuine Macintosh user interface."

This is what they said about Version 2.00 of FoxBASE+. Imagine what The Experts will say about New Version 2.10 with these added features: Menu-Driven Interface, Program Documentor, Screen Painter and Template-Based Application Generator . . . and Version 2.10 is even faster than 2.00!

Join The Experts. Get your copy of the New FoxBASE + Version 2.10 today! Now available at your nearest, quality software retailer, or directly from us by calling (419) 874-0162 Ext. 320.

Because, when it comes to speed, compatibility and value, nothing runs like the New FOX — Version 2.10!

See us at COMDEX/Spring '89, Booth #7830

#### Fox Software

Nothing Runs Like a Fox.

Fox Software 118 W. South Boundary Perrysburg, OH 43551 (419) 874-0162 Ext. 320. FAX: (419) 874-8678 TELEX: 6503040827 FOX

Circle 112 on Reader Service Card

FoxBASE and FoxBASE+ are trademarks of Fox Software, dBASE and dBASE III PLUS are trademarks of Ashton-Tate. Macintosh is a trademark of Apple Computers, Inc.

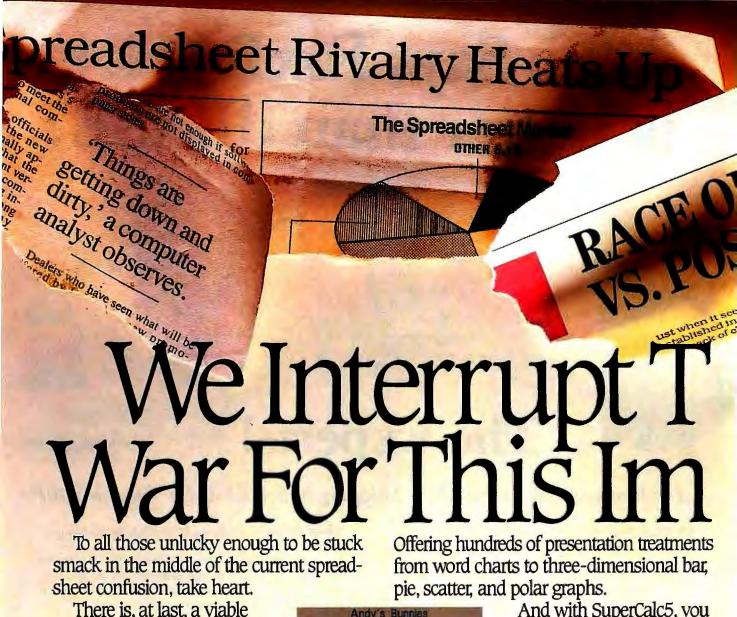

There is, at last, a viable alternative to war: revolution.

One that delivers even more performance than you have (ahem) been waiting for, but without demanding expensive new hardware or extensive retraining. And without abruptly cutting you off from any user in your company, even those on mainframes.

The name of the spreadsheet is SuperCalc°5.

And what it can do for you is, frankly, quite revolutionary.

And with SuperCalc5, you select fonts, lines, boxes, grids and shading. All of which can be used to produce the highest quality customized reports.

Plus, SuperCalc5 actually makes productivity easier. An integrated Undo feature simply reverses unwanted commands. And a truly comprehensive system of debugging highlights costly errors and analyzes macro logic.

Perhaps even more impressive is the way SuperCalc5 can

link spreadsheets. Up to 255

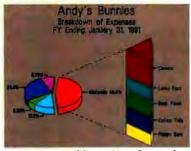

ent a state-of-the-art picture of your work

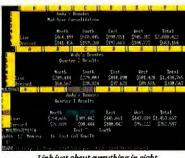

Link just about everything in sight.

Let's begin at the end. Stand-alone quality graphic capabilities have been built in.

© 1989 Computer Associates International, Inc. 1240 McKay Dr., San Jóse, CA 95131. Louis and 1-2-3 are registered trademarks of Lorus Development Corporation. Excel is a registered trademark of

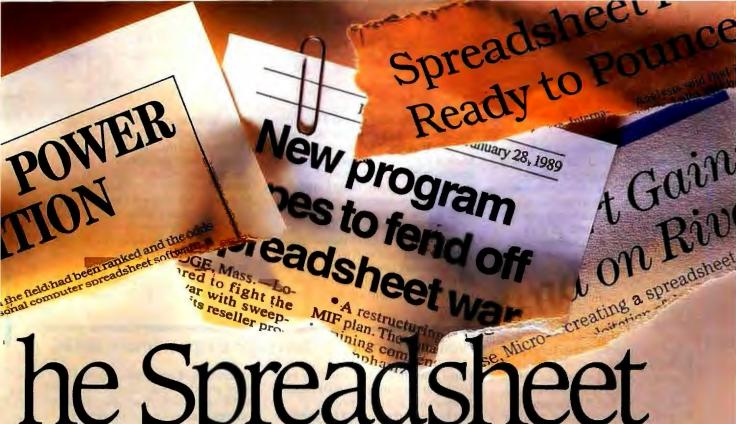

## he Spreadsheet oortant U

to be precise. Linking either in memory or on disk, either pages of the same spread-

Produce annual-report quality output everyday

sheet or independent, either SuperCalc5's files or Lotus 1-2-3 s.

Which brings us to the "L" word. SuperCalc5 not only reads and writes Lotus® 1-2-3° files, it totally coexists with Lotus.

Letting you easily move 1-2-3 macros into SuperCalc5 and back again. Even toggling between menus is a snap for SuperCalc5.

But not for Excel®

Which now brings us to the "E" word. Unlike Excel, SuperCalc5 runs on all IBM°

compatible computers but also takes full advantage of 286 and 386 machines when you decide to make that transition.

And if all that isn't enough to make you run out today and join the revolution, there's even more incentive.

Like our free demo disk offer through July

31, 1989, And our \$100 upgrade offer for just about any spreadsheet you're using Call 1-800-531-5236. In Canada call 1-800-663-6904.

Which finally brings us to our admittedly biased

SUPERCALC'5

outlook for the much touted spreadsheet war. With SuperCalc5, peace is at hand.

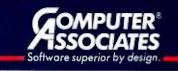

Microsoft, IBM is a registered trademark of International Business Machines.

#### **NANOBYTES**

Asynchronous Communications
Server, generally called a modem
pooler. A modem pooler allows
users on a LAN to share asynchronous devices, such as modems,
without each personal computer
needing to have its own modem
card. The basic ACS software will
support as many as four serial
devices and sell for \$795, said Jeff
Garbers, director of software
development, at the recent CITEX
show in Atlanta. At that time, the
software was in final beta testing.

Asked for his reaction to Hewlett-Packard's acquisition of Apollo Computer, which would make HP the world's biggest vendor of Unix workstations, Sun Microsystems CEO Scott McNealy said, "That's one less OSF member. It's kind of a nonevent." Both HP and Apollo are members of the Open Software Foundation, which hopes to challenge AT&T and Sun with its own rendition of Unix. McNealy speculated that the merger came about because "one company couldn't go it alone, and the other couldn't catch up."

Speaking of OSF, the group's schedule for releasing components of OSF/1 is as follows: The Vendor Kit, for members to port the OSF kernel to their platforms, is supposed to be ready in October; the Application Kit, which will provide software developers with the OSF application environment, is slated for March 1990; the University Platform, which will be a functionally complete OSF/1, will be given to universities and other beta sites for testing starting in May 1990; and the Commercial Platform, the OSF/1 for the rest of us, is slated for July 1990.

Avid Technology (Burlington, MA) has a new Mac IIx-based system for editing film and video. The Avid/I Media Composer digitizes full-motion, 30-frames-per-second National Television System Committee video onto the Mac's hard disk. An editor can then directly manipulate and assemble the digitized "clips" into finished sequences using a dual editing

continued

benchmarks is their size and complexity. The source code of the entire suite will likely exceed 100 megabytes. Each of the hardware-specific applications (compilers, multiprocessor applications, graphic design applications) requires extensive work to port them to new hardware.

The SPEC steering committee represents both sides of the campaign for a standard user interface for Unix, with members that belong to the Open Software Foundation (most notably, HP and Apollo) and members from

Unix International (the AT&T loyalist faction). Apollo, HP, MIPS, Digital Equipment Corp., and Sun Microsystems all have representatives on the steering committee. Other SPEC members include Data General, Motorola, Multiflow Computer, and Stellar Computer. IBM, a late addition to the group, will not be on the steering committee until after release of the first suite, according to Nelson. Any company can join SPEC, provided it can afford the \$10,000 initial fee and dues of \$3000 per year.

#### Weitek Pushing Its Own Math Chip for Intel's 80486

ntel's 80486 chip will have its own built-in version of the 80387 math coprocessor, so some industry watchers say there won't be much of a market for add-on math coprocessors for the 80486. But that's not so, according to Weitek (Sunnyvale, CA), maker of high-speed FPUs. Weitek has developed its own math coprocessor for the 80486, called the Abacus 4167, that the company claims offers two to three times faster numeric performance than that offered by the 80486.

Despite the built-in 80387 coprocessor on the 80486, Weitek hopes to convince OEMs to provide the 142-pin socket on their 80486 logic boards. Such a socket is required to accommodate the new 4167 coprocessor. According to Weitek product manager Mauro Bonomi, Weitek already has lined up several OEMs to support the new chip. The 4167 offers full binary compatibility with Weitek's 3167 coprocessor, which can be used in several major 80386-based systems, including the Compaq Deskpro 386, the HP Vectra, and the Sun386i.

Compatibility with the older 3167 coprocessor is important because it will allow the chip to run a growing number of applications that support the 3167. These applications include VersaCAD, CADKEY, Mathematica, Ansys, the HOOPS graphics package, and many other products for scientific, engineering, and statistical analysis. Several major vendors of DOS and Unix compilers offer C, FORTRAN, and Pascal compilers for the 3167 (Green Hills, Silicon Valley Software, MetaWare, Lahey, and MicroWay).

The new Weitek chip could fill a need in the market, but industry

observers see good news and bad news ahead. The good news is that the 80387 is probably inadequate for some serious number-crunching applications; it's simply not in the same league as RISC processors like the i860 or R3000. This is where Weitek sees an opportunity.

The bad news is Intel's i860, a RISC chip that not only is a fast math coprocessor but also contains an onchip graphics engine. This is significant since most number crunchers will probably be used in some way with graphics, which basically kills two birds with one stone. Add to that the fact that IBM seems firmly planted behind the i860 (it already has shown an experimental graphics card based on the i860), and you see some rough going for the Weitek chip.

The existing base of software that will work with the 4167 will give that chip at least a temporary advantage over the i860; software that works with the Intel RISC chip is at least a year away. And, according to Bonomi, the 4167 compares favorably to the i860 in scalar numeric operations. Although the i860 is optimized for vector operations, most applications are still designed to perform scalar numeric computations. (Vector calculations involve a scheme in which multiple calculations are performed simultaneously, rather than sequentially as in the scalar computational model.)

The Weitek 4167 will be priced at \$565 in 1000-unit quantities, adding between \$1000 and \$1500 to the retail cost of 80486 systems that include the 4167. The new Weitek chip is supposed to ship in sample quantities in September.

continued

#### PC EXPERTS AGREE:

### Proteus offers the fastest for the least, and supports them the most.

Proteus® sells the fastest personal computers you'll find. But as experts from BYTE, InfoWorld, Personal Computing, and others have discovered, our computers are more than just fast.

"The Proteus is an excellent value for the performance it offers potential buyers. Its speed, expansion capability, and service contract put it in a class with the big boys."

Personal Computing Magazine

"You get...fifteen months of service coverage and onsite at that. Even without the warranty, we highly recommend this machine."

Computer Buyers Guide

"A remarkable range of performance and operational capabilities.

Ed McNierney, BYTE Magazine For custom configurations and new low prices, call Proteus Toll-Free.

"This IBMcompatible is so fast I have had trouble measuring its speed.

**Business Computer Digest** 

**PROTEUS 286-16** 

• 640K RAM

• 5 drive bays

• 1:1 interleave

· 200W power supply

· 8 expansion slots

16MHz, ZERO WAIT STATE

• 2 serial & 1 parallel port

• 80286 CPU running at 16MHz

· Hard disk & floppy controller

• 101-key enhanced keyboard

• 15-month on-site service free • Made in U.S.A. \$1,495

· 30-day money back guarantee

• Monochrome System \$1,656

• EGA Color Plus System \$2,112

COMPLETE SYSTEMS:

VGA 16-bit 800x600

System \$2,407

"Proteus is markedly faster than any other personal computer we've worked with. including Deskpro 386/20."

Personal Computing Magazine

#### PROTEUS 386-20

#### 20MHz, ZERO WAIT STATE

- Intel 80386 CPU at 20MHz
- 1MB RAM Expandable to 16MB
- Intel 82385 EE cache ctlr
- · 32K fast cache
- 2 serial & 1 parallel port
- 1.2MB floppy drive
- Dual HD & floppy controller
- 1:1 interleave
- 200W power supply, 110/220V
- 101 key tactile keyboard
- 15-month free on-site service Made in U.S.A. \$2,595
- 30-day money back guarantee

#### COMPLETE SYSTEMS:

- Monochrome System \$2,839
- EGA Color Plus System \$3,295
- VGA 16-bit 800x600 System \$3,595

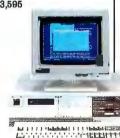

"The Proteus is one of the fastest desktop computer systems we tested, a zerowait-state

InfoWorld Magazine

hot rod.

#### **PROTEUS 386-25** 25MHz, ZERO WAIT STATE

- Intel 80386 CPU at 25MHz
- 1MB RAM expandable to 16MB
- Intel 82385EE cache ctlr
- 32K fast cache
- 387 coprocessor support
- 2 serial & 1 parallel port
- · Dual HD & floppy controller
- 1:1 interleave
- 200W power supply, 110/220V
- · 1.2MB floppy drive
- 15-month free on-site service
- Made in U.S.A. \$3.495
- · 30-day money back guarantee COMPLETE SYSTEMS:
- Monochrome System \$3,695
- EGA Color Plus System \$4,070
- VGA 16-bit 800x600 Multiscan System \$4,595

"...a complete multi-user solution that arrives with all peripherals and operating systems installed and tested...a very powerful machine that does what it claims."

Computer Shopper Magazine

#### PROTEUS SYSTEM 3400ME UNIX & DOS

#### MULTIUSER SYSTEM

- · 80386-25 CPU, 25 MHz opt. 33 MHz
- 8-User system support
- 4MB 32-bit RAM
- Intel 82385 ctlr
- Cache Memory
- 150MB ESDI fast hard disk
- 1.2MB 5.25" or 3.5" 1.44MB fd
- Upright server Case
- 250W 110/220v power supply
- SCO XENIX/PC MOS operating sys.
- · High res. 14" console/monitor
- Graphics controller
- · Parallel & serial ports
- 15-month free on-site service

#### COMPLETE SYSTEM: \$8,795

· Choice of optional terminals & Proteus Lightwave graphics term.

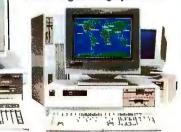

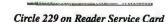

In N.J. call 201-614-7000 To order, call us direct. 1-800-782-8387 201-614-7000 For 24 hr catalog, call 1-800-548-5036 using your modem set at 1200B or 2400B/N/8/1. Technical Support Hotline: 1-800-541-8933 Reseller/VAR programs available.

Custom configurations available.

All trademarks recognized. © Proteus is a registered trademark of Proteus Technology Corp. All prices, terms, specs subject to change.

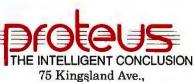

Clifton, N.J. 07014

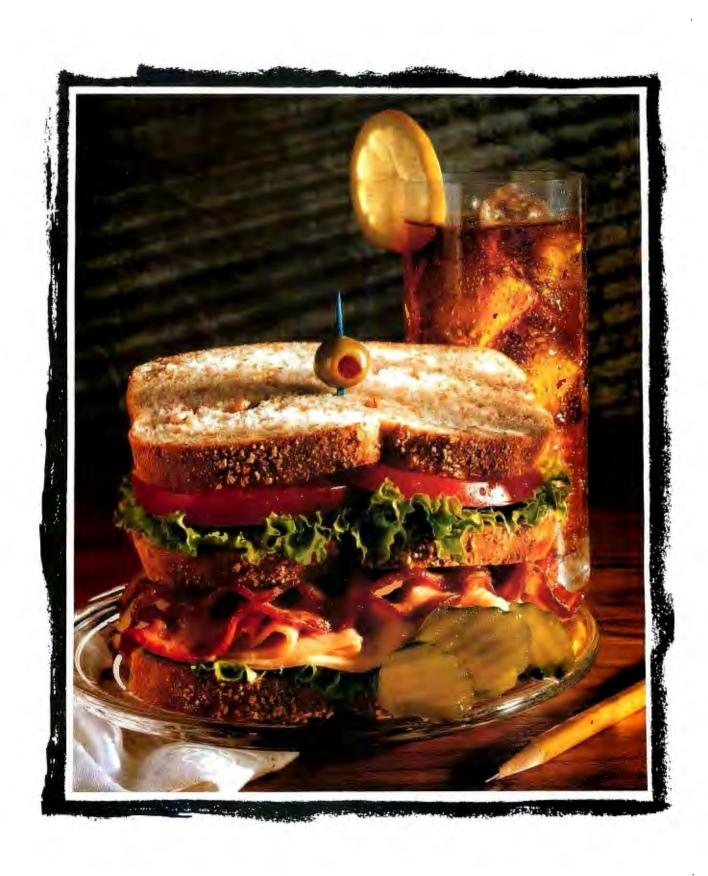

The least a local area network can give you is time for lunch.

Some food for thought.

Getting all the information from all your equipment to all your people can occupy all your time.

That's where the IBM Token-Ring

Network can help.

With our new 16-megabit bandwidth, it provides remarkable new speed in moving everything from bulk data to mail to graphic images.

IBM's Token-Ring Network fits into most existing environments. It's compatible with today's popular software, connecting your workstations, including PCs and PS/2s, midrange computers, mainframes and peripherals.

We've also designed it for reliability. With IBM software, it's easy to diagnose, isolate and correct problems, without affecting the rest of

your network.

It's another reason why no other company connects more companies with more equipment to more people than IBM.

For more information on IBM local area network solutions, contact your local IBM Advanced Product Dealer or your IBM marketing

representative.

We can help your entire organization run more smoothly and productively. And that means you can devote your time to other important matters.

Bon appétit.

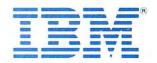

#### NANOBYTES

window that puts source and edited material onto the screen. The basic Avid/1 sells for about \$50,000 with an 8-megabyte Mac IIx and a 600-megabyte hard disk drive, which can hold about 25 minutes of video.

Meta-Software (Campbell, CA) has ported its HSPICE program for simulating analog circuits to 80386-based personal computers. The \$4000 software requires an 80387 coprocessor and at least 4 megabytes of RAM.

Microsoft has started shipping version 5.0 of its FORTRAN Optimizing Compiler. This one will support OS/2's 16-megabyte addressing capability and dynamic link libraries. It's also designed to support a wide variety of VAX and VS syntax, the company said. Besides a new graphics library, the \$450 compiler package comes with a new version of CodeView for working with OS/2 programs as big as 128 megabytes.

The Instrument Society of America (Research Triangle Park, NC) has a new quarterly magazine, Industrial Computing, covering the use of computers on the factory floor.

Informix (Lenexa, KS) says it will develop a version of WingZ, the very graphical spreadsheet program that runs on the Mac, for Apollo's line of Unix-based workstations. The program will use OSF/Motif as its user interface, a spokesperson said.

Database for chemists: The National Institute of Standards and Technology is offering a new database of 2000 chemical reactions and more than 5000 data entries compiled by NIST scientists. The agency says the database (NIST Standard Reference Database 17, Gas Kinetics) is a good tool for modeling combustion systems or chemical processes taking place in the atmosphere. (Contact the Office of Standard Reference Data, NIST, A320 Physics Building, Gaithersburg, MD 20899, (301) 975-2208.)

#### ATs Get Boost from IIT's New Coprocessor

wners of AT-type systems who rely on a math coprocessor are in for a boost, and it isn't coming from Intel. A young company called Integrated Information Technology (Santa Clara, CA) plans to start shipping a chip that will serve as a direct, and speedier, replacement for Intel's 80287 FPU.

The IIT chip, which can run at up to 20 MHz, will plug into sockets that are designed for the Intel 80287, and it is designed to work with exactly the same software. IIT officials told Microbytes Daily that they plan to match their chip's pricing with that of Intel's (80287s currently average on the street in the \$200 to \$250 range) while offering several improvements.

The IIT chip is virtually a superset of the Intel 80287, but it differs in several important ways. The company says its chip can run all current software that works with the Intel 80287 but also has special matrix instructions, which speed up certain kinds of math operations, including

manipulating three-dimensional graphics. (These instructions, however, won't be useful unless software developers design their programs to make use of them.) Perhaps most important, the IIT chip, even at the same clock speed, performs floatingpoint math "two to three times as fast" as Intel's 80287, IIT officials said. If you have an 80287 in your computer, you could pull it out, pop an IIT 80287 into the socket, and get better performance, IIT engineers claimed.

According to Chi-Shin Wang and Y. W. Sing, the engineers who cofounded the company, they've been able to come up with a faster chip by completely redesigning the coprocessor. Instead of trying to "reverse engineer" Intel's chip, IIT took Intel's specifications and designed the new chip from the ground up, they said. As a result, the IIT chip has a much larger percentage of its area devoted to actually performing floating-point math, and four times as many registers as the Intel chip.

#### Agilis Squeezes Workstation into Hand-Held Unit

dvances in miniaturization and electronic packaging have yielded the first truly hand-held workstation. The new Agilis System, designed by engineers formerly with GRiD, 3Com, and NeXT, is a modular, battery-powered, 8088- or 80386based computer that's about the size of a notebook and weighs from 4 to 10 pounds. It has a touch-screen interface connected to Microsoft Windows, which allows the user to operate the system with one hand. There's also built-in Ethernet and an optional radio Ethernet module, which allows wireless Ethernet networking at a range of up to 1 kilometer.

The Agilis System, made from ruggedized plastic, is built on the concept of modular slices, with each slice providing a component of the system. There's a CPU component, or

"processor slice," a communications slice, a data storage slice, and a battery-power slice. Data can be stored on memory cards, floppy disks, or the new Prairie Technology 21/2-inch hard disk drives. An adapter allows the system to run on 12-volt direct current. The device is designed specifically for use in the field. The wireless networking capability allows the user (say an airplane mechanic) to connect to a host mainframe to retrieve maintenance procedures, for example.

An 80C88 processor slice with display and battery power will cost over \$4000. An 80386 system starts at about \$8000 and goes up from there depending on the configuration. (Contact Agilis Corp., 1101 San Antonio Rd., Mountain View, CA 94043, (415) 962-9400.)

NEWS STAFF SEEKS NEWS. DIAL (603) 924-9281.

The BYTE news staff is always interested in hearing about new developments that might affect microcomputers, the way they work, or the way people work with them. If you know of a project that could shape the state of the art, please give us a call at (603) 924-9281 or write to us at One Phoenix Mill Lane, Peterborough, NH 03458. An electronic version of Microbytes, offering a wider variety of computer-related news on a daily basis, is available on BIX.

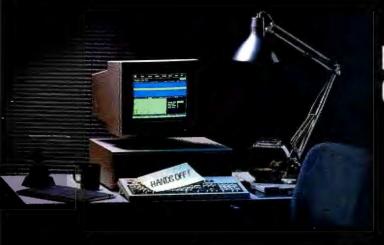

## NOW YOUR SOFTWARE CAN TEST ITSELF.

our customers expect software that works. All the time. The key to software quality is exhaustive testing. It's also an engineer's worst nightmare. But it doesn't have to be. Because now you can automate your software testing.

Introducing the Atron Evaluator. The first and only non-intrusive automated PC-based software testing tool.

The Atron Evaluator automatically runs your software regression testing programs. All of them. All day. All night. Giving you thoroughly tested, higher quality software.

The Atron Evaluator is hardware-based. And since it's non-intrusive, software behavior is tested without the risk of alteration. Once your tests have run, you can refer to automatically generated test reports to double-check test results.

The Atron Evaluator saves time. And time makes you money. Development cycles are shortened, so your software gets to market sooner. And while your test programs are running, you can be more productive. Start a new project. Or go home.

For more information about the Atron Evaluator, call us at 1-800-283-5933. And put an end to your worst nightmares. Automatically.

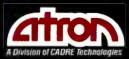

Saratoga Office Center 12950 Saratoga Avenue Saratoga, California 95070 In Europe, contact: Elverex Limited, Enterprise House Plassey Technology Park, Limerick, Ireland Phone: 353-61-338177 OA Training Limited, Cecily Hill Castle

Circncester, Gloucestershire, GL7 2EF, England Phone: (0285) 655888

### Some views on why the NEC MultiSync

There's a lot more to the new MultiSync® 3D monitor from NEC than meets the eye. Because instead of making one monitor for each

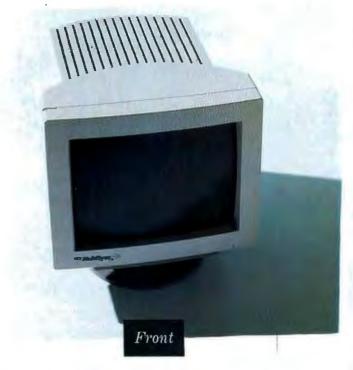

graphics board, we've developed a monitor that enhances

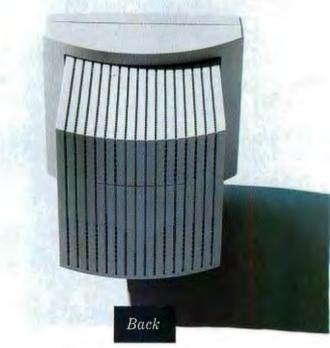

the performance of the modes on practically any board.

With its new microprocessor-controlled digital tuning system,

MultiSync 3D can adjust to a given video standard with a precision

matched only by a few high-end single-frequency monitors.

Making it perfectly compatible with virtually all systems and boards. From 8514A, SuperVGA and Mac II to VGA, EGA, MDA and

# 3D is the new monitor standard.

CGA. For an incredible maximum resolution of 1024 x 768.

What's more, MultiSync 3D is equally compatible with you and your workplace. There are upfront controls, for easier access. A 14" non-glare screen on a tilt-swivel base, for more comfortable viewing. And, as you can see, there's even a full 360 degree design.

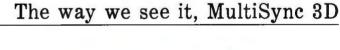

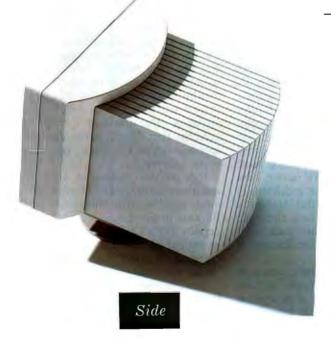

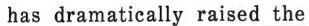

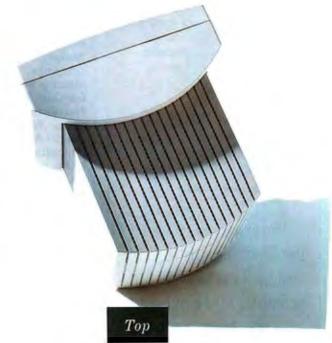

standards by which all other color monitors will be judged.

For literature, call 1-800-826-2255. For technical details call NEC

Home Electronics (USA) Inc. 1-800-FONE-NEC.

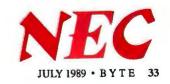

# DADISP...

# /EX/EX/EX/EX/EX

Now Available!!—DADiSP/EX Runs 80286 and 80386-based PCs in protected mode. Up to 16MB addressability.

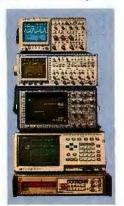

Talk to your instruments with DADISP-488. Use over 150 functions to display and analyze your waveforms, as easy as typing a name. Run external data acquisition software, or your own analysis programs. Create new functions with DADISP Macros.

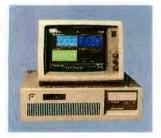

the First Spreadsheet designed exclusively for Scientists and Engineers.

# (617) 577-1133

Ask about DADiSP for IBM-PC/XT/AT, DEC MicroVAX, HP9000, Masscomp 5000, and Sun Workstations. For further information write DSP Development Corporation, One Kendall Square, Cambridge, MA 02139, (617) 577-1133

Mention this magazine and receive an Evaluation Disk FREE. A \$20 value.

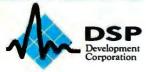

# **LETTERS**

and Ask BYTE

Setting the Record Straight

A book that attempts to rewrite history should be reviewed with much more skepticism than G. Michael Vose showed in his review of *The First Electronic Computer: The Atanasoff Story* by Alice R. Burks and Arthur W. Burks (September 1988). A reviewer, especially in the pages of BYTE, should acknowledge that this "story" is not just a deeper look at an interesting machine but also a concerted effort to discredit my father, Dr. John W. Mauchly, who is the coinventor of the ENIAC.

In their book, Alice and Arthur Burks make two huge claims—first, that J. V. Atanasoff invented "the first electronic computer," and second, that John Mauchly stole the idea of the computer from him. Both are false, as virtually the entire computer history community agrees. Why didn't Vose question these claims? As a typical BYTE reader, I am well versed in computer architecture, and it is obvious to me that Atansoff's machine was not "the first electronic computer." You can examine each word, one at a time, to see if the description fits.

To be the "first" machine means to be the first machine that actually worked. Surely "the first airplane" is the one that flew, not the one that could have flown had all the bugs been worked out. The ABC computer never ran; it never solved the problem for which it was designed.

Was the machine "electronic"? Well, it did indeed use vacuum tubes for the adding circuit, so it was, in part, electronic. The other part, the memory, was

WE WANT TO HEAR FROM YOU. Please double-space your letter on one side of the page and include your name and address. We can print listings and tables along with a letter if they are short and legible. Address correspondence to Letters Editor, BYTE, One Phoenix Mill Lane, Peterborough, NH 03458

Because of space limitations, we reserve the right to edit letters. Generally, it takes four months from the time we receive a letter until we publish it. electromechanical. It was a rotating drum, and it took one whole revolution of the drum to read one number—it took one second. Any advantage of the electronic part was negated by the speed of the memory: It was slower than the relay machines of the day.

Claiming today that something is a "computer" should require that it meets the minimal definition of a computer. This means that it be digital, automatic, and programmable. The ABC was digital. But it was not general-purpose; it was designed to solve only one problem. Running that problem would have required several weeks of constant attention by an operator feeding punch cards in and out in a special order—hardly automatic. Had it worked, it would have been the first digital, partly electronic, special-purpose calculator; however, it never did work.

It is not the elevation of Atanasoff's machine to a new title that bothers me the most, however. It is the attempt by the Burkses to prove that Mauchly stole a certain "idea" from Atanasoff, which would put Atanasoff at the base of the computer's family tree. This is the "idea" of computing electronically.

Now, just the "idea of computing electronically" sounds like "the idea of building a flying machine"; many tried it before someone succeeded. John Mauchly worked and experimented on electronic computing for years before meeting Atanasoff. The wisdom of the day was that vacuum tubes were too unreliable to use in quantity. It took the genius of J. Presper Eckert to make 18,000 of them work in the ENIAC. But to make their "story" work, the Burkses have to make us think that Mauchly stole this unpopular idea from Atanasoff. They attempt to prove that Mauchly never thought about digital calculation in the years before he met Atanasoff.

Unfortunately for them, there is ample evidence to the contrary. There is a letter from Mauchly that states his intention to build a keyboard-operated electronic digital calculator; there is an experimental

continued

# If You Want To Talk Fast DBMS Call 1-800-db RAIMA And Start Screaming

You'll be screaming, all right. db VISTA III from **Raima Corporation** combines the flexibility of a relational DBMS and the lightning speed of the network database model.

db VISTA III is written for C Programmers.

Source code available. The interactive database utilities and outstanding documentation make db\_VISTA III easy to learn. All applications are portable to VMS, UNIX, OS/2, MS-DOS, even Macintosh. No royalties.

db VISTA III is Fast. Using benchmarks originated at PC Tech Journal Laboratories, db\_VISTA III measured 3 to 12 times faster than the average relational database! Call us and we'll send you the results.

Relational and Network Model Technology for Programming Flexibility. Retrieve a record fast using the elational keyed access method

| Features                                    | Yes | No |
|---------------------------------------------|-----|----|
| db_VISTA 3.1 High Performance DBMS:         |     |    |
| Single and Multi-User available             | 7   |    |
| Relational B-tree Indexing                  | 1   |    |
| Network Database Model                      | 1   |    |
| Multiple database access                    | 1   |    |
| Referential integrity                       | 1   |    |
| Automatic recovery                          | 1   |    |
| Record & File locking                       | 1   |    |
| RAM resident                                |     | 1  |
| db_QUERY 2.1 SQL-based Query:               |     |    |
| Relational Query & Report Writer            | 1   |    |
| db_REVISE L0 Database Restructure Programs: |     |    |
| Total database redesign/restructuring       | 1   |    |
| Operating Systems*: VMS, ULTRIX, UNIX       | 1   |    |
| BSD 4.2, SunOS, XENIX, MS-DOS,              | 1   |    |
| Macintosh and MS Windows, OS/2 compatible   | 1   |    |
| C Compilers*: Most compilers supported      | 1   |    |
| C++ compatible                              | 1   |    |
| LANs*: 3COM, Novell. Banyan. AppleShare     | 1   |    |
| WKS Library:                                |     |    |
| Read & Write WKS, WK t & DBF files          | 1   |    |
| SOURCE CODE AVAILABLE:                      | 1   |    |
| ROYALTES: (Absolutely not!)                 |     | 11 |

db VISTAII Database Development System

and all related records can be immediately available using the network model. You decide how to combine these for best application performance.

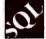

SQL Support with SOL-based db\_QUERY, db\_VISTA III's rela-

tional query and report writer.

# db VISTA Puts You in Some Fast Company.

Thousands of C programmers in over 50 countries worldwide use db\_VISTA III, including APPLE, ARCO, AT&T, EDS, Federal Express, Hewlett-Packard, IBM, NASA...

Don't wait. Call Raima for more information about how you can build applications that are screaming-fast!

Call 1-800-db PAIMA (That's 1-800-32

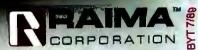

MC1UW PAX: (206)747-1991 Texas: (214) 231-3131 International Distributors: in: 31(02159)46 814 Sweden: (013)1247 80 Italy: 045/584711 Norway: 47 244 88 55 wan: (02)511 3277 Mexico: (83) 57 35 94 Central America: (506) 28 07 64 Uraguay: 92 19 37 Brazil: (0192) 52 9770 © 1989

Prices start at \$695

3245 146th Plac Denmark: (2)887249 Singapor Caribbean: (809) 834 4069

counter that he built using vacuum tubes; and there are Mauchly's students at Ursinus College who remember his interest in digital electronic calculators—all this before he ever met Atanasoff. The Burkses bring up these issues and claim to refute them. But they really only pick away at little details and can only cloud the facts, not deny them. A careful reader with a little computer background can see that they are attempting a smoke screen.

The Burkses commit large sections of their book to proving what a great guy Atanasoff was and what a forgetful, uninventive man Mauchly was. This is supposed to make it look more likely that their accusations are correct. What it actually does is turn what could have been a respectable book into a cheap shot at Arthur Burks's old rival, John W. Mauchly. No wonder the major computer publishers refused to print it.

The Atanasoff Story is extremely well written and well researched. One would assume that it is correct in its conclusions. But the history of computers is still a living, controversial subject. G. Michael Vose should have looked a little

deeper before he assumed that history had suddenly been "corrected."

John William Mauchly Jr. Berwyn, PA

## When Is a Desktop Not a Desktop?

I have used the desktop metaphor in several incarnations—on the Macintosh, on the NeXT computer, and under Microsoft Windows. I think that the designers of these environments could significantly improve the genre by simply looking at their own real desktops and modeling their metaphors after the real thing.

I am most familiar with the Mac Desktop, so let me use it as an example. The way I use the Mac Desktop isn't anything like the way I use my real desktop. For example, I don't have a bunch of file folders on my desk—I keep them in a filing cabinet. On my desk is a pad of paper or a notebook. I can put anything I want on a piece of paper. On the Mac, however, everything is broken up into incompatible "documents" (i.e., spreadsheet, word processor, drawing, painting, and compiler documents are all completely incompatible and can be combined only in special cases).

With my real desktop, I might take a piece of paper and put some text on it with my writing tools. Then I might get out a set of drawing tools and draw on the same piece of paper. I can also jot quick notes in the margin. I might put a table of numbers on the paper and do math calculations on them using a math tool such as a calculator. I might have a book on the desk that I'm reading from as a reference while I'm writing. All the tools are out at the same time, and all of them are working on the same piece of paper. If I need more tools, I reach into a drawer and put those tools on the desktop, too.

Operating-environment designers don't need to limit themselves to real tools. For example, desktop publishing systems have made us all familiar with the idea of "pouring" text into a frame, although none of us has ever seen a real "text pourer." A text-pouring tool might be very interesting.

All I want is an operating environment that I can draw and write on at the same time, just as I do on my real desktop.

Marshall Brain Zebulon, NC continued

# Compact Desk.

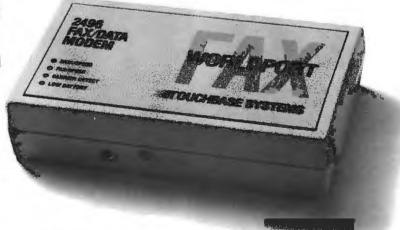

This pocket-sized box instantly turns a portable computer into a laptop office. Introducing the WorldPort 2496™ portable fax and data modem.

If your business is like most, fax is a way of life. The WorldPort 2496 is the fax of life on the road.

**Weighing less** than 8 ounces, with battery, it also runs on AC power and connects to RJ11s or optional acoustic couplers for public phone

use anywhere. Via Bell or CCITT standards. It even sends and receives fax and data messages unattended or while you run other applications.

Suddenly, a laptop in the field is a full communications center. With up-to-the-minute incoming from your host. Overnight outgoing to the branches. And on-the-run faxes to any client. Over pay phones, hotel phones and PBXs worldwide. Get the WorldPort 2496. It adds the power of your office to the portability of your laptop. And the advantages of a fax to the convenience of your desktop.

Call us today at 800-541-0345 (in New York, 516-261-0423) for more on the WorldPort line and the dealer nearest you.

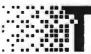

Touchbase Systems, Inc. 160 Laurel Avenue Northport, NY 11768 (516) 261-0423 Fax (516) 754-3491

WorldPort 2496 is a trademark of Touchbase Systems, Inc., © 1989 Touchbase Systems, Inc.

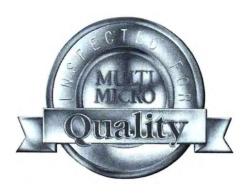

# No Other Company We Know Imprints a Seal of Quality on Every Piece of Equipment it Ships. This Seal Guarantees Our Customers that Every Component has been Hand Inspected and Electronically Tested for 72 Consecutive Hours or More.

Samsung amber high res 14° flat screen monitor with tilt and swivel base.

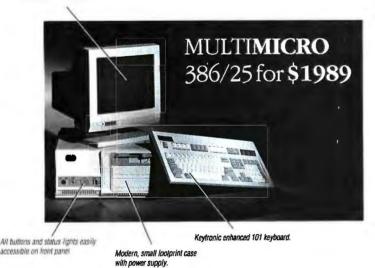

The deal is straightforward. Every system is complete, tested and 100% guaranteed, built to meet the industry's highest standards. The components are from the most respected manufacturers and the system is future oriented to easily upgrade and expand.

# **MULTIMICRO** 386/20 for \$1889

The same features and high quality components.

# **MULTIMICRO Custom Computers**

We'll build whatever you need to the same exacting standards.

# Our Warranty Is Simple

If anything goes wrong with your MultiMicro computer, we will repair or replace it for one year from date of purchase.

# We're Proud of Our Components

Compare our 386/25mhz features before you purchase any other system:

- Intel 25mhz CPU chip is at the heart of our computer.
- Our chip set is from Chips and Technology.
- 80387/Weitek co-processor socket for future upgrade.
- The best diagnostic and set up software from AMI.
- 1mb of memory easily expandable to 8mb on the board.
- Western Digital 1:1 interleave mfm controller for last data
- Seagate 32mb mfm hard disc with auto park provides substantial storage capacity at a fast 28ms access time.
- Your choice of Teac high density 1.2mb 5.25" or 1.44mb 3.5" floppy drive.
- Hercules compatible monographics card has 132 column capability. You also get color emulation and screen saver software.

Our phone number is 415.979.0140 or Fax 415.979.0142.

Call us anytime to place an order or discuss your computer needs.

All orders shipped COD.

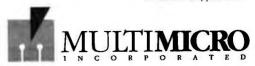

We Want to be Your Computer Company

582 Folsom Street San Francisco, CA 94105

All brand names are registered trademarks of their respective companies.

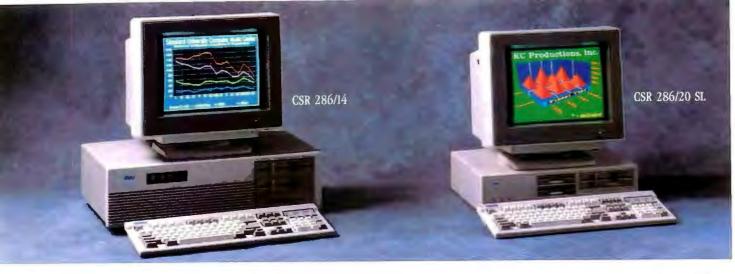

# After years of fi we built

# Introducing the best built, best backed 286- and 386-based systems.

Since 1983, CSR has been a leading microcomputer maintenance provider. We repair all major brands – IBM, Compaq<sup>†</sup> and the best-known peripherals – for the largest dealer networks and third-party service companies nationwide. So when we decided to build our own 286- and 386-based systems we knew how to make them even better.

With CSR, you can put your confidence in a company that has it all – the service, support, performance and IBM compatibility you expect – but at prices that will surprise you.

# The industry's best 2-YEAR warranty.

For the first full year we provide complete on-site service on all parts and labor. During the second year we'll repair or replace any parts that fail. This revolutionary warranty demonstrates the high degree of confidence we have in the quality and reliability of our computers.

Plus, when you call our toll-free Technical Support Hotline you'll be connected to a highly-skilled Customer Engineer (CE). Your CE will either fix the problem over the phone or dispatch a Service Engineer to your site – within 24 hours of your call – for prompt, professional problem resolution.

And what's best about this CSR-exclusive is that everything is included in the price of your computer!

# High performance, not a high price.

CSR delivers high performance in every machine we make. Our 286/20 uses an Intel<sup>†</sup> based 80286 chip that runs at a blazing 20 MHz and outperforms most 386-based machines.

And unlike some of our competitors, we don't imbed the VGA or disk controllers on the mother board – that can just lock you out of future innovations. Instead, we provide a high-speed VGA controller which supports all VGA modes. And a totally IBM-compatible disk controller which features the latest in track-buffer technology to boost drive performance by an amazing 30% to 50%.

# Compatible with reality.

You've invested a lot in software. That's reality. So we designed our machines to be 100% compatible with all your MS-DOS® and OS/2® software.

And we know you have software on both 3 1/2" and 5 1/4" media. That's why all CSR computers have both size drives – even the low profile, small footprint 286/20 SL. It's a convenience we've added without adding to the price.

Plus you'll find our high resolution high contrast VGA monitors and "clickable" keyboard to be consistent with your definition of how a computer should look and feel.

# Compatible with your budget.

You may have computing needs that are incompatible with what other computer companies would like you to spend. Tell us the details of your needs. Then tell us your budget. And we'll build you a system that's compatible with both.

So if you want a better built, better backed computer system, compare warranties. Compare specifications. Then pick up the phone and call us at 800-366-1277. We'll deliver what you need at prices that will surprise you.

Full leasing options available. Rates begin as low as \$60/mo. We accept MasterCard, VISA and certified checks.

TThe brands or product names mentioned are trademarks or registered trademarks of their respective holders. MS-DOS and OS/2 are registered trademarks of Microsoft Corporation.

Made in the USA.

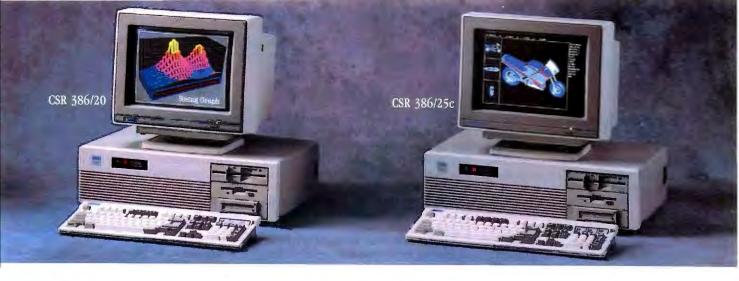

# xing their best, ours better.

# CSR 286/14 CSR 286/14 SL

- 80286 Intel based microprocessor running at 14 MHz.
- 1 MB RAM expandable to 16 MB (8 MB on the system board).\*
- Page mode interleave memory architecture. · High speed VGA controller.
- · Dual Diskette/Hard Disk Controller.
- 5.25" 1.2 MB or 3.5" 1.44 MB diskette drive.
- · Enhanced 101 tactile "click" keyboard with copy holder and dust cover.
- · Socket for Intel 80287 or Weltek math CODFOCESSOF.
- 1 parallel, I serial port and a Microsoft compatible bus mouse port.
- · 8 industry standard expansion slots. \*\*
- · Power reset switch.
- · Security keylock.
- · AMI bios.
- Real time clock with battery backup.
- MS-DOS and MS-OS/2 compatible.

## **Popular Options**

1 MB to 16 MB of high speed memory. 80287 math coprocessor. Slim line case with one 5.25" and two 3.5" drive bays accessible.

NOTE: "Up to 6 MB in St. case. "" 5 expansion slots in St. case.

| CSR 286/14<br>Hard Disk Drives | Monochrome | VGA Mono |         |
|--------------------------------|------------|----------|---------|
| 20 MB 40 MS<br>ST7506          | \$1,699    | \$2,099  | \$2,399 |
| 40 MB 40 MS<br>ST/506          | \$1,899    | \$2,299  | \$2,599 |
| 40 MB 22 MS<br>SUS06           | \$1,999    | \$2,399  | \$2,699 |
| 90 MB IR MS<br>ESDA            | \$2,599    | \$2,899  | \$3,299 |
| 150 MB 18 MS<br>ESDI           | \$3,099    | \$3,299  | \$3,699 |

# CSR 286/20 SL CSR 286/20

- 80286 Intel based microprocessor running at 20 MHz.
- 1 MB RAM expandable to 16 MB (8 MB on the system board).
- Page mode interleave memory architecture. High speed VGA controller.
- Track buffered high speed dual diskette/hard disk controller.
- 5.25" 1.2 MB or 3.5" 1.44 MB diskette drive. • Enhanced 101 tactile "click" keyboard with copy holder and dust cover.
- Socket for Intel 80287 or Weitek math
- I parallel, 1 serial port and a Microsoft compatible bus mouse port.
- 8 industry standard expansion slots.\*\*
- 3 speed selectable 8 MHz, 16 MHz or 20 MHz
- · Power reset switch.
- Security keylock.
- · AMI bios.
- · Real time clock with battery backup.
- . MS-DOS and MS-OS/2 compatible.

### Popular Options

2 MB to 16 MB of high speed memory.

20 MHz math coprocessor. Slim line case with one 5.25" and two 3.5" drive bays accessible

| troute: object a weater are ease. It exhibitional sides in an energy |                                           |         |  |  |
|----------------------------------------------------------------------|-------------------------------------------|---------|--|--|
| CSR 286/20<br>Hard Disk Drives                                       | Monitors / Adapters<br>VGA Mono VGA Color |         |  |  |
| 3.5" 1.44 MB<br>Diskette Driva                                       | \$1,999                                   | \$2,299 |  |  |
| 40 MB 22 MS<br>ST/506                                                | \$2,599                                   | \$2,799 |  |  |
| 60 MB 22 MS<br>517506                                                | \$2,799                                   | \$2,999 |  |  |
| 100 MB 29 MS<br>ST/506                                               | \$3,499                                   | \$3,799 |  |  |

# CSR 386/20

- Intel 80386 Microprocessor running at 20 MHz
- 1 MB RAM expandable to 16 MB on the system board.
- Page mode interleave memory architecture. · Socket for 20 MHz Intel or Weitek math
- 5.25" 1.2 MB or 3.5" 1.44 MB diskette drive.
- Track buffered high speed diskette/hard disk
- · Enhanced 101 tactile "click" keyboard with copy holder and dust cover.
- · High speed 16 bit VGA controller.
- 1 parallel, 1 serial port and a Microsoft compatible bus mouse port.
- 200 watt power supply.
- · 8 industry standard expansion slots.
- · Power reset switch.
- · Security keylock.
- · AMI bios.
- · Real time clock with battery backup.
- MS-DOS and MS-OS/2 compatible.

## **Popular Options**

2 MB to 16 MB expansion memory options, 25 MHz Intel coprocessor chip, Internal or external tape backup.

| - | CSR 386/20<br>Hard Disk Drives | NGA<br>IMB RA'I | Monitors<br>Mono<br>4MB RAM | / Adapters<br>VGA<br>1MB RAM | Color<br>4MB RAM |
|---|--------------------------------|-----------------|-----------------------------|------------------------------|------------------|
|   | 40 MB 22 MS<br>ST/506          | \$3,399         | \$4,399                     | \$3,699                      | \$4,699          |
|   | 60 MB 22 MS<br>ST/506          | \$3,499         | \$4,499                     | \$3,799                      | \$4,799          |
|   | NO ME IS MS                    | \$3,799         | \$4,799                     | \$4,099                      | \$5,099          |
|   | 150 MB 18 MS<br>ESDI           | \$4,199         | \$5,199                     | \$4,399                      | \$5,399          |
|   | 322 MB 18 MS<br>ESDI           | \$4,499         | \$5,499                     | \$4,799                      | \$5,799          |

# CSR 386/25c

- Intel 80386 Microprocessor running at 25 MHz
- 1 MB RAM expandable to 16 MB on the system board.
- Advanced Austek Cache memory controller with 32K of high speed static RAM Cache.
- · Page mode interleave memory architecture.
- · Socket for 25 MHz Intel or Weitek math
- 5.25" 1.2 MB or 3.5" 1.44 MB diskette drive.
- Track buffered high speed diskette/hard disk
- Enhanced 101 tactile "click" keyboard with copy holder and dust cover.
- High speed 16 bit VGA controller.
- 1 parallel, 1 serial port and a Microsoft compatible bus mouse port.
- · 200 watt power supply.
- 8 industry standard expansion slots.
- · Power reset switch.
- · Security keylock.
- · Award bios
- · Real time clock with battery backup.
- · MS-DOS and MS-OS/2 compatible.

### Popular Options

MB to 16 MB expansion memory options.
 MHz intel coprocessor chip,
 Internal or external tape backup.

| CSR 386/25c<br>Rard Disk Drives | WGA Mono VGA Color IMB RAM 4MB RAM IMB RAM 4MB RA |         |         | Color<br>4MB RAM |
|---------------------------------|---------------------------------------------------|---------|---------|------------------|
| 90 MB 18 MS<br>ESDI             | \$4,799                                           | \$5,799 | \$5,199 | \$6,199          |
| 150 MB 18 MS<br>ESDI            | \$5,299                                           | \$6,299 | \$5,699 | \$6,699          |
| 322 MB 18 MS<br>ESDI            | \$5,699                                           | \$6,699 | \$6,099 | \$7,099          |

To order, please call 800-366-1277

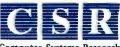

**Punish Virus Spreaders** 

I was disturbed by John Baltzer's letter (April). He seems to suggest that people will stop creating computer viruses if we just pat them on the head and show them what a wonderful world it would be if they would leave our computers alone. Hogwash!

How long will it be before a virus infects a computer system at a hospital, a police department, or a military installation? Will Baltzer be willing to forgive

the person responsible for causing a patient to be given the wrong medication? For an innocent person being jailed? For live rounds being used during training exercises? It's bad enough to lose several months' worth of work to a virus that trashes your disks, but to have someone killed by some misanthrope's idea of a little joke is intolerable.

Viruses and other forms of computer tampering are not just a threat to the free flow of information, as Baltzer suggests.

They have the potential to inflict enormous harm, and the people who are responsible for them should be subject to criminal prosecution. They are engaging in malicious destruction of property as surely as if they had walked into someone's office and tossed a match into a file cabinet. It's only a matter of time before something much more serious happens as a result of their antics.

I suggest that computer manufacturers, users groups, and magazines like BYTE establish a fund to be used in the vigorous prosecution of anyone responsible for the creation and distribution of malignant code. Furthermore, a portion of this fund should be set aside as a reward to anyone who provides information leading to a conviction in such a case. Education certainly has its place, but deterrence and punishment are necessary for those who refuse to learn.

Paul M. Carlisle Royal Oak, MI

# **Optimizer Problems**

I am writing to bring attention to a problem with versions 5.0 and 5.1 of Microsoft's C Compiler under MS-DOS. The problem appears to be with the optimizer. Consider the following source code:

#define items 10

When the above code is compiled with the default options of the cl command (time optimization on), the resulting code calculates the Ru [i] and Rv [i] correctly. However, in order to calculate the Su [i], it does not use the value of Ru [i] as specified by the program but instead uses the value of temp \* temp,

continued

# IF DESKTOP PUBLISHING WERE A BUICK, PCT<sub>E</sub>X WOULD BE A LAMBORGHINI.

You'd expect us to say PC TEX is hot—so don't take our word for it. In their desktop publishing systems category, INFOWORLD rated PC TEX #1. They said:

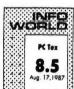

"...No non-TEX-based program has such typological aesthetics...enormously flexible and offers complete control over the output of your printer..."

And from PC MAGAZINE: "...PC TEX offers ample rewards. You can achieve incredible precision in formatting text, especially mathematical expressions."

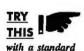

 $\int_{-\infty}^{nZ} \frac{X^{y \cdot Z} dt}{X - tY} = \sum_{i=1}^{n} \left( \frac{\frac{(x^2 - i)^3}{\sqrt{Z^3 + y^1}}}{Z - X^5} \right)$ 

desktop system and you'll see that for complex scientific and mathematical formulation and notation, PC TEX leaves the others

Α,

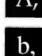

back in the dust.

FORMATTING with textbook quality, and unsurpassed placement

C,

TYPE that rivals professional typesetting: all yours. Pick the type you like from 30+ Bitstream font families.

FLEXIBILTY Camera-ready, publisher-ready manuscripts are fast and easy. Author to printed piece time reduces, author control increases.

That's flexibility—that's PC TeX.

TEST DRIVE IT.

For a <u>free</u> PC T<sub>E</sub>X demo diskette, the new PC T<sub>E</sub>X 88 product catalog and information on a PC T<sub>E</sub>X configuration for your system, give us a call at <u>415-388-8853</u>

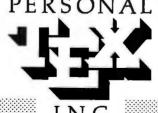

12 Madrona Ave. Mill Valley

CA 94941

VOROOOOOM

PC TeX is a registered TM of Personal TeX, Inc. TeX is on American Mothematical Society TM. Manufacturer's product names are their TMs. Inquire about PTI distributorships. Site licenses available to qualified organizations. This ad was typeset using PC TeX and Bitstream fonts.

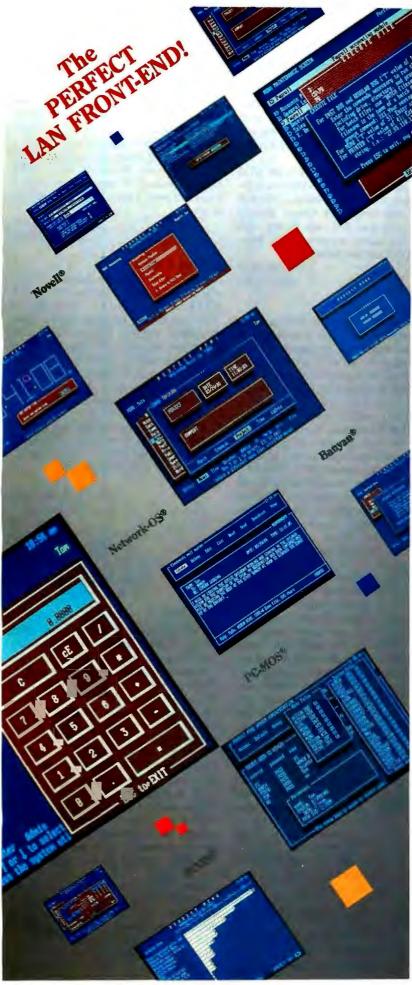

# Meet Perfect Menu. The Perfect LAN Front-End.

Menu Program, System Administrator, Electronic Mail System, Usage/Project Tracker, Security Watchdog, and much more, all in one program for your DOS LAN or stand-alone.

Perfect Menu is a total LAN Front-end solution—compatible with ALL DOS LANs (Novell, 3COM, PC-MOS, Network-OS, Banyan, you name it). For all its power, Perfect Menu is completely Non-Memory Resident, and self-installs across any network, to any local, redirected and virtual drive of any size.

Perfect Menu gives you access to 640 individual menu selections with over 10,000 command options for each user. Menus can even be nested up to 32 levels deep! Perfect Menu lets you create a Common Integrated User Interface-tailor it to your specifications and needs.

Perfect Menu gives you System Administrator sophistication, power and ease-of-use with features like advanced security control, innovative usage and project tracking, handy PIM tools and much more. Perfect Menu's autonomous System Administrator program sports more tools than we have room to explore. Suffice to say-it defines power and convenience.

And, if all of the above is not enough, Perfect Menu comes with a full feature E-mail system! You have to see Perfect Menu to believe lt, check it out today!

### **PERFECT MENU Family**

### LAN PAK/UNLIMITED Users Per File Server.

If you're looking for best value in network front-end, menu, E-mail, usage/project tracking, security and productivity software—then this is the perfect selection! Easy to setup, administer and use, yet completely customizable and extremely powerful and sophisticated. It's simply perfect.

Retail Price: \$349.95

### LAN PAK/FIVE User Network.

If you have a PC-based network or applications, then our five user version sets the standard for small networks! Not only is it easy-to-use, it's easy-to-adminster and has all the power of its Unlimited Big Brother. Of course, if you have growth in mind, all versions are fully upgradeable.

Retail Price: \$195.95

### **BUSINESS PAK/Stand-alone.**

With our single user BUSINESS PAK, many users share one stand-alone computer. You can have all the power of the PERFECT MENU network versions as you administer productivity-not headaches!

Retail Price: \$84.95

## BASIC SYSTEM/Single User.

Want perfection at home? PERFECT MENU BASIC SYSTEM is as powerful as it is easy to use. At a \$49.95 suggested retail, it's one of the best values in its class.

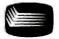

International Computer Group, Inc. 18520 Office Park Drive Gaithersburg, MD 20879 (800) 833-2324, (301) 670-7007 in MD, (301) 330-7274 fax

which is incorrect, since the contents of temp have been overwritten during the calculation of Rv [1].

This bug results in numerical errors in the executable code. If all optimization is turned off, the produced code is correct. I wrote a letter to Microsoft about this bug in June 1988. A couple of months later, I received a call from Microsoft's product-support department, saying that the people there were able to reproduce the bug and advising me not to use the optimizer!

Contrary to Microsoft's advice, I keep using the optimizer, but I have stopped using one temporary variable to store different intermediate results, especially results from indexed variables. I just let the optimizer handle the optimizations, and I have no problems, but now I compare the results of the program that have been produced with the optimizer to the results of the same program produced with all the optimizations turned off.

Fotios J. Kehayias Bohemia, NY

Manzana's Good Enough for Me

Jeff Holtzman's review of advanced floppy disk drive controllers (March) came about a month too late for us, but my wife and I must disagree strongly with some of his findings.

My wife and I have a CompuAdd 80286 IBM AT clone with a hard disk drive and two (1.2-megabyte and 360K-byte) floppy disk drives. Naturally, when I got a PS/2 at the office, it was time to install a third (1.44-megabyte) floppy disk drive in the vacant drive bay to give me convenient work/home compatibility.

We're on a tight budget, so after getting descriptions of the Manzana Mux Card, we decided to cheap out with that card (\$99.95 includes the driver software) and a 1.44-megabyte floppy disk drive (Chinon) that CompuAdd sells for \$89.

The bottom line to all this is that installation was really no problem. In marked contrast to Holtzman's experience, we found the 1988 version of the Manzana Mux Card manual well written, clear (with pictures of the card and the proper connections), and reasonably easy to follow, even for a non-computer expert like me. We installed the drive and then carefully followed the Mux Card hardware installation procedures. My wife capably handled the software end, and we were up and running in an afternoon. Here, we agree with Holtzman: It has performed flawlessly ever since. We can now read, write, and format both 720K-byte and 1.44-megabyte disks as drive D and can even copy from drive D to drive E. We haven't had any compatibility problems so far with either my office PS/2 or software.

So if your readers with ATs (or XTs) need a cheap but clearly effective solution to the problem of adding a 3½-inch floppy disk drive to a system already loaded with two 5¼-inch floppy disk drives, we highly recommend the Manzana Mux Card and software.

Gene Baizman
Albany, NY

**Ideal Keyboard Design** 

For 13 years, I've been waiting for a computerized keyboard to replace the modified typewriter keyboards of current computers. An ideal computer keyboard would have programmability, several preprogrammed keyboard arrangements, blank keys, and several type-through soft "skins" that contain all the symbols of a particular keyboard. There should be four standard keyboard arrangements preprinted on four separate soft skins: the conventional QWERTY arrangement; the Dvorak keyboard; the Dvorak left-hand keyboard; and the Dvorak right-hand keyboard. The latter two would be for handicapped persons using only one hand. There should also be extra blank skins for personal keyboard arrangements.

I use the Dvorak keyboard arrangement, but, as an author, I want all the keys to be infinitely programmable, so they should be blank. I want to program a blank skin for my own customized keyboard, relocating oft-used keys (e.g., quotation marks, question mark, and exclamation point) under my fingers.

Pharmacists, word processors, accountants, statisticians, engineers, and others could program their own unique keyboards. Changing keyboard arrangements would be as simple as switching soft skins and selecting one of the standard or customized keyboard codes.

The ideal keyboard would be an 8-bit computer with 65K bytes of memory for programming. The four standard keyboards should reside permanently in ROM, and other keyboards could reside in EEPROM. The remaining memory would hold long and involved keystroke sequences, activated by a function key. For some people, especially those who work with graphics, such programming could use all of what remains of the 65K bytes of memory.

The keyboard should be portable and therefore as simple to attach and detach from the computer as a lamp is to line current in a wall jack. On the right and left sides of the keyboard, you could attach—as, when, and if needed—a trackball, a joystick, and a mouse, all by a standard input attachment. All the above is possible and practical, and I think many thousands of persons need such a keyboard now. I hope we'll soon be able to get one.

Edward L. Tottle Baltimore, MD

**Up with UPS** 

Thank you for the fine editorial coverage afforded ITT PowerSystems in the April BYTE Product Focus, "Curing the Brownout Blues" by Steve Apiki, Stanford Diehl, and Rick Grehan. The article as a whole was extremely impressive. As one outside source said to me yesterday, "When you have a color photo of an oscilloscope screen showing the waveform at the actual moment of cutover—that's in-depth!"

Also, the text box "What Is a UPS?" by Mark Waller is the best explanation I've seen on that subject. I hope you receive many fine compliments on the article.

Charles B. Ballinger ITT PowerSystems Corp. Galion, OH

### ASK BYTE

**Grep This** 

For the past year, I've been using DOS on my 12-MHz IBM AT with great success. However, since I use Unix at work, I've always had the notion that someday I would get Unix for the AT also. Well, my fascination with DOS has just about run out. It's a reasonable operating system, but I long for multitasking and virtual memory.

I started looking around for a small Unix port—no, I don't want networking; no, I am not rich; no, I have only I megabyte of RAM on my machine. The choices seem to be very limited. There is Microport's System V and SCO Xenix, but they are far too memory-hungry and far too expensive (2.5 megabytes for Microport System V, and SCO Xenix costs \$1500!).

Isn't there a small Unix kernel out there that will allow the millions of AT owners to use Unix without draining their bank accounts? I've heard of IBM's AIX and a couple of others, but I know nothing about them. My last resort is to

continued

# THE FIRST GRAPHIC SPREADSHEET.

THE LARGEST, FASTEST AND MOST VERSATILE SPREADSHEET EVER.

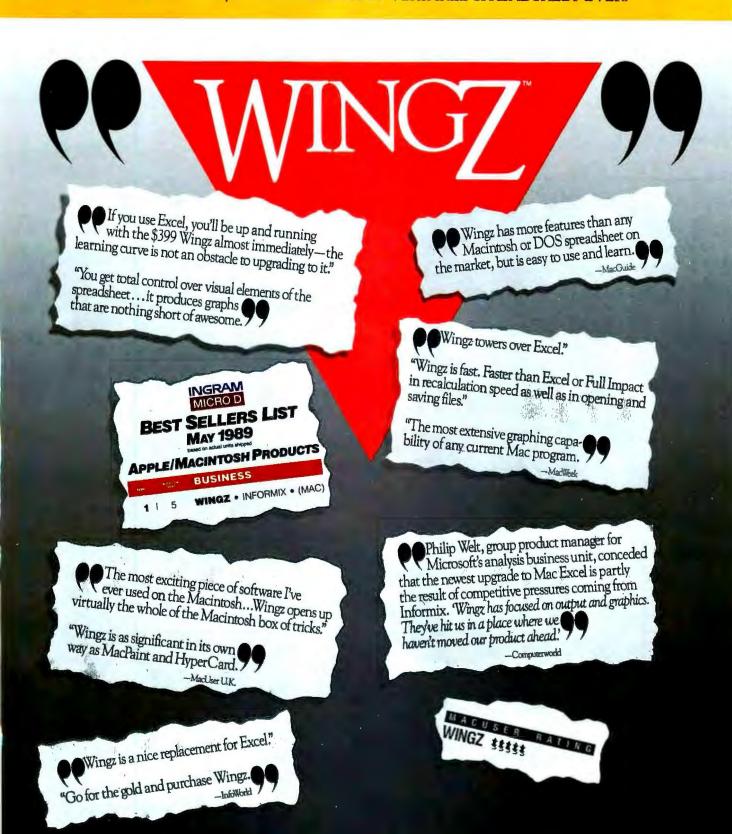

Available now for Apple Macintosh computers.

# TO FIND AWING Z DEALER NEAR YOU CALL (800) 331-1763, EXT. 1000

INFORMATION MANAGEMENT SOFTWARE FROM INFORMIX"

Coperight % 1989 Informix Software, Inc., Informix and HyperScript are registered trademarks and Wings is a trademark of Informix Software, Inc.

Apple, Macintosh, MacPaint and HyperCard are registered trademarks of Apple Computer, Inc. Mixrosoft is a registered trademark of Mixrosoft Computation.

Complete 12MHz 286 with 32MB Hard Drive! Only \$1395.00

he tasest 28612 you can buy Workhorse e indistry Ragged from the ground up, true Zon-Wall state system features a Seasale antie fact, hard drive, Nothing

 80286-12 CPU 6/12MHz Dun! Speed and/hardware selectable. Reset and to but ans right up front.

 Zero-Wait State DRAM, 512K expandable to 4MB on the matherboard (16MB System iotat). BMS vapahidyi

Past 32MB Seapate 138R Hard Drive with auto park 12MB Floppy Drive.

• Cliea high speed Hard/Floppy controller. 1.1 interleave, 800 KB/sec transfer rate.

# High Res Amber Display, Tilt/Swivel Base.

 ZEOS Enhanced 101 Key Keyboard, with Pleasant Tactile/Click Feel.

Serial and Parallel Printer Ports.

· Clock/Calendar with Battery Backup.

6-16 and 2-8 bit expansion slots.

80287 support, up to 12MHz.

Heavy Duty Case complete with Security Lock and LED indicators.

20MHz '286 HARD DRIVE SYSTEM 286/20-At 20MHz, the fastest '286. Complete with our 32MB, 33ms Hard Drive and IMB RAM. This is what Dazzling Speed is all about. Only \$2095.00

# stems of In the May 30th issue PC Magazine reviewed 104 machines

"Out of 104 machines from 58 companies...for overall excellence in the 16- and 20MHz categories we selected TEOS international's 386-16 and 386-20" PC Magazine, May 30, 1989 from 58 manufacturers. Virtually every '386 in production was tested. The systems were grouped

into three speed categories, 16, 20 and 25MHz. In two of the three categories only one company was selected for "overall excellence."

That company is ZEOS International.

We appreciate the recognition. It speaks directly to the goals and objectives of our company. Simply, to deliver to you the very best value in computing today. To further quote PC Magazine:

Price is ahvays a consideration. So are benchmark results.

But both factors can be deceiving, which is why we consider other aspects that will make the difference months and years down the road. Things like quality

of construction, reliability, expandability and ease of service.

We couldn't have said it better. These are the qualities we build into every ZEOS system. That's our commitment. To quality. To performance. To reliability and support. To Value. When compared to virtually every other manufacturer in the world PC Magazine called it "overall excellence."

In all areas ZEOS systems are top performers. Take our guarantee for instance. We offer every customer a 30 day Full Refund Satisfaction Guarantee. And that's backed up by our Full One Year Limited Warranty

and our Express Parts Replacement policy.

And there's Technical Support. At ZEOS, Technical Support is not only

free, it's Toll Free. Seven days a week, 365 days a year.

Quality, Performance, Reliability and Support. Overall Excellence. These qualities make ZEOS systems your best choice. So pick out your dream machine today and order it now with confidence. Your choice of ZEOS excellence is, in a word, Guaranteed. Order now by calling 800-423-5891.

All prices and specifications are subject to change without horice. Please call for current pricing and warranty details, ZEOS is a publicly traded conpany; MPLS/St. Paul Local OTC. O 1889 ZEOS international, Ltd., 530 5th Avenue, N.W., St. Paul, MN 5512

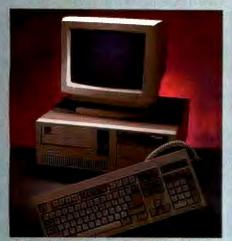

# The New ZEOS 386SX Hard Drive System. Below '286 Prices! Only \$1895.00

The future is now!

PC Magazine says "386SX-based machines are the right choice..." the new ZEOS 386SX is why. The future is yours now with the new ZEOS 386SX. It's even priced below comparable '286 systems!

- \* 80386SX-16 CPU, 8/16MHz Dual Speed Keyboard Selectable. Reset/Turbo buttons.
- 512K DRAM, expandable to 8MB on board (16 MB System Total).
- Shadow RAM and EMS capability.
- Fast 32MB Seagate 138R Hard Drive, 1.2MB FDD
- Ultra high speed Hard/Floppy controller. 1:1 interleave, 800 KB/second transfer rate.
- High-Res Amber Display, Tilt/Swivel Base, compatible graphics controller.
- ZEOS Enhanced Tactile/Click keyboard.
- High Speed Serial and Parallel ports.
- 6-16, 2-8 bit expansion slots. 80387SX Math. coprocessor support.
- ZEOS space saver case. Including Security Lock and LED indicators.

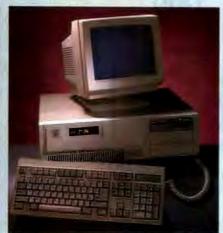

# Complete ZEOS 20MHz '386 System. 80 MB SCSI Drive! Only \$2995.00

16 MHz systems from \$2295!

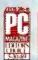

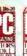

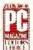

The new '386 desktop standard. Featuring our 64K CACHE (twice that

of most competitors) providing Zero-Wait State performance vastly superior to page/interleave memory schemes. Incredible value.

- High speed Zero-Wait 64K SRAM CACHE.
- Genuine 32-bit Intel 80386-20MHz CPU.
- 1MB of Zero-Wait DRAM Expandable to 16MB System Total.
- Fast 80MB, 28ms SCSI Seagate Hard Drive, 1.2MB Floppy Drive.
- High speed HDD/FDD SCSI Host Adapter with Software.
- Genuine Hercules<sup>®</sup> brand graphics controller. High-Res Amber Display with Tilt/Swivel.
- 101 Key ZEOS Tactile/Click keyboard.
- High speed Serial and Parallel Ports.
- 1-32, 6-16 and 1-8 bit slots.
- 80387 math coprocessor support.
- ZEOS 5-bay case, Including Security Lock and LED indicators.

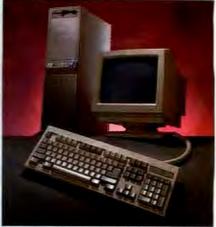

# Complete 25MHz '386 Vertical System. 80MB SCSI Drive! Only \$3995.00

Complete 33MHz systems only \$4995!

ZEOS 25MHz and 33MHz 80386 systems are the fastest, most advanced available anywhere. Review after review, these ZEOS systems are selected as the best price/performance buys. A power-user's dream.

- High Speed Zero-Wait 64K CACHE.
- Genuine 32-bit Intel 386-25 or 33MHz CPU.
- 1MB Zero-Wait 32-bit DRAM expandable to 8MB on board plus 16MB 32-bit expansion (24MB total).
- Fast 80MB, 28 ms SCSI Seagate Hard Drive, 1.2MB Floppy Drive.
- High speed HDD/FDD SCSI Host Adapter with software.
- Gemuine Hercules" brand graphics controller, High-Res Amber Display with Tilt/Swivel.
- 101 Key ZEOS Tactile/Click keyboard.
- High Speed Serial and Parallel Ports.
- 1-32, 6-16 and 1-8 bit slots.
- 80387 and Weitek 3167 support.
- Heavy Duty 6-bay Vertical Case.

Desktop configurations deduct \$150.00!

Options Galore: As PC Magazine said, "more options than even the most configuration hungry hound could possibly need." Including 14" VGA, add only \$595. Animcredible selection of hard drives: SCSI, RLL, ESDI and MFM! Virtually any other add-on you could want. Corporate leasing plans are available, too. Call Toll Free for details 800-423-5891.

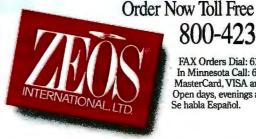

800-423-5891

FAX Orders Dial: 612-633-2310 In Minnesota Call: 612-633-4591 MasterCard, VISA and COD Open days, evenings and weekends Se habla Español.

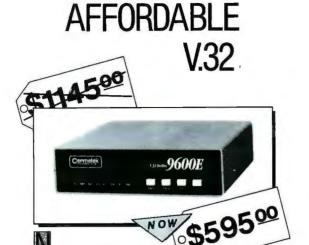

V.32 performance at an affordable price, for a limited time only. The Cermetek 9600E is a CCITT V.32 compliant modern featuring full duniex communications from 4800-9600Kbps, it offers trellis encoding, backward error correction near-end/far-end echo cancellation, adaptive equalization, asynchronous or synchronous, 2- or 4-wire leased line with leased line dial back-up, 1 year warranty

You too can own the modern of choica. Hurry and place your order new while quantities last, Call or write us today: Tel: 800-862-6271 / 408-752-5000 Fax: 408-752-5004

Carmetek Microelectronics, Inc. 1308 Borregas Avenue Sunnyvale, CA 94088

you can enjoy the benefits of

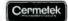

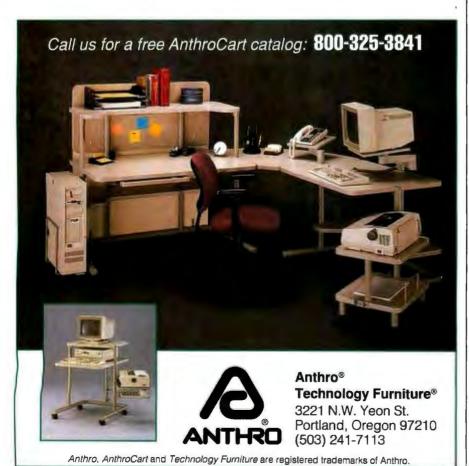

buy the source for a small kernel and put virtual memory into it myself.

Paul A. Merrill New South Wales, Australia

We share the same desire for an affordable Unix for ATs. I make do by using the MKS Toolkit Unix shell and utilities for MS-DOS on my AT. I connect to the Unix minicomputer here at BYTE for doing serious Unix work. Although this does not fulfill my desire for a 10-MIPS workstation on my desk, it does serve the need to keep the working environment familiar from machine to machine. Real Unix requires real resources: memory, processor, licenses, and usually money.

The thought of modifying an operating system to use virtual memory in a dependable way makes me shudder. Don't forget that you have to change the compiler libraries as well as the kernel. However, if you are extending a popular operating system like Minix, the effort will not be a waste of time. Others would love to benefit from your efforts. There's a large community of Minix hackers, but Minix was written primarily for learning operating-system design concepts, and many of the enjoyable features of Unix are missing. Unless you like writing and porting utilities more than you like using them, you should buy a commercial Unix.

Because all real Unix licenses require the developer to license source code from AT&T, they all cost more than \$100. The most for the least is probably a Bell Technologies two-user license discounted to about \$300. Don't expect much printed documentation, however. (TRC in California, (213) 937-8822, is a source.)

Another excellent way of purchasing Unix is to buy an AT&T 7300 Unix PC. Although the machine is no longer manufactured, support for it continues. I'll grant that the Unix PC is not a high-performance computer, but it is very functional. (Contact Discovery Electronics, 775 Franklin Rd., Suite 100, Marietta, GA 30067, (800) 346-8243.)

Incidentally, the August issue of BYTE will begin a new Unix column by David Fiedler, who has a dragon's lair of public domain programs for Unix. He'll be able to help you keep things inexpensive once you've decided which direction to take.

-B. S.

Temperature-Sensitive

Could you tell me why my three-year-old IBM PC clone doesn't like cold weather? It's a Leading Edge Model D with 640K bytes of RAM, a 20-megabyte Seagate hard disk drive, and a floppy disk drive.

continued

# he MAXI RD45: Blazing Speed. Low Cost/Megabyte. Convenient 45MB Portable Cartridges. SCSI Flexibility. For PC, PS/2, Mac.

# Need We Say More?

# Then call for this free brochure.

We'll also give you the name of your nearest Sysgen MAXI™ dealer, and an application for a free evaluation unit.

Hotline: 1-800-821-2151

SYSGEN N C O R P O R A T E D 556 Gibraltar Drive, Milpitas, CA 95035

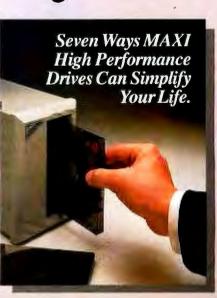

It works fine in warm weather. But when room temperature is below 50°F. this machine cannot be booted. After the power-on self test, it tries to find something from the hard disk with no success. This may be a ROM scan, or perhaps the system's searching for the hidden files. The hard disk light is constantly on. The same thing happens in booting with the floppy disk. But if I turn it off after a few minutes of machine warm-up and boot again, the machine is normally bootable. After that, no problems whatsoever occur for the whole day. Was this machine made for the southern country or something?

Jae K. Lee Fremont, OH

I don't know whether your disk controller board is one of the hard disk/floppy disk combination boards. If so, my guess is that you have a temperature problem on that board—specifically, a loose solder joint or (heaven help you!) a hairline crack on one of the circuit traces. When your machine is cold, contraction of components causes an open circuit. As the machine warms up and parts expand, the broken connection closes and the machine boots.

Go for the easy fixes first. Try reseating all the circuit boards and data cables. Then try (carefully!) reseating any socketed chips on the hard disk/floppy disk controller board. If those tricks don't cut it, try reseating socketed chips on the system motherboard—again, carefully.

If you're still dead in the water, the next step is to play the continuity game, which may be out of the question if you don't have a logic probe (or at least a volt-ohm-milliammeter). I suggest you locate a trustworthy repair shop or see if anyone in your local PC users group does repair work on the side.—R. G.

### Filled to the Gills

I own a 1983 model IBM PC. I recently added a hard disk drive, 384K bytes of memory, and a math coprocessor. I'm out of expansion slots, but I'd like to add even more things. Are there any controller cards that can handle a 30-megabyte hard disk drive and one or more floppy disk drives?

Martin L. Smith Fairbanks, AK

Plenty of controller cards can handle multiple hard disk drives and floppy disk drives. I suggest that you check the back of BYTE for ads from companies like JDR Microdevices.

However, if all you're looking at is adding an extra hard disk drive, the board you already have can probably support two hard disk drives as it is. I'm guessing that you're using an ST-506-compatible interface, and most controllers of that variety already have the extra connector for an additional drive. All you need is the proper cabling and an external drive housing. Again, do some mining in the back of BYTE.—R. G.

Senility Sets In

An academic friend of mine has a venerable Kaypro CP/M luggable with a 10-megabyte hard disk drive literally stuffed to the brim with various text files written with a program called Perfect Write. He has never made any backup of this valuable information (he's not what you'd call a power user). I attempted to make a backup for him, but the disk utility somehow got overwritten. All documen-

continued

The most powerful expanded memory software available.

**TURBO EMS** 

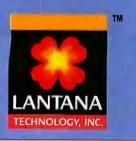

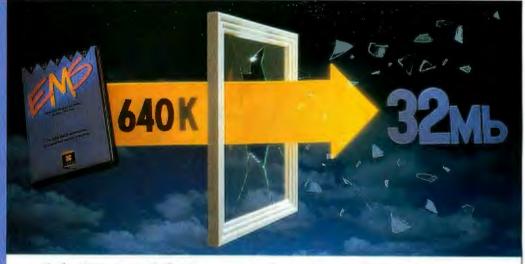

# Turbo EMS now includes "Automatic Spillover" and special support for Windows, Excel, DESQview, and Ventura.

- Provides "Automatic Spillover" between any combination of expanded memory, extended memory and disk file space
- Simulates LIM 4.0 expanded memory with LIM 3.2 hardware
- Allows customized individual configuration files for multiple software applications
- Supports the LIM XMS 2.0 specification for extended memory
- Provides up to 32 megabytes of LIM 4.0 expanded memory
- Totally network compatible and relocatable to RAM between 640KB and 1 megabyte

Turbo EMS \$99.95 Suggested retail

For the name of the dealer nearest you or for more information call Lantana.

4393 Viewridge Avenue, Suite A • San Diego, CA 92123 • 619/565-6400 • FAX 619/565-0798

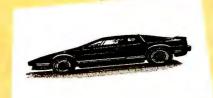

These unretouched print samples show the superior print quality of QMS-PS 810 over printers using firstgeneration print engines.

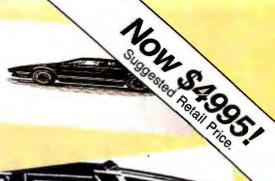

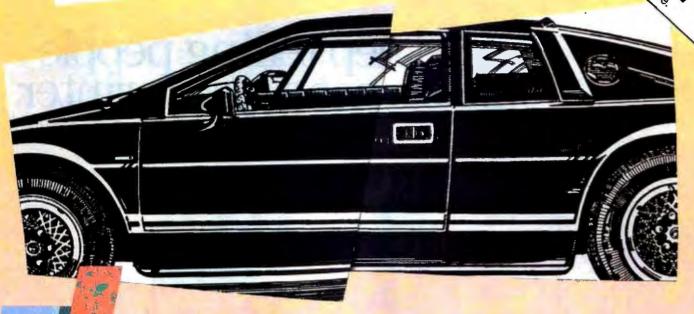

# ntroducing the PostScript laser printer that blacks out at high speeds.

The new QMS-PS® 810 can compose and print the most complex pages in record times, with richer, more saturated blacks than ever before. All with the desktop publishing power of Adobe PostScript®, and the superior print know-how of QMS, an industry leader.

Under the hood QMS ASAP™ (Advanced System Architecture for PostScript) is proprietary technology that helps eliminate the hardware bottlenecks that hinder other PostScript printers. As a result, QMS-PS 810 boasts processing speeds remarkably faster than other PostScript printers in its class. And faster output means greater productivity. In addition, the QMS-PS 810 laser

printer's new Canon' SX° print engine covers solid areas and prints fine detail better than previousgeneration engines.

Fast start, strong finish You can adorn your documents with one or all of the 35 Adobe typefaces. Thanks to PostScript, there's an infinite number of font variations available. You can also make type as large or as small as you want. And put it anywhere on the page. In fact, with PostScript you enjoy total control over the design of your page. It gives you the complete desktop publishing power to do things that would otherwise be virtually impossible. So you get high-quality output exactly how you want it.

Along with PostScript, the HP LaserJet+

Diablo 630 and HP-GL™ printer emulations are added for your non-PostScript software.

The QMS-PS 810 laser printer is easy to use, maintain, and comes with a one-year warranty. It's available from Laser Connection dealers. Laser Connection is a sales and marketing subsidiary of QMS. For the dealer nearest you call **1-800-523-2696**.

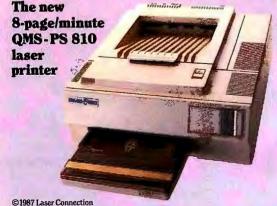

**ELASER** CONNECTION

A QMS company

The following are trademarks of their respective companies: QMS, QMS-PS, ASAP, Laser Connection of QMS, Inc. PostScript of Adobe Systems, Inc. Canon, Canon SX of Canon, U.S.A. LaserJet + , HP-GL of Hewlett-Packard. Diablo of Xerox Corp.

# We keep telling people this is <u>not</u> a laser printer.

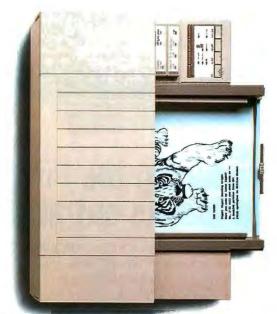

The new \$995 HP DeskJet PLUS Printer.

# But they keep looking at the evidence.

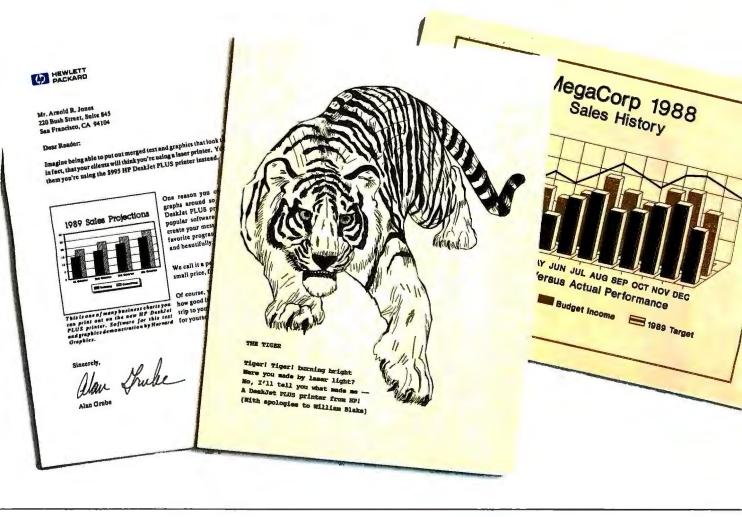

You won't believe your eyes (or ears), either. The HP DeskJet PLUS printer gives you the same crisp, black lettering. Clean, sharp graphics. And whisper-quiet operation. But it uses advanced inkjet technology to supply these laser-like qualities for the price of a 24-wire printer.

For just \$995, you get 300 dpi in a trim 15-pound package that's twice as fast as the original. What's more, it has built-in landscape and improved font selection. Including ten built-in fonts and over 100 optional fonts, with sizes up to 30 points. And its 20,000-hour MTBF

assures a long, happy life.

So call 1-800-752-0900, Ext. 276J for the name of your nearest authorized HP dealer. Then judge the HP DeskJet PLUS printer for yourself.

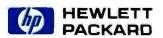

tation and associated floppy disks have long since vanished.

To worsen matters, the machine is getting a little senile. Sometimes it will write to disk, sometimes not. Wild cards seem to exacerbate the glitch. I think that, in order to make a backup, I will have to copy each file to a floppy disk, one by one.

My friend will shortly be purchasing an IBM AT-class laptop with a hard disk drive. My question is this: Do you know of any public domain software that will get his files over to DOS? He'd like to be able to preserve the formatting, if this is possible.

> B. J. Lachance Rochester, NH

The least-expensive way to get files from the Kaypro to the PC is to locate some good public domain communications software packages for each machine and transfer the files via a serial port. This can be somewhat time-consuming, but it gets the job done with a minimal investment in dollars. Check the Public Domain section of the Buyer's Mart at the back of BYTE.

Another possibility that you might look into is Uniform from MicroSolutions (125 South Fourth St., DeKalb, IL 60115, (815) 756-3411). This allows a PC disk to read from and write to disks in virtually all the CP/M formats, and it would certainly be less painful than the serial transfer route.—R. G.

### Visual Aid

I am interested in exploring certain Lispbased AI projects that involve computer "recognition" of objects and people. Inevitably, this involves capturing a frame of video pixels and storing them in memory somewhere so that pattern-recognition techniques can be applied to find out what the camera/computer is "looking at."

Since I already have a Phillips VKR 6850 video camera, it would be nice if I could find some sort of interface card that would permit this camera to feed video information into my PC. Otherwise, I realize that I might have to buy a new camera designed to work with a specific interface card.

Is there an appropriate interface card on the market for this purpose?

David J. Steele Singapore

Dig out your May through August 1987 issues of BYTE. The Circuit Cellar ImageWise video digitizer may be just what you're looking for. You won't need any expensive interface boards, just a composite output from your camera and an RS-232C port on your computer.

–R. G.

### **FIXES**

- Our March What's New item on Flexi-CAD (page 94) listed an incorrect phone number for Amiable Technologies. The correct number is (215) 222-9066.
- The price of a µDACS was incorrectly reported in the May What's New (page 78). The price is \$10,000, which includes an XT clone, four four-port transceiver cards (\$1495 each), and one switching card (\$2495). The XT add-in cards can also be purchased separately. Contact Frederick Engineering, Inc., 10200 Old Columbia Rd., Columbia, MD 21046, (301) 290-9000. ■

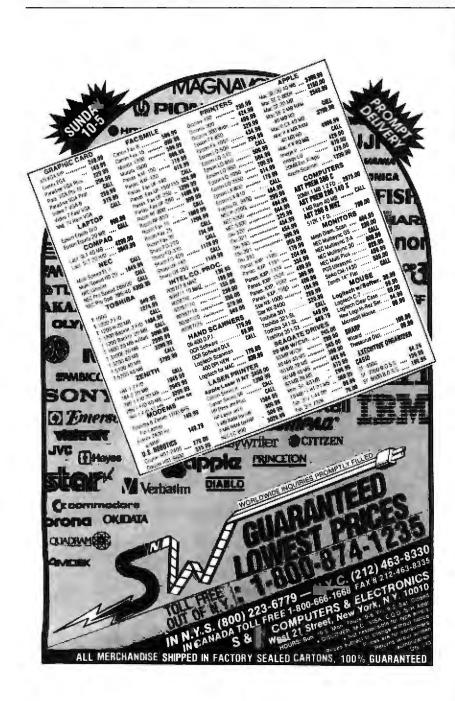

# THE SIVA 386 20MHZ SYSTEM

delivering superior Quality, Performance & Value!

VNS includes many important options as standard: \$1995

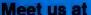

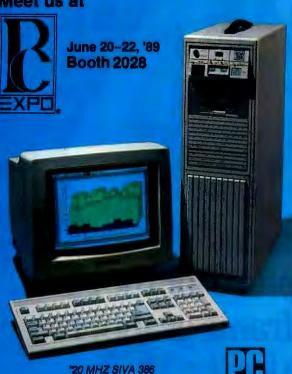

# **Complete System Features:**

- 32-bit Intel 80386-20 CPU
- 1MB of 32-bit RAM on board expandable to 16MB
- 16/20 MHZ keyboard selectable
- ST-251-1 Seagate 40MB formatted 28ms high speed, with ultra high speed controller 1:1 interleave
- 1.2MB high capacity floppy drive
- Super deluxe heavy duty tower case with 7 half-height drive bays
- High-resolution 12" non-glare amber display;
   Tilt and swivel base, Hercules-compatible Adapter
- 101 key enhanced keyboard; pleasant "Tactile-Click" feel
- 80287/387 math co-processors optional
- Fully compatible with virtually all XT/AT and 386 software

# System Upgrades:

- VGA color upgrade add only \$495
- EGA upgrade add only \$395
- 80 MB \$395
- Call for all other options and upgrades

Please call us for information on the great XENIX Software/SIVA 386 System offer.

# NEW SIVA 286 20MHZ SYSTEM

makes an excellent file server

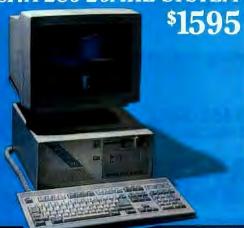

# Complete System Features:

- CPU 80C286 at 16/20 with Zero Wait RAM
- Expandable to 4MB on board (STD 1MB)
- Award BIOS with built-in setup
- 40MB hard drive; 1.2MB floppy drive with high speed floppy/hard disk controller 1.1 interleave
- High resolution 12" monochrome monitor with tilt and swivel base
- Real time clock calendar with battery back-up
- On board 80287 co-processor socket
- 4-16 bit and 1-8 bit expansion slots available
- 2-Serial, 1-Parallel and 1-Game port
- 101 keyboard fully AT-compatible
- DOS, OS/2, XENIX-compatible

Call us for delivery details on the popular 12MHZ SIVA 286 Model 210 System at \$1295

We Welcome Inquiries from OEMs and VARs

VNS America Corp.

Order Now Toll-Free 1-800-252-4212

910 Boston Post Road • Mariboro, MA 01752 U.S.A. • In MA 508-481-3726 • FAX: 508-481-2218

All prices subject to change without notice.

Circle 293 on Reader Service Card

Working Hours: 9 a.m. - 6 p.m. E.S.T. Monday - Friday

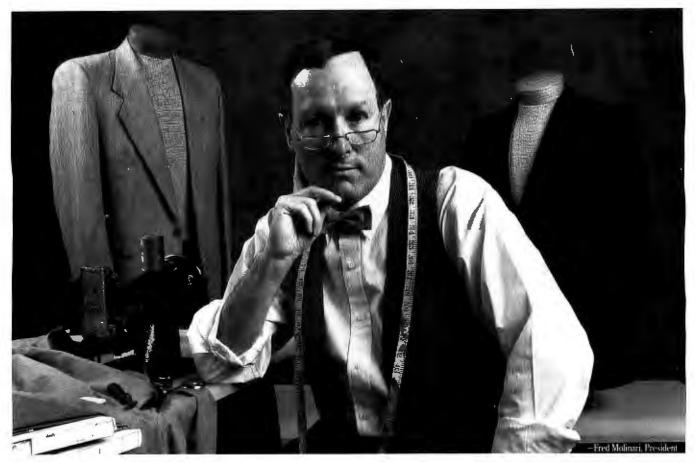

# Introducing QuickCapture for the PS/2. The first and only frame grabber that's tailor made for the MCA.

QuickCapture is a real breakthrough for the Micro Channel.™

Add it to your PS/2 and you'll be able to capture, store, and display images directly from video cameras, VCRs, or still-video devices in real time.

Then, your images can be displayed continuously or in freeze frame on an RGB analog video monitor.

Imagine it.

Real-time image capture and display, square-pixel resolution, and 256 shades of gray on a single, plug-in board.

Image processing tailor made for the MCA.

> Call (508) 481-3700 In Canada, call (800) 268-0427

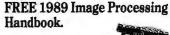

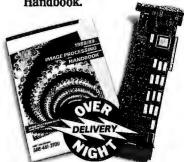

# DATA TRANSLATION®

World Headquarters: Data Translation Inc., 100 Locke Drive, Mariboro MA 01752-1192 USA, (508) 481-3700 Tix 951646
United Kingdom Headquarters: Data Translation Ltd., The Mulberry Business Park, Wokingham, Berkshire RGI1 2QJ, U.K. (0734) 793838 Tix 94011914
West Germany Headquarters: Data Translation GmbH, Stuttgarter Strasse 66, 7120 Bistipheim-Bissingen, Mest Germany 01742-54025
International Sales Offices: Australia (2) 264-2425; Belgium (2) 466-8191; Canada (416) 62-91907; China (1) 868-712407; International Sales Offices: Australia (2) 264-2425; Belgium (2) 466-8191; Canada (416) 62-91907; China (1) 868-712407; Japan (3) 502-5550, (3) 348-8301, (3) 355-1111; Korea (2) 756-9954; Netherlands (70) 99 6360; New Zealand (64) 9-545313; Norway (2) 53 12 50; Portugal (1) 545313; Singapore (65) 7797621; South Africa (12) 8037680/93; Spain (1) 455-8112; Sweden (8) 761-7820; Switzerland (1) 723-1410; Taiwan (2) 7020405

QuickCapture is a trademark and Data Translation is a registered trademark of Data Translation, Inc. All other trademarks and registered trademarks are the property of their respective holders,

# CHAOS MANOR MAIL

Jerry Pournelle answers questions about his column and related computer topics

**Auto Analogy** 

Dear Jerry.

Your column was a good read, but the analogy was faulty-the Macintosh an automatic and the IBM PC a stick shift ("Stick Shift or Automatic?" October 1988). This analogy subtly favors MS-DOS systems. I don't own a Mac, and I'm quite satisfied with my IBM PC XT clone, so I'm not a Mac nut trying to convert vou.

I don't think you appreciate the things that make the Mac so appealing to so many people. For starters, I'd modify your analogy. The Mac is like any car you buy at a dealer. It's a stick shift with some options, but it has a lot of standard

The IBM PC, on the other hand, is a car kit that has zillions of options, and you can't even move the thing unless the nice salesperson does a crude assembly. On your way home, you realize that you have to steer by typing in the angle of each turn and accelerate by specifying the proper rate and proportions of gas and air. Needless to say, you immediately stop-not that you were going anywhere—and phone a friend who passes as an expert mechanic. You have to put up with an incessant gush of technical explanations from this person, who hopes that one day you will understand. This friend also leaves you with the impression that you are mentally deficient if you don't learn auto mechanics.

Everything in the IBM has to be installed! Sure, you can buy a steering wheel, but there are so many-you can't just buy one, plug it in, and then go. You have to install it. This means hours, sometimes days, of reading and trying it out. Sometimes it won't even work with the particular model you bought. Then when you finally get a simple system ready and you learn how to make a small trip, you find that you have to go through the misery for every trip because the car works differently for every destination.

Steve Jobs summed up the original Mac philosophy of computers when he said, "Now we know what they use them for." If you want a racing car, build one from scratch or buy a Ferrari-don't buy a Chevette with options. Like a car, the most functional designs are integrated around a known purpose. Windows may seem like the Mac interface, but the most significant difference is that it is an option that will be bypassed or discarded by everyone who thinks he or she has a better way.

The last bastion of IBM's "philosophy" is that the Mac is a mental crutchif you use one, you'll never learn computing. Engineers see it as a disease and will often not allow one on their premises. Bosses are particularly susceptible to the IBM sales pitch, since many of them believe that employees are half-wits to begin with. "THINK" is hung lovingly on the wall.

> André Roussil Quebec, Montreal, Canada

Well, I'm not sure I agree, but you do have a point. -Jerry

**Truth Stranger Than Fiction** Dear Jerry,

Do you remember the good old days when IBM ruled over the whole microcomputer market? Order and peace were everywhere, and users were happy.

Look around you nowadays. What you see is chaos. Why? Because the subjects revolted against Big Blue-their Emperor-and don't agree with its new proposal: PS/2, which, good or bad, must become a de facto standard for everybody, both user and manufacturer, dealing with the Intel 80x86 CPU. Otherwise, we shall all be left orphaned with no more safe landmarks either on the software or the hardware side. (Of course, something of the ancient order is still in place. But just how long will it

continued

Jerry Pournelle holds a doctorate in psychology and is a science fiction writer who also earns a comfortable living writing about computers present and future. He can be reached c/o BYTE, One Phoenix Mill Lane, Peterborough, NH 03458, or on BIX as "jerryp."

# situation:

# **Puzzled over** which Pascal compiler is best for you?

solution:

Our tools support both QuickPascal and Turbo Pascal.

# **POWER TOOLS PLUS/5.0 \$149**

**Full featured function library** 

- Features context sensitive help screens window oriented pick lists 
  multiple-line edit fields with fully configurable edit keys
  moving bar pull-down menus and windows
  in-memory sort routines 
  TSRs and ISRs 
  and much more!

# ASYNCH PLUS

- Asynchronous communication manager

  Features speeds to 19.2K baud

  XON/XOFF protocol 
  Support for up to 4 comm ports 
  hardware handshaking

  XModem file transfer 
  I/O buffers up to 64K
- and much more!

### POWER SCREEN

\$129

Screen I/O manager

- ◆ Features screen painter ◆ virtual screens
   ◆ data validation ◆ context sensitive help
   ◆ unlimited screens ◆ definable keys
   ◆ and much more!

### Fast, flexible and affordable!

Blaise Computing offers programming tools that are fast, flexible and affordable. Call now to order or to ask for a free brochure on our full line of products for C and Pascal.

## FREE with these products!

Source code, complete sample programs, a comprehensive reference manual with extensive examples, the Norton Guides Instant Access Program, and a comprehensive online database.

## Supports QuickPascal and Turbo Pascal!

All of these products support Turbo Pascal 4.0, 5.0, and 5.5 and Quickpascal 1.0.

## Put Blaise tools to the test!

If at any time during the first 30 days you are not completely satisfied with their speed and flexibility, we'll refund your money.

Call (800) 333-8087 today! FAX: (415) 540-1938

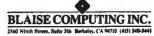

Turbo Pascal is a registered trademark of Borland International. QuickPascal is a registered trademark of Microsoft Corporation.

survive? A quarter? A year perhaps. And later on?)

Worse, I heard that the rebels' league is pregnant and will give birth to a child soon. The name of this crossbreed is EISA (Extended Industry Standard Architecture).

I cannot live with this thought in mind, because I'm sure that if division in the microcomputer world starts, it will never end. And it's easy to figure out where that will lead: to a new chaotic era.

So tell me, Jerry, that IBM is going to make use of its dark side of the Force to bring order into the microcomputer galaxy one more time. Tell me that the Empire will strike back again. Tell me all this is not science fiction.

L. Zambotti Milano, Italy

I fear things will remain chaotic. The Empire will strike back, but the rebels have a lot of strength and power on their side; who knows, we may see the Return of the Jedi, with decentralization and a lot of choices for the user...—Jerry

# **Q&A Technical Support** Dear Jerry,

I enjoyed "The Revenge of the File Formats" (Computing at Chaos Manor, November 1988), especially when you discussed the file-conversion tribulations and eccentricities of Q&A. I have been doing battle with Q&A technical support over the printing foibles of version 3.0 for six months.

Printing a succession of reports or purchase orders on single sheets in the file mode leads to the same creeping top margin effect you experienced. The socalled workaround is the inclusion of an ASCII formfeed symbol on the last header line in print options. This is easily done with a macro, but printing premodification forms means my data overlaps onto two pages. I also shortened my page length to 61 lines. Shortening all my forms will, of course, destroy data. I plan to redesign my forms and begin the new style on a clean slate soon. Q&A does not truly print three full screen pages of data forms in any case.

I am using the most common of printers, an Epson LQ 1050, so I know that the problem is an omission in the design of the program. I've found some people at Symantec to be very cooperative, but my impression of the company is that there's a lack of internal communication, some confusion in accounts and record keeping, and a black hole when it comes to response from the technical-support people.

It's nice to know there is someone out there who has enough influence to get things moving at Symantec. I hope that a future version of the Q&A database will incorporate all the features of WRITE and repair these small but maddening glitches.

When you get around to testing DESQ-view, try loading a TSR program in the same window as an application. I've been using Q&A 3.0 with the Microlytics thesaurus, but I can't fit the combination into the available 420K-byte space. The batch-file trick is, of course, moot with a too-small memory segment. Maybe some of the new enhancements (e.g., Phar Lap) for the 80386 will help.

Bill Copenhaven Richmond, CA

I don't quite understand: I'm writing this with Q&A Write with the Microlytics the-saurus in memory. We have our DESQview jiggered up to give me a 540K-byte maximum window (it takes an 80386 to do that).

Symantec has done several revisions of its print drivers and, I believe, has taken care of all the problems you mentioned; certainly we were able to print with the Kyocera printer set to emulate various others.—Jetry

# Furlongs per Fortnight Dear Jerry,

As an ex-aerospace scientist, I don't remember encountering the whimsical speed unit, furlongs per fortnight (furl/fort), that you mentioned in Computing at Chaos Manor (October 1988). Nevertheless, I couldn't help reaching for my calculator, which came up with a number for the speed of light about a quarter of a million furl/fort lower than yours. Since the difference is a fraction of a part per million (ppm), I suspect you might have inserted an out-of-date value for the velocity of light (c).

Assuming that you applied the international SI Units (SIU) conversion factor of exactly 2.54 for inches to centimeters (and not the U.S.-approved factor of 1/0.3937), I deduced that you used 299,792,500 meters per second (m/s) for the value of c. This is the value given in references (e.g., Encyclopaedia Britannica) in tables of physical constants using the 1969 least-squares adjustments: c = 299,792,500 m/s with 0.33 ppm uncertainty.

Knowing that you strive to be in the vanguard, I remind you that the meter (formerly based on the wavelength of krypton 86) was redefined in 1983 as the distance in meters that light travels in a

vacuum in 1/299,792,458 of a second. This defines c as 299,792,458 m/s.

With the meter so defined, you must therefore use with the above-noted SIU equivalence (1 inch = 2.54 centimeters (cm), or 1 foot = 0.3048 meter) the value of 299,792,458 for the velocity of light.

The calculation, then, is as follows:

 $m/furl = 660 \times 0.3048 = 201.168$ 

 $s/fort = 3600 \times 24 \times 14$ = 1,209,600

light speed = m/s × s/fort × furl/m = 299,792,458 × 1,209,600 × 1/201.168 = 1,802,617,499,790 furl/fort

The number you gave in your discussion of the Lascaux program displayed the result to a fraction of a trillion furl/fort, viz., 1,802,617,752,326.41. Since the experimental value for c used in the calculation had an accuracy of no more than nine significant digits, the 15 digits of the result are not justified. It should have been truncated to the following: 1,802,617,750,000.

You will observe, however, that the result calculated above is correctly expressed in 13 digits, since no rounded-off numbers entered into the computation.

As you know, the U.S. is the only major country that has not adopted the SIU system. The Wall Street Journal reported recently that the National Bureau of Standards and the National Oceanographic and Atmospheric Administration recommended that the U.S. stay with its definition of the foot instead of the SI unit. Rather than using 2.54 like the rest of the world, the U.S. uses 1/0.3937 =2.5400508, which differs from the SI unit by about 2 ppm. This is ridiculous, especially since we have already adopted selected SIUs. For example, in 1959 the U.S. abandoned the old definition of the nautical mile (nm) and adopted the international unit, 1 nm = 1852 meters exactly (no longer 6080.2 feet).

William Matheson Friday Harbor, WA

Well, thank you. Of course, you're right, and I do hope no one experienced navigation errors as a result of my oversight!

—Jerry ■

Editor's note: We have calculated that c=1,802,617,499,785.254116 furl/fort, rounded off to 19 digits of precision.

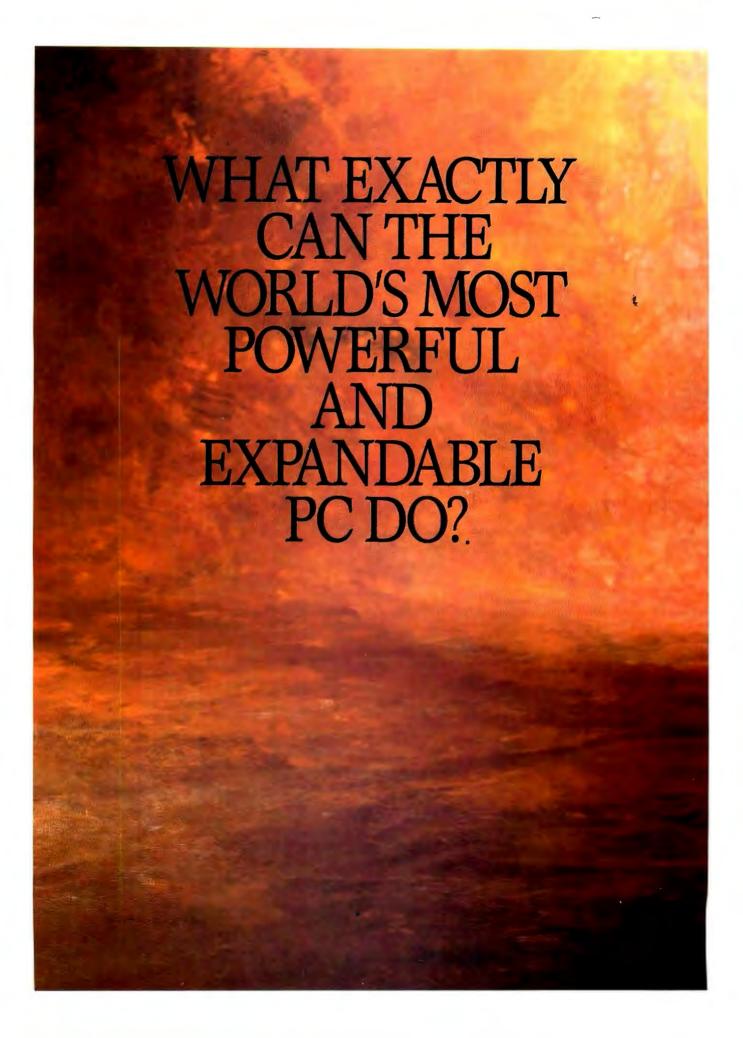

# ANYTHING IT WANTS.

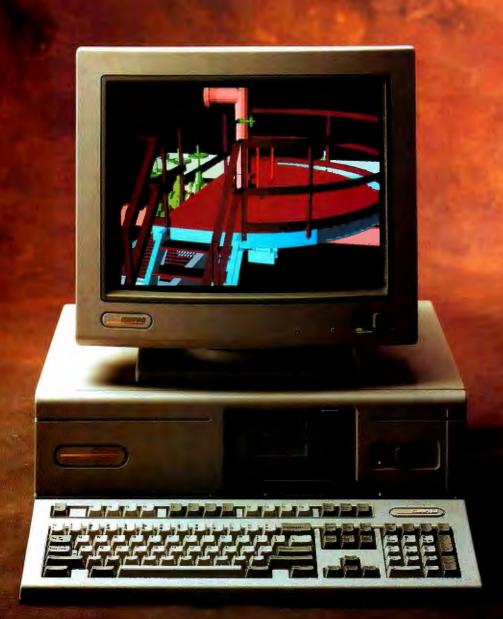

Now it's possible to do just about anything you can think of, faster than you can think.

Introducing the COMPAQ DESKPRO 386/33 Personal Computer. Never before has so much performance, expand-

ability and storage been put into one desktop PC. And never before has one PC been capable of so much.

Inside its new system unit, you'll find that our engineers

A total of

eight expansion slots let you customize the system

thousands of industry-

to your needs by expanding

memory and choosing from

standard expansion boards.

have redesigned just about every component to deliver a minicomputer level of power with unmatched PC flexibility.

So you can use it as a stand-alone

PC, putting its power to

work on the most demanding CAD/CAE, financial analysis,

database management and other personal productivity applications.

Or you can spread

the power around, using the COMPAQ DESKPRO 386/33 as the driving force for a network or multiuser system.

At the heart of the system is the Intel 386™ microprocessor. Running at a blazing 33 MHz, it works in concert with a series of technological advancements. Like a 33-MHz cache memory controller with 64K of high-speed static RAM. Interleaved memory architecture. And the exclusive COMPAQ Flexible Advanced Systems Architecture.

This high-performance combination delivers a 35% performance improvement in

CPU-intensive applications over 25-MHz 386 cache-based PC's.

Or said another way, nothing will slow you down. No matter what you want to do.

You can expand the 2 MB of standard RAM up to 16 MB using the high-speed 32-bit slot. That leaves up to six industry-standard slots free to customize the system to the demands of

INTRODUCING THE COMPAQ DESKPRO 386/33

the application you're using.

If your job is particularly demanding, you can use up to five high-performance internal storage devices to hold up to 1.3 *gigabytes* of data. And if that's not enough, bring

total system storage to 2.6 gigabytes with the optional

Built-in interfaces make it easy to connect pointing devices, printers, plotters or other peripherals without using an expansion slot.

COMPAQ Fixed Disk Expansion Unit.

There's more. You can run MS-DOS\*, MS\* OS/2, Microsoft\* Windows/386 and the XENIX\* and UNIX\* operating systems. Access memory over 640K under DOS with the COMPAQ Expanded Memory Manager that supports Lotus/Intel\*/Microsoft (LIM) 4.0. And speed through calculations with 33-MHz Intel 387<sup>TM</sup> and Weitek 3167 coprocessor options.

All the new advancements engineered into the COMPAQ DESKPRO 386/33 deliver an unmatched level of power, expandability and storage.

To do anything you want.

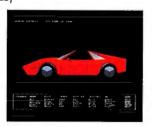

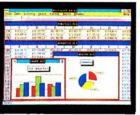

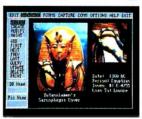

High-speed VGA graphics are built in. And for greater graphics capabilities, add the optional COMPAQ Advanced Graphics 1024 Board.

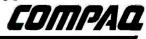

It simply works better.

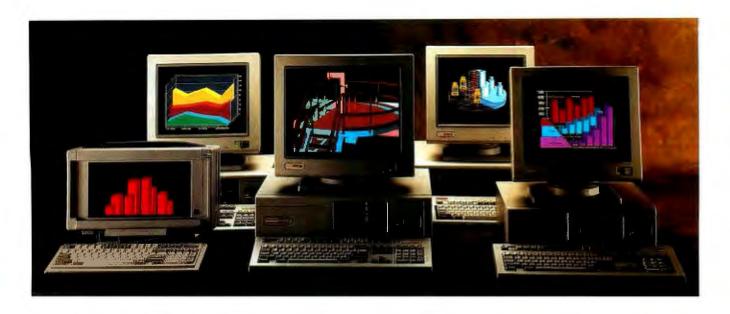

# IN 386 PERSONAL COMPUTING, YOU'RE LOOKING AT THE MOST WANTED LIST.

In 1986, Compaq introduced the world to personal computers based on the 386 microprocessor.

Since then, we've made it possible for every level of user to work with this powerful technology. In fact, more people work with COMPAQ 386-based PC's than any other 386's worldwide.

Today, Compaq offers the broadest line of these high-performance personal computers. Each delivers significant technological advancements developed by Compaq engineers. Each delivers optimum performance for the needs of different users. And each is built to the highest standards for compatibility and reliability.

For power-hungry users who want 386 performance to go, the COMPAQ PORTABLE 386 Personal Computer does things normally reserved for a desktop 386 PC. Without compromise.

For people considering 286 desktops, the COMPAQ DESKPRO 386s Personal Computer is an affordable way to move up to 386 performance. And if you have a 286 that you've outgrown, the COMPAQ DESKPRO 386/20e Personal Computer

is an easy step up to the power and capabilities of a 20-MHz 386 machine.

For the increasing needs of today's 386 users, the COMPAQ DESKPRO 386/25 Personal Computer offers advanced performance. And for those who desire the most power and expandability available in a desktop PC, the COMPAQ DESKPRO 386/33 stands alone.

For a free brochure on COMPAQ 386-based personal computers and the location of your nearest Authorized COMPAQ Computer Dealer, call 1-800-231-0900, Operator 93. In Canada, 1-800-263-5868, Operator 93.

COMPAQ° COMPAQ DESKPRO 386s°, COMPAQ PORTABLE 386°, It simply works better, Registered U.S. Patent and Trademark Office. Intel, Intel 386 and Intel 387 are trademarks of Intel Corporation. Microsoft, MS° XENIX° and MS-DOS° are trademarks of Microsoft Corporation. MS° Windows/386 and MS° OS/2 are products of Microsoft Corporation. UNIX° is a registered trademark of AT&T.° Registered U.S. Patent and Trademark Office. Product names mentioned herein may be trademarks and/or registered trademarks of other companies. COMPAQ DESKPRO 386/25 graphics ©1988 Accent Software, Inc. ©1989 Compaq Computer Corporation. All rights reserved. Printed in the U.S.A.

COMPAG

It simply works better.

# WHAT'S NEW

### HARDWARE • SYSTEMS

# U.S. Newcomer Introduces First PS/2 Portable

The Darius ProPortable from Mission Cyrus is the first PS/2-compatible "portable," the company says.

But since it weighs in at a hefty 20 pounds, it's better characterized as in the "transportable" category. Mission Cyrus says the product will be 100 percent compatible with the IBM PS/2 Models 70 and 80. It also includes two Micro Channel slots.

Based on an 80386 processor running at 25 MHz, the ProPortable uses a static RAM cache and has sockets for both 80387 and Weitek math coprocessors. One megabyte of RAM is standard, expandable to 16 megabytes on the motherboard.

Both SCSI and modified frequency modulation hard disk drive controllers are also included, as is a 10-Mbps Ethernet controller. There's even a built-in ink-jet printer that a company spokesperson says is based on Hewlett-Packard's "drop on demand" technology.

The VGA monitor displays a 16-level gray scale, or you can use a standard hookup for an external VGA monitor. Options include 40-, 100-, and 200-megabyte hard disk drives and a 2400-bps internal modem. A built-in tape backup drive is also an option. Mission Cyrus promises fax and cellular options soon. Price: About \$10,000. Contact: Mission Cyrus Group, 1505 South 192nd St., Seattle, WA 98148, (604) 432-7727. Inquiry 1129.

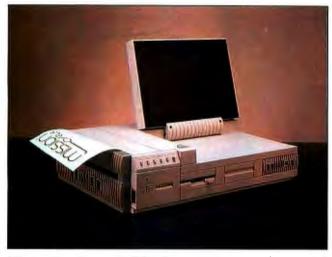

Mission Cyrus's portable PS/2 clone.

# One-Pound MS-DOS Laptop Makes Debut

he personal computer has reached a new level of miniaturization, according to Atari. The company now has a QWERTY-keyboard-based, 1-pound, MS-DOS personal computer.

The Portfolio has most of the standard features you've come to expect in a laptop. For transferring files to your full-size system, you can use an optional expansion chassis with serial and parallel ports.

The 4.92-MHz 80C88 microprocessor supports 128K bytes (expandable to 640K bytes) of system memory. For the BIOS and a half-dozen applications, each Portfolio has at least 256K bytes of ROM in a cartridge that's connected to the bottom of the

computer through a 64-pin connector.

The keyboard, with tiny calculator-size keys, fits easily into the 8- by 4- by 1-inch chassis, as does the monitor with its resolution of 240 by 64 pixels. The LCD display produces an 8-row by 40-column platform, except in Lotus 1-2-3 mode, when figures are displayed in a 255-row by 127-column platform.

Battery power comes from three AA batteries and is rated at 48 hours of continuous use or four to six weeks of casual use. Bundled applications that run off MS-DOS 2.11 include a basic word processor, a spreadsheet that's Lotus 1-2-3 compatible, an address book, a calendar, and a calculator.

Price: \$399. Contact: Atari Computer, 1196 Borregas Ave., P.O. Box 3427, Sunnyvale, CA 94088, (408) 745-2000. Inquiry 1127.

### SEND US YOUR NEW PRODUCT RELEASE

We'd like to consider your product for publication. Send us full information, including its price, ship date, and an address and telephone number where readers can get further information. Send to New Products Editor, BYTE, One Phoenix Mill Lane, Peterborough, NH 03458. Information contained in these items is based on manufacturers' written statements and/or telephone interviews with BYTE reporters. BYTE has not formally reviewed each product mentioned. These items, along with additional new product announcements, are posted regularly on BIX in the microbytes.sw and microbytes.hw conferences.

# Kiss a Portable 80386

There's a new display option in the fast-changing world of portable computers:
Kiss Computer has incorporated a flat-panel, DC electroluminescent (EL) screen into a new 20-pound 80386 "tower" portable called the PX386.

The tilting amber screen, which measures only 4 inches high, 9 inches wide, and three-fifths of an inch deep, uses the same amount of power as a backlit LCD, yet it is faster, more rugged, and longer lived, Kiss claims.

The PX386 is available in several configurations. The motherboard supports a 16-, 20-, or 25-MHz CPU, with or without a math coprocessor, and it can include up to 8 megabytes of RAM (2 megabytes is standard).

Mass storage options include hard disk drives ranging from 20 to 383 megabytes and half-height 5¼- or 3½-inch floppy disk drives.

Kiss says the DC EL screen, made by Cherry Electric, is an improvement over older AC EL screens, which were fragile and suffered from flicker and an audible buzz. The new screen offers advantages over LCD as well, Kiss says. It can be read easily from the side and is very fast, with no visible ghosting.

200-pixel resolution using the CGA standard. Support for Hercules and VGA is planned for late summer.

Price: Base system, \$3995.

Contact: Kiss Computer

Corp., 2604 Washington Rd.,
Kenosha, WI 53140, (800)

438-5477 or (414) 652-5477.

Inquiry 1128.

The display has 640- by

continued

## HARDWARE • PERIPHERALS

## Kodak's Portable Printer Gets Fortified

he office-dictionary-size (10% by 6½ by 2 inches) Diconix 150 portable printer, which doesn't exactly tip the scales at just over 3 pounds, now has even more features. The Diconix 150 Plus is a new version with several improvements that make it an even more useful companion for your laptop computer.

First among the improvements is that the Diconix 150 Plus doesn't need special thermal paper anymore. The print mechanism has been changed from thermal to inkjet, so you can use plain single-sheet or continuous-form paper. The speed has been improved, too, The 150 Plus now prints at 180 cps in draft mode, about 30 percent faster than its predecessor.

The Diconix 150 Plus comes with ink-jet-optimized pica and elite type styles, as well as draft, near-letter-quality, quality, condensed, and superscript/subscript modes. Kodak has also increased international character set support from eight to 14.

The printer is powered with standard C-cell rechargeable batteries, which Kodak claims will print about 150 pages per charge. Another new feature is that you can recharge the printer while it's in use. Software senses when data is being received from the computer, and charging gets temporarily stopped.

The Diconix 150 Plus emulates the IBM Proprinter and the Epson FX series and prints graphics at up to 192 dpi. It's available in both serial and parallel versions. Price: Parallel, \$519; serial, \$499.

Contact: Eastman Kodak Company, 343 State St., Rochester, NY 14650, (716) 724-4000.

Inquiry 1132.

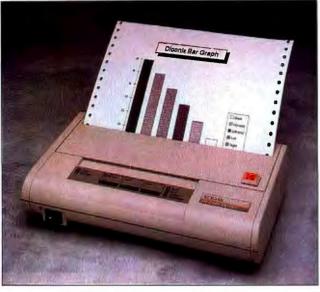

The Diconix 150 Plus: a featherweight that doesn't need thermal paper.

# A Monstrous Monitor for Desktop Publishing

atung's Model MM-1580 monitor screen measures 15 inches diagonally and features a flat, square CRT to eliminate glare and distortion. It has a paper-white phosphor display for grayscale graphics and a resolution of 1024 by 736 pixels. Its

horizontal scanning frequency is 74 kHz, the vertical scanning frequency is 70 Hz, and the maximum bandwidth is 108 MHz.

According to Tatung, you can drive the MM-1580 with any IBM PC-compatible graphics card. Price: \$599.

Contact: Tatung Company of America, Inc., 2850 El Presidio St., Long Beach, CA 90810, (213) 979-7055. Inquiry 1135.

# Add Storage to Your Mac

f your Mac II's hard disk drive isn't up to the capacity you need, Micropolis has a new series of internal hard disk drives that offer a variety of storage options.

The MacPAK (for Macintosh performance advantage kits) are available in capacities ranging from 76 to 668 megabytes. Micropolis claims the 668-megabyte model is the highest-capacity 514-inch hard disk drive available for the Mac.

These kits contain the Micropolis SCSI disk drive, cables, mounting hardware, installation/formatting software, and a complete installation manual.

Price: 76-megabyte drive, \$1250; 150-megabyte drive, \$1795; 340-megabyte drive, \$2995; 668-megabyte drive, \$4495.

Contact: Micropolis Corp., 21211 Nordhoff St., Chatsworth, CA 91311, (818) 709-3300.

Inquiry 1134.

continued

# Low-Cost Page Scanning

he Complete PC has rounded out its product line of microcomputer peripherals with The Complete Page Scanner, which the company claims is the lowest-cost full-fledged page scanner on the market. The unit's image resolution is either 200 or 300 dpi, and it uses a simulated 16-level gray scale with three dithering patterns.

The Complete Page Scanner handles originals up to a full 81/2 inches wide and 14 inches long. It comes with a quarter-size add-in card that fits any standard 8-bit slot on an IBM PC or compatible.

SmartScan software, included with the scanner, scales your images from 10 percent to 200 percent of their original size and lets you crop, rotate, scale, and pixel edit. You can also convert images to a wide variety of graphics formats, including PC Paintbrush Plus (.PCX), Microsoft Windows Paint (.MSP), Dr. HALO II and III (.CUT), TIFF (.TIF), GEM (.IMG), and fax.

An optical-character-recognition (OCR) program is also available for use with The Complete Page Scanner. Developed by Computer Aided Technology

specifically for the scanner, The Complete PC claims that Complete OCR/Page reads virtually all monospaced, proportionally spaced, and typeset material.

To use The Complete Page Scanner, you need an IBM PC, PS/2, or compatible with at least 512K bytes of RAM, a hard disk drive, a graphics adapter, and MS-DOS 2.1 or higher.

Price: \$899; Complete OCR/Page, \$495.

Contact: The Complete PC, 521 Cottonwood Dr., Milpitas, CA 95035, (408) 434-0145.

Inquiry 1133.

# After centuries of practice, mankind perfects engineering calculations: MathCAD.

# Announcing MathCAD 2.5: The Dawn of a New Age.

What the historians will call it, only time will tell.

Perhaps the Century of Speed, or the Era of Ease. But whatever the name, this is the age of MathCAD 2.5, the only math package that looks and works the way you think.

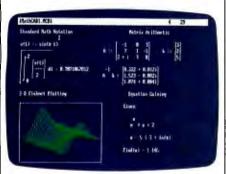

MathCAD 2.5 includes 3-D plotting, HPGL sketch import, and PostScript output.

MathCAD is far and away the best-selling math package in the world. Because it lets you perform engineering and scientific calculations in a way that's faster, more natural and less error-prone than the way you're doing them now—whether you're using a scratchpad, calculator, spreadsheet or program that you wrote yourself.

And now we've made the best even better. MathCAD 2.5 is a dramatically improved version that includes three-dimensional plotting, enhanced numerical analysis, and the ability to import HPGL files from most popular CAD programs, including AutoCAD.\* And now you can print on PostScript\* compatible printers.

And like before, MathCAD's live document interface™ lets you enter

RENAIBSANCE TECHNOLOGICAL REVOLUTION DARK AGES PREHISTORIC

equations anywhere on the screen, add text to support your work, and graph the results. Then print your analysis in presentation-quality documents.

It has over 120 commonly used functions built right in, for handling equations and formulas, as well as exponentials, differentials, cubic splines, FFTs and matrices.

No matter what kind of math you do, MathCAD 2.5 has a solution for you. In fact, it's used by over 50,000 engineers and scientists, including electrical, industrial, and mechanical engineers, physicists, biologists, and economists.

But don't take our word for it; just ask the experts. PC Magazine recently described MathCAD as "everything you have ever dreamed of in a mathematical toolbox."

ical toolbox."

And for Macintosh users, we present MathCAD 2.0, rewritten to take full advantage of the Macintosh interface. Entering operators and Greek letters into equations is pure simplicity!

Look for MathCAD 2.5 at your local software dealer, or give us a call. For more information, a free demo disk, or upgrade information,\* dial 1-800-MATHCAD (in MA, 617-577-1017).

\*If you purchased MathCAD 2.0 between 5/1/89 and 6/16/89, you can get a FREE upgrade to version 2.5 (otherwise, the upgrade cost is \$99.00 until June 30, 1989; afterwards, the cost will be \$149.00).

# MathCAD

MathSoft, Inc. One Kendall Square, Cambridge, MA 02139

March 14,

# HARDWARE . ADD-INS

# A Speedy Analog Board for the Mac II

or data acquisition applications on the Mac II, National Instruments has a new solution. The NB-A2000 is a high-speed board that uses a precision 12-bit converter and analog input circuitry to monitor multiple channels at up to 1 MHz.

The board uses four independent circuits to simultaneously track and hold multiple analog signals. The NB-A2000 can sample one channel at 1 million samples per second, two channels simultaneously at 500,000 samples per second, or four channels concurrently at 250,000 samples per second.

Once you've acquired your data, you can transfer it directly to Mac II memory or to National Instuments' NB-DMA2800 block-mode direct-memory-access board. The NB-DMA2800 can approach the upper NuBus bandwidth limit of 37.5 megabytes per second.

National Instruments says it has enhanced its LabDriver software to control the NB-A2000. The driver uses high-

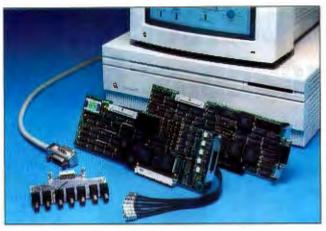

The NB-A2000 Mac II board monitors channels at up to 1 MHz.

level software routines that you can call from any programming language that can make Macintosh Device Manager Toolbox calls.

Another unique feature of the NB-A2000 is that you can use it to emulate a digital oscilloscope using its built-in digital triggers, pretrigger/posttrigger modes, and programmable AC/DC coupling.

Price: NB-A2000, \$2995;
LabDriver software, \$295; coaxial adapter board, \$225;
1-meter coaxial adapter cable, \$175.

Contact: National Instruments Corp., 12109 Technol-

ments Corp., 12109 Technology Blvd., Austin, TX 78727, (800) 433-3488 or (512) 794-0100. **Inquiry 1136**.

# A Disparate Pair of AT Motherboards

While many computer users need or want the speed or power of a state-of-the-art computer system, not everyone wants (or can afford) to start from scratch. For these folks, a motherboard upgrade is a logical choice. Here are two recently introduced cases in point:

TK has a new 16-MHz 80286-based mother-board with several unique features.

The PTM-1660C puts all major system functions on the motherboard. Besides the

usual contingent of AT-clone features, DTK has built a monochrome graphics controller, a floppy disk drive controller, and a 16-bit AT bus header into the motherboard. Also on the board are a PS/2-like mouse port, two serial ports, and a parallel port.

Using Chips & Technologies' NEAT chip set, the PTM-1660C also has onboard support for EMS 4.0. The board supports page-interleave memory and has space for 5 megabytes of onboard RAM (100-ns RAM is required for 16-MHz operation).

The board directly replaces all standard and reduced-size AT motherboards. DTK says the PTM-1660C will be available as a complete computer by the third quarter of this year.

Price: \$725 (without memory).

Contact: DTK Computer, Inc., 15711 East Valley Blvd., City of Industry, CA 91744, (818) 333-7533. Inquiry 1137.

A t the other end of the spectrum, the Hauppauge 386 Motherboard/33 will make even the most processorintensive applications fly.

As its name implies, the 386 Motherboard/33 is built around an 80386 processor running at 33 MHz. But applications don't live on fast processors alone, so the folks at Hauppauge have added a 64K-byte static RAM cache and a full 4 megabytes of 32-bit main memory.

The Hauppauge 386
Motherboard/33 is a direct replacement for any standard
AT board. The company
claims the board gives you 7MIPS performance.
Price: \$4495.
Contact: Hauppauge Computer Works, Inc., 175 Commerce Dr., Hauppauge, NY
11788, (516) 434-1600.

Inquiry 1138.

continued

# Board Upgrades PC to 80386SX

Sota Technology has what it claims is the first available add-in board that upgrades IBM PCs and compatibles to 80386SX-processor power. The company says the Sota 386si board is optimized for use with all 8088- and 8086-based systems, including the IBM PC XT, IBM PS/2 Models 25 and 30, the AT&T PC 6300, and the Compaq Portable and Deskpro.

The board comes standard with an 80386SX running at 16 MHz. There's also 16K bytes of zero-wait-state

cache RAM and a socket for an optional 80387SX math coprocessor. It's a halflength add-in card that fits in any standard 8-bit slot.

The 386si also has a standard 16-bit local bus connector to which you can attach Sota's Memory/16i, an optional memory card that supports both extended memory and the EMS 4.0 specification. You'll need this board if you want to run OS/2. There's also a connector on the 386si for the Floppy I/O Plus, a controller that supports up to four floppy disk

drives in capacities up to 1.44 megabytes. The Floppy I/O Plus also has both serial and parallel ports.

Sota claims that when you install the 386si in a PS/2 Model 30, the system will run 18.7 times faster than an IBM PC and 2.5 times faster than an AT.

Price: 386si, \$645; Memory/16i (with 0K), \$295; Floppy I/O Plus, \$149.
Contact: Sota Technology, Inc. 559 Weddell Dr. Sup-

Inc., 559 Weddell Dr., Sunnyvale, CA 94089, (408) 745-1111.

Inquiry 1139.

# Be Objective.

Turbo Pascal,\* the world-standard Pascal compiler, adds Object-Oriented Programming with our new version 5.5. We combined the simplicity of Apple's Object Pascal language with the power and efficiency of C++ to create Turbo Pascal 5.5, the object-oriented programming language for the rest of us.

# It's easy to extend yourself

If you're already programming with Turbo Pascal, it's easy to extend yourself from structured programming to object-oriented programming. And, Turbo Pascal 5.5 is the *only* compiler that is 100% source-

code compatible with your existing Turbo Pascal 4.0 and 5.0 programs.

# A fast object lesson

Object-oriented application programs more closely model the way you think. Objects contain both data and code.

As in a spreadsheet cell, the value and the formula are together. Objects can *inherit* properties from other objects. For example, a Porsche Carrera inherits most

attributes from the base model 911, but it also sports a whale tail.

Turbo Pascal 5.5's object-oriented extensions give you code that's easier to change, extend, and support.

# Turbo Pascal 5.5 Professional with Turbo Debugger® and Turbo Assembler®

The award-winning Turbo Debugger now includes an object inspector and hierarchy browser.

And Turbo Debugger can debug any size program.

# Upgrade objectively

Pascal owners:
Upgrading from Turbo
Pascal 5.0 to 5.5 is only
\$34.95 plus \$5 shipping
and handling (\$75 plus
shipping and handling
for owners of Turbo
Pascal 4.0 or earlier).
And upgrading from
Turbo Pascal 5.0 and

earlier to Turbo Pascal 5.5 Professional is only \$99.95 plus \$10 shipping and handling. To order, CALL (800) 331-0877.

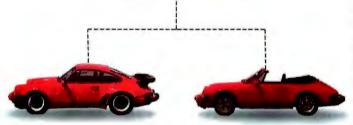

Inheritance provides powerful modeling capabilities by allowing objects to inherit attributes from other objects.

### **Turbo Pascal 5.5 Features**

- Inheritance
- Static & dynamic objects
- Constructors & Destructors
- Object constants
- Compiles @ > 34,000 lines/minute
- New integrated environment tutorial
- Hypertext Help with copy and paste
- Enhanced smart linker & overlay manager
- Support for 8087/80287/80387
   Integrated source-level
- Integrated source-level debugging

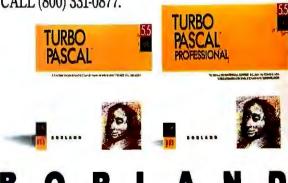

Code: MA14

# Programmer's Paradise offers an

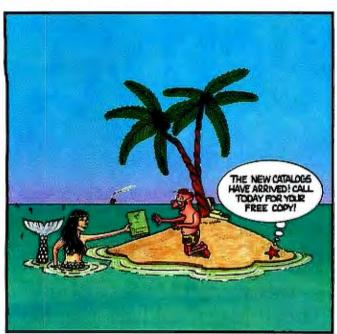

# WE'LL MATCH NATIONALLY ADVERTISED PRICES.

|                                                 | LIST       | <b>OURS</b> |                                                       | LIST       | OURS        |
|-------------------------------------------------|------------|-------------|-------------------------------------------------------|------------|-------------|
| 386 PRODUCTS                                    |            |             | C LIBRARIES/UTILITIES                                 |            |             |
| 386 ASM/LINK                                    | 495        | 395         | C TOOLS PLUS/5.0                                      | 129        | 99          |
| 386MAX                                          | 75         | 66          | C Utility Library                                     | 199        | 139         |
| 386MAX PROFESSIONAL                             | 129        | 115         | CxPERT                                                | 395        | 335         |
| F77L-EM/32                                      | 895        | 829         | Greenleaf Business Mathlib                            | 239        | 169         |
| High C 386<br>NDP C-386                         | 895        | 799         | Greenleaf Functions                                   | 209        | 155         |
| NDP FORTRAN-386                                 | 595<br>595 | 529<br>529  | Greenleaf SuperFunctions                              | 265<br>249 | 199<br>229  |
| Professional Pascal 386                         | 895        | 799         | Multi-C                                               | 395        | 359         |
| VM/386                                          | 245        | 199         | PCYACC<br>PC-lint                                     | 139        | 101         |
| ACCEMBLY LANCHIAGE                              |            | 1.00        | PforCe                                                | 395        | 229         |
| ASSEMBLY LANGUAGE                               |            |             | TimeSlicer                                            | 295        | 279         |
| Advantage Disassembler<br>Incra                 | 295<br>180 | 279<br>159  | w/ source code                                        | 1000       | 899         |
| M5 Macro Assembler                              | 150        | 99          | Turbo C TOOLS/2.0                                     | 149        | 109         |
| OPTASM                                          | 125        | 105         | VLIB<br>WKS Library                                   | 99<br>195  | 89<br>189   |
| SOURCER w/ BIOS source                          | 140        | 125         | Zip                                                   | 295        | 265         |
| Turbo Assembler/Debugger                        | 150        | 105         |                                                       |            | 203         |
| Visible Computer: 80286                         | 100        | 89          | C SCREENS/WINDOWS                                     | ;          |             |
| BASIC LANGUAGE                                  |            |             | C-Scape                                               | 299        | 282         |
| db/LIB                                          | 139        | 121         | w/ Look & Feel                                        | 399        | 379         |
| Facelt                                          | 99         | 90          | C-Worthy w/ forms and source<br>Greenleaf DataWindows | 495<br>295 | 439         |
| GraphPak Professional                           | 149        | 127         | Greenleaf MakeForm                                    | 125        | 219<br>90   |
| MS BASIC/6.0                                    | 295        | 199         | HALO Window Toolkit                                   | 495        | CALL        |
| ProBas                                          | 135        | 125         | HI-SCREEN XL                                          | 149        | 129         |
| ProBas Telecomm. Toolkit<br>ProBas ToolKit      | 75<br>99   | 70<br>94    | HI-SCREEN XL Prof. Series                             | 325        | 275         |
| ProScreen                                       | 99         | 94          | JAM                                                   | 595        | 529         |
| QuickBASIC                                      | 99         | 69          | JAM/DBi                                               | 395        | 339         |
| QuickComm                                       | 139        | 119         | JYACC FORMAKER Panel Plus                             | 395        | 339         |
| QuickPak Professional                           | 149        | 129         | Vermont Views                                         | 495<br>395 | 395<br>CALL |
| QuickPak Scientific                             | 79         | 70          | w/ source code                                        | 790        | CALL        |
| QuickWindows Advanced                           | 139        | 125         | Vitamin C 3.2                                         | 225        | 162         |
| SoftCode<br>True BASIC                          | 79<br>100  | 70<br>69    | VC5creen                                              | 149        | 109         |
| Turbo Basic                                     | 100        | 69          | COBOL LANGUAGE                                        |            |             |
|                                                 | 100        | 0,          | Micro Focus:                                          |            |             |
| C COMPILERS AZTEC C Commercial                  | 400        | CALL        | COBOL /2 w/ Toolset                                   | 1800       | 1499        |
| High C                                          | 499<br>595 | CALL<br>549 | COBOL/2 Toolset                                       | 900        | 749         |
| Lattice C 6.0                                   | 250        | 199         | Personal COBOL                                        | 149        | 129         |
| Microsoft C                                     | 450        | 299         | MS COBOL                                              | 900        | 599         |
| QuickC                                          | 99         | 69          | Realia COBOL                                          | 995        | 849         |
| Turbo C<br>Turbo C Professional<br>WATCOM C 7 0 | 150        | 112         | w/ RealMENU<br>5CREENIO                               | 1145       | 979<br>375  |
| Turbo C Professional                            | 250        | 175         | XDB-COBOL (Realia)                                    | 395        | 359         |
| WATCOM C 7.0<br>Zortech C                       | 395<br>90  | CALL<br>79  | XDB-COBOL (Microsoft/Focus)                           | 595        | 509         |
| Zortech C++                                     | 150        | 129         |                                                       |            | 30,         |
| w/ source                                       | 250        | 209         | DATABASE DEVELOPM                                     |            |             |
| Zortech C++ Tools                               | 100        | 89          | Clarion                                               | 695        | 589         |
| C CODE GENERATORS                               |            |             | Clear +<br>Clipper                                    | 200<br>695 | 169<br>439  |
| DATABO55 Applic. Generator                      | 399        | 379         | dBASE III Plus                                        | 695        | CALL        |
| Logic Gem                                       | 198        | 179         | dBASE IV                                              | 795        | CALL        |
| Matrix Layout                                   | 150        | 129         |                                                       | 1295       | CALL.       |
| PRO-C                                           | 495        | 449         | dBFast/DOS                                            | 119        | 109         |
| w/ Workbench                                    | 675        | 569         | dGE<br>Flipper                                        | 195        | 179         |
| <b>C COMMUNICATIONS</b>                         |            |             | FoxBASE+                                              | 195<br>395 | 169<br>249  |
| 8reakOut II                                     | 125        | 99          | FoxBA5E+/386                                          | 595        | 399         |
| C ASYNCH MANAGER                                | 175        | 129         | Friendly Finder                                       | 99         | 90          |
| Essential Communications                        | 185        | 159         | Genifer                                               | 395        | 259         |
| Greenleaf Comm Library                          | 229        | 165         | Integrated Devel. Library                             | 149        | 129         |
| Greenleaf ViewComm                              | 495        | CALL        | Magic PC<br>Paradox 3.0                               | 299<br>725 | 249<br>525  |
| Lattice Comm. Library                           | 250        | 189         | 1 01000 J.U                                           | 123        | 323         |
|                                                 |            |             |                                                       |            |             |

|                                                              | LIST              | OURS              |
|--------------------------------------------------------------|-------------------|-------------------|
| PC/Focus                                                     | 1295              | 778               |
| QuickSilver<br>R&R                                           | 150               | 369<br>119        |
| w/ Clipper/FoxBASE module<br>R:Base for DOS                  | 199<br>725        | 179               |
| R:Base for DOS<br>SilverComm Library<br>Silver Paint Library | 189<br>100        | 135               |
| Tom Rettig's Library                                         | 100<br>595        | 75<br>CALL        |
| Ul Programmer 2 DEBUGGERS                                    | 272               | LALL              |
| 386 DEBUG                                                    | 195               | 145               |
| Optebug<br>Periscope I/512K                                  | 125<br>795        | 109<br>675        |
| Periscope III 10 MHz<br>Periscope IV                         | 1395<br>CALL      | 1119<br>CALL      |
| Sherlock<br>Softprobe II/TX                                  | 195<br>395        | 179<br>345        |
| DOCUMENTATION                                                | 222               | 243               |
| C/Analyst                                                    | 150               | 135               |
| Clear + (C)<br>C:Lines/C:Tree                                | 150               | 135<br>75         |
| EasyFlow<br>FLOW CHARTING II+                                | 150<br>229        | 115<br>207        |
| Source Print<br>Tree Diagrammer                              | 97<br>77          | 80<br>70          |
| DOS SHELLS                                                   |                   |                   |
| Magellan                                                     | 139<br>89         | CALL<br>. 56      |
| Norton Commander<br>ViewLink                                 | 150               | 129               |
| EDITORS                                                      |                   |                   |
| BRIEF<br>w/ dBRIEF                                           | 195<br>275        | CALL              |
| w/dBRIEF<br>Ed, The Programmer's Edition<br>Epsilon          | 365<br>195        | 315<br>151        |
| KEDIT<br>Me w/source                                         | 150<br>189        | 151<br>120<br>169 |
| MKS VI<br>Multi-Edit                                         | 149               | 135               |
| Norton Editor                                                | 99<br>75          | 90<br>70          |
| NROFF/PC<br>PC/EDT+<br>Pi Editor                             | 99<br>295         | 269               |
| Pi Editor<br>SLICK Editor                                    | 149<br>195        | 129<br>155        |
| SPF/PC<br>VEDIT PLUS                                         | 245<br>185        | 185<br>115        |
| Vq                                                           | 270               |                   |
| FILE MANAGEMENT                                              | 245               | 405               |
| Btrieve<br>Btrieve/N                                         | 245<br>595        | 185<br>455        |
| CBTREE<br>C-Index for M5C                                    | 195<br>195        | 169<br>175        |
| C-Index for M5C<br>C-Index for Turbo C<br>C-Index Plus       | 100<br>395        | 90<br>329         |
| C-ISAM<br>c-tree                                             | 395<br>225<br>395 | 209<br>309        |
| d-tree                                                       | 495               | 395               |
| r-tree<br>c-tree/r-tree                                      | 295<br>650        | 239<br>- 523      |
| CQL<br>w/PASS                                                | 225<br>395        | 199<br>349        |
| dBC III<br>dBC III PLUS                                      | 250<br>500        | 179<br>349        |
| db_FILE<br>db_RETRIEVE                                       | 395<br>395        | 322               |
| Essential B-Tree                                             | 99                | 89                |
| w/ source<br>FABS Plus                                       | 198<br>195        | 149<br>172        |
| Informix Products<br>Netware SQL                             | CALL<br>595       | CALL<br>489       |
| pBase<br>Turbo Programmer/C                                  | 149<br>549        | 135               |
| XDB-C<br>XQL                                                 | 395<br>795        | 359<br>599        |
| Xtrieve PLUS                                                 | 595               | 459               |
| FORTRAN LANGUAGE                                             | 477               | 420               |
| F77L<br>F77L-EM/32                                           | 477<br>895        | 429<br>829        |
| GRAFLIB<br>Grafmatic                                         | 175<br>135        | 159<br>119        |
| Grafmatic/Plotmatic<br>GRAFPLU5                              | 240<br>50         | 219<br>45         |
| Lahey Personal FORTRAN.77<br>MS FORTRAN                      | 95<br>450         | 89<br>299         |
| PLOTHI<br>PLOTHP                                             | 175<br>175        | 159<br>159        |
| Plotmatic                                                    | 135               | 119               |
| Printmatic<br>RM/FORTRAN                                     | 135<br>595        | 119<br>499        |
| SPINDRIFT Library<br>TEKMAR Graphics Library                 | 149<br>195        | 125<br>169        |
| WATFOR FORTRAN                                               | 375               | - 337             |
| GRAPHICS LIBRARIES Essential Graphics                        | 299               | 229               |
| GFX Fonts and Menus<br>GraphiC                               | 99                | 89<br>322         |
| GSS Graphics Devel. Toolkit                                  | 595               | 509               |
| HALO '88<br>HALO '88 for M5 Devel.                           | 325<br>595        | 229<br>399        |
| PCX F/X<br>PCX Programmer's Toolkit                          | 99<br>125         | 90<br>115         |
| PCX Text<br>Turbo Geometry Library                           | 99<br>150         | 90<br>135         |
|                                                              |                   | ,00               |

| OURS        |                                                                  | LIST       | OUR        |
|-------------|------------------------------------------------------------------|------------|------------|
| 778         | LINKERS/LIBRARIANS                                               |            | -          |
| 369<br>119  | LINK & LOCATE ++<br>OPTLIB                                       | 395<br>49  | 345        |
| 179         | OPTLINK                                                          | 125        | 115        |
| 529         | Plink86plus                                                      | 495        | 279        |
| 135         | PolyLibrarian II<br>.RTLink                                      | 149<br>195 | 181        |
| 75          |                                                                  | 133        | 8 012      |
| CALL        | MODULA-2                                                         |            |            |
|             | LOGITECH Modula-2:<br>Compiler Pack                              | 99         | 81         |
| 145         | Development System                                               | 249        | 199        |
| 109         | TopSpeed Modula-2:                                               | 7.00       | 24         |
| 675<br>1119 | Compiler Kit<br>DOS 3-Pack                                       | 100<br>200 | 159        |
| CALL        | and the second second second second                              |            | 100        |
| 179         | OBJECT-ORIENTED                                                  |            |            |
| 345         | PROGRAMMING                                                      | *0.5       | in         |
|             | ACTOR<br>Language Extension I                                    | 495<br>99  | 425        |
| 135<br>135  | C_talk                                                           | 150        | 95         |
| 75          | C_talk/Windows                                                   | 450        | 399<br>8   |
| 115         | Smalltalk/V<br>Communications                                    | 100        | - A        |
| 207<br>80   | ECANCA Color Extension                                           | SO         | 44         |
| 70          | Goodies #1, #2 or #3                                             | 50         | 4          |
|             | Smalltalk/V 286                                                  | 200<br>200 | 16<br>16   |
| CALL        | Goodies #1, #2 or #3 Smalltalk/V Mac Smalltalk/V 286 Zortech C++ | 150        | 12<br>20   |
| 56          | w/source<br>Zortech C++ Tools                                    | 250        | 20<br>8    |
| 129         |                                                                  | 99         | O:         |
|             | OPERATING SYSTEMS/                                               |            |            |
| CALL        | CONTROL PROGRAMS                                                 |            |            |
| 315         | Concurrent DOS 386 (3 users)                                     | 395<br>495 | 33.        |
| 151         | 10-User System<br>DESQview 386 (w/ QEMM)                         | 190        | 419        |
| 120<br>169  | QEMM 386                                                         | 60         | 53         |
| 135         | MS Windows/386                                                   | 195        | 1.30       |
| 90          | PC-MO5 386 (single user)                                         | 195<br>595 | 179        |
| 70<br>85    | 5 Users<br>VM/386                                                | 245        | 539<br>199 |
| 269         | VM/386 Multi-user                                                | 895        | 759        |
| 129         | VM/386 NetPak                                                    | 150        | 129        |
| 155<br>185  | PASCAL LANGUAGE                                                  |            | ŝ.         |
| 115         | B-tree Filer                                                     | 125        | 99         |
| CALL        | DATABOSS<br>MS Pascal                                            | 399        | 359<br>189 |
|             | Pascal ASYNCH MANAGER                                            | 175        | 129        |
| 185         | POWER SCREEN                                                     | 129        | 90         |
| 455<br>169  | Professional Pascal                                              | 595        | 549        |
| 175         | QuickPASCAL<br>Turbo Analyst                                     | 99         | 69         |
| 90          | TurboMAGIC                                                       | 199        | 179        |
| 329<br>209  | Turbo Pascal 5.0                                                 |            | 105        |
| 309         | Turbo Pascal 5.0 Professional                                    | 250        |            |
| 395         | Turbo-Plus 5.0<br>Turbo Power Tools Plus                         | 100<br>149 | 109        |
| - 523       | Turbo Professional 5.0                                           | 125        | 99         |
| 199         | PROFILERS                                                        |            | 1          |
| 349<br>179  | Codesifter                                                       | 119        | 8.5        |
| 349         | Inside!                                                          | 125        | 109        |
| 322         | Pfinish                                                          | 395        | 225        |
| 322<br>89   | Turbo Analyst 5.0                                                | 99         | 79         |
| 149         |                                                                  | - 1        |            |
| 172         |                                                                  |            |            |

### **NEW RELEASES**

# HALO WINDOW TOOLKIT

New from Media Cybernetics, a windowing system for building sophisticated user interfaces for graphics-based programs. Designed for use with Microsoft C Compiler.
Supports extensive list of graphics display devices.

List: \$495

### VITAMIN C 3.2

VITAMIN C 3.2
Popular C library for developers seeking an easy way to integrate windows, data entry, menus, and text editing. The new version offers support for EGA and VCA modes, an improved User's Guide and enhancements for context-sensitive help development.

List: \$225

MS OS/2 PRESENTATION
MANAGER TOOLKIT
Development Toolkit that includes a
collection of graphical tools for
Presentation Manager, extensive
documentation, more than 3 megabytes
of sample code, complete hypertext MS
OS/2 Programmer's Reference Library
on-line, and two hours of Microsoft
OnLine electronic support. List: \$500 Ours: CALL

# Unbeatable Selection 1-800-445-7899

LIST OURS

## FREE DEMO!!!

Lotus Magellan, the ultimate utility for finding, viewing and using all the information on your hard disk, has arrived in Paradise!

To learn more about *Lotus Magellan*, call us today and ask us to send you a free demo.

Or order now at our special introductory price.

|                                                             | LIST        | OURS        |
|-------------------------------------------------------------|-------------|-------------|
| PROTOTYPING  Dan Bricklin's Demo Program II                 | 195         | 179         |
| Grasp 3.5                                                   | 149         | 129         |
| Instant Replay III                                          | 150<br>149  | 131         |
| Proteus<br>Show Partner F/X                                 | 350         | 125<br>319  |
| Soft Demo                                                   | 69          | 59          |
| REFERENCE GUIDES Command Tips                               | 90          | 80          |
| Norton Guides                                               | 100         | 75          |
| Tom Rettig's HELP                                           | 120         | 105         |
| TRANSLATORS                                                 |             |             |
| Bas_C (Commercial)                                          | 375         | 323         |
| Bas_Pas (Commercial) BASTOC                                 | 280<br>495  | 242<br>399  |
| dBx TRANSLATOR                                              | 550         | 469         |
| FOR.C                                                       | 750         | 679         |
| Heap Expander                                               | 80<br>450   | 75<br>425   |
| PROMULA.FORTRAN<br>TP2C                                     | 249         | 199         |
| UTILITIES                                                   |             |             |
| 1 DIR Plus<br>BACK-IT                                       | 95<br>129   | 75<br>120   |
| Command Plus                                                | 80          | 70          |
| w/ Programmer's Toolkit                                     | 130         | 115         |
| Copy II PC                                                  | 159         | 35<br>139   |
| Copy II PC Option Board<br>Disk Technician Advanced         | 190         | 149         |
| Disk Technician Advanced<br>Disk Technician Plus            | 130         | 119         |
| Fast!                                                       | 99          | 89          |
| FASTBACK Plus<br>HELP ME                                    | 189<br>99   | 142<br>90   |
| hTest:hFormat                                               | 90          | 80          |
| MACE GOLD<br>MACE Utilities                                 | 149         | 129         |
| MACE Utilities<br>MKS Toolkit                               | 99<br>199   | 90<br>169   |
| Norton Utilities                                            | 100         | 61          |
| Norton Utilities Advanced                                   | 150         | 101         |
| Pathminder<br>PC Fullback                                   | 70<br>70    | 65<br>59    |
| PC Fullback<br>PC/Tools Deluxe                              | 80          | 70          |
| V OPT                                                       | 50          | 47          |
| Vícature Deluxe<br>Vtools                                   | 120<br>50   | 111<br>47   |
| XENOCOPY-PC                                                 | 80          | 70          |
| XTree<br>XTree Pro                                          | 70<br>129   | 60<br>111   |
| VERSION CONTROL SY                                          |             |             |
| MKS RC5                                                     | 189         | 161         |
| PVCS (Corporate)                                            | 395<br>149  | 332<br>131  |
| PVC5 (Personal)<br>Seidl Version Manager                    | 300         | 269         |
| TLIB                                                        | 100         | 90          |
| TLIB 5 Station LAN                                          | 300         | 259         |
| OTHER LANGUAGES C-terp                                      | 298         | 219         |
| Janus/Ada C Pak                                             | 129         | 115         |
| muLISP-87 Interpreter                                       | 300         | 219         |
| PC Scheme<br>PC /FORTH +                                    | 95<br>250   | 79<br>225   |
| Personal Rexx                                               | 150         | 129         |
| Turbo Prolog                                                | 150         | 112         |
| XENIX/UNIX SOFTWAR<br>Aspen Korn Shell                      | 125         | 109         |
| Basmark QuickBASIC (386)                                    | 695         | 629         |
| db_FILE                                                     | CALL        | CALL        |
| DOS-alike<br>EDIX                                           | 89<br>275   | 79<br>222   |
| Epsilon                                                     | 195         | 152         |
| Informix Products                                           | CALL        | CALL        |
| Micro Focus COBOL/2 (386)<br>Microport Sys. V/386 (comp.)   | 3500<br>899 | 2995<br>759 |
| Microport Sys. V/386 (comp.)<br>Microport Sys. V/AT (comp.) | 649         | 549         |
| Microsoft FORTRAN                                           | 695         | CALL        |
| Microsoft Pascal<br>MKS Trilogy                             | 695<br>119  | CALL<br>105 |
| PANEL PLUS                                                  | 795         | 675         |
| SCO 386 XENIX Sys. V (comp.)                                | 1495        | 1195        |
| SCO XENIX System V (comp.)                                  | 1295        | 999         |

| BORLAND                                        |            |            |
|------------------------------------------------|------------|------------|
| Paradox 3.0                                    | 725        | 525        |
| SideKick Plus                                  | 200        | 149        |
| Turbo Assembler/Debugger                       | 150        | 112<br>75  |
| Turbo Basic                                    | 100<br>150 | 112        |
| Turbo C 2.0<br>Turbo C 2.0 Professional        | 250        | 175        |
| Turbo Pascal 5.0                               | 150        | 112        |
| Turbo Pascal 5.0 Professional                  | 250        | 175        |
| Turbo Prolog                                   | 150        | 112        |
| Turbo Prolog Toolbox                           | 100        | 75         |
| IGC                                            |            |            |
| VM/386                                         | 245        | 199        |
| VM/386 Multi-User                              | 895        | 759        |
| VM/386 NetPak                                  | 150        | 129        |
| LAHEY                                          |            |            |
| F77L                                           | 477        | 429        |
| F77L-EM/16                                     | 695        | 649        |
| F77L-EM/32                                     | 895        | 829        |
| Lahey/AI OS/386                                | 195        | 179        |
| Personal FORTRAN                               | 95         | 89         |
| w/ Toolkit                                     | 119        | 105        |
| LATTICE                                        |            |            |
| Lattice C Compiler 6.0                         | 250        | 199        |
| Lattice (C) Amiga Compiler                     | 300        | 199        |
| Lattice Comm. Library                          | 250        | 189        |
| Curses                                         | 100        | 59         |
| dBC III                                        | 250        | 179        |
| dBC III Plus                                   | 500        | 349        |
| RPG 3.0                                        | 1600<br>79 | 1279<br>59 |
| SecretDisk II<br>SideTalk                      | 120        | 99,        |
| SSP/PC                                         | 350        | 279        |
| MEDIA CYBERNETICS                              |            |            |
| HALO Window Toolkit                            | 495        | 359        |
| Publisher's Partner                            | 495        | 359        |
| Dr. HALO IV                                    | 140        | 101        |
| HALO '88A                                      | 325        | 229        |
| HALO '88A for MS Developers                    | 595        | 399        |
| MICROSOFT                                      |            |            |
| MS BASIC/6.0                                   | 295        | 199        |
| M5 C                                           | 450        | 299        |
| MS COBOL                                       | 900        | 599        |
| MS Excel                                       | 495        | 299        |
| M5 FORTRAN                                     | 450        | 299        |
| MS Macro Assembler                             | 150        | 99         |
| MS OS/2 Present, Mgr. Toolkit                  | 500        | CALL       |
| MS OS/2 Programmer's Toolkit<br>MS Pascal      | 350<br>300 | 229<br>199 |
| MS QuickBASIC 4.5                              | 99         | 69         |
| MS QuickC 2.0                                  | 99         | 60         |
| MS QuickPASCAL                                 | 99.        | 69         |
| M5 Sort                                        | 195        | 139        |
| MS Windows                                     | 99         | 69         |
| MS Windows/386                                 | 195        | 130        |
| M5 Windows Development Kit                     | 500        | 319        |
| M5 Word 5.0                                    | 450        | 285        |
| ZORTECH                                        |            |            |
| Zorlech C                                      | 90         | 79         |
| w/ Debugger                                    | 150        |            |
| Zortech C Debugger<br>Zortech C Training Video | 90         | 79         |
| Zortech C Training Video                       | 300        | 269        |
| Zortech C ++                                   | 150        | 129        |
| w/ source                                      | 250<br>99  | 209<br>89  |
| Zortech C ++ Tools                             | 99         | 09         |

ROPLAND

## PROGRAMMER'S POLICIES

Zortech C ++ Training Video

**Phone Orders** 

Hours 9 AM-7 PM EST. We accept MasterCard, Visa, American Express. Include \$4.00 per item for shipping and handling. All shipments by UPS ground. Rush service available.

**Mail Orders** 

POs by mail or fax are welcome. Please include phone number.

**International Service** 

Phone number required with order.
Call or fax for additional information.

**Dealers and Corporate Accounts** Call for information.

Unbeatable Prices

We'll match nationally advertised prices. (Subject to same terms and conditions.)

Return Policy 30-day no-hassle return policy. Some manufacturer's products cannot be returned once disk seals are broken.

# VM/386

"VM/386 should be considered mandatory software as important as MS-DOS." ... Computer Language 10/88

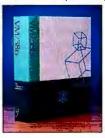

VM/386, PC Magazine Technical Excellence Award Winner, lets you create "virtual machines," each running its own MS-DOS application so you save valuable time while maximizing the performance of your 386 PC. Time consuming tasks like compiling code and running bulletin boards no longer tie up your PC,

Igc

boards no longer tie up your PC, because they run simultaneously. VM/386 offers the highest level of data integrity and software compatibility available in a multitasking operating environment. Order your copy today!

Special Price: \$199

# LAHEY 386 FORTRAN

**NEW VERSION 2.0** 

F77L-EM/32 is a fast and powerful 32-bit FORTRAN compiler that lets users write and port programs up to 4 Gigabytes on 80386s. EM/32 was the winner of PC Magazine's 1988 Technical Excellence Award for Compilers/Languages. New 2.0 features: Weltek support for faster processing, easier mainframe porting with DO WHILE & END DO statements, and built-in graphics. Other features include: Full 77 Standard, VAX and IBM VS mainframe

77 Standard, VAX and IBM VS mainframe extensions, fast compilation, excellent diagnostics, and a powerful debugger. Another outstanding product from the FORTRAN experts. (Requires Lahey/Al OS/386.)

Lahey Computer Systems Inc.

Special Price: \$829

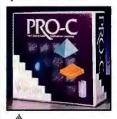

# PRO-C

PRO-C is the database applications generator that produces professional quality C source code in a fraction of the time it would take to write the same code by hand. PRO-C features an integrated screen generator, report generator, menu generator, data definition tool, update program generator, and an extensive context-sensitive help utility. Unlike 4GL applications, PRO-C generated applications run at 3GL speed and do not require additional run-time modules. Use PRO-C Workbench to completely customize your applications.

Special Price: \$449

# LATTICE C 6.0

VESTRONIX

Lattice C is back on top and the benchmarks show it!! Due to a new optimizer and many performance improvements in the library, Lattice C 6,0 for DOS and OS/2 is again outperforming its competitors. And Lattice C now includes a full-screen symbolic debugger, CodePRobe, that will enable you to easily debug family mode programs, Presentation Manager applications, and OS/2 multi-thread applications. And it can be used with a mouse.

The already comprehensive library has been expanded to include the curses screen manager, graphics, and communications libraries

Best of all, Lattice support comes free with Lattice C. Lattice's bulletin board and telephone support are the best in the business. Lattice C 6.0's new list price is \$250.

Special Price: \$199

Lattice

Fax: 914-332-4021

Call or Write for

In NY: 914-332-4548 Customer Service: 914-332-0869 International Orders: 914-332-4548

Telex: 510-601-7602

899 vers

Programmer's Paradise

A Division of Voyager Software Corp 55 South Broadway, Tarrytown, NY 10591

Circle 226 on Reader Service Card

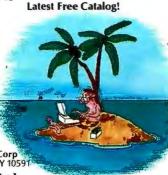

### HARDWARE • OTHER

## Is It a Mouse or a Trackball?

ensington Microware, whose Turbo Mouse ADB trackball substitute for the Macintosh rodent has saved many a cramped desktop, now has a version for IBM PS/2s. Even though it's called the Expert Mouse, the relationship is in name only. It's a true trackball that sits quietly next to your PS/2. The Expert Mouse has the same two-button configuration as the IBM and Microsoft mice, and it has what Kensington calls an "ergonomic design" that's arranged for both right-handed and lefthanded users.

The Expert Mouse plugs directly into your PS/2's mouse port and uses optical technology that the company claims has virtually eliminated moving parts-except for the trackball itself. Kensington says its rodent is 100 percent compatible with all PC applications designed with a mouse in mind. And for nonmouseable applications, Expert Mouse comes with programmable pop-up menus that let you use the trackball with many popular PC applications. Price: \$169.95. Contact: Kensington Microware, Ltd., 251 Park Ave. S, New York, NY 10010, (212) 475-5200. Inquiry 1142.

# Portable Power for Laptops

he portability of your laptop doesn't do you much good if your computer's battery is dead or dying and you're nowhere near an AC socket. But if you use your laptop in your car (not when you're driving, of course), PowerTrip might help.

It's a 41/4- by 21/4- by 11/4inch box that turns your car's 12-VDC power into 115 VAC.

You can plug in your laptop's charger or any other electrical equipment that draws less than 100 W. Zirco claims that PowerTrip's circuitry

protects your equipment from the comparatively "dirty" power (low-battery, overloading, and overheating) of automobile electrical systems.

Price: \$179.95.

Contact: Zirco, Inc., 10900 West 44th Ave., Wheat Ridge, CO 80033, (303) 421-2013. Inquiry 1145.

# Gray-Scale VGA for Desktop Publishing

f you want the advantages of a matched gray-scale monitor/graphics card for desktop publishing and the capability to use color-based applications, Relisys has a solution. Its bundled VGA monitor/board system is optimized for serious desktop publishing users.

Dubbed the RA1541X Graphics Subsystem, it includes a half-length add-in card for IBM PCs and compatibles that uses Gemini Technology's application-specific ICs, along with special software drivers for popular desktop publishing packages (like Ventura Publisher and Page-Maker). These push the system resolution up to 1280 by 1024 by 4 shades of gray.

Although the board can be used with any analog multifrequency or fixed-frequency monitor, it's optimized for the Relisys 1541 15-inch multiscan, a full-fledged color monitor. But it also features a gray scale for high-resolution monochrome applications.

You can use the Relisys Graphics Subsystem with any IBM PC or compatible that has a free half-length slot. Software drivers are included.

Price: \$995.

Contact: Relisys Corp., 320 South Milpitas Blvd., Milpitas, CA 95035, (408) 945-9000. Inquiry 1143.

continued

## VDT Filter Does It All

he scare stories about the potential adverse health effects of your harmless-looking CRT are enough to make you think more than twice about sitting down in front of that tube. Whether or not you believe the stories about harmful CRT radiation, you have other hassles to deal with: glare, reflection, eyestrain, and overall fatigue.

In an effort to solve many of these problems in one fell swoop, Sunflex offers its VDT Environmental Control (VEC) filter. For glare and reflection control, the VEC filter is constructed from a pattern of matte black microfibers. Sunflex says it minimizes diffused glare and mirror-like reflections while effectively sharpening the CRT's focus, increasing contrast, and eliminating dust buildup on the glass.

Chief among radiation concerns is VLF (very low frequency) emissions, which are blamed for a num-

ber of potentially dangerous side effects. Sunflex claims that because the VEC's microfibers are conductive and connected to a common ground point, the VEC filter eliminates up to 99 percent of VLF emissions before they hit your face.

Then there's that pesky buildup of static electricity in dry weather or dry airconditioned internal climates. While seldom dangerous, it's annoying, and a large-enough static charge can damage computer components. The VEC has a grounding touch panel that discharges static charges to ground. There's even an indicator that lights as your personal static charge gets grounded.

Sunflex says the VEC filter is available in models for most computer monitors.

Price: \$69.95.

Contact: Sunflex, 73 Digital Dr., Novato, CA 94949, (800) 321-1659 or (415) 883-1221; in California, (800) 458-3539.

Inquiry 1144.

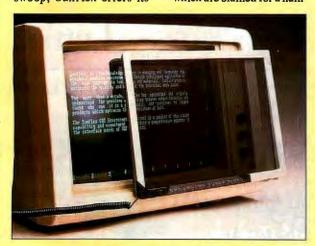

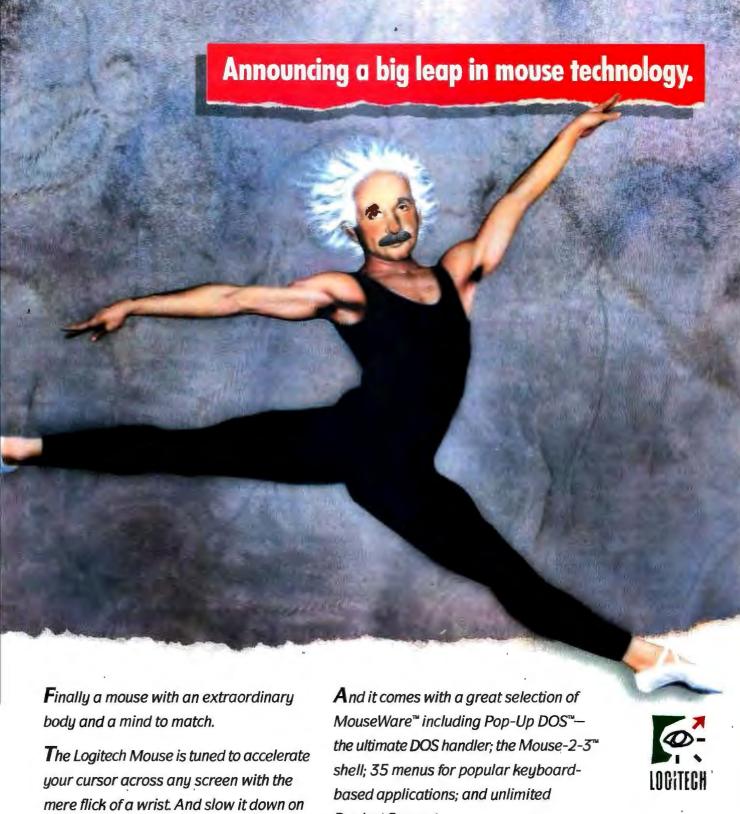

It's guaranteed to work with all IBM personal computer applications.

arrival for pixel-point control.

Product Support.

For your nearest dealer, call Logitech at: 800-231-7717

In California: 800-552-8885

In Europe: + +41-21-869-96-56

Circle 162 on Reader Service Card (DEALERS: 163)

#### CONNECTIVITY

### Use Epson Printers with Your Mac

pson America's LQ printer software is a package of two floppy disks and a cable that lets you connect your Macintosh to Epson 24-pin LQ-series printers. The package works with the Mac Plus, SE, II, and IIx, and it connects with the LQ-500, LQ-800, LQ-850, LQ-950, LQ-1000, LQ-1050, LQ-2500, and LQ-2550. (The LQ-500 requires a serial interface board.)

With the software, you can access up to eight resident fonts and up to four bitmapped fonts, depending on the LQ model you're using. Graphics resolution is up to 360 by 180 dpi. Epson says the printer software is compatible with most Mac applications, including WordPerfect, Microsoft Excel, Aldus Page-Maker, and HyperCard.

The printer software will work with minimally equipped Macs, but for maximum system performance, Epson recommends a minimum of 2 megabytes of RAM, a hard disk drive, and an 800K-byte floppy disk drive. If you have an LQ-850, LQ-950, LQ-1050, or LQ-2550, the printer software will let you use those printers' built-in Smart-Park paper handling, as well as their landscape and envelope printing capabilities.

Besides a custom cable for mating your Mac and LQ, the LQ printer software includes a chooser, installer, fine-tuned bit-mapped fonts, and a spool adjustment disk. The whole package takes about 1.6 megabytes of disk space.

Price: \$69; serial interface board for LQ-500, \$59.

Contact: Epson America, Inc., 23530 Hawthorne Blvd., Torrance, CA 90505, (213) 539-9140.

Inquiry 1147.

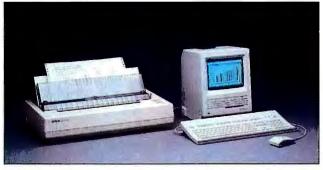

With Epson's LQ printer software, your Mac can print to your Epson 24-pin LQ series printer.

#### Co/Session Gets an Upgrade

Version 4.0 of Co/Session, Triton Technologies' remote-access software package, has several major enhancements, according to the company. They're designed to make it easier and more efficient to take control of remote personal computers over the telephone lines.

Co/Session now has several user-interface options. The new menu system lets you use function keys, arrow keys, or even single letters to call up program features. There's also

a command-line-only version for experienced users. The result, according to Triton, is that you need fewer keystrokes to control the program.

Another improvement in Co/Session is that the installation process has been enhanced, with no changes needed to your AUTO-EXEC.BAT or CONFIG.SYS files. You can also enter additional user information on serial ports, modem types and speeds, and phone information for remote systems.

Co/Session 4.0 now supports EGA and VGA graphics (in addition to text and CGA). It has what Triton claims are the fastest screen updates in the remote-access software category. The program uses a "global" approach that updates only screen area; that have changed.

Also new is a proprietary sliding-window error-correcting file transfer protocol. Triton says it's a full-duplex protocol that's similar to SDLC and X.25.

Co/Session 4.0 is made up of two programs: Support and Application. Support is installed on the remote computer and requires 125K bytes of RAM. Application is installed on the local computer that's used to access the remote system. It requires 51K bytes of RAM. Both programs run on the IBM PC, PS/2s, and compatibles and require DOS 2.0 or higher.

Price: Support, \$175; Application, \$125; bundled, \$249; upgrade for registered owners, \$50.

Contact: Triton Technologies, Inc., 200 Middlesex Essex Turnpike, Iselin, NJ 08830, (201) 855-9440. Inquiry 1151.

continued

#### Hyper Comm Package Covers DOS and OS/2

ilgraeve has introduced the HyperACCESS/5 communications program. Designed for Presentation Manager under OS/2, it also ships in a character-based configuration for the MS-DOS world.

According to the company, HyperACCESS/5 is the first full-featured communications program that takes full advantage of OS/2's multitasking capabilities. Running in protected mode under PM, the program supports multiple concurrent communication sessions, true background operation, child processes (to the HyperACCESS/5 parent process), and detached operation.

It's compatible with four different manufacturers' digital telephones for support of the multiple, simultaneous sessions afforded by ISDN telecommunications. Hilgraeve says HyperACCESS/5 was designed for ISDN in particular and allows your computers serial access to digital telecommunications (versus access to analog telecommunications through modems) with these telephones.

While supporting all standard file transfer protocols, HyperACCESS/5 also has its own proprietary method. HyperProtocol uses on-the-fly adaptive compression that Hilgraeve claims gives effective

throughput that's up to five times the line speed.

The package has its own script language and uses a unique user interface with sliding windows that let you "point and fire" to make your selections.

HyperACCESS/5 runs on any IBM PC, PS/2, or compatible and uses 350K bytes of RAM. You'll also need either OS/2 1.0 or higher or DOS 2.0 or higher. Both 5¼- and 3½-inch floppy disks are included.

Price: \$199

Contact: Hilgraeve, Genesis Centre, 111 Conant Ave., Suite A, Monroe, MI 48161, (800) 826-2760 or (313) 243-0576.

Inquiry 1149.

## GO AHEAD, MAKE YOUR DAY

#### Point-and-Pick Your Applications

Choose the application you need quickly and easily directly from the menu—or even another application!

#### Run Several Tasks at Once

 Switch instantly between active tasks in different applications at the touch of a keystroke!

#### Move Data Between Applications

Share data easily between applications like SCO" Lyrix,\* SCO Professional,\* and SCO Integra" with the electronic Clipboard!

### Link Up Your Business with Electronic Mail

Exchange messages and files even spreadsheets and graphics across the office or around the world!

#### Locate Business Contacts Instantly

Store, update, find, and sort addresses and phone numbers quickly and easily with the time-saving Directory!

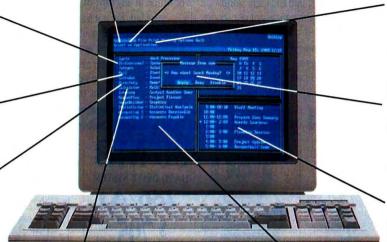

### Calculate Within Any Application

Put the four-function, "running-tape" capabilities of an online Calculator right at your fingertips!

#### Add Only the Applications You Need

Build your own customized solution by adding individual applications as you need them!

#### Print While You Work

Move on to your next job while your last one is printing out—on a local or shared workgroup printer!

#### Talk Across The Office

Instantly converse with other system users, screen-to-screen, with the handy intercomp

#### Schedule Meetings and Resources

Check others' Calendars online for available times—then schedule and notify them automatically!

## WITH THE SCO PORTFOLIO WORKGROUP SOLUTION

Get the competitive edge with the SCO Portfolio™ integrated workgroup solution!

Teamed with the world's most popular UNIX® System — SCO System V — the SCO Portfolio solution turns the 386° personal computer into a workgroup powerhouse.

What's more, users only need to know how to use their familiar applications in order to put the amazing power of the UNIX System to work immediately.

With SCO Portfolio and the SCO Portfolio family of business applications, everyone in a workgroup can perform virtually any business task—from writing reports and creating financial analyses, to scheduling meetings and exchanging messages—far more productively than ever. And all using a single, standard—and cost-effective—386-based PC!

Get started today with SCO Portfolio Suite, and get all the advantages of a fully-integrated office system without compromising the functionality of full-featured business applications—all in one economical package.

SCO Portfolio Suite integrates the powerful SCO Lyrix word processing system, the SCO Professional 1-2-3° workalike, and the SCO Integra industry-standard-SQL database, with SCO Portfolio's convenient desktop tools, customizable menu system, and electronic clipboard—and lets you add any other software of your choice under its easy-to-use menu, as well.

Contact your SCO authorized supplier or call (800) 626-UNIX (626-8649) for more information about SCO Portfolio and SCO Portfolio Suite and find out how easy it is to make your day—today!

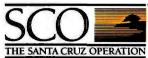

(800) 626-UNIX (626-8649) (408) 425-7222

FAX: (408) 458-4227

E-MAIL: ...!uunet!sco!info info@sco.COM

## Upgrading?

If your computer needs have grown, we understand completely ours have too! The On-Line Store has expanded and is now serving an active network of over 100,000 dealers, resellers, and end users worldwide. To handle all this growth without compromising the quality of our service. we decided to "upgrade."

We've added a Software Showcase to our comprehensive on-line catalog to let you "try before you buy" - making it easier for you to decide which package will suit you best—and easier for us to meet your needs.

We are distributing our on-line catalog to major bulletin board systems

such as CompuServe and GEnie, so you can reach us to review products, download sample software, and order from the convenience of your home or office, at any time of the day or night.

And last, but not least, we've installed a multi-line version of PCX, our award-winning voice/mail telemarketing system to handle the increased phone traffic—so you'll get service when you call, not a busy signal.

If your computer needs are growing too, get in touch with the On-Line Store. We've put our products to work and provide even better service than before—and that's the true meaning of "upgrade," isn't it?

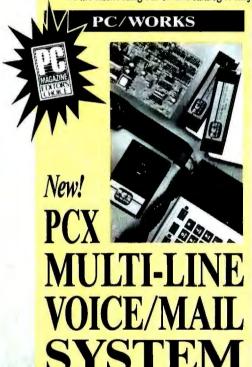

Everyone's talking about the new multi-line version of PCX Voice/Mail Telemarketing System.

The single line version of PCX was just awarded PC Magazine's Editor's Choice in January (under its parent name, Bigmouth) and we fully expect the multi-line version to carry on the family tradition of earning top honors for high flexibility and low price.

With hundreds of features such as call routing, in- and outbound telemarketing and private mailboxes, PCX can be customized to fit your particular needs.

With the multi-line version, you can increase your capabilities as your needs grow. Upgrade from one to two lines (ask about full value tradeins) and add on additional units to accommodate up to 16 phone lines.

Single Line Version:

Multi-Line Version:

#### AWARD WINNING SYSTEMS

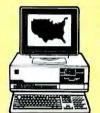

## HARD DRIVE SYSTEM

286/AT

- 80286 Processor
   IBM/OS2 Compatible
- 80287 Co-Processor Slot Monitor Optional

## **386/TOWER** CASE SYSTEM

- Novell/UNIX/XENIX/LAN
- 1 MB RAM Expand to 16 MB

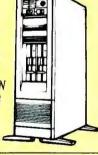

## 20 MB HARD DISK

- PC/XT
- 8088 Processor · IBM Compatible

Limited Stock -Call Now!

## □ப்ப் ∷ி

While Special Supply Lasts!

PORTABLES TO GO

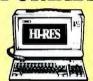

- 6 Expansion Slots
- 640 x 400 Backlit LCD
- · Handsome Carry Case

286 Processor, 40 MB Hard Disk, 640K.......\$1595 386 Processor, 65 MB Hard Disk, 1 MB ........... 1995

• 1 Floppy • 3 Slots • Lightweight

Battery/AC
 IBM Compatible

LCD Display

20 MB Hard Drive Option

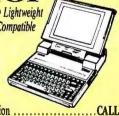

#### SYSTEM ENHANCEMENTS

#### PRIAM 292 MB HARD DRIVE AND CONTROLLER KIT

- Novell Compatible
- Unix Compatible 24 MS Access

#### 154 MB MINISCRIBE DUAL HARD DRIVE AND

- CONTROLLER KIT High Quality
- Advanced Technology

#### TOSIHBA 110 MB HARD DRIVE AND CONTROLLER KIT

- · H/F Controller
- 1:1 Interleave 25 MS Access

INSTANT WORKSTATIONS Just Add Our OA-Link XT/AT Co-Processing Stations to Your 286/386

- FAST Installation · XT or AT Processors
- Color Available

Full Cash

## Just Say When.

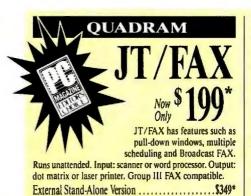

### CIAL PURCHASE Paint Show

Graphics and Desktop Publishing Software

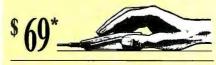

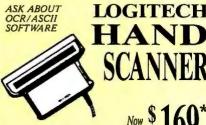

Including Software Call About Our Full Page Scanners!

#### LASERJET

FAMOUS BRAND LASER PRINTER II

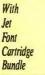

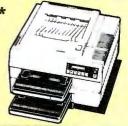

#### HIGH SPEED

Robotics

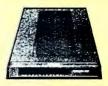

#### HAYES COMPATIBLE

| V.32 External Modem | .\$669* |
|---------------------|---------|
| USR Dual Standard   | CALL    |
| USR 2400 Baud Modem | . 129*  |

### SHOWCASE

#### Try Before You Buy!

The On-Line Store's new Software Showcase allows you to download the demo versions of many great software products. Just call the bulletin board number listed below.

DLX is a commercial multi-line multi-user database and BBS System capable of supporting up to 24 users under nothing more than MS-DOS.

RBASE DOS is a highly acclaimed database that allows scores of custom applications with true multi-user support. A compiler is also available.

TELEMAGIC is a telemarketer's dream come true. This product will organize the most unorganized telephone salesperson and is available in a multi-user version.

DESIGN CAD 3D is a 3 dimensional CAD/CAM program for under \$300 with features that exceed systems costing over \$5,000. Also ideal for engineering and architectural applications.

DOWNLOAD FROM OUR BBS 24 HOURS A DAY: 8/1/N

#### MODEMS

## USING MICROCOM LEV 5 MNP

- Software included
   Auto Dial
   Auto Answer
- Supports 300-1200-2400

Baud TOO! • 2 Year Warranty

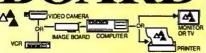

Tap the rich graphics sources of your TV, VCR or video camera with the push of a button. In less than 10 seconds you can make high resolution video snapshots and turn them into sharp halftone graphics. The program's quick editing utilities let you retouch, crop, and rotate images for use in virtually any graphics or desktop publishing application.

NTSC/PAL Input and Output

• High Resolution 512 x 480

Call About Our Genlock Version!

FILE TRANSER

## FILE TRANSFER KIT

- Includes 35" and 5.25" Disks and Universal Cable
- FAST File Transfer
- Easy-to-Use Menus-No Commands to Learn

While Special Supply Lasts!

ALL \*PRICES SHOWN ARE WHOLESALE AND REFLECT AN ADDITIONAL 3% CASH DISCOUNT. THE ON-LINE STORE'S WHOLESALE + 7% PURCHASERS PAY JUST 7% ABOVE THE WHOLESALE PRICE, PLUS SHIPPING AND HANDLING. Minimum-shipping: \$5 per order. International orders: call for rates. Prices subject to change, Products subject to availability and may be private label versions. WE ALSO SERVE LARGE CORPORATE ORDERS: call for information, This ad supersedes all previous.

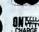

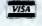

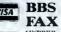

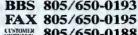

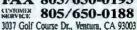

Your Data Communications System Specialist

#### CONNECTIVITY

#### LANstation Brings You (Desk) Space

or reasons of security, management control, and price, diskless workstations are increasingly popular in many LAN installations. Some are also popular for their small footprint.

Having redesigned the case and removed the bulky CRT, **Emerald Computers says its** diskless AT-compatible LANstation I is now as small as, or smaller than, the rest.

The LANstation I uses an electroluminescent flat-screen display that is 95 percent smaller than a CRT. The EL display is EGA-compatible, displaying monochrome graphics in resolutions of up to 640 by 350 pixels. It also doesn't generate heat or emit radiation like a CRT.

With the elimination of a fan and the space needed for disk drives, the entire LANstation I measures just 141/2 by 5% by 9% inches. It weighs 9 pounds. Each unit comes with 2 megabytes of RAM, a single full-length 16-bit expansion slot, plus two serial ports and a parallel port. There's also a front-panel slot for a ROM card option that lets you add special functions or custom programs to your LANstation.

In keeping with the compact design of the LANstation, its keyboard is also reduced in size. With 85 full-size keys, it measures 141/2 inches wide. The LANstation I comes with 80286 clock speeds of 8, 10, 12, or 16 MHz. Price: \$2195 to \$2495. Contact: Emerald Computers, Inc., 7324 Southwest Durham Rd., Portland, OR 97224, (800) 321-5711 or (503) 620-6094. Inquiry 1152.

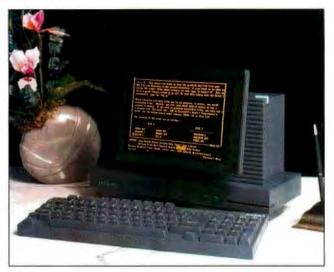

Save desk space with the LANstation I, a diskless networking system.

#### A Security Man for Your UPS

ninterruptible power supplies can be lifesavers for critical computer systems, especially LANs. Para Systems' Network Manager software works with its Minuteman UPSes.

When power fails, Network Manager works with the UPS to perform an orderly shutdown of the system. Para Systems says Network Manager distinguishes between brief interruptions and hard

power failures. If power is restored within 10 seconds, the power shutdown sequence doesn't start.

Network Manager works with the IBM PC or compatibles running SCO Xenix 2.2.3 or Novell 2.1 or higher. In Novell networks, you set the Interrupt Filter delay during installation. In SCO Xenix, you can set the delay at any time. Price: Network Manager, \$199; Minuteman 1000 UPS,

Contact: Para Systems, Inc., 1455 LeMay Dr., Carrollton, TX 75007, (800) 238-7272. Inquiry 1148.

#### Low-Cost Board Adds Micro Channel Serial Quartet

dding extra serial ports to Micro Channel equipped versions of the IBM PS/2s can be an expensive proposition. But NeoTech has come to the rescue of those without bottomless wallets with the low-cost CM/4 multichannel serial board.

The IBM-registered card adds four standard RS-232C serial slots to your PS/2 and takes up just a single slot in your computer. Since all serial connections are via standard 25-pin connectors (cabled from the rear of the card), there's no need to fool with 9-pin adapters.

All serial ports on the card have the full complement of handshaking lines on every channel to support all standard serial devices. NeoTech says you can use the CM/4 with Xenix, Unix, and OS/2. Price: \$395.

Contact: NeoTech, Inc., 30295 Solon Industrial Pkwy., Solon, OH 44139, (800) 552-1552 or (216) 248-4114. Inquiry 1154.

continued

#### LAN Uses Expanded Memory

lthough Invisible Software's newest LAN product is called the Invisible Network, it's a very visible line of three different LAN boards for the IBM PC and the Micro Channel bus. Using dual twisted-pair wiring, the system transfers data at up to 3 Mbps.

Invisible Software claims that the Invisible Network is the only LAN that supports expanded memory. On systems equipped with EMS 4.0, your DOS memory overhead can be as little as 3K bytes for a workstation

and 13K bytes for a server. This can leave you up to 630K bytes of free DOS memory while you're running the network. (Without expanded memory, the overhead is 60K bytes for a workstation and 80K bytes for the server.)

The Invisible Network comes with the company's NET/30 Network Operating System. It includes facilities for file sharing, print spooling, E-mail, security, and an on-line help system. The Invisible Network is also compatible with NetBIOS, the IBM PC LAN, and Novell NetWare.

Three boards are available: The Model 200 is a low-cost board that transfers data at 1.8 Mbps; the Model 300 increases that speed to 3.0 Mbps; and the Model 200/A is a 1.8-Mbps Micro Channel board.

Price: Model 200, \$215; Model 300, \$315; Model 200/A, \$399.

Contact: Invisible Software, Inc., 1165 Chess Dr., Suite D, Foster City, CA 94404, (415) 570-5967. Inquiry 1153.

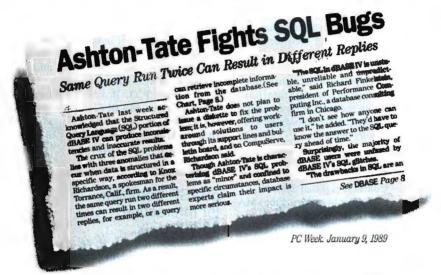

Oracle developed the first commercial SQL database over 10 years ago.

And the first SQL database for the PC over 4 years ago.

It's called Professional ORACLE.®

It has the most up-to-date, most powerful and most complete set of application development tools available.

Like SQL\*Forms.® SQL\*ReportWriter.™ SQL\*Menu.® And SQL\*Plus.®

It's based on ANSI standard SQL and runs on PCs, minis and mainframes.

And it works.

To order Professional ORACLE for the PC, call 1-800-ORACLE1, ext. 4947.

It's \$1,299, and comes with a 30-day, moneyback guarantee.

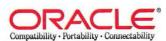

UNIVERSALLY ACKNOWLEDGED TO WORK JUST FINE.

#### AppMaker Eases Mac Interface Programming

ppMaker, an application generator for the Macintosh, lets programmers and nonprogrammers shorten development time by generating source code for creating or changing menus, windows, dialog boxes, and alerts in the application interface.

With AppMaker, you point and click or type to arrange the user-interface elements on-screen; the program then generates source code in Pascal or C.

With AppMaker, you can concentrate on your application's unique features instead of programming the standard user-interface elements. Nonprogrammers can also use the program to create a prototype of the application and then turn the rest of the application over to a programmer. Bowers Development also reports that programmers unfamiliar with the Macintosh environment can use AppMaker as a study tool.

To compile and link the C or Pascal source code that AppMaker generates, you need MPW or Think. AppMaker works on all Macs with System 5.0 or higher (6.02 on the Mac II), Bowers reports. It uses 400K bytes of memory and is MultiFinder-compatible.

Price: \$295.

Contact: Bowers Development Corp., P.O. Box 9, Lincoln Center, MA 01773, (617) 259-8428.
Inquiry 1107.

## The Programmable Editor

Infinitor lets you emulate any other editor and actually change the way the editor works to suit your needs, according to Agranat Systems. The program is an ASCII file editor and text-processing utility.

Included with the program is TPL (for Text Processing Language). You can run or compile TPL programs while editing a file without leaving Infinitor. TPL programs can retrieve text from a file, manipulate it, and add new text. They can also generate code, act as code utilities, and serve as on-line references. The program comes with 17 TPL programs.

Infinitor also includes a windowing system called Nimble Windows, which lets you edit 10 files at once, each with its own window.

To run Infinitor, you need an IBM PC with 384K bytes of RAM and DOS 2.0 or higher. Price: \$150. Contact: Agranat Systems, P.O. Box 4415, Brockton, MA 02401, (800) 526-5368. Inquiry 1110.

## Generating C for PM

Winpro/PM 2.1 is a Presentation Manager application prototyping tool for use with the Microsoft OS/2 Software Development Kit 1.06.

The program enables you to create C source code from a standard PM resource definition file. The C code supports menu bar items, pull-down menus, dialog boxes, and accelerator keys. You can also compile the code with Microsoft's C 5.1 to create an executable PM application prototype.

Winpro/PM 2.1 runs on any IBM PC or compatible running Microsoft OS/2 Software Development Kit 1.06. Price: \$350. Contact: Xian Corp., 625 North Monroe St., Ridge-

Contact: Xian Corp., 625 North Monroe St., Ridgewood, NJ 07450, (201) 447-3270.

Inquiry 1109.

#### dBASE Compiler for Interactive 386/IX Unix

ordTech Systems' Ouicksilver for Unix lets you compile your dBASE III Plus applications as standalone .EXE files to run under Interactive's 386/IX. Ouicksilver for Unix is compatible with dBASE III Plus and WordTech's dBASE III Plus interpreter, dBXL. The compiler supports automatic record and file locking and will allow any multiuser dBASE application written for DOS LANs to execute on Unix, WordTech reports.

The compiler requires version 1.0.6 of 386/IX or higher. Each stand-alone application running in Unix will require 512K bytes of memory plus 256K bytes per person, the company reports.

Price: \$1399.

Contact: WordTech Systems, Inc., P.O. Box 1747, Orinda, CA 94563, (415) 254-0900. Inquiry 1106.

#### **Expert-System Tree**

non-rules-based expertsystem tool that uses multipath decision trees capable
of handling 100,000 rules per
application was announced
by CAM software. LogicTree
was designed for classification, decision making, logic
and software documentation,
and diagnostics applications.

During development, you enter your logic to a decision tree without having to enter code as you would in a standard AI language.

LogicTree runs on IBM
PCs with 640K bytes of RAM,
a hard disk drive, and
DOS 2.0 or higher.
Price: \$495.
Contact: CAM Software,
Inc., Westpark Building, Suite
208, 750 North 200 West,
Provo, UT 84601, (801)
373-4080.
Inquiry 1108.

#### Dis.Doc Upgraded

The Dis.Doc interactive disassembler and patcher from RJ Swantek is now available in version 3.0.

The program cuts programming time by immediately making and displaying changes you make to a disassembled listing.

With version 3.0, you can load files through the command line. Other enhancements include the ability to edit segments and data types, an improved outline format, and uppercase and lowercase features.

Dis.Doc 3.0 runs on the IBM PC with DOS 2.0 or higher and at least 384K bytes of RAM.

Price: \$125.

Contact: RJ Swantek, P.O.
Box 1032, Hartford, CT 06111 (203) 953-0236.

Inquiry 950.

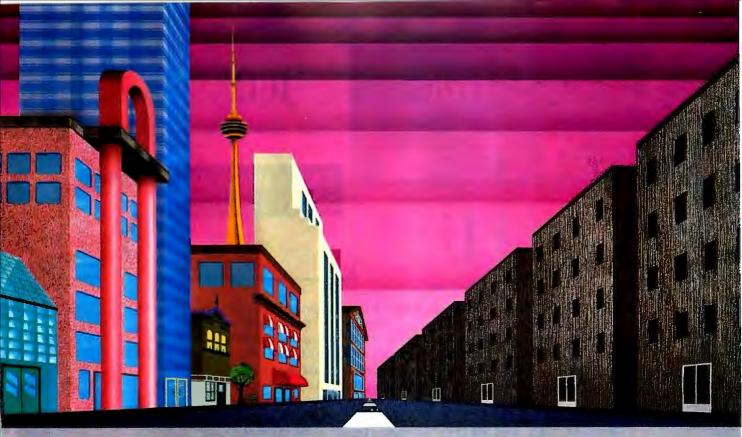

## GIJK vs. OS/2 UNIX

## QNX: Bend it, shape it, any way you want it.

ARCHITECTURE If the micro world were not so varied, QNX would not be so successful. After all, it is the operating system which enhances or limits the potential capabilities of applications. QNX owes its success (over 75,000 systems sold since 1982) to the tremendous power and flexibility provided by its modular architecture.

Based on message-passing, QNX is radically more innovative than UNIX or OS/2. Written by a small team of dedicated designers, it provides a fully integrated multi-user, multi-tasking, networked operating system in a lean 148K. By comparison, both OS/2 and UNIX, written by many hands, are huge and cumbersome. Both are examples of a monolithic operating system design fashionable over 20 years ago.

**MULTI-USER** OS/2 is multi-tasking but NOT multi-user. For OS/2, this inherent deficiency is a serious handicap for ter-

minal and remote access. QNX is both multi-tasking AND multi-user, allowing up to 32 terminals and modems to connect to any computer.

INTEGRATED NETWORKING Neither UNIX nor OS/2 can provide integrated networking. With truly distributed processing and resource sharing, QNX makes all resources (processors, disks, printers and modems anywhere on the network) available to any user. Systems may be single computers, or, by simply adding micros without changes to user software, they can grow to large transparent multiprocessor environments. QNX is the mainframe you build micro by micro.

PC's, AT's and PS/2's OS/2 and UNIX severely restrict hardware that can be used: you must replace all your PC's with AT's. In contrast, QNX runs superbly on PC's and literally soars on AT's and PS/2's. You can run your unmodified QNX applications on any mix of machines, either standalone or in a QNX local area network, in real mode on PC's or in protected mode on AT's. Only QNX lets you run multi-user/multi-tasking with networking on all classes of machines.

REAL TIME QNX real-time performance leaves both OS/2 and UNIX wallowing at the gate. In fact, QNX is in use at thousands of real-time sites, right now.

DOS SUPPORT QNX allows you to run one PC-DOS application at each computer on a QNX network. With OS/2, 128K of the DOS memory is consumed to enable this facility. Within QNX protected mode, a full 640K can be used for PC-DOS.

**ANY WAY YOU WANT IT** QNX has the power and flexibility you need. Call for details and a demo disk.

THE ONLY MULTI-USER, MULTI-TASKING, NETWORKING, REAL-TIME OPERATING SYSTEM FOR THE IBM PC, AT, PS/2,
THE HP VECTRA, AND COMPATIBLES.

Multi-User
Multi-Tasking 64 (159) tasks per PC (AT).

Networking
2.5 Megabit token passing.
255 PC's and/or AT's per network.
10,000 tasks per network.
Thousands of users per network.

Real Time 4,250 task switches/sec (AT).

Message Passing Fast intertask communication between tasks on any machine.

C Compiler Flexibility

er Standard Kernighan and Ritchie.

Single PC, networked PC's; single PC with terminals, networked PC's with terminals. No central servers. Full sharing of disks, devices and CPU's.

PC-DOS PG-DOS runs as a QNX task

Cost From US \$450.

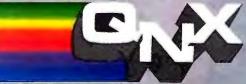

For further information or a free demonstration diskette, please telephone (613) 591-0931.

Quantum Software Systems Ltd. • Kanata South Business Park •175 Terrence Matthews Crescent • Kanata, Ontario, Canada • K2M 1W8

ONX is a registered underwark of Overturn Software Systems Ltd.

The LINX Operating System is a registered trademark of AT &T. IBM, PO, M, KT and PS/Z, PO-DOS and CS/Z are trademark of transformal Business Machines. HP and Vector are registered trademark of AT &T. IBM, PO, M, KT and PS/Z, PO-DOS and CS/Z are trademark of transformal Business Machines. HP and Vector are registered trademark of AT &T. IBM, PO, M, KT and PS/Z, PO-DOS and CS/Z are trademark of transformal Business Machines.

## BIX CALENDAR

## JULY

Display this month's BIX activities

Y

SUNDAY, 7/2, 9 PM EST. "Computer Babel: Which language is best for your project?" Which programming language should you use for which project? Why shouldn't you use one language for all projects? The BIX Language Group conference moderators are joined by some of BIX's best programming experts as they try to define language needs. (join the CBix topic of the Other.lang conference)

THURSDAY, 7/6, 8:30-9:30 PM EST. "Just what is Ada, anyway?"

Randy Brukardt and Dan Stock of R.R. Software discuss the Ada language, why it isn't "just another programming language," and the difficulties of using it in distributed processing. (join the CBix topic of the Janus.ada conference)

WEDNESDAY, 7/12, 9-11 PM EST. "Emerging trends in the microcomputer industry" Join BYTE Editor in Chief Fred Langa and BYTE columnist Wayne Rash, Jr. in a discussion of the future of this industry. (join main CBix area, Band A, Channel 1)

#### **All-Month Conference**

"Getting Ready for the Boston MacWorld Expo: What to look for in upcoming products" is the theme of the month in the Macintosh Exchange. In addition, Macsbug 6.1 will be this month's focus utility. It has been changed dramatically since version 6.0, so there's a lot to talk about—including user-extensible-D commands that can let the debugger carry out preset commands or code.

#### Uploads/Downloads

One of the major features of BIX is its Listings areas the place to find and share program code for your computer. Here's a small sampling of some of the newest files.

#### Amiga Listings Area

colorlab.arc—A program for studying the Amiga's color capabilities. You can look at all the colors of the Amiga computer by clicking into gadgets or by sliding the R,G,B proportional gadgets.

jrcomm93.zoo—A terminal program that supports ANSI graphics, and XMODEM, YMODEM, and ZMODEM protocols. Other features include macros, scripts, an intelligent dialer and telephone book manager, and a review buffer.

mandvrm.arc-A Mandelbrot generator kit.

#### IBM AT Listings Area

diskflag.zip—A utility that checks your disk for free

egaedit.arc—An EGA font editor that lets you create custom EGA character fonts, such as special or multi-lingual character sets. Features include pixel-by-pixel editing of all 256 characters in the EGA character set and such editing features as invert, flip backwards, and flip upside-down. Fonts can be loaded and saved. rom2ram.zip—A utility that moves your EGA's ROM BIOS into extended memory, which increases speed.

#### IBM PC Listings Area

alias421.com—Alias is a resident program that provides command aliasing, parameter recall, and command completion.

inflat.exe—An inflation calculator that helps you watch your money's value erode.

#### MS-DOS Listings Area

tsarc.exe—The TimeStar time-management system includes schedules for recurring activities, archives completed tasks, shows your week at a glance, pops up calendars and alarms, and includes a text and graphits database manager with an auto-dialer. Shareware; requires Microsoft Windows.

#### Macintosh Listings Area

address 17. sit—Address Book 1.7, an address and phone book application. Described by the uploader as "the best I have seen." Features include a modem dialer, a Desk Accessory and Application form of the program with complete documentation, and a merge program to combine two files.

separate.sit—Adds a separation line to your menu between Desk Accessories.

#### Telecomm Listings Area

atexcodes.txt—Description of ATEX typesetting system's file structure and a code set based on research done by the author on an ATEX system. The program's author uses this information to submit files to ATEX. elink20.arc—EAZilink is a shareware terminal package that includes support of external protocols for errorfree downloads and a number of interesting emulations, including ViewData and ANSI-BBS. It also supports a mini-BBS mode.

#### Ti Listings Area

c99mdos.ark—Clint Pulley's C99 C Compiler for the Ti.

Circle 450 on Reader Service Card

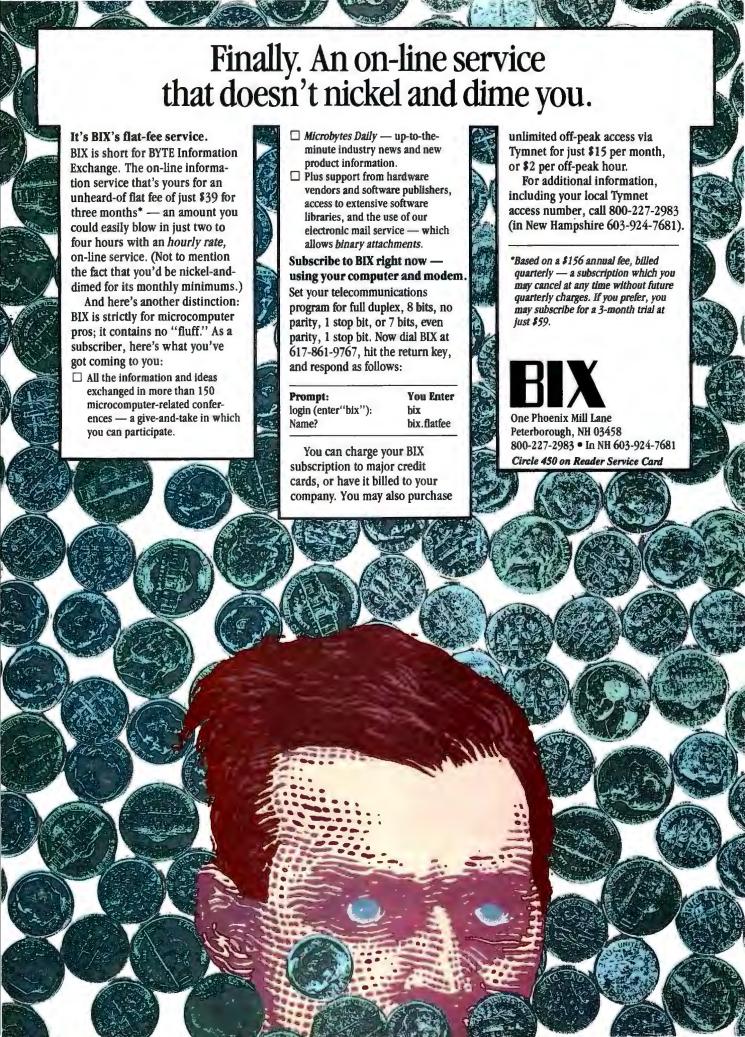

#### Finite-Element Modeling on the Mac

apCAD3 is a Macintosh finite-element preprocessor that creates models for MacNeal-Schwendler's MSC/pal and MSC/Nastran.

The MacNeal-Schwendler programs perform stress, vibration, and heat transfer analysis of structures and mechanical components. MSC/ pal runs on the Mac, and MSC/Nastran runs on workstations and mainframes.

LapCAD3 is a graphics preprocessor that creates the geometry, element mesh, element and material properties, and loads and constraints. You can also create models for MSC/Nastran on the Mac and upload them to a mainframe.

The program can import geometry from VersaCAD and AutoCAD. And the latest version of LapCAD3 can create models of up to 2500 nodes.

LapCAD3 runs on the Mac Plus, SE, II, IIx, or IIcx. Price: \$395.

Contact: LapCAD Engineering, 885 Lees Ave., Long Beach, CA 90815, (213) 594-5878.

Inquiry 1112.

#### Numerical Computing

atfor, an interactive system for numerical computations, lets you perform matrix arithmetic, matrix manipulation, various matrix decompositions, fast Fourier transforms, linear programming, and more.

The program supports two- and three-dimensional plots and produces graphics files in PostScript format.

You can also use Matfor as a programming language by making use of functions with

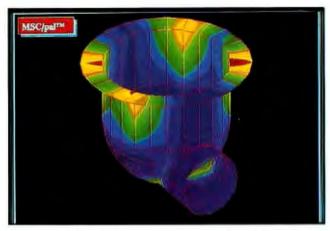

LapCAD3 simplifies finite-element modeling for MSC/pal and MSC/Nastran.

multiple output and optional input arguments, lists, userdefined data types, and overloading of operators and functions.

Matfor runs on the IBM PC AT with 640K bytes of RAM, on the Mac II, and on Sun and other workstations. Price: \$75.

Contact: Computational Engineering Associates, 4252 Cordobes Cove, San Diego, CA 92130, (619) 259-8863. Inquiry 1115.

#### Studying Chaos

ou've heard a lot about chaos, or nonlinear dynamics, but you might not know all you want to about the topic. Chaos in the Classroom is a teaching program that offers an introduction to nonlinear systems and chaos.

The first module of the program, Maps and Bifurcations, is currently available. It lets you explore the behavior of eight systems of equations, including logistic and seasonal logistic growth equations. Features include bifurcation diagram construction, visualization of time series and phase portraits, and sequential magnification.

A second module on fractals and Julia sets is planned for midsummer, according to Dynamical Systems.

The program runs on the

IBM PC with 512K bytes of RAM and a CGA or EGA card.

Price: \$49.95.

Contact: Dynamical Systems, Inc., P.O. Box 35241, Tucson, AZ 85740, (602) 825-1331.

Inquiry 1113.

#### Mainframe Math Program Now on 80386-Based PCs

ACSYMA, a symbolic and numerical math program jointly developed by MIT and Symbolics for mainframes, is now available for 80386-based DOS machines. Besides automating numerical problem solving, the program can automate symbolic operations, including differential equation solving, Laplace and Fourier transform computations, and vector and tensor calculus. The program includes a library of methods for computing perturbation and series solutions for problems with unknown exact symbolic solutions.

Written in Lisp, the program runs in CLOE, a Lisp application delivery package for 80386 PCs. CLOE provides two advanced memory management features, virtual memory and garbage collection.

The PC version of the program will feature two- and three-dimensional graphing capabilities, a debugger and compiler, and code generators for C, FORTRAN, and

PC MACSYMA requires an 80386-based PC running DOS 3.1 or higher with 4 megabytes of main memory and a 40-megabyte hard disk

Price: \$2900.

Contact: Symbolics, Inc., 8 New England Executive Park E, Burlington, MA 01803, (800) 622-7962 or (617) 221-1251.

Inquiry 1111.

#### Parameter Manager Plus Upgrade

W Instruments recently upgraded its Parameter Manager Plus data acquisition software that runs on the Macintosh. Version 3.0 offers more powerful datasmoothing features, larger graph sizes (up to 400 by 400 inches), and the ability to handle up to 32,767 graphs from a single data set.

The new version is also faster and lets you move and sort graphs of data as individual slides. Slides can also be up to 400 by 400 inches, with a maximum of 32,767 per document.

Version 3.0 includes the MacADIOS TurboDrivers and SCSI hardware I/O drivers, enabling you to run the program with MacADIOS II and SCSI-compatible data acquisition hardware.

The program runs on the Mac Plus, SE, and II. Price: \$990. Contact: GW Instruments. Inc., 35 Medford St., Somerville, MA 02143, (617) 625-4096. Inquiry 1114.

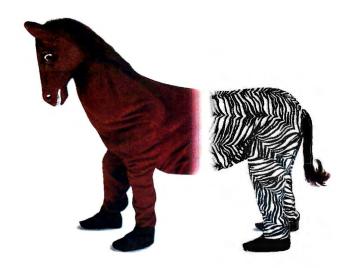

## How to match the best front end with the best back end.

You've invested in the best hardware, operating system and database products. You have a staff of programmers ready to go. But to build great looking applications with the sophisticated features today's users demand, you need a powerful front end development tool—JAM.™

JAM, the most advanced user interface

Create colorful screens and nested windows easily.

management system on the market, does it all-from prototyping to implementation. And, because it works with any database

or file manager, you get the best front end and the best back end.

JAM is hardware independent, so it isn't limited to one computer, database or operating system. In fact, JAM runs on everything from PC's to super-minis, works under 7 operating systems and provides access to a host of database products. Using JAM you can create a consistent user interface across multiple systems and hardware platforms.

JAM works under the following operating systems: UNIX<sup>®</sup> VMS<sup>®</sup> RMX™ • XENIX® MS-DOS® VOS™ · AOS/VST

JAM makes it easier than ever to design and revise complex applications. Using features like context-sensitive help, procedural command language (JPL), shifting and scrolling fields, extensive data validations, on-line testing, and a variety of visual attributes, you'll be amazed how quickly your applications spring to life.

JAM is fast, as well as flexible. Development time is reduced significantly thanks to JAM's powerful screen drawing utilities and comprehensive library of subroutines. You can easily create and link together screens, windows, and menus to develop an application shell. Then simply attach the processing routines, and your application is complete.

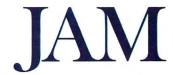

Plus, if your back end is an SQL-compatible relational database like Oracle,® SQLbase,® Informix® or Britton Lee,™ you'll really appreciate JAM/DBi, JAM's optional database interface. With JAM/DBi, you can develop entire applications using only industry-standard

SOL statements and JAM's authoring tools.

So if you're programming in a 3GL like C or FORTRAN,

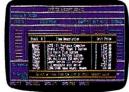

Use SQL to retrieve and display data.

follow the lead of the many Fortune 1000 companies who have already discovered JAM.

JAM from JYACC. It gives you the best at both ends.

Call for more information about

JAM and our demo diskette. 800-458-3313 JYACC, Inc. 116 John Street New York, NY 10038 212-267-7722 FAX No. 212-608-6753

JYACC Application Manager. The Composer for Sophisticated Applications.

#### WHAT'S NEW SOFTWARE • BUSINESS

ViewPoint

A logic diagram of work flow done with ViewPoint OverView.

#### NEW FOR TURBO C PROGRAMMERS

### Three Serious Tools

at a ridiculously low price.

Your time is valuable! Now you can reduce your programming time like you never imagined, using The Working Toolbox Software program by Be Aware Inc. Our program comes with an extensive, easy-to-use manual that is loaded with examples. Also included is a 30-day money back guarantee. Here are some of the features of these three great timesaving tools.

#### THE WORKING TOOLBOX

#### THE WORKING ISAM

- Stores data in B+ Trees.
- Maximum of 256 indexes.
- RAM buffers for high speed.
  6 types of indexes available.
- Multi-field indexing

- All indexes stored in one file.
   Automatic Recovery.
   FREE SOURCE CODE

#### THE WORKING SCREEN PAINTER

- · Friendly interactive environment.

- Data entry and display.
  Box & line drawing supported.
  Multi color screens at a glance! SUPER FAST SCREENS
- Writes C source code ready to be compiled under any memory model.

#### THE HANDY LIBRARY

- Great functions for easier pro-gramming and professional results.
   Intelligent data entry and display.
- Overlapping windows
- - Pop Up, Pull down and bar menus with one function call!
  - · All memory models supported.
  - Date conversion functions.

So don't waste any more time, order now! Only \$79.99 plus shipping and handling. Call (our toll-free number) or fax your order.

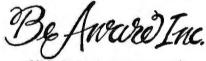

1443 Banks Road, Margate, FL 33063

No Royalties! ORDER NOW ONLY \$79,99 1 800-423-1611 or 305-970-0372 or FAX 305-735-3459

Turbo C is a registered trademark of Borland International.

#### Management Software Links Multiple Projects

Edit Window

Activity Set Gantt

Project Work Tree

iewPoint OverView, a LAN-based multiuser program, lets you manage scheduling, resource, and budget requirements among several departments working on more than one project. It determines how an event affects its own and other projects, present and future.

OverView's security system, based on password access, determines which projects are available to line managers and program managers, and which projects can be saved after revisions.

Computer Aided Management, the program's publisher, also released graphics modules that support Windows under DOS and Presentation Manager under OS/2. You can use the modules to make Gantt charts, logic diagrams, bar charts, histograms, and the like. The new modules let you attach notes and scanned logos to a chart. (Both programs are scheduled to ship this summer.)

ViewPoint OverView works on the IBM PC XT with 512K bytes of RAM, a mouse, and a CGA, EGA, or VGA card.

Price: \$2000 per user;

graphics module, \$995. Contact: Computer Aided Management, 1318 Redwood Way, Suite 210, Petaluma, CA 94952, (800) 635-5621 or (707) 795-4100. Inquiry 854.

Resource Histogram

#### Add-in Reduces Spreadsheet Chaos

S orting through a spread-sheet's screens or printouts full of numbers can be difficult. Symantec's solution to this problem, an add-in for Lotus 1-2-3 called Budget Express, is a two-dimensional "outline processor" that can hide numeric detail and bring it back when you touch a key.

Budget Express lets you shrink spreadsheets to a format where you see the labels, subtotals, and cell formulas only. You can manually specify the area to be collapsed into outline form, or the program can do it for you automatically by detecting indented ranges, labels, and cell formulas. The program adds a plus sign to rows in the spreadsheet that summarize hidden detail. When you move the cursor to a summary row and press a key, you can expand or reduce the spreadsheet.

Budget Express can also generate automatic quarterly

continued

## **New! Real-Time**

MENU-DRIVEN, EASY-TO-USE STAND-ALONE COMPUTER

The stand-alone SOLUS™ computer connects to an IBM PC's RS-232 port, and provides 36 digital/analog O channels.

Menu-driven operation and a large graphics library make it easy to create monitoring and control

applications. Use modems to remote locations. And daisychain up to 256 SOLUS computers.

For details or to order, call toll-free.

(800) 247-5712

In Oregon (503) 635-3966

Only

/ISA/MC/

AMEX

accepted.

Software

additional.

PERSONAL CONTROL COMPUTERT

TMI, inc. 4000 Kruse Way Place, 2-120 Lake Oswego, OR 97035

FAX (503) 635-3004

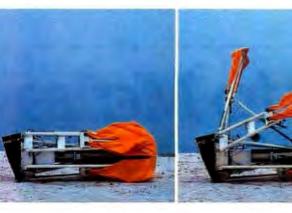

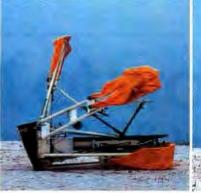

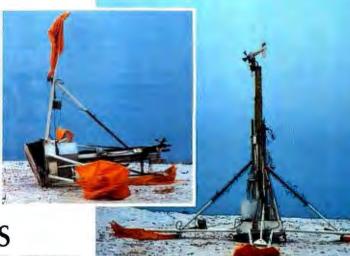

### OUR µP DEVELOPMENT TOOLS HELP PROJECTS GET ON THEIR FEET.

The "creature" shown above doesn't depict a futuristic lunar landing. Rather, it represents a polar landing of a sophisticated weather monitoring device. A new parachute-deployed device that instantly transmits vital environmental data to waiting scientists. And whose Antarctic installation and erection now happen automatically, in a matter of minutes, allowing critical data collection in remote areas that were impossible to reach before.

This "Self-Erecting Weather Station," sponsored by the National Science Foundation and designed and developed by Polar Research Lab, was made possible by Avocet and AVSIM™, Avocet's unparalleled simulator/debugger.

The AVSIM Full-Screen Display

#### Unequaled capability

Polar Research needed AVSIM's sophistication to control the sensors in the weather station's "legs" and to create its transmitter. AVSIM's detailed on-screen CPU simulation, unlimited breakpoint facility, and unique "undo" capability gave their engineers the ease of use and flexibility that allowed them to execute and test the software even before the hardware was ready. Saving crucial time and frustration in both the programming and testing phases of development. And money, too; at only \$379, AVSIM is a fraction of the cost of additional hardware.

#### Complete compatibility: from the ground up

Best of all, AVSIM is completely compatible with our AVMAC™ macro assemblers and AVOCET C™ cross compilers — the ideal combination of tools which gives you a comprehensive development solution.

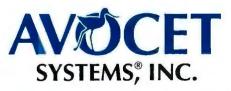

#### Get your own project off the ground: try before you buy

Try the AVSIM demo yourself for 30 days. If you're not satisfied for any reason, return the unopened program disk for a full refund — less \$35 for the demo disk and manual, which are yours to keep.

#### Free Catalog

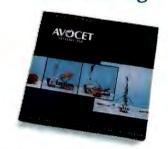

#### Call Toll-Free 1-800-448-8500\*

For your free catalog, to order, or for more information about AVSIM and other Avocet products.

Call Avocet today and ask about our complete line of affordably priced software and hardware µP development tools. Discover how we can help you get your next project on its feet, too.

@1988 Avocet Systems, Inc. All rights reserved.

THE SOURCE FOR QUALITY µP DEVELOPMENT TOOLS

HOW TO MAKE P
How to make points.
How to Make Points
How to Make Points
How to make points.
How to make points.
How to make points.
How to make Points.
How to Make Points.
How TO MAKE POINT HOW TO MAKE POINT HOW TO MAKE POINT HO

## How to Make How to Make

## How to make points.

HOW TO MAKE POINTS.
HOW TO MAKE POINTS.
How to make points.
How to make point
How to make point

How to Make Points tow to Make Poin **HOW TO MAKE POIN** HOW TO MAKE PO HOW TO MAKE PO How to make points How to make points How to make points How to Make F HOW TO MAKE POIN. How to Make Points How to Make Point How to make p How to make poin HOW TO MAKE PO How to make HOW TO MAKE POINTS. How to make point **HOW TO MAKE POINTS** How to make point HOW TO MAKE POIN How to make points. HOW TO MAKE POINTS How to make po HOW TO MAKE POINT

Microsoft® is a U.S. registered trademark of Microsoft Corp. ©1989 Hewlett-Parkard Company PE12915

HOW TO MAKE POIN DVV T How to make point HOW TO MAKE POI How to make How to make po tow to Mak How to make p How to Make Poin' v to Mc How to make r How to make poin How to make points **HOW TO MAKE POINTS** HOW TO MAK How to make points. How to make points. How to make point HOW TO MAKE POI Now you can impress them like never before with your HP LaserJet printer. How to make points. Because HP and Compugraphic have developed a new selection of disk-based HOW TO MAKE PC How to make points. HOW TO MAKE P' How to make points

scalable typefaces. And with our Type Director software, each face can be scaled from 4 to 200 points in 1/2 pt. increments. Of course, our new faces work with your favorite software. Including WordPerfect, Microsoft® Word and Windows, Ventura Publisher and Aldus PageMaker. Best of all, we're adding more faces all the time. So now your documents are limited by only one thing. Imagination. Call 1-800-752-0900, Ext. 711Q for your nearest authorized Hewlett-Packard dealer.

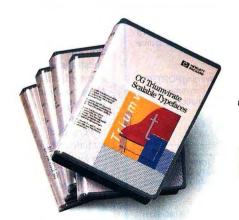

There is a better way.

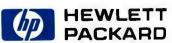

HOW TO MAKE POIN

HOW TO MAKE POINT?

HOW TO MAKE POINTS. How to make points.

How to make points.

#### Unique **New Service Keeps Telecommunications** Costs **Under Control**

No matter how complex your voice communications services are, no matter how many locations you manage, TRACKER™ from CCMI/McGraw-Hill can now give you the information you need to contain costs and save money.

Drawing on years of experience gathering and analyzing rate and tariff data, CCMI/McGraw-Hill created TRACKER to provide you with an instant look at your current services by location . . . and then compare your alternatives. Through this unique database, you can quickly identify where to reduce costs at a price that more than pays for itself.

TRACKER has proven itself to be the answer to lower costs in the increasingly complex telecommunications environment. To learn more, call today.

1 800 526-5307 Ext. 249

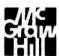

#### CCMI/McGraw-Hill

500 North Franklin Turnpike Ramsey, New Jersey 07446

#### Complete 386 Compiler Package for \$895

#### **SVS FORTRAN-386**

- Runs in 32-bit Protected Mode
- Accesses all Available Memory
- Supports VAX and IBM Extensions
- Supports the Intel 287/387 and Weltek 1167/3167 Co-processors
- Applications run up to four times faster than those created with other compilers
- Compiles at High Speed

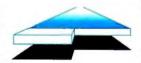

#### Package Includes:

- SVS FORTRAN Compiler
- LINK-REX Linker
- ■100% Royalty Free License on **Distributed Software** 
  - DOS Extender
  - **DOS Support**
  - Library
  - Librarian
  - Debugger
  - Technical Support

"The SVS compiling and linking is extremely fast, and the compiler produces nicely compact code." - Micro/Systems Journal

"The LOADS module in DOE-2 is about 14,000 lines of code. I used SVS FORTRAN-386 since it was the only compiler that would swallow the source code (VAX extensions)." - Programmer's Journal

Software Conversion Services are also available for converting FORTRAN mainframe source code to the 80386. This service includes conversion, code optimization, user I/O, and more. Call SAIC for more information.

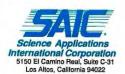

| PRICES:                        |       |
|--------------------------------|-------|
| SVS FORTRAN-386                | \$895 |
| SVS PASCAL-386                 | \$895 |
| Scitech Scientific Library     |       |
| Scitech Plotting Library       | \$325 |
| Maintainability Analysis Tool. | \$895 |

For More Information Call: 1-800-346-5159 In CA Call: (415) 960-5931

#### SOFTWARE • BUSINESS

and annual reports. The Goal Tracking function lets you keep a running scoreboard of current and target values. The program's virtual memory scheme lets you store closed or shrunken portions of the spreadsheet on disk, and you can also use it to consolidate dissimilar spreadsheets.

**Budget Express works** with Lotus 1-2-3 versions 2.0, 2.01, and 2.2, uses 64K bytes of RAM, and can be removed from memory while you're in Lotus 1-2-3. Price: \$149. Contact: Symantec, 10201 Torre Ave., Cupertino, CA 95014, (800) 635-6887 or

#### Expert Software Creates Employee Handbook

(408) 253-9600. Inquiry 1116.

nowledgePoint's Personnel Policy Expert covers more than 50 policy subjects to help you create a legally appropriate policy for your business. The program gives you an overview of the critical issues that must be addressed when developing a policy on smoking, pay, termination, drugs, or nondiscrimination. It then leads you through a question-andanswer process and, based on the answers you provide, creates the policy.

The program is available in single-user and consultant versions. The consultant version allows you to create a questionnaire from the knowledge base that an employer completes, helping you write a manual for that

Personnel Policy Expert includes a built-in word processor that allows you control over the final wording of the document.

Personnel Policy Expert runs on the IBM PC with DOS 2.11 or higher and 512K

bytes of RAM. Price: \$495; consultant version, \$1495. Contact: KnowledgePoint, 1311 Clegg St., Petaluma, CA 94952, (707) 762-0333. Inquiry 1117.

#### Accounting Database for the Mac

ritten in 4th Dimension, a<sup>4</sup> is an integrated accounting, communications, and sales tracking database for companies with sales in the \$1 million to \$10 million

Accounting functions of the program include accounts receivable and payable, general ledger, order entry/invoicing, and inventory. Accounts payable or receivable invoices can be aged by calendar month, or you can define your own aging period. Partial payment can be applied to both client and server invoices.

The program's communications functions include a memo pad, calendar, specialized menus that you can create for departmental passwords, and quick report, letter, and mailing label capability.

Softek recommends that you use the program with a 68020- or 68030-based system such as a Mac II, IIx, or SE/30, or a Mac SE with an accelerator card. The program requires 2 megabytes of RAM, a hard disk drive, and 4th Dimension or 4D Runtime. Softek reports that the program works on any Macintosh-compatible network except TOPS. For 10 or more users, the company recommends a Macintosh-compatible Ethernet solution. Price: \$1000; a4 Open (includes source code), \$2000. Contact: Softek Design, 882 Calgary Way, Golden, CO 80401, (303) 526-0606. Inquiry 1118.

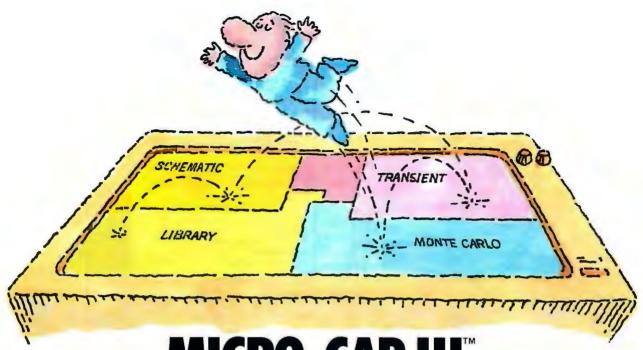

# MICRO-CAP III. THIRD-GENERATION INTERACTIVE CIRCUIT ANALYSIS. MORE POWER. MORE SPEED. LESS WORK.

MICRO-CAP III,™ the third generation of the top selling IBM® PC-based interactive CAE tool, adds even more accuracy, speed, and simplicity to circuit design and simulation.

The program's window-based operation and schematic editor make circuit creation a breeze. And super-fast SPICE-like routines mean quick AC, DC, Fourier and transient analysis — right from schematics. You can combine simulations of digital and analog circuits via integrated switch models and macros. And, using stepped component values, rapidly generate multiple plots to fine-tune your circuits.

We've added routines for noise, impedance and conductance — even Monte Carlo routines for statistical analysis of production yield. Plus algebraic formula parsers for plotting almost any desired function.

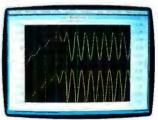

Transient analysis

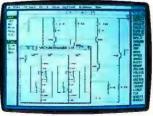

Schematic editor

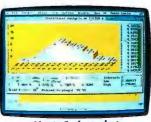

Monte Carlo analysis

Modeling power leaps upward as well, to Gummel-Poon BJT and Level 3 MOS—supported, of course, by a built-in Parameter Estimation Program and extended standard parts library.

There's support for Hercules,® CGA, MCGA, EGA and VGA displays. Output for laser plotters and printers. And a lot more.

The cost? Just \$1495. Evaluation versions are only \$150.

Naturally, you'll want to call or write for a free brochure and demo disk.

### **Spectrum**

1021 S. Wolfe Road, Sunnyvale, CA 94086 (408) 738-4387

MICRO-CAP III is a registered trademark of Spectrum Software. Hercules is a registered trademark of Hercules Computer Technology. IBM is a registered trademark of International Business Machines, Inc.

## CMO... Your Nationwide Source

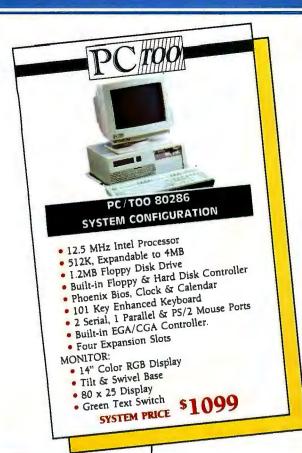

|   |    |    | _ |  |
|---|----|----|---|--|
| Δ | RЛ | IG | Δ |  |

| Anakin Research          |       |
|--------------------------|-------|
| Easyl Drawing/2000       | \$349 |
| Easyl Drawing/500        | 319   |
| C.LTD                    |       |
| Keyboard w/Macros        | 99    |
| Laser Xpress             | 2149  |
| Digital Creations        |       |
| Supergen                 | 709   |
| Great Valley Products    |       |
| A2000 - 2/2              | 759   |
| A2000 HC/40M             | 719   |
| A2000 HC/400             | 859   |
| A500 HD/30               | 799   |
| A500 HD/40M              | 969   |
| Megatronics              |       |
| 3½" External Air Drive   | 149   |
| 31/2" Internal Air Drive | 119   |
| Microbotics              |       |
| Starboard II w/512K      | 449   |
| Upperdeck                | 45    |
| Progressive Peripherals  | 15    |
| Pro-Gen Genlock          | 389   |
|                          | 0.40  |

| 1.5MB Bd. w/OK (A500)   | 245  |
|-------------------------|------|
| MACINTOSH               |      |
| Olympia                 |      |
| NP-30 Mac 150cps        | 200  |
|                         | 289  |
| Qume                    | 3395 |
| ScripTen Laser          |      |
| Crystal Print Publisher | 3299 |
| Seikosha                |      |
| SP-1000AP Mac           | 239  |
| Dolphin                 |      |
| Integra 20 External     | 559  |
| Integra 40 External     | 799  |
| Everex                  |      |
| EMAC 20 Deluxe 20MB     | 579  |
| EMAC 60T 60MB Backup    | 799  |
| Cornerstone             |      |
| SinglePage Display SE   | 759  |
| DualPage Display SE     | 1259 |
| Duali age Display SE    | 1277 |

9CM080 14" VGA Display 499

Spirit Technology 1.5MB Bd. w/OK (A1000) 245

Frame Grabber

Magnavox

\$319

| <b>Sigma Designs</b><br>PageView SE<br>LaserView II | \$849<br>1899 |
|-----------------------------------------------------|---------------|
| Practical Peripherals Mac 2400 Stand Alone Shiva    | 239           |
| NetModem V2400<br>TeleBridge                        | 429<br>349    |
| MONITORS                                            | -             |

#### MONITORS

| Amdek                    |     |
|--------------------------|-----|
| Video 210+ 12" Amber     | 99  |
| Video 410 TTL Monochrome | 145 |
| Video 432 VGA Monochrome | 149 |
| Color 732 VGA Color      | 399 |
| Cornerstone              |     |
| SinglePage Display       | 699 |
| Magnavox                 |     |
| 7BM623 12" TTL Amber     | 89  |
| CM8762 14" Comp/RGB      | 235 |
| 9CM053 14" HiRes EGA     | 369 |
| 9CM062 14" VGA Display   | 349 |
| 9CM082 14" VGA Display   | 399 |
| Mitsubishi               |     |
| DiamondScan 13" Display  | 499 |
| Packard Bell             |     |
| PB-1272 12" TTL Mono     | 80  |
| PB-1472 14" TTL 132 Col. | 109 |
| PB-1422EG 14" HiRes EGA  | 359 |
|                          | 1 1 |

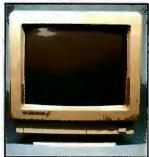

#### NEC JC-1403 Multisync IIA 5489

| POLETOIG                |      |
|-------------------------|------|
| Palette EGA Plus        | 2199 |
| Seiko Instruments       |      |
| CM-1430 14" VGA         | 559  |
| Taxan                   |      |
| 119 12" Composite Amber | 89   |
| Wyse Terminals          |      |
| WY-30, 50, 60           | Call |
| Zenith                  |      |
| ZFM-1490 14" VGA Analog | 619  |
|                         |      |

#### MULTIFUNCTION

| ATD-ZuckerBoard           |    |
|---------------------------|----|
| Color Half Card           | 6  |
| Monochrome Graphics Adpt. | 79 |

| AST                        |       |
|----------------------------|-------|
| Six Pak Plus Board         | \$125 |
| VGA Plus Adapter           | 389   |
| Boca Research              |       |
| TopHat 128K Expansion      | 119   |
| BocaRam/AT 0-4MB Board     | 149   |
| Boca Dual Graphics Adapter | 69    |
| Boca MultiEGA              | 169   |
| DCA                        |       |
| Irma 2 3278 Board          | 699   |

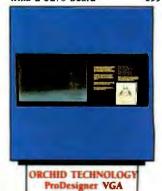

| Emerald                   |     |
|---------------------------|-----|
| 3XTwin 5251 Local Emulat. | 549 |
| Everex                    |     |
| Magic I/O AT Par/Ser      | 59  |
| Ram 3000 Deluxe 0-3MB Bd. | 89  |
| Micro Enhancer EGA        | 169 |
| 5th Generation            |     |
| Logical Connection 256K   | 429 |
| Hercules                  |     |
| Graphics Card Plus        | 179 |
| Intel                     |     |
| AboveBoard 2 Plus w/OK    | 319 |
| AboveBoard PS/286 w/512K  | 419 |
| AboveBoard Plus w/512K    | 429 |
| AboveBoard Plus I/O 512K  | 579 |
| Inboard 386/PC 80386 CPU  | 589 |
| 8087 IBM PC/XT CoProc.    | 95  |
| 80287-8 IBM XT 8MHz CoP.  | 219 |
| 80387-16 16MHz 80386      | 399 |
| Orchid Technology         |     |
| TinyTurbo 286             | 269 |
| Renaissance               |     |
| RVGA2 800x600 256K-PAL    | 259 |
| Video 7                   |     |
| Vega VGA Adapter          | 279 |
| FastWrite Video Adapter   | 319 |
| V-RAM VGA Adapter         | 469 |

#### STORAGE DEVICES

| American Power                                           |     |
|----------------------------------------------------------|-----|
| 450AT + UPS Backup                                       | 439 |
| Everex                                                   |     |
| Floppy Stream 40 40MB Int.<br>Excel Stream 40T 40MB Int. | 359 |
| Excel Stream 40T 40MB Int.                               | 529 |

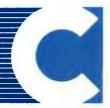

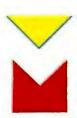

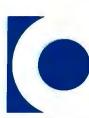

Your Source for Hardware, Software & Peripherals

## For Quality Computer Products.

| Miniscribe             |       |
|------------------------|-------|
| 8425 20MB 31/2" 40Msec | \$259 |
| 3650 40MB 5¼" 61Msec   | 329   |
| 3053 44MB 5¼" 25Msec   | 469   |
| 6085 70MB 54" 28Msec   | 599   |
| Mountain Computer      |       |
| TD-4340 40MB Int. Tape | 319   |
| TD-8000 80MB Ext. Tape | 445   |
|                        |       |

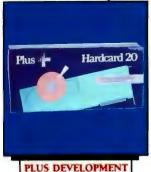

| 200                        |     |
|----------------------------|-----|
| Seagate                    |     |
| ST-225 20MB w/cont         | 249 |
| ST-238 30MB w/cont         | 279 |
| ST-251 40MB 1/2 height     | 349 |
| Sysgen                     |     |
| Bridge-File 51/2" External | 249 |
| Bridge-Tape 40MB External  | 479 |
| Smartlmage 60MB Internal   | 479 |
| OlC-File 60MB External     | 599 |
| Omni Board Controller      | 80  |
|                            |     |

20MB HardCard

#### COMPUTERS

| VOI                        |        |
|----------------------------|--------|
| Premium 286 Model 70       | 1299   |
| Compaq                     |        |
| Deskpro & Portable 286/386 | 5 Call |
| IBM                        |        |
| PS/2 Model 30 w/20MB       | 1599   |
| NEC                        |        |
| Multimate Laptops          | Call   |
| PC-TOO                     |        |
| 256K 12MHz 8088 Dsktp      | 449    |
| 512K 12MHz 80286 Desktor   | 899    |
| Sysgen                     |        |
| ProSystem 12MHz w/40MB     | 1999   |
| Toshiba                    |        |
| T1000 8088 Laptop          | 779    |
| T1200 Floppy/HrdD Lptp     | Call   |
| Zenith                     |        |
| 80286/386 Desktops         | Call   |
| SuperSport & Superspt 286  | Call   |

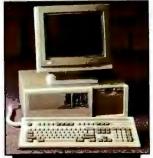

Bravo 82086 Model 5

#### COMMUNICATIONS

Anchor 2400 Buad Lightning f/i

| 2400 Baud External        | \$169 |
|---------------------------|-------|
| Atari                     |       |
| XMM301 XL/XE 300 Baud     | 45    |
| SX-212 ST Modem           | 90    |
| Avatex                    |       |
| 1200 HC External          | 99    |
| 2400 Baud Internal        | 129   |
| Everex                    |       |
| Evercom 12 1200 Baud Int  | . 80  |
| Evercm 24 2400 Internal   |       |
| Evercm 24E+ 2400 Bd. Ex   |       |
| Hayes                     |       |
| Personal Modem 1200 Ext.  | 129   |
| SmartModem 1200 Baud      | 289   |
| SmartModem 2400 Baud      | 429   |
| Intel                     |       |
| 2400EX External           | 299   |
| Murata                    |       |
| M1200 Facsimile           | 699   |
| Panasonic                 |       |
| UF-140 Panafax Facisimile | 899   |
| FX-89 Fax Board           | 699   |
| FX-505 Hi-Res Scanner     | 1049  |
| Practical Peripherals     |       |
| 1200 Baud Internal        | 69    |
| 1200 Baud Stand Alone     | 85    |
| 2400 Baud Stand Alone     | 139   |
| 2400 Baud Internal        | 189   |
| 1                         |       |
|                           |       |

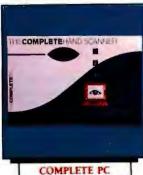

| Sharp<br>FO-220 Facsimile Machine                  | 899        |
|----------------------------------------------------|------------|
| Supra<br>2400AT 2400 Baud Atari<br>The Complete PC | 169        |
| Complete FaxBoard 4800<br>Complete Answ. Machine   | 269<br>239 |

Complete HandScanner

#### PRINTERS

| 1 |                           |        |
|---|---------------------------|--------|
| ı | Alps                      |        |
| ١ | ASP-1000 9-Pin Flatbed    | 159    |
| 1 | Allegro 24 24-Pin Flatbed | 319    |
| 1 | Brother                   |        |
| 4 | M-1709 240cps, 132 Col.   | 369    |
| ı | M1724L 24-Wire, 132 Col.  | 569    |
| ı | HR-20 20cps Daisywheel    | 329    |
| ı | HR-40 40cps Daisywheel    | 589    |
| ı |                           | 203    |
| ı | Epson                     | 189    |
|   | LX-810 200cps, 80 Col.    |        |
| ı | FX-850 264cps, 80 Col.    | Call   |
| ı | FX-1050 264cps, 132 Col.  | Call   |
| ı | LQ-510 180cps, 24-Wire    | 339    |
| 1 | LQ-850 330cps, 24-Wire    | Call   |
|   | LO-950 264cps, 24-Wire    | Call   |
|   | LO-1050 330cps, 132 Col.  | Call   |
| 1 | Hewlett-Packard           |        |
| 1 | 2225 Thinkjet             | 329    |
| 1 | NEC                       | 3-7    |
|   | P2200 Pinwriter 24-Wire   | 359    |
|   |                           | 549    |
|   | P5200 Pinwriter 265cps    | JTZ    |
|   | Okidata                   | 100    |
|   |                           | 199    |
|   | ML-182 Trbo 220cps, 80 Co | 01.245 |

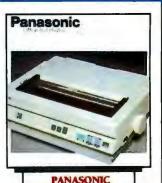

| 80 Col. 3179               |       |
|----------------------------|-------|
| ML-320 300cps, 80 Col.     | \$359 |
| ML-390 270cps, 24-Wire     | 499   |
| Panasonic                  |       |
| CX-P1191 280cps, 80 Col.   | 249   |
| CX-P1124 192cps, 24-Wire   | 349   |
| CX-P1524 24-Wire, 132 Col. | 559   |
| eikosha 💮 💮                |       |
| SP1600Al 160cps, 9-pin     | 185   |
| K3000Al 300cps, Color      | 365   |
| tar Micronics              |       |
| NX-1000 144cps, 80 Col.    | 159   |
| NX-1000 RainBow Color      | 229   |
| NX-2400 24-Wire, 80 Col.   | 369   |
|                            |       |

KX-P1180 192cps

#### PLOTTERS/DIGITIZERS

| Chinon                    |     |
|---------------------------|-----|
| DS-3000 FlatBed Scanner   | 549 |
| Houston Instruments       |     |
| 9012 HIPAD+ 12"x12" Tblt  | 399 |
| PC695A 4-Pen A&B Plotter  | 599 |
| Seiko                     |     |
| DT-3503 11"x11" Digitizer | 379 |
| Summagraphics             |     |
| SummaSketch +12"x12"      | 399 |
|                           |     |

#### MS-DOS SOFTWARE

Ashton-Tate dBase IV

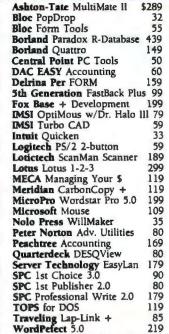

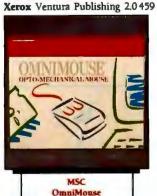

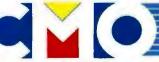

Your Source for Hardware, Software & Peripherals

In Canada call: 800-233-8949

All Other Areas call: 717-327-9575 Fax call: 717-327-1217 Educational, Governmental and Corporate Organizations Call toll-free: 1-800-221-4283

CMO, 101 Reighard Ave., Dept. A1, Williamsport, PA 17701

Over 400,000 SATISFIED CUSTOMERS . MAJOR CREDIT. CARDS ACCEPTED

POLICY: Add 3% (minimum \$7.00) shipping and handl-ing. Larger shipments may require additional charges. Per-sonal and company checks require 3 weeks to clear. For faster delivery, use your credit card or send cashier's check

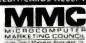

taster delivery, use your cream caut to send castine scheduling or bank money order. Credit cards are not charged until we ship. Pennsylvania and Maryland residents add appropriate sales tax. All prices are U.S.A. prices and are subject to change. All items are subject to availability. Defective software will be replaced with the same item only. Hardware will be replaced or repaired at our discretion within the terms and limits of the manufacturer's warranty. We cannot guarantee compatibility. All sales are final and returned shipments are subject to a restocking fee. We are not responsible for typographic or photographic errors.

A better

line driver

Introducing the Model 201 auto-powered line driver. Bett because it requires only TD, RD and signal ground for full duplex opera-tion up to 19,200 baud. The 201 is also equipped with both screw terminals and a RJ-11 connector to accommodate future changes

over the

in site wiring, plugs directly into the RS-232 port without cabling and includes a DTE/DCE switch to allow reversing of pins 2 and 3 for computers, terminals and printers. There's even a

built-in surge suppressor.
Call today for more information and our free catalog, "The Datacom Cookbook #5"

a handy guide to products that solve your toughest

datacom problems.

**FREE CATALOG** 

Datacom solutions

#### SOFTWARE • OTHER

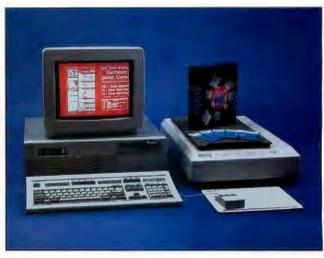

analysis capability.

ReadStar Ex-Press optical-character-reader software has page-

#### Keeping an Eye on the Page

novatic's ReadStar Ex-Press is an optical-character-recognition (OCR) program that analyzes character shapes and assigns them to mathematical models instead of using matrix-matching or feature-extraction recognition methods. The program is entirely software-based and works with standard IBM PCs and desktop scanners, Inovatic reports.

ReadStar Ex-Press can differentiate among text, graphics, headlines, and multiple columns in one pass and suppresses images and logos automatically. The software's semiautomatic mode allows the system to recognize characters about which the automatic expert system is unsure.

The program can also recognize typewritten and typeset text as small as 4 points. The program includes an editor with lexicon for correcting OCR text files. ReadStar Ex-Press runs on the IBM PC AT and PS/2s with 640K bytes of RAM. Price: \$995.

Contact: Inovatic, 1911 North Fort Myer Dr., Suite 708, Arlington, VA 22209, (703) 522-3053. Inquiry 1125.

#### Reference Adds Utility to Grammatik

he Utilities Pak from Reference Software is an add-on set of programs for the company's Grammatik III grammar checker. It's a standard feature of the latest release of Grammatik; current Grammatik users can purchase it separately.

The Utilities Pak adds four new tools to Grammatik. You used to have to exit from your

application to use Grammatik, but one utility now gives you the option of making Grammatik RAM-resident. You can call up grammar checking with the touch of a hot key and then use your word processor to make the suggested corrections. Grammatik's RAM-resident option takes up a whopping 200K bytes of RAM, but Reference says a version that uses expanded memory will be available

Also new is a Grammar Rules Editor that lets you tap Grammatik's parsing information and customize the

soon.

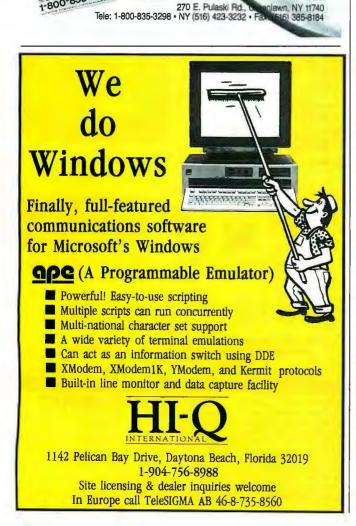

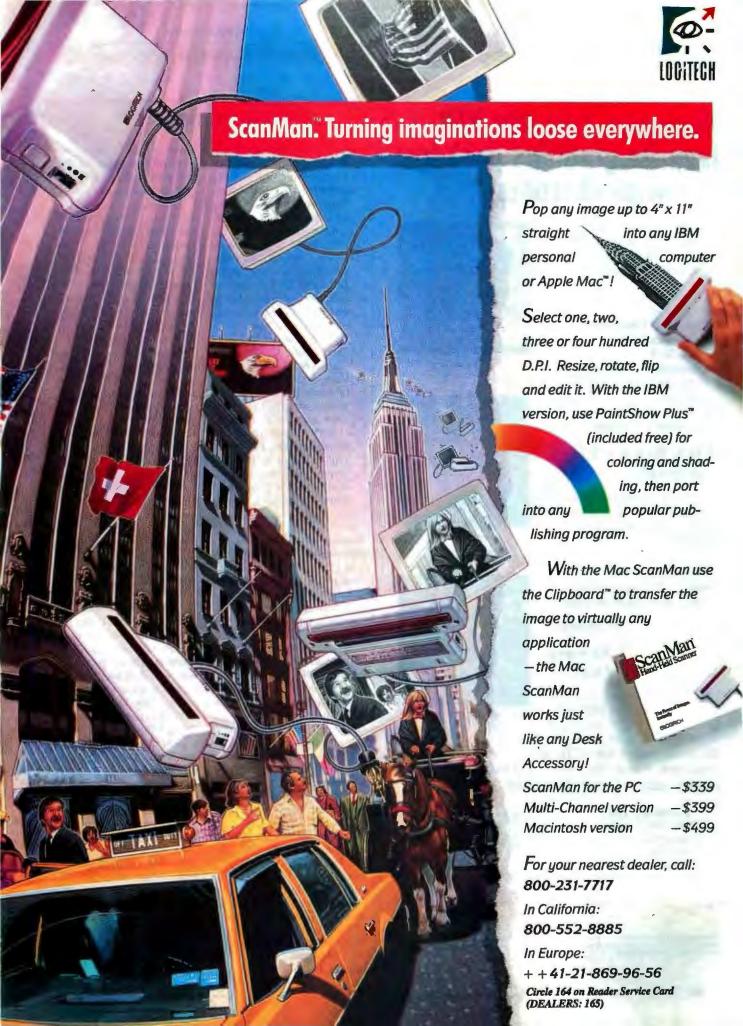

Microstat-II Now With Graphics Interface and New Multivariate Module

## Now you can use YOUR favorite graphics package with Microstat-II.

Just some of the packages covered include 3-D Perspective Jr., Harvard Graphics, Microsoft's Chart. Grapher, and others.

Microstat-II also includes new procedures for:

- Canonical Correlation
- Factor Analysis
- MANOVA
- **Discriminant Analysis**
- Principal Components **Analysis**
- Cluster Analysis
- Covariance Analysis

#### While Release 1.0 was good:

"... one of the fastest IBM PC statistical packages we have tested... using Microstat-II is a breeze." Infoworld

"Installation of Microstat-II is simple... The user interface is clean... a pleasant package to use..." PC Magazine

## Microstat-II Release 2.0 is even better!

For a limited time, you can purchase Microstat-II Release 2.0 for \$395.00. Microstat-II requires an IBM PC, XT, AT,

PS2 or compatible with 512K memory or more with either a hard disk or two floppy drives. For more information, contact your local computer dealer or call:

#### Ecosoft. Inc.

6413 N. College Ave. Indianapolis, IN 46220 Orders: 1-800-952-0472 Info: 1-317-255-6476 FAX: 1-317-251-4604

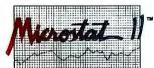

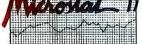

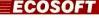

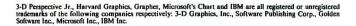

## Microstat-II

3-D Perspective Jr.

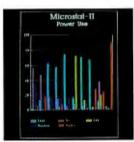

Harvard Graphics

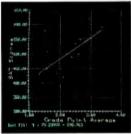

Grapher

#### SOFTWARE • OTHER

#### A Word Publisher for OS/2

ennane Advanced Products announced De-Scribe Word Publishing (DWP), a program that combines word processing and desktop publishing features.

Lennane claims that the program is a "start from scratch" Presentation Manager application that makes full use of OS/2's graphical user interface to allow you to create graphical pages without having to use a fullfledged desktop-publishing application. The program also has WYSIWYG capabilities and makes extensive use of point-and-shoot mouse commands, multiple windows, and pull-down menus.

DWP lets you control columns, windows, and typography (including leading, kerning, and letter spacing). It also has a variable undo feature that uses a sliding window to let you choose how much to undo, all the way back to when you first opened the document.

The program includes several standard stylesheets and gives you the option of customizing your own. It also imports and exports documents and graphics from and to a variety of standard applications. It outputs pages on any PM-supported printer and includes a driver for PostScript printers.

Lennane includes Proximity's dictionary and thesaurus with DWP. There's also a built-in customizable hyphenation dictionary.

Price: \$595. Contact: Lennane Advanced Products, 4047 North Freeway Blvd., Sacramento, CA 95834, (916) 646-1111.

Inquiry 1121.

program's rules to reflect your personal or company-specific rules. There's also a Grammar Help Editor that lets you customize Grammatik's pull-down grammar help screens. Using this feature. you could include a corporate style guide in Grammatik.

Last but not least, Grammatik's Utility Pak adds a customizable compare function that lets you include up to three custom documents that Grammatik will compare to any other document. This gives writers a graphical comparison of their documents with the standard.

The Grammatik III Power Pak includes both Grammatik and the Utilities Pak. If you're already a Grammatik user, you can buy the Utilities Pak by itself. Price: Utilities Pak, \$59; Power Pak, \$149. Contact: Reference Software, 330 Townsend St., Suite 123, San Francisco, CA 94107, (800) 872-9933 or (415) 541-0222. Inquiry 1122.

#### Take the Cache and Run

ntelligent Devices has introduced Power Cache and Power Cache Plus, two new disk-caching products. Power Cache is designed for those who want a program that uses very little conventional memory (less than 5K bytes).

You can install Power Cache Plus in conventional, expanded, or extended memory. It includes an assist utility that lets you change the size and configuration of the cache on the fly without having to reboot your machine.

Both versions run on the IBM PC and PS/2s with DOS 2.0 or higher and at least 512K bytes of RAM. Price: Power Cache, \$69.96; Power Cache Plus, \$99; both packages, \$139.95. Contact: Intelligent Devices Corp., 245 East Foothill Blvd., Suite 297, Upland, CA 91786, (714) 946-4959. Inquiry 1123.

## SHORT TAKES

#### BYTE editors' hands-on views of new products

DeskJet Plus

PixelPaint 2.0

**HyperPAD** 

**Smart Mouse** 

Counterpart

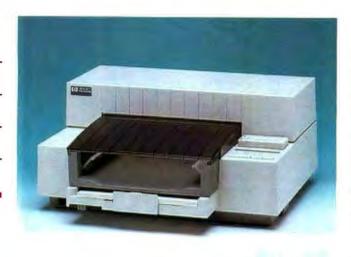

#### The DeskJet Gets Hotter

t's not hard to see why Hewlett-Packard's DeskJet has been a hot seller since its introduction last year. The printer uses "drop-on-demand" thermal ink-jet printing on plain paper, and its output is virtually indistinguishable from that of a laser printer (and it sells for about half the price).

How do you beat a winner? You do something better. The Desk Jet Plus, which has the same quirky appearance as its predecessor, adds a raft of new features and still sells for \$995. (The original DeskJet is still available, with its price reduced to \$795.)

The design and documentation of Hewlett-Packard products remain some of the best in the business. About 10 minutes after I expectantly ripped open the box, I had the DeskJet Plus up and running. It was actually easier than setting up most dot-matrix printers, and it has both parallel and serial interfaces.

Because it uses a new motor and new drive electronics that move the paper through the printer at twice the speed of the original, the DeskJet Plus prints a page of text in half the time. But by laser-printer

standards, it's still slow, taking about 45 seconds to print a full page (55 lines) of singlespaced text. So if you plan to use a DeskJet Plus to print some copies of your 1000-page Great American Novel, you might be better off considering an alternate possibility.

For graphics, the DeskJet Plus is impressive indeed. It prints them up to five times faster, at the same 300- by 300-dot-per-inch resolution. After I added graphics to my standard page of text, the DeskJet Plus took about 45 seconds to finish the job. This is considerably faster than the original DeskJet, which took almost 3 minutes.

In keeping with Hewlett-Packard's reputation for wellbuilt hardware, the DeskJet Plus is actually rated for a very respectable 12,000 pages per year. But I'd hate to be the person sitting next to the printer waiting for those pages to finish printing.

Another new feature that I found useful is a standard landscape mode. I printed out spreadsheets without having to resort to the special (and expensive) cartridge that the original DeskJet needed.

The DeskJet Plus comes with 10 built-in fonts: six portrait and four landscape. If you want to do funky desktop publishing, you'll still need font cartridges. Hewlett-Packard has 10 available, with fonts up to 30 points. One improvement that I found pleasing is

that the company has finetuned the spacing tables on proportional fonts, making them look much more natural than the originals.

Although the DeskJet Plus comes with an impressive list of features, it still has some limitations. With only 128K bytes of RAM, I couldn't use soft (downloadable) fonts without plugging in an additional RAM cartridge. But this is another area where Hewlett-Packard has added some versatility to the Desk-Jet's new incarnation. You could expand the original DeskJet's RAM to only 256K bytes (not exactly a useful amount). However, in the DeskJet Plus, I added both a 128K-byte and a 256K-byte RAM cartridge, to bring the total internal memory up to half a megabyte.

But that adds a whopping \$350 to the price tag. And although prices of font cartridges have been reduced by an average of 30 percent, they'll still set you back \$75 to \$95 each.

You'll also need special printer drivers for your applications in order to take advantage of the DeskJet Plus's features. Drivers for Word-Perfect, Lotus 1-2-3, Word-Star, Microsoft Word, Harvard Graphics, and MultiMate were the only ones available when I wrote this. But more should be quickly on the way.

Still, even a fully loaded DeskJet Plus costs considerably less than a comparably equipped laser printer, and I needed a magnifying glass to tell the difference in the output. It's not designed for a stressed-out production environment, but I found the Desk-Jet Plus a logical step up from my elderly dot-matrix printer. And I never want to go back.

-Stan Miastkowski

continued

#### THE FAOTS

Desk Jet Plus \$995

Options:

Font cartridges, \$75 to \$95; 128K-byte RAM cartridge, \$150; 256K-byte RAM cartridge, \$200; Epson FX-80 emulation cartridge, \$40;

HPGL plotter software, \$129; dustcover, \$35; additional print cartridges, \$18.95.

Hewlett-Packard Co. P.O. Box 10301 Palo Alto, CA 94303 (800) 752-0900 Inquiry 1025.

#### Painting on the Mac Takes a Step Forward

ixelPaint, a color graphics application distributed by SuperMac Technology, first demonstrated that the Macintosh II's color capabilities could be put to use by the professional artist. It did this with a set of intuitive Mac-Paint-style painting tools and easy-to-use but powerful color special effects. Early this year, PixelPaint 2.0 arrived with significant enhancements to existing features, improved color-output-device support, and a scanning module that lets you import images from a scanner.

PixelPaint 2.0 has improved color dithering techniques that eliminate most of the banding or fringing effects that usually occur when working with a limited set of 256 colors. This new version of PixelPaint imports and exports TIFF images. Unfortunately, you're limited to working and saving only gray-scale information for TIFF files.

The special-effects capabilities of the painting tools have been beefed up. For example, the Brush tool has a Paint with Clipboard feature that lets you use the image captured in the Clipboard as the Brush shape and color. This feature, which is identical to the one in Photon Paint, lets you select a portion of a forest, or a Martian crater, to paint with.

Mask is a new addition to the Menu bar. This lets you select an arbitrary region on a picture to be rendered unalterable; that is, if you use the SprayCan tool on the image,

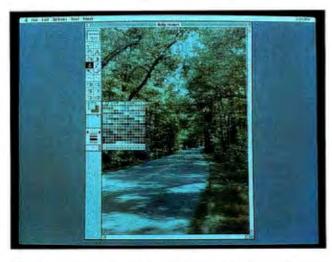

#### THEFACTS

PixelPaint 2.0 \$395

Requirements:
Mac II family or Mac
SE/30 with at least 2
megabytes of RAM, an
8-bit video board, a color

or gray-scale monitor, and a hard disk drive.

SuperMac Technology 485 Potrero Ave. Sunnyvale, CA 94086 (408) 245-2202 Inquiry 1026.

everything inside the Mask region is not affected by the spraying operation, and everything outside the Mask is altered. This is similar to the frisket that airbrush artists use to protect parts of a picture as they apply another layer of paint to it.

However, what looks good on the screen isn't worth much if you can't get it onto paper. PixelPaint 2.0 addresses this problem with its support of Pantone 747XR colors. It does this with a custom spot color picker, and a Pantone color

formula guide comes in the package. PixelPaint 2.0 can output an image as PostScript, color PostScript, or CYMK (cyan-magenta-yellow-black) process color separations.

Additional dialog boxes let you set undercolor removal, ink buildup, and density range for process colors. You can also set line resolution for output on high-resolution devices (e.g., a Linotronic printer). You can print directly to color PostScript devices like the QMS Color Script 100. Color printers like the Tektronix

Model 4693D, Hewlett-Packard's PaintJet, and the Mirus FilmPrinter are also supported by special drivers.

I tried PixelPaint 2.0 on a Mac IIcx running System 6.0.3 and alpha versions of Apple's 32-Bit QuickDraw and the LaserWriter 6.0 driver. The system had 4 megabytes of RAM, an 80-megabyte hard disk drive, and a full-chunky SuperMac Spectrum/24 video board driving a 19-inch color monitor. For the scanning of images, I used the Howtek Scanmaster color scanner.

PixelScan 2.0, the scanning module, is a big improvement over the version I reviewed in the April BYTE, with a muchneeded preview mode. Pixel-Paint 2.0's results are still eyecatching. Performance is improved in some areas. However, it's degraded in other areas. PixelPaint 2.0 seems particularly sluggish catching keyboard commands: You have to really hold down, say, the Command-Q keys to get the application to quit. Pixel-Paint 2.0 printed a color image as a gray-scale print on the BYTE Lab's LaserWriter IINT without difficulty, even though it was using Apple's preliminary driver.

Overall, PixelPaint 2.0 is a worthy heir to its predecessor. The big improvements are the masking for detailed artwork and the ability to drive sophisticated color output devices. This latter feature alone is reason enough to upgrade.

—Tom Thompson

#### **Desktop Manager with Hypertext Power**

re you one of those IBM PC-compatible users who mills around the Apple booth at trade shows, gazing wistfully at the Macintoshes running HyperCard? Or perhaps you're looking for a colorful mouse-and-windows DOS shell that doesn't require

gobs of memory. **HyperPAD** delivers an easy-to-use character-based hypertext environment on DOS PCs.

HyperPAD is a sophisticated package that emulates most of HyperCard's features and provides a user-configurable "push-button" DOS shell

for desktop management and program launching. Although it uses different terminology than HyperCard—stacks are called PADs (short for personal application designs) and cards are called pages—it uses the same logical hierarchy as its Apple ancestor and offers

similar objects, tools, and menus.

As a desktop manager, it competes with other new offerings like Magellan and ViewLink. But HyperPAD is not just a file manager with a friendly face: It's an object-

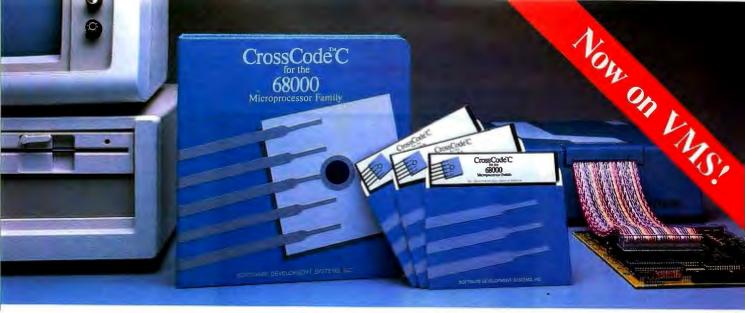

Embedded systems designers have already used CrossCode C in over 413 different applications.

## CrossCode C has twelve important features to help you program your 68000-based ROMable applications

It's the one 68000 C compiler that's tailor-made for embedded systems development

CrossCode C is designed specifically to help you write ROMable code for all members of the Motorola 68000 family. It comes with these twelve special features to help you get your code into ROM:

- 1. A 100% ROMable Compiler: CrossCode C splits its output into five memory sections for easy placement into ROM or RAM at link time.
- 2. Integrated C and Assembler: You can write your code in any combination of C and assembly language.
- 3. Readable Assembly Language Output: The compiler generates assembly language code with your C language source code embedded as comments, so you can see each statement's compiled output.
- 4. Optimized Code: CrossCode C uses minimum required precision when evaluating expressions. It also "folds" constants at compilation time, converts multiplications to shifts when possible, and eliminates superfluous branches.
- 5. Custom Optimization: You can optimize compiler output for your application because *you* control the sizes of C types, including pointers, *floats*, and all integral types.

- 6. Register Optimization: Ten registers are reserved for your register variables, and there's an option to automatically declare all stack variables as register, so you can instantly optimize programs that were written without registers in mind.
- 7. C Library Source: An extensive C library containing over 47 C functions is provided in source form.
- 8. No Limitations: No matter how large your program is, CrossCode C will compile it. There are no limits on the number of symbols in your program, the size of your input file, or the size of a C function.
- 9. 68030 Support: If you're using the 68030, CrossCode C will use its extra instructions and addressing modes.
- 10. Floating Point Support: If you're using the 68881, the compiler performs floating point operations through the coprocessor, and floating point register variables are stored in 68881 registers.
- 11. Position Independence: Both position independent code and data can be generated if needed.
- 12. ANSI Standards: CrossCode C tracks the ANSI C standard, so your code

will always be standard, too.

#### There's More

CrossCode C comes with an assembler, a linker, and a tool to help you prepare your object code for transmission to PROM programmers and emulators. And there's another special tool that gives you symbolic debugging support by helping you to prepare symbol tables for virtually all types of emulators.

CrossCode C is available under MS-DOS for just \$1595, and it runs on all IBM PCs and compatibles (640K memory and hard disk are required). Also available under UNIX, XENIX, and VMS.

CALL TODAY for more information:

1-800-448-7733 (ask for extension 2003)

Outside the United States, please dial

PHONE: 1-312-971-8170 FAX: 1-312-971-8513

SOFTWARE DEVELOPMENT SYSTEMS, INC.
DEPARTMENT 23
4248 BELLE AIRE LANE
DOWNERS GROVE, ILLINOIS 60515 USA

CrossCode™ is a trademark of SOFTWARE DEVELOPMENT SYSTEMS, INC. MS-DOS® is a registered trademark of Microsoft. UNIX® is a registered trademark of AT&T. XENIX® is a registered trademark of Microsoft. oriented, free-form database with drawing, painting, and form-generating capabilities. At its heart are authoring tools and a scripting language called HyperScript, which is strikingly similar to Apple's HyperTalk. Yet it is characterbased, not bit-mapped, which means it will run on any PC, and it will run faster and with less memory consumption than HyperCard.

HyperPAD will be shipped with 25 preconfigured PADs, including a "home" screen, assorted desktop functions (e.g., an appointment calendar, notepad, and Rolodex), and a DOS PAD that allows push-button disk formatting, directory management, file copying, and other tasks.

You can easily reconfigure the canned PADs, or you can lock them with passwords. When installed, HyperPAD uses 384K bytes of RAM; after your applications are launched, a 2K-byte stub is left behind that reloads Hyper-PAD upon your exit from an application.

HyperPAD struck me as an elegant implementation of hypertext for a PC. It includes a windowing system that looks and behaves remarkably like Microsoft Windows, with pull-down and pop-up menus, dialog boxes, and scroll bars. It's fast—the slowest part was waiting to load new PADs from the hard disk. Designing

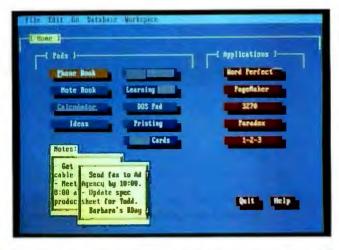

#### THE FACTS **HyperPAD** Brightbill-Roberts & \$99.95 Co., Ltd. 120 East Washington St., Suite 421 Requirements: IBM PC with 512K Syracuse, NY 13202 bytes of RAM, at least (315) 474-3400 720K bytes of mass Inquiry 1027. storage, and DOS 2.1 or higher. A color monitor and a mouse are strongly recommended.

new buttons and pages is a snap, and the menus of options offer considerable aesthetic flexibility. The package includes snazzy graphics features like tear-away and fadeout screen segues, a character paintbrush, and three-dimensional shading. And the underlying HyperScript language is very impressive, although most people won't need to use it.

Not everything about HyperPAD was gratifying, however. Bearing in mind that I ran an early, buggy version of the product that included only seven working PADs, I found its power and flexibility to be marred by some questionable design decisions. For example, it's easy to create buttons and fields with literally dozens of combinations of border colors and text, yet to change the background color for a page requires an oddly unintuitive process. Some of the menus were strangely arranged, and I occasionally got lost or had difficulty navigating between levels, especially the foreground and background of a page.

I tried HyperPAD on both a color-monitor system with a mouse and a monochrome system with only cursor arrow keys. The mouse was helpful, but I could have survived without it because keyboard movement was fast and logical. On the other hand, HyperPAD in monochrome was almost unusable. I couldn't teli where I was, and the normally communicative screens became disorienting and muddled. I strongly advise color capability as a precondition for using HyperPAD. Incidentally, I also had to unload all my TSR programs before it would run.

In short, HyperPAD is an exciting, richly detailed program with great potential, assuming the bugs get fixed and a few conceptual lapses are cleaned up. Whether you just need an easy-to-use PC desktop manager or you want to develop products using a hypertext platform, you should consider buying HyperPAD.

-Andrew Reinhardt

#### Smarter Than Your Average Mouse

You can get there from here. Quite easily, in fact, if "there" is some area on a computer screen and you have a mouse. But on a very large screen, it may take some time. You may have to move the mouse, pick it up, and repeat the process a few times. To make the trip a little easier, Mitsubishi has designed a mouse that it claims can almost jump to the other side of the screen. But can it?

The new Mitsubishi Smart Mouse reportedly has special hardware that lets it vary its resolution from 200 dots per inch to 800 dpi. According to the company, the actual resolution depends on how fast you move the mouse. Note that this increased resolution is not for fine graphics work, but to let

THE FACTS

Mitsubishi Smart Mouse \$194.50; with EGA

Paint, \$239.50; with Drafix CAD, \$264.50

Requirements: IBM PC with a serial port. Mitsubishi International Corp. 520 Madison Ave. New York, NY 10022 (212) 605-2000

Inquiry 1028.

you quickly traverse large sections of the screen.

In appearance, this mouse looks much like most other two-button mice. It seems well made and has a nice feel. Its two buttons are large and easy to access. The mouse is about a quarter of an inch wider than the sleek Microsoft Mouse. Personally, I would prefer the Mitsubishi device to be a little narrower.

Installation is easy. You can plug it into any 9- or 25-pin

## FENDER RENDER vs.

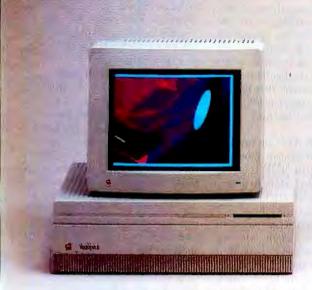

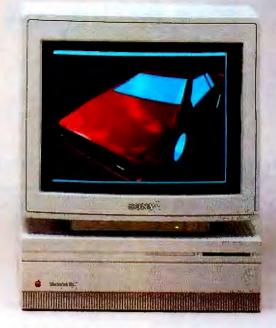

## **BUMPER-TO-BUMPER.**

Whether you're designing the next generation of a product or drafting the plans for a new building, you need to keep the whole project in mind. And now you can keep it in view as well, thanks to the Truevision HR Graphics card. The HR card lets your Mac® II display a sharp 1280 x 960 pixel image, 400% more than a standard Apple® monitor and 56% more than other 'high resolution' 1024 x 768 displays. Its 256 colors (from a 16.7 million color palette)

give you tremendous flexibility for engineering drawings, scientific visualizations, or 3D modeling for prototypes. And the HR supports a virtual desktop up to 2048 x 2048 pixels, allowing you to pan over large drawings in real-time, horizontally and vertically.

The HR card is QuickDraw™
compatible\*, which means that you
can run with virtually all Macintosh®
software. And you may select the
monitor of your choice from

manufacturers like JVC, Philips and SONY®. There are two Truevision HR cards available: the HR 2M (\$3995) addresses a virtual desktop of up to 2048 x 1024 pixels, and the HR 4M (\$5995) addresses up to 2048 x 2048 pixels. Get precise images and view large format drawings with the Truevision HR Graphics card. Take a test drive soon by visiting your Authorized Truevision Reseller, or call us at 800/858-TRUE for more information.

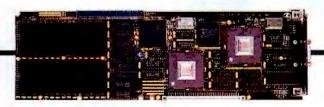

The HR Graphics Card works with the Macintosh II, IIx and IIcx.

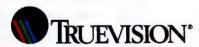

Truevision, Inc. 7351 Shadeland Station, Indianapolis, IN 46256

Circle 286 on Reader Service Card

INTERNATIONAL: Canada 416/499-9400 France 33-13-952-6253 Italy 39-2-242-4551 Switzerland 41-1-825-0949 U.K. 44-1-991-0121 West Germany 49-89-512-0015 Other International 617/229-6900. Suggested retail price is US domestic price, and is subject to change.

Unretouched screen displays of an Apple RGB monitor at 640 x 480 and an HR-compatible monitor displaying the same image at 1280 x 960 pixel resolution.

\*All graphics cards with more than 1MByte of memory require 32-bit QuickDraw. QuickDraw is a trademark and Apple, Macintosh and Mac are registered trademarks of Apple Computer, Inc. SONY is a registered trademark of Sony Corporation of America. Image courtesy of Electric Image. PageMaker is a registered trademark of ALDUS Corp. AutoCAD is a registered trademark of AutoDask Inc.

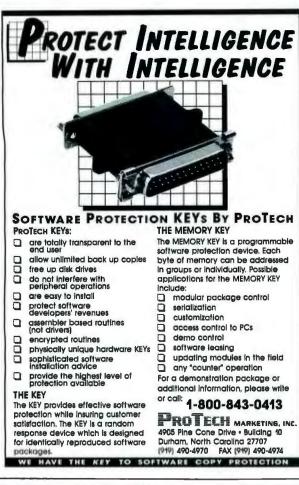

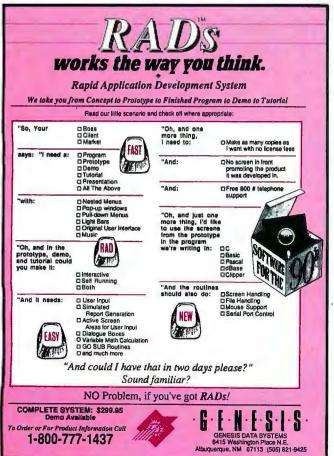

serial port on an IBM PC. Since the Smart Mouse is software-compatible with the Microsoft Mouse, programs like Microsoft Windows are all ready for it. It also includes TSR programs that let it work with applications that do not directly support mice, like XyWrite III Plus and Lotus 1-2-3.

To get a feel for the varying resolution of the new mouse, I did some simple tests using Microsoft Windows. At a very slow speed (about 1 inch per second), it took about 3.2 inches of mouse movement to traverse the screen. Moving the mouse as fast as I could, it took only about 1.2 inches, or about 38 percent as much space as before. This is impressive, but not quite the ratio you would expect going from 200 to 800 dpi.

Out of curiosity, I tried the same test using the Microsoft Mouse. With slow movement, the mouse needed about 3.1 inches to traverse the screen. When I moved it quickly, it needed only about 1.6 inches, or only 52 percent as much space. This is almost as impressive as the results for the Smart Mouse. Evidently, Windows has its own mechanism for speeding up cursor movement.

The Smart Mouse worked quite well with Windows and fairly well with other nonmouse-oriented applications. In the nonmouse applications, the mouse movements substitute for cursor key presses, and a menu of keyboard macros can be called up.

The mouse worked pretty well with Lotus 1-2-3, Xy-Write III Plus, and SideKick. But I noticed a curious phenomenon: The speed change seemed to go in reverse. Fast mouse movement caused slower cursor movement, while slower mouse movement caused faster cursor movement. This seemed a bit strange, but this mouse is not intended for these types of applications.

Although the Mitsubishi Smart Mouse performed quite well, it was not as impressive as I'd expected. The lowerpriced Microsoft Mouse offered a perceived resolution increase that was almost as good as that of the Smart Mouse.

I'd use the Smart Mouse only as a second mouse for certain specialized applications. If you are using PageMaker on a portrait-style monitor, or AutoCAD on a 19-inch screen, the Smart Mouse will save some wear and tear on your mouse pad. But for most other applications on normal-size screens, an ordinary gardenvariety rodent should work just fine.

-Rich Malloy

#### **Counterpart Mirrors Your Drives**

ounterpart is an add-incard security device for the IBM PC and compatibles. It acts as a mirroring controller that continuously and transparently backs up data from a primary hard disk drive to a second drive.

In keeping with today's concern for security, Counterpart also gives you the option of adding several levels of access control to your system. You can add multiple user passwords, as well as control access to drives and directories. And if you're really

paranoid about the company secrets, you can also add automatic password-controlled encryption and decryption of all data on your disks. Counterpart lets you use either the industry-standard Data Encryption Standard or a proprietary standard.

Counterpart doesn't replace your existing hard disk drive controller. Instead, it works with it. Since my controller, like most, handles two drives, all I had to do was install the second drive and the

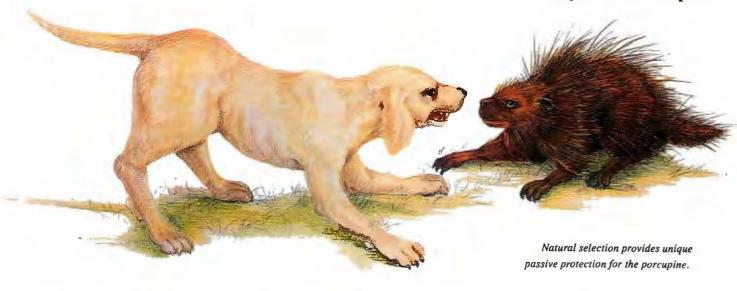

## The Activator - Natural Selection For Software Protection

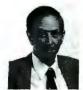

Inventor and entrepreneur Dick Erett explains how "The Activator" provides sane protection for your intellectual property.

n any industry, just as in nature, the process of natural selection raises one solution above another. Natural selection is the most elegant of engineers.

In the area of software protection The Block has been selected by the market-place as the solution that works. Over 500,000 packages are protected by our device.

For the past 4 years our philosophy has been; 'You have the right and obligation to protect your intellectual property.'

#### A New Ethic For Software Protection

In allowing end-users unlimited copies of a software package and uninhibited hard disk and LAN operation, The Block has created a new ethic for software protection.

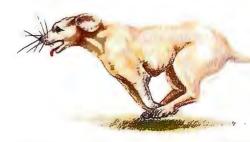

By removing protection from the magnetic media we remove the constraints that have plagued legitimate users.

They simply attach our key to the parallel port and forget it. It is totally transparent, but the software will not run without it.

#### A New Technology For Software Protection

Our newest model, The Activator, builds on our current patented design, and establishes an unprecedented class of software protection.

We have migrated and enhanced the circuitry of The Block to an ASIC (Application-Specific Integrated Circuit) imbedded in The Activator.

This greatly improves speed and performance, while reducing overall size. Data protection can also be provided.

#### **Programmable Option**

The Activator allows the software developer the option to program serial numbers, versions, or other pertinent data known only to the developer, into the circuit, and access it from the program.

Once you program your part of the chip, even we have no way to access your information.

The ASIC makes emulation of the device

Circle 260 on Reader Service Card

virtually impossible. It also presents an astronomical number of access combinations.

#### Full 100% Disclosure

Since The Activator is protected by our patent we <u>fully disclose</u> how it works. Once you understand it, endless methods of protection become evident.

Just as no two snowflakes are the same, no two implementations of The Activator are identical. And like the snowflake the simplicity of

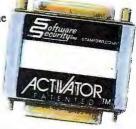

The Activator is its greatest beauty.

We never cramp your programming style or ingenuity. Make it as simple or complicated as you desire.

Let us help safeguard what's rightfully yours. Please call today for additional information or a demo unit. It's only natural to protect your software."

1-800-333-0407 ext.105 In Connecticut 203-329-8870

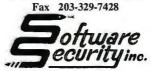

870 High Ridge Road Stamford, CT 06905

## NEW J

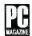

#### HONORED BY PC MAGAZINE

"...It gave better performance than ALL the machines of this group on most of the processor benchmark tests..."

"...Working my way down the tower, I found a 'NOVAS SUPER TURBO 286X MOTHERBOARD'..."

"...It's so flexible that it makes living without a big name no chore at all..."

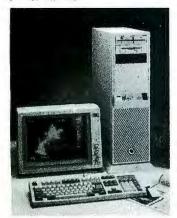

#### NOVAS

286-14MHz System Starting at . . . . \$1195

#### **NOVAS**

286-20MHz System Starting at . . . \$1595.

#### **NOVAS**

386-25MHz System Starting at ...\$2295

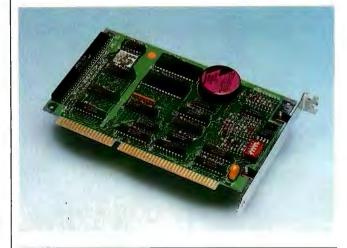

#### THE FACTS

Counterpart \$495

Requirements: IBM PC with two hard disk drives and DOS 2.1 or higher (DOS 3.3 or higher for multiple logical drives). Fifth Generation Systems, Inc. 11200 Industriplex Blvd. Baton Rouge, LA 70809 (504) 291-7221 Inquiry 1029.

#### NOVAS 386 MOTHERBOARD Available in 25/20/16MHz versions

- . 80386 by Intel, AMI Bios, EMS Support
- · Chips & Technologies 386 CHIPset, sockets for 80287 & 80387/Weitek
- Expandable to 16MB (Simm) on board, Interleave/page mode memory 0 wait state
- . Shadow RAM, Independent Clock, On board battery, 8 I/O expansion slots
- 1 serial & 1 parallel port on board (optional 2nd serial port). STARTING AT. . . \$895

#### NOVAS 286 NEAT MOTHERBOARD available in 20/16/14MHz versions

- · 80286 CMOS by Harris, AMI Bios, EMS 4.0 support
- Chips & Technologies 286 NEAT CHIPset, socket for 80287
- · Expandable to 8MB (Simm) on board, Interleave/page mode memory 0 wait state
- Shadow RAM, Independent Clock, On board battery, 8 I/O expansion slots
- 1 serial & 1 parallel port on board (3 more optional serial ports). STARTING AT...\$345

#### **NOVAS 4000 SUPER VGA 16 BIT CARD**

- · 100% IBM compatibility at register plus gate level, Shadow RAM
- · Expandable to 1MB of display memory, Supports 132 columns for Lotus 1,2,3
- · Chips and Technologies 450 VGA product line chips, Analog & Digital Outputs
- 640 × 480 in 256 colors, 800 × 600 in 16 colors, 1024 × 768 in 4 colors
- Backward capability to EGA, CGA, Hercules, and MDA.
   NEVER MORE THAN...\$395

#### NOVAS 386-20MHz w/64k CACHE CONTROLLER

· Increases performance up to 25%

NEVER MORE THAN...\$1495.

"...FULLY LICENSED TO UTILIZE PATENTS..."

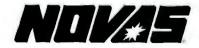

Quality Products From COMPUTRADE CO.

780 MONTAGUE EXPRESSWAY, SUITE 501, SAN JOSE, CA 95131

**OEM, VARS, & DEALERS WELCOME** Corporate & University Discounts

\*Service in USA

'VGA, XT, AT & IBM are trademarks of International Business Machines 'Prices & specs subject to change

U.S. SALES:(408) 435-2662 U.S. FAX: (408) 435-5458 Counterpart card. And thankfully, the second drive doesn't have to be identical to the primary drive, as long as it has at least the same capacity.

I found installing the second drive the most difficult part of the process. I had to track down a cable that would handle two drives and then puzzle over setting the diskselect jumpers on the drive. But once that chore was finished and the new drive was formatted and partitioned, I ran a preinstallation program that checked the interrupts in my system and told me how to set the jumpers on the Counterpart card. Then I plugged in the card (there's nothing to connect to it).

Fifth Generation Systems' automatic installation utility made the final steps a breeze. I set up password protection for my system but chose not to encrypt all data on the drive. After rebooting the system, Counterpart went quietly to work, backing up all the data on my primary drive to the new drive. Then I performed the ultimate test, pulling the

power connector on my primary drive while it was doing a database sort. The system didn't miss a beat, automatically switching to the second drive. The card also started beeping, telling me that there was a problem with my primary drive.

Disk mirroring has been used in large computer systems for many years, especially for critical applications like on-line banking, where system downtime or data loss can be an unmitigated disaster. Counterpart brings this level of security down to the world of PCs. Best of all, it's easy to install.

Counterpart isn't for everyone. I think that its \$495 price
is a bit high. And when you add
the cost of the required second
drive, the total cost of adding
disk mirroring and security to
your system can easily top
\$1000. And I still back up my
data to tape. But if you use
your system for critical applications, Counterpart will
surely give you that hard-tofind peace of mind.

-Stan Miastkowski

## The Smart UPS For LAN's

UNINTERRUPTIBLE POWER SUPPLIES

TOTAL POWER PROTECTION:

BLACKOUTS
BROWNOUTS
OVERLOADS
OVERVOLTAGE
SURGES/SPIKES
EMI/RFI

"For All Sensitive Electronic Equipment"

|   |              |     | LAI   |     |
|---|--------------|-----|-------|-----|
| ÷ | CT           | CD  |       | -   |
| ш | 201          | ヒレ  | AN    | ID. |
| A |              |     |       |     |
| ~ | PPI          | C   | A C   | U   |
| N | <b>HWare</b> | Cor | npati | ble |

| Power Output | 120 Volt Models | 230 Volt Models |
|--------------|-----------------|-----------------|
| 250 WATT     | \$ 379.00       | \$ 429.00       |
| 300 WATT     | \$ 549.00       | N/A             |
| 500 WATT     | \$ 699.00       | \$ 799.00       |
| 600 WATT     | \$ 899.00       | \$1049.00       |
| 900 WATT     | \$1249.00       | N/A             |
| 1000 WATT *  | \$2249.00       | \$2549.00       |
| 1200 WATT    | \$1499.00       | \$1749.00       |
| 1600 WATT    | \$1999.00       | \$2299.00       |

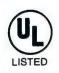

- \* On-line model
- Suggested Retail
- One millisecond transfer time \*
- Synchronized sinewave \*
- Full one year warranty
- Order-Ship same day
  - 250 watt and 500 watt units offer 4 msec transfer time, PWM waveform

. . Reliable Protection From Data Loss

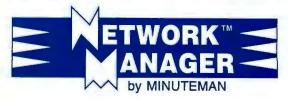

 A unique software package that interfaces your LAN's and Minuteman UPS system for an automatic and orderly network shutdown due to power failures . . . before data loss occurs!

Compatible with SCO XENIX 2.2.3 Compatible with Novell Systems: ELS 2.12 and above Advanced Netware 2.10 and above SFT Netware 2.10 and above

- Selectable power loss warning times and shutdown times
- Instantaneous user notification
- Also interfaces to Wide Area Networks
- Auto Shutdown of UPS for unattended operation
- The only software available that supports ELS Level II
- No Novell monitoring hardware required
- Network Manager Suggested Retail Price when purchased with a Minuteman UPS Model: \$199

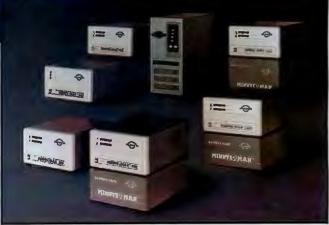

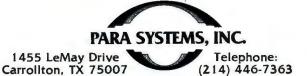

1-800-238-7272

FAX: (214) 446-9011

TELEX: 140275 OMEGA

# Maxon MVGA-16 adapter works with flying colors

providing VGA® compatibility equal to IBM's own VGA adapter

That's right . . . Maxon's MVGA-16 adapter is 100% IBM® compatible. So, if you're using one of the standard IBM modes (up to 640x480 with 16 colors), you don't need a special

When extended resolution\* is required, Maxon still comes through with flying colors. The MVGA-16 includes drivers for AutoCAD® - ADI® versions 2.1 and 3.1, Lotus® 1-2-3® release 2.x, Framework II® - releases 1.0 and 1.1, GEM® Desktop<sup>™</sup> – version 2.x, Ventura Publisher® – releases 1.1 and 2.0, MS® Windows®/286 - versions 2.03 and 2.1, WordPerfect® - releases 4.0 and above, and WordStar® - release 3.xx. And that's not the whole story . . . additional drivers are being added constantly.

Circle 171 on Reader Service Card

\*High-res drivers offer different resolutions for different software packages

with features that make it unequalled by any other VGA adapter

• Operates up to 400% faster than IBM VGA adapter

 Extended modes (require 512K of RAM): 1024x768 – 16 colors; 640x480 - 256 colors

Full BIOS and REGISTER compatibility with MDA®, CGA®, MCGA®, EGA®, VGA® and Hercules®

• Works with either XT™ or AT®: 16 bit design auto-detects and adapts to 8 bit slots

· High-res drivers for popular software

For more information about Maxon's 16 bit VGA adapter, phone (415) 377-0269, FAX (415) 377-0236 or write to Maxon Systems, Inc., One Waters Park Drive, Ste. 117, San Mateo, CA 94403.

Wholly Owned Subsidiary of Maxon Electronics Co. Ltd. of Korea

The following are tradenames or registered tradenames of the companies listed: IBM, XT, AT, VGA, MDA, CGA, MCGA and EGA – International Business Machines Corp.; Hercules – Hercules Computer Technology, Inc.; MVGA-16 – Maxon Systems, Inc.; AutoCAD and ADI – Autodesk, Inc.; Lotus and 1-2-3 – Lotus Development Corp.; Framework II – Ashton-Tate Corp.; GEM and Desktop – Digital Research Inc.; Ventura Publisher – Ventura Software, Inc.; MS and Windows – Microsoft Corp.; WordPerfect – WordPerfect Corp.; and WordStar – MicroPro Int'l. Corp.

© 1989 - Maxon Systems, Incorporated

## Apple's 32-Bit QuickDraw Covers the Spectrum

An update to the Mac's System software advances color imaging for microcomputers

Editor's note: What follows is a handson appraisal of 32-Bit QuickDraw. Tom Thompson has written a follow-up article that will appear in a subsequent issue. It provides technical background and describes in greater detail how 32-Bit OuickDraw works.

ith the introduction of 32-Bit QuickDraw, Macintosh II and SE/30 users are now able to produce photo-quality images with a virtually unlimited choice of colors. Several graphics board vendors already have products available that take advantage of 32-Bit Quick-Draw's capabilities. Unfortunately, there is a downside to this newfound power: It's expensive to fully exploit.

When Apple upgraded Color Quick-Draw, the Mac II family's core graphics primitives, the company needed to extend the capabilities of existing routines while retaining compatibility with existing Mac applications. Many of these new extensions had to handle 32-bit addresses or data values-hence the name 32-Bit OuickDraw.

The most important of these extensions is that 32-Bit QuickDraw routines can now operate with pixels larger than 8 bits: Color pixels can now be 16 bits (with 15 bits of color information) or 32 bits (with 24 bits of color information). This means that the Mac is no longer limited to 256 on-screen colors; it can display thousands of colors (32,768 for 15 bits) or its entire color palette (16,777,216 colors for 24 bits) on-screen with the appropriate video hardware. With this range of colors, a Mac can generate photo-quality images. The data for these images could come from a scanner or from the output of a complex simulation, such as the exhaust flow in a rocket nozzle.

However, displaying high-quality images by itself is not enough. These new features must fit into the day-to-day graphics operations that many a Mac user relies on. Other 32-Bit QuickDraw extensions let you cut and paste these images into other application windows or documents, and a revision to the color picture definition format allows you to save these images to a disk file. A new LaserWriter 6.0 driver now supports color PostScript devices, such as the QMS ColorScript 100 and the Tektronix

Phaser CPS printers. The new driver also allows color images to be printed as halftones on monochrome PostScript printers. Finally, even the typical user benefits: Performance in the 2-, 4-, and 8-bit screen modes has been improved.

The Components of Color

The new QuickDraw runs on any 68020or 68030-based Mac running System 6.0.3. To install it, you simply copy the files in the 32-Bit QuickDraw package to the System Folder and restart the computer. The package consists of a disk with seven files. You can obtain this disk from your Apple dealer, or the files will be included with products that require 32-Bit OuickDraw.

The 32-Bit QuickDraw file contains the QuickDraw extensions. It is not an continued

Photo 1: 32-Bit QuickDraw in action. The image has 24 bits of color information that was captured using a Howtek Scanmaster scanner.

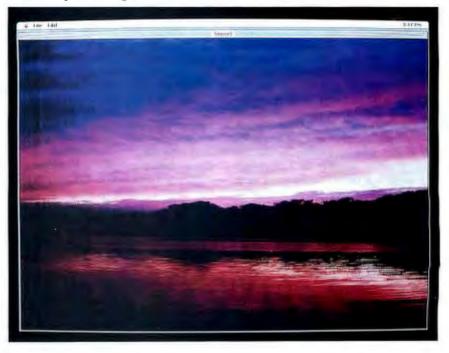

Table 1: The BYTE Small-C video benchmark test results. All times are in seconds. All tests were conducted on a system where there were no INITs or special cdevs, MultiFinder was not in use, and AppleTalk was disabled; (32) indicates that 32-Bit QuickDraw was in use. The CPU's code cache and, where applicable, data cache, were disabled. See the text for a discussion of the results.

| <br> |  |
|------|--|
|      |  |

| Te              | Text                                                   |                                                                                                    | Graphics                                                                                                    |  |
|-----------------|--------------------------------------------------------|----------------------------------------------------------------------------------------------------|----------------------------------------------------------------------------------------------------|--|
| TextEdit        | DrawString                                             | Slow Graphics                                                                                                    | QuickDraw                                                                                                    |  |
| 42.94           | 33.06                                                  | 33.33                                                                                                    | 0.72                                                                                                    |  |
| 15.73<br>14.45  | 9.42<br>8.4                                            | 34.81<br>134.02                                                                                                    | 0.57<br>0.61                                                                                                    |  |
| 11.17<br>,10.45 | 5.52<br>4.95                                           | 35.0<br>99.3                                                                                                    | 0.55<br>0.57                                                                                                    |  |
| 9.13<br>8.5     | 3.77<br>3.23                                           | 35.31<br><b>82</b> .29                                                                                                    | 0.53<br>0.58                                                                                                    |  |
| 9.8<br>7.32     | 4.28<br>2.26                                           | 31.27<br>58.89                                                                                                    | 0.48<br>0.5                                                                                                    |  |
|                 | 15.73<br>14.45<br>11.17<br>10.45<br>9.13<br>8.5<br>9.8 | TextEdit         DrawString           42.94         33.06           15.73         9.42           14.45         8.4           11.17         5.52           .10.45         4.95           9.13         3.77           8.5         3.23           9.8         4.28 | TextEdit         DrawString         Slow Graphics           42.94         33.06         33.33           15.73         9.42         34.81           14.45         8.4         134.02           11.17         5.52         35.0           .10.45         4.95         99.3           9.13         3.77         35.31           8.5         3.23         82.29           9.8         4.28         31.27 |  |

#### Mac licx

| Mode TextEdit  | ext                                                             | Graphics                                                                                                 |                                                                                                    |
|----------------|-----------------------------------------------------------------|----------------------------------------------------------------------------------------------------|----------------------------------------------------------------------------------------------------|
|                | DrawString                                                      | Slow Graphics                                                                                            | QuickDraw                                                                                                    |
| 38.80          | 30.07                                                           | 30.42                                                                                                    | 0.62                                                                                                    |
| 13.99<br>12.87 | 8.57<br>7.67                                                    | 31.63<br>116.48                                                                                          | 0.48<br>0.51                                                                                                    |
| 9.79<br>9.17   | 4.96<br>4.51                                                    | 31.86<br>76.94                                                                                           | 0.47<br>0.49                                                                                                    |
| 7.92<br>7.37   | 3.35<br>2.87                                                    | 32.12<br>70.67                                                                                           | 0.47<br>0.49                                                                                                    |
| 8.44<br>6.27   | 3.63<br>2.01                                                    | 28.65<br>50.59                                                                                           | 0.42<br>0.43                                                                                                    |
|                | 38.80<br>13.99<br>12.87<br>9.79<br>9.17<br>7.92<br>7.37<br>8.44 | 38.80 30.07<br>13.99 8.57<br>12.87 7.67<br>9.79 4.96<br>9.17 4.51<br>7.92 3.35<br>7.37 2.87<br>8.44 3.63 | TextEdit         DrawString         Slow Graphics           38.80         30.07         30.42           13.99         8.57         31.63           12.87         7.67         116.48           9.79         4.96         31.86           9.17         4.51         76.94           7.92         3.35         32.12           7.37         2.87         70.67           8.44         3.63         28.65 |

INIT: Instead, it contains several "ptch" resources you use to patch System resources and the Mac Toolbox, and a "PACK" resource with a new version of the Color Picker designed to handle the wider range of colors. These patches replace parts of Color QuickDraw and the Slot Manager and take up about 120K bytes of RAM on the system heap. The Mac must be running System 6.0.3, which detects the presence of the 32-Bit QuickDraw file and installs the patches. If this process succeeds, the file's blackand-white icon turns into a colored one.

The Monitors cdev file now supports video boards that handle the new large-pixel formats. If your system has a 32-bit-deep video board in it, you use this cdev with the Control Panel to select a screen depth ranging from 1 bit deep (dull aesthetically since the screen is black-and-white, but blazingly fast on screen redraw) to 32 bits deep (magnificent colors, but with slower screen redraw). Or you can select screen depths between these two extremes (2, 4, 8, and

16 bits, depending on the video board) to achieve a reasonable compromise in color fidelity and display speed. While this might seem like a simple enhancement, it wasn't, because the method of displaying large pixels differs from that of 8-bit or smaller pixels.

The changes to the General cdev file are internal and not accessible to the user. Specifically, a bug has been fixed, and this cdev now interacts with the Mac color environment in a way that doesn't disturb the current palette of colors.

The modifications to the laser printer files let you print deep images on monochrome or color PostScript devices. The LaserWriter 6.0 file has a new pop-up menu in its Page Setup dialog box that lets you select custom page sizes. This is handy for those color PostScript printers that have a page-image area different from that of Apple's printers.

The LaserWriter dialog box has two new radio buttons: Color/Grayscale and Black & White. The first button indicates that the output device supports color or gray-scale PostScript printing. If the second button is selected, the driver resembles the older LaserWriter 5.2 driver. You would use this selection to maintain compatibility with those applications that assume a black-and-white graphics port (grafPort) during printing operations, or to speed the printing process for those situations that would benefit by it (line drawings or text-only documents).

You don't need a 16- or 32-bit video board to make use of 32-Bit QuickDraw. As mentioned earlier, the display speed at the "shallower" (2-, 4-, and 8-bit) modes has been improved. You can also view "deep" or "true color" (16- or 32-bit) images with just an 8-bit board: 32-Bit QuickDraw renders these images at the current screen depth, using either best-match or dithering algorithms.

However, if you plan to use a graphics package that manipulates true colors, you'll want a video board that can display the full range of colors. Apple currently does not offer such a board, but several third-party vendors do: Radius, Super-Mac Technology, and RasterOps. The cost of viewing true color is not cheap: Prices for this type of video board start at about \$3500 and can go over \$5000.

All these new features use memory. The patches consume space on the system heap. And the larger pixels themselves use more memory: double the RAM over an 8-bit image for 16-bit pixels and four times the RAM for a 32-bit-deep image. Apple recommends that a Mac running 32-Bit QuickDraw have a minimum of 2 megabytes of RAM. If you work with deep images on a large display, plan on needing more.

#### Seeing Colors

Apple provided an alpha version of 32-Bit QuickDraw. SuperMac Technology loaned us a full-chunky Spectrum/24 board that displays 32-bit, but not 16-bit, pixels. This board drove one of its 19-inch color monitors. To evaluate the software, I used a Mac II with 2 megabytes of RAM and a Mac IIcx with 4 megabytes of RAM, both running System 6.0.3. At times, I also connected an Apple Portrait Display monitor using its 16-color video board to see how well the software handled depth conversions of images as they were moved across screens.

Connectix's virtual memory INIT broke right away, and I had to disable it to get the system to boot. This was expected, since Connectix had informed me that its product was not 32-bit clean and that the company plans a fix.

The rest of the INITs worked just fine.

I was pleasantly surprised to find that most screen-saver INITs, such as Blackout and Moire, functioned. Most applications worked with no problems, although there were a few exceptions.

SuperPaint 2.0 crashed if I shuttled a window between screens unless I set it to only the Preferences to use QuickDraw operations. Some graphics applications write directly to the screen to boost performance, but for the sake of compatibility, they ought to use QuickDraw functions when required. It's a nice option for an application to have, and I'm glad to see it in SuperPaint. MacDraw 1.1 could use it: In the 32-bit mode, it draws the windows and the controls properly, but the window's content region is a blizzard of parti-colored snow.

Drawing activities on the screen were noticeably slower, but not sluggish. The drawing operations are certainly faster than those on a 24-bit chunky/planar board I've worked with. The drawing speed is influenced by the size of the area to repaint: Menus snapped down smartly enough, but large images took several seconds to draw. Remember that I was working with a large screen with a large area to paint, however.

To generate 32-bit-deep color images, I used a Howtek Scanmaster color scanner and SuperMac Software's PixelScan 2.0 application. You simply clap a photo to the scanner's bed, tell the PixelScan application to scan, and in several minutes a breathtaking image as detailed as the photo itself appears on the screen. Images seem to jump off the screen at you with their realism (see photo).

PixelScan lets you save these images to PICT files, and they're about three times the size of PICT files storing the same image as 8-bit indexed pixels. (32-Bit QuickDraw has a packing scheme that clips that fourth alpha channel byte from the pixels when the image is saved to disk.) But even with this type of packing, a small 32-bit-deep image takes about half a megabyte or more of disk space, and I easily made files that were several megabytes in size. Nevertheless, this combination of scanner hardware and the Mac definitely makes for plug-and-play imaging technology.

I had no problems using the Mac IIcx with 4 megabytes of RAM. But on the Mac II with 2 megabytes of RAM, certain applications wouldn't load because there wasn't enough memory. If you want to use 32-Bit QuickDraw with graphics applications, plan on having 4 or more megabytes of RAM in the system.

To accurately gauge the performance of the deep display, I ran version 1.2 of BYTE's low-level graphics and text benchmarks (see table 1). In the shallow screen modes, the graphics tests indicate a performance boost at every screen depth with 32-Bit OuickDraw installed. The Slow Graphics benchmark indicates that pixel manipulation is certainly faster. The small spread in the times using 32-Bit QuickDraw for this benchmark indicates that the application has become CPU-bound: It's the code execution and not graphic I/O that takes most of the execution time. The QuickDraw test shows that 32-Bit QuickDraw operations are faster in the shallow modes. This benchmark also shows that these operations take longer in the 32-bit mode, but not by a large margin.

Both text benchmarks indicate that the speed of drawing text has slowed in 32-Bit QuickDraw. This won't be a problem for typical word processing tasks, since you'd normally perform such work using a shallow screen setting anyway. But it might be a problem for color prepress applications that typically display a page with a combination of deep color images and text. However, at this stage of 32-Bit QuickDraw's development, I can understand that the software engineers would want to optimize QuickDraw's graphics speed first and concentrate on text performance later.

There are some caveats to these numbers. First, the software and the board's firmware were both undergoing changes. I got several software updates and one configuration ROM during the course of this article. Second, the code cache (and data cache on the 68030) were disabled, so these numbers can be considered worst-case figures.

My overall impression is that 32-Bit QuickDraw is slower in the deeper screen modes, but not prohibitively so, even with a large screen. While you might not do real-time animation in the 32-bit mode, its response time makes it quite usable for graphics design or painting applications. It's an impressive piece of software when you consider the amount of data the Mac works with just to draw the deep screen.

#### Over the Rainbow

With 32-Bit QuickDraw, the Mac II family and the Mac SE/30 can serve as serious image-processing engines. They can now tackle complex graphics simulations performed routinely on high-end workstations or mainframes, such as processing medical or satellite imagery or electronically retouching and adjusting the color of photos for darkroom work or

continued

Circle 145 on Reader Service Card

## for PC/AT/386 & PS/2

Compare the features!

#### IOtech Personal488

#### National Instruments PCIIA

IEEE 488 board with Quick BASIC & \$395 BASICA driver for PCs and compatibles BASIC ON SRQ GOSUB capability 1 IEEE printer/plotter redirection utilitiés 1 Compatible with Windows 286 & 386 V Compatible with IBM GPIB board 1 DMA beyond 64K segment boundaries N/A V BASIC ON ERROR GOSUB capability N/A 1 N/A Instrument control directly from DOS 1 N/A Borland Quattro spreadsheet support V DADiSP waveform spreadsheet support N/A \$495 Lotus 1-2-3 spreadsheet support \$495 Lotus Symphony spreadsheet support V \$100 On-board crystal oscillator +\$50 Turbo BASIC support +\$50 True BASIC support 1 +\$50 Microsoft C support 1 +\$50 Microsoft Quick C support 1 +\$50 Aztec C support +\$50 TURBO C support V

#### +\$50 \$395 \$1,935 Total

1

V

Add \$100 to each for IBM Micro Channel PS/2 support.

8086 assembler support

+\$50 TURBO Pascal support

If you already own a National Instruments PCII or PCIIA, IBM GPIB, or any NEC 7210-based IEEE board, Driver488 from Iotech provides the software features above for only \$195. Also, our GP4888 IEEE board at \$295 is an economical replacement for any of the IEEE boards listed above.

+\$50 Microsoft FORTRAN 4.0 support

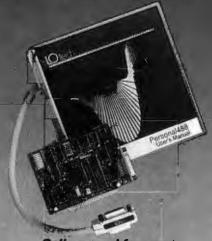

Call or send for your FREE Technical Guide

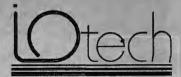

(216) 439-4091

Telex 6502820864 • Fax (216) 439-4093 lOtech, Inc. • 25971 Cannon Road • Cleveland, Ohio 44146

(0734)861287 - Paris (1)34810178 - Milan (02)4120360 - Branish (01)8219444 - Vistana (0222)235326 - Govinchem (01) 10g (013)110140 - Helsinki (0)5211 - Minsish (08)710220 -a (02)804203 - Madrid (01)4027060 - Labou (01)4103420 -

#### A Message To Our Subscribers

ROM TIME TO TIME WE MAKE THE BYTE SUBSCRIBER list available to other companies who wish to send our subscribers material about their products. We take great care to screen these companies, choosing only those who are reputable, and whose products, services, or information we feel would be of interest to you. Direct mail is an efficient medium for presenting the latest personal computer goods and services to our subscribers.

Many BYTE subscribers appreciate this controlled use of our mailing list, and look forward to finding information of interest to them in the mail. Used are our subscribers' names and addresses only (no other information we may have is ever given).

While we believe the distribution of this information is of benefit to our subscribers, we firmly respect the wishes of any subscriber who does not want to receive such promotional literature. Should you wish to restrict the use of your name, simply send your request to the following address.

**BYTE** MAGAZINE

Attn: Subscriber Service P.O. Box 555 Hightstown, NJ 08520

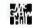

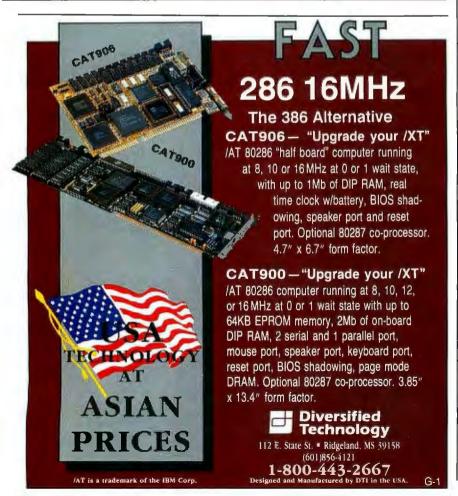

#### QUICKDRAW COVERS THE SPECTRUM

color prepress applications.

However, the cost of this capability is quite steep. SuperMac's Spectrum/24 video board alone costs \$3999. This is on top of the cost of the Mac, a color monitor, and the additional RAM and disk space you'll need. If this cost seems prohibitive, remember that Apple has put a lot of effort into making 32-Bit Quick-Draw serve up respectable imagery on an 8-bit-deep screen. Even if you're a typical Mac user, you might use 32-Bit QuickDraw to get a performance boost at the shallower screen modes.

Do you really need thousands or millions of colors? After all, if you lit every pixel with a different color on a 19-inch 1024- by 768-pixel display, you could display only 786,432 colors at once. To display all 16.8 million colors at 72 dots per inch, you'd need a screen that's nearly 4¾ feet to a side. But that's missing the point: What it means is that a 19-inch monitor can show thousands of colors, not just 256. It makes a big difference in how images look on-screen.

This capability becomes crucial when you consider printing the image. While Mac monitors have a resolution of 72 dpi, PostScript printers start at 300 dpi and go up to 2540 dpi. With these output densities, even a standard 8½- by 11-inch page at 300 dpi comes close to holding the range of colors possible using 16-bit pixels, and, at 2540 dpi, the color range possible requires the use of 32-bit pixels. Color printing certainly needs the capabilities of 32-Bit QuickDraw, and it's no surprise that Apple introduced a printer driver to support it.

Apple's 32-Bit QuickDraw extends imaging technology for microcomputers. It takes the manipulation of photo-quality images out of the dark-room and puts it onto the desktop. The new LaserWriter driver ensures that these images reach a printer when necessary and makes it useful for color prepress or other color printing technologies. It does so, however, by making large demands on the Mac's resources in terms of RAM, storage, and display. But for those people whose work needs the full spectrum of colors, 32-Bit Quick-Draw now lets them accomplish it on a

#### ACKNOWLEDGMENT

The author wishes to thank Laurie Girand, product manager of Apple's graphics system software, whose contributions helped in the preparation of this article.

Tom Thompson is a BYTE senior technical editor at large. He can be reached on BIX as "tom\_thompson."

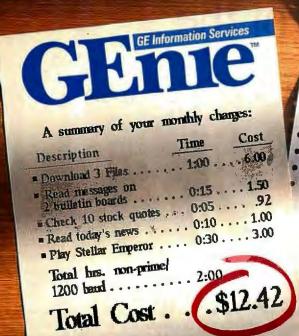

| Con                                                                                          |                                                  |
|----------------------------------------------------------------------------------------------|--------------------------------------------------|
| · Comp                                                                                       | <b>UServe</b> Summary                            |
| The value of the                                                                             | S. M. M. M. M. M. M. M. M. M. M. M. M. M.        |
|                                                                                              |                                                  |
| Read messages on 2 bulletin boards Check 10 stock quotes Read today's news Play MegaWars III | · · · 0:15 · · · · 3.13 · · · 0:05 · · · · 1 24* |
| Total hrs. non-prime/                                                                        | 0:30 6.25                                        |
| Total Cost                                                                                   | \$25.70                                          |
| Network surcharge \$50 *.02/quote                                                            | Soucharge mon sare                               |
| The second second second                                                                     |                                                  |

# It doesn't take a computer to figure out the difference.

The difference between the Glane service and CompuServe could make a big difference to you. Here's why. Glane's rate for 1200 band access is just \$6 per non-prime hour. Then's is more than twice as much, Which means that with GEnie you can stay online longer for a whole lot less.

And that means more time to enjoy more of GEnie's services. Like valuable computer Round Tables.

Exciting multi-player games. Useful financial information and much more. All at hourly rates designed to allow you to spend more time online. Not more money.

-And-with GEnie signing up is as easy as one, two, three.

- (1) Set your modem for local echo (half duplex), 300 or 1200 baud.
- (2) Dial 1-800-638-8369. When connected, you just enter HHH.

(3) At the U#= prompt simply enter

XTX99660, GEnie then RETURN. And have a major credit card or your checking account number ready. For information in the U.S. or Canada, call 1-800-638-9636. Or write GE Information Services, 401 North Washington, Rockville, MD 20850.

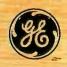

We bring good things to life. \_

# Clash of the Object-Oriented Pascals

Quick Pascal and Turbo
Pascal 5.5—fast, friendly
Pascal compilers with
object-oriented extensions

icrosoft's and Borland's new
Pascal products took me
completely by surprise. Both
start where Turbo Pascal left
off to create a true object-oriented lan-

Quick Pascal from Microsoft (\$100), scheduled to ship last May, closely follows Apple's Object Pascal. Turbo Pascal 5.5 from Borland (\$150), also scheduled to ship in May, likewise draws on Object Pascal, but it adds some ideas from C++ and some original features.

Why my surprise? Well, I thought that the language giants' first OOP (object-oriented programming) products would test the C++ waters into which other vendors, such as Zortech, have ventured. C++ projects are probably on the drawing boards at Microsoft and Borland, but in the meantime the new Pascals are nice environments in which to explore OOP. It seems appropriate that Pascal, the language that taught one generation of programming, may in a new guise teach another generation about OOP.

A true object-oriented language must support both encapsulation and inheritance. Encapsulation means that the language provides a way to combine data and the code that operates on that data into reusable structures. But that's not enough. Although Ada's packages and Modula-2's modules support encapsulation, these are not object-oriented languages in the modern sense. Inheritance, which is the ability to derive a specialized structure from a more general one,

is the crucial ingredient.

Like Object Pascal, Quick Pascal and Turbo Pascal 5.5 implement inheritance by means of a new Pascal type called object. Like a Pascal record, an object can hold data of varying types. But an object can also contain methods—Pascal procedures or functions—that operate on the object's data. Moreover, an object can inherit data and methods from another object, add new data and methods, and (if necessary) override the inherited methods.

Although subtle differences exist between the object-oriented dialects that the two products implement, they are comparable in scope and power. They don't offer the generality and conceptual wholeness of a pure object-oriented language like Smalltalk, in which everything is either an object or a message. But these are in no sense toy languages. The benefits of the object-oriented extensions will be immediate and tangible.

Consider a family of objects that define files of various types and operations on files. A root object, File, might define data (Position, Length, Create-Date) and methods (GetByte, PutByte, SetCreateDate) that are common to all files. Derived objects MagDiskFile and NetworkFile might then inherit File's data but redefine its methods in a manner appropriate to the medium at hand.

Suppose now that all these objects are compiled (using Quick Pascal or Turbo Pascal 5.5) and distributed as a standard unit called Files. Suppose further that you purchase the Files unit and want to add support for a new kind of file, an OpticalDiskFile. You can, without access to the Files unit's source code, acquire its data and methods, define the object OpticalDiskFile, and implement the new object with a minimum of effort by overriding only the methods concerned with specific characteristics of an optical drive.

A system like this has two remarkable properties. First, you don't need to write

any code to implement SetCreateDate. Since SetCreateDate concerns itself with an abstract property of File, it's not necessary to change File's SetCreate-Date method. OpticalDiskFile can simply inherit it. Second, although you'd have to write a new implementation of GetByte and PutByte, because these methods talk to a physical device, you wouldn't have to change any programs that use the interface to the File unit. Programs that call GetByte and PutByte can continue to do so, blissfully unaware that they might now be talking to an optical drive rather than to a magnetic disk or network pipe.

Quick Pascal: Turbo Pascal with Objects

If you're familiar with Turbo Pascal, you'll experience a sense of déjà vu when you fire up Quick Pascal's integrated environment. The two products look and feel strikingly similar. A text editor dominates the environment; from it you access the compiler and debugger. When you're editing Pascal source code, help is context-sensitive. If the cursor is on the word Crt—the name of a library of utility routines—the help key brings up a list of the routines in that library.

When you activate the compiler and it encounters an error, Quick Pascal puts the cursor at the right spot to fix it. If the current file refers to other units (the Turbo Pascal equivalent of packages or modules), you can transitively compile the whole network of units. Once a program compiles cleanly, you can either run it or debug it. With the debugger you can step line by line through the source code and see the values of selected variables in a watch window.

Like Turbo Pascal, Quick Pascal provides an escape from the sometimes overwhelming embrace of its integrated environment in the form of a command-line version of the compiler. That's fortunate for me because I'm much more productive with my own text editor and a

stand-alone compiler than with any of the integrated environments I've seen. The command-line versions of Turbo Pascal 5.5 and Quick Pascal offer a virtually identical set of switches for controlling stack checking, debugging information, and floating-point arithmetic. However, Quick Pascal doesn't provide a standalone debugger (as Turbo Pascal does), so if you want to debug a program, you have to use the integrated environment.

Quick Pascal supports the keywords unit, interface, implementation, and uses. This syntax, which Borland introduced with Turbo Pascal 4.0, encourages the construction and use of libraries (units) that export the definitions of useful routines (the interface) to any program that acquires (uses) these libraries, while hiding the details of the code (the implementation). Quick Pascal offers most of the standard units that Turbo Pascal does: Crt (screen and keyboard routines), Dos, Printer, and Graph.

Although there's also an MSGraph unit that provides an alternate interface to the graphics routines, Quick Pascal's Graph unit is, essentially, the BGI (Borland Graphic Interface). And sure enough, Quick Pascal compiled and ran Borland's graphics demo, BGIDEMO.PAS, almost flawlessly. Microsoft has clearly launched a frontal assault on Borland's flagship product.

Quick Pascal's Windows-like behavior relieves the sense of sameness. Unlike Turbo Pascal, Quick Pascal—although character-based—sports windows with mouse-sensitive drag bars, scroll bars, grow boxes, and close boxes. At a resolution of 80 columns by 25 rows, the visual effect is less than spectacular, but the mechanism nonetheless can be useful. If you don't have a mouse, you can, of course, do everything by way of the keyboard; the program supports the normal Microsoft Windows conventions.

#### Turbo Pascal 5.5: The New Generation

Although I've owned a copy of Turbo Pascal 2.0 since 1985, it's been years since I took it out of mothballs. For this review I dusted it off and compared it to Borland's latest offering; the changes are impressive. Over the years, Turbo Pascal has acquired a number of important features—separately compiled units, a graphics toolkit, a multiwindow interface, and an extremely powerful debugger. Borland has now added object-oriented extensions that are quite similar to the ones offered by Microsoft but in several respects more useful.

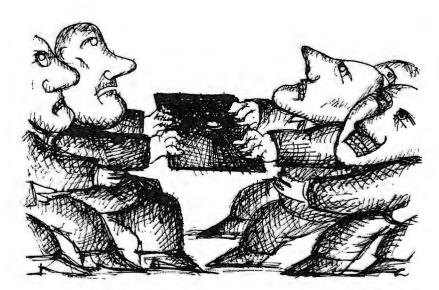

Borland's OOP implementation encompasses Microsoft's and adds static methods, more flexible dynamic allocation of objects, and implicit access to objects' data and methods. Each of these features takes a bit of explaining.

Methods like the Files unit's GetByte and PutByte exemplify what's called late binding. When the unit compiles, the addresses of these routines can't be known because, as I explained in the case of OpticalDiskFile, the code may not yet exist. In Turbo Pascal 5.5, you declare such methods with the special keyword virtual; a call to a virtual method binds late-that is, at run time. You've seen the flexibility this technique confers. There are costs as well. Objects must store pointers to their methods, and the run-time system has to use those pointers to locate and execute methods. Moreover, all virtual methods that share the same name (e.g., File.GetByte, Network.GetByte, and OpticalDisk-File.GetByte) must declare the same number and types of arguments.

In Quick Pascal, all methods are virtual; there's no other alternative. In Turbo Pascal 5.5, methods are static, or early-bound, unless you specifically request otherwise. Because they're embedded in objects, static methods should be a little slower than normal Pascal procedures and functions, but because their addresses are known at compile time, they should be a little faster than virtual methods. In fact, that's just what I found when I timed 1 million Turbo Pascal 5.5 procedure calls (4.1 seconds), static method calls (5.7 seconds), and virtual method calls (6.1 seconds). Equivalent times for Quick Pascal were as follows: procedures, 4.1 seconds; static methods,

not applicable; virtual methods, 6.7 seconds.

Although Turbo Pascal 5.5's static methods are more efficient than virtual methods, they are not overwhelmingly so, and speed isn't a compelling reason to use them. Convenience is. Suppose the File object has an Initialize method. The objects you derive from File may require different quantities and types of data in order to initialize themselves. For example, in one case you might want to call

MagDiskFile.Initialize(name, bufsize)

and in another case,

OpticalDiskFile.Initialize(name, buf1size, buf1address, buf2size, buf2address)

Turbo Pascal 5.5's static methods permit that.

#### **Subtle Differences**

In Quick Pascal, objects behave like dynamic variables. To get hold of an instance of MagDiskFile, you first declare a variable of that type, then call new to allocate storage for it:

var
 MyFile : MagDiskFile;
begin
 new(MyFile);

In Turbo Pascal 5.5, objects behave like static variables. To create an instance of MagDiskFile, you only need to do this:

continued

```
var
  MyFile : MagDiskFile;
```

You can also choose to allocate an instance dynamically, using Pascal's normal pointer syntax:

```
var
  MyFilePtr : ^MagDiskFile;
begin
  new(MyFilePtr);
```

Moreover, Borland has extended the syntax of new so that it works with another keyword, constructor. Constructors (and their counterparts, destructors) come from C++. In that language, you can write code that will automatically execute at the beginning and the end of an object's lifespan. An object typically requires dynamic memory to fulfill its mission; constructors and destructors are convenient places in which to localize the allocation and release of that memory.

Turbo Pascal 5.5's extensions to new are threefold: You can pass new a pointer type rather than a pointer variable; you can pass an optional second argument that is a constructor; and you can return the pointer value that new creates:

The equivalent operations in Quick Pascal are as follows:

So what's the big advantage? In this case, there is none. But consider what happens when you want to manipulate more than one object of type MagDisk-File. In Turbo Pascal 5.5, MyFilePtr refers to an object only indirectly. The object that it points to is anonymous. Therefore, you can dynamically allocate and initialize a list of object instances like this:

```
for i := 1 to FileCount do
  FileList.Add (New
    (MyFilePtr,Initialize
    (FileName[i],1024)));
```

where FileList is an object that takes a

pointer to an object of type File (or to any of File's descendants) and adds it to a list of such pointers.

In Quick Pascal, though, MyFile refers directly to an object. To create and initialize three instances, you'd have to do this:

```
var MyFile1, MyFile2, MyFile3 :
    MagDiskFile;
begin
    New(MyFile1);
    New(MyFile2);
    New(MyFile3);
    MyFile1.Initialize("myfile1",
        1024);
    MyFile2.Initialize("myfile2",
        1024);
    MyFile3.Initialize("myfile3",
        1024);
```

Turbo Pascal 5.5 also provides a parallel extension to dispose. You can pass dispose a destructor, so in a single call you can activate an object's shutdown method and then free its memory.

Another convenience that Turbo Pascal 5.5 provides has to do with how an object accesses its own data. Here's what Initialize would look like in Quick Pascal:

Initialize assigns values to the object's Name and Bufsize slots and calls its SetCreateDate method. But in order to gain access, Initialize, even though it already belongs to the object, must qualify everything with Self—which simply affirms, "yes, go ahead and operate on this object." Turbo Pascal 5.5 makes Self implicit, so the equivalent method is just:

It's a small thing, but once you've spent some time with Turbo Pascal 5.5, it's annoying to move to Quick Pascal and have to type "Self" constantly.

#### **Choose Your OOP**

The release of these two excellent products will do much to advance the cause of OOP. I'd recommend either of them over C++ for a gentle introduction to what is in many ways a bewildering subject. But which one? For me, it's no contest: I'd pick Borland's Turbo Pascal 5.5.

Points in Quick Pascal's favor include excellent speed, graphics, a Windows-like environment, an integrated debugger, on-line help, and the object-oriented extensions. Of these, the only feature unique to Quick Pascal is the Windows-like environment. That doesn't weigh heavily with me, though; since I don't depend on a mouse for my daily work, I find Turbo Pascal's keyboard-driven windowing environment just as useful.

Turbo Pascal 5.5 matches or betters Quick Pascal in all other respects. It's faster—though you'll need a very big program before either of these products will make you wait long. Its on-line help is better organized. Where Quick Pascal just displays the interface part of, for example, the Crt unit, Turbo Pascal 5.5 gives you a list of names of routines in that unit. When you select a name, you get another screen with the procedure header and descriptive documentation.

Although the two integrated debuggers match one another on a feature-byfeature basis, Turbo Pascal 5.5 also comes with Borland's justly renowned stand-alone debugger. Unlike either of the integrated debuggers, the Turbo Debugger can trace a mixture of source and assembly code and can inspect complex variables (e.g., unpack nested records and follow chains of pointers). Borland has now added a new OOP-related feature—an object hierarchy inspector. This tool displays and traverses a family of objects. It can inspect data belonging to an object and identify the object's methods. It's very impressive and gives Turbo Pascal 5.5 the feel of a Smalltalk system.

Finally, although the two OOP dialects are roughly equivalent, Borland's encompasses Microsoft's and adds several quite useful conveniences. The battle isn't over. Object-oriented technology is on the march and will doubtless soon appear in other forms. There's little hope of mastering the complexities of modern graphical environments without the leverage that OOP provides. But while there's no telling what surprises the two companies may have in store, this round goes to Borland.

Jon Udell is a BYTE technical editor. He can be reached on BIX as "judell."

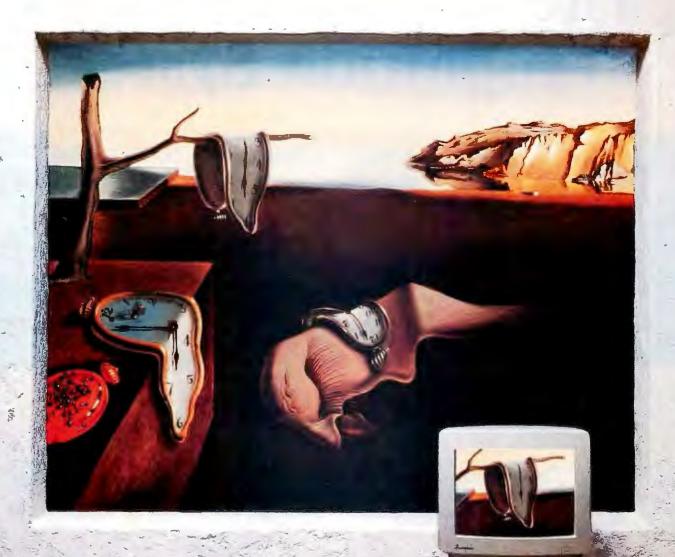

### The Persistence Of Time.

Your computer doesn't have to become obsolete. You can protect yesterday's investment. Work with today's more powerful programs. Be ready for the future. Now there is the Mitsubishi® MP386s with a 16 MHz, 386SX™ processor and 2 MB RAM standard.

The MP386s works with existing PC programs and expansion cards, new multi-tasking and multi-user environments and emerging 386 software.

You can receive a free poster of "The Persistence Of Memory" by Salvador Dali by seeing the MP386s demonstrated at your nearest Missubishi dealer Call 1-800-556-1234, ext. 25 in the US and Canada (in California 1-800-441-2345, ext. 25). The Missubishi MP386s, New past is present and

the tricke is eason to the line

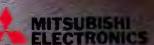

Phones Sections America, in: Information System Divisor, 29 Mass St. Torrance, CA 90502.

(New St. Piece): See X analating B885 Woodsen Ave. Profitant: Consets LLF State.

SE CALLER CONTROL America. He. Printmelle is a regione of a deposit of inharbant leaving Corp.

Clark 1986 in trade service specifical (IVX.4.2285-191)

## The Only Character Recognition System

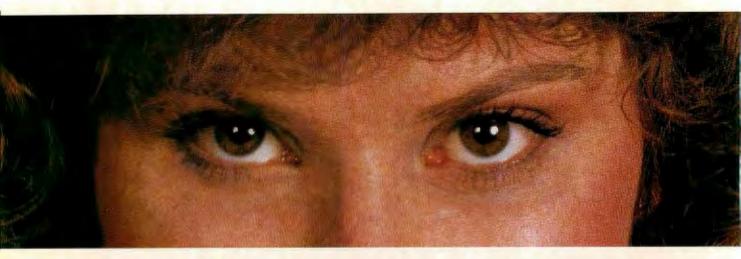

## That Outperforms Ours

Nature's character recognition system can be trained to read any language. Flagstaff Engineering's SPOT OCR Text Reader is also trainable. It has read text printed in thousands of typefaces in over 130 different languages!

The SPOT OCR Text Reader works just like a typist who reads a page, then uses a keyboard to transfer the information on the page into a computer file—except SPOT uses a scanner for eyes and outputs the text directly into standard text files. SPOT is also faster. It can read up to 35 characters per second on a 16MHz AT, and up to 65 characters per second on a 25MHz machine (that's 780 words per minute). SPOT supports most major makes of scanners.

Using sophisticated statistical techniques, SPOT recognizes characters like the brain does: by examining their shape and context. Like nature's original, SPOT is very flexible. It can glance over an entire page or zoom in on a few lines of text. SPOT can read newspapers,

magazines, books, manuals, invoices, contracts, government documents, columns, tables . . . just about any printed text. And SPOT keeps getting better. The **new Version 3.0** is faster, more accurate, easier to use, and better documented than its predecessors.

Since 1982, Flagstaff Engineering has provided visionary data conversion solutions for thousands of companies worldwide. SPOT is already increasing productivity and making life easier for many publishers and researchers, accountants and telemarketers, medical and legal offices, archival and transcription services.

Wouldn't your business benefit from fast, accurate, and low-cost OCR software? Give us a call and let our application specialists explain how you can save time and money with SPOT, the OCR text-entry solution.

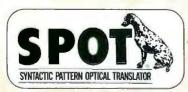

Join Flagstaff Engineering's BIX conference: flageng

Circle 96 on Reader Service Card for S.P.O.T. 3.0 Version 97 for 9 Track Tape 98 for Disk Conversion Systems Up-Date 99 for DEALERS only

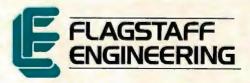

Helping People Read a World of Information

1120 Kaibab Lane • Flagstaff, AZ 86001 602-779-3341 • FAX 602-779-5998

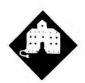

## **COMPUTERS** VS. TAXES

Jerry wages his annual battle with taxes and breaks in a new Northgate computer

ell, I survived doing my income tax. It wasn't easy. Because of trips and deadlines and a touch of Chicago flu, I found myself starting on Friday, April 14, with not all my income, cash, and credit card expenditures entered into my accounting system, much less posted off into their proper ledger pages. Worse, just about everything I did have entered was on 8-inch disks-and I didn't have an 8-inch drive.

Of course, it was all my fault. For years I have kept my accounts on the Golem, a big CompuPro Z80/8086/80286 machine running Concurrent CP/M. The Golem has an integral 8-inch floppy disk drive as well as a 360K-byte 514inch DOS drive; you can easily see which one I got into the habit of making backup files on.

As it happens, the Golem was shipped up north to CompuPro for a complete upgrade. He's getting an 80386 CPU card, a new hard disk drive, and a number of other features, and will be, in the words of some of the kids who hang out around here, "just awesome." I carefully copied all the important files onto 8-inch disks and sent the machine away. It took longer to get him back than I'd figured, so there

Transferring the files wasn't much of a problem. Barry Workman offers that service, and he's only half an hour away. Then I had to recompile all my accounting programs.

For some of them, those written in CBASIC2 for CP/M, it was trivial. Just compile (type CB86 FILENAME) and link (LINK86 FILENAME), and you're done. There are various compiler toggles I don't remember—one suppresses sending the listing file to the screen-but none of that mattered. The programs recompiled and ran flawlessly.

Others weren't so simple, since I had, for unaccountable reasons, written them in Microsoft BASCOM for CP/M, and Microsoft QuickBASIC isn't quite compatible with that. In particular, you'll want to pay a lot of attention to any IF...THEN statements with multiple consequences. There were also a bunch of odd errors: programs would compile, but they had errors when run. I'd eventually trace those down, but the error often didn't relate at all to the error message. In one case, I was trying to read in a file as "D:Filename" while logged onto a subdirectory in D. I should have got a "Bad File Name" error, but instead I got "String Space Corrupt." There were others of that kind.

A warning to QuickBASIC 4.5 users: if you get what you think are impossible error messages, they probably are. Look for something else entirely. It will probably be silly.

I also noticed something else. CBA-SIC2 executable files are much smaller than those produced by QuickBASIC 4.5. As an example, the CBASIC2 source file for JOURNAL is 31K bytes; it's certainly the most complicated program in the entire accounting suite. The .EXE file produced by CBASIC2 is only 36K bytes long. ALLOC, a much simpler program that uses a small subset of the same code as JOURNAL (it reads in a big composite journal file and allocates the entries to smaller files sorted by date), is 8.5K bytes in source code, but QuickBA-SIC 4.5 makes an .EXE file 65K bytes

QuickBASIC 4.5 has records (although I don't use them in the accounting programs) and a few other such features, but if I were going to write many more programs in BASIC, I'd seriously consider ignoring both QuickBASIC 4.5 and

Turbo Basic and working in CBASIC2; it's still a real contender, especially if it's augmented by CBC Tools from Minnow Bear Computers.

On the other hand, I did get all my files converted, except for some whose source code I had foolishly never saved off the Golem's hard disk. Actually, I do have the code, but it's in one or another box of 8-inch disks that are stored away; it wasn't saved onto the disk that I thought it was on.

The upshot was that I did not have the code for my depreciation programs; all I had was a memory of what they did. Starting from scratch, I was able to recreate those programs in QuickBASIC 4.5 in about 21/2 hours. Of course, I had samples of the input and output to them from my past years' tax returns; I wasn't designing the program. Even so, it's an impressive testimonial to the power of the QuickBASIC 4.5 environment. I know I couldn't have done it anywhere near that quickly with CBASIC2, especially late at night with fatigue poisons slowing me down.

#### MacInTax and TaxView

By working through the night, I was able to get nearly all the accounting part of my tax reports done. I still had a few hours of work entering stuff, but since April 15 fell on a Saturday this year, I had until midnight April 17 to get the things done. (I know about extensions. All I can say is that I'm compulsive.)

I figured the hard part was over.

True, Monday morning's paper was full of stories about people going mad over the new tax code, but I wasn't worried. I had a secret weapon: an unopened box from SoftView. I've used SoftView's MacInTax for several years now, enough so that I have enormous confidence that no matter how complex your tax returns—and mine are very complex, what with limited partnerships that make small profits but require an amazing

amount of paperwork, and stuff like that—MacInTax will take care of it. I've said often enough that it's worth getting a Mac if all you do with it is run MacInTax; and I have a Mac complete with the LaserWriter IINTX. MacInTax not only figures your tax returns, it also prints the forms for you.

I didn't even hurry. Consequently, it wasn't until after dinner that I opened the box—and discovered to my horror that what I had wasn't MacInTax for the Mac

but TaxView for the IBM PC.

OK. My fault, of course. SoftView has no obligation to send me their products year after year. I know they work, and I jolly well could just go buy a copy of MacInTax, and indeed I would have if I hadn't had a big box prominently marked "Jerry's 1988 Tax Programs" put off in the "Don't anyone ever touch this" area. The point was, though, I hadn't, Egghead and Priority One were closed, and the deadlines were coming.

There was nothing for it but to try TaxView.

TaxView is SoftView's Windows implementation of MacInTax. To get it running, you must first install the run-time portion of Microsoft Windows. Therein lies the first rub: Windows isn't easy to install.

First, you must prepare. If you use DESQview, dump it. Get rid of every TSR program you have. Later, you may want to add them, but when you're first installing Windows—even the run-time package—the last thing you need is complications. Make your system as vanilla as possible.

Be warned. The instructions look as if they 're clear. They look as if they were written for rank beginners. Alas, they aren't really. For example, at one crucial point, the system tells you what it thinks it's looking at. In particular, it says it thinks you have a Microsoft Mouse. Well, I don't have a Microsoft Mouse in Big Cheetah. I have a Logitech Mouse, with a Microsoft Mouse emulator. I read the screen report as saying that Windows had tested the system and decided my mouse was acceptable, and I told Windows to proceed.

It did proceed, for quite a long time, and eventually locked the system so thoroughly that I had to use the hardware reset button. Next time, I told it I had a Logitech Mouse. It accepted that and trundled along. I forget what went wrong that time.

I went through several more iterations. In between I was, I fear, rather impolite to SoftView's answering service. Eventually, I got put through to a SoftView technician. (I shamelessly pulled rank; look, I was desperate.) After that, things went swimmingly. In 7 minutes, I was talked through the installation complexities—all of them due to Windows, not TaxView—and was looking at a screen nearly indistinguishable from the MacInTax I know and love.

There are a few other anomalies. A few things don't work the same way in TaxView as in MacInTax; once again, it's entirely due to Windows. More important, they do work. In about 2 hours, I had the silly tax forms filled out and told TaxView to print them on my (quite vanilla) LaserJet Plus. There were no problems at all. It does take quite a while before printing begins—TaxView thinks to itself for several minutes before sending even the first byte to the printer—but eventually out they came, page after page of tax forms and schedules.

So, as I said, I survived my taxes. I'd

## WHY DESIGN YOUR PRODUCT AROUND A COMPUTER?

Design the computer in.

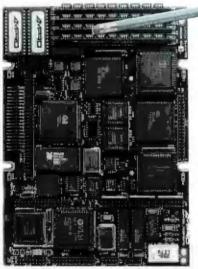

#### Little Board™/286

Built-in vs. built-around. External systems mean boxes, boards, backplanes, cables, and reliability problems. Ampro's Little Boards give you a complete system on a single board you can build right into your product.

Small size. Big power. Eliminate the bulk and constraints of multi-board, backplane-based systems. Embed a Little Board that requires just 2/3rds the power and volume of a 51%" floppy drive. But with the full power of a PC or AT®.

Fully compatible. Little Board/286 and Little Board/PC are functionally identical to multi-board PCs and ATs. They run PC-DOS™ 2.0 to 3.X. They run DOS languages, compilers and applications. You'll be standing on a

and applications. You'll be standing on a proven foundation of hardware and software.

Ampro's Single Board Systems. It's all there. Up to a Megabyte of RAM. RS-232C and Parallel ports. AT/PC-compatible controllers and bus expansion. EGA/CGA/MDA and Hercules™-

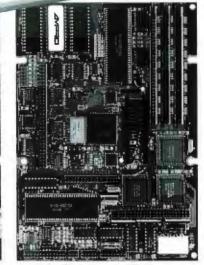

#### Little Board/PC

compatible video options. Even optional solid-state disk. Plus SCSI support for hard disk, tape, optical drives, bubble drives... you name it. And, low power consumption(+5VDC, less than 8W) and a wide operating temperature range (0 to 60°C). Perfect for standalone operation and harsh environments. Anywhere that reliability is a critical consideration. Available worldwide. For information and the name of your nearest U.S. or international Ampro

representative, call us at the number below. Or write for Little Board Product information.

408-734-2800 Fax: 408-734-2939 TLX: 4940302

COMPUTERS, INCORPORATED

1130 Mountain View/Alviso Road
Sunnyvale, CA 94089

Reps: Australia—61 3 720-3298; Austria—43-222/45 45 01; Canada—(604) 438-0028; Denmark—45 3 66 20 20; Finland—358 0 585-322; France—331 4502-1800; Germany, West—48 89 611-6151; Iarael—972 3 49-16-95; Ilaly—39 6 811-9408; Japan—81 3 257-2630; Netherlands—010-4116 52, Spaln—M34 3 204-2099; Swedom—48 85-0-05; Switzendad—41 1740-4105; Unide Kingdy-42 698-3551; USBA\_contact AMPRO

Now

includes

DR DOS

Trademarks: IBM, AT—IBM Corp.; Hercules—Hercules Computer Technology, Inc., Little Board—Ampro Computers, Inc., DR-DOS—Digital Research, Inc.

TINALLY. A debugging tool tough enough to handle the DOS **Nasties** 

New Version 2.0

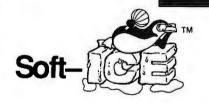

#### Nasty over-write? No sweat!

Soft-ICE memory range break points help you track down memory over-write problems whether you are doing the over-writing or another program is over-writing you.

#### Hung program? No problem!

When the system hangs, you now have hope. With Soft-ICE you can break out of hung programs no matter how had the system has been trashed. And with Soft-ICE's back trace ranges you can re-play the instructions that led up to the crash.

#### Program too large? Not with Soft-ICE!

Soft-ICE runs entirely in extended memory. This means you can debug even the largest DOS programs. And since your program runs at the same address whether Soft-ICE is loaded or not you can find those subtle bugs that change when the starting address of your code changes.

#### System debugging? Soft-ICE is a natural!

Soft-ICE is ideal for full source level debugging of TSRs, interrupt service routines, self booting programs, DOS loadable device drivers, real-time kernels, non-DOS O/Ss and ROMs. Soft-ICE can even debug within DOS & BIOS.

#### How Soft-ICE Works

Soft-ICE uses the power of the 80386 to surround your program in a virtual machine. This gives you complete control of the DOS environment, while Soft-ICE runs safely in protected mode. Soft-ICE uses the 80386 to provide real-time break points on memory locations, memory ranges, execution, I/O ports, hardware & software interrupts. With Soft-ICE you get all the speed and power of a hardware-assisted debugger at a software price.

#### Don't want to switch debuggers?

#### You don't have to!

Soft-ICE can run stand-alone or it can add its powerful break points to the debugger you already use. Use your favorite debugger until you require Soft-ICE. Simply pop up the Soft-ICE window to set powerful real-time break points. When a break point is reached, your debugger will be activated automatically.

#### MagicCV with Soft-ICE

Using Soft-ICE with CodeView gives you the features necessary for professional level systems debugging. MagicCV and Soft-ICE can work in concert with Code-View to provide the most powerful debugging platform you will find anywhere.

"These may be the only two products I've seen in the last two or three years that exceeded my wildest expectations for power, compatibility and ease-of-use."

> -Paul Mace Paul Mace Software

\$386 Soft-ICE \$199

MagicCV MagicCV for Windows \$199

Buy Soft-ICE & MagicCV(W)

-Save \$86.

Buy MagicCV and MagicCVW

-Save \$100.

Buy All 3

-Save \$186.

30 day money-back guarantee Visa, MasterCard and AmEx accepted

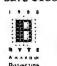

#### New Soft-ICE 2.0 features

- Back Trace Ranges
- Symbolic & Source level debugging
- EMS 4.0 support with special EMS debugging commands
- Windowed user interface

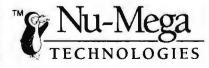

CALL TODAY (603) 888-2386 or FAX (603) 888-2465

#### **RUN CODEVIEV** IN<sub>8</sub>K MagicC

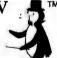

CodeView is a great integrated debugger, but it uses over 200K of conventional memory. MagicCV uses advanced features of the 80386 to load CodeView and symbols in extended memory. This allows MagicCV to run CodeView in less than 8K of conventional memory on your 80386 PC.

NEW-Version 2.0 includes EMS 4.0 driver. Attention Windows Developers! Version available for CVW.

P.O. BOX 7607 ■ NASHUA, NH ■ 03060-7607

### THE PROGRAMMER'S SHOP

helps save time, money, and cut frustrations. Compare, evaluate, and find products

FREE! Summer '89 Catalog 75 + New Products. Revised expanded descriptions make product selection even easier. Mention "BY789"

| Assemblers                                             |             |             |
|--------------------------------------------------------|-------------|-------------|
| MS Macro Asm                                           | List<br>150 | Ours<br>109 |
| Turbo Assembler/Debugger<br>Visible Computer 80286     | 150<br>100  | 115<br>89   |
| C Language - Compilers                                 |             |             |
| AZTEC C86 - Commercial                                 | 499         | Call        |
| High C-286 - by MetaWare<br>Instant C/16M              | 595<br>795  | 559<br>719  |
| Lattice C - V3.4                                       | 450         | 289         |
| Microsoft C 5.1 - w/CodeView                           | 450         | Call        |
| Microsoft QuickC 2.0                                   | 99          | Call        |
| Turbo C - by Borland                                   | 150         | Call        |
| Turbo C Professional<br>Watcom C7.0 - highly optimized | 250<br>295  | Cali<br>279 |
| Dbase & Tools                                          | 293         | 219         |
| Buzzwords Toolboxes                                    | 295         | 269         |
| CLEAR + for dBASE                                      | 200         | 169         |
| Clipper Summer '87                                     | 695         | 469         |
| dBASE IV                                               | 795         | Call        |
| Dbase Online - 6 pop-up references                     | 99<br>190   | 89<br>179   |
| dBMAN V<br>dBRIEF w/BRIEF                              | 275         | Call        |
| dBug - source debugger                                 | 195         | 179         |
| dBX - dBASE III to C                                   | 550         | 529         |
| DBXL Interpreter                                       | 199         | 149         |
| FoxBASE + - V2.1                                       | 395         | 249         |
| Genifer - code generator<br>OuickSilver Diamond        | 395<br>599  | 259<br>369  |
| R&R Relational Report Writer                           | 149         | 129         |
| Scrimmage by IDL - screen menu                         | 149         | 119         |
| SoftCode w/dBASE templates                             | 80          | 69          |
| UI Programmer · Dev's Version 2.0                      | 595         | 479         |
| UI Programmer - User's Version 2.0                     | 295         | 239         |

#### New Discovery

by Micorim, Inc. Compile, I-blum, R.BASE Compiler
by Micorim, Inc. Compile, I-blum, R.BASE applications. Includes application
generator. Call: MS C or MASM routines, Allkaw UDFs using R.BASE commands, Microtalli C or MASM Supports mora IR BASE System. Van R.BASE
for DOS Commands. Menu driven debugger provides separate screens for
verwang source and ocuput.

|                                          | List        | Our                   |
|------------------------------------------|-------------|-----------------------|
| Periscope II - breakout switch           | 175         | 139                   |
| Periscope III - 10 MHz version           | 1395<br>395 | 1259                  |
| SoftProbe II TX - debug<br>Sourcer       | 100         | 359                   |
| Editors                                  | 10,0        |                       |
| BRIEF                                    | 195         | Cal                   |
| Edix                                     | 195         | 15                    |
| Epsilon - like EMACS                     | 195         | 16                    |
| KEDIT - like XEDIT, V.4                  | 150         | 12                    |
| Personal Rexx                            | 150         | 12                    |
| MKS VI                                   | 149         | 12                    |
| Pl Editor<br>SPF/PC - V2.0               | 195<br>245  | Ca<br>18              |
| Vedit Plus                               | 185         | 12                    |
| Text Screen Addons                       | 100         |                       |
| AE Windows                               | 225         | 20                    |
| С эсаре                                  | 399         | 37                    |
| C Windows Toolkit                        | 100         | 9                     |
| C Worthy w forms                         | 295         | Ca                    |
| Curses - by Aspen Scientific             | 159         | 13                    |
| Greenleaf DataWindows                    | 295         | 22                    |
| JAM by JYAC                              | 595         | 46                    |
| Vitamin C - source, menus                | 225<br>395  | 16 <sup>t</sup><br>Ca |
| Vermont Views - replaces WFD with source | 790         | Ca                    |

Note: Mention this ad. Some prices are specials. Ask about COD and POs. Formats 3' laptop now available, plus 200 others. UPS surface shipping \$4/per normal item. Prices subject to change without notice.

mer - User's Version 2.0 295 239

Established 1983. We carry over 1,100 different products. Call today for complete technical information and advice, our free catalog, literature, and solid value.

5-B Pond Park Road Hingham, MA 02043 Mass: 800-442-8070 or 617-740-2510 5/8 Telex: 671-5348

800-421-8006

HOURS: M-F 8:30 - 8:00 Sat 10:00 - 4:00

## People are talking about us.

When professional FORTRAN programmers develop or port large programs they use Lahey's F77L-EM/32 and F77L-EM/16, *PC Magazine's 1988 Technical Excellence Award Winners.* F77L-EM/32 is a fast 32-bit protected-mode compiler that accesses up to 4 gigabytes of memory on 80386s. F77L-EM/16 gives 80286 users the power to create 15 megabyte programs. These protected-mode FORTRANS include the features that have made them, and our F77L and Lahey Personal FORTRAN, market leaders: full ANSI 77 Standard, VAX and IBM VS extensions, fast compilation, comprehensive diagnostics, and a powerful debugger.

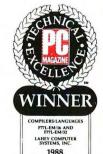

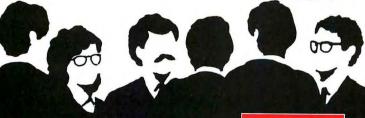

When people talk about FORTRAN the name mentioned most often is

Lahey Computer Systems Inc.

Contact us to discuss our products and your needs. (800) 548-4778 Lahey Computer Systems, Inc. P.O. Box 6091, Incline Village, NV 89450 Tel: (702) 831-2500 FAX: (702) 831-8123 Tlx: 9102401256 still rather use MacInTax than TaxView, but that's mostly due to the problem of getting the Windows run-time package installed. The real bottom line is that TaxView gets the job done on time, even if you started far later than you should have.

Highly recommended, for the fourth straight year. And I do apologize to the receptionist at the answering service.

#### **SIMNON**

Last month I talked about Extend, the simulation program for the Mac. Even as I wrote about it, I vaguely remembered I'd been sent a program of the same sort for the PC, but I couldn't recall what it was. I was also in a hurry.

Yesterday, we were trying to clear off the table in the Great Hall, and I ran across SIMNON, an MS-DOS simulation program developed at the Department of Automatic Control, University of Lund, Sweden, and distributed in the U.S. by Engineering Software Concepts. I hate cleaning up, and I like simulation programs, so...

Like Extend, SIMNON consists of a box of tools for setting up, solving, and graphing solutions to differential and difference equations. You can build models of a variety of situations, both or-

derly and chaotic.

SIMNON's cover features the now-familiar butterfly graph of a Lorenz "strange attractor." You needn't feel bad if that term means nothing to you; it's part of chaos theory. In the past dozen years, the study of chaos has moved from academically disreputable to intellectually respectable. No one is quite sure what discipline it belongs to. It isn't mathematics: mathematicians thrive on rigorous proofs, the notion being that you can count on the previous work to be absolutely sound, and chaos theory consists in large part of computer programs. It's too theoretical to be engineering or computer science.

No matter. The study of chaos seems to throw light on a number of academic disciplines, from hydraulics to population biology. In essence, it's the mapping and modeling of systems in which tiny changes in the initial conditions can produce wildly different and unpredictable results. If you want to know more, a good place to start is *Chaos: Making a New Science* by James Gleick (Viking, 1987).

After you've read that book, get SIM-NON if you have a PC, or Extend if you have a Mac, and you'll be ready to play your own chaos simulation games.

Even without chaos theory, SIMNON

continued

| Com                                              | nu                  |
|--------------------------------------------------|---------------------|
| C U WY                                           |                     |
| ACCOLADE<br>Test Drive                           | 22.00               |
| ADOBE<br>Illustrator/Windows                     | 409.00              |
| ALDUS<br>Pagemaker                               | 499.00              |
| ALPHA                                            | 329.00              |
| Alpha/Four AMERICAN SMALL BUS                    | SINESS              |
| Design Cad<br>Design Cad 3D                      | 159.00<br>209.00    |
| APPLAUSE Perfect Addition                        | 29.00               |
| APPLICATION TECHNIC                              | 69.00               |
| ASHTON-TATE<br>DBase IV                          | 509.00              |
| Framework III<br>DBase III Plus                  | 455.00<br>455.00    |
| Mastergraphics<br>Multimate Advantage II         | 295.00<br>295.00    |
| ASK SAM<br>Ask Sam                               | 179.00              |
| AUTODESK<br>Autosketch Enhanced                  | 65.00               |
| BANNER BLUE<br>Org Plus                          | 55.00               |
| BLOC PUBLISHING Formtool                         | 59.00               |
| BLAISE<br>Turbo C Tools                          | 85.00               |
| Turbo Power Tools Plus                           | 85.00               |
| BORLAND<br>Turbo C                               | 99.00               |
| Turbo Pascal<br>Turbo C Pro                      | 99.00<br>169.00     |
| Turbo Pascal Pro<br>Quattro                      | 169.00<br>165.00    |
| Sidekick Plus<br>Turbo Assembler/Debugger        | 135.00<br>99.00     |
| Paradox<br>BOURBAKI                              | 439.00              |
| 1 Dir Plus<br>BRIDGEWAY                          | 50.00               |
| Fast Trax<br>BRODERBUND                          | 35.00               |
| Print Shop                                       | 39.00               |
| Memory Mate BUMBLEBEE                            | 45.00               |
| DB Fast/DOS<br>BUTTONWARE                        | 60.00               |
| PC File DB  CALIFORNIA SCIENTIF                  | 69.00<br>1 <b>C</b> |
| Brainmaker CENTRAL POINT                         | 79.00               |
| PC Tools Deluxe<br>Capy II PC                    | 79.00<br>25.00      |
| CHANNELMARK<br>Quick Schedule Plus               | 49.00               |
| CHRONOS<br>Who-What-When                         | 119.00              |
| CLARION Professional Developer                   | 409.00              |
| COMPUTER ASSOCIATI Supercalc 5                   | 319.00              |
| Superproject Expert                              | 455.00              |
| R&RReport Writer                                 | 109.00              |
| CORE<br>Corefast                                 | 79.00               |
| CROSSTALK<br>Crosstalk Mark 4                    | 129.00              |
| Remote 2                                         | 99.00               |
| Lucid 3D<br>DAC Easy Bonus Pack                  | 62.00<br>119.00     |
| DAC Easy Bonus Pack DAC Easy Accounting DATAEASE | 59.00               |
| Dataease 4.0                                     | 509.00              |
| Procomm Plus<br>DELRIMA                          | 52.00               |
| Perform                                          | 155.00              |
| DIFFECT ACCESS                                   | 55.00               |
| Gem Artline                                      | 289.00              |
| Gem Draw Plus DIGITALK                           | 179.00              |
| Smalltalk V2B6  DYNAMIC MICROPROC                |                     |
| PC Anywhere III ELECTRONIC ARTS                  | 80.00               |
| Mavis Beacon Teaches Typing<br>Deluxe Paint II   | 35.00<br>69.00      |
| EPYX<br>California Games                         | 25.00               |
| FIFTH GENERATION Fastback Plus                   | 109.00              |
| FORMWORX Formworx w/Fill & File                  | 89.00               |
| FOX                                              | 199.00              |
| Foxbase Plus                                     | 133,00              |

| lass                                                    | 10                     |
|---------------------------------------------------------|------------------------|
|                                                         | -                      |
| FUNK<br>Sideways                                        | 42.00                  |
| GAZELLE                                                 | 89.00                  |
| GENERIC                                                 | 39.00                  |
| Generic CADD Level 3                                    | 169.00                 |
| Spinrite GOLDEN BOW                                     | 52.00                  |
| V Cache<br>HAVENTREE                                    | 45.00                  |
| Interactive Easy Flow                                   | 115.00                 |
| DOS 4,01 Displaywrite IV INDIVIDUAL                     | 125.00<br>289.00       |
| 101 Macros For WordPerfect                              | 45.00                  |
| INSET<br>Inset Plus                                     | 109.00                 |
| INSIGHT DEVELOPME Laser Control                         | 85.00                  |
| Print-A-Plot                                            | 109.00                 |
| Quicken<br>LASERGO                                      | 35.00                  |
| Go Script<br>Go Script Plus                             | 155.00<br>285.00       |
| LEARNING COMPANY<br>Reader Rabbit                       | 25.00                  |
| LOTUS<br>Agenda                                         | 289.00                 |
| Other Products                                          | Call                   |
| Mathcad<br>MECA                                         | 215.00                 |
| Managing Your Money MERIDIAN                            | 125.00                 |
| Carbon Copy Plus Special MICROGRAFX                     | 129.00                 |
| Windows Graph Plus                                      | 329.00<br>449.00       |
| Oesigner<br>MICROLOGIC                                  |                        |
| Tomado MICROLYTICS                                      | 55.00                  |
| Gofer<br>MICROPRO                                       | 45.00                  |
| Wordstar Professional 5.0 MICROPROSE                    | 229.00                 |
| F19 Stealth Fighter MICRORIM                            | 39.00                  |
| RBase For OOS MINDS CAPE                                | 499.00                 |
| Balance of Power MULTISOFT                              | 30.00                  |
| Super PC Kwik MICROSOFT                                 | 65.00                  |
| Quickbasic<br>Quick C                                   | 67.00<br>67.00         |
| Windows 286<br>Windows 386                              | 67.00<br>129.00        |
| Excel<br>Macro Assembler                                | 239.00<br>99.00        |
| Macro Assembler<br>C Compiler<br>Word                   | 299.00                 |
| Flight Simulator                                        | 229.00<br>35.00        |
| MICROTEK<br>Softbytes 286                               | 35.00                  |
| NANTUCKET<br>Clipper                                    | 429.00                 |
| Graph-In-The-Box                                        | 75.00                  |
| NOLO<br>Willmaker                                       | 35.00                  |
| NORTH EDGE<br>Timeslips III                             | 115.00                 |
| NOVELL<br>Advanced Net 2.15                             | 1959.00                |
| Other Products                                          | Call                   |
| Guide<br>PAPERBACK                                      | 169.00                 |
| VP Planner Plus                                         | 129.00                 |
| PATTON & PATTON<br>Flowcharting II Plus                 | 139.00                 |
| PAUL MACE<br>Mace Utilities                             | 55.00                  |
| PEACHTREE CmpIte Accting W/Data Qury                    | 235.00                 |
| PERSOFT                                                 | 265.00                 |
| Smartern 240 PERSONICS                                  | 209.00                 |
| Ultravision<br>See More 1-2-3                           | 79.00<br>49.00         |
| PETER NORTON<br>Norton Utilities                        | 59.00                  |
| Norton Commander<br>Norton Utilities Advanced           | 55.00<br>89.00         |
| POLARIS Packrat                                         | 265.00                 |
| <b>PRECISION SOFTWAR</b>                                | E                      |
| Superbase 4 PRIME SOLUTIONS                             | 499.00                 |
| Disk Technician Advanced PROXIMITY TECHNOL Choice Words | 119.00<br>OGY<br>65.00 |

| COUNTINE   COUNTINE    |                        |                |
|----------------------------------------------------------------------------------------------------|------------------------|----------------|
| File Organizer OUAAID CODYANTE OUALITAS 388 To The Max OUARTERDECK DESQUEW QEMM 386 REFERENCE Grammark III RIGHTSOFT RIGHTSOFT RIGHTWITE COIDIX VIGA Paint ROYKORE OPUS ONE SAMMA AMI SCO Operating System 286 SCITOR PROJECT Scheduler 4 SIERRA ON-LINE Lessure Suit Larry F2 Kings Quest IV Space Quest III Space Quest III Space Quest III Sport Ware Webster Prof Thesaurus SOFTKLONE Mirror III SOFTWARE MASTERS Flash SOFTWARE MASTERS Flash SOFTWARE PUBLISHING BARY OF STATE CONSTRANT FIRST ST CHOILE LESSURE SUIT OF STATE STATE SOFTWARE PUBLISHING SOFTWARE MASTERS Flash SOFTWARE MASTERS Flash SOFTWARE Flash SOFTWARE Flash SOFTWARE JAME JAME JAME JAME JAME JAME JAME JAM                                                                                                    |                        |                |
| Comparison   Comparison   Com   |                        | 145.00         |
| Disability   Disability   Dis   | QUAID                  |                |
| DUSAFTERDECK   DESCRIPTION                                                                                                    | QUALITAS               |                |
| CEMMA 386                                                                                                    | QUARTERDECK            |                |
| Grammatik III 52.0  RIGHTSOFT Rightwriter RIGHTSOFT Rightwriter RIGHTSOFT Rightwriter ROYKORE Olpus One SAMMA AMI SANTA CRUZ OPERATIONS SCOODPERTING System 286 SCITOR Project Scheduler 4 SIERRA ON-LINE Lessure Sult larry 42 Kings Quest IV SIMON 4 SCHUSTER Webster Prof Thesaurus SOFTKLONE Mirror III 55.0 SOFTWARE DIRECTIONS Print Q SOFTWARE DIRECTIONS Print Q SOFTWARE PUBLISHING Harvard Graphics PFS 1st Choice PFS 1st Choice SOFTWARE DIRECTIONS PFS 1st Choice SOFTWARE STEP RISTS CORPANIE LETTIC STEP SOFTWARE DIRECTIONS SOFTWARE MASTERS Flash SOFTWARE MASTERS Flash SOFTWARE DIRECTIONS PFS 1st Choice PFS 1st Choice SOFTWARE MASTERS Flash SOFTWARE MASTERS Flash SOFTWARE MASTERS Flash SOFTWARE MASTERS Flash SOFTWARE MASTERS Flash SOFTWARE MASTERS Flash SOFTWARE DIRECTIONS SOFTWARE MASTERS Flash SOFTWARE MASTERS Flash SOFTWARE DIRECTIONS SOFTWARE MASTERS Flash SOFTWARE MASTERS Flash SOFTWARE MASTERS Flash SOFTWARE MASTERS Flash SOFTWARE MASTERS Flash SOFTWARE MASTERS Flash SOFTWARE MASTERS Flash SOFTWARE MASTERS Flash SOFTWARE MASTERS Flash SOFTWARE FOR MASTERS FLASH SOFTWARE SOLUTION SYSTEMS Brief SPECTRUM HOLOBYTE Letris SOLUTION SYSTEMS Brief SPECTRUM HOLOBYTE Letris SOLUTION SYSTEMS Brief SPECTRUM HOLOBYTE Letris SOLUTION SYSTEMS Brief SPECTRUM HOLOBYTE Letris SOLUTION SYSTEMS Brief SOLUTION SYSTEMS Brief SOLUTION | QEMM 386               | 79.00<br>37.00 |
| Rightwriter RIX Colorix VGA Paint 109.0 ROYKORE Opus One 275.0 SAMMA AMI 99.0 SANTA CRUZ OPERATIONS SCO Operating System 286 SCITOR Project Scheduler 4 429.0 SIERRA ON LINE Leisure Suit Larry £2 32.0 Space Quest III 330.0 SOFTKLONE Mirror III 55.0 SOFTKLONE Mirror III 55.0 SOFTKLONE Mirror III 55.0 SOFTWARE DIRECTIONS Print Q SOFTWARE PUBLISHING Flash Graphics 299.0 FS 1st Choice 975 1st Choice 99.0 FS 1st Choice 99.0 FS 1st Choice 99.0 FS 1st Choice 99.0 FS 1st Choice 99.0 SOFTWARE PUBLISHING FS 1st Choice 99.0 FS 1st Graphics 99.0 FS 1st Graphics  |                        | 52.00          |
| RIX  COLORIX VGA Paint  ROYKORE  QPUS ONE  SAMMA  AMI  SAMTA CRUZ OPERATIONS  SCO Operating System 286  SCITOR  Project Scheduler 4  SIERRA ON-LINE  Lessure Suit Larny #2  Kings Quest IV  Space Quest III  SIRON & SCHUSTER  Webster Prof Thesaurus  SOFTKLONE  Mirror III  SOFTWARE DIRECTIONS  SOFTWARE DIRECTIONS  PORTWARE MASTERS  Flash  SOFTWARE PUBLISHING  Havard Graphics  PFS 1st Choice  PFS 1st Choice  PFS 1st Choice  SOFTWARE PUBLISHING  Havard Graphics  PFS 1st Choice  SOLUTION SYSTEMS  Brief  SPECTRUM HOLOBYTE  Letris  SOLUTION SYSTEMS  Brief  STORAGE DIMENSIONS  STORAGE DIMENSIONS  STORAGE DIMENSIONS  SUBLOGIC  Jet  SCENERY DISK  Call  SYMANTEC  O & A  Call  SYMANTEC  O & A  Call  SYMANTEC  O & A  Call  TIMEBURGKS  PUBLISH ILITY  SOFTWARE PIBL  THAVELING SOFTWARE  Lutho Birce Filer  Turbo Birce Filer  Turbo Birce Filer  Word Perfect Network  FAX YOUR  FAX YOUR  FAX YOUR  FAX YOUR  FAX YOUR  FAX YOUR  FAX YOUR  FAX YOUR  FAX YOUR  FAX YOUR  FAX YOUR  FAX YOUR  FAX YOUR  FAX YOUR  FAX YOUR  FAX YOUR  FAX YOUR  FAX YOUR  FAX YOUR  FAX YOUR  FAX YOUR  FAX YOUR  FAX YOUR                                                                                                    |                        | 52.00          |
| ROYKORE  Opus One SAMINA AMI SANTA CRUZ OPERATIONS SCO Operating System 286 SCITOR Project Scheduler 4 SIERRA ON-LINE Lessure Surt Larry #2 Kings Quest IV SAMENA SOUTH STANDARD Mirror III SIMON & SCHUSTER Webster Prof Thesaurus SOFTKLORE Mirror III SOFTWARE DIRECTIONS PORTWARE DIRECTIONS PORTWARE DIRECTIONS PIS 1st Choice PIS 1st Choice SOFTWARE PUBLISHING Havard Graphics PIS 1st Choice PIS 1st Choice SOFTWARE PUBLISHING FIS 1st Choice SOFTWARE DIRECTIONS SOFTWARE PUBLISHING FIS 1st Choice SOFTWARE PUBLISHING FIS 1st Choice SOLUTION SYSTEMS Brief SPECTRUM HOLOBYTE Letris STORAGE DIMENSIONS STORAGE DIMENSIONS STORAGE DIMENSIONS STORAGE DIMENSIONS STORAGE DIMENSIONS STORAGE DIMENSIONS SUBLOGIC Jet SCENERY DISKS SCOMPATIBILITY SOFTWARE PIGGE THREE D GRAPHICS PERSPECTIVE THREE D GRAPHICS PERSPECTIVE THREE D GRAPHICS PERSPECTIVE THREE D GRAPHICS PUBLISH IV. THATE D GRAPHICS PUBLISH IV. THATE O GRAPHICS PUBLISH IV. THATE O GRAPHICS PUBLISH IV. THATE O GRAPHICS PUBL | RIX                    |                |
| SAMINA                                                                                                    | ROYKORE                |                |
| SANTA CRUZ OPERATIONS SCO Operating System 286 SCITOR Project Scheduler 4 SIERRA ON-LINE Leisure Suit Larry #2 Kings Quest III Space Quest III SIMON & SCHUSTER Webster Prof Thesaurus SOFTKLONE Mirror III SOFTLOGIC Disk Optimizer SOFTWARE DIRECTIONS Print II SOFTWARE PUBLISHING HAVE AND STATES FIRST STORAGE DIMENSIONS SOFTWARE PUBLISHING HAVE AND STATES FIRST STORAGE DIMENSIONS SOFTWARE PUBLISHING HAVE AND STATES FIRST STORAGE DIMENSIONS SOFTWARE PUBLISHING HAVE AND STATES FIRST STORAGE DIMENSIONS STORAGE DIMENSIONS STORA | SAMNA                  |                |
| SCITOR   Project Scheduler 4                                                                                                    | SANTA CRUZ OPERATIO    | ONS            |
| SIERRA ON-LINE                                                                                                    |                        | 405.00         |
| Leisure Suit Larry #2 Kings Quest IV 32.0 Space Quest IV 39.0 Space Quest IV 39.0 Space Quest IV 39.0 SPACE Quest IV 39.0 SOFTKLONE Mirror III 55.0 SOFTLORIC Disk Optimizer 45.0 SOFTWARE DIRECTIONS Print Q 50.0 SOFTWARE MASTERS Flash 30.0 FFA 1st Choice 99.0 FFS 1st Choice 99.0 FFS 1st Choice 99.0 FFS 1st Graphics 145.0 SOFTWARE PUBLISHING Harvard Graphics 99.0 FFS 1st Graphics 99.0 FFS 1st Graphics 149.0 FFS 1st Graphics 149.0 FFS 1st Graphics 149.0 FFS 1st Graphics 149.0 FFS 1st Graphics 149.0 FFS 1st Graphics 149.0 FFS 1st Graphics 149.0 FFS 1st Graphics 149.0 FFS 1st Choral FFS 1st Graphics 149.0 FFS 1st Graphics 149.0 FFS 1st Graphics 149.0 FFS 1st Choral FFS 1st Graphics 149.0 FFS 1st Choral FFS 1st Graphics 149.0 FFS 1st Choral FFS 1st Graphics 149.0 FFS 1st Graphics 149.0 FFS 1st Choral FFS 1st Graphics 149.0 FFS 1st Choral FF |                        | 429.00         |
| Späe Quest III  SIMON A SCHUSTER  Webster Prof Thesaurus  SOFTKLONE  Wirror III  SOFTLOGIC  DISK Optimizer  SOFTWARE DIRECTIONS  Print Q  SOFTWARE MASTERS  Flash  SOFTWARE PUBLISHING  Harvard Graphics  PFS 1st Publisher  PFS 1st Choice  PFS 1st Choice  P | Leisure Suit Larry #2  | 32.00          |
| Webster Prof Thesaurus   79.0                                                                                                    | Space Quest III        | 39.00          |
| Mirrot III 55.0  SOFTLOGIC  Disk Optimizer 45.0  SOFTWARE MASTERS Flash 49.0  SOFTWARE PUBLISHING 49.0  SOFTWARE PUBLISHING 49.0  FIS 1st Choice 99.0  PFS 1st Choice 99.0  PFS 1st Choice 99.0  PFS 1st Choice 99.0  FFS 1st Choice 99.0  FF 1st Choice 99.0  FF 1st Choice 99.0  FF 1st Choice 99.0  FF 1st Choice 99.0  FF 1st Choice 99.0  FF 1st Choice 99.0  FF 1st Choice 99.0  FF 1st Choice 99.0  FF 1st Choice 99.0  FF 1st Choice  | Webster Prof Thesaurus | 79.00          |
| Disk Optimizer         45.0           SOFTWARE DIRECTIONS         89.0           Print Q         89.0           SOFTWARE MASTERS         49.0           Flash         49.0           SOFTWARE PUBLISHING         49.0           Havard Graphics         799.0           PFS 1st Choice         99.0           PFS 1st Choice         99.0           PFS 1st Choice         99.0           PFS 1st Choice         99.0           Professional Write         145.0           SOLUTION SYSTEMS         145.0           Brief         32.0           SPECTRUM HOLOBYTE         24.0           Letris         24.0           Falcon-AT         32.0           STORAGE DIMENSIONS         589.0           SUBLOGIC         39.0           Jet         32.0           SCENERY DISKS         Call           SYMANTEC         0.8 A         229.0           O. & A         299.0           TIMENORY         189.0           SYSTEMS COMPATIBILITY         79.0           SOTWARD FRIED         179.0           TYMEWORKS         109.0           Publish It!         125.0 <t< th=""><th>Mirror III</th><th>55.00</th></t<>                                                                                                    | Mirror III             | 55.00          |
| Print 0  SOFTWARE MASTERS Flash  SOFTWARE PUBLISHING  Harvard Graphics  PFS 1st Publisher  PFS 1st Debisher  PFS 1st Graphics  PFS 1st Graphics  PFS 1st Graphics  PES SOLUTION SYSTEMS  Brief  Tetris  Falcon-AT  STSC  Statgraphics  STORAGE DIMENSIONS  Speedstor  SUBLOGIC  Jet  SCENERY DIMENSIONS  Speedstor  SUBLOGIC  Jet  SCENERY DIMENSIONS  Speedstor  SUBLOGIC  Jet  SCENERY DIMENSIONS  SPECTRUM HOLOBYTE  Timeline  32.0  SCHORAGE DIMENSIONS  SPECTRUM BRIEF  SPECTRUM BRIEF  SOBOLITION  SPECTRUM BRIEF  FORD  TIMEWORKS  PUBLISH  Laplink III  Viewink  TUREO POWER  Turbo Professional  UNISON WORLD  Printmaster Plus  VERSASOFT  DB Man V  WORLPARM RESEARCH  WORLPARM RESEARCH  WORLPARM RESEARCH  WORLPARM RESEARCH  Mathematica 386  WORLPEFECT  WORLPEFECT  WORLPE |                        | 45.00          |
| SOFTWARE MASTERS   1818                                                                                                    |                        | <b>\$</b>      |
| SOFTWARE PUBLISHING                                                                                                    | SOFTWARE MASTERS       |                |
| PFS 1st Publisher PFS 1st Choice 99.0 PFS 1st Graphtics 99.0 PFS 1st Graphtics 189.0 PFS 1st Graphtics 189.0 PFS 1st Graphtics 189.0 PFS 185 1st Graphtics 189.0 PFS 185 1st Graphtics 189.0 PFS 1st Graphtics 189.0 PFS 1st Graphtics 189.0 PFS 1st Graphtics 189.0 PFS 185 1st Graphtics 189.0 PFS 1st Graphtics 189.0 PFS 1st Graphtics 189.0 PFS 1st Graphtics 189.0 PFS 1st Graphtics 189.0 PFS 1st Graphtics 189.0 PFS 1st Graphtics 1 | SOFTWARE PUBLISHING    | G              |
| PFS 1st Graphics   145.0  SOLUTION SYSTEMS   169.0  SPECTRUM HOLOBYTE   24.0  SPECTRUM HOLOBYTE   24.0  STSC   32.0  STSC   32.0  STORAGE DIMENSIONS   589.0  SUBLOGIC   Jet   32.0  SCENEY DISKS   Call   32.0  SCENEY DISKS   Call   32.0  SYNANTEC   32.0  SYNANTEC   32.0  SYNANTEC   34.0  SYNANTEC   38.0  SYNANTEC   38.0  SYNANTEC   38.0  SYNANTEC   38.0  SYNANTEC   38.0  SYSTEMS COMPATIBILITY   189.0  SYSTEMS COMPATIBILITY   189.0  SYSTEMS COMPATIBILITY   189.0  TIMEWORKS   189.0  TIMEWORKS   189.0  TIMEWORKS   189.0  TIMEWORKS   189.0  TIMEWORKS   189.0  TIMEWORKS   189.0  TIMEWORKS   189.0  TIMEWORKS   189.0  TIMEWORKS   189.0  TIMEWORKS   189.0  TUREO POWER   199.0  TUREO POWER   199.0  TURE | PFS 1st Publisher      | 79.00          |
| SOLUTION SYSTEMS   169.0   169.0   169.0   169.0   169.0   169.0   169.0   169.0   169.0   169.0   169.0   169.0   169.0   169.0   169.0   169.0   169.0   169.0   169.0   169.0   169.0   169.0   169.0   169.0   169.0   169.0   169.0   169.0   169.0   169.0   169.0   169.0   169.0   169.0   169.0   169.0   169.0   169.0   169.0   169.0   169.0   169.0   169.0   169.0   169.0   169.0   169.0   169.0   169.0   169.0   169.0   169.0   169.0   169.0   169.0   169.0   169.0   169.0   169.0   169.0   169.0   169.0   169.0   169.0   169.0   169.0   169.0   169.0   169.0   169.0   169.0   169.0   169.0   169.0   169.0   169.0   169.0   169.0   169.0   169.0   169.0   169.0   169.0   169.0   169.0   169.0   169.0   169.0   169.0   169.0   169.0   169.0   169.0   169.0   169.0   169.0   169.0   169.0   169.0   169.0   169.0   169.0   169.0   169.0   169.0   169.0   169.0   169.0   169.0   169.0   169.0   169.0   169.0   169.0   169.0   169.0   169.0   169.0   169.0   169.0   169.0   169.0   169.0   169.0   169.0   169.0   169.0   169.0   169.0   169.0   169.0   169.0   169.0   169.0   169.0   169.0   169.0   169.0   169.0   169.0   169.0   169.0   169.0   169.0   169.0   169.0   169.0   169.0   169.0   169.0   169.0   169.0   169.0   169.0   169.0   169.0   169.0   169.0   169.0   169.0   169.0   169.0   169.0   169.0   169.0   169.0   169.0   169.0   169.0   169.0   169.0   169.0   169.0   169.0   169.0   169.0   169.0   169.0   169.0   169.0   169.0   169.0   169.0   169.0   169.0   169.0   169.0   169.0   169.0   169.0   169.0   169.0   169.0   169.0   169.0   169.0   169.0   169.0   169.0   169.0   169.0   169.0   169.0   169.0   169.0   169.0   169.0   169.0   169.0   169.0   169.0   169.0   169.0   169.0   169.0   169.0   169.0   169.0   169.0   169.0   169.0   169.0   169.0   169.0   169.0   169.0   169.0   169.0   169.0   169.0   169.0   169.0   169.0   169.0   169.0   169.0   169.0   169.0   169.0   169.0   169.0   169.0   169.0   169.0   169.0   169.0   169.0   169.0   169.0   169.0   169.0   169.0   169.0   1   | PFS 1st Graphics       | B9.00          |
| SPECTRUM HOLOBYTE   74.0   74.0   74.0   74.0   74.0   74.0   74.0   74.0   74.0   74.0   74.0   74.0   74.0   74.0   74.0   74.0   74.0   74.0   74.0   74.0   74.0   74.0   74.0   74.0   74.0   74.0   74.0   74.0   74.0   74.0   74.0   74.0   74.0   74.0   74.0   74.0   74.0   74.0   74.0   74.0   74.0   74.0   74.0   74.0   74.0   74.0   74.0   74.0   74.0   74.0   74.0   74.0   74.0   74.0   74.0   74.0   74.0   74.0   74.0   74.0   74.0   74.0   74.0   74.0   74.0   74.0   74.0   74.0   74.0   74.0   74.0   74.0   74.0   74.0   74.0   74.0   74.0   74.0   74.0   74.0   74.0   74.0   74.0   74.0   74.0   74.0   74.0   74.0   74.0   74.0   74.0   74.0   74.0   74.0   74.0   74.0   74.0   74.0   74.0   74.0   74.0   74.0   74.0   74.0   74.0   74.0   74.0   74.0   74.0   74.0   74.0   74.0   74.0   74.0   74.0   74.0   74.0   74.0   74.0   74.0   74.0   74.0   74.0   74.0   74.0   74.0   74.0   74.0   74.0   74.0   74.0   74.0   74.0   74.0   74.0   74.0   74.0   74.0   74.0   74.0   74.0   74.0   74.0   74.0   74.0   74.0   74.0   74.0   74.0   74.0   74.0   74.0   74.0   74.0   74.0   74.0   74.0   74.0   74.0   74.0   74.0   74.0   74.0   74.0   74.0   74.0   74.0   74.0   74.0   74.0   74.0   74.0   74.0   74.0   74.0   74.0   74.0   74.0   74.0   74.0   74.0   74.0   74.0   74.0   74.0   74.0   74.0   74.0   74.0   74.0   74.0   74.0   74.0   74.0   74.0   74.0   74.0   74.0   74.0   74.0   74.0   74.0   74.0   74.0   74.0   74.0   74.0   74.0   74.0   74.0   74.0   74.0   74.0   74.0   74.0   74.0   74.0   74.0   74.0   74.0   74.0   74.0   74.0   74.0   74.0   74.0   74.0   74.0   74.0   74.0   74.0   74.0   74.0   74.0   74.0   74.0   74.0   74.0   74.0   74.0   74.0   74.0   74.0   74.0   74.0   74.0   74.0   74.0   74.0   74.0   74.0   74.0   74.0   74.0   74.0   74.0   74.0   74.0   74.0   74.0   74.0   74.0   74.0   74.0   74.0   74.0   74.0   74.0   74.0   74.0   74.0   74.0   74.0   74.0   74.0   74.0   74.0   74.0   74.0   74.0   74.0   74.0   74.0   74.0   74.0   74.0   74.0   74.0   74.0   7   | SOLUTION SYSTEMS       | 145.00         |
| Tetris                                                                                                    |                        | 169.00         |
| STSC   Statgraphics   Seg.0   Statgraphics   Statgraphics   Speaktor   SubLoGIC   Jet   3.2.0   Scenery Disks   Call   SyMANTEC   0.8 A   2.29.0   Timeline   389.0   SyMANTEC   189.0   SyMANTEC   189.0   SyMANTEC   189.0   SyMANTEC   189.0   SyMANTEC   199.0   Three Disks   79.0   Three Disks   79.0    | Tetris                 | 24.00          |
| STÖRAGE DIMENSIONS   Speedstor   39.0                                                                                                    | STSC                   |                |
| SUBLOGIC   See                                                                                                    | STORAGE DIMENSIONS     |                |
| Scenery Disks   Scall                                                                                                    | <b>20BTOCIC</b>        |                |
| SYMANTEC   08 A   229.0                                                                                                    |                        | 32.00<br>Call  |
| Timeline   389.0                                                                                                    | SYMANTEC               | 229.00         |
| SYMSOFT                                                                                                    | Timeline               | 389.00         |
| SYSTEMS COMPATIBILITY   SOftware Bridge                                                                                                    | SYMSOFT                |                |
| THREE D GRAPHICS                                                                                                    | SYSTEMS COMPATIBILE    | TY             |
| Timeworks   125.0                                                                                                    | THREE D GRAPHICS       |                |
| TRAVELING SOFTWARE                                                                                                    | TIMEWORKS              |                |
| Viewlink         89.0           TUREO POWER         79.0           Turbo BTree Filer         79.0           Turbo Pordessional         79.0           JUMISON WORLD         97.0           Printmaster Plus         32.0           VERSASOFT         139.0           DB Man V         139.0           WHITE CRANE         75.0           Brooklyn Bridge         75.0           WISEWARE         69.0           YORDFERFECT         Word Perfect           Word Perfect Ubrary         69.0           Word Perfect Library         69.0           Word Perfect Network         355.0                                                                                                    |                        | 125.00         |
| TURBO POWER Turbo Biree Filer Turbo Brofessional JINISON WORLD Printmaster Plus VERSASOFT DB Man V WHITE CRANE Brooklyn Bridge WISEWARE Primetime WOLFRAM RESEARCH Mathematica 386 WORDPERFECT Word Perfect Library Word Perfect Library Word Perfect Library Word Perfect Library Word Perfect Library Word Perfect Library Word Perfect Network  FAX YOUR                                                                                                    |                        | 85.00<br>89.00 |
| Turbo Professional UNISON WORLD Printmaster Plus VERSASOFT DB Man V WHITE CRANE Brooklyn Bridge WISEWARE Primetime WOLFRAM RESEARCH Mathematica 386 WORDPERFECT Word Perfect Word Perfect Word Perfect Library Word Perfect Network  FAX YOUR                                                                                                    | TURBO POWER            |                |
| Printmaster Plus  VERSASOFT  D8 Man V  WHITE CRANE  Brooklyn Bridge  WISEWARE  Primetime  WOLFRAM RESEARCH  Mathematica 386  WORDPERFECT  Word Perfect Library  Word Perfect Network  FAX YOUR                                                                                                    | Turbo Professional     | 79.00          |
| DB Man V WHITE CRANE Brooklyn Bridge WISEWARE Prometime WOLFRAM RESEARCH Mathematica 386 WORDPERFECT Word Perfect Library Word Perfect Nerwork  FAX YOUR                                                                                                    | Printmaster Plus       | 32.00          |
| ### ### ### ### ### ### ### ### ### ##                                                                                                    | DB Man V               | 139.00         |
| Primetime                                                                                                    | Brooklyn Bridge        | 75.00          |
| WOLFRAM RESEARCH                                                                                                    |                        | 69.00          |
| WORDPERFECT           Word Perfect         239.0           Word Perfect Library         65.0           Word Perfect Network         355.0                                                                                                    | WOLFRAM RESEARCH       | 599.00         |
| Word Perfect Library Word Perfect Network 355.0  FAX YOUR                                                                                                    | WORDPERFECT            |                |
| FAX YOUR                                                                                                    | Word Perfect Library   | 69.00          |
| TAX I COM                                                                                                    | AAOIG LEITRECIARIMOLK  | JJJ.00         |
| ODDEDI                                                                                                    | <b>FAX YOU</b>         | R              |
|                                                                                                    | ORDER!                 |                |

#### ORDER! (818)

347-9977

| WORDTECH                                                            |                  |
|---------------------------------------------------------------------|------------------|
| Quicksilver Diamond<br>DBXL Diamond                                 | 349.00<br>115.00 |
| XEROX<br>Ventura Publisher                                          | 519.00<br>319.00 |
| Xerox Presents<br>XOR                                               | 319.00           |
| NFL Challenge<br>XTREE<br>Xtree Pro                                 | 69.00            |
| Xtree Pro                                                           | 69.00            |
| Publishers Paintbrush                                               | 149.00           |
| HARDWARE<br>ACER                                                    |                  |
| Computers AST RESEARCH 5251/11 Enhanced                             | Cali             |
| 5251/11 Enhanced<br>Six Pak Plus 64K                                | 599.00<br>129.00 |
| VGA Wonder 256 BELKIM/DATASPEC                                      | 335.00           |
| Cables/Switchboxes                                                  | Call             |
| COPY II Option Deluxe CURTIS                                        | 119.00           |
| Ruby Plus                                                           | 69.00            |
| IPS 1100 Power Backup                                               | 979.00           |
| Internal 2400 Modem<br>Computers                                    | 155.00<br>Call   |
| FIFTH GENERATION<br>Logical Connection 512K                         | 579.00           |
| HAYES<br>Smartmodem 2400                                            | 459.00           |
| HEWLETT PACKARD<br>Font Cartridges                                  | Call             |
| AT Replacement Battery                                              | 19.50            |
| Above Board Plus 512K                                               | 455.00<br>Call   |
| Coprocessors KENSINGTON Masterpiece Plus                            | 109.00           |
| KEYTRONIC<br>KB101 Plus Keyboard                                    | 99.00            |
| KYE<br>Genius Mouse                                                 | 59.00            |
| LOGITECH<br>Scanman PC                                              | 199.00           |
| New Logimouse                                                       | 89.00            |
| Due or Corial Mouse w/Deint                                         | 109.00           |
| MICROSPEED Fast Trap Serial MOUSE SYSTEMS Pur of Serial PC Mouse II | 95.00            |
| Bus or Serial PC Mouse II                                           | 95.00            |
| Bus or Serial PC Mouse II NEC HOME Multisync 3D ORCHID              | 759.00           |
| Pro Designer VGA Plus                                               | 409.00           |
| Pro Designer VGA Plus<br>PANASONIC<br>KXP 1124 Printer              | 369.00           |
| PARADISE<br>VGA Plus                                                | 295.00           |
| POLAROID<br>EGA Palette<br>PLUS                                     | 2399.00          |
| Handcard 40                                                         | 709.00           |
| PRACTICAL PERIPHE<br>2400 External Modern<br>SEAGATE                | 195.00           |
| Hard Disks<br>SUMMAGRAPHICS                                         | Call             |
| Summasketch Plus 12x12<br>SYSGEN                                    | 419.00           |
| Bridge File w/adaptor                                               | 289.00           |
| Printers                                                            | Call             |
| Worldport 2400 Modern<br>Worldport 2496 Fax Modern                  | 205-00<br>519.00 |
| VIDEO 7                                                             |                  |
| VIAM VUA ZOUK                                                       | 29.00            |

WORKTECH

П M T 1 R

П 0

> O R D E R S

2 4 4

WELCOME Boxes CORPORATE **ACCOUNTS AND** 

WE

INTERNATIONAL **ORDERS** 

> IMMEDIATE SHIPMENT ON PURCHASE ORDERS FROM GOVERNMENT AND STATE AGENCIES CITIES, COUNTIES, SCHOOL AND UNIVERSITIES

> Prices subject to change without notice and while stocks last. ➤ We Ship the latest versions. ➤ We accept Visa, Master card, American Express. ➤ 2% Surcharge on American Express ➤ Please call (618) 347-9400 for an Authorization # for defective goods of your return will not be accepted. > Oue to copyright laws we cannot tal

We ship to APO & FPO

PO

back any software where the seel has been broken. > \*
per item, less on bulk orders. > \*9 Blue Label shipping. ➤ Heavier items are charged accordingly. ➤ We do not guarantee companionity ➤ Call for prices for any software item not included in this ad. ➤ Order desk open 7 a.m to 5 p.m. (PST), Saturday 10 a.m. - 2 p.m. (PST). > P.O. Box 10598, Canoga Park, CA 91309 Showroom: 7959 Deering Ave., Canoga Park, CA 91304 ➤ Customer Service 818 347 3400 General Office 347 7500 isn't for the fainthearted. The manual assumes you know what differential and difference equations are; it also assumes a general familiarity with programming. There are even syntax diagrams in the back of the book.

However, there are examples, and the manual, while terse, is at least clear; it has been a long time since I did any serious mathematical work, and while I can't say I understand everything in the manual, I was able to get started playing around with a wide variety of simulations. I'm now working on a difference equation model to predict the number of grendels you might find on the mainland. If you haven't read Legacy of Heorot, that won't make sense, but it's a situation you might find in extraterrestrial biology.

For more on the fun—and the importance—of simulation tools, see the "Models of Doom" section in my June column. I won't say SIMNON on the PC is as easy to use as Extend on the Mac, but it will do the job if you'll take the trouble to learn it. Recommended.

Last-minute reflection: SIMNON will teach you a lot about nonlinear simulations, but I think \$695 is severe overpricing; for that, you ought to get a whole course on simulation.

#### **More Chaos**

Another program for studying chaotic behavior is Chaos in the Classroom from Dynamical Systems. CITC runs in color and generates bifurcation diagrams. Bifurcation diagrams are explained in Gleick's book; they're fundamental to the study of chaos. CITC has a lot of neat demonstration programs. It's pretty slow, but that's to be expected given the nature of what it's modeling. The manual is meant for those dedicated to using the program, but it does explain a bit of what's going on. If you're seriously interested in chaos, this is another program that's worth having.

The CITC package probably came with a letter that has been lost. On that score: Please, always make sure that your name, address, and phone number (if you've sent something you want reviewed) are on everything you send me. I have probably a hundred letters I can't answer because the address was only on the envelope. Envelopes get lost here. So, alas, do cover letters.

#### Northgate 80386

I think I first heard of Northgate at the 1987 Comdex in Las Vegas. They were in a booth over in Caesar's Palace, and while they probably had clones, the interesting thing on display was the keyboard,

which had a decent (but not superb) layout and an excellent feel. I recall making some suggestions about key layout.

A few months later, I was startled to find they'd listened to my advice and revised the keyboard. It still had a few bugs, but then they fixed those. They've been improving ever since, and as I reported last month, the Northgate Omni Key/102 has become the standard keyboard at Chaos Manor; my only problem is that I don't have enough of them. What with the Backspace key in the right place and that great keyboard feel, I just hate having to use anything else.

Anyway, I was talking with Northgate president Art Lazere about keyboards, and he pointed out that they sell computers, too; in particular, they sell a vanilla 80386. "I think it's a shame that people get touted onto fast 80286s," Lazere said. "The 80386 doesn't cost that much more, and you get a lot more machine."

Since that squares 100 percent with my view, we got on famously. He suggested that I take one of his standard 80386 systems and give it a workout. I thought of protesting that I have more than enough machinery around here and darned little time; but it really was a reasonable proposition.

I do most of my work on fairly advanced equipment. I don't really need all that speed and power, but I appreciate it. Every now and then, I get a letter suggesting I ought to work with equipment readers can afford. My general reply is that I'm trying to stay ahead of the industry, and what's exotic today is vanilla next year. Still, it's an argument I'm sensitive to. Then too, I keep vanilla XT and AT clones as test-beds. I certainly ought to have a standard 80386. "OK," I said.

There followed an odd comedy of errors: the next thing I knew, I had a call from BYTE in Peterborough. They said that a chap in Orange County had received several boxes of computers with my name on them shipped to his address. He had no idea why, but could he have an address or phone number? They'd come Air Express, and he was worried that I needed them for a deadline, which was in fact true.

It took a while to get that sorted out. What happened was that while I was on the phone to Lazere, I mentioned a program called System Sleuth (see my May column). Lazere jotted down the company's name and address. Then he sent a memo to his people instructing them to ship me a standard 80386 from stock. Guess what address was attached to the memo?

Eventually, the Northgate 80386 arrived, just as Roberta and I were leaving on one or another trip. When we got back, the poor machine was buried under more mail. Sigh. Finally I got it cleared off and invited my son Alex over to play with it.

There's this about Alex: he carries a Murphy field wherever he goes. If a computer can be crashed, he can crash it. Sometimes, he only has to be in the same room. Exhibitors at trade shows hate to see him coming.

First thing was to unpack the system. Northgate packs these machines very well, indeed. Everything was in good shape, despite the brief diversion to Orange County.

The keyboard was Northgate's newest model, advanced enough that I grabbed it off for my own workstation; I'm using it to write this now. I put my old Northgate keyboard on the new machine, and we fired it up.

So far, so good. The Northgate 80386 comes with MS-DOS 4.01. I'm not familiar with it, but I figured it hardly mattered—DOS is DOS.

When we get in new machines, we have standard procedures. First thing is to install some essential programs: the Norton Editor (for big editing jobs, I prefer BRIEF or Logitech's Point, but for an all-around general utility, you just can't beat the Norton Editor), Norton Utilities, Mace Utilities Gold, Coretest, Norton Commander, and Golden Bow's Vopt.

The next thing is to set up the machine environment the way I like it. We use the Norton Editor to set the prompt (I use 'PROMPT \$P \$T\$H\$H\$H\$G '—note the space—which displays the directory path and the time in hours, minutes, and seconds, but without the hundredths of seconds), add DEVICE=ANSI.SYS into the CONFIG.SYS file, and generally make the display a bit more informative and attractive. All that worked as expected, which was a relief; the last time I'd tried MS-DOS 4.01, the Norton Utilities wouldn't work with it. Norton has since revised the Utilities, and they work fine.

Now it was Alex's turn.

I'm an admitted DESQview user; indeed, one reason I like 80386 machines so much is the way DESQview works with them compared to 80286 machines. The trick is to use QEMM-386 properly so that a number of essential TSR programs get loaded up above the 640K-byte DOS barrier; with care, you can get DESQview windows greater than 550K

continued

## "TOPSPEED IS ONE GREAT COMPILER!

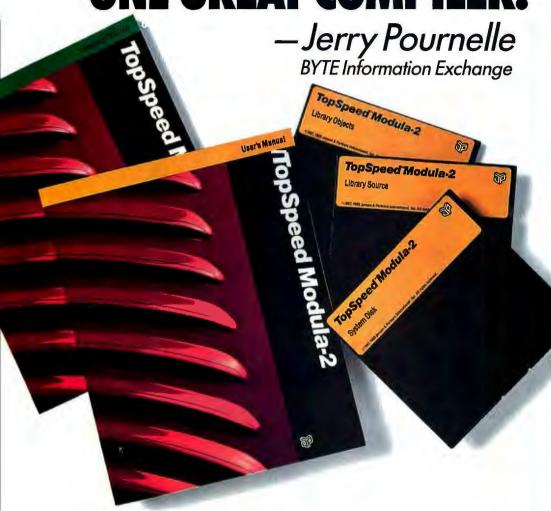

"Everything about this product exudes quality...it is one of the most complete and powerful development systems available today.

> Scott Robert Ladd Computer Language

"...TopSpeed™ is surely one of the finest new products introduced to date in the PC arena...DDJ doesn't give unqualified raves very often, but there's no question about it in this case; JPI's TopSpeed Modula-2 is first-rate."

> Kent Porter Dr. Dobbs Journal

"JPI Modula-2 looks like another classic in the making. It generates code as good as or better than leading C compilers and the programming environment is a genuine pleasure to use:

> Dick Pountain BYTE Magazine

In England and Europe contact:
Jensen & Partners UK Ltd., 63 Clerkenwell
Road, London ECIM SNP. Phone: (01)253-4333.
DOS Compiler: £59.95, TechKit £34.95, VID
£34.95, DOS 3-Pack £119.95, OS/2 Compiler
£124.95.

Handling charges: In UK please phone for VAT & P&P. In Europe, add £6 for up to 3 products, £2 for each add'l product.

TopSpeed Modula-2 is a high-speed optimizing compiler (3,000-5,000 lines/min, on a PC AT 8MHz), integrated menu-driven environment with multi-window/multi-file editor, automatic make, fast smart linker. All Modula-2 sources to libraries included. BONUS: Complete high-speed window management module included with source. 258-page User's Manual and 190-page Language Tutorial.

05/2 version now available: Runs in protected mode under OS/2 Standard or Extended Edition 1.0 or 1.1. Generates standard .OBJ files and .DLLs. Comes with fast, smart linker, built-in assembler. Modula-2 and assembly source code for libraries included (and fully compatible with DOS version). Full support of all OS/2 calls. Same integrated configurable environment as the DOS version.

VID (Visual Interactive Debugger): An integrated multi-window symbolic debugger for DOS. View source code as it executes. Single-step and trace through multiple modules. Qualify breakpoints with expressions. Examine & modify variables in symbolic form, including arrays, records & pointers. Automatic trace of variables accessed. Includes symbolic disassembler, execution profiler. 78-page manual. (DOS only)

The TechKit" includes: Assembler source for start-up code and run-time library, JPI TopSpeed Assembler (30,000 lines/min.), TSR module, communications driver, PROM locator, dynamic overlays, and technical information. 72-page manual. (DOS only)

System Requirements: IBM PC or compatible, 384K available RAM, two floppy drives (hard disk recommended).

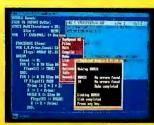

TopSpeed's seamlessly integrated environment

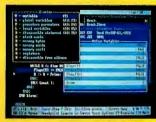

VID (Visual Interactive Debugger): power without complexity.

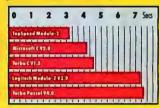

Sieve benchmark measured by the British Standards Institution (BSI)-25 iterations on an 8MHz AT

DOS Compiler \$99.95 TechKit \$59.95 VID \$59.95

DOS 3-Pack \$199.95 (Compiler, TechKit & VID)

OS/2 Compiler \$195.00

To Order:

In the US, call: 1-800-543-5202

In Canada, call:

1-800-543-8452

Or mail us your order with a check, money order, or VISA/MC information, 30day unconditional moneyback guarantee.

Shipping & handling charges:

In North America: add \$5 for each product ordered. CA residents please add applicable sales tax. Overseas: Add \$20 for EACH compiler and \$8 for each other product. 3-pack s & h is \$36.00.

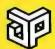

Jensen & Partners International

1101 San Antonio Rd. Suite 301 Mountain View, CA 94043 Phone: (415)967-3200

TopSpeed and TechKit are trademarks of Jensen & Partners International. Other brand and product names are trademarks or registered trademarks of their respective holders.

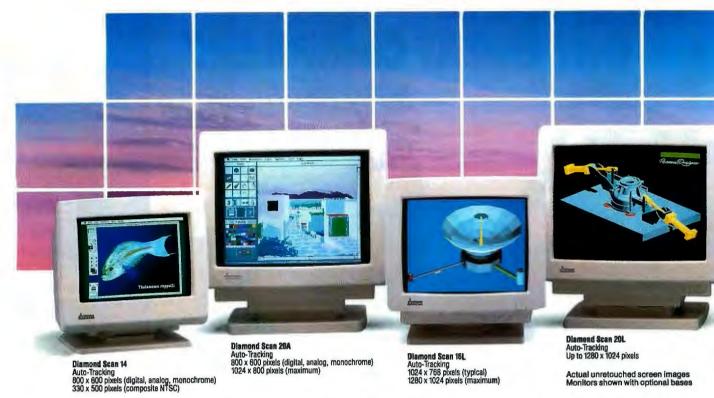

## A Clear View To Monitor Quality

CHAOS MANOR

bytes and still have lots of files and buffers, a mouse driver, and either a WORM (write once, read many times) drive or CD-ROM. Alex has got this down to an art. It's an art I don't quite understand, since much of it is based on undocumented features of QEMM-386 that he's ferreted out somehow; but it's sure effective on Big Cheetah.

There was only one problem: it didn't work. QEMM-386 would not load properly. Now what, I wondered. My suspicion was that MS-DOS 4.01 was at fault, but I couldn't be sure. Alex went over to Quarterdeck, while I sent E-mail to Lazere.

That worked wonders: Lazere called Quarterdeck while Alex was there, so I got the whole story. It seems that Northgate's BIOS chips come from American Megatrends. In assembling the Northgate BIOS, they left in some identifiers that make the system believe it's a Compaq Deskpro 386. QEMM-386, meanwhile, looks into the BIOS to see if it's dealing with a Compaq. If it is, it knows that certain memory areas are available; only those areas are not available on the Northgate 80386.

"There's a simple remedy," Alex told me. "Use DEBUG on QEMM.SYS to find the ASCII message 'COMPAQ.' Change that to 'COMPAL' or 'COM-PAT' or anything else with exactly six letters. Then everything will work."

It didn't sound all that simple to me. Sure, I could dig out the DEBUG manuals and do the job, but then I'd have two versions of QEMM-386 floating around, and sure as anything they'd get mixed up and confused. Of course, an 80386 without DESQview is a crippled 80386, and I did want to be fair....

Fortunately, there was another trip coming up, so I didn't have to do anything at all. When I got back, there was a package from Northgate: new ROMs, which were now standard for future Northgate 80386s. American Megatrends had fixed the problem. All I had to do was install these two chips in the machine. I needed to look inside the machine anyway, so that didn't figure to be a problem.

The Northgate 80386 opens up like most other AT machines. I noted that the case is sturdy, and the motherboard construction is clean and neat. The boards

are thick; I've seen some clones with boards so thin they wave in the breeze. There are no extraneous jumper wires. It's assembled inside and out with goodquality screws so that the heads don't get munged up by my power screwdriver. Everything is mounted properly, and the drive cages are all sturdy. There are two serial ports and one parallel port on the motherboard. The solder joints look clean, no telltale discolorations. The power supply is 220 watts, more than enough for an 80386. The fan is strong and quiet. Definitely a solidly made machine, quality materials throughout.

The BIOS ROMs were in the middle of the motherboard, just underneath the disk drive controller board. They were labeled "high" and "low," while the new ones were labeled "odd" and "even."

It happens there was a note enclosed with them explaining that "even = low," but it had got mixed in with other papers before I saw it. I wasn't worried. Provided you get the chips installed properly in their sockets, you can't hurt them by swapping two ROMs. The machine wouldn't work with them in the wrong

Only one supplier of color monitors offers the widest selection of features and operating flexibilities in the market today.

That company is Mitsubishi Electronics.

Mitsubishi® delivers the reliability and performance that can meet your color information display requirements today as well as tomorrow. Larger screen sizes, truer colors, and optimum resolutions make your work easier-and far more productive.

Whether your requirements call for fixed-frequency graphics standards, like EGA and VGA, or multiplefrequency performance, Mitsubishi has the color monitor with the resolution and size to fit your specific needs. This includes the Diamond Scan Series of 14", 16" and 20" autotracking monitors, some with microprocessor-enhanced programmable display settings. All at very competitive prices.

To get a clear view of monitor quality and value, look

to Mitsubishi.

For product information or nearest authorized Mitsubishi Electronics sales representatives, please call 1-800-556-1234, ext. 54M. In California, call 1-800-441-2345, ext. 54M. Mitsubishi Electronics America, Inc., Computer Peripherals Division, 991 Knox Street, Torrance, CA 90502, (213) 217-5732.

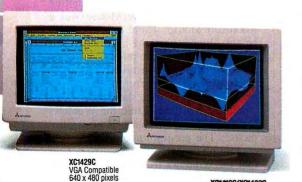

|                                 |                            |                                    |                       | Compatibility/Resolution |     |     |      |      |                 |                 |                  |
|---------------------------------|----------------------------|------------------------------------|-----------------------|--------------------------|-----|-----|------|------|-----------------|-----------------|------------------|
| Mitsubishi                      | Screen<br>Size<br>(inches) | Horizontal<br>Scan Frequency (kHz) | Mask<br>Pitch<br>(mm) | NTSC                     | CGA | EGA | VGA  |      | · ·             | 1024            | 1289             |
| Model                           |                            |                                    |                       |                          |     |     | Std. | Ext. | Apple<br>Mac II | 768<br>(48 kHz) | 1024<br>(64 kHz) |
| Diamond Scan 14<br>(AUM1381A)   | 14/13V                     | 15.7 ~ 36 auto-tracking            | 0.31                  | •                        | •   | •   | •    | •    | •               |                 |                  |
| Diamond Scan 16L*<br>(HL6605TK) | 16/15V                     | 30 ~ 64 auto-tracking              | 0.31                  |                          |     |     | •    | •    | •               | •               | •                |
| Diamond Scan 20A<br>(HA3905ADK) | 20/19V                     | 15.7 ~ 36 auto-tracking            | 0.31                  |                          | •   | •   | •    | •    | •               |                 |                  |
| Diamond Scan 20L*<br>(HL6905TK) | 20/19V                     | 30 ~ 64 auto-tracking              | 0.31                  |                          |     |     | ٠    | •    | •               | •               | •                |
| XC1429C                         | 14/13V                     | 31.5                               | 0.28                  |                          |     |     | •    |      |                 |                 |                  |
| XC1410C                         | 14/13V                     | 22 or 15.75                        | 0.40                  |                          | •   | •   |      |      |                 |                 |                  |
| XC1430C                         | 14/13V                     | 22 or 15.75                        | 0.31                  |                          | •   | •   |      |      |                 |                 |                  |

<sup>\*</sup>Microprocessor-enhanced programmable display settings

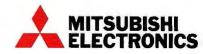

## And Value.

© 1988 Mitaubishi Electronics America, Inc. Mitaubishi ia a registered trademark of Mitaubishi Electric Corp., Tokyo

ssion from the following compa Computervision Corporation (P

#### CHAOS MANOR

sockets, but nothing would be harmed.

I got out the chip extractor. Mine is labeled "Burndy," and I probably got it at Radio Shack. It sure beats using a screwdriver. There was only one problem. One of the chips came out smoothly and easily, but the other is mounted extremely close to one of the bus sockets. It's so close that the chip extractor can't get a proper grip, and for that matter, you can't even get a screwdriver under the end of the chip closest to the bus. Eventually, I pulled the chip out, but in doing it I broke off a pin.

Nothing for it now: either the new BIOS chips worked, or this machine was dead. I got out another chip tool, bent the pins to the proper angle-all chips apparently come with the pins spread out too far for insertion—and stuck them in. On with the power switch.

The machine came right up. QEMM-386 loaded properly. All of Alex's strange little tricks to pack high memory worked fine. We were in business.

The Northgate 80386 comes with a 16-bit VGA board and a Princeton Graphic Sys-

tems' Ultra-14 monitor. The video is fast, considerably faster than what I'm at present getting from either Big Cheetah or the Zenith Z-386. The colors are bright. I somewhat prefer the Zenith ZCM-1490 Flat Technology Monitor which works quite well with the Northgate 80386's VGA board-but there's really very little difference. It's hard to complain about the video output of the Northgate 80386.

I don't really have a way to measure it, but compared to the Z-386 with an 8-bit Video Seven VGA board or Big Cheetah with a vanilla VGA, the Northgate 80386 is noticeably faster on graphics images. Empire, which is all graphics, is almost twice as fast on the Northgate 80386 as on my other machines. So is Windows, once you get that working.

#### TrackerMouse

One of the things I saw at Comdex in Chicago was TrackerMouse from Penny and Giles Computer Products. This isn't really a mouse; it's a small trackball device set onto a stand that includes, of all things, a small solar-powered calculator. Why a calculator in your mouse? Why

not? It costs little more to add it, and it's often very convenient to have a calculator handy.

However, the real feature of Tracker-Mouse is that it's small: the trackball is more the size of an extra-large marble than the orange-size things you generally see. The case, calculator and all, is low profile, standing not much higher off the table than your keyboard.

The end of the Tracker Mouse cable is a 9-pin plug suitable for AT serial ports, but just in case you've got a machine with DB-25 connectors, the company supplies an adapter. All quite elegant.

Installing TrackerMouse is simple: just plug it into a serial port and transfer the software to your hard disk. The driver goes in CONFIG.SYS. Tracker-Mouse is supposed to emulate a Microsoft Mouse, and in general it does, but see below.

Using TrackerMouse is an odd experience. The buttons-two of them-are on each side of this calculator-size box. Thus, you tend to use your thumb for the left button, middle finger for the right button, and forefinger for manipulating

| ITEMS DISCUSSED                |                                    |  |  |  |  |
|--------------------------------|------------------------------------|--|--|--|--|
| Annals of Rome \$34.95         | MacInTax\$119                      |  |  |  |  |
| The Software Toolworks         | TaxView\$119                       |  |  |  |  |
| 19808 Nordhoff Place           | SoftView, Inc.                     |  |  |  |  |
| Chatsworth, CA 91311           | 4820 Adohr Lane, Suite F           |  |  |  |  |
| (818) 885-9000                 | Camarillo, CA 93010                |  |  |  |  |
| Inquiry 1031.                  | (805) 388-2626                     |  |  |  |  |
| inquity 1001.                  | Inquiry 1036.                      |  |  |  |  |
| APX-4200 \$4450                | and and                            |  |  |  |  |
| Maximum Storage, Inc.          | Northgate 80386\$4248              |  |  |  |  |
| 5025 Centennial Blvd.          | Northgate Computer Systems, Inc.   |  |  |  |  |
| Colorado Springs, CO 80919     | 13895 Industrial Park Blvd.,       |  |  |  |  |
| (719) 531-6888                 | Suite 110                          |  |  |  |  |
| Inquiry 1032.                  | Plymouth, MN 55441                 |  |  |  |  |
|                                | (800) 548-1993                     |  |  |  |  |
| Chaos in the Classroom \$49.95 | Inquiry 1037.                      |  |  |  |  |
| site license\$100              |                                    |  |  |  |  |
| Dynamical Systems, Inc.        | QuickBASIC 4.5 \$99                |  |  |  |  |
| P.O. Box 35241                 | Microsoft Corp.                    |  |  |  |  |
| Tucson, AZ 85740               | 16011 Northeast 36th Way           |  |  |  |  |
| (602) 825-1331                 | P.O. Box 97017                     |  |  |  |  |
| Inquiry 1033.                  | Redmond, WA 98073                  |  |  |  |  |
|                                | (800) 426-9400                     |  |  |  |  |
| DESQview/386\$189.90           | (206) 882-8080                     |  |  |  |  |
| Quarterdeck Office Systems     | Inquiry 1038.                      |  |  |  |  |
| 150 Pico Blvd.                 |                                    |  |  |  |  |
| Santa Monica, CA 90405         | SIMNON\$695                        |  |  |  |  |
| (213) 392-9851                 | Engineering Software Concepts      |  |  |  |  |
| Inquiry 1034.                  | 436 Palo Alto Ave.                 |  |  |  |  |
| • •                            | Palo Alto, CA 94301                |  |  |  |  |
| Empire\$49.95                  | (415) 325-4321                     |  |  |  |  |
| Interstel                      | Inquiry 1039.                      |  |  |  |  |
| P.O. Box 57825                 |                                    |  |  |  |  |
| Webster, TX 77598              | TrackerMouse\$169                  |  |  |  |  |
| (713) 486-4163                 | Penny and Giles Computer Products, |  |  |  |  |
| Inquiry 1035.                  | Ltd.                               |  |  |  |  |
|                                | 35 Reynolds St.                    |  |  |  |  |
|                                | Attleboro, MA 02703                |  |  |  |  |
|                                | (508) 226-3008                     |  |  |  |  |
|                                | Inquiry 1040.                      |  |  |  |  |
|                                |                                    |  |  |  |  |

the "thumbball." I think I'd find it simpler to put both buttons on one side of the TrackerMouse box, so that the thumb would be used for guidance; but I'm not sure.

I experimented with TrackerMouse for about an hour, testing it with various programs; eventually, I fired up Empire, since it's completely mouse-driven. You can play Empire without a mouse, but it's sure not easy. Anyway, because it's mouse-intensive, it's as good a way to practice using a mouse as any.

I didn't have any problems; indeed, it was simple enough to use that I'm seriously thinking of stowing TrackerMouse in the kit with my Zenith SupersPort 286 portable; I don't often need a mouse on the road, but then I haven't really thought about it much. TrackerMouse should work just fine, once I transfer the driver to a 3½-inch disk.

I don't think I'm tempted to change to TrackerMouse for everyday use. It does get easier to use with practice, though, and it takes less room than a normal rodent. If you're a mouse hater in a world that's increasingly moving to mice, you might want to investigate trackballs, and this is a pretty good one.

Compatibility

Back in the early days, you tested system compatibility with Flight Simulator; if that ran, almost anything would. Nowadays, the acid test is Windows.

I didn't want to install full Microsoft Windows on the Northgate 80386 because I'm not sure I have the latest version; but I had something nearly as good: TaxView with the Windows run-time package.

Installing Windows, whether the real thing or just the run-time package, is te-

dious. There are five 1.2-megabyte disks; you insert the first one, log onto the floppy disk drive, and type IN-STALL. After that, the program guides you through screen after screen and disk after disk. The whole process seems to take forever.

I went through it the first time, letting Windows think Tracker Mouse was a Microsoft Mouse. There didn't seem to be any glitches until the installation was over; then the program informed me that it was improperly installed and died. There were no other error messages, and my only remedy was to start over.

I did. This time, I told the Windows INSTALL program that I had a strange mouse. The program asked for the disk containing the MOUSE.SYS driver. I put that in. Windows trundled awhile, then asked for its own disks back and continued with no problems. Ten minutes later it was done, and it wouldn't work. No error messages, just "It don't work, Turkey!" (Actually, it says "Windows Improperly Installed!," forces you to click on "OK," and dies, but the effect is the same.)

I now had a genuine quandary: was it the mouse, the Northgate 80386, or MS-DOS 4.01 that was causing the problem? It was simpler to change mice than operating systems. Since I'd recently received an update of Microsoft's MOU-SE.SYS (many previous versions do not work with Windows), it seemed reasonable to install a Microsoft Mouse and have done with it. Then I started the installation process all over again.

Ten minutes later I was done, and this time it worked. There was TaxView in all its glory, and with the Northgate's 16-bit VGA video driver, it was fast—blindingly fast compared to Big Cheetah with his 8-bit VGA.

I make no doubt that the Logitech Mouse would have worked as well (since that's what I have on Big Cheetah); but the Penny and Giles MOUSE.SYS needs some revision before it will work with Windows.

First Report

Next thing was to test the Northgate 80386 for speed. I'm not a big fan of benchmarks, which I think are misleading; but people do like numbers. The Northgate 80386 has a Norton SI of 17, meaning that it's supposed to be 17 times as fast as a standard IBM PC XT. For the hard disk drive, the Coretest throughput index is 6.5, which compares favorably with any machine I have except Big Cheetah with his Distributed Processing

continued

### DUNT WAREH

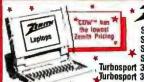

TENTEN data systems

Supersport 88, 2 drive Supersport 88, 20 Meg Supersport 286, 20 Meg Supersport 286, 40 Meg Turbosport 386, 40 Meg Turbosport 386, 40 Meg w/modem

\$-330 4.77/10 MHz, 640K, 6 Slots, Built-in CGA, DOS 3.3, Enhanced Keyboard \$-330, 1 Floppy \$745.50 \$-330, 20 Meg/40 Meg . 994.95/1079.52 \$-350 AT Compatible 972 MHz, 8 Slots, \$25PC, Built-in EGA, DOS 3.3, Enh. Keyboard \$-550, 1.2M Floppy \$122.045 \$-550, 20 Meg/40 Meg . 1569.80/1695.45 \$-800, 386 20 MHz, 8 Slots, 1 Meg, 1.2 & 720 Flopples \$-800 \$2570.69

\$-800. \$2570.69 \$-800, 40 Meg/80 Meg .2990.01/3280.00 \$-800, 40 Meg (28 ms) . . . . .3050.50

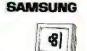

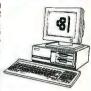

#### EPSON

EXEGO FX850 LQ500 FX1050 LQ510 LQ850 1.01050 LXB10 10950 L02550

CDW<sup>™</sup> has the lowest prices on all EPSON products. MAMMA

AND SERVICES YOU MORE

#### OKIDATA'

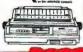

|   | MI 100 Turks NEW    | MI may             |
|---|---------------------|--------------------|
|   | ML 182 Turbo NEW    | ML 361             |
|   | ML 172 OKIs         | ML 390475.90       |
| ì | ML 18218M\$232.50   | ML 391             |
| , | LASERLINE 6 1292.69 | ML 393             |
|   | ML 320339.53        | ML 393 Caler1957.5 |

#### **PRICES**

| COMPUTERS                                                                                                    |
|----------------------------------------------------------------------------------------------------|
| MDI. 80. CAIL CDW* MDI. 30C. IN STOCK MDI. 140. FOR ALL MDI. 390C. & READY MDI. 170. AST MDI. 3150C. TO SHIP MDI. 300C. PRICING                                                                                                    |
| P8285, 10 MHz                                                                                                    |
| MDL 300C. PRICING PRICARD REL  P8288, 10 MHz 70 Meg. 1846.40 P6900, 12 MHz 40 Meg. ST748.54 P8286, 10 MHz 70 Meg. 1846.40 P6900, 12 MHz                                                                                                    |
| 286, Mdl 1                                                                                                    |
| LASER TURBO XT 1 drive                                                                                                    |
| XT 1 drive \$599.19 XT w/40 Meg \$1095.74 XT w/20 Meg 998.29 XT w/70 Meq 1395.36  TOSHIBA  1-1000 \$799.95 T3200 \$3497.20 17200.2 0 Gree \$7578.5 T\$1000 \$3497.20 17200.2 0 Meg \$22.2 T\$200.40 Meg \$219.80 173100e \$742.32 T\$200.100 Meg \$7193.17  WYSE                                                                                                    |
| MDL 2108\$895.50 MDL 2214\$1921.30<br>MDL 2112                                                                                                    |
| AST 105X. ALL AST AST 388SX Model 5/ Medel 45 WORKSTATIONS AST Bravo. M STOCK EARTHSTATION WO or 286, Arcnel or Ehernet CALL DRIVES, TAPES & CARDS FLOPPIES, DRIVES & TAPES CONNER 40 Med. 110 Mee. \$572.34/995.80                                                                                                    |
| DRIVES, TAPES & CARDS FLOPPIES, DRIVES & TAPES                                                                                                    |
| GENIOA 60 Meg. int. lape/ ext. lape                                                                                                    |
| MIN-8438 299.85 MIN-6085 599.52<br>MIN-3053 469.52 MIN-9380 1859.58<br>SEAGATE                                                                                                    |
| SEAGATE 20 Meg \$269.50 SEAGATE 57:251-0 . \$369.50 SEAGATE 30 Meg 287.32 SEAGATE 57:251-1 . 399.23 SEAGATE 4056 80 . 599.95 STORAGE DIMENSION \$109.52 ALESDE \$459.05 DIMENSION \$109.52 ALESDE \$459.05 DIMENSION \$109.52 ALESDE \$459.05 DIMENSION \$109.52 ALESDE \$459.05 DIMENSION \$109.52 ALESDE \$459.05 DIMENSION \$109.55 ALESDE \$459.05 DIMENSION \$109.55 ALESDE \$459.05 DIMENSION \$109.55 ALESDE \$109.55 ALESDE \$10 |

|                                                                                                    | OL LELLI                                                                    |
|----------------------------------------------------------------------------------------------------|-----------------------------------------------------------------------------|
| PRINT                                                                                                    | R\$                                                                         |
| EPSON                                                                                                    | 1                                                                           |
| LX800/LX810J. CALL LO EX800. CDW™ LO EX850. FOR BEST LO FX150. PRICE EVER LO CDW™ stocks all cut sheet  □□□□□□N□□ by | Kodak                                                                       |
| 150P/800IBM                                                                                                    | \$309.17/475.17                                                             |
| Pro Printer III\$499.95 Qu<br>Pro Printer IV XL633.68 Pro                                                            | ickwriter III 1295.62<br>D Printer III XL24E .831.62                        |
| M-1724L \$579.64 M-<br>HR20 340.60 HF<br>OKIDAT                                                                      | 1709\$384.47<br>140629.12                                                   |
| ML 182 Turbo NEW MI<br>ML 172 OKIS MI<br>ML 182IBM \$232.50 MI<br>LASERI INF 6 1292.69 M                             | 321 \$479.28<br>390 475.96<br>391 639.48<br>393 901.99<br>393 Color 1057.60 |
| 1124 \$351.76 15<br>1595 453.45 31<br>1180 193.95 15<br>1191 244.12 CA                                               | 92                                                                          |
| 1200 \$190.55 180 MSP45 386.58 M MSP50 304.10 Pre Allegro 24 LASER PRI                                               | DD                                                                          |
| Allegro 24                                                                                                    | \$342.50                                                                    |
| LASER PRI                                                                                                    | NTERS                                                                       |
| BROTHER HL-8e H-P Laser Jet Model 2 / HO H-P Deskjet NEC LC890 PACIFIC DATA 25 in 1 cartridge                        |                                                                             |
| INTEL BOARDS & C                                                                                                    | OPROCESSORS                                                                 |
| INTEL Visual Edge INTEL Connect Co-processor INTEL 8087-2 / 8087-3                                                   |                                                                             |
| INTEL 80387-10 INTEL 80387-16 / 80387-20 INTEL 80387-25 / 80387-8X INTEL 80387-33                                    | 236.56<br>399.69 / 465.65<br>639.92 / 390.82<br>576.20                      |
| INTEL 80086-A                                                                                                    | 395.50                                                                      |
| WYSE 50, Amber or Green<br>WYSE 60, Amber or Green                                                                   | \$373.40<br>300.16<br>375.90 / 294.10                                       |
| PLOTTERS, DE A SCANE                                                                                                 | GITIZERS                                                                    |

| NEC LC890  | TA 25 in 1 cartrid              | ne            | 296.60          |
|------------|---------------------------------|---------------|-----------------|
| INTEL      | BOARDS &                        | COPRO         | ESSORS          |
|            | ard 386/PC                      |               |                 |
| INTEL Visu | al Edge                         |               | 448.39          |
| INTEL Conf | ect Co-processor                |               | 712.43          |
| INTEL BOOK | 7-6/ -8                         |               | 154 30 / 235.55 |
| INTEL BOZE | 7-10 .<br>7-16/ <b>80387-20</b> |               | 236.55          |
| INTEL 8038 | 7-16 / 80387-20.                |               | 399.69 / 465.65 |
|            | 7-25/ <b>80387-8X</b> .<br>7-33 |               |                 |
| INTEL BOCK | 86-A                            |               | 395.50          |
|            | TERM                            | INALS         |                 |
| WYSE 50,   | Amber or Green                  |               | \$373.40        |
| WYSE 60.   | Amber or Green<br>30 Amber      |               | 300.16          |
| WYSE 996   | Su Amber                        |               | 394.82          |
| P          | LOTTERS.                        | DIGITIZ       | ERS             |
|            |                                 | NNERS         |                 |
|            |                                 | OMP           |                 |
| 1023       | \$3745.38                       | 12 x 12       | \$358.12        |
| 1043       | 6477.15                         | 12 x 18       | 719.10          |
| 1044       | 9915.06                         |               | 3236.15         |
|            |                                 | RTA           | 60004 CB        |
| 1212151 .  | \$349.06                        | 4 Rutton Curs | or 75.00        |
| 12.411     |                                 | SKETCH        | DI              |
| 12v12      | \$383.30                        | 12v18         | \$599.50        |
|            | TT PACKARD                      |               | STOR            |
|            | \$958.30                        |               | IMENTS          |
|            | 1389.89                         |               | /DMP-52MP       |
| HP7550 .   | 2926.56                         |               | IP-56A          |
| HP7570     | LOWEST PRICE                    | HI DI         | MP-61<br>MP-62  |
|            | IET + SAVE                      | Image         |                 |
| 111 001111 | FAX 144                         | -             |                 |
| SHARP FO   | 220 \$854.48                    |               | O IN STOCK      |
| SHARP FO-  | 300 1199.10                     | TOSHIBA 3010  | \$1199.44       |
|            |                                 |               |                 |
|            | H                               | IGH V         | OLUMI           |
|            |                                 |               |                 |

| ľ | THERALS AL UIS                                                                                                    |
|---|----------------------------------------------------------------------------------------------------|
| ſ | NOVELL NETWORKING                                                                                                    |
|   | SOFTWARE & STARTER KITS                                                                                                    |
|   | ARCNET Passive Mub                                                                                                    |
|   | MODEMS & COMMUNICATIONS                                                                                                    |
|   | COMPLETE Fax 9600         \$399.00           EVEREX 12008         97.50           EVEREX 24008         184.15           EVEREX 24000         184.20           EVEREX 24000         187.20           MEGAHERIZ 24008         229.20           PACKARD BELL 2400 Int/ 2400 Eri         189.85 / 108.22           MEGAHERIZ 2400 Int/ 2400 Eri         189.85 / 108.22 |
|   | HAYES 1200                                                                                                    |
|   | Courier 1200 S174.80 1200 Enternal S129.10 Courier 2400 279.50 24008 199.70 12008 108.45 5600 HST 645.20 EATTERY EACH UP & SURGE                                                                                                    |
|   | AME-1200VX . \$929.45 AME-520EX . \$449.48 AME-330KT . Z79.72 AME-600RT                                                                                                    |
|   | DATASHIELD                                                                                                    |

500 Watt . \$560.05 S5700+ \$659.50 800 Watt . 634.56 1200 Watt . 994.75 \$100 . 56.55 6 Outlet Surge . 27.55 DURANT TECHNOLOGIES

BPS-300 \$324.10 BPS-550 \$586.02 BPS-500 477.11 BPS-1200 716.66 MFT2: MEGAHERTZ CORPORATION 

MISC. & ACCESSORIES

8C-450 \$367.50 4 outlet BC-1200 \$95.55 LC-1200 BC-2000 1779.80 LC-1800

| SOFTWARE WORDPERFECT 5.0 5W/3W ASHTONTATE dibase III + / dBss IV ASHTONTATE Multimate Advantage II. LOTUS 1:2-3 5W/3W ANISA Product 20                                                                                                    |                     |
|----------------------------------------------------------------------------------------------------|---------------------|
| WORDPERFECT 5.0 5% / 3%                                                                                                    | . \$229.90 / 238.90 |
| ASHTONIATE Multimate Advantage II                                                                                                    | 288 12              |
| LOTUS 1-2-3 51/4/31/2                                                                                                    | 299.95/305.95       |
| ANSA Paradox 3.0 BORLAND Quatro/Side Kick + MICROSOFT EXCELL/WINDOWS 388 MERIDIAN Carbon Copy                                                                                                    |                     |
| BORLAND Quattro / Side Kick +                                                                                                    | 149.52 / 131.25     |
| MERIDIAN Carbon Conv                                                                                                    | 110.37              |
| SYMANTEC Q&A                                                                                                    | 217.40              |
| MERIDIAN Carbon Copy SYMANTEC Q&A XEROX Ventura Software Version 2.0.                                                                                                    | 479.00              |
| MONO MONITORS &                                                                                                    | CARDS               |
| CDM** color; mone cards w/p HERCULES color; mone cards w/p ATST Monochrome Monitor ANDEX 410A, 1208 CDMPAQ Wone; v2A Mone BM PS2 8503 GDUDSTAR Amber NEC Monograph PSS MAX 12E; MAX 15 PACKARD SELL Green or Amber.                                                                                                    | COO 00 / 20 00      |
| HERCIU ES color/ mono cords w/p                                                                                                    | 146 14 / 179.84     |
| AT&T Monochrome Monitor                                                                                                    | 189.40              |
| AMDEK 410A / 1280                                                                                                    | 149.99 / 679.70     |
| COMPAC Mono? WAR MONO                                                                                                    | 200.05              |
| GDI DSTAR Amber                                                                                                    | EA.10               |
| NEC Monograph                                                                                                    | 1297,25             |
| PGS MAX 12E / MAX 15                                                                                                    | 139.40 / 254.20     |
| PACKARD BELL Green or Amber                                                                                                    | .,,                 |
| COLOR GRAPHIC M                                                                                                    | DNITORS             |
| IBM PS2 8512/8513<br>SAMSUNG ROB Color                                                                                                    | 8439,40 / 629.20    |
| SAMSUNG ROB Color                                                                                                    | 238.50              |
| TAXAN 720                                                                                                    |                     |
| MAGNAVOX 8762                                                                                                    |                     |
| VGA & EGA PROE                                                                                                    | DUCTS               |
| VGA & EGA MONIT                                                                                                    | ORS                 |
| COMPAQ VGA monitor                                                                                                    | \$548.68            |
| MAGNAVOX 943EGA/ PLMUBZ                                                                                                    | 365 AU 376 SC       |
| MITSURISHI 1381 Diamond Scan                                                                                                    | 519.20              |
| NEC Multisync II/ PLUS                                                                                                    | 589.76/ 606.10      |
| NEC Multisync XL 19 Inch                                                                                                    |                     |
| PACKADO GELL 8541 USA                                                                                                    | 319.20              |
| PACKARD BELL 8524 Enhanced VGA .                                                                                                    | 389.95              |
| PACKARD BELL 8526 Multisync                                                                                                    |                     |
| DCC Hiteman 14/15                                                                                                    | E40.00 ( 987 77     |
| SONY Multiscan 1302/1303                                                                                                    | 619.95/ 548.62      |
| VGA & EGA MONIT COMPAQ V6A monitor MAGNAVOX 943EGA / 95M662 MITSUBISHI 1409 / 1410 MITSUBISHI 1381 Diamond Scan NEC Multisyne III / 19 linch NEC Multisyne III / 19 linch NEC Multisyne III / 19 linch NEC Multisyne III / 19 linch NEC Multisyne III / 19 linch NEC Multisyne III / 19 linch NEC Multisyne III / 19 linch NEC Multisyne III / 19 linch NEC Multisyne III / 19 linch NEC Multisyne III / 19 linch NEC Multisyne III / 19 linch NEC Multisyne III / 10 linch SON Multisyne III / 10 linch SON Multisyne III / 10 linch ZENITH Z-1490 |                     |
| VGA DISPLAY CAI                                                                                                    | RDS                 |
| ATT MOA Minaday DEC                                                                                                    | 00 0000             |
| ATI VGA VIP                                                                                                    |                     |
| DENAISCANCE DICA III BUGA                                                                                                    | 280.05/ 293.20      |
| PARADISE VGA/ VGA +16                                                                                                    | 262.68 / 296.33     |
| VIDEO-7 VGA                                                                                                    |                     |
| ATI VGA VIDEO 2000. ATI VGA VIDEO 5000. RENAISSANCE RVGA III MVGA I. PARADISE VGA VGA + 16. VIDEO 7 Fast Write/ VRAM VGA.                                                                                                    | 372,15/ 488.25      |
| EGA DISPLAY CA<br>GENGA Super EGA Hi-Res 800 x 600.<br>NEC MVA 1024.<br>PARADISE Auto Switch EGA 480<br>VIDEO 7 Vega Delvino                                                                                                    | RDS                 |
| GENOA Super EGA Hi-Res 800 x 800.                                                                                                    | \$234.48            |
| PARADISE Auto Switch EGA 480                                                                                                    | 150.00              |
| VIDEO 7 Vege Deluse                                                                                                    |                     |
| CAD MONITORS & C                                                                                                    | ARDS                |
| MITSUBISHI 8905, 19 inch<br>MITSUBISHI 3905LBOK<br>MITSUBISHI 3905BOK                                                                                                    | \$2329.90           |
| MITSUBISHI 3905LB0K                                                                                                    |                     |
| MITSUBISMI 39058UK                                                                                                    | 1597 18             |
| VERMONT Cobra                                                                                                    | 2977.75             |
| METHEUS 1104                                                                                                    | 1039.00             |
| VERMONT Cobra. METHEUS 1104                                                                                                    | (1)                 |
| METHEUS 1104                                                                                                    |                     |
| LOCITEDIA DA CAMALLECA                                                                                                    | \$89.95             |
| LOGITECH BUS                                                                                                    | 94.99               |
| MICROSOFT Mouse (Serial Version)                                                                                                    | 117.26              |
| MICROSOFT MOUSE w/windows                                                                                                    | 138.27              |
| LOGITECH BUS MICROSOFT Mouse (Bus Version) MICROSOFT Mouse (Serial Version) MICROSOFT MOUSE (Serial Version) MICROSOFT MOUSE Serial Version) MOUSE SYSTEMS (Serial Version) MOUSE SYSTEMS (Bus Version)                                                                                                    |                     |
| MOUSE SYSTEMS (BUS VEISION)                                                                                                    | 108.77              |

## | STORAGE DIMENSION | | AT 155E | \$1995.52 AT 650E | \$4580.80 | | AT 335E | 2775.26 | | HARD DRIVE CARDS | | PUIS DEVELOPMENT 40 Mag | \$539.28 | | PUIS DEVELOPMENT 40 Mag | \$77.80 | | WESTERN DIGITAL 30 Mag | \$399.37 | MOST ORDERS RECEIVE BY 4:00 P.M. C.D.T. SHIP SAME DAY

## AB Switching Box (par or serial) \$39.95 BASE 5 Pack of 10 DS/ID whees 39.90 INTELLICOM Long Link 122.70 KENSINGTON Masterpiece 499.99 KENSINGTON Masterpiece 122.40 KENSINGTON Masterpiece 122.40 KEYTRONICS 5151 IBM or AT&T 149.95 KEYTRONICS 5151 IBM or AT&T 149.95 STH GRN Logical Connection 256K/ 512M 447.72 (A\$74.38 Electronic 4447.72 (A\$74.38 XT Power Supply 150 Wett 98.85 XT Power Supply 150 Wett 98.85 **BIDS INVITED**

2840 Maria Avenue, Northbrook, IL 60062 FAX-A-BID (312) 291-1737

If you find a better price call us before you buy.

#### CALL COMPUTER DISCOUNT WAREHOUSE™ NOW! WHY WAIT? Open terms available to approved credit

SPECIAL EXTENDED HOURS

7:30-7:30 CDT Mon-Fri 9:00-3:30 CDT Sat. 9:00-5:00 CDT Mon-Fri Tech. Support

In Illinois FAX (312) 498-1426 (312) 291-1737

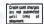

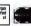

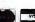

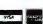

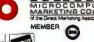

196.80

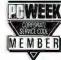

E719

Technology controller and Priam hard disk drive, which is a bit like comparing a Chrysler LeBaron with a Ferrari.

I tend to use criteria like "slow," "good enough," and "wow!" rather than numbers anyway; and I rate the Northgate 80386 as better than good enough on CPU and disk speed and wow! on video speed.

When Northgate first started shipping machines, I had reports of some problems with quality control; but I haven't seen any of those for months. I have good reason to believe the early problems were caused by the rapid growth of the company. Meanwhile, let me repeat that I am impressed with this machine's construction. Of course, I expect any machine sent to me will work—although some haven't—but I also have reports from other people who have Northgate computers, and they're happy.

I still recommend that utter novices will be better off going through a reliable

dealer rather than ordering by mail, but I have to add that reliable dealers aren't all that easy to find; and there sure wasn't any installation required for this system. I just turned it on, and it came up in MSDOS 4.01.

I'll hang onto the Northgate 80386 for a while and let you know how it wears; but my preliminary report is that I like this machine a lot. The configuration I have is the 80386 computer running at 16 MHz with 4 megabytes of RAM, two serial ports, and one parallel port; a 70megabyte hard disk drive with MS-DOS 4.01 installed to segment the drive into 5-megabyte and 65-megabyte logical drives; two floppy disk drives, one 1.2megabyte 514-inch and one 720K-byte 31/2-inch: a 16-bit VGA card: the Ultra-14 monitor; tons of documentation; and the wonderful Northgate Omni Key/102 keyboard. This is a very good configuration.

If you ever run out of hard disk drive space, there's room for a second drive inside the case. The workmanship is superior. Changing BIOS ROMs is close work because of the way the sockets are situated, but clearly I was able to do it all right.

All in all, the Northgate 80386 looks like one of the best deals in town. It would certainly do as the only machine I had if I were in another line of business. More as we use it more.

#### Objects!!!

The most exciting thing this month just came in: a beta copy of Borland International's Turbo Pascal 5.5. It has *objects*, and Borland swears that by the time you read this it will be shipping.

Objects, for those who have been hiding out in the North Woods for the past year, are all the rage as programming tools. The notion is that you build a complex structure—say, a window with colors, graphics, text, and dialog boxes—and define it as an object, after which you can manipulate it as you would any other data structure in your program.

In the Turbo Pascal 5.5 implementation, objects are similar to records, but they can contain procedures. The new compiler has syntax for object construction and destruction (thus releasing all their memory) and various ways to manipulate the objects. I've had almost no time to run this, but I like it enough already that I am seriously contemplating converting Mrs. Pournelle's Reading Program to Turbo Pascal 5.5; it certainly would be easier to modify and maintain.

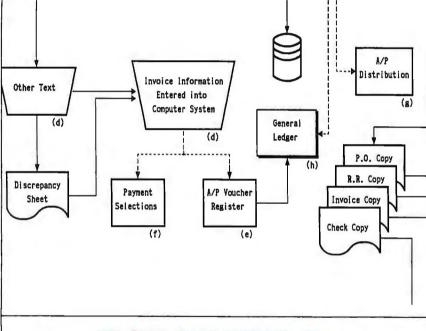

ARE YOU STILL DRAWING FLOWCHARTS BY HAND?

#### FLOW CHARTING II+

Flow Charting II+ will amaze you with its speed, power and simplicity.

- Update and print charts as fast as the situation changes
- See your revisions right away—no long wait for charts to be hand drawn
- Select 26 standard shapes; 10 text fonts
- Tutorial manual makes learning easy
- Runs on IBM or compatibles
- Produces excellent organizational charts!
- Only \$229!

## PATTON & PATTON Software Corporation

Excellence in charting the flow of ideas

For more information, see your local retailer or call 1-800-525-0082, ext. 47 (outside Calif.) 408-629-5376 (Calif./Int'l.) 81 Great Oaks Blvd., San Jose, CA 95119

continued

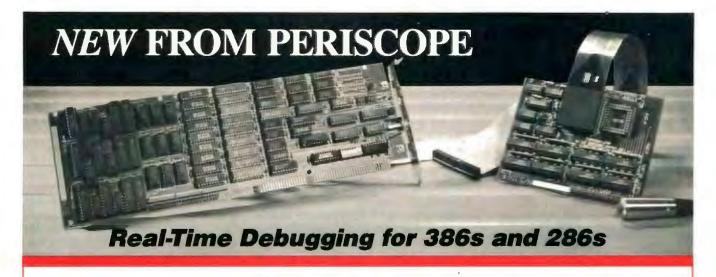

User Jeff Garbers, Crosstalk Communications' Director of Software Development, has been debugging with Periscope® Model IV and says, "The hardware really makes Periscope shine, especially when you've got timing-related problems. I can now track down changing pointers and altered buffers on my 386. I've been using it to debug Crosstalk® Mk. 4 and there's just no better way to do it."

Periscope IV gives you the ability to debug time-sensitive programs, hardware-interrupt routines, and programs with intermittent errors. You can run your program at full speed while tracking down unwanted memory overwrites. You can use the information captured in Periscope IV's real-time trace buffer to see EXACTLY what the system is doing, and to improve its performance.

Periscope manual, disk, quick-reference card, and 512K Plus board that provides writeprotected RAM for Periscope Models I, III, and IV.

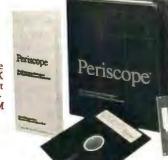

"No matter what your debugging needs, a single call to the Periscope Company has always sufficed..."

Ross Creenberg "Best of 1988" (Development Tools) PC Magazine, January 17, 1989

#### A New Generation of Hardware-Assisted Debugging

Compatible with virtually any 286 or 386 with an AT-style bus, Periscope IV works on machines running up to 25MHz with any number of wait states. Because it gets information directly from the CPU, instead of from the system bus, Model IV is not sensitive to bus compatibility issues.

Periscope IV collects CPU information in its hardware trace buffer while the CPU runs at full speed. Whether you tell Periscope IV to capture just selected information or to capture everything, you can use its powerful trace buffer commands to search for and display the execution history the way you need to see it. And you can use the CPU cycle count information to get the last bit of performance out of your code.

With Periscope IV you can set hardware breakpoints on memory accesses (within the first 16MB), I/O ports, and data. You can also set breakpoints on the occurrence of specific sequences of events, such as "watch for the routine FOO to begin executing, then while it is, watch for the variable BAR to be written." This capability, called sequential triggering, enables you to define complex conditions, then stop your program and examine what has happened when these conditions occur.

If you're developing a large application that needs all of the lower 640K, you can use the optional Plus board to keep Periscope totally out of normal DOS memory. The Plus board requires the use of a second slot.

The Periscope IV software is an extension of the software that comes with all models of Periscope. So, along with Periscope IV's powerful hardware, you get a full-function software debugger with source and symbol support for most popular PC compilers and linkers, Microsoft® Windows support, PLINK overlay support, dual monitor support, support for debugging device drivers and TSRs as well as regular programs, DOS independence, crash recovery, ease-of-use, and much more.

Prices on Periscope range from \$145 for software-only Model II-X to \$2,995 for a 25MHz 386 hardware-assisted Model IV. Call 800/722-7006 for pricing details, free information, to talk about your debugging needs, or to order your Periscope.

Order Your Periscope, Toll-Free, Today! 800-722-7006

MAJOR CREDIT CARDS AND QUALIFIED COMPANY PURCHASE ORDERS ACCEPTED

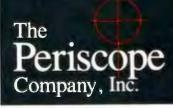

1197 PEACHTREE ST. PLAZA LEVEL ATLANTA, GA 30361 404/875-8080 FAX 404/872-1973

# Debug Your Program BEFORE You Write It!

"Deep bugs", the kind that show up after you ship the product, are usually the result of logic flaws. Such bugs include redundancies, contradictions, unique conditions without specified actions, etc.

Logic Gem. a proven programmer's tool, helps you avoid these bugs in three ways:

- Catches logical errors before you code the program. Saves hours of debugging time.
- Automatically produces written documentation of your logic, which assures good communications between designer and coder. (And helps remind you of the logic from one work session to the next.)
- Automatically produces flawless code for the "guts" of your program... in C, BASIC, Pascal, FORTRAN, and dBASE.

Logic Gem works with whatever compiler you are using. The only change: with Logic Gem you catch and correct the logic bugs before you write the program.

Jerry Pournelle says (Chaos Manor, BYTE, March 1989), "It has already saved me several hours, and I haven't had it a week. Highly recommended."

Avoid hours and days of needless debugging time. Call 1-800-722-7853 now for details about Logic Gem. Or put Logic Gem to work for you immediately: Order a copy (it costs only \$195) and use it for 90 days at our risk. You can return it for any reason within 90 days for a complete refund.

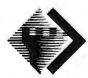

Sterling Castle, Inc. 702 Washington Street Suite 174 Marina del Rey, CA 90292 1-800-722-7853 1-800-323-6406 (in CA) Prediction: object-oriented Pascal will be *the* language development of the year. Second prediction: the first prediction is an understatement.

#### **Big WORMs**

The other important development I don't have much room for is Maximum Storage's newest APX-4200 monster WORM drive, which now stores some 380 megabytes on each side of a WORM disk cartridge. The new drive reads all your old WORM cartridges. If it sees that the cartridge has been initialized in the old format, it writes to it that way.

Because of all the traveling I've been doing, I've had little chance to wring out the new WORM, so this won't be the last report on it. I do want to emphasize that in almost a year of working with Maximum Storage WORM drives, I have yet to lose one bit of data, and several times they've really saved my bacon, like the time when the Project X software completely munged my hard disk drive file allocation tables.

I haven't tested the new WORM software with MS-DOS 4.01; last time I tried, it wouldn't work. I'm willing to bet that by the time you read this, Maximum Storage will have fixed that problem. Meanwhile, I remain a real WORM enthusiast, and it's sure nice to have 380 megabytes a side on those cartridges. The doubled data density has also speeded up the WORM something wonderful.

If you're in the software development business and you don't have a WORM, you really ought to rethink your situation. WORMs are better than streaming tape because WORM drives get used, and this is especially true now that QEMM.SYS can load the WORM drivers into high memory (on an 80386) so that the WORM drive is available in every DESQview window.

#### Winding Down

Tomorrow I'm off to the Lowell Observatory for the annual board meeting. I'll get to see how they're using the big 80386 that Cheetah International assembled from parts donated by Maximum Storage, Intel, Logitech, Priam, and Cheetah itself. Then I catch a plane to New York for a United Nations symposium on the future. Given the excitement over the Fleischmann and Pons coldfusion experiments, that ought to be quite a discussion.

As usual, there's a huge mound of stuff I haven't been able to get at, including a pile of CD-ROMs we collected at the annual Microsoft CD-ROM confer-

ence. There are now hundreds of CD-ROMs available, with over a hundred of general interest. For a good catalog of what's available, contact the Bureau of Electronic Publishing, P.O. Box 43131, Upper Montclair, NJ 07043, (201) 746-3031. Despite the official-looking logo, this outfit has less relationship with the government than did my mad friend Gary, who 40 years ago camped out on the grounds of what would become the UN and issued his Citizen of the World passports (still accepted in India and Ceylon, by the way; Gary wasn't that mad). If you're interested in CD-ROM, the "Bureau's" free product guide is worth the "list price" of \$4.95.

The computer book of the month is Chris DeVoney's DOS Tips, Tricks, and Traps (Que, 1988); it's one reference work that can save you quite a lot of time and trouble. The book of the month is Parallel Universes by Fred Allen Wolf (Simon and Schuster). Wolf is a physicist who really takes seriously quantum physics with its paradoxes and anomalies. Parts of the book are repetitious, and some of it is plain silly, but there's more than enough substance to keep you interested if you like far-out speculative science. My own interest was in research: I'm working on Wrath of God, a postapocalypse novel, and I needed some arguments to make limited time travel sound respectable. Wolf managed that.

The game of the month (other than Empire, which promises to be the game of the decade) is Annals of Rome. This is a strategic-level game in which you play the ruling faction of the Senate of Rome and try to keep the Republic/Empire alive through the centuries. It's frustrating and you're eventually guaranteed to lose, but the scope is magnificent, and more often than you'd think, there's a chilling resemblance to real history.

It's late, and I have to pack for Flagstaff, Arizona, and New York City on one trip. Larry Niven says a dark suit is always appropriate. I may have to test that hypothesis.

Jerry Pournelle holds a doctorate in psychology and is a science fiction writer who also earns a comfortable living writing about computers present and future. Jerry welcomes readers' comments and opinions. Send a self-addressed, stamped envelope to Jerry Pournelle, c/o BYTE, One Phoenix Mill Lane, Peterborough, NH 03458. Please put your address on the letter as well as on the envelope. Due to the high volume of letters, Jerry cannot guarantee a personal reply. You can also contact him on BIX as "jerryp."

#### THE NEW STANDARD FOR HIGH PERFORMANCE STATISTICAL SOFTWARE

## CSS

COMPLETE STATISTICAL SYSTEM

WITH DATA BASE MANAGEMENT

AND GRAPHICS

A powerful, comprehensive, elegant, and super-fast statistical package for IBM (PC, AT, PS/2) and compatible computers. The CSS optimized user interface with fast hierarchical menus incorporates elements of artificial intelligence; even complex analyses require only a few keystrokes (batch processing is also supported). CSS features comprehensive, state of the art implementations of: Basic statistics, Multi-way frequency tables, Nonparametric statistics, Exploratory data analysis with analytic graphs, Multiple regression methods. Time series analysis with modeling and forecasting (incl. full ARIMA), General ANOVA/ANCOVA/ MANOVA, Contrast analysis, Discriminant function analysis, Factor analysis, Principal components, Multidimensional scaling, Item analysis/Reliability, Log-linear analysis, Cluster analysis, Non-linear estimation, Logit/ Probit analysis, Canonical analysis, Survival and Failure Time analysis (Censored data), Quality Control analysis, and much more. All statistical procedures are integrated with fast data base management and instant, presentation quality graphics (over 100 types); full support for all mono and color graphics boards (incl. VGA) and over 100 plotters and printers (incl. the HP and Postscript standards). All CSS screen output is displayed via customized Scrollsheets™ (i.e., dynamic, user controlled, multi-layered tables with cells expandable into pop-up windows); all numbers in a Scrollsheet<sup>™</sup> can be instantly converted into a variety of presentation quality graphs; contents of different Scrollsheets™ can be instantly aggregated, combined, compared, plotted, printed, or saved. The flexibility of the CSS input/ output is practically unlimited: CSS offers an intelligent interface (read/write) to all common file formats (Lotus, Symphony, dBII, dBIII+, DIF, SYLK, ...) and special utilities to easily access data from incompatible programs; graphics can be saved in files compatible with desktop publishing programs (Aldus, Ventura). CSS data files can be as large as your operating system (DOS) allows; OS/2 version coming soon. CSS precision exceeds the standards of all common precision benchmarks. Technical note: The CSS user interface and all I/O were written in Assembler and bypass DOS: graphics and data management were written in Assembler and C; the computational algorithms were written in Assembler and optimized Fortran. # \$495 (plus \$5 sh/h); 14-day money back guarantee.

Circle 263 on Reader Service Card

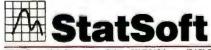

2325 East 13th Street = Tuisa, OK 74104 = (918) 583-4149

Fax: (918) 583-4376

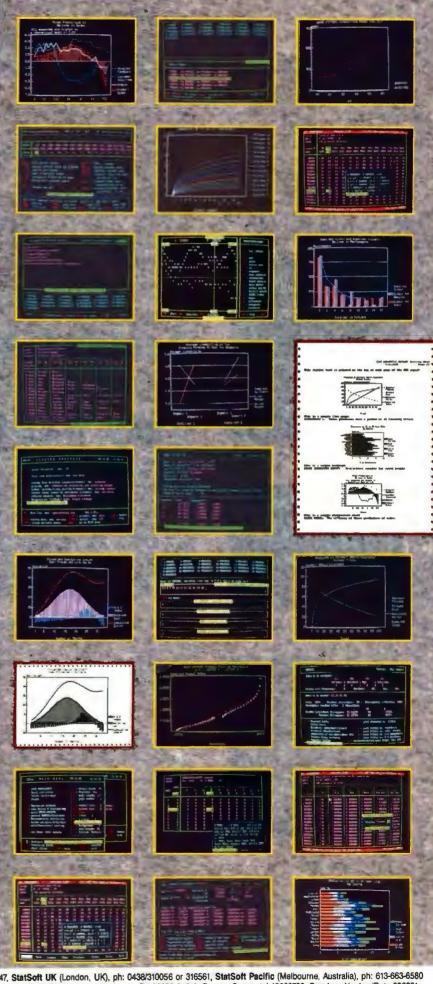

Overseas Offices: StatSoft of Europe (Hamburg, FRG), ph: 040/4200347, StatSoft UK (London, UK), ph: 0438/310056 or 316561, StatSoft Pacific (Melbourne, Australia), ph: 613-663-6580 Available From: CORPORATE SOFTWARE and other Authorized Respresentatives Worldwide: Benelux: Lemax BV 02968-94210; France: Conceptel 45689700; Sweden: AkademiData 696201; Korea: Geul Bang 272-1973.

## Aw...What the Heck!

#### **EXTREMELY POWERFUL**

DesignCAD 3-D version 2.0 is as powerful as most CAD systems costing \$5000-\$10,000l Features like: Complex Extrusions-linear, scaler, and circular, Blending of Surfaces, Shading, Cross Sectioning, Complex Sweeps and Translations, and Boolean operations make DesignCAD 3-D one of the most powerful 3-D CAD systems available... at any price! Engineers, Architects and Consultants constantly tell us that they use CAD systems costing thousands of dollars which are not as powerful as DesignCAD 3-D.

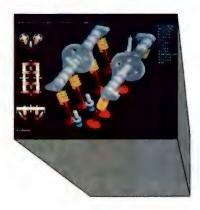

#### **VERY EASY TO USE**

Just because DesignCAD 3-D is powerful doesn't mean it is difficult to use. Single keystroke commands and side-bar menus which give short directions on how to proceed make DesignCAD 3-D and to use! While not required, DesignCAD 3-D supports all popular digitizers and mice.

Many of the older, more cumbersome CAD systems require weeks of training before a user can be productive. DesignCAD 3-D users find they can be producing useful drawings in a matter of minutes! In a recent CAD contest only one contestant was able to match our drawing time. The package sold for \$3000.00. The other CAD peckages took up to twice as long to perform the same drawing and cost up to \$5000.00!

Still don't believe us? The goblet pictured below required only 16 keystrokes and 3 commands to create! The top, front, side, and isometric views were created simultaneously...in less than one minute!

## DesignCAD 3-D only \$399!

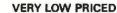

The first question asked by many people is, "Why is DesignCAD 3-D priced so low?" The answer? After developing DesignCAD 3-D version 2.0, we were unable to decide how the product should be priced. We consulted experts. We used the finest spreadsheets on the market. We took employee polls. Finally, in the great American Tradition, we said, "Aw... What the Heck! Let's see the other guys beat this price!" DesignCAD 3-D version 2.0 sells for \$399.

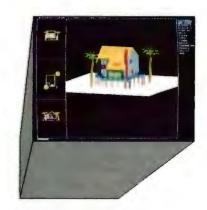

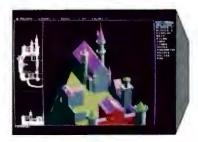

#### WHY BUY THIS ONE?

There is a very important reason to buy DesignCAD 3-D. PERFORMANCE. No other CAD system can match our price/performance ratio. Many people make the serious mistake of thinking that it is necessary to spend thousands of dollars to obtain "a good 3-D CAD system." This is not true! We talk to people everyday that are sadly disappointed with their "expensive" CAD systems. Don't be one of them! Call us and we will send you a complete set of literature and a free slide show demo disk. Once you compare DesignCAD 3-D version 2.0 with other CAD systems we know you will choose DesignCAD 3-D.

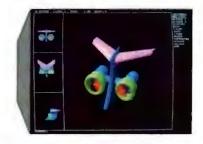

#### DON'T TAKE OUR WORD FOR IT

Here is what other people have to say about Design-CAD 3-D:

"After you've worked with DesignCAD, the single keystroke commands are simple to remember and it becomes easy to "flick one key" to execute a command. An extremely ergonomically designed program."

HENRY LEVET, Levet & Daigle Architects - New Orleans, LA Designed a 65,000 sq. ft. nursing home using DesignCAD

"Recently I worked with a firm that builds decks. They purchased your product on my recommendation. I sat down with them and in two hours they were very proficient in DesignCAD. Now they are more effective; and we can communicate... it's wonderful to be able to do a block repeat 42 times and there are 42 2x4's to make the deck!"

J. TURNER Architect TAO Ltd. - The Woodlands, Texas

"Allows scientists and engineers to expend minimum time learning and using CAD software so that their time can be expended on the project at hand, it also allows scientists and engineers to quickly present to management all views of a subject. (3-D),"

DR STEVENS, NASA Space Scientist/Engineer

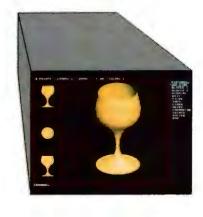

#### HOW DO I GET ONE?

DesignCAD 3-D version 2.0 is available from most retail computer stores, or you may order directly from us. DesignCAD 3-D is available in a number of foreign languages from distributors throughout the world. All you need to run DesignCAD 3-D is an IBM PC Compatible and 640K RAM. DesignCAD 3-D supports most graphics cards, printers, plotters and digitizers. Free information and a demo diskette are available by contacting us at:

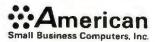

327 South Mill Street Pryor, OK 74361 918/825-4844 FAX: 01-918-825-6359 TELEX: 9102400302

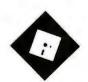

## IS BIGGER BETTER?

Recent upgrades raise the question: When do bells and whistles overwhelm a product and its users?

have been railing against the computer industry's penchant for constant upgrades for many months; we're caught in a spiral of bigger and bigger products designed to solve smaller and smaller problems. Spreadsheets, word processors, database managers, and such were tremendous boosts to productivity and creativity when they first appeared on microcomputers; any of the later enhancements to the basic concepts are trivial by comparison.

Generating an automatic table of contents or deriving an internal rate of return with one command is all very fine, but these niceties don't change our lives the way our first personal computers did. Yet each minor improvement, no matter how inconsequential, is hailed as a major revolution, and we rush like check-writing lemmings to jump on the bandwagon.

Simple programs have grown to include the equivalent of indoor plumbing and electric appliances, which we may or may not need; few, if any, of us will ever use all the bells and whistles of every product we own. But as each of us requires different features, it all works out for the best in the end. Or does it?

Here's a fact: Manufacturers abandon old products when new versions come out. No way can you buy a copy of Super-Calc2, a nice introductory spreadsheet, or WordStar 3.x, or any of the forerunners of today's megaprograms. If you want a limited but comfortable set of features, you're forced to look into odder and odder corners of the market. Laptop owners trying to avoid the weight penalty

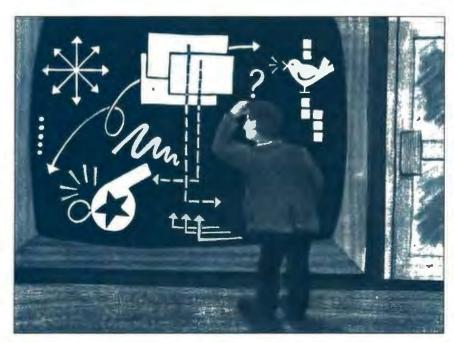

of hard disk drives are at peril, as are users with meager needs and/or little interest in becoming power users.

I'm really dismayed by what all this means for those people new to computing. Those of us who have been around for a while accept the welter of new functions with an occasional sigh, but we can handle it. We're capable of ignoring unnecessary kitchen-sink features or deciding when an upgrade makes sense and when to pass. However, the feature wars have created programs that can be pretty daunting to the neophyte. Yes, software is easier to learn today than ever before, but there's a lot more to learn.

So what are the repercussions? Is the computer industry inadvertently setting up barriers that block its own growth? Is too much attention being paid to sophisticated doodads and not enough to simplicity and elegance? It's been so long since I was a novice that I'm not sure anymore. But I do notice that whenever an absolute beginner asks me what programs to buy,

I keep wishing that some of the products of a few years ago were still available.

Some companies (distressingly few) solve this dilemma by providing down-scaled variants of their powerhouse products or by developing junior-level programs. These are good moves. I'd also like to see some older products remain on the shelves, even after they've been superseded by newer, hotter, and bigger versions. We need more tiers of software functionality, particularly at the simple, user-friendly level. Without the software equivalent of a welcome mat, the industry will risk turning away those making their first tentative steps into computing.

Some Examples

More II for the Macintosh and WordStar Professional 5.0 in the MS-DOS world bring this phenomenon into sharp focus. More II is a brilliant package, combining outlining with presentation graphics and word processing. I stand in awe of the

programming skills of the Winer brothers, Dave and Peter, who took the basic idea of an outlining tool and refined it into this amazing product.

But it has become so powerful, so flexible, and so enormous that you can spend weeks trying to figure out everything it can do. More II is the slickest tool I've ever seen for creating and organizing a slide show with graphics, whether you output it as 35mm slides or project it as computer screens. There are built-in tree and bullet charts with draw-style graphics, editing capabilities, installable style libraries, dissolves and wipes, and a timed execution facility for unattended presentations. On the text-handling side, More II has added style sheets, a spelling checker, true headers and footers, page breaks, and a print-preview feature.

Also, More II no longer restricts outline headlines to one line of text, effectively freeing you from the constraints of the indented outline format. And, of course, the program retains its predecessors' outline-manipulation features: cloning, mark and gather, time stamping, calculation, and so on. As I said, it's wondrous stuff.

However, using More II to cobble up a little outline, perhaps to organize your thoughts before sitting down to write a report, is like using low-yield nuclear weapons to rid your house of termites. The screen is awash with new teeny cryptic symbols. Endless menus lead to endless submenus. Understanding the More II library format and how to use it is an afternoon in itself. The scope of this program has vastly outstripped the scale of the job it was originally intended to do.

I wrote about WordStar Professional 5.0 in January, so I'll skip some of the gory details. Suffice it to say that my old standby now has the best print-preview screens in MS-DOS, a variety of interfaces (including pull-down menus), automatic reformatting, direct import of spreadsheet and database files, windows, macros, a selection of new commands for font control on laser printers, and much more. Although it is still identifiable as a word processor, it's a far cry from the familiar product I first began using many years ago.

Both More II and WordStar Professional 5.0 are excellent programs, highly recommended. Yet after a few months with each of them, I went back to the previous versions, More 1.1c and WordStar 4.0. I found I had little use for most of the new stuff, and it got in the way more than it helped. Further, both programs had lost the indefinable feel that had characterized their ancestors.

#### ITEMS DISCUSSED

BirdSongs! ..... \$45 Corrales Software P.O. Box 2730 Corrales, NM 87048 (505) 897-4024 Inquiry 1021.

More II.....\$395 Symantec Corp. 10201 Torre Ave. Cupertino, CA 95014 (408) 253-9600 Inquiry 1022.

Plain Paper Ink Cartridge......\$11.95 Diconix, Inc.

343 State St. Rochester, NY 14650 (800) 848-9977 Inquiry 1023.

WordStar Professional 5.0...\$495 MicroPro International Corp. 33 San Pablo Ave. San Rafael, CA 94903 (415) 499-1200 Inquiry 1024.

Now, the good folks at Symmetry will point out that Acta Advantage has everything I need in a Macintosh outliner, and they're probably right. If it's commandset compatibility with old versions of WordStar that I want, I have only to look to Sprint, PC-Write, SideKick's Notepad, or half a dozen other MS-DOS word processing programs that can be configured to emulate the old classic.

But I don't merely want similar functionality to, or close emulation of, the original programs, and there's more than nostalgia to my complaint. The originals had a cohesiveness-integration, if you will—lacking in the new versions. It's that sense of "rightness" that causes me to favor one program over another. And the new ones, no matter how spectacular, don't have it.

#### On the Jet Stream

OK, I admit it, I feel a little dumb. It's taken me over a year to discover a wonderful product, and I wish I'd known about it when it began shipping in April 1988. It's one of those seemingly trivial items that attract little attention but can completely change the way you work. What's this magic bullet that's got me so excited? It's the Diconix Plain Paper Ink Cartridge for portable ink-jet printers, that's what.

The rap on low-cost ink-jet technology has always been that you can't get good print quality without special paper. As ink-jet ink is still technically a liquid when it hits the paper, it has been recommended that you use stock with high absorption characteristics. Until the introduction of the Diconix cartridge, you had only two choices: clay-coated paper, which absorbs ink without much spreading at the edges of the dots, or ultracheap, highly absorbent paper that allows so much spreading that printouts look like the lines on the eye chart below the last one that you can read. Ordinary paper was out of the question; unabsorbed ink remaining on the surface would smudge the instant you touched it.

I fell in love with Hewlett-Packard's ThinkJet printer before it was officially unveiled (and Hewlett-Packard insiders were still calling it "Vesuvius"). It was small and quiet. Also, it didn't shake the table like a subway train passing under the building at full throttle. But the paper question kept me from adding a Think Jet to my printer collection.

When the Diconix 150, a yet smaller portable printer based on the same disposable-cartridge technology, was introduced, I continued to raise a skeptical eyebrow. Clay-coated printer paper is not exactly a common household item.

Last month, however, I decided to take the plunge, seduced by advertisements calling the Diconix unit a "plain paper printer." It arrived with one ink cartridge and an ominous sample pack of clay-coated paper. I used a few sheets, and the output looked marvelous. When I used plain paper, however, it was Smudge City. Irritated, I began a long series of phone calls.

What I eventually learned was that Diconix has a cartridge filled with a quickdrying ink formulation that the company calls "plain paper ink." This item is, of course, not mentioned anywhere in the materials provided with the printer. I ordered a sample, and, wonder of wonders,

It worked on every type of paper I could find in my office. It even worked on my personal letterhead, which is bright white and slick, a rough test for any printer. No smudging, period. So far, I've encountered only one type of stock that can't handle the ink: those clear plastic labels designed for photocopiers. As of yesterday, the machinegun daisy-wheel printer and the chainsaw dot-matrix printer have been banished to their original cartons in the back of the garage. I'm in printer heaven.

continued

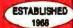

## 

OUTSIDE USA .....C 718)692-0071

For Customer Service Call Mon-Fri: 9:30am-4:30pm (718) 692-1148

Retail Outlet: Penn Station, Main Concourse (Beneath Madison Square Garden) New York City, NY, 10001

Store Hours: Mon-Thurs, 8:30am-8pm Fri,8:30am-6:30pm Sat,-Closed /Sun,9:30am-7pm FOR ORDERS & INFORMATION CALL TOLL FREE 1-800-759-6565

OR WRITE TO: Montgomery-Grant Mail Order Department, P.O. Box 58, Brooklyn, N.Y., 11230

FAX NO. 7186923372 TELEX 422-132 MGRANT

ORDER HOURS: Monday-Friday, 9:00am-7:00pm Safurday CLOSED Sunday, 9:30am-6:00pm NO SURCHARGE FOR CREDIT CARD ORDERS WE INVITE CORPORATE AND EDUCATIONAL CUSTOMERS DISCOUNTS FOR QUANTITY ORDERS CORPORATE LEASING AVAILABLE

#### I APTOPS

| TOSHIBA 1000              | \$749  |
|---------------------------|--------|
| TOSHIBA 1600              | \$3269 |
| TOSHIBA 3100 e            | \$2759 |
| TOSHIBA 1200 H            | \$1999 |
| TOSHIBA 1200 HB           | \$2299 |
| TOSHIBA3200.              | \$3549 |
| TOSHIBA5100.              | \$4500 |
| TOSHIBA5200               |        |
| NEC MULTISPEED H.D.       | \$1999 |
| NEC ULTRALITE 1MB         | \$1899 |
| NEC ULTRALITE 2MB.        | \$2200 |
| NEC PROSPEED 386 W/40MB   | \$4500 |
| ZENITH 184 w/TWO FLOPPIES | \$1460 |
| ZENITH 184-2 w/20MB       | \$2100 |
| ZENITH 286 w/20MB         | \$2000 |
| SPARK EL                  | 0000   |
| COMPAN SIT DES 20         | \$2000 |
| COMPAG SLT 286-20         |        |
| COCONI TWOOMS (PACKLIT)   | £1700  |
| EPSON LT W/20MB (BACKLIT) |        |
| AVAILABLE FOR ALL LAPTOPS | SUNIES |
| NYMEROLE FOR PEL DIFFOTO  |        |

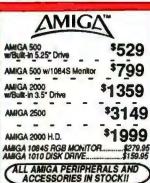

#### -TEVEREX EVEREX STEP 386 IS.... EVEREX 386 25 MHz.... \$1999

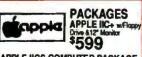

APPLE IIGS COMPUTER PACKAGE OLLED

| <ul> <li>Apple 3.5" Disk Drive</li> </ul>   | PIT                   | 43               |
|---------------------------------------------|-----------------------|------------------|
| IMAGEWRITER II PRINTE<br>MAC SE COMPUTER WA | ER                    | \$449            |
| MAC SE COMPUTER W/E<br>MAC SE COMPUTER W/2  | DUAL DRIVE            | \$2299           |
| APPLE MAC IL                                | International         | \$3499           |
| APPLE MAC II W/40MB                         |                       | \$4299<br>\$1399 |
| APPLE MAC II CX                             |                       | \$3300           |
| APPLE MAC II CX w/40MI                      | B                     | \$3749           |
| MAC SE 30<br>MAC SE 30 W/40MB               | ********************* | \$3499           |

| VENDEX I                               | HEADSTART III |
|----------------------------------------|---------------|
| -8-12 MHz.                             |               |
| • 1MB RAM<br>• 5.25* 1.2MB Florery     |               |
| - 3.5° 1.44MB Ploppy                   | The same of   |
| - JOMB Hard Drive<br>- VGA/EGA/CGA/MDA |               |
| Included                               |               |
| · Parall 3el/Serial Ports              | \$1000        |
| MS DOS \$23                            | QQ (SOFTWARE  |
| - 12" VGA Monitor                      | 33 MCLUDED    |

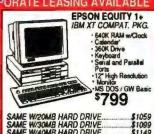

| SAME W/20MB HARD DRIVE   | \$1059 |
|--------------------------|--------|
| SAME W/30MB HARD DRIVE   | \$1099 |
| SAME W/40MB HARD DRIVE   |        |
| SAME W/TWO 360K FLOPPIES | \$879  |
| EPSON EQUITY 10          | \$789  |
|                          |        |

**EPSON EQUITY II+** IBM AT COMPATIBLE HARD DRIVE PACKAGE Keyboard 640K RAM FINAL EPSON PRICES NO WAIT FOR

80286 Microprocesso 1.2MB Roppy Drive 20MB Hard Drive · 12" Monitor · MS DOS/GW Basic \$1499

SAME W/30MB HARD DRIVE SAME W/40MB HARD DRIVE

#### commodore COLT

IBM XT COMPATIBLE
PACKAGE
640K RAM • Keyboard
360K Floppy Drive
Serial & Parallel Ports
128 Maries \$499

12" Monitor MS DOS/GW Basic SAME W/TWO 360K FLOPPIES. W/I FLOPPY & 20MB HARD DRIVE...

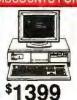

### POWERMATE 1 HARD DRIVE PKG.

HAHD DHIVE PA 640K Keyboard 10 MHz. 1.2MB Roppy Drive 20MB Hard Drive Serial/Parallel Ports 12\* Monitor 80266 Processor

SAME W/30MB. \$1449 \$1499 NEC POWERMATE 1+ \$1549

**POWERMATE 386 SX** 

POWENIMA I E - 2MB RAM - 16 MHz. - 1.2MB Floppy Drive - 42MB Hard Drive - 42MB Hard Drive - 12" Monitor - Windows 386 - MS DOS 3.3

\$2599

POWERMATE 386-20
2MB RAM
20 MHz.
42MB Hard Drive
1.2MB Hoppy Drive
1.2\* Monitor

Windows 386 MS DOS 3.3

\$1399 \$2199

#### AMSTRAD PC-1640

REBATEI

Keyboard 640K RAM Turbospeed Two 360K Drives 12" Monitor FREE Mouse & Software MS DOS/GW Basic

\$729 W/ONE FLOPPY AND 20MB......\$1029 EGA AND CGA MODELS IN STOCK!!

WE RECONFIGURE ANY OF OUR COMPUTER PKGS TO FIT YOUR SPECIFICATIONS MEMORY UPGRADES & ALL OTHER ACCESSORIES FOR YOUR COMPUTER

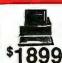

## COMPAQ DESKPRO 286

SAME PACKAGE W/30MB. SAME PACKAGE W/40MB. \$1949 \$1999 \$1849

COMPAG 286e. **DESKPRO 386 S** 

\$2999

1MB RAM 16 MHz. 1.2MB Floppy Drive 40MB Hard Drive

VGA Adaptor 12' VGA Monitor DESKPRO 386-20e

DE-1MBRAM 20MHz 12M8 Roppy Drive 40MB Hard Drive VGA Adaptor 12\* VGA Monitor \$4199 COMPAQ 386/25 MODEL 60.... \$5895

Panasonic FX-1750
IBM AT COMPATIBLE HARD DRIVE PKG.
80286 Processor - 640K RAM
5.3" 1.4 MB Roppy - Neyboard
20MB Hard Drive - 12" Monitor
485 DOSGOW Basic S 1149 SAME W/30MB.

| MAGNAVOX EGA Monitor             | 9222    |
|----------------------------------|---------|
| MAGNAVOX EGA Monitor w/EGA Card. |         |
| MAGNAVOX VGA Monitor             |         |
| MAGNAVOX VGA Monitor w/VGA Card  |         |
| NEC MULTISYNC IIA                |         |
| PARADISE VIDEO CARDS             | NSTOCKI |

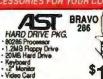

SAME PACKAGE W/30MB..... SAME PACKAGE W/40MB.... AST PREMIUM 386/16 MHz. PREMIUM 286

MODEL 70 HARD DRIVE PKG. 80286 Processor Keyboard 1.2MB Roppy Drive 20MB Hard Drive

12" Monitor MS DOS/GW Basic

SAME PACKAGE W/30MB. SAME PACKAGE W/40MB.

SHARP PC-7100 PORTABLE IBM XT COMPATIBLE COMPUTER PKG. etachable Keyboard adult Screen Witt. Turbospeed 25' Rlopy Direc MMB Hard Dirive erial/Parallel Ports

\$999 PC 7000 W/TWO FLOPPY DRIVES......\$699

SEAGATE 20, 30, 40, 60, 80MB HARD DRIVES IN STOCK!

#### IBM XT

HARD DRIVE PKG.
IBM XT Computer
IBM Keyboard
256K RAM
Expendable to 640K
360K Disk Drive
20MB Hard Drive
(Monitor Optional)

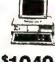

<sup>\$</sup>1049

IBM XT PACKAGE WTWO \$849 IBM AT w/30MB. \$1649 IBM AT W40MB. \$1699

## PERSONAL SYSTEM 2

IBM PERSONAL SYSTEM II MONITORS 8503 MONOCHROME \$230 8512 COLOR \$440 8513 COLOR \$350

#### DRINTERS

| TAR                | EPSON           |
|--------------------|-----------------|
| IX-1000\$164.95    | FX-1050\$489.95 |
| IX-1000            | FX-850\$339.95  |
| RAINBOW\$219.95    | LQ-500\$279.95  |
| IX-2400\$294.95    | LQ-510\$329.95  |
| CITIZEN            | LO-850\$529.95  |
| MSP-15E \$315.95   | LQ-950\$589.95  |
| MSP-40 \$269.95    | LO-1050\$729.95 |
| MSP-45 \$359.95    | LQ-2550\$919.95 |
| MSP-50\$299.95     | LX-810\$179.95  |
| ribule-124\$359.95 | FX-286E\$399.95 |
|                    |                 |

| COLOR OPTION KIT FOR MSP-50 AND T-124. \$49,95 | DICONIX 150<br>PRINTER FOR<br>LAPTOPS\$299.** |
|------------------------------------------------|-----------------------------------------------|
| NEC                                            | PANASONIC                                     |
| P2200\$339.95                                  | 10921 \$309.9                                 |
| P5200\$489.95                                  | KXP-1524\$519.95                              |
| P5300\$649.95                                  | KXP-1595 \$409.95                             |
| OKIDATA                                        | KXP-1124CALL                                  |
| OKIMATE 20.,\$139.95                           | KXP-1180\$184.95                              |
| OKID. 180+\$219.95                             | KXP-1191\$235.95                              |
| OKIDATA 320. \$349.95                          | KXP-3131\$319.95                              |
| OKIDATA 321\$459.95                            | TOSHIBA                                       |
| OKIDATA 390. \$459.95                          | 301\$329.95                                   |
| OKIDATA 391. \$629.95                          | 311\$369.95                                   |
|                                                | 311                                           |

\$ANYO PR-3000A DAISY WHEEL. \$59.95 HP DESKJET PRINTER \$599 HP DESKJET PLUS. \$689 HP PAINTJET PRINTER \$1079 LASER PRINTERS HEWLETT LASERJET SERIES II

| PACKARD \$1629               |        |
|------------------------------|--------|
| 1 MB EXPANDER                | 5349   |
| 2MB EXPANDER FOR LASERJET II | \$599  |
| HP LASERJET HD               | \$2829 |
| PANASONIC KXP-4450           |        |
| BROTHER HL-8E                | \$1859 |
| NEC LC 860+                  | \$1999 |

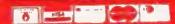

No additional succease for Credit Card orders. Non-certified checks must wait 4-5 weeks for clearance. N Y residents add applicable sales for Prices and

#### Introducing the Smallest 80386 based **PC Compatible Single Board Computer** Only 4" × 6"

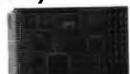

#### Quark/PC® II

- VGA® VidedColor LCD Controller
- SCSI Hard Disk Control
- Up to 4 Mbytes Memory and more To order or enquire call us today. Megatel Computer Corporation (416) 745-7214 FAX (416) 745-8792 174 Turbine Drive, Weston, Ontario M9L 2S2

#### Distributors

Germany — Tech Team (06074) 98031 FAX (06074) 90248
ttaly & Southern Europe — NCS Italia (0331) 256-524 FAX (0331) 256-018
U.K. — Densitron (0769) 76331 FAX (0769) 71017
Australia — Asp Microcomputers (03) 500-0628 FAX (03) 500-9461
Denmark — Ingenioritimaet (02) 440488 FAX (02) 440715
Finland — Digipoint (3580) 757 7711 FAX (3580) 757 0844
Normany — AD Elektronitis (07) 877440 FAX (070) 877640 Norway — AD Elektronikk (09) 877110 FAX (09) 875990 Sweden — (040) 97 10 90 FAX (040) 13 90 38 a registered U.S. inodemark of F. & K. MFG. Ca. Ud. VGA is a registered inodemark of F.

megate

is the answer.

From BYTEWEEK/Feb. 6, 1989

Bolt Systems has come out with a program that does away with the dual-boot problem. And at \$49, MultiBoot will be an essential utility for any OS/2 user . . .

MultiBoot is simple, foolproof, and it works flawlessly. It's an example of a much-needed utility that fills a niche, a niche that will widen as more users take up OS/2. We recommend it.

Not all DOS programs work in the OS/2 compatibility box, MultiBoot lets you install both systems in your computer. MultiBoot works with DOS version 3.0-4.01 up. And OS/2 versions 1.0 and 1.1

Send \$49.95\* + \$3.00 shipping and handling (check or money order) to:

MultiBoot, Bolt Systems, Inc. 4340 East-West Highway Bethesda, Maryland 20814

\*Maryland residents add 5% sales tax.

or call 1-301-656-7133. FAX: 1-301-907-8736 to order by Visa/Mastercard. Specify 35" or 5.25" diskettes. Ask about our volume discounts

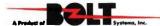

These Diconix cartridges cost \$11.95 a pop, produce about 500 pages in draftquality mode, and work in the ThinkJet, the Diconix 150 and 300, and the General Computer WriteMove printer for Macintosh users. Reproduction is not quite as glorious as you'll obtain with clay-coated paper or with a 24-pin nearletter-quality dot-matrix printer, but for routine work, this arrangement can't be beat.

#### For the Birds

The odd product of the month—possibly of the year—is BirdSongs! from Corrales Software. It's a Macintosh package, and the name says it all. For \$45, you get a resource file of digitized birdcalls and two programs with which to play thema stand-alone application and a desk-accessory version. BirdSongs! is designed to let you play sounds in the background, either with MultiFinder or without it. When you adjust sliders to set maximum and minimum intervals for playback and choose an assortment of songs from the menu, you can have a bunch of birds merrily twittering while you work.

Author Loren Cobb explains that the sound-generation capabilities of the Mac are ideally suited for reproducing highfrequency noises. A quick check with an impartial panel of experts (my cats) certifies the validity of this claim; these judges responded to BirdSongs! with noticeable interest and ear-twitching. The songs are quite attractive to human ears as well. I heard none of the unpleasant clicks and hissing that characterize many other collections of digitized sounds; the overall effect is delightful.

BirdSongs! contains the sounds of 17 North American birds, mostly thrushes, wrens, and catbirds. If you're so minded, you can build your own resource files for the program using any digitized sounds; simple instructions are included in the short manual. Or for \$15 each, Corrales Software will sell you other sound files, including Southwestern birds and animals, birds and monkeys of Madagascar, and (my favorite) arctic wolves. Just the thing to perk up a dull day at the office.

Recommended if you fancy this sort of thing.

Ezra Shapiro is a consulting editor for BYTE. You can contact him on BIX as "ezra." Because of the volume of mail he receives, Ezra, regretfully, cannot respond to each inquiry.

Your questions and comments are welcome. Write to: Editor, BYTE, One Phoenix Mill Lane, Peterborough, NH 03458.

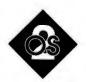

## FIGURING OUT CONFIG.SYS

The file that configures your OS/2 system has grown up since its DOS days

ou're witnessing computer journalism history. Up until now, I did much of my work under OS/2 but wrote my columns with a DOS-based text editor. This month's column was produced entirely under OS/2.

I'm writing it with the SideKick Notepad. This isn't my editor of choice, but I'm sure the Borland people would be the first to say that it's not intended for writing a 1500-word document. The speed is not great, but Notepad seems to keep up with my typing unless virtual memory is activated—then it can take seconds for what I've keyed to show on the screen.

This is just another example of something I've said before: Avoid the virtual memory feature of OS/2, if you can. Here's how to tell if you've activated virtual memory: An action that should not affect the disk drive causes the drive light to go on. Consider the drive light your "buy some more memory now" light.

Another oddity about Notepad is that it uses a large monospace Courier font. Courier is easy to read, but the 55 columns remind me of the 1981 IBM programs that were all written to run on the lowest common denominator of the time—a 40-column screen.

This month, I'll finish the discussion of building and setting up a Presentation Manager-ready system.

In previous columns, I've discussed how to assemble the hardware that you'll need to run IBM's PM. Then I discussed how to install OS/2 and what files are on your disk once the installation has been completed. In this column, I'll show you

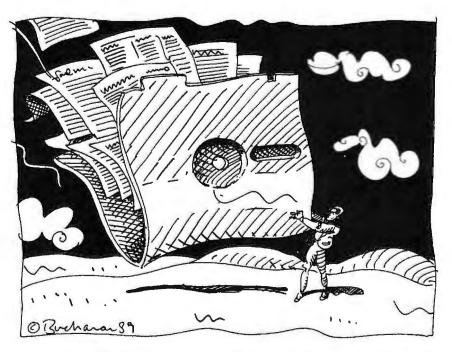

how to set up CONFIG.SYS.

Listing 1 shows a typical CON-FIG.SYS file under OS/2. Many of these commands will look familiar to the knowledgeable DOS user. PROTSHELL tells the system where to find the user shell program (COMMAND.COM under DOS, PM under OS/2 1.1).

SHELL does the same thing that it did under DOS. In fact, it affects only the DOS mode session (what used to be called the compatibility box). As under DOS, you may have to modify SHELL if you face "out of environment space" errors. Just add the /e:nnn option, where nnn is the size in bytes of space to allocate for environment strings, which are short pieces of information put in an area called the environment. The environment is accessible from a program.

SET PATH and SET DPATH show that, under OS/2, you can put your environment strings in CONFIG.SYS. For example, to tell Microsoft Word that you have a VGA display, you could put the

following line in your AUTOEXEC.BAT file under DOS:

SET VGA = YES

The SET command places values in the environment string space. In this case, of course, the VGA=YES doesn't mean anything to any other program but Word (and, perhaps, some other Microsoft programs).

Finding the Path

PATH and DPATH refer, as in DOS, to the sequence of subdirectories searched to find programs and data, respectively. PROMPT is essentially the same as in DOS. The fourth SET command, COM-SPEC, will also be familiar to the DOS technician. COMSPEC gives the path of the command-line interpreter. Under DOS, the command-line interpreter is COMMAND.COM. Under OS/2, it's called CMD.EXE.

continued

#### **BBS** Sysops

Are you looking for ways to improve your board? Something that will set you apart from other boards in your area? Are your subscribers interested in Microcomputers? Listen to this!

#### Announcing the Bulletin Board EXchange

The Bulletin Board Exchange allows you to become a publisher of MicroBYTES Daily, an on-line news service from BYTE. Bulletin Board Exchange/MicroBYTES is a custom package of news and features designed especially for local BBSes, and is available only to sysops.

Every Monday through Friday you get articles about developments in microcomputing, telecommunications and selected new product announcements. Get the latest news about MS DOS machines, Macintoshs, Unix workstations, Amigas, Atari Sts, peripherals and software. All the stories are reported, written, and edited by the staff of BYTE Magazine, BYTEweek and BIX, and our world-wide network of reporters and editors.

Not only do you get a great resource for your subscribers, but you also get access to BIX which will cut your cost of exchanging information and conducting BBS network business

#### All this is just \$49 a quarter.

Your one-year subscription to the Bulletin Board Exchange (billed quarterly) may be cancelled any time without further charge; just notify us. If you prefer, you may subscribe for three months only, at just \$69.

If you call BIX direct, you pay no hourly telecommunications charge. If you call using Tymnet, the rates are only \$2/hour on evenings and weekends and \$8/hour on weekdays. You may also purchase unlimited off-peak Tymnet for just \$15 a month.

Subscribe today.

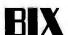

One Phoenix Mill Lane Peterborough, NH 03458 800-227-2983 In NH 603-924-7681 LIBPATH, an important new command, tells OS/2 where to find its dynamic link libraries. In the case of my CONFIG.SYS, I have the usual OS/2 DLLs, which, you will recall from last month, are placed in the \OS2\DLL subdirectory by the IBM installation program. The \OS2\DLL subdirectory comes first on my LIBPATH. SideKick requires DLLs, so LIBPATH must point to the C:\SIDEKICK subdirectory.

Finally, I have some utilities—I've mentioned ALIAS, a command-line editor, for example—that require DLLs. Those DLLs all go in my \XOS2 (extra OS/2) subdirectory. There is no environment string for LIBPATH, because Microsoft doesn't want you confusing the operating system by changing LIBPATHs in midsession. Just imagine the confusion if you inadvertently took, say, the DLLs for the video driver off the LIBPATH.

BUFFERS is the same as in DOS. DISKCACHE creates and sizes a hard disk drive cache, a function similar to BUFFERS.

**Allocating Memory to Resources** 

MAXWAIT and THREADS control the multitasking environment. I discussed MAXWAIT in my November 1988 column. THREADS just sets the maximum number of simultaneous threads of execution. The IBM installation procedure sets them at 128, but 64 will work just fine. Strangely enough, even the minimum value, 32, seems to work, despite

DEVICE=C:\OS2\COMO1.SYS

claims from several sources that 48 is the practical minimum. Lowering the number of threads frees up 2K bytes per thread. Dropping THREADS to 64 will recover 128K bytes of RAM.

PROTECTONLY tells OS/2 whether or not to create a DOS mode session. PROTECTONLY = YES means don't run real-mode (DOS) programs (i.e., don't create a DOS mode session). Confused? Me, too. Just remember that PROTECTONLY = YES means no DOS mode session, and PROTECTONLY = NO means go ahead and set one up. The default is NO.

RMSIZE tells OS/2 how much memory to allocate to the DOS mode session. The default is 640K bytes.

MEMMAN and SWAPPATH control the memory manager under OS/2. MEMMAN's first parameter is either SWAP or NOSWAP, which controls virtual memory. As you'd expect, NOSWAP says, "Don't do virtual memory." SWAP, the default, allows virtual memory to be activated when real memory overflows.

The second parameter is either MOVE or NOMOVE. It does for your RAM what a product like Disk Optimizer or Norton SpeedDisk does for your hard disk drive: eliminates fragmentation. Because OS/2 is a multitasking operating system, it must allocate and deallocate areas of memory to specific tasks as they are created and destroyed. MEMMAN=MOVE or NOMOVE is used to tell OS/2

continued

#### Listing 1: A typical CONFIG. SYS file under OS/2.

SET PATH=C:\OS2;C:\OS2\SYSTEM;C:\;c:\xos2 SET DPATH=C:\OS2;C:\OS2\SYSTEM;C:\; SET PROMPT=\$1[\$p] SET COMSPEC=C:\OS2\CMD.EXE PROTSHELL=C:\OS2\PMSHELL.EXE C:\OS2\OS2.INI C:\OS2\CMD.EXE SHELL=C:\OS2\COMMAND.COM /P LIBPATH=C:\OS2\DLL;C:\;C:\SIDEKICK;c:\xos2 BUFFERS=30 DISKCACHE=128 MAXWAIT=1 THREADS=64 PROTECTONLY=NO RMSTZE=640 MEMMAN-SWAP, MOVE SWAPPATH=C:\OS2\SYSTEM 10000 BREAK=OFF FCBS=16.8 COUNTRY=001, C:\OS2\SYSTEM\COUNTRY.SYS DEVINFO=SCR, EGA, C:\OS2\VIOTBL.DCP DEVICE=C:\OS2\EGA.SYS DEVICE=C:\OS2\POINTDD.SYS DEVICE=C:\OS2\MOUSEA04.SYS DEVICE=C:\OS2\PMDD.SYS

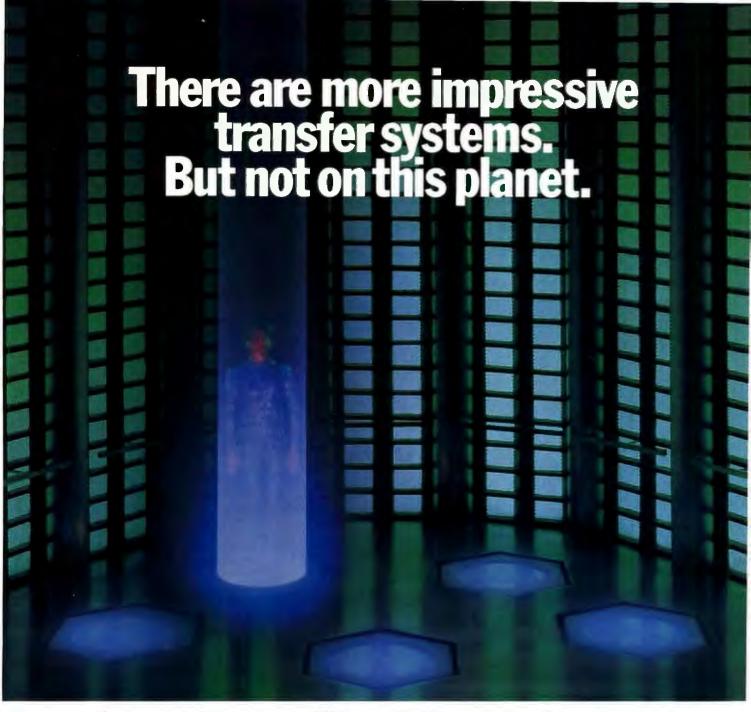

Now you can boldly go where no IBM compatible laptop to desktop file transfer system has gone before.

With FastLynx, the new file transfer system from the developers of the highly acclaimed Fastwire II. FastLynx conveniently and accurately copies files, directories, and complete disks at

warp speed (up to more than 500,000 baud in parallel mode or 200,000

baud in serial mode).

Discover FastLynx and our new FastLock file pro-tection system at a special introductory price, Call 1-800-852-RUPP for your

What's more, FastLynx offers a simple pointand-shoot split screen mode, a form mode to create routine macros, and a command mode to write batch files and execute advanced commands.

No matter what planet you're from, FastLynx is easy to use. Just connect the cable, load the software, and you're ready to go. A convenient upload feature even transfers FastLynx to remote systems without the use of diskettes.

FastLynx. There's not a more impressive transfer system in the world. That is, this world. Call 212-517-7775 Fax 212-249-8243

Fast Lynx, and Fast Lock are trademarks of the Runo Corporation, IBM is a resistered trademark of International Business Machines Corporation.

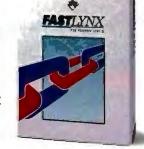

The file transfer system that really moves.

whether it's kosher to move memory blocks in order to keep all the allocated regions together and all the deallocated regions together.

Imagine what a problem this must be for the operating-system designer: You've got to move memory blocks while the programs are running without damaging these programs. That's like trying to tune a car while it's traveling down the highway. Most of us will use MEMMAN=MOVE, although if you've got

lots of memory to burn and don't start and stop many applications, you might squeeze some extra performance from your machine with NOMOVE.

SWAPPATH does two jobs. First, it tells the swapper where to put the temporary virtual memory storage files. SWAPPATH=C:\OS2\SYSTEM just names the subdirectory in which to put the swap files. Under OS/2 1.1 only, it also restricts the growth of the swap files. Now you can tell the swapper to

leave some room free with the second parameter of the SWAPPATH command. SWAPPATH =C:\OS2\SYSTEM 10000 tells OS/2 that it can use the disk for virtual storage, but that it must leave 10,000K bytes free at all times. If you don't do that, the swapper's temporary files can grow to fill the disk, as I've discussed in previous columns.

Finishing Up

The remaining commands are fairly straightforward. BREAK and FCBS behave exactly as under DOS. COUNTRY is the same as under the later versions of DOS—an international device-support command. It tells OS/2 things like what character is used to prefix currency amounts, what format currency is reported in (e.g., in the U.S., it's floating point with two decimal places), and collation sequence.

It also covers date format. For example, in the U.S., we report month/day/year. Set the country for the United Kingdom, and you get the more logical day/month/year. Unlike other .SYS files, COUNTRY.SYS needn't be in the root directory. If you live in the U.S. or English-speaking Canada, you needn't even include the statement.

DEVINFO is another international support command. It supports foreign-language character sets for the screen, keyboard, or printer. The example here is a support command for the screen.

Finally, there are the device drivers. The first one, EGA.SYS, matters only for the DOS mode session. The next three—POINTDD.SYS, MOUSEA04.SYS, and PMDD.SYS—supply mouse support. The last one, COM01.SYS, drives the serial ports. And remember not to put the COM01.SYS driver before the mouse drivers if you have a serial mouse. If OS/2 sees the serial driver first, it allocates all the serial ports to COM-port status. By the time OS/2 sees the serial mouse driver, the serial ports are all taken, and it can't recognize the mouse.

Believe it or not, that's a basic OS/2 CONFIG.SYS file. That will get you started; you can dig into the IBM manuals for more.

Mark Minasi is a managing partner at Moulton, Minasi & Company, a Columbia, Maryland, firm specializing in technical seminars. He can be reached on BIX as "mjminasi."

Your questions and comments are welcome. Write to: Editor, BYTE, One Phoenix Mill Lane, Peterborough, NH 03458.

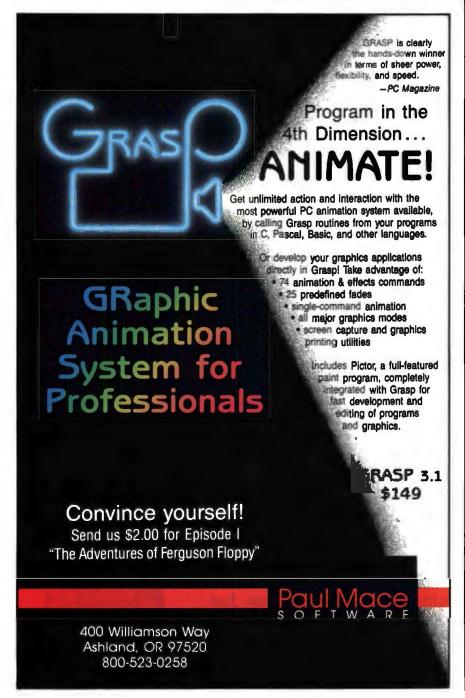

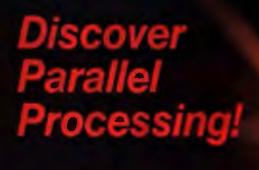

The hild bloke of

#### Monoputer/2"

The World's Most Popular Transputer Development System

Since 1986, the MicroWay Monoputer has become the favorite transputer development system, with thousands in use worldwide. Monoputer/2 extends the original design from 2 to 16 megabytes and adds an enhanced DMA powered interface. The board can be used to develop code for transputer networks or can be linked with other Monoputers or Quadputers to build a transputer network. It can be powered by the 20 MHz T414 or T800 or the new 25 MHz T425 or T800.

#### Parallel Languages

Fortran and C Make Porting a Snap!

Microway stocks parallel languages from 3L, Logical Systems and Inmos. These include one Fortran, two Cs, Occam, Pascal, and our own Prolog. We also stock the NAG libraries for the T800 and Rockfield's structural and thermal finite element package. A single T800 node costs \$2,000, yet has the power of a \$10,000 386/1167 system. Isn't it time you considered porting your Fortran or C application to the transputer?

#### Quadputer

Maintrame Power For Your PC!

MicroWay's Quadputer is the most versatile multiple transputer board on the market today. Each processor can have 1, 4 or 8 megabytes of local memory. In addition, two or more Quadputers can be linked together with ribbon cables to build large systems. One MicroWay customer reduced an 8 hour mainframe analysis to 15 minutes with five Quadputers, giving him realtime control of his business.

\$451 phib 2005 3000

For further information, please call MicroWay's Technical Support staff at (508) 746-7341.

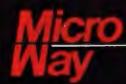

#### World Leader in PC Numerics

P.O. Box 79, Kingston, MA 02364 USA (508) 746-7341 32 High St., Kingston-Upon-Thames, U.K., 01-541-5466 USA FAX 617-934-2414 Australia 02-439-8400 Germany 069-75-1428

# Quarterde

## DESQview 2.2 and DESQview 386. The multitasking, windowing environments that work with your favorite software.

DESQview is the operating environment that brings OS/2 power to DOS. And it lets you, with your trusty 8088, 8086, 80286, or 80386 PC, leap into the next generation in PC productivity. For not much money. And without throwing away your favorite software.

#### **Introducing DESQview 2.2**

And now, DESQview 2.2 adds capabilities, performance, and compatibility enhancements you've been asking for:

Like being able to fine tune DESQview performance "on the fly." Run Lotus Express and Metro. And the Intel Connection Co Processor. Even use the DOS 4.0 shell with DESQview. Have DESQview automatically install Quattro, Sprint, Aldus PageMaker, Microsoft Excel, Word Perfect, Dataease and as many as 80 other programs. And using the DESQview API, be able to dynamically link them.

#### More bang; less bytes

While other programs get bigger, we've worked to make DESQview smaller. And we've succeeded in a big way on PCs and PS/2™s with extended, EMS 3.2 (AboveBoard), EEMS and EMS 4.0 memory—as well as on 386 PCs and

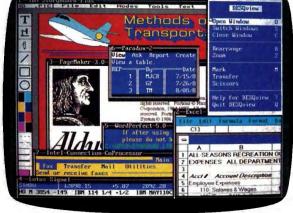

DESQview lets you run your favorite programs in windows side-by-side.

PS/2s. For example, DESQview overhead on EMS 4.0 and 386 PCs can be as low as 10K on EGA/VGA PCs. And DESQview actually increases memory 30K on CGA PCs; 20K on monochrome and Hercules PCs. That's good news for users of big desktop publishing, CAD and database programs.

#### **Introducing DESQview 386**

For users of 80386 PCs and PS/2s (or PCs with 80386 add-in boards, such as the Intel Inboard 386), there's DESQview 386 (a combination of DESQview 2.2 and the new QEMM-386

Quarterdeck Expanded Memory Manager, version 4.2).

DESQview 386 gives you extraordinary power. Run text, CGA, EGA, VGA, and Hercules programs in windows and in the

background. Run 32-bit 386 programs, like Paradox 386, and IBM Interleaf simultaneously with your favorite DOS programs. All with the speed and performance you expect out of your 386. And with protection against 'misbehaved' programs.

#### Promise and performance

And, of course, both DESQviews have all the features that made prior versions the popular choice in operating environments. The ability to multitask in 640K and beyond. View programs in windows or full screen. Transfer data. Access DOS via menus. Dial your phone. And create keystroke macros within and between programs.

#### Our story gets better and better

If there's any doubt about our commitment to your PC and PS/2 productivity, just look at our accomplishments over the years. We think you will understand why GE, Ford, Aetna, Monsanto, and so many other major corporations use DESQview.

And why PC Magazine twice gave DESQview its Editor's Choice Award for "The Best Alternative to OS/2," why readers of InfoWorld voted DESQview "Product of the Year" three times. Why, by popular vote at Comdex Fall for two years in a row, DESQview was chosen "Best PC Environment" in PC Tech Journal's Systems Builder Contest, and just won their "Professional Solutions" Award.

DESQview lets you have it all now.

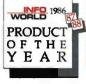

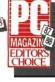

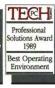

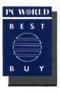

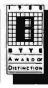

# k Delivers.

## QEMM. Break the 640K barrier for \$59.95

Your 80386 PC, IBM Personal System/2 Model 80, PC or AT with 80386 add-in board, as well as your IBM Personal System/2 Models 50 or 60 can all break through the DOS 640K barrier. Now you can have maximum use of your memory—whether you have one megabyte or 32—with the Quarterdeck Expanded Memory Manager. All without having to purchase special expanded memory boards.

QEMM uses hidden features within your existing memory to make it compatible with the Lotus-Intel-Microsoft Expanded Memory Specification (EMS) version 4.0.

Now you can run colossal spreadsheets, databases, and CAD models designed for expanded memory, using Lotus 1-2-3, Symphony, Framework, Paradox, AutoCAD, Excel and more.

And if you'd like to use these programs all together —multitasking beyond 640K—QEMM works with our popular DESQview multitasking environment.

If you are one of the 12 million or so 8088, 8086 or 80286 PC users who feel left out, don't despair. We have options that let you keep your computer and favorite programs and give you today what the newest PCs and operating systems are promising for the future.

Visit your dealer for more information on barrier-breaking Quarterdeck products.

# DESQview API Toolkit. New C and Pascal Libraries, Debugger. Panel Designer. And more

#### **API Reference Manual**

The key to the power of the DESQview API, our Reference Manual contains all you need to know to write Assembly Language programs that take full advantage of DESQview's capabilities. And there's an 'include' file with symbols and macros to aid you in development.

#### **API C Library**

Here are C language interfaces for the entire set of API functions. It supports the Lattice C, Metaware C, Microsoft C, and Turbo C compilers for all memory models. Included with the C Library package is the API Reference Manual and source code for the library.

#### API Pascal Library

The Pascal library provides interfaces for the entire set of API functions. It supports Turbo Pascal V4.0 and V5.0 compilers. Included are the API Reference Manual, source code for the library, and example programs.

#### **API** Debugger

The DESQview API Debugger is an interactive tool enabling the API programmer to trace and single step through API calls from several concurrently running DESQview-specific programs. Trace information is reported sym-

bolically along with the program counter, registers, and stack at the time of the call. Trace conditions can be specified so that only calls of interest are reported.

#### **API Panel Designer**

This interactive tool helps you design windows, menus, help screens, error messages, and forms. It includes an editor that lets you construct an image of your panel using simple commands to enter, edit, copy, and move text, as well as draw lines and boxes. You can then define the characteristics of the window that will contain the panel, such as its position, size, and title. Finally, you can specify the locations and types of fields in the panel.

The Panel Designer automatically generates all the DESQview API data streams necessary to display and take input from your panel. These data streams may be grouped into panel libraries and stored on disk or as part of your program.

#### More Tools are Coming

Quarterdeck is committed to adding tools as needed by our users. To that end we have been working with Ashton Tate and Buzzwords International on dBASE III and dBASEIV translators. And in the works, we have BASIC and DOS Extender libraries.

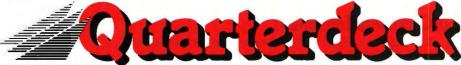

Quarterdeck Office Systems, 150 Pico Blvd., Santa Monica, CA 90405 (213) 392-9851 FAX: (213) 399-3802

For additional information, please use the following Reader Service numbers: DESQview: # 234 QEMM: # 235 API Tools: # 236 API Conference: # 237

ONE COMMUNICATIONS **PROGRAM THAT** MAKES ALL OF OUR **INCOMPATIBLE** COMPUTER **SYSTEMS** COMPATIBLE? I CALL THAT UNLIKELY.

They call it TERM.

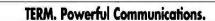

#### Features:

- Automatically restartable file transfers
- State-of-the-art Lempel-Ziv-Welch data compression
- Exact VT220, VT102, and VT100 Emulation on ALL systems
- Fufly remappable keypad support
- Full color support
- 38.4K file transfers
- KERMIT Protocol for mainframes
- XMODEM and YMODEM Protocols for bulletin boards

- Remote PC execution
- Powerful script language for customized applications
- Wildcard file send/receive capability
- Auto-login, dial/redial modern control
- Unlimited autodial directory
- Performs unattended file transfers
- Remote maintenance capability
- Online User's Manual for instant help
- Electronic mail/TELEX/FAX
- Easylink/MCI Gateway

TERM is available now on Altos, Apple Macintosh, Arix/Arete, AT&T, British Telecom, Bull, Burroughs, CCI, Celerity, Convergent Technologies, Counterpoint Systems, Cubix, DEC VAX, Fortune, Gould, Harris, Heurikon, Hewlett Packard, Honeywell, IBM, ICL, ICON, IMP, Integrated Solutions, Intel, Jarogate, Lanier, Masscomp, Montentum, Motorola, NCR Tower, Nixdorf Targon, Northern Telecom, Plexus, Prime, Pyramid, Ridge Computer, Sequent, Sigma Designs, Sun Workstation, Tandy, Unisys, Victor, Wang PC, Zenith and

## Zilog. Find out how easy it is to get your VMS, UNIX, XENIX and MSDOS machines all together.

COMMUNICATIONS SOFTWARE

Call or write for complete information

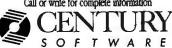

#### TERM runs identically under DOS, UNIX, XENIX, VMS, BTOS and MAC?

TERM is keystroke-for-keystroke compatible across all of our different computer systems and offers features like automatically restartable file transfers, data compression and CRC error detection.

#### But, can it be customized?

TERM's built-in script language is so sophisticated that it allows exact solutions to be tailored to our specific needs. In fact, there are over 25 pre-built scripts provided for solving problems like unattended file transfers, remote system polling, and error logging. TERM script allows building customized menus, data entry screens and pop-up windows designed for your unique applications.

#### And it talks to non-TERM systems?

Fluently. TERM comes with nine protocols and thirteen terminal emulations... that's enough to communicate with a wide variety of different systems.

#### **DEC Terminal Emulation?**

Wait till you see it. TERM's VT220 emulator meets the needs of all of our divisions by providing exact VT220 and VT102 emulation on all terminals. We've got full graphics character support even under Unix...not to mention Televideo, SCO color console and the other emulations.

## Where did you find it? I called: 801-268-3088

Circle 54 on Reader Service Card (DEALERS: 55)

5284 South 320 West, Suite C134 Salt Lake City, Utah 84107 (801) 268-3088 All orders shipped 2nd Day Air

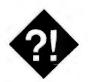

# DAWN OF THE DEAD DISK

What do you do when your hard disk goes down and takes your data with it?

f I asked you to name the element of your computer system that is worth the greatest amount of money to your business, what would you say? Most people would pick an expensive CPU or perhaps a network file server. And they'd be wrong. In any business that depends on a computer, the most valuable component is the information contained in the computer's storage, not the hardware itself. If you have your business and accounting records on the computer, the operation of your business depends on your having access to the information. This is compounded if your product also exists on the computer, as it well might if you have a consulting company or programming shop.

Whether your company depends on a mainframe or on a personal computer doesn't matter. What does matter is that mainframe users usually have a full-time staff assigned to keep the information safe and available. Businesses that depend on personal computers usually don't have such a staff. As a result, data backups don't always happen, and when they do happen, they may be defective or

stored improperly.
Without timely.

Without timely, complete backups, your business may well depend on the mechanical health of a \$200 hard disk. One day you may find that a thunderstorm the night before fried the electronics in your disk. Or you may find something less dramatic, such as drive C suddenly not being available any more.

Coping with the message "Invalid drive specification" when you try to use your hard disk is no fun. It's no fun even if you have complete backups, but it's a

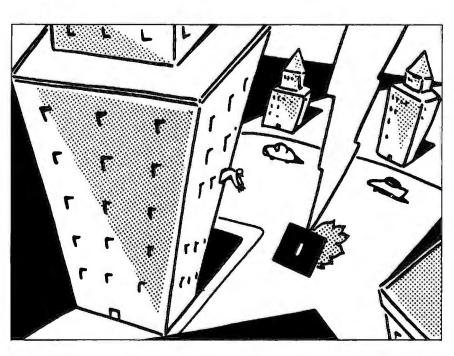

lot less fun if you haven't been as faithful as you should have been. Fortunately, help is available.

Depending on the nature of the problem, you can send your hard disk to a company that specializes in data recovery, or you can buy software and try to do it yourself. Some problems, such as a hard disk that's been fried by lightning or dropped, or that seems to have suffered some mechanical or electronic failure, will require you to send the drive out. Others, including scrambled directories and file structures, can be done by you or sent out. The choice there depends on your skill and confidence.

**Major Surgery** 

When something really awful happens your computer catches fire or falls from a window or something—you have little hope of recovering the data yourself. In times like these, you will need to call a professional data recovery service that can actually rebuild a hard disk to the extent necessary to remove the information that's on it. One of the clear leaders in this field is Ontrack Data Recovery.

Ontrack has been known to extract data from disks that have been in fires, have had their electronics fried, or have simply suffered from mistakes on the part of their operators. Because it has a clean room, Ontrack Data Recovery can take your hard drive apart to repair it, if necessary. Ontrack can even move the hard disk platters from one drive to another to get the data off.

Of course, most failures are not quite so catastrophic, and most of Ontrack's business comes from problems with head alignment and from failure in the electronics. Ontrack says that it will turn a data recovery job around in as few as three days.

Workman & Associates, long a respected supplier of software for personal computers, has recently expanded its services to include data recovery. It takes

#### ITEMS DISCUSSED

DOSutils......\$99.95 NetUtils ...... \$99.95 Ontrack Computer Systems, Inc. 6321 Bury Dr., Suites 16-19 Eden Prairie, MN 55346 (800) 752-1333 (612) 937-1107 Inquiry 1101.

Mace Gold.....\$149 Paul Mace Software, Inc. 400 Williamson Way Ashland, OR 97520 (503) 488-0224 Inquiry 1105.

Norton Utilities Advanced Edition 4.5 ......\$150 Peter Norton Computing, Inc. 2210 Wilshire Blvd., Suite 186 Santa Monica, CA 90403 (213) 319-2000 Inquiry 1104.

Ontrack Data Recovery, Inc. Initial estimate: hard disk..... \$200 floppy disk ...... \$100 Recovery ...... \$300-\$800 (See Ontrack Computer Systems, Inc.) Inquiry 1102.

Workman & Associates Initial estimate ......\$90 Recovery ...... \$45/hr. Rush ...... \$65/hr. 1925 East Mountain St. Pasadena, CA 91104 (818) 791-7979 Inquiry 1103.

disks that are not physically damaged but have lost their data through electronic or operator problems.

Both Ontrack and Workman & Associates use a variety of commercial and proprietary software tools to recover the information from a disk. For competitive reasons, neither company will reveal what those tools are, but they do agree on

one item: Patience is the most important part of the process.

While I couldn't find out exactly what Ontrack and Workman & Associates do to recover scrambled or lost data from disks, I could at least get some ideas about Ontrack. Ontrack Computer Systems, the parent company of Ontrack Data Recovery, sells a set of data recovery and disk management tools called DOSutils, which combines data recovery with hard disk diagnosis, formatting, and optimization.

Unfortunately, DOSutils was thrown off by the hard disk and controller combination I had in the Cheetah 386. This is an ESDI controller with 4 megabytes of cache from Distributed Processing Tech-

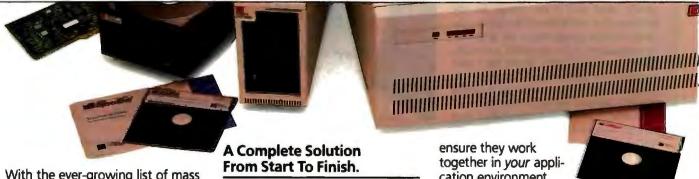

With the ever-growing list of mass storage vendors, how do you choose the company that will best meet your mass storage needs?

Consider this: Storage Dimensions has specialized engineering and marketing teams dedicated to designing comprehensive mass storage solutions for your operating environment. Whether it's DOS, NetWare® or Macintosh® —hard disk or optical.

In fact, we design, build and support the broadest range of high-performance mass storage subsystems in the industry.

Many so-called storage subsystems are really no more than a collection of third party components thrown together in a box. At Storage Dimensions, we design our plugand-play subsystems using a "total systems" approach.

We start by developing our own software, firmware and host adapters. Which lets us achieve the highest performance and reliability

in the industry. We also engineer and test all components to

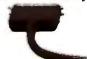

cation environment.

And we finish the job with responsive service and knowledgeable technical support.

#### What Makes A Total Storage Solutions Company?

- ☑ Completely Integrated Solutions
- High-Quality Disk Drives
- Software Support for Novell," DOS & Macintosh"
- In-House Controller Design
- All Components Tested as a System
- Responsive, Knowledgeable Technical Support
- $oldsymbol{Q}$ Comprehensive, Easy-To-Use Documentation
- ☑ Full One-Year Systems-Level Warranty
- Financially Strong Company
- ✓ Support for AT™ Bus, Micro Channel™ & Macintosh

# Total Storage Solutions.

nology. It works well with the Cheetah and its Priam drive, but DOSutils was convinced that the drive had an average seek time of less than 1 millisecond. Meanwhile, the Disk Look utility refused to look at all.

Ontrack also makes a utility called NetUtils for managers of Novell LANs. While I didn't have the chance to wring this package out, it offers many of the utilities found in the DOS version. One potential problem is that NetUtils is designed for standard IBM PC AT controllers, while the Novell-branded file server normally uses a SCSI disk interface. Still, this is about the only set of disk utilities available for use with Net-Ware, so if you're a system administrator, you should check it out.

**Norton Expands** 

One of the original sets of packaged utilities for disk management was the Norton Utilities. Over the years, this set of programs has been improved and expanded. Once, its most popular feature was its ability to restore a file that had been erased. It still does that, but now it will restore a hard disk that has been for-

learly,
there are many ways
to recover your data
if you need to.

matted, let you edit the file allocation table or the directory, and do direct editing on any other portion of the hard disk, including the boot record.

The new version of Norton Advanced Utilities is a powerful set of programs indeed. Fortunately, it is accompanied by a complete set of three manuals. It also includes an excellent book on trouble-shooting and a slim volume that tells how a hard disk works with MS-DOS. If anything is missing, it is explicit coverage for types of DOS beyond those supplied by IBM and Compaq. Fortunately, there are very few differences among the types of DOS, but there are some.

Unlike the software from Ontrack, the

Norton Utilities were not thrown off by the Cheetah 386 and its Priam disk and ESDI controller. For some reason, though, the package did seem temporarily confused by the existence of a second hard disk in my Zenith Z-248, although I was able to overcome the problem.

The Norton Utilities are designed to allow easy access to any spot on your hard disk. This is good in that you can correct anything, but you do have to know what you're doing. It's easy to make a mistake, but that's the price you pay for the power you need to recover your data. The Norton Utilities also have a solid selection of disk management software that will reduce file fragmentation, check for sectors that are going bad, and the like.

Of course, these capabilities are also in Mace Utilities, which have been around nearly as long as Norton. Paul Mace was the first to market a program that would restore a hard disk that had been formatted. This used to be a common problem until the format programs were changed to make it harder to do. The Mace Utilities also include a data

continued

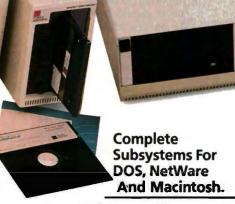

With Storage Dimensions' extensive line of storage solutions, you get the performance and capacity you need, and the choices you want. No matter what your desktop application.

Our field-proven families of highperformance subsystems deliver a broad range of options—from 45 megabytes, to 2.6 gigabytes, in both internal and external configurations. With support for all popular interfaces. Plus, our subsystems install easily in minutes, are 100% compatible with your operating environment, and deliver exceptional reliability.

### Hard Disk And Optical Subsystem Families.

| Product<br>Family | Application                                 | Capacity<br>Range                  | Interfaces<br>Supported   |  |  |  |  |
|-------------------|---------------------------------------------|------------------------------------|---------------------------|--|--|--|--|
| SpeedStor**       | PC/MS-DOS                                   | 120 MB<br>to 2.6 GB                | ESDI, SCSI,<br>ST412, RLL |  |  |  |  |
| LANStor*          | Novell<br>NetWare                           | 115 MB<br>to 2.6 GB                | ESDI, SCSI,<br>ST412, DCB |  |  |  |  |
| LaserStor**       | Write-Once<br>Optical<br>PC/MS-DOS<br>& Mac | 786 MB<br>(DOS)<br>732 MB<br>(Mac) | SCSI                      |  |  |  |  |
| MacinStor*        | Apple<br>Macintosh                          | 45 to<br>650 MB                    | SCSI                      |  |  |  |  |

#### Get Your Mass Storage Needs In Line. Call (408) 879-0300.

Don't trust your valuable data—or your business—to an incomplete storage solution. Call the company that does it right from the start.

#### More In Store."

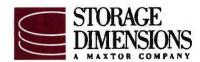

2145 Hamilton Avenue, San Jose, CA 95125

# Across The Line.

1989 Storage Dimensions.
 SpeedStor, LANStor, LaserStor and MacinStorage trademarks of Storage Dimensions.

SOFTWARE

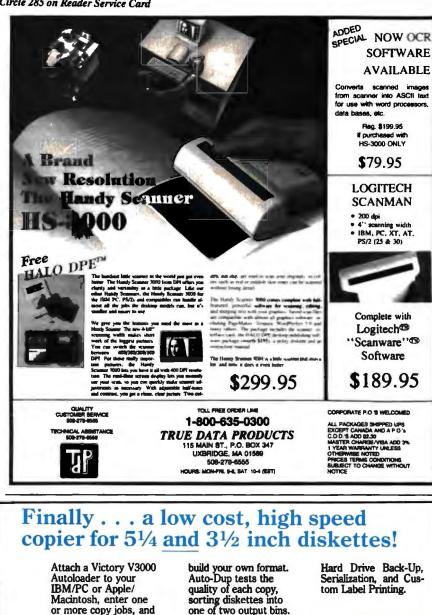

#### Finally . . . a low cost, high speed copier for 51/4 and 31/2 inch diskettes! Hard Drive Back-Up, Serialization, and Custom Label Printing. sorting diskettes into one of two output bins. or more copy jobs, and walk away! The sys-Do-It-Yourself tem automatically Servicing. The Autoloader's copies 51/4 or 31/2 inch diskettes—up to 140 per hour. Switching simple component de-VICTORY sign and diagnostics for the copy drive takes **ENTERPRISES** checking drive alignless than a minute. ment and speed allow Technology, Inc. Victory Plaza 1011 E. 531/2 Street Austin, TX 78751-1728 **Copy Formats** you to maintain the Flawlessly. system without outside Austin, TX 787 (512) 450-0801 Victory's Auto-Dup™ service. software copies differ-Internationally call BFI: Paris (33-1) 45330137, Frankfurt (49-6074) 40990, Londom (44-622) 8284-0, Milan (39-2) 331005:5, Stockholm (46-8) 6269900, or Madrid (34-1) 2525900, or LOADPLAN: London (44-1) 2007733 or Melbourne (61-3) 5254088. Call (800) 421-0103. ent formats or you can And ask about Victory's family of affordable Autoloaders that support

recovery program for dBASE files, and a program that saves the contents of memory to disk periodically, so that you can even recover from a power outage.

The Mace Utilities disk management software helps ensure against hard disk failure by allowing sectors that are going bad to be locked out before they actually destroy data. In addition, there's a textfile data recovery program that works with disks that DOS may not recognize.

#### **Eliminating the Problem**

Clearly, there are many ways to recover your data if you need to. Unfortunately, even the best of recovery services or recovery software can't recover data that's destroyed. "When it really heads for the weeds," Motorola's Bill Lucas told me, "a little software isn't going to stand in the way of total destruction." He's right, and there are still several ways for total destruction to happen. A software development project gone amok is fairly common, but so is the physical destruction of the magnetic surface of the disk. When these things happen, you're out of luck.

The real solution, then, is the one that the mainframe staffs already use. It's called backup. If the information on your computer is important to the operation of your business, it should be backed up daily, unless you can afford to lose a day's work. The backup data should not be stored in the office with the computer. A backup is of little value if it burns in the same fire that gets the computer. Many companies simply send the daily backup home with a trusted employee.

With the advent of networks and large hard disks on microcomputers, floppy disks have become less attractive as a backup medium. A logical alternative is a tape drive, which can be found inexpensively. I'll be looking at tape backup units soon. Meanwhile, you may have recourse if your hard disk suddenly disappears from view. The range of services available makes it likely that someone will find a way. Unfortunately, it won't be cheap. But replacing your company's information wouldn't be cheap, either.

Wayne Rash Jr. is a consulting editor for BYTE and a member of the professional staff of American Management Systems, Inc. (Arlington, VA). He consults with the federal government on microcomputers and communications. You can contact him on BIX as "waynerash," or in the to. wayne conference.

Your questions and comments are welcome. Write to: Editor, BYTE, One Phoenix Mill Lane, Peterborough, NH

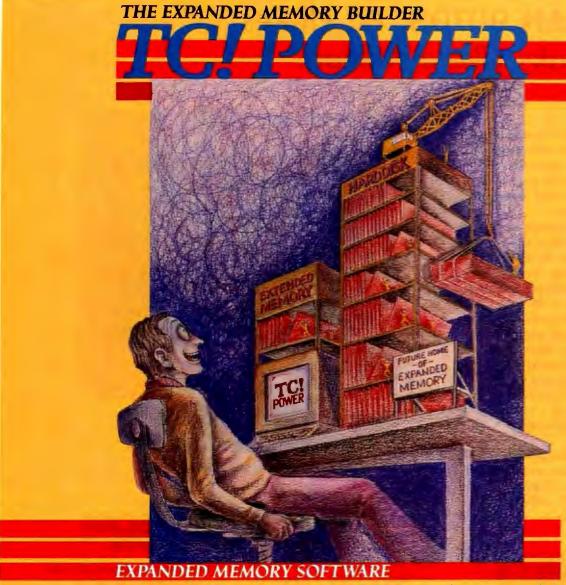

Now you can build Expanded Memory that MS-DOS can use, from your unused extended memory, free hard disk space or both. Eliminating the need for expensive expanded memory boards.

TC!Power lets you gain more memory on your PC and portable computer for today's larger programs. Don't let your unused extended memory or free hard disk space in your computer go to waste. Let TC!Power convert it into **Expanded Memory that** MS DOS can exploit.

This new and exciting product, TC!Power, will let you add enormous amounts of memory to your system, thereby optimizing the use of your machine's hidden resources.

TC!Power breaks the 640kb DOS barrier and eliminates the out of memory and memory full messages when running today's bigger programs that use the Lotus / Intel / Microsoft EMS specifications like Lotus 123,

Symphony, Quattro, SideKick Plus, Auto Cad and Harvard

Graphics.

TC!Power accomplishes the task of building EMS memory for computers with only 640K of RAM by turning free hard disk space into expanded memory. Memory that DOS can use. TC!Power also senses unused extended memory on AT 286 and 386 computers and converts this extended memory into useable expanded memory. If needed, additional expanded memory can be built from free hard disk space and added to the already converted memory.

TC!Power is easy to use and easy to learn, designed for the non-experienced and intermediate user. Its installation and configuration program are completely automatic and menu driven with context sensitive help always available at the

touch of a key.

As more and more programs grow in size, expanded memory will almost become a necessity. TC!Power has been developed to create all the expanded memory you will need at an affordable price, thereby eliminating the need to purchase an expanded memory board costing \$500.00 to \$1,000.00 dollars or more.

A TAKE CHARGE! PRODUCT \$79.95 Plus \$5.00 Shipping and Handling

Major Credit Cards Accepted Tel 201-786-6878 / FAX 201-786-5868

All product names are trademarks of their manufacturers copyright 1989 Compufix. All rights reserved.

# FLEXSCAN 9070S, PC Hi-Res That Looks Like a Million.

The FLEXSCAN 9070 Multiple Scan monitor is of course compatible with other multi-scans, but includes improvements that will give you the professional edge which is the mark of a good investment.

You can extend your multi-scan range from 20kHz to 50kHz in practical terms. This means that, at the 48-50 kHz range, you can make use of PC CAD/CAE capabilities at a resolution of up to 1024 dots × 768 lines. The FLEXSCAN 9070 takes advantage of non-interlace high resolution signal as high as 1024 × 768 to provide you with a flicker free display at much brightness. You can also use the 9070 with IBM PS/2 or VGA compatible boards at a high resolution mode like 800×600 and 1024×768 (non-interlace).

The FLEXSCAN 9070 provides a 16-inch screen, large enough for CAD/CAE and 3-D projections, yet small enough to fit comfortably into your home work space.

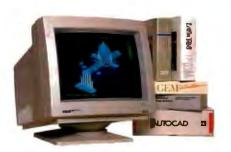

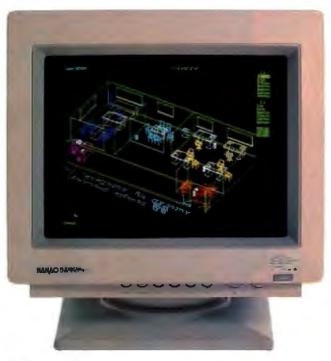

1024 dots X 768 lines Graphics (Non-interlace) AutoCAD

Also, for your convenience, all controls and switches, including the alternate video input, are located within easy reach on the front panel. The FLEXSCAN 9070 is compatible with a wide range of IBM, Apple, and other products, allow you to use all of today's popular programs---at a resolution that looks like a million.

# FLEXSCAN MODEL 9070S

- IBM VGA(PS/2), 8514/A, PGC, EGA compatible and CAD/CAE use.
- Apple Mac. II and SuperMac Spectrum compatible
- Max. 1280 dots × 800 lines high resolution
- ●1024 dots × 768 lines display on Non-Interlace signal delivers flicker-free high-res graphics
- 20kHz to 50kHz horizontal scan automatic adjustment. 50Hz to 80Hz vertical scan automatic adjustment
- 16 inch, 0.31mm dot pitch and newly developed XF(Extended Field) Gun to obtain both brightness and sharp focus.
- Front mounted controls including the input signal select switch between 2 video input.
- Selecting white or Amber displays colored application in shades of gray or amber
- Tilt-Swivel stand standard

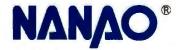

#### NANAO USA CORPORATION

23510 TELO AVE., SUITE 5 TORRANCE, CA 90505 PHONE (213) 325-5202 FAX (213) 530-1679 Specifications are subject to change without notice.

APPEL Miscritorità III en registere indemnia ol Apple Computer in: AFTEST I Plus, ARTEST 10, ARTEST 10, ARTEST 10 ARTEST 10 AR

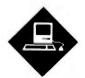

# LEARN ON ME

The Mac provides new ways to handle engineering and scientific courseware

ourseware (or computer software that helps you learn) used to be called computer-aided instruction (CAI) or computerenhanced instruction (CEI). That's because courseware used to mean mostly drill and practice—learning by rote. Pretty simple stuff, really. Even well-developed CAI software, like the mainframe-based Plato system from the University of Illinois, relied heavily on drill and practice to drive home its lessons.

However, in the last couple of years, what defines courseware has broadened considerably, as techniques borrowed from AI, multimedia, and learning research have been increasingly applied to this field. The Macintosh has helped accelerate these changes, especially in science and engineering courseware, where software that takes an exploratory approach to teaching has emerged from colleges and universities.

Almost from the beginning, the Macintosh has been a natural platform for the development and use of computer courseware. The Mac has always had the basic capabilities that courseware demands: a high-resolution screen and excellent graphics primitives that permit a user interface with icons, windows, and scroll bars; a mouse; and decent sound facilities. With the emergence of the modular Mac II family, Apple has further improved its courseware platform. The Macs in this family provide color, as well as bigger screens, more memory, faster processors and FPUs, and better sound than their compact cousins. These new features, plus NuBus slots that let you plug in peripheral cards suitable for data

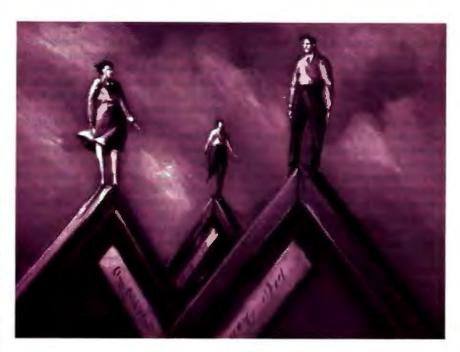

acquisition and real-time control, make them suitable for science and engineering courseware.

#### The Medium Is the Message

Most Mac science and engineering courseware is written strictly for the Mac. In other words, the Mac forms a single-medium learning platform for the courseware student. Over the next few years, however, you'll see a greater use of multimedia-based science and engineering courseware. Such software will incorporate visual and acoustic information from nontraditional sources like videodisk (laser disk), videotape, interactive video (CD-I), compact disk video (CD-V), CD-ROM, and 35mm slides.

One of the strongest boosters of multimedia-based courseware has been Apple. Almost from the start, Bill Atkinson and others at Apple envisioned HyperCard as having many uses in courseware authoring and development. Because Hyper-Card and HyperTalk are reasonably easy

to learn and are bundled with every Mac, there has been a considerable incentive among potential science and engineering courseware authors to take advantage of them. With HyperCard 1.2's CD-ROM control facilities, science and engineering courseware developed using Hyper-Card now has a suitable medium for the storage of large files often needed by simulations and analysis programs.

CD-ROM may also prove to be an excellent medium for the distribution of ambitious and large-scale courseware in medicine, electrical engineering, and biological sciences. Some courseware has already been developed for these disciplines, but one problem has always been including enough descriptive data to teach a detailed technical discipline.

CD-ROM could also solve the dataand software-dissemination problem for interdisciplinary science and engineering courseware, where techniques from these fields are applied to the analysis

and understanding of subject matter from the humanities and social sciences. Often, the knowledge base for good interdisciplinary software are lexicons or concordances of millions of words or the original texts themselves. Before CD-ROM, the solution was to build such courseware around very small textual or visual samples. Since a CD-ROM disk has a capacity of over 650 megabytes, science and engineering interdisciplinary courseware authors can create applications based on the real data, not on some sketchy samples or tiny extracts.

While the Mac is being used in junior high schools and high schools, most of the science and engineering courseware already developed for the Mac is pitched at the college student. Courseware under development at most universities also starts with the college student in mind.

#### Courseware Developers

Although some science and engineering courseware is developed and sold by commercial software vendors, most of the courseware used in higher education comes from within the schools. The reasons that both the developers and the consumers of this type of courseware come from the same institutions are simple. First, only the universities truly know their pedagogical needs, especially in the technical disciplines. Second, homegrown software can be developed under the auspices of federal grants (especially from the National Science Foundation) and local university grants, which pay for the development costs. Once the software has been developed for a local university market, it's easy to sell to other universities through mechanisms provided by the Apple University Consortium (AUC) and Kinko's Academic

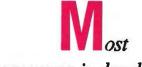

#### courseware is developed by the universities that use it.

Courseware Exchange.

The AUC now consists of 30 institutions. Among its other functions, it shares information and development efforts on courseware development and the use of multimedia within courseware units as an instructional aid. Information about current AUC science and engineering courseware developments can be found in the quarterly journal Wheels for the Mind, which is available to anyone interested in educational computing. Wheels does a good job of chronicling the individual courseware development efforts at AUC schools, while also focusing on special courseware-related topics. The Fall 1988 issue, for example, incorporated articles on multimedia in education, hypertext in teaching, medical instruction on the Mac, and software engineering courseware.

#### **Authoring Systems**

As I mentioned earlier, much of the early CAI software belonged in the drill-and-practice category before the introduction of the Macintosh. Part of the reason was that the programmers who created CAI software were often not subject-matter or pedagogy specialists. They got the job by virtue of their programming exper-

tise. This scenario started to change a year or so after the introduction of the IBM PC (1981), when several software vendors introduced computer courseware authoring packages that did not require specialized programming knowledge for their effective use. One of the most popular of these early courseware authoring programs was McGraw-Hill's Course Authoring System, running under DOS.

On the Mac, the availability of authoring systems like Telerobotic's Course Builder has helped push the development of science and engineering courseware. Course Builder uses a flowchart metaphor to allow scientists and engineers, who may not be familiar with CAI teaching techniques or know much about courseware creation, to create standalone courseware in their fields.

Course Builder is really a visual language (not unlike Mainstay's V.I.P. language) that is incorporated into a full-blown system encompassing a graphics editor, animation capabilities, sound-presentation tools, real-time calculation abilities, and a true Mac interface for all courseware created. Automatic branching facilities make it easy for authors to keep their lessons interesting without getting sidetracked into CAI model testing. Course Builder also generates a record for each student who uses a created application, so you can track students' progress.

A companion product to Course Builder, called Video Builder, allows the courseware author to control full-motion video or 35mm slide sources for display on appropriate Mac II color screens, separate video monitors, or slide projection screens. Video Builder can control videotape player/recorders, laser disk players, or slide projectors to introduce additional visual or sound elements into a course created with Course Builder. Video Builder is especially useful for providing ancillary visual material to support the main points of any courseware lesson.

A good example of this might be a courseware program that teaches students about the basic techniques for VLSI design. While it's necessary for students to master the symbols, electronic methods, and logical basis for VLSI design (which your courseware would presumably facilitate), you can add tremendously to the learning experience by including video selections of the actual fabrication of VLSI chips or a discussion by professional VLSI engineers about the practical problems of the field.

continued

#### REPRESENTATIVE COURSEWARE

Calculus \$99.95 Physics \$99.95 Sensei/Broderbund Software 17 Paul Dr. San Rafael, CA 94903 (415) 492-3200 Inquiry 1183.

#### Mathematica

Mac Plus/SE version ......\$495
Mac II version ......\$795
Wolfram Research, Inc.
P.O. Box 6059
Champaign, IL 61826
(800) 441-6284
Inquiry 1186.

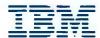

| PS/2 model 30/2861949     |  |  |  |  |  |  |  |
|---------------------------|--|--|--|--|--|--|--|
| PS/2 model 50/30 meg 2695 |  |  |  |  |  |  |  |
| PS/2 model 70/60 meg 3895 |  |  |  |  |  |  |  |
| PS/2 model 80/40 meg4395  |  |  |  |  |  |  |  |
| PS/2 model 70/120 meg5595 |  |  |  |  |  |  |  |
| PS/2 model 80/115 megCall |  |  |  |  |  |  |  |
| Call for other models     |  |  |  |  |  |  |  |

### COMPAQ

| 386 S 40 meg                   |  |  |  |  |  |  |  |
|--------------------------------|--|--|--|--|--|--|--|
| 386 20E - 40 meg               |  |  |  |  |  |  |  |
| 286E 40 meg                    |  |  |  |  |  |  |  |
| 386 110 meg/25 MHz             |  |  |  |  |  |  |  |
| 386 60 meg/25 MHz5895          |  |  |  |  |  |  |  |
| Portable III 40 meg/12 MHz4095 |  |  |  |  |  |  |  |
| CARD & MONITOR EXTRA           |  |  |  |  |  |  |  |
| Call for other models          |  |  |  |  |  |  |  |

#### **Macintosh**

| Mac-SE/20 Me    | g. |   |   |    |   |  |  | , |       | . 2795 |
|-----------------|----|---|---|----|---|--|--|---|-------|--------|
| Mac-II/40 Meg   |    |   |   |    |   |  |  |   | <br>в | .4249  |
| Mac-SE-2 DR.    |    |   |   |    |   |  |  |   |       |        |
| Call for 60 and | 10 | 0 | M | eg | 1 |  |  |   |       |        |
| Lazer NT        |    |   |   |    |   |  |  |   |       | .3595  |
| Lazer NTX       |    |   |   |    |   |  |  |   |       | Call   |

#### **WE STOCK**

CITIZEN **OKIDATA EVEREX GOLD STAR**  **TOSHIBA** NEC **WYSE** HITACHI

### SOFTWARE SPECIALS

| arase   | IV       |       | <br>. 400 |
|---------|----------|-------|-----------|
| Wordpe  | erfect . |       | <br>.239  |
| Aldus I | agem     | aker. | <br>. 479 |
| Ventura | Publi    | sher  | <br>.495  |
| Clipper | * 1 * 1  |       | <br>415   |
| Quatro  |          |       | <br>. 145 |

#### MONITORS

**BOARDS** Paradise VGA + ..... 285

Vega VGA ......299 Everex EVGA .......265

Everex EGA .........179

Tatung 16 bit . . . . . . 265

| Nec  | Multisync | IIA525      |
|------|-----------|-------------|
| Nec  | Multisync | 3D 649      |
| Nec  | Multisync | Plus 899    |
| Nec  | Multisync | XL-19" 2295 |
| Sam  | sung EGA  | 359         |
| Gold | star VGA  | 375         |

| Sharp F | 0 | - | 2 | 2( | 0 | , |  |   |  | . 875  |
|---------|---|---|---|----|---|---|--|---|--|--------|
| Sharp U | X |   | 3 | 5  | 0 | , |  | , |  | 1249   |
| Canon . |   |   |   | ٠  |   |   |  |   |  | . Call |
| Brother | ¥ |   |   | ,  | • |   |  |   |  | . Call |
| Richo   |   |   |   |    |   | , |  |   |  | . Call |
| Murata  | h | , |   | •  |   | , |  |   |  | . Call |

#### **FAX MACHINES**

| Sharp F | 0  |   | 2 | 2( | 0 |   |   |   |   |   | 87  |
|---------|----|---|---|----|---|---|---|---|---|---|-----|
| Sharp L | JX |   | 3 | 5  | 0 | , | , | 4 | 6 | 1 | 249 |
| Canon   |    |   |   | ٠  |   |   |   |   |   |   | Cal |
| Brother | ¥  |   |   | ,  |   |   |   |   |   |   | Cal |
| Richo . |    |   |   |    |   | , |   |   | ٠ |   | Cal |
| Murata  |    | , |   | •  |   | į |   |   | i |   | Cal |
|         |    |   |   |    |   |   |   |   |   |   |     |

| 875    | Coprocessor |   |
|--------|-------------|---|
| . 1249 | 8087-3      | , |
| Call   | 8087-2      |   |
| Call   | 80287-8     |   |
| Call   | 80387-16    | , |
| Call   | 80387-20    |   |
|        | 00307-23    | 4 |

Compaq SLT 286-20 SLT 286-40

Toshiba T1000 ...

Mitsubishi 286-20 .....

**PRINCETON GRAPHICS** 

SONY

**ACER** 

HOUSTON INSTRUMENTS

NOVELL

**Authorized** 

Dealer

Intel

T1200F . . . . .

T1200HB ....

T5100 . . . . . . Zenith Supersport 286-20 Meg . . . . 286-40 Meg..

8088-20 Meg...

Epson LT ...

NEC Lap-Top

|          | -  |  |   |   |   |   |  |   |   |     |
|----------|----|--|---|---|---|---|--|---|---|-----|
| 8087-3   |    |  | , | • | , | 4 |  |   |   | 100 |
| 8087-2   |    |  |   |   |   |   |  |   |   | 14  |
| 80287-8  |    |  |   |   |   |   |  | i |   | 235 |
| 80287-10 | ١. |  |   |   |   |   |  |   | 4 | 27  |
| 80387-16 |    |  |   |   |   |   |  |   | ۰ | 409 |
| 80387-20 | ). |  |   |   |   |   |  |   |   | 498 |
| 80387-25 | j. |  |   |   |   | , |  |   |   | 599 |
|          |    |  |   |   |   |   |  |   |   |     |

#### Everex

Step 286 - 12 & 16 MHz & 20 MHz 1 Meg RAM Set up utility in ROM S/P, C/C Call! for Enhanced keyboard vour 1.2 MB floppy DOS/BASIC configuration

#### Everex

Call

Call

Call

Call

Call

Call

Call

Call

Call

**AMDEK** 

HAYES

SAMSUNG

CALCOMP

Step 386-20 MHz & 16 MHz & 25 MHz Up to 256K cache of very high speed RAM 2 Meg RAM, expandable to 16 Meg S/P. C/C Enhanced keyboard 1.2 MB floppy DOS/BASIC

Call

EVEREX

| AST | 286 | model | 140) | ١. |   | <br>٠ | <br>. , |   |   | 2350   |
|-----|-----|-------|------|----|---|-------|---------|---|---|--------|
| AST | 286 | model | 80 . |    |   | <br>, |         |   |   | 1495   |
| AST | 386 | model | 300  | C. |   |       |         |   |   | . Call |
| AST | 386 | 40 Me | g    |    | , |       |         | 4 | 4 | 3195   |

**CARD & MONITOR EXTRA** CALL FOR OTHER MODELS

PC MOUSE MICROSOFT MICE LOGITECH MITSUBISHI

**IRWIN & ARCHIVE** TAPE BACK TAXAN MAGNOVOX

#### **PRINTERS**

| EPSON         |         |  |  |  |  |  |  |
|---------------|---------|--|--|--|--|--|--|
| LX-800/LQ-500 | 195/31  |  |  |  |  |  |  |
| 10-850/1050   | 535/735 |  |  |  |  |  |  |

**OKIDATA** 320/321 ........359/490 390/391 ......490/649

#### **TOSHIBA**

| 321-SL/341-SL | 439/595 |
|---------------|---------|
| 351-SX 350 CI | PS 895  |

#### BROTHER

|              | _ |   | _ |   |   |   |   |       |
|--------------|---|---|---|---|---|---|---|-------|
| 1709-9 PIN . | 4 |   |   |   | • | ¥ |   | . 425 |
| 1724-24 PIN  | , | a | * | 9 | y | , | ¥ | . 595 |

#### LASER PRINTERS

| HP Laser II , 1695     |
|------------------------|
| HP Desk Jet ± 695      |
| Panasonic 44501549     |
| Brother HL-8 1949      |
| Nec LC 890 3195        |
| PageLaser 12\$\$\$\$\$ |
| Canon LaserCall        |

#### MODEMS

| Everax 1200 Int 89  |
|---------------------|
| Everex 2400 Int 159 |
| Hayes 1200 B289     |
| More in StockCall   |

WE ACCEPT LC, CASHIER CHECKS, MONEY ORDERS, VISA, MC, AMEX 3% charge on VISA, MC & 5% on American Express

**EXPORTS Available** 

# COMPUTERLANE

HOURS: M-S 9-6

1-800-526-3482 (Outside CA) (818) 884-8644 (In CA) (818) 884-8253 (FAX) CORPORATE ACCOUNTS WELCOME CALL FOR VOLUME DISCOUNTS

Prices subject to change without notice

22107 ROSCOE BLVD. CANOGA PARK 1/2 BLOCK W. OF TOPANGA

Compaq is a Registered Trademark of Compaq IBM is a Registered Trademark of International Business Machines

### Hardware and Software Requirements

The minimum hardware and software requirements for courseware authoring systems like Course Builder and Video Builder aren't too demanding, and typically a Mac Plus and a hard disk drive will suffice. However, the actual learning station requirements (i.e., the computer system where students use the science and engineering courseware) are typically much greater.

Because you'll want to give students the best sound and visual presentation possible (especially critical in conveying the complex symbolic content of many science and engineering topics), a Mac II, IIx, or IIcx with a large hard disk drive and large-format color monitor is a requirement. And, naturally, to really develop courseware effectively for this platform, courseware authors need the same hardware.

If you decide to add full-motion video

# This space represents the potential memory available in your Mac.

But this is all you've got.

Until now. But now there's a way to take full advantage of the Macintosh operating system's 8 megabyte capacity—without shelling out megabucks for expensive memory chips.

Introducing VIRTUAL—the virtual memory software for the Macintosh II, IIx, IIcx and SE/30. By putting information normally stored in RAM on your hard disk—and retrieving it transparently as required—VIRTUAL

allows you to run multiple "memory hogs" concurrently under Multifinder. And at just \$295 (or \$695 for the Macintosh II), VIRTUAL not only helps with memory that's too full...it also helps keep your checkbook from getting too empty.

To order, call 415/324-0727.

MEGABYTES NOT MEGABUCKS CONNECTIŽ

Connectix Corp. 125 Constitution Dr. Menlo Park, CA 94025

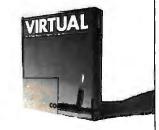

#### ITEMS DISCUSSED

Course Builder ......\$395 color version ......\$695 Telerobotics International, Inc. 8410 Oak Ridge Hwy. Knoxville, TN 37931 (615) 690-5600 Inquiry 1181.

Wheels for the Mind
1-year subscription (4 issues) ... \$12
Peter Olivieri, publisher
Apple Computer, Inc.
P.O. Box 1834
Escondido, CA 92025
Inquiry 1182.

to your courseware, you'll need a compatible videodisk or tape player (costing upwards of \$1000) for each student and developer, plus a color monitor to view the video (or a special National Television Systems Committee NuBus board that allows NTSC video to appear on a Mac II color monitor). For ambitious science and engineering courseware, these kinds of hardware requirements can be a severe burden to already-tight laboratory budgets. That's one reason why courseware that takes this kind of multimedia approach has been slower to develop and get disseminated than courseware that needs only a Mac.

The state of science and engineering courseware art can be summarized by two words: solid and growing. The Mac has solidified the development of this software with all the user-interface innovations for which Apple should be regularly applauded (even as I've groused at the company for its failings in some other areas).

The buzzwords for the next round of science and engineering courseware development will probably be hypermedia and multimedia. With more and more developers using HyperCard, CD-ROM, and laser disks, and the price of video peripherals dropping, the garden-variety science and engineering courseware that will be popular in the 1990s will have a very different look from the courseware of today.

Don Crabb is the director of laboratories and a senior lecturer for the computer science department at the University of Chicago. He can be reached on BIX as "decrabb."

Your questions and comments are welcome. Write to: Editor, BYTE, One Phoenix Mill Lane, Peterborough, NH 03458.

# Not only does Telebit make the world's fastest modems, we also endorse your checks.

If you're looking for a high-speed, dial-up modem that endorses industry standards and more, check out the Telebit T2500.

As well as transmitting data errorfree at a lightning-fast 19,200 bps with Telebit's PEP™ modulation, the T2500 also adds V.32 to its modulation list. That means you can automatically use the CCITT V.32 standard for synchronous or asynchronous connections.

So, for large-volume or interactive transmissions, you won't find a better modem than the Telebit T2500. It supports all major modem standards, and is ideal for connecting micros to LANs or mainframes. Plus it easily handles international transmissions. And speaks fluently with more dial-up modems than any other.

> In addition to the industry's highest data rate, Telebit's multicarrier PEP technology makes hang-ups and bad line problems a thing of the past.

To find out more about the world's fastest modem, call 1-800-TELEBIT today. Or write us at 1345 Shorebird Way, Mountain View, CA 94043-1329. Phone: (415) 969-3800.

Learn why no one gets the message through like Telebit.

© 1989 Telebit is a registered trademark and PEP is a trademark of Telebit Corp.

MNP is a registered trademark of Microcom, Inc. Other product names are trademarks of their respective holders.

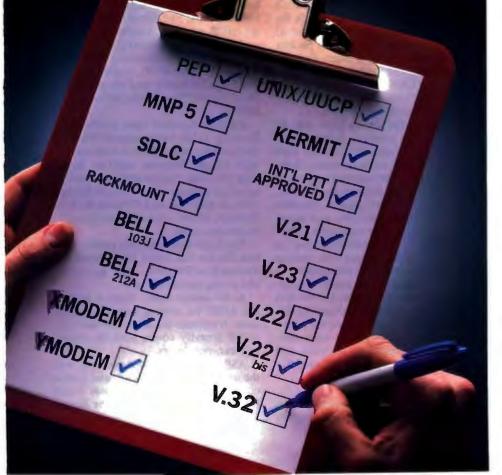

In Europe call Luxembourg +352-31-96-45

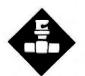

# THE LAN ROAD TO OSI

Here's how three LANs stack up against the Open Systems Interconnection model

he world of LANs is rife with inconsistent terminology. Most LAN vendors, however, pay at least lip service to the International Organization for Standardization (ISO) Open Systems Interconnection (OSI) reference model, the framework within which international communications standards are developed. Conformance to the OSI structure, and to the standards within its layers, ensures connectivity between heterogeneous computing environments. We'll examine that framework and see how some important LANs stack up against it.

The OSI reference model consists of seven layers, each of which communicates only with the layers directly above and below it. The model describes only each layer's basic capabilities, not the exact interface between those layers.

At the bottom is the physical layer, layer 1. It defines how the data bits get onto the physical medium. It includes the connector to that medium and the electrical signaling convention.

Above the physical layer is the data link layer, which assures reliable data transmissions. If it receives a packet that contains an error, it requests another transmission. While the data link layer doesn't guarantee that a transmission succeeds, it passes only correct packets to the next higher level.

A set of data link layer protocols, the IEEE 802 LAN standards comprise two functions: Media Access Control (MAC) and Logical Link Control (LLC). Each 802 LAN protocol—such as 802.3 (Ethernet), 802.4 (Token Bus), and 802.5 (Token Ring)—has its own MAC

component, which determines whether the LAN uses tokens or CSMA/CD logic to manage packets. Above the MAC, IEEE 802.2 defines the LLC, which is the same for all the 802 MAC protocols. LLC handles error control, acknowledgment, and flow control.

OSI's layer 3, the network layer, establishes, maintains, and terminates connections and routes packets through the network. Since all nodes can communicate directly with all other nodes in a LAN, no routing through intermediate nodes is necessary. In a wide-area network, on the other hand, a packet may be routed through many intermediate nodes before it reaches its destination.

So far, the OSI model guarantees the delivery of accurate packets but doesn't ensure each packet's arrival. That's the function of the transport layer, layer 4, which also ensures that all data packets are delivered in the right order. Because LANs transmit one packet at a time, data packets on a LAN can't get out of order and are rarely lost, so a LAN's transport layer has little to worry about.

OSI layer 5, the session layer, sets up communication sessions between two computers. Its functions include such common network verbs as open, close, read, and write. The next two layers give the user the final network application. The presentation layer, layer 6, provides the services that a particular application needs, such as the file command OPEN FILE. Layer 7, the application layer, is the application that the user sees, such as a file server's remote file commands.

The OSI model, like many abstractions, is reasonably elegant, but the real world of LAN protocols is altogether different. The figure shows how the protocols supported by three major microcomputer LANs-AppleTalk, NetWare, and LAN Manager—map to the OSI model.

#### AppleTalk

Apple's AppleTalk architecture is the only one of these LAN environments that

has separate protocols that correspond to all seven layers of the OSI model.

Apple currently provides two options at the physical layer, LocalTalk and EtherTalk (Apple's implementation of Ethernet). At the data link layer, Apple-Talk has a Link Access Protocol (LAP) for each option. LocalTalk is built into

Apple's equivalent to the OSI network layer is its Datagram Delivery Protocol. DDP manages "socket-to-socket" delivery. (A socket address is the unique identifier of a particular service on a given node.) DDP sends and receives data-

AppleTalk actually has several different components at the transport layer; we have omitted some of them from the figure for clarity. The Name Binding Protocol (NBP, not shown) converts names to socket addresses. Several different higher-level protocols—including the Printer Access Protocol (PAP), AppleTalk Session Protocol (ASP), and the AppleTalk Data Stream Protocol (ADSP)—can call NBP.

Another transport layer protocol, the Routing Table Maintenance Protocol (not shown), uses a table to route packets over bridges between separate Apple-Talk networks. Both it and the Echo Protocol (also not shown) are accessible only from another system. DDP uses the Echo Protocol, which echoes packets to see if a node is accessible.

The AppleTalk transport protocol that best fits the OSI model is the AppleTalk Transaction Protocol. ATP guarantees end-to-end packet delivery.

At the session layer, Apple is promoting ADSP for writing network applications. It replaces the older ASP and ATP. ADSP actually covers both the session and transport layers.

ASP is a typical session protocol, with the usual open, close, send, and receive operations. AppleTalk now uses it only for older applications and as the Session

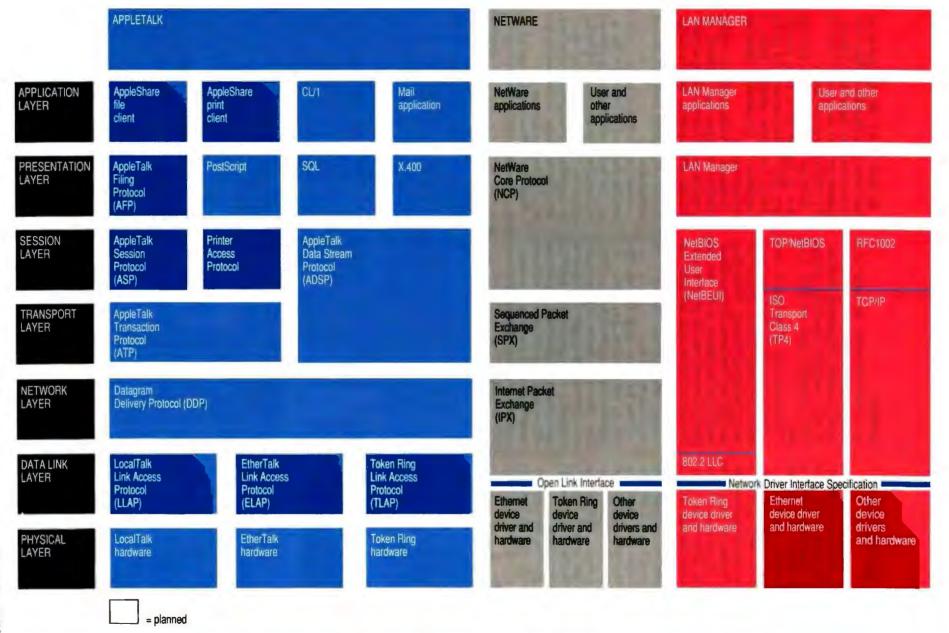

The protocol stacks of Apple's AppleTalk, Novell's NetWare, and Microsoft's LAN Manager mapped to the Open Systems Interconnection reference model. LAN Manager and NetWare run on additional hardware platforms.

Protocol for the AppleTalk Filing Protocol (AFP).

The other two transport protocols, Zone Information Protocol (not shown) and PAP, are specialized. ZIP helps track the users in a particular subset, or zone, of an AppleTalk LAN. PAP lets AppleTalk interact with a LaserWriter.

AppleTalk's presentation- and application-level protocols work together to provide a few basic network applications. One network application, the AppleShare Print Client, lets you print on a Laser-Writer. While the LaserWriter understands the PostScript language, APC is the actual printing application.

Another Presentation Layer protocol, the AppleTalk Filing Protocol, provides the primitives necessary for remote file services. On a Macintosh, AFP serves only the AppleShare File Client at the application layer. However, AFP can also talk to several other servers, including the AppleShare File Server and Novell's new NetWare for Macintosh.

Apple also is planning two new network applications that will use ADSP: an E-mail package and its CL/1 distributed database language.

#### **NetWare**

In the MS-DOS world, the major LAN packages don't map so nicely to the OSI model. Consider, for example, NetWare, Novell's network operating system, which currently leads the DOS LAN pack.

The lowest layer of NetWare's architecture contains the hardware and device drivers for many different physical networks, including Ethernet, Token Ring, and ARCnet. The device driver and hardware lie in the bottom of the data link layer and extend into the physical layer. The top half of the data link layer contains part of IPX (Internet Packet Exchange), which is also NetWare's network layer protocol.

These two parts of the data link layer need to communicate, and a fairly new NetWare interface, the Open Link Interface, tells how device drivers should communicate with higher-level protocol stacks (i.e., any group of protocols that spans multiple OSI layers). By obeying OLI, a single device driver can work with multiple protocol stacks; conversely, a single protocol stack can work with many device drivers.

By offering OLI, Novell hopes to get other firms to develop for NetWare both device driver and higher-level industrystandard protocol stacks like TCP/IP or ISO's TP4 (Transport Class 4).

While part of IPX is in the data link layer, its biggest role is at the network layer. IPX handles internetwork packet routing. Like other network layers, it guarantees that the packets it hands upward are correct.

Sequenced Packet Exchange (SPX), NetWare's transport layer protocol, ensures that packets arrive and are in order. SPX and IPX compose Novell's proprietary protocol stack. Protocol stacks that obey the OLI could substitute for this combination.

Above this combination is another NetWare interface (not shown in the figure) that defines the interactions between the transport layer and NetWare's higher layers. NCP, the NetWare Core Protocol that provides client/server services, obeys that interface. NCP spans the session and presentation layers.

Finally, NetWare applications sit on top of the whole stack. They include the continued

### PERFORMANCE FOR EVERYONE!!

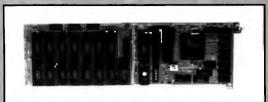

#### PCSS-8IM

#### PCSS-8IM For IBM PC/AT compatible bus

- Serial Communication Co-processor with 8 channels per
- Up to 2 Megabytes of dynamically allocated buffer memory.
- Baud rates up to 57,600 baud.
- Upward compatible with the PCSS-81.

#### For IBM Micro-Channel compatible bus

- Serial Communication Co-processor for Micro-Channel with 9 channels/cards.
- Up to 1 Megabyte of dynamically allocated buffer memory.
- Baud rates up to 57,600 baud.
- Upward compatible with PCSS-81.

#### For IBM Micro-Channel compatible bus

- Serial I/O card adds 6 channels to a Micro-Channel
- Compatible with the PCSS-8T, PCSS-8TX, and the PCSS-8TH.

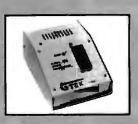

#### MODEL 9000

- · Fastest programmer on the
- Quick and Intelligent programming algorithms.
- Supports megabit eproms.
- Programs largest variety of chips.

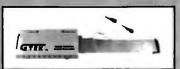

#### MODEL ROMX-2KL

- Emulates 2716-27010 eproms.
- 256 kbit to 1024 kbit models.
- Battery backed up, auto emulate on power-up.
- Low-cost, pays for itself on first project.
- Free 19.2K Serial Communications Software included.

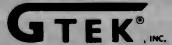

**DEVELOPMENT HARDWARE & SOFTWARE** P.O. Box 2310; Bay St. Louis, MS 39521-2310 U.S.A. ORDER TOLL FREE 1-800-255-GTEK (4635) FAX: 1-801-467-0935 MS & Technical Support 1-601-467-8048

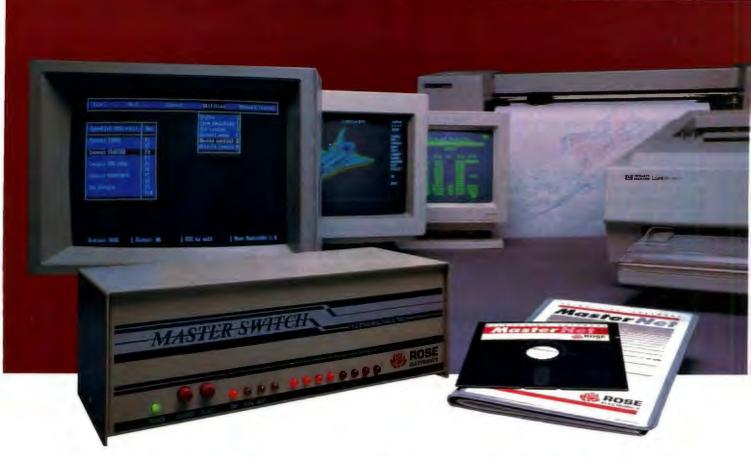

# Our Printer Sharing Unit Does Networking!

#### An Integrated Solution

Take our Master Switch™, a sophisticated sharing device, combine it with MasterNet™ networking software for PCs, and you've got an integrated solution for printer and plotter sharing, file transfer, electronic mail, and a lot more. Of course you can also share modems, minis, and mainframes or access the network remotely. Installation and operation is very simple.

#### Versatije

Or you can use the Master Switch to link any computer or peripheral with a serial or parallel interface. The switch accepts over 20 commands for controlling the flow of data. It may be operated automatically, by command, or with interactive menus. Its buffer is expandable to one megabyte and holds up to 64 simultaneous jobs. The

MasterLink™ utility diskette for PCs comes with every unit and unleashes the power of the switch with its memory-resident access to the commands and menus.

#### Other Products

We have a full line of connectivity solutions.

If you just want printer sharing, we've got

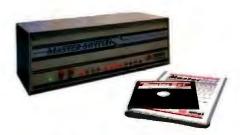

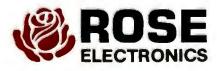

it. We also have automatic switches, codeactivated switches, buffers, converters, cables, protocol converters, multiplexers, line drivers, and other products.

#### Commitment to Excellence

At Rose Electronics, we're not satisfied until you're satisfied. That's why we have thousands of customers around the world including large, medium, and small businesses, factories, stores, educational institutions, and Federal, state, and local governments. We back our products with full technical support, a one-year warranty, and a thirty-day money-back guarantee.

Call now for literature or more information. (800) 333-9343

JULY 1989 • BYTE 151

.Give a Rose to your computer

P.O. Box 742571 • Houston, Texas 77274 • Tel (713) 933-7673 • FAX (713) 933-0044 • Telex 4948886

basic file services that many users see as an integral part of NetWare.

LAN Manager

The hottest newcomer in the PC LAN world is Microsoft's OS/2 LAN Manager, an OEM software product that provides the core functionality of 3Com's 3+Open, IBM's LAN Server, and many other network operating-system products. LAN Manager supports several protocol stacks.

The LAN Manager network operating system sits at the presentation layer. It supports an application layer that contains both LAN Manager built-in applications and applications that others develop. The SQL Server may be the most important new application.

Underneath LAN Manager can sit any of several different protocol stacks. While Microsoft offers only one today, it will support two others. In addition, LAN Manager licensees offer their own

protocol stacks for LAN Manager.

Both NetWare and LAN Manager are moving toward a modular, OSI-compliant model that provides clean interfaces between layers so that they can plug in popular protocol stacks, such as TCP/IP.

All the underlying LAN Manager protocol stacks must provide a NetBIOS interface between their session layer components and the LAN Manager software. The one currently available protocol stack uses IBM's NetBIOS Extended User Interface (NetBEUI). 3Com and Madge Networks Limited jointly developed this protocol stack, which also includes an IEEE 802.2 LLC-compatible portion of the data link layer.

Other underlying protocol stacks are under development. 3Com, using code from Retix, is building one that will support ISO's TP4, with a TOP/NetBIOS session-layer protocol as its NetBIOS interface to the presentation level. Excelan is developing a TCP/IP stack that will speak to the presentation layer via the ARPA RFC1002 session-layer protocol, which maps NetBIOS to TCP/IP.

Just as all these protocol stacks present a NetBIOS interface at the top, they obey another interface at the bottom. This interface, Microsoft and 3Com's Network Driver Interface Specification, defines the way device drivers communicate with the higher-level protocol stacks. NDIS essentially splits the data link layer between the IEEE MAC and LLC layers.

The hardware on which LAN Manager runs—which may be Token Ring, Ethernet, or a variety of other configurations—fills the data link layer's MAC portion and the physical layer.

MicroBYTES Daily is an electronic news service covering the latest developments in the microcomputer industry. If it concerns MS DOS machines, Macintosh, Unix workstations, Amigas, Atari STs, peripherals, networks or software, you will find it in MicroBYTES.

In this fast paced industry, can you afford to wait a week or a

**Microcomputer News On-Line** 

month for information that may affect you today?

#### **Fast and Easy**

Read the items as they break or use the powerful search command to quickly locate your information. Best of all you can download the text and print it or use it in your favorite word processor.

Whether you are a developer, marketer, or researcher, you need reliable information and you can count on MicroBYTES. Backed by the combined resources of BYTE magazine, BYTE-week, and BIX, MicroBYTES gives you access to our world-wide network of reporters and the integrity and experience of our editorial staff.

In your position as a leader in new technology, you cannot afford to be just one of the crowd. Get ahead with MicroBYTES.

Call now and subscribe today.

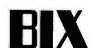

One Phoenix Mill Lane Peterborough, NH 03458 800-227-2983 In NH 603-924-7681

#### **Clear Direction**

The greatest benefit of the OSI model is not the levels it defines, but that it argues strongly for well-defined levels.

All three of these LAN architectures are developing clean interfaces between their levels. The reward is the ability to plug in different protocol stacks while retaining the controlling LAN operating system and its features. As more people need to link heterogeneous networks, this ability will prove crucial to the success of LAN vendors and users alike.

Mark L. Van Name and Bill Catchings are independent computer consultants based in Raleigh, North Carolina. You can reach them on BIX c/o "editors" and as "wbc3," respectively.

Your questions and comments are welcome. Write to: Editor, BYTE, One Phoenix Mill Lane, Peterborough, NH 03458

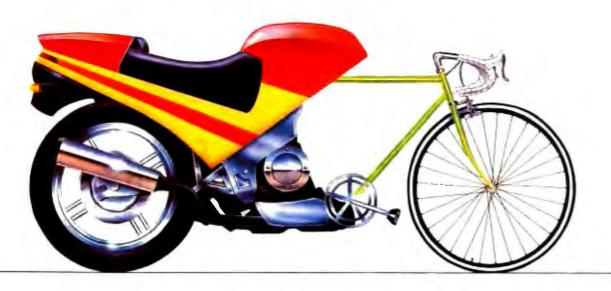

# Pack extra power into your PC.

Make it over into a '386.

DTK's new PEM-2000 dual-speed 8/20 MHz 80386 motherboard gives you 100% PC/AT compatibility at speeds up to 27.3 MHz. It also offers some very elegant engineering, like eight expansion slots including two for 32-bit memory expansion, two serial ports and one parallel port, a DTK BIOS with built-in diagnostics, and the socket for an optional 80387 coprocessor.

DTK means value in PC-compatible motherboards, add-on and networking cards, and bare bone systems, including FCC Class B-certified 10 and 12 MHz '286 computers. Which is why the two high-speed XT clones named "Best Buys" in PC World's August, 1988 issue, both use DTK

The PEM-2000 is a good example—but by no means the only example—of the DTK difference. To get the full story on all our high-performance XT, '286 and '386-based products, contact the DTK office nearest you for specifications and pricing.

And find out how to pack some extra power into your PC.

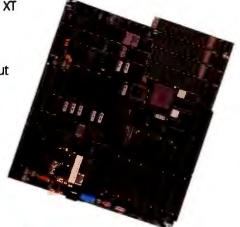

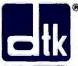

motherboards.

Where price and performance meet.

#### DTK COMPUTER INC.

15711 E. Valley Blvd. • City of Industry CA 91744 Tel: (818) 333-7533 • Fax: (818) 333-5429

DTK Computer Inc. of Florida 7245 Corporate Center Dr., Suite B Miami, FL 33126 Fax: (305) 477-8322

DTK Computer Inc. of New Jersey 300 Columbus Circle, Raritan Center Tel (201) 417-0300 Fax: (201) 417-0307

DTK Computer Inc. of Texas 10535 Wilcrest Dr., Suite 120 Houston, TX 77099 Tel: (713) 568-6688 Fax: (713) 568-5688

Wahlerstr 16 4000 Dusseldorf 30 West Germany Tel: 011-49-221-656031 Fav: 011-89-221-653753

AT and XT are registered trademarks of international Business Machines Corporation. DTK is a registered trademark of Datatech Enterprises Co., Ltd.

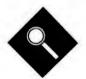

# Battle of the Network Stars

eaders searching for the right LAN operating system face three confusing choices. DOSbased systems are a common. relatively inexpensive solution, but their performance is limited, and their security and user-interface features lag behind those of more modern products. Proprietary network operating systems like NetWare offer exceptional speed, but at the expense of a server software configuration compatible with any other vendor's. Now, OS/2-based LAN operating systems promise a new alternative: performance coupled with support for common protocols and a common development environment.

This roundup focuses on five LAN operating systems, representing all three categories: Novell's SFT NetWare 286, 3Com's 3+Open LAN Manager and 3+Share, and IBM's PC LAN Program and OS/2 LAN Server. All these networks support workstations running PC-DOS. 3+Share and PC LAN represent the tried-and-true MS-NET-based environment; NetWare has its own proprietary multitasking operating system. Finally, 3+Open and LAN Server represent the new wave of OS/2-based network operating systems.

We installed each operating system on a dedicated 20-MHz IBM PS/2 Model 80 server cabled to six workstations, including five IBM PC AT-class machines and one 16-MHz Model 80. We used the most popular networking hardware for each operating system: Ethernet for 3+Share, NetWare, and 3+Open, and Token Ring for IBM's PC LAN and LAN Server software.

Our evaluations included performance testing and running through the key features of each program (see table 1). We also established a suite of common procedures; these included installation, network management, configuration, mail, print queue, accounting, and security tasks. An overview of each product follows.

#### IBM's PC LAN 1.30

IBM's PC LAN is unique for a couple of reasons. First, it doesn't support Ethernet—it runs only on IBM's Token Ring or PC Network hardware. Also, PC LAN allows peer-to-peer resource sharing; any workstation on the network can act as a server, making its disk drives or other local resources available to any workstation on the network. By contrast, serverbased LAN software, such as NetWare, allows resource sharing only from a central file server. (For purposes of testing, we configured each LAN to be serverbased.)

PC LAN workstations run PC-DOS 3.3 or 4.0. Each workstation has a special subdirectory, drivers for the Token Ring adapter card mentioned in CON-FIG.SYS, and some additional lines in the AUTOEXEC.BAT file. All workstations use the redirector, a 46K-byte TSR program that ties itself into the standard DOS INT 21H system requests. The redirector watches requests that application programs make to DOS and determines whether to send the request to the network or to handle it locally.

When you install PC LAN, you have two choices. With Base Services, all network commands take the form NET <command> <options>, and you enter them from the DOS command prompt. This typically drives you to create a tool chest of batch files to reduce streams of NET commands to a single file.

The alternative to Base Services, Extended Services, replaces the NET commands with a menu-driven system that issues the commands for you. Whereas Base Services leaves most of the administrative work in the hands of network users, Extended Services lets you designate a network administrator who has sole control of the resources available on the network, Extended Services also pro-

vides some security; the administrator can attach passwords to network-available disks, directories, and printers.

PC LAN includes an installation disk and a retinue of five file disks. The installation utility first asks you to choose between Base and Extended Services, and then it asks whether the station you're setting up will use the redirector and whether you want it to be a receiver (receive messages only) or a messenger (send and receive messages). Finally, you must indicate whether the station will be a server.

Shared subdirectories and files are called filesets, and under Extended Services the system automatically creates names for them. PC LAN does this for security reasons. For example, if you create a fileset named ROOT that points to the server's drive D, an unauthorized user who overhears that the company's balance sheet is in the ROOT fileset can't creep back to his or her machine and access ROOT with a NET USE command. First, ROOT is probably known to the network as something like IBMX001; second—and most important—Extended Services automatically attaches a password to the fileset.

During installation, we made a mistake in assigning user names to filesets and so had to delete some users. But we discovered that deleting a user is much more difficult than adding one. Not only do you have to locate all the filesets that the user has access to and remove those accesses, but you must also locate all the other users with access to the first user's home directory and detach those connections as well.

The Extended Services menus easily automate the process of mapping filesets to logical drives. Thus, you can select fileset ROOT to appear on your system as drive M, fileset DBASE to appear as drive N, and so on. Extended Services will even record the settings and automatically invoke them when you log on.

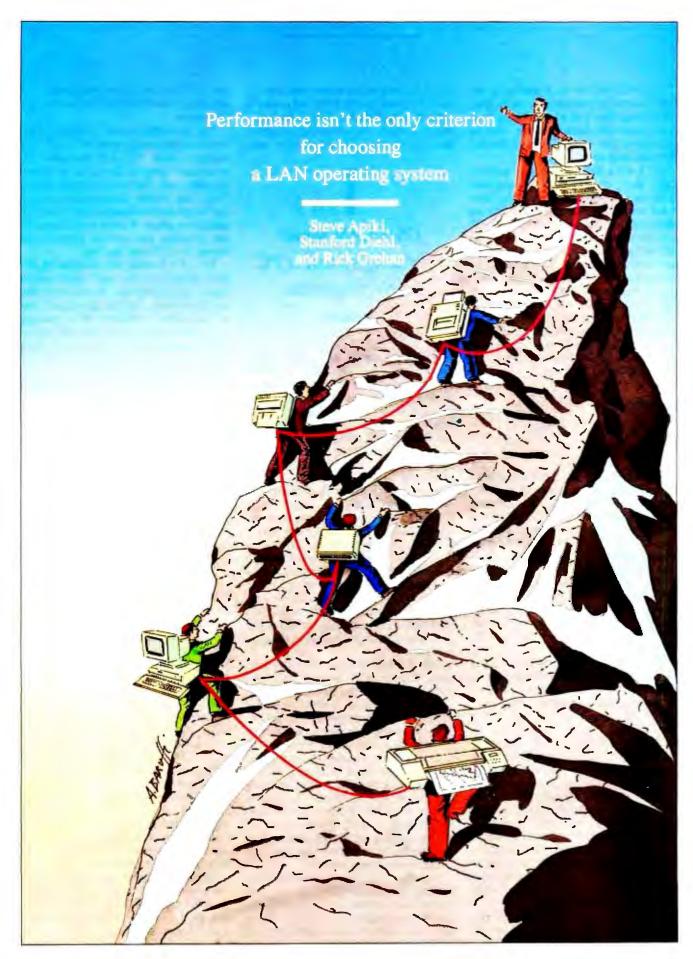

PC LAN includes an E-mail program that's about as rudimentary as it gets. Under Base Services, a message can be at most about 100 characters long, with no provisions for attachments. Extended Services adds an editing screen.

PC LAN's documentation is surprisingly slim, compared to the megavolumes we received from some of the other LAN vendors. A single three-ring binder about the same size as IBM's PC-DOS manual takes care of it all. Since we set all the stations to run Extended Services, we found ourselves referring to the documentation only during installation. If you decide that you'd prefer Base Services, the manual includes a functional guide to the NET commands; all you need to know is what you want to do, and the manual points you to the appropriate command. Under Extended Services, help is just an F1 key away.

#### IBM's OS/2 LAN Server 1.00

LAN Server is a PC LAN-compatible operating system that enjoys all the benefits of running on OS/2. The chemistry between LAN Server and PC LAN is so good that you can replace server software on a PC LAN network with LAN Server without having to reinstall any workstation software; you need only inform LAN Server that there are DOS-based PC LAN stations out there. (IBM does, however, recommend making some modifications to the defaults for running PC LAN workstations together with LAN Server.)

LAN Server offers a few features that PC LAN workstations can't use. For example, PC LAN workstations can't act as network administrators. Other commands are unavailable to PC LAN users because they require OS/2. These include NET RUN and NET USE. NET RUN lets you run programs remotely. Programs that you activate via NET RUN execute in the memory of the server's machine, and you can redirect the output of the program to a file. You also can't execute NET USE in conjunction with shared serial devices. Under LAN Server, you can make a serial device (a modem, for example) available to the network. LAN Server doesn't spool data sent to and from the device and its user, but transfers it directly.

LAN Server also adds usage record keeping. (The best you can do on PC LAN is NET ERROR, which gives you a list of the most recent errors that have occurred at your station.) Not only can the network administrator view error logs which include the offending program, the error number, and a full error mes-

BM's
OS/2 LAN Server
operating system is PC
LAN-compatible.

sage—but the system keeps ongoing statistics of the server's activities. Available figures include the number of sessions started, the number of files and print jobs opened, and the total number of system errors. Finally, the administrator can flag selected resources to record usage in an audit trail file, so you can keep track of who requested access to a certain directory, whether the request was granted, what time the request was made, and the duration of usage.

While we were creating the user and fileset configurations, we came across one of LAN Server's faults. The menus that an administrator must crawl through to define users and shared resources are a veritable maze—and without a mouse, the process is maddening. Activating a pull-down menu from the keyboard is a confusing combination of Arrow and Return keys that is guaranteed to generate mistakes.

Our problem was that we had forced some directories to become shareable and also had specified that they be available on user demand. It wasn't apparent that the two might be mutually exclusive. We were unable to deduce the connection between the fileset names we had given to the directories and the alias names that should have appeared on the network. We prowled every menu and pulled up every help screen we could find. The manual was no help. We finally stumbled onto the answer; in a fit of frustration, we stopped sharing the filesets, reattempted to log onto one of the workstations, and suddenly everything worked.

A similar situation occurred when we tried to alter a user's profile. We were unable to log on that user while updating the user's information. However, even after the administrator completed the modifications and had logged off, the

user still couldn't log on. Eventually, the situation cleared itself up, for no discernible reason.

The installation also revealed some welcome advantages over PC LAN. For example, under PC LAN, the system administrator governs file access on a user-by-user basis. For small setups, this is fine, but it gets cumbersome when you've got a multidepartmental system in which one group of users needs access to one database and another group needs access to a different database.

PC LAN handles this situation by letting you model a new user's profile after that of an existing user, so that when you add a new user, you can give him or her all the access privileges of an existing user with a single keystroke. But it's up to the administrator to remember who's in what group. LAN Server lets you define a conglomerate of users as a group and give that group access privileges that all members instantly inherit.

LAN Server's documentation is more substantial than PC LAN's, and the online help is an improvement over that for PC LAN. Not only is help context-sensitive, but if the help message isn't complete enough, you can go to an on-line manual.

### Novell's SFT NetWare 286 version 2.15

The sheer number of manuals included in the distinctive red Novell NetWare packaging conveys the software's complexity and richness. The *Guide to Manuals* runs 75 pages by itself, and a small library of spiral-bound supplements details the nuances of installing various interface cards.

With NetWare, Novell has taken a proprietary approach to networking. By not basing its networking software on DOS, Novell traditionally has been able to outperform its rivals. Novell offers a product that does the job and does it well.

Perhaps the scariest thing about a network is its vulnerability. A disk crash on a network server can shut down an entire organization. Novell has the best set of features for protecting data. NetWare automatically checks for bad data blocks on your disk by comparing each block written to disk against the same block in memory. If the two blocks don't match, NetWare takes the block from memory and stores it to a special area of the disk. It also saves the address of the defective

# Share Printers, etc..

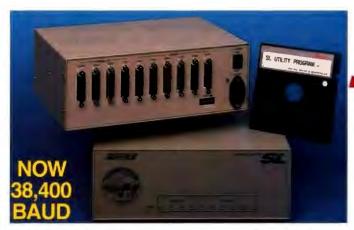

#### Why Use The SL Sharing Device?

Saves Money By Sharing

When you can't afford to buy a laser for each PC, using the SLTM is the inexpensive way to let everyone share - not just your lasers, but printers, plotters and modems as well. You will get more efficient use of your peripherals because greater access by more users reduces unproductive idle time and the need to purchase more of these expensive devices.

Increases Office Efficiency

An SL with memory improves PC productivity by allowing all users to simultaneously send their print jobs and release their PCs to continue working without being delayed by other users or slow printers. Memory in the SL is a more sensible investment than additional memory in each printer since SL memory is shared by all users and all peripherals.

More For Your Money

If you don't need E-mail or access to shared files, the SL is an alternative to a LAN at a fraction of the cost. When you compare the price and capabilities of the SL with any similar devices, we believe you will agree with thousands of well-informed professionals that the SL is the best value available anywhere!

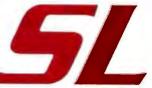

plus \$100 per 256KB up to 4MB

#### Some SL Features

- Ten Channels: four parallel and six serial, all can be software configured as either input or output.
- Pop-up Menu: keyboard selection of printers, macros and many other control functions.
- Automatic Switching: no software needed if always sending data to only one printer.
- Interface Conversion: automatic parallel to serial, serial to parallel, or serial to serial parameters.
- Simple Installation: just plug in the cables and run the menu-driven installation software.
- Compatible With Minis Or Mainframes: any RS-232-C asynchronous serial or parallel connection.
- User Upgradeable Memory: from 0 to 4MB buffer.
- 45 Day Money Back Satisfaction Guarantee

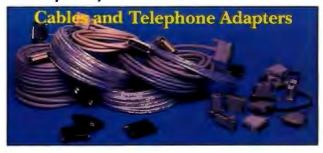

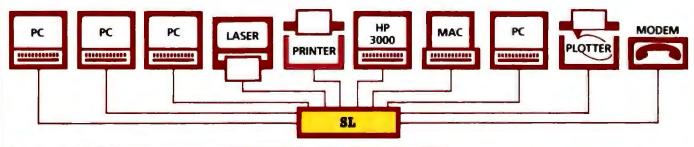

### **Smaller Buffers**

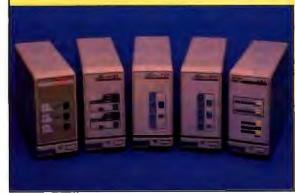

#### All Parallel Ports

AS-31 3 inputs to 1 output automatic switch without buffer for only \$200.

XL 2 automatic inputs to 2 electronic switch selectable outputs with from 256KB up to 2MB buffer from \$400.

CP 1 input to 1 output with from 256KB up to 4MB buffer from \$300.

EW 1 input to 2 software selectable outputs withfrom 256KB up to 4MB buffer from \$325.

Serial and Parallel Ports

MI I parallel or I serial input to 1 parallel or 1 serial output with from 256KB up to 2MB buffer from \$425.

#### CALL TOLL FREE TODAY

and talk to one of our friendly and knowledgeable application technicians for solutions to your connectivity problems.

**Buffalo Products** 2805 19th Street SE **Salem OR 97302** 

Dealer Inquiries Welcome

Sales (800) 345-2356 FAX (503) 585-4505

|                                                                                                    | IBM PC LAN<br>Program<br>1.30                                                                   | IBM OS/2<br>LAN Server<br>1.00                                                      | 3Com 3+Open<br>1.0                                 | 3Com 3+Share<br>1.3.1                              | Novell<br>SFT NetWare 286<br>version 2.15 |  |
|----------------------------------------------------------------------------------------------------|-------------------------------------------------------------------------------------------------|-------------------------------------------------------------------------------------|----------------------------------------------------|----------------------------------------------------|-------------------------------------------|--|
| Price                                                                                                    | \$245 per user                                                                                  | \$1040 for server<br>\$830 per OS/2<br>workstation<br>\$245 per DOS<br>workstation* | \$995 for 5 users<br>\$2995 for unlimited<br>users | \$595 for 5 users<br>\$2495 for unlimited<br>users | \$4695 for up<br>to 100 users             |  |
| Minimum server requirements<br>Hardware<br>Software<br>Memory                                                        | 80286 or 80386<br>DOS 3.3 or 4.0<br>640K for extended<br>services<br>350K for basic<br>services | 80286 or 80386<br>OS/2 EE 1,1<br>5 Mb                                               | 80286 or 80386<br>OS/2 1.0<br>4 Mb                 | 80286 or 80386<br>DOS 3.1 or higher<br>640K        | 80286 or 80386<br>1 Mb <sup>1</sup>       |  |
| DOS workstation memory used by the network operating system                                                          | 81-190K                                                                                         | 81-190K                                                                             | NBP: 25K<br>XNS: 100K                              | NBP: 25K<br>XNS: 100K                              | 45-60K                                    |  |
| Peer-to-peer resource sharing                                                                                        | •                                                                                               | •                                                                                   | 0                                                  | •                                                  | 0                                         |  |
| Disk caching                                                                                                    |                                                                                                 | •                                                                                   | •                                                  | •                                                  | •                                         |  |
| E-mail                                                                                                    | •                                                                                               | •                                                                                   | [●]                                                | [•]                                                | 0                                         |  |
| Disk diagnostics                                                                                                    | 0                                                                                               | 0                                                                                   | 0                                                  | 0                                                  | •                                         |  |
| Supports multiple file servers                                                                                       | •                                                                                               | •                                                                                   | •                                                  | •                                                  | •                                         |  |
| Server can act as a workstation                                                                                      |                                                                                                 | •                                                                                   | •                                                  |                                                    | 0                                         |  |
| Administrator access from remote station                                                                             | •                                                                                               | •                                                                                   | •                                                  | [●]                                                | •                                         |  |
| Traffic monitoring Reports current log-ons Reports shared resources Error log Audit trail User chargeback accounting | •                                                                                               | •                                                                                   | •                                                  | •<br>0<br>•<br>0                                   |                                           |  |
| Security Passwords attached to users Passwords attached to resources Time restrictions Station address restrictions  | •                                                                                               | •                                                                                   | •                                                  | •                                                  |                                           |  |
| Network hardware supported<br>Ethernet<br>Token Ring<br>ARCnet                                                       | 0                                                                                               | 0                                                                                   |                                                    | •                                                  |                                           |  |
| Connectivity options AppleTalk LU 6.2 SNA DECnet TCP/IP X.25                                                         | 0                                                                                               | 0                                                                                   |                                                    | •                                                  | 0 02                                      |  |

block to prevent further writes to that area. For added insurance, NetWare stores duplicate copies of the directory table and the file allocation table (FAT) to two different locations on disk.

The SFT (System Fault Tolerant) version of NetWare can maintain a duplicate of the entire server disk. You can either set up two disks on the same controller to eliminate problems caused only by data

corruption and disk errors, or you can save to a second disk on a separate channel (controller, interface cable, and power supply) to provide greater security. Setting up two disk channels speeds backup by enabling parallel transfers. Disk reads also become more efficient, since the fastest disk services a given read request, and both disks can service multiple read requests.

Even with all this protection, you can still face sudden shutdowns. The biggest problem occurs if the system fails when it has written data to disk but before it has updated the transaction in the application's underlying index. NetWare treats an entire write sequence as a single transaction, saving none of the data unless the entire sequence is completed.

#### Some Companies Make All The Right Connections.

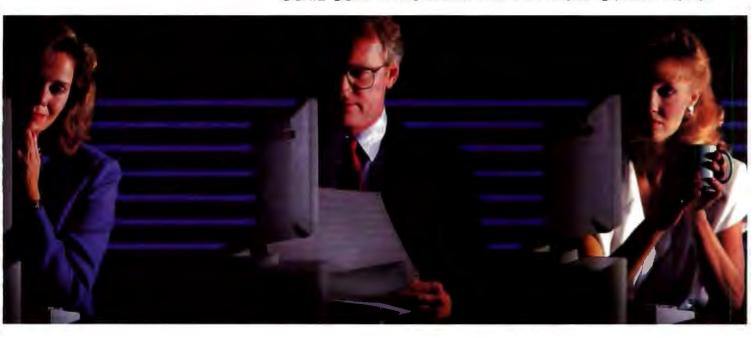

#### THEY CONNECT WITH 16-BIT ARCNET® CARDS.

Face it. Some companies are better connected than others. Success often depends on who can deliver. Successful businesses are turning to Thomas-Conrad for reliable ARCNET networking products.

- GET 12 HOURS OF WORK IN AN 8 HOUR DAY. Our 16-bit interface gives you up to a 50% increase in network throughput.
- COAX, TWISTED-PAIR, FIBER OPTICS Whatever you want to work with, we work with.
- DELIVERABLE HARDWARE While others are talking, Thomas-Conrad is shipping.

To find out how you can connect with ARCNET products that have the networking world talking, call Thomas-Conrad today.

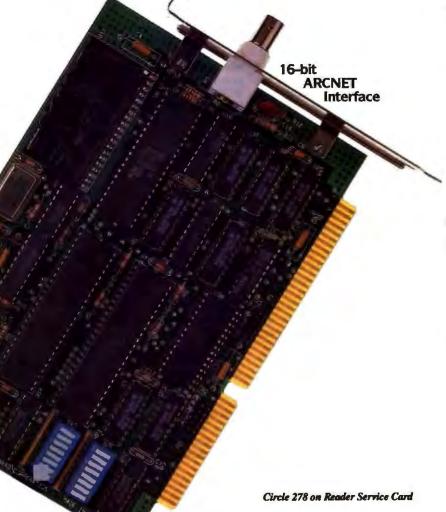

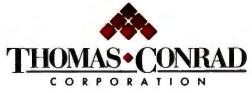

800-332-8683

1908-R Kramer Lane Austin, Texas 78758, (512) 836-1935

Arcnet is a registered trademark of Datapoint Corporation.

If NetWare can't detect a full transaction, it "rolls back" the data to its former state.

Given NetWare's size and complexity, installation is fairly painless. The documentation clearly addresses planning issues up front, and then it steps you through menu selections and configuration options according to your requirements. NetWare requires a dedicated

N etWare

is a proprietary network operating system that requires a dedicated server and a special server disk format.

server and uses its own proprietary format on the server disk. You can still run DOS, but NetWare acts as the host operating system. A dedicated network operating system offers additional security, since users can't boot directly from the server disk; they must pass through the network to access server files. There is a downside to this, though: If anything goes wrong, you can't call on familiar DOS utilities such as FDISK.

Novell strictly enforces the server-client model for network operations. A centralized server retains network resources, while each of the client sites accesses the server through the NetWare shell. The shell intercepts all DOS calls processed by interrupt 21H. It turns local operations over to DOS and translates network calls to the NetWare Core Protocol (NCP) for the server to process.

The NetWare shell is surprisingly compact, requiring only 45K to 60K bytes of precious workstation RAM. This is less than any of the other products we reviewed—in fact, NetWare's is the only shell to leave enough room in DOS memory for RAM-hungry applications like dBASE IV.

A series of menus and a set of command-line utilities form the NetWare User Interface. The SYSCON menu drives the most common operations. From this menu, the supervisor can add new users, delete old ones, join users to a group, modify file permissions, set log-

in restrictions and other security features, maintain the error log, track group/user status, and even establish charge rates for network services. The entire user interface is logical and consistent. For instance, from the screen display that lists network users, you press the Insert or Delete key to add or delete users, respectively. NetWare retains this basic interface structure throughout each configuration screen and menu option.

As a supervisor, or as a trustee with parental rights in a directory, you can assign different file permissions (e.g., read, write, create, delete, open, modify, search, or parental) to each user. You can also assign attributes to individual files (e.g., read/write, read only, and shareable/nonshareable) that then apply to all users, despite the permissions they have within the directory. A trustee can change file permissions within a directory, allowing the supervisor to delegate administrative responsibilities to other users. The supervisor can still retain security control by modifying the "Maximum Rights Mask." The mask specifies which permissions the trustee can assign. If the supervisor removes delete permission from the Maximum Rights Mask, the trustee can't let any other user delete files, although he or she still retains that permission.

Special log-in features highlight NetWare's security arsenal. You can systematically purge inactive accounts by setting an account expiration date. You can also set password expiration dates to force users to make periodic password changes. Concurrent access restrictions limit the number of stations a user can log onto while still logged on somewhere else. Station restrictions let the user log onto only one specific station address. You can also designate time blocks, limiting user access to certain time intervals. Other utilities-console monitoring, error logs, and usage statistics—help track user activity. You can temporarily disable suspicious accounts and set an account to automatically disable itself after a preset number of failed password attempts. A NetWare utility will evaluate your security system, pointing out any deficiencies that it finds (such as an account without a password assigned to it).

Special utilities help the supervisor face the arduous task of adding large numbers of new users. This can be especially trying when the administrator first establishes the network. The MAKE-USER utility accepts a listing of names and adds them to the network. The file can also specify permissions and restrictions, or you can set up one user with a

generic set of permissions and assign equivalent security status to any other user or group of users.

Administrators will quickly appreciate NetWare's accounting functions. You can apply charges for time logged onto the network or for server disk storage. Rates can fluctuate according to the time of day. Even if your organization doesn't charge for network usage, the accounting module creates an audit trail for tracking user log-ons, session durations, and resource use.

# 3Com's 3+Open LAN Manager 1.0

3Com has played the compatibility game patiently. While Novell impressed users with a fast, dedicated network operating system, 3Com stuck with DOS and the limited services of MS-NET, opting for the standard despite its limitations. Now, with the introduction of 3+Open LAN Manager, 3Com's time may have come. All the pieces of 3+Open have yet to come together, although the overall structure is in place.

Novell has stuck with its proprietary IPX protocols, which have made it one of the fastest LANs on the market. But Novell doesn't directly support other protocols, such as industry-standard TCP/IP, within its architecture. 3Com has introduced a protocol-switching shell to support various combinations of protocols. This shell, which should be available by press time, will let the company build and dynamically install an assortment of compatible transport stacks.

3+Open initially loads the NetBIOS Protocol (NBP), a slimmed-down (25Kbyte) version of the Xerox Network Standard (100K bytes) with limited file and print services. It loads XNS for other services like E-mail. However, when an application requires a different protocol, such as TCP/IP or ISO TP/4, the resident protocol manager swaps it in automatically. Since 3+Open will directly support multiple alternate transport stacks, it won't require gateways or creative kludges for internetwork communications. Although 3Com is now shipping the protocol-switching shell and NBP, we didn't receive them in time for inclusion in this review. We performed our tests using XNS.

As 3Com implements TCP/IP and other alternative transport stacks and as OS/2 catches on, 3+Open should prosper.

#### Some Companies Make All The Right Connections.

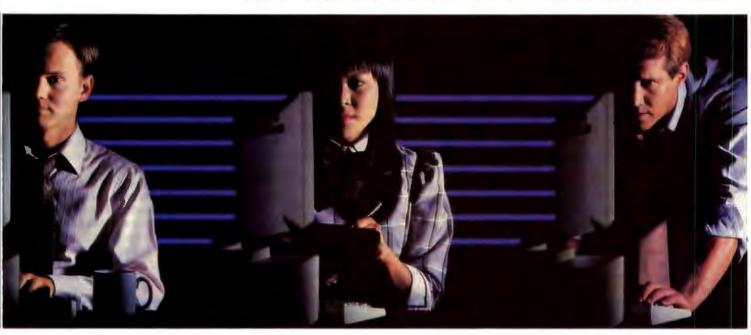

#### FOR THOSE WHO DIDN'T . . . THERE'S THE SMART HUB.

The Smart Hub:

- ♦ Helps you find the problem . . . fast.
- Lets you disable a port at the touch of a button.
- Includes all the features of a Thomas-Conrad Active Hub.
- ♦ Works on any ARCNET LAN.

Even the best-maintained ARCNET®LANs sometimes develop a glitch. That's when it pays to have the Thomas-Conrad Smart Hub help locate problems on the network.

With a Smart Hub in place, you can detect the culprits immediately. Or you can monitor each port and get a readout that pinpoints where the trouble is. Then you can instantly disable the port and repair the problem . . . loose cables, bad boards, same node IDs, whatever. You can even move the Smart Hub to a different location to test out a separate set of workstations and interfaces.

The ARCNET Smart Hub is available in both 8 and 16 port versions for coax, twisted pair or fiber optic ports. Call Thomas-Conrad today and we'll show you how the Smart Hub sees to it that your problem ports are spoken to.

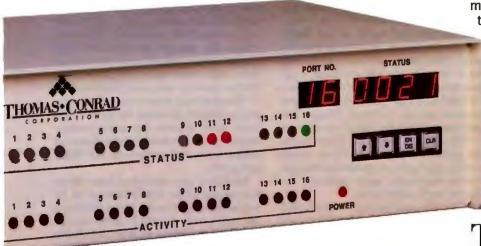

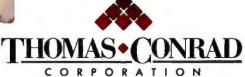

800-332-8683

Circle 279 on Reader Service Card

A cousin of LAN Server, 3+Open is a good choice for an OS/2-based server. As other major vendors port to LAN Manager, it should become a de facto standard for OS/2 networks, and 3Com should be in an enviable position.

Installation is simple. You need to know a few basic facts, such as the amount of server memory, the type of security to implement, and whether you want a dedicated server. From then on, it's smooth sailing. The routine is fully menu-driven, and the documentation guides you along step by step. Workstation installation is just as easy. An automated program sets up your directories and modifies your boot-up batch files.

3+Open uses the familiar MS-NET command structure. Workstation users access server resources by entering the NET SHARE command. The server resource is then available to the workstation as a logical drive or as an addressable resource name. This makes resource sharing transparent to the client station. Users simply map logical drives to server directories. You can reference other shared resources by a simple resource name, so users never need to know complicated path names or cryptic system labels.

Entering the NET command without parameters generates a menu system at an OS/2 workstation. DOS stations can use only the command-line interface. 3Com bundles a menu-driven DOS extender that can log users onto network drives, but it's not a 3+Open menuing interface. This shouldn't be a problem, though. The NET command structure is easy to master, and the NET HELP command delivers on-line assistance.

From the View menu, you can share resources or monitor print and communications device queues. The Message menu lets you send and receive messages, as well as review your message log. You can set or change configuration options, including passwords, from the Configmenu, and you can check statistics from the Status menu.

The NET ADMIN command calls the Administration menu. It retains the same structure as the User menu but includes additional options. The Accounts menu lets you establish user accounts and set permissions for shared resources. Statistics such as errors, session starts and disconnects, files used, spooler status, and password violations help the administrator monitor network activity.

If 3+Open detects a problem, the Alerter broadcasts a warning to the administrator. For instance, when we were navigating through the network and tried

too many unauthorized actions, the server screen flashed "8 access denied errors in the last 5 minutes—recommend you view the server's audit trail." The audit trail meticulously tracks all pertinent network activity. Administrators can use the information to properly configure the network and to identify problem areas.

3+Open recognizes two types of net-

Com's

3+Open LAN Manager

recognizes two types

of network security:

share-level

and user-level.

work security: share-level and user-level. Share-level security assigns a password to a specified resource. The user then shares the resource by issuing the correct password, and all users who issue the resource password have identical permissions.

With the more sophisticated user-level security, the user owns a unique password. The administrator can then assign resources to specific users or user groups, giving users specific access permissions for each resource. File permissions include read, write, create, delete, change attributes, or change permissions. The change attributes permission lets a user change file attributes (e.g., read-only, hidden, and system). These file attributes take precedence over permissions set by 3+Open. Change permissions permits the user to modify the 3+Open access rights for the resource. An optional product, 3+Open Secure (\$195), can force user password changes, provide additional audit tracking, and analyze audit information.

3Com's E-mail option, 3+Open Mail (\$1190), allows forwarding, filing, and binary attachments. 3Com also bundles the 3+Name Service with 3+Open Mail. This lets remote hosts recognize local network names. Large LANs can become unmanageable without a functional naming service. If you're serious about internetwork communication, this function is essential.

#### 3Com's 3+Share 1.3.1

3+Share, the MS-NET-based precursor to 3+Open, is a slower, less expensive alternative that provides a migration path to 3Com's OS/2 LAN product. To manage the underlying DOS operations, 3+Share employs the Microsoft Redirector to evaluate system calls and route network requests to the server. The program lets you use the server as a work station, but 3Com recommends a dedicated server. A powerful naming service and a suite of optional support programs make 3+Share a worthy product.

If you're installing the operating system on a network built around one of 3Com's proprietary servers, the documentation is clear and logical; if not, the documentation is poorly organized. We got the system up and running through trial and error. The operating system comes in different versions, depending on whether it's bundled with 3Com hardware. In its software-only incarnation, the system doesn't include disks for bringing up workstations. You may find workarounds, but keep the technical-support number close by if you're new to networks.

You control 3+Share by issuing instructions from the command line or by accessing the 3+Menus interface. The menu options are clear and comprehensive, but if you don't like the menu structure, you can customize it.

3+Share recognizes three types of users: network users, administrators, and server-users. The network user can use network resources, run applications, and execute DOS commands. Administrators can manage network activities, establish users, and modify user restrictions. The server-user can control only devices attached to a specific server. The 3+Name service stores all user names as well as named resources on the network. Each name follows the name:domain: organization structure. Applications reference users and servers by the three-part name.

Each new user receives a home directory on the server disk. Not even an administrator can access a home directory, the user's root directory on the server. Any user can share a subdirectory that he or she owns by assigning a Sharename to it. A user can then link a logical DOS drive to the Sharename and access the directory as if it were a local disk. Each Sharename retains a set of access rights that let the owner dictate the conditions of

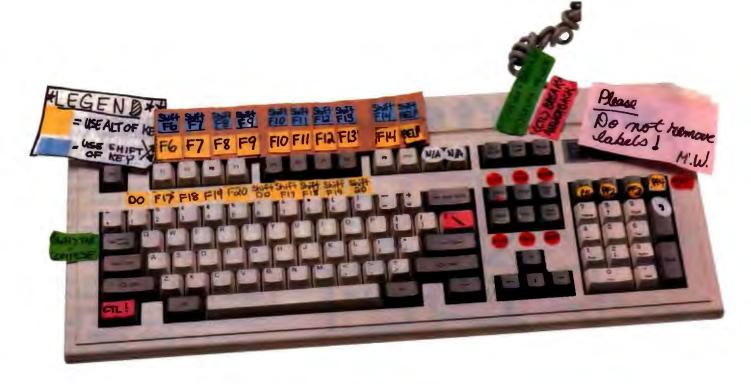

# Terminal emulation doesn't have to be this way.

We've all been there. Trying to remember whether the "Do" key is really <Ctrl-Fl>. Or was it <Alt-Fl>? And the editing keypad. Can you be absolutely sure you're about to press the "Select" key and not the "Remove" key? The results can be disastrous.

That's why KEA developed the PowerStation. The PowerStation, an exact VT200 layout keyboard bundled with VT240 or VT220 terminal emulation software, turns your IBM PC or compatible into a key-by-key replica of a DEC terminal – without messy labels! But what does that get you?

Peace of mind. The PowerStation keyboard takes the frustration out of switching between a DEC terminal and a PC because each key is right where you'd expect it to be. And our "Gold Key" version makes ALLIN-1 and WPS a breeze.

Savings. If you think you can't afford both emulation software and a keyboard, think again! The PowerStation can actually save you money by eliminating the time you waste every day translating between VT and PC keystrokes. And with the PowerStation, startup training costs are virtually eliminated.

Consistency. The PowerStation keyboard provides a consistent interface for both VT emulation and regular PC applications. In emulation mode you get the 105-key functionality of a real DEC keyboard and in PC mode you get a super enhanced keyboard. *And* you can use the PowerStation on virtually any PC! Move between an XT, AT, PS/2, AT&T PC and a DEC terminal without missing a keystoke.

The best in terminal emulation software. With the PowerStation keyboard you get the fastest, most precise, DEC terminal emulation software available: ZSTEM. You have the choice between two popular software packages: ZSTEM 240, our VT241/VT340 graphics emulator and ZSTEM 220, our VT220 text emulator. Both packages will impress you with their speed and feature-by-feature accuracy.

To top it off, the PowerStation gives you all this at a surprisingly low price. But find out for yourself why Digital Review Labs says "the PowerStation 240 is a godsend." Call us at 800-663-8702.

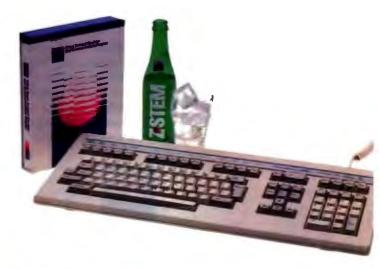

PowerStation and ZSTEM are trademarks of KEA Systems Ltd. All other brand and product names are trademarks or registered trademarks of their respective holders.

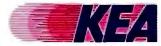

KEA Systems Ltd., 2150 West Broadway, Suite 412 Vancouver, B.C., Canada V6K 4L9 Telephone: 604-732-7411 Fax: 604-732-0715

#### PC-LAN OPERATING SYSTEMS

# We back up what we don't sell.

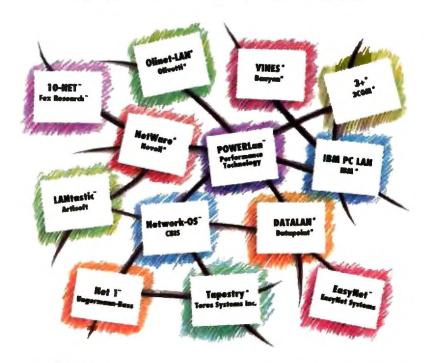

**POWERsave™** is the first generic tape backup and restore facility for MS®-DOS compatible PC networks. Whether your disks belong to workstations or servers — POWERsave backs them all up.

**Big.** Unattended, it supports up to 16 tape drives of mixed types, including 2.2 GB cassettes, for "an incredible 32.704 GB of data...without changing tapes" using POWERstreamer  $\mathbb{N}^{m}$ . And if that's not enough, an operator can feed POWERsave up to 100 tapes in succession.

Fast. PC Magazine benchmarks "...the POWERstreamer IV roughly twice as fast as The VAST™ Device (from Emerald Systems™) on all tests."

**Highly reliable.** PC Magazine "...tried to torment the software, with little success." Replicated directories, tape overwrite protection, dual validation, and

other safeguarding features are built in.

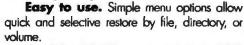

Flexible. POWERsave supports Exabyte 2.2 GB 8mm cassettes, IBM 3480 HI/TC cartridges, and 150 MB tapes, all with SCSI controllers; plus 60, 125, or 150 MB tapes using QIC-36 or QIC-02 standards.

By the way, we do back up and sell one of the networks shown here — POWERLan!

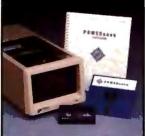

POWERsave with POWERstreamer IV

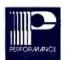

#### Call 1-800-825-LANS

Reseller inquiries invited.

800 Lincoln Center • 7800 H-10 West • San Antonio, Texas 78230
• Foot J Dally J, and C G Milgan, "Copolye for Save Bodays," PC Magazine, Inc. 17, 1989 (tokine 8, Namber 1)
FOMBlass, FOMEllaws, FOMEllaws, Coll FOMEllaws, and POMEllaws, and POMEllaws, FOMEllaws, FOM

sharing. A directory can have more than one name, and each name can have a unique combination of access rights. You can further protect the directory by giving it a password. Access rights include private, public, read, write, read/write, write/create, read/write/create, and shareable. A single user controls a private directory, though he or she may share it by giving it a password. A public directory allows file reading but refuses file writes or file creation.

Printing functions are similarly configured. The 3P SHARE command assigns a printer Sharename and password. You then link the printer to a port. Users can change the priority of their print jobs, which are sent to a queue; the administrator can change the priority of any job. 3+Remote PC (\$295) enables modem dial-ins, and 3+Route (\$1500) connects two 3+Share networks by dialup or direct connections. 3+Net Connect (\$1500) links dissimilar networks. Other optional programs from 3Com include disk mirroring (\$1595), support for OS/2 workstations (\$995), and 3+ for the Mac (\$495).

The optional mail service is surprisingly strong. User functions include forwarding, filing, replying, and help. Server functions route the mail across the network as well as to and from other networks. If the server can't deliver a message, it returns the message to the sender. The 3+ naming service enables this efficient communication scheme. 3+Mail administrative functions allow easy management of the mail system.

3+Share lacks a strong administrative module. It maintains a status log and reports rudimentary usage statistics, but it falls well short of what NetWare offers. Functions include 3+Backup, which supports an automatic backup routine that triggers transfers to cartridge tape or disk. You can run backup and restore operations from any workstation.

**Network Testing** 

No single number, or even a set of numbers, can describe operating-system performance across the vast spectrum of possible network configurations. Almost every installation will have some hardware features that make it unique—the type of servers, the number and type of workstations, and bridges or gateways to other networks can dramatically affect network response time.

Our tests sought to determine the relative throughput of each system on a common test platform. The absolute numbers that are given for each test are not meant

# IN SOME WAYS WE DON'T STACK UP

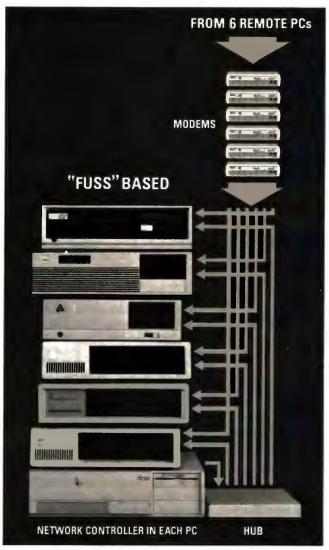

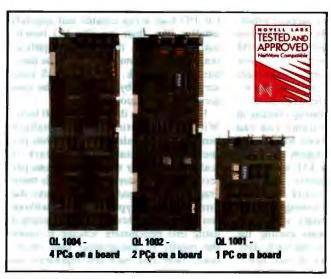

Novell MatWare is a trademark of Novell, Inc. CBIS Metwork-OS is a trademark of DRS, Inc. CompuServe is a trademark of CompuServe, Inc. MCI is a trademark of MCI Telecommunications Corporation. Wordfurfact is a trademark of Wordfurfest. Corporation. Lakes 1-2-3 is a trademark of Unite Development Corporation.

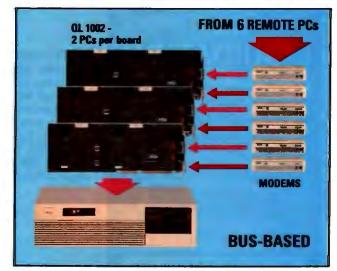

### **IN SOME WAYS WE DO!**

#### Remote Communications Made Easy

The QL 1000 PC-on-a-board Series is the elegant, low-cost alternative to standalone communication servers for Novell NetWare and CBIS Network-OS network environments.

Instead of dedicating noisy, bulky standalone PCs to specific network tasks, QL 1000 Series computers-on-acard install neatly inside the fileserver chassis — not visible, but ready to process tasks upon demand.

Each user's processor, memory and I/O are on an AT bus based add-in board. Data travels at bus speed. That's as fast as it'll go!

#### OL boards are:

- DIAL-IN MODEM SERVERS dial into your network from home or remote offices. Read your E-mail, run diagnostics, conduct business remotely.
- DIAL-OUT MODEM SERVERS dial out from any network node to receive information from on-line bulletin boards like CompuServe and MCI.
- BATCH SERVERS maximize network efficiency by offloading work to an idle processor. Run reports, compiles, long print jobs, database consolidations in background mode.
- APPLICATION WORKSTATIONS run popular PC network applications like WordPerfect and Letus 1-2-3 on low cost terminals. Each 8 MHz PC processor has 768K RAM.

By using QL 1000 boards, you don't need a stack of money AND a stack of PCs to install remote communications and high speed networking.

Call 1-800-648-2130 or (702) 883-7611 to order.

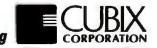

The leader in bus-based PC networking

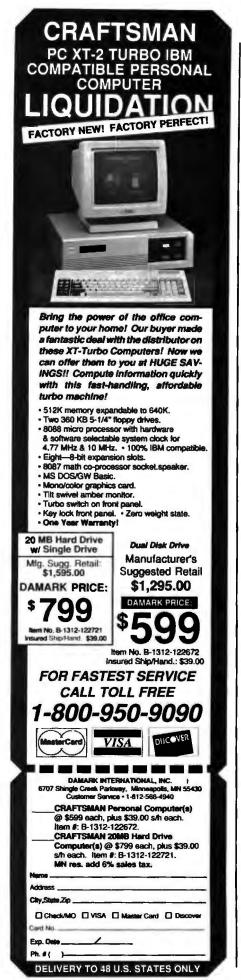

to reflect performance in any other configuration; they serve only as a basis of comparison from one system to another.

Our test lab setup included six workstations and one server. Five of the workstations were AT-based systems: two 12.5-MHz Dell machines, two 12-MHz Everex ATs, and one 12-MHz Compaq Deskpro. We used these machines to create different network load conditions.

Our tests
determine relative
throughput on a
common test platform.

We made all our throughput measurements from the sixth workstation, a 16-MHz IBM PS/2 Model 80. For a server, we chose a 20-MHz Model 80 set up with a 110-megabyte ESDI hard disk drive and 8 megabytes of RAM. The setup couples a popular, general-purpose server with typical workstations.

In order to test these products on the substrate upon which they'll most likely be installed, we ran 3Com's and Novell's products on thin-wire Ethernet cabling using 3Com's EtherLink II and EtherLink/MC network adapter cards. IBM's two LAN products don't support Ethernet and would most likely be installed on Token Ring hardware. We set up an IBM Token Ring network using IBM's new 16-megabit-per-second network adapters and an IBM concentrator (multiple access unit, or MAU) for these products.

We set up all the operating systems in their default configurations and ran scripts on the workstations to measure throughput. Each workstation ran DOS. There are four tests: file I/O, a database application, a DOS transfer, and Net-BIOS. All the tests consist of running a script or program on the timing workstation and taking readings with zero through four workstations loading the network. In addition, we ran each complete test with three types of load: again, file I/O, a database application, and a DOS transfer. With these readings, we were able to generate a matrix of results showing how each operating system performed when running a given test under a given load.

The file I/O test is a modified version

of our file I/O system benchmark. It creates a group of files on the server drive, appends additional data to each file in turn, and then performs a series of random reads and writes (in a 3-to-1 ratio). The result is a series of fragmented files that model those created by applications that randomly access a series of small files.

Database applications typically need random access to small chunks of very large files. Our database test, a script for the network version of Microrim's R:base, does a series of seeks and single-column writes to a 1-megabyte file. It makes multiple writes to each column that fits the seek criteria, so the read-to-write ratio is approximately 1-to-1 and little time is spent locking each column.

The DOS transfer test is a batch file that copies a 1-megabyte file on the server, reads the file from the server to local storage, and writes it back to the server. It tests the network's effectiveness at moving large groups of data in response to DOS INT 21H read and write calls.

The final benchmark in the suite tests throughput at the NetBIOS level. It's a simple, workstation-to-workstation transfer of a 1-megabyte file using NetBIOS calls. Since the test requires two workstations, we ran it on two Dell 210s; it's an exception to our running all timing tests on the Model 80. We didn't use the Model 80 to generate load, however, so each load step remained linear.

Each loading script is a scaled-down version of the equivalent timing test. Our file I/O load script creates and appends smaller files than the file I/O benchmark. Similarly, the database application load does fewer writes than the database benchmark, and the DOS load script moves 1K-byte files. All the load scripts are continuous loops.

Figure I shows the results for all tests. With the exception of the database benchmark, all values are in kilobits per second. The database benchmark is scaled in arbitrary write transactions per second for consistency. To compile these graphs, we averaged the results under the three different types of loads without weighting. Weights could be assigned using this benchmark scheme to tailor the results to less-general load conditions. Note that each test represents an average of three complete runs.

#### Performance

No matter what security or compatibility features a network operating system may support, most customers will also

# CLEO is your SNA, BSC and Coax Gateway

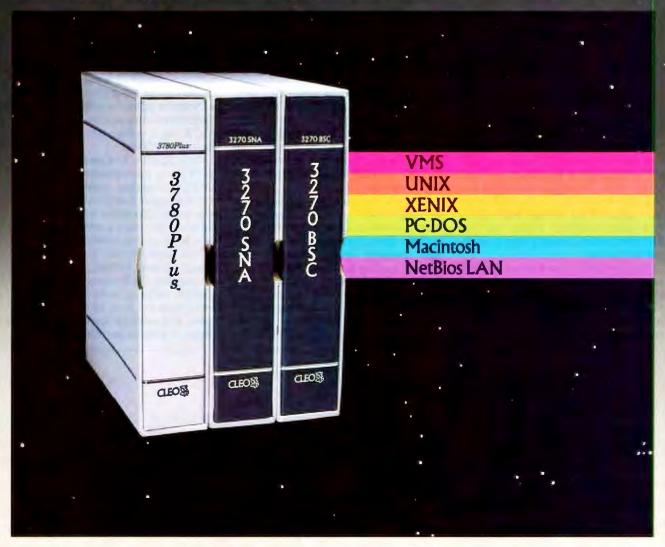

#### **Sharing Information**

Whatever your industry, your computers need to share information with your mainframe. Or, they need to exchange data with other computers. In either case, you need a total communications solution. You need software, hardware interfaces and modems that all work together smoothly. You need CLEO!

CLEO software products allow your computer to communicate with minicomputers and mainframes, and to emulate their workstations. Since 1981, CLEO has provided communications between micros, minis, and mainframes for the automotive, insurance, medical and banking industries. Today over 78,000 CLEO users worldwide are running on all major computer brands. The greatest number of these users run CLEO software on IBM Personal Computers and NETBIOS LANs.

#### Complete Software/Hardware Package

Every CLEO package contains all the software and hardware accessories you'll need. Your selected CLEO SNA, BSC, or Coax software is packaged with 1) an internal modem card for dial-up applications, or 2) an interface card and cable for use with your existing modem, or 3) a Coax card for local connectivity. There's no waiting for non-CLEO add-ons. And, you get prompt, single-

Package prices range from \$795.00

for most stand-alone packages, up to \$1,995.00 for the 32-user SNA gateway.

Call us today to discuss your application.

CLEO Software 2652 Eastrock Dr. Rockford, IL 61109 FAX 815/397-6535

#### Headquarters:

USA: 1-800/233-2536 Canada: 514/484-8787 International: 815/397-8110

Sales and Distribution: Canada, East: 800/361-3185 Canada, West: 800/361-1210 Canada, Montreal: 514/737-3631 Colombia, S.A.: 12172266 Denmark: 02 94 81 19 England: (0993) 776543 Italy: (0331) 634 562 Mexico City: 550-8033 Sweden: 4687405070 W. Germany: 06151 55095

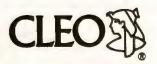

demand that it respond to requests for data without noticeable delay. If every user is to have the illusion that his or her area on the server is simply another local drive, then the network needs to provide data at local-disk speed.

We used a comparison with singleuser drive performance as our throughput yardstick. The shaded area in each figure (except figure 1a) represents performance below that of our PS/2 server when taken off the network and run as a stand-alone machine. Figure 1a, Net-BIOS test results, doesn't have a singleuser equivalent.

The flat load response of our NetBIOS test, which doesn't access the server drive, led us to conclude that most of the load delays shown by the other tests represent a server bottleneck. Traffic on the physical layer and the effectiveness of the

protocol stack had little to do with overall throughput. Most of our tests measured how well a given operating system handled server disk access and the quality of the software's network adapter driver. In practice, these are the factors most likely to degrade performance on any server-based system. Some tests, like file I/O, also seemed sensitive to workstation caching.

Novell's NetWare had a spectacular showing. Novell's disk optimizations include a server cache made up of 4K-byte buffers, limited in number only by available memory. Directories are also cached, making for rapid disk searches. NetWare's disk format features larger logical blocks than the 512-byte sectors of DOS and OS/2, which enhances performance on large file transfers. The one weak spot was NetWare's NetBIOS test

result, which was the lowest of the tested packages. NetBIOS is the native session protocol for the other systems, while IPX is Novell's native session protocol. Its NetBIOS is an emulation layered on top of IPX, so it suffers when compared to native NetBIOSes.

Only 3Com's 3+Open came close to NetWare's performance. We tested 3+Open running under Microsoft's server adaptation of OS/2, a special version normally bundled with the 3+Open package. The main performance difference between this version and standard-edition Microsoft OS/2 is the inclusion of a sophisticated caching utility. Unlike the standard OS/2 cache, the server adaptation cache is write-behind, can be configured for sizes of up to 14 megabytes, and employs scatter-gather algorithms to enhance performance. The sys-

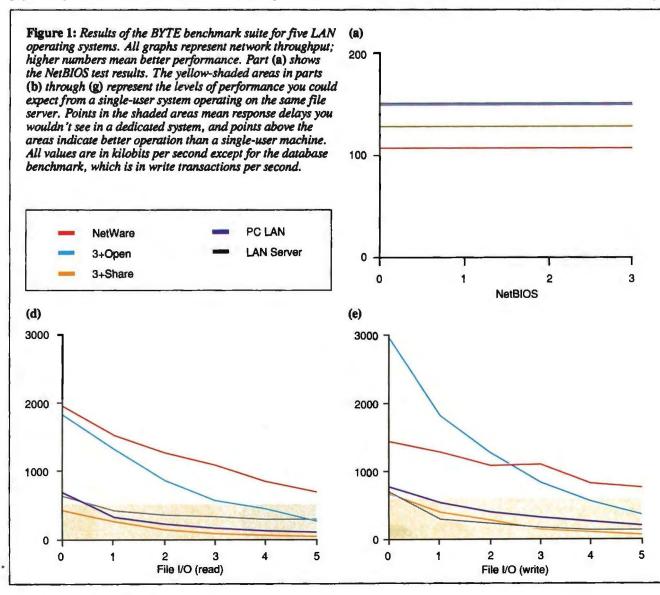

tem used a 384K-byte cache on our server. 3+Open also buffers the server disk with three 64K-byte buffers. All of 3+Open's parameters can be adjusted to further fine-tune performance.

Although 3+Open turned in good benchmark results, it outdid NetWare only on our file I/O write test. 3Com says that its new NBP protocol will substantially improve performance, and the company claims especially good performance for 3+Open over linked networks. Its transport protocol, unlike Novell's IPX, can send multiple packets before requiring receiver acknowledgment.

3+Open proved to be a much more responsive system than its older sibling, 3+Share, OS/2's multitasking capability and very high memory ceiling make it much more effective than DOS at handling the strain put on a network server.

3+Open, like NetWare, handles multiple client requests as multiple processes. Because it can handle requests concurrently, 3+Open is able to intelligently buffer up requests that refer to adjacent areas on the disk. This enables it to satisfy the largest number of requests with the fewest disk accesses.

3+Share caches the server disk, directories, and FAT. While performance with the system set up in its default configuration was disappointing, 3+Share is completely configurable and devotes an entire manual to network tuning.

IBM's two entries, both running in a Token Ring environment, showed surprisingly similar performance. While the throughput levels are about where we'd expect for PC LAN, LAN Server's numbers are surprisingly weak.

Since it's sold as a stand-alone pack-

age, we ran LAN Server under IBM OS/2 Extended Edition 1.1, not the server-optimized version packaged with 3+Open. As a result, OS/2's server caching was limited to the 64K-byte cache to which OS/2 defaults as part of the installation. Though it wasn't part of the formal benchmarks, we did tweak the cache up to 384K bytes to see whether it was the only factor limiting LAN Server's performance. The server responded with slightly better throughput, but the numbers were still significantly worse than those for 3+Open. The rest of LAN Server's disk buffer parameters default to the same values as 3 + Open's.

You should keep in mind that we tested LAN Server with DOS workstations that were running the PC LAN redirector software. Any workstation contributions

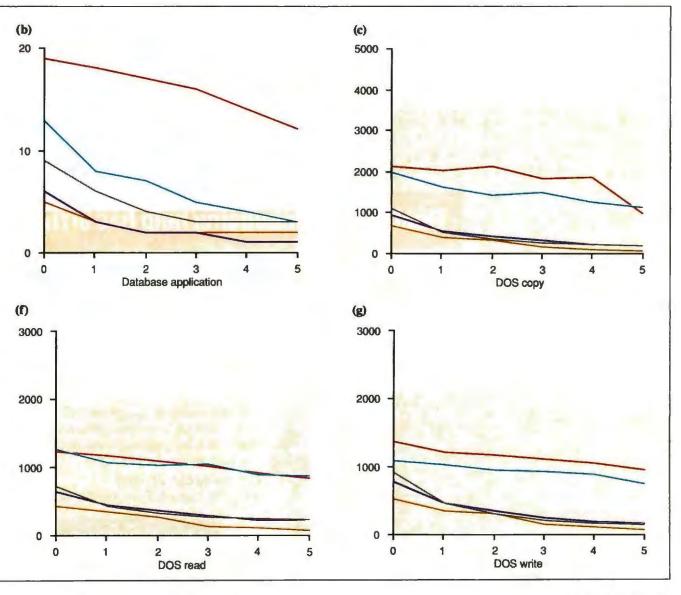

#### COMPANY INFORMATION

IBM Corp. Armonk, NY 10504 Contact local representative. Inquiry 1071.

Novell, Inc. 122 East 1700 South P.O. Box 5900 Provo, UT 84601 (801) 379-5900 Inquiry 1072.

3Com Corp. 3165 Kifer Rd. Santa Clara, CA 95052 (408) 562-6400 Inquiry 1073.

to performance were identical for PC LAN and LAN Server. This is not like the relationship between 3+Open and 3+Share, because 3+Open DOS workstations aren't compatible with 3+Share.

In testing the OS/2 networks, LAN Server and 3+Open, we ran into a few

performance oddities: We were able to run tests repeatedly and get results varying by as much as 40 percent from run to run. Often the test results would fall within a narrow window from a long series of tests and then suddenly degrade with no apparent changes to the configuration. Microsoft representatives speculate that the performance quirks may be due to using up all the clear blocks in the server cache.

#### **Final Decision**

Even with Extended Services, PC LAN is fairly basic. It appears to have no fault-tolerant provisions and no auditing capabilities. If most of the systems in your workplace are IBM PC XTs, then PC LAN is worth a look. But most users in this situation would probably find 3+Share more full-featured.

LAN Server has many of the features that PC LAN lacks. Since LAN Server is built on top of OS/2, it carries with it advantages beyond performance: a common set of application programmer interfaces and an open, modular communications architecture mean excellent compatibility. If you've already got PC

LAN installed in your office, the easy upgrade path to LAN Server (provided you've got machines that can run OS/2) bears scouting.

Clearly, the heavyweights here are NetWare and 3+Open. With Novell still solidly entrenched at the top, 3Com has now embarked on a new offensive. No longer locked in the limited confines of DOS, 3+Open should evolve into an impressive product. Ultimately, for large networks with numerous internetwork bridges and gateways to other environments, 3+Open, with its planned support for multiple transport stacks and efficient naming conventions, will hold the edge. But while we're impressed by the promise of 3+Open, NetWare still offers the strongest product overall. It handles network chores with ease, and its management, accounting, and security features are well ahead of the pack.

Steve Apiki and Stanford Diehl are testing editors for the BYTE Lab. They can be reached on BIX as "apiki" and "sdiehl." Rick Grehan is the director of the BYTE Lab. He can be reached on BIX as "rick\_R."

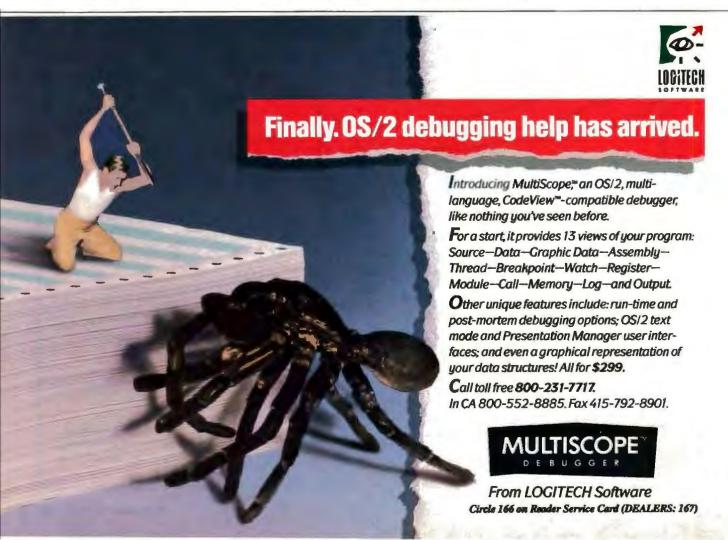

# An offer from CDP for PC users who have always wanted to try CD-ROM, but never had the drive.

Microsoft Programmer's Library

Microsoft Sax Pack

Microsoft Bookshelf

For a limited time, we're offering a special NEC CD-ROM/Microsoft software package that lets you take this exciting new technology out for a spin-at a price that even the most prudent PC user will find affordable.

#### This one-of-a-kind package includes:

- Nour choice of NEC CD-ROM drives-Choose from a NEC internal or standalone unit.
- •Microsoft Bookshelf—A comprehensive collection of 10 renowned reference works for writers on one disk. PLUS you'll receive a coupon to burchase Microsoft's Stat Pack and Small Business Consultant bundled-for only \$100.

All for over \$700 off the regular retail price!

"I believe more than ever that CD-ROM products will be a major force in the expansion of the information industry..."

#### Bill Gates, Chairman, Microsoft

When you use CD-ROM with your PC you'll be able to access-and speed through-more information than you ever dreamed possible. What's more:

- •A single 4.72 "CD is capable of holding up to 1,500 floppy disks (or 250,000 text pages).
- •CD-ROM is compatible with existing IBM PC/XT/AT/386 and PS2 computers. •Information encoded on a CD is virtually indestructible.

Inexperienced users can't harm data. \*And most importantly, CD-ROM is growing! Over 25 new titles are being published every month!

A unique offer from CDP—the largest specialized supplier of CD-ROM products in the U.S.

CDP (Compact Disk Products, Inc.) distributes a complete range of CD-ROM, WORM and Erasable optical memory drives and software. For over two years, we've provided our customers with prompt service...expert advice...and the most competitive prices possible. Most importantly, we've established a commitment to bringing this exciting, new technology to PC users like you. There's no better time than right now to get in on CD-ROM. Here's what you'll get when you take advantage of our special offer:

•NEC CD-ROM Drive-Your unit comes complete with an interface card for PC/XT/AT/386 compatibles (specify if you require a PS2 Microchannel card), connection cable, MS-DOS Extensions and Instructions. Choose from the NEC CDR-77 stand-alone unit, or CDR-80—an easy-to-install, half-height internal drives

#### GUARANTEE

- If you are unable to install a NEC drive purchased from CDP in your co of receipt, we will issue you a complete refund, including shipping.
- 2) If, by June 30, 1991, you believe the NEC drive you receive is inconwich prevailing CD-ROM rechnology, we will provide you with a new compatible drive at 50% of the listed retail price of the new drive.
- 3) All hardware is backed by a full 90-day manufacturer's warranty. If you receive a defective unit, CDP will replace it at any time during

 Microsoft Bookshelf—A comprehensive reference collection for writers on a single disk including: The World Almanac, Chicago Manual of Style, Bartlett's Familiar Quotations, Roget's II: Electronic Thesaurus, American Heritage Dictionary, Business Information Sources, The U.S. Zip Code Directory, Houghton Mifflin Spell Checker and Usage Alert, and Forms and Letters. PLUS you'll receive a coupon allowing you to purchase the two following programs bundled for only \$100!

 Microsoft Stat Pack—Databases on this disk include Statistical Abstracts, Area Wage Surveys, Business Statistics, agricultural and land management statistics from the federal government, plus Microsoft Excel and Lotus 1-2-3 Spreadsheet files for each statistical table.

•Microsoft Small Business Consultant—The most popular publications of the

Small Business Administration and the accounting firm of Deloitte, Haskins & Sells on running a small business.

Find tips on writing a business plan, obtaining credit, personnel issues, import-export regulations, and more.

•In addition, you can order Microsoft Programmer's Library. Over 15,000 pages of Microsoft's technical reference manuals, covering OS/2, Windows, MS-DOS, C, Basic, MASM, Pascal Fortran and assorted hardware products.

Place your order now and receive these free gifts. Order your NEC/Microsoft package from CDP now and receive:

A free subscription to CD-ROM End User magazine.

•A free CD-ROM quartz clock-valued at \$24.95 (clock offer available for mailed or faxed orders, only) Note: Free gift offer limited to first 500 orders.

TO ORDER, CALL TOLL FREE: 1-800-MEGABYTe (1-800-634-2298), FAX YOUR ORDER TO (212) 737-8289, OR RETURN THE

> COUPON TO: Compact Disk Products, Inc. 223 East 85th Street New York, New York 10028 (For inquiries, call (212) 737-8400.)

COMPACT

Please send the package I've checked below.

☐ Microsoft Package "A"—Complete CD-ROM drive kit (internal or external) plus Bookshelf (includes a coupon to purchase Stat Pack/Small Business Consultant bundle for \$100) for only \$895!

Microsoft Package "B"-Complete CD-ROM drive kit (internal or external) plus Bookshelf and Programmer's Library (includes a coupon to purchase Stat Pack/Small Business Consultant bundle for \$100) for only \$1189!

Please send the following drive configuration with my order:

☐ Stand-alone ☐ Internal

NEC CDR-77 Stand-alone drive, select PC/XT/AT/386 Microchannel

(NEC CDR-80 Internal drive for PC/XT/AT/386 only)

Circle 59 on Reader Service Card

Inc 223 East 85th Street, New York, New York 10028 (212) 737-8400

Please send me a fitte catalog of all your products. Corporate / personal check / money order enclosed American Express Optima VISA Charge my (circle one) MasterCard Diner's Club

Acct. I Signature Name

Proces include shipping and handling. New York residents add 8.25% sales tax.

## "... I don't know any other computer I could have used in a White House briefing."

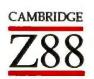

BYTE, June 1989, page 119

When he visited the White House recently, Jerry Pournelle used his 2 pound Cambridge Z88 ultrlight portable computer to document the event.

No larger than this magazine, the Z88 fits easily into your briefcase or backpack and

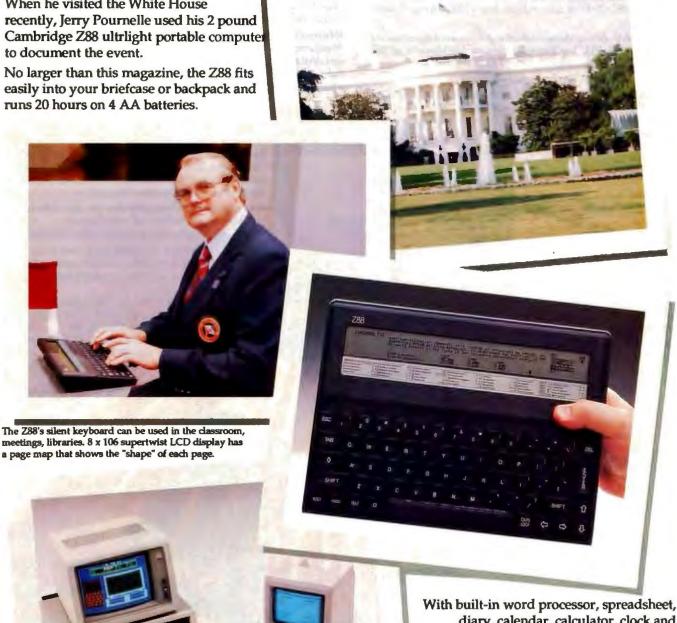

diary, calendar, calculator, clock and alarms, the Z88 operates stand-alone and can transfer files to a desktop PC or Mac using optional cables and software. Memory is expandable from 32KB up to 1.5MB. Base unit price \$549. Link software, cables and memory sold separately. Call us for more details and a 21 day no obligation test drive.

West & Midwest **East Coast** 800-366-0088 800-888-3723

Dealer inquiries call 207-761-3700

Cambridge North America, 424 Cumberland Avenue, Portland, Maine 04101

Circle 51 on Reader Service Card

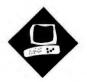

## IBM's New Speed King

'The Model 70-A21 is the fastest PS/2, but it's slower than its competition

Caroline Halliday

ou'd think they're selling computers by the pound these days. Almost all the recent crop of 25-MHz 80386-based personal computers are large desktop or floorstanding units with a lot of expansion slots and room for storage devices. IBM's PS/2 Model 70-A21 is also a 25-MHz 80386-based personal computer, but it is packaged into a small form factor with only three expansion bus slots. At first glance, the Model 70 may seem to be an ideal machine if you don't need all those expansion slots—but its comparative performance is not stellar.

#### **Essential Features**

The Model 70-A21's system board memory architecture includes an 82385 memory cache controller with 64K bytes of static RAM (SRAM). The system board comes with 2 megabytes of 80-nanosecond RAM, expandable to 8 megabytes. One 1.44-megabyte 3½-inch floppy disk drive is standard, and there's room for a second. The 120-megabyte ESDI hard disk drive is similar to the hard disk drive in the 20-MHz Model 70-121. A basic Model 70-A21 costs \$11,295.

The 101-key IBM Enhanced keyboard comes with the system unit, but you must purchase the display separately. As with its siblings, this computer's VGA adapter subsystem, serial port, parallel port, and mouse port are integral parts of the sys-

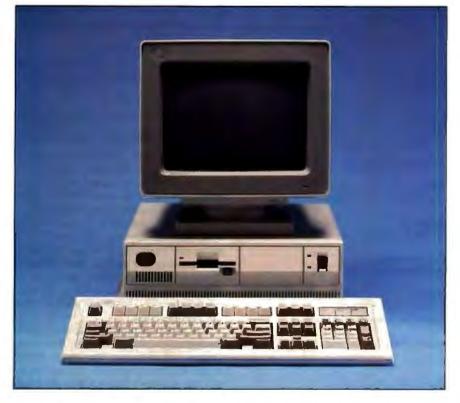

tem board. The Micro Channel architecture (MCA) expansion bus includes two 32-bit slots and a 16-bit slot for PS/2 expansion boards. The system I reviewed had 8 megabytes of system board RAM (\$1495 for each 2 megabytes beyond the standard), the 25-MHz 80387 math coprocessor (\$2395), and the 8513 color monitor (\$750), for a total price of \$18,925. [Editor's note: After this review was written, IBM announced that it had temporarily stopped production of the 70-A21 to correct an undisclosed problem on the motherboard. Units made since March have the revised motherboards.]

PS/2 Lineage

The Model 70-A21's styling is similar to that of the other Model 70s and the Model 50s. (I reviewed the previous

Model 70s in "Strengthening the Lineup," January BYTE.) From the front, the desktop unit looks very small, occupying over 35 percent less space than an IBM PC AT, but it is almost as deep.

The power switch and floppy disk drive are on the front of the unit. You can install a second 3½-inch floppy disk drive (\$425) in the bay between them. All connectors are on the rear panel, as is the keylock for locking the case. The keyboard locks via the password protection facility supplied with all the PS/2s.

The keyboard and mouse port connectors are 6-pin mini-DIN connectors that are physically similar but (unlike their counterparts on the Model 30) not interchangeable. The display is connected via a miniature DB-15 VGA connector

#### IBM PS/2 Model 70-A21

Company

IBM Corp. 900 King St. Rye Brook, NY 10573 (800) 426-2468

Components

Processor: 25-MHz 32-bit 80386; socket for optional 25-MHz 80387 math coprocessor Memory: 2 megabytes of 80-ns RAM, expandable to 8 megabytes maximum of

expandable to 8 megabytes maximum on the system board and 16 megabytes maximum in the system; 82385 memory cache controller with 64K-byte SRAM zero-wait-state memory cache Mass storage: One 1.44-megabyte 3½-

inch floppy disk drive (optional second floppy disk drive); optional 120-megabyte hard disk drive
Display: VGA as integral part of system board; optional 8513 color VGA monitor
Keyboard: 101-key IBM Enhanced
I/O interfaces: One female DB-25
parallel port; one male DB-25 serial port; miniature DB-15 VGA connector; one
6-pin DIN mouse port; two 32-bit MCA expansion slots and one 16-bit MCA slot

#### Size

51/2 × 141/5 × 161/2 inches; 21 pounds

#### Software

Reference Diskette

Documentation
Quick reference guide

#### Price

Model 70-A21; \$11,295 System as reviewed: \$18,925

Inquiry 852.

rather than the CGA's and EGA's DB-9 connector. The extra pins are necessary, in part, to enable the computer to identify the type of monitor attached.

**Inside Story** 

The Model 70-A21's interior is similar to that of the other Model 70s and the Model 50; no cables are used. The power supply runs from front to back on the right side, and the system board lies in the base of the unit. A platform arrangement above the system board supports the disk drives. The hard disk drive is mounted on the platform behind the floppy disk drives. All disks are linked to the system board via a printed circuit board that effects the right angle connection.

The system board occupies the whole bottom of the case to the left of the power

supply. The processor, math coprocessor, and cache controller are on a piggyback board under the floppy disk drives. The main system RAM modules are on the main system board. You need to remove the drive support platform to add system memory modules. You can reach the math coprocessor socket through a hole in the platform under the second floppy disk drive (if installed).

Three MCA expansion slots are in the left rear of the system board. The 16-bit slot on the far left includes the video extension portion of the bus, which allows you to use video boards, such as IBM's 8514/A, in place of the VGA. The two 32-bit slots do not include this extension.

**Banning DIP Switches** 

On the PC and AT, DIP switches and jumpers set the interrupt levels and starting addresses for the expansion board. The PS/2s attempt to rectify this annoyance with an automatic configuration system, standard across the machines and achieved through software rather than just hardware. IBM thereby discourages third-party vendors from adding any jumpers or switches to boards. (But it breaks its own rule on the 8514/A video board memory-expansion module.)

This configuration standard is called Programmable Option Select. Each PS/2 expansion board has a unique ID, set in software-writable latches, that POS uses. When any option is added, taken out, or even moved around in a PS/2, the supplied Reference Diskette is used to reset the configuration.

For most situations, the automatic configuration utility on the Reference Diskette is adequate. The utility determines the type of adapter in a particular slot, the adapter's desired interrupt level, and the adapter's starting address. For many adapters, alternate interrupts and starting addresses are also specified. The configuration utility sets the interrupt levels and starting addresses so as to avoid conflicts, selecting alternates if possible, or disabling an adapter board if conflicts cannot be resolved. The current configuration information is stored in the battery-backed CMOS RAM, where the operating system can access it.

In addition to the software-writable latches on an adapter board, a board manufacturer can supply a floppy disk that includes adapter description files, diagnostic tests, and power-on self test error messages. These are added to the Reference Diskette prior to configuration. The Reference Diskette includes other configuration utilities that you use for more specialized applications when

you don't want to use the settings from the automatic configuration.

Also on the Reference Diskette is the password protection utility, which offers two levels of password protection: power-on and keyboard. You must type the correct password, which can be up to seven characters long, before you can use the computer. The keyboard password program lets you lock the keyboard from the DOS prompt until the password is typed. You set the passwords initially via a utility on the Reference Diskette.

**Reading Reference** 

The Model 70-A21 comes with a quick reference manual and disk cache instructions. The reference manual gives a basic introduction to the Model 70, information on installing options into the computer, and some troubleshooting tips.

The instructions are clear and concise, with adequate graphics. For example, the instructions for installing the math coprocessor start with checking the type of coprocessor and turning off the computer and continue through orienting the chip and reconfiguring the computer.

**Measuring Up** 

As expected from the company that set the standard, IBM's Model 70 is fully software-compatible. I did not have any problems with application software.

The BYTE benchmarks, with no diskcaching software installed, rated the 25-MHz Model 70-A21 lower than the 20-MHz Compaq Deskpro 386/20, the Dell System 310, and Advanced Logic Research's FlexCache 20386. This is due to the Model 70's slower hard disk drive.

With a disk cache added, the various machines perform more evenly. A good disk-cache program operates out of RAM most of the time, only accessing the disk when a cache miss occurs. Arguably, the supplied disk cache compensates for a lower-performance disk drive. If you are using DOS and typical application programs, the hard disk with disk-caching software installed won't present a performance problem. But for applications that access data randomly from the disk, there is a performance penalty.

At the CPU level, the Model 70-A21 is faster than the Compaq Deskpro 386/25, even though both machines use the Intel 82385 as the memory cache controller (not to be confused with the disk-caching software). IBM's implementation is a 64K-byte, two-way associative cache; Compaq's is a 32K-byte cache.

When a cache miss occurs on the Model 70, 8 bytes, rather than 4, are

#### IBM PS/2 Model 70-A21

Medium/Large

:13

:02/:13

:03/:17

:01/:11

:08/:08

:06/:38

:18

:09

:19

:14

:13

:03

1:54

3.20

:02

:01

:15

:03

:04

:01

:02

:03

:01

:17

:01

3.75

All times are in minutes:seconds. Indexes show relative performance; for all indexes, an 8-MHz IBM PC AT=1.

1:09

#### **APPLICATION-LEVEL PERFORMANCE**

**WORD PROCESSING** XyWrite III + 3.52

Load (large)

Word count

Block move

Spelling check

Microsoft Word 4.0

Aldus PageMeker 1.0a

Forward delete

Load document Change/boid

Align right

Print to file

SPREADSHEET

Lotus 1-2-3 2.01

Load rlarge3

Recalc rlarge3

Recalc Goal-ser

Microsoft Excel 2.0

Load Monte Carlo

Recalc Monte Carlo

Block copy

Recalc

Fill right

Undo fill

Index:

Load rlarge3

Recalc rlarge3

Index:

Cut 10 pages

Place graphic

Search/replace

End of document

DATABASE dBASE III+ 1.1 :51 Copy Index :19 List 1:26 1:50 Append Delete :02 Pack 1:46 Count :17 Sort 1:18

1.52

Index: SCIENTIFIC/ENGINEERING AutoCAD 2.52 Load SoftWest

:32 Regen SoftWest :22 Load StPauls :08 Regen StPauls .04 Hide/redraw 7:09 STATA 1.5 Graphics :23 ANOVA :10 MethCAD 2.0 IFS 800 pts. :09 FFT/IFFT 1024 pts. :09

Index: 5.33 COMPILERS

Microsoft C 5.0 3:07 XLisp compile Turbo Pascal 4.0 Pascal S compile :05 Index: 2.62

VIDEO

CONVENTIONAL BENCHMARKS

Dhrystone (MS C 5.0)

(Dhry/sec)

LINPACK Livermore Loops<sup>5</sup> (MFLOPS)

142.05

0.20

7974

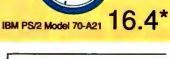

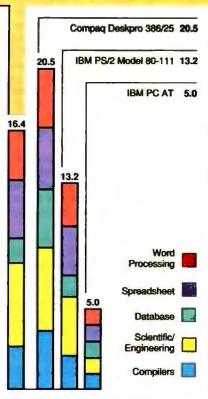

\*Cumulative application index. Graphs are based on indexes at left and show relative

#### **LOW-LEVEL PERFORMANCE**

| CPU             |       | DISK VO                |       |
|-----------------|-------|------------------------|-------|
| Matrix          | 2.69  | Hard Seek <sup>3</sup> |       |
| String Move     |       | Outer track            | 5.00  |
| Byte-wide       | 18.95 | Inner track            | 5.00  |
| Word-wide:      |       | Half platter           | 7.14  |
| Odd-bnd.        | 23.73 | Full platter           | 8.60  |
| Even-bnd.       | 9.50  | Average                | 6.43  |
| Doubleward-wide | i:    | DOS Seek               |       |
| Odd-bnd.        | 16.49 | 1-sector               | 12.67 |
| Even-bnd.       | 4.76  | 32-sector              | 26.88 |
| Sieve           | 14.22 | File I/O4              |       |
| Sort            | 10.64 | Seek                   | 0.09  |
|                 |       | Reed                   | 1.06  |
| Index:          | 4.71  | Write                  | 1.14  |
|                 |       | 1-megabyte             | ****  |
| FLOATING POINT  |       | Write                  | 5.25  |
| Math            | 5.06  | Read                   | 4.96  |
| Error2          | 0.00  | 11000                  |       |
| Sine(x)         | 1.59  | Index:                 | 1.64  |
| Error           |       |                        |       |
| -               | 1 06  |                        |       |

Text Mode 0 3.13 Mode 1 3.13 Mode 2 3.41 Mode 3 3.41 Mode 7 N/A Graphics CGA: 1.26 Mode 4 Mode 5 1.21 Mode 6 1.38 EGA: Mode 13 2.47 2.96 Mode 14 NA Mode 15 Mode 16 2.93 VGA: Mode 18 3.06 Mode 19 1.26 N/A Hercules Error Index: 2 98 Index: 10.23 N/A=Not applicable.

 All times are in seconds. Figures were generated using the 8088/8086 and 80386 versions (1.1) of Small-C.
 The errors for Floating Point indicate the difference between expected and Times reported by the Hard Seek and DOS Seek are for multiple seek operations (number of seeks performed currently set to 100).

Read and write times for File I/O are in seconds per 64K bytes.

\* For the Livermore Loops and Dhrystone tests only, higher numbers mean faster performance.

#### IBM PS/2 Model 70-A21

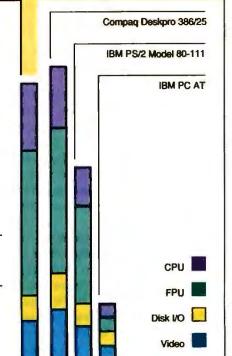

fetched from memory. When cache misses occur one after another in groups, this method improves the machine's performance. Typically, applications access memory sequentially, which makes using a cache worthwhile; however, once a cache miss occurs, several more cache misses are likely, making IBM's method efficient. The ALR 25-MHz 25386 outperformed the Model 70 on all the CPU tests because its proprietary cache controller has superior performance.

The Model 70's video performance, while completely compatible with IBM's own standard, is not as good as that of the Compaq machine because of its 8-bit architecture. Compaq's 16-bit VGA archi-

tecture gives it the edge here.

As expected, the disk I/O tests show the weakness of the Model 70's hard disk drive. The results are similar to those of the IBM PS/2 Model 80-111; however, the index of 1.64 indicates a performance only 1.64 times faster than the hard disk drive in the 8-MHz AT. Pitted against competitors, IBM's hard disk drives do not fare well. For example, the 25-MHz Compaq has a hard disk index of 2.55.

The application-level benchmarks

show the effect of the hard disk drive and graphics in typical applications. As expected, the database results are the most affected by the hard disk drive. The Model 70 takes 50 percent longer to perform the database tests than the Deskpro 386/25. In the scientific and engineering tests, the superior memory architecture shows when calculations are significant, but its effect is tempered by the 8-bit VGA when graphics are important.

Wrap-Up

The 25-MHz Model 70 offers full software compatibility with the AT class of machines and a fast speed. It is hardware-compatible with the PS/2 family, incorporating 32-bit MCA expansion slots. The MCA expansion bus and the 3½-inch floppy disk standard may be a barrier to some purchasers, but the IBM label may be important to others.

Machines comparable to the Model 70-A21, such as Compaq's Deskpro 386/25 (\$11,447) and ALR's FlexCache 25386 (\$9499), are larger, but they incorporate other features (e.g., faster hard disk drives and VGA boards) that enable them to perform substantially

faster. In fact, some 20-MHz machines perform the BYTE benchmarks faster than the Model 70-A21. This shortcoming is mostly attributable to a slower hard disk drive and an 8-bit VGA system. However, the hard disk performance can be improved to acceptable standards with the supplied disk-caching software.

With the disk caching, the Model 70-A21 is a reasonably fast machine, and you can have up to 8 megabytes of memory on the system board before needing one of its three expansion slots. If you need more than three expansion slots along with the speed, opt for a Compaq Deskpro 386 or an ALR 80386 computer. Otherwise, this, or one of the slower, lower-priced versions of the Model 70 (the Models 70-E61 and -121), may fit your needs cost-effectively.

Caroline Halliday is an electrical engineer and freelance writer living in the Chicago area. Her recent books are: IBM PS/2 Technical Guide with James A. Shields (Howard W. Sams and Co., 1988) and Using OS/2 with Mark Minasi and David P. Gobel (Que Corp., 1989). She can be reached on BIX c/o "editors."

### Quality In... Quality Out

No matter how well acquainted you are with making important personal computing decisions—decisions that may involve hundreds of thousands of dollars—the value of those decisions is only as good as the value of your information. Without quality information—it's hard to make quality decisions.

BYTEweek, McGraw-Hill's new weekly newsletter for professionals in the personal computer industry, is devoted to giving you that quality information through its timely and compact one-stop news format. And BYTEweek interprets this news with in-depth commentary and analysis.

Subscribe to BYTEweek for quality information. Remember, quality in . . . quality out.

Take advantage of the special one-year charter subscription rate of \$395 (\$495 outside the U.S. and Canada)—a savings of \$100 off the regular rate. Your subscription includes 50 issues plus a free three-month subscription to BIX—a \$49 value.

Don't miss this opportunity! In the U.S., call BYTEweek's toll-free number: 1-800-258-5485, in N.H. and outside the U.S., call: 1-603-924-9281.

BYTEweek offers a money-back guarantee if you're not completely satisfied.

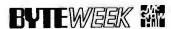

News and Analysis for Professionals in the Personal Computing Industry One Phoenix Mill Lane, Peterborough, NH 03458

### IF YOU LIKED OUR AD, YOU'LL LOVE THE BOOK.

In the front gatefold of this magazine, you'll find a 4-page ad about our 386™ systems, 286 systems, laser printers, and low direct-from-the-manufacturer prices. And if you

like what you see, we have a 28page catalog you'll like even more. Just send the card below, and we'll send you a free copy.

> Or call (800) 426-5150. In Canada, call (800) 387-5752.

© 1988 DELL COMPUTER CORPORATION. 386 is a trademark of Intel Corporation.

| <b>GET</b> | <b>OUR</b> | FREE | 28-PAGE  | CATALOG |
|------------|------------|------|----------|---------|
| OF         | DEL        | L CO | MPUTER S | YSTEMS. |

This new catalog is the best place to shop for high perform-

| ware, peripherals, enhancer                                                                                                    | We also offer a full line of soft-<br>nent products, and networking                                                                                                    |
|----------------------------------------------------------------------------------------------------|----------------------------------------------------------------------------------------------------|
| solutions. Just send this care                                                                                                    | d, and we'll send you a copy.                                                                                                    |
| Name:                                                                                                    |                                                                                                    |
| Title:                                                                                                    |                                                                                                    |
| Сотралу:                                                                                                    |                                                                                                    |
| Address:                                                                                                    |                                                                                                    |
| City:9                                                                                                    | tate: Zip:                                                                                                    |
| Phone:                                                                                                    | _                                                                                                    |
| ☐ Please have a Dell represe                                                                                                    | entative call me.                                                                                                    |
| Are you a (select one):     A □ End user     B □ Consultant     C □ Reseller     D □ Corporate Purchaser     E □ DP/MIS Manager     Which products are     you most interested in?     A □ 286 architecture     B □ 386 architecture     Are you interested in | 4. How many PCs do you have installed now?  A □ 1-10  B □ 11-20  C □ Over 21  5. How many PCs do you (your company) plan to purchase in the next twelve months?  A □ 1-10  B □ 11-20  C □ Over 21 |
| computer products for:  A   Home  B   Business                                                                                                    | 6. Is your requirement: A □ Immediate B □ 1-3 Months                                                                                                    |

C Over 3 Months

D | Info only

AD CODE NO. 51EG9

#### GET OUR FREE 28-PAGE CATALOG OF DELL COMPUTER SYSTEMS.

This new catalog is the best place to shop for high performance 386 and 286 greens We also offer a full line of soft

| Name:                                                                                                    |                                                                                                    |
|----------------------------------------------------------------------------------------------------|----------------------------------------------------------------------------------------------------|
| Title:                                                                                                    |                                                                                                    |
| Company:                                                                                                    | ·                                                                                                    |
| Address:                                                                                                    |                                                                                                    |
| City:St                                                                                                    | ate: Zip:                                                                                                    |
| Phone:                                                                                                    |                                                                                                    |
| ☐ Please have a Dell represe                                                                                                    | entative call me.                                                                                                    |
| Are you a (select one):     A □ End user     B □ Consultant     C □ Reseller     D □ Corporate Purchaser     E □ DP/MIS Manager     Which products are     you most interested in?     A □ 286 architecture     B □ 386 architecture     Are you interested in | 4. How many PCs do you have installed now?  A □ 1-10  B □ 11-20  C □ Over 21  5. How many PCs do you (your company) plan to purchase in the next twelve months?  A □ 1-10  B □ 11-20  C □ Over 21 |
| 3. Are you interested in computer products for:                                                                                                    | 6. Is your requirement:                                                                                                    |
| A ☐ Home B ☐ Business                                                                                                    | A □ Immediate B □ 1-3 Months                                                                                                    |

C Over 3 Months

D Info only

AD CODE NO. 51EG9

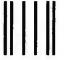

NO POSTAGE NECESSARY IF MAILED IN THE UNITED STATES

#### **BUSINESS REPLY MAIL**

FIRST CLASS MAIL

PERMIT NO. 6745

AUSTIN, TEXAS

POSTAGE WILL BE PAID BY THE ADDRESSEE

## DELL COMPUTER CORPORATION Dept. ME 9505 Arboretum Boulevard Austin, Texas 78759-9969

Hamiltoldooblehdididadaskdaalloddaaadll

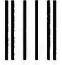

NO POSTAGE NECESSARY IF MAILED IN THE UNITED STATES

#### **BUSINESS REPLY MAIL**

FIRST CLASS MAIL

PERMIT NO. 6745

AUSTIN, TEXAS

POSTAGE WILL BE PAID BY THE ADDRESSEE

#### **DELL COMPUTER CORPORATION**

Dept. ME 9505 Arboretum Boulevard Austin, Texas 78759-9969

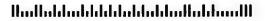

magazine, there's a 4-page ad for Dell Computer Systems. It invites you to call our toll-free number, so you

can get our free 28-page catalog. But if you'd rather send this card, that's fine with us. Just fill it out,

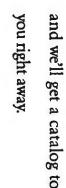

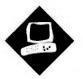

## Color by Numbers

Tektronix takes the cost of PostScript-compatible color output to a new low

#### Kent Quirk

f you're working with color images on your PC and need to get color hard copy, you have few options. Plotters are generally limited to drawings. Dot-matrix printers offer limited colors and mediocre resolution. Film recorders support many colors and are flexible, but they require additional processing to get a full-size image and usually require special driver software. A more attractive alternative may be color thermal-transfer printers. The Tektronix Phaser CP is the newest and lowest-cost entry in this field.

The Phaser CP takes the impact of full-size, high-resolution, color hard copy and adds to it the power of a Post-Script-compatible page description language. The result is a color thermal-wax-transfer printer that generates brilliant color hard copy from a wide variety of applications (see figure 1). And at \$12,995, it's several thousand dollars cheaper than its nearest competitor, the QMS Color Script 100 Model 20.

An AppleTalk-compatible version of the Phaser for the Macintosh should be available by the time you read this. The \$15,995 Phaser CPS supports Color PostScript only. It includes a separate controller box with a 40-megabyte hard disk drive and ports to support the Laser-Writer and Phaser CP driver cards.

The Tektronix Phaser CP's print engine is a hefty 95-pound unit that resembles an old-style Xerox copier. Opening the front panel reveals lots of green han-

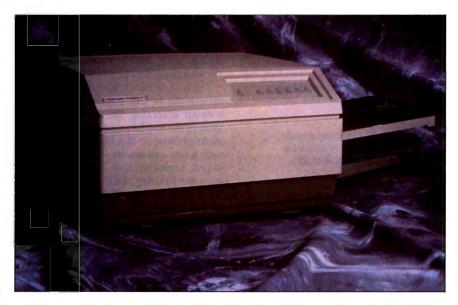

dles and levers; the paper path is unusually complicated, compared to current single-color laser printers.

The printer mechanism is based on a Kyocera thermal print head, which doesn't move. The head prints a complete horizontal line at once, and the paper moves past it at a constant vertical speed. The printer boasts 300-dot-perinch resolution along both axes.

Between the print head and the paper is a film ribbon that's composed of alternating bands of yellow, magenta, and cyan wax on a transparent plastic substrate. The print head melts the wax, transferring it from the plastic ribbon to a special coated paper. Each band of color on the ribbon is the width of a page; the ribbon and the paper move together past the print head, once for each color printed. Tektronix also sells four-color or all-black ribbons.

Because printing a single color image requires three or four passes past the print head (depending on the thermaltransfer ribbon used), the printer clamps the paper tightly to ensure accurate positioning. Unfortunately, the clamping process takes up space on both ends of the page, leaving a usable area of just  $8\frac{1}{10}$ by  $8\frac{1}{10}$  inches on an  $8\frac{1}{10}$ - by 11-inch page. Thus, you must use legal-size paper to print a full page of text.

#### **Phaser Driver**

The Phaser CP actually comprises two components: the CP printer (\$6000) and the Phaser Card (\$6995). The add-in card contains a 12-MHz 68020 processor with 8 megabytes of RAM, and it has connectors to drive Tektronix color and monochrome laser printers, when they become available. Tektronix says that future printers will be able to use this card without modifications. It supports a wide variety of interfaces. You can set up the system to emulate (in hardware) any COM or parallel port.

The first 3 megabytes of RAM is located on the main card; another 5 megabytes is on a full-length daughtercard. You can add another 3 megabytes of RAM to the daughtercard, for a total of 11 megabytes. Tektronix says this additional memory improves printing time

#### **Tektronix Phaser CP**

#### Company

Tektronix, Inc. Graphics Printing and Imaging Division P.O. Box 1000 Wilsonville, OR 97070 (800) 835-6100

#### **Features**

Compatible with PostScript and HPGL; supports 35 standard PostScript fonts; prints letter- or legal-size documents (English and metric sizes) on transparencies or thermal paper

#### Size

12¾ by 22 by 21½ inches; 95 pounds (paper cassette adds 13 inches to

#### Hardware Needed

IBM PC or AT with an 8-bit slot, a floppy disk drive, and a hard disk drive

#### **Documentation**

Printer manual; Phaser Card manual; Symbol and Dingbats font reference cards; Phaser Interpreter reference manual available

#### Price

Phaser Card: \$6995 Phaser CP printer: \$6000 Complete package: \$12,995

Inquiry 851.

and increases bit-map space for images.

Tektronix went out of its way to acquire rights to all the same type families that Adobe uses. The fonts are adjusted to look good at all point sizes. Although the character widths are identical to Adobe's, there are tiny but noticeable differences in character outlines, particularly in the shape of serifs. This may be the result of the difference in printing technology. The Phaser CP also supports Post-Script downloadable (Type 3) fonts.

The Phaser CP comes with plenty of documentation, including user's guides for the printer and the Phaser Card. A reference manual is available for \$45.

Most PostScript printers include information about statusdict, the dictionary of printer-specific operators for the language, and the limitations imposed by the implementation. That's even more critical in this case, because this is not name-brand PostScript-although the language implementation is fully compatible with Adobe PostScript version 49, including the color extensions.

Tektronix has implemented several extensions to the PostScript language without affecting the base operators. Most of the implementation limits are the same as those on the Apple LaserWriter, with a few extensions (like total number of path segments) that Tektronix thought were too limiting. I did not discover any PostScript compatibility problems in testing with output from various Post-Script application drivers, nor when I wrote PostScript code. Since the Post-Script interpreter resides on the host system disk, any compatibility problems that might occur could be fixed with a software release.

The software for the Phaser Card is enormous. It comes on 15 360K-byte 514-inch disks or eight 720K-byte 31/2inch disks. The setup software is courteous enough not to modify your AU-TOEXEC.BAT file unless you give it permission. Once you've downloaded

the software to the Phaser Card, it doesn't use any system RAM, although it does take up nearly 3 megabytes of disk

On my 20-MHz AST Premium/386 running DOS 3.3, the Phaser Card consistently refused to load properly at initial power-on. It emitted an error message and aborted. Tektronix was unable to explain this behavior. However, the card loaded properly when the system was rebooted, taking approximately 28 seconds to download 2.3 megabytes of software. You can also set up the software to emulate the Hewlett-Packard Graphics Language (HPGL).

#### Performance

With a three-color ribbon installed, the print engine can generate about one legal-size page every 50 seconds. It prints each color layer individually and then backs up and reprints on the next color for the same page. According to Tektronix, a four-color ribbon should print a legal page in about 70 seconds, and a black ribbon should print the page in about 30 seconds.

Despite the 68020 processor, the Post-Script interpreter is fairly slow compared to some of the newer laser printers. Even ignoring the speed of the actual print engine (which is also very slow, compared to laser engines), image generation takes a long time. A Mandelbrot set routine (which is calculation-intensive) ran for 1 hour on a OMS PS-810 Plus laser printer and would have run for over 16 hours on the Phaser CP if I had let it finish. On the other hand, bit-map generation continues in the Phaser Card while the print engine is printing, so the effective throughput on multipage jobs is fairly good.

The Phaser Card has an applicationspecific IC designed to implement color halftoning at high speed in hardware. Images where this is used seemed to print quickly, although I didn't use any objective color benchmarks to test this.

I did run the benchmark tests that Steve Apiki and Stan Diehl used in "PostScript Printers Come of Age" (September 1988 BYTE). When compared to the QMS Color Script 100 Model 30, the large text file took significantly less time on the Phaser CP; the time for the other files was roughly com-

## parable (see table 1).

#### **True Resolution**

The Phaser CP advertises 300-dpi "positional resolution," but the size of those dots can vary with the medium used and the density of the print. As a test of printer resolution, I printed 1-pixel verti-

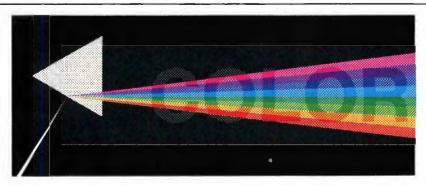

Figure 1: This sample output from the Phaser CP shows the printer's color quality and resolution. To ensure accurate reproduction, I created this sample image using PostScript and then used a PostScript program to break down the image into its cyan, magenta, yellow, and black components and to print each separation. The resulting image, printed here without additional processing, appears at the same resolution as the original and maintains color consistency with it.

cal lines over a range of different colors and spacings using the standard threecolor ribbon.

At 300 lines per inch, the dots merged (as they should). At 100 lpi, they were clearly separated. At 150 lpi, however, they were separated for the first quarter inch of vertical distance and then blurred together as the print head heated up. The black area was particularly bad, because the yellow wax seems to melt at a lower temperature than the others. It therefore bleeds more, and the 150-lpi area ends up as a rather sick-looking shade of brown. When printed on a transparency, the dots spread even more, but this improved the appearance nearly everywhere.

Although the resolution is the same as that of a laser printer, the difference in printing technology is noticeable. Jaggies are obvious on diagonal lines, lending a low-resolution appearance, particularly at smaller point sizes.

Not for Everyone

The Phaser CP should prove popular in the presentation departments of large companies, in the graphic arts industry, or as an output device for three-dimen**Table 1:** PostScript printer benchmark tests. In the large-text-file benchmark, the Phaser CP was significantly faster than the more-expensive Color Script 100 Model 30. Times are in seconds.

| Benchmark                | Phaser CP | QMS Color Script 1<br>Model 30 |  |
|--------------------------|-----------|--------------------------------|--|
| Large text file          | 640       | 1582                           |  |
| Small text file          | 380       | 362                            |  |
| PostScript graphics file | 285       | 297                            |  |

sional mechanical renderings. Other users will find that both the Phaser CP's purchase price and its cost per page are too high for most applications. Printing costs range from 38 cents per page using a three-color ribbon on thermal paper to \$1.50 per page for color transparencies using a four-color ribbon. Compare this to an average cost of just 8 cents per page for a monochrome laser printer.

Although the images are stunningly bright, the resolution isn't good enough to use them as color originals for four-color work, nor should you count on the Phaser CP to generate accurate colors for printing proofs. However, those who

need a color printer for presentation graphics should strongly consider this one, particularly in a workgroup situation. The image quality is terrific, the PostScript compatibility is high, and as this review went to press, its price made it an excellent buy. But competition in this market is heating up. If you can afford to wait, prices should continue to tumble as QMS and other vendors introduce competitive products.

Kent Quirk is president of Totel Systems, a software development company in Westford, Massachusetts. You can reach him on BIX as "kquirk."

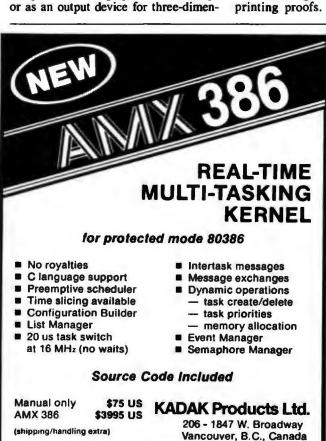

**V6J 1Y5** 

Fax:

Telephone: (604) 734-2796

(604) 734-811

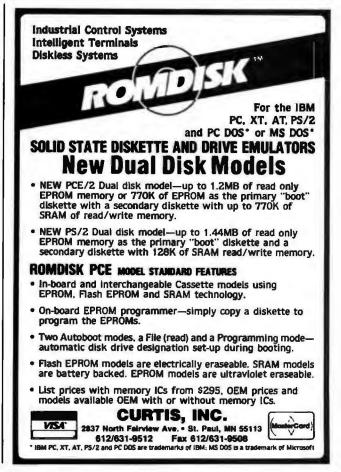

Also available for 8086, 80286.

8080, Z80, 68000.

#### MicroWay Means Numerics!

MicroWay is your best source for the software and hardware you need to get true 32 bit performance from your 386. These include 32-bit tools, such as NDP Fortran, C, and Pascal, and the 32-bit applications that were developed with them (see last paragraph). These products run in protected mode under Unix, Xenix, or Phar Lap extended MS-DOS.

Starting with release 1.4VM, NDP Fortran, C and Pascal not only access 4 gigabytes of memory, but run with Phar Lap's new VMM extension which provides 386 protected mode virtual memory. Now you can run a program with a 30 MB array on a 2 MB system simply by having 30 MB of space on your hard disk.

MicroWay also offers transputer based parallel processing boards and languages that run in an XT, AT, or 386. Each of the T800 RISC processors on these boards packs the power Dr. Robert Atwell, leading defense scientist, calculates that NDP Fortran-386 is saving him \$12,000 per month in rentals of VAX hardware and software while doubling his productivity!

Fred Ziegler of AspenTech in Cambridge, Mass. reports, "I ported 900,000 lines of Fortran source in two weeks without a single problem!" AspenTech's Chemical Modeling System is in use on mainframes worldwide and is probably the largest application to ever run on an Intel processor.

Dr. Jerry Ginsberg of Georgia Tech reports, "My problems run a factor of six faster using NDP Fortran-386 on an mW1167 equipped 386/20 than they do on my MicroVAX II." of a 20 MHz 386/1167. Our best selling board, the Quadputer2™, has four T800s and boasts 40 MIPS/6 megaflops of processor throughput.

MicroWay manufactures Weitek 1167 and 3167 coprocessor cards that run with the 80386. Both cards include an 80387 socket. The 1167 is 2 to 4 times faster than the 80387. The 3167 runs 30% faster than the 1167 in double precision. The key to achieving this speed increase is our NDP Fortran or C and the new 32-bit applications that offer Weitek support. Either processor provides a dramatic increase in throughput for graphics intensive applications. These include VersaCad and Hoops 3D graphics, ANVIL 5000 CAD/CAM, SRAC and Swanson Analysis finite element packages, Mathematica and a host of other packages that were recently ported to the 386 using our NDP Fortran and NDP C. Please call (508) 746-7341 for more information.

#### 32-Bit Compilers and Tools

NDP Fortran-386™, NDP C-386™, and NDP Pascal-386™ compilers generate globally optimized, mainframe quality code. Each runs in 386 protected mode under Unix, Xenix or Phar Lap extended MS-DOS. The memory model employed uses 2 segments, each of which can be up to 4 gigabytes. They generate code for the 80287, 80387, mW3167 or mW1167 and include high speed EGA graphics extensions written in C that perform BASIC-like screen operations. NDP Fortran-386™ is a full implementation of FORTRAN-77 with Berkeley 4.2 and Fortran-66 extensions. NDP C-386™ is a full implementation of AT&T's PCC with MS and ANSI extensions. NDP Pascal-386™ is a full implementation of AMSI/IEEE Pascal, with extensions from C and Berkeley 4.2 Pascal. NDPFortran/C/Pascal-386/VM......\$695 NDP Fortran/C/Pascal-386/VM.....\$795

Phar Lap 386/VMM extensions are supported by the VM releases of NDP Fortran, C, and Pascal, making it possible to compile and run programs as large as the free space on your hard disk.

Phar Lap Virtual Memory Manager . . \$295 Phar Lap Development Tools . . . . . \$495

NDP Windows™—NDP Windows includes 80 functions that let you create, store, and recall menus and windows. It works with NDP C-386 and drives all the popular graphics adapters ......Library: \$125, C Source: \$250

NDP Plot<sup>TM</sup> — Calcomp compatible plot package that is callable from NDP Fortran. It includes drivers for popular plotters and printers. Works with CGA, MDA, EGA and VGA...\$325

NDP/FFTTM — Includes 40 fast running, hand coded algorithms for single and double dimensioned FFTs which take advantage of the 32-bit addressing of the 386 or your hard disk. Callable from NDP Fortran with mW1167 and 80387 support ......\$250

NDP to HALO '88 Graphics Interface — Enables you to call graphics routines in HALO '88 from NDP Fortran, C or Pascal......\$100

#### Parallel Processing

Monoputer™— The world's most popular PC transputer development product now extends the memory available for developing transputer applications from 2 to 16 MB. The board features a DMA bus interface for fast I/O.

Monoputer with T414 (0 MB) . . . . . \$995 Monoputer with T800 (0 MB) . . . . \$1495

Quadputer™ — This board for the AT or 386 can be purchased with 2, 3 or 4 transputers and 1 or 4 MB of memory per transputer. Two or more Quadputers can be linked together to build networks of up to 100 or more transputers providing mainframe power...... from \$3495

Transputer Compilers and Applications
These Parallel languages are designed for use with Monoputer2 and Quadputer2.

C Source Level Debugger \$500 T800/NAG™ (See NDP/NAG) . . . . . \$2750

> NUMERICS HOTLINE (508) 746-7341

#### 386 Your AT

386/387 Turbo ™AT — This board plugs into your 80286 socket, allowing your IBM AT to run 32-bit protected-mode code written for the 80386. Includes an 80387 socket. The most cost-effective AT upgrade!
386/387 Turbo AT/16MHz ....\$495
386/387 Turbo AT/25 MHz ....\$695

#### Weitek-Based Coprocessor Boards

| mW1167™ and mW3167™ coprocessor<br>boards are built at MicroWay using Weitek<br>components. Each includes an 80387 socket. |
|----------------------------------------------------------------------------------------------------|
| mW1167-16\$895                                                                                                    |
| mW1167-20\$1095                                                                                                    |
| mW1167 Microchannel-16/20 CALL                                                                                             |
| 3167-20\$995                                                                                                    |
| 3167-25\$1295                                                                                                    |
| 3167-33\$1695                                                                                                    |
| mW3167/80387 Board\$150                                                                                                    |

#### Intel Coprocessors and RAM

| 8087 \$84              | 8087-2\$120             |
|------------------------|-------------------------|
| 80287-8\$195           | 80287-10\$220           |
| 80387-16 \$350         | 80387-16SX\$310         |
| 80387-20\$400          | 80387-25\$500           |
| 80C287A (CMOS)         | \$280                   |
| 287Turbo-12 (for AT of | compatibles) \$350      |
| RAMpak™ - one meg      | 32-bit memory module    |
| for Compaq 386 20/25   | \$495                   |
| RAMpak™ - four meg     | \$1995                  |
|                        | \$8.00                  |
| 256K 100ns DRAM .      | \$6.50                  |
| 256K SIMMs 100ns .     | \$99                    |
| 1 meg SIMMs 100ns      | \$300                   |
|                        | essors include 87Test.) |

#### Multi-User Accelerators

MicroWay's AT8™ and AT16™ intelligent serial controllers run 8 to 16 terminals under Unix or Xenix without bogging down your AT, 80386 or PS/2 PC. AT8: \$895 AT16: \$1295

#### 12 MHz PC Accelerators

| FastCACHE-286 12 MHz  |  | 4 |  | , | .\$299 |
|-----------------------|--|---|--|---|--------|
| SuperCACHE-286 12 MHz |  |   |  |   | .\$399 |
| FastCACHE-286 9 MHz   |  |   |  |   | .\$199 |

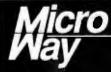

#### World Leader in PC Numerics

Corporate Headquarters: P.O. Box 79, Kingston, MA 02364 USA (508) 746-7341 32 High St., Kingston-Upon-Thames, U.K., 01-541-5466 USA FAX 508-746-4678 Germany 069-75-2023

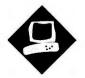

## EMS with a Cache

The Elite 16 Plus
HyperCache boosts
EMS 4.0 performance

Jeff Holtzman

he Elite 16 Plus HyperCache is an EMS 4.0 board with a twist. It provides capabilities similar to those of other boards, such as the Intel Above Board Plus and AST Research's RAMpage Plus/286, but it distinguishes itself with an on-board 16K-or 32K-byte memory cache that gives it a performance edge. It's also a cost-effective way to bring modern memory design techniques to older 8-MHz 80286-based systems. And in systems with faster bus speeds, the board's memory cache lets you use slower, less-expensive DRAMs.

You can configure the HyperCache with up to 16 megabytes of memory on the card; it includes one parallel and one serial port and a 16K-byte RAM cache. The board boasts switchless installation, full EMS 4.0 compatibility, and an extremely versatile memory-allocation scheme. Options include an extra 16K-byte RAM cache (\$189) and a second serial port (\$50). A Micro Channel architecture version of the board should be available by the time you read this.

As with other EMS boards, you can allocate memory on the HyperCache among conventional, extended, and expanded memory. You can allocate extended memory 16K bytes at a time, which is more efficient than the 512K-and 128K-byte increments that the Intel Above Board Plus and AST RAMpage Plus/286 use, respectively. The HyperCache can also backfill conventional memory and swap that memory in 16K-

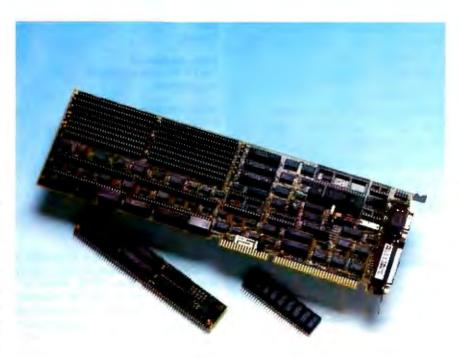

byte pages according to the EMS 4.0 specification.

The HyperCache has only a single EMS alternate-mapping register set, an optional feature of EMS 4.0 that lets you swap entire memory-mapped contexts with a few I/O instructions. Like paged conventional memory, alternate-mapping registers also let operating environments such as Windows and OmniView operate more efficiently. By contrast, the RAMpage has 32 alternate mapping registers; the Above Board Plus has none.

To set up the Intel Above Board Plus and AST RAMpage Plus/286, you must run a utility that programs an on-board EEPROM. To set up the HyperCache, your machine just loads the AUTO-RAM.SYS driver during boot-up (a \$158 EEPROM-based setup is available for running OS/2 and Unix environments).

Arguments to AUTORAM.SYS let

you specify operating parameters, including memory allocation and ranges of memory to include and exclude for EMS page mapping. In addition, several parameters let you specify operational, aspects of the board, including DRAM speed, number of wait states, bus timing, and whether you want 8- or 16-bit access to EMS memory above A0000.

#### Installation Decisions

Before installing the HyperCache, you must decide what you want to do with motherboard memory. The HyperCache can backfill from as low as the 128K-byte boundary (20000h). It's best to disable as much motherboard memory as possible, since the HyperCache won't cache it. You also can't swap system memory, because the motherboard lacks EMS 4.0 mapping hardware.

### **EZ-DOS**

Break the stranglehold on your PC.

Digital Research & 2001 Sales have developed EZ-DOS as an enhanced replacement for your current DOS.

Now you can use the sophistication of EZ-DOS instead of accepting the limitations of another DOS.

The main features of EZ-DOS are:

- \* DOS compatibility
- \* Multiple 512 megabyte partitions - quit disecting your hard disks
- Password protection of files and directories
- \* Full screen text editor
- \* On-line HELP for command syntax
- \* Command history
- \* LIM 4.0 Extended memory driver
- Menu based installation that works with all compatibles

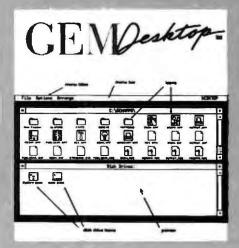

- true graphic, windowing operating environment - GEM/3 Desktop is our user interface.
- Inexpensive compare costs

| EZ-DOS 4.1 Deluxe     | \$79.00  |
|-----------------------|----------|
| plus True BASIC       | \$99.00  |
| plus serial Mouse     | \$139.00 |
| plus T.BASIC & Mouse. | 159.00   |

#### 2001 Sales, Inc.

16580 Harbor Blvd., Ste. D Fountain Valley, CA 92708.

Tel: (714) 531-6551

Fax: (714) 531-8546

Dealer, Distributor & OEM inquiries welcome.

VISA and Master Card accepted.

#### Elite 16 Plus HyperCache

#### Company

Profit Systems, Inc. 30150 Telegraph Rd. Birmingham, MI 48010 (313) 647-5010

#### Features

EMS 4.0 board with 16K- or 32K-byte cache; 512K bytes to 16 megabytes of RAM allocatable among conventional, expanded, and extended memory; includes serial and parallel port; switchless setup

#### Size

Full-lenath

#### Hardware Needed

IBM PC AT or compatible with 16-bit expansion slot

#### **Documentation**

Instruction guide

With 512K bytes of RAM: \$895 With 2 megabytes of RAM: \$1895 As reviewed: \$2084

inquiry 853.

Memory modules are available in 256K-byte and 1-megabyte sizes; you install them in pairs (512K bytes or 2 megabytes), which you can intermix. You can install up to seven HyperCache boards in one system; a miniature rotary switch determines the board's ID and I/O port address range. The software handles multiple boards automatically; it also maps out bad blocks, detected at boot time, in 16K-byte increments.

The board should operate in most systems, regardless of bus speed or timing, but you may need to tweak several parameters in the driver software to optimize performance, especially if the machine's bus doesn't adhere strictly to IBM timing standards. The instruction guide is insufficient for doing this; it says to call the company for assistance.

In the default configuration, the board backfills conventional memory to 640K bytes, if necessary, and allocates the rest to expanded memory. If you want extended memory, you must specify the amount to the driver. Even with all memory allocated as extended memory, the version of the software that I tested left the EMS driver, needlessly, in memory.

Another annoyance is that the driver consumes about 20K bytes more of conventional memory than either the AST or the Intel drivers. Also, a bug in the soft-

ware driver prevented Lotus 1-2-3 from executing properly out of swappable conventional memory; Profit Systems should have this fixed by the time this review reaches print.

Overall, the board is well built. It uses single in-line memory modules (SIMMs) with pin connections rather than edge card connections. The modules extend out from the board into the next expansion slot; however, a half-length card will still fit in the adjacent slot.

#### Performance

I tested a HyperCache with 2 megabytes of 100-nanosecond DRAM (main memory) and 32K bytes of 45-ns static RAM (cache memory) in an 8-MHz IBM PC AT with a 20-megabyte hard disk drive and a Hercules Graphics Card Plus.

Profit Systems built the HyperCache around the IDT7174 cache-tag RAM chip from Integrated Device Technology. This chip supports a direct-mapped cache in which multiple locations in main memory correspond to a single location in the cache. When the upper bits of the address bus equal the value in the tag RAM, a cache hit occurs, and the CPU can read the desired data with zero wait states. Otherwise, the board runs with one wait state. (For more on cache memory, see "Caching in on Memory Systems" by Brett Glass, March BYTE.)

Profit Systems says that the board can run with zero wait states (during cache hits) in buses running as fast as 12 MHz, and with one wait state in 12- to 20-MHz buses, no matter what the speed of the board's DRAMs. But this means only that the board itself will generate zero or one additional wait state; if you have a system bus that's designed, say, for twowait-state operation, the bus delay will at least partially negate the gain in performance from the HyperCache.

I ran BYTE's CPU benchmarks and several high-level tests on the AT's motherboard memory by itself, and on the backfill memory provided by an AST RAMpage Plus/286, an Intel Above Board Plus, and an Elite 16 Plus Hyper-Cache with a 32K-byte cache. The results appear in table 1.

To test the memory boards, I disabled the AT's upper 256K bytes of memory so each board could backfill memory. To ensure that the tests ran in expansion memory, I wrote EATMEM.EXE, a program that allocates a specified block of memory and executes the DOS TSR function, and used it to eat up memory to a point just above the 384K-byte boundary; this ensured that the tests ran just

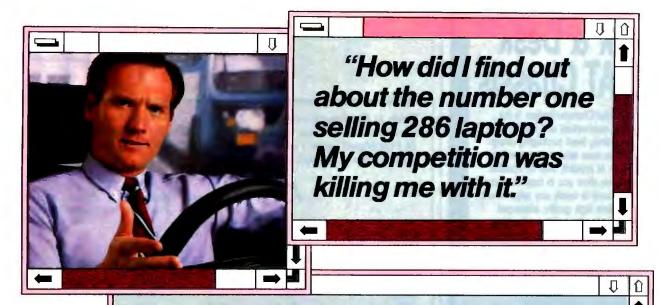

#### ZENITH INNOVATES AGAIN

Today's leading 286 battery-powered portable\* gives you the edge you need to be number one on the road.

Turning miles into dollars. That's business as usual with SupersPort 286.™ Another Zenith Data Systems innovation to let you work the way you want...where you want.

With the lightweight SupersPort 286, hard-driving AT desktop performance is yours. Anywhere your business takes you. To crunch the numbers. And the competition.

And we mean crunch. SupersPort 286 is loaded with unrelenting speed and power to tackle huge spreadsheets, files and databases. It even lets you extend your productivity through Zenith's Intelligent Power Management System," which puts power usage in your

control. For more than four hours of non-stop battery life.

SupersPort 286 also features a dazzling backlit Supertwist LCD screen for superior readability. It also has one of the widest viewing angles of any portable, and can be used in virtually all lighting conditions.

So put Zenith Data Systems' SupersPort 286 in the driver's seat. And start letting your competition know who's number one on the road.

For the name of your nearest Zenith Data Systems authorized dealer, call

1-800-842-9000, ext. 1.

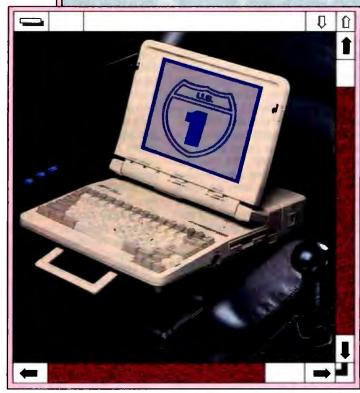

Graphics simulate Microsoft® Windows, a product of Microsoft Corporation. Microsoft® Windows is included with all hard disk models of Zenith Data Systems' advanced desktop systems.

\*Source: Dataquest

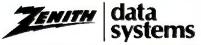

THE QUALITY GOES IN BEFORE THE NAME GOES ON ®

## Rack & Desk PC/AT Chassis

Integrand's new Chassis/System is not another IBM mechanical and electrical clone. An entirely fresh packaging design approach has been taken using modular construction. At present, over 40 optional stock modules allow you to customize our standard chassis to nearly any requirement. Integrand offers high quality, advanced design hardware along with applications and technical support all at prices competitive with imports. Why settle for less?

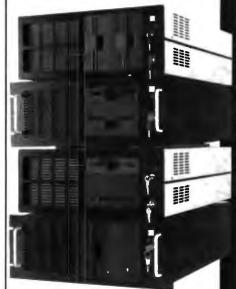

Rack & Desk Models
Accepts PC, XT, AT Motherboards

and Passive Backplanes

Doesn't Look Like IBM
Rugged, Modular Construction

Excellent Air Flow & Cooling

Optional Card Cage Fan

Designed to meet FCC

204 Watt Supply, UL Recognized

145W & 85W also available

Reasonably Priced

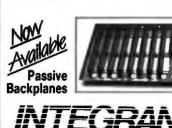

Call or write for descriptive brochure and prices: 8620 Roosevelt Ave. • Visalia, CA 93291

RESEARCH CORP.

209/651-1203

TELEX 5106012830 (INTEGRAND UD) FAX 209/651-1353

We accept Bank Americard/VISA and MasterCard

IBM, PC, XT, AT trademarks of International Business Machines. Drives and computer boards not included.

Table 1: Benchmark tests using the standard IBM PC AT configuration, the Intel Above Board Plus, the AST RAMpage Plus/286, and the Profit Elite 16 Plus HyperCache. I tested the HyperCache using a 32K-byte cache. All times are in seconds.

| IBM<br>PC AT | Intel<br>Above Board<br>Plus                 | AST<br>RAMpage<br>Plus/286                                                                             | Profit<br>Elite 16 Plus<br>HyperCache                                                                                                    |
|--------------|----------------------------------------------|----------------------------------------------------------------------------------------------------|----------------------------------------------------------------------------------------------------|
|              |                                              |                                                                                                    |                                                                                                    |
| 11.7         | 11.6                                         | 11.7                                                                                                   | 9.7                                                                                                    |
| 80.4         | 80.4                                         | 80.5                                                                                                   | 80.6                                                                                                    |
| 80.4         | 80.5                                         | 80.5                                                                                                   | 80.6                                                                                                    |
| 40.3         | 40.3                                         | 40.3                                                                                                   | 36.3                                                                                                    |
| 73.7         | 73.4                                         | 73.4                                                                                                   | 56.3                                                                                                    |
| 84.4         | 84.6                                         | 84.6                                                                                                   | 62.4                                                                                                    |
|              |                                              |                                                                                                    |                                                                                                    |
| 42.2         | 42.3                                         | 42.2                                                                                                   | 33.4                                                                                                    |
| 7.7          | 7.6                                          | 7.6                                                                                                    | 6.4                                                                                                    |
| 28.1         | 28.0                                         | 28.1                                                                                                   | 24.3                                                                                                    |
|              | 11.7<br>80.4<br>80.4<br>40.3<br>73.7<br>84.4 | PC AT Above Board Plus  11.7 11.6 80.4 80.4 80.4 80.5 40.3 40.3 73.7 73.4 84.4 84.6  42.2 42.3 7.7 7.6 | PC AT Above Board Plus Plus/286  11.7 11.6 11.7 80.4 80.4 80.5 80.4 80.5 80.5 40.3 40.3 40.3 73.7 73.4 73.4 84.4 84.6 84.6  42.2 42.3 42.2 7.7 7.6 7.6 |

For a full description of all the benchmarks, see "Introducing the New BYTE Benchmarks," June 1988 BYTE

from the expansion-board memory.

As shown in the table, the Hyper-Cache had the fastest times in the low-level benchmarks. (It lost its edge on the byte and odd-aligned string-move tests because of the way the motherboard hardware converts 16-bit memory accesses into 8-bit accesses.)

The high-level tests consisted of redrawing a vector graphics screen in AutoSketch 1.04 Standard Edition, recalculating a 100K-byte spreadsheet under VP-Planner 1.0, and scrolling a 30K-byte file in WordStar 5.0. Here again, the HyperCache performed 15 percent to 20 percent faster than the other boards.

Not shown in the table are the effects of running a 16K-byte cache versus the optional 32K-byte cache. The low-level benchmarks ran about the same because they're small programs; most fit within a 16K-byte cache. However, the application benchmarks ran 6 percent to 12 percent slower with the 16K-byte cache.

#### **Investment Potential**

A 2-megabyte HyperCache costs \$1895; comparable setups from AST and Intel cost \$1940 and \$2095, respectively. Not only is the Profit HyperCache cheaper, it provides better performance. But you get the most from the HyperCache on machines with an 8-MHz bus; relative performance increases diminish as the machine's bus speed increases.

For example, I installed the board on an AST Premium/286 and changed the bus speed from 6 to 8 to 10 MHz. Moving from a 6- to an 8-MHz bus, the relative increase in bus speed and board performance was about 30 percent. But moving from an 8- to a 10-MHz bus, the 10 percent increase in board performance doesn't keep up with the 25 percent increase in bus speed. The board must insert more wait states because the bus is faster than its 100-ns memory.

On systems with faster buses, the board's attraction is that it lets you save money by using slower DRAMs. For example, if your machine requires 80-ns DRAMs, the HyperCache's memory cache should let you use 120-ns DRAMs while maintaining nearly the same performance as with the 80-ns chips.

In terms of future upgrades, the HyperCache has a big advantage over the Above Board Plus because it uses more-economical SIMMs. It also holds 16 megabytes of RAM in 1½ slots, while the RAMpage and Above Board require two and four slots, respectively. The RAMpage does have more alternate mapping registers, an advantage where efficient multitasking is important, but the HyperCache has more-flexible memory allocation, which is important if you want to conserve memory while running Windows with HIMEM.SYS.

If you're looking for a memory upgrade or for a way to increase the performance of an older AT-class machine, this board is an excellent buy.

Jeff Holtzman owns Publishing Concepts, a firm in Ann Arbor, Michigan, that specializes in evaluation, verification, and documentation of high-technology products. You can reach him on BIX as "iholtzman."

Reach for ultimate portability 2000,

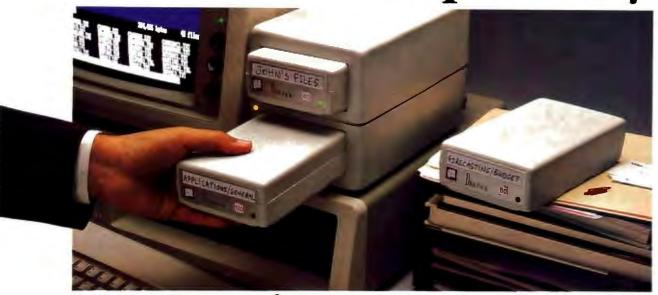

## 120 MBytes of power, speed and security in a revolutionary, <u>removable hard drive</u>.

t last, the Disk Pack gives you everything you've always wished for in a data storage system. The speed and high storage capacity of a hard drive. The ease and convenience of a floppy diskette. And the safety of a tape backup. All wrapped up in a state-of-the-art rugged unit, about the size of a paperback book. Designed to make your life a lot simpler and more secure.

#### True portability is here

Just picture this: With the Disk Pack you carry your whole work environment with you, wherever you go. All your files, all your data stay organized and configured just the way you

created them. Between your office and remote sites. Or home. Or another department. You can even mail a Disk Pack. It's that

rugged. The Disk Pack frees you from the constraints

of fixed computers. Your whole work environment fits in the palm of your band.

#### Total security for your data

Simply slide out a Disk Pack module and lock away your entire business customer base and payroll figures in a drawer or safe. Same for lawyer,

banker or accountant sensitive data and Uncle Sam confidential information. All fully secured in a snap.

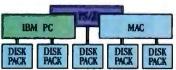

Get full data portability and security on the computer of your choice. Macintosh, PC-Compatible or PS/2.

#### **Blazing speed** Rock-solid reliability **Limitless expansion**

Breakthrough technology makes the Disk Pack four to five times more reliable than other removable products. Access times as low as 13 ms make it one of the fastest hard drives on the market. The Disk Pack doesn't limit you to a single storage capacity either. You can interchange 20-, 40-, 80- or 120-MByte modules in your

For more information call

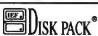

The new standard in data storage technology

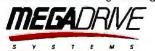

11693 San Vicente Blvd, Suite 370 Los Angeles, CA 90049 Dist Pack is a trademark of IEF

system and between systems. Link modules up for a whopping Half-GByte + of on-line data. Store them for unlimited off-line data. And do lightning-fast data backups.

That's not all. The Disk Pack turns a shared computer into your fully personal machine within seconds. It's ideal for space grabbing applications such as color graphics, CAD, or music. One Disk Pack module does

the job of 100 diskettes. Ten times faster. And with a lot less hassle.

And thanks to the Disk Pack's unique archiuse it equally

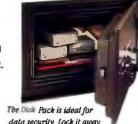

data security. Lock it away tecture, you'll and forget about accidental or

well on any Mac, Apple, PC-compatible or PS/2 computer. It's that advanced.
Outside the USA, contact IEF, Tel: (33) 1 45 57 14 14

|                                                                  | YES! I want to kno<br>storage technolog<br>Disk Pack and y | 2134 1ssy, France we more about Mega Dri<br>gy. Please rush me more wour free booklat "20 Va<br>et and Maintenance" too | information about th<br>luable Facts About |
|------------------------------------------------------------------|------------------------------------------------------------|----------------------------------------------------------------------------------------------------|--------------------------------------------|
| Facts About Hard Disk Care and                                   | Name<br>Company _                                          |                                                                                                    |                                            |
| Maintena                                                         | City                                                       | State                                                                                                    | Zlp                                        |
| Mega Drive System<br>11693 San Vicente Bi<br>Los Angeles, CA 900 | s, Inc.<br>ed, Suite 370                                   | Number of Micros                                                                                                    | Mac P                                      |

## WHETHER REPORT.

Whether you're a software developer writing new applications for the IBM or Mac, or a PC user securing proprietary data files, software and data protection has never had a brighter silver lining. For a number of very good reasons.

Beginning with the 'whether-expert' Rainbow Technologies.

And ending with its Software Sentinel family of hardware keys.

Starring five models that fit virtually any software program or data file you need to protect.

There's the best-selling SentinelPro for the IBM PC/XT/AT, PS/2 and compatibles, and even the Atari ST. Known worldwide for its virtually unbreakable security. And its ASIC technology. And its invisible operation. A close relation, the Sentinel-C stands at-the-ready for custom configurations and multiple software packages.

In the Apple market, security-minded Mac software developers turn to Eve. For completely transparent operation and world-class security of the protected software. Just by plugging Eve into the Mac ADB connector.

PC users wanting a low cost, user-friendly solution to the problem of securing sensitive data can call on the DataSentry. Using a proprietary Rainbow algorithm or DES, the DataSentry encrypts data files on individual PCs, protects modern transmissions and secures data on local area networks.

Rainbow's latest protection strategy is the SentinelShell—that lets users place a 'shell' around existing, off-the-shelf programs. Because access can be limited to those issued a key, libraries, universities and corporations can very simply guard their software investments.

Whatever your whether, Rainbow Technologies has the software and data protection products that make the difference. For more information, call 714-261-0228 in the U.S., or contact Rainbow Technologies Ltd. in the United Kingdom for the distributor nearest you. Whethercasters are standing by.

Runs under DOS, OS/2 and Xen/x · Algorithm technique (Never a fixed response) · External parallel port installation · Minimal implementation effort · Higher level language interfaces included · 100 times faster than fixedresponse devices (1 ms) · ASIC design for reliability

SentinelPro

SentinelPro

SentinelPro

SentinelPro

SentinelPro

SentinelPro

SentinelPro

SentinelPro

SentinelPro

SentinelPro

SentinelPro

SentinelPro

SentinelPro

SentinelPro

SentinelPro

SentinelPro

SentinelPro

SentinelPro

SentinelPro

SentinelPro

SentinelPro

SentinelPro

SentinelPro

SentinelPro

SentinelPro

SentinelPro

SentinelPro

SentinelPro

SentinelPro

SentinelPro

SentinelPro

SentinelPro

SentinelPro

SentinelPro

SentinelPro

SentinelPro

SentinelPro

SentinelPro

SentinelPro

SentinelPro

SentinelPro

SentinelPro

SentinelPro

SentinelPro

SentinelPro

SentinelPro

SentinelPro

SentinelPro

SentinelPro

SentinelPro

SentinelPro

SentinelPro

SentinelPro

SentinelPro

SentinelPro

SentinelPro

SentinelPro

SentinelPro

SentinelPro

SentinelPro

SentinelPro

SentinelPro

SentinelPro

SentinelPro

SentinelPro

SentinelPro

SentinelPro

SentinelPro

SentinelPro

SentinelPro

SentinelPro

SentinelPro

SentinelPro

SentinelPro

SentinelPro

SentinelPro

SentinelPro

SentinelPro

SentinelPro

SentinelPro

SentinelPro

SentinelPro

SentinelPro

SentinelPro

SentinelPro

SentinelPro

SentinelPro

SentinelPro

SentinelPro

SentinelPro

SentinelPro

SentinelPro

SentinelPro

SentinelPro

SentinelPro

SentinelPro

SentinelPro

SentinelPro

SentinelPro

SentinelPro

SentinelPro

SentinelPro

SentinelPro

SentinelPro

SentinelPro

SentinelPro

SentinelPro

SentinelPro

SentinelPro

SentinelPro

SentinelPro

SentinelPro

SentinelPro

SentinelPro

SentinelPro

SentinelPro

SentinelPro

SentinelPro

SentinelPro

SentinelPro

SentinelPro

SentinelPro

SentinelPro

SentinelPro

SentinelPro

SentinelPro

SentinelPro

SentinelPro

SentinelPro

SentinelPro

SentinelPro

SentinelPro

SentinelPro

SentinelPro

SentinelPro

SentinelPro

SentinelPro

SentinelPro

SentinelPro

SentinelPro

SentinelPro

SentinelPro

SentinelPro

SentinelPro

SentinelPro

SentinelPro

SentinelPro

SentinelPro

SentinelPro

SentinelPro

SentinelPro

SentinelPro

SentinelPro

SentinelPro

SentinelPro

SentinelPro

SentinelPro

Senti

• Protects multiple packages with one device • 126 bytes of non-volatile memory programmed before • Rainbow supplies a unique adapter for programming the unit • Higher level language interfaces included • Runs under DOS, OS/2 and Xenix • External parallel port installation

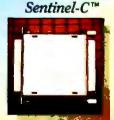

• For the Macintosh SE and II • Complies with Apple Desktop Bus Interface requirements • Rainbow-assigned developer passwords to prevent tampering by other developers or sophisticated "hackers" • 7 locks per key, usable individually or in combination, on one or up to seven applications

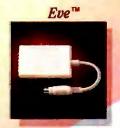

• Completely user-installable • Pocket-sized external device • Menu-driven, userfriendly interface • Single- or multi-user security sistem • Audit trail, log-on identifiers and automatic encryption/decryption of entire directories • Secures data transmitted by modems • Prevents recovery of data by utility programs

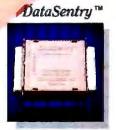

• Runs Inder DOS on IBM PCs and compatibles • Prolects without requiring access to the source code • Completely transparent to the end user • User-friendly software • Pocket-size key attaches quickly to any standard PC parallel port • ASIC design for reliability

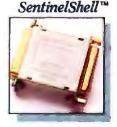

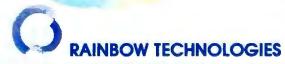

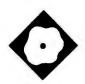

# Breaking the Memory Barrier with 386 VMM

Phar Lap transparently adds virtual memory to extended-DOS programs

Martin Heller

he 386 VMM ads say "Think Big." And indeed, thinking big is what this 80386-based virtual memory manager is for. If you want to build large applications with megabytes of code and megabytes of data, and you don't care that they run only on pricey 80386-based computers, Phar Lap's 386 VMM will help you do the job.

By itself, the developer's version of 386 VMM is a mere \$295. But that's the least of your costs. You will also need Phar Lap's 386 ASM/LINK (\$495); a Phar Lap-compatible compiler, like MetaWare's 80386 High C (\$895) or MicroWay's NDP FORTRAN-386 (\$595); and Phar Lap's 386 DEBUG symbolic debugger (\$195). All this just lets you develop code. To distribute programs with 386 VMM, you can buy out the royalties for \$10,000 or pay \$20 to \$50 per copy, depending on quantity.

#### What It Does

Phar Lap's extended-DOS environment puts the 80386 CPU into flat memory mode (i.e., it uses the 32-bit capabilities of the 80386 chip to address large amounts of memory). With 386 VMM, the extended-DOS environment also includes demand-paged virtual memory, another 80386 capability that operating systems such as Unix and Xenix exploit.

If your program is running with

386 VMM, then, instead of hitting a wall at 640K bytes of conventional memory (as it would under DOS) or at the end of extended memory (as it would under normal extended DOS), the program just starts swapping 4K-byte chunks of memory (i.e., pages) to and from your hard disk until you run out of disk space or reach the maximum virtual memory size of 4 gigabytes. When your program tries to use a piece of code or data that is paged out to disk, it causes a page fault, and 386 VMM restores the necessary page. Of course, another piece of memory has to be written to disk to make room. You can instruct 386 VMM to swap out the least-frequently used page (that's the default) or a page that was not used recently. You control the details of the swapping mechanism by means of command-line switches.

Most of this technical detail is not important. From a user's point of view, a program built with 386 VMM uses up all the memory in the machine and goes to the hard disk if it needs more. It does it efficiently and without much fuss.

**A Lengthy Process** 

You don't test a system like this by timing the Sieve of Eratosthenes. I tested it by experimenting with MicroEMACS, a freely distributed programmer's editor. The DOS incarnation of this program can't read a file that's bigger than available RAM. Under extended DOS with 386 VMM, that limitation goes away, theoretically without changing any code. After about 60 sleep-deprived hours, three telephone calls, and a half-dozen BIX messages, I had MicroEMACS 3.9 running under 386 VMM. And yes, without ever writing any code to handle virtual memory, I got the program to read and edit multimegabyte text files.

What took all the time and effort was getting the program to compile under MetaWare's High C Compiler, link with the MetaWare library, and operate properly in Phar Lap's protected-mode envi-

ronment. Once I'd ported MicroEMACS to the Phar Lap environment, adding virtual memory took only a few minutes.

To begin with, I spent time reading the manuals: The three binders from Phar Lap along with the MetaWare manual make up a formidable library. Then I had to install six disks from Phar Lap and six disks from MetaWare. And, of course, I configured and validated everything. One somewhat unusual aspect of the installation involved modifying the MetaWare initialization code (INIT-.ASM) to recognize the Phar Lap memory management scheme, reassembling it with the Phar Lap assembler, and using the Phar Lap librarian to put the new module back into the MetaWare library. At this point, you'd think that all I had left to do was to compile MicroEMACS with MetaWare's High C Compiler and link with Phar Lap's 386 LINK. Not so.

If you have a program that uses only K&R C and has no machine, system, or compiler dependencies, you might get away with just compiling and linking. But I picked a real-world program that directly accesses video RAM, calls the IBM PC BIOS, and calls DOS. I also tripped on a few good C "gotchas," like the size of an int. It was, shall I say, educational.

A Few Snags

MetaWare's High C Compiler has to be the fussiest C compiler I've ever used. The original philosophy of C was that it should be a *loose* language. For fussy examination of your code, you would use a lint utility.

MetaWare doesn't subscribe to this theory. The company has made its C compiler more like a Pascal compiler—it makes few allowances. Even on perfectly good code, the High C Compiler tends to generate pages of warnings.

MicroEMACS is already full of conditional code geared to different compilers and environments. To adapt the editor

#### 386 VMM

#### Company

Phar Lap Software, Inc. 60 Aberdeen Ave. Cambridge, MA 02138 (617) 661-1510

#### **Format**

One 360K-byte floppy disk

#### Hardware Needed

80386-based PC

#### Software Needed

DOS 3.x or higher; 386|ASM/LINK; 386|DEBUG; Phar Lap-compatible compiler (MetaWare 80386 High C, NDP FORTRAN-386, or NDP C-386)

#### Price

Developer's version: \$295
Run-time version: \$20 to \$50 per copy,
depending on volume, or a \$10,000
one-time fee for unlimited distribution

inquiry 881.

for High C and the Phar Lap 386 VMM environment, I started out in the file ESTRUCT.H:

```
MSDOS & HIGHC
#if
   /* M. Heller: for
     BYTE review */
#include <msdos.cf>
   /* DOS calls, interrupts,
     and registers */
#include <system.cf>
   /* c_unlink, etc. */
#include <string.h>
#define movmem(a,b,c)
     memcpy(b, a, c)
#define int86(a,b,c)\
     callint(a)
#define bdos(a,b,c)
Registers.AX.LH.H=a; \
Registers.DX.R=b; \
Registers.AX.LH.L=c;\
     calldos()
#define intdos(a,b)
     calldos()
#define NULLFP
     (int (*) () )0
#define unlink(a)
     c_unlink(a)
#endif
```

MS-DOS C mavens will note that High C's definitions for access to the 80x86 registers are different from most. But what appears in ESTRUCT.H is only the good news. The bad news shows up inside C routines as conditional code. For instance, in the file IBMPC.C, which

contains the system-dependent code for the IBM PC architecture, you have

Note the keyword \_far rather than far in the definitions of scadd and scptr for High C. Also note that these are short integers; that's necessary because Meta-Ware's int type is 4 bytes long. You're looking at the result of quite a bit of coal mining in the manuals and help files, with assistance from the folks at Phar Lap. Here's more of the code to directly address the screen:

```
#if HIGHC
   ((struct overlay *)&scadd)->
        seg=0x1c;
   ((struct overlay *)&scadd)->
        off=0;
#endif
```

This code initializes scadd to a magic screen-segment selector provided in the Phar Lap environment. It took more spelunking to find out about that selector.

After straightening this out, I still had trouble getting MicroEMACS to write to the screen. Recall that in ESTRUCT.H, I defined movmem to use the memcpy macro. Unfortunately, MetaWare's library code for memcpy uses a REPE MOVDS block-move instruction, which ignores our carefully set \_far segment selector. Instead of writing to the screen, MicroEMACS wrote over parts of itself. The solution to this problem would have been to write a \_far version of memcpy.

Despite the massive 32-bit address space for which the MetaWare compiler generates code, the memory model has one code segment and one data segment. MetaWare quaintly refers to the memory model as the small model, although it's clearly anything but small. Nevertheless, MetaWare provides libraries only for the small model. To get memcpy to work across segments, you'd need the equivalent of a large-model version of the routine. I abandoned the idea of doing a memory-to-memory copy; I simply

looped through each line, poking characters individually to the screen.

But the overwriting of my program's code took me by surprise. I've grown used to debugging my C code under OS/2 using the large model in protected mode. In the OS/2 protected-mode environment, code segments are read-only, and that's what I expected in the Phar Lap environment. Unfortunately for me, Phar Lap chose not to write-protect the code segments "to be more compatible with DOS." The company did help me find the problem, though—the key was to use the watchpoint command in Phar Lap's 386 DEBUG product.

This debugger is similar to Microsoft's SYMDEB. It's a symbolic debugger that displays assembly code made somewhat more readable by the insertion of variable and function names from your source code. The Phar Lap watchpoint is better than Microsoft's, because it takes advantage of the 80386 hardware debug registers. That means that you can set watchpoints without slowing down the execution of your code. However, 386 DEBUG is definitely not a sourcelevel debugger. If I hadn't been able to read assembly language, I wouldn't have found the problem. I never thought that I'd miss CodeView—but I did.

Finally, I had to convert all the keyboard and screen BIOS calls to conform to MetaWare's unique register structure. Here's one example:

```
ibmmove(row, col)
#if HIGHC
        Registers.AX.LH.H=2;
        Registers.DX.LH.L=col;
        Registers.DX.LH.H=row;
        Registers.BX.LH.H=0;
#else
        rg.h.ah = 2;
  /* set cursor position
     function code */
        rg.h.dl = col;
        rg.h.dh = row;
        rg.h.bh = 0;
  /* set screen page number */
#endif
        int86(0x10, &rg, &rg);
```

Ugly, isn't it? There's a whole lot more of this, unfortunately. I just wasn't clever enough to come up with a macro that would make this conversion transparent.

#### The 386 VMM Solution

I expected to add calls to Phar Lap's 386 VMM to activate and control it. I

## A continuing report on advanced software for personal computers.

Volume 1, No.

#### Get money back on OS/2 memory, options and software.

Right now IBM and its business partners are offering thousands of dollars in rebates on over 110 available applications. IBM is also offering up to \$1,600 back on memory plus hundreds of dollars back on moderns, accessory cards and hardware. Ask your IBM Authorized Dealer about these special savings today, or call 1 800 627-2492.

#### Easel makes it easy to migrate applications from hosts to programmable workstations.

Easel® for OS/2 Extended Edition is a full-featured development tool for creating programmable workstation-based graphical interfaces that can communicate with existing host 3270 applications. This lets you develop workstation applications without having to change host applications. It provides high-level language support (and WYSIWYG graphics) for developing EE applications that support Presentation Manager™ and Communications Manager. For more information contact your IBM representative.

#### DeScribe gives OS/2 users WYSIWYG word processor.

DeScribe™ conquers the gap between word processing and desktop publishing. DeScribe gives you advanced word processing combined with style sheets, flexible page layout and typographic controls. Since it runs under Presentation Manager, you benefit from the multi-tasking, multi-

> windowing environment. The WYSIWYG mouseand-menu interface makes it easy to create professional quality documents. For additional information on DeScribe, call Lennane Advanced Products at 1 916 646-1111

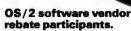

Advanced Business Microsystems, Inc. Advanced Graphics Applications, Inc. ASI Application Specialists, Inc. Borland International, Inc. California Software Products, Inc. Cawthon Software Group Computer Associates International, Inc. Consumers Software, Inc. Data Wright, Inc. DCA Comporation **Dodson Programming Service** Enable Software, Inc. **Envart Development Corporation GBA Systems** Graphic Software Systems, Inc.

Gupta Technologies, Inc. **IBM** Corporation Information Builders, Inc. Informix Software Systems, Inc. Intelligent Environments Key Software, Inc. Laboratory Microsystems, Inc. Lattice Corporation Logitech, Inc. Lotus Development Corporation Lugaru Software, Ltd. milbs, Inc. Micro Focus, Inc. Micrografx

Micmrim Inc. Microsoft Corporation Novell Para Research, Inc. Symantec Corporation **3COM Corporation** T/Maker Company **TPS Systems** WordPerfect Corporation ZSoft Corporation

#### Lotus 1-2-3 Release 3 delivers advanced spreadsheet power to OS/2 users.

1-2-3® Release 3 delivers a new dimension of power and performance to OS/2 users. Release 3 integrates true 3D worksheets, powerful data base capabilities and high-impact business graphics. Of course, it's fully compatible with your existing 1-2-3 data and macros. Release 3 supports leading OS/2 networks and PostScript® output devices. For more information, see the Lotus® Authorized Reseller nearest you.

#### **Maximize semiconductor** manufacturing process with AIM—Advanced Interface for Micralign®

As part of Perkin-Elmer's commitment to provide the semiconductor industry with ways to improve productivity, they've developed an OS/2 version of Advanced Interface for Micralian (AIMT). This integrated system interfaces with the Perkin-Elmer Micralign 500/600 HT series and utilizes OS/2's advanced multitasking capabilities to monitor 50,000 processes for maximized machine utilization. AIM reduces the time semiconductor manufacturers spend on system setup and diagnostics, and it enables flexible storage and

real-time information retrieval. For more information on how AIM can help dramatically improve your productivity, call Perkin-Elmer

at 1 203 834-4725.

#### Free OS/2 Application Guide available.

You can receive a 340-page OS/2 Application Guide that lists and describes over 800 identified applications for OS/2. For a free copy of this guide call 1 800 IBM-2468, ext. 120.

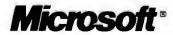

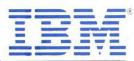

was pleasantly surprised. All I had to do was load 386 VMM along with the program—everything else was transparent. Here is the one-line batch file I used to run the virtual memory version of MicroEMACS:

run386 -vmfile vmmdrv memacs %1 %2 **%3 %4 %5 %6 %7 %8 %9** 

All the magic is in run386 and vmmdry. The run386 environment puts the 80386 into 32-bit protected mode, launches a 32-bit application, and handles the switching between protected and real modes that's required when the application requests DOS services. In this case, the application is MicroEMACS (i.e., run386 loads and executes a file called MEMACS.EXP). The .EXP extension characterizes protected-mode programs that were built by Phar Lap's 386 LINK and that can run only in the run386

If you were to type run386 memacs, you would run a protected-mode MicroEMACS without virtual memory. If you then add the command-line argument -vmfile vmmdrv, you activate

VMMDRV.EXP, the virtual memory driver. It's that simple—once you've got a protected-mode MicroEMACS to work with.

Phar Lap's 386 VMM works as advertised. You may have some trouble getting your code converted to 80386 pro-

be people with a need to solve 20-megabyte financial models.

tected mode, but once you've done that, adding virtual memory is a snap

Who will benefit from 386 VMM? Anyone who has programs bigger than 1 or 2 megabytes destined to run on 80386based computers under DOS. The first program to ship with 386 VMM was Mathematica 386—certainly a good candidate since it needs at least 2 megabytes of RAM to run and 4 megabytes to run well; with more RAM, it can solve large problems.

I know of many engineering and scientific programs that have been too large for PCs up until recently. Programs specialized for reentry physics, hydrodynamics, solid modeling, and chemical process simulation are a few that spring to mind. Some of these are being ported to Xenix, others to OS/2, and some to DOS extenders like Phar Lap's. These large programs intended for vertical markets are the prime candidates for the VMM treatment.

But who knows what tomorrow will bring? While I can't imagine needing virtual memory to solve a spreadsheet, there may be people out there with a real need to solve 20-megabyte financial models. Anyone care to build a global economic model on a PC?

Martin Heller develops software and writes about technical computer applications. He holds a Ph.D. in physics. He can be reached on BIX as "mheller."

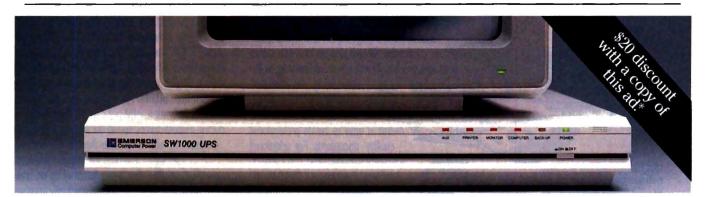

## otect the one you

Yours is not just any computer. It's your friend. Your confidant. Your business partner. You wouldn't be without it.

But it can happen in a flash. A sudden storm, distant ditch digger, motor, or even a toy metallic balloon can send data-killing, component-killing electric surges and sags smack into your computer. Even knock it out altogether.

It's a matter of time before this happens to you. So protect your friend with Emerson's new low-cost SW1000 Uninterruptible Power System. Only 214 in. high, it fits smartly right under your PC's monitor for less than \$700.

In a brownout or blackout, a battery will instantly take over giving you ten minutes or more to shut down your computer.

Call 1-800-Back-UPS for the Emerson dealer nearest you. Before it's too late.

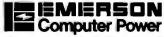

Computers Won't Run Right On The Wrong Fuel.

\*Limit 1 per customer. Offer expires September 30, 1989. Dealer: For reimbursement, forward copy of sales slip, UPS serial No., and customer name, address and phone number to: Marketing Services, Emerson Computer Power, 3300 S. Standard Street. Santa Ana, CA 92705.

### We'll never try to sell you a laser printer.

We will, however, try to sell you on a laser printer language.

The PostScript\*language from Adobe Systems.

You see, there are two kinds of printers and typesetters in the world. Those that support PostScript. And those that do not.

The ones that do-at last count there were 46-are completely compatible. That means, when you print a file on a PostScript printer from one manufacturer, you can print the same

file on a PostScript typesetter from a completely different manufacturer. And that's good to know, since more than 25 different O.E.M's have adopted the Adobe

PostScript language.

On the other hand, when you print a file on a printer that doesn't support PostScript, that's virtually the only place you can print it.

Forever.

Since there are so many different PostScript printers and typesetters, you can pick the one that meets your specific needs. For paper handling options. Printing speeds. Choice of resolutions. And black & white or color output.

And only Adobe PostScript gives you absolute freedom to select the best hardware and more than 3,000 software programs for virtually every application, platform and budget.

Isn't it time you bought into the PostScript language?

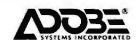

## We'll take your stats and make you the most valuable player in your league.

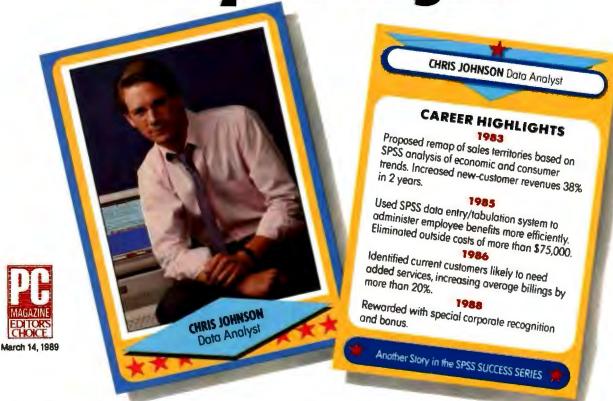

#### **Data analysis software** from SPSS° gives your PC a winning advantage.

It doesn't matter which field you play hardball in. With the right equipment and ability, you can be a hero.

You get that ability with SPSS. Whether your equipment runs on MS-DOS,™ PC-DOS™ or OS/2™ So you turn raw data into useful facts. And yourself into a smarter decision maker.

With SPSS and its options, you can interface directly with data from your database, spreadsheet or other application software. Then manipulate it in countless ways. From data entry to advanced statistics, mapping, forecasting, graphics and more.

#### Voted #1 by the fans.

When the readers of PC Week chose the top statistical software for "user satisfaction" (12/5/88), their choice was SPSS. And no wonder.

SPSS is designed not only for your computer's operating system, but also for its operator. With menu and help systems, plus an on-line statistical glossary. So you're always in control. For market research, sales analysis,

quality control and more.

And you can always count on the training, support and ongoing upgrades of SPSS. The team that's come through for over 1 million users since 1968.

Find out how SPSS can make you first in your micro league by calling

#### (312) 329-3315

We'll give you the numbers to really stand out in your field.

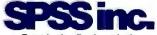

Best in the final analysis. 444 North Michigan Avenue • Chicago, Illinois 60611

SPSS International BV: Avelingen West 80, P.O. Box 115, 4200 AC Gorinchem, The Netherlands

SPSS is a registered trademark of SPSS Inc. PC-DOS and OS/2 are trademarks of International Business Machines Corporation. MS-DOS is a trademark of Microsoft Corporation. Not all options are available on all operating systems.

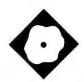

## Powerful Portable 3-D Graphics

**HOOPS** provides the tools, you supply the imagination

Bradley Dyck Kliewer

t the heart of every CAD program there's a database of geometric objects, a display manager, and an event manager. That's HOOPS 2.03 in a nutshell. HOOPS (Hierarchical Object-Oriented Picture System) is a library that provides support for three-dimensional imaging to C or FORTRAN programs.

HOOPS can add three-dimensional objects to a database. It can display the contents of the database in one or more viewports, from any point of view, using orthographic or perspective projection, as a wireframe or shaded solid; and it can determine what database object a pointing action (such as a mouse-click) indicates. Because versions of the HOOPS library exist for DOS, Phar Lap's DOS-Extender, the Macintosh operating system, Unix, and VMS, a HOOPS application developed under any of these operating systems will port readily to any other.

Several HOOPS-based three-dimensional CAD programs are in the works. That's not surprising; developers of commercial CAD software desperately need the portability that HOOPS confers. But HOOPS appeals to a larger audience, too. All sorts of applications could profitably use three-dimensional imaging. For example, you might create a graphical front end to an automotive database, using HOOPS routines to manipulate a three-dimensional representation of the parts.

HOOPS requires a powerful system to run properly. Space is tight on a 640Kbyte DOS machine. Working on an IBM AT with an Intel Inboard 386 and Microsoft C 5.1, running under DOS, I frequently ran out of memory. When I added a powerful graphics coprocessor-the 3D Engine from Nth Graphics—the situation improved greatly. In that configuration, HOOPS executes on the 3D Engine's transputer, leaving plenty of space for programs. I also tried HOOPS on a Sun386i, with good results.

Ithaca Software acknowledges that workstations are the natural domain of HOOPS and intends to support all sufficiently powerful platforms. The 640Kbyte DOS machine just barely makes the grade; in fact, the company may not continue to support it. But that same 80286or 80386-based machine with extended memory, a graphics coprocessor, and DOS-Extender or Unix makes a fine HOOPS platform.

A Tree-Structured **Graphical Database** 

The graphical entities that HOOPS works with are polylines (multisegment lines described by a series of three-coordinate points), polygons (closed, coplanar polylines), pixel arrays, and text strings. The program organizes all graphical data as a hierarchical database. Entities belong to named segments; segments can nest. It's like a hierarchical file system. The root is known as / (as in Unix) and has the alias ?home. HOOPS maps the display to a special segment called ?picture. Here's part of a segment tree you might define to represent

?picture/car ?picture/car/rf\_wheel ?picture/car/rf\_wheel/hubcap ?picture/car/lf\_wheel ?picture/car/lf\_wheel/hubcap

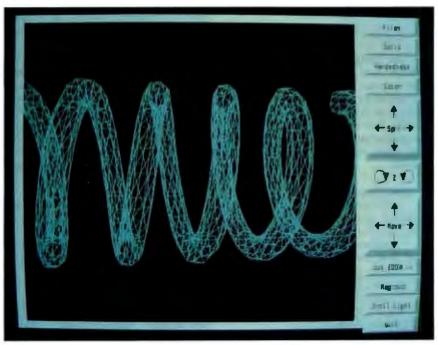

#### **HOOPS 2.03**

#### Company

Ithaca Software 902 West Seneca St. Ithaca, New York 14850 (607) 273-3690

#### Hardware Needed

IBM PC or compatible with 80286 (640K bytes of RAM) or 80386 (640K bytes of RAM under DOS, 1 megabyte of RAM under DOS-Extender, and 3 megabytes under OS/2), and 80x87 or Weitek coprocessor; Mac II with 2 megabytes of RAM; Sun-3, -4, or 386i; DEC VAXstation; Silicon Graphics 4D Series (including Personal Iris); Sony News; Apollo Domain; and HP 9000

#### Software Needed

IBM PC and compatible: DOS, OS/2, DOS-Extender, Microsoft C 5.1 or Meta-Ware High C, Microsoft FORTRAN 4.0 Mac II: Finder 6.0, MPW C 3.0 Sun: SunOS 3.5 (Sun-3) or 4.0 (Sun-4 and 386i), cc DEC: VMS or Ultrix, VAX C or cc, VAX FORTRAN or f77 Silicon Graphics: Unix, cc, or f77 Sony: Unix, cc, or f77 Apollo: Unix (SR 10), cc, or f77 Hewlett Packard: Unix, cc, or f77

#### Price

IBM PC compatible (DOS and OS/2) version: \$495 IBM PC compatible (DOS-Extender) version: \$575 Mac II version: \$575 Sun386i version: \$1150 For all other systems: \$3450

inquiry 886.

You can navigate a structure like this with the Open\_Segment and Close\_Segment routines. While a segment is open, you can modify the geometry contained within it or change the attributes that tell HOOPS how to display that geometry. You might build the body and the right front wheel of your hypothetical car as follows:

The HC\_ names are HOOPS routines; in FORTRAN, they'd begin with HF\_. The insert\_part function represents a user-written routine that might read in or fabricate the necessary three-dimensional data, then call HOOPS routines to insert that data into the current segment. When this code fragment executes, HOOPS adds two graphical objects—the body and the wheel—to the database, then displays the database. Because the wheel's visibility attribute is turned off, only the body appears. Note that the second call to Open\_Segment need only supply a partial name, because ?picture/ car is the current segment (analogous to the current directory in a file system).

Believe it or not, you're looking at a nearly complete HOOPS program. All you need to do to make something happen is to open segments and add geometry. You don't have to ask HOOPS to draw this scene; that happens automatically whenever you change the database. All HOOPS attributes have default values, so you'll get the standard colors, line width, camera location, and so on.

Because HOOPS uses descriptive path names and function names, and because the parameters to functions are mainly textual, HOOPS programs are easy to read—though all the lengthy names can be tedious to type. The names of the colors (e.g., mulberry or midnite blue) are a whimsical touch—they're from the Crayola 64 crayon set. You can rename these, or you can create your own color maps using your choice of techniques: HLS (hue, lightness, saturation), HSV (hue, saturation, value), HIC (hue, intensity, chromaticity), or RGB (red, green, blue).

#### Organizing the Picture

Maintaining the hierarchical database takes effort, but it's worth the trouble. A child segment inherits the attributes of its parent, and those attributes control its color, scale, orientation, and rendering. This scheme gives the HOOPS programmer enormous leverage. You can modify an entire scene by changing attributes in the root segment, or you can change selected parts of a scene by operating on subsidiary segments. For example, you could create an exploded view of the car by translating the coordinates of the wheel segments. The hubcap belonging to each wheel segment would inherit the new coordinates.

What seems very different from a user's perspective—viewports, menus, buttons—look alike to HOOPS. They're just segments with associated windows. Any segment under ?picture can belong

to one or more windows. A menu segment's window might occupy a portion of the display and contain subsidiary segments (representing buttons) with window coordinates relative to the menu's window. So, you could move or even rescale the entire menu by modifying its top segment; the same concept applies to segments containing windows that display database geometry. This uniform handling of different kinds of objects is a great strength of HOOPS.

HOOPS assigns a key (i.e., a long integer) to every segment and to every object within a segment. Routines that insert objects come in two flavors. For example, there's Insert\_Polygon and also KInsert\_Polygon. The non-K routines simply insert things; the K routines insert and return a key. Why two versions? You use the former when your application doesn't need to explicitly track objects, and the latter when it does. Of course, if you let HOOPS track things for you, that doesn't mean you can't query the database. You can use HOOPS search routines to traverse the database and return the keys of segments or objects that match a search specification composed of a segment name (which can contain wild cards) and a list of object types.

The wild-card facility makes the search mechanism extremely powerful; for example, the string "/...\*hubcap" specifies all the hubcap segments. You can then apply a filter so that HOOPS will find only, say, the polygons in those segments. Additional routines use the keys of the found objects to extract their geometric data. When you can't predict an application's pattern of database access, it's probably best to let HOOPS manage the keys, and to ask HOOPS (by way of the search routines) to locate objects when you need them. If you know your application will be using particular segments or objects intensively, you might want to handle the keys explicitly so you always have immediate access.

I've mentioned the special segment ?picture, which HOOPS associates with the display. Think of it like video RAM on a PC—whatever you write to it appears on the screen. Although you can insert geometry into segments within ?picture, as I illustrated above, there is a more elegant solution. HOOPS provides two other special segments: ?Include Library and ?Style Library. These aren't visible, but you can establish links between them and ?picture in a manner analogous to Unix file linkage.

Multiple views show this technique to good advantage. You wouldn't want to

You know exactly what your company wants in a color printer.

replicate segments within ?picture to show front, top, side, and isometric views. Better to manipulate geometry and attributes off-screen in ?Include Library and ?Style Library. You can then reserve ?picture for menus and view windows. The segment that defines each viewport need only refer to geometry in ?Include Library and attributes (e.g., orientation and projection) in ?Style Library.

#### The HOOPS Repertoire

HOOPS provides more than 150 functions; the manual categorizes them as geometry, attributes, segments, input, and system routines. You've already seen examples drawn from the first three categories (i.e., routines that insert geometry, control its presentation, and navigate the structured database).

The geometry routines insert or retrieve the basic HOOPS entities: lines, polylines, polygons, pixel arrays, and text strings. The HOOPS programmer must build more complex geometry from these primitives. For example, to add a spline or a cylinder to the database, you have to compute the component line segments or polygons and insert them individually. There's no way to add direct database support for new user-defined primitives. Such extensibility, while clearly desirable, would require that users solve the rendering problems associated with those new primitives. By restricting the core set of primitives to those that HOOPS itself can render, users can rest assured that more complex objects they construct from those primitives will render properly.

Although the database is not, strictly speaking, extensible at the lowest level, HOOPS does provide one "back door" function called Set\_User\_Value, which embeds a single long integer within a segment. You might use that value to store a pointer to your data—or code, for that matter. It's your responsibility to access the data or activate the code; HOOPS just provides a slot into which you can place the hook. The mechanism offers a convenient way to link graphical data managed by HOOPS with nongraphical data specific to an application.

Attribute-related routines control the orientation and presentation of objects. HOOPS can scale a segment, rotate it about its own axis or another axis, or translate it to new coordinates. For special applications, you can add your own transformation matrices to the pipeline of matrices through which HOOPS data passes enroute to the screen.

You can render an image as a wire-

frame or a solid. In the latter case, you can vary the location and color of one or several distant sources of light. The interplay of colored lights on colored surfaces yields fascinating effects. View control is very flexible. HOOPS provides reasonable defaults for the camera (location of the viewpoint within a scene), target (location at which the camera points), field of view (the camera's lens), and method of projection; you can vary these attributes as required. Depending on the effect you want, the camera can dolly (slide left, right, up, down, in, or out); pan (rotate with respect to a fixed target); orbit (move around a fixed target); or zoom.

To simplify the modification of a segment's attributes, HOOPS provides quick versions of several functions; these versions automatically open and close the named segment. Suppose you want to switch from an orthographic to a perspective projection. The long version looks like this:

```
HC_Open_Segment ("?Style
   Library/car_style");
HC_Set_Camera_Projection
   ("perspective");
HC_Close_Segment ();
```

The quick version does the same thing in one line:

```
HC_QSet_Camera_Projection
  ("?Style Library/car_style",
   "perspective");
```

The most basic and useful input function is Get\_Selection; it waits for a mouse-click and returns the segment associated with the location of the click. That's all you need to implement a menu system with mouse-sensitive buttons. Show\_Selection\_Item tells you which piece of geometry within a segment the user indicated. Other functions acquire individual keys or text strings from the keyboard. These high-level input functions are implemented in terms of low-level ones that manage input devices and event queues.

The system-related routines are a mixed bag of extras. There are functions that define error handlers, parse strings, examine environment variables, and inquire about the characteristics and status of devices.

#### On the Output Side

Output to the screen is the default, of course. But for hard copy, the system provides another special segment called ?hardcopy. To print the display, you

open ?hardcopy, force a display update, then close and delete the segment. That takes about eight lines of code. Curiously, the only place to find this information is in the installation manual under the PostScript and Hewlett-Packard Graphics Language (HPGL) driver descriptions. A sample print routine would be a welcome addition to the otherwise excellent tutorial. And although HOOPS's support of PostScript and HPGL gives it a broad base of support, the library could use a driver for the HP LaserJet and perhaps a few other plotters or dot-matrix printers.

A significant new feature in version 2.03 is Set\_Metafile. Metafiles are ASCII dumps of the contents of segments; you can store metafiles to disk and read them back. And since metafiles work with segments, you can save as much or as little data as you need by selecting a segment at the appropriate level in the tree structure. Metafiles have several optional attributes that control the information saved. Normally HOOPS saves just geometry and attribute data, but you can store the entire state of the system if required—including things like color maps and aliases. You can store just the names of included segments or its names and contents, as well.

The ASCII format works nicely for reviewing (or even editing) the database, and of course, it makes metafiles readily portable. It does consume a lot of disk space, though; according to the company, a forthcoming version of HOOPS will support a binary metafile format that will alleviate that problem. HOOPS automatically converts the name of a metafile to something that will work with the host operating system, retaining the original name within the metafile. For example, a Unix-like name, such as test.hps.file.1, might turn into TEST.HPS under DOS.

#### Learning the Ropes

HOOPS comes with a 50-page tutorial. Using clear and concise examples, the tutorial shows you how to build a simple application that creates a cylinder, displays it in two viewports, and presents a menu that enables the user to rotate and zoom the image. One of the installation disks contains the complete source code for the tutorial application, along with the code for GEOS, a more ambitious program. GEOS can retrieve and display more complex images. These are stored on disk in an ASCII format that GEOS can interpret. They include some of the three-dimensional CAD standards—a

### Monet, not money.

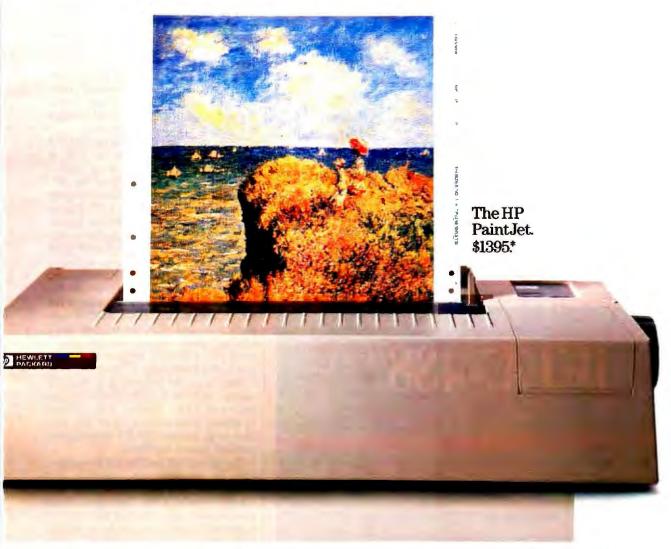

Who says fine art is out of reach? The HP PaintJet color printer produces brilliant color for a price any business can afford.

So now there's no limit to what you can create

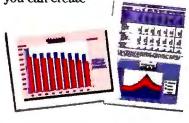

with your business communications. Surprise your audience with thousands of colors. Beamed up on an overhead. Or tucked neatly into a report. Persuading people up to 85% more effectively than black and white.

The PaintJet works with all your favorite graphics, presentation, spreadsheet and word processing software. Just hook it up to your IBM-compatible or Macintosh computer and start painting.

For only \$1395 (add \$125 for the Macintosh interface).

Call 1-800-752-0900 Ext. 711K for your nearest authorized HP dealer and a free sample output. The HP PaintJet. It's what artists are starving for.

There is a better way.

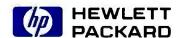

Circle 128 on Reader Service Card

#### POWERFUL PORTABLE 3-D GRAPHICS

Volkswagen beetle, a wine glass, and a

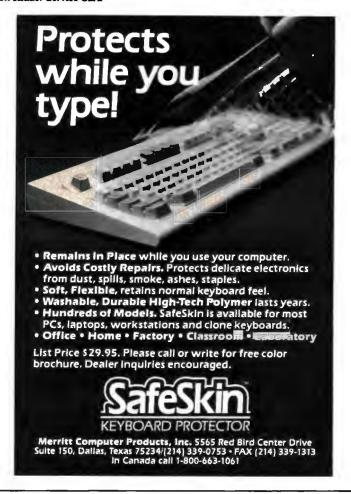

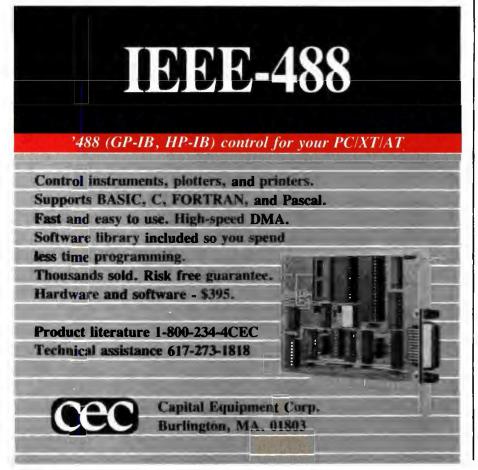

teapot. GEOS gives a great demonstration of HOOPS's features: You can pan, rotate, or zoom an image; resize the window that contains it; change its color using red, green, and blue sliders; and move the light sources that surround it. I felt comfortable with HOOPS after a

few hours. I did take some wrong turns when first working with the hierarchical database. You need to understand its architecture well, because everything else flows from it. In short order, though, I enhanced the tutorial, adding a new object (a box) and several features (save, load, and print). I discovered how easy it is to make significant structural changes in an object-oriented environment.

I also ported my modified tutorial to a Sun386i. After recompiling the code, it ran without problems. I even loaded metafiles that I had created on my AT. Performance on the Sun386i was roughly comparable to my AT with a 3D Engine aboard. Of course, the \$7000 3D Engine from Nth Graphics is an expensive way to cram HOOPS into a 640K-byte DOS environment. If you have or are willing to acquire Phar Lap's DOS-Extender and the MetaWare High C Compiler, the 32bit DOS version of HOOPS is a good bet for PC compatibles. Since HOOPS supports EGA and VGA output, you won't need a graphics coprocessor. Still, you'll want one (HOOPS supports, among others, the Pixelworks Clipper and VMI Cobra) to see the program at its best. Of course, HOOPS is most comfortable on high-end Sun, Apollo, and Silicon Graphics workstations. Any way you look at it, serious HOOPS development requires serious hardware.

Developers of custom CAD applications for manufacturers, scientists, and engineers will appreciate the power and portability of HOOPS. Such applications often require real-time data analysis. I'd rather add graphics to an existing analytical application, by way of HOOPS, than try to integrate the analysis into a standalone graphics or CAD program. HOOPS will help move three-dimensional graphics outside traditional CAD markets. If your application requires or could benefit from three-dimensional imaging and must run on a variety of platforms,

take a close look at HOOPS.

Bradley Dyck Kliewer is the author of EGA/VGA: A Programmer's Reference Guide (McGraw-Hill, 1988) and owner of DK Micro Consultants, a microcomputer consulting business in Bloomington, Indiana. He can be reached on BIX as "bkliewer."

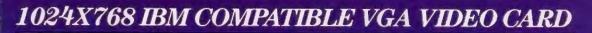

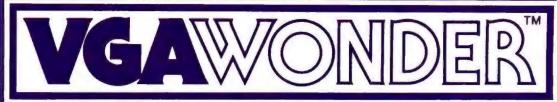

THE SECOND WONDER

## 1024X768

Plus:VGA,EGA,CGA,MDA & Hercules on Standard MULTISYNC monitors

Tes! the Phenomenal VGAWONDER does it all at IBM Hardware level compatibility with automatic monitor detect and no dip switches or jumpers to set. A HOT CARD for the 286/386 POWER USER with AUTO BUS DETECT for 8 or 16 bit slots, running with a 16 bit datapath with 1:1 interleave. 100% IBM HARDWARE LEVEL COMPATIBILITY means that ALL software and operating systems designed for IBM systems will run. 1024 WILL BE DISPLAYED IN COLOR ON STANDARD MULTI-FREQUENCY MONITORS. Although these features are expected from ATI they are NOT AVAILABLE from other manufacturers. EGA on all monitors including RGB & TTL means a perfect card for networks. MOUSE ON BOARD! ATI built the mouse right in to this one, why not? No extra charge! VGAWONDER is available in both 512K and 256K Versions. Ask your dealer for more information.

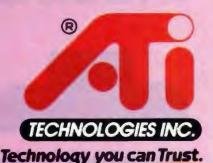

ATI Technologies Inc. 3761 Victorie Perk Ave., Scarborough, Ontario Censele MTW 3S2 Teles: 06-968640 (ATI TOR) Tet: (418) 756-0730

Circle 24 on Reader Service Card

ATI, VOA WONDER —ATI Technologies Inc; Multisync — NEC Home Electronics Inc; AUTOCAD —Autodask Inc; WINDOWS — Microsoft Inc; GEM — Digital Flassench Inc VENTURA — Xarrat Corp.; HERCULES — Hercules Computer Technology Inc.; IBM, VOA, EGA, CGA — International Business Machines Computer Technology Inc.;

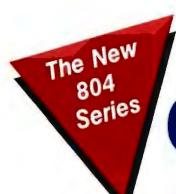

## **AFFORDABLE CONECTIVITY**

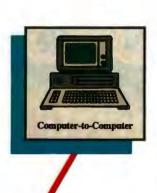

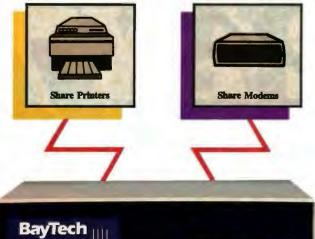

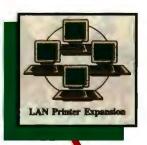

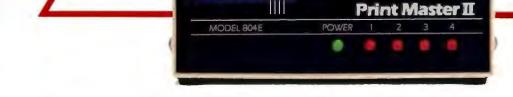

#### A VERSATILE LAN-ALTERNATIVE FOR \$395

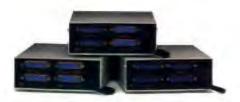

#### THREE MODELS TO MEET YOUR APPLICATIONS

The Print Master® II 804 Series is BayTech's newest intelligent controller with four ports and a 256KB dynamically allocated buffer. Available in your choice of four serial ports (RS-232C or RS-422A), four parallel ports, or two serial and two parallel ports, the 804 Series offers affordable connectivity.

The 804 Series provides a costeffective solution for users who want to maximize their resources. Each four port model allows you to connect any combination of computers, printers, and plotters for:

- printer sharing
- ▶ plotter sharing
- buffering of data
- ► LAN printer expansion

Models with serial ports allow you to also connect modems or any other RS-232C device for computerto-computer communication and modem sharing.

The 804 Series allows simultaneous data input from computers, output of print data and full duplex communication between pairs of computers.

#### LAN APPLICATIONS

The 804 Series is ideally suited for expanding the printing capabilities of a LAN system. By acting as a printer server, it can off-load network traffic and provide port expansion and extra buffering.

BayTech products are covered by a one-year warranty and are supported toll-free by a team of application engineers.

Call us today to learn how the new Print Master® II 804 Series can become your connectivity solution.

## BayTech

Bay Technical Associates, Inc.
Data Communications Products Division
200 N. Second Street, P.O. Box 387
Bay St. Louis, MS 39520 USA
FAX: 601-467-4551

Telex: 910-333-1618 BA YTECH Phone: 601-467-8231 or toll-free

800-523-2702

Circle 34 on Reader Service Card (DEALERS: 35)

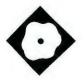

## Text Retrieval with a Twist

Folio Views advances text management technology with a new indexing scheme

Dennis Allen

n some ways, Folio Views 1.0 is a whole new ball game; in other ways, it's nothing new. It's a synthesis of several applications for DOS machines—text retrieval, hypertext linking, word processing, directory management, and electronic publishing. None of those applications is particularly new, but you've never seen them together before.

Folio Views is more than just a marriage of old ideas. It takes text management technology a step further. Through a proprietary scheme called "underhead," Folio Views indexes every word of your text files and compresses the lot—text and index—into as little as half the space of the original ASCII file. (Its index limit is 10 million unique words, but I can't imagine generating a database that uses that many.)

Folio Views also lets you organize your text in views, which you can quickly recall. You can conduct amazingly fast searches and even change the database on the fly without reindexing it.

#### **View Processing**

Using logical views to recall text makes sense. If you've ever had to go through several documents, you know what I mean. For example, say you've accumulated a couple megabytes of information—mail, internal memos, proposals, and so forth—and you keep all your mail in one directory (or file), memos in an-

universities ibn 1790-"-1790-1 university unix 477-^-34533 university's university, 20dec universitymontreal uniware unix unix's unix.save unix2dos unix386 unixes unix at this remark, it does neatly summarize the level of public trust in a lot of numerical data analysis procedures, statistical or otherwise. Careless application of these techniques to great piles of incomprehensible data can lead to some real problems. This is a way you can steer clear of these kinds of problems and see to it that when aukward explanations are called for in such cases, somebody else is making them. (``Well, sir, according to my financial forecasts, we were expecting a profit of six trillion dollars from the new electric shoelaces we introduced this quarter. But there seens to be a bug or something... 1: mac "ibm" unix

Folio Views helps you find the right search word by displaying its index and highlighting the first match in its list as you type each letter. The program also lets you use wild cards.

other, and so on. Just finding all the references to, for instance, red-striped widgets in those files is like trying to find a needle without knowing whether to look in the barn or the haystack.

Folio Views lets you keep information physically intact. It also lets you group just the pieces of information about those red-striped widgets. You might have a paragraph from a memo, three paragraphs from a proposal, and the bodies of two letters in the view. By pressing the Enter key, you can see the complete source of any one of the view entries in a separate window, and you can have as many as 10 windows open at once.

Each logical piece of information in a view is called a *folio*. Typically, each paragraph in a document constitutes a

folio. However, you can define a folio to be any amount of information, provided you have EMS memory installed in your system (you're limited to up to 10,000 characters without EMS memory).

Markers show where each folio begins, and you can jump from one marker to the next with a single keystroke. You can also jump to the next page (screen) or go directly to any folio you specify. And you can scroll through the text using the cursor keys. Just don't be in a hurry, though. The way Folio Views handles screen updates is atrocious.

Folio Views' slow scrolling is its biggest weakness. Speed is critical when you're dealing with huge amounts of text, and scrolling in the program is just

continu

#### Folio Views 1.0

#### Company

Folio Corp. 2155 North Freedom Blvd., Suite 200 Provo, Utah 84604 (801) 375-3700

#### **Hardware Needed**

IBM PC or compatible with 512K bytes of RAM and a hard disk drive

#### Software Needed

MS-DOS 2.0 or higher

#### **Documentation**

User's manual; quick reference guide

#### Price \$495

inquiry 885.

too slow on my 10-MHz AT clone. The company acknowledges the problem, however, and promises a remedy.

#### **Fast Searches**

Folio Views' real strength lies in its text searches. They're fast enough to offset the scrolling problem, and you can do searches from any view—including the full view of the database. Because of its unique index, most searches are instantaneous, even on databases many megabytes in size.

Searches can be as simple as a single word—any word. The program does not use so-called "stop words" to shorten its index. Typically, a text-retrieval program that does indexing will not index words such as *the* and other frequently used articles of speech; it's too costly in both disk space and CPU time.

But Folio Views adds a new—and very efficient—twist to how it indexes text (see the text box "The Trouble with Indexing" on page 204). If you do a search of the in a 10-megabyte text file, the program completes the search almost instantly.

I tested that idea on just such a file. I used the text from all BYTE issues in 1988, totaling about 9.6 megabytes in ASCII and about 6 megabytes in Folio Views' compressed format. I typed the on the search line; by the time I released the Enter key, the program had completed its search—9824 folios contained the word the. Another tap of the Enter key, and 2 seconds later I was looking at a view containing four folios (all that fit on the screen) with the highlighted in 32 places.

That was too easy. So for grins, I tried a little Boolean logic. I did a search for

all folios that did not contain *the*, and just as quickly I got my answer—8060 folios.

Of course, you can do more complicated searches using full Boolean logic with nesting, wild cards, exact phrases, and proximity matching. About the only kind of search you can't do with Folio Views is one using fuzzy logic. However, if you're not quite sure of a word, the program helps by displaying its word list (the index), highlighting the first match in its list as you type each letter (see photo). You can also use wild cards (\* and?), just as you would in DOS.

The search engine gives highest priority to NOT operations, followed by OR and AND, respectively. You can get around that order, though, by nesting expressions in parentheses, forcing the search engine to evaluate whatever is inside the parentheses first.

Generally, the search engine keeps up with your typing. As you type, it builds a search tree on-screen to verify search criteria and to display the number of finds. I found it difficult to choke the search engine with even the most complicated Boolean searches using nesting several layers deep. What does slow things down, however, is a search using wild cards. Still, the longest wait I had was for the following search:

(???86 intel/intel's ibm(pc/pcs)
 compaq/compaq's^(amd/("second
 source"1)

That search located every folio with the mention of 80x86 chips that also included the companies Intel, IBM, and Compaq but contained no reference to AMD or the phrase "second source." (The spaces represent logical AND, the slashes represent logical OR, and the caret represents logical NOT.) Because I'm not a fast typist (Folio Views processes the search as you type), my wait was only a couple of seconds. A faster typist might have waited 5 seconds.

One of the best things about doing searches in Folio Views is that you don't have to do them twice. Every search results in a view, and to retain that view, you just name it. The additional views always use text in the existing database, conserving space on your hard disk. You can even confine your searches within specific views.

#### Links and Dynamic Data

You can create explicit links to views from anywhere in the database and even set up menus to make selecting views easy. You can also use links to create hypertext-like jumps. An attorney, for ex-

ample, could use a link to directly tie a reference in a brief to the text of the cited court case.

Each link is represented by a token. Viewing the linked view is just a matter of moving the cursor to the link token and pressing Enter. Links are particularly useful for footnotes. You can have up to 200 million links in a database.

Perhaps even more important than Folio Views' links is its ability to be modified. Most other text-retrieval software usually requires you to import all the data just as though you were starting anew once you've appended or changed the original ASCII data file. At the very least, you have to wait for the software to completely reindex the database, which could take hours.

Because of the way Folio Views organizes its index, you can easily add, delete, or edit a database from within it. It even has its own built-in word processor that, while it's no WordPerfect, is adequate for making minor corrections or annotations to the database.

You can also do cut-and-paste imports and exports of the database. You can direct output to your printer or a file in either ASCII format or one that includes the program's folio markers and attribute codes.

If you don't want your database changed, Folio Views lets you lock a database with passwords so that an end user can only view information and not change it.

#### **Electronic Publishing Perils**

My trials using Folio Views included creating databases of two years' worth of BYTE text (about 20 megabytes), one month of the Washington Post downloaded from The Source (about 6 megabytes), the King James Bible (about 4.5 megabytes), about 1.2 megabytes of BIX conference messages, and all my E-mail on file (about 1.9 megabytes).

I learned that electronic publishing is not necessarily easy. Unfortunately, Folio Views does not make a database automatically. First, I had to insert folio markers (Control-E) in appropriate places in the text. For example, I figured I'd just tell my word processor to go through the 20 megabytes of BYTE text and insert a folio marker wherever two hard carriage returns occurred. But it wasn't that easy. Paragraphs in some articles were separated by only one carriage return and an indentation of one or more spaces or tabs. I also had to strip out some of the editing codes that BYTE uses.

## DR DOS. THE CHOICE IS OBVIOUS, MORE OR LESS.

#### DR DOS

- Full DOS application support
- Large disk partitions greater than 32 megabytes
- LIM 4.0 expanded memory support
- Graphical icon-based user interface
- Fully executable from ROM
- Quick and easy installation
- Password protection for files and directories
- Full screen text editor
- Multiple command line recall
- Built-in help for utilities
- Backed by the Digital Research commitment to quality service and support

#### THE OTHER DOS

- Full DOS application support
- Large disk partitions greater than 32 megabytes (DOS 4 only)
- LIM 4.0 expanded memory support (DOS 4 only)
- Graphical character-based user interface (DOS 4 only)

You don't have to look too closely to see how DR DOS stacks up against the competition. With an added set of features and capabilities, DR DOS gives you proven capability and flexibility in a superior alternative for any system. Whether you use a hand-held computer, a laptop, a diskless workstation,

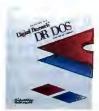

a portable or a powerful full-sized system with specialized applications, DR DOS gives you everything you need to make the right choice. Obviously.

For more information: Systems **Integrators and OEMs call Digital** Research at 800-443-4200.

DIGITAL RESEARCH®

THE BESTCHOICE.

Digital Research and the Digital Research logo are registered trademarks, and DR DOS is a trademark of Digital Research Inc. Copyright © 1989, Digital Research Inc. All rights reserved.

#### The Trouble with Indexing

A lthough Folio Views is not the first program to try to manage large text files, it does it with a new twist in indexing technology. Most developers recognize the *inverted index* as the best and fastest form of indexing. But an inverted index has some serious limitations: namely, that the index is typically 30 percent to 100 percent the size of the original text file, and changing the text file requires the time-consuming chore of reindexing the entire file.

Here's how an inverted index works. Say you wanted to build an inverted index for a 100-word text file. You would extract all the unique words and alphabetize them. Then you would use that list of words, which would be nearly as big as the text file itself, as the basis of the index. Beside each word, you would write the location of each occurrence of the word in the text. That's typically done by counting how many bytes from the top of the file each occurrence sits. What you end up with is a list of words and, beside each word, a string of numbers that represent the locations for every time the word appears in the text.

That seems simple, but what if you change, say, the fiftieth word in the text? You have to update the locations of every word that follows it. That may not be so hard with a 100-word file, but if

you have several megabytes, it becomes a difficult chore. That's why some textretrieval programs reindex the entire file after an update or don't allow updates at all.

Folio Views uses what its developers call "sparse inversion." Rather than storing a list of precise byte offsets to point to word occurrences, it stores a list of the *folios* that contain the word. For example, even if the word "the" appears 20 times in a folio, the program stores a single pointer for that folio. When a search brings up a folio, the program highlights the search words or phrases. To save more space, it uses a proprietary method for compressing the folio pointers.

All the indexing is done during the second of two passes over the text. During the first pass, Folio Views compresses the text, again using a proprietary method. The program's developers say that they steered away from the space-efficient Huffman encoding in favor of a scheme that could decompress more quickly.

Together, the text compression, pointer list compression, and sparse inversion give Folio Views its speed. Those techniques also give it the ability to store a complete database in as little as half the space of the original file.

Now none of this is particularly difficult—I used XyWrite's macro language to automate the process. But when you're dealing with 20 megabytes of text, the process takes a long, long time. My system ran constantly for days while I prepared all the files. I wish Folio Views did some of this work for you. For example, the Create program, which converts the ASCII files to a database, should have an option to insert folio markers on the fly based on parameters that you set.

After I had prepared all the data, I ran the Create program, which does two things: First it compresses the text, and then it indexes it. You can convert a single file into a Folio Views database or set up a parameter file that gives the Create program a list of files and existing Folio Views databases to convert into one big database.

All this works well, provided there are no errors or extraneous characters in your parameter file. I set up a parameter file that listed the BYTE text files (each file contained one issue). The problem I had was that XyWrite embedded an invisible (null) character at the beginning of the file that the Create program interpreted as a delimiter. I didn't know that at first. I just got an error message saying that I needed to specify an output file, which I had in fact done.

Even when I loaded the parameter program into the Folio Views word processor, the extraneous character causing the problem did not appear. Later, when I had removed that character, I had a similar problem with the end-of-file marker placed by XyWrite. This time I got an "Unable to open" message. Surely the error checking can be made more precise.

It would have helped if the program had told me how much disk space I needed to do a conversion. For the BYTE text, which the program compressed into about 13 megabytes (including the index), I thought 17 megabytes of free disk space would be enough. I was wrong. After the Create program ran for about 4

hours, it aborted with an "Insufficient disk space" message. Eventually, I was successful, and my 10-MHz Hyundai 286c took 5½ hours to create the BYTE text database. The process made me want an 80386 system. Creating a smaller database is quicker; I converted my 1.2-megabyte file in less than 9 minutes.

Even if you're not interested in creating your own Folio Views database, you may still come face to face with Folio Views. Several large publishing houses plan to publish text databases in the Folio Views format using a run-time version of the program called Preview. Preview gives you all the search capability, but not the customization, of Folio Views. Preview is also distributed with Novell's NetWare.

If you want to publish electronically, Folio sells Views Publish, which is a developer's kit for putting Folio Views databases together. If you just want to distribute your database internally, you can use Folio Views' Chop and Load programs. Chop breaks a database into floppy disk-size pieces, and Load puts it together again.

Folio Views comes with one database, America, that will probably help you settle some bets in the office. It contains The Constitution, the Declaration of Independence, and several important Supreme Court case rulings.

The Big View

Folio Views has its faults, the biggest of which is the slow text scrolling. I'd like to see the error trapping improved, too. And while I'm making out a wish list, I'd like the Create program to provide an estimate of how much time it will take to make a database and how much disk space it will need. Moreover, it would be nice to have some of the creation process automated.

Yet even with those shortcomings, I've found Folio Views very useful. It's made organizing large amounts of information practical for me. Because of the compression, I didn't have to buy another hard disk drive. Because of the speed, I don't have to take a coffee break when I initiate a search. The good far outweighs the bad.

I see Folio Views as a breakthrough product. Its indexing and compression techniques have pushed that technology to the point of being truly useful. If you've been looking for a way to manage large amounts of text, this is it.

Dennis Allen is a BYTE senior technical editor. He can be reached on BIX as "dallen."

# THERE ARE FOUR WAYS TO MEASURE THE SPEED OF A LAN.

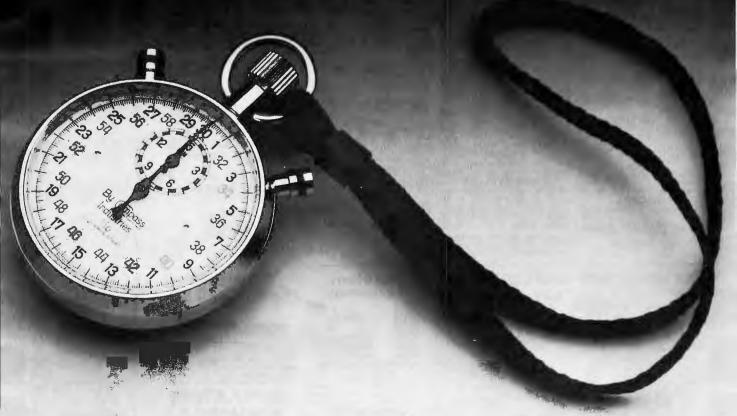

### Ours only wins in three of them.

#### 1. How fast does it install.

We have no competition in this category LANLink SX installs in about fifteen minutes, and it doesn't take a technician to do it. Since LANLink 5X uses standard parallel or RS-232 serial ports, installing a network means little more than connecting the cable and loading the software.

With hardware LANs, installation can easily take two daysone to set it up and one to tweak it. And it also takes someone who really knows what he's doing. That is, someone expensive.

#### **2.** How fast does it transmit.

Okay, this is the category we don't win; the hardware LANs are generally a little quicker. At least, they are under optimal conditions, which is how they rate themselves.

But LANLink 5X is pretty quick, too. At half a megabit per second, it's way out ahead of any other software LAN, and right at the heels of the hardware types. Which, of course, are far more expensive.

#### How fast does it maintain.

The real cost of a network is not so much the initial price as it is the continuing outlay for maintenance—adapting it to changing needs.

That's something LANLink 5X does practically on its own.

Running under PC-MOS/386\*\* or PC-DOS, it turns your server PC into a multi-tasking controller, driving a truly expandable LAN that is easily and quickly upgradable.

A hardware LAN, on the other hand, becomes obsolete as new technology is introduced. And, to keep the network up and running as applications change, you need the attentions of a technician, on a continuing basis. A very well-paid technician.

#### 4. How fast can you pay for it.

Now we've arrived at the bottom line, where LANLink 5X is toughest to beat. You can install a five-user LANLink network for about the same cost as the LAN board in a board-driven network. On top of that, factor in what you save on installation and maintenance time, and the difference is pretty dramatic.

LANLink 5X is available immediately, and it comes with a moneyback guarantee. Its price of \$595 includes a server and a satellite

module plus the network operating system. Additional satellites are available for \$125.

For complete details on the fastest software-driven network available, call 800-451-LINK.

LANLink 5X. Because three out of four ain't bad.

THE COEDMARK MAKE

THE SOFTWARE LINK

3577 Parkway Lane, Norcross, GA 30092 (404) 448-5465 FAX (404) 263-6474

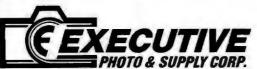

FOR COMPUTER & ACCESSORIES CALL TOLL FREE: 1-800-882-2802

FOR FAX, TYPEWRITERS & DICTATION EQUIPT. CALL TOLL FREE: 1-800-223-7323

IN N.Y. STATE CALL: 1-212-947-5290

HOURS: Mon. Tru. Thurs. 9AM Till 6PM, Fri. 9AM Till 1:30PM, Sun. 9:30AM Till 5PM, Closed On Sat.

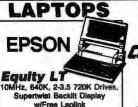

1044.95 outty LT w/20MB Hard Drive 1487.00

SPARK by Datavue
Spark-EL, 640K, 2-3.5 Drives....987.00
Spark 1-Floppy Drive, & 1-20MB H.D.1769.95
1200 Modern f/Dataview......149.76 MITSUBISHI

v/20MB Hard Drive.....2359.75 v/40MB Hard Drive.....2888.75 TOSHIBA (seld in Store Only)
T-1000 ... CALL T-1200F/FB ... CALL
T-1200HB ... CALL
NEWI T-1500 ... CALL
NEWI T-5200 ... CALL
T-3200/T-5100 ... CALL ZENITH

NEC PROSPEED 386.....CALL
ULTRALIGHT 2MB ....CALL
Multispeed HD ......1869.75

\*Price after mfr. rebate Up To \$200

#### DESKTOPS

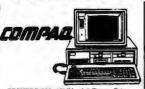

DESKPRO 286, 12MHz, 1.2 Floppy Drive, Seegete 40MB Had Drive (40ms)2085.00 COMPAQ SLT/286 Portable w/40MB Hard

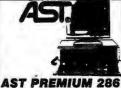

10 MHz, 512K, 1.2 Floppy Drive, Seagate 40MB Hard Drive (40ms) 1597.75

NEW! AST BRAVO 200 8 MHz, 1.2 Flo py, 40MB Hard Drive (40ms). . 1229. EPSON 1.329.75

COMPATIBLES 

Laptop Accessories
WORLD PORT 2400 Modern/Fax. CALL
New! DICONIX 150 Plus Printer...CALL

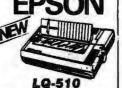

24 Pin, Narrow Carriage, 180 CPS Draft, 60 CPS NLQ, Advanced Smartpark Paper Handling

CALL

New LX-810 CALL EX-800 ... CALL LQ-850 ... CALL LQ-950 ... CALL LQ-1050 ... CALL LQ-2550 ... 929.75 FX-850 ... 339.75 FX-1050 ... 449.95 PANASONIC CX-P 1181.175.75 KX-P 1191.214.75 KX-P 1124......CALL PANASONIC Laser Printer.....1277.00 

NEC OKIDATA

320 ..... 339.00 390 ..... 469.96 OKIDATA 393 ...... 1019.00 NY-1000

PRINTER SALE! 

### HARDWARE

INTEL 80287-8 ... 205.00
NEWI INTEL ABOVE BOARD PIUS ... 398.00
INTEL 3896P Piggyback w/IMB .397.00
AST Rampage Pius ... 310.75
Laser Connection Jetscript ... 1635.78
NEWI Logitech Mouse ... 94.95
NEWI Logitech Mouse ... 94.95
NEWI Logitech Scamman ... 189.00
DFI HS-3000 Scanner ... 187.76
HP Pro Collection ... 235.00
IICROSOFT Mach 20 ... 315.76
MICROSOFT Mouse ... 95.96
PLUS 20MB Card ... CALL
TOSHIBA 314-720X Drive w/Kit ... 85.90
Display Cards & Monttors

TOSHIBA 31/-720K Drive wRft. . 85.09
Display Cards & Monitors
PARADISE VGA Plus 12:24-78
NEWI PARADISE VGA Plus 16: 200-90
PARADISE VGA Protessional . GALL
NewI HERCULLES VGA Card . 179.00
ATI VGA Wonder 256K . 277.00
NEWI NEC Multisyne IIA Monitor . GALL
NEC Multisyne 3D . 855.78
SEIKO 1430 Monitor . 855.78
SONY 1302 Monitor wStand . 833.50
PRINCETON Ultrasyne . 492.00

Moderna/Eav Cards PRINCETON Ultrasyne.

Modems/Fax Cards
Newt HAYES Personal Modem. 135.00
EVEREX 12008 Modem. CALL
IIS Robotics 9800. 878.75

**PRINTER RIBBONS** NEC P7/P3 Ribbon 4.99
OKIDATA 292 Ribbon 5.89
EPSON Orignal EX-800/1000 Color15.39

DISKETTES

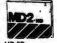

#### SOFTWARE

| WORDPERFECT                 | 224 05      |
|-----------------------------|-------------|
| APPLAUSE Perfect Addition   | 20 75       |
| AVERY List & Mail.          | 20.70       |
| AVERY LIST & MBII.          | 37.90       |
| NEW! SAMNA AMI              | CALL        |
| NOTA BENE 3.0               | 235.00      |
| XY Write w/Al A Carte       | . 214.75    |
| WORDSTAR Legal              |             |
| WORDSTAR Pro 5.5            | 184 70      |
| ODAMATIN III                | 104./9      |
| GRAMMATIK III.,,            | 40.99       |
| LASER Go                    | 159.75      |
| MATH CADD                   | 197.00      |
| ADOBE Fonts                 | CALL        |
| BITSREAM Fonts              | CALL        |
| GENERIC Dot Plot            | 25.75       |
| DED. FORMA Deterior         | 20.70       |
| PER: FORM by Delorina       | 139.00      |
| MICROGRAFX Designer         | 425.00      |
| XEROX Prof. Extension       | 374.00      |
| ALDUS Pagemaker             | 445.00      |
| HARVARD Graphics            | 288 78      |
| LACED Toro                  | CALL        |
| ZENOGRAPH Pixie             | CALL        |
| ZENOGHAPH PIXIB             | 107.98      |
| PFS First Publisher         | 69.00       |
| PROCOM Plus                 | 42.95       |
| NEW! LUCID 3D               | 59.00       |
| IMPRESS                     | 79.95       |
| LOTUS 1-2-3                 | CALL        |
| LOTUS Agenda                | 047.75      |
| LOTUS Agenda                | 247./5      |
| Q & A                       | CALL        |
| ASK Sam                     | 165.00      |
| D'Base IV                   | CALL        |
| GENIFER by Bytel            | 189.95      |
| D'Base IV                   | 479.00      |
| FOXBASE Plus                | 407.75      |
| PUADASE PIUS                | 107./2      |
| PARADOX 3.0                 | CALL        |
| FRAMEWORK III               | 399,00      |
| INTUIT Quicken              | 31.95       |
| DAC Easy Accounting 3.0     | 57.00       |
| BPI General Accounting      | CALL        |
| ONE Write Plus              | 125.00      |
| NOLO Will Maker             | 20.05       |
| DACK IN MERCH               |             |
| BACK It                     | 35./0       |
| FASTBACK Plue               | 97.00       |
| SPINRITE                    | 48.99       |
| 385 MAX                     | 54.78       |
| TRAVELING Software Viewlini | 85.78       |
| NORTON Advanced Utilities   |             |
| BORLAND Turbo Pascal        | 00.00       |
| BORLAND Turbo Pascal        | 457.00      |
| BORLAND Turbo C Pro         |             |
| BLOCK Personal Lawer        | . , . 34.95 |
| DESKVIEW                    | 75.00       |
| DESKVIEW                    | 103.95      |
|                             |             |
|                             |             |
|                             |             |

#### **FAX MACHINES** PANAFAX

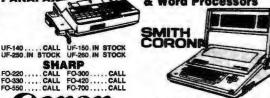

anon

**FAXPHONE** FaxPhone 8 CALL FaxPhone 15 CALL FaxPhone 20 CALL FaxPhone 25 CALL FAX 225 CALL FAX 270 CALL FAX 350 CALL FAX 450 CALL FAX 630 CALL FAX 705 CALL

RICOH

FAX-25E... CALL FAX-35.... CALL
FAX-66E... CALL FAX-75E... CALL MURATA

PANASONIC 

TOSHIBA Price Break 3300 959.90 3700 1199.90 Model 30100 759.90 SANYO .IN STOCK SF-200.IN STOCK

BROTHER FAX PAPER 8½"x98'...49.65 8½"x184'...59.90 8½"x328'....49.65 8½"x184'...59.90

**TYPEWRITERS** & Word Processors

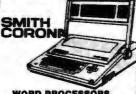

WORD PROCESSORS PWP-2000 . CALL PWP-3000 . CALL PWP-5000 . CALL PWP-100C . CALL PWP-7000LT Laptop . . . . . CALL

TYPEWRITERS

XL-1500 ... CALL XL-4600 ... CALL XD-5600 ... CALL XD-7600 ... CALL

**Panasonic** 

brother

WP-80 Word Processor ... CALL
WP-75 Word Processor ... CALL
WP-80 Word Processor ... CALL
AX-26 ... CALL
ACCESSORIES ... CALL
ACCESSORIES ... CALL

Dictation Equipment

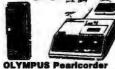

L-200 .... 129.90 S-907 .... 35.90 S-911 .... 59.90 S-930 ... 99.90 T-1010 Transcriber .... 189.90 T-1010 Transcriber ...., 159.90 S-804 ..... 119.95 S-810 ...., 189.95 T-100 ..... 289.95 T-2020 ...., 229.90 **PANASONIC** 

RN-15. 129.90 RN-36. 179.90 RN-39. 79.90 RN-105. 29.90 RN-115. 39.90 RN-125. 53.90 RR-900. 179.90 RR-970. 249.90 SANYO TRC-6100 ... CALL TRC-5

TRC-6100 ... CALL TRC-5680 ... 79.90
TRC-2550 ... ... 149.90
TRC-5200 ... 227.90 TRC-6020 ... 179.90
TRC-4300 ... 227.90 TRC-6030 ... 179.90
TRC-6700 ... 239.90 TRC-6010A ... 165.90
TRC-9100 ... 239.90 TRC-8070 ... 189.90
TRC-9100 ... 239.90 TRC-9010 ... 199.90

## SONY

M-100B 219.99 M-740 35.90

M-750V 49.90 TCM-5000EV.399.90

BM-12 CALL BM-17 CALL

BM-560 CALL BI-500 CALL

BM-515T CALL BM-820 CALL

BM-815T CALL BM-820 CALL NORELCO

NOMPLECO
98.90 592 119.90
NT-IIe 134.95 NT-V 199.96
NT-VI 219.90 NT-VI 247.90
MC-III 194.95 MC-IV 199.95
2595 119.90
205 287.90 505 319.90
510 399.90 805 629.90
MC-3000 299.90 MC-4000 379.90
2505 399.90 2510 334.95

COPIERS Canon (((PG)))

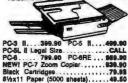

#### **CALCULATORS**

& DATABANKS

S2.95
S2.95
S2.95
S2.95
S2.95
HP Infrared Printer
PS I O N

ORGANISER II-XP

OZ-7000 WIZARD ... IN STOCK
WIZARD Accesories ... CALL
EL-9230 Auto Dialer ... 38.80
EL-8250H Dial Master ... 83.90
CASIO

#### **TELEPHONES Panasonic**

Feature Telephones

KV-T 2335...32.90 KV-T 2365...55.98

Multi-Line Phones

KV-T 3122...56.90 KV-T 3145...67.90

KV-T 3155...75.90 KV-T 3170.136.90

INTEGRATED PHONES

KV-T 2355...82.90 KV-T 2430.108.90

KV-T 2429.135.90 KV-T 2430.108.90

KX.T 2429.135.90 KX.T 2430.108.90 VA-8045 149.90 149.90 149.90 KX.T 1412.59.90 KX.T 1418.59.90 KX.T 1412.59.90 KX.T 1418.59.90 KX.T 1424.69.90 KX.T 1427.CD w/Time Announce109.90 KX.T 1620.08.90 KX.T 1720.109.90 KX.T 1620.019.90 KX.T 1620.019.90 KX.T 3007.119.90 KX.T 3007.59.90 KX.T 3028.90 KX.T 3029.90 KX.T 3029.90

Freedom Phone

FF-1700 Cordless "Top Rated" 100.90 Business Key Systems PAMASONIC

PANASONIC

2 Line Integrated Intercom System
VA-8200 System (1-921), 2-9230386.90
VA-9210 Electronic Controller ... 124.90
VA-9230 2 Line phone w/Speaker124.80
VA-92410 Electronic Controller ... 124.90
VA-9230 2 Line system
VA-91410 Key Service Unit. ... CALL
VA-91422 Phone w/Speakerphone CALL
VA-91422 Speakerphone w/ILCD . CALL
VA-91423 Speakerphone w/ILCD . CALL
VA-208 2-Line System
VA-2081 Call Control Unit ... CALL
KX-1616 G-Line System
KX-16164 Control Unit ... CALL
KX-16165 Open w/Speaker ... CALL
KX-16165 Open w/Speaker ... CALL
KX-16165 Open Control Unit ... CALL
KX-16165 Open Control Unit ... CALL
KX-16165 Open Control Unit ... CALL
KX-16166 Open Control Unit ... CALL
KX-16166 Open CALL
KX-16165 Open CALL
KX-16166 Open CALL
FREEDOM PHONE
FS-246 6-line Service Unit ... CALL
FS-900 Basic Station ... CALL

VISA, MASTERCARD, AMERICAN EXPRESS, OPTIMA & DISCOVER CARDS ACCEPTED

OUR GUARANTEE: Defective goods will be replaced or repaired it returned within 10 Days in original packing, mint condition, blank warranty card, detailed letter of explanation & copy of invoice. No return privilege on softwar if found defective. We will advise customer how to consult manufacturer for warrantee service. For Customer Service: Please Cell (2/12) 847-5295. Not Responsible for hypographical errors. We reserve the right to limit quantitie TO ORIGER by MAIL: Please send money order or certified check for UPS shipment on most items. Personal check defays your order by 15 days.

Shipping & Handling: Handling Charge; 2% plus 5.95. Shipping Charge; 0.65 per lb. Estimate minimum shipping 5.98. Total charge at time of order. Shipping & Handling charges are not refundable. INQUIRE about NEXT DAY AIR or 2nd DAY AIR Shipment. N.Y. State Residents add TAX.

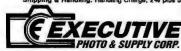

MAIL ORDER: Dept BY,120 West 31st Street, N.Y.,N.Y. 10001 (Tel. 1-212-947-5290) MANHATTAN STORE: 120 West 31st. Street, N.Y.,N.Y. 10001 (Tel. 1-212-564-3592)

SCARSDALE, NY STORE: 455 Central Ave. (Scarsdale Plaza) SCARSDALE, N.Y. 10538 (Tel. 1-914-723-1331)
N.Y.C. Consumer Atlairs License Number: 800193 Circle 109 on Reader Service Card

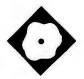

# The Flying Spreadsheet

Put WingZ on your numbers for presentation graphics, customization, and high speed

Don Crabb

hink of WingZ as a presentation spreadsheet for the Macintosh. Sure, it does what all the other spreadsheets do, but it also provides flexible, presentation-quality charts based on your worksheets.

Wing Z is also fast. It can speed through recalculation so quickly that it's liable to give Microsoft's Excel and Ashton-Tate's Full Impact a serious run for the money.

WingZ runs on the Mac Plus, SE, or SE/30, or members of the Mac II family. The program comes with a getting-started video (VHS format) called "Learn to Fly." The package also includes two manuals: a user's manual, which includes a tutorial (tutorial files are also included on a separate disk), and a reference manual. If you've used a Macintosh spreadsheet program before, you won't have any problem learning to use WingZ.

But WingZ is different from the other major spreadsheet programs. It is really an integrated program that consists of a basic worksheet, a presentation worksheet, and a custom worksheet.

#### Three Faces of a Worksheet

The basic worksheet includes the kind of powerful number-crunching features that you find in other Macintosh spreadsheet programs, such as Excel, or in spreadsheets for the PC. To help you build financial, budgetary, or analytical models, WingZ includes more than 140 arithmetic, logical, database, algebraic, financial, statistical, trigonometric, and other functions that you can incorporate into any cell formula.

The basic worksheet also includes the usual flat-file database commands that let you use the program as a rudimentary column (representing fields) and row (representing records) database. Besides numbers, WingZ commands can manipulate worksheet text, logical values, dates, and times. Like other spreadsheet programs, it includes automatic recalculation when formulas change, but you can also switch this feature off to make it easier to edit a large worksheet.

WingZ's basic worksheet includes multisheet capability. You can link as many sheets together as you want (within the limits of available memory) to help organize information better or to distribute your analysis into logically separate sheets. Updating one sheet automatically updates those sheets that are linked, so they always maintain their parallel structures.

The presentation worksheet includes a graphics layer that sits on top of the basic open worksheets. It includes two- and three-dimensional color charts, a drawing environment for customizing those charts and creating others from scratch, and presentation aids for creating on-line slide shows, reports, overhead foils, and 35mm slides. You can create an interactive worksheet with WingZ for building demos for novices.

The program includes five drawing tools for annotating existing charts and creating new ones: line, arc, rectangle, oval, and polygon. Besides these tools, it includes many fill patterns, 24-bit color support (for more than 16 million colors), multiple line widths, arrowheads, and borders.

Charts in the presentation layer are linked dynamically to a cell or a range of cells in a corresponding worksheet. When you update the worksheet, you also update the charts. WingZ has 20 different built-in chart types, including bar, line, pie, combination three-dimensional, and scatterplots.

The custom worksheet gives you the ability to customize the program to suit your work. WingZ is built on a scripting language called HyperScript, and the basic scripts that define the preset user interface are included with the package. You can alter these scripts to work like any other spreadsheet on the market or to create a custom application. This customization capability sets WingZ apart from the likes of Excel, Full Impact, Trapeze, and MacCalc.

The program can also record scripts directly, akin to the way that Excel records macros. Once a script is recorded, you can edit it just like any programming language.

The worksheet screen looks a lot like most other Mac spreadsheets, dominated by the ever-present Macintosh menu bar. Below the menu bar, you'll find the title bar for the worksheet that's open, an entry bar that shows the contents of the current cell, a tool box on the left side that holds the drawing and graphics tools, some special quick-scroll navigation arrows, the worksheet grid, and the usual horizontal and vertical scroll bars. For the most part, it's pretty standard stuff.

The graphics layer (when invoked) sits on top of the worksheet grid, as does the editing window for HyperScript. You can also have on-line help windows open while the worksheet remains active.

#### **Programming in HyperScript**

HyperScript is a complete worksheetbased programming language. It includes complex data structures, such as matrices and records; functional abstraction, such as user-defined functions; HyperTalk-style ON-handlers, messages, and objects; loops (WHILE

#### WingZ

#### Company

Informix Software, Inc. 16011 College Blvd. Lenexa, KS 66219 (800) 331-1763

#### **Format**

Two 800K-byte 31/2-inch floppy disks

#### **Hardware Needed**

Mac Plus, SE, or SE/30, or Mac II family

#### **Documentation**

User's manual, reference manual, quick reference card, and videotape tutorial

#### Price \$399

Inquiry 882.

and FOR constructions); selection structures, such as IF...THEN and CASE; assignment statements; regular expressions; and local and global variables.

To support the HyperScript language, WingZ provides an editing window, the ability to record script commands by watching the actions that take place on the screen (like the macro recorder in Excel), and a script compiler that does extensive syntax and error checking.

HyperScript looks something like a cross between Pascal and HyperTalk, although it also has some extensions for handling WingZ objects. But Hyper-Script is not for the faint-hearted. Even with its handy recording function, building a WingZ application requires previous experience at program design, algorithm construction, and coding. HyperScript's similarity to Pascal and HyperTalk will help experienced programmers get started, but the differences will have to be learned-something that's not easy if you're a regular Pascal and HyperTalk coder.

Nonetheless, HyperScript is powerful, and it provides more computing capability than the macro language of Excel or the Full Talk language of Full Impact. In many ways, HyperScript breaks new programming ground for the Mac by providing the tools to create a self-modifying application.

**Snazzy Graphics** 

There's no doubt you can create snazzy graphics using WingZ. Even someone with zero artistic capability, like me, can pump out basic graphical information, even dazzling charts, of just about every variety. The three-dimensional graphics types will remind you of those available in Wolfram's Mathematica (see "Symbolic Math on the Mac" by Peter Wayner, January BYTE).

Creating charts and linking them to a worksheet is simple-much simpler, in fact, than doing so in Excel. WingZ charts are not separate documents like those in Excel, so the graphics environment is always available as a layer that can be placed on top of any worksheet.

The program is not as handy, however, for producing general-purpose presentations. It's not as powerful as More II, Cricket Presents, Persuasion, or PowerPoint when it comes to making presentations, since it lacks many of their organizational capabilities. For example, while More II is based on the proven More outliner, WingZ lacks such an outliner (although you could conceivably create one using HyperScript).

Given that WingZ's presentation capabilities are built into an already first-rate spreadsheet, the compromises made to keep the program small enough to be fast and reasonably priced are good ones. If your presentation needs are basic or primarily consist of charts, WingZ does the iob nicely.

#### **Top-Gun Performance**

To give WingZ a fair shake, I used it as my everyday spreadsheet, converting my Excel worksheets for use in the program and creating new ones using the program. I kept careful track of the calculations WingZ made, to verify its accuracy. None of the checking I did (using a hand calculator) revealed any calculation

Two things struck me while using WingZ: First, it's easy to use for basic worksheet calculations and for charting. but the HyperScript language is not as easy to master as I thought it would be. Second, the program's Go menu is too condensed—it contains too many submenus. A better strategy would have been to add one more menu-bar listing, perhaps splitting out the important Select command (with its list of 22 subcommands).

Besides general-usage tests, I ran a series of benchmark tests on WingZ to establish its basic performance level. I ran the same tests on a copy of Excel 1.5 for comparative purposes. I used a Mac SE with 1 megabyte of RAM and a 20megabyte hard disk drive, and a Mac II with 8 megabytes of RAM and a 40megabyte hard disk drive.

In addition to the standard BYTE spreadsheet benchmark tests, I also timed the recalculation of my departmental budget. That worksheet keeps track of my laboratory operating and capital costs, costs for graduate student stipends, and related instructional costs for my department. The model consists of a sheet that is 24 columns by 250 rows. The worksheet contains mixed calculations, with the bulk consisting of multiplication and addition.

Given all that WingZ can do, I expected sluggish performance, at least on the Mac SE. As the benchmark results indicate (see table 1), nothing could be further from the truth. These tests corroborate what my daily usage tests already told me-that WingZ is substantially faster at everything it does than Excel. Even on mundane tasks, such as horizontal and vertical scrolling, WingZ is much faster than Excel. In fact, WingZ is so much faster than Excel at the

continued

Table 1: Benchmark test results. WingZ performs notably faster than Microsoft's Excel.

|               | Mac       | SE <sup>1</sup> | Mad       | C   2     |
|---------------|-----------|-----------------|-----------|-----------|
|               | WingZ 1.0 | Excel 1.5       | WingZ 1.0 | Excel 1.5 |
| Savage        | 3.1       | 14.1            | 1.9       | 6.9       |
| Recalc        | 3.5       | 7.1             | 1.4       | 3.2       |
| Scroll right  | 30.5      | 63.8            | 15.3      | 39.2      |
| Load file     | 3.3       | 14.8            | 1.6       | 6.8       |
| Save file     | 2.0       | 18.3            | 0.9       | 9.9       |
| Budget recalc | 37.3      | 68.6            | 18.4      | 29.9      |

Standard Mac SE with 1 megabyte of RAM, a 20-megabyte Apple internal hard disk drive, minimal System,

Note: Each test was repeated 10 times; the results reported are the means. Times are in seconds.

Finder (no MultiFinder), minimal fonts, cdevs, and INITs; no RAM cache.

Standard Mac II with 8 megabytes of RAM, a 40-megabyte Apple internal hard disk drive, minimal System, Finder (no MultiFinder), 8 fonts, 7 cdevs, and no INITs.

## BIGGER.

## BETTER.

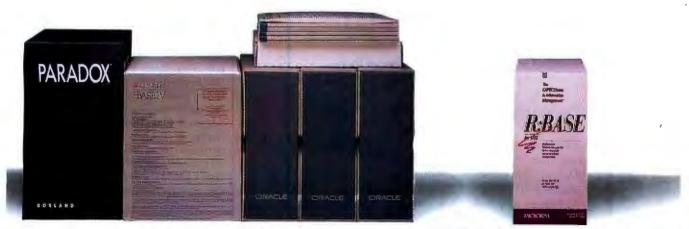

Have you seen the latest versions of these PC databases yet?

Open them up and you may wonder if they weren't put together on the principle of "no pain, no gain."

Not to mention what it's going to cost in time and money for learning, conversion, training and support. Open R:BASE® and you can start taking care of business immediately, without learning a single command.

You'll be using the business database management system that's so powerful that it topped all the major industry ratings in 1988 (even beating dBASE IV) and walked away with top honors from Datapro for four years running.

And you'll quickly find that managing your business data is easier than ever before. You can do it yourself with menus, or have R:BASE write complete programs for you. Then customize your applications with an English-based language made for managing data, not for twiddling bits. And use our true compiler to create even faster solutions.

#### NOTE TO SPEED DEMONS AND VARS: The

R:BASE Compiler™ is shipping now.

You can share data with software like dBASE, Lotus and Excel. And just "plug-and-play" on any of the popular networks (3 users free, 6-Pack and Unlimited add-ons available).

R:BASE is providing over 600,000 end-users worldwide with the information they need in large businesses and small. On stand-alone PCs and in networks sharing data with minis Trial Pack

and mainframes. In insurance and real estate companies, factories and universities, government offices and the storefront down the street.

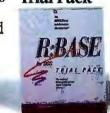

It's better.

#### CALL 1-800-624-0810 TODAY, DEPT. BY0789

| Please send me the fully-functional plus \$3.50 shipping.   Check p | * R:BASE Trial Pack on 51/4" floppy disks for just \$19.9<br>yable to Microrim enclosed |
|---------------------------------------------------------------------|-----------------------------------------------------------------------------------------|
| Card Number                                                         | Expires                                                                                 |
| Name                                                                | Phone ( )                                                                               |
| Company                                                             |                                                                                         |
| Shipping Address                                                    |                                                                                         |
| City/State/Zip                                                      |                                                                                         |
|                                                                     | IMC, P.O. Box 97022, Redmond, WA 98073-9722. 1<br>R:BASE does with 50 or fewer records  |

Microrim, R:BASE and R:BASE Compiler are trademarks of Microrim, Inc. Other products and services mentioned are not. @Microrim, Inc. 1989

#### **GURU** THE ONLY COMPLETE UNIX TM DRIVER TUTORIAL

Whether you write UNIX Drivers or just want a better understanding of them, Driver Guru is for you!

De-mystifies UNIX Drivers forever! Provides expert assistance in driver modification Hypertext Environment

For the experienced UNIX programmer:

- Detailed source code written in "C"
- kernal interaction
- Hypertext access to specific information

For the programmer new to UNIX:

- · Years of experience at your fingertips
- Complete explanation of Broad explanation of UNIX driver theory
  - · Segmented for quick and complete education

Driver Guru • \$ 149.95 U.S.

CALL TODAY

USA 1-800-433-9711 FAX 206-627-5934 UK 05436-71699 FAX 05436-75093

**Empirical Research** 

P.O. Box 583 • Tacoma, WA 98401 • (206) 627-8511 A Public Corporation (OTC)

Requires Dos 2.0 or higher UNIX is a registered trademark of AT&T

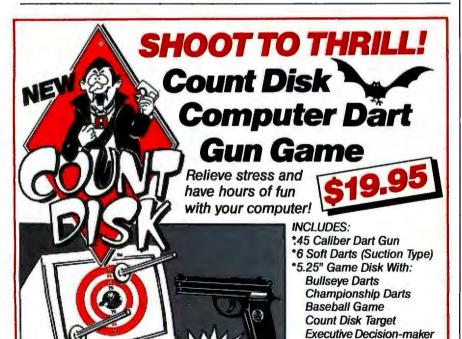

Supports: IBM, & Compatibles, CGA, EGA, VGA and Hercules

To order call our toll-free order line or send \$19.95 + \$3.00 (S & H) Check or Money Order to Count Disk, 2601-38 South Military Trail, Suite 164, West Palm Beach, FL 33415. Florida residents add 6% sales tax. Dealer inquiries welcome at (407) 241-6050.

basics—opening and closing files, saving files, copying and deleting blocks of cells, and scrolling-that it makes Excel seem downright pokey.

WingZ is also faster than Excel at the not-so-mundane stuff, such as sorting, file importing and exporting, updating linked charts, updating the worksheet display when recalculating, and the like. Although I had never thought of Excel as having performance handicaps, WingZ reminded me of just how irritating it is to wait for any software to finish a task. In fact, I found the speed improvement reason enough to convert all my personal Excel worksheets over to WingZ and keep them there.

**Adding Up** 

Is WingZ the best Macintosh spreadsheet? That's hard to say. If all you need is a spreadsheet, without fancy presentation graphics or programming capabilities, then you are better off with a product like MacCalc, which costs under \$200. If you need to build complicated display models, you might want to consider Trapeze. But if you are a potential Excel or Full Impact user, then WingZ deserves to be on your short list.

For my money, WingZ is superior to current versions of Full Impact and Excel. It's significantly faster than Excel, and it offers more features than either Excel or Full Impact. It also includes excellent presentation-graphics capabilities that neither of the other programs can touch. Indeed, to get the kind of presentation capabilities that WingZ has, you must export your Excel or Full Impact graphics into a desktop presentation program, which will cost you an additional \$200 to \$400. WingZ also breaks new ground with its HyperScript programming environment.

At \$399, WingZ is only \$4 more than the list prices (\$395) for Excel and Full Impact. And when you add up all the pluses-speed, lots of worksheet functions, great graphics, fancy programming capabilities, and competitive price-WingZ is a bargain. ■

Editor's note: At press time, Microsoft announced an upgrade to Excel that it says will have improved speed performance and "presentation-quality output."

Don Crabb is the director of laboratories and a senior lecturer for the computer science department at the University of Chicago. He is also a consulting editor for BYTE. He can be reached on BIX as "decrabb."

Boss Panic Screen And FREE membership to the Count Disk Club

1-800-344-1996

#### **SINCE 1979,**

servicing our PC buyers with low pricing, technical experience – and reliable service.

### **WAREHOUSE** PRODUCTS

Order Status. **Technical & Other** Info: (602) 246-2222 Fax: (602) 246-7805 Call for programs not listed.

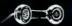

1-800-421-3135 WITHIN THE USA AND CANADA TOLL-FREE

| s o                                                                                                    | F                                                                                                    | T W                                                                                                    | Α                                                                                                    | R E                |
|----------------------------------------------------------------------------------------------------|----------------------------------------------------------------------------------------------------|----------------------------------------------------------------------------------------------------|----------------------------------------------------------------------------------------------------|--------------------|
| SPREADSHEETS   Lotus 1-2-3   \$305   Lucid 3D   78   Microsoft Excel   224   Plan Perfect   189   Quattro   162   SuperCalc 5   305   Twin Advanced   69   VP Planner Plus   125                                                                                                    | Autosketch Enhanced \$61 DesignCad 2D 3.0 219 Easy Cad 2.05 119 Generic Cad Level 3 159 MathCad 2.0 245 COMMUNICATION PROGRAMS  Brooklyn Bridge Universal \$75 Carbon Copy Plus 106 Crosstalk XVI 99 Desklink 99 Lap Link 3 79 PC Anywhere III 69 Pro Com. Plus 44 Relay Gold 149 GRAPHICS PFS First Graphics \$87 Grasp 82 Harvard Graphics 212 Printshop Frintshop 29 Show Partner Fx 199 INTEGRATED Enable OA \$389 PFS First Choice 89 Microsoft Works 95 Smart Software 469 Symphony 2.0 410 | PROJECT MANAGER                                                                                                    | Allways                                                                                                    | DESKTOP PUBLISHING |
| H A                                                                                                    | R                                                                                                    | D W                                                                                                    | Α                                                                                                    | R E                |
| ACCESSORIES  Curtis Ruby Plus 69 Emerson Surge Protector 69 Keytronics KB101 99 Logical Connection 256K 479 Mach III Joystick 30 Masterpiece 85 NTC 101 Keyboard 89 Targus Laptop Bags Call 150 Watt Power Supply 69 HARD DRIVES Bernoulli B120X \$1049 Bernoulli B120X \$1049 Bernoulli Carts In Stock Core Hard Drives Call MiniScribe \$pecial Seagate 20 MB w/Cont 259 Seagate 30 MB w/Cont 279 Seagate 251-1 40MB 28 Mil 409 Seagate ST 125 w/Cont 319 Seagate ST 125 w/Cont 319 Seagate ST 138 w/Cont 369 Seagate ST 138 w/Cont 369 Seagate ST 4096 585 CO-PROCESSOR INTEL 80287 \$161 80287 \$161 80287-8 229 80287-10 259 80387-20 439 8087-2 139 8087-3 95 Emerson UPS UPS 200 \$289 UPS PC ET 700 WATT 499 | VIDEO BOARDS                                                                                                    | BOARDS  AST Rampage 286 Plus , 512K \$529  AST Sixpac Plus w/64K 129  ATI Wonder VGA 433  Copy II PC Deluxe Board 109  Everex RAM 3000 89  Everex 2MB Above Board 61  Everex I/O 55  Intel Inboard 386 PC 799  Intel Above 286, Plus w/512K 419  Intel Connection Co-Processor 739  Orchid Tiny Extra Turbo Call  MONITORS  Monochrome  Samsung White 95  Samtron Amber 89  CGA  Samtron RGB SC 452 \$235  Magnavox 8762 RGB 255  EGA  Samtron 14" EGA 369  Magnavox CM 9053 370  VGA  NEC Multisync 2A 529  Seiko 1430 599  Zenith Flat ZCM 14  Multisync Mitsubishi Diamondscan 509  NEC Multisync 3D 679  LASER PRINTERS  NEC LC 890 \$3195  Panasonic 4450 1399  Personal Laser Printer 1549  Personal Laser Printer 1549 | PRINTERS  Epsen All Models . Call  NEC P5200 . \$519 P5300 . 669 3550 Spinwriter . 399  OKIDATA OKI 182 Turbo . 235 OKI 320 . 355 OKI 321 . 499 OKI 391 . 669 PANASONIC 1124 . 339 1180-I . 189 1191-I . 254 STAR MICRONICS NX1000 . 179 NX1000 Color . 238 HARD CARDS Plus Hardcard 20 MB . \$529 Plus Hardcard 40 MB . 669  DIGITIZERS Kurta Tablets IS/One 12 × 12 . \$295 Summa Graphics 12 × 12 . 349  ITEMS N 1-800-421-3135 • 1-2727 W. Glendale Avid |                    |

- USER FRIENDLY TERMS & CONDITIONS:

   We welcome international accounts, please call for special pricing.

   Volume discounts for corporate and institutional orders.

   We do not charge your credit card until your order is shipped.

   Shipping minimum is \$5.00. Arizona orders + 6.7% sales tax.

   Personal/company checks allow fourteen (14) days to clear.

- All shipments insured at no extra cost.
  All prices are subject to change without notice.
  We do not guarantee compatibility
  No charge for
  Visa or MasterCard

  Visa or MasterCard

- Circle 298 on Reader Service Card

Phone Hours: Monday thru Friday 5:30 a.m. - 6:00 p.m. MST Saturday 9:00 a.m. - 5:00 p.m. MST

# Distributed Processing

- 215 Take Your Pick by Gilbert Wai
- 225 A Transparent Environment by Bruce J. Walker and Gerald J. Popek
- 235 Remote Control by Carl Manson and Ken Thurber
- 241 The Paperless Office by Dean Hough
- 248 Distributed Processing Roundup

hat is distributed processing? Surprisingly, there are many answers to this question. Everything from shared databases to process migration claims a foothold in this field. This popularity indicates that the advantages of the teamwork inherent in distributed processing are significant, but what are they?

Bear with me. Let's assume a friend of ours has a pizza party every Tuesday night. A group of varying size gets together to make and eat pizza and to talk. If four people show up, one person can probably make the pizza without much trouble, but if 10 people come, we'll need several pizzas. If one person makes them all, it takes a while. It works better if several people go to the kitchen and divide up the tasks: rolling the dough, cutting the toppings, grating the cheese. Sometimes the real fun is in the kitchen, so everyone's out there, cutting and chopping and talking.

Believe it or not, this is distributed processing. When there's only a little work to do, one person, or processor, can handle it fairly easily. But when the work multiplies, the more hands, or processors, the merrier. In fact, you may find that some people, and processors, are better at some tasks than others. The benefits add up quickly in terms of cost effectiveness, more efficient use of resources, and quicker response times.

The term "distributed processing" covers client/server systems with distributed transactions; systems that distribute various processes across a network for execution; parallel processing systems, which distribute various processes among their own processors; and distributed applications. Common usage dictates that all these definitions apply.

Our special In Depth coverage of distributed processing begins with "Take Your Pick" by Gilbert Wai. In addition to providing a look at what is—and isn't—distributed processing, he looks in detail at the client/server architecture. In contrast to the loosely coupled LAN environment used for most distributed systems, the text box "The Opposite Tack" by Michael L. Smith and George White delves into a major concern of tightly coupled multiprocessor systems—cache coherency.

Then, in "A Transparent Environment," Bruce J. Walker and Gerald J. Popek detail the concept of transparency in a distributed system. This approach lets you use the resources of other machines on the network without concern for caring where they are. You don't even need to know that you're on a network. How is this done? It's a fascinating subject.

The remote procedure call provides another means of initiating distributed processes on remote machines. In "Remote Control," Carl Manson and Ken Thurber discuss how RPCs work in theory and in practice.

And in "The Paperless Office," Dean Hough looks at a new—to microcomputers—distributed application: document image processing. DIP itself is not new; it has been available on traditional workstations for some time. However, this capability on a PC-based LAN is indeed innovative and is likely to have a strong impact on office automation.

If it sounds like anything goes in distributed processing, I think it does. Any time you have simultaneous, coordinated work or resource sharing, you have distributed the processing you are trying to accomplish. In doing so, you have made your system more effective, more efficient, and probably quicker. Anything goes, indeed. Anchovies, anyone?

—Jane Morrill Tazelaar Senior Technical Editor, In Depth

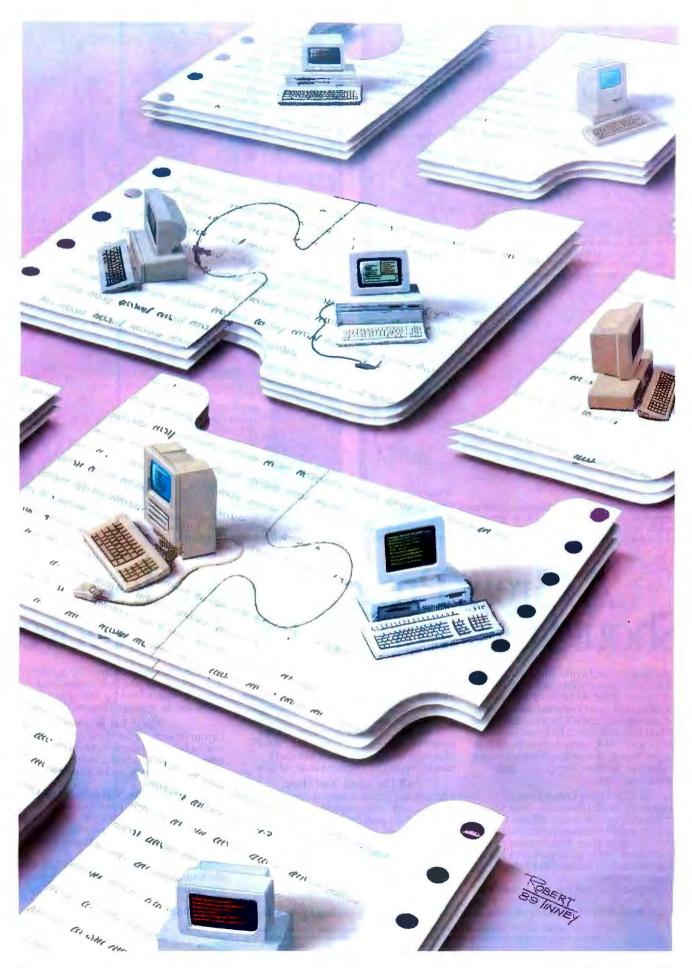

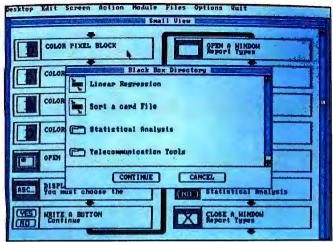

OOPS. Using sophisticated Object-Oriented Programming, Matrix Layout gives you the power to build complete applications faster than you thought possible. And that's just the beginning.

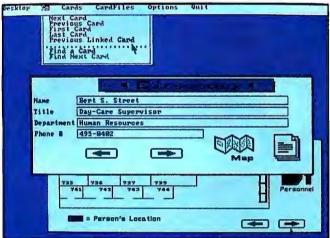

Hypertext. Layout puts all the features of Hypercard\* on your PC and in your programs. Use Layout's graphical user interface to create documents with action links to related documents in any file. Or to create hyperlink applications.

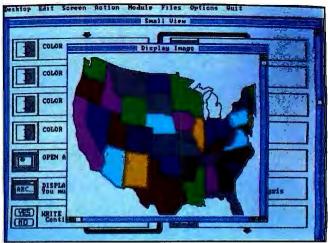

CASE. Layout's Computer Aided Software Engineering functions let you design programs using an intuitive flowchart model. Then, Layout can automatically turn your flowchart into source code or even an .EXE file.

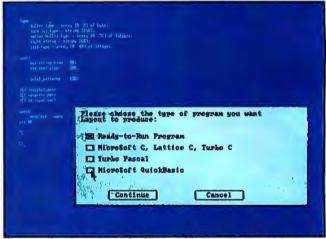

Plus, your favorite programming language(s). Using Layout's tools, you can cut your coding time up to 70 percent, and still produce ready-to-run programs in your choice of languages.

# A Great Programming Should Contain All Of The

Presenting Matrix Layout, the first full software development system for the PC to promise you all the above. And deliver.

Sit down to Layout's intuitive user interface and in minutes you'll be using advanced OOPS (Object-Oriented Programming System) and CASE technology to build your program. Simply draw a flowchart indicating the windows, buttons, menus, text, and graphics you want.

A Cut Above Other Tools.

Layout also provides flowchart elements for Hypertext data base capabilities, math functions, variable management, conditional branching and looping. And, its open architecture allows you to build your own Black Box elements - to create exactly the program you want.
When your flowchart is ready, Layout uses

artificial intelligence technology to automatically turn it into code - Turbo Pascal, Turbo C, Microsoft C, QuickBasic or Lattice C. Or create a ready-to-run .EXE file right from within Layout.

It's so efficient, your programs will run incredibly fast, even on a standard 256K PC. Plus, they'll include Layout's automatic mouse support and device independence.

#### All The Above And More.

• Matrix Helpmaker helps you create contextsensitive help and complete on-line documentation for your programs.

Matrix Paint offers a full set of graphics

tools, scanner support, and clip-art files to make your programs look professional.

• Finally, Matrix Desktop gives you a simple, visual way to organize files and disks.

For A Lot Below.

Layout delivers all the above for just \$149.95 a lot below what you'd expect. Especially when you throw in free customer support, no copy protection, and a 30-day, moneyback guarantee.

Video Tape Offer. Still not convinced? Call for a copy of our Matrix Layout VHS demonstration video at 1-800-533-5644 (just \$9.95 for shipping and handling, credited against your purchase). In Massachussetts, call (617) 567-0037.

Any way you look at it, Matrix Layout is the ultimate PC programmer's tool. And that's the bottom line.

Matrix Software Technology Corporation • One Massachussetts Technology Center • Harborside Drive • Boston, MA 02128 • (617) 567-0037

Matrix Software/UK • Plymouth, England • 0752-796-363 • Matrix Software/Belgium • Geldenaaksebaan 476 • 3030 Leuven • 016202064 The following are registered and unregistered trademarks of the companies listed: Matrix Layout, Matrix Paint, Matrix Helpmaker, Matrix Desktop, Matrix Software Technology Corporation; Macintosh, Hypercard, Apple Computer, Inc.

## Take Your Pick

From client/servers to transparency to parallel processing, distributed processing uses a variety of methods to share resources

#### Gilbert Wai

ot long ago, the choices you had in configuring a computer system were limited. The speeds of the processors, the interconnections possible between different machines, and the capabilities of the software all contributed to a finite range of flexibility.

Now, with the 68030 and 80386 processors operating at 25 MHz and above, LANs available in many locations, and more open and accessible software, you can use almost any combination of software and hardware you want to create an optimum environment. Information that used to exist in one person's word processing, spreadsheet, and database applications can now be shared among an entire workgroup. The value of this information increases with its availability.

Once restricted to the realm of mainframes and minicomputers, distributed processing has now become available in the microcomputer world as well, with midrange systems linked to personal computers and LANs of personal computers. One major source of confusion, however, seems to be exactly what constitutes a distributed processing system.

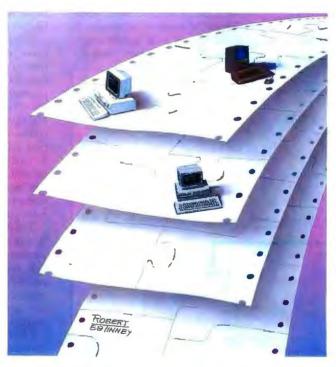

What Is Distributed Processing?

One school of thought considers the client/server model (which uses Structured Query Language [SQL] and transactions from a variety of users) to be a form of distributed processing. Another insists that distributed processing applies only to those systems that attempt to distribute the various tasks or processes of a program across a network to the systems

best suited for them. Still another group considers a parallel-processing system to be distributed, because it distributes various parts of a program among its own different processors. And then there are the distributed applications and databases.

One approach that holds great promise for distributed processing is transparency, the ability to access the re-sources of other machines without knowing where they are (see "A Transparent Envi-ronment" by Bruce J. Walker and Gerald J. Popek on page 225). In a truly transparent environment, you don't even know you're on a network. You can run some parts of an application on one machine while other parts execute on other machines, which might be of different architectures. Besides the user-interface ad-

vantages of this approach, it also lets you spread the workload among processors.

A similar approach is achieved with the remote procedure call (see "Remote Control" by Carl Manson and Ken Thurber on page 235). It is a self-defining term: An RPC calls a procedure that resides on a remote machine. It also lets you use a variety of processors that may

### The Opposite Tack

Michael L. Smith and George White

In LAN-based distributed processing, you tie processors together to share resources, not to increase speed. However, multiprocessing systems connect processors using a high-speed bus to enhance system performance. But, like LAN systems, multiprocessing systems must overcome obstacles to achieve transparent operation. Some of the obstacles are the same—process scheduling and load leveling, for example. Others are unique to processors that share a common bus and common memory.

For example, the Zenith Z-1000, which is based on an architecture designed by Corollary, connects up to six Intel 80386 processors with a 32-bit high-speed bus called the C-bus. In addition, the bus connects the processors to system memory. The Z-1000 also contains a standard IBM PC AT bus that lets you use standard AT cards for I/O.

#### **Preventing Bus Overload**

Each processor on the Z-1000 has a 64K-byte memory cache. With chips

rated between 15 and 25 nanoseconds, cache memory is significantly faster than system memory. Thus, each processor can quickly access its most frequently used data. Without the caches, the processors would saturate the bus with memory accesses.

The system's ability to keep the various cache memories in sync is critically important to data integrity. The Z-1000 depends on cache coherency to allow the various caches to work in tandem when collecting and dispensing frequently accessed data from the system memory. Cache coherency provides each processor with an identical view of memory. Since a data value can exist in more than one cache, the system must be able to tell when duplicate data in one cache is modified and to invalidate the stale data in all other caches.

The most common cache-coherency scheme is called write-through. Under this scheme, if a data value changes in one cache, the new value is immediately written to main memory (see figure A).

Thus, main memory always has the correct value. If the data also exists in another cache, that cache must access main memory to get the updated value. Write-through maintains coherency, but it requires a bus transfer every time a value changes. This can bog down the entire system.

To keep bus access to a minimum, the Z-1000 uses a different scheme, called write-back. With write-back, a processor reads or writes to its own cache as much as possible, accessing the system memory only when necessary. The different cache controllers monitor the system bus to ensure that duplicated data always has the correct value.

To implement the write-back scheme in the Z-1000, each line in a cache has a tag that contains the high-order address for the data location and a set of access bits. The access bits mark the data in the cache as either shared, exclusive, modified, or invalid.

When a processor requests data that is not present in its own cache, it puts a request onto the system bus. If no other processor has a copy of the data, the processor moves it from system memory into its cache and marks it as exclusive. If the processor later writes over the exclusive data, it marks the data as modified. Because the processor is accessing its own cache, it can write the data any number of times without using the system bus (see figure B). Thus, the bus doesn't become saturated as you add more processors.

The individual cache controllers constantly monitor the system bus. When another processor tries to access a data item marked as modified, the owning cache controller intercepts the memory request and places the valid data on the bus (see figure C). The data is then marked as shared.

Processors cannot write to data that is marked as shared. A processor can write only to data marked as exclusive. Consequently, when a processor needs to write to shared data, it first tells all

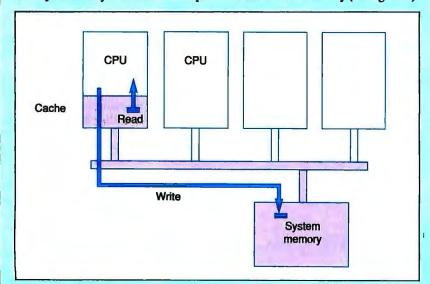

Figure A: With a typical write-through coherency scheme, data can be read many times from the processor cache, but data can only be written across the bus to the system memory.

be geographically separate to perform the various tasks of a single application, often concurrently.

Distributed applications are emerging as well. The higher speed and lower cost of today's microprocessors enable traditional workstation applications to become both PC-based and distributed. For example, document image processing (DIP) was traditionally available only on much larger machines, often dedicated to the application. It is now available in distributed form on PCs attached to a LAN (see "The Paperless Office" by Dean Hough on page 241).

Then there are some people who categorize parallel processing as a form of distributed processing. And who's to say

other caches to mark their copies of the data as invalid. After this operation, the data is marked as exclusive, allowing the write to proceed. After the write, the data is marked as modified.

In general, the use of status bits combined with the automatic monitoring of the bus for applicable addresses ensures that duplicated data items are kept in sync without using the system bus excessively.

#### **Processor Scheduling**

In addition to keeping data synchronized, a multiprocessing system must be able to divide the workload among the processors. To keep this function transparent to users and applications, it must be done by the operating system.

The Z-1000 uses The Santa Cruz Operations' (SCO) Xenix operating system, which is compatible with AT&T's Unix System V. Corollary modified the kernel to use multiple processors. On the Z-1000, any processor can run the Xenix kernel.

The individual processors schedule themselves from a common run list, which is a modified version of the usual Xenix run list. It contains an added field that indicates which processes must run on the base processor connected to the AT bus and which can run on the other processors.

Load balancing on the Z-1000 is essentially automatic. When a processor finishes a task, it searches the common run list and schedules itself to execute the process with the highest priority. Implementing this scheme involves locking the run list and other common data structures to serialize access to them, but these details are transparent to the processes.

#### **Multiprocessing Transparency**

The C-bus cache-coherency system and the modifications to the operating-system kernel that detect and utilize the multiple processors are transparent to both users and applications. The cache

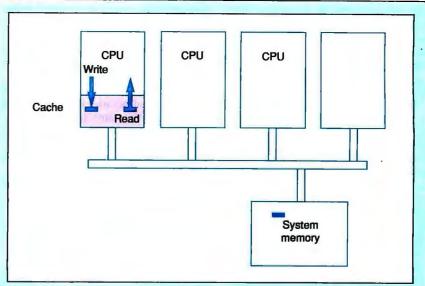

Figure B: Using a write-back cache, data can be written any number of times so long as no other cache contains a copy of the data. The system bus is never used in this situation.

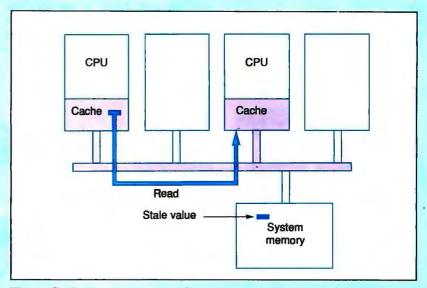

Figure C: If a processor requests data stored in another cache, the owning cache detects the request and satisfies it by placing the data on the bus.

system gets around the problem of having multiple processors use the same bus, while the kernel modifications handle scheduling and load balancing. Together, they create on the Z-1000 a transparent, tightly coupled distributed processing environment.

Michael L. Smith is director of advanced systems for Zenith Data Systems in Glenview, Illinois. George White is president of Corollary, Inc., in Irvine, California. You can reach them on BIX c/o "editors."

they're wrong? The two bear some marked similarities. Both must distribute tasks among various processors, coordinate any necessary interaction between them, handle errors that didn't occur with a single processor in control,

and level loads among the available processors. The difference, of course, is obvious: In a parallel-processing machine, all the processors are in close geographic proximity; over a distributed network, they are much more likely to be remote from each other, physically as well as logically. In other respects, though, parallel processing does resemble distributed processing.

The client/server architecture also continued

embodies a model for distributed processing, the one I will discuss. The client machines contain the user interface, while the server machine holds the database. Requests for data traverse the network from client to server, and only the appropriate data makes the return trip.

With all these new options, designing an architecture for distributed processing has become a complex and often confusing undertaking. In choosing a distributed processing configuration, you need to keep two major factors in mind: the cost-effectiveness and the responsiveness of the solution. Sharing computer resources can have a huge impact on the cost-effectiveness of a system. It's also important to take full advantage of new technology. For example, using sophisticated workstations simply as dumb terminals is a waste of their capabilities. But as a part of a distributed processing system, their processing power can be more fully utilized.

#### LANS

The basic element of all but one of these distributed processing designs (the ex-

ception being parallel processing) is the network, usually a LAN. LANs are considered loosely coupled systems, since the individual processors are located in separate machines and communicate at relatively low speeds. Parallel processing, on the other hand, is considered tightly coupled because it usually refers to multiple processors in a single machine, communicating over a bus at high speeds. Coordinating multiple processors in a single machine is a different challenge (see the text box "The Opposite Tack" by Michael L. Smith and George White on page 216).

The LAN is the means by which distribution takes place, regardless of what you're distributing. For example, the file-server option provides one LAN approach to distributed processing. PC LANs allow you to store data on a central PC server (see figure 1). You can control and manipulate data locally without the duplication of effort and resources found in replicated systems. You can put files on a disk to be shared, or you can share databases between workstations. And you can access files on remote file

servers as easily as you can access information on your own machine.

While the file-server option lets you share information without duplicating data or applications, it can create heavy network traffic. Furthermore, each access to a large file can potentially lock a block of the file, slowing the system down considerably under heavy use and making large amounts of information temporarily unavailable to other users.

#### Client/Server Model

One common way to employ distributed processing is with a client/server architecture, which splits the application processing into two components: client and server. The relational database, for example, takes advantage of this model. In this case, the user interface resides on the client machines, PCs or workstations, and includes screen display, reports, and data requests. The server machine stores and manipulates the actual data and provides security, locking functions, transaction logging, and recovery capabilities. Data requests in the form of SQL

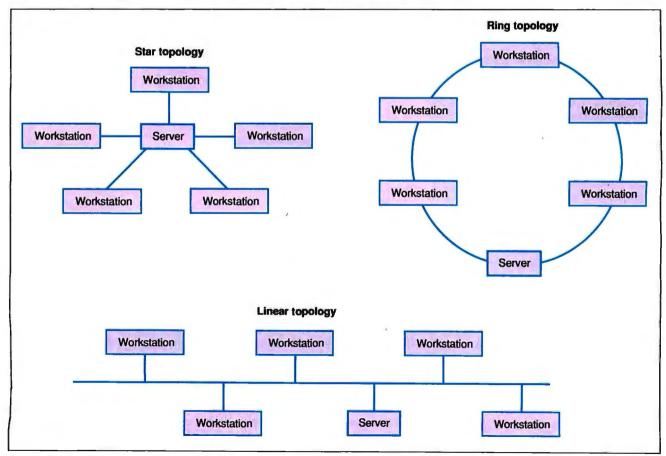

Figure 1: Three common LAN topologies. The file-server option lets you store data on a central PC server. You can share disk files or whole databases and access remote files as easily as local ones.

# Rupp Corporation Presents Power Products Showcase Nº19

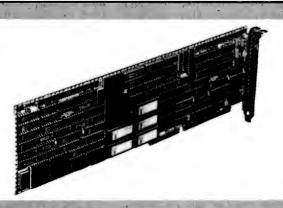

#### **PM3011 CACHING CONTROLLER**

Up to 16MB of hardware implemented cache for ESDI, RLL of ST506 drives.

Product Profile: The PM3011 caching controller is the single most effective performance improvement tool available for disk-intensive applications. The PM3011 accesses data in as little as 0.5ms; that's 50 to 150 times feater than a random disk access.

Advanced Caching Algorithms: Such advanced caching features as disk read ahead and elevator sorting during cache write-back increase disk performance to levels unattainable by non-caching controllers. The controller's on-board 68000 microprocessor enables it to access the disk

drive at the same time as the computer reads or writes to the controller cache.

Compatibility: Since PM3011 caching controllers operate transparently to the operating system, special software drivers or ROM BIOS changes are not required.

Up to 16MB of Cache: The PM3011 Cache RAM is expandable from the on-board 512KB to 16MB with the optional Cache Expansion board. The cache is totally independent from system memory and does not require device drivers.

PM3011/70 Caching Controller With 512KB

Circle 326 on Reader Service Card

#### DPT Introduces Hardware Disk Mirroring

Distributed Processing Technology, the leader in the field of Caching Disk Controllers, has announced a long-awaited addition to it's product line—Hardware Disk Mirroring.

Hardware Disk Mirroring provides true fault tolerant disk storage for PG/AT systems regardless of the application and operating system environment. It is available for all DPT PM3011 Caching Disk Controllers sup-porting ST506, RLL, and ESDI drives.

Disk mirroring is important in environments where disk data integrity is vital, such as network fileservers, multiuser systems, and CAD workstations. Since the DPT caching disk controllers operate without special software drivers, the mirroring feature is transparent.

The Hardware Disk Mirroring can be added to PM3011 controllers as a field upgrade by installing a DM3011 Key Card directly onto the controller.

Circle 325 on Reader Service Card

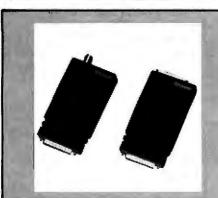

#### XIRCOM

The Xircom Pocket Ethernet Adapter allows you to conveniently connect any IBM compatible personal computer to an Ethernet or IEEE 802.3 local area network. This adapter connects externally to any parallel printer port, eliminating the hassles of installing an inter-nal Ethernet adapter.

it's the only adapter that can easily be used with laptop computers and is also an ideal choice for workstations where board slots or power are at a premium.

The Pocket Ethernet Adapter is also an economical choice for a group of in-

frequent network users because it can be quickly and easily moved from computer to computer. It contains no configuration switches, completely avoiding the problems of address and interrupt conflicts common with other Ethernet adapters. Drivers for Novell Netware version 2.0 and 2.1 are included.

Features: Uses LPT port. For all IBM compatibles. Netware 2.x compatible. IEEE 802.3 standard.

Circle 327 on Reader Service Card

\*For pricing on RLL, ST506 controllers and other options please call

Call 212-517-7775 Fax 212-249-8243 **Dealer Inquiries Welcome** Charge Cards Accepted: Amex, Visa, MC Hours (EST) 9:00 to 5:00

> **Exceptional Computer Products** Rupp Corporation 835 Madison Avenue New York City, NY 10021

commands travel across the network from the client machine to the server, and only the records matching the request criteria are sent back.

Although the client/server model seems like an updated version of a PC LAN, its advantages are numerous. Each server can support more users with this model, since the client machines manage the user interface. Database information is locked for shorter periods of time. More users can obtain concurrent access to data. More sophisticated locking mechanisms are available. And a number of users can share the data without hampering system performance; this is a definite improvement over file sharing.

In addition, with the increasing connectivity available among so many machines and operating systems, you can choose as client systems the software and hardware environments you are most comfortable with—say an IBM PC. Then you connect these client machines to a more powerful server system, such as a Unix system. No matter where the data is, you can access it without having to learn the server environment.

#### File Sharing vs. Client/Server

Both the file-sharing and client/server models provide distributed processing capabilities by allowing client machines to share information. In the file-sharing model, PCs can share application software and databases stored on a LAN file server (see figure 2). One DOS computer can handle both the application-tool process and the database-engine process on a LAN operating system. A client computer specifies a file system on the server and can then use its resources as if it were a local file system. Thus, you can access remote files as if they were local.

The client/server model splits the process between the front end, which handles the user interface and interaction, and the back end, which processes your requests. Only SQL queries and commands are sent across the network to the

server. The back end on the server processes the request, selects the data that matches the selection criteria, and sends only the appropriate data back over the network to the client machine (see figure 3). SQL lets you manipulate entire sets of data at once instead of one record at a time, speeding up the process.

To see how the client/server and file-sharing methods differ in practice, assume you are using file sharing and you want to find all employees with salaries over \$25,000. The employee-records database is stored on another computer on the network. The application process on the client machine requests the file server to send the appropriate database table across the network. The client machine receives the table, checks to see which records meet the selection criteria, and then keeps the appropriate records.

If you were using a client/server architecture, the database server would send across the network only the information that fulfills the request; it wouldn't send the entire file. This form of distributed processing minimizes network traffic and doesn't unnecessarily prevent other users from accessing data.

#### **Distributed Database Technology**

Distributed database technology takes you a step further. With distributed databases, you can access data that is located among a number of physically separate servers (see figure 4). The key advantage of this technology is that it provides you with a global view of the data.

For example, a regional office could view and update its own local records. while the corporate office could access data from all regions to monitor activities. You could make a request like "How many software packages were sold in March?" and the answer might correlate information from the western region, located on a remote machine, with data from the eastern region, located on another remote machine. All you see is the final result; you don't have to know where the information came from. Any updates you add are immediately available throughout the network, so you can't have out-of-date or duplicate data.

Problems with implementing distributed database technology do exist. The technology is still evolving, and all the components of a completely distributed database are not yet in place. A few proprietary systems offer distributed capabilities, but according to a definition put forth by Chris Date, executive vice president of the Codd & Date consulting group, no relational DBMS based on

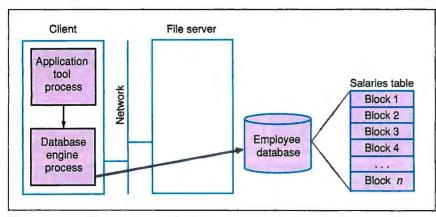

Figure 2: The file-sharing model. Client machines can share application software and databases stored on the LAN file server as if they were local. The server sends entire files back over the network to the client machine.

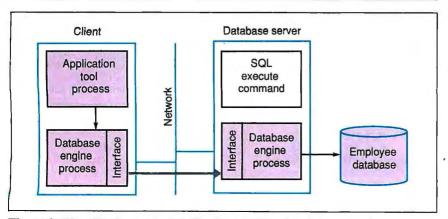

Figure 3: The client/server model. The front end handles the user interface and interaction, and the back end processes requests. The server sends only the appropriate data back over the network to the client machine.

# Workstations no longer have to be stationary.

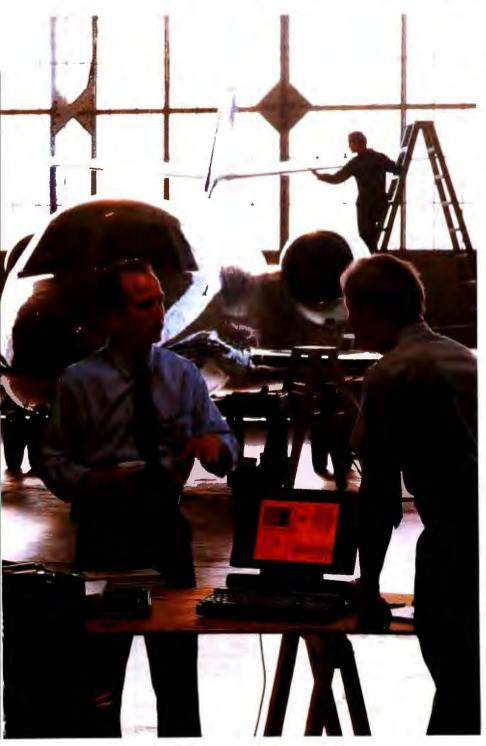

At Toshiba, we don't just concentrate on making computers. but on answering the specific needs of business.

Like how to get the power you expect from a workstation out of a portable computer.

That's what led us to design the new T5200.

We gave it a 386 processor, 2MB RAM internal (upgradable to 8MB) and a high resolution VGA display clear enough for the most sophisticated graphics.

We make it available with either a 40 or 100 megabyte internal hard disk and with two IBM-compatible expansion slots that you can fill with many different kinds of add-ins, such as mainframe communications boards and LAN cards.

And we got it all into a machine that weighs only 18.7 pounds.

Which means you can use it as a very powerful PC or as a very portable workstation.

After all, we believe portability is more than just an issue of where

you do your work. It's also what you can do there.

> T5200: 20MHz 386 processor, 2 internal IBM compatible expan-sion slots, VGA display with external VGA monitor port, 40MB or 100MB hard disk, 2MB RAM standard ex-pandable to 8MB, 1.44 MB 3½ diskette drive.

Toshiba is the world eader in truly portable Cs and manufactures

a complete line of high quality dot-matrix and laser printers. For more information call 1-800-457-7777.

Circle 281 on Reader Service Card (DEALERS: 282)

In Touch with Tomorrow

#### **Under Unix**

Distributed transaction processing under Unix has generated a great deal of interest. Unix has wide appeal because of its ability to migrate applications across hardware environments and to utilize development skills across them. Since you can handle a large amount of the processing locally, response time is better, and the bandwidth for a higher-quality user interface is available.

Despite the interest, however, there are three major barriers to distributed transaction systems under Unix: its lack of applications development tools, the constraints of its file system, and current distributed database technology.

The constraints of the Unix file system that impact transaction processing are its limited ability to provide sustained performance with many concurrent users, its inability to guarantee data integrity (i.e., in the event of a system failure, you can lose data), and its limited database capacity (i.e., file sizes are limited by the capacity of individual disk drives).

One of the companies tackling these problems is Informix Software of Menlo Park, California. In the Informix architecture, two procedures handle the processing: A database tool provides the user interface, and a database engine manages the data. They can exist on the same processor, on different processors in the same machine, or in different machines.

One problem to overcome is Unix's lack of applications development tools. Informix-4GL is a fourth-generation language that includes nonprocedural syntax to speed up development and maintenance, procedural syntax for flexibility and control, and a source-level debugger. Fourth-generation languages provide significant improvement in programmer productivity over conventional languages.

The constraints of the Unix file system are dealt with by an on-line transaction processing (OLTP) database engine, Informix-Turbo, which balances system resource allocation among multiple users. Through direct I/O, it provides virtually unlimited database capacity. You can add disk space, and tables can exceed the capacity of an individual disk drive. In the event of a system failure, the database is automatically restored to its last state.

In the near future, Informix plans to release the first phase of its distributed database, which will enable you to perform multisite reads and single-site updates, including remote queries and multitable joins across the network.

industry standards provides a complete distributed package.

Developing a distributed database application requires extensive planning to anticipate the many complex possibilities. The potential for a large number of transactions traveling over wide-area networks means that you must consider the capacity of the communications lines and the possible impact on system speed.

#### **Distributed Transaction Systems**

Transaction processing involves many on-line users who are simultaneously accessing and updating a common database. The database plays an essential role. Traditionally, transaction processing applications have been centralized using proprietary hardware solutions. The demanding requirements of transaction systems could be handled only by certain proprietary hardware environments. Now, however, such systems have migrated into the minicomputer and microcomputer worlds (see the text box "Under Unix" at left).

Several approaches or models for providing distributed transaction processing exist. The simplest model uses replicated applications. Although these are not truly distributed applications, they provide similar benefits: A single large transaction-processing application is broken down into smaller, independent applications. For example, the benefit of a point-of-sale system with a single computer in each store is that the systems are easily deployable and scaled to local pro-

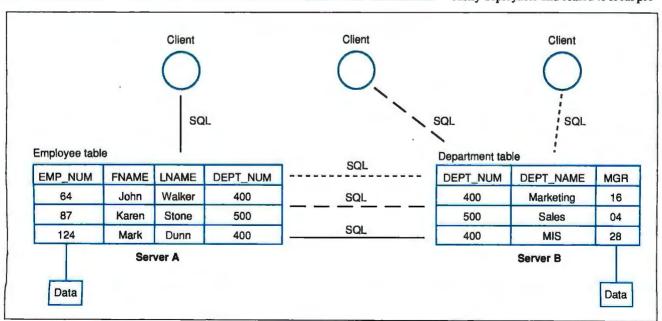

Figure 4: A distributed database. You can access data dispersed among several physically remote servers. This technology provides you with a global view of the data.

cessing requirements.

The next model uses a front-end processing system that handles a subset of the processing. Then the transaction is sent to the main system. For example, in a system responsible for credit-card authorization, the front-end system does a quick check for lost or stolen cards before routing the transaction to the main system. This approach is more flexible than a single central system and lets the main system handle more transactions.

The third model employs peer-to-peer applications. Again, it breaks a large problem into smaller tasks. The difference is that, here, the individual applications work together. An example would be an inventory-control system in which each warehouse has its own inventory levels but also has access to data at other warehouses. Inventory information can be shared. This model lets transactions process locally for speed while retaining access to remote information.

For distributed transaction systems to be possible, the distributed database must be able to run on all the machines you have in your environment. In addition, the distributed database is more complex to manage than the central database. However, the biggest barrier to deploying distributed technology is probably the perceived loss of control by the owners of the data. Once the data is no longer in a single room, people believe that they lose control of it. Distrust of the system, uneasiness about the lack of control over the data, and the possibility of data contamination may be the strongest deterrents to implementation. Recent computer virus scares have done nothing to assuage these fears.

#### Options Up, Limitations Down

Improved options for distributed processing continue to develop. The wide range of server machines and choices for data location have increased the flexibility of the client/server options available. The ability to offload processing to low-cost machines and the improved response time of various distributed processing models have made anticipated cost advantages a reality.

As distributed processing evolves, it will continue to take advantage of the technology available today while reducing the limitations with every advance.

Gilbert Wai is director of product marketing for Informix Software in Menlo Park, California. He has a B.S. in electrical engineering and computer science from the University of California at Berkeley. He can be reached on BIX c/o "editors."

## MINIX<sup>®</sup>

Inspired by the UNIX\*\* Operating System Including 60,000 lines of SOURCE CODE!

### For only \$116!

MINIX° 1.3 system is a new operating system that is functionally comparable to Version 7 of the AT&T UNIX° operating system. It was written by world-famous author and computer scientist Andrew S. Tanenbaum. For the unbelievably low price of \$116 you get not only the executable (binary) programs, but also more than 60,000 lines of SOURCE CODE (in C) for the operating system and utilities.

#### MINIX 1.3 SYSTEM FEATURES (IBM" and ATARI" ST versions):

- System call compatible with V7 of the UNIX® operating system
- Full multiprogramming (many programs can run at once)
- Kernighan and Ritchie compatible C compiler
- Shell that is functionally identical to the Bourne shell
- Emacs-style, multi-window, full-screen editor
- Over 120 utilities (cat, cp, ed, grep, ls, make, roff, sort, etc.)
- Over 140 library procedures (atoi, fork, malloc, read, stdio, etc.)
- IBM and Atari ST hard disks supported (but not required)
   Contains programs to read and write DOS/TOS diskettes
- onitalis hindranis in Lean and Milita nnoving districts

#### ADDITIONAL MINIX 1.3 SYSTEM FEATURES (IBM\* version only):

- Spelling checker with 40,000 word English dictionary
- Support for extended memory above 1M (AT only)
- Up to 3 simultaneous users on one machine
- RS-232 serial line support with terminal emulation
- Distributed computing on Ethernet\* (remote login, etc.)

The documentation comes as a 500 page reference manual that also discusses the internal operation of the MINIX system in complete detail, procedure by procedure.

To order, send coupon to Prentice Hall, Book Distribution Center, Route 59 at Brook Hill Drive, West Nyack, NY 10995. For orders please call (201) 767-5937, or FAX (201) 592-2785.

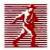

#### PRENTICE HALL

Simon & Schuster Higher Education Group Englewood Cliffs, NJ 07632

\*UNIX\* is a registered trademark of AT&T. MINIX\* is a trademark of Prentice Hell.

Rush me The MINIX® Operating System (PC requires 640K, AT and Atari ST require 512K min.).

(Check appropriate box)

IBM Software + Manual (\$116) 

IBM PC (58442-6)., 

PC-AT (58441-8).

Atari ST Software Only, without Manual (\$79,95) 

(58439-2).

MINIX\* Operating System Reference Manual Only (\$28) 

(58440-0).

Shipping and handling to be paid by publisher (please include your state's sales tax where applicable).

Address \_\_\_\_\_

Signature \_\_\_\_\_\_\_\_D-MMUO-BR(O)

# By popular demand, we've extended this program to June 30, 1989.

# FREE\* SIVA 386 SYSTEM

with the purchase of \$3295++
of software or \$4995++ of
hardware.

#### Standard 386 Features:

- 32-bit Intel 80386-16 CPU.
- 1MB of 32-bit RAM on board. System expandable to 16MB.
- \* 8/16/20 MHz Keyboard selectable.
- ST-251-1 Seagate 40MB
   Formatted 28 ms high speed, with ultra high speed
   Controller 1:1 interleave.
- \* 1.2MB High Capacity Floppy Drive.
- Super deluxe heavy duty tower case with 6 half-height drive openings.
- High-resolution 12" Non-Glare Amber Display. Tilt and Swivel base, Herculescompatible Adapter.
- 101 Key Enhanced Keyboard, Pleasant "Tactile/Click" Feel.
- 80287/387 Math-Coprocessors optional.
- Fully compatible with virtually all XT/AT and 386 software.

### Upgrades for your FREE 386 System:

- VGA Color Upgrade add only \$495.
- 20 MHz CPU Upgrade add only \$195.
- Call for all other options and upgrades.

#### **Choose Your Hardware**

A hardware purchase of \$4995 or more is required to receive the SIVA 386 System FREE.

| QMS PS 810 Postscript Laser Printer                   | \$5495        |
|-------------------------------------------------------|---------------|
| CDC WREN IV 300MB SCSI                                | \$2595        |
| Hard drive with Controller                            |               |
| CDC WREN III 155MB SCSI                               | \$1795        |
| Hard drive with Controller                            |               |
| CDC WREN II 86MB ST506                                | \$ 895        |
| Hard drive with HD/FD Controller                      |               |
| Eight Port RS232 Intelligent Card                     | \$ 995        |
| with Xenix Driver                                     |               |
| <ul> <li>32-Bit 8MB Memory Expansion Board</li> </ul> | \$2997        |
| • Intel 80387 — 16 Coprocessor                        | <b>\$ 495</b> |

#### Software

| <ul> <li>Complete SCO Xenix System         (including Operating System, Developing System and         Text Processing System for 80386-based System)</li> </ul> | \$1595 |
|----------------------------------------------------------------------------------------------------|--------|
|                                                                                                    | ¢      |
| SCO Lyrix System                                                                                                    | \$ 595 |
| SCO Professional                                                                                                    | \$ 895 |
| SCO Integra                                                                                                    | \$1295 |
| SCO Foxbase Plus                                                                                                    | \$ 995 |
| • SCO VP/IX                                                                                                    | \$ 495 |
| (integrated DOS environment — two users)                                                                                                    |        |
| Language & Development Tools                                                                                                    | CALL   |

A software purchase of \$3295 or more is required to receive your FREE SIVA 386 System. Mix and match to meet your needs!

Networking & Communication Packages

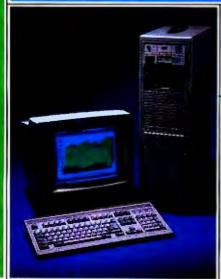

Ask about our Professional Services:

CALL

- . Data Processing and Network Consulting
- Application Development and Training
- System Administration
- Hardware and Software Installation
   Support

1-800-252-4212

VNS America Corp.

Suite 270, 910 Boston Post Road Mariboro, Massachusetts 01752 U.S.A. In Massachusetts 508-481-3726 FAX: 508-481-2218

All prices subject to change without notice.

# A Transparent Environment

You never need to know-or worry about-where your programs execute, where your data is, or even whether you're on a network

Bruce J. Walker and Gerald J. Popek

n today's mixed computing environment, transparent access to resources of other machines has become increasingly desirable. With a high degree of transparency, you can take advantage of a distributed and heterogeneous environment without making significant changes to your existing software. You can run some existing applications so that parts of them execute on one machine while other parts execute on other machines of possibly different architectures. For example, a display-oriented function could execute on the machine that has the display, while the data-acquisition portion of the same application executes near where the data is stored.

Transparency can allow inherently parallel tasks to take

advantage of multiple CPUs without losing the autonomy of each. In an environment where you see the same view of system resources regardless of the machine you're working on, you can make processes execute on less-loaded CPUs and even relocate them during execution, without modifying the application. You can also grow or shrink the underlying computing environment without disrupt-

ing ongoing activity. You simply add or remove processors or storage. In addition, you can use specialized machines for particular tasks without building specialized communications software.

What Is Transparency?

Transparency is a widely used term with many facets. The first, access transparency (which applies to files, devices,

processes, and interprocesscommunications entities), means you can use the same system calls regardless of the resource's location.

Device transparency is a subset of access transparency but is distinguished from it because some companies claim access transparency when only the data file access is transparent. Process transparency is also a subset of access transparency, but it takes the concept far beyond the remote-mount distributed filesystem products available today.

The next two facets deal with naming your resources, particularly the files. Location transparency means that the name of the CPU where the resource resides is not embedded in the path name; this means that the resource can be moved without changing

its name. Name transparency means that the same name used on different CPUs will access the same resource. In other words, within a distributed environment, each resource must have a globally unique name that is accessible from all the CPUs.

Performance transparency means that the overhead referencing involved in continued

remote resources is so small when compared to local access that you can ignore it. These six transparency components combine to make up *network transparency*, a concept embodied in the LOCUS Distributed System Architecture.

**Network Transparency** 

What does a transparent environment look like, and how does transparency make that environment more productive? Here are the characteristics of transparency and the benefits that each of them provides.

Hidden underlying network. First, as much as possible, the existence of a network and the division of resources between processing nodes should be hidden from you. This operates in the same way that virtual memory relieves you from dealing with the boundary between primary and secondary storage.

LANs make this radical departure from traditional networking possible with their high capacity, low delay, low error rate, and low cost. Each of these attributes plays a role in facilitating transparency. High capacity helps avoid queuing delays and frees you from needing to know where data is stored. Low delay allows intimate interactions between nodes.

High bandwidth alone can allow the time required for large data transfers to approach local disk-access times. Most other types of interaction can't be pipelined, so you can consider them transparent only if the round-trip delay is suitably small.

A low error rate is always desirable, and it's important in hiding the network, reducing delay, and simplifying network interactions, thereby reducing transparency's CPU-cycle overhead.

The low cost of LANs is important in two ways. First, it reduces the cost of transparency. Second, it frees you from trying to maximize bandwidth utilization. As a result, you can achieve lower delays and provide more performance

transparency.

Hiding the

Hiding the network and providing a seamless interface to a collection of distributed resources is the key to a more productive environment, just as data independence is the key in the database world. Hiding the way in which the data is organized allows a simpler interface and lets you rearrange the data as your needs change without disrupting existing programs. Regardless of initial performance considerations, data independence is now widely accepted.

Network transparency will follow a similar pattern. Where data is stored and

where programs are executed will be of little day-to-day concern. However, it will be useful to have tools that let you look "under the covers" to see and control the details of resource location and execution, especially if transparency is not complete.

The virtual memory analogy also applies. Few new systems are built without

As much as possible, the location of your data, the allocation of resources, and even the existence of a network should be hidden from you.

it, and you rarely have reason to deal with detailed control of the virtual memory mechanism. Network transparency may well end up the same way.

Single user name space. A key component to attaining a network-transparent environment is to present the same view of all resources to each machine. Thus, account names and numbers must be globally unique. Benefits include simplifying administration and access protection and providing a simpler view for users and programs.

Name transparency. A globally unique file-naming space ensures that a given path name on any machine will translate to the same data. This requirement means consistent naming for user data files, commands, and system data files. Thus, you can treat CPUs as interchangeable resources and attain better availability, more parallelism, and easier load balancing. Without the guarantee of a consistent view from each machine, you can only attain these objectives in limited circumstances or with case-specific specialized adaptations.

Location transparency. Resources don't have a site's location built into their names. Embedding the site defeats transparency in two ways. First, you can't transparently relocate the data. As with data independence in databases, you should not expose the underlying layout in a way that prevents changing it. Sec-

ond, encoding the name of the storage site makes it difficult to replicate the resource so that you can use the replicas to attain performance improvements or higher availability.

Consistent file-access semantics. Preserving file access, modification, and synchronization semantics in the face of processes executing on several different machines simultaneously is also important to a transparent environment. It is not often achieved today.

Sun's Network File System (NFS) doesn't meet this goal, partly because, when it was created, there was no remote-process capability. Thus, since processes on different machines couldn't cooperate, synchronizing their accesses to a file wasn't important. To provide synchronization, you must keep the state at the storage site, and NFS is specifically designed to be stateless.

IBM's Distributed Services (DS) and the Transparent Computing Facility (TCF) both retain the state at the storage site to provide file-access synchronization, mask machine boundaries, and provide an environment closer to that of the

single machine.

Process transparency. Process transparency is key to overall network transparency. Each process should see all the other processes as if they were executing on the same CPU. This implies that there must be a cluster-wide unique processnaming space. It also implies that the underlying system can reliably send signals to and get process status from processes executing on any CPU.

A parent process shouldn't have to know where its descendants are executing and shouldn't need any extra code to deal with remote processes. This means that a process created on a remote machine must inherit all the same objects that those created on the local machine inherit—open files and offsets, open pipes and terminals, current working directory, process ID, process group, and so on. These objects must have the same effects when used remotely as they would have had locally.

With such an environment, you could take software written with only a single machine in mind and run part of it on one CPU and the rest on another, even if the architectures differ.

Device transparency. Device transparency implies several design constraints. First, devices should have globally unique names, like files. This would mean that a device could be accessed by the same name, no matter which machine it is actually attached to and no

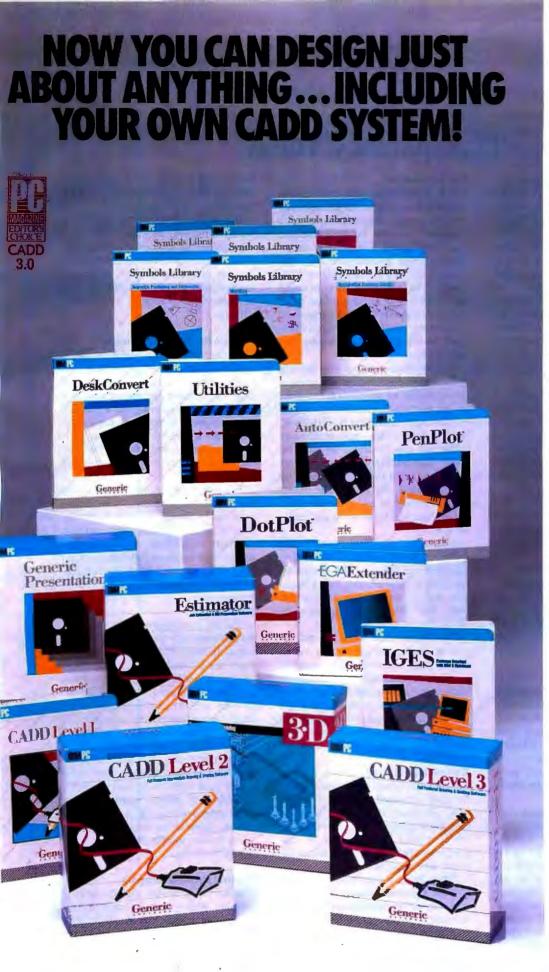

Anyone can produce a computer-aided drafting and design package that sells for thousands of dollars. But creating one that's fast, powerful, and affordable takes real ingenuity.

That's exactly what we've done at Generic Software." We sell the most widely used CADD program in the world for under \$500.

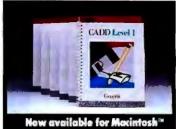

PC Magazine ranked it
"Editors Choice" in a face off
with 17 low-cost CADD packages. "This product is an outstanding value from every point
of view and is highly recommended.""A paperback
version of AutoCAD", stated
PC Week.

And our CADD programs are just part of what we offer.

You can start with Generic CADD Level 1,™ then advance to other levels as your needs—and skills—expand.

And you can use our CADD add-ons, Utilities, and symbols libraries to design the CADD system that fits your needs.

You only pay for the functionality you need, and the functionality you get has depth.

Critic tested, market approved. Generic Software offers price, quality, and support. Match our customer support against anyone!

- Unconditional 60-day guarantee on most products
- Unlimited free technical support • Free monthly newspaper
- Regular updates at modest prices. All adding up to prove that the only thing generic about us is the price.

Call us for a free CADDalog™ or for the name of your local dealer: 1-800-228-3601.

© Generic Software Inc., Level 1 and Generic CADD are trademarks of Generic Software Inc., 11911 North Creek Parkway South, Bothell, WA 98011. Macintosh is a trademark of Apple Com-

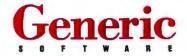

### Transparency Today

The Transparent Computing Facility (TCF) clustering service for IBM's AIX operating system is an interesting example of network transparency today. It contains most of the important characteristics of transparency in a distributed system. TCF is primarily a set of enabling code that is included in the kernel of each computer in the cluster. As such, each machine is a full-function Unix system and yet can cooperate with other systems, even those with different architectures, to provide a multimachine single-system image.

#### A Global Hierarchy

A cluster-wide file-system hierarchy is the key to allowing users and processes to execute on any CPU as if it were the local CPU. To achieve it, the kernels at each site keep the local tables of mounted file systems identical to one another. Anything mounted at any site becomes visible to all the other sites.

The global file-system hierarchy provides name transparency; each file has a globally unique name, so no matter which site calls that name, it leads to the same data.

To achieve location transparency in TCF, only the global mount table (a kernel data structure) records the location of files. Because the kernels all agree where file systems are mounted, TCF can expand path names efficiently without needing explicit location information.

The global hierarchy also extends to the root-file system. An independent root-file system for each machine would violate name transparency since you couldn't guarantee that the same name would access the same data on different machines. A single root stored at one site would work, but performance transparency and availability would be likely to suffer.

File replication lets you have one logical root, while a copy of the root exists at each cluster site. Then, TCF must ensure that all the copies are kept up-to-date. It should also guarantee that any open request receives the latest version of the file, whether or not it has been propagated to all sites yet. In addition, TCF must synchronize file access: After a process writes a byte to a given file on one machine, any subsequent read from other machines should see the new byte.

#### **File Replication**

The TCF replication scheme differs for system and user files. For example, the root-file system must contain, for each command, binaries for each machine type. Replicating 370 binaries on an IBM PS/2 disk seems unnecessary, so, for each file in a system-replicated file system, you can mark what machine type, subtype, or set of machine types should store the file. For user-replicated file systems, you typically specify precisely which machine or machines will store the file.

TCF replication differs substantially from shadow disks (where you simultaneously write the same data to two disks on one machine), primarily in that replication can be controlled on a file basis. Also, different copies exist on different CPUs and may be physically quite far apart. Each machine that agrees to store a file in a given file system has a disk structure for it. The various file-system structures need not all be the same size; not all files will be stored at each eligible site.

To avoid the possibility of conflicting updates during network partitioning or a sequence of failures, TCF designates one storage site as primary for a file system, and all updating occurs on that copy. The system then propagates the changes to the other copies.

You can use these copies for read access as long as they are current and no one is modifying the file. The operating system is responsible for maintaining copies and ensuring that an open request always receives the current copy; it substitutes another copy if the storage site crashes or for any reason leaves the cluster.

#### **Hidden Directories**

The root-file system must store a binary for each command and each machine type. However, if only one machine type has a binary, the system will run the command transparently on that type, regardless of which machine invoked the command.

When there is more than one binary type for a given command, how do you store the various representations? Users and programs expect to reference commands by specific names. Thus, the TCF implementation stores a slightly modified directory in the name hierarchy where you would expect to find a

binary load module. Inside these "hidden" directories are the binaries, with names like "i370" and "i386."

If you attempt to execute or open a hidden directory, the kernel will "slide through" to the appropriate component. You can treat the hidden directory like a regular directory through an escape mechanism, so you can replace load modules in it or look at its complete contents.

#### **Tokens for Synchronization**

To synchronize file access in a single-system-image manner, TCF uses two token schemes. The first uses file or data tokens. Multiple reading sites or a single writing site can hold a token at any time, and you can keep caches of remote data at sites holding a token. Fairness strategies exist to ensure that sites receive a given token in the requesting order.

File-offset tokens support the remote execs and forks. In Unix, a child process shares file offsets with its parent; thus, if the parent reads a byte and then the child issues a read, the child sees the bytes following those that the parent has read. With parents and children on different CPUs, you still need to maintain these semantics; the offset token accomplishes this.

The token mechanisms also synchronize cluster-wide named and unnamed pipes. In some Unix implementations, pipes are a special form of file, using file information structures (i-nodes) and disk data blocks. Providing simultaneous and synchronized read/write access around the cluster is natural.

Pipe semantics dictate that readers read in the order that writers write, and writers can't get too far ahead of readers. Also, readers naturally wait in the kernel read call for writers to write. Dealing with remote waiting and remote wake-ups requires an extra mechanism. Remote waiting also occurs when you use remote devices; it is supported similarly.

#### Remote Process Support

The kernel provides remote-tasking support, which is transparent to processes and users. You don't need to change application code to take advantage of it. The exec system call can execute the requested code on a CPU other than the one that made the call.

The remote process inherits the entire state that a local exec inherits. That state includes process identification (ID); process group; parent process group; user ID; current working directory; signal and environment information; and open files, devices, and pipes, and the current offsets into each. A kernel-to-kernel protocol transfers the required information, so neither process is aware of the network.

Keeping the process and processgroup IDs the same is essential for transparency. Without it, signaling and general control would be either cumbersome or impossible. TCF supports globally unique process IDs, and it doesn't change them when migration occurs but still permits each site to allocate them rapidly without a global agreement protocol.

To do this, TCF uses some of the high-order bits in the process ID for the ID of the site that created the process. That ID then stays with the process even after a remote exec. Examining an ID tells you only where a process originated, not where it is currently executing. Knowing the current execution site is important in guaranteeing signal delivery, so part of the remote-process creation protocol maintains process and process-group tracking information.

#### **Process Migration**

If you try to invoke a load module that will run only on a hardware architecture different from the one you have, the kernel will choose the right type of CPU as the execution site and migrate the task. You can set up a profile to help the system choose an appropriate machine if you wish, or you can just leave it up to the system. For explicit control, TCF provides a new remote exec call with all the functions of exec plus an extra site argument.

TCF also includes a remote system call (rfork) that is the same as fork except for an additional site parameter. Remote fork shares much of the code of remote exec. However, rfork must also provide a copy of the process data space. You don't need a copy of the text, since the child process will just "pagefault" the image as needed, either from a local copy or across the network. The rfork capability lets you take a parallel task and spread it across several CPUs.

You can also move a process in the

middle of execution and continue to run it on another CPU. Migration uses much of the same code that rfork does; the difference is that the new process keeps the ID of the old process, and the old process image is destroyed. When TCF transfers control, it takes special care to ensure that signals are seen only once—not lost and not duplicated.

Migration can be initiated in one of two ways. A process can issue the migrate system call or the new SIG-MIGRATE signal. SIGMIGRATE takes a site number as an added argument (via a kill3 system call, which has all the protection rules of kill). The operating system services the signal, so the migration can proceed without the process's knowledge.

The standard command shells have been enhanced to include a built-in migrate command so you can use this tool for dynamic load balancing. Migration can be useful if you have to take a given CPU down for service.

#### Graceful Addition of CPUs

To make adding or deleting CPUs as transparent as possible, the kernels in the cluster run a distributed protocol when any of them notices a change in the topology. This protocol determines which machines exist in the cluster and the locations of available file systems. During most of the reconfiguration protocol, normal activity can proceed.

Executing the algorithm or protocol cleans up after resources that are no longer available, handles resource substitution, and cleans up after processes that have left the cluster. That dynamic reconfiguration doesn't require any user or operator intervention. The act of taking a CPU to multiuser mode causes it to join the cluster. The new CPU, its devices, and its mounted file systems become available to the rest of the cluster, and their CPUs, devices, and mounted file systems become available to the local machine.

#### **Exceptions to Transparency**

TCF includes some exceptions to transparency, however. While the environment provides a high level of transparency, it doesn't completely meet a few of the ideal characteristics.

The first exception concerns error transparency. While TCF will substitute a replicated copy of an open file in

the event of a failure, it keeps no hot shadows (where you simultaneously update the same data on two disks on two different machines) of files that would permit updating to continue if the storage site were to fail. It also includes no process checkpointing to restart a process that didn't complete due to processor failure. Adding support for hot shadows will be easier due to the already existing file replication. Adding process checkpointing is an extension of the process-migration facility.

The second exception involves CPUspecific accounting files. These files, stored outside the kernel, help to maintain system operability even when the CPU is unable to join the cluster. While a special form of symbolic link is used to minimize the effect of this change, it's visibly different from normal

Another problem lies with the /tmp directory, typically used in Unix for transient temporary storage and occasionally for exchanging user information. A copy of /tmp should reside on each site for performance and availability. In TCF, /tmp is a local file system, although each /tmp does have another globally unique name. You can become confused if you use the local name.

Device names are handled the same way. Each device has a globally unique name. In addition, you can use the local name /dev/tty00, for example, to refer to a local terminal.

Another general class of exceptions involves some interprocess-communications mechanisms. The semaphore, message queues, and shared-memory mechanism of Unix System V are not supported cluster-wide, so processes on different CPUs cannot communicate via these mechanisms. This is an example of incomplete implementation of transparency, and it can be addressed within the framework of the overall architecture.

#### Most Objectives Provided

TCF, which will be available soon from IBM for 370-class machines and PS/2-386 machines, provides most of transparency's objectives: the global file-system hierarchy, transparent file access, file replication, remote pipes and signals, and transparent heterogeneous process execution. The exceptions are few and largely unnoticed.

matter which machine you access it from. While necessary for complete transparency, this is not always as important as the globally unique names for data files and directories; access to devices is more stylized and accomplished with fewer commands.

Second, the functions you can apply to devices should be uniformly available from all machines. Uniform access includes not only open, read, and write, but also the catch-all Unix system call for manipulating devices, ioctl.

There are several different classes of devices in Unix, and uniform access is more practical for some of them than for others. For terminal devices that are buffered through kernel data structures, it is critical and feasible. For memory-mapped screen manipulation, however, it is considerably harder to get good performance. For block-mode devices, which are implemented by way of the kernel file I/O buffer cache, providing device transparency is reasonably straightforward.

You can provide device transparency for so-called raw mode devices like magnetic tape, but the performance degradation can be significant. It may prompt you to use process transparency and run the process on the machine local to the device.

User transparency. Uniform access to devices is important in accessing the terminals of users attached to other CPUs. Current loosely coupled systems use specialized programs and a variety of Unix daemons to determine where other users are logged in.

For example, in Berkeley Unix, the rwho daemon broadcasts information about who is logged on locally and collects information about who is logged onto other machines; the talk daemon supports a conversation with a remote user; the rsh, rlogin, and telnet daemons provide a command interpreter on a remote machine; and so on.

None of these fragile application-specific daemons should be necessary in a transparent environment. The standard single-machine utilities should operate correctly.

"Under the covers" access. Sometimes, it's worthwhile to move a processing component to the data rather than move the data to the process. Semanti-

cally, such an action should have no effect on the execution of the application, but it may be useful nonetheless. You can improve both availability and performance by, for example, anticipating site failures and taking advantage of replicated data.

Control of process-execution sites. Processes need some criteria to know where to execute. You should at least be able to specify where to run a process. However, the method shouldn't require altering existing software to use it.

One alternative would have you supply information external to the specified program: an ordered list of machines to try to execute on, or criteria like the least-busy site, the machine nearest the data, or the one without a communications bottleneck.

In another situation, you could attach information to the program so that particular processing units could act as cycle servers for particular programs. What is important is that the underlying machine allows you to start processes on specific machines.

Process relocation during execution. To fully attain the goal of load balanc-

# How to think of the New DigiCHANNEL PC/Xi Intelligent Multi-Channel Communications Board.

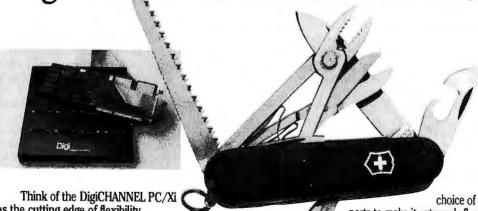

as the cutting edge of flexibility.

The new state-of-the-art in intelligent multi-channel communi-

cations boards.

A 12.5 MHz 80186 subsystem, featuring Digi Board's
Front End Processor real-time Operating System (FEP O/S),

works in concert with whatever operating system you're using to ensure efficient I/O handling. Plug-in I/O Mate\* modules give you a

choice of 8 or 16 asynchronous ports to make it extremely flexible. You can specify from 128K to 512K of RAM, plus a variety of interfaces such as RS-232 and RS-422. There's even an optional synchronous channel.

So if your multi-user or multi-channel applications call for the last word in speed, configuration flexibility and

programmability, the new Digi-CHANNEL PC/Xi will put you at the cutting edge. Where you belong.

Call 1-800-344-4273. In Minnesota, (612) 922-8055.

ing, you need to be able to do more than just start a task on a given machine. You also need to be able to change the execution site of all or part of the task during execution. This is a rigorous test of how transparent the environment is. If, in general, you can move a process from processor to processor and still accomplish the same task unaware of the change, then CPUs really are just interchangeable resources, and the environment is network-transparent.

But this functionality is important for more reasons than just to prove how transparent the environment is. You can use process migration to spread loads evenly and improve availability. A user, system administrator, program, or loadleveling daemon should be able to direct a process to change its execution site. In addition, the process itself may want to move during the execution, either to get closer to the data or a device or to spread the load.

You can also increase availability if you move processes off a CPU before you take it down for maintenance. However, this may not always be successful, because the process may need other resources on the CPU in question.

While process migration may seem like an ambitious requirement, it's not a significant extension to remote execution if the required context is maintained. It appears more difficult than it is, because the common remote-job facilities typically in use don't extend easily.

Process creation on other CPUs. Process migration and transparent remote execution help you run processes on a collection of CPUs, but the standard Unix way of setting up parallel activity is to use the fork mechanism. (The Unix fork creates another process that is largely identical to the one that issues it.) With remote execution and migration, implementing remote forking is straightforward.

You need various criteria to determine the execution site. You could either choose a site at random or base your decision on load, as in the multiprocessor environment. The user's environment might also provide hints. In any case, given that communication is more expensive in this network environment than in the multiprocessor environment, you need a way to explicitly state which CPU you want fork to create a process on. Thus, even if the underlying system can't perfectly spread out a highly parallel function, the program or compiler can.

Cost benefits, particularly with local resources. One way to assess whether network transparency would be valuable to you is to use the yardstick frequently applied to multiprocessor systems. As you add processing elements, what fraction of an additional processor is performing useful work? In addition, the cost of having network-transparency capabilities in the system should be low for a single-site operation.

Resource addition without disrupting ongoing work. The system should be able to use added resources automatically. Similarly, you should be able to create file replicas during normal operation and use them immediately. Adding printers and tape drives should also be transparent. Adding users should simply require integrating them into the whole cluster, subject only to protection and resourcemanagement controls. Installing a software package once should make it available everywhere. You should need to

continued

# How to think of the New DigiCHANNEL PC/Xe Intelligent Multi-Channel Communications Board.

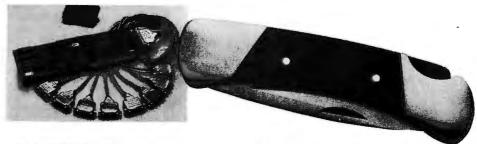

Think of the DigiCHANNEL PC/Xe as the cutting edge of economy. You asked for an intelligent multi-channel communications board to fit applications that don't need a host of "extra" features, and we listened.

An 8MHz 80186 processor gives you speed and power that basic boards can't match, yet its cost is surprisingly...well...basic. You can choose between 4 or 8 asynchronous channels, and you'll find that its

64K of RAM is plenty for such straight forward multi-user and multi-channel applications as data collection and office automation.

Best of all, the DigiCHANNEL PC/Xe is engineered and built to the same impressive standards as our DigiCHANNEL

PC/Xi. So, no matter how simple or complex your system, you can trust us to get you up and running. And keep you there.

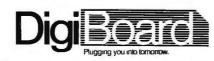

Call 1-800-344-4273. In Minnesota, (612) 922-8055.

# Six easy ways to boost your BASIC

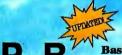

**Basic Programming** Library

So who cares that BYTE magazine calls ProBas a "Supercharger for QuickBASIC" or that PC Tech Journal says that ProBas is a "high-quality, high-quantity package"? Who buys a product just because Jerry Pournelle said "Anyone doing serious QuickBASIC programming would do well to get [ProBas]"? And who cares that Wayne Hammerly calls ProBas "The greatest thing since sliced bread"?

Who?--Only those who want to write better, faster, slicker programs and save hundreds of programming hours in the process. With all of that hoopla out of the way, we are formally announcing the momentous release of PROBAS Version 3.1, now with over 400 assembly routines to make BASIC programs faster and more powerful than you ever dreamed with features like:

- A 1,000-page two-volume manual
- Full mouse support
   Extended and EMS memory support
- Full-featured windowing Moveable, resizable windows
- Screen snapshots (text & graphics)
- Virtual screens in memory
   Lightning-fast file I/O
   Critical error handling

- String, array, and pointer sorts
   Search directories and archives

Create dazzling screens in text, CGA, EGA, VGA, and Hercules graphics modes with windows that can overlay one another and be moved and resized on the fly. Store megabytes of string, data, or screen snapshots in extended or EMS memory. Draw complex text or graphic screens to memory and snap them on in an eyeblink. The PROBAS file I/O routines allow you to read or write huge chunks of data at a clip, far faster than with BASIC.

ProBas also has over 300 other essential services, including handy string, date, time, directory, and array manipulation routines; string, screen, and data compression routines; valuable equipment and input routines; and faster replacements for many BASIC commands.

Whether you are a professional or a novice, ProBas will boost your BASIC in ways you never thought possible. ProBas allows the professional to write faster, tighter code in much less time and allows novices to quickly and easily write professional-quality programs that would be impossible with BASIC alone. The bottom line is PnoBas adds power and saves time. After all, how much is a few hundred hours of your time really worth?

For all DOS versions of QuickBASIC and BASCOM. Just \$149.00!

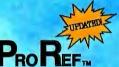

On-Line Help For ProBas

PROREF provides on-line help for the routines in the ProBas library. This hypertext manual links directly to the QB Advisor in QuickBASIC 4.5 so that the Problas reference becomes an integral part of your QuickBASIC on-line manual. Includes information and examples on Problas routines and helpful hints on programming in BASIC. Just \$50.00!

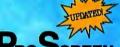

Screen ROCREEN<sub>m</sub> Management

PROSCREEN is a full-featured screen generator/ editor that will save you more design and coding time than you ever thought possible. PROSCREEN treats screens like a word processor treats text to provide complete control over characters, colors, and placement. Design input screens with up to 130 fields, 19 predefined and 2 user-defined masks. Save screens to screen files or .OBJ files and use the tight BASIC/Assembly code that comes with PROSCREEN to access the screens. There's no kludgy code generator here. of input screens with less than 25k of total code. Just \$99.00!

**Mathematics** Library

PROMATH is a collection of over 150 high-level routines that provide mathematical functions routines that provide mathematical functions and operations for programmers who often work in mathematics, science, or engineering. Complex variables, real and complex matrices, real and complex trigonometric and hyperbolic functions and their inverses, solution of linear equations, integration, differential equations, Fast Fourier transforms, graphics support, and many other useful routines are provided.

For years Fortran has been the language of choice for scientific and engineering applica-tions, but it lacks many of the useful features of QuickBASIC. ProMath contains most of the Fortran mathematical and numeric functions and allows you to easily translate Fortran code to BASIC or write new programs in BASIC, while retaining Fortran's numerical prowess.

The Promath manual is over 200 pages and provides a complete description of each routine, including any algorithm and the mathematical formula the routine uses, shown in standard notation. For QuickBASIC 4 and BASCOM 6 only. Just \$99.00!

Circle 122 on Reader Service Card

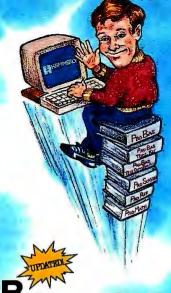

TOOLKIT

The ToolKrr is a collection of high-level BASIC and assembly modules that use the routines in the PROBAS library to save you even more hours of grunt work. Why spend hundreds of hours re-inventing the wheel when you can just plug in TooLKIT modules like:

- Super-fast B-Tree indexing
- Ring, Bar, Pop-Up, Pull-Down menus Scroll-bar tag windows Dialog boxes with radio buttons

- Two mini-editors with word wrap
- BCD math routines
- Julian date & calendar routines Patch .EXE files
- Protected memory storage area

The ToolKit now supports EGA and VGA graphics modes for menus, windows, editors, calendars, and more. Complete with BASIC source code and an all-new comprehensive manual. The ToolKir requires the PaoBas library and helps conserve your greatest asset of all—time! Just \$99.00!

#### Pro Bas.

TELECOMM TOOLKIT

The ProBas TeleComm ToolKrr is a collection of high-level communications modules that you plug into your code to provide popular file transfer protocols, terminal emulations, login scripts and baud rates up to 115,200 baud. You

- Xmodem/Modem7/Xmodem-1k
- Ymodern (single and batch)
   CRC-16 and Checksum
   VT52, VT100, ANSI, BBS etc.
   Auto Dialer & data base
   Documented BASIC source

Why use clumsy SHELLs to complex terminal programs when you can plug just the communications routines you need into your code? Implement just the features and commands you want. Requires ProBas. Just \$75.00!

Our thirty-day, money-back guarantee assures you the highest quality and our technical support staff is always ready to help.

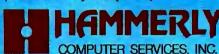

9309 JASMINE COURT . LAUREL, MD 20707

(800) 343-7484

INT'L, ORDERS: (301) 953-2191 FAX: (301) 725-8147 BBS: (301) 953-7738

Add \$5.00 per item (\$8.00 Canada) for shipping per order. Europe: \$39.00 for 1st item plus \$5.00 for each additional item. Visa, M/C, C.O.D. (US Only) checks and approved POs accepted. Trademarks PaoBas, PaoRss. PaoBaster. Hammerly Computer Services, Inc. Quick BASIC, BASCOM: Microsoft Corp.

#### A TRANSPARENT ENVIRONMENT

perform software-maintenance activities only once; the system should propagate any changes to all replicas.

Resource removal without loss of service. Removing resources can be either a planned or an unplanned event. With error transparency, you shouldn't notice in either case, except perhaps for degraded performance. Several interesting, but not absolute, degrees of error transparency exist.

First, activities that don't involve the lost resource shouldn't be disrupted. Second, the system should automatically substitute equivalent resources. File substitution should be possible if copies exist, and process transparency should allow CPU substitution. However, these substitutions may be difficult in ongoing operations.

For example, if a file was partially updated and some of the changes were cached, losing the site with the cache may preclude a simple substitution and require more extensive checkpoint/restart facilities. Similarly, if a process is partway through execution on a CPU that fails, the process can be restarted from the beginning on another CPU. But, in general, that won't be completely transparent to other processes and users who may have already seen partial results.

A Significant Step Forward

Designing a system to provide this collection of characteristics and requirements is an ambitious endeavor, but the result would be a significant step forward in Unix functionality and in distributed computing. "Single-system image" may be a buzzword, but it's certainly descriptive of the goal of network transparency. IBM's TCF implementation of the LO-CUS Distributed System Architecture demonstrates that most of the transparency requirements outlined are feasible, even while maintaining single-machine Unix semantics (see the text box "Transparency Today" on page 228).

Transparency as a concept has many degrees and dimensions. Single-machine Unix users who have struggled with limited cross-machine services generally are excited by it and find the transparent environment greatly superior. We expect that interactive terminal-intensive tasks will naturally run near the keyboard and screen, while back-end machines will get file- and CPU-intensive assignments.

System administration will be much easier than for n individual machines. However, more is involved in managing a transparency cluster than a single machine because of the opportunities to improve performance and availability by relocating or replicating data and by allocating CPUs. The ease with which you can run tasks in parallel on different CPUs will probably result in a flurry of engineering and scientific applications.

Due to the high level of transparency, you should be able to smoothly expand the environment by adding front-end terminal machines, file-server-type machines, cycle-server machines, or combinations of these without disturbing the existing installation and with immediate integration. We expect that a high level of transparency will open many doors.

#### **BIBLIOGRAPHY**

Hurwitz, J. S. "Transparent File Systems: The LOCUS Model for DNC." Patricia Seybold's Network Monitor, vol. 3, no. 7, July 1988.

IBM Corp. AIX anouncement, March 15, 1988. Sections 288-130 and 288-132.

Sun Microsystems. NFS - VAX documentation, part no. 800-1427-01.

Popek, Gerald, Bruce Walker, et al. "LO-CUS: A Network Transparent, High Reliability Distributed System." In Proceedings of the Eighth Symposium on Operating Systems Principles, Pacific Grove, CA, December 1981.

Popek, Gerald, and Bruce J. Walker. The LOCUS Distributed System Architecture. Cambridge, MA: MIT Press, 1986.

Walker, Bruce J. "Issues of Network Transparency and File Replication in Distributed Systems: LOCUS." Ph.D. dissertation, UCLA, 1983.

Walker, Bruce J. "The LOCUS Distributed Computing Environment." In 1984 IEEE Aerospace Applications Conference Digest, IEEE cat. no. 84TH0108-1.

Walker, Bruce J., and R.W. Matthews. "Process Migration in AIX's Transparent Computing Facility (TCF)." IEEE Corp. Soc. Tech. Comm. on Operating Systems, vol. 3, #1, Winter 1989.

Walker, Bruce J., Gerald Popek, et al. "The LOCUS Distributed Operating System." In Proceedings of the Ninth Symposium on Operating Systems Principles, Bretton Woods, NH, October 1983.

Bruce J. Walker is chief architect at Locus Computing Corp. in Inglewood, California. He has a Ph.D. in computer science from UCLA. Gerald J. Popek is chairman of Locus. He has a Ph.D. in computer science from Harvard University and has been a director of the Center for Experimental Computer Science at UCLA. Walker and Popek have coauthored several books. They can be reached on BIX c/o "editors."

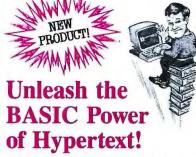

Our latest BASIC-booster includes the first hypertext engine designed to be called from BASIC. With the PROBAS HYPERHELP TOOLKIT you can use the hypertext engine to put one or more manuals on-line with full hypertext search facilities. Imagine having one or more manuals on-line with all of the fan-tastic hypertext abilities in the QuickBASIC 4.5 compiler and then some:

- Choose single- or multi-window display
- Specify window colors and placement
   Move and resize windows with mouse or keys
   Sophisticated mouse and keyboard interface
   Up to 40 bookmarks to move between hyperlinks
- In less than a dozen lines of code you can pop-up context-sensitive help at any time. Your users can then jump to related help, examples, or just browse the manual(s) in one or more windows that they can move or resize at will. The text will automatically wrap

#### **Create HyperCard Applications**

within the window to stay fully visible!

Use the HYPERHELP engine to create fullblown hypercard applications. Create sophisticated multi-window, multi-thread hypercard stacks. Mix cards and manuals for total data integration. Moving from link-to-link or cardto-card is instantaneous and the speed will amaze vou.

Adding hypertext to your applications takes less than about a dozen lines of BASIC code. Converting ASCII text to hypertext is just as easy—just put delimiters around keywords, hyperlinks, and items you want to display in

#### Multiple Help Subsystems

The hypertext engine is just a part of the HYPERHELP TOOLKIT. There is a wide selection of help subsystems with various displays, user interfaces, and memory requirements to user interfaces, and memory requirements to suit almost any need. Want a small, window-oriented, keyword help system? It's in there! Need a Terminate & Stay Resident help sys-tem? It's in there! How about a lightbar indexing system that then pops-up the selected text? It's in there!

The HYPERHELP TOOLKIT gets it's blinding speed by using the low-level routine in our PROBAS Professional Basic Programming Library. HYPERHELP requires the PROBAS Library. See our ad on the opposite page for information on ProBas, shipping rates, and our thirty-day money-back quarantee.

Special Introductory Price—For a short time this powerful hypertext engine and collec-tion of help subsystems is available for just \$99.00!

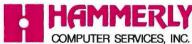

9309 JASMINE COURT • LAUREL, MD 20707

(800) 343-7484

INT'L. ORDERS: (301) 953-2191 FAX: (301) 725-8147 BBS: (301) 953-7738

Add \$5.00 per item (\$8.00 Canada) for shipping per order. Europe: \$39.00 for 1st item plus \$5.00 for each additional item. Visa, MC, C.O.D. (US Only) checks and approved POs accepted. Trademarks PaoBas, PaoRex, PaoScanco PaoMarx: Hammerly Computer Services, Inc. Quick-BASIC, BASCOM: Microsoft Corp.

# Ask The Doctor Your Most Important Questions About PC Data Security.

Escalating instances of PC data theft and misuse affecting both government and industry have shown the need for an effective yet easy-to-use data security product. U.S. Public law 100-235 now mandates that government agencies protect sensitive data files.

In response, Dr. Alan K. Jennings, Ph.D., inventor and co-founder of Rainbow Technologies, has designed the DataSentry™, an external hardware key that provides data file security without the problems associated with internal hardware and software-based protection.

In this first of a series of informational bulletins, Dr. Jennings answers some of the more frequently asked questions on PC data security and the DataSentry system from Rainbow Technologies.

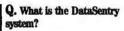

A. The DataSentry protection system consists of a combination of a hardware encryption device – Personal Access Key – and associated software that runs on an IBM or compatible PC having a parallel printer port and a floppy disk drive. The DataSentry provides three types of security: mandatory use of the access key to open a file, encryption and password protection.

#### Q. What is inside the Personal Access Key?

A. Inside each pocket-sized Personal Access Key is a proprietary custom-designed integrated circuit, often referred to as an Application Specific Integrated Circuit (ASIC). This ASIC was designed by engineers at Rainbow Technologies specifically for the DataSentry system. The full capabilities of the ASIC are known only to Rainbow. In operation, the proprietary ASIC implements a special function called an algorithm, chosen from many thousands of possible algorithms when the key is being manufactured at the Rainbow factory.

## Q. What is the disadvantage of password-only software protection?

A. The main disadvantage of password-only protection is that users find it difficult to remember a password unless it is something quite familiar to them like their spouse's name, their dog or the street they live on. It was recently estimated that about 75% of ARPANET passwords could be discovered by trying these three choices. Choosing a less familiar name requires that it be written down. This, of course, is a security risk. As a result, password-only protection is fairly easy to defeat.

#### Q. What is the advantage of external hardware keys over internal security boards?

A. Some protection systems depend on circuit boards being installed inside the PC. In addition to objection to the expense of installation and training, many users are reluctant to open their PCs. IBM PS/2s and laptop PCs do not accept the standard add-in boards. As a result, nearly all PC users have a strong preference to the addition of low-cost external hardware to achieve the desired protection.

#### Q. Is the DES (Data Encryption Standard) government-specified algorithm available with the DataSentry system?

A. Yes. The DES algorithm as defined by U.S. government standard FIPS 46 is implemented in the DataSentry system.

#### Q. Can the DataSentry system be used on local area networks?

A. Yes. It can be used on LANS as long as the automatically protected files are stored on a local computer. It does not matter if the application is stored on the local PC, on a shared file server or on any other PC.

### Q. Can a DataSentry system be used to secure mainframe data files?

A. Yes. The mainframe could send files to the PC for encrypting or decrypting.

## Q. What are some of the new special features of the DataSentry system?

A. Audit trail, logon identifiers, and automatic encryption/decryption of entire directories.

To consult Dr. Jennings and the DataSentry sales staff about your personal data security questions, call Rainbow Technologies today.

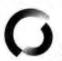

#### **RAINBOW TECHNOLOGIES**

18011-A Mitchell South, Irvine, CA 92714 • (714) 261-0228 • TELEX: 386078 • FAX: (714) 261-0260 Rainbow Technologies, Ltd., Shirley Lodge, 470 London Rd., Slough, Berkshire, SL3 8QY, U.K., Tel: 0753-41512, Fax: 0753-43610 • 1989 Rainbow Technologies. All product names are trademarks of their respective manufacturers.

· Pocket-sized external

device . Menu-driven, user-

friendly interface Single-or

multi-user security system • Audit trail, log-on identi-

fiers and automatic encryp-

tion/decryption of entire directories • Secures data

transmitted by modems

 Prevents recovery of data by utility programs

Dealer Inquiries Welcome.

## Remote Control

Distributing computing tasks over a multivendor network is a lot easier if you know your RPCs

#### Carl Manson and Ken Thurber

he basic limitation of all single-processor systems is that they execute only one instruction at a time. There are a couple of ways around this limitation. One is parallel processors can achieve supercomputing speeds at near microcomputing prices by combining varying numbers of tightly coupled CPUs.

The network offers another way around the one-instruction limitation: distributed processing. On a network, you can integrate multiple, loosly coupled processors into a single computing environment by using remote procedure calls.

#### Spreading the Work Around

As the name implies, a remote procedure call (RPC)

invokes a procedure on a machine that is remote from where the call originates. In its basic form, an RPC identifies the procedure to be executed, the machine it is to be executed on, and any arguments required. The application of this RPC model results in a client/server arrangement where the client is the application that issued the call and the server is the processor that handles the call.

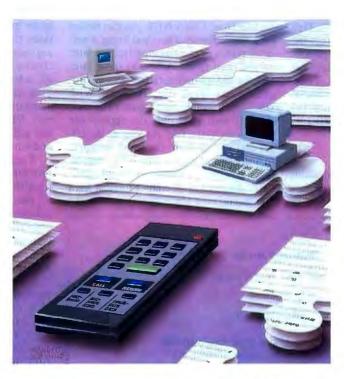

An early implementation of the RPC model, Courier, was developed by Xerox as part of the Xerox Network System. Courier is defined as a three-layer protocol that uses virtual circuits for communication (see figure 1). At the top layer, the Courier protocol consists of a message stream that includes the call and return information. The bottom layer consists of a block stream for data transfer.

The middle layer—the object stream—defines the data types that can be used in transferring information. The idea behind Courier was to allow distributed systems to use the higher-level abstractions it provides.

Using RPCs, Courier made it possible to distribute the processing of a job over the network. However, it lacked a way to match processing requests to processors—the Courier model required that you specify the server as part of the call. Other issues not addressed by Courier: load balancing, resource naming, reliability, error handling, process blocking, and data translation.

Currently, the two RPC implementations receiving a lot of attention are Sun Microsystems' RPC, which is part of the Network File System

(NFS), and Apollo Computer's RPC, which is a component of its Network Computing System (NCS).

#### RPCs in the Sun

The Sun RPC mechanism is relatively simple (see figure 2). Like Courier, it executes a process on a remote machine as if the process were being executed continued

locally. A major difference, however, is the requirement that the Sun RPC system work in multivendor environments. This led to the inclusion of a data-translation mechanism called the External Data Representation (XDR) protocol.

The Sun RPC is a library of routines you can use to develop distributed applications. It consists of three layers. The highest is a set of routines that perform network functions such as determining how many users are logged onto a remote machine. The lowest layer involves direct network manipulation.

You use the middle layer of routines to construct the higher-level functions. These are the routines that actually invoke remote procedures.

For example, callrpc(), the simplest RPC in the library, requires eight parameters that illustrate the Sun RPC model. The first parameter is the name of the remote machine that will handle the call. The next three are the program, version, and procedure numbers. The fifth parameter is an XDR routine that is used to convert the arguments being passed to an intermediate data representation defined by the XDR protocol. This is followed by the actual arguments to the remote procedure. The last two parameters, an XDR routine and the return arguments, are for the return call. Thus, with the exception of the data conversion that ensures processor independence, the Sun RPC uses the same model used by Xerox for its Courier protocol.

#### The NFS Idea

Based on the Sun RPC, NFS provides transparent file access among computers of different architectures over one or more networks. NFS keeps different file structures and operating systems transparent to users. Access techniques also remain invisible to users. In addition, file access performance with NFS is comparable to local file access.

NFS is an open approach to solving the problems inherent in networking in today's heterogeneous world of computers. Important design goals include machine and operating-system independence, simple crash recovery, transparent file access, and good performance. Sun also wanted NFS to provide a Unix-like way of making remote files available to local programs without having to modify, or even recompile, them. To achieve these goals, Sun designed the NFS protocols independently of the operating system and transport network. Thus, NFS is not a network operating system but an independent network service.

#### **Implementing NFS**

NFS extends the standard Unix mount command, allowing system administrators and network users to mount remote files and directories on their machines for local use. Under NFS, you can mount files immediately when you bring a network server or computer on-line, or later as you need them. Access to these files follows the same operating-system procedures as local file retrieval. With Unix, for example, you locate a file with the cat command plus the appropriate path name to the file. As long as the client and server share the same network, this doesn't change under NFS, regardless of the file's location. NFS automatically determines whether a request for a file should take place locally or over the network. For performance reasons, NFS is integrated with the kernel of Sun's operating system.

NFS perceives machines on a network as being servers, clients, or both. Any system with a disk can function as both a server and a client. Diskless nodes operate only as clients, and dedicated servers only as servers.

Because NFS is used with multiple operating systems, servers on the network are stateless. They do not maintain tables relating to each file being served. Each file request is shipped across the network with exactly the parameters (such as read/write privileges) that are attached to it locally. This makes for simple recovery in the event of a system or network crash. For example, the system doesn't have to reconstruct file-locking tables.

#### The NFS Protocol

NFS starts with a remote-execution system protocol. This defines the operations available (the remote procedures), the arguments passed to them, and the results returned. The principal operation in the protocol is START, which initiates a remote program. The START procedure takes the name of the command and its arguments, the working directory (including the name of the server providing it), a list of environment variables with their values, and port numbers for the standard input, output, and error channels. START returns the status of the initial execution in both machine-readable and human-readable form.

When START concludes, the remote program executes. Its standard input is read from, and standard output written to, the indicated network ports (with an optional third network port for standard error). The WAIT operation waits for the command to terminate, and it returns the exit status, also in both machine-readable and human-readable form.

NFS protocol procedures use this mechanism to provide the basic functionality of the Unix file-system routines. For example, under NFS you can use Unix functions such as read, write, create, and mkdir even if the server is running some other operating system.

In addition to the protocol procedures themselves, the NFS design also deals with the problems inherent in both the server and the client side of a transparent distributed processing network.

#### **Servicing NFS Requests**

Because servers are stateless under NFS, any modified data must be committed to stable storage before the system returns the results of an NFS service request.

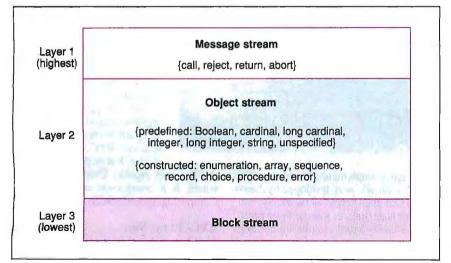

Figure 1: The protocol layers of XNS Courier show the built-in data types supported by the remote procedure call (RPC) mechanism.

The implication for Unix-based servers is that NFS requests that modify the file system must flush all modified data to disk before returning. For example, when NFS performs a write operation, the server must flush not only the data block but also any modified indirect blocks and the block containing the system file descriptor (the *i-node*).

Another modification to Unix necessary to make the server work properly is the addition of a generation number in the i-node and a unique file-system ID for the file system on the server. These extra numbers make it possible for the server to use the i-node number, the i-node-generation number, and the file-system ID together as the network ID for a file. The i-node-generation number is necessary because the server may hand out a network ID with an i-node number for a file that is later removed and the i-node reused. When the original network ID comes back, the server must be able to tell that this i-node number now refers to a different file. The generation number has to be incremented every time the inode is freed.

#### **Client Worries**

The client side provides the transparent interface to the NFS functions. To ensure transparent access to remote files, NFS uses a method of locating remote files that does not change the structure of path names. Some Unix-based remote-file-access schemes use host:path to name remote files. This "late binding" does not allow true transparent access since it requires the modification of existing programs that parse path names.

Sun's solution is to perform the hostname lookup and file-address binding once per file system. The NFS mount command accomplishes this by allowing you to attach a remote file system to a directory. The advantage to this system is that you deal with host names only once, at mount time. It also allows the server to limit access to file systems by checking client credentials. The disadvantage is that remote files are not available to the client until a mount is done.

Transparent access to different types of file systems mounted on a single machine is provided by different file-system interfaces in the kernel. Each file-system type requires two sets of interface operations. The virtual file-system (VFS) interface defines the procedures that operate on the file system as a whole. The virtual node (v-node) interface defines the procedures that operate on an individual file within that file-system type.

The VFS interface's structure con-

tains the operations that can be done on the file system as a whole. Likewise, the v-node interface's structure contains the operations that can be done on a file or directory within the file system. There is one VFS structure in the kernel for each mounted file system and one v-node structure for each active file or directory. This use of abstract data types allows the kernel to treat all file systems and nodes the same way without having to know the details of the underlying file system. The v-node and VFS interfaces ensure that programs that parse Unix path names will be able to find remote files on many different file systems.

#### Locks and Open Files

Being stateless, NFS does not support remote record and file locking. It contains separate lock managers that handle file and record locking. Lock managers are provided at both the client and the server. Lock requests from the client are forwarded to the server lock manager using RPC routines. The network status monitor service then notifies the lock managers of any change in status of either the server or the client.

If the status monitor detects the failure

of a client, it notifies the server, which then releases the failed client's lock. If the status monitor detects the failure and recovery of a server, the client-lock manager retransmits any client-lock requests.

In addition to record and file locking, NFS attempts to obey Unix file-system semantics without modifying the server or the NFS protocol. In some cases, this is difficult. For example, Unix allows the removal of open files. A process can open a file, remove its directory entry, and still read and write to the file. This procedure defines temporary files.

Of course, not all operating systems or file systems support the removal of open files. To provide this capability, NFS checks the client VFS during a removal operation. If the file is open, NFS renames the remote file instead of removing it. This makes the file "sort of" invisible to the client and still allows reading and writing to the file. The new name is not removed until its v-node becomes inactive. NFS calls this the "three-quarter solution" because, if the client crashes between the rename operation and the remove operation, a garbage file is left on the server.

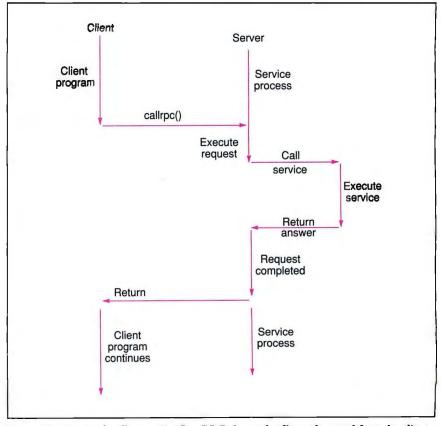

Figure 2: A typical call using the Sun RPC shows the flow of control from the client to the server and back again.

However, NFS does not preserve all the Unix open-file semantics because interactions between two clients using the same remote file cannot be controlled on a single client. For example, if one client opens a file and another client removes that file, the first client's read request will fail even though the file is still open.

Another source of difficulty for NFS is time skew. Time skew between two clients or between a client and a server can cause the time associated with a file to be inconsistent. For example, the Unix command ranlib, which converts archives into libraries, saves the current time in a library entry. The Unix dynamic linker 1d checks the modify time of the library against the time saved in the library. When ranlib is run on a remote file, the modify time comes from the server, while the current time saved in the library comes from the client. If the server's time is far ahead of the client's, it appears to 1d as if the library is out of date. This problem can be handled by taking the network-status-monitor approach with file and record locking. Time requests would then be implemented as remote procedure calls.

NFS is a good example of a distributed processing application that uses RPCs. It remains dependent, however, on clients mounting remote file systems. Apollo Computer's RPC-based system automates the selection of servers to a greater degree than NFS.

The Apollo Approach

Apollo's approach to RPCs is to provide a set of routines that look like standard, stand-alone subroutines to client applications. These stand-in routines are called stubs. Likewise, servers also use stubs

that stand in for the applications calling a subroutine. The client application invokes remote procedures using standard calling conventions, as if the procedures were part of the local program. The client stub acts as the "local representative" of the procedures, organizing the data into a format that can be meaningfully transmitted to the server. The stub then uses the Apollo RPC Runtime library routines to communicate with the server. Within the server, a similar chain of events occurs. The RPC Runtime routines pass the request to a server stub that stands in for the calling program and invokes the requested procedure. After execution, the server stub passes return information to the RPC Runtime routines, which in turn communicate with the client (see figure 3).

The RPC Runtime library is an integral part of Apollo's RPC strategy. It provides the system calls required to implement both calling clients and called servers. These calls provide the mechanisms for transferring requests from the clients to the servers and transmitting and receiving responses.

#### **Characteristics of RPC Runtime**

The Apollo RPC Runtime system contains most of the facilities required to implement distributed processing. It includes error-handling capabilities and is robust in the face of lost, duplicated, or long-delayed messages, messages arriving out of order, and server crashes. RPC Runtime ensures that no call ever executes more than once. Because the error handling is built into RPC Runtime, the application can call for only as much error correction as is needed. For example, if you can execute a subroutine more

than once without side effects, you can eliminate the overhead required to guard against this.

The RPC Runtime environment includes conversion routines for changing byte order and converting floating-point representations. You can use the source code provided for these routines to create run-time procedures that handle data conversion between different machines.

System-level support for RPC operations is also provided. In most cases, you don't use RPC Runtime calls directly. Instead, you create an interface definition in the Network Interface Definition Language. The NIDL compiler automatically generates the stub code, including RPC calls, for both the server and client from a single interface definition. This layered design simplifies and isolates the operations required to make a remote procedure call work.

RPC Runtime is as independent of particular network layer protocols as possible. It is written in portable C and uses the Berkeley Unix socket abstraction, which masks the details of various protocol families so you can write protocol-independent networking code.

Networking facilities designed to move long byte streams reliably, such as TCP/IP, are not suited to handling the way an RPC system exchanges messages because the cost of setting up and maintaining a connection using such facilities is quite high. RPC Runtime implements exactly the reliability it needs on top of a connectionless network service such as the User Datagram Protocol. Because they lack sophisticated handshaking protocols, datagram services have less overhead than connection-oriented services and are thus ideal for RPC systems.

Less overhead, however, also means less reliability in error recovery. RPC Runtime makes up for this by providing its own error checking and recovery procedures on top of the datagram service. This approach has the additional advantage of reliably handling those systems—embedded microprocessors, for instance—that supply a less-than-reliable service when connected to a network.

The protocol that RPC Runtime implements on top of a datagram service is lightweight yet robust in the face of problems with messages. The user is not required to switch to a standard transport layer like TCP/IP in order to achieve reliable network service.

#### Client Procedures Return Call Interface Return Call Client stub Server stub Call Return Return Call **RPC Runtime RPC Runtime** Network messages Client process Server process

Figure 3: The Apollo RPC facility uses stubs on both the client and server side to stand in for the called procedure and the calling application, respectively.

#### **Programming RPC Runtime**

The NIDL compiler automatically generates the stub procedures that stand in

# It Will Forever Change The Way You View Your Existing Software And Data!

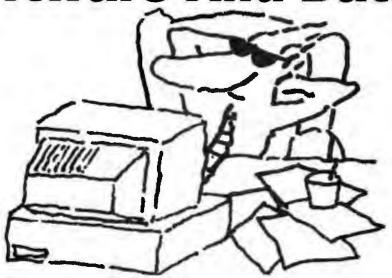

#### Here's What The Critics Are Saying About ViewLink...

"The most significant new product of the late DOS era ... a visionary solution – a beacon of good sense and productivity."

**Jeff Angus, INFOWORLD**–Feb. 6, '89

"In a computer market that's overflowing with "me-too" products, ViewLink is potentially one of the most important products to appear in the past year."

BYTEWEEK –Jan. 30, '89

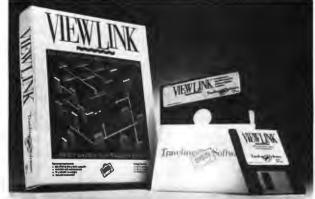

same time—with a single keystroke.

Visualize how much more effective you could be if you could search an entire that the state of the state of the

structures.

files—and group them together automatically.

That's the powerful idea behind ViewLink. A new easy-to-use method in connecting you with your software and data. It works with over 50 of today's most popular software applications. And it's only \$149.95.

From Traveling Software, the people who brought you LapLink, DeskLink and Battery Watch.

Available at your local computer store today. For more information about ViewLink, call 1-800-343-8080 or in Washington state 206-483-8088.

"ViewLink provides a welcome new way of managing applications."

Jimmy Guterman, PC WEEK -Jan. 30, '89

"What a great idea... ViewLink is an idea that's long overdue for any DOS computer."

Don Crabb, CHICAGO-SUN TIMES—Feb. 19, '89

"ViewLink performs the type of service users should expect of their operating system..."

Jeffrey Tarter, SOFT • LEITER

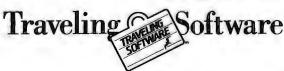

Now that you've heard

what the critics are saying

about ViewLink ... imagine how much more efficiently you could work if all of your

files were organized according to the way you use them. And not limited by their DOS

directory or subdirectory

Think of how much quicker you could get things

done if you could load both

the file you want to work

with and its program at the

for the remote procedure on the call side, and for the caller's procedure on the server side (see figure 4). You describe the stub routines in an interface specification (written in NIDL) that describes the procedures that can be called remotely, as well as the numbers and types of their arguments.

NIDL contains constructs for describing the data types, functions, and procedures associated with a remote interface. It is a declarative language and contains no executable constructs. It comes in two flavors: NIDL/C with a C-like syntax, and NIDL/Pascal with a syntax like the Pascal/Modula-2 family of languages.

All RPC Runtime calls are tagged with a description of how the calling machine represents basic data such as integers, characters, and floating-point numbers. The representation of aggregates does not differ across machine types because aggregates are defined by the stubs (which actually pack the components of the aggregates), not the underlying machine architecture. All stubs are thus capable of converting data to the appropriate type. The compiler also lets you write separate procedures to handle

pointers. Thus, you can pass complex data structures between machines.

The NIDL compiler generates stubs that can employ the following data types: signed and unsigned integers, single- and double-precision floating-point numbers, characters, strings, fixed- and varying-length arrays, enumerations, sets, records, discriminated unions, and simple pointers. The compiler supports three types of binding for the RPC and the remote procedure to be executed: explicit, implicit, and automatic.

Explicit binding means that the NIDL specification states exactly which server to use whenever the application is run. In implicit binding, the client defines the server in a variable before making any remote procedure calls, thus deferring binding to run time. Automatic binding is provided as a service of the *location broker*. The binding options available allow greater flexibility than systems that use explicit binding exclusively.

#### **The Location Broker**

To be truly distributed, an application should not contain hard-coded information about its execution environment. For

example, if you add an array processor to a network, you shouldn't have to modify applications to have them recognize and use the new machine. The Apollo NCS uses a location broker to automatically match tasks to servers. Servers register their capabilities with the location broker, and clients query the location broker at run time to determine which servers to use for particular RPC calls.

The location broker maintains a replicated database that contains the identities and locations of server objects available on the network. Client programs can access different resources through the location broker without knowing the location of each object beforehand. The location broker provides a forwarding facility and invocation facility. Forwarding provides an address to the objects on a server. Invocation can start the server if it is not running at the time the location broker receives a request for the object.

Other location-broker components include a client agent, called by programs that want to use location-broker facilities; local brokers, which manage information about resources on the local host; replicated global brokers, which manage information about resources available to all clients; and administrative tools that update the location broker.

The location broker is a large step toward providing transparent distributed processing on a network. Using a broker, applications can dynamically bind to resources in the network without any changes in their source or object code.

#### **Distributed Applications**

Although networks can never achieve the raw processing speed of a tightly coupled parallel processor, distributed processing using RPCs offers many of the advantages of parallel processing.

Presently, there is not a lot of commercial work in the area of building a distributed processing network to perform a particular function. This area is wide open for applications development. With the availability of distributed processing tools based on RPCs, you will see the development of such applications.

Carl Manson is a senior systems engineer at Architecture Technology Corp., in Minneapolis, Minnesota. He has an M.S. in computer science from the University of Minnesota. Ken Thurber is president of Architecture Technology Corp. He has a Ph.D. in electrical engineering from Montana State University and is the author of 14 books on computer science. They can both be reached on BIX c/o "editors."

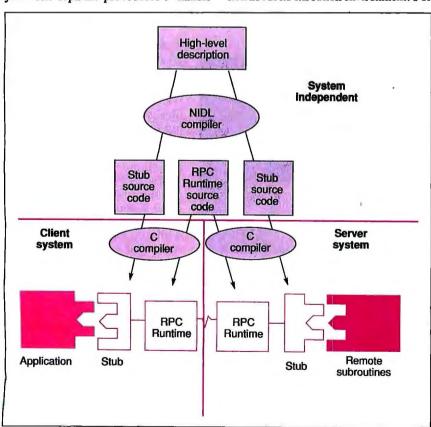

Figure 4: The NIDL compiler generates complementary stubs that are used on both the client and the server side. The declarations produced by the NIDL are used by native compilers on both the client and server to produce the actual stub code.

# Order BYTE and BIX on disk Today!

Full Text of BYTE on Disk

Now you can order disks containing the full, machine-searchable text of articles. You can read and search the text with any word-research! Disks can be ordered singly or by annual subscription. Full text of BYTE is available from September 1988.

#### BYTE Program Listings on Disk

BYTE listings on disk are the right choice if you want to compile or read the complete source code listings of programs. BYTE listings are available from December 1985 to present at the prices stated below.

## Best of BIX on Disk

Receive highlights of each month's activities on BIX—BYTE's world-class on-line conferencing system. You can read and search the text with any word processor. Each disk contains the most interesting and informative recent discussions specific to the machine you own. For example, order the IBM disk, and get the highlights from IBM-specific conferences. Disks can be ordered singly or by annual subscription.

BYTE also offers listings in print form. Order bound versions of the complete source code listings of programs excerpted from our articles. Handy for quick reference. Order singly or by annual subscription; with or without accompanying diskette version,

Call toll-free for more information: 800-258-5485.

JULY

ORDER FORM: To place your order, fill out the card and mail.

|                                                                     |                                                 | IN                            | USA                                             |                               | OUTSIDE USA                                       |                               |                                                  |                                  |
|---------------------------------------------------------------------|-------------------------------------------------|-------------------------------|-------------------------------------------------|-------------------------------|---------------------------------------------------|-------------------------------|--------------------------------------------------|----------------------------------|
|                                                                     | Single Month (1 disk)                           |                               | Annual Subscription (13 disks)                  |                               | Single Month (1 disk)                             |                               | Annual Subscription (13 disks)                   |                                  |
| 5-1/4 Inch:  □ IBM PC Other disk formats available. Call toll-free. | ☐ Full Text of BYTE☐ BYTE Listings☐ Best of BIX | \$9.95<br>\$9.95<br>\$9.95    | ☐ Full Text of BYTE☐ BYTE Listings☐ Best of BIX | \$79.95<br>\$79.95<br>\$79.95 | ☐ Full Text of BYTE ☐ BYTE Listings ☐ Best of BIX | \$12.95<br>\$12.95<br>\$12.95 | ☐ Full Text of BYTE☐ BYTE Listings☐ Best of BIX☐ | \$99.95<br>\$99.95<br>\$99.95    |
| 3-1/2 Inch:  Apple Macintosh  Atari ST  Amiga  IBM PS/2             | ☐ Full Text of BYTE☐ BYTE Listings☐ Best of BIX | \$10.95<br>\$10.95<br>\$10.95 | ☐ Full Text of BYTE☐ BYTE Listings☐ Best of BIX | \$89.95<br>\$89.95<br>\$89.95 | ☐ Full Text of BYTE☐ BYTE Listings☐ Best of BIX☐  | \$13.95<br>\$13.95<br>\$13.95 | ☐ Full Text of BYTE☐ BYTE Listings☐ Best of BIX☐ | \$109.95<br>\$109.95<br>\$109.95 |

#### FOR DIRECT ORDERING CALL TOLL FREE: 800-258-5485

Call: M-F, 8:30 a.m. to 4:30 p.m. Eastern Time

(603-924-9281 for New Hampshire residents)

For credit card orders only.

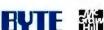

| DI | EAC | SE CC | IDMC | ETE | IM | CHIL | 1 |
|----|-----|-------|------|-----|----|------|---|

Address

City State Zip

County or Parish Country

Credit Card # Exp. Date

ignature Date

Please allow 4-8 weeks for delivery.

 Please indicate the issue date below. If you are beginning an annual subscription, note the starting issue.

Full Text of BYTE
Month \_\_\_\_\_ Year \_\_\_\_

BYTE Program Listings
Month \_\_\_\_ Year \_\_\_\_

Best of BIX Month Year

☐ Check enclosed ☐ MasterCard

☐ VISA

U.S. funds enclosed
(If ordering from outside the
U.S. please remit in U.S. funds
drawn on U.S. bank. Thank you.)

# Order BYTE and BIX on disk Today!

# Full Text of BYTE on Disk

Now you can order disks containing the full, machine-searchable text of articles. You can read and search the text with any word-research! Disks can be ordered singly or by annual subscription. Full text of BYTE is available starting from September 1988.

#### BYTE Program Listings on Disk

BYTE listings on disk are the right choice if you want to compile or read the complete source code listings of programs. BYTE listings are available from December 1985 to present at the prices stated below.

## Best of BIX on Disk

Receive highlights of each month's activities on BIX—BYTE's world-class on-line conferencing system. You can read and search the text with any word processor. Each disk contains the most interesting and informative recent discussions specific to the machine you own. For example, order the IBM disk, and get the highlights from IBM-specific conferences. Disks can be ordered singly or by annual subscription.

BYTE also offers listings in print form. Order bound versions of the complete source code listings of programs excerpted from our articles. Handy for quick reference, Order singly or by annual subscription; with or without accompanying diskette version.

Call toll-free for more information: 800-258-5485.

ORDER FORM: To place your order, fill out the card and mail.

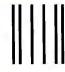

#### **BUSINESS REPLY MAIL**

FIRST CLASS MAIL PERMIT NO. 10 PETERBOROUGH, NH

POSTAGE WILL BE PAID BY ADDRESSEE

#### **BYTE & BIX on Disk**

One Phoenix Mill Lane Peterborough, NH 03458-9990 NO POSTAGE NECESSARY IF MAILED IN THE UNITED STATES

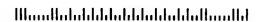

## The Paperless Office

Distributed PC-based document image processing may change the way you do business

## Dean Hough

or years you've heard how computer technology was going to create an office environment where paper would be obsolete. It appears, however, that computers have had the opposite effect: Offices now create more paper than ever before. The difficulties in creating a paperless office are in getting real-world documents into and out of a computer system, and in working with them once they have been acquired. One solution is document image processing.

DIP is the storage, management, and retrieval of images on a computer system. Once the exclusive domain of large dedicated systems, it is emerging as a bona fide personal computer-based officeautomation application. It may change the way you do

business.

## **Elements of a DIP System**

DIP systems consist of page scanners, database managers, and mass storage devices that capture and manage original documents as images. You use standard or high-resolution displays to view these images, and laser printers to generate hard copy. Specialized DIP functions are

controlled by dedicated image-processing hardware and software.

DIP is most useful when you integrate it into a LAN that provides access to shared laser printers, scanners, optical disks, and databases. Such a distributed environment lets your DIP system automate and manage the flow of documents electronically. If you're on the network, you can access thousands of documents

without ever leaving your own machine. Further, the same document can be viewed simultaneously at different workstations. You can also integrate DIP with applications such as fax, forms, and desktop publishing to help manage the distribution and output of graphics information.

The computers on your DIP system must perform some or all of the following functions: image compression and expansion, scanning, printing, retrieving, and scaling and rotating. The machines that function as print and scan servers should be specialized to speed these processes. Specialized hardware can handle image compression and manipulation. Finally, the systems you use as DIP workstations to retrieve and view images require a retrieval engine and may need enhanced

graphics capabilities.

The ideal DIP network configuration contains many elements (see figure 1). A file server stores the database application and image data. A DIP server provides image compression and decompression. and I/O via the attached scanner and printer. The workstations, running either DOS or Windows, have either a

hardware or software retrieval capability, which includes image decompression and manipulation.

## The Software Side

As usual, DIP hardware technology has progressed faster than the software, which must catch up before DIP can gain wide acceptance. Fortunately, the necessary software pieces are beginning to fall into place.

The increasing acceptance of Windows marks a long overdue shift from character-based applications to a standard graphics interface. This is particularly important to a graphics-intensive

application such as DIP. Windows represents a major step toward integrated image-processing systems, but it has some limitations.

The major obstacle in using standard Windows as the front end to a DIP application is that it lacks free-form image capabilities. This is illustrated by the absence of Windows support for scanners. Existing Windows applications deal primarily with structured data such as fonts, patterns, and vector graphics. This is fine for standard word processing, database, and spreadsheet applications, but not for graphics-intensive ones. Structured graphics definitions

can't handle handwriting, photographs, and free-form drawings. By contrast, raster representation can describe all types of image and graphics information, since it makes no assumptions about image content.

## **Opening Windows**

For DIP applications, one solution is to extend Windows so it can work more easily with raster images. You can accomplish this by providing extensions to the graphics device interface (GDI) that forms the foundation of Windows.

The Windows GDI provides the font and graphics resources that enable applications to display and print structured data. GDI functions operate on a device context that can be a memory bit map or a display window. Due to memory limitations and performance considerations under Windows, device contexts are usually limited to less than 64K bytes. This limitation creates problems. For example, when displaying a 300-dot-per-inch scanned page, many iterations of standard GDI operations are required to process the entire 1-megabyte image. In fact, it takes standard GDI commands about 21/2 minutes to read, scale, and display a 1-megabyte image on a 20-MHz 80386 machine. By extending the GDI to handle large raster images, the same machine displays the image in about 2 seconds (see listing 1).

A part of the speed improvement comes when you compress the scanned image using the same CCITT standard compression techniques used in fax communication. Compression is a necessary component of DIP systems because raster images are bigger than structured graphics definitions. For example, compressing a CCITT Group 4 two-dimensional image results in about a 15-to-1 savings in disk storage space. The image, therefore, can be read from a disk or a network 15 times faster than an uncompressed image.

You can also use extended GDI calls with page scanners and printers. A single call can scan a page, compress it, format it, and write it to disk. If specialized hardware is available, the compression, formatting, and disk operations can take place concurrently with scanning and printing. Concurrency lets scanners and printers that are controlled by library extensions operate at "rated speed." For example, an HP LaserJet printer can print images at 8 pages per minute without any delays between pages.

Because image files can be formatted in a variety of ways with a variety of file

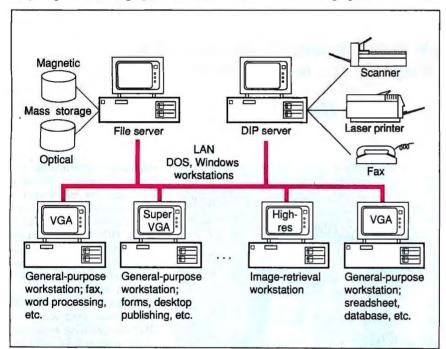

Figure 1: An idealized distributed document-image-processing system provides specialized imaging services, such as scanning and image manipulation, in addition to standard network services.

Listing 1: These code fragments contrast how you display large raster images using the standard Windows' graphics device interface and an extended GDI.

```
STANDARD GDI
                                   EXTENDED GDI
get window
                                   get window
  do {
                                   DISPLAYIMAGE
    create compatible bitmap
                                   return
    read into map
    create memory DC
    select bitmap
    stretch blt DC to window
    deselect bitmap
    delete bitmap
    delete memory DC
  } while(not end of image)
return
```

## **Automation For The 90's From The Heartland**

CORPORATE COMPUTERS OF IOWA provides the nation's most aggressive prices on all TOSHIBA®. EPSON®, NEC® and PANASONIC® printers, FAX machines, laptops and cellular phones.

Call one of our account executives today and experience the performance and quality you'd expect from the "Heartland."

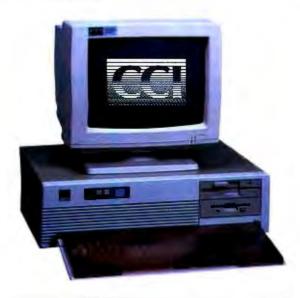

## **CORPORATE COMPUTERS OF IOWA** 386 PERFORMANCE AT THE NATIONS LOWEST 286 PRICING!!!

CCI AT 286/20 MHZ

80286 Processor Running 14" Multisynch Monitor **EVGA Graphics Card** 1 - Parallel - 2 Serial -Game Port 101 Key AT Keyboard w/Dust Cover DOS 4.01 w/GW Basic Surge Suppressor 1 Year Parts and **Labor Warranty** 30 Day Money Back Guarantee 2nd Year Warranty \$49.95

## **CORPORATE COMPUTERS OF IOWA PRICE** \$2,799.00

1 Year On Site Service Contract \$79.00 Corporate Computers of Iowa Policies

- . C.O.D. Cashier Checks
- 30 Day, Money Back Guarantee With 10% Restock Fee
- Prices Subject To Change In Manufacturers Pricing
- Allow 10 Days For Personal Checks To Clear
- Call For Corporate Purchase Orders
   Dealer Inquiries Invited

| MODEL    | RETAIL    | CCI PRICE |
|----------|-----------|-----------|
| T-1000   | \$1249.00 | \$ 760.00 |
| T-1200F  | \$2099.00 | \$1299.00 |
| T-1200FB | \$2399.00 | \$1485.00 |
| T-1200H  | \$3499.00 | \$2159.00 |
| T-1200HB | \$3699.00 | \$2275.00 |
| T-1600   | \$4999.00 | \$3000.00 |
| T-3100E  | \$4299.00 | \$2599.00 |
| T-5100   | \$7199.00 | \$4300.00 |
| T-5200   | \$9499.00 | \$5700.00 |

|           | EPSON PRINTERS |                  |  |  |  |  |  |  |
|-----------|----------------|------------------|--|--|--|--|--|--|
| MODEL     | RETAIL         | <b>CCI PRICE</b> |  |  |  |  |  |  |
| LX-800    | \$ 299.00      | \$167.00         |  |  |  |  |  |  |
| FX-850    | \$ 549.00      | \$339.00         |  |  |  |  |  |  |
| FX-1050 . | \$ 799.00      | \$449.00         |  |  |  |  |  |  |
| LO-500    | \$ 529.00      | \$299.00         |  |  |  |  |  |  |
| LQ-850    | \$ 859.00      | \$519.00         |  |  |  |  |  |  |
| LQ-950    | \$ 949.00      | \$589.00         |  |  |  |  |  |  |
| LQ-1050   | \$1199.00      | \$699.00         |  |  |  |  |  |  |
| LQ-2550   | \$1499.00      | \$925.00         |  |  |  |  |  |  |

Corporate Computers of Iowa offers a "FREE" 6 foot cable with every Epson Printer Purchased!!

## CCI STATE OF THE ART **COMMUNICATIONS PRODUCTS**

| MODEL                                              | RETAIL    | <b>CCI PRICE</b> |  |
|----------------------------------------------------|-----------|------------------|--|
| Cobra Porta Fax                                    | \$1295.00 | \$ 875.00        |  |
| GE XR 3500 Cellular Phone<br>NEC M3700 ES Cellular | \$ 795.00 | \$ 625.00        |  |
| Phone<br>Mitsubishi Model 800                      | \$ 895.00 | \$ 649.00        |  |
| Transportable                                      | \$1495.00 | \$ 975.00        |  |
| Mobira P-30 Hand Held<br>Phone                     | \$1395.00 | \$ 935.00        |  |
| NEC 9100 Hand Held Phone                           | \$1495.00 | \$1110.00        |  |
| Panasonic UF-150 Fax                               | \$1795.00 | \$ 980.00        |  |
| Panasonic UF-260 Fax                               | \$2795.00 | \$1499.00        |  |

386 25MHz Tower \$3399.00

286 12 MHz **CALL FOR PRICING** 

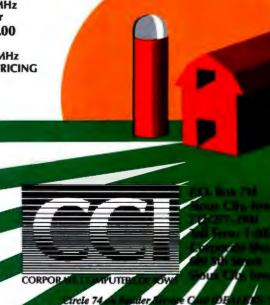

1-800-533-0948

## KoFax Delivers

Products in 1985, KoFax Image Products in Irvine, California, brings personal computer-based solutions to bear on the problems of creating document-image-processing systems. Its latest solution is an integrated series of products that you can use to create customized DIP applications.

The KoFax 9200 Document Image Processing Series consists of a number of hardware and software products that enable you to create a DIP system of any size or complexity. The heart of the 9200 Series is the developer's toolkit. It includes device-independent DOS and Windows libraries that support vital DIP functions such as image retrieval, display, and manipulation; document scanning and printing; and file compression and decompression. Also included are support for 4GL and object-oriented development environments, and a DIP application.

The KoFax library extensions use storage filters to import and export files. These aid the library extensions in decoding file data into raster information. The storage filter module allows the graphics device interface (GDI) extension to utilize the concurrency features built into the libraries.

## **Printer Driver Emulations**

Another component of the developer's toolkit is the GDI printer driver emulation. Installed like a standard Windows printer driver, this emulation provides many important benefits, one of which is a significant increase in printing performance.

For example, printing with the HP LaserJet under Windows requires many steps (see figure A). First, the printer driver translates GDI printer functions into equivalent HP PCL (printer-control language) commands. These are transmitted via a serial or parallel connection to the printer where the PCL formatter creates the raster image for printing. The laser engine then prints the raster image.

files. These aid the library extensions in KoFax eliminates much of this over-**HP LaserJet** KoFax GDI printer Windows Windows application application GDI GDI HP-PCL KoFax printer driver printer driver HP-PCL Raster Printer KF-9200 interface Parallel Video port Formatter Formatter Raster aser-Laserprinter printer engine engine

Figure A: Using the standard Windows LaserJet driver, a raster image must be translated into HP printer-control language commands, transmitted to the printer, and re-created by the formatter before it can be printed. The KoFax emulator eliminates the PCL coding and decoding by sending the raster image directly to the laser engine.

head. The KoFax driver creates a raster image of the page inside the computer. It then transmits the raster image directly to the laser-printer engine, which produces the page. Pages are printed in about half the time it normally takes with a LaserJet. All Windows applications benefit from this accelerated image-printing approach.

Another benefit of the printer driver emulation is not so apparent. You can route the raster produced by the driver not only to the printer but to a fax board or disk (as an image file) as well. Thus, all Windows applications gain the ability to transmit directly to fax machines.

A third feature of the emulation applies to forms and database applications. The driver can print text over an image background with no performance degradation. Thus, a complex form containing graphics can be spooled out to disk as a raster image file and merged later with text from a database application. The forms production effort is reduced to processing the limited amount of character data required to fill in the blanks of a form template.

## **Engines That Can**

Complementing the developer's toolkit are the hardware and software products that provide the image-processing engines required by the library extensions. The basic hardware engine is the KF 9100 Image Retrieval Engine. Available on both IBM PC AT and Micro Channel boards, the 9100 provides basic functions such as expand, scale, and rotate. In a distributed environment, it also retrieves and decompresses images from the network for display on its host computer. The functions of the 9100 are also available from the KF 910 Software Image Retrieval engine, which is a low-cost solution for occasional network viewing.

The most important hardware component of the 9200 Series is the KoFax 9200 Multifunction Document Processor (see figure B). It provides many vital services to a distributed DIP system. (It can also act as a complete single-station system.) Like the 9100, it comes in both AT and Micro Channel flavors and performs basic image manipulation using custom application-specific IC chips. The Advanced Micro Devices Am95C71 performs compression and decompression. Finally, the 9200 pro-

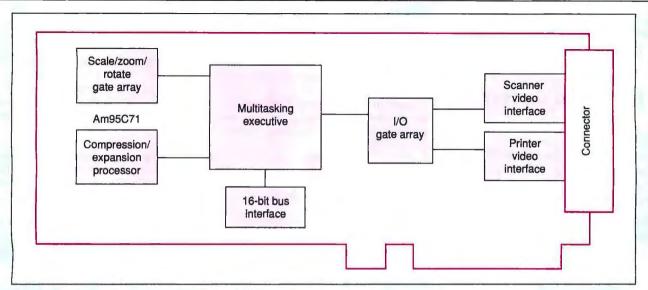

Figure B: The block diagram of the KoFax 9200 Multifunction Document Processor shows how both the imagemanipulation functions and the I/O ports can access images stored in the on-board memory cache.

vides direct support for both a scanner and a printer. It is the basic I/O server for a DIP system.

## A Custom Fix

The components of the 9200 Series work together to give you access to all the specialized functions required by a DIP application (see figure C). At the lowest level, you find the hardware and software DIP engines that handle all scanning, printing, retrieval, and image-manipulation functions. Above the engines are the image libraries and drivers provided by the developer's toolkit.

You access the components of the Image Library Layer in many different ways. You can write a C application to use the KoFax libraries directly through dynamic link library calls. You can also have any Windows application use the KoFax printer drivers directly for printing or fax transmission. Or, you can develop at the Windows Application Support Layer, where you have two options. First, you could use 4GL development tools to develop a Windows application with DIP capabilities. Second, by direct calls to the KoFax libraries, you could use an existing Windows application, such as Excel, to access the QuickApp high-level image application module using dynamic data exchanges.

The KoFax 9200 Series gives you the hardware and software tools you need to create powerful DIP applications. In a network environment, it also gives you the means to create a paperless office.

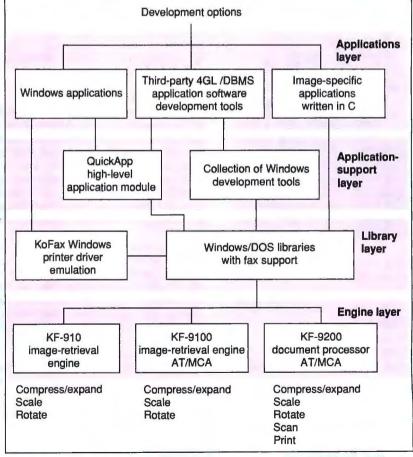

Figure C: The KoFax 9200 Document Image Processing Series uses a layered approach in delivering DIP solutions. You have two options to systems development: You can write an application that accesses the image libraries directly, or you can employ a Windows-based front end.

## Industrial Rack PC/AT Chassis

## SETTLE FOR THE BEST From The Leading Manufacturer of PC Based Chassis

## **BEST IN**

- · Quality Product Reliability
- Delivery Time Off The Shelf Delivery
- Price OEM Pricing
- Support Application and Technical Support

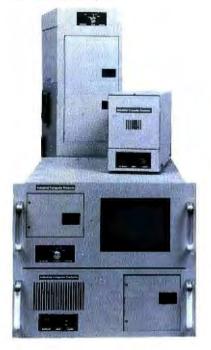

- Rack & Table Top Available
- Supports PC, XT, AT Motherboards and Passive Backplanes
- 250 Watt Power Supply, 110/220 Volt Operation
- High Output Cooling Fans
- · Rugged, All Steel Chassis
- Special Designs are Available!

Industrial Computer Products
For more information call or write:

(619)279-3642

FAX (619)541-1138 4837 Mercury Street San Diego, CA 92111

The Leading Manufacturer of PC Based Chassis...

headers, GDI extensions must be able to generate and interpret different types of file formats. File filters allow you to display different types of images, such as scanned documents, fax pages, and raster images that are generated by other applications.

In addition to extending Windows' imaging functions, you can also extend the standard GDI printer functions to speed

P. C-based
DIP in a distributed

environment is not limited by technological barriers, but by lack of creative development.

up printing and to directly support devices like fax machines.

**Image-Processing Engines** 

Library extensions to the GDI require either a hardware or a software image-processing engine. Hardware accelerators for decompressing and scaling images are naturally faster than any software solution. They are also naturally more expensive. By working in the background, they allow concurrent image processing to overlap disk I/O and screen paints.

Image compression coupled with concurrent image processing provides significant performance improvements to the Windows environment. This is true for standard Windows applications as well as DIP applications. Hardware retrieval engines are often used with high-resolution (1664 by 1200 pixels) displays on image-retrieval work stations.

Software solutions provide the same image-processing features as hardware accelerators do. They are cheaper, but they lack the concurrency and performance of hardware. However, because not everyone on a network requires rapid image retrieval, the software solution is a cost-effective way to let all network users access an image database.

**Developing DIP Applications** 

To make a DIP system useful, you need to develop a tailored DIP application that

meets your requirements and the specifications of your system. DIP vendors provide a significant amount of application support to assist you in adding imaging to existing applications. This support takes two forms: direct support using high-level image library routines, or remote support using a high-level application module with Dynamic Data Exchange (DDE).

High-level applications can use image script language commands to invoke image operations. For example, a command such as DISPLAY\_IMG might pop up a window on the screen and display a specified image within it. These superimposed images appear as child windows from within the application. You could move this window around and manipulate the images within it. Image manipulation capabilities include panning, scrolling, rotating, and zooming up or down within the image window.

Existing Windows applications with DDE command capability can use the extended GDI to access and display image information. For example, you can use the macro, database, and DDE capabilities of Microsoft Excel to build custom imaging procedures. Thus, Excel can act as a simple applications builder. You can use Excel's macro language to issue commands directly to Windows extensions, or you can use its DDE capability to issue commands to a higher-level application module.

Windows development packages, such as Bridge from Softbridge, generate custom image applications quickly. DBMS-based development packages, such as SQL Windows and SQLBase from Gupta Technologies, provide a relational database foundation to manage image filing. You can construct powerful storage and retrieval systems with a multiuser networked version of SOLBase.

## DIP on the Horizon

Microcomputer-based DIP in a distributed environment holds great potential for the world of office automation. It is no longer limited by technological barriers, but by the paucity of creative development for tailored applications.

The release of developer toolkits and libraries, however, herald the arrival of sophisticated personal computer-based DIP applications and, with them, the fulfillment of the paperless office.

Dean Hough is vice president of engineering at KoFax Image Products. He holds a BSEE from San Diego State University and can be reached on BIX c/o "editors."

## Faster computers sooner. . . from FORTRON.

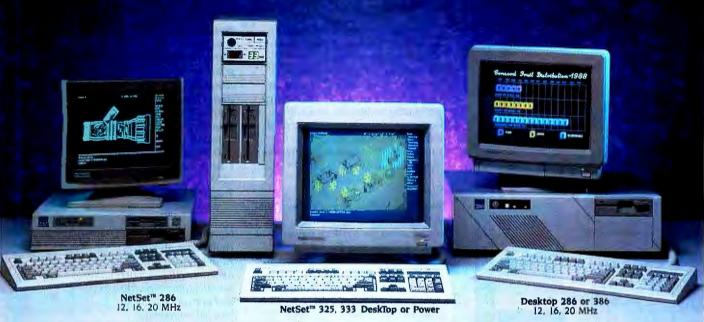

As fast as products are designed, that's about how fast you can get them from Fortron. In early 1987 we were one of the first to ship an Intel 386™ based personal computer.

Now we're ready to dazzle you with speed again: the NetSet<sup>™</sup> 325 and NetSet<sup>™</sup> 333 personal computers, based on Intel 386<sup>™</sup> 25 MHz and 33 MHz microprocessors. Designed for

optimum performance of CAD/CAM, UNIX, XENIX, and network server applications.

Like all our other personal computers, these come with one full year of service, free, at your site (USA). We're that sure of the reliability. And because we manufacture the computers ourselves, right here in California, you know exactly who to call with any technical questions; and if they do need service, we can fix them fast. Speed, service, and savings. That's Fortron.

### RASIC SYSTEM DDICES STADT AT

|               | -          | JOIL OIGITH  | LINCTO OTHER   |                |
|---------------|------------|--------------|----------------|----------------|
| NetSet 286-12 | 386-16     | 386-20 Plus  | NetSet 386-325 | NetSet 386-333 |
| *995          | *1950      | <b>62400</b> | *3290          | \$5450         |
| 512K          | 2MB        | ÎMB          | IMB            | 4MB            |
| To Oudon Co   | all Tall 1 | Pina         |                |                |

To Order Call Toll Free 1-800-821-9771

in CA 415-373-1008

Leasing Program Available International Distributors Wanted

MUSEL is a redemark of Partitud State Facility

FORTION

Fortron/Source Corp. 6818-G Patterson Pass Road Livermore, CA 94550 Tel: 415-373-1008

FAX: 415-373-1168 TELEX: 559291

- Please have a sales representative call me.
- ☐ Please send me more information.
- 1. I am most interested in A. 

  286-based systems
  - B. 

    386-based systems
- 2. I am a
  - A. D End User
  - B. 🗆 VAR
  - C. Corporate Purchaser
  - D. DP/MIS.

Name \_\_\_\_\_\_\_
Title \_\_\_\_\_\_
Company \_\_\_\_\_

Address \_\_\_\_\_\_
City \_\_\_\_\_
State \_\_\_\_\_

Zip \_\_\_\_\_\_Phone No. \_\_\_\_\_

7/85

## **BECAUSE YOU CAN SAVE A HUB!**

Our ARCNET BUS is designed to eliminate the need for HUBS in a small (up to eight nodes) installation with segments that extend up to 1,000 feet.

ACTIVE

HUB

/TWISTED

PAIR

ENNE

Other Network Products: 8-PORT ACTIVE HUB TWISTED PAIR ETHERNET BOARD TWISTED PAIR ETHERNET CONCENTRATOR **16-BIT ETHERNET BOARD** DISKLESS PC CHEAPERNET REPEATER INTELLIGENT ETHERNET

INTELLIGENT ARCNET BOARD MICRO CHANNEL ETHERNET BOARD

**NOVELL LABS** TESTED AND APPROVED NETWARE COMPATIBLE

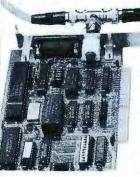

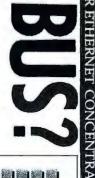

TOR/16-BIT

ETHERNET

BOARD

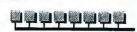

The PCN-002b supports a linear bus topology

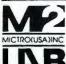

HEADQUARTER 5830 E WASHINGTON BLVD.

CITY OF COMMERCE, CA 90040 TEL:(213) 724-0643 FAX:(213) 724-5453

EAST COAST OFFICE 307 WEST CENTRAL ST. NATICK, MA 01760 TEL:(508) 820-1102

601 West 112 Ave. New York, NY 10025 (212) 865-5030

MCA is a trademark of IBM

## **Distributed Processing** Roundup

The list below contains the names and manufacturers of some products that distribute processing over different architectures, operating systems, or networks. The focus is on products that provide distributed processing services to personal computer and workstation users. A listing of distributed database applications is planned as part of the September In Depth.

NetWare RPC ..... from \$950 Lets you develop distributed applications for NetWare implementations. It consists of the RPC Compiler, which produces client and server source code, and the Network Library, which manages the execution of RPCs. NetWare RPC supports Microsoft C and Turbo C, produces International Standards Organization-compatible code, and supports DOS and OS/2 (OS/2 support with Microsoft C 5.1 only). Novell, Inc.

Novell Development Products Div. 6034 West Courtyard Dr., Suite 220 Austin, TX 78730 (512) 346-8380 Inquiry 1188.

Netwise RPC Tool ..... from \$1250 Supplies C and Ada tools to develop RPC applications. The Netwise RPC Tool supports many architectures (including PC, PS/2, Sun, and VAX), operating systems (including DOS, OS/2, Unix, and VAX/VMS), and networks and protocols (including TCP/IP, Touch OSI, NetWare, LAN Manager, and DECnet). Netwise, Inc. 2477 55th St. Boulder, CO 80301 (303) 442-8280 Inquiry 1189.

**Network Computing** 

System ..... from \$500 Network software that implements transparent distributed processing using RPCs, a descriptive compiler, and a location broker. Supports Ultrix, VAX/VMS, and SunOS, and Pascal and C compilers. Apollo Computer, Inc. 330 Billerica Rd. Chelmsford, MA 01824 (508) 256-6600 Inquiry 1190.

**Network File System** (bundled with SunOS) Allows remote file access over a network. NFS supports many architectures, operating systems, and networks. Sun Microsystems 2550 Garcia Ave. Mountain View, CA 94043 (415) 960-1300 Inquiry 1191.

PCILIB ...... \$995 An applications programming interface used to create distributed DOS and Unix applications. PCILIB works in conjunction with other Locus connectivity products such as PC-Interface and Merge 386. Locus Computing Corp. 9800 La Cienega Blvd. Inglewood, CA 90301 (213) 670-6500 Inquiry 1192.

**TCF for AIX**..... from \$400 Creates a transparent distributed processing environment using TCF LAN under AIX (IBM's Unix). Provides load leveling, shared resources, parallel processing, redundancy, data integrity, and a global file system. IBM Corp. Old Orchard Rd. Armonk, NY 10504 (914) 765-1900 Inquiry 1193.

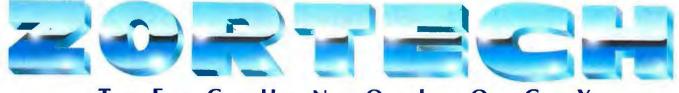

## C DEBUGGER \$89.95

Zortech's Debugger is the most sophisticated source level debugger now available. Because it is fully compatible with Codeview you can use it to debug **BOTH FOR** Zortech or Microsoft programs.

Single step through source in one window while watching the variables (inc. automatics) change value in another window. You can even alter variables dynamically while the program executes.

Much better than Codeview, and full of advanced features like dual monitor, EMS memory and Mouse support. Call for data

## C VIDEO \$299.95

Learn C Now! When you buy our C Course the first lesson you learn is in economics. You will save yourself or your company hundreds of dollars in seminar tuition fees.

You get ten one hour tapes containing 36 lessons ranging from the beginners introduction through to more advanced

Great for learning C! Any compiler and any operating system. Complete with 365

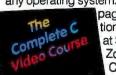

page workbook (additional copies available at \$29.95) and free Zortech C compiler -Call for data sheet.

## **TECHNICAL** HOTLINES

COMMS

All our products are covered by an extensive FREE technical support hotline which is open five days a week from 9.00 till 5.00 (EST)

## **USA HOTLINE**

617-646-6703 Fax: 617-648-9340

## **OUTSIDE USA**

44-423-501552 (England) Fax: 44-423-530746 (England)

## C COMPILER \$89.95

The most advanced C compiler money can buy. No junk - just

\$149.95

pure performance. Magazines are too embarrassed to print our optimized benchmark results

they don't want to upset the big guys!

The 600 page manual comes with a great introductory section and lots of solid technical data and examples. Fully compatible with Codeview and the new Zortech C Debugger. You get over 400 functions and the Flash Graphics package with drivers for Hercules, CGA, EGA and VGA - the fastest graphics library available! Context Sensitive Help, an advanced editor/environment, make, touch, five memory models, linker & librarian. Library Source only \$89.95 - Call for data sheet.

## ZC/TC/MSC TOOLKITS from \$49.95

Please state which compiler you have.

## COMMS - \$99.95

Full Communications library with support for up to 8 ports, Xmodem, Kermit, ANSI, VT52, VT100, up to 38,400 baud, etc. 120 page manual.

## BTREE - \$79.95

A database function library for C, complete with example program and over 50 functions. Easy to use with 92 page manual.

## WINDOWS - \$69.95

Enhance your application with easy to use multiple text windows. Full demo program including 90 page manual.

## PROSCREEN - \$69.95

O SCHOOL BYREE

Generates C source code for your application from screens that you draw. Too many features to list.

## NEW! C++ VIDEO **AVAILABLE** NOW!

Please request full data sheets.

HOTKE

## C++ COMPILER \$149.95

This is the world's only true C++ compiler for MS-DOS machines - there is no choice. Not to be confused with 'translators' which are slow, expensive, inefficient and not real C++ compilers.

More people use Zortech's C++ than any other C++ on any operating system. Zortech strives to ensure full compatibility with AT&T C++.

Zortech C++ contains all the features of Zortech C including the C compiler itself at no extra cost. Everything is in one neat package. Compatible with Codeview and the new Zortech Debugger. C++ Library Source only \$149.95 - Call for data sheet.

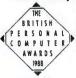

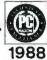

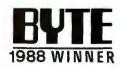

## C++ TOOLS \$99.95

Zortech's toolkit of base C++ classes covering a wide range of common programming tasks such as bit vectors. singly and doubly linked lists, dynamic and virtual arrays, binary search tree, hash table, BCD maths, time/date/clock, directory lists, filenames, interrupt and critical error handlers, string editing, text windows and editing.

The 450 page manual also acts as a C++ tutorial which introduces the C programmer to the world of C++. Call for data sheet.

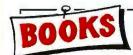

C Primer (Sams) - \$23.95 Advanced C Primer (Sams) - \$23.95 C++ (Stroustrup) - \$29.95 Oops & C++ (Wiener) - \$27.95

## **ORDER** HOTLINE

1-800-848-8408

## VISA/MC/COD

Prices do not include shipping

Circle 310 on Reader Service Card

6703. Fax: (617)-643-7969.

Zortech, Inc., 1165 Massachusetts Outside USA; Zortech Ltd., 106-108 Powis Street, London SE18 6LU, England. (44 - 1)-316 7777. Fax: (44-1)-316 4138.

## A GUIDE TO GUIS

Graphical user interfaces make computers easy to use; keeping them all straight is the hard part

## Frank Hayes and Nick Baran

he world of graphical user interfaces (GUIs) seemed pretty simple in 1984, when Apple introduced the Macintosh. Back then, the genealogy was straightforward: Researchers at Xerox's Palo Alto Research Center begat the Xerox Star; Steve Jobs visited PARC, saw the Star, went back to

Apple, and begat the Mac.

But five years later, the begats have become bewildering. The Mac begat Windows—or was it just a cousin? Windows begat Presentation Manager—which doesn't look much like the Mac at all, thanks to IBM, which begat Systems Application Architecture (SAA). MIT begat X Window, which crossbred with PM and NewWave to give birth to Motif. Tandy begat DeskMate, Japan, Inc., begat BTRON, Steve Jobs—back again for a second try—begat NextStep, and Apple has filed a paternity suit against Microsoft. What a mess.

But though there seem to be dozens of GUIs today, it's clear that they all still share similarities that reach below the surface.

## Just One of the GUIs

Turn on a Macintosh, and you'll come face to face with the original definition of a GUI for desktop computers. The Mac defined the parts we've come to associate with a GUI:

- a pointing device, typically a mouse
- on-screen menus that can appear or disappear under pointing-device control
- windows that graphically display what the computer is doing
- icons that represent files, directories, and so on
- dialog boxes, buttons, sliders, check boxes, and a plethora
  of other graphical widgets that let you tell the computer
  what to do and how to do it

Of course, today's GUIs come in many varieties—not everything that's called a GUI has all these features. For example, some GUIs don't use icons. On others, the icons are optional or available only sometimes. Some require a mouse, while others will let you work from the keyboard.

GUIs are more similar beneath the surface. Although there are some hybrids, most GUIs consist of three major components: a windowing system, an imaging model, and an application program interface (API): (See figure 1.)

The windowing system is a set of programming tools and commands for building the windows, menus, and dialog boxes that appear on the screen. It controls how windows are created, sized, and moved on-screen, and how the user moves from one

window to another, among other functions.

One example of a windowing system is X Window. X Window is not a complete GUI—it's just the windowing system shared by a group of different GUIs. Because all the X Window GUIs share the same windowing system, they can also share programming tools for developing applications. (By contrast, Microsoft Windows, for example, is a complete GUI with its own windowing system, imaging model, and API.)

The imaging model defines how fonts and graphics are actually created on-screen. For example, the typeface and size of text in a word processor or desktop publishing program is specified through the imaging model; so are the lines and curves of a CAD program. PostScript may be the best-known imaging model, familiar from laser printers; Display PostScript is a screen version of the PostScript imaging model. The Macintosh imaging model is QuickDraw, and Microsoft's PM for OS/2 uses an imaging model called GPI (for Graphic Programming Interface).

Some GUIs support more than one imaging model. For example, while Sun's NeWS (for Network Extensible Window System) is similar to the PostScript imaging model, it can also turn the screen over to a complete graphics imaging system (such as PHIGS or GKS) for controlling a CAD program.

The API is a set of programming-language function calls it's how the programmer specifies which windows, menus, scroll bars, and icons will appear on the screen. Both PM and

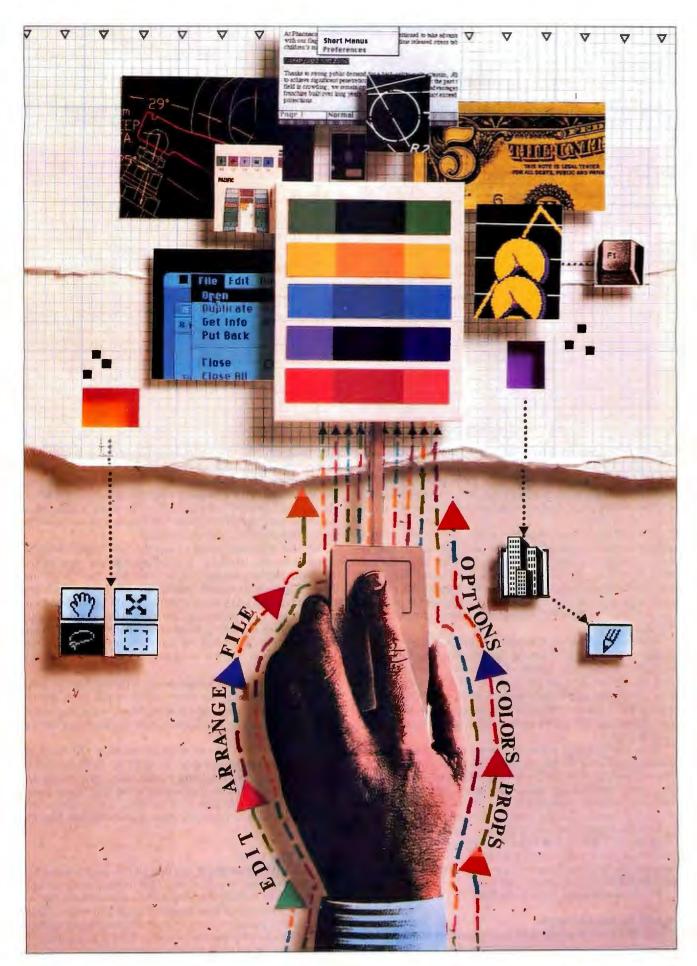

Figure 1: Graphical user interfaces tend to fall into a few camps: those based on IBM's Systems Application Architecture (primarily Windows and Presentation Manager), Unix systems generally built around X Window, and Mac-like systems

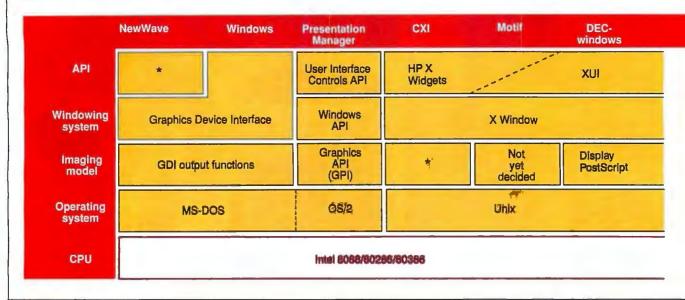

Microsoft Windows have their own APIs. DECwindows uses an API called XUI (for X User Interface), which includes function calls for the X Window System. Open Look is the new API for Sun's operating system. NextStep uses its own API (defined by a library of objects called kits) and its own windowing system (the window server).

On top of these three elements—windowing system, imaging model, and API—some systems also have tools for creating interfaces and developing integrated applications. Hewlett-Packard's NewWave, for example, is not a user interface, but a method for integrating applications and objects from multiple applications—it's a development tool for application programmers. Similarly, NextStep includes a set of tools for object-oriented programming.

Another characteristic that varies widely is the level of integration between the GUI and the operating system. Some GUIs are tightly bound to the system—turn on a Mac, an Amiga, or a NeXT computer, and the GUI appears automatically. By contrast, you must specifically choose Microsoft Windows and most of the X Window GUIs that run under Unix—which could be a hindrance for Unix-based systems trying to appeal to a mass market.

Some GUIs provide access to a conventional command-line interface that lets you, for example, pass arguments to applications or view the text of a file without using the mouse, menus, and icons. NextStep has a console window that lets you get at the command line, whereas the Mac makes you use a desktop accessory to examine files, manipulate them, and so on.

With the similarities and differences defined, it's easier to break the GUI family tree into a few large groups: those based on the distinctive look of IBM's SAA; those built upon X Window and the Macintosh and its apparent offshoots; and a few hard-to-define hybrids and special cases.

We'll begin by going back to the Mac.

## A GUI for the Rest of Us

The idea of a standard user interface, regardless of the machine the user is facing, was part of the dream that built the Macintosh. Ironically, the Mac has become one of the most isolated of GUI-based machines, largely because of Apple's litigiousness. Any company that even looked like it might be copying the Mac was threatened with a lawsuit. (See the text box "Of Mice, Menus, and Lawyers" on page 256). The result is that, while the whole world has followed the Macintosh in its use of GUIs, most of that world has gone its own way.

The Mac GUI (see photo 1) was the first widely available mouse-and-menu interface. It established several conventions that have reached beyond GUIs, including the "point and shoot" approach to menus. Before the Mac, you'd look at a menu and choose a key to type. After the Mac, your selections were limited to contextually correct answers—you simply couldn't choose something meaningless. Point-and-shoot interfaces—whether graphical or character-based—eliminated "wrong" answers, since it's impossible to select a choice that isn't available.

Although its stylistic guidelines are certainly heavily documented, the Mac interface really specifies just three distinct operating systems: the single-tasking Mac Finder, the multitasking MultiFinder, and Apple's own Finder clone for the Apple IIGS, ProDOS-16.

The Mac GUI combines all the functions of an API, windowing system, and imaging model in its ROM Toolbox, Quick-Draw graphics primitives, and Finder, and these pieces are tightly integrated. The stark efficiency of the QuickDraw imaging model allows the Mac GUI to have reasonable performance, even with a relatively slow microprocessor like the 68000.

## The Big Blue Look

IBM's SAA is both more and less than a GUI. SAA is actually a whole family of user interfaces that IBM defined two years ago. SAA interfaces include everything from ground-level character-only systems up to high-powered graphical workstations, and they span machines from PCs up to mainframes running IBM's MVS and VM operating systems. SAA is a complete system architecture, and as a result it covers things that most user

that tend to be tightly integrated and distinctive. In this figure, a dotted line indicates some overlap between the objects on either side of it. An asterisk indicates that the technology is proprietary or that the company has no specific name for it.

| Open<br>Desktop | Open<br>Look | NextStep              | Macintosh         | Intuition            | GEM                            |  |
|-----------------|--------------|-----------------------|-------------------|----------------------|--------------------------------|--|
| XUI             | X View       | Kits                  | Mac<br>interface  | Workbench            | Application                    |  |
|                 |              | Window<br>server      | Window<br>manager | Intuition<br>library | Environment<br>Services        |  |
| y Man           | X11/NeWS     | Display<br>PostScript | QuickDraw         | Graphics<br>library  | Virtual<br>Device<br>Interface |  |
|                 | Unix         |                       | Mac OS            | Amiga OS             | TOS                            |  |
| Intel 8088/80   | 0286/80386   |                       | Motorola 6800     | 0/68020/68030        |                                |  |

interfaces don't-including a standard for networking called the Systems Network Architecture (SNA), and one for database queries, the Structured Query Language (SQL). It also specifies, but doesn't rigorously define, the user interface. An SAA user interface isn't necessarily a GUI, complete with mouse and graphics. Remember, SAA is a standard for everything from glass teletypes on up, so SAA GUIs are really just a subset of SAA user interfaces.

SAA seeks to let any terminal handle any SAA application. Thus, while all SAA applications use the same style of dropdown menus, character-only systems will display only characters—and send only characters back to the application—while mouse-based graphics systems will let the user point and click. However, SAA does create a least-common-denominator situation: The application software ultimately has to choose what the minimum configuration for the SAA terminal is going to be. Fortunately, SAA applications that use terminals are much more likely to involve transaction processing—things like airline ticket reservation systems—rather than CAD systems or paint programs.

The PC-level GUIs that implement SAA are Windows for MS-DOS systems (see photo 2) and PM for OS/2 (see photo 3). Several GUIs based on X Window, including CXI, Motif, and PM/X (discussed below), have an SAA/Windows/PM look and feel designed to let users adapt easily from DOS-based systems to Unix-based systems. (In its original version, Windows was much more Mac-like in its appearance, but between a threatened lawsuit by Apple in 1985 and IBM's definition of SAA in 1987, it has come to look and act like the rest of its close brethren.)

The critical and most distinctive element of SAA GUIs is the fact that they don't depend on a mouse at all. You can do anything in an SAA GUI without a mouse, and, in fact, the system leans heavily on keyboard equivalents, including function keys. (You can gauge the pervasiveness of SAA's influence in the PC world by counting the number of DOS applications that now use the F1 key as the Help key.)

A characteristic element of the mouse-independent nature of

SAA GUIs is the menu bar, which in SAA-speak is called the Action Bar. While the Mac interface requires a mouse-click to pull down a menu, you can do it in an SAA GUI by pressing a key instead.

Another characteristic of SAA GUIs is the style of windows they use. Unlike the Mac window, the size and shape of which you change by dragging the box in the lower right corner, an SAA window can be stretched by any of its borders. And under OS/2, there's an added feature: You can "minimize" a window down to an icon, and the program running in the window will continue to run. (You can also minimize a window under Microsoft Windows, but since Windows is not a multitasking operating system, the program in the window suspends operation until you "maximize" it again.)

While the DOS-based Windows and OS/2's PM share the SAA look and feel, each has its own API, imaging model, and windowing system. Although these parts are similar, they are not directly compatible, and porting an application from Windows to PM is not necessarily an easy task.

The emergence of powerful 80386 machines and the increasing acceptance of Unix as an operating system for them has led to a curious convergence between PM and Unix-based GUIs.

## The Unix Brand: X

X Window user interfaces are a wide-ranging group—but underneath it all, X is X. The current version, X11, has become the most popular windowing system for Unix workstations, for two reasons. First, software that's written for the X Window System can (at least in theory) use any X Window display. The application program sends calls to the X Window library, which packages the display requests as X packets and sends them along to the X Window server, which decodes the X packets and displays them on the screen.

If that sounds a little complicated, it's because of X Window's second advantage: Since X Window is designed to work with networks, the software (called a client application) and the display may be on different computers. For example, the

## EXC to delicental from STEE, and yet the xame EXC to delicental from STEE, and yet the xame EXC to delicental from STEE, and yet the xame EXC to delicental from STEE, and yet the xame EXC to delicental from STEE, and yet the xame EXC to delicental from STEE, and yet the xame EXC to delicental from STEE, and yet the xame EXC to delicental from STEE, and yet the xame EXC to the xame of the xame of the xam

Photo 1: The familiar
Macintosh interface, with its
windows, icons, and pulldown menus, launched a
thousand graphical user
interfaces—which promptly
took off in their own
directions.

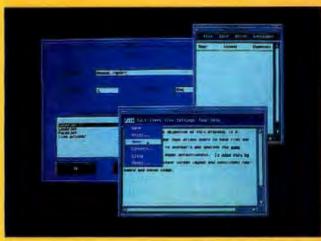

Photo 5: The Common X Interface (CXI), developed by Hewlett-Packard and Microsoft, features a Presentation Manager look on an X Window platform.

## A GUI Gallery

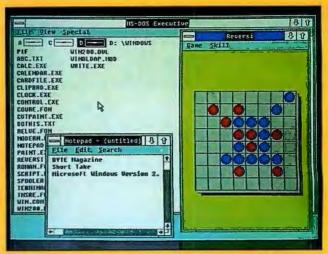

Photo 2: In its original incarnation, Microsoft Windows looked more like the Macintosh interface; a threatened lawsuit from Apple, as well as IBM's solidification of its Systems Application Architecture, forced a shift to what is now the standard SAA look.

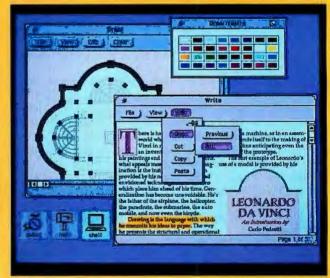

Photo 6: Open Windows, from Sun Microsystems, features the Open Look interface, which provides

several enhancements to the classic windows, icons, and pull-down menus interface.

display can be on a workstation, while the application itself can be running on a mainframe or supercomputer. That's why the display requests have to be put into packets, so they can go zipping along the network as quickly as possible.

Exactly how those packets will be displayed on a workstation depends on the set of widgets, or predesigned window elements, the workstation uses. A radically different set of widgets could

make the same program appear different on two separate workstations. But even if the look is different, the behavior of the program will be the same. For example, one workstation might have windows with a Close box in the upper left corner, while another might include it in a pop-up submenu. They'll look different—but whether you click on the Close box or select Close, the window will still close.

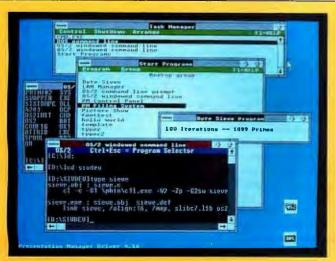

Photo 3: OS/2's Presentation Manager is heir to the Microsoft Windows look and feel, although application developers have found that some similarities are only

skin deep. Currently, several developers of graphical user interfaces for Unix systems are licensing the PM look for X Window-based interfaces.

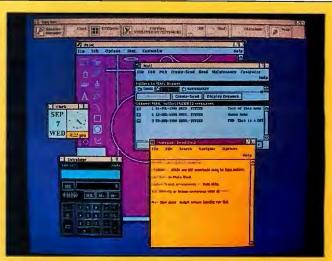

Photo 4: DECwindows, Digital Equipment Corp.'s graphical user interface, was recently licensed by SCO for its integrated Open Desktop product.

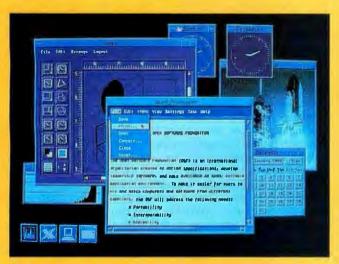

Photo 7: Motif, the graphical user interface designed by the Open Software Foundation, combines DEC's XUI and HP's X Widgets with a

Presentation Manager look and NewWave's threedimensional windows on an X Window platform.

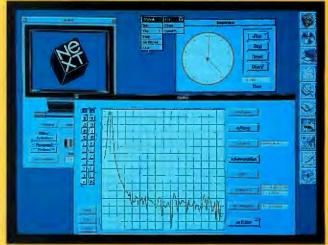

Photo 8: NextStep, the user interface for Steve Jobs's NeXT machine, includes a set of tools for object-oriented programming.

Because X Window is so widespread on Unix workstations, hybrids have cropped up—on some systems, not all display operations are routed through it. For example, Sun's Open Windows system runs on NeWS in parallel with X Window; some display functions go through X Window, while others are handled by NeWS.

Currently, the "look" of X Window GUIs is divided into

several camps: Hewlett-Packard uses an API called HP X Widgets. DEC based its DECwindows interface (see photo 4) on its XUI. Recently, Hewlett-Packard and Microsoft developed the Common X Interface (CXI) (see photo 5), with the look and feel of PM but working within an X Window environment. The Open Windows system from Sun Microsystems (see photo 6)

## Of Mice, Menus, and Lawyers

In 1985, Apple Computer threatened legal action against Digital Research, for its GEM operating environment, and Microsoft, for Windows. It claimed that the products infringed on Apple's copyright for the visual display of the Macintosh. Both companies signed agreements with Apple to resolve the disputes out of court.

According to the Apple-Microsoft agreement, Apple was willing to tolerate Windows 1.0 and several other programs (such as Excel) as long as Microsoft acknowledged that the displays of those programs were "derivative works of the visual displays generated by Apple's Lisa and Macintosh graphic user interface programs."

Then, in March 1988, Apple Computer filed a lawsuit against Microsoft and Hewlett-Packard, claiming that Microsoft Windows 2.03 and Hewlett-Packard's NewWave (which runs on top

of Windows) infringed on the Macintosh's copyrighted visual display. Although versions 1.0 and 2.0 of Windows are not all that different (version 2.0 has overlapping windows, fatter screen borders, minimum/maximum icons for sizing windows, and mnemonic keyboard selections in menus and dialog boxes), Apple apparently thought that the program was beginning to look too much like the Mac interface.

Microsoft—mindful of its role as a major provider of Mac software—responded that the latest versions of Windows were covered by the 1985 agreement. Hewlett-Packard, which sells very little software for the Mac, went further, filing a countersuit against Apple. According to the Hewlett-Packard suit, the Macintosh copyrights were invalid because Apple didn't originate its displays but copied them from the work of windowing-interface pioneers

such as Xerox's Smalltalk and Star interfaces. The suit also claimed that Apple had coerced Microsoft into signing the 1985 agreement and was trying to illegally prevent competition in the market for window-and-icon user interfaces.

While many observers thought that Apple could not win the suit, the judge in the case surprised them: In March, he ruled that version 2.03 of Windows was not covered by the 1985 agreement. (A ruling that it was covered would have ended the case in Microsoft's favor.)

At this writing, the case is headed for trial to determine whether or not Windows and NewWave infringe on Apple's copyrights. While an out-of-court settlement is again a possibility, some industry observers are concerned that a victory for Apple could spell trouble for other user interfaces and developers of software for those interfaces.

uses Sun's Open Look interface (see "Face to Face with Open Look" by Tony Hoeber, December 1988 BYTE).

Now, however, there is some movement toward a consensus, thanks in part to the Open Software Foundation. Last year, the OSF asked major software developers to submit GUI technologies for consideration as part of a standard operating environment for Unix. To most people's surprise, the OSF chose pieces from three companies—DEC, Hewlett-Packard, and Microsoft. Motif, as the OSF GUI is called, looks like PM, uses parts of the DEC and Hewlett-Packard APIs (as well as the three-dimensional windows from Hewlett-Packard's New-Wave), and is based on X Window (see photo 7). The imaging model for Motif has not yet been selected.

Following the announcement of Motif, many companies announced support for the OSF standard and began tweaking their GUI software to be compatible with it. Hewlett-Packard and Microsoft are working on a version of PM for Unix (PM/X), with pieces similar to CXI and Motif. (While CXI merely looks like PM but is still based on X Window, PM/X will have its own windowing system. The idea is that PM/X will make it easy for application developers who have created applications under OS/2 to port those programs to Unix.)

Then, in February, The Santa Cruz Operation (SCO), which supplies Xenix, announced Open Desktop. This is a complete user interface for 80386-based Unix systems that incorporates the Motif GUI, DOS compatibility, SQL database facilities, and network support. Even IBM has announced support for Motif, despite the fact that it had earlier licensed the NextStep interface from NeXT. Although it's unlikely that IBM will support two different and incompatible user interfaces on its Unix platform, it could use some of the NextStep technology, such as the development toolkit and object-oriented programming features. Or IBM may have just been hedging its bets when it licensed NextStep, in case OSF failed to come up with an accepted standard interface.

Yet another GUI for X Window is X.Desktop, from IXI,

Ltd., of Cambridge, England (see the text box "Managing the X Window Desktop" by Dick Pountain, page 356, January BYTE). X.Desktop incorporates its own API, although the company is working on implementations that use the Motif and Open Look APIs.

The multitude of SAA GUIs for Unix points up one of the major problems in trying to sort out GUIs—these things don't belong to simple categories. For example, CXI and Motif are X Window GUIs with an SAA look and feel. From the programmer's point of view, they belong to the X camp; from the user's standpoint, they've clearly got the PM look and feel.

Because X Window works on networks, it makes distributed computing a real possibility with mouse-and-menu GUIs. Unfortunately, anything that is graphics-intensive requires a lot of information to pass along a network, which can really slow down response time. X Window users complain that when you move the mouse, you have to wait several seconds for its onscreen pointer to catch up. On the other hand, X Window is the only GUI system that really does work in a multiuser, multicomputer, networked environment. For now, if you want to run windowing software on a Cray supercomputer and see the result on your personal desktop machine, X marks the spot.

## The Mac-Like GUIs

Although the Macintosh essentially stands on an island in the GUI world, there are at least two other Mac-like GUIs. One is the original version of GEM from Digital Research (which survives on the Atari ST). Another is the user interface for Intuition, the operating system for the Commodore Amiga.

GEM was originally intended to be highly Mac-like, and so it was; so much so that in 1985, Apple threatened to sue Digital Research for copyright infringement. Digital Research responded by removing the offending features (including overlapping and movable windows) from the PC version of GEM, but the Atari ST version still has a Mac-like GUI. However, the ST lacks many of the Mac Desktop's niceties of implementation,

## A GUIDE TO GUIS

such as long filenames, the ability to remove things from the Trashcan, proportional typefaces, and automatic saving of the desktop.

While the Amiga's Intuition wasn't threatened with an Apple lawsuit when it first appeared, it too shared many Mac-like characteristics. But Intuition added a feature that Apple didn't include until several years later: It was the first widely used multitasking GUI. Unlike X Window and SAA, Intuition isn't really designed for remote applications—it's a single-user multitasking system. But if the Finder is the father of desktop computer GUIs, Intuition is arguably the father of MultiFinder.

## The Next Wave

NextStep (see photo 8) represents the high end of GUIs for single-user computers. NextStep itself is a huge piece of the operating system of the NeXT computer, including a number of utilities that would probably be viewed as applications on most systems. More than any other GUI, NextStep resembles the Mac in its ambition—it wants to change the world. But it also scrupulously avoids being too Mac-like. Unlike the Mac, where a file-selector box can display the files of only one directory at a time, the NeXT GUI can display files in multiple hierarchical pop-ups. It's sort of an improved version of the Mac file-selector box.

NextStep does have application icons; in fact, you can drag an icon out of a window and onto the desktop for convenient use. The idea is to keep regular-use items handy.

The other way NextStep resembles the Mac philosophically is in its rejection of anyone else's standards. In the Unix world, the windowing standard is X Window—but NextStep doesn't use X Window. In fact, nothing in the networking world works with NextStep except NextStep—in many ways, it is designed for a powerful single-user PC running Unix rather than for a fully networked machine.

Another hard-to-classify system is Hewlett-Packard's New-Wave, which the company likes to call a "software applications environment." Currently built upon Windows, NewWave features an Object Management Facility that lets you incorporate pieces from different types of applications—word processor, spreadsheet, graphics program, whatever—into NewWave documents. A task manager, called the Agent, acts as a kind of supermacro processor to let you automate repetitive tasks involving a number of different applications. As such, NewWave is part GUI, part "super-application." Hewlett-Packard is developing one version of NewWave that will run on top of PM and another that will run on Unix using the Motif GUI.

Windows of Opportunity

In the months and years to come, you can expect to see even more interesting things popping up in the windows on your screens: extremely high-resolution images, multimedia applications, full-motion video, and new ways of interacting with data. Programs like NextStep and NewWave point the way to the future, where intelligent interfaces may not only help you to automate everyday tasks, but may even anticipate your actions and thereby increase productivity.

The real question is no longer the one the Macintosh raised in 1984—whether to use a GUI. Today the issue is what *sort* of GUI: which elements are most important, and which you can sacrifice in favor of things like better network performance or low cost.

Frank Hayes is an associate news editor and Nick Baran is a senior technical editor for BYTE. They can be reached on BIX as "frankhayes" and "nickbaran."

## Want to save Time, Money, & Headaches? GET SUPERSOFT'S SERVICE DIAGNOSTICS

All the software, alignment diskettes, parallel/serial wrap-around plugs, ROM POSTs and extensive, professional documentation to provide the most comprehensive testing available for IBM PCs, XTs,ATs and all compatibles under DOS or Stand Alone. No other diagnostics offers such in-depth testing on as many different types of equipment by isolating problems to the board and chip level.

**NEW:** SuperSoft's **ROM POST** performs the most advanced **Power-on-Self-Test** available for system boards that are compatible with the IBM ROM BIOS. It works even in circumstances when the Service Diagnostics diskette cannot be loaded.

NEW: 386 diagnostics for hybrids and PS/2s!

For over nine years, major manufacturers have been relying on SuperSoft's diagnostics software to help them and their customers repair microcomputers. End users have been relying on SuperSoft's Diagnostics II for the most thorough hardware error isolation available. Now versions of Service Diagnostics are available to save everyone (including every serious repair technician) time, money, and headaches in fixing their computers, even non-IBM equipment.

All CPUs & Numeric Co-processors System Expansion & Extended Memory Floppy, Fixed & Non-standard Disk Drives Standard & Non-standard Printers System Board: DMA, Timers, Interrupt, Real-time Clock & CMOS config. RAM

All Color Graphics & Monochrome Monitors Parallel & Serial Ports Mono, CGA, Hercules & EGA Adapters All Keyboards & the 8042 Controller

Join the ranks of XEROX, NCR, CDC, SONY, PRIME, ... who have bundled SuperSoft's diagnostics with their microcomputers at no risk because of our 30 day money back guarantee.

| Service Diagnostics for PC, PC/XT, and compatibles only\$169                   |  |
|--------------------------------------------------------------------------------|--|
| Alignment Diskette for PC, PC/XT and compatibles (48 tpi drives)\$ 50          |  |
| Wrap-around Plug for PC, PC/XT and compatibles (parallel and serial)\$ 30      |  |
| Service Diagnostics for AT and compatibles only                                |  |
| Alignment Diskette for AT and compatibles (96 tpl drives)\$ 50                 |  |
| Wrap-around Plug for AT (serial)\$ 15                                          |  |
| ROM POST for PC, PC/XT and compatibles only                                    |  |
| ROM POST for AT and compatibles only\$245                                      |  |
| Service Diagnostics: The KIT (includes all of the above—save \$502).\$495      |  |
| Service Diagnostics for 386 or V2, V30, or Harris, etc. (please specify) \$195 |  |
| Diagnostics II is the solution to the service problems of users of all         |  |
| CP/M-80, CP/M-88 and MS-DOS computers\$125                                     |  |
| ROM POST for PS/2 and compatibles only\$245                                    |  |
| Alignment Diskette for PS/2 and compatibles (3.5 inch)                         |  |
|                                                                                |  |

To order, call 800-678-3600 or 408-745-0234 FAX 408-745-0231, or write SuperSoft.

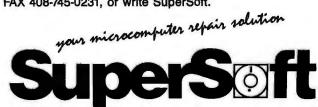

FIRST IN SOFTWARE TECHNOLOGY PO. Box 611328, San Jose, CA 95161-1328 (406) 745-0234 Telex 270385

SUPERSOFT is a registered trademark of SuperSoft, Inc.; CDC of Control Data Corp.; IBM PC, AT & XT of International Business Machines Corp.; MS-DOS of MicroSoft Corp.; NEC of NEC Information Systems, Inc., PRIME of PRIME INC.; Sony of Sony Corp.

## Digitizers 18"x 24" thru 9'x9'x9'

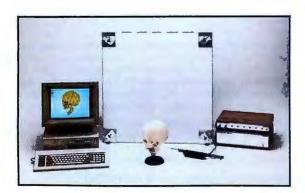

We'll cover your digitizer needs with twelve different active areas to choose from. From the GP-7 Grafbar Mark II, ("Flexible, Precise, and Elegant . . .", PC Magazine), all the way through the 60" x 72" GP-8, and of course the user adjustable active volume, (up to 9 ft. cube), of the GP-8-3D. And you can digitize on any work surface.

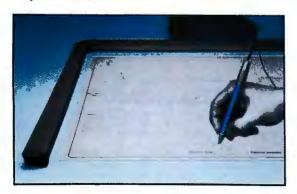

All our digitizers come complete with RS-232 output format, power supply, two-way communications, a stylus, optional one button and four button cursors, a five function menu, and are IBM-PC compatible. So no matter what your size requirements are, we've got you covered; (at low cost too!).

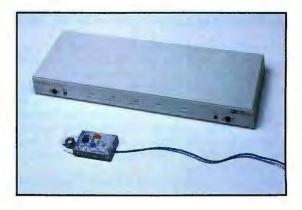

OEM versions available. Directly supported by AutoCAD, ProDesign II, Generic CADD, CAD-VANCE, CADKEY, Easy Digit, etc. Also, compatible with Lotus Measure.

For more information contact: Skip Cleveland (203) 255-1526

## We've got your size.

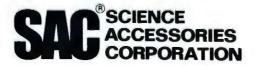

970 Kings Highway West, P.O. Box 550

Southport, CT 06490

(203) 255-1526 • Telex 964300

FAX (203)254-7271

## THE QSIM SIMULATION TOOLKIT

Qsim lets you simulate the behavior of everything from atomic particles to galaxies

Roy E. Kimbrell, Linda Correll, and Robert Bass

ith the right simulation tools, you can create a model of the universe or of the computer used to model the universe. You can answer questions that would be impractical or impossible to answer otherwise. With the right tools, simulation can be enlightening. With the wrong tools, it can be exasperating.

Some of the tools that modelers have developed are as specialized as a surgeon's, others as general as a hammer. The kind that you might use depends on what kind of model you're

making. Some of these models describe and predict the behavior of the atmosphere, or fluids, or plasmas, or the earth during seismic activity. The stresses and strains on a structure, such as a bridge withstanding traffic and wind, require a specialpurpose program called a finite-element model and often use a lot of computer power to complete the simulation. Simulations that use sets of partial differential equations to describe the models use custom programs on high-powered machines such as the Cray. Engineers use models of complex VLSI circuits to design and develop the chips. They use special-purpose programs and, perhaps, specialpurpose machines to run

But we designed our own toolkit, Qsim, for using personal computers to model systems and LANs. Here, we will provide the Qsim Toolkit, with which you can also model factories, highways, banks, fast-food restaurants, mail rooms, magazine offices, and many other human endeavors.

Two manufacturers that make general-purpose modeling toolkits for the IBM PC are Pritsker & Associates (makers of Slam) and CACI (makers of Simscript). You can expect to pay \$1500 for Slam or (gasp!) \$8600 for Simscript. Either will give you a good start on creating many kinds of models. The documentation and training offered with either package might be

just what you need.

By developing Qsim, we found we had better control over the modeling process because of our intimate understanding of the operations of the model. Model development became easier because we used a common programming language, C. Also, we were able to model many difficult processes because we could modify and add to the tools in the toolkit.

The Qsim tools are for creating queuing system models, but you can combine them with various modeling techniques to create other kinds of system models. Examples of queuing systems are everywhere. In the customer line for bank tellers, the customers are the *entities*, the line is the *queue* (the structure holding the entities awaiting

service), and the tellers provide the *service*. Mathematical models of simple queuing systems can describe the lengths of the queues, the waiting time in the queues, and other details quite well. But whenever a few complications enter the picture, the mathematical models fail miserably, and a more direct modeling method is needed. You have to build a simulation of the system with model parts: queues, services, and entities. With the simulated system, you want to find the average behavior and the amount of variation in the system.

You may want to specify both the rate of arrival of entities and the time to service an entity as random variables with specified distributions (time variables that have a probability associated with each possible value). For example, the time you have to wait in line at McDonald's for lunch on Wednesdays will vary from zero (if no one else is in line at the counter) to several minutes (if you came in behind a crowd). There is an average wait at McDonald's on Wednesdays, and the probability of having to wait a longer time decreases the longer you wait.

The relationship between the length of time and its associated probability is a distribution. The interval between customer arrivals might be modeled by an exponential distribution. In a normal distribution, the values near the mean are more probable than those far from the mean. Both the mean and the standard deviation describe the particular normal distribution. Modelers use random distributions to describe the arrival rates of entities, the time to service an entity, and other features of a model.

## The Model as an Interpreter

A model developed using the Qsim Toolkit is like an interpreter—similar to a BASIC, APL, or Pascal interpreter. Compiling a program results in machine language instructions that the computer performs to take on the programmer's design. But a program interpreter only models the design. It actually executes many machine language instructions while interpreting (modeling) each program command.

A system is to its model as a compiled program is to its interpreted counterpart. In order to answer questions about throughput and saturation of an Ethernet network at different work loads, we could build a network, run traffic over it, and measure the various details. This is similar to a compiled program. But if we build a model of a network that simulates its actions, we have something similar to an interpreted program. A model built using the Toolkit is interpreted. The scheduler, the create, the queue, and other tools perform the native functions. The data produced by the model approximates the data produced by the real system, just as the interpreted program approximates the actions of a compiled program.

## **Building a Model**

To build a model, first you identify the basic processes in the system, and then you select the tools for modeling each process. You identify which processes create entities, which ones hold entities waiting for service, which ones service the entities, and which ones make decisions about what to do with the entities. You will have to design tools to model the processes that don't fit into these categories. For example, in modeling the low-level contention-backoff mechanisms in the Ethernet protocols, we had to add a tool we called a *trigger*. (We've seen other kinds of tools used to good effect, such as gates, collectors, and event detectors. Their names hint at their functions.)

When designing a new tool, try to keep it simple. If you can, break it down into several tools. This will simplify your design, make it easier to build the model, and, in the process, ensure that you really understand what you are trying to model.

You will also need one or more processes to terminate the entities you create unless you intend them to circulate through your network for the whole simulation. You may also need a process to stop the simulation. However, this service can be performed by a termination process, which counts the number of entities it terminates and then stops the simulation at a threshold. If you have indefinitely circulating entities, use a service routine to count them and terminate at an appropriate time. This service need not take any time; it just counts.

## A Simple Example

Figure 1 illustrates a simple computer system. The system consists of a host computer, two operator workstations, and an analyst workstation connected by a LAN. (In this example, the transmission medium is not important, although the actual system modeled was an Ethernet LAN.)

The host receives messages from an outside source and performs an automated analysis of the messages. After the analysis is complete, the host sends the messages to one of the operators. The operator verifies the message and checks for sanity. If a message is garbled or contains questionable information, the operator flags it for review by the analyst. If the message appears to be in order, the operator sends it to the database and processing of the message is complete.

The analyst attempts to restore garbled messages, complete incomplete messages, and verify questionable data. If the message is hopeless, the analyst may terminate the message. Otherwise, it corrects the message and resends it to an operator for processing and entry into the database.

To make this example interesting, we've assumed that 40 percent of the messages need to be sent to the analyst, and, after analysis, 85 percent of those terminate. The other 15 percent go back to operators. We've also assumed that the host releases a message every 15 minutes, and each message spends 20 to 30 minutes with an operator. The analyst may take less time to process a message than the operator does, but the analyzed message might have to sit waiting to get the operator's attention. If a message has to go to the analyst first, the whole process can take an additional 45 minutes. The system administrator wants to know how long a message is in the system.

A run of the simulation for an 8-hour day using 27 messages showed that each message was in the system for an average of 62 minutes. The average wait to get to an operator was 29 minutes, and the average wait to get to the analyst was 8 minutes. Some messages went back and forth between the operators and the analyst—a typical problem in any bureaucracy.

We conducted the simulation using a model constructed with the Qsim Toolkit. This kit contains C language functions and data structures, and macros to help define them. A little "glue" code binds the model together. The functions and data structures are in five basic device groups: creates, queues, decisions, services, and terminates. The packets of data passed from one device to another are called *entities*. Figure 2 diagrams this example.

We selected three different random-number distributions for this model. Messages come in about every 15 minutes using an exponential distribution, a good choice for any kind of arrival distribution, such as customers, messages, and jobs. The operators take from 20 to 30 minutes using a uniform distribution, which delivers equally probable numbers falling into its range. Finally, the analyst needs about 45 minutes using a normal distribution, which produces random numbers grouped about a mean (average). After a simulated 8 hours, the scheduler stops the simulation and prints the results (see listing 1). The simulation takes between 3 and 4 seconds to run on an IBM PC.

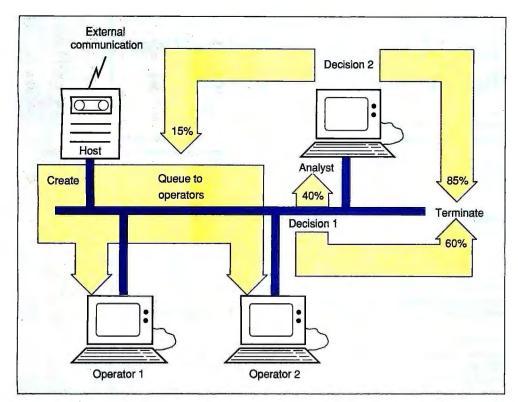

Figure 1: We used Qsim to model an Ethernet LAN with a host computer, two operator workstations, and an analyst workstation.

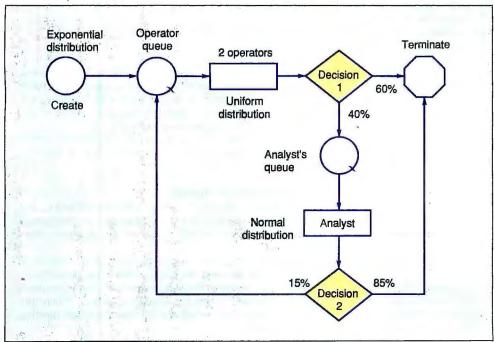

Figure 2: The simulation model is a queue system: Entities (messages) are created by the host every 15 minutes or so and wait in the operator queue until one of the operator servers is free. After waiting from 20 to 30 minutes in the service. the entity enters a decision. The decision sends 60 percent to the terminate device and 40 percent to the analyst. The analyst queue holds each entity until the analyst service is free. After a random time (average 45 minutes), the entity enters the second decision, which sends 85 percent to the terminate device and 15 percent back to the operator queue to await a free server.

## The Scheduler

The scheduler operates behind the scenes and coordinates the activities of all the devices; it actually transfers entities among some devices. The scheduler has two parts: the event calendar and the engine. The various devices place data on the calendar by calling a Toolkit library function. The records placed on the calendar contain a pointer to a function, an optional pointer to an entity, and a time. When that simulated time arrives, the engine calls the function and passes an entity, if there is one.

Here is how it all works: The initialization device places

calls to the create device in the model and a call to the stop function on the event calendar. Then, initialization calls the engine, which takes the next record from the event calendar and calls the function indicated by the pointer in the record, handing over any entity that is pointed to in the record. Suppose this is a call to create. The create device allocates memory for an entity and calls the operator queue, handing over the entity.

The operator queue puts the entity on its own internal queue and calls the operator service. The service looks at a local static

## String and Variable Construction Using an ANSI C Preprocessor

B efore ANSI C, C programmers used peculiarities of their particular C preprocessors to facilitate code writing. A generation of C programmers established these tricks as an unwritten set of rules.

Two special features of the preprocessor seemed most vulnerable to this abuse: parameter substitution in strings, and comment elimination.

## Parameter Substitution in Strings

The expansion of baker (foo) by

#define baker(X) "X"

might be either "X" or "foo" depending on the implementation of the preprocessor. In the first case, the preprocessor protects strings from parameter substitution. In the second, the substitution is made.

The ANSI X3J11 committee specified the # operator to accomplish the equivalent of substituting parameters into strings within the macro's body. With this, the programmer can build up strings consisting of substituted parameters and explicit strings. The preprocessor looks for a parameter name following a #. When it finds one, it creates a string consisting of the substitution argument. When all strings have been created, those separated only by white space are joined. For example,

```
#define fubar(able, baker) \
    #able " and " #baker " or " #able #baker\
    " or " #able#baker
```

would expand fubar(foo, bar) to

```
"foo" " and " "bar" " or " "foo bar" " or " "foobar"
```

which, after string concatenation, becomes

"foo and bar or foo bar or foobar"

(The # and the parameter name can be separated by white space, as in # able.)

## **Comment Elimination**

When the preprocessor eliminates comments after parameter substitution but before passing the program text on to the compiler, programmers can use the comment delimiters /\* and \*/ to create variable names. /\*\*/ is a signal to other programmers that parameter concatenation is intended. Take, for example, the statement

```
#define able(X,Y) X/**/Y
```

The statement able (foo, bar) would expand to foobar. Suppose you wanted to create a debug statement to print the values of a couple of variables. Further suppose that the variables you are printing all start with dog but end in a unique string. You might write the preprocessor statement like this:

```
#define debug(first, second)\
printf("first = %f, second = %d\n", dog/**/first,
    dog/**/second)
```

But, depending on how your preprocessor works, debug(1,2); might expand to

```
printf("1 = %f, 2 = %d\n", dog1, dog2);
or
```

printf("first = %f, second = %d\n", dog1, dog2);

or, if comments are removed before parameter substitution, it might expand to

```
printf("first = %f, second = %d\n", dogfirst,
  dogsecond).
```

The ## operator is used to join parameters with other text or with parameters in the macro's body. It is a concatenation operator. For example, #define fubar(X,Y) X ## Y expands fubar(foo,bar) to foobar; #define snafu(Y) printf("%d\n", rhythm\_## Y) expands snafu(aces) to printf("%d\n", rhythm\_aces); and #define secret(Y) printf("%d\n", Y ## \_o\_mine) expands secret(pal) to printf("%d\n", pal\_o\_mine).

## **ANSI Standard C Compilers**

We use the latest versions of Lattice C, Microsoft QuickC, and Borland Turbo C on an IBM PC. At the present, the only one of the three that can successfully support these operators is Borland Turbo C.

Microsoft claims QuickC supports the full draft ANSI standard, but a bug prevents the preprocessor from properly expanding the ## operator. Perhaps this will be fixed soon. However, the standard is quickly nearing approval. When this happens, there will be a mad rush to issue compilers meeting the full standard.

Until that time, it is well to be aware of the new things in the draft standard and to attempt to write code using them.

variable to see if it's busy. (Since the service has two servers, the busy variable is really an array of two.) The variable contains the time at which the server expects to be free. If the current time is earlier than the scheduled time, the server is assumed to be busy. But if a server is free, the service calculates a service time and sets the server's variable. It then places a call to the first decision on the event calendar. The time in the call record is the time the service expects to be done with the entity.

The service also places a pointer to the entity in the record. Then it returns the service time to the queue.

If the service rejects the entity because it's busy, it returns a -1. If the service accepts the entity, queue removes it from the queue and places a call (back to itself, but without an attached entity) on the event calendar. The time in the call is the current time plus the service time. When the service time has passed, the queue can try to pass another entity off the top of its queue

## Listing 1: The output from Qsim Toolkit.

Total time in system = 1670.2085, count = 27
Average time in system = 61.8596
Max time in system = 132.1292
Min time in system = 20.1056

### SERVICES:

| name       | total | total | busy | utilization | ĺ |
|------------|-------|-------|------|-------------|---|
|            |       |       |      |             |   |
| s_operator | 30    | 745   | 3597 |             |   |
| s_analyst  | 4     | 158.  | 3463 | 0.3280      |   |

### QUEUES:

| 4          |         |         |            |       |          |
|------------|---------|---------|------------|-------|----------|
| name       | max_len | cur_len | total_wait | count | avg_wait |
|            |         |         |            |       |          |
| q_operator | 5       | 0       | 871.8822   | 30    | 29.0627  |
| q_analyst  | 2       | 2       | 46.4740    | 6     | 7.7457   |

to the service.

The queue now returns to the create device, which computes the next time it should create an entity, places a call to itself on the event calendar with that time, and then returns control to the engine. The engine takes the "soonest" record off the event calendar and calls the function pointed to. Eventually, it will call the first decision and pass the entity stored there by the service. The first decision will generate a random number between 0 and 1. If this number is less than 0.65, it will call the terminate passing the entity. Otherwise, it calls the analyst's queue. The analyst's queue, the analyst's service, and the second decision all behave as previously described. The terminate device tallies the counts and times associated with the entity.

Eventually, the engine will call the stop function placed on the event calendar by initialization. The stop function will print statistics and exit, thereby ending the simulation.

## The Osim Toolkit

We designed the Toolkit with two principles in mind:

- All the programming should be in ANSI C (or as close to the proposed standard as we can make it), thereby obviating the need for a special preprocessor to create modeling code or the need for a "simulation" language such as Simscript or Slam.
- The programming should be as simple as possible.

We tested the simulation Toolkit by coding both simple and complex models in Slam and with a combination of Qsim and Turbo C. The results were somewhat different because of the different random-number-generation techniques.

However, we ran all the models for extended periods to assure ourselves that the statistical results were valid. Averages and standard deviations, for example, approached the same values for the same model in both Slam and C. Finally, using mathematical techniques, we computed the results of the simplest models and found the Toolkit to give the proper values.

Coding the Example

Listing 2 contains the macros that generate the code describing the devices. The three DEFINE macros declare function prototypes and allocate storage for queue and service structures. The queue structure holds the top of a queue, as well as performance data such as maximum and minimum numbers in the queue. The service structure holds performance data only. The type of

Listing 2: The macros that are used to define function prototypes and allocate storage to queues and service structures. (The #s and ##s internal to the define statements are ANSI C extensions to the C preprocessor directives. See the text box "String and Variable Construction Using an ANSI C Preprocessor.")

```
#define DEFINE_CREATE(c_name) \
 void c_name():\
#define DEFINE_QUEUE(q_name) \
 void q_name(ENTITY *);\
 QUEUE_STRUCT q_name ## _q={#q_name};
#define DEFINE_SERVICE(s_name)
  systime_t s_name(ENTITY *); \
  SERV_DATA s_name ## _s={#s_name};
#define SCHEDULE(name, entity, time)
  schedule(name, (ENTITY *)(entity), \
  (systime_t)(time));
#define CREATE(c_name, create_time, feature, \
  create_freq, next_device) \
  void c_name(){\
  extern systime_t now; \
       next_device(create((systime_t)create_time, \
       (double)feature));\
       SCHEDULE(c_name, 0, now+create_freq);\
#define QUEUE(q_name, next_device) \
  void q_name(ENTITY *entity){\
  systime_t srvtime; \
  ENTITY * top; \
       if (entity) nq(&q_name ## _q,entity);\
       if ((top = topq(&q_name ## _q)) &&\
            srvtime=next_device(top)) >= 0){\
            dq(&q_name ## _q);\
            SCHEDULE(q_name, 0, srvtime); \
       31
  /* increment counters (if desired) */\
#define SERVICE(s_name, number_servers, \
  service_time, next_device)
  double s_name(ENTITY *entity) {\
       static systime_t srvtime[number_servers],
       wait_time; \
       extern systime_t now; \
       unsigned short 1;\
       for (i=0; i<number_servers; i++) \
       if (srvtime[i] <=now)</pre>
break; \
       if (i == number_servers) return -1;\
       /* note: service_time may be a function call */\
       wait_time = service_time; \
       srvtime[i] = now + wait_time;\
       SCHEDULE(next_device, entity, srvtime[i]);
       /* increment counters */\
       q_name ## _s.total++; \
       q_name ## _s.total_busy += wait_time;\
q_name ## _s.srvtime = srvtime[i];\
       return srvtime[i]; \
```

data in these structures is up to the modeler.

The SCHEDULE macro is just an easier way of calling the schedule function. The casts are necessary when constants (such as 0) are used as parameters.

CREATE calls the create() library function to make a new entity. It then passes an entity pointer to the device named in continued

```
Listing 3: A simple example of Qsim's decision devices, terminate devices, and the stop function.

void decision_1(ENTITY *entity){
   if (drand() < .6) term(entity);
   else q_analyst(entity);
   }

void term(ENTITY *entity){
   /* increment counters then ... */
   free(entity);
   }

void stop(void){
   /* compute and print statistics then ... */
   exit(0);
```

```
Listing 4: The C language source code using the Qsim Toolkit for the example in figure 1.
```

```
#include <stdio.h>
#include "sim.h"
#include "sim_lib.h"
#include <float.h>
DEFINE_CREATE(messages);
DEFINE_QUEUE(q_operator);
DEFINE_QUEUE(q_analyst);
QUEUE_STRUCT
     *q_array[]={&q_operator_q,&q_analyst_q,NULL};
DEFINE SERVICE(operator):
DEFINE_SERVICE(analyst);
SERV_DATA *s_array[]={&operator_s,&analyst_s,NULL};
void decision_1(ENTITY *);
void decision_2(ENTITY *);
void term(ENTITY *);
void stop(void);
void main(int ac, char **av) {
  SCHEDULE(messages,0,0);
  SCHEDULE(stop, 0, 8*60.0*10);
  engine();
CREATE(messages,now,0,expon(15.0),q_operator)
QUEUE(q_operator,operator)
SERVICE(operator, 2, unfrm(20.0, 30.0), decision_1)
void decision_1(ENTITY *entity){
  if (drand() < .6) term(entity);
  else q_analyst(entity);
```

the macro's parameter list. Finally, it schedules a call to itself. Notice that the function makes no provision for rejecting the entity. The device must be a service with a short service time, a service with plenty of servers, or a queue. If the device is not a queue, there is room here for a subtle bug when it rejects entities and the create doesn't test for it.

QUEUE defines a function that accepts a pointer to an en-

```
QUEUE(q_analyst,analyst)
SERVICE(analyst, 1, normal (45.0, 10.0), decision_2)
void decision_2(ENTITY *entity){
 if (drand() < .85) term(entity);
 else q_operator(entity);
static systime_t total_time, max_time, min_time
    =FI.T MAX:
static unsigned count;
void term(ENTITY *entity){
  systime_t tis;
  count++;
  tis = now - entity->time;
  total_time += tis;
  if (max_time < tis) max_time = tis;
  if (min_time > tis) min_time = tis;
  free(entity);
void stop(void){
  int i:
  printf("Total time in system = %f, count =
   %d\n", total_time, count);
  printf("Average time in system =
    %f\n", total_time/count);
  printf("Max time in system = %f\n", max_time);
  printf("Min time in system = %f\n",min_time);
  printf("\nSERVICES: name total total busy total
       utilization \n\----
         -----|\n");
  for (1=0;s_array[1];i++)
   printf("%15.s\t%1d\t%f\t%f\n",
    s_array[i]->name,
    s_array[i]->total,
    s_array[1]->total_busy,
    (s_array[i]->srvtime)
     ? s_array[i]->total_busy/s_array[i]->srvtime
     : 0
  printf("QUEUES\n"); name | max_len | cur_len | total wait | \
       count average_wait \n-----
       -----|\n");
  for (i=0;q_array[i];i++)
    printf("%15.s\t%d\t%d\t%d\t%f\t%d\t%f\n",
      q_array[i]->name,
      q_array[i]->max_len,
      q_array[i]->cur_len,
      q_array[i]->total_wait,
      q_array[1]->count,
      (q_array[i]->count)
      ? q_array[i]->total_wait/q_array[i]->count
      : 0
  exit(0);
```

tity. When an entity pointer exists, QUEUE calls nq() to place the pointer on its queue. Then, if an entity pointer is on the top of its queue, it calls the service s\_name, passing on the entity pointer. The service returns a positive number (or 0) when it has accepted the entity. QUEUE removes it from the queue and schedules a call to itself with a null entity pointer. When this call to itself is made, the queue attempts to pass another entity

off the top of its queue to the service. The call is scheduled even if no entity is presently on the queue, because an entity may arrive before the service is ready to accept another. The nq() and dq() functions maintain some counters in the queue's QUEUE\_STRUCT, but you may want to add to the QUEUE macro.

SERVICE accepts an entity pointer. This function allocates a static array of counters for the service times. DEFINE \_SERVICE could include this array in the SERV\_DATA structure in the same way that DEFINE\_QUEUE builds its queue structures. It's a matter of preference. The now variable contains the virtual simulation time and is updated by the engine. The service function looks at the time remaining in all the slots in the srvtime array; if all servers are still busy, the service function rejects the entity. Otherwise, it computes a wait\_time (the time the server will be free again) and schedules a call on the next device. The SCHEDULE call contains a pointer to the entity. When the engine calls the device, it passes this pointer.

Listing 3 is a simple example of decision devices, terminate devices, and the stop function. We used these macros in coding the example shown in listing 4.

We didn't use macros to define the decision and terminate devices and the stop function because these definitions seem to vary from model to model. These devices could make their choices based on anything in the model—on counts, calculated values, or events—not just on random numbers. The stop function only needs to display the simulation statistics.

In the example in listing 4, the engine calls decision\_1(), passing an entity pointer. Sixty percent of the time, decision\_1() calls term(); 40 percent of the time, it calls q\_analyst. In both cases, control over the entity is passed. This is an example of a simple decision. In other models, the decision could be made based on a value carried by the entity (perhaps in feature) or based on something else in the model—the number of entities in a queue, for example.

The terminate's main job is to update counters that keep track of the number of entities successfully traversing the model and the time they take doing so. It is also responsible for freeing the memory allocated to the entities. The term() function could, if desired, call stop() when a certain number of entities arrive. The stop, whether called by term() or by the engine, prints the statistics and exits.

While analyzing your system and identifying the various processes, you will also decide how each process passes the entities on to the next process. In the same way, the tools will pass entities from one to another. In listing 2, we list the code for CREATE, QUEUE, and SERVICE macros and show a sample decision. In each of these, there is a next\_device specified. The names here are used to connect one device to another.

Suppose you want to model a workstation that spools print jobs to a queue and a printer server. The workstation is modeled by the CREATE and the QUEUE, the printer server by the SERVICE. You would connect a CREATE named c\_workstation\_1 to a QUEUE named q\_workstation\_1 to a SERVICE named s\_printer\_server. The code would look like this:

```
CREATE(C_workstation_1,0,0,normal(10,5),
    q_workstation_1);
QUEUE(q_workstation_1,s_printer_server);
SERVICE(s_printer_server,1,unfrm(10,15),
    terminate_1);
```

Here, the distributions (normal and unfrm) describe how often a new entity is to be created or how long it will take to service the entity. The terminate\_1 is another device used—in this case, to terminate the entity and free the allocated memory. You can give it other uses. Some of the tools are macros; others are C code. All assume the presence of a background scheduler activating tools and, perhaps, passing entities to them.

## Coding a Model

When coding your own model, place the tools in the following order:

- Includes. Be sure to #include "sim.h" and "sim\_lib.h". Sim.h contains the macros that #define some of the tools, as well as type definitions for various data structures. Sim\_lib.h contains function prototypes for the scheduler, for some of the queuing primitives (nq, dq, and topq), for the random number generator (drand), and for some distributions (expon, normal, unfrm, and so on).
- Prototypes. These are C language function prototypes. However, there are macros to help write the create, queue, and service prototypes. You will need to write your own prototypes for decision, terminate, and stop functions.
- Service data array. If you use our style of coding, the following will work:

```
SERV_DATA *s_array[]={&service name_s, &service
name_s, ..., NULL};
```

Each service collects data on the number of entities it processes and the time it takes to process them. When the DEFINE \_SERVICE macro creates a prototype service function, it also creates a data structure to hold this data. The s\_array holds pointers to these structures (the reason for the \_s at the end of each service name). At the end of the simulation, the stop routine prints out the data from the service data structures. The NULL at the end of the list of service names controls looping.

• Queue data array. Like the service data array, the queue data array holds data about the number of entities on the queues and how long they stay there. The definition and syntax is similar to that of the service data array:

```
QUEUE_STRUCT *q_array[]={&queue name_q, &queue
   name_q, ... NULL};
```

• Main function. The main function just schedules starts for all the create devices, schedules a call to the stop function if you want the simulation stopped at a specific time, and then calls engine() to start the simulation. It should look like this:

```
void main(){
    SCHEDULE(create_name,0,start_time);
    SCHEDULE(create_name,0,start_time);
    %
    %
    %
    SCHEDULE(stop,0,stop time);
}
```

The create\_names are the names of the creates declared in the prototypes above. The start\_times are the times you want each create to start producing entities; if you want this to take place at the beginning of the simulation, use zero. Stop is the name of the stop function. (A stop function is any function that exits the program without returning to the calling function.)

• Create, queue, service, decision, terminate, stop, and other functions. The create, queue, and service functions are created by using the macros. When invoked, these macros define entire

functions. The functions differ as their parameters differ. For example, create functions differ in their names, their start times, their frequency of creates, and the device to which they pass their created entities.

If decision devices are used, these functions will form an interconnected network. Place the macro calls and other function definitions in whatever order you please. (If you faithfully use prototype definitions of the functions, the order isn't important to C.) We usually start at one side of our picture of the system and continue across the picture to the other side. (Grouping functions by type makes it difficult to debug the model because its form is not as clear.)

## **Extending the Toolkit**

The Toolkit has primitives for queuing system models. But what about other kinds of models? Can the Toolkit be extended to enable it to build others? In general, it can, though for some complex models the tools are specific to the particular model. But general-purpose techniques tend to be slow.

Aside from these exceptions, models are generally based on systems of mathematical equations. Often the model can be stated briefly, in less than a page of code. Other aspects of the model (such as routines for computing special mathematical functions, input routines, and display routines) may add many more pages of code to the model. The equations are difficult or impossible to solve exactly (otherwise, there would be no need for the model), and their solutions are approximated by using iteration. Systems of equations might model something as simple as the inventory in a store or as complex as a chemical reaction.

A mathematical model and a queuing model can interact through an event and a reaction. An event occurs in a queuing system when something in the system causes one or more variables to change value. A reaction is a decision made on the basis of the value of a variable.

## Some Examples

The inventory level for an item in a store decrements when a customer buys one. The event is the change in the quantity in stock; the reaction is the decision to order more stock. This decision is usually based on an inventory threshold: The reaction occurs when the inventory level falls below the threshold. The same thing happens in a fast-food restaurant: The cook makes more hamburgers when the ready level falls below a threshold. The threshold may depend on the time of day or the season.

Customers might change lines (queues) based on the number in each queue or on the perceived service rate of each server. The events are the service variables or queue-length variables; the reaction is the jockeying from one line to another.

The number in a queue could cause the service rate to change. For example, in a crowded hospital, the arrival of more patients in dire need than the hospital can support might cause the decision to release patients who are nearly well.

The completion of a disk operation in a computer system might be modeled as an event and a reaction.

## Some Methods of Modeling

All these examples have in common the change of state of a variable and a possible reaction to this change. Code to change these variables can be placed anywhere in the model. In the case of the inventory model previously mentioned, the inventory variables might be changed in a service module. The reaction to the change might also be in the same module.

One way for it to occur elsewhere is by writing a special service module. To model an inventory control person, you could

write a module that periodically checks the inventory levels. You could then schedule an initial call to this module by calling the scheduler and passing the module's name during initialization. The module could schedule subsequent calls to itself. When called, the module would check the inventory levels and take appropriate action. In this situation, there is no direct connection between the event (the decrement of the inventory level) and the reaction (the ordering of more items), except through the value of the inventory variable.

In the inventory model, the variable changes by discrete amounts. In other models, the changes are continuous and can be complex. For example, in models of kinetic systems (e.g., solar systems and economic systems), there are several interdependent variables. Models of these continuously variable systems are usually stated in a few mathematical equations, though the equations are such that exact solutions are difficult or impossible. The SCoP modeling system (produced by the National Biomedical Simulation Resource of Duke University Medical Center in Durham, North Carolina) can be used to create continuous models of many kinds of systems, although it, too, has its limitations.

One way to solve complex systems of equations is to assign values to the variables and then iteratively increment the independent variable (or variables) by a small amount or feed back the results of the first computation into the second. The values assumed by the dependent variables eventually approximate the solutions. These can be plotted against the independent variables to show their relationship. These methods are used by SCoP and Borland's Eureka. The SCoP package contains examples of continuous models and their methods of solution.

You can make the changes in the independent variables (which drive the continuous model) using the independent service model described above. But the increments to the independent variables usually must be quite small (to keep the model sane). A variable that takes on values from 0 to 1 might be incremented by 0.001. Calling the service module to make each increment is inefficient. It is a good idea to call the service module the first time, let it iterate a fixed number of times or until it reaches an intermediate threshold, and then have it schedule the next call to itself. On the next call, it will iterate a maximum number of times or until it reaches a threshold. And so on.

Most models use only a few tools. But models of factory operations typically combine continuous-event, discrete-event, and queuing systems. For example, in a brewery, the concentration of alcohol in the beer or wine depends on both biological and chemical factors. The time to reach a threshold concentration would be modeled by a system of equations. Other of the brewing operation cause the beer or wine to be various tanks and processes. These factors might also be modeled by systems of equations. The factory model will contain discrete variables: the inventory of bottles, carloads of raw product, and so forth. Finally, the model will have queuing elements: the conveyer system for the bottles, the cases of product, and the staging of the brewing process itself. All these elements must be integrated in a complete model. The elements are integrated through the events (variable changes through thresholds) and responses (reactions to the crossing of a threshold).

Editor's note: The source code for Qsim is available in a variety of formats. See page 5 for further details.

Roy E. Kimbrell is a computer systems scientist, and Linda Correll and Robert Bass are assistant programmer/analysts at the Planning Research Corp. in Bellevue, Washington. They can be reached on BIX c/o "editors."

## **How To Bring** Minicomputer Power

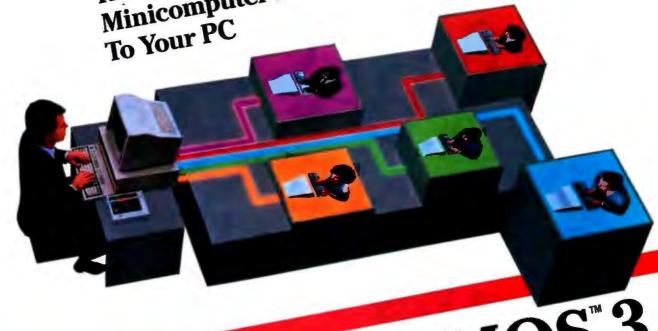

## Introducing PC-MOS 3.

A multiuser system no longer means only a mainframe or minicomputer. Today's 386- and 286- based PCs are more powerful than the minicomputers of just a few years ago. And they often provide more desktop power than one person can use effectively.

That's why you need PC-MOS 3.0. It harnesses the power of your 386- or 286- based PC and turns it into a powerful multiuser, multitasking computer. PC-MOS is the multiuser operating system that lets you run popular DOS applications such as Windows, Lotus 1-2-3, dBase IVM or WordPerfect Without modification.

PC-MOS is the perfect solution for a small business or a department of a large company that needs users to easily and affordably share programs, databases or peripherals. It takes full advantage of the hardware's power—and saves you money in the process! For example, instead of replicating PCs, each user can have an inexpensive terminal or monitor that acts like a PC.

## DOS Compatibility Means Minimal Training

Since PC-MOS is DOS compatible—unlike UNIXIII or OS/2<sup>m</sup>—there's no need for users to learn a "new" operating system or be retrained on the application And Support programs they already know. And unlike most LANs, Programs mey aneacy know, raid mine most arriver pro-MOS is easy to install and even easier to maintain. No hassle, no expensive wiring and no network management headaches.

ble applications and added multi-level security, faster disk performance and larger task sizes. Version 3.0 also interfaces with Novell LANS, 3270 mainframe communications products and The Software Link's LANLink™ local area network.

Call us today for more information about PC-MOS 3.0 and the location of your nearest multiuser dealer. We'll show you how to easily and affordably turn your PC into a powerful multiuser system.

Terminals and Workstations Supported Wyse 150" Link MC5," Kimtron KT-70," IBM 3151; AT&T 605 Business Communications Terminal, Sun AIGH DUD DUSHINGS COMMUNICATIONS TERMINIST, DUNING RIVER CYGNA/386, Video Network Adapter and others.

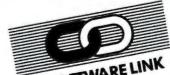

## THE SOFTWARE LINK

3577 Parkway Lane Norcross, GA 30092 0011 FRIKWRY LAINS NUTCHOSS, GA 30032 1-800-451-LINK (404) 448-5465 1-800-451-LINK (404) 4996147 SWLINK FRX: (404) 263-6474 Telex: 4996147 SWLINK

PC-MOS and LANLink are trademarks of The Software Link, Inc.

PC-NCS and LANLink are trademarks of their respective companal other products referenced are trademarks of their respective companal

## Your connection to advanced technology DEALERS: 259)

# To learn Microsoft Quick BASIC, you only need a manual this thick.

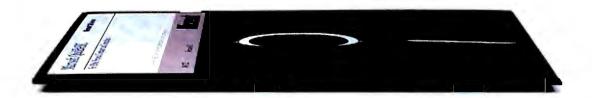

You're looking at something you won't see anywhere else.

It's called QB Advisor. A remarkable new hypertext electronic manual that can make you instantly more productive, even if you don't know the first thing about programming. QB Advisor actually lets you experiment by cutting and pasting useful sample programs right into your programming window. Only Microsoft has it. Only Microsoft could. And it's just one of the things you'll learn about new Microsoft® QuickBASIC version 4.5 for IBM® PCs and compatibles.

Another is the step-by-step tutorial that actually takes you through every stage of programming by working you through a complete program.

And QB Express—the interactive way to learn all about your programming environment in a matter of minutes—not hours.

Microsoft QuickBASIC also comes with Easy Menus that let you develop programs with

a minimum number of menu choices. Contextsensitive Help for immediate help with error messages and variables by simply punching a key,

Microsoft, Quick BASIC

or clicking a mouse. And a builtin debugger that lets you see exactly what your program is doing, as it's doing it.

Best of all, Microsoft Quick-BASIC is packed with enough power to handle whatever problems drove you to programming in the first place. Fact is,

it translates your program into executable code at an incredible 150,000 lines per minute.

Microsoft QuickBASIC version 4.5. If programming is the only way out, this is the easiest way in.

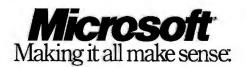

## THE LIGHT AT THE END OF THE LAN

A new standard lets optical LANs move more data more efficiently

he era of the LAN is now here. Ethernet, ARCnet, and Token Ring adapters are available for virtually every type of computer. You can walk into a computer store and walk out with a complete, easyto-use kit that will interconnect an entire room (or building) full of machines. Still, some users require more speed and reliability than current LAN standards provide. The Fiber Distributed Data Interface (FDDI) standard addresses these needs.

Most current LAN standards (see table 1) have data rates in the range from 1 to 20 megabits per second. ARCnet, sporting a low clock rate but dependable and efficient, runs at 2.5 Mbps. Ethernet operates at 3 or 10 Mbps, Token Ring at 4 or 16 Mbps. But these speeds are not always fast enough.

Diskless Unix workstations, for instance, can slow to a crawl when they swap blocks of virtual memory to mass storage across a LAN. Database applications often "lock" areas of a file to preserve internal consistency; if a LAN isn't fast enough, every user may have to wait for a transaction to complete. A few channels of digitized audio and videoeven with the best compression and decompression techniques—can strain a network to the breaking point. The bandwidth of a single ESDI hard disk drive, which can retrieve data at 10 to 15 Mbps. can swamp most current LANs.

The need for faster LANs was anticipated in the early 1980s, when ANSI assembled the X3T9.5 working group to develop higher-speed LAN standards. The first standard to come out of this group was the Locally Distributed Data Interface. LDDI was a broadband system that could span only 1 kilometer and connect only seven nodes, making it unsuitable for many applications where LANs are used today.

In 1986, ANSI published a draft of the most recent standard: FDDI. It supports up to 500 nodes distributed over a loop of up to 100 kilometers in circumference, and it runs over optical fiber at a signaling rate of 125 million baud, delivering 100 Mbps of data. (See the text box "Why Fiber?" on page 271.) The topology is a token-passing ring similar to the IEEE 802.5 Token Ring (see my column in the January BYTE). While the FDDI standard makes use of lessons learned in the development of the Token Ring standard, the signaling schemes and tokenpassing protocols are different.

## FDDI and the OSI Model

Figure 1 shows the components of the FDDI standard, as well as the relationship of those components to the International Standards Organization's Open Systems Interconnection (OSI) model.

The Physical Medium Dependent (PMD) standard specifies the characteristics of the fiber-optic medium, the connectors used to attach the medium to each station, the wavelength used for transmission, the power requirements for the transmitters, and methods for optically bypassing inactive nodes.

The Physical (PHY) standard defines the 125-MHz clock speed, the clocking scheme, the data-encoding scheme, and the control symbols used in the network.

The Media Access Control (MAC) standard handles token passing, frame formation, addressing, error detection and recovery, and bandwidth allocation among the nodes.

Finally, the Station Management (SMT) standard handles station insertion and removal, ring configuration, error logging, and other network management services. Strictly speaking, SMT falls outside the OSI model; however, it is the "glue" that helps all the other layers play together.

Table 1: How the Fiber Distributed Data Interface standard stacks up against two other popular LAN standards: Token Ring and Ethernet.

|                     | FDDI Tok         |                                   | Ethernet         |
|---------------------|------------------|-----------------------------------|------------------|
| Medium              | Fiber            | Twisted-pair or fiber             | Coaxial<br>cable |
| Data rate           | 100 Mbps         | 4/16 Mbps                         | 3/10 Mbps        |
| Encoding efficiency | 80%              | 50%                               | 50%              |
| Maximum<br>station  | 2 km             | 300 m to<br>medium-access<br>unit | 500-m separation |
| Maximum<br>coverage | 100 km           | Varies with configuration         | 2.5 km           |
| Maximum<br>nodes    | 500              | 260                               | 1024             |
| Topology            | Dual-ring        | Single-ring                       | Bus              |
| Access              | Token<br>passing | Token<br>passing                  | CSMA/CD protocol |

Perhaps this is the reason that SMT has been the slowest area of the standard to come together. It has the most global effect on how FDDI systems work. No link-level protocol is specified by FDDI. Most systems will probably use the IEEE 802.2 link-layer-control protocols or their equivalent.

The Physical Layer

According to the PMD standard, FDDI nodes transmit light at a wavelength of 1300 nanometers. FDDI uses multimode fiber. Single-mode fiber, while it has lower loss per unit distance, is more expensive and very tricky to couple. The core of the fiber can be either 62.5 or 85

microns thick; the outer cladding must be 125 microns thick. When assembled properly, an FDDI fiber link has a worst-case bit error rate of 1 in 1 billion.

FDDI nodes can include an optical bypass switch, which lets light pass through up to three consecutive inactive nodes unhindered. While FDDI has redundant loops that let data be routed around a disabled node, a bypass switch reduces the need to rely on these loops.

The standard FDDI connector is a duplex plug with incoming and outgoing fibers. A node can have either one or two of these connectors. If it has two connectors, it's called a Class A node. One fiber on each connector is used for normal operation; the other one is part of a backup ring that routes traffic around disabled nodes (see figure 2).

The backup ring runs in the opposite direction from the main ring; in the initial standard, it doesn't normally carry data (although proposals to let it do so are being considered). Its two main purposes are to aid in ring configuration and to route data around faults (see figure 3).

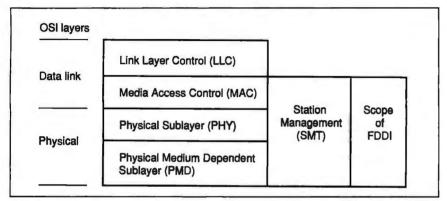

Figure 1: The four key documents of the Fiber Distributed Data Interface specification include PMD, PHY, MAC, and SMT. FDDI does not specify a standard LLC protocol, but the IEEE 802.2 protocol is a likely candidate.

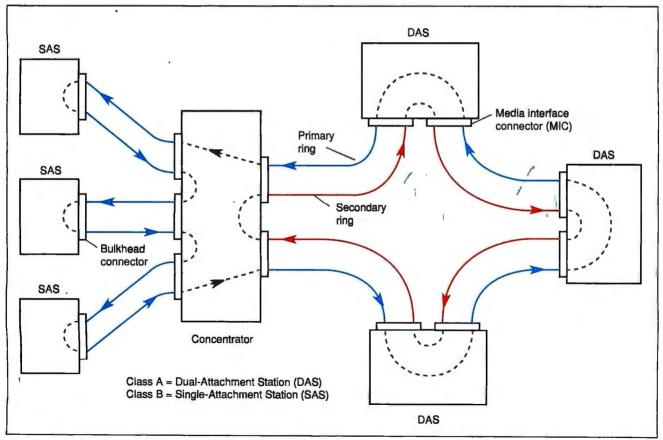

Figure 2: A Fiber Distributed Data Interface network may consist of Class A or Class B nodes, or a mixture of the two types. Class B nodes must connect to the network through a wiring concentrator; Class A nodes can connect directly to the main ring and have provisions to reroute traffic around faults. Since Class B nodes attach only to the primary ring, they may not be able to continue working when certain kinds of faults occur.

Token Ring and Ethernet both use Manchester encoding for data; in these schemes, it takes 2 transition times, or baud, to represent a single bit. FDDI is more efficient. It uses 5 baud to represent every 4 bits (see the text box "Group Encoding and FDDI" on page 272). The clock speed at each node is 125 MHz, resulting in a data rate of 100 Mbps.

Unlike the IEEE 802.5 Token Ring, where the active monitor provides the clock signal for the entire ring, FDDI uses a distributed clocking scheme. When a station repeats data, it reclocks it with an accuracy of ±50 parts per million. Every bit is decoded, checked, and reencoded at every station. An elasticity buffer-a first-in/first-out buffer that can compensate for differences between the input and output clock speeds-absorbs the jitter that may result from signal distortion in the multimode fiber. And a smoother adds "idle" bytes between frames to make sure that they are separated by a gap of at least 6 bytes. (This gap increases the chances that a continued

## Why Fiber?

Piber-optic media are desirable for use in high-speed LANs. Fiber has high bandwidth (hundreds or even thousands of megabits per second), and it can carry signals for long distances without repeaters. Noise levels are up to a million times lower than those for coaxial cable, and fiber is difficult (although not impossible, as some believe) to tan.

Many of fiber's unique advantages are due to the facts that it's not metallic and it won't conduct electricity. Fiber is not affected by electromagnetic radiation, nor does it generate any—thus, no shielding is required to meet FCC requirements. You can't get a shock from an optical fiber, nor can it cause ground loops. (Most LANs must have isolation transformers to meet UL requirements; fiber-optic LANs don't need them.) Lightning won't send a deadly charge

down a fiber to cripple all the stations on a network at one stroke. In addition, fiber can't corrode, which means that it's likely to last a long time in harsh environments.

The highest-performance fibers are made of glass and are no thicker than a human hair. However, the more common and economical varieties used in the Fiber Distributed Data Interface are about 10 times thicker. It's easier to handle and manufacture thicker fibers, but they have lower bandwidth and greater signal loss per unit distance.

Plastic fibers are more robust, but they are lower in performance than their glass counterparts. However, all varieties of fiber outperform conductive media by a wide margin, and they all are smaller and lighter than the coaxial cable or twisted-pair medium that they replace.

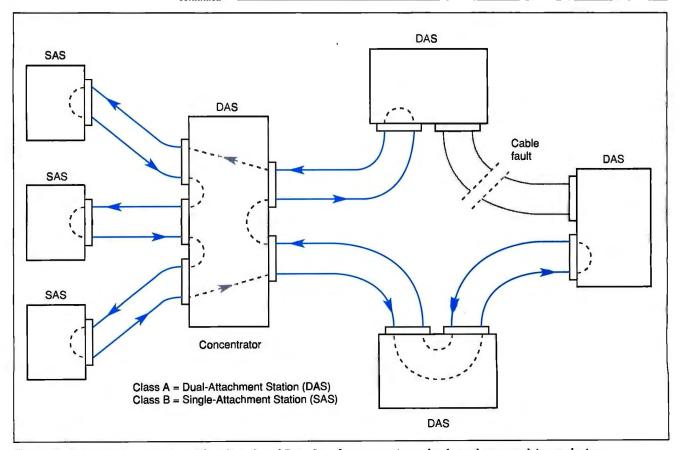

Figure 3: The secondary ring in a Fiber Distributed Data Interface system is used to keep the network intact during a single-point fault. Here, the ring wraps to avoid a damaged section of cable.

## Group Encoding and FDDI

In the Manchester encoding schemes used by Ethernet and Token Ring, it takes 2 bauds—or potential transitions—to represent a single bit (see the text box "Encoding" on page 366 of the

January BYTE). Thus, a 10-megabit-per-second Ethernet must send 20-MHz signals over the wire, and a 16-Mbps Token Ring must send 32-MHz signals. If the Fiber Distributed Data Interface

**Table A:** The Fiber Distributed Data Interface standard group codes. Some of the symbols in the second column, either alone or in combination, can violate the run-length constraints; this occurs only when something has gone wrong.

| Symbol | E | nca | dec | id b | ts | Symbol        | E | nco | dec | d bi | ts |
|--------|---|-----|-----|------|----|---------------|---|-----|-----|------|----|
| 0      | 1 | 1   | 1   | 1    | 0  | c             | 1 | 1   | 0   | 1    | 0  |
| 1      | 0 | 1   | 0   | 0    | 1  | D             | 1 | 1   | 0   | 1    | 1  |
| 2      | 1 | 0   | 1   | 0    | 0  | E             | 1 | 1   | 1   | 0    | 0  |
| 3      | 1 | 0   | 1   | 0    | 1  | F             | 1 | 1   | 1   | 0    | 1  |
| 4      | 0 | 1   | 0   | 1    | 0  | Q (Quiet)     | 0 | 0   | 0   | 0    | 0  |
| 5      | 0 | 1   | 0   | 1    | 1  | l (Idle)      | 1 | 1   | 1   | 1    | 1  |
| 6      | 0 | 1   | 1   | 1    | 0  | H (Halt)      | 0 | 0   | 1   | 0    | 0  |
| 7      | 0 | 1   | 1   | 1    | 1  | J (Start 1)   | 1 | 1   | 0   | 0    | 0  |
| 8      | 1 | 0   | 0   | 1    | 0  | K (Start 2)   | 1 | 0   | 0   | 0    | 1  |
| 9      | 1 | 0   | 0   | 1    | 1  | T (Terminate) | 0 | 1   | 1   | 0    | 1  |
| Α      | 1 | 0   | 1   | 1    | 0  | R (Reset)     | 0 | 0   | 1   | 1    | 1  |
| В      | 1 | 0   | 1   | 1    | 1  | S (Set)       | 1 | 1   | 0   | 0    | 1  |

standard used the same scheme, the fiber would need a bandwidth of 200 MHz to carry FDDI's 100 Mbps.

To make the best use of lower-cost fiber, FDDI uses group encoding instead. Group encoding is to Manchester encoding what run-length-limited encoding is to modified-frequency-modulation encoding in the world of hard disk drives (see the text box "RLL Encoding" on page 296 of the February BYTE). Like RLL, FDDI's 4b/5b group code gets more use out of the same bandwidth by allowing fewer transitions but limiting run lengths; no more than 3 bauds without a transition are allowed. The 4b/5b designation means that every 4 bits are represented by 5 bauds; some special groups of bauds are used to carry control information. The FDDI group codes are shown in table A.

This encoding scheme has sufficient symmetry between ones and zeros that the average value of the signal varies by less than 10 percent while the ring is functioning normally. This makes it easier to design the analog circuitry that recovers the data from the fiber.

node will be able to receive two consecutive frames addressed to it.)

## The MAC Layer

The MAC layer of FDDI is very similar to that of the IEEE 802.5 Token Ring. Figure 4 shows the FDDI frame format, and figure 5 shows an FDDI token. Unlike the Token Ring, FDDI manipulates data as 4-bit symbols (i.e., nibbles) or as bytes, rather than as individual bits. This technique makes it easier to change parts of a frame, like an error indicator, on the fly. More can be done in parallel.

Another difference is that the token isn't changed into a frame on the fly. An FDDI node that wishes to transmit captures the token and sets up to transmit a frame. Because it never has to receive and transmit at the same time, an FDDI node can have a single half-duplex data path internally, instead of two paths, as a Token Ring node must.

FDDI also builds in a feature that is optional in most Token Ring systems: early token release. In ETR, a transmitting station can send a token before the data it sends can circulate completely around the ring and return. This feature greatly reduces ring latency, especially in large rings. FDDI frames, unlike

Token Ring frames, have a fixed maximum size of 4500 bytes. This ceiling prevents a station from monopolizing the network.

Another difference is the presence of fragments on the ring. An FDDI station often repeats the beginning of a token or frame (i.e., sends it on to the next station) and then decides that it wants to capture the token or strip the frame from the ring. By the time the station makes this decision, it's too late to "catch" the data that has already been repeated. The downstream nodes must recognize and strip fragments of tokens and frames from the ring.

Neither the FDDI frame nor the FDDI token contains an AC (access control) field, as do their Token Ring equivalents. No token has a specific priority (although use of the token may be restricted, as I'll show shortly), and there is no reservation process. Instead of arbitrating for ring access as the token circulates, FDDI stations share ring bandwidth via the Timed Token Protocol.

## The Timed Token Protocol

FDDI divides the bandwidth of the ring into two pools: synchronous bandwidth, devoted to communications that must

happen at certain regular intervals, and asynchronous bandwidth, devoted to other communications. The allocation is performed by limiting the amount of time during which any station can hold the token and attempting to cause the token to return to each station within a certain amount of time (the target token rotation time, or TTRT).

As the ring is configured, each node asks for the amount of synchronous bandwidth it needs by specifying the minimum TTRT it will require to meet its needs for synchronous transmission. The node requiring the shortest TTRT wins the bidding. From this point on, time is divided between the nodes in such a way that

- each node knows how long it can safely hold the token before passing it on;
- the sum of these maximum holding times is less than or equal to the TTRT; and
- the token is guaranteed not to take more than twice the TTRT to return to any node on the ring.

Each node may transmit a certain continued

## Our MAJOR ADVANTAGE-Supplying you with the Broadest Range of Software Ammunition.

| BACKUP UTILITIES COPY II PC DS Backup 4.0 (MAC) FASTBACK/MAC FASTBACK Plus                                                        | 40<br>70<br>129<br>189                               | 20<br>46<br>73<br>109                     |
|----------------------------------------------------------------------------------------------------|------------------------------------------------------|-------------------------------------------|
| CAD AutoCAD Release 10 AutoSketch DesignCAD DesignCAD 3-D Draffix CAD Ultra Generic CADD Level 3 Generic CADD 3-D Solids TurboCAD | 3000<br>80<br>300<br>399<br>395<br>249<br>349<br>100 | 65<br>159<br>219<br>259<br>149            |
| COMMUNICATIONS Carbon Copy plus Crosstalk Mk.4 Crosstalk XVI Mirror III Procomm Plus Red Ryder (MAC) RELAY Gold Remote 2          | 195<br>245<br>195<br>100<br>75<br>80<br>295          | 115<br>132<br>95<br>90<br>49<br>59<br>130 |

## Smartcom III 249 151 DATA ACQUISITION/ANALYSIS Asystant 495 429 DADISP 795 719 719 LABTECH Notebook 995 799 DATABASE Clipper 695 439

| DATABASE              |      |     |
|-----------------------|------|-----|
| Clipper               | 695  | 439 |
| dBASE III Plus        | 695  | 429 |
| dBASE IV              | 795  | 519 |
| dbase mac             | 495  | 322 |
| dBXL                  | 169  | 119 |
| FoxBASE+              | 395  | 249 |
| FoxBASE+/MAC          | 395  | 210 |
| McMax                 | 295  | 199 |
| Paradox 3.0           | 725  | 479 |
| PC/Focus (5-1/4")     | 1295 | 809 |
| PFS:Professional File | 249  | 149 |
| Quicksilver           | 599  | 369 |
| Q&A                   | 349  | 213 |
| R&R                   | 150  | 109 |
|                       | ,    |     |

|   | DESKTOP PUBLISHING          |      |      |
|---|-----------------------------|------|------|
|   | Adobe Illustrator '88 (MAC) | 495  | 359  |
|   | ClickArt                    | CALL | CALL |
|   | Draw Applause               | 495  | 303  |
| ı | Finesse                     | 179  | CALL |
|   | GEM Arfline                 | 495  | 289  |
|   | GEM Desktop Publisher       | 299  | 178  |
|   | PageMaker                   | 695  | 489  |
|   | Publisher's Paintbrush      | 285  | 155  |
|   | Ready, Set, Go (MAC)        | 495  | 320  |
|   | Ventura Publisher           | 895  | 469  |
|   |                             |      |      |
| ı | DISK/FILE UTILITIES         |      |      |
|   | 1 DIO DI                    | OF   |      |

| División Carmaran        |     |      |
|--------------------------|-----|------|
| 1 DIR Plus               | 95  | 52   |
| Command Plus             | 80  | 68   |
| diskdoubler II           | 99  | 85   |
| Disk Technician Advanced | 190 | 117  |
| Magellan                 | 139 | CALL |
| MKS Toolkit              | 199 | 155  |
| Norton Commander         | 89  | 41   |
| ViewLink                 | 150 | 99   |
| XTreePro                 | 129 | 69   |
|                          |     |      |
| FILE TDANSFED            |     |      |

| FILE TRANSFER   |     |    |
|-----------------|-----|----|
| Laplink Plus    | 140 | 6  |
| Laplink (MAC)   | 140 | 84 |
| Software Bridge | 149 | 12 |
| Brooklyn Bridge | 140 | 85 |

| INFORMATION ORG | ANIZER | S    |
|-----------------|--------|------|
| Agenda          | 395    | CALL |
| askSam          | 295    | 209  |
| GOfer           | 80     | 43   |

| . igonaa             | 0,0 |     |
|----------------------|-----|-----|
| askSam               | 295 | 209 |
| GOfer                | 80  | 43  |
| GrandView            | 295 | 179 |
| Gulde                | 275 | 218 |
| Memory Lane          | 149 | 127 |
| Memory Mate          | 70  | 43  |
| PackRat              | 395 | 284 |
| SideKick Plus        | 200 | 149 |
| Tomado               | 100 | 75  |
| Who-What-When        | 189 | 119 |
| Zvindex Professional | 295 | 159 |
| Lyindex Floressorial | 270 | 107 |
|                      |     |     |

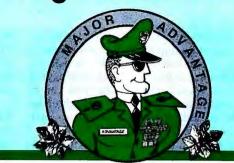

## ADVANTAGE SOFTWARE

|   |                                     |      | OURS |
|---|-------------------------------------|------|------|
|   | INTEGRATED SOFTWAR                  | E    |      |
|   | Enable/OA                           | 695  | 445  |
|   | Framework III                       | 695  | 455  |
|   | Lotus Symphony                      | 695  | CALL |
| I | Microsoft Works                     | 149  | 99   |
|   | Microsoft Works (MAC)               | 295  | 203  |
|   | SmartWare                           | 895  | 476  |
|   |                                     |      |      |
|   | LANGUAGES                           |      |      |
|   | Lahey FORTRAN F77L                  | 350  | 319  |
|   | Lattice C 3.4                       | 450  | 289  |
|   | Lightspeed C (MAC)                  | 249  | 179  |
|   | Lightspeed Pascal (MAC)             | 229  | 165  |
|   | Micro Focus COBOL/2                 | 900  | CALL |
|   | w/Toolset                           | 1800 | 1499 |
|   | Microsoff C                         | 450  | 299  |
|   | Microsoff COBOL                     | 900  |      |
|   | Microsoft FORTRAN                   | 450  |      |
|   | Microsoft Macro Assembler           | 150  |      |
|   | Microsoft Pascal                    | 300  |      |
|   | QuickBASIC                          | 99   |      |
|   | QuickBASIC (MAC)                    | 99   |      |
|   | QuickC 2.0                          | 99   |      |
|   | QuickPASCAL                         | 99   |      |
|   | Turbo Assembler/Debugger            | 150  |      |
|   | Turbo Basic                         | 100  |      |
|   | Turbo C 2.0                         | 150  |      |
|   | Turbo C 2.0<br>Turbo C Professional | 250  |      |
|   | Turbo Pascal 5.0                    | 150  |      |
|   | Turbo Pascal Professional           | 250  | 187  |
|   |                                     |      |      |
|   | MATHEMATICAL TOOL                   | вох  | ES   |

| MATHEMATICAL TO    |     |     |
|--------------------|-----|-----|
| Derive             | 200 | 166 |
| Eureka: The Solver | 167 | 125 |
| MathCAD 2.0        | 349 | 215 |
| Mathematica (MAC)  | 795 | 675 |
| Matlab             | 695 | 659 |
| TK! Solver Plus    | 395 | 277 |

| MULTIPURPOSE UTILIT       | ES   |     |
|---------------------------|------|-----|
| MACE GOLD                 | 150  | 79  |
| Norton Utilities          | 100  | 5   |
| Norton Utilities Advanced | 150  | 79  |
| PC Tools Deluxe           | 79   | 41  |
| PC Tools (MAC)            | 79   | 41  |
| Symantec Utilities (MAC)  | 100  | 6   |
| V feature Deluxe          | 120  | 11: |
|                           |      |     |
| OBJECT-ORIENTED LAI       | NGUA | GES |

| V feature Deluxe  | 120   | 117 |
|-------------------|-------|-----|
| OBJECT-ORIENTED L | ANGUA | GES |
| Actor             | 495   | 423 |
| C_talk            | 150   | 137 |
| Smalltalk/V       | 100   | 85  |
| Smalltalk/V 286   | 200   | 145 |
| Smalltalk/V Mac   | 200   | 169 |
| Zortech C++       | 150   | 129 |
| w/ source         | 250   | 209 |
| Zortech C++ Tools | 99    | 89  |
|                   |       |     |

| OPTIMIZING UTILITIES | LIST | OURS       |
|----------------------|------|------------|
| Disk Optimizer       | 70   | 42         |
| Fast!                | 99   | 79         |
| V CACHE              | 60   | 51         |
| PCB ARTWORK/SCHEM    |      | 25<br>1269 |

| PCB ARTWORK/SC      | HEMATIC | 25   |
|---------------------|---------|------|
| Micro-CAP III       | 1495    | 1269 |
| PSpice (MAC)        | 1450    | 1327 |
| smartwork           | 895     | 824  |
| Tango-PCB Series II | 595     | 569  |

| Tangar to a contact to |      | -   |
|------------------------|------|-----|
| PRESENTATION GRAP      | HICS |     |
| Chart-Master           | 375  | 205 |
| Concorde               | 695  | 509 |
| Corel Draw             | 495  | 349 |
| 2                      |      |     |

|                       | LIST OURS |
|-----------------------|-----------|
| SPREADSHEETS          |           |
| 20/20                 | 500 301   |
| Ability Plus          | 199 139   |
| Javelin Plus          | 395 CALL  |
| Lotus 1-2-3           | 495 CALL  |
| Lucid 3-D             | 100 CALL  |
| Microsoff Excel       | 495 249   |
| Microsoft Excel (MAC) | 395 CALL  |
| PFS:Professional Plan | 249 CALL  |
| PlanPerfect           | 395 193   |
| Quattro               | 248 186   |
| Silk                  | 150 CALL  |
| Smart Spreadsheet     | 399 CALL  |
| SuperCalc5            | 495 319   |
| Trapeze (MAC)         | 295 190   |
| Wingz (MAC)           | 495 CALL  |
|                       |           |

SPREADSHEET ADD-INS

|   | 4Views                   | 150  | 119  |
|---|--------------------------|------|------|
|   | 4Word                    | 100  | 61   |
|   | @ Liberty                | . 99 | 92   |
|   | Hal                      | 150  | CALL |
|   | Impress                  | 139  | 89   |
|   | Inword                   | 100  | 55   |
|   | Look & Link              | 100  | 63   |
|   | Note-It Plus             | 80   | 49   |
|   | Noteworthy               | 80   | 49   |
|   | R&R (Lotus)              | 149  | 109  |
| ı | SeeMore                  | 80   | 43   |
|   | Sideways                 | 70   | 43   |
| à | SmartNotes               | 80   | 43   |
| Į | Spellini                 | 80   | 49   |
|   | Worksheet Utilities      | 100  | 63   |
| Į | STATISTICS               |      |      |
| ĺ | CSS                      | 495  | 482  |
| ŀ | GAUSS Math & Stat System | 395  | 350  |
| 3 | GB Stat                  | 300  | 185  |
| ľ | Microstat II             | 395  | 328  |
| i | NWA StatPak              | 399  | 366  |
| ă | THE PARTY OF             | 0,74 | 500  |

| STATISTICS CSS GAUSS Math & Stat System GB Stat Microstat II NWA StatPak SPSS/PC+ StatGraphics StatPac Gold |     | 482<br>350<br>185<br>328<br>366<br>727<br>CALL<br>545 |
|----------------------------------------------------------------------------------------------------|-----|-------------------------------------------------------|
| SPSS/PC+<br>StatGraphics                                                                                    | 795 | 727<br>CALL                                           |
| SYSTAT (W/ SYGRAPH)                                                                                         | 795 | 709                                                   |

## PRIMARY TARGET Smalltalk/V 286

Object-oriented programming. Everybody's talking about it as the way all software will be written. Now you can master this leading-edge technology at a budget oriented price.

Smalltalk/V 286 offers a complete high performance development environment for your 286 or 386 computer. The manual includes a twelve chapter tutorial, considered by reviewers to be "the best way to learn object-oriented programming."

Smalltalk/V 286 is backed by the leader in object-oriented technology, Digitalk. Technical support is unlimited and free.

List: \$200 Ours: \$145

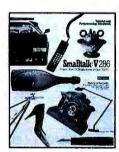

digitalk inc.

| Freelance Plus          | 495  | CALL | WORD PROCESSING           |     |      |
|-------------------------|------|------|---------------------------|-----|------|
| GEM Graph Present. Team | 495  | 289  | Ami                       | 199 | 99   |
| Graph-in-the-Box        | 140  | 108  | Choice Words              | 99  | 60   |
| Harvard Graphics        | 495  | 279  | DisplayWrite IV           | 495 | 342  |
| Micrografx Designer     | 695  | 449  | FullWrite Prof. (MAC)     | 295 | 236  |
| Pinstripe Presenter     | 200  | 139  | Microsoff Word            | 450 | 235  |
| PIXIE                   | 195  | 117  | Microsoft Word (MAC)      | 395 | 275  |
| Xerox Presents          | 495  | 325  | MultiMate Advantage II    | 565 | CALL |
|                         |      |      | Q&AWrite                  | 199 | 119  |
| PROJECT MANAGEMEN       |      |      | RightWriter               | 95  | 51   |
| Harvard Project Manager | 695  | 446  | Samna Word IV             | 595 | 313  |
| MacProject II           | 495  |      | Sprint                    | 200 | 149  |
| Micro Planner           | 595  | 419  | Timeslips III             | 200 | 115  |
| Microsoft Project       | 495  | 33   | Volkswriter 4             | 199 | 109  |
| Project Scheduler 4     | 685  | 489  | Word Perfect 5.0          | 495 | 245  |
| Project Workbench 3.0   | 1275 | 995  | Word Perfect (MAC)        | 395 | 237  |
| SuperProject Plus       | 495  | 267  | WordStar Professional 5.0 | 495 | 245  |
| Time Line v. 3.0        | 595  | 345  | YMA/rite III Direc        | 145 | 284  |

## **Terms & Policies**

All prices subject to change without notice. We accept Visa, Mc, AMEX (2% surcharge on AMEX). Shipping \$4 per item sent UPS Ground. Allow 14 days for personal/company check clearance. Returns subject to 15% restocking fee. RA # required. PO's welcome from Fortune 1000 and other qualified organizations.

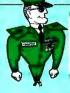

ADVANTAGE SOFTWARE

A Division of Voyager Software Corp

1-800-333-3141

N.Y. / International 914-332-0756 Fax: 914-332-4021

55 South Broadway, Suite B, Tarrytown, NY 10591

Circle 11 on Reader Service Card

amount of synchronous data whenever it receives the token. Then, if there's time to keep the token longer without causing the TTRT to be exceeded, the node may transmit asynchronous traffic. Finally, when there is no more data to transmit, or when the token must be sent on its way to meet the TTRT, the token is passed to the next node. This strategy has the effect of making sure that every node gets its share of the synchronous bandwidth, while allowing the remaining time to be taken up by asynchronous transmissions.

All synchronous transmissions get top priority in FDDI, but asynchronous transmissions, which share the bandwidth that remains, are grouped into eight priority levels. Each level is associated with a time value inversely related to its importance. If the node can hold the token for at least the specified length of time, frames at that priority level can be transmitted. The result: Asynchronous bandwidth is fairly allocated to each level as needed.

FDDI adds one final twist to the protocol to support high-speed transactions between stations on the ring—a host and a disk drive, for instance. An FDDI token can be marked as restricted. In such a case, only certain nodes can use it for asynchronous transmissions (any node can still use it for synchronous transmissions). By temporarily devoting all the asynchronous bandwidth of the ring to one key exchange, FDDI can expedite that exchange and keep certain systems (e.g., distributed databases) running smoothly.

## **FDDI Today and Tommorrow**

The FDDI standard, while well on the way to approval, is not entirely complete. Table 2 shows the status of the parts of the standard as of January.

FDDI's creators expected that it would be used in one of three ways: as a frontend network, to connect workstations to file servers; as a back-end network, to connect peripherals to machines in computer rooms; or as a backbone, to connect computers over a campus-size area. All these are useful and desirable applications, but adoption may be initially limited by cost, typically \$8000 or more per station. (To put things in perspective, it helps to remember that Ethernet was equally expensive when it was first developed.)

FDDI will probably appear first in large corporate and campus networks, but I hope it will only be a matter of time before FDDI adapters are as inexpensive and readily available as Ethernet and ARCnet are today.

## **BIBLIOGRAPHY**

Draft Proposed American National Standard. "FDDI Token Ring Media Access Control (MAC)." ANCS X3T9.5, February 28, 1986.

Draft Proposed American National Standard. "FDDI Token Ring Physical Layer Medium Dependent (PMD)." ANCS X3T9.5, July 10, 1986.

Draft Proposed American National Standard. "FDDI Token Ring Physical Layer Protocol (PHY)." ANCS X3T9.5, October 10, 1986.

Draft Proposed American National Standard. "FDDI Token Ring Station Management (SMT)." ANCS X3T9.5, September 5, 1986.

McCool, John F. "FDDI: Getting to Know the Inside of the Ring." Data Communications, March 1988.

## ACKNOWLEDGMENT

Thanks to AMD for providing many of the tables and figures used in this article.

L. Brett Glass is a freelance programmer, author, and hardware designer residing in Palo Alto, California. He can be reached on BIX as "glass."

Your questions and comments are welcome. Write to: Editor, BYTE, One Phoenix Mill Lane, Peterborough, NH 03458.

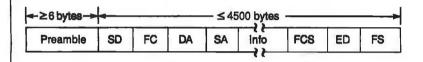

Preamble—At least 6 bytes of "I" (Idle) symbols
Start delimiter (SD)—A "J" symbol followed by a "K" symbol
Frame control (FC)—Two symbols (1 byte) identifying frame type
Destination address (DA)—A 16- or 48-bit group or node address
Source address (SA)—A 16- or 48-bit source address
Information (Info)—Information conveyed by the frame
Frame check sequence (FCS)—A 32-bit cyclic redundancy check for the frame
End delimiter (ED)—A "T" symbol
Frame status (FS)—Three symbols, each "R" for 0 or "S" for 1, as follows:

- \* Error indicator
- \* Address-recognized indicator
- \* Frame-copied indicator

Figure 4: The Fiber Distributed Data Interface frame format.

| SD                  | FC        | ED                            |                 |             |      |  |
|---------------------|-----------|-------------------------------|-----------------|-------------|------|--|
|                     |           |                               |                 |             |      |  |
|                     |           | ·D\ A " I" ou                 | shal fallowad b | h a #1611   | -1   |  |
| Class da            |           |                               | nboi followed i | DV a K SVMD | D) I |  |
| Start de<br>Frame c | ontroi (F | iD)—A "J" sy<br>C)—Identifie: | "restricted" to | okens       |      |  |

Figure 5: The Fiber Distributed Data Interface token format.

Table 2: The Fiber Distributed Data Interface standard, while well on the way to approval, is not entirely complete. In particular, some aspects of the Station Management protocol need to be fleshed out, and other sections are still up for approval. (Table courtesy of AMD)

|               | PMD                  | PHY       | MAC       | SMT           |
|---------------|----------------------|-----------|-----------|---------------|
| X3T9.5 (FDDI) | Approved             | Approved  | Approved  | In committee  |
| ANSI          | Second public review | Published | Published | Not forwarded |
| ISO           | Letter ballot        | Approved  | Approved  | Not forwarded |

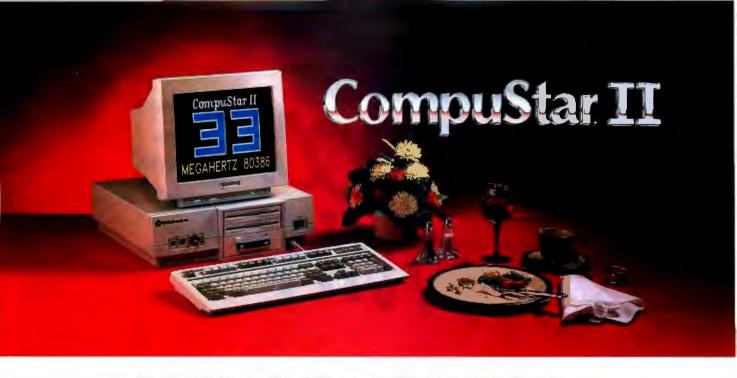

## IT EATS IBM'S LUNCH... AND SERVES DELL FOR DINNER!

Introducing Wells American's CompuStar II. It's one *hungry* machine. Feed it the toughest applications you can dish out and it's ready for "seconds" before IBM, Dell and all the others even get started.

## IT FEEDS ON THE COMPETITION.

CompuStar II's enormous appetite for devouring

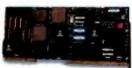

the competition comes from its unique, modular design. Interchangeable, plug-in CPU "modules" are available in 80286, 80386SX and 80386 configura-

tions. The modules are remarkably inexpensive — as little as \$750 for a '286 module, and incredibly powerful." The 33MHz '386 module achieves a stunning MIPS rating! Best of all, for up to one full year after purchase, you can trade in the module you originally select toward the purchase of any of the

other more powerful modules.

## IT DEVOURS OTHER COMPACTS.

Unlike other small footprint micros,
CompuStar II won't put your computer expansion needs on a diet. Each system features an amazing six bus slots — four of them available in a fully configured VGA system. That's 25% more than IBM or Dell gives you. Better yet, you can have up to 11 slots with CompuStar II's exclusive bus expansion chassis. No other compact system available offers this much room for growth. And no other comparably sized system can accommodate that growth better than CompuStar II.

Its whopping 200 watt power supply gives you more than twice as much reserve power as IBM or Dell.

And CompuStar II has more room for disk/tape drives — four compartments in all; three accessible from the front panel. IBM and Dell give you just three compartments and only two are accessible from the front. CompuStar II also accommodates

51/4" and 31/2" disk drives. IBM and Dell restrict you to 31/2" drives only.

## IT'S ALSO WELL-MANNERED.

Worried about quality and reliability? Don't! Wells
American has been making PCs longer than IBM or Dell!
Each CompuStar II is money back guaranteed for 31 days,
factory warranted for a full year and can be field
serviced from hundreds of locations worldwide.

When you think about it, buying an IBM or Dell system instead of our new CompuStar II is sort of like eating hamburger when you could have had steak — and paid less for it. CompuStar II. . .from Wells American.

It makes "mincemeat" of everything else.

To receive a CompuStar II product information kit, call 1-803-796-7800. VAR inquiries also welcome.

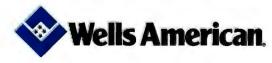

Corporate Headquarters: 3243 Sunset Boulevard • West Columbia, South Carolina 29169 • 803/796-7800 • FAX 803/796-7029

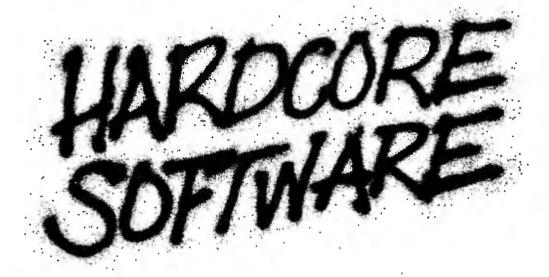

Stop fooling around. It's time to get hardcore about software. With Microsoft.

We'll give you all the resources you want. Tens of millions in R&D funding. Along with one of the most elementary tools for thinking — a door, which leads to your own private office. All backed by management that truly does speak your language, because they probably helped write it.

We're serious about software design. If you are too, then apply right now for one of these opportunities.

## **Software Design Engineers**

We're working on everything from operating systems, sophisticated graphics, award-winning applications products and networking, to compilers, powerful productivity software and more. In fact we're working on some truly visionary ideas we can't even reveal yet. You could be too, if you have programming experience and a background that includes micros, "C", 8086, 68000, Macintosh® Toolbox, Windows™, OS/2, or MS-DOS®.

## Program Managers

Instant responsibility. You select the features, you shape the product, you design the user interface for new generations of software. Guide product development from programming through documentation and testing. Keep your product at the forefront of technology by knowing your competition and product

trends. Convince us you're bright, motivated and knowledgeable of the microcomputer software industry. Project management experience and a BS in Computer Science or related degree desirable.

## **Project Leads**

We're looking for expert designers with project lead experience to take charge of a team of experienced developers and have full responsibility for the design and implementation of leading edge software in either our OS/2, Networking or Powerful Applications Software groups. You should have a BS or MS in CS or related degree and preferably 4 or more years of software experience, with 1 or more years as a successful project lead.

Microsoft offers you an opportunity to live and work where the quality of life is high and the cost of living is low — the beautiful Pacific Northwest. Along with amenities such as a health club membership, workout facilities and parcourse, plus an array of benefits.

Begin by sending your resume to MICROSOFT CORPORATION, Human Resources, Dept. SSBYTE-0789, 16011 N.E. 36th Way, Box 97017, Redmond, WA 98073-9717. We are an equal opportunity employer. No phone calls, please.

Microsoft<sup>®</sup>

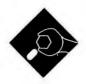

## **OBJECT-ORIENTED** MAC WINDOWS

Programming with Macintosh windows is a little less painful if you insulate with an object-oriented layer

acintosh windows are wonderful to use, but programming them can be downright painful. Although the Macintosh Toolbox provides a wealth of powerful programming goodies, its complexity makes it hard to use.

I was writing a medium-size program that required more than one or two kinds of windows. With each new type of window I added, I found myself repeating the same cryptic incantations, modifying the same bloated procedures, and slowly going nuts. So the following invention was born out of necessity.

## A Layer of Insulation

I put a layer of code between myself and the Mac window system, code that makes it possible to add and modify window behavior without complex, nonmodular fiddling about. The code supports a roughly objected-oriented style of programming: You define various window types, create windows that instantiate those types, and send the windows messages to get them to perform. This is a simple idea that requires some delicacy of execution. To appreciate some of the subtleties, you need to understand the Mac window system.

If you do some digging, you'll find that a Macintosh window is a data structure containing a GrafPort, the window's size, its position on the screen, visibility, and other important data fields. There's also a pointer-size field called the refcon (reference constant) for use by programmers.

The Macintosh operating system is event-driven: Anytime you press a key, click the mouse button, or insert a new disk, the system records the activity in an event record data structure and places the record in a queue (the event queue). As you'll see, the system also records other, less-obvious activities on the event queue. Fundamentally, Macintosh programs remove records from the event queue and use them to determine which code to dispatch. For example, pressing a key might cause the program to vector to a routine that reads the character and displays it on the screen.

Three events that bear directly on the window's behavior but are generated internally by the Mac's Window Manager are activate, deactivate, and update. The frontmost window on the Mac screen is known as the active window. It looks different from other windows on the screen: Among other things, its title bar is highlighted with horizontal stripes.

Most applications that allow multiple windows treat the active window specially. For example, a word processor will usually display any characters you type in the active window. Since keeping track of the active window is important, the Mac uses two events to orchestrate its maintenance. Whenever you activate a window, the Mac's Window Manager generates a deactivate event for the currently active window and an activate event for the newly active window. Whenever you move, resize, or hide a window, the action may reveal parts of other windows. To maintain the illusion that you're really looking at a desktop with pieces of paper on it, the newly revealed windows need to be redisplayed. To this end, the Window Manager generates an update event for each window that should be redrawn.

## Keeping to the Guidelines

The Macintosh user guidelines specify that clicking on a deactivated window should activate it; clicking and dragging on a window's title bar should move the window; and clicking on the close box, zoom box, and resize box should produce the appropriate responses. Much of a program's event-handling code involves managing windows. And most of the time, the code will do the same thing for every window.

On occasion, however, the program might need to do something other than the default behavior. For example, when a window is activated or deactivated, the program may need to update certain global variables that track the currently active window. It's frustrating to have to rewrite the code for each program even though the code to handle typical behavior is common to almost every application. You end up distributing this code among nonwindow events such as menu selection and key presses. Worse, minor variations on the usual behavior require that you modify this code, and these modifications are typically nonmodular.

## I Did It My Way

One solution to the problem would be to just write a new window system from scratch, but it would be a shame to junk all the existing Toolbox code. My solution is less revolutionary: First, separate each window operation-activating, updating, moving, and so on-into its own function. Second, collect these functions in a single place, called a WindowType.

A WindowType is a data structure containing an array of pointers to functions, one for each window operation. A WindowType is associated with every window created by the program. When your program performs an operation on a window, this system retrieves the appropriate function from the WindowType and invokes the function. Listing 1 gives you some idea of what it's like to use my window package.

To conform to object-oriented programming terminology, I call the individual functions that perform window

continued

operations "methods," and the process of selecting a function "sending a message." You actually select the function by calling the send\_window function with WindowPtr (a pointer to a window) and a message (an integer) as arguments. Since I included the ANSI C facility for a variable number of arguments (see listing 2), you can pass any additional arguments of any type to send\_window. It retrieves the WindowType data structure and uses the message (index) to select the function. Send\_window then calls the function with the WindowPtr and the remaining arguments (see listings 3 and 4).

Listing 1: An example of how to use my utilities. This program creates a new WindowType with new facilities; it does little else. (Listing 3 is of window.h.)

```
#include "window.h"
WindowType qcw_struct;
WindowType *quit_on_close_window = &qcw_struct;
int do_free(), do_draw();
main()
   InitGraf(&thePort);
   InitFonts();
   InitWindows();
   FlushEvents(everyEvent, 0);
   InitCursor();
   init_windows(0);
   new_window_type(quit_on_close_window, 0, standard_window);
   put_method(quit_on_close_window, Free, do_free);
   put_method(quit_on_close_window, Draw, do_draw);
   test();
int do_free()
   ExitToShell();
}
int do_draw()
MoveTo(0, 0);
LineTo(thePort->portRect.right,
   thePort->portRect.bottom);
test()
   Rect r:
   SetRect(&r, 40, 40, 200, 150);
   ShowWindow(create_window(quit_on_close_window, &r, "Test", 0));
   for (;;)
      handle_event();
}
handle_event()
   EventRecord event:
   int doKeyDown(), doMenuBar();
   SystemTask();
   if (GetNextEvent(everyEvent, &event))
      handle_window_event(&event, doKeyDown, doMenuBar);
doKeyDown(event)
EventRecord *event;
doMenuBar(event)
EventRecord *event;
```

**Built-in Messages** 

My window package has 13 defined messages that take care of all the operations you'll usually perform on windows. You can define as many additional messages as you wish. The 13 I've defined are as follows:

- Init: Sent when a window is created. The default implementation does nothing.
- Activate: Sent when an activate event occurs.
- Deactivate: Sent when a deactivate event occurs.
- Update: Sent when an update event occurs. In the default implementation, this calls the Macintosh BeginUpdate procedure, sends a Draw message to the window, and then calls the EndUpdate procedure.
- Grow: Sent when the mouse is pressed in the window's grow box.
- Move: Sent when the mouse is pressed in the window's title bar.
- Close: Sent when the mouse is pressed in the window's close box.
- ZoomOut: Sent when the mouse is pressed in the window's zoom box and the window is in its initial state.
- ZoomIn: As above, but when the window has already been zoomed out.
- Content: Sent when the mouse is pressed in the content region of an active window.
- InactiveContent: As above, but for an inactive window. In the default implementation, this merely brings the window to the front, activating it.
- Draw: Sent when the window's contents should be redrawn. This does nothing in the default implementation.
- Free: Sent when the window should be destroyed. In the default implementation, this just releases storage for the window.

Note that a single event can result in more than one message. This provides you with finer control over window behavior. For example, a mouse-click in the content region of an active window can result in a variety of behaviors, depending on what the window is being used for. But a click in the content region of an inactive window will nearly always result in the activation of that window. Since I've separated these two behaviors into separate messages, if you want to change one behavior, you needn't worry about reimplementing the other as well.

New Windows and Types

My window package has two window types defined: vanilla\_window and standard\_window. The first is just a rectangle on the screen: You can't move, close, grow, or zoom it, but it will handle activate, deactivate, and update events correctly. The second is the usual Macintosh document window, with a title bar and close, zoom, and grow boxes. Its methods implement the behaviors usually associated with mouse-clicks in those areas.

You create a new window by calling create\_window, which returns a WindowPtr. The function takes four arguments: a window type, the window's title, the rectangle to be occupied by the window, and the number of bytes for the window's refcon (I'll discuss this last argument later). Using create\_window is far simpler than using the Mac's New-Window procedure with its bewildering eight arguments. The simplification is achieved by containing some of the information required by NewWindow, such as whether the window has a close box, in the WindowType. Also, create\_window does not display the window, and it always puts the new window in the back of the window list.

The vanilla\_window and standard\_window types are useful starting places, but neither is fully functional because they lack a method for the Draw message. It's necessary to create a new Window-Type in order to do anything really useful. If you create a new type that inherits from an old type, you need only define the differences in the types' behaviors.

For example, to create a WindowType that has the facility to actually draw, you create a new type that inherits from standard\_window and add a method for the Draw message. To do this, you call the new\_window\_type procedure with three arguments: a pointer to the storage for the new WindowType, an integer denoting the number of bytes of local storage to reserve for each window, and a pointer to the old WindowType.

New methods are then added by calling the put\_method function with the WindowType, the message name, and the new method. Say that my\_draw\_func is a function for drawing on a window, and

my\_window\_type is a pointer to a WindowType. The following two lines will then create the new WindowType and install the drawing function:

new\_window\_type(my\_window\_type,
0, standard\_window);

put\_method(my\_window\_type, Draw,
 my\_draw\_func);

**Event Dispatching** 

The main loop of a typical Macintosh program removes the front event from continued

```
Listing 2: This include file provides the ANSI C variable argument functionality to development systems that don't have it.
```

```
/* varargs.h */
/* This file defines the ANSI C standard
   macros for variadic functions. Put it in the
   same directory subtree as the Lightspeed C application. */

typedef char *va_list;
# define va_dcl int va_alist;
# define va_start(list) list = (char *) &va_alist
# define va_end(list)
# define va_arg(list,mode) ((mode *)(list += sizeof(mode)))[-1]
```

Listing 3: The file window.h defines the structures and lists the global functions of my package. You must reference it in any files that use my routines.

```
/* window.h */
#ifndef _window_
#define _window_
#include <WindowMgr.h>
#include < EventMgr.h>
#define zoomDocProc 8
#define zoomNoGrow 12
typedef int (*intfuncp)();
typedef struct {
               int defProcID;
               Boolean closable, growable;
               int min_width, min_height;
               int inst_vars_size;
               intfuncp *method;
            } WindowType;
typedef struct {
               WindowType *type;
               char inst_vars;
            } WindowData;
typedef WindowData **WindowDataHandle;
extern WindowType *vanilla_window, *standard_window;
#define WITH_PORT(x) {GrafPtr _sp; GetPort(&_sp); SetPort(x);
#define END_PORT
                         SetPort(_sp);}
#define W_DATA_HANDLE(w) ((WindowDataHandle)((WindowPeek) w)->refCon)
                      ((*W_DATA_HANDLE(w))->type)
#define W_TYPE(w)
#define W_REFCONP(type,w) \
  ((type*) (&((*W_DATA_HANDLE(w))->inst_vars)\
  + W_TYPE(w)->inst_var_size))
#define W_REFCON(type,w) (*W_REFCONP(type,w))
#define W_INST_VARP(type,w,offset) \
   (type*) (&((*W_DATA_HANDLE(w))->inst_vars) + offset))
#define W_INST_VAR(type,w,offset) (*W_INST_VARP(type,w,offset))
```

continued

```
/***** functions **********/
void init_windows(int);
/* number of user-defined messages */
WindowPtr create_window(WindowType*, Rect*, char*, int);
|* type, rect, title, refConSize */
void free_window(WindowPtr);
int send_window(WindowPtr, int, ...);
/* window, message, args */
int vsend_window(WindowPtr, int, char*);
/* window, msg, args */
int send_window_event(WindowPtr, EventRecord*);
Boolean handle_window_event(EventRecord*, intfuncp, intfuncp);
/* event, key proc, menu proc */
int new_window_type(WindowType*, int, WindowType*);
void put_method(WindowType*, int, intfuncp);
/* window type, message, method */
void add_grow(WindowType*);
void add_close(WindowType*);
void add_zoom(WindowType*);
#define N_SYS_MESSAGES 13
enum {Init = -N_SYS_MESSAGES, Activate, Deactivate, Update, Draw, Move,
         Grow, Content, InactiveContent, Close, Free, ZoomIn, ZoomOut);
#end1f
```

## Listing 4: Functions from my Macintosh window package. #include <WindowMgr.h> #include < EventMgr.h> #include <varargs.h> #include "window.h" #define W\_MESSAGE\_OFFSET N\_SYS\_MESSAGES #define SCREEN\_MARGIN 5 #define DEFAULT\_MIN\_WIDTH 5 #define DEFAULT\_MIN\_HEIGHT 5 #define COPY(type,old,new) BlockMove((old), (new), sizeof(type)) #define MENU\_BAR\_HEIGHT 20 #define NULL OL #define SCREEN\_WIDTH (screenBits.bounds.right - screenBits.bounds.left) #define SCREEN\_HEIGHT (screenBits.bounds.bottom - screenBits.bounds.top) int w\_init(), w\_activate(), w\_deactivate(), w\_update(), w\_move(), w\_grow(), w\_content(), w\_close(), w\_free(), w\_inactive\_content(), w\_draw(), w\_zoom\_in(), w\_zoom\_out(); intfuncp basic\_methods[] = {w\_init, w activate. w\_deactivate. w\_update, w\_draw. W\_move. W\_grow. w\_content. w\_inactive\_content, w\_close, W\_free, w\_zoom\_in. w\_zoom\_out}; WindowType vanilla\_window\_struct, standard\_window\_struct; WindowType \*vanilla\_window = &vanilla\_window\_struct; WindowType \*standard\_window = &standard\_window\_struct; static int last\_window\_message, n\_messages; continued

the event queue and dispatches on the event type. Most events involve windows in some way, but key presses and menu selections do not. For event dispatching, I have a single function, handle\_window\_event. It takes three arguments: a pointer to the event, pointers to the function to be called when a key is pressed, and the function to be called for menu selections.

You might wonder why key presses and menu selections are involved in window events. Conceptually they aren't, of course, but their presence is strongly suggested by the structure of the event dispatch code. You could divide handle\_window\_event into two functions, one that merely checks to see if the event involves a window and another that actually does the dispatch, but you'd be duplicating code and doing a little extra work. Not my style.

The program in listing 1, which just puts a standard window on the screen. should now be comprehensible. It first calls init\_windows to set things up. This function takes one argument, the number of user-defined messages. In this case, there are none. I then define a new WindowType that behaves just like standard\_window, except for the addition of a Free message (for exiting the program) and a Draw message. The test routine uses create\_window to create a window and displays it with the Toolbox procedure ShowWindow. It then enters the event-dispatching loop, using handle\_ window\_event to take care of all the work. The key press and menu functions do nothing.

In Depth

In my description of the system, I've glossed over several important implementation decisions. How, for instance, is a WindowType associated with a window?

One method is to define a new data structure that has a window and type information embedded in it. This is probably not a good idea. The Mac has many procedures that expect pointers to windows as arguments, and using them might become complicated, requiring at least casts and possibly glue routines. Also, embedding a window in another structure would make it difficult to extend the window system to handle dialog boxes, which already have a window embedded inside them.

An alternative, the method I have adopted, uses the refcon field of the Macintosh WindowData structure. Recall that this pointer-size field is available for programmer use. I use it to hold

a handle to a structure, called a window data record, that contains the Window-Type.

Since I've used the refcon, you won't be able to if you use my routines, but that's why I have included room for another refcon in the WindowData structure. I've even improved somewhat on the original by allowing this refcon to be of any size: You specify the number of bytes you want as the fourth argument to create\_window.

The WindowData structure also has room for data that is local to each window. The size of this local area is given as an argument to new\_window\_type.

## Inheritance

Another important implementation issue involves inheritance. In some object-oriented languages, like Smalltalk, the methods that type A inherits from type B are stored only in B, and the inheritance chain is searched when a message is sent. This is a reasonable space/time trade-off for a system with many messages, which is an unlikely situation with my window system. So I chose the simpler and faster

continued

```
void init_windows(n_msgs)
int n_msgs;
  last_window_message = n_msgs-1;
  n_messages = N_SYS_MESSAGES + n_msgs;
  new_window_type(vanilla_window, O, NULL);
  new_window_type(standard_window, 0, vanilla_window);
  add_grow(standard_window);
  add_close(standard_window);
  add_zoom(standard_window);
WindowPtr create_window(type, rect, title, refcon_size)
WindowType *type;
Rect *rect:
char *title:
int refcon_size;
  WindowPtr w;
  WindowDataHandle wd;
  wd = (WindowDataHandle) NewHandle(sizeof(WindowType*)
       + type->inst_vars_size + refcon_size);
   (*wd)->type = type;
  CtoPstr(title);
  w = NewWindow(NULL, rect, title, FALSE, type->defProcID, -1L,
                      type->closable, (long) wd);
                                                             continued
```

## Turbo Pascal Tools to Help You Program Faster and Easier

## A Multi-User B-Tree Toolkit

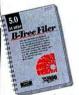

control.

Write powerful network compatible databases faster and easier using B-Tree Filer 5.0. You'll have the fastest, safest, most flexible databases - no rigid struc-

ture, no TSR hassles, no running out of files. And they're compatible with Novell, 3Com, MS-NET, and others.

You get: ■ Fixed and variable length records Two billion records per data base Up to 100 indexes per file ■ Flexible record locking ■ Fail-safe mode with journaling Units for sorting, browsing, reindexing, and network

B-Tree Filer includes full source code, documentation, technical support, and you pay NO royalties.

B-Tree Filer 5.0 is only \$125. (single user) With network support, only \$175.

Satisfaction guaranteed or your money back within 30 days. Turbo Pascal 4.0 or 5.0 is required. Shipping and taxes prepaid in U.S. and Canada. Elsewhere add \$15 per unit. For more information call (408) 438-8608.

## "A Superbly Crafted Toolbox"

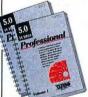

Turbo Professional 5.0 is a library of more than 600 state-of-the-art routines optimized for Turbo Pascal 5.0. It includes complete source code, compre-

hensive documentation, and powerful and useful demo programs.

You get: ■TSR management ■ Menus and windows ■ BCD ■ Large arrays and more. New Routines! Complete mouse support ■ Window-oriented text editor Scrolling data entry screens ■ Versatile pick lists ■ On-line reference guide, and more.

"Turbo Professional...a superbly crafted toolbox... [makes] the hard stuff so easy. "

Kent Porter, Dr. Dobb's Journal, 4/88

Turbo Professional 5.0 is only \$125.

## Analytical Tools to Help You Write Better Programs

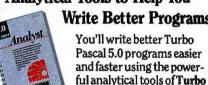

integrated development environment with: ■ File Browser ■ Mouse support ■ Hotkey access to the compiler, debugger and the analytical tools.

Analyst 5.0. You get an

The tools include: Pascal formatter, Program structure analyzer, Program lister, three Execution profilers, and Unit disassembler.

"Turbo Analyst...a valuable tool for every Turbo Pascal programmer. The Program Structure Analyzer...a timesaver. The integrated environment...impressive. Namir Shammas, Turbo Tech Report, 7/88

Turbo Analyst 5.0 is only \$99.

Call toll-free for credit card orders. 1-800-333-4160

Continental U.S. and Canada

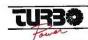

TurboPower Software P.O. Box 66747 Scotts Valley, CA 95066-0747

```
PtoCstr(title);
   vsend_window(w, Init, NULL);
   return(w);
void free_window(window)
WindowPtr window;
   DisposHandle((WindowDataHandle) GetWRefCon(window));
   DisposeWindow(window);
Boolean handle_window_event(event, keyProc, menuProc)
EventRecord *event:
int (*keyProc)(), (*menuProc)();
   WindowPtr window;
   switch (event->what) {
      case keyDown: return(keyProc? (*keyProc)(event): FALSE);
      case activateEvt:
      case updateEvt:
         return((Boolean) send_window_event((WindowPtr)
             event->message, event));
      case mouseDown:
            switch (FindWindow(event->where, &window)) {
               case inMenuBar:
                  return(menuProc ? (*menuProc)(event) : FALSE);
                                                                     continued
```

alternative—having new\_window\_type copy the methods. The semantics of the two schemes are subtly different; in my system, unlike in Smalltalk, a changed method in a parent type will not propagate to the already-created children of that type.

For the sake of simplicity and speed, I implemented messages as integers. The hashed-string method used by Smalltalk requires additional code to do the hashing and searching. It cannot compete in speed with my scheme, which is a simple array index. To its credit, the hashed-string approach allows new messages to be added incrementally, while the integer scheme does not, and it saves space when objects of different types use very different messages.

## The Bad News

I'd like to be able to say that my window method provides a simple, efficient, and fully modular way of adding different pieces of functionality to Macintosh windows, but that is not entirely true. Although it's easy enough to create a type that provides one feature, things begin to

## How to make 2 plus 2 equal 1.

Get the DSDP-402 communication board, from Qua Tech. Along with two independent parallel ports, it has two optional serial port modules that can support any combination of RS-232, RS-422, or RS-485 at the same time.

The DSDP-402's parallel ports offer the convenience of connecting two printers to your PC-AT workstation or file server.

The serial ports have selectable and sharable interrupts. And all ports are address

selectable, so they won't interfere with existing serial or parallel hardware.

All on one board, all in one slot. For order info, call: 1-800-553-1170.

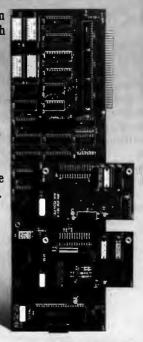

QUA TECH

QUA TECH, INC. 478 E. Exchenge Street Akron, OH 44304

## SUBSCRIPTION PROBLEMS?

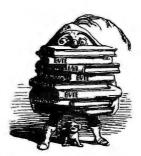

We want to help!

you have a problem with your BYTE subscription, write us with the details.

We'll do our best to set it right. But we must have the name, address, and zip of the subscription (new and old address, if it's a change of address). If the problem involves a payment, be sure to include copies of the credit card statement, or front and back of cancelled checks. Include a "business hours" phone number if possible.

## BYTE MAGAZINE

ATTN: SUBSCRIBER SERVICE P.O. Box 555 Hightstown, NJ 08520

# Plower

## **Incredible** Value!

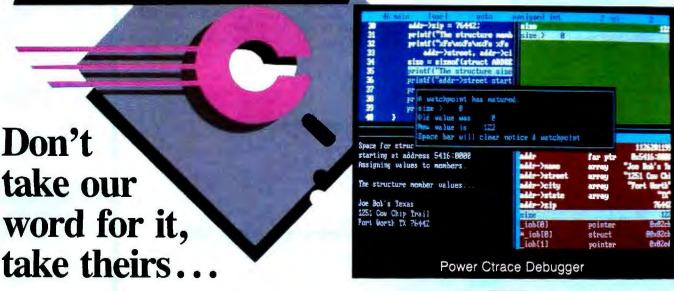

"Do you know what the underground bargain C compiler of this year is? It's the Mix Power C compiler. For under \$25 with shipping, it is one heck of a good compiler."

> Victor Schneider Dr. Dobb's Journal, June 88 (Letter to the editor)

"Overall, Power C's performance is remarkable for the price. Quite compatible with the Microsoft C and Turbo C "standards". Power C is a heavyweight contender in the educational, hobbyist, and perhaps even the professional market — at a bantamweight price."

> Stephen Davis PC Magazine, September 13, 88 (Review)

"Power C is an unbelievable product for \$19.95, and is very competitive with Turbo C, Microsoft C, and Microsoft's new Quick C in both features and performance. It is excellent for the beginner who wants to learn C, or for the experienced programmer who wants to develop professional applications. The manual alone is worth the price of this package, and the generous library source code and assembler offer adds to the value of it. If you have any desire to program in C, or want a more powerful C compiler, get a copy of Power C!"

> Michael Cortese Computer Shopper, August 88 (Review)

"The Ctrace debugger is where Mix really shines. It is magnificent. It's not only better than the stripped down debugger Microsoft includes with Ouick C, it's better than the full debugger Microsoft provides with its high-end compiler (Codeview)."

> **David Weinberger** Computer Shopper, November 88 (Review)

> > Circle 194 on Reader Service Card

**Technical Specifications** 

Power C includes: Power C compiler with integrated Make, Power C Linker, Power C Libraries (450 functions), the Power C book (680 pages), and support for. . .

ANSI standard
IEEE floating point
8087/80287 coprocessor
auto-sensing of 8087/80287

automatic register variables

unlimited program size mixed model (near & far pointers) graphics on CGA, EGA, VGA, & Hercules

**Optional Products:** 

Power Ctrace debugger
Library source code
BCD business math

rder now by calling our toll free number or mail the coupon to Mix Software, 1132 Commerce Drive, Richardson, TX 75081.

## 1-800-333-0330

For technical support call: 1-214-783-6001

Minimum System Requirements: DOS 2.0 or later, 320K memory, 2 floppy drives or hard drive.

Runs on IBM PC, XT, AT, PS/2 and compatibles.

| 60                                          | day money                                                                                                    | back guarai                                                                                               | ntee       |
|---------------------------------------------|----------------------------------------------------------------------------------------------------|----------------------------------------------------------------------------------------------------|------------|
| Name                                        |                                                                                                    |                                                                                                    |            |
| Street                                      |                                                                                                    |                                                                                                    |            |
| City                                        |                                                                                                    | 7:-                                                                                                    |            |
| Telephone _                                 |                                                                                                    | Zip                                                                                                    |            |
| Paving by:                                  | Mo                                                                                                    | onev Order                                                                                                | ☐ Check    |
| visa                                        | □ MC                                                                                                    | ☐ AX                                                                                                    | □ Discover |
|                                             |                                                                                                    |                                                                                                    |            |
|                                             |                                                                                                    | Diek Cire                                                                                                 |            |
| Compater r                                  | Valle                                                                                                    |                                                                                                    |            |
| Product(s)                                  | Not Copy Pro                                                                                                    |                                                                                                    | _ 0/1      |
|                                             | C compiler (                                                                                                    |                                                                                                    | \$         |
|                                             |                                                                                                    |                                                                                                    | \$         |
|                                             |                                                                                                    |                                                                                                    | <b>a</b>   |
|                                             | Business Math                                                                                                    |                                                                                                    | \$         |
|                                             | ng (\$5 USA -                                                                                                    |                                                                                                    | \$         |
|                                             |                                                                                                    |                                                                                                    | \$         |
| iotal allioui                               | it or your orut                                                                                                    | 31                                                                                                    | ФВ         |
| rosa (Include BCD & Add Shippin Texas Resid | tion Date<br>Name<br>(Not Copy Pro<br>r C compiler (<br>r Ctrace debug<br>y Source Cod<br>ss assembler & Business Math | Disk Size tected) \$19.95) gger (\$19.95) e (\$10.00) library manager) i (\$10.00) S20 Foreign) Sales Tax | Discover   |

## NEW!) Innovative PC Products

## WORDPERFECT DREAMER®

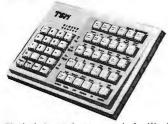

Over 80 single-keystroke commands for WordPerfect 5.0, plus 30 additional user macros. "One of the more innovative products at Comdex/Spring'88".-InfoWorld. Also for Lotus 1-2-3, Enable, etc. \$199.95

## PROGRAMMABLE DREAMER®

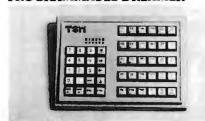

Great for VARs-for use in POS, machine control, process control, custom applications. Many models to choose from. Custom options available. \$199.95

## WINNING WORDPERFECT 5.0

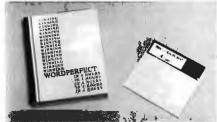

This best-selling 20-lesson interactive tutorial includes a disk containing lesson demo files.

## **FANCARD™**

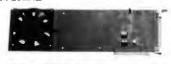

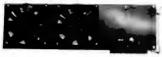

Extend the life of your PC and components. No additional power supply needed. Available with one or two fan units. FanCards are quiet! Patent pending. from \$79 from \$79

## BANX®

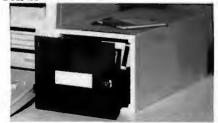

Stacks vertically and horizontally. Holds over 75 3.5" disks. Easy access via slide out drawers. Four colorcoded dividers included. Security lock and key. Manufactured from high quality plastic.

Dealer/Distributor/OEM Inquiries Welcome!

T. S. MICROTECH, INC. 12565 Crenshaw Blvd. Hawthorne, CA 90250 (213) 644-0859 • FAX (213) 644-0567

## HANDS ON SOME ASSEMBLY REQUIRED

```
case inSysWindow:
                  SystemClick(event, window); return(TRUE);
               case inDesk: return(TRUE);
               default: return(send_window_event(window, event));
      default: return(FALSE);
}
int send_window(window, message, va_alist)
WindowPtr window;
int message;
va del
   va_list args;
   int result;
   va_start(args);
   result = vsend_window(window, message, args);
   va_end(args);
   return(result);
int vsend_window(window, message, args)
WindowPtr window;
int message;
char *args:
   WindowType *type = W_TYPE(window);
   return(*type->method[message+W_MESSAGE_OFFSET])(window, args);
int send_window_event(window, event)
WindowPtr window;
EventRecord *event;
   switch(event->what) {
      case activateEvt:
         if (event->modifiers & activeFlag)
            vsend_window(window, Activate, (char*) event);
         else
            vsend_window(window, Deactivate, (char*) event);
         return(TRUE);
      case updateEvt:
        vsend_window(window, Update, (char*) event);
        return(TRUE);
      case mouseDown:
        switch(FindWindow(event->where, &window)) {
            case inDrag:
               vsend_window(window, Move, (char*) event); return(TRUE);
            case inGrow:
               vsend_window(window, Grow, (char*) event); return(TRUE);
            case inGoAway:
              vsend_window(window, Close, (char*) event); return(TRUE);
            case inZoomIn:
              vsend_window(window, ZoomIn, (char*) event);
               return(TRUE);
           case inZoomOut:
               vsend_window(window, ZoomOut, (char*) event);
              return(TRUE):
           case inContent:
              if (window == FrontWindow())
                  vsend_window(window, Content, (char*) event);
                  vsend_window(window, InactiveContent, (char*) event);
               return(TRUE);
                                                                    continued
```

How can I manage and maintain different code, documentation and software products?

MKS Make and MKS RCS manage projects from the simplest to the most complex with unsurpassed efficiency!

It is easy to see why business leaders have chosen this MKS "dynamic duo." MKS RCS and MKS Make provide all the features needed by anyone, from the smallest to the largest user. MKS RCS manages multiple versions of text files such as program source code, manuscripts, and catalogs. MKS Make automates the building of programs and supports a wide range of industry standard compilers, librarians, and linkers.

## **Retrofit Your Projects**

The MKS advantage can be obtained by incorporating RCS and Make into existing projects. You eliminate missed deadlines by building a history and version base from files already developed. The complete reference and tutorial guides included in the packages allow you to immediately incorporate these valuable tools into demanding development environments.

## Critical LAN Tools

In geographically separated software development environments, multiple authors can change the same source code or document file. With MKS RCS, changes made by multiple authors are sorted out and merged in separate change paths. MKS RCS also provides security over IBM PC networks, Novell NetWare, PC NFS, and other networking software systems. A project leader can even have a portion of the development team pursue an independent development stream, with that stream reintegrated at a later time.

## The Development Manager's Team

For the managers of software development, MKS RCS and MKS Make generate the needed reports to keep multi-programmer projects on target. File versions may be retrieved by date, release number or user-assigned name. With the MKS management team, there is no system degradation in handling the most complex tasks.

## MKS RCS

**Portability** — the easy transfer of development files among DOS, OS/2, Xenix, & UNIX environments

**Prevention** — programmers no longer overwrite each other's work

Complete — maintains a timesaving history of changes including date, time, author, reason for update and more.

## **MKS Make**

## Interoperability —

extensions for compilers like Turbo C, MCS, and Watcom C.

## Efficiency —

automatic management of updates for the user

## Complete -

comes with an object code librarian (AR) so there are no additional costs

## MKS RCS & MKS Make The Unbeatable Software Management Team

| Products               | List Price for DOS | List Price for OS/2 |
|------------------------|--------------------|---------------------|
| MKS RCS                | \$189              | \$395               |
| MKS Make               | \$149              | \$249               |
| Combined both packages | \$299              | \$575               |

For attractive LAN, Site and combination pricing please call for details.

30-day money-back guarantee

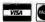

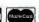

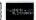

1-800-265-2797 (continental U.S. calls only) 1-519-884-2251 (outside continental U.S.) 1-519-884-8861 (FAX)

35 King Street North, Waterloo, Ontario N2J 2W9 Canada

MKS, MKS Make, MKS Toolkit Korn Shell, and MS RCS are trademarks of Mortice Kern Systems Inc. UNIX is a trademark of AT&T.

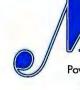

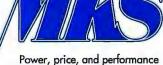

```
default:
               return(FALSE):
       default:
         return(FALSE):
 }
   int new_window_type(wt, inst_vars_size, inherit_from)
 WindowType *wt, *inherit_from;
 int inst_vars_size;
    intfuncp *methods;
    int 1:
   methods = (intfuncp*) NewPtr(n_messages*sizeof(intfuncp));
    if (inherit_from == NULL) {
      wt->defProcID = noGrowDocProc:
       wt->closable = FALSE;
      wt->growable = FALSE;
      wt->min_width = DEFAULT_MIN_WIDTH;
      wt->min_height = DEFAULT_MIN_HEIGHT;
      wt->inst_vars_size = inst_vars_size;
       wt->method = methods:
       for (1 = 0; 1 < n_messages; 1++)
         wt->method[i] = basic_methods[i];
      return(0);
   } else {
      BlockMove(inherit_from, wt, sizeof(WindowType));
      BlockMove(inherit_from->method, methods,
                n_messages*sizeof(intfuncp));
       /* must do this after BlockMove, so that it is not overwritten
          by inherit_from's method array */
      wt->method = methods;
      wt->inst_vars_size = inherit_from->inst_vars_size +
                           inst_vars_size;
      return(inherit_from->inst_vars_size):
}
 void put_method(wt, message, method)
 WindowType *wt;
 int message;
 intfuncp method;
    wt->method[message+W_MESSAGE_OFFSET] = method;
 void add_grow(type)
WindowType *type;
   if (!type->growable) {
      type->growable = TRUE;
      switch (type->defProcID) {
         case noGrowDocProc: type->defProcID = documentProc; break;
         case zoomNoGrow: type->defProcID = zoomDocProc; break;
         default: fatal("add_grow: can't add to this doc type");
   }
}
 void add_close(type)
WindowType *type;
   type->closable = TRUE;
}
void add_zoom(type)
WindowType *type;
                                                                  continued
```

get messy when you start trying to combine types with different features. The different types tend to step on each other's toes.

Some of the problems can be remedied with a little effort, and some are inherently challenging, but none are mere idiosyncrasies of the Mac or of window systems—they are endemic to the object-oriented style of programming. A modest attempt to prettify a programming interface can generate some serious research problems, demonstrating once again that programming is sometimes like picking your way through a minefield.

The least problematic interaction between window types involves messages. I've explained why I chose to implement messages as simple integers, but using integers does make it difficult to combine messages.

Another interaction occurs between types' local storage areas. My save\_window type inherits from vanilla\_window, which itself uses no local storage, so the save\_window methods assume that their local storage begins at offset 0 of the window's local storage area. But if there is some other type that also has local storage beginning at offset 0, how could the two types ever be used together? The problem is similar to that of messages, though more difficult to solve.

The final and most challenging problem concerns the methods themselves. Sometimes the only modification that's required for a method to be suitable for use with a new type is to perform some action after, or before, the original method. The only way to combine methods in my system is to copy and modify the source code, or to invoke methods from within other methods. It would be better if I could say, "Use the same method you usually would, but run this piece of code afterward." But to implement such an idea would require a great deal of work, and it would inevitably be messy to use.

The Flavors system, an object-oriented programming facility that runs on Symbolics Lisp machines, attempts to get around this problem. Flavors allows you to define methods that go before, after, or around other methods, and it provides a protocol that allows the passing of arguments and return values.

But Flavors is somewhat messy and complex, and subtle interaction bugs can still occur. It seems that the combining of methods remains an open research problem.

continued on page 339

## **PRODUCT SHOWCASE**

- **BUYER'S MART**
- BYTE BITS

- PRODUCT SPOTS
- MICRO PRODUCT CENTER

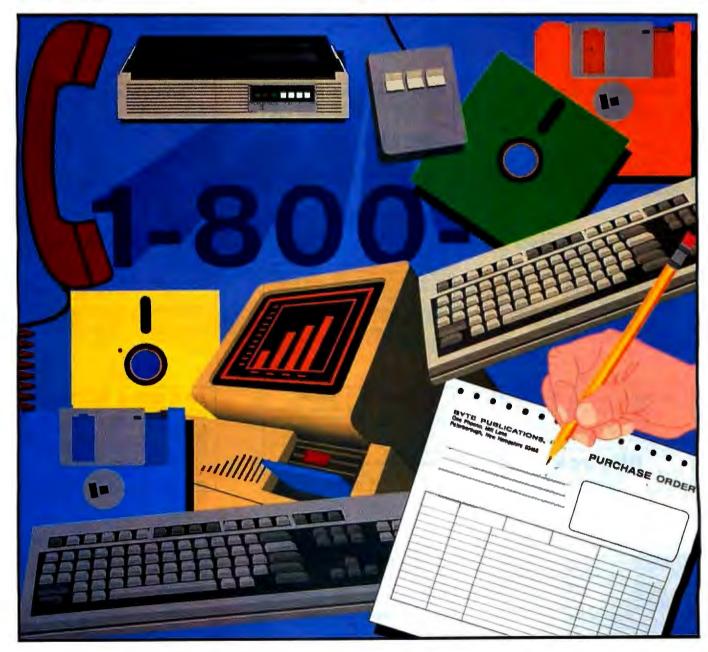

## A Directory of Products and Services

THE BUYER'S MART is a monthly advertising section which enables readers to easily locate suppliers by product category. As a unique feature, each BUYER'S MART ad includes a Reader Service number to assist interested readers in requesting information from participating advertisers.

RATES: 1x-\$525 3x-\$500 6x-\$475 12x-\$425 Prepayment must accompany each insertion. VISA/MC Accepted.

AD FORMAT: Each ad will be designed and typeset by BYTE. Advertisers must

furnish typewritten copy. Ads can include headline (23 characters maximum), descriptive text (250 characters is recommended, but up to 350 characters can be accommodated), plus company name, address and telephone number. Do not send logos or camera-ready artwork.

DEADLINE: Ad copy is due approximately 2 months prior to issue date. For example: November issue closes on September 8. Send your copy and payment to THE BUYER'S MART, BYTE Magazine, 1 Phoenix Mill Lane, Peterborough, NH 03458. For more information call Brian Higgins at 603-924-3754.

## **ACCESSORIES**

CUT RIBBON COSTS!

Re-ink your printer ribbons quickly and easily. Do all cartridge ribbons with just one inkert For crisp, black professional print since 1982. You can choose from 3 models:

Manual E-Zee Inker — \$39.50

Ink Master (Electric) — \$189.00

1000's of satisfied users in 5 years. Money-back guarantee

BORG INDUSTRIES

MAIN ST., JANESVILLE, IA 50647 In IOWA 319-987-2976 1-800-553-2404

## **ACCESSORIES**

## **COMPUTER CLOCK \$39**

COMPUTER CLUCK \$39

Clock/calendar for PS/2 & PC/XT compatibles, automatically enters time & date without wasting valuable I/O slot. Inserts transparently between a 28-pin ROM & its socket. Even works in BIOS or HD controller ROM. 10-yr. lithium battery. Software included. 30-day money-back guarantee. All orders shipped within 1 business day.

Time-Master part #111TM \$39.00 + \$2.50 S&H 800 432-9174 (24 hr.)

Talus Engineering. Inc.

Talus Engineering, Inc.

Inquiry 581.

## BAR CODE

## PRINT BAR CODES/BIG TEXT FROM YOUR PROGRAM

Add bar codes and big graphics text to your program. Print from ANY MS-DOS language. Bar codes: UPC, EAN, 2 of 5, MSI, Code 39. Espon, Oki, IBM dot matrix text up to ½". LaserJet up to 2". Fort cartridges not re-quired. \$179–\$239. 30-day \$\$ back.

**Worthington Data Solutions** 

(800) 345-4220 In CA: (408) 458-9938

Inquiry 576.

## COMPANION AND EXTENDER

Place a keyboard and monitor up to 600' from your CPU with EXTENDER and COMPANION products. Keep a second Keyboard/Monitor at the CPU with CPU PANION. Supports MDA, CGA, EGA, VGA, PS2. Uses

Prices start at \$149.00 for EXTENDER and \$219.00 for COMPANION 25 ft. unit complete.

## CYBEX CORPORATION

2800-H Bob Wallace, Huntsville, AL 35805 534-0011 International Fax # 205-837-9212 205-534-0011

FREE CATALOG

nplets source for computer supplies at low prices, Fast Call, write or circle inquiry card for a FREE CATALOG your VISA, MC or COD to order the following bulk risk

5.25" DS/DD (Min 50) 26°
5.25" DS/HD (Min 50) 62°
3.5" DS/DD (Min 30) 99°

GAAN COMPUTER SUPPLIES

(800) 523-1238, in Calif. (408) 370-6747

Inquiry 577.

## RIBBONS • RIBBONS • RIBBONS

Fast, Professional, Friendly Service. Over 1,100 Printer & Typewriter Ribbons Available. One Call For All Your Ribbon Needs!

## -THE RIBBON SOURCE-

SATISFACTION GUARANTEED! So. Cal. San Diego (800) 453-6688 (619) 259-8800 HIS (800) 354-7744

Inquiry 582.

## PORTABLE READER

ry-operated, handheld reader with 64K static RAM. Battery-operated, nanchelor reader with 64K static HAM, 2x16 LCD displey, 32-key keyboard, Real-Time-Clock. Wand or laser scanner. Program prompts and data checking thru its own keyboard. Easy data transfer by RS-232 port or PC, PS/2 keyboard. Direct from USA manufacturer. 30-day \$\$ back.

**Worthington Data Solutions** 

(800) 345-4220 In CA: (408) 458-9938

## ARTIFICIAL INTELLIGENCE

## NATURAL LANGUAGE C LIBRARY

Increase your market sharel Use JAKE to add a natural language front end to your application. JAKE translates English queries and commands into C function calls and data structures. JAKE offere context-sensitive semantic processing; interfaces easily; <64K mem.

JAKE \$495. INTERACTIVE DEMO \$10 ENGLISH KNOWLEDGE SYSTEMS, INC. 5525 Scotte Valley Dr. #22, Scotts Valley, CA 95066

(408) 438-6922

Inquiry 583.

## PRINT BAR CODES AND BIG TEXT

On EPSON, IBM, OKI dot matrix or Laser-let. Design any for-matisize on ONE easy screen. 1–120 fields/label. 13 text sizes to 1°— readable at 50 ft. AIAG, MIL-STD, 2 of 5, 128, UPC/EAN, Code 99. File Input, FAST—5279. Logos, Produ-Symbols. Other menu-driven bar code programs from \$48.

Worthington Data Solutions 417-A Ingalls St., Santa Cruz, CA 95060

(800) 345-4220

In CA: (408) 458-9938

Inquiry 578.

## Hi-Tech Noise Killer

**SONEX Acoustical Treatment** 

Isolates, dampens and absorbs annoying noise. Proven effective in thousands of com-puter, industrial and audio applications. Call or write for more information.

Illbruck

5155 E. River Road N.E., Suite 413, Minneapolis, MN 55421 (612) 521-3555

Inquiry 579.

## NanoLISP \$99.99

An MS-DOS Common LISP interpreter that sup-ports most Common LISP operations and strictly adheres to the standard. Numerous advanced and extra features, excellent debugging facilities, sam-ple Al programs, fully-indexed manual, free technical support.

Microcomputer Systems Consultants P.O. Box 6646, Santa Barbara, CA 93160 (805) 967-2270

## **BAR CODE READERS**

For PC, XT, AT, & PS/2, all clones, and any RS-232 terminal. Acts like 2nd keyboard, bar codes read as keyed data. With steel wand—\$399. Works with DOS, Xenix, Novell, Alloy, ALL software. Lasers, magstripe, & slot badge readers. One-year warranty. 30-day \$ back. Direct from USA manufacturer.

**Worthington Data Solutions** 417-A Ingalis St., Santa Cruz, CA 95060

(800) 345-4220

in CA: (408) 458-9938

## **REFILL LASER PRINTER & COPIER CARTRIDGES**

Don't throw away that used laser printer or copier carridge, Refill it and save over 75%, it's easy, for use with Canon EP & EPS carridges, HP LaserJet & LaserJet III, Apple Laserwriter & Laserwriter III, Canon LPB, FAX, and many others. Also kits for Canon Copiers. COMPLETE REFILL KIT \$2895 Includes knee, kell pad, and instructions.

VIDEO TAPE PROGRAM \$45.00

MORACK INC. 8847 W. 87th St., Hickory Hills, IL 60457 For order or information (312) 598-0580

inquiry 580.

## muLISP™ 87 for MS-DOS

Fast, compact, efficient LISP programming environ-ment. muLISP programs run 2 to 3 times faster & take 1/2 to 1/3 the space of other LISPs, 450 Com-mon LISP functions, multi-window editing & debugging, flavors, graphics primitives, lessons & help, demo programs, comprehensive manual.

Soft Warehouse, Inc. 5 Harding Ave., Suite 505, Honolulu, HI 96816 (808) 734-5801

Inquiry 584.

## BAR CODE SOLUTIONS

Bar coding is so easy with our complete line of readers. Our PC-Wand readers emulate your PC keyboard or ASCII terminal, and are carried around taking inventory, entering road sales and clocking time. Our bar code label printing software packages work with DOS and most matrix or laser printers. We also sell pre-printed labels. Our hardware can work with nearly every computer in the world.

International Technologies & Systems Corp. 635-C North Berry St., Brea, CA 92621 (714) 990-1880 FAX: 714 990-2503 TLX 6502824734 MCI

Inquiry 585.

## BAR CODE

## BAR CODE SOFTWARE SOLUTIONS

ISD has software solutions that allow you to use bar codes for most anything. Like identifying products. Labeling packages. Or even managing assets and paperwork. You'il be able to speed and simplify data collection. Track products dock-to-stock. Streamline inventory control. And more.

Integrated Software Design, Inc.

171 Forbes Blvd., Mansfield, MA 02048
TEL: (508) 339-4928 FAX: (508) 339-2257
©1969 Integrated Software Design, Inc.

Inquiry 586.

## WHEN EASE-OF-USE COUNTS

Reading bar codes should be as easy as a "quick flick of the wrist." But many bar code readers require you to flick and flick and Flick and FLICK until the bar code label is finally read. PERCON designed bar code readers that really are as easy as a "quick flick of the strings." of the wrist.

PERCON

2190 W. 11th Ave., Eugene, OR 97402 Phone: (800) 873-7266 FAX: (503) 344-1399

## PERCON: THE BAR CODE SPECIALISTS

if you have questions about bar code technology, it's nice to know an experienced, friendly bar code specialist is only a phone call away. Want to know where to start or where to find hard-to-find bar code accessories? Call PERCON for answers

## PERCON

2190 W. 11th Ave., Eugene, OR 97402 Phone: (800) 873-7266 FAX: (503) 344-1399

## 5-YR. WARRANTY AT PERCON

PERCON decoders are now covered by a fiveyear limited warranty. That means you won't spend one cent replacing your PERCON bar code decoder for five full years. That's reliability you can count on!

## PERCON

2190 W. 11th Ave., Eugene, OR 97402 Phone: (800) 873-7266 FAX: (503) 344-1399

## PC BAR CODE SPECIALISTS

Bar code readers designed for fast, reliable, cost effective data entry. Looks just like keyboard datal Choose from stainless steel wand or laser interface. Also, powerful Bar Code and Text printing software. Great warranty. Dealer inquiries welcome.

Seaguli Scientific Systems

15127 N.E. 24th, Suite 333, Redmond, WA 98052

206-451-8966

## BAR CODING SOURCE CODE

UPC, EAN, CODE 39, 2 of 5, and Codabar. Ready to run programs with source codes. Toolkit for 'C' programmers. Do barcodes from your own programs. Supports HP LJ and Epson printers. Includes disk, manual, and symbology documentation. No royalties. 30-day money-back guarantee.

SymBCG — \$79.00 Complete

Symbologic
17019 Jeanette Ave., P.O. Box 4749B, Cerritos, CA 90703
(CA res. add \$4.81 tax) (213) 925-2823

(213) 926-2823

## **BAR CODE**

## DATA INPUT DEVICES

Bar Code, Magnetic Stripe Readers & SmartCard En-coder/Reader for microcomputers & terminals, including IBM PS/2 & others, DEC, Mactinoth, AT&I, CT, Wyse, Wang, I readers connect on the keyboard cable & are transparent to all software. UPC & 39 print programs, megnetic encoders, & portable readers are also available.

## **TPS Electronics**

4047 Transport, Palo Alto, CA 94303

415-856-6833 Telex 371-9097 TPS PLA FAX: 415-856-3843

Inquiry 588.

## VARIANT MICROSYSTEMS

## BAR CODE READERS DELIVER

- WAND/LASER/MAGNETIC CARD CONNECTIVITY

   Keyboard wedges (Internal/External) for IBM PCXT/AT, PS/2 and portables.
- PRS232 wedges for WYSE, Link, Kimtron terminals

  Bar code and label printing software

- Full two-year werranty
   30-Day Money-Back Guarantee
   Extensive VAR/Dealer Discounts

3140 De La Cruz Bhd., Suite 200/Santa Clara, CA 95054/(408) 980-1880 FAX: 415-623-1372

Inquiry 589.

## CAD/CAM

## PHOTO PLOTTING

from your Smartwork Edit file or any RS-274 Gerber Photo Ptot file. Raster type Photoplotting supplied on 007" thick Kodak Uttraline film. Ptot data accepted by modem, 54", 31/2" MS-DOS format disks or 9-track mag tape. Gerber plot file 8"x10" plots start from \$15.00.

Call for details.

## KEPRO CIRCUIT SYSTEMS

Fenton, MO

1-800-325-3878 / 1-314-343-1630 in MO.

Inquiry 590.

## P-C-B ARTWORK MADE EASY!

Create and Revise Printed-Circuit-Artwork on your IBM or Compatible

Help Screens Dip & Sip Library

Printer and Plotter Artwork Supports Mice

Auto-Router available CON Menus Requirements: IBM or Compatible PC, 384K RAM, DOS 3.0 or later, PCBoards: \$99.00 DEMO: \$10.00

## **PCBoards**

2110 14th Ave. S South, Birmingham, AL 35205 (205) 933-1122

Inquiry 591.

## CALENDAR SCHEDULING

PC-CAL
Versatile Calendar and Event Scheduler
Personal and Group Scheduling • Familiar rersonal and Group Scheduling • Familiar Displays • Simple Setup and Operation • Sideby-Side Viewing • Repeating Appointments • Copy, Move, Modify • Available for DOS, OS2, Xenix, H9300 • Many useful Display and Printed Reports • DOS & OS2 for \$95

## **BRADFORD BUSINESS SYSTEMS**

Rd. #201, Laguna Hills, CA 92653 FAX: 859-4508 (714) 859-4428

Inquiry 592.

## CASE

## FINITE STATE PROGRAM COMPILERS

State programs develop quicker, run faster and use less memory than sequential programs. A few keystrokes can replace hundreds of instructions. The Compeditor, a CASE software development tool, forms source state programs in: Ada, BASIC, C, FORTRAN and Pascal. FOR IBM DOS.

Price \$200 per. lang. (With Primer and Debugger) Sampler \$50.00 (With all manuals & credit)

**AYECO** 5025 Nassau Circle, Orlando INCORPORATED FL 32808 (407) 295-0930

Inquiry 593.

## CD-ROM

## CD-ROM BUILDERS OMNIBUS

Provides the complete computer system and software prerequisites needed for a fast, productive DOS-based CD-ROM development environment. AMI 80386 25MHz, 4 MB RAM; 338MB Wren; Hitachi CDR-3500 wilaudio; 800 MB WORM, AUM-1381A VGA. Other high performance, capacity, and reliability developer platforms/file servers also available. Send for catalog.

5G Corporation

od Springs Road A4, Austin TX 78759 FAX 512/345-9575 4131 Spicewo 800/333-4131

Inquiry 594.

## **CD-ROM Drives & Titles**

Largest selection for PC & Mac.
Microsoft Programmers Library & Drive \$995
Computer Library \$695 • Public Domain S/W \$99.

Drives from \$699. Hundreds of titles from \$29.
MC/VISA/AMEX, Money-back Guarantee.
Call or write for free 100-page catalog.
Get It all from "The Bureau"

Bureau of Electronic Publishing 121 Norwood Ave., Upper Montclair, NJ 07043 (201) 746-3031

Inquiry 595.

Food/Analyst CD-ROM

Analyze foods, meals, and recipes for any number of persons based on the complete USDA food nutrient database. 4700+ foods, 80+ nutrients. See graphs, printed reports, summaries. Other titles and CD-ROM sublibilities president personal recognitions. publishing services available

## **Hopkins Technology**

CD-ROM Publisher 421 Hazel Lane, Suite 104 Hopkins, MN 55343 9376 Compuserve 74017,614 (612) 931-9376

Inquiry 596.

## CD-ROM Developer's Lab

Multimedia production resource for Mac & PC developers a managers. Proven design, management, data prep, program-ming, premastering, and manufacturing techniques & speca from 18 leading companies. Demos of off-the-shelf tools for inaging, audio, animation (Mac). Real applications using Media—Mixer source tools. CD-ROM XA. PC or Mac \$795; Transportable \$845. Visa or MasterCard.

Software Mart, Inc.

4131 Spicewood Springs Road I-3, Austin, TX 78759 512-346-7887

Inquiry 597.

## COMPUTER INSURANCE

## INSURES YOUR COMPUTER

SAFEWARE provides full replacement of hardware, media and purchased software. As little as \$39 a year provides comprehensive coverage. Blanket coverage; no list of equipment needed. One call does it all. Call 8 am-10 pm ET. (Sat. 9 to 5)

**TOLL FREE 1-800-848-3469** 

(Local 614-262-0559) SAFEWARE, The Insurance Agency Inc.

Inquiry 598.

## CROSS ASSEMBLERS

## **CROSS ASSEMBLERS**

Universal Linker, Librarian Targets for 36 Microprocessors Hosts: PC/MS DOS, micro VAX, VAX 8000

ENERTEC, INC. BOX 1312, 811 W. Fifth St.

Lansdale, PA 19446
Tel: 215-362-0966 Fax: 215-362-2404

Inquiry 599.

## **CROSS ASSEMBLERS**

## 68000 CROSS ASSEMBLER

Assembles 68000/68010 code on a PC Compatible Very High Speed—2MB source code assembled per minute • Macros
 • S-Records

## Knowledge Based Systems, Inc.

2746 Longmire • College Station • Texas • 77840

Phone: (409) 696-7979 • Fax: (409) 698-7277 BBS: (409) 696-7055

Inquiry 600.

## **Professional Series**

PseudoCode releases its PseudoSam professional Series of cross assemblers. Most popular processors. Macros, Conditional Assembly, and include Files. Vir-tually unlimited size. For IBM PCs, MS-DOS 2.0 or greater. With manual for \$50.00. (MI res. 4% tax). Simulators and disassemblers also available. Shipping \$5, Canada \$10, Foreign \$15. Visa/MC.

## KORE Inc.

6910 Patterson, Caledonia, MI 49316 616-887-1444 30-Day satisfaction guaranteed or purchase price refunded 616-B87-1444

Inquiry 601.

## **FANTASTIC SIMULATORS**

For the 8048, 8051, 8080, 8085, & Z80 families. Full function simulation including ALL MODES of interrupts. Built-in disassembler. Better than expensive I.C.E.'s.

## CROSS ASSEMBLERS

We support the 6048, 8051, 8080/8085, 8096 & Z80 families.

Lear Com Company
2440 Kipling St./Ste. 206, Lakewood, CO 80215
303-232-2226

Inquiry 602.

## **CROSS ASSEMBLERS**

Macros, PC Compatible, Relocatable, Condi-**EPROM Programmer Board** 

## MICROCOMPUTER TOOLS CO. Phone (800) 443-0779

In CA (415) 825-4200 912 Hastings Dr., Concord, CA 94518

inquiry 603.

## 680X0 Cross Assemblers

Now, haspersive quality 680/00 Cross-Assemblers that use your ISM PC or compatible. All versions support up to 32 char labels, INCLUDE files, PRT1 names, accessed let output, sorted symbol tables, many common directives, printed manuals. Basic versions create 5-records. Unling versions include a libersate failure, create other 5-records crosstable modules liked to create 5-records or binary files. Minimum requirements are 300%, DOS 2.XX, & 1-51/4" OSDD.

Basic 85000/85010—84925
Linking 85000/85010—8925
Linking 85000/85010—8925
Linking 86000/85010—8925
Linking 86000/85010—8925
Linking 86000/85010—8925
Linking 86000/8501—8925
Linking 86000/8501—9925
Linking 86000/8501—9925
Linking 86000/8501—9925
Linking 86000/8501—9925
Linking 86000/8501—9925
Linking 86000/8501—9925
Linking 86000/8501—9925
Linking 86000/8501—9925
Linking 86000/8501—9925
Linking 86000/8501—9925
Linking 86000/8501—9925
Linking 86000/8501—9925
Linking 86000/8501—9925
Linking 86000/8501—9925
Linking 86000/8501—9925
Linking 86000/8501—9925
Linking 86000/8501—9925
Linking 86000/8501—9925
Linking 86000/8501—9925
Linking 86000/8501—9925
Linking 86000/8501—9925
Linking 86000/8501—9925
Linking 86000/8501—9925
Linking 86000/8501—9925
Linking 86000/8501—9925
Linking 86000/8501—9925
Linking 86000/8501—9925
Linking 86000/8501—9925
Linking 86000/8501—9925
Linking 86000/8501—9925
Linking 86000/8501—9925
Linking 86000/8501—9925
Linking 86000/8501—9925
Linking 86000/8501—9925
Linking 86000/8501—9925
Linking 86000/8501—9925
Linking 86000/8501—9925
Linking 86000/8501
Linking 86000/8501
Linking 86000/8501
Linking 86000/8501
Linking 86000/8501
Linking 86000/8501
Linking 86000/8501
Linking 86000/8501
Linking 86000/8501
Linking 86000/8501
Linking 86000/8501
Linking 86000/8501
Linking 86000/8501
Linking 86000/8501
Linking 86000/8501
Linking 86000/8501
Linking 86000/8501
Linking 86000/8501
Linking 86000/8501
Linking 86000/8501
Linking 86000/8501
Linking 86000/8501
Linking 86000/8501
Linking 86000/8501
Linking 86000/8501
Linking 86000/8501
Linking 86000/8501
Linking 86000/8501
Linking 86000/8501
Linking 86000/8501
Linking 86000/8501
Linking 86000/8501
Linking 86000/8501
Linking 86000/8501
Linking 86000/8501
Linking 86000/8501
Linking 86000/8501
Linking 86000/8501
Linking 86000/8501
Linking 86000/8501
Linking 86000/8501
Linking 86000/8501
Linking 86000/8501
Linking 86000/8501
Linking 86000/8501
Linking 86000/8501
Linking 86000/8501
Linking 86000/8501
Linking 86000/8501
Linking 86000/8501
Linking 86000/8501
Linking 86000/85

RAVEN Computer Systems x 12116, St. Paul, MN 55112 (612) 638-0

Inquiry 604.

## 6800-Family Development Software

Our C Compilers for the 6800, 6801, 8809, & 68HC11 feature a complete implementation (excluding bit fields) of C as described by K&R and yield 30–70% less code than other compilers. Our Assemblers feature macros and conditional assembly. Linker & Terminal Emulator Included.

## Wintek Corporation

1801 South St., Lafayette, IN 47904 (800) 742-6809 or (317) 742-8428

Inquiry 605. 290 BYTE • JULY 1989

## DATA CONVERSION

## MEDIA CONVERSION/DATA TRANSLATION

More than just a straight dump or ASCII transfer!
Word Processing, DBMS, and Spreadsheet data on Diaks or Tapes transferred directly into applications running on Mainframes, Minis, Micros, Dedicated Word Processors, Typesetters, and Electronic Publishing systems. IBM PSV2 & Macintosh supported #1 in the translation industry!

## CompuData Translators, Inc.

3325 Wilshire Blvd., Suite 1202, Los Angeles, CA 90010 (213) 387-4477 1-800-825-8251

Inquiry 606.

## DATA/DISK CONVERSION

## RESULTS

## You Can Depend On!

- Data Conversion
- Disk Duplication
- Optical Scanning

## Computer Conversions 9580 Black Mountain Rd., Suite J, San Diego, CA 92128

619-693-1697

Inquiry 607.

## DISK CONVERSIONS

Media transfer to or from: IBM, Xerox, DEC, Wang, Lanler, CPT, Micom, NBI, CT, also WP, WS, MS/WRD, DW4, MM, Samna, DEC DX, MAS 11, Xerox-Writer, ASCII.

## FREE TEST CONVERSION **CONVERSION SPECIALISTS**

531 Main St., Ste. 835, El Segundo, CA 90245 (213) 545-6551 (213) 322-6319

Inquiry 608.

## **DISK & TAPE CONVERSIONS** AUTOMATICALLY

Word Pro

SAVE TIME AND MONEY
Over 1000 formats from Mini, Micro Mainframe, Wor
cessors, & Typesetters.
TAPE Conversions as low as \$23.00 MB
DISK Conversions as low as \$15.00 per Disk
Call or write TODAY for a cost-saving quotation

## CREATIVE DATA SERVICES

1210 W. Latimer Ave., Campbell, CA 95 (408) 866-6080

Inquiry 609.

## FROM MACS TO MAINFRAMES...

Our 12 conversion systems support over 1000 formats

## DISK INTERCHANGE SERVICE COMPANY

2 Park Drive . Westford, MA 01886 (508) 692-0050

Inquiry 610.

## THE #1 CHOICE

## in disk & tape conversion

for many leading corporations, government agencies, law firms, and companies in every industry-world-wide. Free test • Satisfaction guarenteed Call the helpful conversion experts.

## Graphics Unlimited Inc. 3000 Second St. North, Minneapolis, MN 55411

(612) 588-7571

Inquiry 611.

## DATA/DISK CONVERSION

## IBM PC (= to =) HP

IBM PC to HP File Copy allows IBM PCs, PS/2, compatibles to read, write files written by Hewlett-Packard Series 70, 80, 200, 300, 1000, 9000's. We offer custom work using our file copy utilities and program translators. Call for estimate, catalog, data sheet.

Oswego Software 507 North Adams St. Oswego, Illinois 60543

312/554-3567 Fax 312/554-3573 Telex 858-757

Inquiry 612.

## **CONVERSION SERVICES**

Convert any 9-track magnetic tape to or from over 1000 formats including 31/2", 51/4", 8" disk formats & word processors. Disk-to-disk conversions also available. Call for more info. Introducing OCR Scanning Services.

Pivar Computing Services, Inc. 165 Arlington Hgts. Rd., Dept. #B Buffalo Grove, IL 60089 (312) 459-6010

Inquiry 613.

## **DEMOS/TUTORIALS**

INSTANT REPLAY III
Build Demos, Tutorials, Prototypes, Presentations, Music,
Timed Keyboard Macros, and Menu Systems. Includes Screen Maker, Keystroke/Time Editor, Program Memorizer, and Animator, Recti Great Reviews! Simply the BEST, Not copy protected. No royalties. 60-day satisfaction money-back guar. IBM and Compatb. \$149.95 U.S.Chk/Cr. Crd. Demo Diskette \$5.00.

## NOSTRADAMUS, INC.

P.O. Box 9252 Salt Lake City, Utah 84109 (801) 272-0671

Inquiry 614.

## DISASSEMBLERS

- 80x86 .EXE/.COM to .ASM

   Accurately reconstruct, study & modify [64K+] programs a minimum of input or editing of output.

   Assembly language output is MASH 5 x-compatible.
   Exhaustive flow irace distinguishes code from data.
   Best formats for each. Commented BIOS calls/OOS func tions. SEGMENT/PROC/other vital os PC-DISnDATa (5%" disk & manual) \$165

## PRO/AM SOFTWARE

(513) 435-4480 (9 A.M.-5P.M. EST M-F)

Inquiry 615.

## SOFT-X-PLORE

See "BYTE's May '88 Issue pg. 78." Disassemble 500 kb (\*) program at 10,000/min. (\*) in any file, ROM/RAM memory up to 80386 instruction set (\*). SOFT-X-piore:

\* is for MS/DOS 2.0+ systems
\* uses 20 algorithms and seven passes (\*)
\* only \$99.95 plus S&H w/30-day guarantee.
To order call (800) 446-4556 or into (203) 933-0236

RJSWANTEK INC. 178 Brookside Rd., Newington, CT 06111
est on the market MC/VISA accepted best on the market

Inquiry 616.

## **DISK COMPATIBILITY**

## IBM PCs USE Mac DISKS

WatchMaker lets you plug any Macintosh exter-nal floppy drive into an IBM PC. Half-size card and software lets you copy to/from, view directory, in-itialize, or delete files on the Mac diskette. Works with PCs, XTs, ATs, and compatibles. The easy way to move information!

\$149.00 Visa/MC/COD/Chk

**Micro Solutions Computer Products** 132 W. Lincoln Hwy., DeKalb, IL 60115

Inquiry 617.

## **DISK DRIVES**

## PS/2 DRIVES FOR PCs ATs

CompatiKit/PC ..... \$279 CompatiKit/AT .....\$219

Built-in floppy controllers—no problem.
Supports multiple drives and formats. Lets your computer use IBM PS/2 1.4M diskettes plus more! Call for further information or to place an order. VISA/MC/COD/CHECK.

**Micro Solutions Computer Products** 815/756-3411 132 W. Lincoln Hwy., DeKalb, IL 60115

Inquiry 618.

## **DISK DUPLICATION**

## SOFTWARE PRODUCTION

Warehousing

Drop shippingFulfillment

guidance

• 48-hour delivery

- Disk duplication
- All formats
- EVERLOCK copy
- protection Label/sieeve printing • Consultation &
- Full packaging

services Star-Byte, Inc. 2880 Bergey Rd., Hatfield, PA 19440

215-997-2470 800-243-1515

Inquiry 619.

## **DUPLICATION SERVICES**

## SOFTWARE DUPLICATION

SATISFACTION GUARANTEED 800-222-0490 NJ 201-462-7628

MEGASoft

P.O. Box 710, Freehold, NJ 07728

Inquiry 620.

## **EDUCATION**

## **B.Sc. DEGREE IN PROGRAMMING**

The American Institute for Computer Sciences offers an in-depth correspondence course which allows you to earn your Bachelor of Science degree in computer programming at home. Subjects covered are: MS/DOS, BASIC, PSCAL, C, Date File Processing, Data Structures & Operating System Concepts.

AMERICAN INST. for COMPUTER SCIENCES 1704-BY 11th Ave. So., Birmingham, AL 35205 TOLL FREE 1-800-872-AICS

Inquiry 621.

## **ENTERTAINMENT**

## **BEAT THE LOTTERY**

WITH GAIL HOWARD'S SMART LUCK COMPUTER SYSTEMS \$23.4 Million Florids Jackpot Just Won With Computer Wheelif COMPUTER WHEEL\*- An absolute MUST for every serious lottery player 5¼\* - \$29.95 + \$2 a/h. (Add \$3 for 3½\*)

COMPUTER ADVANTAGE"- Proven to be the most successful number stem ever devised for Lotto, 5¼ " \$39.95 + \$2 s/h, IAdd \$1 for

## SMART LUCK COMPUTER SYSTEMS

Dept. B6, P.O. Box 1519, White Plains, NY 10602 1-800-876-G-A-I-L (4245)

Inquiry 622.

Inquiry 623.

## NEMESIS™ Go Master®

Go, a game of strategic elegance, has been a way of life in the Orient for over four thousand years. Many consider Go to be the secret of the Japanese business-man's success. 'While chess is a game of war, Go is a game of market share" [President of Nikko Hotels].

"If you are interested in Go, buy this program."

Toyogo, Inc. The Leader in Computer Go. 76 Bedford St. #34-Y, Lexington, MA 02173, (817) 861-0488

## FLOW CHARTS

## Flowchart/State Diagram for Engineers

Draw flowcharts or state diagrams with this MacDraw-like program on your IBM PC/AITPS2 or competible. All flowchart symbols are prebuilt and can be stretched to any size. Add your own symbols to the symbol library. Ellipses, curves with ending arrowheads, cut/paste, enlarge/reduce, drag, zoom out, undo...etc. Output to most printers, plotters, and desktop publishing software. Complete with Logitech Mouse for \$89. See our larger ad every other month.

Daytron Electronics Inc. 610 S. Sherman #104, Richardson, TX 75081 214-669-2137

## FLOW CHARTING II+ HELPS YOU!

P-LOW CHAH ING II + HELP'S TOU!
Precise Rowcharting is tast and simple with Flow Charting
II + . Draw, edit and print perfect charts: bold and normal fonts,
26 shapes — 95 sizes; fast entry of arrows, bypasses à connectors; Fast insert Line; shrink screen displays 200-column
chart; 40-column edit screen for detail work, much morel

## PATTON & PATTON

81 Great Oaks Blvd., San Jose, CA 95119 1-800-525-0082 Ext. 42 (Outside CA) 408-629-5376 Ext. 42 (CA/Int'l) See our ad on page 120.

Inquiry 624.

## WINDOWS FLOWCHARTER \$79

RFFlow is a drawing tool designed specifically for flowcharts. Easy to learn, easy to use. 75 shapes automatically adjust in size. Move, copy, or delete groups of objects. 7 levels of zoom. Use mouse or keyboard. On-line user's manual. Supports Windows printers, plotters, and fonts. \$5 trial disc. RFFlow requires Microsoft® Windows.

## RFF ELECTRONICS

1053 Banyan Court, Loveland, CO 60538 (303) 663-5767

Inquiry 625.

## STRUCTURED FLOW CHART

NSChart creates Nassi-Shneiderman (structured) flowcharts from a simple PDL. Key words define structures & text strings appear in the chart. Easy to create, even easier to revisel Automatic chart sizing, text centering. Translators from many languages available. For Mac and IBM PC.

## SILTRONIX, INC.

P.O. Box 82544, San Diego, CA 92138 1-800-637-4888

Inquiry 626.

## FORTRAN TOOLS

Tame Your Fortran Code!

Make your Fortran source more readable, portable, and
maintainable.

PRETTY cleans up code: indents, relabels, changes GOTOs to IF-THEN-ELSEs, etc.

OUTLINE graphically highlights IF and DO nesting, supports conditional compilation, include files.

Plus four more, MS-DOS, All for \$129.

Quibus Enterprises, Inc. 106 N. Draper Ave., Champaign, IL 61821 (217) 356-8876

Inquiry 627.

## **GRAPHICS**

## RAINDROP™

FAST, compact PrtScrn Utility for end users AND developers. Hardcopy as fast as 10 secs. Average binary size - 6 kbyte. 12 video graphic standards. Scale, rotate, colorize and more. 'CALL' from user-written programs. Complete 9- & 24-pin dot-matrix, inkjet, and laserjet library \$39.95+\$3 s/h

## RAINBOW TECHNOLOGIES

8106 St. David Ct., Springfield, VA 22153

(703) 440-0064

## Inquiry 628.

## GRAPHICS LIBRARIES

## **GRAPHICS LIBRARIES**

Very Fast 2D/8D Autoscaling Graphics for Microsoft Languages. 3D Lines Use Color. Fast Polygon Fill, Solid/Wireframe. Color/Blinking Text. XY, Bar, Smith Contour & 3D Fishnet Graphs. Supports CGA/EGA/VGA/Herc & Dot Matrix/Laser/Plotters @ Full Resolution, Print Screen, Port. \$140 NO ROYALTIES. FORTRAN Source + \$30.

CHIRP TECHNICAL SERVICES
P.O. Box 551, Del Mar, CA 92014-0551
(619) 632-9510

## HARD DRIVE REPAIR

## HARD DRIVE REPAIR

WE WILL REPAIR YOUR HARD DRIVE AT A FRACTION OF THE COST OF REPLACING IT. FAST TURNAROUND!!! CALL FOR DETAILS.

## H & W micro, inc.

528-C FOREST PARKWAY FOREST PARK, GA 30050 (404) 366-1600

inquiry 629.

## **HARDWARE**

## CHIP CHECKER

- 74/64 TTL
- 14-24 Pin Chips

Tests/Identifies over 650 digital chips with ANY type of output in seconds. Also tests popular RAM chips. IBM-compatible version \$259. C128 + C64 version \$159.

## **DUNE SYSTEMS**

(616) 983-2352

Inquiry 630.

## **Equipment Monitor And Control**

Ideal cost-effective computer can be used to perform data acquisition and control using a dumb terminal or create data files on a PC. Features 16 chan. A/D, 64 digital I/O lines, 4 timerocunters and 4 serial ports. Options 4 chan. D/A, clock, CMOS, Forth OS, and networking.

E-PAC 1000 + \$249.00 E-PAC 2000 + \$449.00

EMAC INC. P.O. Box 2042, Carbondale, IL 62901 Phone: 618-529-4525 Fax: 618-457-0110

Inquiry 631.

## FREE CATALOG

Protect your computer power from black-outs, brown-outs, audio/video hash and surgest Complete line of low-cost Emergency Power Supply units, Line Conditioners and Surge Suppressors prevent damage and loss of valuable data. Prevent errors, malfunctions and false printouts! Send for money-saving catalog today.

## INDUS-TOOL

730 W. Lake St., Chicago, IL 60606 Phone 312-648-2191

Inquiry 632.

## PC CARDS/BREADBOARDS

AD8-1, 8 bit A/D, digital osc. software
8 bit fast A/D, 8CH, GAIN 1,10,100
12 bit A/D, 8CH, S/H, GAIN 1,10,100
\$279 \$89

\$99

JB COMPU-TRONIX (303) 987-3239

Inquiry 633.

## **HARDWARE**

## AWARD BIOS UPDATE!

PC/XT Version 3.1 Now Supports 1.44 Mb 3.5" Floppies 288/386 Version 3.04 Revised Drive Tables, EGA & VGA Support Authorized AWARD Distributor

1-800-423-3400 or (412) 782-0384

## KOMPUTERWERK, INC. 851 Parkview Blvd., Pittsburgh, PA 15215

Inquiry 634.

## Apple Service Parts

 Accessories
 Systems BUY \* SELL \* TRADE

## PRE-OWNED Electronics, Inc.

30 Clematis Avenue, Waltham, MA 02154 800-274-5343 FAX 617-891-3556 Service Centers and Dealers welcome

Inquiry 635.

## HARDWARE/ADD-ONS

## The World's First Highest Density Module!

- World's First Hignest Density Modul
  18 Meg on the smallest surface
  Organization: 2x1024Kx8 bit
  Package: Dil. 84 pin Jadec-Standard
  Technology: CMOS, hybrid, 18xHMS100LP-10
  Compatibility: With two Hitachi HB58A 19-10
  Sultable for extension of basic memory
  Engineers take notice. This product can be
  manufactured on large scale.
  For more information please write or call:

Termotrol Corp.
1888 Century Park East, Suite 1900, L.A., CA 90067
Tel: 213-284-3242

Inquiry 636.

## HARDWARE/COPROCESSOR

## **DIGITAL SIGNAL PROCESSOR**

DSP products for the IBM PC/XT/AT based on the TI TMS32010 and TMS320C25 up to 12 MIPS operation. Designed for applications in communications, instrumentation, speech, and numeric processing. Offered with 12 bit 110 KHz A/D and D/A and continuous-to-disk data acquisition & playback option.

## DALANCO SPRY

89 Westland Ave., Rochester, NY 14618 (716) 473-3610

Inquiry 637.

SC/FOX™PARALLEL COPROCESSOR
PC/XT/AT/388 plug-in board with Forth software. 10 MIPS operation, up to 50 MIPS burst. 64K to 1M byte memory. Uses Harris RTX 200™ RISC real-lime CPU with 1-cycle rulliply, 1-cycle 14-priority interrupts, two 256-word stacks, three 16-bit interrecounters, 15-bit to bus Ideal for real-lime control, signal and image processing, and multiple board operation. From \$2.255.
Optional SC/FOX Single Board Computer version for stand-alone operation. Eurocard size with software, starting at \$1.495.

SILICON COMPOSERS, INC. (415) 322-8763 210 California Ave., Suite K, Palo Alto, CA 94306

Inquiry 638.

## 68000/68020/68881

COMPLETE DEVELOPMENT AND EDUCA-TIONAL TRAINING SYSTEM for the 68000, 68020, 68881 chips — includes the chips, power supply, serial interface with software, 68000/68020 cross assembler (hosted on a PC), documentation, schematic, Operating System, cables. Special Price — \$1100.00

Phone URDA, Inc. 1-800-338-0517

Inquiry 639.

## INVENTORY MANAGEMENT

## STOCK-MASTER 4.0 Commercial grade Inventory management software at micro prices. Supports all 12 • Stock Status Reporting transaction types Trend Analysis • Bill of Materials Stock Status Reporting • Activity History Analysis Bill of Materials

- transaction types
  Trend Analysis
  Quality Control

- Purchase Order Writing
- Quality Control
  Multiple Locations
  Purchase Order Writin
  Open Order Reporting
  Open Order Reporting
  On Line Inquiry Serial/Lot # Tracking
- Applied Micro Business Systems, Inc. 177-F Riverside Ave., Newport Beach, CA 92663 714-759-0582

Inquiry 640.

dFELLER Inventory
Business inventory programs written in modifiable dBASE source code

ource code.

dFELLER Inventory \$150.00

Requires dBASE II or III, PC-DOS/CPM

dFELLER Plus \$200.00

with History and Purchase Orders

Requires dBASE III or dBASE III Plus (For Stockrooms)

Feller Associates 550 CR PPA, Route 3, Ishpeming, MI 49849 (906) 486-6024

Inquiry 641.

## LANS

## he \$25 Network

- Try the 1st truly low-cost LAN
  Connect 2 or 3 PCs, XTs, ATs
  Uses serial ports and 5-wire cable
  Runs at 115K baud
  Runs in background, totally transperent
  Share any device, any file, any time
  Needs only 14K of ram
  Skeptical? We make believerst

Information Modes

817-387-3339

Inquiry 642.

## LAPTOP COMPUTERS

## APTOP SPECIALS

TOSHIBA • Zerith • NEC • SHARP LAPTOPS • Hard drives for Tandy 1400 LT & Toshiba 1100+ • AFFORDABLE 5¼" or 3½" DRIVE UNITS for LAPTOPS & DESKTOPS • DICONIX PRINTERS • 768 card for T1000 . 2400 BAUD MODEMS for Laptops • Fast reliable and friendly service. For Low Pric-ing call World wide sales

## COMPUTER OPTIONS UNLIMITED

201-469-7678 (7 Days, 9 am-10 pm Eastern time)

Inquiry 643.

Laptop Connection

2PC — THE File Transfer Utility

Lap to Lap, Lap to Desk Cope to PC

Super Easy to Use

Persaks the "Ringb-Link" Price Barrier '11s K Baud

Persaks the "Ringb-Link" Price Barrier '11s K Baud

\$55 w/universal cable, \$45 w/o cable See Jan. 89 Issue—"What's New" Column—p.94

PLUS . Quality Cables at FAIR Prices:
Null Modem (6) . 312 Centronics (6) . 312
Mon Ext (6) . 312 Mon Ext (6) . 312
Par Print (6) . 312
North (6) . 312
Visa Min Ext (6) . 312
Visa Min Ext (7) . 310
Visa Min Cables Adulable. Mac & PC (VISA Min Mary MORE Cables Adulable. Mac & PC (VISA Min Mary MORE Cables Adulable. Mac & PC (VISA Min Mary MORE Cables Adulable. Mac & PC (VISA Min Mary MORE Cables Adulable. Mac & PC (VISA Min Mary MORE Cables Adulable. Mac & PC (VISA Min Mary MORE Cables Adulable. Mac & PC (VISA Min Mary MORE Cables Adulable. Mac & PC (VISA Min Mary MORE Cables Adulable. Mac & PC (VISA Min Mary MORE)

Thompson Computing—587 F N. Ventu Park Rd., Ste. 306, Newbury Park, CA 91320, (805) 498-7653 FAX (805) 499-8104

Inquiry 644.

## LAPTOP PERIPHERALS

| TOSHIBA<br>PERIPHERALS  | T1000 | T1200<br>T1600 | T3100<br>10/20 | T3100e<br>T5100 |
|-------------------------|-------|----------------|----------------|-----------------|
| Battery AdaptaPAK (12V) | PX25T | PX3T           | P80            | P80+            |
| Vehicle Battery Adapter | X2.5  |                | A80            | A80+            |
| Built-in 2400bps Modern |       | M24B)          |                |                 |
| Internal 2400bps Modern | M24IC | M24            | EC & M2        | 4ES             |
| Single COMMS Port Card  | 5232T |                | - 8232E -      |                 |
| Dual COMMS Port Card    |       |                | - D232E -      |                 |
| SCSI Interface Card     |       |                | - SCSIE -      |                 |

## **PRODUCT R&D Corporation**

1194 Pacific St., Suite 201, San Luis Obisno, CA 93401 (805) 546-9713 or 800-234-5584

Inquiry 645.

## MAC PROGRAMMING TOOLS

## MAC DEVELOPMENT TOOLS

Professional Programmers Extender: Standard Mac interface, lists, printing, graphics, tiling. Extender GraphPac: Quality color graphs. Line, bar, semi-log, customizable symbols.

> **INVENTION Software** (313) 996-8108

Inquiry 646.

## MAILING LIST PROGRAMS

## YOURS FREE!

Manage Your Mailing List" ArcList® & Acoverful programs for your IBM or compa

Duplicate Recognition

Postal Oiscount Presorts

Label Design & Printing

Carrier Route and Zip+4 Insertion

Address Correction

- Address Correction
   dBase® Compatible

Call 800-368-5806 for a FREE GUIDE Group 1 Software, Inc. 8404 Ivy Lane, Dept. BIT-7, Greenbelt, MD 20770-1400

Inquiry 647.

## **MEMORY CHIPS**

| MEMOR                       | Y CHIPS            |
|-----------------------------|--------------------|
| 41256-15-12-10 Call         | 51000 (1 Meg) Call |
| 4164-15Cali                 |                    |
| 4164-12 Call                | 8087-3-2, Call     |
| 41128 Piggy Back for ATCall | 80287-6-8-10 Call  |
| 41464-12 (64Kx4) Call       | 80387 Call         |
| 414256 (256Kx4)Cell         | NEC-V-20-8 Call    |
| 2764,27128,27256,27512 Call | Mouse              |
| Prices subje                | ct to change       |
| ESSKAY                      | 718-353-3353       |

**ESSKAY** Inquiry 648.

VOICE CARD

\$69

(714) 730-1121 FAX: (714) 730-3837
PRICES SUBJECT TO CHANGE WITHOUT NOTICE
MasterCard VISA

Inquiry 649.

## MONITOR INTERFACE

## DRIVE MULTIPLE MONITORS

with one PC using our VOPEX video port ex-panders. Featuring no loss of resolution or color, presentations are more dramatic. We have a VOPEX for PC, PS/2, MAC II & workstations. Units are available from 2 to 10 output ports.

NETWORK TECHNOLOGIES INC. 800-RGB-TECH or 216-543-1646 MC/VISA/AMEX

19145 Elizabeth St., Aurora, OH 44202

Inquiry 650.

## MUSIC

## LAPTOP PS/2 PC/XT/AT MIDI-Serial I/O \$119.95

MIDIATOR®, Music interface with Serial I/O, MIDI In, MIDI Out, & Real-Time clock. Use amy PC compatible RS-232 Port without ext. power, card slot, system mods. Software avail. Add \$5.00 S&H USA. MC, VISA, COD, Check (10 days), TX

KEE • Key Electronic Enterprises • KEE 9112 Hwy. 80 W., Suite 221-8, Fort Worth, TX 78116

Order 1-800-KEE-MIDI Tech (817) 560-1912

## **NETWORKING**

## **NETWORK BUSINESS SYSTEMS** Keycard Eliminator.....\$99 D C B Eliminator D C B Eliminator \$50. ELS Utilities \$59. Netcrack (lose password?) \$99. Getdisk (get BIOS drives) \$59. BIOS Tools (patch drive tbls) \$99. NETWORK BUSINESS SYSTEMS

1215 Woodhollow Drive, Suite 1104, Houston, TX 77057

(713) 783-4457

Inquiry 651.

## MP SERVER

tel Server — Software Toolous enabling to create any purpose Network Server. With MP SERVER programmer can create servers as communication server, file server or any other server that can simultaneously support up to 100 stations in a single network. MP SERVER includes a "requests treceiver" process (that stores station's requests in a queue), a "tasks executor" process (that executes requests stored in the queue) and a "transmitter" process (that transmits result to stations).

Shany Computers Ltd.

Rechter Building, 4 Smilansky st., Natanya, Israel 42304
781: (972) (53) 33931
(972) (53) 621905
Fax: (972) (53) 42418

Inquiry 652.

## MP MASTER

MP MASTER — End user utility, used for submitting programs to mende available stere white remote execution (ap, complistion, printing etc.) user can use local station for other state (ag, word processing, adding etc...). User can submit to stere a DOS batch filte, DOS EXIS or COM file or any internal DOS command (as DIR). MP MASTER enables also to list all available sizes in network and for each its hardware configuration, so a user can select a stere according to its performances.

Shany Computers Ltd.

Rechter Building, 4 Smilansky st., Natanya, Israel 42304

Tel: (972) (53) 333931

(972) (53) 621905

Inquiry 653.

## **OBJECT ORIENTED TOOLS**

## OBJECT-ORIENTED TOOLKIT

TRIPLE your productivity with Complete C\*

The only C object-oriented development utility with precompiler, foundation classes (source code included), make, integrated debugger, documentation generator, profiler, streamliner, and full technical support. Introductory Price: \$269

**Complete Computer Corporation** 

111 West 57th St., NY, NY 10019 212-582-2635

Inquiry 654.

## **PROGRAMMERS TOOLS**

## **HYPERINTERFACE™**

Menu Creator" — A program generator for menu-driven user interface. Excellent for complex menu systems. \$99.95. Advanced Library — Extended capability for data entry and advanced text-display con-trol from your programs. \$99.95, FORTRAN, Pascal, C, BASIC supported. HYPERMATH"—An application of Menu Creator" and the Advanced Library. FREE

Avanpro Corp.

P.O. Box 969, Pacific Palisades, (213) 454-3866 8, CA 90272

Inquiry 655.

Inquiry 656.

## TLIB™ 4.12 Version Control

"TLIB" is a great system" — PC Tech Journal 3/88, Full-featured configuration mgmt for software professionals. All versions of your code instantly available. Very compact, only changes are stored. Check-in/out locks, revision merge, branching, more. Mainframe deltas for Pansophic, ADR, IBM, Unleys. Only \$99.95 + \$6H. MS-DOS VISA/MC

**BURTON SYSTEMS SOFTWARE** 

P.O. Box 4156, Cary, NC 27519

(919) 856-0475

## PROGRAMMERS TOOLS

## Have Same 'C' Source for UNIX and DOS

D-ISAM—Unix standard indexed file management library for UNIX DOS and NETWORKS. Manages all locking. UNIX/DOS source \$595 (for both), DOS libs\* \$145.

"W"—Character windowing with COLORS, Line Graphics, Bells and more, You need not modify DOS code to work WELL on any UNIX terminal. UNIX/DOS source \$295 (for both), DOS libs" \$85.

## **BYTE DESIGNS**

P.O. Box F195-78, Blaine, WA 98230 1-800-663-8547 or (604) 278-5200

Inquiry 657.

Async Executive<sup>TM</sup> & Tutorial Interrupt driven transmit & receive. Supports up to eight ports. Bufered I/O to 64K. 50 to 1920/6PS. XON/XOFF. DTE/DCE. Modern controls. Transfer characters or blocks. Milliscend tilhing, Universal language interface. BIOS/DOS extension capabilities. XX/XOEM wCRC. 2004-page comprehensive manual. Sample programs include a spooler written in C. For IBM POXITIAT & all compatibles. Software Developer's Kit: \$595. Additional drivers \$5:
Shipping \$5, Canada \$10, International \$15
CA residents must add sales tax. Checks/MO only

CIRRUS SOFTWARE, INC. PO. Box 51924, Dept. B., Palo Aito, CA 94303

P.O. Box 51924, Dept. B., Palo Ait (415) 949-1470

## WINDOWS APPLICATION PROGRAMMING ENVIRONMENT (WAPE) WAPE is an INTERACTIVE CODE GENERATOR for over

WAPE is an INI LEACTIVE CODE GENERATOR for Waf-450 MS-Windows system calls. Set of LIBRARY FUNC-TIONS for windows, menus, dialog boxes, list boxes, end clip board. Provides typical function TEMPLATES. Allows IMPORT of CODE from other files. Windows Application Development Tools can be invoked from within WAPE. Context-sensitive ONLINE HELP available.

## INTERSOFT INC.

wego, OR 97035 (503) 639-3555

Inquiry 659.

## **TURBO PLUS \$149.95**

ming tools for Turbo Pascal 5.0 Screen Painter, Code Generator, I/O Fields, Dynamic Menus, Programming Unit Libraries, Sample Programs, 280-Page Illustrated Manual. 60-Day Satisfaction Guaranteel Brochures & Demo Diskettes avail. Highly Favorable Reviews! IBM & Compatibles.

## Nostradamus Inc.

PO. Box 9252, Salt Laka City, UT 84109 (801) 272-0671

Inquiry 660.

## **Get INSIDE!**

The best PC software performance tool is now better than ever with source line timing, caller timing and arbitrary event timing—all with microsecond accuracy and without source modification. The expanded DOS analysis mode identifies I/O bottlenecks. \$125
Call today for a free brochure and the latest list of supported compilers. 30-day guarantee. VISWMC/COO

Paradigm Systems
P.O. Box 152, Milford, MA 01757
In MA: (508) 478-0499

## FREE BUYER'S GUIDE

Programmer's Connection is an independent dealer representing more than 300 manufacturers with over 800 software products for IBM personal computers and compatibles. We have serviced the professional programmer since 1984 by offering sound advice and low prices. Call or write today to receive your FREE comprehensive Buyer's Guide

Programmer's Connection US 800-336-1166 7249 Whipple Ave. NW North Canton, OH 44720 Canada 800-225-1186 International 218-494-3781

Inquiry 661.

## PROGRAMMERS TOOLS

## 'C' DOCUMENTATION TOOLS

- C-CALL \$59 Creates graphic-tree of caller/called structures, and files-vs-procedure table-of-contents
  C-HDR \$59 Creates/insertairupdates headers for each procedure showing caller/called and identifilers
- C-LIST \$39 List, action-diagram, reformat programs
   C-REF \$49 Local/global/parameter cross reference
   SPECIAL \$149 All 4 plus integrated C-DOC version

## SOFTWARE BLACKSMITHS INC.

6064 St. Ives Way, Mississauga, ONT Canada L5N-4M1 (416) 858-4466

Inquiry 662.

## **PUBLIC DOMAIN**

## \$3.00 SOFTWARE FOR IBM PC

Hundreds to choose from, word processors, databases, spreadsheets, games, lotto, communications, business, music, bible, art, education, language and useful utilities for making your computer easier to learn. Most programs have documentation on the disk.

Free 125-page catalog.

BEST BITS & BYTES
PO. Box 8245, Dept-8. Van Nuys, CA 91409
In CA: (818) 764-9503 800-245-BYTE

Inquiry 663.

## \$1 per DISK SALE

20 TOP IBM PC PD/SW DISKS
(360K) ONLY \$20 + \$3 S&H

QubeCaic, EDRAW, AutoMenu, Math Tutor, PC-DOS Help,
Baker's Dozen, Languages, EZ-Form, PC-Style, PackDisk,
PC-Stock, KidGames, Best Games, Home Inventory, PC
Quiline, Form Letters, ImagePrint, SideWriter, PC-Prompt,
Rast IlMiller

## **BRIGHT FUTURES INCORPORATED**

P.O. Box 1030, East Windsor, CT 06088 FREE CATALOG (\$1.25 per disk)

Inquiry 664

## FREE CATALOG **PUBLIC DOMAIN/SHAREWARE**

 \* 400 IBM PC & compatibles disks \*
 200 Amige disks \* 125 Alari ST disks
PC disks as low as \$1.25 each, Amige & ST as low as \$1.00 each! Rent or buy. Free shipping! Call toll free, write or circle reader service for FREE BIG CATALOG with full description. tions. Please specify computer-48-hr, turnaround

**Computer Solutions** P.O. Box 354—Dept. B, Mason, Michigan 48854 1-800-874-9375 (M-F 10-6 EST) 1-517-828-2943

Inquiry 665.

- CLIP ART
   GRAPHICS
   LASER FONTS
- ELECTRONICS
- GAMES
   TRAVEL
   AUDIO/VIDEO
   SECURITY
   EDUCATION

## For FREE CATALOG write to: **CWI Information Services**

PO. BOX 4851, Anaheim, CA 92803 800-777-5636

Or telephone (714) 879-7917

Inquiry 666.

## **RENT SOFTWARE \$1/DISK**

Rent Public Domain and User Supported Software for \$1 per diskfull or we'll copy. IBM (3½\* also), Apple, C-64, Sanyo 550 and Mac. Sampler \$3, VISA/MC. 24-hr. infoforder line. (619) 941-3244 or send #10 SASE (specify computer) Money-Back Guarantee!

## FutureSystems Box 3040 (T), Vista, CA 92083

office: 10-6 PST Mon-Sat. (619) 941-9761

Inquiry 667.

## **PUBLIC DOMAIN**

## No Shipping Charges USA

Diaks: \$1.50 (514) - \$2.50 (314) \$5.00 Min Order Applications, Utilities, Games for PCs

Send \$3.00 for 4 MDS, INC. Programs PLUS Shareware & Public Domain Catalog

Programs are: Label printer, Text editor, Menu System & DOS Shell, & Graphics.

MDS, INC.
218 Quinlan, #304; Kerrville, TX 78028

Inquiry 668.

## PUBLIC DOMAIN SHAREWARE

1000's OF SELECTIONS Highest Quality

## PD SOFTWAREHOUSE

CALL FOR A FREE CATALOG 1-800-548-7360

Inquiry 669.

## FREE SOFTWARE

We send you 15-20 new IBM programs a month on 5 disks—FREEI You pay only \$5. shipping/handling. An-nual membership reg. \$29.95. Join today for only \$9.95 and we'll send you over 30 programs on 10 disks as a bonus—FREE! No gimmicks—no catches!

toll-free 800 669-2669 ext 348

SOFTWARE of the MONTH CLUB we take visa/mastercard/amex

Inquiry 670.

## FREE IBM SOFTWARE

FREE CATALOG also contains SHAREWARE. 51/4 PHEE CAIALOG also comains SHAHEWARE. 5% and 31%-inc. All categories. EngineEring, CAD, DESKTOP PUBLISHING, LANGUAGES, UTILITIES, BUSINESS, GRAPHICS, SPREAD-SHEETS, WORD PROCESSORS, CHURCH, MEDICAL, HEALTH, EDUCATION, HOME

SECTOR SYSTEMS COMPANY, INC. Dept. B-6, 416 Ocean Avenue, Marblehead, MA 01945

(617) 639-2625

Inquiry 671.

## FREE CATALOG

\$1 IBM SOFTWARE
For your free 32-page Master Edition catalog featuring the best of IBM Shareware from just \$1 each, call or write today!

1-800-338-2118

SOFSOURCE

Box 828, East Lansing, MI 48826

Inquiry 672.

## FREE SOFTWARE CATALOG

Low as \$1.20/disk
Over 1000 quality IBM software
On 5.25" and 3.5" format
From outside U.S.A., except Canada,
please send US \$2.00 refundable with order. For fast service, write to

## SOFTSHOPPE P.O. BOX 709, Ann Arbor, MI 48105

(313) 763-6721

Inquiry 673. 294 BYTE • JULY 1989

## SECURITY

## EVERLOCK COPY PROTECTION

\* Thwarts ALL Bit-copy Software
\* Protect any COM/EXE w/o Source changes
\* Shut down Debug Tacing & Disassemblers
\* Install to Floppy, Hard Disk, or LAN
\* Remotely reset Program Install-Count, ExpireDate or #Executes
\* No damaged media or I/O plugs
For I/BM and clones, \$195 & up. Free Info.

Az-Tech Software, Inc.

(800) 227-0644

(816) 776-2700 FAX: (816) 778-8398

Inquiry 674.

## THE ULTIMATE COPY PROTECTION

- Completely Menu Driven
  Defeats all Hardware/Software Coplera
  No Source Code Changes
  Multiple Leyering
  No Damaged Media
  Full Hard Disk Support
- Quite Simply The Best Way To Protect Your Valuable
- Unilmited Metering
- FREE Demo Disk

- STOPCOPY" \$32500 STOPCOPY PLUS" \$45000

BBI COMPUTER SYSTEMS® (301) 871-1094 05 Heritage La., Silver Spring, MD 20908 FAX: (301) 480-7545

## BIT-LOCK® SECURITY

Piracy SURVIVAL 5 YEARS proves effectiveness of powerful multilayered security. Rapid decryption algorithms. Reliable/small port-transparent security device. PARALLEL or SERIAL port. Complemented by economical KEY-LOK\* and multileatured COMPU-LOCK\* including countdown, timeout, data encryption, and multiproduct protection.

## MICROCOMPUTER APPLICATIONS

3167 E. Otero Circle, Littleton, CO 80122 (303) 922-6410/770-1863

Inquiry 676.

## PC Security "Password"

With All the Computer Security Talk, PASSWORD is the Perfect Security Lock.

Is the Perfect Security Lock.

Password is a software program prodding security for your PC. Password is Easy to understand and Simple to install, requires no reformatille, the boti limit option secures your hard disk. Password provides for up to 100 users with the supervisor controlling access to protected directories. Password is menu-othern with populy windows and help access. The provides an audit trail of users, and a screen blanking feature.

PASSWORD SEADOUD US View, MrG, Amex.

Nasdec International Inc. 2704-85 Garry Straet, Winnipeg MB Canada R3C 4J5 PH: (204) 956-2786 FAX (204) 943-3702

Inquiry 677.

## COPY PROTECTION

COPY PROTECTION

The world's leading software manufacturers depend on Softyaurd copy protection systems. Your FREE DISKETTE introduces you to SuperLock"—Invisible copy protection for IBM-PC (and compatibles) and Macintosh, Hard disk support

New opprades available

(408) 773-9680

SOFTGUARD SYSTEMS, INC.
710 Lakeway, Suite 200, Sunnyvale, CA 94088

FAX (408) 773-1405

Inquiry 678.

## SOFTWARE/ACCOUNTING

## PC TIME CLOCK

PC TIME CLOCK

AutoTime is an Employee Management System that allows you to turn any PC into an Electronic Time Clock. AutoTime provides Time & Attendance, Job Costing, Payrolli interface, and Labor Distribution reporting. Network compatible. Prices start at \$495. Other Business Products: Network FAX, Absence Call-In, db-EDI.

Chase Technologies 1617 Kingman Ave., San Jose, CA 95128 (408) 998-2917

Inquiry 679.

## SOFTWARE/ACCOUNTING

## **dBASE BUSINESS TOOLS**

- PURCH ORD/INVNTORY
   ACCOUNTS RECVABLE
- GENERAL LEDGER
   ORDER ENTRY
   JOB COSTING
   BILL OF MATLS
- JOB ESTIMATING
   SALES ANALYSIS
- · ACCOUNTS PAYABLE
- - \$99 ea. + S&H

## dATAMAR SYSTEMS Cred. Card-Check-COD

4876-B Santa Monica Ave.

San Diego, CA 92107

(619) 223-3344

Inquiry 680.

## SOFTWARE/BASIC

## Save time, money, & brain cells!

Save time, money, & Drain Cellsi

QuickWindows Advanced user-interace library supports
windows, menus, dialog boxes, help, mouse, and more. For
text and graphics modes thru VGA. Fast and intuitive
QuickComm communications library supports up to 16
comm ports. Heyee moderns, xmodern and ymodern file
transfer, and more. All Interrupt driven. Easy to usel
Each library written in assembly and comes with complete
manual, \$139 each. For Microsoft QuickBasic or BASCOM.

Software Interphase, Inc.
5 Bracley Street, Sulte 108, Providence, RI 02908
(401) 274-5465 Cali now for FREE terminal/demo program.

East # 041-272-1273

Fex # 401-272-1273

Inquiry 681.

## SOFTWARE/BUSINESS

## DATA ENTRY SYSTEM

Heads-down data entry with two-pass verification for the IBM PS/2-PC/XT/AT & compatibles. Features include: Auto dup/skip, verify bypass, range checks, table lookups, a complete edit language. Fully menu driven. Price \$395

Call for our free 30-day trial period.

## COMPUTER KEYES

21929 Makah Rd., Woodway, WA 98020 Tel: 206/776-6443 USA: 800/356-0203 Fax: 206/776-7210

## MILP88-MIXED-INTEGER LP

A general-purpose system tor solving mixed-integer linear programs with up to 800 constraints and 4000 general integer or noninteger variables. Bulk MIL-P88 into your own programs with completed Turbo Pascal units. MIL-P86 reads-writes Lottus worksheets. Uses considered the constraints of the second section of the sections of the section of the section of the sect

Eastern Software Products, Inc. P.O. Box 15328, Alexandria, VA 22309 (703) 360-7600

## SOFTWARE/ENGINEERING

Affordable Engineering Software FREE APPLICATION GUIDE & CATALOG Circuit Analysis • Root Locus • Thermal Analysis • Plot-ter Drivers • Engineering Graphics • Signal Processing • Active/Passive Filter Design • Transfer Function/FFT Analysis • Logic Simulation • Microstrip Design • PC/MSDOS • Macintosh • VISA/MC

**BV Engineering Professional Software** 2023 Chicago Ave., Suite B-13, Riverside, CA 92507 (714) 781-0252

Inquiry 683.

Digital Control Intro \$200 Digital Filter Tutor \$450 Kalman Fifter Tutor \$925

tical hands-on training courses that run on the IBM PC. Ideal alternative to text books, seminars, and university courses. FREE demo disk available.

## Engineering Tutorial Software 22338 Luli Street, Canoga Park, CA 91304

(818) 716-0816

Inquiry 684.

## SOFTWARE/ENGINEERING

## SOURCE CODE SOFTWARE

lechanical, Civil, Electrical, Aerospace Engineering All programs supplied with sourcecode in BASIC, C or FOR-TRAN. Written by professionals and educators from leading industries and universities. Educational discounts available. Send for Free catalog.

## Kern International, Inc.

100 Weymouth St., Dept. B1, Rockland, MA 02370

(617) 871-4982

Inquiry 685.

## SIMULATION WITH GPSS/PC"

GPSSPC" is an IBM personal computer implementa-tion of the popular mainframe simulation language GPSS. Graphics, animation and an extremely interac-tive emironment allow a totally new view of your simula-tions. Simulate complex real-world systems with the most interactive and visual yet economical simulation

## **MINUTEMAN Software**

(508) 897-5662 ext. 540 (800) 223-1430 ext. 540

Inquiry 686.

## Circuit Analysis - SPICE

Non-linear DC & Transient; Linear AC.

• Version 3B1 with BSIM, GaAs, JFET, MOSFET, BJT, dlode, etc. models, screen graphics, improved speed and convergence.

• PC Version 2G6 available at \$95.

Call, write, or check inquiry # for more info.

## Northern Valley Software

28327 Rothrock Dr., Rancho Pa los Verdes, CA 90274 (213) 541-3677

Inquiry 687.

## FREE ENGINEERING MAGAZINE

Personal Engineering is a monthly magazine sent tree of charge (USA only) to scientists/engineers who use PCs for technical applications. Topics each month include instrumentation • Data Acq/Control • Design Automation. To receive a free sample issue and qualification form either circle below or send request on letterhead to:

Personal Engineering Communications

Box 300, Brookline, MA 02146

Inquiry 688.

## radiolink-Profile

A software package for line-of-sight radio systems, Will calculate antennae heights, reflection points, diversity heights and availability. Piots profile to screen; Epson, OKI, NEC and Laser printers; HP/GL and DM/PL plotters. US \$450 inclusive of

Q8 Pty Ltd. 6 Yardam Court, Ocean Reef, WA 6027, Australia Fax (09) 246-1749

Inquiry 689.

## **ECA-2 ELECTRONIC CIRCUIT ANALYSIS**

Full nonlinear, interactive, analog circuit simulation with built-in, real-time graphics.

2 to 50 times faster than SPICE.

Worst-case, Monte-Carlo.

AC, DC, Transient, Fourier, Temperature.

Now with multiple plots!

ECA-2 2.40 IBM PC or MAC \$775 FREE DEMO.

Tatum Labs, Inc. 3917 Research Park Dr., B-1, Ann Arbor, MI 48108

313-663-8810

Inquiry 690.

## SOFTWARE/FORECAST

## FORECASTING PC/SIBYL™

The classic collection of business The classic collection of business forecasting software. Fully revised & expanded: • 19 forecasting models • Faster • Easier to use • Full statistics • By Spyros Makridakis, internationally recognized forecasts. Two-disk set now \$485 plus \$25 postage & handling; or \$20 for demo disk (credited loward purchase).

## APPLIED DECISION SYSTEMS

call: (617) 861-7580

Inquiry 691.

## SOFTWARE/FORTRAN

## **EXPAND & EXTEND LIBS**

122 FORTRAN callable routines. EXPAND allows DOS compilers access to LIM/EMS 32 or 4.0 expanded memory. EXTEND provides CGA, EGA, VGA, Hercules, HP, Tektronix, AutoCAD DXF graphics, access to BIOS/DOS functions plus additional utilities. EXPAND \$119, EXTEND \$149, both \$218.

## DESIGN DECISIONS, INC. P.O. Box 12884, Pittsburgh, PA 15241 (412) 941-4525

Inquiry 692.

## SOFTWARE/GEOLOGICAL

## **GEOLOGICAL CATALOG**

Geological software for log plotting, gridding/contour-ing, hydrology, digitizing, 3-D solid modelling, synthetic seismogram, fracture analysis, image process-ing, scout ticket manager, over 50 programs in catalog. Macintosh tool Please call, or write, for Free Catalogi

RockWare, Inc.

51 Kipling St., Suite 595 Wheat Ridge, CO 80033 USA (303) 423-5645 Fax (303) 423-6171

## SOFTWARE/GRAPHICS

## PC TECHNICAL GRAPHICS

TEKMAR is a graphics library for the EGA or Tecmar Graphics Master. Similar to PLOT-10, includes WINDOW, VIEWPORT, AXIS. Support for HP, HI plotters. Curve fitting, complete plotting program. Log, semi-log, multi-exis, 3-D, contours. Jerry Pournelle (Aug 86 Byte): "As good as any I have ever seen..." Demo disks, literature

Advanced Systems Consultanta 21115 Devonshire St. #329, Chatsworth, CA 91311 (818) 407-1059

Inquiry 693.

## QuickGeometry Library

Many powerts math subnoutines for CAD/CAM and graphics; LINES, ARCS, CIRCLES, ELLIPSES, NON-UNIFORM RATIONAL B-SPLINES WOFFSET (NURBS); NITERSECTION (even splines), ROWATE, SCALE, TRANSLATE, MIRROR, OFFSET, BREAK, TRIM; ENDPOINTS, TANGENTS, CURVATURE; DXF lot, Ilist, BIM PC comp MS-DOS 2+, 5199.00 + no S&H; Incl C source, manual, support, 30-day guarantee.

## Building Block Software P.O. Box 1373, Somerville, MA 02144

(617) 628-5217

Inquiry 694.

## PROFESSIONAL GRAPHICS FOR SCIENTISTS AND ENGINEERS PC/MS-DOS • MacIntosh

FREE 48-page Catalog
Linear/Log Scaling • Graphs with error bers • AUTO PLOT •
BATCH Mode • Multiple Yaxes • Multiple data flies • Auto
Forced Scaling • Full labelling • Built-in editor • 1-23 interface
• Curve litting • Statistics • CGA, EGA & Hercules Compatible, 40 pen plotters supported.

No. 40 pen pioners supported.

BV Engineering Professional Software
2023 Chicago Ave., Suite B13, Riverside, CA 92507

(714) 781-0252 VISA/MC

Inquiry 695.

## SOFTWARE/GRAPHICS

## **CADpacs**

Software Development Tools For CAD and Graphics Programmers

MATHPAC SPLINEPAC PLOTPAC
GEOMETRYPAC VIEWPAC SHAPEPAC

General 2D & 3D graphic and utility libraries for C. Each CAD-pac Includes complete C source code, programmers' manual, and sample programs. \$35 each CADpac + \$2 s/h.

DesTek, Inc.

Design Technology P.O. Box 176, Kenmare, NY 14217

Inquiry 696.

## Technical Report Graphics

Edit data and graphics with EDTECH for \$65

- Database, worksheet-style data editing
   Technical XY plots from data for reports
   Graphics editing on screen, drawing, text
   180x180 dots/inch output, 24-pin ptr reg/d
   Log axes, Greek, symbols, Lotus implex

## DIGITAL ANALYTICS P.O. Box 31430, Houston, TX 77231

(713) 721-2069

Inquiry 697.

## TurboGeometry Library

Over 150 283 dimensional routines, includes intersections, Transformations, Equations, HiddenLines, Perspective, Curves, Areas, Volumes, Clipping, Planes, Vectors, Distance, Polydecomp, IBM PC and Comp. MAC. MS-DOS 2+. Turbo Pascal Turbo C, MSC & Turbo Pascal MAC. 400-pg, manual, source code, \$14985 + \$500 SAH. Foreign add \$18.00. VISA, MC, Chk, PO. 30-Day guarantee.

Disk Software, Inc. 2116 E. Arapaho Rd., #487, Richardson, TX 75081 1-800-635-7760 (214) 423-7288 FAX: 214-423-4465

Inquiry 698.

## TECHNICAL GRAPHICS

## FROM ANY LANGUAGE

- Logarithmic, Time/Date & Linear Axes.
   Easy Curve Fitting and Data Smoothing.
   Supports all Video & Device Standards.
   10 Curves with up to 8000 points each. Call Today 800-284-3381

## Edmond Software, Inc. 5900 Mosteller Dr. #1125, Oklahoma City, OK 73112

Inquiry 699.

## PEN PLOTTER EMULATOR

FPLOT TEN EMIDLA (TITLE AND ALL OF A PEND THE AND ALL OF A PEND THE AND ALL OF A PEND ALL OF A PEND VGA for preview. \$64 check/m.o.

## FPLOT CORPORATION

24-16 Steinway St., Suite 605, Astoria, NY 11103 212-418-8469

Inquiry 700.

## POPULAR HGRAPH

SCIENTIFIC 2D & 3D graphic routines for IBM PC, VAX, SUN and Macintosh. Powerful, easy to use. Multiple fonts device and machine independent. Uses max resolution. Links with FORTRAN, Pascal, C, Module-2 and Links with FORTR QuickBasic. \$119.00

software

Heartland Software, Inc. 234 S. Franklin, Ames, IA 50010 (515) 292-8216

Inquiry 701.

## SOFTWARE/GRAPHICS

## GRAPHICS PRINTER SUPPORT

AT LAST! Use the PrtSc key to make quality scaled B&W or color reproductions of your display on any dot matrix, inkjet, or laser printer. GRAFPLUS sup-ports all versions of PC or MS-DOS with IBM (incl. EGA, VGA), Tecmar, and Hercules graphics boards.

Jewell Technologies, Inc. 4740 44th Ave. SW, Seattle, WA 98116 800-628-2828 x527 (206) 937-1081

Inquiry 702.

## FORTRAN PROGRAMMER?

Now you can call 2-D and 3-D graphics routines within your FORTRAN program.

GRAFMATIC: screen routines \$135.
PLOTMATIC: plotter driver 135.
PRINTMATIC: printer driver 135.

For the IBM PC, XT, AT & compatibles. We support a variety of compilers, graphics bds., plotters and printers.

## MICROCOMPATIBLES

301 Prelude Dr., Dept. B, Sliver Spring, MD 20901 USA (301) 593-0683

Inquiry 703.

## STANDARD GRAPHICS

NOVA XGLIB: Optimized. Window/viewport, arcs, splines, figure fill, borders, text (scale, rotate, align), bitmaps, bitbit, keyboard, mouse, image capture. Over 150 functions. 975. PC\_VDI: Outline fillable text, includes Segmentation. Free Demo Disk. \$395.

Both products ANBI CGI compatible, drivers for printer, ploter, HP laser. CGA/EGA/VGA. For most "C" compilers, MS FORTRAN, QuickBASIC. Demos, manual.

NOVA INC.

P.O. BOX 68976, Schaumburg, IL 60168 312-882-4111

Inquiry 704.

## SOFTWARE/INVESTMENT

Compare over 1,300 Mutual Funds with Business Week's Mutual Fund Scoreboard and your IBM PC or competible. Use simple menu commends to search and sort on over 25 information fields. No ad-ditional software required. Data transports esally to Lotus 1-2-3. Search, total, sverage, renk, display and print reports—at the touch of a level.

Only \$69.95 each for an Equity or Fixed Income Diskette \$199.95 per subscription for either the Equity or Fixed Income ver \$319.90 for a subscription to both versions (a savings of \$80) Order now or receive more information by calling 1-800-553-3576 (In Illinois, call 1-312-250-9292)

Or write to: Business Week Diskettes
P.O. Box 621, Elk Grove, IL 60009

Inquiry 705.

## STOCKS OPTIONS FUTURES

## MARKET QUOTATION MONITOR

85-page book covers satellite and radio data reception of financial news and quotes for your PC, \$19 (includes demodiskette). Free informative catalog of

Data receivers and kits

Quote processing and display software
 Descrapbing software utilities
 202 2020

303-223-2120 \$2 Shipping & Handling

DATA \*\*

111 E. Drake Rd, Suite 7041, Fort Collins, CO 80525

Inquiry 706.

## SOFTWARE/LANGUAGES

## FORTH with DRUMA FORTH-83

Break the 64K barrier without speed/apace pens Well designed, attractively priced, "33 Standard.

1Mb+ automated memory management
On-line documentation, ASClubiook files
Many powerful and useful features
Other products: windows, modules, profiler
IBM PC/XT/AT & all compatibles

Write or call for FREE example diskette.

DRUMA INC.

8448 Hwy. 290 East E103, Austin, TX 78723 rs: 512-323-0403 BBoard: 512-323-2402 Orders: 512-323-0403

Inquiry 707.

## SOFTWARE/LANGUAGES

## **FORTRAN for Macintosh**

Language Systems FORTRAN is a full-featured FOR-TRAN 77 compiler integrated w/MPW. Full ANSI FOR-THAN 77 compiler integrated winPW. Pull aNST FOR-TRAN 77 pius VAX-ype extensions. SANE numerical calculations & data types incl. COMPLEX\*16. 68000, 88020 and 68881 object code. Arrays greater than 32K. Link with Pascal, C. MacApp. \$359 wMPW via eir. MC/VISA/Check. MAC+, SE, Mac II. HD req.

Language Systems Corp. 441 Carlisle Drive, Herndon, VA 22070 (703) 478-0181

Inquiry 708.

## TO: ARABS in America/Canada/Europe/Australia/Etc.

## **Arabic Software & Manuals**

We are the largest shippers of the above etc. at the cheapest prices ever to any part of the world!!!

HURRY! Call Us Now and ask for our free list!

## MY COMPUTER

TEL 00971 (2) 335030 Box 7198 Abu Dhabi, U.A.E TLX 23490 MYCOMP EM, FAX 00971 (2) 342871

Inquiry 709.

## SOFTWARE/MATHEMATICS

## MATH EDITING FOR THE PC

$$x_{i}^{2} = \sum_{k=0}^{\infty} \left[ x_{k}^{2 + \alpha} \left( \frac{\alpha}{k} \right) \right] + \left( \frac{\int \int F ds}{\sqrt{\alpha \pm \beta x}} \right)$$

- · MathEdit constructs math equations to be inserted into
- WordPerfect and manuscript documents.
  User-friendly interface—no new word processor need to be learned
- MathEdit-\$149

K-TALK

50 McMillen Ave., Suite 100 Columbus, Ohio 435 (614) 294-3535

Inquiry 710.

## MATHEMATICIANS—ENGINEERS

Have you ever seen functions of a complex variable? Would you like to really understand differential operators like div, grad and curl? How about a peek into the fourth dimension? Call or write for information on our latest PC and Macintosh software.

## **Lascaux Graphics**

3220 Steuben Ave., Bronx, (212) 654-7429

Inquiry 711.

## SOFTWARE/MUSIC

## COMPLETE MUSIC SELECTION

COMPLETE MUSIC SELECTION
Songwriters, arrangers, teachers and musicians. Explore
the options of a MIDI set-up. All computers supported
with the largest selection of software and hardware for
various applications.

"Recording/Sequencing "Sound Editors
"Publishing "Cables "Computer-Aided Composition
"Education" Interfaces "Volces
Write for tree catalog or call for tree consultation.

MIX BOOKSHELF

08 (415) 653-3307 8400 Hollis St., #12, Emeryville, CA 94608 1-800-233-9604

Inquiry 712.

## The ENTER-tainer Clip Music & Utility 300 Songs & Sound Effects - FUN & Educational

Source Source and Source Source Sourc

PDI Music Software P.O. Box 18655, Boulder CO 80308 (800) 727-4140 in Colorado (303) 440-4140

Inquiry 713.

## SOFTWARE/PACKAGING

## HARD TO FIND COMPUTER SUPPLIES FOR SOFTWARE DEVELOPERS & POWER USERS

Cloth binders & elipcases like (BM's. Viryl binders, boxes, and folders in many sizes. Disk pages, envelopes, & labels. Low quantity imprinting. Bulk disks. Everything you need to bring your software to market. Disk and binder mallers. Much more! Low Prices! Fast service. Call or write for a FREE CATALOG.

Anthropomorphic Systems, Limited 378-B E. Saint Charles Rd., Lombard, IL 60148
1-800-DEAL-NOW 312-629-5 312-629-5160

Inquiry 714.

## SAVE SAVE SAVE SAVE ET'S TALK LABELS

We do disk labels (5¼" & 3½)

■ Better ● Faster ● Cheaper ●
Because we specialize in disk labels...Let's Talk

We also have Tyvek Sleeves Mallers ● Binders ● Vinyl Pages We are a complete software packaging service.

Hice & Associates
9303 Cincinnati-Columbus Rd., West Chester, Or lumbus Rd., West 513-777-0133

Inquiry 715.

## SOFTWARE/PRINTING

## PRINTER GENIUS

Powerful memory-resident printer management • Control printer features from menus or within documents

Nor Software Inc. d Ava., Suite 150, New York, NY 10016 527 3rd Ave., Suite 150, New York (212) 213-9118

Inquiry 716.

## SOFTWARE/SCANNERS

## **Optical Character Recognition**

Optical Character Recognition
Stop retyping: PC-OCR\*\* software will convert typed or
printed pages into editable last files for your word processor.
Works with HP ScanJet, Panasonic and most other scanners. Supplied with 18 popular forils. User trainable: you
can teach PC-OCR\*\* to read wirtually any typestyle, incl.
foreign forils. Proportional text, matrix printer output, Xerox
copies OK, \$385. Check/VISA/MC/AmExpCOD

Essex Publishing Co. D. Box 391, Cedar Grove, NJ 07009 P.O. Box 391, Cedar Grove, (201) 783-6940

inquiry 717.

## SOFTWARE/SCIENTIFIC

- DATA ACQUISITION & ANALYSIS ON PCS Free application assistance. If us about your DSP process control, or DA needs. Our expert engineering staff will provide you with a signatural or DA needs. Our expert engineering staff will provide you with a signatural or DA LEEE 488 boards from MetraByta, Scientific Solutions and Nethoral Instruments.

ALLIGATOR TECHNOLOGIES PO. Box 9708, Fountain Valley, CA 92708
Tel. (714) 850-9984 FAX. (714) 850-9987 MCI. ALLIGATOR

Inquiry 718.

POWERFUL EQN SOLVER
RISK-FREE \$99 OFFER With Top 10 Word Processor!
"Simple to differentiate or integrate." SCL.soft
Graph across singularities. Non Linear Coupled (singular) diff
eqn - Any order any number. In left in the linear singular integrals. New
functionalsport/inhesolutions. File 60th order curves to improved acCOMPLE/Ineal roots. Programming. 47 predefinitions. In digit
accuracy. None. "Des. over 40 years" Estimes. MSDOS, 640KB,
graphics card. CURPE.

2017 TOMM. 800-885-553, 1100.

CALL TODAY 800-648-5353 x100 VISA/MC/COD/Check

Curve Systems International 11893 San Vicente Blvd., Suite 350, L.A., CA 90049

Inquiry 719.

## SOFTWARE/SCIENTIFIC

## Chaos/Nonlinear Dynamics

Ordinary and Delay Differential Equation Solvers \* Bifurcation Diagrams \* 2- and 3-D Piotting, Sequential Magnification, Poincaré Sections \* Next Maximum, 1-D & Circle Maps Phase Potraits with Multiple Initial Conditions \* Spectral Analysis, Fractal Dimensions, Lyapunov Exponents
DS:1 \$250.00 DS:11 \$350.00

CHAOS IN THE CLASSROOM \$49.95 DYNAMICAL SYSTEMS, INC.

P.O. Box 35241, Tucson, AZ 85740, 602-825-1331

Inquiry 720.

## C SCIENTIFIC LIBRARY

C SCIENTIFIC LIBERARY
Extensive library of mairix, mathematical, and statistical routines.
Developed and documented for use by technical specialists and
C programmers in research, education, engineering, and scientific
applications. Over 550 functions, superior documentation—four
manuals, including Tutorial, Function Pages, and Example Programs.
Includas Real and Complex Linear Algebra. Elegensystems, Differential Equations, Quadrature, Smoothing, Filtering and Prediction,
MultiVariats Statistics, Multi-Dimensional Optimization, Linear Programming, Curve Fitting and Interpolations, scs. \$285 object only
and \$395 with C source code.

ELECTIVADE TECHNOLOGIES

EIGENWARE TECHNOLOGIES 13090 La Vista Dr., Saratoga, CA 95070 (408) 867-1184

Inquiry 721.

## ORDINARY/PARTIAL DIFFERENTIAL EQN SOLVER

FOR THE IBM PC & COMPATIBLES

## MICROCOMPATIBLES INC.

301 Prelude Dr., Silver Spring, MD 20901

(301) 593-0683

Inquiry 722.

OUR CATALOG WILL SAVE YOU TIME AND MONEY!
It describes (i) GRAPH, a \$79 scientific plotting program; (ii) MINSO, a powerful \$179 package for curve fitting and model development; (iii) LAPLACE, a simulation program employing numerical inversion of transforms (\$249); and (iv) RSTRIIP for exponential stripping (\$249). Call today for our free 16-page catalog with detailed technical application notes.

## MicroMath Scientific Software

Salt Lake City, Utah 84121-3144 For orders or catalogs call: (800) 942-MATH

Inquiry 723.

Scientific/Engineering/Graphics Libraries
Turbo Pascal, Turbo C, Microsoft C
Send for FREE catalogue of software tools for Scientists and
Engineers. Includes: Scientific subroutine libraries, device
independent graphics libraries (including EGA, HP plotter
and Laserjet support), scientific charting libraries, 3-D pictting library, data acquisition libraries, menu-driven process
control software. Versions available for a variety of popular languages.

**Quinn-Curtis** 

1191 Chestnut St., Unit 2-5, Newton, MA 02164 (617) 965-5660

Inquiry 724.

DIaISEARCH data transfer by phone; prestores search strategies for your literature and data searches on DIALOG, BRS, STN, or other data bases. Cuts down on-line time. Dialesearch saves your results automatically, eliminating the risk of losing your data.

The unique user interface allows even novices to perform on-line searches without special training. For \$55 on IBM PC 5½", IBM 3½", CPM 5¼", and Apple Macintosh disks. 30-day \$ back. VISA/MC/PO.

## Scientific LOGICS Inc. 21910 Alcazar Ave., Cupertino, CA 95014

(408) 446-3575 Compuserve 74017,6643

Inquiry 725.

## SOFTWARE/SCIENTIFIC

## **POWER FFT**

High performance FFT routine library for the IBM-PC Forward/inverse FFT, Prime Factor, and General-N single and double precision 1.p. routines. Over 6000 officient lengths up to 64K points. Complex 1024 FFT in .142s on Compact 20M-Hz 386/335 or .840s on Compact 12M-Hz 286/8MHz 287. Also includes integer FFT to 16K points. Complex 1024 in .660/144s on Compact 20M-Hz 386/12M-Hz 286. Multidimension and real transforms, all routines. Use with most C, FOFTRAN, Pascal,

SOFFTEC

Introductory offer \$85 plus \$3 shipping

P.O. Box 2363, Westford, MA 01886

Inquiry 726.

## SP-4 Plotting Program

Linear, Log, Weibull, Normal, Lognormal Axes

60,000 data • Curve fitting • 20 symbols • Transformations • CGA/EGA/HP Plotters.

Send for our 32-page catalog of engineering/ scientific software.

## **Software Consulting Group**

P.O. Box 3298, Santa Clara, CA 95055 (408) 446-1008

Inquiry 727.

## YOUR SALES MESSAGE

about the special computer product or service that you provide belongs in print.

## THE BUYER'S MART

can help you reach computer professionals and produce valuable inquiries for your company! Call Brian Higgins for more information

603-924-3754

Inquiry 728.

## SOFTWARE/SECURITY

## CodeSafe™ Virus Protection System

CodeSafe "Virus Protection System
Thousands of copies in use since 1866 \* Protects all Data disks, any size
\* Protects all COM, EXE, and associated OVI. files. Not just the system files
(like other products) \* eathers comption of Boot sector, and OOS \* Supports all PC/MS-DOS machines \* DOS 2.0 is 4.0 \* Mono, Herr, CGA, EGA
\* Includes both 5%\* and 31%\* disks \* Transparent to user \* Warming\* of
\* Mono William Star Sample of Cours \* Memory resident approx.
\* 10 to 20 K, depending on the number of files.
\*\* TOLL-FREE TECH SUPPORT \* 3-DO3y Money-Back Quarantee
\*\* NOT COPY-PROTECTED \$48.35 \* Vise and Master Card accepted
\*\* ChrisWare\*\*, Inc.
\*\* 15415 N. Eden Dr., Eden Prairie, MN 55346
\*\* 24-HOUR SERVICE TOLL-FREE \*\* 1-800-325-3448
\*\* In Minnesota or International Call Collect (612) 949-1116

Inquiry 729

## SOFTWARE/SORT

## **OPT-TECH SORT/MERGE**

Extremely fast Sort/Merge/Select utility. Run as an MS-DOS command or CALL as a subroutine. Supports most languages and file types including Btrieve and dBASE. Unlimited file sizes, multiple keys and much more! MS-DOS \$149. XENIX \$249.

(702) 588-3737

## **Opt-Tech Data Processing**

P.O. Box 678 - Zephyr Cove, NV 89448

Inquiry 730.

## **STATISTICS**

## SX STATISTIX

PC Magazine Editors Choice!

 Easy to learn and use Fast Free Support
 Money-Back Guarantee At \$179 SX outperforms higher priced programs!

If you value your time and money, call today for FREE SX demo disk

612-631-2852

Analytical Software Box 13204, Roseville, MN 55113

Inquiry 731.

## **STATISTICS**

The BASS System<sup>TM</sup>
Why use up 8 meg and 640K just to run a data step on your PC? Now you can run your data step code and statistical procs with a system that takes only 1 meg and 400K (and costs only \$399)! Free

BASS Institute, Inc. P.O. Box 349, Chapel Hill, NC 27514 (919) 933-7096 or BB: (919) 968-6755 (N,8,1)

Inquiry 732.

## Go with SOLO

Statistics and graphics for the PC. Quick and easy to use. All the popular statistics plus the latest in graphics. For business professionals for occasional use, researchers for basic statistics, or students. Satisfaction guaranteed! \$149 complete with graphics. Call today, VISA or MC.

BMDP Statistical Software, Inc.

1440 Sepulvada Bivd., Suite 316, Los Angeles, CA 90025 (213) 479-7799

Inquiry 733.

## STATA

NEW RELEASE NOW AVAILABLE. Even better graphics, expanded on-line help, and much more. Still only \$590. Quantity and Academic Discounts available, \$20 Demo. Call toil-free for more information. AX/VISA/MC.

## 1-800-STATAPC

Computing Resource Center 10801 National Boulevard, Los Angeles, CA 90084 (213) 470-4341

Inquiry 734.

THE SURVEY SYSTEM
An easy-to-use package designed specifically for questionnaire data. Produces banner format, cross tabs & related tables, statistics (incl. regression) & bar charts. Codes and reports answers to open-end questions. All reports are camera-ready for professional presentations. CRT interviewing option

CREATIVE RESEARCH SYSTEMS ms, CA 94952 15 Lone Oak Ctr., Dept. B, Peta 707-765-1001

Inquiry 735.

## STATISTICS CATALOG!

Ceil for the catalog full of professional programs for general statistics, analysis of variance, regression, questionnaire analysis and quality control. Thoroughly tested and easy to use, the programs come with complete documentation. Programs available for PC or Apple II. Ceil toil free now for your free catalog.

HUMAN SYSTEMS DYNAMICS 9010 Reseda Blvd., Suite 222 Northridge, CA 91324

(800) 451-3030 (818) 993-8536 (CA)

Inquiry 736.

## SIR/DBMS DEMO KIT (7.5 Mb) \$49.95

Since 1976. SIF/DBMS has PIONEERED Advanced DBMS Technology DESIGNED to handle the changing complexities of Scientific, Engineering, and Research Database Management, SIF/DBMS is also DESIGNED to Provide THE BEST DIRECT Interfaces to SAS, SPS, SMDP, & SYSTAT, SIF/DBMS offers True Application Level Portability from PCs thru Supercomputers!

MAYBE YOU SHOULD TRY SIR/DBMS?? Order Now! Ref Buyer's Mart Special Offe

SIR, A Division of Inter Systems Inc. 312-480-9270 (IL) 703-642-1600 (VA)

Inquiry 737.

## STATISTICS

## MINITAB's a PC of cake!

MINITAB's intuitive commands are easy to use and remember. Features descriptive statistics, regression, time series, chi-square, hi-res graphics, much more, PC version incl. LOTUS interface, data editor, network pricing. Call for FREE brochure.

Minitab, Inc. 3081 Enterprise Dr., State College, PA 16801 (814) 238-3280

Inquiry 738.

## NCSS

Professional, easy to use, menu-driven statistical system. Used by over 5,000 researchers.

Inquiry 739.

## SCA STATISTICAL SYSTEM

The only statistical software encompassing Forecasting & Time Series Analysis
Quality and Productivity Improvement
General Statistical Analysis

Available on both DOS and OS/2 operating systems.

Call today for more information

Scientific Computing Associates 4513 Lincoln Ave., Sulte 108, Lisle, IL 60532, USA Phone: (312) 960-1698 FAX: (312) 960-1815

Inquiry 740.

## StatPac Gold™

StatPac Gold is the award-winning statistics and forecasting package that delivers. It's fast, flexible, easy to use and dependable. Time-tested and loaded with features. You be the judge. Get the facts! Call for your FREE brochure.

1-800-328-4907 Walonick Associates, Inc.

6500 Nicollet Ave. S., Minneapolis, MN 55423 (612) 866-9022

Inquiry 741.

## UTILITIES

## ALL FORMAT DISK UTILITY

This unique disk utility for the IBM-PC will automatically adapt to any disk format. Once adapted, you can vary all the disk parameters to adjust to all DOS file formats. It is a simple matter to then Edit, Copy the Alien disk or even transfer files to MS-DOS disks. Price US\$45, includes C source.

**AME Computing Systems** 16 Leyte Drive, Surrey Downs, Australia 5126

(618) 251-1008

inquiry 742.

## BETTER PRINTER CONTROL

PRINTSELECTOR provides a menu of printer func-tions & embeds printer control inside documents. It's better because menu-controlled menu generators allow you to customize embedded controls and menus for your printer and your needs.

MS-DOS 5.25° only \$5000+\$400 \$914-65% sales tax in CA to order or mosthe info:

Brook King Systems 10084-7 Larwin Ave., Chatsworth, CA 9 (818) 882-8451 worth, CA 91311

298 BYTE • JULY 1989

Inquiry 743.

## UTILITIES

COPY AT TO PC—BRIDGE-IT 3.5
"CPVATPC" RELIABLY writes 350KB Ropples on 1.2 MB drives, saving a slot for a second hard disk or tape back-up tape. Only 57800 + SM "BRIDGE-IT 3.5" is a DEVICE DRIVER supporting 314" 720KB/1.44MB drives for PCK/TMZ without upgrading DOS/BIOS. Only \$3900 + SM BRIDGE-IT 3.5 BUNDLED WITH INTERNAL 1.44MB DRIVE AT 1880 BERGE-IT 3.5 BUNDLED WITH INTERNAL 1.44MB DRIVE AT 1880 BERGE-IT 3.5 BUNDLED WITH INTERNAL 1.44MB BRIDGE-IT 3.5 BUNDLED WITH INTERNAL 1.44MB BRIDGE-IT 3.5 BUNDLED WITH INTERNAL 1.44MB BRIDGE-IT 3.5 BUNDLED WITH INTERNAL 1.44MB BRIDGE-IT 3.5 BUND VIBANICICOD \$129.00 + S/H

## MICROBRIDGE COMPUTERS

655 Sky Way Suite 113, San Carlos, CA 94070 1-415-593-8777(CA) 1-514-845-0818 (CANADA) 1-415-593-7676 (FAX) 1-800-523-8777

Inquiry 744.

## PC-REFERENCE

THE PETERIUE
The best computer publications on-line index. Find articles by keyword, date interval, author, title, publication, type (article, review, etc.) or any combination. Our packing method gets more info into smaller files. Written in optimized C and assembler for speed and computing, PCTJ, more—get just the ones you want. As low as \$49.95 per year.

Nova Software

Box 37464 • Albuquerque, NM 87176
(505) 836-8400

Inquiry 745.

## Recover deleted files fast!

Disk Explorer now includes automatic file recovery. You type in the deleted file's name, Disk Explorer finds and restores it. Disk Explorer also shows what's ready on disk; view, change or create formats, change a file's status, change data in any sector. MS-DOS \$75 U.S. Check/Credit card welcome.

QUAID SOFTWARE LIMITED 45 Charles St. E. 3rd Fl. Toronto, Ontario, Canada M4Y 1S2 (416) 961-8243

## ARABISE YOUR PCI

AHABISE YOUR PCI
The ARABKIT package converts your PC to a fully bilingual
Arabic/Latin system. Run popular software (Lotus 1-2-3, disase
III+. ACL; in English AND/OR Arabic, with on screen Arabic
Characters and NLQ printing. ARABKIT comes with a free
copy of ALBAYAN, a dedicated and powerful bilingual word

EGA version-\$299 MONO version (inc Mono card)-\$349 Add 15% VAT if ordering in U.K. ROCKETFIELD COMPUTER SYSTEMS 86 Birch Hall Lane, Manchester M13 0XZ, U.K. Tel: 061-224 4032 FAX: 061-256-3279

Inquiry 746.

## DATABASE UTILITIES

NORTAK Software Ltd. now offers a menu-driven ASSIST-like file utility for dBASE, Clipper, and Fox-BASE. Self-contained (.EXE file), fast and simple

SINGLE VERSION—\$35; 3-VERSION PACKAGE—\$60.

SHOSHIN Systems Inc.
00-267-0755 Canada 1-800-267-8856
Info Only 613-235-2310
VISA and MC accepted USA 1-800-267-0755

Inquiry 747.

## LOGGER®

Logger, for IBM-PC and compatibles, tracks and reports: User, Time on, Time off, Directories used, Programs used, Program start/end time, and calculates totals. Tracks directories/files: Opened, Created, Renamed, Deleted, Completely transparent. Retails for \$74.95 with quantity discounts available.

System Automation Software, Inc. 8555 16th St., Silver Spring, MD 20910 1-800-321-3267 or 1-301-565-8080

Inquiry 746.

## UTILITIES

## \$79.95!!

Order the RED Utilities now! Programs include: Disk cache speeds hard and floppy disks. Printer spooler. Batch file compiler speeds batch files. Path command for data files. Wild card exceptions. Sort directories. Over 10 more programs. IBM PC. Visa/MC. Send for free catalog.

The Wenham Software Company 5 Burley St., Wenham, MA 01984 (508) 774-7036

Inquiry 749.

## WORD PROCESSING

## FARSI / GREEK / ARABIC / RUSSIAN

Hebrew, all European, Scandinavian, plus either Hindi, Pun-jabi, Bengali, Gujarati, Tamii, Thai, Korean, Viet, or IPA, Full-reatured multi-language word processor supports on-screen foreign characters and NLQ printing with no hardware modifications. Includes Font Editor. \$355 dot matrix; \$150 add'i for laser; \$19 demo. \$7 hin u.S. Inci'd. Req. PC, 840K, graphics. 30-day Guarantee. MC/VISA/AMEX

## GAMMA PRODUCTIONS, INC.

710 Wilshire Blvd., Suite 609, Santa Monica, CA 90401 213/394-8622 Tix: 5106008273 Gamma Pro SNM

Inquiry 750.

## DuangJan

Bilingual word processor for English and: Armenian, Bengall, Burmese, Euro/Latin/African, Greek, Gujarati, Hindi, Khmer, Lao, Punjabi, Russian, Sinhalese, Tamil, Telugu, Thai, Ukranian, Vlet, . . . Only \$109+\$5 s/h (foreign + \$12 a/h). Font editor included. For any IBM compatibles with dot-matrix & LaserJet printer. Demo

MegaChomp Company
5 Cottman Ave., Philiadelphia, PA 19149-1806
331-2748 FAX: (215) 331-4188 3438 Cottman Ave., Philad (215) 331-2748

Inquiry 751.

## PC-Write 3.0 — Shareware

Fast, full featured word processor for IBM PC. Now edits large files & multiple columns. Also spell check, mailmerge, networking, ASCII, and macros. Easy-to-use, optional menus. Supports 500 printers incl. lesers. Software, guide and tutorial on disk: \$19. Registration with manual, support newsletter and 2 free updates: \$99.

90-day money-back guarantee. VISA/MC. 1-800-888-8088

Quicksoft

219 First Ave. N., #224-BYTC, Seattle, WA 98109

Inquiry 752.

## YOUR SALES MESSAGE

about the special computer product or service that you provide belongs in print.

## THE BUYER'S MART

can help you reach computer professionals and produce valuable inquiries for your company!

Call **Brian Higgins** 

for more information

603-924-3754

Inquiry 753.

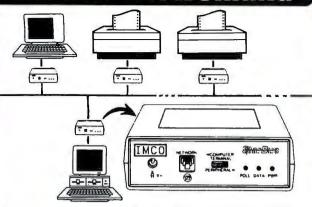

- Network up to 50 serial ports over a single pair of telephone wires in any topology. transparent to all software. Built in menus and help screens.
- · Access any PC, printer, modem, plotter, or minicomputer from your keyboard!!
- . Choose print destination from within spread sheet or word processor with POP UP communications utility. Includes background PRINT SPOOLING and X/Ymodem.
- . Uses existing telephone wires in most offices. Easy to install, train and use.
- · Add stand-alone BusDrivers, one at a time, at any point along the network, or use standard telephone splitters to add separate addressable ports to a single jack!
- SPECS: Distributed, packet-switched, full-duplex, asynchronous, RS-232 data network. Supports 50 devices, independent speeds up to 38,400 BPS (all devices may be simultaneously engaged in full-duplex conversation).

**BusDriver** (1 per port)

Each In Six-Packs

IMCO 508) 898-2500

## PC COMPATIBLE **ENGINEERING**

Annabooks gives you the kardware, software, and firmware information you need to design PC-compatible systems faster and better. And you have control of your design from the ground up -- our firmware and software products include seurce code! Plus all the utilities you need.

Do hardware design? Dector Design's 1M DRAM SuperSpec is the first of a series of hardware books you won't want to miss. And a PC Bus timing book is on the way! Start by getting these books:

AT BiesKit: an AT Bios with source code you can modify. With setup & debug. 380 pages with disk, \$199

XT BlesKit: Includes a debug. 270 pages with disk, \$99 Intel Wildcard Supplement for XT BlosKit: Includes ASIC setup, turbo speeds, 60 pages with disk, \$49

1M DRAM SuperSpec: Design your memory to all mfg's specs at once! Lots of timing diagrams & tables, \$79

PromKit: Puts anything in Eprom or SRAM; DOS, your code, data, vou name it! With source on disk, \$179

SyeKit: Here's a debug/monitor you can use even with a brand X Bios. Includes source, of course. \$69

XT-AT Handbook: The famous pocket-sized book jam-packed with hardware & software info. \$9.95 ea. or 5 or more for \$5 each.

Software tools: You need MS C & MASM 5.1 for modifying the Kit products.

Mention this ad when you order and get a free XT-AT Handbook by Choisser & Foster! Hurry before we come to our senses and change our minds.

**Annahooks** 

12145 Alta Carmel Ct Suite 250-262

San Diego, California 92128

(619) 271-9526 Money-back guarantee

## CONVERT 720K 3.5" DISKETTES TO 1.44M

You may already know that the difference between low and high density 3.5" floppies is in the plastic case. The 1.44 meg high density diskettes have a hole in the case not found in the 720K low density

A low density 3.5" diskette can be formatted and used as a high density diskette after a small hole is placed in the plastic case. This hole should not be drilled because drilling may leave small particles that can corrupt the media.

We have developed a precision device that will place a clean hole in the proper location every time. Our diskette puncher is made in America of all steel and aluminum, no plastic. The punch mechanism is a combination of cold drawn tempered steel and hollow ground chrome steel that will make many clean, money saving punches.

SAVE MONEY. The high density 3.5" disks typically cost about 3 times what the low density disks cost. By buying the cheaper disks and converting them to high density, you can save 60% to 70% on floppies.

For more information on this money saving technique, see the related article in the April issue of Computer Shopper (page 322).

## TO ORDER

ORDER TOLL FREE 1-800-446-5212 24 HOURS

VISA AND MASTERCARD ACCEPTED (no surcharge)

DISKETTE PUNCHER

\$39.95 \$3.50

SHIPPING & HANDLING

OUTSIDE U.S.A., APO/FPO, \$10.00 SHIPPING ARKANSAS RESIDENTS ADD 5% STATE SALES TAX Or Send Your Order To: S & S Computer Products

P.O. Box 1486 Little Rock, Arkansas 72203

124 HOURS

UNCONDITIONAL MONEY-BACK GUARANTEE.

IF, FDR ANY REASON, YOU ARE NOT COMPLETELY SATISFIED WITH THE DISKETTE PUNCHER, YOU MAY RETURN IT WITHIN TEN DAYS FOR A FULL REPUND.

(Ten-day money-back guarantee does not include return freight, or shipping and handling.)

# 9600bps MODEM

2400 bps MODEM \$95 30 DAY FREE TRIAL ECONOFAX<sub>TM</sub> OR MNP-5...CALL

Many low cost moderns are faulty or very error prone....Not ours!!! PERFORMANCE "I have recently had a lot of trouble getting 2400 BAUD MODEMS to work...this one is working perfectly."R.T., Moreno Valley CA. SUPPORT "I get the impression that your company, indeed, bends over backwards to provide service to its customer." M.F., Selma CA, SUPERIOR TECHNOLOGY... The phone connection is the main source of data errors. DYNAMIC IMPEDANCE STABILIZ-ATIONTM, DISTM (invented by CompuCom) improves signal quality and reduces these errors by up to 95% compared to a standard modem. Model 2400 (without DIS) at \$95 outperforms the low cost alternatives, the 24DIS at \$119 outperforms the challengers, regardless of cost. IBM internal, Hayes compatible, made in USA, 6 COM ports, internal speaker, five year warranty, EasyCom software, dealers inquire. If you aren't totally satisfied, return within thirty days for a full refund !

CompuCom Corporation

March '89 p102 BYTE MAGAZINE
"Real deal...worked fine...quite a bargain." CALL (408) 732-4500 (800) 228-6648

## Save Your Data and Money, Too! Peripherals Sale!

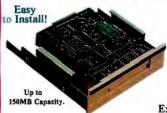

This is the fastest floppy interface tape drive around!

## 60MB TAPE DRIVES

for Shipping

40MB Tape \$22 60MB Tape \$30

External model now available for only \$99 extra!

Works on PC, XT, AT's and 100% compatibles. Connects to the internal floppy (B:) connector or the optional adapter card (\$77). Comes complete with installation instructions and data compression software that allows up to 100MB data storage on a 40MB tape -150MB on a 60MB tape.

Limited Time Only! Fantastic Prices Now On LOW COST HARD DRIVES For IBM and Tandy

32.7MB 65ms ST-238 \$ 289

Add \$10 for shipping.

Get the

Rost

for Less!

ST.1570 28ms Optional

80.2MR

84.9MB

We provide the best low cost, high quality, fast access hard drives for your IBM, 100% compatible or Tandy computer. Our XT and SCSI kits are complete with drive, controller, cables and installation instructions. We use only brand new genuine Seagate drives so you can be assured of long trouble-free drive life. Data transfer rates as fast as 500KB per second MFM, 800KB RLL and IMB using SCSI. We provide software to park the heads (some drives we provide software to park the neads (some drives self-park). Tandy 1000 requires DMA and ROM 1.01+. Not for EX/HX. Please specify the computer brand and model when ordering. ST 506, 4096 and 4144R are full size 5½", ST 157R is 3½". All others are half height 5½". Sizes listed are after formatting. One year parts and labor warranty. Satisfaction guaranteed or your money back, less shipping.

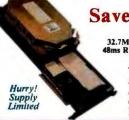

Save on 32MB & 49MB Hard Cards

These units are completely assembled with brand new drives and come ready to install. For IBM XT's, 100% compatibles and Tandy 1000/1000A, SL, SX, TL, TX. Please specify the exact make and model of your computer. One year parts and labor warranty.

## Power Protection!

## UNINTERRUPTABLE

250 Watt Model Add \$23 shipping in the lower 48 states.

| 250 Watt  | 120 Volt | \$ 279 |
|-----------|----------|--------|
| 300 Watt  | 120 Volt | 399    |
| 500 Watt  | 120 Volt | 499    |
| 600 Watt  | 120 Volt | 639    |
| 1200 Watt | 120 Volt | 1099   |
| 1600 Watt | 120 Volt | 1444*  |

230 volt units also available.

\*Shipped motor freight collect. Specify exact input voltage.

Total

## **Protects Against**

- Brownouts.
- Blackouts.
- Overvoltage.
- · Overload.
- Spills/Surges • EMI
- Features
- Two Audible Alarms.
- LED Displays.
- · Optional Network Port.
- Transfer Times As Fast As I Millisecond (Depends on Model).

## Save on Low Cost Floppys!

Select the drive or drives you want, pick the enclosure and appropriate cable and we will assemble and test at no additional cost to you. All drives are brand new, not factory seconds, and carry a full one year parts and labor warranty. Add \$5 shipping and handling per drive.

| 360K 5.25" TEAC 55B bare \$ 79                                             |
|----------------------------------------------------------------------------|
| 720K 5,25" TEAC 55F bare                                                   |
| 1.2M 5.25" TEAC 55FGH bare                                                 |
| 360K 3.5" TEAC 35B bare119                                                 |
| 720K 3.5" TEAC 35F bare                                                    |
| 1.44M 3.5" TEAC 35FGH bare                                                 |
| 5.25" mounting bracket for 3.5" drives                                     |
| (Includes rails, signal & power adapter. Specify beige or black faceplate) |
|                                                                            |

| Dual 3.5" external case/power supply. Use with one or |     |
|-------------------------------------------------------|-----|
| two 3.5" drives (horizontal)                          | \$4 |
| Dual 5.25" same as above except vertical              |     |
| IBM external floppy cable for C/D. DB37 required      | 3   |
| (Add \$10 for brushed Stainless Steel cover)          |     |

## **OFTWARE SPECTACULAR! SENSATIONAL SAVINGS!**

This list is only a small portion of our inventory! Call us for your software needs!

## MS-DOS® BUSINESS SOFTWARE

| Aliways                             | . 1 | ŝ |
|-------------------------------------|-----|---|
| Borland Quattro (1-2-3 Clone)       |     | 1 |
| Borland Sprint: The Work Processor  |     | ï |
| DAC Easy Accounting (all version 3) | 11  | i |
| DAC Easy Bonus Pack                 | ••• | i |
| DAC Easy Payroll                    |     |   |
|                                     |     |   |
| dBase III Plus                      |     |   |
| dBase IV                            |     |   |
| Desqview                            | • • | ė |
| Desqview 386                        |     |   |
| Formtool                            |     |   |
| Framework III                       |     | 3 |
| Generic Cadd, Level 1               |     |   |
| Generic Cadd, Level 2               |     |   |
| Harvard Graphics                    |     |   |
| Lotus 1-2-3 2.01                    |     |   |
| Multiplan                           |     |   |
| Pagemaker 3.0                       |     |   |
| Peachtree Complete System II        |     | Ì |
| pfs: First Choice                   | 11  | • |
| pfs: First Publisher                | ••• | • |
| pfs: Professional File with Report  |     | ï |
| pfs: Professional Plan              | • • | ď |
| of Declarical Wife                  | • • | i |
| pfs: Professional Write             | **  | ı |
| Printshop Bundle                    | ٠.  | • |
| Printshop Companion                 | ٠.  | : |
| Publish It!                         |     |   |
| Q&A                                 | ٠.  | 2 |

 Quicken
 \$ 31

 Rightwriter
 52

 Ventura Publisher 2.0
 529

 Word Perfect
 5.5

 Word Star Pro Release 5
 248

## OTHER MS-DOS SOFTWARE

| Chess Master 2100                    |
|--------------------------------------|
| F-19 Stealth Fighter4                |
| Kings Quest I, II, III or IV         |
| Leisure Suit Larry2                  |
| Leisure Suit Larry II                |
| Managing Your Money                  |
| Mavis Beacon Teaches Typing          |
| Math Blaster Plus2                   |
| Microsoft Flight Simulator3          |
| Reader Rabbit                        |
| Test Drive2                          |
| Typing Tutor IV                      |
| Where in Europe is Carmen San Diego? |
| Where in U.S.A. is Carmen San Diego? |

## Where in World is Carmen San Diego? ..... MS-DOS LANGUAGES/UTILITIES

| AutoSketch                         | \$  |
|------------------------------------|-----|
| Borland Sidekick Plus              | . 1 |
| Borland Turbo BASIC                |     |
| Borland Turbo C                    | . i |
| Borland Turbo PASCAL with 8087/BCD | J   |
| Carbon Copy + (need two copies)    |     |
| Come II DC                         |     |

Take advantage of our volume discounts and save a bundle! Buy any 3 books and earn an additional \$3 discount. Buy 4 and deduct \$4. Buy 5, deduct \$5, etc.

| Using 1-2-3, Special Edition\$19 |
|----------------------------------|
| dBase III Plus Handbook          |
| dBase IV Handbook16              |
| Managing Your Hard Disk          |
| MS-DOS Users Guide 3rd Edition   |
| Running MS-DOS17                 |
| Using AutoCad21                  |
| Using Managing Your Money        |
| Using Paradox                    |
| Using Q & A                      |

lone anol

ORDER TOLL FREE!

Mon.- Fri. 9-7; Sat. 10-3

Call from anywhere in the lower 48 states and Hawaii.

-800-527-0347

## HIGH QUALITY...LOW PRICE!

## We've Built Our Reputation on This Premise for Almost a Full Decade.

Clone 286 With LOW PRICE Complete System!

10MHz, 30MB HARD DRIVE, MONOCHROME MONITOR

Clone 286 With MEDIUM SPEED

12MHz, 40MB HARD DRIVE, **EGA MONITOR** 

Close smill

Clone 286 With HIGH SPEED 16MHz, 65MB HARD DRIVE, VGA MONITOR

## Standard Features of All Clone 286 Computers:

- 640K/IMB RAM Standard (see chart). 1:1 Interleave, 2 Floppy/2 Hard Disk Controller (798 Kb/s RLL, 535 Kb/s
- 360K, 1.2M or 1.44M (3.5") Floppy
- Drive (your choice).

   101 Key Enhanced Keyboard (Click-Tactile Option add \$20).
- I Parallel, I Serial, I Joystick Port.
  200 Watt Power Supply.
- · On-Board Clock/Calendar with
- FCC Certified.
- · System Reset Switch Located on the Front Panel.
- Setup in ROM.
- 80287 Math Coprocessor Socket.
   CPU Speed Switchable.
- Fully Expandable.Novell Compatible.
- One Year Parts and Labor Warranty. PC-Write - QModem - ExpressCalc
- AutoMenu HomeBase Money

| VAI                           | CLONE<br>LUE CHART | HERC<br>MONO | YGA<br>MONO | COLOR  | COLOR  | COLOR   |
|-------------------------------|--------------------|--------------|-------------|--------|--------|---------|
| 12MHz                         | 32MB RLL 65ms      | \$1299       | \$1579      | \$1459 | \$1719 | -\$1879 |
| 640K<br>RAM                   | 42MB MFM 40ms      | 1399         | 1679        | 1559   | 1819   | 1979    |
| I WAIT                        | 65MB RLL 40ms      | 1499         | 1779        | 1659   | 1919   | 2079    |
| STATE                         | 122MB RLL 28ms     | 1799         | 2079        | 1959   | 2219   | 2379    |
| 2MHz                          | 32MB RLL 65ms      | \$1449       | \$1729      | \$1609 | \$1869 | \$2029  |
| IMB<br>RAM<br>0 WAIT<br>STATE | 42MB MFM 40ms      | 1549         | 1829        | 1709   | 1969   | 2129    |
|                               | 65MB RLL 40ms      | 1649         | 1929        | 1809   | 2069   | 2229    |
|                               | 122MB RLL 28ms     | 1949         | 2229        | 2109   | 2369   | 2529    |

| 16MHz<br>1MB<br>RAM<br>0 WAIT<br>STATE | 32MB RLL 65ms  | \$1649 | 51929 | \$1809 | \$2069 | \$2229 |
|----------------------------------------|----------------|--------|-------|--------|--------|--------|
|                                        | 42MB MFM 40ms  | 1749   | 2029  | 1909   | 2169   | 2329   |
| O WAIT                                 | 65MB RLL 40ms  | 1849   | 2129  | 2009   | 2269   | 2429   |
| STATE                                  | 122MB RLL 28ms | 2149   | 2429  | 2309   | 2569   | 2729   |

## **OPTIONAL EQUIPMENT FOR CLONE COMPUTERS**

| MODEMS & RODENTS                              |
|-----------------------------------------------|
| Logimouse with software, Bus or Serial \$ 75  |
| Hi-REZ Logimouse with software, Bus 94        |
| Logimouse with First Publisher 106            |
| Hi-REZ Logimouse with First Publisher,        |
| CADD and Paint Show Plus 177                  |
| Microsoft Mouse w/sftwr, Bus or Serial, 108   |
| Microsoft Mouse with Windows 286 149          |
| C+H Mach III Joystick 32                      |
| C+H Flight Stick                              |
| 1200 Baud internal modem with software 59     |
| 2400 Baud internal modern with software, 99   |
| ADD-ONs & ACCESSORIES                         |
| Autowitching Hercules graphics/color graphics |

| Autoswitching Hercules graphics/color graphics  |
|-------------------------------------------------|
| video card w/printer port, smooth scroll \$ 49  |
| Generic EGA card. 640 x 350 resolution 159      |
| Generic VGA card. 640 x 480 resolution 259      |
| Math coprocessors. All types, speeds in stock.  |
| Printer switch box, 2-position. 25 or 36 pin 29 |
| Printer switch box, 4-position. 25 or 36 pin 39 |
| 25 pin cable, 10'. Molded ends. MM or MF, 16    |
| 36 pin cable, 10'. Molded ends. MM or MF 20     |
| Vertical CPU stand. Add \$9 for wheels 24       |
| AST Rampage 2MB EEMS memory board for           |
|                                                 |

| A 18. Comes with 512K HAM \$ 439                     |
|------------------------------------------------------|
| Masterpiece Plus power director. Includes            |
| modem protection                                     |
| The Complete Fax 9600                                |
| The Complete Answering Machine Board 227             |
| The Complete Hand Scanner (400 DPI), 162             |
| The Complete Half-page Scanner 195                   |
| Logitech ScanMan (400 DPI) 219                       |
| PRINTERS                                             |
| Star NX-1000 144cps, NLQ \$179                       |
| Dis- NW 4000 D-1-1-1-1-1-1-1-1-1-1-1-1-1-1-1-1-1-1-1 |

| PRINTERS                                     |   |
|----------------------------------------------|---|
| Star NX-1000 144cps, NLQ \$179               | ) |
| Star NX-1000 Rainbow, as above w/color 239   | ) |
| Star NX-15 120/30 cps NLQ, wide 319          | ) |
| Star ND-15 180/45 cps                        | ) |
| Star NR-10 240/60 cps NLQ 349                | ) |
| Star NR-15 as above with wide carriage 449   | ) |
| Star NB-15 300/100 cps NLQ 759               | ) |
| Star NB24-10 216/72 cps LQ 469               | 9 |
| Star NB24-15 as above with wide carriage 579 | 9 |
| Star NX-2400 170/57 cps LQ 24, pin 359       | 9 |
| Panasonic KX-P1124, 80/192 cps, 24 pin 359   | 9 |
| Panasonic KX-P1191i, 80 col/120 cps 269      | 9 |

Panasonic KX-P1180i, 80 col/144 cps ...... 219 Panasonic KX-P1092i, 80 col/240 cps ...... 329 IBM parallel printer cable, molded ends ..... 12

## NO ORPHANED CUSTOMERS

We have been supplying customers with high quality hardware and software since 1980. Sound engineering, high performance, quality construction, outstanding warranties and a reputation for doing the right thing have been our way of doing business since Day One. As the manufacturer of Clone Computers, we stand behind each computer sold with a 100% commitment to our customer's satisfaction. Price, Performance, Value...Clone is the clear choice for serious computer users. Remember...YOUR BEST FRIEND MAY BE A CLONE.

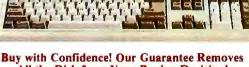

## All the Risk from Your Buying Decision!

The Clone Guarantee is simple and straightforward, You have 30 days after receipt of your Clone to see if you and it are going to be compatible. If you are not satisfied with your Clone for any reason within that time, you may return it for a full refund, less shipping charges. Just don't write in the manuals and damage or lose anything that was in the original container, which also must be returned. You can void your warranty by failing to exercise normal care when hooking up or operating your Clone. Complete warranty details are available on request.

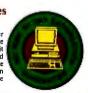

SERVING YOU SINCE 1980

MMC

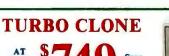

itandard Features:

1 8088 @ 4.77 - 10MH; Turbo-speed Majnboard.
1608 Nacket.
1608 Nacket.
1608 Nacket.
1608 Nacket.
1608 Nacket.
1608 Nacket.
1608 Nacket.
1608 Nacket.
1608 Nacket.
1608 Nacket.
1608 Nacket.
1608 Nacket.
1608 Nacket.
1608 Nacket.
1608 Nacket.
1608 Nacket.
1608 Nacket.
1608 Nacket.
1608 Nacket.
1608 Nacket.
1608 Nacket.
1608 Nacket.
1608 Nacket.
1608 Nacket.
1608 Nacket.
1608 Nacket.
1608 Nacket.
1608 Nacket.
1608 Nacket.
1608 Nacket.
1608 Nacket.
1608 Nacket.
1608 Nacket.
1608 Nacket.
1608 Nacket.
1608 Nacket.
1608 Nacket.
1608 Nacket.
1608 Nacket.
1608 Nacket.
1608 Nacket.
1608 Nacket.
1608 Nacket.
1608 Nacket.
1608 Nacket.
1608 Nacket.
1608 Nacket.
1608 Nacket.
1608 Nacket.
1608 Nacket.
1608 Nacket.
1608 Nacket.
1608 Nacket.
1608 Nacket.
1608 Nacket.
1608 Nacket.
1608 Nacket.
1608 Nacket.
1608 Nacket.
1608 Nacket.
1608 Nacket.
1608 Nacket.
1608 Nacket.
1608 Nacket.
1608 Nacket.
1608 Nacket.
1608 Nacket.
1608 Nacket.
1608 Nacket.
1608 Nacket.
1608 Nacket.
1608 Nacket.
1608 Nacket.
1608 Nacket.
1608 Nacket.
1608 Nacket.
1608 Nacket.
1608 Nacket.
1608 Nacket.
1608 Nacket.
1608 Nacket.
1608 Nacket.
1608 Nacket.
1608 Nacket.
1608 Nacket.
1608 Nacket.
1608 Nacket.
1608 Nacket.
1608 Nacket.
1608 Nacket.
1608 Nacket.
1608 Nacket.
1608 Nacket.
1608 Nacket.
1608 Nacket.
1608 Nacket.
1608 Nacket.
1608 Nacket.
1608 Nacket.
1608 Nacket.
1608 Nacket.
1608 Nacket.
1608 Nacket.
1608 Nacket.
1608 Nacket.
1608 Nacket.
1608 Nacket.
1608 Nacket.
1608 Nacket.
1608 Nacket.
1608 Nacket.
1608 Nacket.
1608 Nacket.
1608 Nacket.
1608 Nacket.
1608 Nacket.
1608 Nacket.
1608 Nacket.
1608 Nacket.
1608 Nacket.
1608 Nacket.
1608 Nacket.
1608 Nacket.
1608 Nacket.
1608 Nacket.
1608 Nacket.
1608 Nacket.
1608 Nacket.
1608 Nacket.
1608 Nacket.
1608 Nacket.
1608 Nacket.
1608 Nacket.
1608 Nacket.
1608 Nacket.
1608 Nacket.
1608 Nacket.
1608 Nacket.
1608 Nacket.
1608 Nacket.
1608 Nacket.
1608 Nacket.
1608 Nacket.
1608 Nacket.
1608 Nacket.
1608 Nacket.
1608 Nacket.
1608 Nacket.
1608 Nacket.
1608 Nacket.
1608 Nacket.
1608 Nacket.
1608

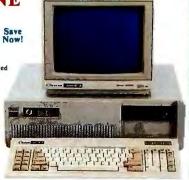

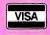

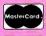

CLONE COMPUTERS • 2544 W. Commerce St. • Box 223957 Dallas, Texas 75222-3957 • Telex: 882761 • Fax: 214-634-8303

For information or technical assistance call 214-637-5400

©1989 by Clone Computers, All rights reserved. Prices and specifications subject to change without notice. All prices are in U.S. Dollars, Payments must be in U.S. funds drawn on a U.S. bank.

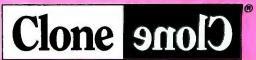

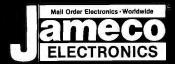

## Mail-Order Electronics 24 HOUR ORDER HOTLINE 415-592-8097 IC Clearance Sale!

| NEC V20 & V30 CHIPS                                                                                                    | MICROPROCESSOR COMPC                                                                                                    |                                                                                                  | MISC: COMPONENTS                                                                                                    |  |
|----------------------------------------------------------------------------------------------------|----------------------------------------------------------------------------------------------------|--------------------------------------------------------------------------------------------------|----------------------------------------------------------------------------------------------------|--|
| Replace the 8086 or 8088 in Your IBM PC and Part No. Increase its Speed by up to 30% Price                                                              |                                                                                                    | Part No. Price<br>8286                                                                           | TANTALUM CAPACITORS  TM.1/35 .1μ1 @ 35V                                                                                                    |  |
| UPD70108-5 (5MHz) V20 Chip\$6-49-<br>UPD70108-8 (8MHz) V20 Chip\$9-49-<br>UPD70108-10 (10MHz) V20 Chip\$12-25-<br>\$10.95                               | 1 7804 1 29 81C55 3.95 k                                                                                                    | 8741                                                                                             | POTENTIOMETERS                                                                                                    |  |
| UPD70116-8 (8MHz) V30 Chip \$9.85- \$7.95<br>UPD70116-10 (10MHz) V30 Chip \$16.95- \$15.49                                                              | Z80A-PIO                                                                                                    | 8748H (HMOS)(21V) 9.95<br>8749                                                                   | Values available (insert ohms into space marked "XX"): 500Ω, 1K, 2K, 5K, 10K, 20K, 50K, 100K, 200K, 1MEG                                                                                                    |  |
| 7400<br>Part No. 1-9 10+ Part No. 1-9 10+                                                                                                    | Z80B-CTC                                                                                                    | 8755 13.95<br>80286-10 (10MHz)LCC 49.95                                                          | 43PXX 3/4 Watt, 15Turn .99   63PXX 1/2 Watt, 1Turn .89  TRANSISTORS AND DIODES                                                                                                    |  |
| 7400                                                                                                    | 8000 SERIES 8250A                                                                                                    | 80287-3 (5MHz)109.95<br>80287-8 (8MHz)209.95<br>80287-10 (10MHz)259.95                           | PN2222                                                                                                    |  |
| 7404                                                                                                    | 0005 . 1.05 1.25 8251A1.69                                                                                                    | 80386-16 PGA279.95<br>80387-16 (16MHz)395.95<br>80387-20 (20MHz)459.95<br>80387-25 (25MHz)569.95 | 2N3904                                                                                                    |  |
| 7407                                                                                                    | BOSCA 24.95 8253-5 1.95<br>BOSCA 2-35 1.49 8253-5 3.95                                                                                                    | 82284 (8MHz)9.49 7.95<br>82288 (8MHz)9.95 7.95                                                   | JMT123 SPDT, On-On 1.19   206-8 SPST, 16-pin DIP 1.25 MPC121 SPDT, On-On-On 1.19   MS102 SPST, Momentary .39   D-SUB CONNECTORS                                                                                                    |  |
| 7411                                                                                                    | 8085A-2 3.59<br>8087 [5MHz] 90.96 04.05 82055A-5 3.49                                                                                                    | DATA ACQUISITION<br>ADC0804LCN                                                                   | DB25P Male, 25-pin .69 DB25S Female, 25-pin .75                                                                                                    |  |
| 7417. SALE .19 74121. SALE .25<br>742029 .19 74123. SALE .35<br>7427. SALE .13 74125. SALE .35                                                          | 8088 [5M+4z] 498 349 8274                                                                                                    | ADC0809CCN                                                                                       | LEDS  XC556R T134, Red                                                                                                    |  |
| 7430                                                                                                    | 6155. 2.48 8284                                                                                                    | AY-3-1015D                                                                                       | IC SOCKETS Low Profile   Wire Wrap (Gold) Level #2                                                                                                    |  |
| 7442                                                                                                    | Part No. Function Price                                                                                                    | 6500/6800<br>68000 Series                                                                        | 8LP                                                                                                    |  |
| 7447                                                                                                    | 2016-02 2046-05 120m 2-35 2-95<br>2102 1024-1 150m 19<br>2117 2566-4 450m NOS 2-49 1.95                                                                                                    | Part No. Price<br>6402 3.96 3.49<br>6502 2.66 2.25                                               | 24LP                                                                                                    |  |
| 74LS00                                                                                                    | 211414 102244 250m; 49 79 21141-21 102244 250m; 20 70 70 70 70 70 70 70 70 70 70 70 70 70                                                                                                    | 6502A                                                                                            | 40(P. 1.89<br>Solderfall Standard (Gold & Tin) & Header Plug Sockets Also Available<br>74HC HI-SPEED CMOS                                                                                                    |  |
| 74LS02                                                                                                    | 5 NET 2864 45(m/C)H2(5) 2449 195<br>6 NEP 1 28488 10ms (1870)H2(5 249 19<br>6 NEP 3 28488 18ms (1870)H2(5 249 27)                                                                                                    | 6522                                                                                             | Part No.         Price 74HC00         Part No.         Price 74HC175         59                                                                                                    |  |
| 74LS06                                                                                                    | 6395_P ( 2048ct 100m;41kf )_P CMC65 4499 1 58<br>6316LP-1 2048ct 180m;41kf )_LP CMC6 346 1 8<br>6314P (0 8182ct 100m;644 )_CMC6 666 3.49                                                                                                    | 6551                                                                                             | 74HC02                                                                                                    |  |
| 74LS08                                                                                                    | 8264P-15 8192x1 120846847C-NOS 9425 7.48<br>6264LP-18 8192x1 12084(64F)LP CNOS 4668 10.25<br>6264LP-12 8192x1 12084(64F)LP CNOS 4644 8.88                                                                                                    | 6802                                                                                             | 74HC10                                                                                                    |  |
| 74LS11                                                                                                    | Ligari P. 15   1922   150es (645 ) L P Chero S   46-26   7 85   65 14   1824 x 4 358es ( NO.S   4756 - 70   52 705   100es ( 250e) L Cov. Proper (26-46) 23 85   100es ( 250e) L Cov. Proper ( 26-46) 23 85   100es ( 250e) L Cov. Proper ( 26-46) 23 85   100es ( 250e) L Cov. Proper ( 26-46) 23 85   100es ( 250e) L Cov. Proper ( 26-46) 23 85   100es ( 250e) L Cov. Proper ( 26-46) 23 85   100es ( 250e) L Cov. Proper ( 26-46) 23 85   100es ( 250e) L Cov. Proper ( 26-46) 23 85   100es ( 250e) L Cov. Proper ( 26-46) 23 85   100es ( 250e) L Cov. Proper ( 26-46) 23 85   100es ( 250e) L Cov. Proper ( 26-46) 23 85   100es ( 250e) L Cov. Proper ( 26-46) 23 85   100es ( 250e) L Cov. Proper ( 26-46) 23 85   100es ( 26-46) 23 85   100es ( 26-46) 23   100es ( 26-46) 23   100es ( 26-46) 23 | 6820                                                                                             | 74HC32                                                                                                    |  |
| 74LS21                                                                                                    | 4228 FB. 32,76503 ISONE (SSR), LOP DOWN , 25-25 22 95 6256LP-16 32,76503 ISONE (SSR), LIP CINCOS , 27-45 24-55 6255LP-17 32,76503 ISONE (SSR), LIP CINCOS , 27-45 24-55 6225CLP-15 32,76503 ISONE (SSR), LIP CINCOS , 27-25 22-25 6225CLP-15 32,76503 ISONE (SSR), LIP CINCOS , 27-25 22-25 6225CLP-15 32,76503 ISONE (SSR), LIP CINCOS , 27-25 22-25 6225CLP-15 32,76503 ISONE (SSR), LIP CINCOS , 27-25 22-25 6225CLP-15 32,76503 ISONE (SSR), LIP CINCOS , 27-25 22-25 6225CLP-15 32,76503 ISONE (SSR), LIP CINCOS , 27-25 22-25 22-25  | 6840                                                                                             | 74HC76                                                                                                    |  |
| 74LS32                                                                                                    | DYNAMIC RAMS                                                                                                    | 6852                                                                                             | 74HC123 SALE 49 74HC4040 SALE 79<br>74HC125 49 74HC4049 SALE 25<br>74HC132 SALE 39 74HC4050 SALE 25<br>74HC138 45 74HC4060 SALE 69                                                                                                    |  |
| 74LS47                                                                                                    | THMS 100010 1,040,576x3 100rs IMEGod 69F                                                                                                    | MC68010L10 <del>39.95</del> 34.95<br>MC68020RC12B 89.95<br>MC6870117.95                          | 1 74HC139                                                                                                    |  |
| 74LS75. <b>SALE</b> 25 74LS257. <b>SALE</b> 29 74LS76. 39 29 74LS259. 99 89 74LS83. 59 49 174LS273. 89 79                                               | THING 1000, 40 1,040,576x5 00x5 INEGES SP 24045 249.95<br>THING 10003-00 1,040,576x4 00x5 INEGES SM 240,445 249.95<br>TMS4416-12 16,00x4 120x5 1-20x5 1-25 5.95                                                                                                    | MC68705P3S                                                                                       | 74HC163                                                                                                    |  |
| 74LS85                                                                                                    | TARSPANIE   16,198-74   15075   15075   15075   15075   15075   15075   15075   15075   15075   15075   15075   15075   15075   15075   15075   15075   15075   15075   15075   15075   15075   15075   15075   15075   15075   15075   15075   15075   15075   15075   15075   15075   15075   15075   15075   15075   15075   15075   15075   15075   15075   15075   15075   15075   15075   15075   15075   15075   15075   15075   15075   15075   15075   15075   15075   15075   15075   15075   15075   15075   15075   15075   15075   15075   15075   15075   15075   15075   15075   15075   15075   15075   15075   15075   15075   15075   15075   15075   15075   15075   15075   15075   15075   15075   15075   15075   15075   15075   15075   15075   15075   15075   15075   15075   15075   15075   15075   15075   15075   15075   15075   15075   15075   15075   15075   15075   15075   15075   15075   15075   15075   15075   15075   15075   15075   15075   15075   15075   15075   15075   15075   15075   15075   15075   15075   15075   15075   15075   15075   15075   15075   15075   15075   15075   15075   15075   15075   15075   15075   15075   15075   15075   15075   15075   15075   15075   15075   15075   15075   15075   15075   15075   15075   15075   15075   15075   15075   15075   15075   15075   15075   15075   15075   15075   15075   15075   15075   15075   15075   15075   15075   15075   15075   15075   15075   15075   15075   15075   15075   15075   15075   15075   15075   15075   15075   15075   15075   15075   15075   15075   15075   15075   15075   15075   15075   15075   15075   15075   15075   15075   15075   15075   15075   15075   15075   15075   15075   15075   15075   15075   15075   15075   15075   15075   15075   15075   15075   15075   15075   15075   15075   15075   15075   15075   15075   15075   15075   15075   15075   15075   15075   15075   15075   15075   15075   15075   15075   15075   15075   15075   15075   15075   15075   15075   15075   15075   15075   15075   15075   15075   15075   15075   1507   | MC68450L1049.95 39.95<br>MC68881RC16A129.95<br>MC68881RC20A169.95                                | 74HCT-CMOSTIL  74HCT00SALE 15 74HCT139SALE 29                                                                                                    |  |
| 74LS93.                                                                                                    | 4164-20 65,536x1 100rs 3.49<br>4164-20 65,536x1 120rs 7.55<br>4164-359 65,516x1 150rs 2.55                                                                                                    | <b>Commodore</b> WD1770896 7.49                                                                  | 74HCT02                                                                                                    |  |
| 74LS132                                                                                                    | 41256-91 262,14451 (Ons. 44-46 9.25<br>41256-91 262,13451 (Ons. 44-46 9.25<br>41256-910 262,13451 (Ons. 44-56 7.25                                                                                                    | Si3052P                                                                                          | 74HCT32SALE .17 74HCT244SALE .49 74HCT74SALE .25 74HCT245SALE .49                                                                                                    |  |
| 74S00                                                                                                    | 41256-126 282,144ct) 120ns 5-49 6-95<br>41256-158 282,144ct) 150ns 3-25 6-49<br>41264-12 64cc4 128s Value Road 43-48 12-95                                                                                                    | 6526                                                                                             | 74HCT86. SALE 15 74HCT373 SALE 45 74HCT138 39 74HCT374 SALE 45                                                                                                    |  |
| 74S32                                                                                                    | 41494-10 (65.59+4 100m; 9-44 0.95<br>41494-10 (65.59+4 120m; 6-26 0.25<br>41494-10 (55.58+4 150m; 9-46 7.95                                                                                                    | 6560 <del>10.05</del> 8.95<br>656724.95                                                          | TLD71CP                                                                                                    |  |
| 74\$124                                                                                                    | 51259 16 282,74407 10ths Statut Column 1045 8 95<br>85227-1094, 362,14409 10ths 2507/2039 40545 74 95<br>85227-1099 262,14409 10ths 256-29 554                                                                                                    | 6572                                                                                             | TLD74CN 99 LM1496N 69 TL087CP 49 LM1871N 1.95 TL082CP 40 LM1872N 1.95                                                                                                    |  |
| 74S153.                                                                                                    | \$11(000P-10                                                                                                    | 8564                                                                                             | TL084CN 89 ULN2003A                                                                                                    |  |
| GD:GMOS                                                                                                    | 5   4258   16   262   14494   100es Static Celeno   3   95  <br>EPROMS                                                                                                    | 8722                                                                                             | LM308N                                                                                                    |  |
| CD4001                                                                                                    | TMS2516 2048x8 450rs (25V) 5-45 4-45 TMS2532 4096x8 450rs (25V) 5-15 TMS2532A 4096x8 450rs (12.5V) 4-44 1-2.5                                                                                                    | 901226-01                                                                                        | LM387A                                                                                                    |  |
| CD4011                                                                                                    | TMS2564 8192x8 450mg,50g, 445                                                                                                    | 901229-05                                                                                        | LM318N 99 ULN2803A 1.19<br>LM318N 129 ULN2803A 1.19<br>LM321K 349 LM2907N 2.5<br>LM321K 349 LM2907N 1.29<br>LM324N 35 LM2917N (8 pin) 1.79<br>LM335Z 1.39 MC2470P 1.19                                                                                                    |  |
| CD4016                                                                                                    | 1702A   256x8   21 (1)m)                                                                                                    | "No specs available "Note: 82S100PLA = U17 (C-64)                                                | LM3357 190 MC3470P 1.19 LM3367 99 MC3470P 3.95 LM3371 109 MC3479P 3.95 LM338K 449 MC348F 1.19 LM338N 39 MC3487P 99                                                                                                    |  |
| CD4017 49 CD4072 22<br>CD4018 59 CD4072 22<br>CD4020 59 CD4081 22<br>CD4021 59 CD4081 22<br>CD4021 55 CD4093 335<br>CD4024 45 CD4094 89                 | 27C16 2048x8 430m (25V) CNOS 446 2 15 1 2732 4096x8 430m (25V) CNOS 1 26 2 2 2 2 2 2 2 2 2 2 2 2 2 2 2 2 2                                                                                                    | 74C/CMOS                                                                                         | LM338K 449 MC3487P 99<br>LM339N 2D UDN3613M 39<br>LF347N 489 LM3900N 49<br>LM348N 89 LM390N 19                                                                                                    |  |
| CD4027                                                                                                    | 2732A-25 4096x8 250xs(21V) 466 2 10 7<br>27C32 4096x8 450xs (25V) CANDE 466 425 7                                                                                                    | 74C00 Sale .19                                                                                   | LF353N 49 LM3909N 89                                                                                                    |  |
| CD4030                                                                                                    | 2764-25 8192x8 250es (214%) 2.55 7<br>2764A-25 8192x8 250es (125V) 3.49 3.19<br>27064-15 8192x8 850es (125V) 0.4005 5.55 7                                                                                                    | 74C04 Sale .19                                                                                   | LF357N 86 NE5532                                                                                                    |  |
| CD4043                                                                                                    | 27128-25 16,384x8 (56m; 21%) 5-48 5-85 7<br>27128-25 16,384x8 (56m; 21%) 5-46 485 7<br>27128-3-15 16,384x8 (56m; 21%) 5-75 7                                                                                                    | 74C14                                                                                            | NOBIN   SE   7805K (LM340K-5) 1.29   1.6086N-3   59   7815K (LM340K-12) 1.29   1.4036N-3   59   7815K (LM340K-15) 1.29   1.4036N   59   7805T (LM340T-5) 45   1.4036N-121 45   1.4036N-121 |  |
| CD4047     .65     CD4543     .79       CD4049     .29     CD4584     .49       CD4050     .29     CD4585     .69                                       | 27128A-20 16,384x8 20mm (12.5V) 5-26 4.75 7<br>27C128-25 16,384x8 250mm (17.5V) 5-26 5.45 7                                                                                                    | 74C851.49 74C374 Sale 1.49<br>74C86 Sale .19 74C911 6.95                                         | LF412CN 128 7815T (LM340T-15) 45                                                                                                    |  |
| EEPROMS                                                                                                    | 27256-20 32,768x8 250es (123V) 6-25 5.49 7<br>27256-25 32,768x8 250es (125V) 5-49 436 7<br>270256-15 32,768x8 155es (125V) 5-49 436 7<br>270256-15 32,768x8 155es (125V) 5-10 7                                                                                                    | 74C89Sale 2.95 74C9127.95<br>74C9099 74C915 Sale 1.19<br>74C151 Sale 1.49 74C917 Sale 3.95       | XR2,555 54 7905T (LM320T-5) 49<br>LM556N 45 75113 1.19<br>LM565N 89 75150 1.19                                                                                                    |  |
| 2816A 2048x8 350ns (9V-15V) 5VRead/Write                                                                                                    | 27C256-25 32,768x8 30es (10.55°) 0.465 6-40 4.95 7<br>27512-20 65,536x8 300es (10.55°) 10.95 7                                                                                                    | 74C154 Sale 2.75 74C920 Sale 3.95<br>74C157 Sale 1.25 74C921 Sale 2.95                           | LMS6CN 118 75174 2.95<br>LMS62V 75 75174 2.95<br>LM723GN 239 75175 2.95                                                                                                    |  |
| 2864A 8192x8 250ns 5V Read/Write (Pin 1, No R B) 13.95<br>2864A-30 8192x8 300ns 5V Read/Write (Pin 1, No R/B) 12.95<br>2865A 8192x8 250ns 5V Read/Write | 27C512-25 65,536-9 250ms (165V-) CM-) 6 448 6.49 7<br>27C1024 131,072-8 200ms (165V-) CM-) 641 May 1 24-8 1945<br>68764 8192-8 341,450ms (155V-) CM- Frolito 1945 7                                                                                                    | 74C160 Sale                                                                                      |                                                                                                    |  |
| 5281) 2048±8 350±6 (21V) 5V Read Only 1.49 68766-35 8192x8 4H 390± (3V) (Curput Entels) 0.45 140373                                                     |                                                                                                    |                                                                                                  |                                                                                                    |  |
| PARTIAL LISTING • OVER 4000 COMPONENTS AND ACCESSORIES IN STOCK! • CALL FOR QUANTITY DISCOUNTS RAM'S SUBJECT TO FREQUENT PRICE CHANGES                  |                                                                                                    |                                                                                                  |                                                                                                    |  |

## Now Available...Jameco's NEW Summer Sizzler Flyer #139 with 48 pages of Computer Peripherals, Components & More!

## **TEST EQUIPMENT**

## **Metex Digital Multimeters**

Metex General Specs: Handheld, high accuracy AC/DC Voltage, AC/DC Current Resistance Diodes, Continuity, Tran-sistor hFE • Manual rang-

- ing w/overload protection M3650/B & M4650 only: Also measures frequency and capacitance
- M4650 only:

  Data Hold Switch 4.5 Digit
- M4650 Pictured M3610 3.5 Digit Multimeter......\$49.95 M3650 3.5 Digit w/Freq. & Capacitance. \$69.95 M3650B Same as M3650 w/Bargraph..... \$79.95 4.5 Dig. w/Freq., Capacitance

## and Data Hold Switch ......\$99.95 Metex Autoranging Jumbo

- Readout DMM AC/DC Voltage, AC/DC Current, Resistance, Diodes, Continuity and Frequency • 3.75 Digit (.8" High)
- · Ruggedized, Water resistant case · Easy nushbutton switches

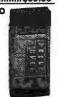

## **COMPUTER ACCESSORIES**

## **DFI** Handy Scanner and

3 Button Mice for IBM PC/XT/AT FREE DPE Software with HS30001

The HS3000 offers a full 4 inch window at 400dpi resolution. Scan photos, logos, drawings, etc. Can be used with today's

**HS3000 Pictured** ost popular applications. HS3000 Handy Scanner...... \$199.95 200DPI 3-Button Ser. Mouse \$39.95 DMS200 DMS200S 2000PI 3-Button Ser. Mouse \$59.95 with Dr. Halo Software

JE2010

IBM Compatible Cases and **Power Supplies** 

JE1030

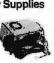

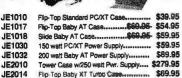

## 2400/1200/300 Baud Modems **Datatronics**

- Hayes command com Bell 103/212A compatible
- approved 1-year warranty In-

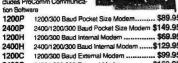

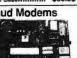

| n Softw | /are                                           |
|---------|------------------------------------------------|
| 200P    | 1200/300 Baud Pocket Size Modem \$89.95        |
| 100P    | 2400/1200/300 Baud Pocket Size Modern \$149.95 |
| H009    | 1200/300 Baud Internal Modern                  |
| HOOH    | 2400/1200/300 Baud Internal Modern\$129.95     |
| 200C    | 1200/300 Baud External Modern \$99.95          |
| 100C    | 2400/1200/300 External Modem \$169.95          |

## Jameco 12MHz IBM AT Compatible Kit With 512K RAM

- Free! OAPLUS Diagnostic Software Included:
- Free! PC Write Word Process-
- ing Software Included! 512K RAM Included, Expandable to 4MB
- AMI BIOS ROMs Included
- 8 or 12MHz Operation Regular \$840.20 value for only \$699.95!
- Flip-Top Case w/200 Watt
- Power Supply 1.2MB Disk Drive
- 13.7 Norton SI Rating 101-Key (Enhanced) Keyboard

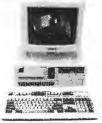

n with EGA Option (not included) Monitor and Adapter Card \$499.95 (See Below)

JE3008 12MHz IBM AT Comp. Kit......\$799.95 \$699.95 **EZDOS** Digital Research MS/PC-DOS Comp. Operating Sys...\$49.95 **EZDOSP** Same as above with TrueBASIC.....\$69.95

## **IBM COMPATIBLE DISPLAY MONITORS**

| AMBER            | 12" Amber Mono \$99.95                                                                     |
|------------------|--------------------------------------------------------------------------------------------|
| HD55H            | 14" RGB 640x240\$249.95                                                                    |
| TM5154           | EGA 14" 720x350 \$399.95 \$369.95                                                          |
| JE1059           | EGA Monitor & Card . \$519.95 \$499.95                                                     |
| TM5155           | 14" Multiscan 800x560 \$549.95 \$499.95                                                    |
| QC1478           | 14" VGA 720x480 \$449.95 \$399.95                                                          |
| JE2055           | VGA Monitor & Card \$549.95 \$599.95                                                       |
| TM5155<br>QC1478 | 14" Multiscan 800x560 <b>\$549.95</b> \$499.95<br>14" VGA 720x480 <b>\$449.95</b> \$399.95 |

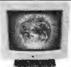

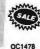

JAMECO IBM PC/XT/AT COMPATIBLE CARDS

| JE1041 | 20/40MB Hard Disk Controller Card (PC/XT)\$79.95                         |
|--------|--------------------------------------------------------------------------|
| JE1043 | 360K/720K/1.2MB/1.44MB Floppy Disk Controller Card (PC/XT/AT) \$49.95    |
| JE1044 | 360K/720K/1.2MB/1.44MB Floppy/Hard Disk Controller Card (PC/XT) \$129.95 |
| JE1045 | 360K/720K/1.2MB/1.44MB Floppy/Hard Disk Controller Card (AT) \$149.95    |
| JE1050 | Monochrome Graphics Card w/Parallel Printer Port (PC/XT/AT) \$59.95      |
| JE1052 | Color Graphics Card w/Parallel Printer Port (PC/XT/AT) \$49.95           |
| JE1055 | EGA Card w/256K Video RAM (PC/XT/AT)\$159.95                             |
| GC1500 | Orchid 8-Bit VGA Card w/256K Video RAM (PC/XT/AT)\$259.95 \$249.95       |
| GC1501 | Orchid 8/16-Bit VGA Card w/256K Video RAM (PC/XT/AT)\$349-95 \$329.95    |
| JE1060 | I/O Card w/Serlat, Game, Printer Port & Real Time Clock (PC/XT) \$59.95  |
| JE1061 | RS232 Serial Half Card (PC/XT)\$29.95                                    |
| JE1062 | RS232 Serial Half Card (AT)\$34.95                                       |
| JE1065 | I/O Card w/Serial, Game and Parallel Printer Port (AT)\$59.95            |
| JE1071 | Multi I/O Card w/Controller & Monochrome Graphics (PC/XT) \$119.95       |
| JE1081 | 2MB Expanded or Extended Memory Card (zero-K on-board) (AT) \$119.95     |

## ISK DRIVES

| S       | EAGATE HALF-HE              | IGHT     | HARD D     |
|---------|-----------------------------|----------|------------|
| ST225   | 20MB Drive only (PC/XT/AT)  | \$224.95 | Your Or    |
| ST225XT | 20MB w/Controller (PC/XT)   | \$269.95 | Hard D     |
| ST225AT | 20MB w/Controller (AT)      | \$339.95 | -          |
| ST238   | 30MB Drive only (PC/XT/AT)  | \$249.95 | 4          |
| ST238XT | 30MB w/Controller (PC/XT)   | \$299.95 |            |
| ST238AT | 30MB w/Controller (AT)      | \$389.95 |            |
| ST251   | 40MB Drive only (PC/XT/AT)  | \$379.95 | - · · // W |
| ST251XT | 40MB w/Controller (PC/XT)   | \$419.95 |            |
| ST251AT | 40MB w/Controller (AT)      | \$489.95 |            |
| ST251-1 | 40MB Fast 28ms (Drive only) | \$469.95 | ST         |
|         |                             |          |            |

ne-Stop Center for Disk Drive Needs!

Seagate 60MB Hard Disk Drives Also Available:

## IBM PC/XT/AT COMPATIBLE MOTHERBOARDS

| JE1001 | 4.77/BMHz (PC/XT)              | \$89.95   |
|--------|--------------------------------|-----------|
| JE1002 | 4.77/10MHz (PC/XT)\$109.95     | \$99.95   |
| JE3005 | Baby 8/12MHz (AT)\$229.95      | \$299.95  |
| JE3010 | Baby 8/16MHz NEAT (AT)\$469.95 | \$399.95  |
| JE3020 | Baby 16MHz 80386 (AT)\$1199.95 | \$999.95  |
| JE3025 | Baby 20MHz 80386 (AT)\$1499.95 | \$1199.95 |
| IEGGGG | - U.O                          |           |

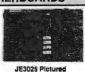

## IBM PC/XT/AT COMPATIBLE 3.5"/5.25" DISK DRIVES

| 4      |                              |          |
|--------|------------------------------|----------|
| 352KU  | 3.5" 720KB (PC/XT/AT)        | \$109.95 |
| 356KU  | 3.5" 1.44MB (PC/XT/AT)       | \$129.95 |
| JE1020 | 5.25" 360KB (PC/XT/AT) Black | \$89.95  |
| JE1021 | 5.25" 360KB (PC/XT/AT) Beige | \$89.95  |
| JE1022 | 5.25" 1.2MB (PC/XT/AT) Beige | \$99.95  |

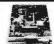

Pictured

## SUPER SONY SALE

## 720KB 3.5" Floppy Drive

 For use with IBM PC/XT/AT and compatible computers • Double-sided, double der sity • 135TPI • 160 tracks • Rotatio speed: 300rpm • Size: 4"W x 6"D x 1"H MPF11 720Kb Drive ..... \$69.95 5.25" Mounting Kit ... \$14.95

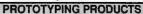

## Jameco Solderless Breadboards

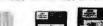

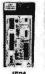

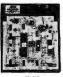

| JE24 | JE27 |
|------|------|
|      |      |

| Part<br>No. | Dim.<br>L" x W" | Contact Points | Binding<br>Posts | Price   |
|-------------|-----------------|----------------|------------------|---------|
| JE21        | 3.25x2.125      | 400            | 0                | \$4.95  |
| JE23        | 6.5x2.125       | 830            | 0                | \$7.95  |
| JE24        | 6.5x3.125       | 1,360          | 2                | \$12.95 |
| JE25        | 6.5x4.25        | 1,660          | 3                | \$19.95 |
| JE26        | 6.875x5.75      | 2,390          | 4                | \$24.95 |
| JE27        | 7.25x7.5        | 3,220          | 4                | \$34.95 |

## COMPUTER ACCESSORIES

## Jameco IBM PC/XT/AT Compatible Keyboards

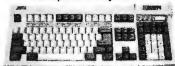

| W. Schilderica of Windows | The state of the state of the s | - AMERICAN CONTRACTOR |
|---------------------------|----------------------------------------------------------------------------------------------------|-----------------------|
|                           | JE2016 Pictured                                                                                                    |                       |
| JE1015                    | Standard AT Layout (PC/XT/AT)                                                                                                    | \$59.95               |
| JE1016                    | Enhanced Layout (PC/XT/AT)                                                                                                    |                       |
| JE2016                    | Enh. w/Solar Calculator (PC/XT/AT)                                                                                                    | \$79.95               |

## Jameco Switch Boxes

| <ul> <li>Female C</li> <li>All Pins S</li> </ul> | Connectors<br>Switched | JE1170<br>Pictured | 10          |  |  |
|--------------------------------------------------|------------------------|--------------------|-------------|--|--|
| Part No.                                         | Description            |                    | Price       |  |  |
| JE1170                                           | DB25-pin A/            | B Switch           | <br>\$22.95 |  |  |
| JE1171                                           | DS25-nin A/            | B/C Switch         | <br>\$27.95 |  |  |

JE1172 DB25-pin A/B/C/D Switch...... \$29.95 JE1173 Centronics36-pin A/B Switch.... \$24.95 JE1174 Centronics36-pin A/B/C Switch.. \$27.95

## 30MB Hard Disk Card for IBM PC/XT

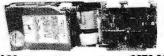

SA30.....\$379.95 Colorado Memory 40MB Tape Back-Up for IBM PC/XT/AT

40MB Tape Back-Up and Tape... \$349.95 40MB Tape Cartridge......\$24.95

## ENGINEERING/DATA BOOKS

|        |                                     | 444.05   |
|--------|-------------------------------------|----------|
| 21035  | Sams TTL Cookbook (88)              | \$14.95  |
| 21398  | Sams CMOS Cookbook (88)             | \$19.95  |
| 22453  | Sams Op-Amp Cookbook (88)           | \$21.95  |
| 270645 | Intel 8-bit Controller Hndbk. (89)  | \$19.95  |
| 270646 | Intel 16-bit Controller Hndbk. (89) | \$19.95  |
| 270647 | intel 32-bit Controller Hndbk(89)   | \$19.95  |
| 400041 | NSC Linear Data Book Vol 1 (88)     | \$14.95  |
| 400042 | NSC Linear Data Book Vol 2 (88)     | \$9.95   |
| 400043 | NSC Linear Data Book Vol 3 (88)     | \$9.95   |
| ICM89  | 1989 IC Master (3 Volume Set)       | \$129.95 |

1355 Shoreway Road Belmont, CA 94002

International Business Machines

24 Hour Order Hotline (415) 592-8097 FAX's (415) 592-2503 or (415) 595-2664 Telex 176043 - Ans. Back: Jameco Blmt IC Data Sheets - 50¢ each Send \$2.00 Postage for a FREE 1989 Catalog

1989 Jameco Electronics

7/89

IBM is a registered trademark of

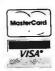

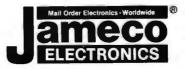

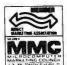

\$20.00 Minimum Order - U.S. Funds Only CA Residents Add 6%, 6.5% or 7% Sales Tax

Shipping - Add 5% plus \$1.50 Insurance (May vary according to weight)
Terms: Prices subject to change without notice.
We are not responsible for typographical errors.
We reserve the right to substitute manufacturers.
Items subject to availability and prior sale.

Products pictured may only be representative t of terms/warranties is available upon request

24-Hour Order Hotline (415) 592-8097 • The Following Phone Lines Are Available From 7AM - 5PM P.S.T.:

• Customer Service (415) 592-8121 • Technical Assistance (415) 592-9990 • Credit Department (415) 592-9983 • All Other Inquiries (415) 592-7108

## COMPARE OUR NEW LOWER PRICES AND SUPERIOR QUAI

## PCI-286-12

- 80286-12
- •1.2 MB Floppy Drive
- 640K RAM
- · Serial / Parallel / Game • 101-Key Enhanced Key Board
- · SI = 13.3 (1 Wait)
- SI = 15.2 (0 Wait \$100 Option)
- 6/12 MHz Key Board Switchable
- WA2 HD & FD Controller
- 80287 SOCKET
- 200W POWER SUPPLY

## MONO SYSTEM

 W/Mono Monitor 20 MB Hard Disk

## \$1195

VGA COLOR SYSTEM

- W/VGA Card & Monitor • 20 MB Hard Disk
- \$1795

## EGA COLOR SYSTEM

- W/FGA Card + Monitor
- 20 MB Hard Disk \$1580

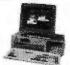

## PCI-386-20

- · 80386-20
- **FGA**

LCD-386-16

· 80386-16 MHZ

80387 Socket

LCD-386-20

80386-20 MHZ

80387 Socket

· 40 MB Hard Disk

· 40 MB Hard Disk

- \$2495

## W/40 MB HD Mono System \$2095

\$2795

\_ \$2495

\_\_\_ \$2595

## GAS PLASMA 286-12

- · 80286-12 CPU
- · SI = 13.3
- 31/2" FD 1.44 MB
- 20 MB HD ST-138
- LCD Screen (640 X 400) · I/O Card Parallel/Serial/Game
- 640K RAM

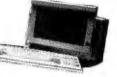

\$2295

## GAS PLASMA 286-20

- CPU 80286-20
- SI = 23

## CRT-PORTABLE-286 \_\_\_\_\$1295

- Compaq Type
- 80286 (10 MHz or 12 MHz)
- 12 MHz SI = 13.3 (Option \$50.)
- 16 MHz SI = 18 (Option \$250)
- One 1.2 MB Floppy Drive
- 200 W Power Supply
- TTL Disply 9" Amber
- AT Key Board Serial / Parallel / Game
- WA2 HD & FD Controller
- 20 MB Hard Disk

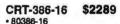

Mon - Sat

CRT-386-20

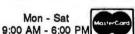

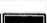

\$2389

## \$1395.00 LCD-286-10 PORTABLE

- 10 MHZ 80286 SI =10.3
- 12 MHZ SI = 13.3 (Option \$50.00) 16 MHZ SI = 18 (Option \$250.00)
- 640K RAM
- LCD Screen 640 X 200 (Option 640 X 400 \$180.00)
- . Super Twist & Back Lighting
- · 86 Key Board
- · External / Parallel / Game
- 1.2 MB Floppy drive
- 20 MB Hard Disk
- 80287 Socket
- · 200 W Power Supply
- . Side 15 %4" X 9 1/2" X 8"
- · 23 LBS

PCI

## PACIFIC COMPUTER

702 S. Del Mar Ave., #B, San Gabriel, California 91776 (FAX) 818-286-8662

(818) 571-5548 (Technical support)

(800) 421-1102 (IN CA) ORDER ONLY (800) 346-7207 (OUT CA) \*ALL SYSTEMS COME WITH ONE YEAR PARTS & LABOR WARRANTY

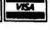

## Computers For The Blind

Talking computers give blind and visually impaired people access to electronic information. The question is how and how much?

The answers can be found in "The Second Beginner's Guide to Personal Computers for the Blind and Visually Impaired" published by the National Braille Press. This comprehensive book contains a Buyer's Guide to talking microcomputers and large print display processors. More importantly it includes reviews, written by blind users, of software that works with speech.

This invaluable resource book offers details on training programs in computer applications for the blind, and other useful information on how to buy and use special equipment.

## Send orders to:

National Braille Press Inc. 88 St. Stephen Street Boston, MA 02115 (617) 266-6160

\$12.95 for braille or cassette, \$14.95 for print. (\$3 extra for UPS shipping) NBP is a nonprofit braille printing and publishing house.

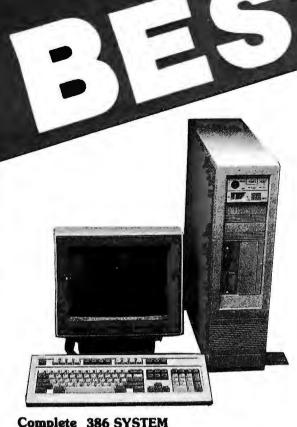

## Complete 386 SYSTEM

- □ 80386-20 MHZ CPU
  □ Support 80287, 80387 & WEITEK processor
  □ Six 16 Bit, Two 6 Bit BUS
  □ 1 MB RAM (Expendable 2,4,8 MB

- on board), 32 Bit

  RAM Architecture (interlegued)
- Page Mode) AMI Blos
- Resitime Clock/Calendar
- 1.2 MB Floppy Drive
- Fast 1 to 1 Interleaved Hard Disk
- ☐ VGA Adapter & VGA Monitor ☐ 80 MB Hard Drive (28 ms)
- ☐ 101 Enhanced Keyboard
- ☐ Vertical Case
  ☐ MS-DOS 3.3 GW Basic
- 1 Year Warranty Support: NOVELL/3COM/PC
- NET/LanLink/OS/2

\$2990

## **NEW MINI PORTABLE** BEST-286 LCD

- □ 10 MHZ 0 WAIT (12 MHZ Option)
  □ 512 K RAM

- 1.2 M. Floppy Drive
   30 MB Hard Disk (Seagate 138 28ms)
   200 W DC Fan Power Supply
- Non-Glare LCD Screen
- Super Twist Built-In Back Light
- 640 x 200 Dots
- Weight 22 lbs Padded Soft Carry Bag
- Dimension 16" x 8" x 9" \$1600

\$265

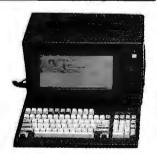

## **286 BABY MOTHER BOARD**

10 MHZ

12 MHZ \$295 Mono Monitor \$79

Fujitsu 101 Enhance Keyboard \$45 \$139

EGA PLUS 640 × 480 (Paradise Compatible)

## **PORTABLE CASE**

9" Dual Amber Monitor 200 W Power Supply \$359

LCD CASE

640 x 200 Dots \$549

## VTI-33 SYSTEM

- ☐ 8088-2 10 MHz
- □ 640 K RAM
- ☐ 2 360K Floppy Drive
- ☐ Serial, Parallel Port
- □ Clock, Calender ☐ AT Style Keyboard
- ☐ Build in Mono/Cotor Graphic
- D MONO MONITOR
- MS-DOS 3.3, GW Basic

\$749

**COLOR SYSTEM** \$919

## **BEST-286 PORTABLE**

- □ 10 MHZ (12 MHZ Optional)
- □ 512 K RAM
- One 1.2 MB Floppy Drive
- ☐ 7 Expension Slots
- □ 200 W DC Fan Power Supply 9" Dual Amber Screen
- Mono or Color Graphic Card
- ☐ 2 Serial & 1 Parallel Port 84 Key Soft Tough Key Board

\$1115

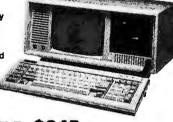

BEST-88 PORTABLE \$845

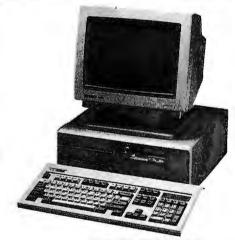

## **VTI-55 SYSTEM**

- □ 80286 8/12 MHz
- □ Award bios
- ☐ 640K-120 ns
- □ 1.2 MB Floppy Drive
- 40 MB Hard Disk Seagate ST-251 with NCL
- □ 2 Serial 1 Parallel
- □ Clock Calender
- □ 101 Enhance Keyboard ☐ ATI EGA Wonder Card
- □ EGA MONITOR
- ☐ MS-DOS 3.3, GW Basic

\$1799

MONO SYSTEM \$1499

One Year Warranty

## CALL FOR QUANTITY PRICE

COMPUTER INC.

5017 Telegraph Road Los Angeles, CA 90022

MON - SAT 8:00 - 5:00 PACIFIC TIME PRICE & SPEC. ARE SUBJECT TO CHANGE WITHOUT NOTICE

Tel: (213) 265-0900

Tech: (213) 265-0300 (213) 265-4234 Fax: Toll:

(800)634-7920 Outside Cal.

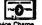

VISA

Credit Card Purchase Subject to S Circle 38 on Reader Service Card

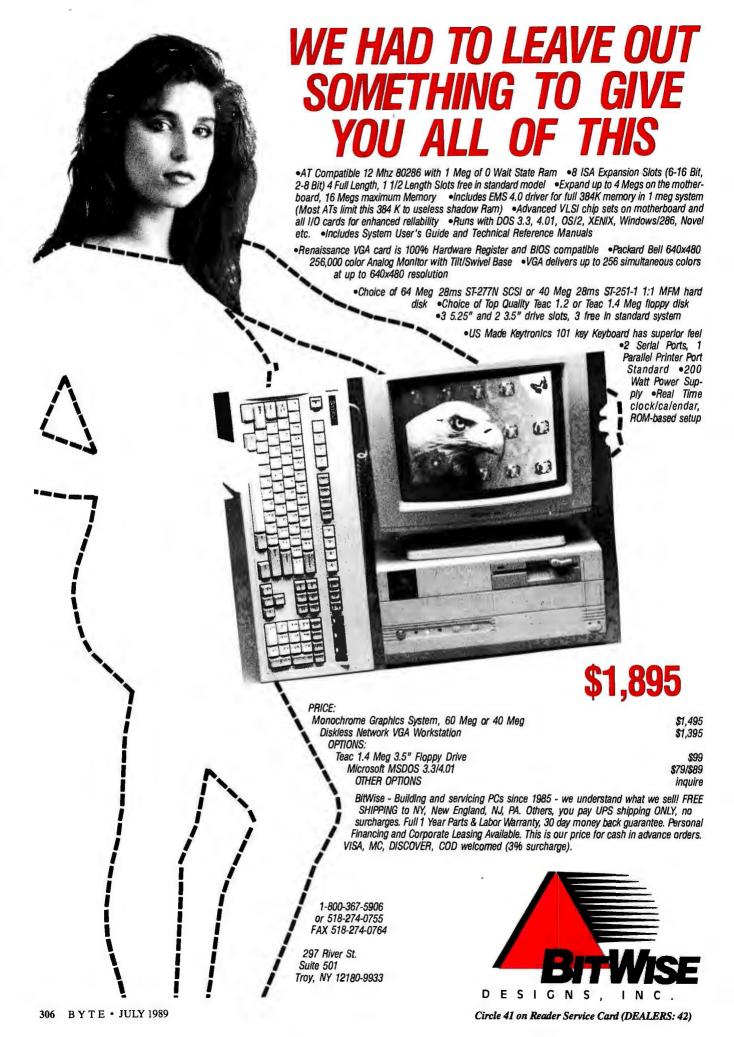

## Compu\$ave

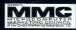

## 1-800-877-8855

|                                                                                                    | Call about our Le         | easing Programs! Government                                                                                       | P.O.'s are Welcome!                                                                                                    |
|----------------------------------------------------------------------------------------------------|---------------------------|----------------------------------------------------------------------------------------------------|----------------------------------------------------------------------------------------------------|
| BOARDS  ADC/Alloy Slaves Save Orchid Pro Design 295 Artist XJ10/16 1795 Paradise VGA + 252 AST 5251/3270 Save Paradise VGA + 16 292 ATI VGA Wonder Save Sta VGA 16 512K 419 Genoa 5300/5400 Save STB VGA EM 512K 459 Intel Inboard 386PC .615 Video 7 Fastwrite 318 Metheus 1128 1899 Video 7 V RAM 459 Adaptek, Boca, Hercules, Imagraph, Konan, Photon, Number Nine, Pixelworks, Quadram, Rasterops, Sigma Designs, Tops, VMI, Verticom, West Dig Call DISK DRIVES  Archive 40Mb Tape 319 Miniscribe 676 Mb . Save Maxtor 1140 1495 Panasonic Worm 1829 Miniscribe 3053 549 Plus HardCard 40 638 Miniscribe 3053 398 Seagate ST251-1 398 Miniscribe 3033 398 Seagate ST251-1 398 Miniscribe 3038 Mb 1695 Toshiba1.44 Mb, 3.5" 92 | COMPUTERS  Acer Computers | PLOTTERS  Calcomp 1023                                                                                            | PRINTERS  Alps Allegro 24 318 NEC LC 890 3089 Brother HL8E 2025 Okidata ML 320 328 Canon BJ 130 725 Okidata ML 321 455 Canon LBP-8II 1595 Okidata ML 391 635 Citizen 120D 145 Okidata ML 391 635 Citizen 180D 162 Panasonic 1124 Save Diconix D150 294 Panasonic 1180 179 Fujitsu DL3400 508 Panasonic 1191 Save HP Paintjet 1025 Panasonic 455 129 NEC P2200 319 Qume Script Ten 3199 NEC P2500 498 Star NX-1000 168 NEC P5300 554 Star NX-2400 295 Citioh, Data Products, Data South, Epson, Genicom, OTC, Qume, Selkosha, TI, Varifyper, & Other Cal MODENS Anchor 2400E 145 Okidata 2400 ext 209 Avatex 1200 Ext. 65 Practical 12001 65 ATI 2400 ETC, Inl. 152 Prometheus 2400812 129 |
| Miniscribe 40 Mb 289 Toshiba 720 K, 3.5" 75 CDC, Core, Emerald, Genoa, Iomega, Maynard, Mountain, Priam, Storage Dimen. Sysgen, Teac Call SOFTWARE Adobe Fonts 3ave Microsoft PC Works 79 Bitstream Fonts 105 Microsoft Word 5.0 215 Carbon Copy Plus 107 PC Excel/Windows 245 DBase IV Save Peachtree Dbl Bonus 219 Desqview 386 105 Peachtree Complete 146 Fastback Plus 104 Procomm Plus 47 Grammatik III 54 Rightwriter 3.0 52                                                                                                    | IBM 3151                  | MONITORS  Goldstar Composite 95 NEC Multisynch XL 1999 Hitachi 20" Multi 2065 Packard Bell TTL 78 Imtek Multiscan | Cardinal 2400 Ext129 Prometheus 2400G149 Hayes 1200 Ext278 Racal-Vadic 2400VP 388 Hayes 2400 Ext415 USR Courier 2400E328 Megahertz Laptops Save USR HST 9500588 Multitech 224 EH Save USR Courier V.32 . Save Multitech 9600                                                                                                    |
| Mail Address: Compu\$ave - 4207 S. 37th 5                                                                                                    | Keytronic Pro             | d or replaced, please call for a RMA. Major c                                                                     | Chinon, Dest, Princeton Graphics, Panasonic Call 2 pm. Prices reflect cash discounts and are redit cards and selected PO's are accepted. IER SERVICE (602)437-4856                                                                                                    |

## BYTE BACKISSUES FOR SALE

|           |                                            | 1987 | 1988 | 1989 |
|-----------|--------------------------------------------|------|------|------|
|           | January                                    |      |      |      |
|           | February                                   |      |      |      |
|           | March                                      |      |      |      |
|           | April                                      |      |      |      |
| Issues    | May                                        |      |      |      |
| Available | June                                       |      |      |      |
|           | July                                       |      |      |      |
|           | August                                     |      |      | 1    |
|           | September                                  |      |      |      |
|           | October                                    |      |      |      |
|           | November                                   |      |      |      |
|           | December                                   | -    |      |      |
|           | Inside the IBM PCs opplications ware Today |      |      |      |

## Rates (postage and handling included):

| *                              |         | •                       |        |
|--------------------------------|---------|-------------------------|--------|
| 1987-'89 BYTE Issues           | \$6.00* | BYTE 1988 Index         | \$3.00 |
| BYTE '83-'84 Index             | \$3.00  | 1985 Inside The IBM PCs | \$4.00 |
| BYTE 1985 Index                | \$3.00  | 1986 Inside The IBM PCs | \$5.00 |
| BYTE 1986 Index                | \$3.00  | 1988 Inside The IBM PCs | \$6.00 |
| BYTE 1987 Index                | \$3.00  | Applications Software   |        |
| *June 1988 (Benchmarks) \$3.00 |         | Today Special           | \$4.00 |
|                                |         |                         |        |

The above prices include postage in the US. Please add \$.50 per copy for Canada and Mexico; and \$2.00 per copy to foreign countries (surface delivery). European customers please refer to Back Issue order form in International Advertising section of book.

Please indicate which issues you would like by checking () the boxes. Send requests with payment to:

RYTE Back Issues One Phoenix Mill Lane Peterborough NH 03458

| (603) 924-9281   | ne i nocilix n | miii Lanc, | receiborough, 1411 05456 |
|------------------|----------------|------------|--------------------------|
| ☐ Check enclosed | Charge:        | ☐ VISA     | ☐ MasterCard             |
| Card #           |                |            |                          |
| Exp. Date        |                |            |                          |
| Signature        |                | _          |                          |
| Name             |                | -          |                          |
| Address          |                |            |                          |
| City             |                |            |                          |
| State            |                |            | Zip                      |

All orders must be prepaid. Please allow four weeks for domestic delivery and twelve weeks for foreign delivery by surface mail.

## UNIVERSAL PROGRAMMER

- For E(E)PROM,PAL,BIPOLAR 8748/5ISeriesPROGRAMMING &IC/MemoryTESTING

High-Speed, Parallel Interface
 ONLY \$545 COMPLETE
 Also Individual/Gang Units

## XELTEK

473 Sapena Ct. Unit 24 Santa Clara, CA 95054

1-800-541-1975 (Toll Free Order) Tel: (408)727-6995, Fax: (408) 727-6996 COD, VISA, MC, AM EX Accepted

Circle 306 on Reader Service Card

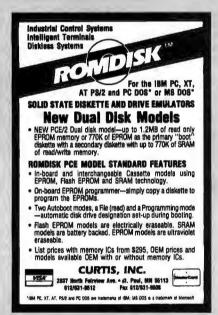

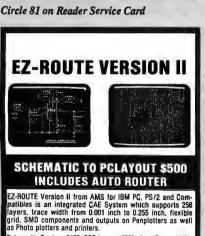

FREE EVALUATION PACKAGE

30 DAYS MONEY BACK GUARANTEE 1-800-972-3733 or (305) 975-9515

ADVANCED MICROCOMPUTER SYSTEMS, INC.

1321 N.W. 65 Place - Ft, Lauderdale, FL 33309

## **HEAVY DUTY** PC HARD CASES

| MC & VISA                | FREIGHT<br>HARD<br>CASE | DUTY<br>HARD<br>CASE | L.T<br>HARD<br>CASE |
|--------------------------|-------------------------|----------------------|---------------------|
| EPSON EQUITY II CPU & KB | \$226                   | \$149                | \$129               |
| COMPAQ PORTABLE II       | \$204                   | \$143                | \$120               |
| IBM AT CPU & KB          | \$254                   | \$173                | \$148               |
| 1BM MONITOR #5154001     | \$226                   | \$154                | \$129               |

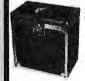

HEAVY DUTY FOAM LINED CASES WITH COMPARTMENTS FOR KEYBOARD & MOUSE

CASES ARE AVAILABLE FOR ANY COMPUTER, ALSO CUSTOM CASES

1-800-882-7112 in MI 616-374-7105 **WESTERN CONTAINER & CASE** 

Box 125, Woodland, MI 48897

Circle 301 on Reader Service Card

ALL NEW !!! 9 TRACK TAPE SUBSYSTEM for IBM PC/AT/386 complete for only \$2,595,00 1 YEAR WARRANTY

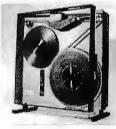

- IBM/ANSI compatible at 800\*/1600/3200 bpi
- Controller, cables and software included
- Interfaces for PS/2\*, Xenix\* and DEC\*
- SCSI\*, AT or MCA\* Bus I/O at 25/50/100 lps.

AKSystems Inc.

20741 Marilla St. TEL:818/709-8100 Chatsworth CA 91311 FAX: 818/407-5889

Circle 12 on Reader Service Card

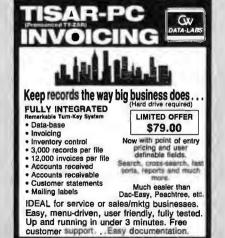

CALL 1-800-537-LABS or ask your dealer. OX DATA-LABS

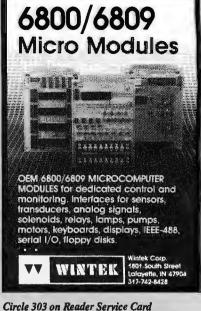

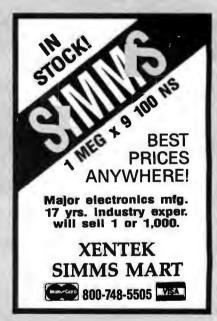

Circle 308 on Reader Service Card

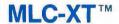

SINGLE BOARD PC/XT COMPUTER FOR THE INDUSTRIAL WORLD

- \* Solid State Disk
- \* Watchdog Timer
- \* 100% XT Compatible
- \* Small Size

See June ad or call for more information:

(414) 639-1105

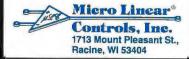

Circle 50 on Reader Service Card

## **EX-SAMPLE+**\*\*

An expert system using AI strategies to compute sample size in statistical research. It provides a critique upon completion.

\$250.00 (plus shipping and handling) VISA, MC, AMEX, PO and

Personal Checks accepted. The Idea Works, Inc. Call toll-free

1-800-537-4866 Missouri residents call 314-445-4554 FAX 314-445-4589

Circle 137 on Reader Service Card

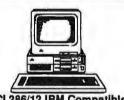

## DCI 286/12 IBM Compatible 30 Day Return 5 Year Extended Warranty FREE FREIGHT!

- sor Operating at 6/12 Mhz, 101 Keytronic
- 512K RAM expandable to 1 Mb on board, 0/1 WS
- 1.2 Mb or 1.44 Floppy Drive
- Western Digital WA2 HD/FD Controller
- Clock Galendar with 5 year bettery
- 220 Watt Power Supply . 80287 FPP Support
- Either Full or Mini AT Case
- Made in USA, FCC A & B, True Phoenix BIOS

20Mb 40Mb 40ms 40Mb 28ms 80Mb 28ms 1331\* 1439\* 1545\* 1795\* **EGA** 1760° 1867\* 1974° 2224 VGA 1871\* 1979\* 2335\* 2085

DCI - (409) 756-0094 • 3708B West Devis • Conroe, TX 77304 All prices cash or check. Oty & Corp discounts avail-

Circle 83 on Reader Service Card

## **Connectivity Solutions**

Share - Switch - Speed

Leaders in connectivity devices since 1985, we manufacture a complete line of :

- **Data converters**
- **Printer buffers**
- **Sharing devices**
- **Electronic switching**
- Multiple port boards
- Data servers

external/Internal Intelligent. nt, high capacity, external/internal automatic serial/parallel data conversions.Connect multiple computers, ters, plotters, moderns, etc. to a single

> Make your hardware investment pay off !

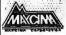

970 Terra Bella Ave # 3 Mountain View, CA 94043

(415) 968-8404

IBM COMPATIBLE RS232/488 31/2 × 51/4" FLOPPY DATA STORAGE & TRANSFER SYSTEM

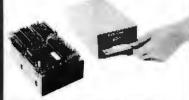

on Transfer tolfrom Non IBM Compatible Systems to/from IBM & Compatibles: (Over RS-232 or 488 Interface).

- Reads & Writes MS DOS Disks
- · RS-232/488 I/O
- Rugged Portable Package/battery option
   MS DOS Driver for "Plug & Run" RS-232
- External Operation
- Baud Rate 110 to 38.4K Baud
   360K/720K RAM Cartridge Option
   Price \$895 in Singles-OEM Qtys. \$495.

28 other systems with storage from 100K to 42 megabytes.

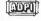

ANALOG & DIGITAL PERIPHERALS, INC. 251 South Mulberry St., Troy, Ohio 45373 P.O.Box 499 TWX 810/450-2685 513/339-2241 FAX 513/339-0070

Circle 21 on Reader Service Card

## A HIGH QUALITY RS232-RS422 BIDIRECTIONAL CONVERTER AT A LOW PRICE

Changes RS232 Data Streams into RS422 Compatible **Data Streams** \$89.00 (one to three) over 100 \$ 59.90

Converts RS232

Converts RS232 over 100 \$ 59.90 over 100 \$ 59.90 over 100

ANAHEIM AUTOMATION 910 E. Orangefair Lane, Anaheim, CA 92801 (714) 992-5990 Telex: 2978217 MCI FAX: 714-992-0471

Circle 20 on Reader Service Card

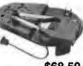

Over 120,000 sold since 1982 Never buy another \$68.50 ribbon !!!

Universal Cartridge MacInke

Save thousands of dollars per year and always get a perfect printout, in black or with any of our colored inks. Universal Cartridge MacInker is \$68.50. Multicolor adapters for multicolor cartridges. We support over 24,000 printer brands & have a complete range of accessories, color car-tridges, OCR, heat transfer, and indelible inks. Customers vary from individuals to Fortune 500 companies. Ask for free catalog.

Computer Friends

1-800-547-3303

14250 NW Science Park Dr., Portland OR 97229 tel. (503)626-2291 -- fax (503)643-5379

Circle 64 on Reader Service Card

FREE! FLIP 'N' FILE FORMATTED DISKS AT UNFORMATTED PRICES!

\*1.15

\*2.95

DS-DD Quantity Discounts Available DS-HD

.63\* 5.25 " 3M Diskettes 10/box 1.25\*

3.50" 3M Diskettes 10/box 1.89 SS/DD 8.00" 3M Diskettes 10/box DS/DD 2.15

14.99 DC-600A .. DC-300XLP ......... 18.99 DC-6150(XTD) .... 21.99 3M Compac Tape 1/2" DEC TK50 Tape ........... 25.95 3M/IBM 3480 Tape Cartridge ...... 5.85 3M Mag Tape with seal 2400"

## \*FREE Extra Quality **Library Cases!!**

Quality Discounts Available .56\*

.80

5. 25 \* BASE Diskettes 10/box 1.09\* 3.50" BASF Diskettes 10/box \*2.79 BASF 5.25" DS/DD No-logo built with Tyvek aleaves, Jabels & W/P .35

BASF Brand 5.25" SS/DD/48TPI Diskettes .29 in BASF plastic library box 10/box

\* FREE! 11th Disk!
•FREE Plastic Box

5.25" DS/DD 5.25" DS/HD 3.50" DS/DD 3.50" DS/HD 1,29 1.15 2.99

\* FREE Plastic Library Box

5.25" DS/HD 3.50" DS/DD .63\* 1.15 1.19\* 2.95\*

*l*erbatim

\* FREE DataLifePlus with DISCUS 11th Disk!

5.25" DS/DD 5.25" DS/HD 3.50" DS/DD 3.50" DS/HD .63\* 1.15 1.19 2.95

39 ps/pp 3M Highland ps/Hp .09 3.50" DS/DD 5,25" DS/HD .82 Nashua 1.29 3.50° DS/DD SONY KAO

1.09

All 5.25" color diskettes in Tyvek sleeves,labels & w/p tabs

5.25" DS/DD 5,25" DS/HD 3.50\* DS/DD 3.50\* DS/HD

.55 2.69 .89 All 5.25" Bulk Diskettes in sleeves, labels & w/p tabs

## RIBBONS STORAGE

Please call for Information

TERMS: No surcharge on VISA, Mastercard or AMEX. COD only add \$3.00. Prepaid orders deduct 2% cash discount. PO's accepted from recognized institutions and corporations on net 30. Bank draft, T/T or L/C acceptable. Shipping: \$4/100 or fewer disks. Reduced shipping charges on large quantities. Price quoted for case (100 disks) quantities less than a case add 5%. (Min. order \$25.00. Min. order on PO's \$150.00.)

## **WE BEAT ANY PRICE!**

Toll Free Order Line Information Line 1-801-255-0080 1-800-523-9681 TLX-9102404712 FAX-801-572-3327

## DISKCOT

DISKCO TECHNOLOGIES, INC. 213 Cottage Avenue Sandy, Utah 84091

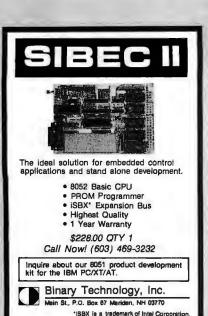

Circle 39 on Reader Service Card

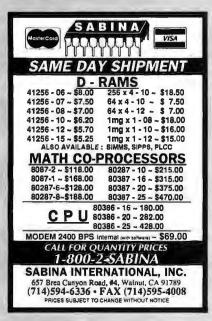

Circle 248 on Reader Service Card

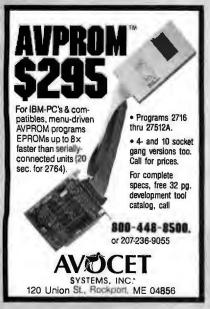

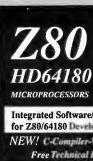

C Compiler Assembler/Linker Remote Debug Realtime Kernel Emulator PC Coprocessors **Proto Board** 

Integrated Software/Hardware Targeted for Z80/64180 Development on PC/XT/AT

NEW! C-Compiler-Version 2-intro offer Free Technical Brief on Request

Assembler/linker (only) \$195.00 In-circuit Emulator \$995.00 \$195.00 Source/symbolic debugger Standalone Proto Board (64180µP) \$295.00 PC Coprocessors--many versions, please inquire

## **Z-World Engineering**

1340 Covell Blvd. Suite 101 Davis, CA 95616 (916) 753-3722 fax: 753-5141

WORLD

In Germany: 08131/1687

Circle 311 on Reader Service Card

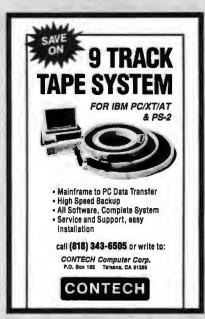

Circle 70 on Reader Service Card

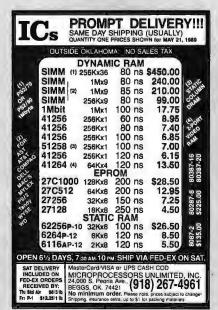

Circle 177 on Reader Service Card

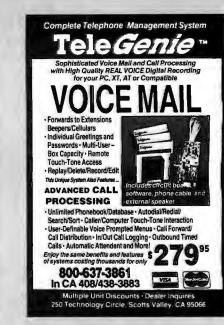

Circle 10 on Reader Service Card

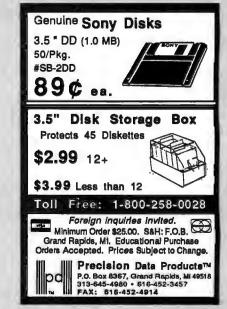

Circle 224 on Reader Service Card

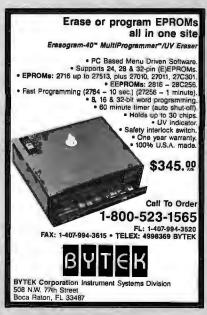

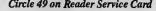

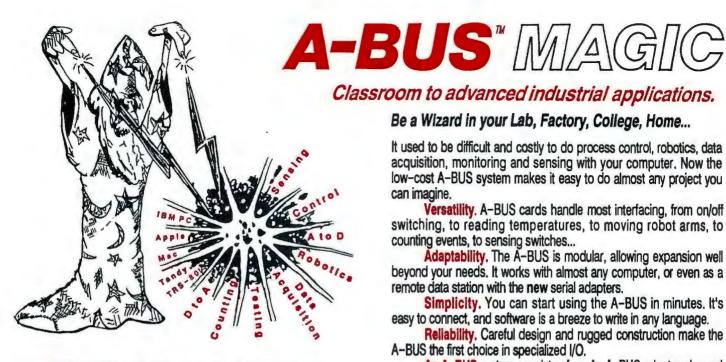

NEW: REMOTE A-BUS! Use the new Serial (RS-232) Adapter or Processor to control any A-BUS system. Cards can be up to 500 ft away using phone type cable, or off premises using a modern. Call or send for the new A-BUS Catalog which covers all the products.

\_ Important \_

All A-BUS Systems: • Come assembled and tested • Include detailed manuals with schematics and programming examples ♦ Can be used with atmost any language (BASIC, Pascal, C, assembler, etc.) using simple "IN" and "OUT" commands (PEEK and POKE on some computers) ◆ Can grow to 25 cards (in any combination) per adapter ◆ Provide jumper selectable addressing on each card ♦ Require a single low cost unregulated 12V power supply ♦ Are usually shipped from stock. (Overnight service is available.)

Be a Wizard in your Lab, Factory, College, Home ...

It used to be difficult and costly to do process control, robotics, data acquisition, monitoring and sensing with your computer. Now the low-cost A-BUS system makes it easy to do almost any project you

Versatility, A-BUS cards handle most interfacing, from on/off switching, to reading temperatures, to moving robot arms, to counting events, to sensing switches...

Adaptability. The A-BUS is modular, allowing expansion well beyond your needs. It works with almost any computer, or even as a remote data station with the new serial adapters.

Simplicity. You can start using the A-BUS in minutes. It's easy to connect, and software is a breeze to write in any language.

Reliability. Careful design and rugged construction make the A-BUS the first choice in specialized I/O.

An A-BUS system consists of: - An A-BUS adapter plugged into your computer - A cable to connect the adapter to 1 or 2 A-BUS function cards. - The same cable will also fit an A-BUS Motherboard for expansion to up to 25 cards in any combination.

About Alpha Products

Founded in 1976 for the purpose of developing low cost I/O devices for personal computers, Alpha has grown to serve over 70000 customers in over 60 countries. A-BUS users include many of the Fortune 500 (IBM, Hewlett-Packard, Tandy, Bell Labs, GM...) as well as most major universities. A-BUS products are U.S. designed, U.S. built, and serviced worldwide.

Overseas distributors: England: Caldy Science Assoc. Ltd., Merseyside, 051 342 7033. Australia: Brumby Technologies Pty. Ltd., NSW, 759 1638. France: Cosem, Rungis, 46 86 64 75

## Inputs, Outputs, etc.

Analog Input: 8 analog inputs. 0-5.1V in 20mV steps (8 bits) 0-100V range possible, 7500 conversions/second. AD-142: \$142

12 Bit A to D: Analog to digital converter. Input range -4V to +4V, expandable to 100V. On-board amplifier. Resolution 1mV. Conversion time 130ms. 1 channel. (Expand to 8 channels with the AN-146; \$153 RE-156 card.)

Relay Card: 8 individually controlled industrial relays each with status LED's (3A at 120VAC contacts, SPST).

Reed Relay Card: 8 reed relays (20mA at 60VDC, SPST). individually controlled and latched, with status LEDs.RE-156: \$109

D/A converter: 4 Channel 8 Bit D/A converter with output amplifiers and separate adjustable references. DA-147: \$149

24 line TTL I/O; Connect 24 input or output signals (TTL 0/5V levels or switches). Variety of modes. (Uses 8255A) DG-148: \$72

Digital Input: 8 optically isolated inputs. Input can be 5 to 100V voltage levels or switch closures. IN-141: \$55

Digital Output Driver: 8 outputs: 250mA at 12V. Drive relays, solenoids, stepper motors, lamps, etc.

Clock with Alarm: Powerful clock/calendar. Battery backup. Timing to 1/100 sec. Alarm relay, LED and buzzer. CL-144: \$98

Touch Tone Decoder: Each tone is converted into a number which is stored on the board.

A-BUS Prototyping card: 4x4.5" card. Will accept up to 10 I.C.s. With power & ground bus. PR-152: \$16

Counter Timer: Three 16 bit counters/timers. Use seperately or cascade for long (48 bit) counts. CT-150: \$132

Call our application engineers to discuss your project.

## **Motion Control**

Smart Quad Stepper Controller: The world's finest.

On board microprocessor controls four motors simultaneously. Uses simple English commands like "MOVE ARM 10.2 (INCHES) LEFT". For each axis, you control coordinates (absolute or relative), ramping, speed, units, scale factors, etc. Many inputs for limit switches, etc. On the fly reporting of speed, position... Built in drivers for small motors (such as MO-103 or 105). SC-149; \$299 Options: ► 5 amp/phase power booster for 1 motor: PD-123: \$49 ► Remote "teach" keypad for direct motor control: RC-121: \$54

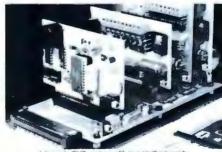

A large A-BUS system with two Motherboards Adapter in the foreground plugs into PC.XT.AT type slot.

Stepper Driver Kit: For experimenting with stepper motors. Includes 2 MO-103 motors and a ST-143 dual driver PA-181: \$99

Stepper Motors: (4 phase, unipolar)
MO-103: 21/4" dia, 1/4" shaft, 7.5"/step, 12V, 5 oz-in torque. MO-104: 2" dia, 1/4" shaft, 1.8°/step, 5V, 60 oz-in torque.

MO-105; 1.7" square. 2" shaft, 3.75"/step, 12V. 6 oz-in.

## A-BUS Adapters

► Can address 64 ports and control up to 25 A-BUS cards.

► Require one cable. Motherboard required for more than 2 cards.

AR-133: \$69

AR-134: \$52

AR-139: \$48

AR-136: \$76

AR-135: \$75

AR-132: \$54

AR-131: \$39

AR-138; \$49

A-BUS Parallel Adapters for: IBM PC/XT/AT & compatibles. Uses one short or long slot.

Apple II, II+, III Plugs into any stat inside. Commodore 64,128 Pluge into Expension Port on back.

TRS-80 Model 102,200 tiess 40 pin "System bus".

Model 100 (Tandy portable) Plugs into socket on bottom TRS-80 Model 3,4,4D Y-Cable evaluable if 50 pin bur is used.

TRS-80 Model | Plugs into 40 pin expension bus. Tandy Color Computers Fits ROM slot, Multipak or Y-Cable

A-BUS Cable: Necessary to connect any parallel adapter to one A-BUS card or to first motherboard. 50 pin, 3 ft. CA-163: \$24 Special Cable for two A-BUS cards

Serial Adapter: Connect A-BUS systems to any RS-232 port. Allows up to 500 ft from computer to A-BUS.

Serial Node: To connect additional SA-129/A-BUS systems to a single RS232 serial port (max 16 nodes). SN-128: \$49

Serial Processor; same as above plus built in BASIC for offline monitoring, logging, decision making, etc. SP-127: \$189
Use SA-129 or SP-127 with moderns for remote data acquisition.

Motherboard: Holds up to 5 A-BUS cards in sturdy aluminum frame with card guides. A sixth connector allows (using cables CA-161: \$12) additional Motherboards to be added. MB-120: \$108

Power Supply: Power pack for up to 4 cards.

Complete Catalog Available For Orders and Info call (203) 656-1806 Weekdays from 9 to 5 EST or FAX 203 656-0756

Ordering Information: We accept Visa, Mastercard, Checks, and M.O. C.O.D. is \$4 extra. Purchase orders are subject to credit approval. CT residents add 7.5% sales tax. Shipping: \$4 per order (usually UPS ground). UPS 2nd Day Air: \$4 extra. Next Day service available, Canada: \$6 per order (Airmail). Outside US and Canada: Arid 10% of order total.

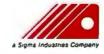

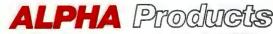

242-B West Avenue, Darien, CT 06820

## YOU'LL

FEDERAL EXPRESS SECOND DAY AIR! **Ask Us About Special** Low, Low Rates!!!

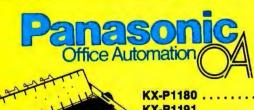

KX-P1595 \$439 2 YEAR

KX-P1180 ..... \$179 KX-P1191 ..... \$249 KX-P1592 . . . . . . . \$429 KX-P1595 . . . . . . . . \$439 KX-P1524 . . . . . . . . \$539 KX-P4450 . . . . . . . \$1395 KX-P1124 . . . . . . . . \$329

> FX-RS505 **Image Scanner**

Fax Partner FX-BM89 Fax Board \$599 (List \$995)

WARRANTY

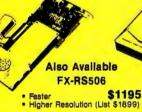

With Interface and Cable (List \$1499) -

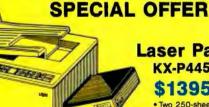

Laser Partner™ KX-P4450

\$1395 (List \$2595)

Two 250-sheet paper cassettes
300 dot-per-inch resolution
Five popular printer emulations

- Standard parallel and RS-232 serial interfaces
   Convenient front panel controls
   512K RAM standard

# Panasonic - Panafax

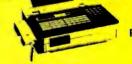

PANAFAX UF-250

## IN STOCK NOW FOR SAVINGS!!

| UF-150. | ų. | i | i | · |  |  |  |   |   |  | , | \$1075 |
|---------|----|---|---|---|--|--|--|---|---|--|---|--------|
| UF-250  |    |   | ï |   |  |  |  | · | ï |  |   | \$1395 |
| UF-260  |    |   |   |   |  |  |  |   |   |  |   | \$1695 |

COMPATIBLE FONTS

## **MEMORY**

- NEW! NEW! Plotter In A Font....\$249
- The All In One 25 In 1 Font.....\$268
- · For Lotus, Slik
- Spreadsheet Font Special .....\$110 Upgradable Memory Boards
  - 1MB . . . . . . . . . . . . . . . . . . \$275 1MB (For Laser Jet 2D) . . . . . \$345

PACIFIC DATA PRODUCTS

Orders: 800-272-9276

Inquiries and Technical: (508) 393-7220

1-800-332-0342

1-800-344-5648

(Vermont) (802) 334-5801 (Canada)

HOURS: 9AM-8PM MON-FRI EASTERN STANDARD TIME 10AM-4PM SAT

· We Accept At No Additional Charge

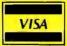

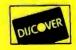

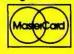

American Express Also Accepted

**EXPIRES 7/3189** 

★ Order by FAX using a Credit Card and receive Free Freight!! (UPS GROUND) ALL ITEMS OFFERED WHILE STOCK LASTS Ordering information: We ship anywhere in the con-tinental United States via UPS. Prices are subject

to change without notice. We accept MSA, Melatri-Cerd, personal, company checks and money ord-ers subject to prior approvel. At returns must have prior authorization from our customer service department within 7 days of receipt. All returns must be in little-new condition, complete and in original packaging, incomplete merchandise will not be accepted for return. All returns for merchandise credit only. Defective products will be repaired or replaced at APE's discretion. We do not juvantee competi-bility. Not responsible for typographical errors ALI PRICES OLITIET ARE FOR PEPERY.

ALL PRICES QUOTED ARE FOR PREPAY, COD OR CREDIT CARD ORDERS ONLY

Applied . Progressive . Electronics . Inc.

203 Southwest Cutoff Route 20, Northboro, MA 01532 FAX (508) 393-3124 • Phone (508) 393-7220

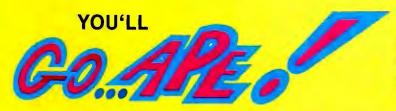

## BE SURE TO ASK US ABOUT

## HEWLETT PACKARD **ACCESSORIES**

## **EPSON**

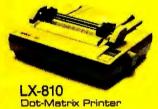

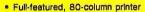

- 180 CPS draft mode; 30 CPS NLQ
- Automatic single sheet loading
- SelectType front control panel
- Compatible with most computers One year limited warranty

#### NOW ONLY

The LQ-500 combines the advantages of 24 pin Letter Quality printing with the benefits of affordable performance. With Epson's exclusive SelecType front control panel, the LQ-500 gives you push-button control of an array of impressive features. The LQ-500 also comes equipped with a pull tractor and friction feed with single-sheet auto load, which allow you to utilize a wide variety of paper

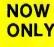

LO-510

The LO-850 combines SmartParkTM paper handling with 24-pin Letter Quality printing excellence. With SmartPark, you can quickly switch paper types without removing hardware or paper. And the LQ-850's SelecType front control panel gives you push-button control of an array of impressive fea-LQ850 tures. For word processing and general office correspondence, this narrowcarriage printer is ideal.

**CALL \$\$\$\$\$** 

**Dramatic Savings On All** Other Epson Printers

EX 800, FX 850 & 1050, LQ 850, 1050 & 2550

**ALL EPSON RIBBONS 3 for 2** 

#### FROM SHARP MINDS COME SHARP PRODUCTS\*\*

- 10 MHz High Speed 80286 CPU (6/8 MHz switchable)
- Illuminated Supertwist Crystal Display with 4 oray scale levels
- Dual high density floppies (PC-7202) or single floppy and 20MB hard disk drive (PC-7221)
- 120 key detachable keyboard with separate numeric and cursor keypads
- 640 KB of RAM, expandable to 1.6 MB on the system hoard
- One internal expansion slot for full-size PC and AT compatible expansion cards
- Parallel, serial, and color/monochrome CRT
- One internal expansion slot for full-size PC and AT competible expansion cards
- Optional internal modern card and expansion unit with four card slots

MODEL PC-7200 SERIES

The power of a desk-top AT in a compact portable unit

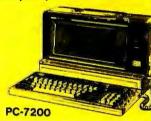

## **Battery Powered** APTOPS from SHAP

- High contrast Illuminated supertwist display 20 MB hard disk drive and single 3.5 inch floo
- High speed processor (7.16 MHz)
- 640K RAM
- Full-sized keyboard with 10 key numeric pad
- Software compatible with IBM PC
  Optional 300/1200 baud modem, CRT adap-
- ter, 1 MB EMS card, 788K EPROM card
- Also available with dual 3.5 inch floppy disk drives (Model PC-4502)

| PC-4502<br>PC-4502M<br>PC-4521<br>PC 4521M | 1895     |
|--------------------------------------------|----------|
| PC-4502M                                   | . 1095   |
| PC-4521                                    | . \$1695 |
| PC 4521M                                   | . \$1895 |

PC-4521

PC-4600

SERIES......CALL

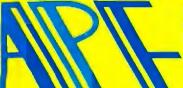

APPLIED • PROGRESSIVE • ELECTRONICS • INC.

203 Southwest Cutoff Route 20, Northboro, MA 01532

EPSON LL AND

Orders: 800-272-9276

(National)

Inquiries and Technical: (508) 393-7220

1-800-332-0342 (Vermont)

1-800-344-5648

(802) 334-5801

(Canada)

HOURS: 9AM-8PM MON-FRI EASTERN STANDARD TIME 10AM-4PM SAT

We Accept At No Additional Charge

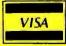

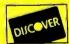

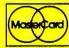

American Express Also Accepted **EXPIRES 7/31/89** 

★ Order by FAX using a Credit Card and receive Free Freight!! (UPS GROUND) ALL ITEMS OFFERED WHILE STOCK LASTS Ordering information. We ship anywhere in the con-tinental United States via UPS. Prices are subject to change without notice. We accept VISA, Master

to change without notice. We accept VISA, Master-Card, personal, company obteits and money orders subject to prior approval.

All returns must have prior authorization from our customer service department within 7 days of receipt. All returns must be in tike-new condition, complete and in original packaging. Incomplete merchandise with not be accepted for returns. All returns for merchandise credit only.

Detective products will be repetited or replaced at APE's discretion. We do not guarantee compatibility. Not responsible for typographical errors.

ALL PRICES QUOTED ARE FOR PREPAY, COLONER ORDERS ONLY

C.O.D., OR CREDIT CARD ORDERS ONLY.

Circle 23 on Reader Service Card

FAX (508) 393-3124 • Phone (508) 393-7220

#### VOICE MASTER KEY® VOICE RECOGNITION SYSTEM

FOR PC/COMPATIBLES & TANDY 1000 SERIES
A FULL FEATURED VOICE I/O SYSTEM

GIVE A NEW DIMENSION TO PERSONAL COMPUT-ING. . . The amazing Voice Master Key System adds voice recognition to just about any program or application. Voice command up to 256 keyboard macros from within CAD, desktop publishing, word processing, spread sheet, or game programs. Fully TSR and occupies less than 64K. Instant response time and high recognition accuracy. Voice recognition tool-box utilities are included. A genuine productivity enhancer!

SPEECH RECORDING SOFTWARE... Digitally record your own speech, sound, or music to put into your own software programs. Software provides sampling rate variations, graphics-based editing, and data compression utilities. Create software sound files you can add to macros for voice recognition verification response. A complete, superior speech and sound development tool.

SOFTWARE CONVERSION CODES. . . The Voice Master Key System operates a growing list of third party talking software titles using synthesized phonetics (text-to-speech) or digitized PCM, ADPCM, and CVSDM encoded sound files. Voice Master Key System does it all!

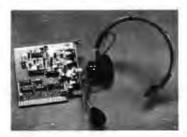

EVERYTHING INCLUDED. . . Voice Master Key System consists of a plug-in card, durable lightweight microphone headset, software, and manual. Card fits any available slot. External ports consist of mic inputs and volume controlled output sockets. High quality throughout, easy and fun to use.

#### ONLY \$149.95 COMPLETE

ONLY \$89.95 FOR TANDY 1000 SL/TL MODELS— SOFTWARE PACKAGE ONLY. Requires Tandy Brand Electret microphone.

ORDER HOTLINE: (503) 342-1271
Monday-Friday, 8AM to 5PM Pacific Time

Visa/MasterCard, company checks, money orders, CODs (with prior approval) accepted. Personal checks subject to 3 week shipping delay. Specify computer type and disk format (3½" or 5½") when ordering. Add \$5 shipping charge for delivery in USA and Canada. Foreign inquiries contact Covox for C & Fquotes. 30DAYMONEY BACK GUARANTEE IF NOT COMPLETELY SATISFIED. ONE YEAR WARRANTY ON HARDWARE.

CALL OR WRITE FOR FREE PRODUCT CATALOG

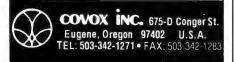

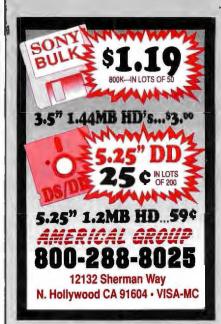

Circle 17 on Reader Service Card

## 5.4 Gigabytes Unattended Backup

Store up to 5.4 Gigabytes of data on a single T-120 VHS video cartridge. Error rate is less than 1 in 10<sup>19</sup> bits. High speed search gives average access time of three mintues.

Use GIGASTORE™to

Use GIGASTORE "to backup your largest disk drive on off-hours without an operator.

GIGASTORE is a trademark of Digi-Data.

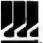

OIGI-OATA CORPORATION 8580 Dorsey Run Road Jessup, MD 20794-9990 (301) 498-0200 Telex 87-580

... First In Value

Circle 91 on Reader Service Card

## EPROM PROGRAMMER CROSS ASSEMBLERS

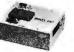

MODEL SX151

R\$232C OR STAND ALONE (all models). Communication protocol: XMODEM, HEX, and BIN. Programs: EEPROMS, 2716 - 27512 and CMOS. Programs (wiadapter): 25XX, 27101 (and above). 68701, 68705, 68764/6, 8741/2, 8744, 8748/9, 8751/2, 8755, 87252, and CMOS. More available soon. Mudel \$X151\$ \$214 (assembled with case). Other models are available from \$49 (kit).

Cross assemblers by PseudoCode for IBM-PCs, \$50. Z80, 1802, 8502, 8600/1/2/3/5/8/9/11, 68000/8/10, 8048/9, 6051/2, 8080/5, 6096, and more soon. Simulators and disassemblers also available.

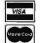

KORE, Inc. 6910 Patterson S.E. Caledonia, MI 49316 (616) 887-1444

\$5 for shipping (USA), plus \$3.00 COD.

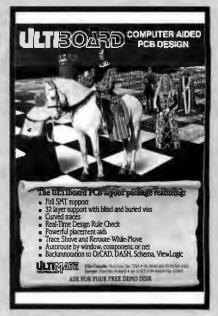

Circle 290 on Reader Service Card

## E/EPROM & MICRO PROGRAMMER

\$895

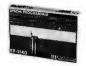

■ EP-114O includes: software, cable, user's manual, 2 free software update coupons, toll-free technical support, one-year warranty & a unconditional 3O-day money back

guarantee
Programs 24-, 28-, 32-& 40-pin E/EPROMs
Supports 874X & 875X series
microcontrollers

■ Connects to a standard parallel part
■ 32-pin model, EP-1132, available for \$695

The Engineer's Programmer™

CALL TODAY 800-225-2102

BPMICROSYSTEMS 10681 Haddington, #190, Houston, TX 77043 713/461-9430 FAX 713/461-7413

Circle 29 on Reader Service Card

Advertise your computer products through

BYTE BITS

(2" x 3" ads)

For more information call Mark Stone at 603-924-6830

RUTE

One Phoenix Mill Lane Peterborough, NH 03458

Circle 154 on Reader Service Card

Circle 330 on Reader Service Card

## Complete Kit w/Controller \$1

## 48

## 1200 Baud w/Software Modem

| ~~~~~~~~~~~~~~~~~~~~~~~~~~~~~~~~~~~~~~      |
|---------------------------------------------|
| Jade 10 MHz Turbo XT\$398                   |
| 640K Motherboard w/256K RAM                 |
| Floppy Disk Controller                      |
| 140 Watt Power Supply                       |
| 101 Enhanced Keyboard                       |
| Monochrome Graphics System <sup>5</sup> 698 |
| 640K RAM, 360K Disk Drive                   |
| Printer Port, Amdek 310A Monitor            |
| 30 MB Hard Disk System add \$298            |

CGA Color System .....add \$188 EGA Color System .....add 398 VGA Color System .....add 5568 Jade 12 MHz Turbo 286. 1 MB Motherboard w/512K RAM 200 Watt Power Supply

Clock/Calendar Enhanced 101 Keyboard Mono Graphics System \_ 1.2 MB Floppy Drive & Controller

Printer Port, Amdek 310A Monitor 40 MB Hard Disk System ... add \$438 12 MHz, 1 MB of RAM .....add 3148

Jade 20 MHz Turbo 386 \_ 1 MB of RAM on Motherboard 1:1 Interleave FDD/HD Controller 2 Serial, 1 Parallel, Clock, Calendar 101 Enhanced Keyboard

40 MB Mono Graphics System<sup>5</sup>2388 1.2 MB Floppy Disk Drive 40 MB Hard Disk Drive Amdek 310A Monitor

| Disk Drives                   |
|-------------------------------|
| 360K half height              |
| 360K full height118           |
| TEAC 55 BV\$78                |
| 1.2 MB for AT                 |
| 3½" 720K\$88                  |
| 3½" 1.44 MB\$118              |
| 5¼" ext. 360K for PS/2\$218   |
| 5%" ext. 1.2 MB for PS/2\$258 |
| 5¼" ext. for LapTop\$298      |

| Hard Disk Drives        |
|-------------------------|
| 10 MB w/controller\$148 |
| 20 MB w/controller\$238 |
| 30 MB w/controller\$288 |
| 40 MB w/controller      |
| 40 MB for AT\$338       |
| ST 125 20 MB            |
| ST 138 30 MB            |
| ST 251 40 MB3368        |
| ST 251-1 40 MB          |
| ST 4096 80 MB5568       |

| *********************************** | accoccocque |
|-------------------------------------|-------------|
| Tape Back-up                        |             |
| CMS Jumbo 40 MB XT/AT               | \$298       |
| XT/AT Kit External                  | \$128       |
| PS/2 Internal Kit                   | \$58        |
| PS/2 External Kit                   | \$128       |

| Monitors           Amdek 310A amber         \$98           Amdek 410A amber         \$118           14" amber flat screen         \$128           RGB 640 X 240 color         \$258           EGA 640 x 350 color         \$378           VGA 640 x 480         \$398           NEC MultiSync II         Call           NEC MultiSync II 2A         \$528           Mutsubishi Diamond Scan         \$488           Zenith 1490 flat screen         \$618           Sony 800 x 600 Multi Scan         \$488 | 3 3 3 3 3 3 3 3 3 3 3 3 3 3 3 3 3 3 3 3 |
|----------------------------------------------------------------------------------------------------|-----------------------------------------|
| Keyboards 84 Key AT-style                                                                                                    |                                         |
| Printers           EPSON LX-800 9 PIN         \$188           EPSON FX-850         Call           EPSON FX-1050         Call           EPSON EX-800         Call           EPSON DFX-5000         Call                                                                                                    |                                         |
| EPSON LQ-500 24 PIN         Call           EPSON LQ-850         Call           EPSON LQ-950         Call           EPSON LQ-1050         Call                                                                                                    |                                         |
| Okidata 320       \$348         Okidata 321       \$498         Okidata 390       \$498         Okidata 391       \$648         Okidata 393       \$948                                                                                                    |                                         |
| Panasonic KX-P1180                                                                                                    |                                         |

#### **Daisywheel Printer**

**Hewlett Packard DeskJet** 

40 CPS Parallel and serial .... \$199

Panasonic KX-P1592 ......\$388

Panasonic KX-P1092i ........\$318 Panasonic KX-P1595 ..........\$438

Panasonic KX-P1524 ......5538

Panasonic KX-P4450 ...... \$1548

| Deskjet                        |  |
|--------------------------------|--|
| EPSON emulation cartridge \$68 |  |
| TMS RM/HELV Soft Font \$98     |  |
| Ink cartridge519               |  |
| Hewlett Packard LaserJet       |  |
| LaserJet II Call               |  |
| LaserJet IID Call              |  |
| 25 in One Font Cartridge\$398  |  |
| 4 MB card w/0 memory \$188     |  |
| 1 MB memory card3348           |  |
| 2 MB memory card               |  |
| 4 MB memory card               |  |
|                                |  |

Toner cartridge......s98

|          | Cilimitals                          |
|----------|-------------------------------------|
|          | WYSE model 30\$288                  |
|          | WYSE model 503368                   |
|          | WYSE model 85                       |
|          | Joystick                            |
|          | Kraft 3 button Joystick\$19         |
|          | Dual Game Port                      |
|          | Plotter                             |
|          | Roland DXY-980\$698                 |
|          | Houston Intruments Call             |
|          | Scanner                             |
|          | Complete Hand Scanner \$148         |
|          | Complete 4" Scanner\$198            |
|          | Logitech Scan Man\$248              |
|          | Diamond Flower 3000 \$198           |
|          | Hewlett Packard ScanJet Call        |
|          | Digitizers                          |
|          | Summa Sketch 12 x 12\$378           |
| I        | RA - I I O -                        |
| ACCOUNT. | wouse                               |
| -        | Mouse Opto-mechanical with Software |
| 1        | with Software                       |

**Terminals** 

| Mouse                              |
|------------------------------------|
| Wouse                              |
| Opto-mechanical                    |
| Opto-mechanical with Software \$29 |
| LogiTech                           |
| LogiMouse Serial                   |
| LogiMouse Bus\$78                  |
| LogiMouse Hi-rez\$88               |
| Mouse Systems                      |
| PC Mouse with Paint588             |
| Microsoft                          |
| Mouse w/Paintbrush \$98            |

| Complete PC                  |         |
|------------------------------|---------|
| Complete FAX 4800            | .\$228  |
| Complete FAX 9600            | . \$388 |
| Complete Answering Machine . | .\$248  |
| •                            |         |

Switch Roves

Mouse w/CAD ......Call

Mouse w/Window ......Call

| Parallel or Serial (Specify) |
|------------------------------|
| 2 way AB                     |
| 3 way ABC                    |
| way ABCD558                  |
| way ABCDE                    |
| Crossover X                  |
| AutoSwitch 3 way5198         |
| AutoSwitch 6 way\$248        |
|                              |
|                              |

| Autoowitch o way   |             |
|--------------------|-------------|
| Modems             |             |
| 1200 internal w/sc | ftware \$48 |
| 2400 internal w/sc | ftware \$98 |
| 1200 external      | \$88        |
| 2400 external      | \$148       |
| 2400 PS/2 internal |             |
| Intel 2400B for PS | /2 \$278    |

| 8087 \$94         | 80287-10 \$248 |
|-------------------|----------------|
| 8087-2 \$138      | 80387-SX \$348 |
| 8087-1 \$178      | 80387-16 \$378 |
| 80287-6 *148      | 30387-20\$398  |
| 80287-8\$218      | 80387-25\$528  |
| Above board 286 P | lus 512K\$418  |
| In board 386      | \$1028         |
|                   |                |
| Cables            |                |

| board 386 \$1028    |
|---------------------|
| Cables              |
| f printer           |
| 0' printer518       |
| 5' printer          |
| ' serial            |
| 5' serial\$28       |
| 0' serial 538       |
| 00' serial\$58      |
| (eyboard extender   |
| Monitor extender    |
| Printer extender516 |
|                     |
|                     |

| Boards                         |
|--------------------------------|
| Monographics w/Parallel \$48   |
| Color Graphics w/Parallel \$48 |
| Jade EGA card158               |
| Jade VGA+\$238                 |
| Jade VGA+ 16\$288              |
| Dual game port                 |
| XT I/O Par/Ser/Clk/Game558     |
| AT I/O Par/Ser/Game558         |
| 360/720K 1.2/1.44 MB FDC \$48  |
| AT FDD/HD controller\$98       |
| XT Hard Disk controller558     |
| AST SixPak Plus118             |
| AST XFormer5578                |
| Paradise auto EGA 350 \$168    |
| Paradise VGA+ \$268            |
| Paradise VGA+ 16               |
| Surge Protector                |

| Isobar modem protector    | \$2  | 1 |
|---------------------------|------|---|
| Tripplite Battery Back-up |      |   |
| 450 Watt UPS              | \$39 | 8 |
| 750 Watt UPS              | 549  | 8 |
| 1200 Watt UPS             | \$69 | 8 |
| Tripplite Line Stabilizer |      |   |
| 600 Watt LC               | \$9  | 8 |
| 1200 Watt LC              | 515  | 8 |
| 1800 Watt LC              | s18  | 8 |
|                           |      |   |

| Accessories                  |
|------------------------------|
| Kensington Master Piece 8    |
| AC Master Control Center \$4 |
| MicroSpeed PC-Trac Ball 57   |
| Vertical CPU stand           |
| Keyboard drawer              |
| Monitor Tilt-n-Swivel        |

4901 W. Bosecrans Ave. Box 5046 Hawthorne, California 90251-5046

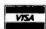

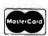

California

Torrance, Costa Mesa, Woodland Hills Kearny Mesa, Sunnyvale

Texas

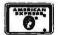

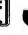

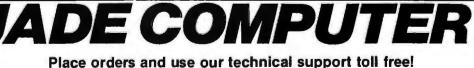

Continental U.S.A. 1-800-421-5500 Inside California 1-800-262-1710

Fax machine 1-213-675-2522/All others 1-213-973-7707

Addison, Houston Georgia

Arizona Smyrna **Phoenix** 

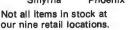

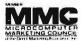

We accept checks, credit card or purchase orders from qualified firms and institutions. No surcharge on credit card orders. CA., TX. GA. & AZ. residents add sales tax. Prices and availability subject to change without notice. Shipping and handling charges via UPS ground 50¢/lb. UPS air \$1.00/lb. Minimum charge \$4.00.

NEW LOW PRICES

#### Specials of the Month

IBM AT Memory Expansion Bd 512K RAM ... \$129 Toshiba 1100+ Portable Expansion 384K Memory Bd ... \$219

#### ESTABLISHED 1976

IC DYSION

| 1 MG X 9-for IBM TYPES                    |
|-------------------------------------------|
|                                           |
| 1 MG X 9-120 NS \$199                     |
| 1 MG X 9-100 NS \$199                     |
| 1 MG X 9-80NS \$249<br>1 MG X9-70NS \$319 |

SIMM SIPP

| 256 X 9- for IBM             | TYPE8 |
|------------------------------|-------|
| 256 X 9-120NS                |       |
| 256 X 9-100NS                |       |
| 256 X 9-80NS<br>256 X 9-60NS | \$119 |

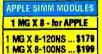

| 25  | 5 X 8 | s - for      | APPL | E    |
|-----|-------|--------------|------|------|
| 256 | X 8-1 | 20NS         |      | \$59 |
| 256 | X 8-1 | 20NS<br>00NS |      | \$69 |

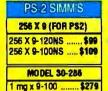

| PS-2MODEL 70480 SIMN                                               |
|--------------------------------------------------------------------|
| 1 MG X 9-100NS \$289<br>1 MG X 9-80NS \$349<br>2 MG X 9-80NS \$679 |

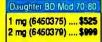

EGA Wonder 800 ...

VIP VGA - 800 X 560 - ....

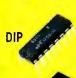

| ZIP | - |
|-----|---|
|     |   |

SDJ

| r. W     |
|----------|
|          |
| SIMM     |
|          |
| <b>3</b> |

| SIPP                                                                                                    |                                                                                                    |
|----------------------------------------------------------------------------------------------------|----------------------------------------------------------------------------------------------------|
|                                                                                                    |                                                                                                    |
| The state of the state of the s |                                                                                                    |
| PS-2                                                                                                    | 4                                                                                                    |
| SIMM                                                                                                    | Marie Contraction of the Contraction of the Contrac |

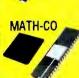

| D                        | - RAM                                      |
|--------------------------|--------------------------------------------|
| 11                       | MG X 1                                     |
| 1 MG X 1-                | 120 NS\$15.0<br>100 NS\$16.5<br>80NS\$21.0 |
| 2                        | 56 X 1                                     |
| 256 X 1-15<br>256 X 1-12 | 50 NS \$5.50                               |

| 256 X 1                                                                                      |  |
|----------------------------------------------------------------------------------------------|--|
| 256 X 1-150 NS \$5.50<br>256 X 1-120 NS \$6.00<br>256 X 1-100NS \$6.50<br>256 X1-80NS \$7.50 |  |
| 256 X 1-60NS \$9.00                                                                          |  |
| 256 X 4                                                                                      |  |
| 256 X 4-120 NS .\$18.00                                                                      |  |

| 94X1                                   |        |
|----------------------------------------|--------|
| 4164-150NS<br>4164-120NS<br>4164-100NS | \$2.35 |
| 84 X 4                                 |        |
| 4464-150 NS                            | \$7.00 |

4464-120 NS ...... \$8.50 4464-100NS ...... \$9.50

4464-80NS ...... \$11.00

256 X 4-80NS .... \$23.50

| 256 X 4 SC      |  |
|-----------------|--|
| 514258-10\$25   |  |
| 258 X 1 SC      |  |
| 51258-10 \$7.50 |  |
| 51258-80 \$9.00 |  |
| 51258-70 \$9.50 |  |

| Compag 386 Memory                 |
|-----------------------------------|
| 1 mg-expansion\$399<br>4 mg\$1399 |

We accept American Express

| MATH CO-     | PRO          |
|--------------|--------------|
| 8087-3(5MHZ) | S88          |
| 3087-2(8MHZ) |              |
| 8087-1       |              |
| 80287-6      |              |
| 80287-8      | ···· 9 1 A D |

| 10287-6 \$  | 130 |
|-------------|-----|
| 0287-8\$    | 195 |
| 30287-10\$  | 218 |
| 30C287-12\$ | 299 |
| 30387-16\$  | 320 |
| 80387-20\$  |     |
| 30387-25\$  |     |
| CPU CHIPS   |     |
|             |     |

| CPU CHIPS     |        |
|---------------|--------|
| 8088          | \$5.00 |
| 80386-16      | \$189  |
| 80386-20      | \$289  |
| 80386-25      | \$439  |
| V-20 (8MHZ) . | \$7.50 |
| VIDEO         |        |

| FOR VGA CARDS                                            |   |
|----------------------------------------------------------|---|
| 64 x 4(150NS)\$1<br>64 X 4(120ne)\$1<br>64 X 4(100ne)\$1 | 2 |

#### RAM TESTER

only \$169 Tests the following memory chipa: 64K X 1 256 X 1 64K X 4 256 X 4 **1MX4** 4M X 1 The RTI can help anyone come through the frustrating process of identifing bad (or good) D-RAMchips. The weight and durability of the tester, make portability a breeze, whether it be on elte, in the lab or in your tool kit. Don't be caught

without one!!

#### **MEMORY EXPANSION BOARDS**

| ASI                                     |       |
|-----------------------------------------|-------|
| Advantage 2 - Expands to 3MB with 512 K | \$479 |
| has SER/PAR Software                    |       |
| Uses 256K RAMS                          |       |
| Advantage 2-386 for PS2 Model 70/80     | \$819 |
| Expands to 8 MG                         |       |
| has SER/PAR                             | - 1   |
| Uses 256 or 1MG SIMMS                   |       |
| Rampage 285-For AT                      | \$319 |
| Expands to 2 MG with 512 K              |       |
| Useds 256 RAMS                          |       |
| Rampage Plus 286-For AT                 | \$569 |
| Expands to 8 MG with 512 K              | 6445  |
| 6 PAK Plus-For PC/XT                    | \$118 |
| Expands to 257K (with 64 K)             | ****  |
| Has PAR/SER/CLK Software                | \$248 |
| Uses 64K or 256K RAMS                   |       |

| BOCA RESEARCH                 |       |
|-------------------------------|-------|
| For PS2                       |       |
| Bocaram 38- with 9K RAM       | \$129 |
| Expands to 2MG                |       |
| Uses 1MG X 1 D-RAMS           |       |
| Bocaram 50/80 with 9K RAM     | \$179 |
| Expands to 4 MG with Software |       |
| Uses 1 MG X 1 D-RAMS          | 100   |
| Bocaram MCA 50Z with 9K RAM   | \$189 |
| Expands to 2 MG               |       |
| Uses 1 MG X 1 D-RAMS          | - 1   |
| BOCA MCA Parallel Card        | \$99  |
| 0.000 1100 0 1 1000           | 4400  |

| EVEREX                                      |
|---------------------------------------------|
| Mini-Magic - #EV138 - 576K Memory Card \$59 |
| for PC & AT with OK                         |
| Uses 64K & 256K D-RAM                       |
| RAMII 4000 - /EV-136 - 4MB EMS\$249         |
| Extended Memory card with 0 K               |
| Uses 1 MGD-RAMS                             |

\$169

BOCA NICA Serial/PAR .....

| IBM                             |         |
|---------------------------------|---------|
| 1497250 - For PS-2 MOD 50/60    | \$499   |
| with OK Expands to 8MB          |         |
| Uses 256K SIMMS (IBM only)      |         |
| 6450605 - For PS-2MOD 70/80     | \$1,329 |
| with 2 MG Expands to 8 MB       |         |
| Uses 2MG SIMMS (IBM only)       |         |
| 6450203 - For AT - Has 512K RAM | \$129   |

|   | IDEA ASSOCIATIES                          |
|---|-------------------------------------------|
| Ш | IDEA max 80 - for PS2 MOD 70/80           |
| н | Expands to 8MB                            |
| ш | Uses 256K or 1MG SIMMS                    |
| Ш | IDEAsupermax/MC - for PS2 MOD 50/60 Cell  |
| П | Expands to 8MB/2 Extended memory/2SER/EMS |
| н | Uses 256 or 1MG SIMMS                     |
| П | IDEAmax/MC- for PS2 MOD 50/60 & 80 Call   |
| ш | Expands to 12MB Extended                  |
|   | memory with software                      |
| П | Uses 1MG SIMMS                            |
|   |                                           |

| USOS TIMO STRIMO                      |
|---------------------------------------|
| UNITEX                                |
| 3MG Multifunction - for AT\$149       |
| Expande to 3MG - has SER/PAR PORT     |
| Uses 1MG D-RAMS                       |
| 384 Multi-function Card for PC/XT\$89 |
| Expands to 384K                       |
| has SER/PAR/CLK/Game port             |
| Uses 64K or 256K D-RAMS               |
| PS-2 MEM for PS2-MOD 70/80\$99        |
| Expands to 8 MB                       |
| Uses 256 or 1MG SIMMS                 |
|                                       |

#### **VIDEO ADAPTER**

| Supports VGA, CGA, MDA   | & Hercules    |
|--------------------------|---------------|
| VIDEO 7                  |               |
| Fastwrite VGA            | \$349         |
| 256 D-RAM, 800 X 600, 64 | 0 X 480       |
| Supports VGA/EGA/MDA/C   | GA & Harcules |
| Y-RAM VGA                |               |
| 256 K V-RAM, 1024 X 768, | 800 X 600     |
| VEGA Deluxe              |               |
| 640 X 480 Multi-sync     |               |
| VEGA Pro                 | \$319         |
| 800 X 600 Multi-Sync     |               |

Supports EGA, MDA, CGA & Hercules

| Usigner and the                           | 200       |
|-------------------------------------------|-----------|
| 800 X 600 - 16 Colors                     |           |
| Prodesigner                               | 6330      |
| Supports 1024 X 768 - 16 Colors           | ,         |
|                                           | ****      |
| Pro Designer Plus                         | 1441      |
| Same as Prodesigner                       |           |
| Has downloadable fonts                    |           |
| UNITEX                                    |           |
| Monochrome Graphics Card                  | 346       |
| with par port - MDA/CGA/Hercules          |           |
| Colorgraphics Card                        | \$46      |
| RGB Color with Par Port • EGA/MDA/CGA/Her | cules     |
| EGA Card                                  | \$268     |
| 640 X 480, 16 Colors, EGA/MDA/CGA/Hercu   | 08        |
| VGA Card                                  | \$260     |
| BOO Y BOO 18 Colors - VGA/EGA/MDA/CGA/-   | ferrirles |

ORCHID

#### **TERMS AND CONDITIONS**

No Surcharge for MC/VISA Terms: MC • VISA • COD • CASH • AMEX add 4%.

Purchase Orders from qualified firms 20% restocking fee on non-defective returns

PricesSubject To Change

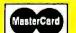

2852 F Walnut - Tustin, CA 92680

Phone: 714/730-5232 • FAX#: 714/838-8593

Circle 291 on Reader Service Card

Customer Service #: 714/730-9527

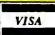

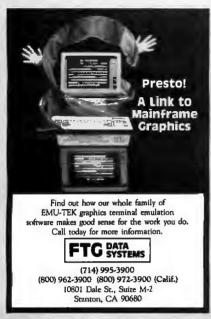

Circle 113 on Reader Service Card

## 9-Track Tape **For Your** IBM PC/XT/AT/PS-2"

Read 1600 bpi 9-track tapes from a micro, mini or mainframe in EBCDIC or ASCII as mirror image or by individual files.

Use the 2000 PC™ for disk backup, data interchange or archival storage.

PC/XT/AT/PS-2 are trademarks of IBM. 2000 PC is a trademark of Digi-Data

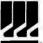

DIGI-DATA CORPORATION 8580 Dorsey Run Road Jessup, MD 20794-9990 (301) 498-0200 Telex 87-580 ... First In Value

Circle 90 on Reader Service Card

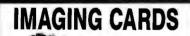

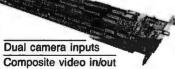

256 × 240 resolution

Digitize/display at frame speed

16 Meg. color palette out (DV-02)

External trigger input option

PC/XT/AT compatible

Complete with software & library

DV-02 8-bit 256 gray levels.\$849 DV-03 6-bit 64 gray levels . . \$549 VISA/MC Demo disk available

Control Vision

PO Box 596 Pittsburg KS 66762 800/292-1160 316/231-6647

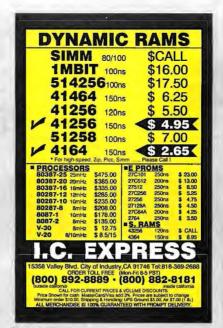

Circle 133 on Reader Service Card

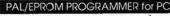

VERSION 2 of Software and Hardware

Programs 20 and 24 pin MMI, NS. TL Aliera, Cypress, Ricol/ Panatoc PALs. EPLD (UV

Panatee PALA. EPI-D (UV crasable), polarity, and RA types Posetions Include: read, write, worldy, protect, edit, print, and file load and save of program. JEDEC files supported. 2716-27512 EPROMs.

verify, blank check, HI/LO split edit in ASCII, HEX, or Decimal INTEL Hex and M Record file support

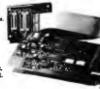

#### 200/100 MHz LOGIC ANALYZER for PC

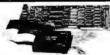

LA27100 1299 A27200 1800

MHz(LA77200) or 100MHz(LA27100) to 250 Hz n DC to 50 MHz - 16 Level Triggering Sequence

n Level at TTL, ECL, or -8V to +14V varia Diagram or State List • Save/Load Data and

(201) 994 - 6669

Link Computer Graphics, Inc. 4 Sparrow Dr., Livingston, NJ 07039

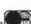

Circle 159 on Reader Service Card

#### Cross-32 Meta Assembler

Table based macro cross-assembler using the manufacturer's assembly mnemonics.

includes manual and MS-DOS assembler disk with tables for all of the following processors:

64180 65C02 68HC11 6809 68HC11 COP400 COP800 6801 680X0 6805 80X86 8048 8051 8085 8096 TMS320 TMS370 Z8/Z80 ...MORE

Users can create tables for other processors!

Generates listing, symbol table and binary, Intel, or Motorola hexcode.

Free worldwide airmail shipping & handling.

Check, MO, VISA or MC: US\$199 or CN\$249

Universal Cross-Assemblers POB 384, Bedford, NS Canada B4A 2X3 (902) 864-1873

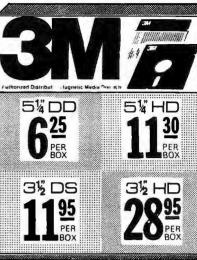

5.25 DS 5.25 HD 6109660 -- 32.50 3.50 DS 6404107

23 95 3.50HD 6404078 - 45.95 2 D·1024 1669045 --33.95

PROPRINTER (6328829) 5.60 PROPRINTER XL (1040150) 7.99 PROPRINTER X24 (1040475) 8.10 PROPRINTER XL24(1040414) 11.90 PROPRINTER II (6328829) -5.60 MONO PRINTER (1040440) -- 12.95 QUIETWRITER (1299790) -9.45 QUIETWRITER III (1299933)-13.95DISPLAYWRITER (1299463) 8.95

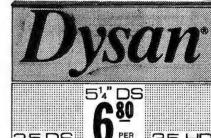

Oklahoma 1.800.654 P.O. BOX 1674, BETHANY, Nevada 1-800-621-6221 RO. BOX 12396, LAS VEGAS, NV. 89112

Minimum order \$2000 "No Surcharge on Visa Master Card." COD orders add \$300 Surface Shipping UPS add \$400 per 100 for 31/2" or 51/4". add \$400 per 100 for 8." U.S. Mail delivery add

9%. "Prices subject to change without Notice! FAX (405) 495-4598. CAT™ 10MHZ

BASE SYSTEM

 256K (Opt. 640K) • 150 Watt Power Supply • AT Style Keyboard & Case
 4.77 or 8 MHZ Keyboard Selectable FDC

8087 Socket • 360K Floppy Drive 1 Year Warranty

\$36900

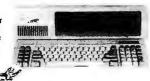

#### **CAT 386 SYSTEM**

12" Amber Monitor
with Graphics Interface Card
 1.2 Meg Floppy Drive
(expandable to 8 Meg)
 1 Meg of Memory
Parallel, Serial & Clock

• 70 Meg Hard Drive

\$229700 20MHz

#### **CAT™ 286-10MHZ**

BASE SYSTEM

 512K Exp. to 1 MEG • 200 Watt Power Supply • AT Style Keyboard
 Western Digital Controller • 1.2 Meg Floppy • Legal Bios w/manuals • Sy Documentation • 1 yr war. • Clock/Calc

 10MHz DTK Motherboard \$74900

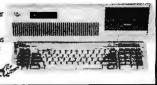

11.3 HORTONS SL

**OPTIONS** 

SYSTEM

286, 388 AT Compatible 14" EGA Monitor w/Interface ... 549eo
Novell Network . Call 12 Mhz add ... 100eo
14" Color Monitor w/Interface ... 289eo

#### NOT BE UNDERSOLD WE

SEAGATE

EVEREX

8088 XT Compatible

WESTERN DIGITAL WE WILL BEAT ALL COMPETITORS QUOTES. CALL (800) 654-7762

SAMSUNG

ALL RAM UPGRADES

#### 290222109901 1-tri

| under o                      | OL HOOF 32    | UIIU                   |                |  |
|------------------------------|---------------|------------------------|----------------|--|
| If Your PC<br>Uses the Intel | Running at    | Then You<br>Need intel | MEADS<br>Price |  |
| 8088                         | 5MHz or less  | 8087                   | 9780           |  |
| 8088 or 8088                 | 8MHz or less  | 8087-2                 | 13950          |  |
| 8086                         | 10MHz or less | 8087-1                 | 19900          |  |
| 80286                        | 6-8MHz        | 80287                  | 14900          |  |
| 80286                        | 8-10MHz       | 80287-8                | 22900          |  |
| 80286                        | 10MHz or more | 80287-10               | 25900          |  |
| 80286                        | 16MHz         | 80387-16               | 37960          |  |
| 80386                        | 20MHz         | 80387-20               | 43900          |  |
| 80386                        | 25MHz         | 80387-25               | 54900          |  |
| 386SX                        | 16MHz         | 80387-SX               | 39900          |  |

#### MODEMS BY EV-923 EverCom 12 300/1200 bps Bitcom Software . . 890

| EV-941 EverCom 24 2400 Baud Int. Bitcom Software , 13900 |
|----------------------------------------------------------|
| EV-945 External 2400 Baud19900                           |
| EV-942 2400 PS222900 EX-955 FAX Card34900                |
| COMPUTER PERPHERIALS — 5 YEAR WARRANTY                   |
| 1200 Baud Internal w/Software                            |
| 1200 Baud External fully Hayes Compatible, Everex 9900   |
| 2400 Baud Internal 1/2 card w/software                   |
| 2400 Baud External Fully Hayes Compatible, Zoom , 12900  |

#### Imtec/ Reasons MONITORS

| 1256A 12" Amber w/Tilt & Swivel | Base 8900 |  |
|---------------------------------|-----------|--|
| 1257 12" Amber Flat Screen 720  |           |  |
| 1464 14" Color 640 x 200, 16 co |           |  |
| 1453 14" EGA 640 x 350. 64 cold |           |  |
| 1455N EGA 720x480 Multisync Co  | impatible |  |

#### RAM UPGRADES

| WARRANTY RAM          | UP    | GRADES         | Men                                      |
|-----------------------|-------|----------------|------------------------------------------|
| 1 YEARTY              | -     |                | EXTER BUY                                |
| Morra                 |       | 1 Me           | EXCESS RAM<br>PLEASE CALL<br>OR FAX LIST |
| O-AV                  |       |                | OR FALL CALL                             |
| 4464 100 NS, 64x4     |       |                | THE LIST                                 |
| 4464 120 NS, 64x4     |       | 1 Mei          | }.                                       |
| 4464 150 NS, 64x4     | .700  | 1Meg x 1 120   | IS 1700                                  |
| 4164 150 NS, 64x1     | 285   | 1Meg x 1 100   | VS 1800                                  |
| 4164 120 NS, 64x1     | 325   | 1Meg x 1 80    | 1000                                     |
| 4164 100 NS, 64x1     |       | Simm Mo        | duton                                    |
| 256K                  |       | 64 x 9 150 N   | 2 2000                                   |
|                       |       | 04 X 9 130 N   | 4000                                     |
| 41256 150 NS, 256x1 . |       | 256 x 8 150 N  | 4990                                     |
| 41256 120 NS, 256x1 . |       | 256 x 9 80 NS  | 8900                                     |
| 41256 100 NS, 256x1 . |       | 256 x 9 100 NS | 7900                                     |
| 41256 80 NS, 256x1    | . 986 | 256 x 9 120 NS | 6900                                     |
| 414256 120 NS, 256x4  | 2300  | 1Meg x 9 120 h | IS 19900                                 |
| IBM PS2 & COMPAQ :    | RRE   | 1Meg x 9 100 h | S 20900                                  |
| 256X9 100 NS1         |       | 1Meg x 9 80 N  | 24900                                    |
| 1MEGX9 100 NS 2       |       | 1Meg x 8 120 M |                                          |
|                       |       |                |                                          |
| 2MEGX9 100 NS5        |       | We Carry Dip   | DI CC Cina                               |
| 1MEG Compag3          |       | Simms - Soj -  |                                          |
| 4MEG Compaq12         | 3944  | All Speeds -   | - CALL                                   |

## TAPE BACKUPS

40MB Mini Cartridge, 1.8MB/min, XT (DC 2000). 339ee
40MB Mini Cartridge, 3.6MB/min, AT (DC 2000). 339ee
40MB PSZ Model 50-60-70-80 (DC 2000). 419ee
60MB Streaming Cassette, 5MB/min w/cont (C1600) 649ee
60MB Streaming G0A, 5MB/min w/Full cont (DC600) 849ee
125MB Streaming Cartridge, 5MB/min w/Full cont. 1119ee
Excell 60 Model 60/80 (PS2). 99gee
Excell 125 Model 60/80 (PS2). 1269ee
DC2000 24ee External Add 195ee DC600 24ee

#### Soznate HARD DRIVES

| CO SeeNare UNUD DUIACS                                 |
|--------------------------------------------------------|
| ST125 20Meg 40 Mil 1/2 Ht 31/2" Drive only27910        |
| ST138 30Meg 40 Mil 1/2 Ht 31/2" Drive only33900        |
| ST225 20Meg w/cont. & Cables                           |
| ST238 30Meg w/cont. & Cables28900                      |
| ST251 40Meg 1/2 HT 40 Mil w/software, Drive only 37900 |
| ST251-1 40Meg, 28 Mil Sec, Drive only                  |
| ST277R 60MB 40 Mil 1/2 Ht                              |
| ST4026 20Meg Full Ht 40 Mil                            |
| ST4038 30Meg 40 Mil Full Ht39999                       |
| ST4053 40MB 28 Mil Full Ht                             |
| ST4096 80Meg Full HT w/software639eo                   |

#### **WESTERN DIGITAL CONTROLLERS**

| WX-1 8 Bit 1/2 Sized for XT 7900                           |
|------------------------------------------------------------|
| WA-2 16 Bit Full Sized Hard/Floppy                         |
| WD-27X 8 Bit RLL 1/2 Size 8900                             |
| WAH 16 Bit Hard Drive Controller12900                      |
| RA2 16 Bit RLL Hard/Floppy for AT                          |
| MEAD Floppy Disk Controller for XT, controls 4 drives 2900 |
| MEAD 1.2 Meg & 360K Controller for XT                      |
| Cable Set for Hard Drive Only 500                          |

#### Mitsumi FLOPPY DRIVES

| 360K 1/2 Ht. PC Compatible — Mitsumi                 | 900 |
|------------------------------------------------------|-----|
| 1.2 Meg Black Face — Mitsumi 8                       | 900 |
| 720K 3½" Drive w/5¼" mounting — Mitsumi 8            |     |
| 1.44 Meg 31/2" Drive w/51/4" mounting — Mitsumi 10   |     |
|                                                      | 900 |
|                                                      | 900 |
| External Case w/Power Supply 2, 1/2 HTs or 1 Full 14 | 900 |

#### $\star$ SPECIALS $\star$ SPECIALS $\star$ SPECIALS $\star$ SPECIALS $\star$

MINISCRIBE HARD DRIVE 3130E, 112Meg, 17ms, ½ HT, Auto parking, cables, rails, Software ....List 1995 Mead 949en w/Controller add \$100

EVEREX EV659 EGA Auto Switch 840 x 350 . . . . . 1999 EVEREX Viewpoint 16 Bit VGA 256K exp. 512K . . . . 27999

**EVEREX TAPE BAKCUP** 

**EVEREX MEMORY BOARDS** Base / Extended / Expanded 4.0 LIM Compatible 286 AT 0-3 Meg ... 149° 286 AT 0-10 Meg ... 199° Expanded / Extended EMS 4.0 com. uses 1 Meg 120NS chips P\$2 50/60 0-2 Meg . 259° P\$2 50/60 0-4 Meg . 259° P\$2 50/60 0-4 Meg .

#### Below Liquidation **Dealer Cost** With Warranties New

100 FOR

#### LETTER QUALITY PRINTER

DAISYWHEEL PRINTER MANUFACTURED BY C.ITCH

REPEAT OF A SELLOUT

Why pay \$1149 for a C.Itoh STARWRITER" F-10

When our 40 cps letter quality daisywheel printer from the same manufacturer is only

000 .

#### OPTIONS

#### STANDARD FEATURES

- 40 CPS Accepts Paper to 15 inches Form Length and Pitch Set from Conrol Panel . Industry compatible ribbon, printwheels and
- control commands . RS232 Serial Interface

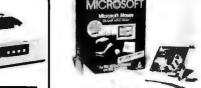

MICROSOFT

In Port with Bus Interface · Fully IBM Compatible (of course) . Includes Showpartners and Paint Brush

List \$199 Mead \$7900 10 for \$740

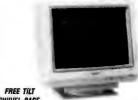

SWIVEL BASE

• 14" Flat Screen • Paper White Phosphorus • TTL Monochrome & Composite Interface

List \$199 Mead \$9900 10 for \$950

#### STATIC BUSTER

Attached to CRT face and keyboard, Static Buster works just like a sponge, dissipating static at a rated 20,000 volts in less than two seconds.

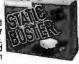

List 4900 Mead 1900 10 for \$160

#### AT STYLE / XT CASE

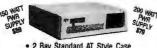

2 Bay Standard AT Style Case
 Keylock Power and Hard Drive LED's
List 9900 Mead 2900 10 for \$240

#### WESTERN DIGITAL

WD1003/RAH — RLL WD1005-WAH — 16 Bit HDC For AT 16 Bit, ESDI Controller for AT 2 to 1 Interleave Full Size RLL Mead 9946

#### **PARADISE**

Auto Switch Monochrome EGA Card, 640x350 EGA, MDA, CCA, Herc. List 319<sup>80</sup> Mead 129<sup>90</sup>

#### CLOSEOUTS QTY. LIMITED

| Epson Universal Printer Stand900    |
|-------------------------------------|
|                                     |
| Irwin Tape Backup20Meg 19900        |
| Floppy Disk Controller 2 Drives1900 |
| 10Meg w/controller & cables 17900   |
| Real IBM AT Vertical Enclosure4900  |

## 800-654-7762

702-294-0204

9 a m -4 a m PST FAX 702-294-1168

narks are Registered with their respective Co.'s. Prices Subject to Change All Products 90 Cay Warranty unless stated otherwise.

\*Best Quote applies to competitor advertised price with same terms, in this magazine.

WE ALSO PURCHASE

EXCESS INVENTORY— FAX LIST

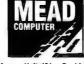

- Ouantity Pricing Available CAI
   We Accept International Orders
   Purchase Orders from Universitie Government Institutions, Fortune 1000 and Qualified Firms

NO SURCHARGE FOR MC/VISA TERMS:

MC • VISA • COD • CASH
Purchase Orders from Qualified Firms
Personal Checks • AE add 44/6
kking Fee on Non-Defective Ratums within 15 days

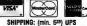

1000 Nevada Hwy. • Unit 101 • Boulder City, NV 89005

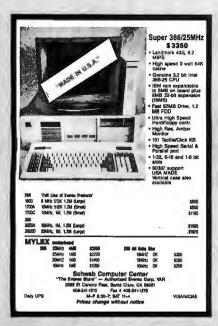

Circle 252 on Reader Service Card

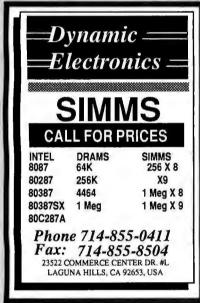

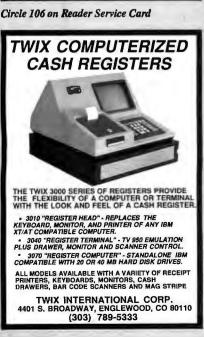

#### Terminal Emulation

#### TEK 4105/4010

- Tektronix 4105
- Tektronix 4010/4014
- VT220, VT102
- Picture files
- VGA and EGA support
   High resolution hardcopy

#### VT220

- VT220, VT102 emulation
- File transfer
- 132 column modes
- Color support

#### Diversified Computer Systems, Inc.

3775 Iris Avenue, Suite 18 Boulder, CO 80301 (303) 447-9251 FAX 303-447-1406

Trademarks, VT102, VT220 - DEC: Tektronix - Tektronics Inc.

Circle 102 on Reader Service Card

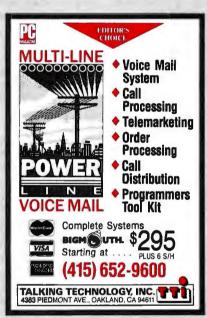

Circle 275 on Reader Service Card

## LOW-LOW-LOW

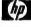

Laserjet Printer \$1650 Series II

IDM

Scanjet Scanner + interface kit

COMPAG\* #./pplc Acer

& other

EEVEREX AST

XT/AT Compatibles & 386 Computers

CALL for LOW PRICES Gov't, Corporate, Schools, Dealers, & Export INQUIRIES WELCOME.

44862 Osgood Road, FREMONT, CA 94539 (415) 651-5101 FAX: (415) 651-5241 1-800-543-1001 VISA, Master Card accepted. w/sc PH: (415) 651-5101

Circle 270 on Reader Service Card

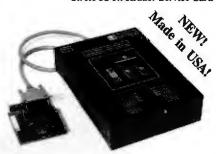

#### \$595-895

- Programs EZEPROMS, PALS, GALS, IFLS, EPLDS, MICROS, BIPOLARS.

  Programs EZEPROMS, PALS, GALS, IFLS, EPLDS, MICROS, BIPOLARS.

  Software driven pin drivers. D/A generated programming voltages.

  Upgrudeable for virtually any future programmable devices up to 40 pins.

  Self-subsistent operation. No additional modules or plug-in adapters required.

  Includes user friendly MEMORY BUPFER FULL SCREEN EDITOR.

  Friendly Menu-Driven interface. Device selection by P/N and manufacturer.

  Supports & Bifo25 bit word, Intelligent 1 & II, Quick Pulse programming.

  Functional testing. Register-Preload, FUSEMAP EDITOR for logic devices.

  File formats accepted: Intel Hers & 6/88, Fatronis Hex, Motorola S, JEDEC.

  Customer support via voice line, dedicated BRS or fax. Pull I year warranty.

  Base price includes Interface card, cable, Memory device library and I year, free updates. Additional Device Libraries (Logic, Micros, Bipolars) \$95 sa.

  Libraries updates available every 6 mo. and can be received via floppy or BBS.

## PC BASED 8-SOCKET GANG PROGRAMMER

\$595

- Handles all memory devices to 32 pins, (Ugradeable up to 8 megabit parts).
   FULL. SCREEN BUFFER EDITOR plus all applicable features from above.
   Customer support via voice line, dedicated BBS or fax. Full 1 year warranty.
   Includes PC Interface card, Memory device library and 1 year free updates.

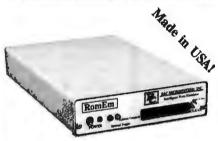

## UNIVERSAL RS-232 PROGRAMMER

\$345-595

- Programs EE/EProms, Flash Eproms, ZPRams, Intel Micros, Memory Cardes
  Stand-Alone Mode for EE/EProm and Memory Card Duplication / Verify.
  All 24/28/32 pin EE/EProms to 4 MBits (upgradeable to 32 megabits).
  Micross?8/14/A-2/A.4.4.9-5.3-1, CS1, CS1FA/B.-5.2.53, 5-C21, CS4, 9761.
  Memory Cards:Seiko/Epson, Fujitsu, Mitsubishi (Integrated Adapter Included).
  Modular design; Firmware cassily upgradeable; 4 socket Cang module svalidble.
  On-Board Programming capability: Custom interface modules available.
  User friendly Menu-Driven Interface Program for IBM-PC and Macintosh.
  Can be operated with any computer containing an RS-232 serial port.
  Optional bulli-in Exaser/Timer module (SSO)/Top cover conductive foam pad.
  OEM open board programmer configurations svaliable (from \$245).
  Customer support via voice line, dedicated BBS or fax; Full 1 year warranty.

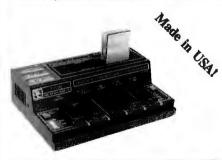

#### INTELLIGENT PC ROM EMULATOR

- Emulates 2716 through 27512 EProms (2k to 64k bytes) with a single unit.

  Comnects to the standard parallel printer port, Uses standard printer cable.

  Intelligent features include: Reset Guspta, Address Compare, Address Snapshot, Trigger Input. Memory buffer editing capability, Selectable wordsizes.

  User friendly software. Command set includes: Load, Writs, Display, Run, Type, Edit, Fill, Run-Command-File, Hondrot, Port, Resel, Fielp, Calculator.

  FAST data loading via parallel printer port (65k bytes in less than 10 seconds).

  Casedable up to 8 units. Includes interface cable with Trigger and Reset clips.

  CMOS version with standard 9V battery backup available (5495). After downloading the program from the host computer, the CMOS emulator version can be disconnected and used in stand-alone mode for firmware testing.
- · File formats accepted; Binary, Intel Hex, Motorola S.

MC / VISA / AMEX

Call today for datasheets!

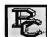

#### **B&C MICROSYSTEMS INC.**

355 WEST OLIVE AVE., SUNNYVALE, CA 94086 TEL: (408) 730-5511 FAX: (408) 730-5521

## 31/2 INCH 1.4 MB DISKS FOR ONLY ONE DOLLAR!

#### **New Invention Makes It Possible!**

Do you use the new, high capacity,  $3^{1/2}$  inch disks? If so, you have paid four, five, even six dollars per disk! Byte for byte, that is as much as SIX TIMES the 'old' 360K floppies. Now you can convert all your programs, data, and files to the new format, WITHOUT PAYING THESE PRICES!

**HOW IS THIS POSSIBLE?** Have you ever tried to format a regular, 'low density'  $3\frac{1}{2}$  inch disk to 1.44 MB? Of course you have! It doesn't work! The computer gives an invalid media error. Our company was putting in a large network of IBM Clones. We have grown from a small company to a million-dollar corporation in two short years, and we didn't do it by wasting money. So, of course, we tried to use the cheap, 720K disks. Total failure.

**ENTER OUR CRACKPOT ENGINEER.** Our Crackpot Engineer wondered what was the difference between the disks. He tore them apart, analyzed the media. He found NO DIFFERENCE WHATSOEVER! Yet, they would not format. Why? Then he started examining the plastic housing. And he found the difference. It is NOT in the media, IT IS IN THE PLASTIC CASE!

**TOTAL FAILURE!** Our Crackpot Engineer (among other things, he invented the Electronic Flea Collar) sent a brand-new 720K disk to our machine shop, and asked them to modify it. They did... and the DISK IMMEDIATELY FORMATTED! But, within 10 minutes of use, it totally failed. It lost data all over the place. Back to the drawing board. The disk was dis-assembled and examined. It was found that, in performing the conversion, a microscopic place of plastic had entered the housing, and totally ruined the disk. It was obvious that, if the conversion could be done reliably, it required extreme precision.

**ENTER OUR OTHER CRACKPOT ENGINEER.** Our president is a mechanical engineer. One of the best in the country. While a research scientist at Colorado School of Mines, he completely revolutionized the field of water jet drilling. He tackled the problem. Finally he came up with a solution - a precision tool which could perform the modification EVERY TIME and leave no plastic particles which would damage the disk!

MONTHS OF TESTING. We then commenced on a testing program. We modified and formatted thousands of disks, and tested them for data integrity. Out of one thousand disks, one would not format, two had one bad track. NOT ONE LOST ANY DATA! We then put a disk on a computer with a bat file which copied data to a disk, read and checked every byte, then copied the data back to the disk. The program ran 24 hours a day, for TWO SOLID WEEKS without even one error! We were finally convinced that the procedure was reliable enough for a product.

**OUR OFFER.** Here is our irresistible offer. Purchase our DoubleDisk Converter for the price of \$39.95. If you are not COMPLETELY SATISFIED, return the DoubleDisk. You will receive a FULL REFUND! What is more, if a disk ever does not convert properly, send us the disk, and we will send you a 1.44MB disk from a major manufacturer in exchange!

YOU CAN'T LOSE! You will save MORE THAN THE PURCHASE PRICE IN CONVERTING ONLY YOUR FIRST TEN DISKS! from that point on, it is all profit. After converting only 100 disks, and after deducting the cost of the DoubleDisk, you will have saved AT LEAST \$425.00! Quite a return for an investment of only \$39.95!

**CREDIT CARDS AND CHECKS ACCEPTED!** Purchasing our DoubleDisk is easy! Simply call our 800 number. We accept all major credit cards. Or, return the coupon below, and we will ship you one immediately. We Will gladly accept your personal check.

24 HOURS ORDER TOLL FREE - 1-800-537-4226 7 DAYS

(In Colorado call 303-872-8945)

YES! I want to try your DoubleDisk on your UNCONDITIONAL MONEY BACK GUARANTE! I enclose only \$39.95 plus \$3.50 Shipping and Handling (California residents add \$2.40 Sales Tax) for each DoubleDisk Converter. If I am not COMPLETELY SATISFIED, I will return the DoubleDisk for a FULL REFUND! If any disk ever fails to convert, I will send it to you and you will IMMEDIATELY send me a 1.44MB Disk in exchange!

| Name |                                                         | Address |           |  |
|------|---------------------------------------------------------|---------|-----------|--|
| City | State                                                   | Zip     | Telephone |  |
|      | Send To: Biological Engagement 2674 Main Street, Ventur |         |           |  |

#### **DATA CONVERSION** SYSTEMS

9-Track Tape for your PC, AT, PS/2, MAC, Sun

Read/write data from nearly any Mainframe: IBM, DEC, HP, DG, or Honeywell. Runs under MS-DOS, Unix, Xenix, MAC, and SunOS.

8,514,31/2" Diskette converter for your PC/XT/AT

Our diskette conversion system can read/write and format diskettes from IBM Systems 34, 36, 38, AS400, DEC, CMX, CP/M, Displaywriter and

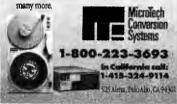

Circle 187 on Reader Service Card

#### FREE CATALOG

**RS-232C INTERFACE & MONITORING EQUIPMENT CATALOG** 

WRITE OF CALL FOR YOUR FREE COMPREHENSIVE B & B ELECTRONICS CATALOG TODAY! Pages and pages of photographs and illustrated, descriptive text and illustrated, descriptive text for B&B's complete line of RS-232 converters, RS-422 converters, current loop converters, adapters, break-out box-es, data switches, data split-ters, short haul modems, surge protectors, and much, much more. Most products meet FCC Part 15J. Your RS-232 needs

Order direct from 13J. four no-232 reeds for quality, service and competitive prices will be more than met by 8&8 TOB ELECTRONICS. Manufacturer to you, no middlemant Money-back guaranteel Same-day shipment One-year warranty on products! Technical support is available. TODAY & SAVE

Write For Your FREE Catalog Today! B&B electronics

4002G Baker Road, P.O. Box 1040 . Ottawa, IL 61350 Phone: 815-434-0846

Circle 30 on Reader Service Card

#### 9-TRACK TAPE SYSTEMS!

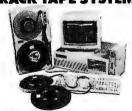

OVERLAND DATA IS THE EXPERT when it mes to connecting your PC to the mainframe and mini computer world.

- PC/XT/AT/386/PS2/compatibles
- 800, 1600, 3200, 6250 BPI
- Free tutorial on tape systems
   EBCDIC/ASCII conversion
- IBM & ANSI labeled tapes
- DOS, XENIX, UNIX, PICK
- Highest quality customer service
- Stock full range of tape drives
   Network backup and More!

#### Overland Data Inc.

5620 Kearny Mesa Rd. • San Diego, CA 92111 Tel: (619) 571-5555 • FAX: (619) 571-0982

#### **16-BIT RESOLUTION** ANALOG-TO-DIGITAL CONVERTER 12,000 SAMPLES/SEC for IBM PC, XT & AT SINGLE PIECE PRICE

We manufacture a broad line of data acquisition and control hardware and software for Apple and IBM computers.

Call for quotes on custom hardware or complete systems.

#### AWSON LABS, INC

5700 BAIRE BOAD COLUMBIA FALLS, MT 59912 800-321-5355 or 406-387-5355

Circle 158 on Reader Service Card

## 8051 68HC11

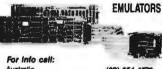

Australia (02) 654 1873
Austria (0222) 38 76 38
Benelux +31 1856-16133
Denmark (02) 65 81 11
Finland 90-452 1255
France (01) 69 412 801
Great Britain 0962-73 3140
Israel (03) 484832
Italy (011) 7710010
Korea (02) 784 7841
New Zealand (09) 392464
Portugal (01) 83 56 70
Scandinavia +46 40922425
Singapore 085 743-2086 Australia ..... (02) 654 1873 
 Scandinavia
 +46 40922425

 Singapore
 055 743-2068

 Spain
 (93) 217 2340

 Switzerland
 (01) 740 41 05

 Taiwan
 (02) 7840215

 West Germany
 08131-1687

 U.S.A.FAX
 (408) 378-7889

OHAU 51 E. Campbell Ave., Campbell, CA 95008

CORPORATION (408) 866-1820

Circle 206 on Reader Service Card

#### a complete 80386 system for only

1meg ram

TT-

40 meg. hard drive

TTL mono. monitor

Parallel & Serial Ports 

Expand to 16 meg. 

1 year warranty

30 day moneyback

Call for other systems and configurations at similar savings.

Scioto Computers

1-800-283-8616

Circle 255 on Reader Service Card

LOW COST INTERFACE CARDS FOR PC/XT/AT

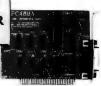

#### RS-485/422 Card [PC485] \$95/125

- Serial Anyae. Communication up to 4,000ft; 2 or 4 wires; NS1650 UART;
  Can be configured as COM1-COM4; Maximum Band Rate 56KB.
  Flexible configuration options. RTS or DTR control of transmission direction.
  FullWhalf dopter operation. Supports hardware handshaking (RTS,CTS).
  Dual drivers/teceivers; Handles 64 devices; Compatible with most comm. sftw.

- Pall/Rial dupler operation. Supports hardware handshating (RTS\_CTS).
  Dual drivers/receivers/Handles \$4 devices/Compatible with most comm.
  High speed version available (supports band rates up to 256KB) \$165
  DB9 or phonetics. Sample communication software available \$381759

#### IEEE-488 Card [PC488A]

Includes INSTALLABLE DOS DEVICE DRIVERS and support for BASIC.
 Additional Support for ASSEMBLY, C, Passel and FORTRAN - \$ 50.
 IRQ (1-6). DMA channel for 2. Up to 4 beards per computer.
 Compatible with most IEZE-488 software packages for IBM-PC (-2, ASYS-TANT-47BE, Lotus Measure). Compatible with NYs GFIB-PCILA.

## IEEE- 488 Card [PC488B] With Built-In Bus Analyzer

Software Support for BASICA, QuickBASIC and GWBASIC.

Software Support for BASICA, QuickBASIC and GWBASIC.

Additional libraries for C. Pascal, FORTRAN, Assembly available - \$95 (all)

Ower Iwenty high level IEEE-489 functions supported. Implement full range of Talker, listener, Controller, Serial and Parallel Foll, Service Request, Pass Bus Control and Remote Programming functions.

Powerful rome-driven Bus ANALYZER can be run in the background while 488programs or commands are executed; Features Programs Stepplag, Break points, real time bus data captere (4K buffer), instant screen togging.

Complete Controller / Talker / Listener capability, Based on TI's TMS-5914.

Memory-resident Printer Port Emulation Utility included. (LFTI-3).

## IEEE- 488 Card [PC488C] With Built-In Bus Analyzer

NEC-7210 based card (compatible with Nat. Instruments PCII/PCIIA)
 Supports all the features of the PC488B card. Includes the same utilitie.

LOW COST DATA

AOUISITION & CONTROL CARDS

FOR PC/XT/AT

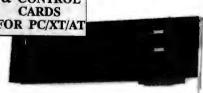

#### 12 BIT A/D/A + DIO + Counter

A/D converter: 16 single-ended channels; 12 bit resolution; Conversion time less than 30 user; Bull-in programmable pacer; Isapat range: 25V, ±1V.
D/A converter: 2 channels; 12 bit resolution; 10 to ±5V Output Range.
Digital I/O: 16 Input: 16 Coutput channels; All I/O: TTL compatible.
Counter: 1 channel programmable interval counter/timer. Uses Intel 8253.
Software Support: LaDAS (\$155,469), ASYST, LABTECH, UnkelScop

#### 14 BIT A/D/A + DIO + Counter \$495

A/D converter: 16 differential chamels; 14 bit resolution; Conversion time less than 40 µsec; Bull-in programmable pacer; Inspet range: ±5V = 1V.
DiA converter: 1 channel standard (2nd eptionia); 14 bit res.; ±5V Range.
Digital 1/O: 16 Input; 16 Cutput channels; All 1/Os TTL compatible.
Conster: 1 channel programmable interval counter/timer; Uses Intel 8253.
Software: LabDAS (\$192495), ASYST, LABTECH, UnkelScope

#### FAST A/D/A + DIO + Counter

• A/D converter: 16 single ended or 8 differential channels; 12 bit resolutions; Programmable scan rate; Built-in Interrupt and DMA control circuitry. Conversion speed 69,000 sepsialese (standard), 100,000 ampliase (stopianal), lappet ranges: Bipolar ± 10V, ±5V, ±2SV, ±1V, ±0SV; Unipolar 105,21V. DMA converter 2 channels; Resolution: 12 bits res; Setting time: Susec; ±5V Digital I/Oc 16 Out, 16 for; TIL compelible; All I/Oc TIL compatible. Consists: I channel 16 bit programmable interval counterfuner; Uses Intel

Counter: Ichannel 16 bit programmable interval counter/timer; Use 8254. Provides pacer clock. Software: LabDAS (\$195/495), ASYST, LABTECH, UnkelScope

#### DIGITAL I/O + Counter

Input: 32 TTL compatible channels; Input load is 0.2 mA at 0.4V.
 Output: 32 TTL compatible channels; Sinks 24mA(0.5V); Sources 15mA(2.0V)
 Counter: DC to 2.6MBz; 3 channels; 16 bit counters; 6 counting stodes.
 Breadboard area for prototyping.

#### STEPPER MOTOR CARD

\$395

Capable of independent and simultaneous control of up to 3 stepper motors.

Speed: Programmable from 3.3 PFS to 3410 PFS; Bulli-in acceleration control Output Mode: One clock (Clubs, Direction) or two clock (CW, CCW, wises)

Step position Read-back; Opto-isolated outputs; Crystal based timing.

Includes 8 bit digital input/output port.

MC/VISA/AMEX

Call today for datasheets!

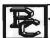

**B&C MICROSYSTEMS INC.** 

355 WEST OLIVE AVE., SUNNYVALE, CA 94086 TEL: (408) 730-5511 PAX: (408) 730-5521

Circle 33 on Reader Service Card

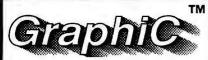

"gives you all the C language routines you need to write an impressive scientific graphing program of your own. Highly recommended.\*" PC Magazine

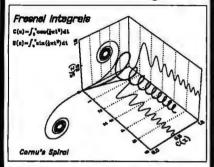

IBM® PCs (with source code) \$395. Macintosh version (no source) \$295. For personal use only.

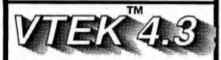

DEC® VT100/102/52 & Tektronix® 4010/4014/4105 **Terminal Emulator** 

"its ease of use, high resolution graphics, emulation, and price make it a more attractive purchase than the other products.\*" MINI-MICRO Systems

Only \$150

\* Full reprints on request

Scientific Endeavors 508 North Kentucky Street Kingston, TN 37763 (615) 376-4146

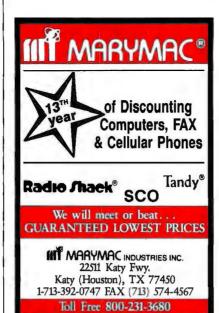

Circle 168 on Reader Service Card

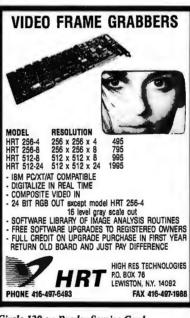

Circle 129 on Reader Service Card

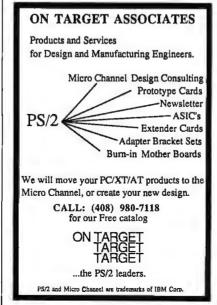

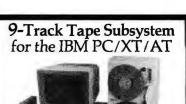

you can exchange data files between Now you can exchange data mes perween your IBM PC and any mainframe or minicomputer using IBM compatible 1600 or 6250 BPI 9-Track tape. System can also be used for disk backup. Transfer rate is up to 4 megabytes per minute on PCs and com-patibles. Subsystems include 7" or 10\(\frac{10}{2}\)" streaming tape drive, tape coupler card and DOS compatible software. For more information, call us today!

MURLSTAR.

9621 Irondale Ave., Chatsworth, CA 91311 Telephone: (818) 882-5822

Circle 232 on Reader Service Card

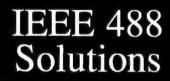

- Hardware & software interfaces for PC, AT, 386, PS/2, Macintosh, SUN, HP & DEC
   IEEE converters to SCSI, RS-232, RS-422, mudem, Centronice, digital I/O & unalog I/O
   IEEE extenders, expanders & buffers
   IEEE drivers for DOS, UNIX». Lotus 1-2-3, Symphony & Quattro.

Call or send for your FREE Technical Guide

Circle 146 on Reader Service Card

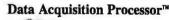

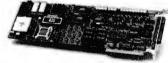

Onboard Intelligence For IBM PC/XT/AT/386

- · 16 MHz 80C186 for general processing
- 20 MHz DSP56001 for digital signal processing
- Sustained digital signal processing of 10 MIPS
- · FFT and FIR filtering without programming
- · Acquires analog and digital inputs to 235K s/s
- · Buffers and processes input data as required
- · Updates analog or digital outputs to 250K s/s
- · Over 100 commands without programming

Custom commands may be written in C Call for FREE Demo Diskette

MICROSTAR LABORATORIES A

(206) 881-4286 2863 152 Ave. N.E. Redmond, WA 98052 FAX (206) 881-5494

## **California Digital**

17700 Figueroa Street • Carson, California 90248

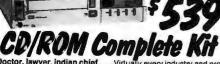

Doctor, lawyer, indian chief . . . Virtually every industry and pro-fession is disseminating information on CD/ROM. One compact disk, the same size as an audio disk, can store over 500 megabytes of data in High Sierra format.

Syles of data in High Sleffa format.

Below is a listing of some of the CD/ROM drives currently available from California Digital. The best value is the Eclipse 430 external drive. The CDS/430 includes PC/XT interface, cables, sampler software and MS/DOS extension. It also offers an audio output feature for multimedia presentations. The system is Manufactured in Japan by one of the Worlds largest producers of magnetic storage equipment. A super value at only \$539.

|                                | \$539 |
|--------------------------------|-------|
| litachi 1503S External system  | 695   |
| litachi 3500 Internal system   | .595  |
| litachi internal drive only    | .519  |
| NEC CDR/77 External drive only | .695  |
| NEC CDR/80 Internal drive only | 639   |
|                                |       |

| NEC interface kit for above159         |
|----------------------------------------|
| Sony CD/510 internal drive only559     |
| Sony 6101 external drive only795       |
| Sony 230B interface kit159             |
| Panasonic LF5000 "write once" 1895     |
| Panasonic interface kit for above .359 |

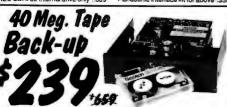

Head Crash, Power Spikes or just poor disk maintenance...

Don't loose data because you didn't back up. The Alloy/40 is an inexpensive way to save and restore files in the event that your data has been distroyed. This 40 megabyle half helght lape back is manufactured by North Americas largest producer of data retrieval equipment.

No need to purchase a separate tape controller... the Altoy/40 attaches directly to your existing floppy disk controller. Supplied software allows your computer to back up any time Day or Night. Come back in the morning and 40 megabytes of irreplacable data has been stored on one Scoth DC/2000 data cassette.

Back up entire hard disk, modified files only, or by file name. Loss of data is inevitable but when you are backed up on an Alloy/40 its not a catastrophe.

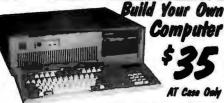

California Digital has all the components needed to customize your own computer. Buy as much computing power as you need now, and up grade when the need arises. Here are some examples of components available:

| slot 10 MHz Mother board           | \$85 |
|------------------------------------|------|
| slot 12 MHz baby AT Motherboard    | 225  |
| full size five drive AT case       |      |
| Four drive XT case                 | 25   |
| 101/102 AT/XT German mfg. Keyboard |      |
| 00 watt AT power supply            | 59   |
| Cana 2606 /Dida diab alaba         | -    |

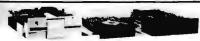

|                                  | One | Two | Тег |
|----------------------------------|-----|-----|-----|
| TEC501 1/2 height sgl.side       | 39  | 29  | 25  |
| TEC504 1/2 ht. double sided      | 59  | 55  | 49  |
| TANDON 101/4 full ht. 96 TPI.    | 99  | 89  | 79  |
| TEAC FD55BR half height          | 89  | 85  | 79  |
| TEAC FD55FR 96 TPI, half ht.     | 119 | 109 | 105 |
| TEAC FD55GFR for IBM AT          | 109 | 105 | 99  |
| <b>PANASONIC 455 Half Height</b> | 89  | 85  | 79  |
| PANASONIC 475 1.2 Meg./AT        | 99  | 95  | 89  |
| Dual enclosure for 51/4" drives  |     |     | 69  |

#### 31/4" DISK DRIVES

| O72 DISK DRIF          | LJ  |     |      |
|------------------------|-----|-----|------|
| SONY MP-73W, 1.44 Meg. | 139 | 135 | call |
| TEAC 235HF 1.44 Meg.   | 99  | 89  | 79   |
| 5¼" form factor kit    |     |     | 20   |

#### 8" DISK DRIVES

| QUME 842 double sided   | 189 | 179 | 17! |
|-------------------------|-----|-----|-----|
| QUME 841 single sided   |     | 89  |     |
| SHUGART 851R dbl. sided | 319 | 309 | 299 |
| DEMEY DEDAGOO dbl cided | 400 | 470 | 46  |

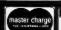

8:00 AM to 5:00 PM

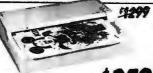

The Saba Scanner inputs a printed page in less than three seconds. OCR software allows your computer to transfer printed pages into ASCII liles or directly to spreadsheets and word processing programs. Archival data, legal briefs. No problem. Simply inset the page into the Saba and in seconds the document is dispeted into your computer and ready for editing. Also does line drawings that do not require gray tones. Limited quantities available. Original price \$1299; now only \$359.

| SABA SCANNERS                     |            |
|-----------------------------------|------------|
| page scanner with OCR software12  | 99 359     |
| hand held scanner                 | 99 156     |
| OCR software for hand held        | 59         |
| DEST SCANNERS                     |            |
| 1000 flat bed page scannerspec    | al pricing |
| 2000 edge feed scanner            | 35 719     |
| MICROTECHMSF300G 256 gray scales2 | 195 1759   |
| DFI HandiScan 300 with Halo       | 159 239    |
| PRINCETON GRAPHICS LS-30010       | 95 789     |
| PANASONIC                         |            |
| RS505 Image page scanner14        | 199 999    |
| RS506 Page scanner18              | 99 1250    |
| DATACOPY                          |            |
| 730 flat bed scanner18            |            |
| 840 flat bed scanner68            | 000 4159   |
| SPECIAL PRODUCTS                  |            |
| XEROX Ventura PC Publisher        | 95 499     |
| ALDUS PageMaker PC                | 95 459     |
| COMPLETE PC FaxCard 4800          |            |
| QUADRAM JT FaxCard 4800           | 95 259     |
|                                   | -          |

| MONITOR                                               | 5   |
|-------------------------------------------------------|-----|
| MICROVITEC                                            |     |
| 945CN, 20" f.freq. 31.5KHz. 1300x900 1895             | 65  |
| 1019, 20" autosysc .31 dot 1024x5802395<br>MITSUBISHI | 168 |
| AUM 1381 13" diamond scan 800x600889                  | 51  |
| HJ 6905ATK 20" multiscan                              | 229 |
| HITACHI                                               |     |
| 4119 19" 1024x768, .31 dot, 48 KHz3490                | 219 |
| 4115 15" 1280x1024, 65 KHz1990                        | 115 |
| CONRAC 7250, 19" multi, 1024x1024,2995                | 199 |
| SONY MONITORS                                         |     |
| 1303, 13" .37 dot, multiscan825                       | 50  |
| 1954, 19" 48 KHz4195                                  | 299 |
| MAGNIVOX 9CM082, 14" 540x480 649                      | 45  |
| NEC MultiSync II, 14" 800x560949                      | 59  |
|                                                       |     |

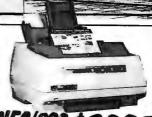

|                                          | ,    |
|------------------------------------------|------|
| HEWLETT PACKARD                          |      |
| Laser Printer II. 300x3002595            | 1659 |
| Laser Printer II/D double sided3995      | 2995 |
| QMS PS/810 2 Meg., 35 fonts, Post/S 5495 | 3879 |
| APPLE Laser Writter NT                   | 3659 |
| NEC890 Postscript, 3 meg4975             | 3095 |
| 1EXAS INSTRUMENTS                        |      |
| 2115 Postscript 15 pgs7995               | 5787 |
| 2108 Postscript ser, par I. & Apple 5995 | 4295 |
| DATAPRODUCTS                             |      |
| LZR 1260 Postscript 12 pgs7995           | 5895 |
| LZR 2600, 11" by 17" 26 pgs./min 13,500  | 9897 |
| MANNESMANN TALLY 905. HP/II 1995         | 1295 |
| FUJITSU RX7100D w/ two paper bins 2550   | 1359 |
| RIGITITED                                |      |
|                                          |      |

## \$270

| 4/7                                 |     |
|-------------------------------------|-----|
| HITACHI                             |     |
| HDG 1212 Purna 12x12"595            | 35  |
| HDG 1515 15x15969                   | 65  |
| Tiger 1111C, 12x12 stylus extra727  | 48  |
| HOG 3648, 36x48"5357                | 399 |
| SUMMAGRAPHICS                       |     |
| Summa 1201 plus 12x12"599           | 37  |
| TB 3648, 36x48"4748                 | 372 |
| KYE Genius Tablet w/4 but, mouse599 | 27  |
| CALCOMP                             |     |
| 25180, 12x18"1275                   | 98  |
| 91480, 36x48"4118                   | 336 |
| KURTA DIGITIZERS                    |     |
| IS/ONE w/mouse &stylus645           | 38  |
| IS/THREE, 36x48"4895                | 375 |
| HOUSTON INSTRUMENTS                 |     |
| TG1011 11x11" stylus & power add685 | 51  |
| HiPad 9012, 12x12 complete kit      | 39  |
| HiPad 9018, 12x18 complete kit      | 59  |
|                                     | _   |

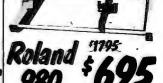

| HOUSTON INSTRUMENTS                                                                                                    |       |       |
|----------------------------------------------------------------------------------------------------|-------|-------|
| DMP 41 single pen, 3 ps, C&D<br>DMP 52 single pen, 16 ips, C&D<br>DMP 56C size A-E, 16 ips<br>DMP61 single pen, 32 ips, A-D<br>PC695A 4 pen, size "B" 3 ips | .2995 | 2295  |
| DMP 52 single pen, 16 lps, C&D                                                                                                    | 3295  | 2495  |
| DMP 56C size A-E, 16 ips                                                                                                    | 5695  | 3095  |
| DMP61 single pan, 32 lps. A-D                                                                                                    | .4295 | 3095  |
| PC695A 4 pen, size "B" 3 ips                                                                                                    | 799   | 595   |
| CALCOMP PLOTTERS                                                                                                    |       |       |
| 1023 Artisan A-D, 8 pen, 30 lps                                                                                                    | 4895  | 3795  |
| 1043GT size A-E. 8 pen. 24 ips                                                                                                    | .7995 | 5495  |
| HEWLETT PACKARD                                                                                                    |       | -     |
| 74754 6 con eizo "R"                                                                                                    | 1895  | 1495  |
| 7550A 8 pen size "B" 32 ips<br>7595A 8 pen, size A-E, 24 ips<br>HITACHI PLOTTERS                                                                            | 3900  | 2995  |
| 7595A 8 pen, size A-E, 24 ips                                                                                                    | .9990 | 7595  |
| HITACHI PLOTTERS                                                                                                    |       |       |
| 672/XD 4 pen, size "B"<br>675 size "A-D" 8 pen                                                                                                    | 895   | 595   |
| 675 size "A-D" 8 pen                                                                                                    | 5600  | 3995  |
| FUJITSU imagegraph, 6 pen, 11x 32                                                                                                    | 1295  | 895   |
| OLINE PLOTTERS                                                                                                    |       |       |
| LP3700 size E, 10 ips                                                                                                    | .4195 | 3195  |
| LP3700MP 8 pen size "E" 10 ips                                                                                                    | 4695  | 3495  |
| ROLAND PLOTTERS                                                                                                    |       |       |
| DXY980 flatbed size"B" 8 pen, 9 ips<br>DPX2000 size "C" 8 pen with stand<br>DPX3300size"D" 8 pen with stand                                                 | .1795 | 695   |
| DPX2000 size "C" 8 pen with stand                                                                                                    | .2995 | 2195  |
| DPX3300size"D" 8 pen with stand                                                                                                    | 4995  | 3495  |
| ENTER COMPUTER                                                                                                    |       |       |
| SP600 size "B" 6 pen                                                                                                    | 995   | 659   |
| SP1000 single pen size A-D                                                                                                    | 3995  | 2795  |
| SP1800.8 pan. A-D. 32 lps                                                                                                    | 4895  | 3359  |
| JDL 850, size "C" one meg, memory                                                                                                    | 3845  | 2789  |
| JDL 850, size "C" one meg. memory<br>VERSATEC 8524 Electrostatic1                                                                                           | 6,900 | 13789 |
| NUMDNICS                                                                                                    |       |       |
| 5460 size "A-D"                                                                                                    | 2495  | 1659  |
| 5860 size "A-D" 8 pen                                                                                                    | 7495  | 5759  |
| CAD SOFTWARE                                                                                                    |       | -     |
|                                                                                                    |       |       |

| AUTODESA                                                                                           | 0400 |
|----------------------------------------------------------------------------------------------------|------|
| AutoCad version 10,2995                                                                            | 2195 |
| AutoSketch Std & Enhanced 2.099                                                                    | 79   |
| VERSACAD Designer2995                                                                              | 1995 |
| GENERIC CAD level 149                                                                              | 35   |
| AutoCad version 10. 2995 AutoSketch Std & Enhanced 2.099 VERSACAD Designer2995 GENERIC CAD level 1 | 179  |

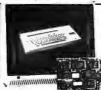

Ideal for CAD/CAM and Desk Top publishing applications. The Roland CD/240 color monitor has a resolution of 720 pixels by 400/480 lines on a .3 thm dot pitch 12° non-glare screen. VGA specifications in text mode EGA in graphic mode. California Digital has made a special purchase and is able to other the CD/240 EGA/VGA RGB color monitor for only 32°19. Full featured, 132° column, multi-resolution video color adapter card available to only 53°19 additional. Companylocations

card available for only \$139 additional. Comparable card package would retail for \$1095.

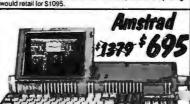

Take it to school, court, news events or anywhere that you require "computing power" on the go. Built in 2400 bps hayes compatible modern allows you to transer data files with your home office or any World wide data base.

A little to large to be called a laptop but the Amstrad 640 is a trubattery operated IBM compatible portable. (1734 by 9" footprint).

## EGA Color 40 Megabyte Hard Disk Kit

Forty megabyte internal hard disk drive, controller and cables all for only \$397.

The kit includes the a 40 millisecond Miniscribe 3650 drive and a half slot Western Digital

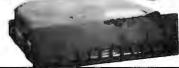

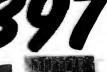

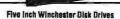

| Price does not include controller. | h two- |
|------------------------------------|--------|
| SEAGATE 225 20 Meg. 1/2 Ht. 23     | 9 22   |
| SEAGATE 238 30 Meg. RLL 25         | 9 24   |
| SEAGATE 251/151 M. 28mS. 45        | 9 44   |
| SEAGATE 4096 96 M. 35mS. 55        | 9 53   |
| MINISCRIBE 8425 25 M 65ms.23       | 9 22   |
| MINISCRIBE 3650 50M 61 ms. 31      | 9 30   |
| MINISCRIBE 6085 90 meg. 45         | 9 43   |
| MINISCRIBE 3053 25 ms. 1/2 ht. 35  |        |
| FUJITSU 2242 55 M. 35mS. 129       |        |
| FUJITSU 2243 86 M. 35mS. 169       | 5 161  |
| RODIME RD-204E 53 Meg. 89          |        |
| MAXTOR XT1140 140 Meg. 149         | 5 145  |
| MAXTOR XT2190 192 Meg. 191         |        |
| TDSHIBA MK56 70 M. 30mS. 128       | 9 122  |
| CONTROL DATA WREN "V" cal          | 16     |
|                                    |        |

■ Winchester Controllers for IBM/PC ■ XEBEC 1220 with floppy controller DTC 5150CX

89

DMTI 5527 RLL controller ADAPTEC 2070 RLL controller ADAPTEC 2372A 1/1 interleaf WESTERN DIGITAL WD/1002WX2 WESTERN DIGITAL 1003WAH or WAZ 139 WESTERN DIGITAL 1007/WA2 ESDI 239

 SCSI/SASI Winchester Controllers XEBEC 1410A 54" foot print WESTERN DIGITAL 1002-05E54" OMTI 20L

Winchester Accessories

Dual floppy enc. and powersupply Winchester enclosure and supply Switching power supply

Every year since 1973, customers from virtually every nation in the free World have chosen California Digital for their data processing requirements. 
If its computer, California Digital has it... complete minisystem or just one microchip. California Digital offers over 10,000 unique computer products. Regardless of how specialized your data processing requirements... California Digital is your one stop shopping solution.

TECHNICAL & CALIFORNIA (213) 217-0500 TOLL FREE DRDER LINE (800) 421-5041

Telefax ● (213) 217-1951

## A Real Breakthrough-No Buil!

#### 20 MB HARD DRIVE \$89

Turn your 10 MB Hard Drive into a real 20 MB Hard Drive!

Our easy to use software is not a file compression program and it's not memory resident!

Use it once. It actually changes the physical characteristics of your 10 MB Hard Drive and makes it a permanent 20 MB Hard Drive.

No new hardware required.

It's true—Money Back Guarantee!

Order CONVERT® today!

We pay S & H. Mail \$89 to:

SWIRLSOFT \*

3240 Dueber Ave. S.W. Canton, OH 44706 216-484-5320

Circle 271 on Reader Service Card

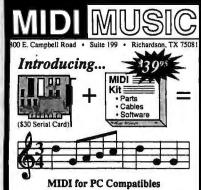

Convert your standard serial card into a MIDI Card in less than an hour with our MIDI Kit. Kit includes easy-to-follow instructions, parts, MIDI cables, and a MIDI recording program with C source, for only \$39.95! Serial card add \$30. Assembled and tested add \$30. Professional sequencing and scoring software also available.

1-800-456-MIDI

Circle 189 on Reader Service Card

#### 8051 SIMulator

for the IBM PC/XT/AT

\$99

The 8051SIM software package assists in the debug of 8051 family programs. A screen oriented, menu command driven program, 8051SIM speeds development by allowing program execution and debug without a target system. A great learning tool as well.

#### 8031DryICE \$199

Dry ICE is a debugger/emulator that supports the development of hardware and software using the 8031 microcontroller. The DryICE provides powerful functions to assist in the integration, debug, and test phase. Hardware connects between your target 8031 IC socket and CRT terminal or PC COM port.

HiTech Equipment Corporation 9400 Activity Road San Diego, CA 92126

(619)566-1892

## GANG PROGRAMMER Does 50.000 EPROMs A WEEK!

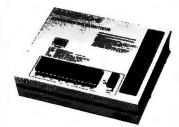

The only programmer under \$1000.00 that withstands heavy duty operation. Easy to use. Fastest possible programming speed. GANGPRO-8<sup>20</sup> is a sure bet when reliability is what you want. All this plus a one year warranty and update for only \$995.00!

LOGICAL

1201 N.W. 65th Place Ft. Lauderdale, FL 33309 (305) 491-7404 1-800-331-7766

Circle 160 on Reader Service Card

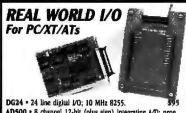

AD500 \* 8 channel 12-bit (plus sign) integrating A/D; proggains of 1, 10 & 100; 7 digital I/O lines. \$239
AD100 \* Single channel version of AD500; 10 digital I/O lines. Same programmable gains. 700 meg input Z. \$149
AD1000 \* 8 channel 12-bit A/D; 25 uS; sample & hold; 3 5
MHz timer/counters; 24 digital I/O lines. \$295
ADA300 \* 8 channel 18-bit 25 uS A/D; single D/A sample & hold; 24 digital I/O lines. \$239
AD200 \* 4 channel 12-bit 125 uS A/D; 3 5 MHz timer/counters; 24 digital I/O lines. \$239

DA600 • Fast settling dual bipolar D/A. \$179
PD200 • Prototype board w/ address decoder; manual \$99

All boards include BASIC, Pascal, C, and Forib drivers. 30 day return; 1 year warranty. Call for "Real World Interfacing" application notes.

Real Time Devices, Inc. P.O. Box 906 State College, PA 16804 (814) 234-8087

Circle 244 on Reader Service Card

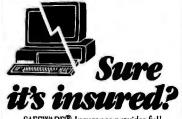

SAFEWARE® Insurance provides full replacement of hardware, media and purchased software. As little as \$39/yr. covers:
• Fire • Theft • Power Surges

· Earthquake · Water Damage · Auto Accident

For information or immediate coverage call: 1-800-848-3469

In Obio call 1-614-262-0559

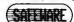

SAFEWARE, The Insurance Agency Inc.

## STAND-ALONE UNIVERSAL PLD PROGRAMMER

Costs Less, Performs More

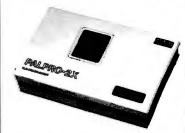

Palpro-2x™ is an intelligent programmer supporting PLDs from a wide variety of sources. Works with any PC or computer using a serial port. FREE one year device update and warranty. Price \$795.00.

LOGICAL DEVICES, INC. 1201 N.W. 65th Place Ft. Lauderdale, FL 33309 (305) 491-7404 1-800-331-7766

Circle 161 on Reader Service Card

#### NEW DOSTAR™

## TAR FOR MSDOS WITH UNIX/XENIX COMPATIBILITY

Read, write 16 different Unix formats including Altos, AT&T, IBM, NCR, Tandy & others

Multiple disk types — 31/2", 51/4" and 8"

Fully compatible with Unix tar
— backup under MSDOS, restore onto Unix
— backup Unix files, restore onto MSDOS

Menu-driven, using windows, function keys, an-line help

Only \$295.00

#### Bringing Unix & DOS together

New Generation Systems, Inc. 3609-8 Chain Bridge Rd., Fairlax, VA 22030 Tel: (703) 691-0779 In Canada please call.

New Generation Systems (Canada) 1110 Kamato Rd., Units 18-19, Mississaugs, Ont. L4W 2P3 Tel: (418) 238-1047 Fax: (416) 238-1039

Allos, AT&T. DOSTAR, IBM, MSDOS, NCR. Tandy. Unix, Xenix, are trademarks of their respective companies.

Circle 205 on Reader Service Card

## Memories for all COMPAQ Deskpro's 386/x

HANTZ & PARTNER offers all memory expansions for the COMPAO DESKPRO 386/20/25/e/s Computers that are fully compatible with and are a direct substitute for add-on memory made by COMPAO. The modules and boards are available with 1 + 4 MB.

PRODUCTS: Memory-Modules with 1 or 4 MB for the COMPAQ Deskpro's 386/20/25/20e/s + 286e.

Memory-Boards with 1 or 4 MB for the COMPAQ Deskpro's 386/20e and 386/s

All modules and Boards are 100% compatible is size, shape and performance. We guarantee most competitive prices! Sample orders are possible with Am. Express, MasterCard, Visa and Diners without surcharge. Just call!

## DEALERS AND DISTRIBUTORS WANTED!!!

HANTZ & PARTNER Herdweg 8 • D-7803 Gundelfingen Germany Tel: (49) 761-581344 Fax: (49) 761-581354

Circle 132 on Reader Service Card

Circle 249 on Reader Service Card

Circle 200 on Reader Service Card

Selected Top 10 Mail Order

toll-free 1-800-FONE-ACP • 1-800-366-3227

## LOW COST IBM/COMP BOARDS ACP SuperEGA/480 169, ACP VGA/255 199, ACP VGA/255 199, ACP SuperVGA/1024 x 758 249, ACP SuperVGA/1024 x 758 249, ACP Six-Pak compatible/XT, 0K, 89, ACP 258 Accelerator/XT 249, ACP Multi /0 willoppy controller/XT, 25, ACP Dual Floppy controller/XT, 29, ACP Seral I/O card/XT 29, ACP Seral I/O card/XT 29, ACP Seral I/O card/XT 29, ACP Seral I/O rad/AT 29, Serial I/O card/AT ACP 1.44Mb Floppy controller ... 79. ACP AT Prototype card ... 25. DFI 3.0Mb Multi I/O/10MHz/AT 129. DFI 4.0Mb MegalithEEMS 4.0/AT199. DFI SuperMulti I/O/Wfloppy/AT ... 69. DFI Megabit 2Mb uses IMb dRAM 99. DFI Megabit 2Mb uses IMb dRAM 99. DFI Red20D Brens/Novel appow ... 169. DFI Rambank 2/PS2 50,60 ...... 149.

MOTHERBOARDS 

AST Research Xformer/286, 512K, 10MHz ..... 575.

Advanced PC Keyboards 5160 84key XT/ATswitchable .... 59. 5161 101key XT/ATswitchable ... 79. KEYTRONICS KB5151 Deluxe IBM w/99 keys 139. KB101 101 key/AT ...... 110. MB101 101 key/XT,AT,PS2 ..... 79.

MICROSOFT

Bus Mouse w/PC Paintbrush ..... 99. Serial Mouse w/PC Paintbrush .... 99. Serial PS/2 w/PC Paintbrush .... 99. 

CHIPS . SIMM MODULES

256K 120ns ... 7. 256K100ns ... 8.
1Mb 120ns ... 20. 1Mb 100ns ... 25.
1Mb 20ns ... 23. 1Mb 70ns ... 25.
256x9 120ns 79. 256x9 80ns ... 99.
256x9 100ns 89. 64k4 ... ... 2.
1Mbx9 SIMM Module 120ns ... 225.
1Mbx9 SIMM Module 80ns ... 245.

SEAGATE

TAPE BACKUP/VIDEO

IOMEGA

ACP has full line of CHIPSI \text{Xformer/286, 512K, 10MHz ... 575.} \text{ACP has tull line of CHIPSI Advantage Premium/512K ... 398. \text{COPROCESSORCHIPS-INTEL Advantage 286/512K ... 374. \text{COPROCESSORCHIPS-INTEL Advantage 25/512K, PSQ ... 458. \text{8077 ... 97. 80287-8 ... 225. \text{Rampage2/512K, EMS, PSQ ... 378. \text{8087 ... 97. 80287-8 ... 225. \text{Rampage2/512K, EMS, PSQ ... 388. \text{8087-2 ... 142. 80387-10 ... 266. \text{Rampage Plus28B/512K, EMS ... 498. \text{80287-6 ... 428. \text{80387-10 ... 367. \text{80387-10 ... 367. \text{8

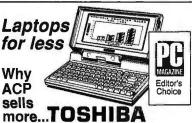

 Pricing • Service • Availability ACP won't be undersold for Toshiba laptops & printers.

| VGA Wonder (1024x768) 256K<br>ATI2400etc int. Modem                                                                       | 329<br>199 |
|----------------------------------------------------------------------------------------------------|------------|
| GENCA Super EGA/Hi-Res Plus Super VGA/Hi-Res Super VGA/256K Superspectrum mono /CGA                                       | 389<br>339 |
| PARADISE Autoswitch EGA 480 /Hi-Res VGA Plus/800X600 VGA Plus 16/800X600 VGA Professional/800X600                         | 274<br>298 |
| HERCULES<br>Hercules VGA                                                                                                  | 199        |
| INTEL<br>Inboard386PC to/16MHz,1Mb<br>Inboard386/ATto386/16MHz 1<br>AboveBoard 2 Plus w/512K,PS<br>AboveBoard Plus w/512K | 188        |

ATI Technologies EGA Wonder 800 ......

AboveBoard Plus I/O w/512K ...... 467.

ORCHID Technology
Designer 800 8-bit, VGA Card . 259.
ProDesigner VGA 16-bit/256K 319.
ProDesigner/PlusVGA 161512K . 399.
RAMOUEST 50/PS/2, 2Mb .....call.

ORCHID MicrofazerII buffer w/64K ...... 269. 

VIDEO 7 VEGA Deluxe EGA ...... VegaVGA, 8-bit ..... Fastwrite VGA, 16-bit .....

FLOPPY DISK DRIVES

31/2'Micro Fioppy 1.44Mb ..... 129.

TEAC 55BV 360K Floppy/PC/XT/AT ... 77. TOSHIBA AMERICA FDD4403 31/2\* 720K w/kit ...... 86, 31/2\* 1.44Mb w/kit ..... 109, ND04D 360K Floppy black bezel 84, ND04E-G 360K Floppy blege ... 84, ND080E-G 1.2Mb AT biega .... 109.

HARD DISK ORIVES Advanced DriveCard ACP 20Mb DriveCard. 288. ACP 30Mb DriveCard. 359.

MICROPOLIS 1355/145Mb, ESDI,FH,28ms. 1299. 1335/70Mb, MFM, FH,29ms. ..669.

MAXTOR XT 1085/70Mb,FH,MFM,27ms 799. XT 1140/120Mb,MFM,27ms ... 1695. XT 4380E/330Mb,ESDI ........2995.

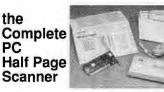

Scans a 4" width with 200dpi resolution, includes the powerful SmartScan editing software and it's now available from ACP for under \$200.

| 9. | PANASONIC            |         |
|----|----------------------|---------|
| 9. | 1080/1190            | 189/250 |
| ġ. | 1092/1592            | 325/405 |
| •  | 1524/1124            |         |
|    | Panasonic 4450 Laser | 1419    |
| 9. |                      |         |
| Ξ. |                      |         |

SEAGATE
20Mb.ST225(65ms) HH. MFM ... 239.
30Mb.ST238R(65ms) RIL. LHH ... 269.
40Mb.ST251(40ms) MFM.HH ... 395.
40Mb.ST251(128ms) MFM.HH ... 438.
60Mb.ST277R(40ms) MFM.HH ... 438.
60Mb.ST277R(40ms) RIL. LHH ... 469.
40Mb.ST4095(28ms) MFM.HH ... 519.
80Mb.ST4096(28ms) MFM.HF ... 669.
20Mb.ST32.S. 6"(40ms) MFM ... 286.
30Mb.ST38, 3.5"(40ms) MFM ... 369. TOSHIBA

WESTERN DIGITAL FilecardPS30 PS/2 model 30 ...398. Filecard30 ...398. 1005V-MM1 16bit MFM 1:1 ...149. 1003V-SR1 RLL 3:1 ...157. 1006V-MM2 F/H MFM 1:1 ...199. 1002-27X 8bit RLLXT ...98. 1200baud w/software(int) ..... 49. 1200baud w/software(ext) ...... 87. 2400baud w/software(int) ...... 96. 2400baud w/software(ext) ..... 139.

WX1 Controller MFM/XT ...... 88. WD286-WDM20, AT/286 MB .. call. 

2020 20Mb backup(internal) .325. 2040 20Mb backup(internal) .425. 445A 40Mb backup(external) ..499. PRACTICAL PERIPHERALS 1200/2400 (internal) .......64/149. 1200/2400 (external) .......79/178.

MONITORS-TERMINALS

CITIZEN 120D .......149. 180D ..... MSP40 ......299. MSP55 ... DICONICS/KODAK 150Plus/300P IBM MONITORS 8503/8512 ...... 199/499. 8513/8514 ...... 549/1195.

EPSON DFX5000 call L0510 295. LX800 189 L0850 525. FX850 349 L01050 735. FX1050 449 L0950 595. EX800 399 L02550 925.

TALLGRASS Technologies

PRINTERS-LASERS

HEWLETT PACKARD fonts/etc. 

P2200, 24pin(360x360dpi) ... 379. P5200/5300 ...... 569/719. LC890 Silentwriter ...... 3395.

**MODEMS**COMMUNICATIONS

HAYES 1200/2400 (internal) ...... 269/378. Smartmodem 2400 (external) 423.

MIGENT
Pocket MQDEM 1200 ..... sale! 79.

PROMETHEUS 2400G (external) ...... 188. 12008/24008 (internal) .... 89/149

AMDEK 410A/1280 ....

NEC Multisync II/Multisync Plus 595/887. Multisync 2A/Multisync 30 499/720. Multisync XL 20'(1024x768) 2099. Monograph sys (1024x1024)1499.

SAMSLING-IMTEC SAMSUNG-IMTEC
1256A 12 amber TIL mono... 88.
1457A14' amber Iflat screen ... 1457A14' amber Iflat screen ... 135.
1457M14' white flat screen ... 135.
1464K 14' CGA/RGB Color .... 248.
1453 14' EGA Color .... 375.
14530 14' VGA Color .... 375.
14530 14' VGA Color .... 375.
15571 15' Fullpg white wkcard ... 699.

...If you don't see what you want listed here or at the price you need... CALL US, WE'LL GET IT!

COMPUTERS-CLONES

Advanced 386 Clones save\$\$ Advanced386/16 bare bones 995. Advanced386/16 base system 1795.

Advanced 286 Clones save\$\$
Advanced 286/12 bare bones . 399,
Advanced 286/12 base system . 849,
Advanced 286/16 base system 1049.

Advanced XT Clones save\$\$
Advanced XT bare bones ...... 179.
Advanced XT base system ... 588.
call for options & details.......

AST Research
Premium286 Model 80 ....... 1495.
Premium BRAVO ...... 2299.
cell for all AST models.....

eed 286/Prospeed 386 . call. te ...... call.

TOSHIBA LAPTOPS

NETWORKS-LAN 3COM

WESTERN DIGITAL Starhub ...... Ethercard PLUS ..... Ethercard PLUS TP (twisted pairs)...... Ethercard PLUS/A

HOUSTON INSTRUMENTS
DMP52/52MP call.
SCANCAD call.
DMP56A/61/62 call.

KURTA

SUMMASKETCH 12x12 ....... 375. 12x18 ...... 629.

BULK 5 1/4" DSDD box of 100 ... 5 1/4" DSHD box of 100 ...

Advanced PRINTER BUFFERS ACP 256K parallel buffer ....... 198.

DIGITAL

motherboard...

Company February 1989 

TRIPPLITE
Isobar4 Surge supp w/4 outlets 53.
Isobar6 Surge supp w/8 outlets 69.
Line Conditioner w/4 outlets ....149.
Backup Power Supply, 455w ...299.
Backup Power Supply, 750w ...499.
Backup Power Supply, 100w ...649.
Backup Power Supply, 2000w ...649.
Backup Power Supply, 2000w ...649.

BORLAND FRAMEWORK III ...... Quattro ...... Paradox .....

COMPUTER ASSOCIATES

DAC SOFTWARE-ncp

FOX SOFTWARE

LOTUS

MICROSOFT

Supercalc 5 299.
Superproject call.

MICRORIM R:BASE DDS ..... 559.

Utilities 51.
Commander 46.
Advanced Utilities 75.

SOFTWARE PUBLISHING

TRAVELING SOFTWARE Laplink Plus

XEROX Ventura ..... WORDPERFECT 

SYMANTEC 0 & A ......212.

TRIPPLITE

AL DUS

Pagemaker/IBM ......

ALPHA SOFTWARE Alpha/three1.0 .....

Top Ten Mail-Order

ŏ

INTELLICOM Longlink-Parallel ......199

HYUNDAI Hyundai286/Turbo16TE ......call.

SHARP PC7241 Portable286, 40Mb 1799.

T1000 Laptop 749. T1200FB/1200HB 1577/2395. T1600/3100e 3255/2877. T3200 286 full keybd,40Mb 3495. T5100/5200 4575/5988.

Supersport Model2/Model20 . call. Supersport 286 Model20/Model40 ......call. Turbosport 386/386 w/modemcall.

Etherlink card .....

PLOTTERS

1023 ...... 3835. 1042 ..... 7535. 1042 ...... 6475. 1044 ..... 9910.

DISKETTES/ACCESSORIES -

POLAROID 5-1/4" DSDD 7. 5 1/4" DSHD 13. 3-1/2" DSDD 15. 3 1/2" DSDDHD 39. 

WESTERN

Everything you'd ever want in a

12.5 MHz 80286
Expandable to 4 Mb
EGA on board
IBM PS/2 286 compatible Call ACP for case power supply and

your custom configurations.

Computer Products, inc.

1310 E.Edinger, Santa Ana, CA 92705 • FAX 714-558-1603 • Customer Service 714-558-1356 • Sales 714-558-8813 We accept MC/VISA/AMEX. No surcharge for credit card orders. Your card not charged until we ship. 100% guarantee, defective software replaced immediately, defective hardware repaired or replaced at our discretion, Items subject to availability. Prices subject to charge without notice. Shipping \$3.00 per order 1st 10 lbs. UPS Ground. Federal Express next day available.

# /Icroc

• 30 DAY MONEY BACK GUARANTEE • 1 YEAR WARRANTY ON ALL PRODUCTS • TOLL-FREE TECHNICAL SUPPORT

#### intel MATH **COPROCESSORS**

8-BIT COPROCESSORS 5 MHz 97.95 8 MHz 139.95 10 MHz 169.95

16-BIT COPROCESSORS 80287 6 MHz 157.95 80287-8 8 MHz 219.95 80287-10 10 MHz 264.95

32-BIT COPROCESSORS 80387-16 16 MHz 397.95 80387-SX 16 MHz 389.95 80387-20 20 MHz 469.95 80387-25 25 MHz 589.95

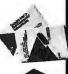

5 YEAR WARRANTY

#### MEMORY

STATIC RAMS SALE DYNAMIC RAMS PRICE 2.99 .99 1.49 2.49 2.95 SIZE PART SIZE SPEED PRICE 4116-150 4164-150 4164-120 150ns 150ns 120ns 256 x4 1024x4 1024x4 .99 2.49 2.89 16384x1 65536x1 65536x1

\$PEED 450ns 450ns 450ns 200ns 300ns 200ns 150ns 100ns 120ns 120ns 150ns 150ns 150ns 150ns 150ns 150ns 120ns 150ns 120ns 150ns 120ns 150ns 150ns 2114L-2 2114L-2 TMS4044-3 TMM2016-200 TMM2016-150 TMM2016-100 HM6116-4 HM6116-3 HM6116-2 4096x1 2048x8 2048x8 2048x8 2048x8 2048x8 2048x8 2048x8 2048x8 2048x8 8192x8 4164-100 65536x1 100ns 150ns 150ns 150ns 150ns 120ns 150ns 150ns 100ns 100ns 120ns 120ns 100ns 3.39 TMS4416 16384×4 8.95 3.25 3.95 2.95 3.95 4.95 3.95 16384x4 131072x1 65536x4 65536x4 262144x1 262144x1 41128-150 TMS4464-15 TMS4464-12 HM51258-100 15.95 10.95 41256-150 41256-120 8.49 6.99 262144x1 262144x1 262144x1 262144x1 1048576x1 1048576x1 HM6116LP-4 HM6116LP-4 HM6116LP-3 HM6116LP-2 HM6264LP-15 HM6264LP-12 HM43256LP-15 3.95 4.49 5.49 8.95 9.95 24.95 29.95 34.95 41256-120 41256-100 41256-80 1 MB-120 1 MB-100 1 MB-80 8192x8 32768x8 21.95 80ns 100ns HM43256LP-12 32768x8 414256-100 262144x4 HM43256LP-10 43256LP-10 32768x8 100ns 414256-80 262144x4 # CALL TO CONFIRM CUI

#### **FPROMS**

|            | F. 14      | O/71.   | ,      |       |
|------------|------------|---------|--------|-------|
| PART       | SIZE       | SPEED   | Vpp    | PRICE |
| 2708       | 1024x8     | 450ns   | 25V    | 4.95  |
| 2716       | 2048x8     | 450ns   | 25V    | 3.49  |
| 2716-1     | 2048x8     | 350ns   | 25V    | 3.95  |
| 2732       | 4096×8     | 450ns   | 25V    | 3.95  |
| TMS2532    | 4096x8     | 450ns   | 25V    | 5.95  |
| 2732A      | 4096x8     | 250ns   | 21V    | 3.95  |
| 2764       | 8192×8     | 450ns   | 12.5V  | 3.49  |
| 2764-250   | 8192x8     | 250ns   | 12.5V  | 3.69  |
| 2784-200   | 8192x8     | 200ns   | 12.5V  | 4.25  |
| 27C64      | 8192x8     | 250ns   | 12.5V  | 4.95  |
| 27128      | 16384x8    | 250ns   | 12.5V  | 4.25  |
| 27128A-200 | 16384×8    | 200ns   | 12.5V  | 5.95  |
| 27256      | 32768x8    | 250ns   | 12.5V  | 4.95  |
| 27256-200  | 32768x8    | 200ns   | 12.5V  | 5.95  |
| 27C256     | 32768x8    | 250ns   | 12.5V  | 5.95  |
| 27512      | 65536x8    | 250ns   | 12.5V  | 6.95  |
| 27C512     | 65536x8    | 250ns   | 12.5V  | 9.95  |
| 27C101-20  | 131072x8   | 200ns   | 12.5V  | 29.95 |
| # CALL     | TO CONFIRM | CURRENT | PRICES |       |

#### PARTIAL LISTINGS ONLY! CALL FOR COMPLETE CATALOG

#### 74 SEDIES LOCIC

|                | 7    | 4 SERIES | LOC  | ilC      |      |
|----------------|------|----------|------|----------|------|
| 74             | 00   | 74LS76   | .29  | 745      |      |
| 7400           | .19  | 74LS83   | .49  | 74900    | .29  |
| 7402           | .19  | 74LS85   | .49  | 74502    | .29  |
| 7404           | .19  | 74LS86   | .22  | 74904    | .29  |
| 7405           | .25  | 74LS90   | .39  | 74532    | .35  |
| 7406           | .29  | 74LS92   | .49  | 74974    | .49  |
| 7407           | .29  | 74LS92   | .39  | 74586    | .35  |
| 7408           | .24  | 74LS93   | .39  | 749112   | .50  |
| 7410           | .19  | 74LS109  | .30  | 745138   | .79  |
| 7411           | .25  | 74LS112  | .49  | 745240   | 1.49 |
| 7414           | .49  | 74LS123  | .39  | 745244   | 1.49 |
| 7416           | .26  | 74LS125  | .39  | 745287   | 1.69 |
| 7417           | .25  | 74LS132  | .39  | 745288   | 1.69 |
| 7420           | .19  | 74LS138  | .39  | 745373   | 1.69 |
| 7432           | .29  | 74LS138  | .39  | 749374   | 1.69 |
| 7447           | .89  | 74LS151  |      |          |      |
| 7473           | .34  |          | .39  | 74F      |      |
| 7474           | .33  | 74LS154  | 1.49 |          |      |
| 7475           | .45  | 74LS155  | .59  | 74F00    | .35  |
| 7476           | .35  | 74LS156  | .49  | 74F04    | .35  |
| 7586           | .35  | 74LS187  | .35  | 74F08    | .35  |
| 7489           | 2.15 | 74LS158  | .29  | 74F32    | .35  |
| 7480           | .30  | 74LS161  | .39  | 74F74    | .39  |
| 7493           | .35  | 74LS163  | .39  | 74F138   | .79  |
| 74121          | .29  | 74LS164  | .49  | 74F244   | 1.29 |
| 74121          | .49  | 74LS165  | .65  |          |      |
| 74123          | .55  | 74LS166  | .95  | 74HC     | 7    |
| 74154          | 1.49 | 74LS175  | .39  | 74HC00   | .21  |
|                |      | 74LS192  | .69  | 74HC04   | .25  |
| 74157<br>74166 | .55  | 74LS193  | .69  | 74HC08   | .25  |
| /4100          | 1.00 | 74LS197  | .59  | 74HC14   | .35  |
|                |      | 74LS221  | .59  | 74HC32   | .35  |
|                | 500  | 74LS240  | .69  | 74HC74   | .35  |
| 74LS00         | .16  | 74LS241  | .69  | 74HC138  | .45  |
| 74LS02         | .17  | 74LS244  | .69  | 74HC139  | .45  |
| 74LS03         | .18  | 74LS245  | .79  | 74HC154  | 1.09 |
| 74LS04         | .16  | 74LS251  | .49  | 74HC157  | .55  |
| 74LS05         | .10  | 74LS257  | .39  | 74HC244  | .85  |
| 74LS08         | .18  | 74LS258  | .49  | 74HC245  | .85  |
| 74LS10         | .16  | 74LS259  | 1.29 | 74HC373  | .69  |
| 74L911         | .22  | 74LS260  | .49  | 74HC374  | .69  |
| 74LS14         | .39  | 74LS273  | .79  |          | 140  |
| 74LS20         | .17  | 74LS279  | .39  |          | _    |
| 74LS21         | .22  | 74LS322  | 3.95 | 74HC     |      |
| 74LS27         | .23  | 74LS323  | 2.49 | 74HCT00  | .25  |
| 74L530         | .17  | 74LS367  | .39  | 74HCT04  | .27  |
| 74LS32         | .18  | 74LS373  | .79  | 74HCT08  | .25  |
| 74L\$38        | .26  | 74LS374  | .79  | 74HCT32  | .27  |
| 74LS42         | .39  | 74LS377  | .79  | 74HCT138 | .35  |
| 74LS47         | .75  | 74LS393  | .79  | 74HCT240 | .89  |
| 74LS51         | .17  | 74LS541  | 1.49 | 74HCT244 | .89  |
| 74LS73         | .29  | 74LS670  | .88  | 74HCT245 | .99  |
| 74L\$74        | .24  | 74LS682  | 3.20 | 74HCT373 | .99  |
| 74LS75         | .29  | 74LS688  | 2.40 | 74HCT374 | .99  |
|                |      |          |      |          | - 3  |

## STANDARD CMOS LOGIC

| 4001 | .19 | 4050  | .29  |
|------|-----|-------|------|
| 4011 | .19 | 4051  | .69  |
| 4013 | .35 | 4080  | .69  |
| 4015 | .29 | 4066  | .29  |
| 4016 | .29 | 4069  | .19  |
| 4017 | .48 | 4093  | .49  |
| 4024 | .48 | 14411 | 9.95 |
| 4040 | .69 | 4511  | .69  |
| 4048 | .69 | 4538  | .95  |
| 4049 | .29 | 4702  | 9.95 |

|        | DISC    | RETE     |     | 3 |
|--------|---------|----------|-----|---|
| 1N751  | .49     | 2N3904   | .10 |   |
| IN4004 | 10/1.00 | 2N3906   | .10 |   |
| IN4148 | 25/1.00 | 2N4401   | .25 |   |
| KBP02  | .55     | 4N26     | .69 |   |
| 2N2222 | .10     | 4N35     | .88 |   |
| 2N2907 | .25     | JMBO RED | .10 |   |
| 2N3055 | .79     | JMBO GRN | .14 |   |

#### SHORTING BLOCKS 5/\$1.00

BYPASS CAPS CERAMIC DISC: .01UF 100/5.00 .1UF 100/6.50 MONOLITHIC: 100/10.00

1UF

## SIMM MODULES

| 41256A8B-15 | 256K x 8-BIT | FOR MAC | 150ns | \$69.95  |
|-------------|--------------|---------|-------|----------|
| 41256A8B-12 | 256K x 8-BIT | FOR MAC | 120ns | \$74.95  |
| 41256A8B-10 | 258K x 8-BIT | FOR MAC | 100ns | \$84.95  |
| 42100A8B-10 | 1MB x 8-BIT  | FOR MAC | 100ns | \$239.95 |
| 41266A9B-15 | 256K x 9-BIT | FOR PC  | 150ns | \$79.95  |
| 41256A9B-12 | 256K x 9-BIT | FOR PC  | 120ns | \$84,95  |
| 41256A9B-10 | 256K x 9-BIT | FOR PC  | 100ns | \$94.95  |
| 41256A9B-80 | 256K x 9-BIT | FOR PC  | 80ns  | \$109,95 |
| 42100A9B-10 | 1MB x 9-BIT  | FOR PC  | 100ns | \$279.95 |
| 42100A9B-80 | 1MB x 9-BIT  | FOR PC  | 80ns  | \$299.95 |
|             |              |         |       |          |

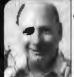

#### Derick's HIGH-TECH SPOTLIGHT

Here at JDR we are constantly reminded how difficult it to keep up with new developments. Four years ago we could assure our customers that they needed 9 chips at a time to expand their PC. Then the AT became popular and we began saying 9 for PC's and 18 for 80286-based machines. Later we said that you added memory to an 80386 using 36 chips at a time.

time.

When the svaliable memory chips were designed so that one chip supported one bit on the data bus, it was easy to make rules like these. But the rules have changed, which can be very good as we shall shortly see. The number of chips is really determined by the width of the data bus AND the width of the Dynamic RAM memory chip.

For example, it you used a 1 Meg chip that is configured 256K by 4 bits wide, you could design an 80388 montherboard that is expandable in increments of 5 chips at a time. (256K by 4 49 = 256K by 136). The obvious advantage is the savings in board space, which makes room for more memory, and the lower cost for memory, since 1 Meg chips cost less.

Because the goel is to create products that are

Because the goel is to create products that are reliable, competible, full featured and competitively priced, the new 1 Meg chips in both 1 Meg by 1 and 256K by 4 are very dealrable. With that in mind, look for new products that take advantage of these more flexible memory options.

\$4.95 4.95 4.95

PALS

\$2.95 2.95 2.95 2.95

16L8 16R4 16R6

20L8 20R4 20R6 20R6

Derick Moore. Director of Engineering

STARTER KIT

COMPLETE ENTRY-LEVEL PAL DEVELOPMENT KIT FROM CUPL. MOD-MPL-SOFT \$99.85

| MIS      | ic.   | CRYST     | ALS  | CRYS     | TAL  |
|----------|-------|-----------|------|----------|------|
| ADC0804  | 2.99  | 32,768 KH |      | OSCI     | LL.  |
| ADC0809  | 3.85  | 1.0 MHz   | 2.95 | 1.0MHz   | 5.95 |
| OAC0800  | 3.29  | 1.8432    | 2.95 | 1,8432   | 5.95 |
| DAC0808  | 1.95  | 2.0       | 1.95 | 2.0      | 5.95 |
| 1793     | 9.95  | 2.4576    | 1.95 | 2,4576   | 5.95 |
| 3272     | 4.39  | 3.579545  | 1.95 | 4.0      | 4.95 |
| COM8116  | 8.95  | 4.0       | 1.95 | 5.0688   | 4.95 |
| JPD765   | 4.39  | 5.0688    | 1.95 | 8.0      | 4.95 |
| 1691     | 8.95  | 6.0       | 1.95 | 10.0     | 4.95 |
| 2143     | 6.95  | 8.0       | 1.95 | 14,31818 | 1.95 |
| AY5-3600 |       | 10.0      | 1.95 | 16.0     | 4.95 |
| PRO      | 11.95 | 12.0      | 1.95 | 18.432   | 4.95 |
| AY3-1015 | 4.95  | 14.31818  | 1.95 | 20.0     | 4.95 |
| AY5-1013 | 3,95  | 16.0      | 1.95 | 24.0     | 4.95 |
| MC146818 | 5.95  | 18.0      | 1.95 |          | 3100 |
| MM58167  | 9.95  | 20.0      | 1.95 |          | in   |
| MM58174  | 9.95  | 22.1184   | 1.95 |          |      |
| MSM5832  | 2.95  | 24.0      | 1.95 | 400      |      |
| M6402    | 2.05  |           |      | 100      | 1 .  |

#### **EPROM ERASERS**

DATARASE II \$39.95 SHIRT POCKET SIZE! ERASES MOST EPROMS/ EPLO'S IN 3 MINUTES • ALL SIZES UP TO 4 AT A TIME DATARASE II

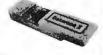

#### SPECTRONICS CORPORATION

| Model   | Timer | # of<br>Chips | Intensity<br>(uW/Cm²) | Unit  |
|---------|-------|---------------|-----------------------|-------|
| PE-140  | NO    | 9             | 8,000                 | \$ 89 |
| PE-140T | YES   | 9             | 8,000                 | \$139 |
| PE-240T | YES   | 12            | 9,600                 | \$189 |
| PL-265T | YES   | 30            | 9,600                 | \$255 |

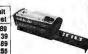

#### **MICROPROCESSORS** 2200

| 800     | 00    | 820        | 0      | 65     | 00    |
|---------|-------|------------|--------|--------|-------|
| 8031    | 3.95  | 6254       | 2.79   | 6502   | 2.25  |
| 8035    | 1.49  | 8255       | 1.99   | 6502A  | 2.69  |
| 8039    | 1.95  | 8255-5     | 2.49   | 6502B  | 4.25  |
| 8052AH  |       | 8256       | 15.95  | 65C02* | 7.95  |
| BASIC   | 34.95 | 8259       | 1.95   | 6522   | 2.95  |
| 6080    | 2.49  | 8259-5     | 2.29   | 6526   | 13.95 |
| 8085    | 1.95  | 8272       | 4.39   | 6532   | 5.95  |
| 8085A-2 | 3.75  | 8274       | 4.95   | 8551   | 2.95  |
| 8088    | 5.99  | 8275       | 16.95  | 6581   | 14.95 |
| 8088-2  | 7.95  | 8279       | 2.49   | · CMOS |       |
| 8155    | 2.49  | 8279-5     | 2.95   |        | 00    |
| 6155-2  | 3.95  | 8262       | 3.95   | 00     | 00    |
| 8156    | 2.95  | 8283       | 3.95   | 6800   | 1.95  |
| 8741    | 9.95  | 8284       | 2.25   | 6802   | 2.95  |
| 8748    | 7.95  | 6286       | 3.95   | 6809   | 2.95  |
| 8749    | 9.95  | 6287       | 3.95   | 68809  | 5.99  |
| 8755    | 14.95 | 8288       | 4.95   | 6809E  | 2.95  |
| 820     | 20    | Z-8        | 0      | 68B09E | 5.49  |
|         | -     |            | _      | 6008   | 2.49  |
| 8205    | 3,29  | Z80-CPU    | 1.25   | 6810   | 1.95  |
| 8212    | 1.49  | Z80A-CPU   | 1.29   | 6821   | 1.25  |
| 6216    | 1.49  | Z80B-CPU   | 2.75   | 68821  | 1.85  |
| 8224    | 2,25  | Z80A-CTC   | 1.69   | 6840   | 3.95  |
| 8226    | 2.25  | Z80B-CTC   | 4.25   | 6845   | 2.75  |
| 8237    | 3,95  | Z80A-DAR   |        | 6847   | 4.75  |
| 8237-5  | 4.75  | Z80B-DAR   |        | 6850   | 1.95  |
| 8238    | 4.49  | Z80A-DMA   | 5.95   | 6883   | 22.95 |
| 8243    | 1.95  | Z80A-PIO   | 1.89   | V-     | 20    |
| 8250    | 8,95  | Z80B-PIO   | 4.25   |        |       |
| 8251    | 1.29  | Z80A-SIO/0 |        | V20    | 6.95  |
| 8251A   | 1.69  | Z80A-SIO/1 |        | ∨20-B  | 8.95  |
| 8253    | 1.59  | Z80A-SIO/2 |        | V20-10 | 11.95 |
| 0253-5  | 1.95  | Z8671BA\$I | C 9.95 | V30    | 13.95 |

#### LINEAR COMPONENTS

| TL071  | .69  | TL497   | 3.25 | MC3487   | 2.95  |
|--------|------|---------|------|----------|-------|
| TL072  | 1.09 | NESSS   | .29  | LM3900   | .49   |
| TL084  | 1.49 | NE556   | .49  | LM3909   | .98   |
| LM301  | .34  | NE550   | .79  | LM3914   | 1.89  |
| LM309K | 1.25 | LM565   | .95  | IC7760   | 1,99  |
| LM311  | .59  | LM567   | .79  | 7805T    | .49   |
| LM311K | 3.49 | NE570   | 2.95 | 7808T    | .49   |
| LM317T | .69  | NE590   | 2.50 | 7612T    | .49   |
| LM318  | 1.49 | LM723   | .49  | 7815T    | .49   |
| LM319  | 1.25 | LM741   | .29  | 7905T    | .59   |
| LM323K | 3.49 | MC1330  | 1.69 | 7912T    | .59   |
| LM324  | .34  | MC1350  | 1.19 | 7915T    | .59   |
| LM334  | 1.19 | LM1458  | .35  | MAX232   | 7.95  |
| LM336  | 1.75 | LM1488  | .49  | ICL8038  | 3.85  |
| LM338K | 4.49 | LM1489  | .49  | ICM7207A | 5.95  |
| LM339  | .59  | LM1496  | .65  | ICM7208  | 15.95 |
| LF353  | .59  | ULN2003 | .79  | 75150    | 1.95  |
| LF356  | .99  | XR2206  | 3.95 | 75154    | 1.95  |
| LM358  | .59  | XR2211  | 2.95 | 75188    | 1.25  |
| LM380  | .89  | CA3046  | .89  | 75189    | 1.25  |
| LM388  | .89  | CA3148  | 1.29 | 75451    | .39   |
| LM393  | .45  | MC3470  | 1.95 | 75452    | .39   |

JOR MICRODEVICES AND THE JOR MICRODEVICES LOGO ARE REGISTERED TRADEMARKS OF JOR MICRODEVICES. IBM, AT. PS/2 ARE TRADEMARKS OF INTERNATIONAL BUSINESS MACHINES

#### **POWER SUPPLIES**

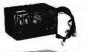

135 WATT POWER SUPPLY

UL APPROVED

• +5V @15A, +12V @ 4.2 -5V @ .5A, -12V @ .5A PS-135 \$59.95 PS-150 150W SUPPLY \$69.95

200 WATT POWER SUPPLY

UL APPROVED

+5V @ 20A, +12V @ 7A, -5V @ .5A. -12V @ .5A PS-200 \$89.95

APPLE TYPE SUPPLY

WITH APPLE CONNECTOR +5V @ 6A, +12V @ 3A, -5V @ 1A, -12V @ 1A

PS-A \$49.95 36 WATT POWER SUPPLY

+5V @2.5A, +12V @1.5A 3 PIN INPUT, 6 PIN OUTPUT

SELECTABLE 110V-220V

PS-3045 \$12.95

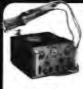

#### SOLDER STATIONS

#### SOLDER/DESOLDER STATION

OIL-FREE VACUUM PUMP TEMP ADJUSTS (212 ° F-900° F) & VACUUM (0-60 CM/HG)

WITH GUN-REST, COOLING TRAY, WIRE BRUSH & TIP CLEANER ROD XY999SD \$399.95 XY999D DESOLDER ONLY \$349.99

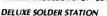

ROTARY SWITCH TEMP CONTROL (200 ° F-878 °F RANGE)

LED TEMPERATURE READOUTS INCLUDES COOLING TRAY XY9-60L \$79.95

#### SOLDER STATION

- UL APPROVED
- HEAT SETTING ADJUSTS
- TIP TEMPERATURE READOUT REPLACEMENT TIPS @ \$2,95

\$59.95

#### WIRFWRAP PROTOTYPE CARDS

FR-4 EPOXY GLASS LAMINATE WITH GOLD PLATED EDGECARD FINGERS AND SILK SCREENED LEGENDS

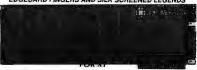

WITH +5V AND GROUND PLANE
ABOVE WITH 3/O DECODING LAYOUT
PARTS KIT FOR JDR-PR2 ABOVE
\$27.95
\$29.95
\$8.95 JDR-PR1 JDR-PR2 JDR-PR2PK PARTS KIT FOR JDR-PR2 ABOVE FOR AT

16 BIT WITH I/O DECODING LAYOUT \$34.95 JDR-PR10PK PARTS KIT FOR JDR-PR10 ABOVE \$12.95

FOR PS/2

JDR-PR32 32 BIT PROTOTYPE CARD 16 BIT WITH I/O DECODING LAYOUT JDR-PR154 PARTS KIT FOR JDR-PR16 ABOVE 16 BIT FOR VIDEO APPLICATIONS \$69.95 \$49.95 \$15.95 \$39.95

#### DATA SWITCH BOXES

| TYPE      | # OF POS. | PARALL. | SERIAL | PRICE |
|-----------|-----------|---------|--------|-------|
| PUSHBTTN. | 2-WAY     | AB-P    | AB-S   | 39.95 |
| ROTARY    | 2-WAY     | RSP-2   | RSS-2  | 24.95 |
| ROTARY    | 3-WAY     | RSP-3   | RSS-3  | 27.95 |
| ROTARY    | 4-WAY     | RSP-4   | RSS-4  | 29.95 |

#### MOLDED COMPUTER CABLES

GOLD-PLATED CONTACTS; 100% SHIELDED

GOLD-PLATED CONTACTS; 100% SHIELD.

CBL-PRINTER P.C PRINTER CABLE

CBL-PRINTER-25 AS ABOVE-25 FT. 1.

CBL-PRINTER-48 AF. ANGLE PRINTER 1.

CBL-DB25-MM DB25 MALE-MALE

CBL-DB25-MF DB25 MALE-FEMALE

CBL-SEFIAL 9 PIN-25 PIN SERIAL

CBL-KBD-EXT KEYBOARD EXTEN.

CBL-HD-20 20 PIN HARD DISK

CBL-HD-34D 34 PIN DUAL HARD DISK

CBL-FDC-EXT 37 PIN EXT. FLOPPY

CBL-MNT-9 9 PIN MONITOR EXTEN. CBL-MNT-9 9 PIN MONITUR EAT CBL-MODEM DB25-DB25 FEMALE 9 PIN MONITOR EXTEN.

#### **EXTENDER CARDS**

FOR PROTOTYPE DEBUGGING, TESTING AND TROUBLESHOOTING

T-8088 XT COMPATIBLE \$29.95 T-80286 AT COMPATIBLE \$39.95 T-16 MICROCHANNEL 16-BIT \$69.95 T-32 MICROCHANNEL 32-BIT \$99.95

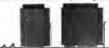

#### NEW LOW Z PRICES!

SOLDERLESS BREADBOARDS

PDS-100 PDS-200 PDS-300 PDS-400

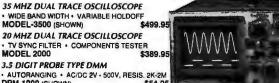

DPM-1000 (SHOWN)

3.5 DIGIT POCKET SIZE DMM

BASIC DC ACCURACY ±0.5% • 14 RANGES **DMM-100** \$29,95

3.5 DIGIT FULL FUNCTION DMM

• BASIC DC ACCURACY ±0.25% • 22 RANGES DMM-200 \$ \$49.95 THE ULTIMATE 3.5 DIGIT DMM

STIDE34 Z

BASIC DC ACCURACY ±0.25% . 34 RANGES TEMP, TRANSISTOR & RESISTANCE FEATURES DMM-300 (SHOWN)

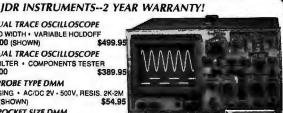

1834

DISCOURTS

CONTACTS

RELIABLE, HIGH QUALITY TEST EOUIPMENT. REASONABLY PRICED

#### RS-232

#### **BREAKOUT BOX**

FOR TROUBLESHOOTING SERIAL COMMUNICATIONS OPEN/CLOSE INDIVIDUAL

OPENCTIONS INDIVIDUAL CIRCUITS - 20 JUMPERS CROSS-CONNECT ANY TWO CIRCUITS - 10 CIRCUIT ACTIVITY LEDS GENDER-BO \$34.95

SIX 3-PRONG AC OUTLETS

15 AMP CIRCUIT BREAKER

15 AMP MAX LOAD, 1675 WATTS

POWER-SURGE \$12.95 POWER-STRIP W/O SURGE \$9.95

LITHIUM BATTERY 6V FOR 286 AND 386 PCS MOTHERBOARD CONNECTOR ADHESIVE VELCRO MOUNTING

6' HEAVY DUTY CORD

COIN TYPE BATTERY
LONG-LASTING 3V LITHIUM
3V-MHW \$1.95
HOLDER \$1.49

UL APPROVED

STRIP LITHIUM 6.8V

SURGE SUPPRESSOR PROTECTS YOUR EQUIPMENT!

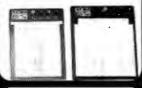

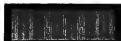

- 62 CLEARLY LABELLED BUS LINES
- ACCEPTS UP TO 24 14-PIN ICS
- 1940 TIE POINTS
- EXT FEMALE DB25 D-SUB CONNECT

#### PC BREADBOARD

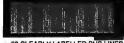

#### GENDER CHANGERS

GENDER-FF FEMALE-FEMALE \$7.95
GENDER-MM MALE-MALE \$7.95
GENDER-MM MALE-FEMALE \$7.95
GENDER-NM NUL MOOEM \$8.95
GENDER-JB JUMPER BOX \$8.95
GENDER-WGA DB9-DB15 \$19.95
GENDER-VGA DB9-DB25 \$4.95

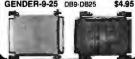

#### "SNAPARIF" HEADERS

40

6 ge such DESCRIPTION 20 26 34 40 50 SOLDER HEADER .82 1.29 1.68 2.20 2.58 3.24 **IDHxxS** .85 1.35 1.76 2.31 2.72 3.39 1.86 2.98 3.84 4.50 5.28 6.63 RIGHT ANGLE SOLDER HEADER WIREWRAP HEADER IDHxxW 2.05 3.28 4.22 4.45 4.80 7.30 .55 .55 .75 .75 1.19 1.19 RIGHT ANGLE WIREWRAP HEADER RIBBON HEADER SOCKET IDSxx - 5.50 6.25 7.00 7.50 8.50 .55 .55 .75 .89 1.29 1.69 RIBBON HEADER RIBBON EDGE CARD IDEXX RIBBON CABLE 10 FT. RCxx 1.50 3.00 3.90 5.10 6.00 7.50 FOR ORDERING INSTRUCTIONS, SEE D-SUBMINIATURE CONNECTORS BELOW

IDC CONNECTORS/RIBBON CABLE

ORDER BY

| 25+ QTY C        | RIPTION   | ORDER BY  |      | C    | ONT  | CTS  | 7    | ~    |
|------------------|-----------|-----------|------|------|------|------|------|------|
| MANA DESCI       | III I ION | On DEN DI | 9    | 15   | 19   | 25   | 37   | 50   |
| SOLDER CUP       | MALE      | DBxxP     | .45  | .59  | .69  | .69  | 1.35 | 1.85 |
| SOLDER CO.       | FEMALE    | DBxxS     | .49  | .69  | .75  | .75  | 1.39 | 2.29 |
| RIGHT ANGLE      | MALE      | DBxxPR    | .49  | .69  | **   | .79  | 2.27 |      |
| PC SOLDER        | FEMALE    | DBxxSR    | .55  | .75  | **   | .85  | 2.49 | **   |
| WIREWRAP         | MALE      | DBxxPWW   | 1.69 | 2.56 |      | 3.89 | 5.60 |      |
| MIKEMHAP         | FEMALE    | DBxxSWW   | 2.76 | 4.27 |      | 6.84 | 9.95 | -    |
| IDC RIBBON CABLE | MALE      | IDBxxP    | 1.39 | 1.99 | -    | 2.25 | 4.25 | -    |
| INC UIDDON CABLE | FEMALE    | IDBxxS    | 1.45 | 2.05 | -    | 2.35 | 4.49 | _    |
| HOODS            | METAL     | MHOODxx   | 1.05 | 1.15 | 1.25 | 1.25 |      |      |
| HOODS            | PLASTIC   | HOODxx    | .39  | .39  |      | .39  | .69  | .75  |

ORDERING INSTRUCTIONS: INSERT THE HUMBER OF CONTACTS IN THE POSITION MARKED
"#x" OF THE "ORDER BY" PART NUMBER LISTED, EXAMPLE : A 15 PIN RIGHT ANGLE MALE
PC SOLDER WOULD BE DB15PR

**MOUNTING HARDWARE .59** 

#### APPLE-COMPATIBLE PRODUCTS

\$11.95

FLOPPY DRIVE FOR APPLE II SERIES \$99.95 AP-150 (W/CABLE, CONNECTOR) MENT KEYBOARD FOR APPLE II & IF \$59.95 KEYBOARD-AP EPROM PROGRAMMER. NOT REC. FOR RP-525 (NO POWER SUPPLY REQ.) CMOS. \$89.95 16K RAM CARD BOOSTS 48K APPLE TO 84K RAM-CARD 12 YEAR WARRANTY) \$39.95

## SNAP APART TO MAKE ANY SIZE HEADER, WITH .1" CENTERS

STRAIGHT LEAD RIGHT ANGLE LEAD STRAIGHT LEAD RIGHT ANGLE LEAD \$1.49 \$2.49 \$2.99

|                    | OCKETS/DI | -    |      |      | _    |      |      | 2    | 0.4  |       |
|--------------------|-----------|------|------|------|------|------|------|------|------|-------|
| DESCRIPTION        | ORDER BY  |      | ,    |      | ONTA | -    |      | -    | /    | 40    |
| DECOME HOL         |           | 8    | 14   | 16   | 18   | 20   | 22   | 24   | 28   | 40    |
| SOLDERTAIL SOCKETS | xxST      | .11  | .11  | .12  | .15  | .18  | .15  | .20  | .22  | .30   |
| WIREWRAP SOCKETS   | xxWW      | .59  | .69  | .69  | .99  | 1.09 | 1.39 | 1.49 | 1.69 | 1.99  |
| ZIF SOCKETS        | ZIFxx     |      | 5.95 | 5.95 |      | 6.95 | -    | 7.95 | 7.95 | 10.95 |
| TOOLED SOCKETS     | AUGATXX   | .55  | .59  | .69  | .79  | .85  | .85  | .99  | 1.09 | 1.29  |
| TOOLED WW SOCKETS  | AUGATxxWW | 1,30 | 1.80 | 2.10 | 2.40 | 2.50 | 2.90 | 3.15 | 3.70 | 5.40  |
| COMPONENT CARRIERS | ICCxx     | .49  | .59  | .69  | .99  | .99  | .99  | .99  | 1.09 | 1.49  |
| DIP PLUGS (IDC)    | IDPxx     | .95  | .49  | .59  | 1.29 | 1.49 | -    | .85  | 1.49 | 1.59  |

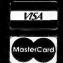

JDR MICRODEVICES, 2233 BRANHAM LANE, SAN JOSE, CA 95124 LOCAL (408) 866-6200 FAX (408) 559-0250 TELEX 171-110

RETAIL STORE: 1256 SOUTH BASCOM AVE., SAN JOSE, CA (408) 947-8881 HOURS: M-F 9-7 SAT. 9-5 SUN. 12-4

For shipping and handling include \$3.50 for pround in 1 lb and foreign orders may require additional shippin sales department for the amount. CA residents must lines subject to change without notice. We are not it errors. We reserve the right to limit quantities and to Orders over 1 lb and contact the sales dep sales tax. Prices sul

## *DRDER TOLL FREE 800-538-5000*

MON.-FRI. 7 A.M. TO 5 P.M., SATURDAY, 10 A.M. TO 3 P.M. (PST) COPYRIGHT 1989 JDR MICRODEVICES

# • 30 DAY MONEY BACK GUARANTEE • 1 YEAR WARRANTY ON ALL PRODUCTS • TOLL-FREE TECHNICAL SUPPORT

## 2400 BAUD MODEM \$ 8995

- 1/2-CARD AUTO DIAL/ANSWER SELF-TEST ON POWER UP
- FULL AND HALF DUPLEX
- TOUCHTONE OR PULSE DIALING
- 2ND PHONE JACK + CA ADJUSTABLE VOLUME · CALL PROGRESS MONITORING

#### PRO-241

#### PROMETHEUS MODEMS

INTERNAL MODEMS (MIRROR II SOFTWARE INCLUDED) \$99.95 \$69.95 2400 BAUD 1/2 CARD 1200 BAUD 1/2 CARD

EXTERNAL MODEMS (REQ. SERIAL PORT, CABLE, SOFTWARE) PRO-24E PRO-12E 1200 BAUD

APPLE/MACINTOSH COMPATIBLE MODEMS EXTERNAL MODEMS, AS ABOVE WITH CABLE & SOFTWARE

PRO-24EM PRO-24A PRO-12A MAC 2400 BAUD \$199.95 \$179.95 APPLE IL 2400 BALID APPLE II 1200 BAUD

24-HR. ON- LINE ORDERING

(408) 559-0253

JDR's Bulletin Board offers technical support, conferencing and more!

"I will not hesitate to order ANYTHING from JDR-because I know your policy is to stand behind your products 100%" -Robert Rindy, Grand Forks, ND

#### **DFI** SERIAL MOUSE

- 3-BUTTON OPTO-MECHANICAL 200 D.P.J
- USES SERIAL PORT COM 1/2
- INCL. SOFTWARE DRIVERS 5-1/2' CABLE
- **DMS-200E** MOUSE AND HALO-DPE SOFTWARE

DMS-200 \$59.95

NEW LOGITECH 3 BUTTON MOUSE NEW SERIES 9 MICE FEATURE 320 DPI RESOLUTION, SERIAL MICE ARE ALSO PS/2 COMPATIBLE SERIAL MOUSE

LOGC9-P LOGC9-PBL LOGC9-PC LOGB9 LOGB9-PBL LOGB9-PC

SERIAL MOUSE W/PAINTSHOW SERIAL MOUSE W/PUBLISHER SERIAL MOUSE W/PAINT/CAD BUS MOUSE
BUS MOUSE W/PAINTSHOW
BUS MOUSE W/PUBLISHER

BUS MOUSE W/PAINT/CAD

NEW LOW VGA \$499

#### COMPATIBLE **PACKAGE**

- 720 X 540 MAX RESOLUTION 640 X 480 IN 16 COLORS 528 X 480 IN 256 COLORS IBM STYLE MONITOR
- VGA, EGA, CGA, AND MGA OMPATIBLE

VGA-PKG (INCLUDES VGA CARD AND MONITOR)

**VGA MONITOR** 

14" ANALOG MONITOR • GLARE RESISTANT SCREEN TILT/SWIVEL BASE • FRONT MOUNTED POWER SWITCH VGA-MONITOR

PAPER WHITE VGA GRAY SCALE MONITOR - 800 X 480 RESOLUTION MONO-VGA

IDR MULTI

JDR-MULTI

**EGA MONITOR** 

640 X 200/350 RESOLUTION • 16 COLOR DISPLAY BLACK MATRIX SCREEN . 9-PIN CABLE FGA-MONITOR

**RGB MONITOR** 

\$239.95 COLOR/GREEN/AMBER SWITCH • 14" NON-GLARE SCREEN 840 X200 MONOCHROME RESOLUTION, 320 X 200 COLOR TILT AND SWIVEL BASE

FLAT SCREEN MONITOR \$139.00

LOW DISTORTION, 14" GLARE-RESISTANT AMBER SCREEN
 720 X 350 MAXIMUM RESOLUTION IBM COMPATIBLE TTL
 INPUT SWIVEL BASE

GM-1488

\$129,95 \$69.95 MONO-SAMSUNG WITH 12" SCREEN JDR-MONO 12" TTL MONOCHROME -GREEN
JDR-AMBER 12" TTL MONOCHROME -AMBER \$69.95

THE & SWIVEL MONITOR STANDS

\$12.95 MS-100 DURABLE PLASTIC WITH 5 OUTLETS & SURGE SUPPRESSOR \$39.95

HIGH **OUALITY** KEYBOARDS

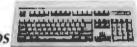

\$339

101 KEY ENHANCED. WITH SEPARATE CURSOR PAD: AUTOSENSE FOR XT/AT, AUTOREPEAT \$69.95
AUDIBLE "CLICK" STYLE \$84.95
MAXI-SWITCH W/TACTILE FEEDBACK \$84.95 TC-5339 K103-A MAX-5339 84 KEY STYLES:

BTC-5060 AUTOSENSE FOR XT/AT
MAX-5060 MAXI-SWITCH W/TACTILE FEEDBACK

HARD DISKS 20 MB \$199 30 MB \$219

40 MB \$319 28 MS \$389

60 MB \$389 NEW LOW 2 PRICES! PRICES! FORM DRIVE AT EH AVG. MODEL SPEED FACTOR ONLY KIT KIT \$199 \$309 \$373 5-1/4" 5-1/4" 3-1/2" 5-1/4" 3-1/2" 5-1/4" 20MB ST-125 40 MS \$299 20MB ALL \$219 \$289 \$319 \$379 \$429 \$429 ST-238 ST-138 65 MS 40 MS \$279 \$339 30MB ALL ST-251 40 MS \$359 \$389 \$389 \$439 \$449 \$499 \$549 28 MS 5-1/4" 5-1/4" 60MB BLL ST-277 40 MS

KITS

20 MB \$249

30 MB \$279

Seagate

BOMB SCSI 5

SCSI DRIVES ARE FASTER ST-296N BY SEAGATE

28 MS

MCT-SCSI HOST ADAPTOR CARD \$49.95 ST-02 SCSI ADAPTOR WIFLIDERY \$79.95

1.44 MB 3-1/2" DRIV \$9995

ULTRA HIGH DENSITY READ/WRITE 720K DISKS, TOO FDD-1.44X BLACK FACEPLATE

FDD-1.444 BEIGE FACEPLATE FDD-1.44 SOFT SOFTWARE DRIVER \$19.95

1/2 HEIGHT FLOPPY DISK DRIVES:

| FD-55B   | 5-1/4" TEAC DS/DD 360K | \$99.95  |
|----------|------------------------|----------|
| FD-55G   | 5-1/4" TEAC DS/HD 1,2M | \$129.95 |
| FDD-360  | 5-1/4" DS/DD 360K      | \$69.95  |
| FDD-1.2  | 5-1/4" DS/HD 1.2M      | \$109.95 |
| FDD-3.5X | 3-1/2" 720K (BLACK)    | \$97.95  |
|          | 3-1/2" 720K (BEIGE)    | \$97.95  |

#### ARCHIVE TAPE BACK-UPS

AR5240X 40 MB TAPE DRIVE FOR XTS & ATS \$369.95 AR5540A \$369,95 FAST 40 MB TAPE DRIVE AT'S ONLY AR2020 EXTERNAL CHASSIS & INTERFACE \$159.95 AR20A ADDITIONAL INTERFACE CARDS \$89.95 **AR340** 40 MB TAPE CARTRIDGE \$24.95

#### MODULAR PROGRAMMING SYSTEM

\$109.95 \$149.95 \$154.95

**CRO 05** 

\$3995

OUR INTEGRATED MODULAR PROGRAMMING SYSTEM EASILY EXPANDS! ALL THE MODULES USE A COMMON HOST ADAPTOR CARD, SO YOU CAN USE JUST ONE SLOT TO PROGRAM EPROMS, PROMS, PALS & MORE!

#### HOST ADAPTOR CARD

- UNIVERSAL INTERFACE FOR ALL THE PROGRAMMING MODULES! SELECTABLE ADDRESSES
- PREVENTS CONFLICTS HIGH QUALITY MOLDED CABLE MOD-MAC

#### UNIVERSAL MODULE

PROGRAMS EPROMS, EEPROMS, PALS, BI-POLAR PROMS, 8748 & 8751 SERIES DEVICES, 16V8 20V8 GALS

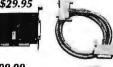

\$499.99

GENERIC ARRAY LOGIC) FROM
LATTICE, NS, SGS - TESTS TTL, CMOS,
DYNAMIC & STATIC RAMS - LOAD DISK,
SAVE DISK, EDIT, BLANK CHECK, PROGRAM,
AUTO, READ MASTER, VERIFY & COMPARE
- TEXTOOL SOCKET FOR .3\* TO .6\*W. IC'S (8-40 PINS)
MOD-MUP

#### **EPROM MODULE**

\$119.95

EPROM MODULE \$119.3
PROGRAMS 24-32 PIN EPROMS, CMOS EPROMS & EEPROMS FROM 16K TO 1924K • HEX TO 0BJ
CONVERTER • AUTO, BLANK CHECKYPROGRAM
VERIFY • VPP 5, 12.5, 12.75, 13, 21 & 25 VOLTS
• NORMAL, INTELLIGENT, INTERACTIVE, & QUICK
PULSE PROGRAMMING ALGORITHMS

MOD-MEP 4 4-EPROM PROGRAMMER \$169.95 MOD-MEP-18 16-EPROM PROGRAMMER \$499.95

#### DIGITAL IC MODULE

TESTS TTL, CMOS, DYNAMIC & STATIC RAM AUTO SEARCH FOR UNKNOWN PART NUMBERS USER-PROGRAMMABLE TEST PROCEDURES

#### PAL MODULE

\$249.95 PROGRAMS MMI, NS, TI 20 & TI 24 PIN DEVICES BLANK CHECK, PROGRAM, AUTO, READMASTER, /ERIFY & SECURITY FUSE BLOW

MOD-MPL

ENTRY-LEVEL PAL PROGRAMMING KIT BY CUPL MOD-MPL-SOFT \$99 \$99.95

## UPRIGHT \$299%

SPACE SAVING DESIGN HOLDS ALL SIZES OF MOTHERBOARDS AND INCLUDES: -250W POWER SUPPLY - MOUNTS FOR 3 FLOPPY & 4 HARD DRIVES - TURBO & RESET SWITCH - LED SPEED DISPLAY - POWER & DISK LED'S - ALL HARDWARE, FACEPLATES & SPEAKER CASE 100

CASE-100 CASE-FLIP FOR 8088 BOARDS CASE-SLIDE FOR 8088 BOARDS CASE-70 FOR 286 BOARDS

-70 FOR 286 BOARDS -50 FOR 8088/286 BOARDS CASE-50 CASE-JR

\$39.95 \$89.95 MINI-286 W/150W PS \$149.95

#### **EPROM PROGRAMMER**

PROGRAMS 27XX AND 27XXX EPROMS UP TO 27512
SUPPORTS VARIOUS PROGRAMMING FORMATS &
VOLTAGES • SPLIT OR
COMBINE CONTENTS OF
SEVERAL EPROMS OF
DIFFERENT SIZES
PREAD, WRITE, COPY,
ERASE, CHECK & VERIFY
LEVANTEL LIEY SCHEMABE

HEX/INTEL HEX SOFTWARE MOD-EPROM

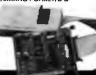

#### **DFI** 400 DPI SCANNER \$19995 NEW LOW Z

 OUICKLY SCANS UP TO 4.1" W. IMAGES • 100, 200, 300, 400 DPI BOTH DIRECTIONS • B&W & 3 HALF-TONE MODES • 32 LEVELS OF GRAY SCALE • HERCULES, CGA, EGA. & VGA COMPATIBLE . INCLUDES HALO DPE AND IMAGE EDITOR SOFTWARE

HS-3000 OCR-SOFT SOFTWARE

\$99.95

PRICEIS

NEW LOW ?

PRICESI

#### **MOTHERBOARDS** 25 MHZ 386 \$1049

LANDMARK AT SPEED 29.7MHZ NORTON SI 32.5

- 16 MB BAM CAPACITY 8MB
- 116 MB RAM CAPACITY 8MB
  ON-BOARD(ØK), 8 MB RAM CARD
  USES 256K or 1MB DRAMS
  8 SLOTS 1X32 BIT RAM
  2X 8-BIT & 5X 16-BIT
  SHADOW RAM FOR BIOS/VIDEO
  INTERLEAVED MEMORY

- ADJUSTABLE BUS SPEEDS

MCT-386MB25

10/20 MHZ 386 LANDMARK 25.8MHZ/NORTON SI 23.0

MCT-386MB20 MCT-386-M

-386JR20

8MB RAM CARD FOR ABOVE(ØK)\$149.95

MYLEX 386 - Landmark 29.5Mhz/Norton SI 23.5 20MHZ 386 - 1MB INSTALLED - 64KB CACHE - NEAR @ WAITS MI-386MB20-1 MI-386MB20-4 MYLEX 386 20MHZ/4MB

MYLEX 386 - Landmark 23.5Mhz/Norton SI 18.7 16MHZ 386 • 1MB INSTALLED • 64KB CACHE • NEAR Ø WAITS MI-386MB-1

MI-386MB-1 MI-386MB-4 MYLEX 386 16MHZ/4MB MINI MYLEX 386 - Landmark 29.5Mhz/Norton SI 23.5 MYLEX MINI-386 20MHZ • ØK INSTALLED • 64KB CACHE

\$1299.00 \$1099.00 MYLEX MINI-386 16MHZ/ØK 20 MHZ 286 - Landmark 23.0Mhz/Norion SI 25.8 XT SIZE - UP TO 8MB Ø WAIT RAM W/MEMORY CARD(ØK)

8/16 MHZ VERSION OF ABOVE \$489.95 12 MHZ 286 - Landmark 15.5Mhz/Norton St 13.8

XT SIZE • 6/12 MHZ • TO 4MB ON-BOARD W/1MB DRAMS(ØK) CT-M286-12 MCT-M286 6/10 MHZ MINI-286

10 MHZ SINGLE CHIP 8088 TURBO - Norton SI 2.1 7/10 MHZ K'BRD SELECTABLE . 8 SLOTS . 640K CAPACITY MCT-TURBO-10

8 MHZ 8088 TURBO - Norton 5I 1.7 4.778 MHZ K'BRD SELECTABLE • 8 SLOTS • 840K CAPACITY MCT-TURBO \$95.9

9-PIN DOT MATRIX • 80 COL. • 200 CPS DRAFT, 30 CPS NLQ

DRAFT

**SPEED** 

300CPS

**264CPS** 

180CPS

330CPS

330CPS

500CPS

We carry the full line of high-quality EPSON printers and accessories. Call us toll-free today to check

COLS

80

RO

110

EPSON LX-810

## **# MODULAR CIRCUIT TECHNOLOGY** DRIVE CONTROLLERS

FLOPPY DISK CONTROLLER

\$29.95

CONTROLS UP TO 4 FLOPPIES . DS/DD AND DS/DO MCT-FDC

1.2 MB FLOPPY CONTROLLER \$49.95

- · SUPPORTS 2 FLOPPY DRIVES
- CAN MIX 360K,720K,1.2 MB & 1.44MB
- 1.44MB REQUIRES SOFTWARE DRIVER & DQS 3.2 OR ABOVE

MCT-FDC-1 2

FDD-1.44-SOFT 1.44MR SOFTWARE DRIVER

HARD DISK CONTROLLER

\$79.95 SUPPORTS 16 DRIVE SIZES INCLUDING 10, 20, 30 AND 40MB DIVIDES 1 LARGE DRIVE INTO 2 LOGICAL DRIVES

RLL CONTROLLER

\$89 95

\$59.95

\$10 QE

SUPPORTS 2 RLL HARD DRIVES . 50% FASTER DATA TRANSFER . FOR XT-COMPATIBLES MCT-RLL

286/386 FD/HD CONTROLLER \$149.95 • 16-BIT DESIGN• SUPPORTS UP TO 2 FLOPPY DRIVES AND 2 HARD DRIVES • SUPPORTS360K/720K/1.2MB/1.44MB

MCT-AFH

MCT-HDC

286/386 RLL CONTROLLER \$199.95

SUPPORTS 2 RLL HDD'S & 2 FDD'S (360K/720K/1.2MB 1.44MB) FASTER DATA TRANSFER FOR AT-COMPATIBLES MCT-AFH-RLL

#### MULTIFUNCTION I/O

MULTI I/O FLOPPY CONTROL

SUPPORTS UP TO 2 360K FLOPPIES . SERIAL, PARALLEL, GAME PORT AND CLOCK/CALENDAR MCT-MIO

MULTI I/O CARD

- · SERIAL PORT
- · CLOCK/CALENDAR WITH BATTERY
- PARALLEL PORT IS ADDRESSABLE AS LPT1 OR LPT2

286/386 MULTI I/O CARD

\$59.95 SERIAL, PARALLEL AND GAME PORTS . USES 16450 SERIAL SUPPORT CHIPS FOR HIGH SPEED OPERATION MCT-AIO

MONOGRAPHICS MULTI I/O \$119.75

CONTROLS 2 FLOPPIES • SERIAL, PARALLEL, GAME PORT • CLOCK/CALENDAR • RUNS COLOR GRAPHICS IN B&W MCT-MGMIO

MCT-MGAIO 286/386 MONOGRAPHICS I/O \$99.95

#### DISPLAY ADAPTORS

16-BIT VGA CARD

REGISTER LEVEL

COMPATIBLE VGA CARD

RESOLUTION:1024 X 768

TEXT:132 COL. X 25 LINE SOFT-WARE DRIVERS FOR

LOTUS 1-2-3, AUTODESK, AUTOCAD, GEM AND WINDOWS. MCT-VGA-16

MCT-VGA-8 8-BIT VERSION (ANALOG ONLY) MCT-VGA 8-BIT VGA (FOR ALL MONITORS)

EGA ADAPTOR

\$149.95

\$249.95

\$329.95

IBM COMPATIBLE, PASSES IBM EGA\DIAGNOSTICS 256K OF VIDEO RAM FOR 640 X 350 IN 16 OF 64 COLORS MCT-EGA

COLOR GRAPHICS ADAPTOR \$49.95

. FOR RGB, COLOR AND COMPOSITE MONOCHROME 640/320 X 200 RESOLUTION . LIGHT PEN INTERFACE

MCT-CG MCT-CGP WITH PARALLEL PRINTER PORT \$54.95

MONOCHROME GRAPHICS

HERCULES COMPATIBLE ., SUPPORTS LOTUS 1-2-3

PARALLEL PRINTER PORT CONFIG. AS LPT1 OR 2 MCT-MGP

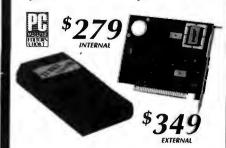

**QUADRAM JT-FAX** 

PC MAGAZINE'S "EDITORS CHOICE"! ILINE 1989 THIS FAX BOARD WON'T THE UP YOUR COMPUTER! ITS MEMORY RESIDENT SOFTWARE WAITS IN THE BACKGROUND TO SEND OR RECEIVE FAXES, LETS YOU USE YOUR COMPUTER UNTIL A FAX IS ACTUALLY SENT OR RECEIVED. COMPATIBLE WITH SEVERAL PAGE SCANNERS.

- 4800 BPS COMMUNICATIONS RATE
- RAM RESIDENT SOFTWARE
- COMPATIBLE WITH PC/XT/AT
- USES FAX. ASCILOR PC PAINT FILES.
- CHOOSE INTERNAL CARD OR EXTERNAL PORTABLE

JT-FAX INTERNAL MODEL \$279,00 JT-FAX-PORT EXTERNAL MODEL \$349 00 JT-FAX-9600 9600 BAUD (FULL-SIZE CARD) \$549.00

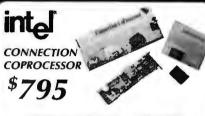

#### "PRODUCT OF THE YEAR"-INFO WORLD "BEST OF 1988"-PC MAGAZINE

SEND OR RECEIVE FAX'S "IN THE BACKGROUND" WITHOUT INTERRUPTING OTHER APPLICATIONS! COMPATIBLE WITH PCART, AT AND 386 COMPUTERS. INTEL 5 YEAR WARRANTY!

- ON-BOARD 10MHZ 80188 COPROCESSOR 256K RAM
- SUPPORTS DCA/INTEL CAS, 9600 BPS FILE TRANSFER, INCLUDING FAX AND E-MAIL
   INSTALLATION SOFTWARE. GRAPHICS EDITOR AND DIAGNOSTICS INCLUDED.

PCCR6000

PCCO6010 2400 BAUD PIGGYBACK MODEM PCIB1200 INTEL INBOARD 385/PC

\$795.00 \$249.00 \$649.00 PCMB4320 INTEL ABOVE BOARD PLUS \$499,95

576K RAM CARD

\$59.95

SHORT SLOT • USER SELECTABLE CONFIGURATION TO 576K • 64K AND 256K RAM CHIPS (0K INSTALLED).

MCT-RAM

**FXPANDED MEMORY CARD** \$139.95

 2MB MEMORY(ØK INSTALLED)
 USER EXPANDABLE TO 2
 MB USING 1MB DRAMS + CONFORMS FULLY TO LIM EMS 3.2. MCT-AEMS

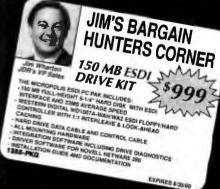

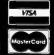

our current pricing!

MODEL

EX-800

FX-850

LO-510

LQ-950

LQ-2550

PRINT

HEAD

9-PIN

9-PIN

24-PIN

24-PIN

24-PIN

24-PIN

JDR MICRODEVICES, 2233 BRANHAM LANE, SAN JOSE, CA 95124 LOCAL (408) 866-6200 FAX (408) 559-0250 TELEX 171-110 RETAIL STORE: 1256 S. BASCOM AVE., SAN JOSE, CA (408) 947-8881 HOURS: M-F, 9-7 SAT. 9-5 SUN. 12-4

LQ/NLQ

SPEED

60CPS

54CPS

60CPS

88CPS

133CPS

Terms: Minimum order \$10.00. For shipping & handling include \$3.00 for ground and the state of the state of t

*TOLL-FREE 800-535-5000* 

COPYRIGHT 1989 JDR MICRODEVICES

JULY 1989 • BYTE 329

## EDITORIAL INDEX BY COMPANY

Index of companies covered in articles, columns, or news stories in this issue Each reference is to the first page of the article or section in which the company name appears

| INQU | IRY#      | COMPANY                                 | PAGE        | INQU | IRY#   | COMPANY         | PAGE          | INQU | IRY#          | COMPANY             | PAGE                                   |
|------|-----------|-----------------------------------------|-------------|------|--------|-----------------|---------------|------|---------------|---------------------|----------------------------------------|
|      | ADVANO    | ED MICRO DEVIC                          | ES241       | 1125 |        | ıc              |               | 1040 |               | AND GILES COM       |                                        |
|      | AGILIS    | *****************                       | 17          |      |        | MENT SOCIETY    |               |      |               | UCTS                |                                        |
| 1110 | AGRANA    | T SYSTEMS                               | 72          |      |        | ICA             |               |      |               | NORTON COMPUT       |                                        |
| 1190 |           | COMPUTER 17                             |             |      | INTEGR | ATED INFORMA    | TION          | 881  |               | AP SOFTWARE         |                                        |
|      | APPLE     |                                         |             |      | TECH   | NOLOGY          | 17            |      | PRITSK        | ER & ASSOCIATES     | 5259                                   |
| 1-0- | COMP      | UTER 17, 99, 143                        | . 148, 250  |      | INTEL  |                 | 17            | 853  | <b>PROFIT</b> | SYSTEMS             | 181                                    |
|      | AT&T      |                                         | 215         | 1123 | INTELL | IGENT DEVICES   | 72            |      |               |                     |                                        |
| 1127 |           | OMPUTER                                 |             |      | INTERN | IATIONAL ORGA   | NIZATION      | 1034 | QUART         | ERDECK OFFICE       |                                        |
|      |           | CHNOLOGY                                |             |      |        | TANDARDIZATIO   |               |      | SYSTI         | EMS                 | 109                                    |
|      |           |                                         |             | 1035 |        | TEL             |               |      |               |                     |                                        |
|      | BORLAN    | 1D                                      |             | 1153 |        | LE SOFTWARE     |               |      | RADIUS        | 5                   | 99                                     |
|      |           | NATIONAL                                | 104, 259    | 886  |        | SOFTWARE        |               |      | RASTE         | ROPS                | 99                                     |
| 1107 |           | DEVELOPMENT                             |             |      |        |                 |               | 1122 | REFER         | ENCE SOFTWARE       | 72                                     |
|      |           | OWER                                    |             |      |        |                 |               |      |               | S                   |                                        |
| 1027 |           | BILL-ROBERTS                            |             | 1142 | KENSIN | GTON MICROWA    | RE 57         |      |               |                     |                                        |
| 1027 | DRIGHT    | DILL KODEKIO                            |             | 1184 |        | SACADEMIC       |               | 950  |               | NTEK                |                                        |
|      | CACT      |                                         | 259         | 2204 |        | SEWARE EXCHA    | NGE 143       |      |               |                     | .,,,,,,,,,,,,                          |
| 1108 |           | FTWARE                                  |             | 1128 |        | MPUTER          |               |      | SANTA         | CRUZ.               |                                        |
| 1133 |           | TE PC                                   |             | 1117 |        | EDGEPOINT       |               |      | OPER          | ATION               | 215, 250                               |
|      |           | TATIONAL ENGINE                         |             | 111, |        | MAGE PRODUCT    |               | 1183 |               | BRODERBUND          | ,                                      |
| 1113 |           | IATES                                   |             |      | KOIAA. | IMAGE I RODGE   | 10            | 1100 |               | WARE                | 143                                    |
| 954  |           | TER AIDED                               |             | 1112 | TAPCAL | DENGINEERING    | 72            | 1118 |               | DESIGN              |                                        |
| 054  |           | GEMENT                                  | 72          |      |        | NE ADVANCED     |               | 1036 |               | EW                  |                                        |
|      |           | CTIX                                    |             | 1121 |        | UCTS            | 72            | 1031 |               | ARE TOOLWORKS       |                                        |
| 1021 |           | LES SOFTWARE                            |             | 1102 |        | COMPUTING       |               | 1139 |               | ECHNOLOGY           |                                        |
| 1021 | CORKAI    | LES SUF I WARE                          | 123         | 1172 | LOCOS  | COMI O TINO     | 225, 246      | 1191 |               | CROSYSTEMS1         |                                        |
|      | DEPENS    | E ADVANCED RES                          | EADCH       |      | MADGE  | NETWORKS        | 1/19          | 1171 | -             |                     | 040 050                                |
|      |           | CTS AGENCY                              |             | 1032 |        | UM STORAGE      |               | 1144 | CHINEL        | EX                  | 57                                     |
| 1023 |           | K                                       |             | 1032 |        | OFTWARE         |               | 1026 |               | MAC TECHNOLOC       |                                        |
| 1023 |           | COMMUNICATIO                            |             | 1134 |        | POLIS           |               | 1022 |               | ITEC                |                                        |
|      |           |                                         |             | 1024 |        | PRO INTERNATIO  |               | 1116 | SIMM          | (1EC                | /2, 123                                |
|      |           | CIATES<br>, EQUIPMENT                   |             | 1038 |        | OFT17, 1        |               |      | CVMDC         | LICS                | 72                                     |
|      |           | RESEARCH                                |             | 1030 | MICKO  | Or1             | 241, 250      | 1111 |               | AS PERFORMANC       |                                        |
| 1127 |           | MPUTER                                  |             | 1129 | MISSIO | N CYRUS GROUP   |               |      |               | UATION COOPERA      |                                        |
| 113/ |           | NIVERSITY                               |             | 1127 |        | N C I ROS GROOI |               |      | LVAL          | OATION COOLER       | 311 1 12 17                            |
| 1113 |           | ICAL SYSTEMS                            |             | 1028 |        | SISHI INTERNAT  |               | 1135 | TATIIN        | G OF AMERICA        | 57                                     |
| 1113 | DINAM     | ICAL SISTEMS                            | /2, 109     | 1020 | MITSOI | MONITINI EKNAL  | IONAL 09      | 851  |               | ONIX                |                                        |
| 1122 | EASTMA    | N KODAK                                 | 57          |      | NATION | IAL INSTITUTE   | ne ne         | 1181 |               | OBOTICS             | / /                                    |
| 1132 |           | APHICS                                  |             |      |        | DARDS AND       | Jr            | 1101 |               | RNATIONAL           | 1/12                                   |
| 1152 |           | LD COMPUTERS                            |             |      |        | NOLOGY          | 17            | 1073 |               |                     |                                        |
| 1039 |           | ERING SOFTWAR                           |             | 1126 |        | IAL INSTRUMEN   |               | 10/3 |               | A                   |                                        |
| 1039 |           | EPTS                                    |             | 1154 |        | CH              |               | 1151 |               | TECHNOLOGIES        |                                        |
| 1147 |           | MERICA                                  |             | 1189 |        | SE              |               | 1131 | IKITO         | 1 LECTINOLOGIES     |                                        |
| 114/ | EFOUN A   | WERICA                                  |             | 1103 |        | OMPUTER         |               |      | IINIVE        | RSITY OF CALIFO     | RNIAAT                                 |
| 1029 | FIRTU C   | ENERATION SYST                          | EMS 20      | 1037 |        | GATE COMPUTE    |               |      |               | S                   |                                        |
| -    |           | ENEKALION 5151                          |             | 103/ |        | EMS             |               |      | DWA I         | J                   |                                        |
| 905  | romo      | **************                          | 201         | 1072 |        | L               |               |      | WEITE         | K                   | 17                                     |
| 1114 | GW INC    | TRUMENTS                                | 72          | 1188 | HOVEL  | L               | 170, 137, 270 | 1186 |               | AM RESEARCH         |                                        |
| 1117 | OW ING.   | ROMENTO                                 |             | 1100 |        |                 |               | 1106 |               | ECH SYSTEMS         |                                        |
| 1138 | H AT IDDA | UGE COMPUTER                            |             |      | ORIECT | MANAGEMENT      | •             |      |               | AN & ASSOCIAT       |                                        |
| 1150 |           | S                                       | 57          |      |        | P               |               | 1105 | WORKE         | AN & ABSOCIAL       | LO,,,,,,,,,,,,,,,,,,,,,,,,,,,,,,,,,,,, |
|      |           | TT-PACKARD                              |             | 1101 |        | CK DATA RECOV   |               |      | X FROX        |                     | 235                                    |
| 1140 |           | EVE                                     |             | 1102 | OIVINA | CK DAIA KECOV   | DICI13/       |      |               | PALO ALTO RESE      |                                        |
| 1147 |           | K                                       |             | 1102 | OPEN S | OFTWARE         |               |      |               | ER                  |                                        |
|      | 1101111   | AB-++++++++++++++++++++++++++++++++++++ |             |      |        | DATION          | 17 250        | 1109 |               | ····                |                                        |
| 852  | IBM       | 154, 173, 22:                           | 5, 248, 250 |      | 1001   |                 |               | 1107 |               | vI                  |                                        |
| 1071 | AB-171    | 207, 1/0, 22.                           | 2, 270, 230 | 1148 | PARAS  | YSTEMS          | 57            |      | ALICOI        | ******************* |                                        |
| 1193 |           |                                         |             | 1105 |        | ACE SOFTWARE    |               |      | ZENITI        | I DATA SYSTEMS      | 215                                    |
| 882  | INFORM    | ſΙΧ                                     |             |      |        |                 |               | 1145 | _             |                     |                                        |
|      |           | WARE1'                                  | 7, 207, 215 |      |        |                 |               | 10   |               |                     | /                                      |
|      |           |                                         | .,,         |      |        |                 |               |      |               |                     |                                        |

#### COMING UP IN BYTE

#### PRODUCTS IN PERSPECTIVE:

How do the most powerful MS-DOS laptop computers stack up? Our August **Product Focus** on 80386-based laptops will provide the answer. Speaking of **laptops**, we review NEC's diminutive yet powerful UltraLite—PC power that weighs less than 5 pounds. For **PS/2 users**, we evaluate Pixelworks' Ultra Clipper graphics board and three Modula-2 compilers from JPI, Stonybrook, and Logitech.

On the **Macintosh side**, we'll report on Shiva's TeleBridge, which allows your network to access remote computers or other networks, and Virginia Systems' Sonar Professional 2.0, a text-search program.

Finally, a software review looks at Traveling Software's much-ballyhooed ViewLink, an information management program with a unique approach.

#### IN DEPTH:

What are neural networks? How is data represented in neural networks, and what major applications is this type of processing technology being used for? Why are they good for solving problems that traditional computing isn't, and what's hidden in their hidden layers? All this and more in the August focus on neural networks.

#### **FEATURES:**

The lead feature article for the August issue is a piece on digital signal processors. DSPs are finding their way into every aspect of personal computing—in areas from fax transmission, to data encryption and compression, to voice digitization—in fact, any place where analog signals become digitized.

Increasingly, the Unix operating system is becoming an option for power users of personal computers. Another August feature will take a look at the Unix shell, a command programming language that provides the user interface to the operating system. In addition, we'll have a special article on very long instruction word technology, a new architecture considered by some to be the heir to RISC.

Brett Glass looks **Under the Hood** at disk snoopers, software packages that look at and attempt to "repair" problem hard disks. What do these programs actually do, and how well do they do it?

In his Some Assembly Required column, Rick Grehan will discuss a set of tools for the IBM PC that mimics the memory management of the Macintosh and lets you overcome some pesky barriers.

In the Expert Advice section, our columns will include Computing at Chaos Manor, Down to Business, Macinations, OS/2 Notebook, NetWorks, and Unix /bin. Further, in the back of the book, our new book-review column by Hugh Kenner, Print Queue, and the op-ed-type Stop Bit will continue to enliven the format for those of us who like to read from back to front instead of the other way around.

In our August Macintosh Special Edition, we'll have a full-featured lineup that will include Short Takes, First Impressions, and features.

## Computers For The Blind

Talking computers give blind and visually impaired people access to electronic information. The question is how and how much?

The answers can be found in "The Second Beginner's Guide to Personal Computers for the Blind and Visually Impaired" published by the National Braille Press. This comprehensive book contains a Buyer's Guide to talking microcomputers and large print display processors. More importantly it includes reviews, written by blind users, of software that works with speech.

This invaluable resource book offers details on training programs in computer applications for the blind, and other useful information on how to buy and use special equipment.

Send orders to:
National Braille Press Inc.
88 St. Stephen Street
Boston, MA 02115
(617) 266-6160

\$12.95 for braille or cassette, \$14.95 for print. (\$3 extra for UPS shipping)

NBP is a nonprofit braille printing and publishing house.

To get further information on the products advertised in BYTE, fill out the reader service card by circling the numbers on the card that correspond to the inquiry number listed with the advertiser. This index is provided as an additional service by the publisher, who assumes no liability for errors or omissions.

\* Correspond directly with company.

## Alphabetical Index to Advertisers

| Inqui | ry No. Page No.                                 | inquiry No.  | Page No.                               | Inqui | Iry No. Page N                                  | . Inqu | riry No. Page No.                                              |
|-------|-------------------------------------------------|--------------|----------------------------------------|-------|-------------------------------------------------|--------|----------------------------------------------------------------|
|       | 2001 SALES 182                                  |              | C 179                                  |       | LOGITECH                                        |        | RUPP CORP219                                                   |
|       | 2001 SALES                                      |              | C308                                   |       | LOGITECH                                        |        | RUPP CORP                                                      |
|       | ACS COMMUNICATIONS 310                          |              |                                        |       | LOGITECH                                        |        | SABINA INT'L                                                   |
| 28    | A.C.P                                           |              | NSLATION 54<br>UTERS 309               |       | LOGITECH                                        |        | SAIC                                                           |
| 15    | ADVANCED LOGIC RESEARCH 2.3                     |              | PUTER CII,1                            |       | MARYMAC INDUSTRIES 32                           |        | SANTA CRUZ OPERATION 67                                        |
|       | ADVANCED LOGIC RESEARCH 2,3                     | DELL COM     | PUTER 178A-B                           | 189   | MATHSOFT                                        | 9 251  | SCANDEC TRIBUTOR 341                                           |
|       | ADVANTAGE SOFTWARE 273                          |              | ITAL TECHNOLOGIES . 141                | 170   | MATRIX SOFTWARE 21                              |        |                                                                |
|       | AK SYSTEMS 308                                  |              | CORP317                                | 4=4   | MAXCIMA30                                       | 328    | SCIENCE ACCESSORIES 258                                        |
|       | ALPHA PRODUCTS311                               |              | CORP314                                |       | MAXON                                           |        | SCIENTIFIC ENDEAVORS 322<br>SCIENTIFIC ENDEAVORS 322           |
|       | AMERICAL GROUP314 AMERICAN SMALL BUS. COMP. 124 |              | D 230,231<br>ESEARCH 203               |       | MEAD COMPUTER                                   |        | SCIOTO COMPUTERS 321                                           |
|       | AMPRO110                                        |              | ESEARCH 203                            |       | MEGATEL COMPUTER 12                             |        | SOFTWARE DEV. SYSTEMS 91                                       |
| 19    | AMS308                                          | 100 DISKCOTE | CH 309                                 |       | MERITT COMPUTERS 19                             |        | SOFTWARE LINK 205                                              |
|       | ANAHEIM AUTOMATION 309                          |              | CONNECTION 317                         |       | MICRO LINEAR CONTROL 30                         |        | SOFTWARE LINK 205                                              |
|       | ANALOG & DIGITAL PERIPH 309                     |              | ED COMPUTER 319                        |       | MICROPROCESSORS UNLTD. 31                       |        | SOFTWARE LINK                                                  |
| 22    | ANNABOOKS                                       |              | ED TECH 102                            | 178   | MICRORIM                                        |        | SOFTWARE LINK                                                  |
| 23    | APPLIED PROGRESSIVE ELECT312,313                |              |                                        | 182   | MICROSOFT CORP                                  |        |                                                                |
|       | ATI TECHNOLOGIES 199                            |              | ELECTRONICS 319                        |       | MICROSOFT CORP 6                                |        | SPSS192                                                        |
|       | ATRON                                           |              |                                        |       | MICROSOFT CORP                                  | 9 283  | STATSOFT123                                                    |
|       | AVOCET SYSTEMS79                                |              | COMP. POWER 190                        | 185   | MICROSOFT CORP                                  |        | STERLING CASTLE 122                                            |
|       | AVOCET & QUELO310                               |              | LRESEARCH 210                          |       | MICROSOFT CORP20                                |        | STERLING CASTLE 122                                            |
|       | B P MICROSYSTEMS 314                            |              | 20,21<br>E PHOTO & SUPPLY 206          | 100   | MICROSOFT CORP                                  |        |                                                                |
|       | B & B ELECTRONICS 321<br>B & C MICRO            |              | /RUPP                                  |       | MICROTECH CONVERSION SYS. , 32                  |        |                                                                |
|       | B & C MICRO321                                  |              | F ENGINEERING 108                      |       | MICROWAY1                                       |        |                                                                |
| 33    | B & C MICRO321                                  | 97 FLAGSTAF  | F ENGINEERING 108                      | •     | MICROWAY 10                                     | 269    | SUPERSOFT257                                                   |
|       | BAY TECH                                        |              | F ENGINEERING 108                      |       | MIDI MUSIC3                                     |        | SURAH                                                          |
| 35    | BAY TECH200                                     |              | F ENGINEERING 108                      |       | MITSUBISHI1                                     |        |                                                                |
|       | BE AWARE, INC                                   |              | CORP247                                |       | MITSUBISHI 10                                   |        | SYSGEN                                                         |
| 38    |                                                 |              | WARE                                   |       | MITSUBISHI 116.11                               |        | S&SCOMPUTER PROD 299                                           |
|       | BINARY TECH310                                  |              | SYSTEMS317                             |       | MIX SOFTWARE 21                                 |        | TALKING TECHNOLOGY 319                                         |
|       | <b>BIOLOGICAL ENGINEERING., 320</b>             | 114 GATEWAY  | 2000 10,11                             | 195   | MKS (AKA MORTICE KERN) 2                        | 5 276  | TELEBIT147                                                     |
| 41    |                                                 |              | ELECTRIC (GEISCO)103                   | •     | MONTGOMERY GRANT 12                             |        | TELEBYTE TECHNOLOGY, INC. 86                                   |
|       | BIT WISE                                        | 116 GENERIC  | SOFTWARE 227                           |       | MULTI-MICRO                                     |        |                                                                |
| 450   | BIX                                             | 117 GENERIC  | SOFTWARE 227<br>DATA SYSTEMS 94        |       | MULTI-MICRO                                     |        |                                                                |
|       | BIX                                             |              | DATA SYSTEMS94                         |       | NANAO                                           |        |                                                                |
| 43    | BLAISE COMPUTING 55                             |              |                                        |       | NATIONAL INSTRUMENTS C                          |        |                                                                |
| 44    | BOLT SYSTEMS 128                                |              | 150                                    |       | NATIONAL INSTRUMENTS C                          |        | TOUCHBASE SYSTEMS 36                                           |
|       | BOLT SYSTEMS 128                                |              | Y COMPUTER SERV. 232                   | •     | NEC HOME ELECTRONICS                            |        |                                                                |
|       | BORLAND                                         |              | Y COMPUTER SERV. 233                   | -     | NEC HOME ELECTRONICS                            |        | TRUE DATA                                                      |
|       | BORLAND                                         |              | PARTNER 324<br>PACKARD COMP. 14,15     |       | NEW GENERATION SYSTEMS 33                       |        |                                                                |
| 40    | BUYER'S MART 288-298                            |              | ACKARD PERIPHERAL50,51                 |       | NU-MEGA TECHNOLOGIES 11                         |        |                                                                |
|       | BYTE BACK ISSUES 307                            |              | ACKARD PERIPHERAL80,81                 |       | ON TARGET ASSOCIATES 3                          |        |                                                                |
| 330   | BYTE BITS                                       |              | ACKARD PERIPHERAL . 195                |       | ON-LINE STORE 66,6                              | 9 290  | ULTIMATE TECHNOLOGY 314                                        |
| :     | BYTE SUB MESSAGE 102                            |              | ACKARD PERIPHERAL . 197                |       | ORACLE                                          |        |                                                                |
| 49    | BYTE SUB MESSAGE 282                            |              | TECH 322                               |       | PACIFIC COMPUTER                                |        | UNIVERSAL CROSS-ASSEMBLERS . 317                               |
| 45    | BYTEK310<br>BYTEWEEK/NEWSLETTER176              |              | RNATIONAL, INC 88<br>RNATIONAL, INC 86 |       | PARA SYSTEMS                                    |        | VNS53                                                          |
| 50    | CW DATA-LABS                                    |              | DUIPMENT CORP 324                      |       | PATTON & PATTON                                 |        | VERMONT CREATIVE 16                                            |
|       | CALIFORNIA DIGITAL 323                          |              | SS317                                  |       | PAUL MACE SOFTWARE 1                            |        | VICTORY ENTERPRISES 140                                        |
|       | CAMBRIDGE N.A 172                               | * IBM-SAA D  | IVISION 13                             | 218   | PERFORMANCE TECH 16                             | 4 298  | WAREHOUSE DATA 211                                             |
|       | CAPITAL EQUIPMENT 198                           |              | IVISION 28,29                          |       | PERISCOPE12                                     |        |                                                                |
|       | CENTURY SOFTWARE 136 CENTURY SOFTWARE 136       |              | KS                                     |       | PERISCOPE                                       |        | WELLS AMERICAN (INT'L)275 WESTERN CONTAINER & CASE 308         |
| -     | CERMETEK MICROELECTONIC 48                      |              | UFACTURING CORP299                     |       | PRECISION DATA PRODUCTS 3                       |        | WINTEK CORP 9                                                  |
| •     | CIOS 21 WORLD                                   |              | AL COMPUTER SRC.248                    |       | PRENTICE HALL 22                                |        | WINTER CORP 308                                                |
|       | MANAGEMENT CONGRESS 338                         | 141 INFORMIX |                                        | 228   | PROGRAMMER'S PARADISE 62,                       | 3 308  | XELTEK 308                                                     |
|       | CLEO SOFTWARE 187                               |              | ID 184                                 |       | PROGRAMMER'S SHOP 1                             |        | XENTEK                                                         |
|       | CLONE COMPUTERS 300,301<br>CMO                  |              | IONAL COMP GROUP 41                    |       | PROTECH MARKETING                               |        | ZENITH DATA SYSTEMS 183 ZEOS INTERNATIONAL 44,45               |
|       | COMPACT DISK PRODUCTS 171                       |              |                                        |       | QMS                                             |        | ZORTECH 249                                                    |
| •     | COMPAQ                                          |              | IPUTER 315                             | 231   | QUATECH20                                       | 2 311  | Z-WORLD                                                        |
|       | COMPUCLASSICS113                                | 148 JAMECO E | LECTRONICS . 302,303                   |       | QUALSTAR CORP 32                                |        |                                                                |
|       | COMPUCOM299                                     |              | RODEVICES 326-329                      |       | QUANTUM SOFTWARE SYS                            |        | CONSTIQUE CECTION OF ICA ES                                    |
|       | COMPUSAVE                                       |              | PARTNERS 115                           |       | QUARTERDECK 134,13<br>QUARTERDECK 134,13        |        | ERNATIONAL SECTION 88 IS 1-56 North American Inquiries please. |
|       | COMPUTER FRIENDS 309                            |              | C                                      |       | QUARTERDECK 134,13                              |        | in an area and an area process.                                |
| 85    | COMPUTER SYSTEMS RES. 36,39                     | 151 KADAK    | 179                                    | 237   | QUARTERDECK 134,13                              | 401    | ACER 88IS-46,47                                                |
|       | COMPUTERLANE 145                                |              | EMS 163                                |       | RADIO SHACK C                                   | 402    | AMDS 88/S-16                                                   |
|       | COMPUTRADE                                      |              | GE GARDEN 343                          | 040   | RAIMA                                           |        | BIX                                                            |
|       | CONNECTIX                                       | 155 LAHEY CO |                                        |       | RAINBOW TECHNOLOGIES 18 RAINBOW TECHNOLOGIES 18 |        | BLUE CHIP 88IS-32                                              |
| 70    | CONTECH310                                      |              | TECHNOLOGY 48                          |       | RAINBOW TECHNOLOGIES 23                         | 4 .    | BYTE BACK ISSUES 88IS-34                                       |
|       | CONTROL VISION 317                              | 157 LANTANA  | TECHNOLOGY 48                          | 243   | RAINBOW TECHNOLOGIES 23                         | 4 405  | BYTE BITS 8815-32                                              |
|       | CORPORATE COMPUTERS OF IOWA 243                 |              | ABS 321                                |       | REAL TIME DEVICES32                             | •      | BYTE PUBLICATIONS 88IS-35                                      |
|       | CORPORATE COMPUTERS OF IOWA 243 COUNT DISK      |              | PUTER GRAPHICS , 317                   |       | ROSE ELECTRONICS 15                             |        | BYTE PUBLICATIONS 8815-56                                      |
|       | COVOX                                           |              | DEVICES                                |       | RUPP CORP                                       |        | BYTE SUB SERVICE 881S-40 BYTEWEEK NEWSLETTER 881S-45           |
| 78    | CUBIX CORP 165                                  |              |                                        |       | RUPP CORP                                       |        | CLARION SOFTWARE 8815-23                                       |
| 79    | CUBIX CORP185                                   |              |                                        |       | RUPP CORP 21                                    |        | CLARION SOFTWARE 8815-23                                       |
| 220   | D 11 M M                                        |              |                                        |       |                                                 |        |                                                                |

| naul               | ry No.                                                         | Page              | No.         |
|--------------------|----------------------------------------------------------------|-------------------|-------------|
|                    | RUPP CORP                                                      | -                 |             |
| 327                | RUPP CORP                                                      |                   | 219         |
|                    | SABINA INT'L                                                   | :                 | 310         |
| 249<br>317         | SAFEWARE                                                       |                   | 324         |
| 250                | SAIC SANTA CRUZ OPERATION                                      | V                 | 87          |
| 251                | SCANDEC TRIBUTOR                                               |                   | 341         |
| 252                | SCHWAB COMPUTERS SCIENCE ACCESSORIES                           |                   | 319         |
| 328<br>253         | SCIENCE ACCESSURIES SCIENTIFIC ENDEAVORS                       |                   | 322         |
| 254                | SCIENTIFIC ENDEAVORS                                           |                   | 322         |
| 255                | SCIOTO COMPUTERS SOFTWARE DEV. SYSTEM                          |                   | 321         |
| 258                | SOFTWARE LINK                                                  | VIS               | , 91<br>205 |
| 257                | SOFTWARELINK                                                   |                   | 205         |
| 258                | SOFTWARE LINK                                                  |                   | 267         |
| 259<br>280         | SOFTWARE LINK                                                  | • • • • •         | 267         |
| 261                | SPECTRUM                                                       |                   | . 83        |
| 282                | SPSS                                                           |                   | 192         |
| 283                | STATSOFT                                                       |                   | 123         |
| 284<br>285         | STERLING CASTLE                                                |                   | 122         |
| 267                | STORAGE DIMENSIONS                                             | . 138,            | 139         |
| 268                | STORAGE DIMENSIONS STORAGE DIMENSIONS                          | . 138,            | 139         |
| 320                | STORAGE DIMENSIONS                                             | 138               | 130         |
| 321<br>2 <b>89</b> | STORAGE DIMENSIONS<br>SUPERSOFT                                | . 138,            | 139<br>257  |
| 270                | SURAH                                                          |                   | 319         |
| 271                | SWIRL SOFT                                                     |                   | 324         |
| 272<br>274         | SYSGEN                                                         | ,                 | 47          |
| 318                | SN'W ELECTRONICS<br>S & S COMPUTER PROD.<br>TALKING TECHNOLOGY |                   | 299         |
| 275                | TALKING TECHNOLOGY                                             |                   | 319         |
| 276                | TELEBII                                                        | '                 | 147         |
| 277<br>278         | TELEBYTE TECHNOLOGY<br>THOMAS CONRAD                           | Y, INC.           | 150         |
| 279                | THOMAS CONRAD                                                  |                   | 181         |
| 280                | TMI INC                                                        |                   | . 78        |
| 281                | TOSHIBA                                                        |                   | 221         |
| 282<br>283         | TOSHIBATOUCHBASE SYSTEMS.                                      |                   | 36          |
| 284                | TRAVELING SOFTWARE                                             |                   | 239         |
| 285                | TRUE DATA                                                      |                   | 140         |
| 286<br>287         | TRUEVISION                                                     |                   |             |
| 288                | TURBO POWER TWIX INTERNATIONAL .                               |                   | 319         |
| 289                | T.S. MICROTECH<br>ULTIMATE TECHNOLOGY                          |                   | 284         |
| 290                | ULTIMATE TECHNOLOGY                                            |                   | 314         |
| 291<br>292         | UNITEXUNIVERSAL CROSS-ASSEMBI                                  | ERC               | 318<br>217  |
| 293                |                                                                |                   |             |
| 295                | VNS                                                            |                   | 224         |
| 007                | VERMONT CREATIVE                                               |                   | 16          |
| 297<br>298         | VICTORY ENTERPRISES WAREHOUSE DATA                             |                   | 211         |
| 299                | WELLS AMERICAN (N. AME                                         | RICA)             | 275         |
| 300                | WELLS AMERICAN (INT'L                                          |                   | 275         |
| 301<br>302         | WESTERN CONTAINER & WINTEK CORP                                | CASE              | 308         |
| 303                | WINTER CORP                                                    |                   | 308         |
| 308                | XELTEK                                                         |                   | 308         |
| 308                | XENTEKZENITH DATA SYSTEMS                                      | • • • • •         | 308         |
| 309                | ZEOS INTERNATIONAL.                                            | 44                | 1.45        |
| 310                | ZORTECH                                                        |                   | 249         |
| 311                | Z-WORLD                                                        |                   | 310         |
|                    |                                                                |                   | _           |
|                    |                                                                | 88 IS 1           | 1-56        |
| ACI IAI            | orth American Inquiries plea                                   | 15 <del>0</del> . |             |

Page No

| ınqu       | Iry No.                 | rage No.           |
|------------|-------------------------|--------------------|
| 408        | COPAM ELECTRONICS CORP. | 88IS-25            |
| 409        | DATEX SYSTEMS, INC      | 88IS-15            |
| 410        | DISK STAR               | 88IS-26            |
| •          | ELONEX                  | 88IS-31            |
| 411        | GAMMA PRODUCTIONS .     | 88IS-24            |
| 412        | GREY MATTER             | 88IS-48            |
| 413        | GTCO                    |                    |
| 415        | INES                    |                    |
| 416        | INTERQUADRAM            |                    |
| 417        | INTERQUADRAM            |                    |
| 418        | INTERQUADRAM            |                    |
| 414        | IXILIMITED              | 88IS-30            |
| 422        | JAMECO ELECTRONICS .    |                    |
| 423        | KAP                     |                    |
| 424        | LOGIC PRGRAMMING ASSOC. |                    |
| 425        | MASHOV                  | 88IS-21            |
| 426        | MAYFAIR MICROS          |                    |
| •          | MICROCOMP. MKTG. CNSL   | 88IS-53            |
| 427        | MICROMINT               | 88IS-20            |
| 428        | MICRON TECHNOLOGY INC   | 88IS-29            |
| 429        | MICROPHAR               | 88IS-22            |
|            | MOSAIC SOFTWARE,        | 88IS-30            |
| 430        | NICHOLS-MORLOS          |                    |
| 431        | NOVELL                  |                    |
| 432        | PERICOM                 |                    |
| 433        | SCANDEC TRIBUTOR, INC   |                    |
| 434        | SCOTTSDALE SYSTEMS.     |                    |
| 435        | SCOTTSDALE SYSTEMS .    | 88IS-11            |
| 440        | SIEMENS                 | 88IS-39<br>88IS-41 |
|            | SOFTWARE CONSTRUCTION   |                    |
| 438<br>437 | TRIANGLE DIGITAL        | 88IS-33            |
| 437        | US A SOFTWARE           | 88IS-13            |
| 439        | ULTIMATE TECHNOLOGY     |                    |
| 435        | OLIMATE TECHNOLOGY      | 0010-32            |
|            |                         |                    |

Inquiry No.

| Ingu | iry No.        | Page No       |
|------|----------------|---------------|
| INT' | L DIRECT RESPO | NSE POSTCARDS |
|      | EIKON SYSTEMS  | 8818          |
|      | MICROSIM       |               |
|      | SOFTWARE BLA   | CKSMITH 8815  |
| •    | SOFTWARE EXC   | ITEMENT 8819  |
|      | TOUCHBASE SY:  | STEMS 8815    |
| •    | T.S.A. CORPORA | ATION 8815    |
| REG  | IONAL SECTIONS | S             |
| Midv | vest           | 88 MW 1-12    |
|      | BYTEWEEK/NEW   | SLETTER . MW- |
| 476  | COMP FAX       | MW-:          |
| 477  | COMP FAX       | MW-:          |
| 478  | HARD DRIVES .  | MW-           |
| 479  | ISD            | MW-9          |
| 480  |                | .,, MW-9      |
| 481  |                | ECTRONICS MW- |
| 482  |                | MW-:          |
| 483  |                | MW-2          |
| 484  |                | IONAL MW-12   |
| 485  |                | IONAL MW-12   |
| 486  | ZERICON, INC   | MW-7          |
| Nort | heast          | 88 NE 1-12    |
|      | BYTEWEEK/NEW   | SLETTER NE-   |
| 491  | COMPUTER DOC   | TOR NE-       |
|      | COMPUTER DOC   | TOR NE-1      |
| 492  |                | ENGLAND . NE- |
| 492  | DIDECT OF NEW  |               |

| Inqui                                                                                                    | ry No.                                                                                                    | Page No.                                                                                    |
|----------------------------------------------------------------------------------------------------|----------------------------------------------------------------------------------------------------|---------------------------------------------------------------------------------------------|
| 495<br>496<br>507<br>508<br>497<br>498<br>499<br>500<br>502<br>503<br>504<br>505<br>506                                    | ELECTRIFIED DISCOUNTEI HALSKAR SYSTEMS HALSKAR SYSTEMS MEXTEL OWL COMPUTER OWL COMPUTER PC LINK CORP ROCHESTER INSTITUTE/TE TELETEK TELETEK WEDGE TECHNOLOGIES                                                                                            | RS NE-12<br>NE-11<br>NE-11<br>NE-2<br>NE-4<br>NE-5<br>ECH. NE-6<br>NE-7<br>NE-7             |
| Pacif                                                                                                    | ic Coast E                                                                                                    | 8 PC 1-16                                                                                   |
| 531<br>532<br>533<br>534<br>535<br>536<br>537<br>538<br>539<br>540<br>541<br>542<br>545<br>548<br>547<br>548<br>549<br>550 | AKER. APPLAUSE SOFTWARE. APPLAUSE SOFTWARE. CDS. DATASOLVERS, INC. DATASOLVERS, INC. DATASOLVERS, INC. DATASOLVERS, INC. EDIMAX COMPUTER COI E-TECH RESEARCH, INC FINALSOFT CORP. FINALSOFT CORP. ISLAND SYSTEMS. JST PRODUCTS JST PRODUCTS KORTEK KORTEK | PC-10 PC-10 PC-10 PC-10 PC-15 PC-6 NC-PC-15 RP- PC-15 PC-10 PC-16 PC-12 PC-7 PC-9 PC-9 PC-9 |

| Inqu | iry No.              | Page No.     |
|------|----------------------|--------------|
| 551  | MELBOURNE HOUSE      | PC-13        |
| 552  | MEXTEL CORP          |              |
| 553  | MIRACLE COMPUTERS    |              |
| 554  | OSMOS, INC           |              |
| 555  | OSMOS, INC           |              |
| 556  | TELETEK              | PC-5         |
| 557  |                      | , , . , PC-5 |
| 558  | USM DISTRIBUTORS.    | PC-11        |
| 559  | USM DISTRIBUTORS.    |              |
| 560  | ZERICON              | PC-1         |
| Sout | h                    | 88 SO 1-12   |
|      |                      |              |
| 511  | COMTEQ COMPUTER      | CORP. SO-2   |
| 512  | COMTEQ COMPUTER      | CORP. SO-2   |
| 513  | DATA SOLVERS, INC    |              |
| 514  | DATA SOLVERS, INC    | SO-12        |
| 515  | EXPERT SYS. INTEGRAT | ORS SO-8     |
| 516  | FINALSOFT CORP       |              |
| 517  | FINALSOFT CORP       |              |
| 518  | GENERAL BUS. MACH    |              |
| 519  | GENERAL BUS, MACH    |              |
| 520  | HARD DRIVES          |              |
| 521  | MELBOURNE HOUSE      |              |
| 522  | OWL COMPUTER         |              |
| 523  | OWL COMPUTER         |              |
| 524  | SQUARE FIELD TECH    |              |
| 525  | SQUARE FIELD TECH    |              |
| •    | US DIGITAL CORPORA   |              |
| 526  | UNDERWARE ELECTRO    |              |
| 527  | ZERICON, INC         |              |
| 528  | ZYTEC                | SO-11        |

#### BYTE ADVERTISING SALES STAFF:

Steven M. Vito, Associate Publisher/V.P. of Marketing, One Phoenix Mill Lane, Peterborough, NH 03458, tel. (603) 924-9281
Arthur Kossack, Eastern Regional Sales Manager, 645 North Michigan Ave., Chicago, IL 60611, tel. (312) 751-3700
Jennifer L. Bartel, Western Regional Sales Manager, 8111 LBJ Freeway, Suite 1350, Dallas, Tx 75251, tel. (214) 644-1111
L. Bradley Browne, Telemarketing Director, One Phoenix Mill Lane, Peterborough, NH 03458, tel. (603) 924-9281

NEW ENGLAND ME, NH, VT, MA, RI, ONTARIO CANADA & EASTERN CANADA John C. Moon (617) 262-1160 McGraw-Hill Publications 575 Boylston Street Boston, MA 02116

ATLANTIC NY, NYC, CT, NJ (NORTH) (212) 512-2645 McGraw-Hill Publications 1221 Avenue of the Americas— 36th Ploor New York, NY 10020

EAST PA, NJ (SOUTH), MD, W. VA, DE, D.C. Thomas J. Brun (215) 496-3833 McGraw-Hill Publications Three Parkway Philadelphia, PA 19102 SOUTHEAST NC, SC, GA, FL, AL, TN, VA, MS Thomas Tolbert (404) 252-0626 McGraw-Hill Publications 4170 Ashford-Durwoody Road Suite 420 Atlanta, GA 30319

MIDWEST IL, MO, KS, IA, ND, SD, MN, KY, OH, WI, NB, IN, MI Kurt Kelley (312) 751-3740 McGraw-Hill Publications Blair Building 645 North Michigan Ave.

Chicago, IL 606 ii

SOUTHWEST,
ROCKY MOUNTAIN
CO, WY, OK, TX, AR, LA
Karl Heinrich (713) 462-0757
McGraw-Hill Publications
7600 W. Tidwell Rd, —Suite 500
Houston, TX 77040

SOUTH PACIFIC SOUTHERN CA, AZ, NM, LAS VEGAS Ron Cordek (714) 557-6292 McGraw-Hill Publications 3001 Red Hill Ave. Building #1.—Suite 222 Costa Mesa, CA 92626

Tom Harvey (213) 480-5243 McGraw-Hill Publications 3333 Wilshire Boulevard #407 Los Angeles, CA 90010

NORTH PACIFIC HI, WA, OR, ID, MT, NORTHERN CA, NV (except LAS VEGAS), W. CANADA, UT Christine Kopec (415) 362-4600 McGraw-Hill Publications 425 Battery Street San Francisco, CA 94111

Bill McAfec (408) 879-0371 McGraw-Hill Publications 1999 South Bascom Ave. Suite #210 Campbell, CA 95008 BYTE BITS (2x3) Mark Stone (603) 924-6830 BYTE Publications One Phoenix Mill Lane Peterborough, NH 03458

The Buyer's Mart (1x2) Brian Higgins (603) 924-3754 BYTE Publications One Phoenix Mill Lane Peterborough, NH 03458

Regional Advertising Scott Gagnon (603) 924-4380 BYTE Publications One Phoenix Mill Lane Peterborough, NH 03458

Larry Levine (603) 924-4379 BYTE Publications One Phoenix Mill Lane Peterborough, NH 03458

Barry Echavarria (603) 924-2574 BYTE Publications One Phoenix Mill Lane Peterborough, NH 03458 National Sales Liz Coyman (603) 924-2518 Dan Harper (603) 924-2598 Elisa Lister (603) 924-2665 BYTE Publications One Phoenix Mill Lane Peterborough, NH 03458

\* Correspond directly with company.

BYTE Deck Mailings Ed Ware (603) 924-6166 BYTE Publications One Phoenix Mill Lane Peterborough, NH 03458

A/E/C Computing Deck Computing for Engineers Mary Ann Goulding (603) 924-2664 BYTE Publications One Phoenix Mill Lane Peterborough, NH 03458

International Advertising Sales Staff: Frank Tanis, European Sales Manager, BYTE Publications, Batenburg 103, 3437 AB Nieuwegein, The Netherlands, tel: 31 34 02 49496, fax: 31 34 02 37944

Karen Lennie McGraw-Hill Publishing Co. 34 Dover St. London W1X 4BR England 01 493 1451

Ros Weyman Serving Germany, Austria, & Switzerland McGraw-Hill Publishing Co. 34 Dover St. London WIX 4BR England 01 493 1451

Alessandro Coari McGraw-Hill Publishing Co. Via Flavio Baracchini 1 20123 Milan, Italy (2) 89010103

Mrs. Maria Sarmiento Pedro Teixeira 8, Off. 320 Iberia Mart 1 Madrid 4, Spain 1 45 52 891 Masaki Mori McGraw-Hill Publishing Co, Overseas Corp. Room 1528 Kasumigaseki Bldg. 3-2-5 Kasumigaseki, Chiyoda-Ku Tokyo 100, Japan 3581 9811 Seavex Ltd. 503 Wilson House 19-27 Wyndham St. Central, Hong Kong Tel: 5-260149 Telex: 60904 SEV.EX HX

Seavex Ltd. 400 Orchard Road, #10-01 Singapore 0923 Republic of Singapore Tel: 734-9790 Telex: RS35539 SEAVEX Mr. Ernest McCrary Empresa Internacional de Comunicacoes Ltda. Rua da Consolacao, 222 Conjunto 103 01302 Sao Paulo, S.P., Brasil Tel: (11) 259-3811 Telex: (100) 32122 EMBN

To get further information on the products advertised in BYTE, fill out the reader service card by circling the numbers on the card that correspond to the inquiry number listed with the advertiser. This index is provided as an additional service by the publisher, who assumes no liability for errors or omissions.

\* Correspond directly with company.

## Index to Advertisers by Product Category

|            | HARDWAI                         | RE      |
|------------|---------------------------------|---------|
| 800        |                                 | ADD INS |
|            | ALPHA PRODUCTS                  |         |
|            | AMDS                            |         |
| 32         | ATI TECHNOLOGIES<br>B & C MICRO |         |
|            | B&C MICRO                       |         |
|            | BLUE CHIP                       |         |
| 52         | CAPITAL EQUIPMEN                | T 198   |
|            | CONTROL VISION .                |         |
|            | covox                           |         |
| 81<br>82   | CURTIS INC  DATA TRANSLATION    |         |
| 103        |                                 |         |
|            | GAMMA PRODUCTIO                 |         |
| 200        | HANTZ & PARTNER                 | 324     |
| 129        | HIGH RES. TECH                  |         |
| 415        | INES                            |         |
| 418        | INTERQUADRAM                    |         |
| 417<br>418 | INTERQUADRAM                    |         |
| 145        | IO TECH                         |         |
| 547        | JST PRODUCTS                    |         |
| 548        | JST PRODUCTS                    | 88PC-9  |
| 423        | KAP                             |         |
| 158        | LAWSON LABS                     |         |
| 171<br>427 | MAXON                           |         |
| 428        | MICRON TECHNOLOGY,              |         |
| 188        | MICROSTAR LAB                   |         |
| 189        | MIDI MUSIC                      | 324     |
| 208        | NOHAU                           | 321     |
| 220        | PERISCOPE                       |         |
| 219<br>231 | PERISCOPE                       |         |
| 244        | REAL TIME DEVICES               |         |
| 322        | RUPP CORP                       |         |
| 323        | RUPP CORP                       |         |
| 324        | RUPP CORP                       | 219     |
| 325        | RUPP CORP                       |         |
| 326        |                                 |         |
| 327<br>503 | RUPP CORP                       | 219     |
| 504        |                                 |         |
|            | TELETEK                         |         |
|            | TELETEK                         |         |
| 286        | TRUEVISION                      | 9:      |
| 801        |                                 | DRIVES  |
|            | ANALOG & DIGITAL                |         |
|            | MEGA DRIVE                      |         |
|            | STORAGE DIMENSION               |         |
|            | SYSGEN                          |         |
| 802        | HARDWARE PE                     |         |

| Inqui      | ry No. Page No.                                 |
|------------|-------------------------------------------------|
| 29         | B P MICROSYSTEMS 314                            |
| 31         | B & C MICRO 319                                 |
|            | BYTEK310                                        |
|            | G-TEK INC                                       |
|            | G-TEK INC                                       |
|            | KORE INC                                        |
|            | LINK COMPUTER GRAPHICS . 317<br>LOGICAL DEVICES |
| 160        | LOGICAL DEVICES 324                             |
|            | XELTEK308                                       |
| 803        | INSTRUMENTATION                                 |
| 104        | DSP34                                           |
| 804        | KEYBOARDS/MICE                                  |
| 413        | GTCO 88IS-19                                    |
| 182        | LOGITECH85                                      |
| 183        | LOGITECH65                                      |
| 497        | MEXTEL 88NE-2                                   |
| 552        | MEXTEL CORP 88PC-4                              |
| 328        | SCIENCE ACCESSORIES, 258                        |
| 805        | MASS STORAGE                                    |
| 12         | AK SYSTEMS                                      |
| 40         | BIOLOGICAL ENGINEERING 320                      |
| 70         | CONTECH310                                      |
| 90         | DIGI-DATA CORP317                               |
| 91         | DIGI-DATA CORP314                               |
| 173        | MEGA DRIVE185                                   |
| 187        |                                                 |
| 210<br>218 | OVERLAND DATA                                   |
|            | QUALSTAR CORP322                                |
|            | STORAGE DIMENSIONS . 138,139                    |
|            | STORAGE DIMENSIONS . 138,139                    |
| 806        | MISCELLANEOUS                                   |
|            |                                                 |
|            | BAY TECH200                                     |
| 144        | BAY TECH200 INDUSTRIAL COMPUTER SRC.246         |
| 144        | INTEGRAND                                       |
|            | MERITT COMPUTERS 198                            |
| 318        | S&S COMPUTER PROD 299                           |
|            | TWIX INTERNATIONAL 319                          |
|            | T.S. MICROTECH 284                              |
| 297        | VICTORY ENTERPRISES , 140                       |
| 807        | MODEMS/MULTIPLEXORS                             |
| •          | CERMETEK MICROELECTONIC 46                      |
|            | CLEO SOFTWARE 167                               |
|            | COMPUCOM299                                     |
|            | E-TECH RESEARCH, INC. 88PC-10                   |
|            | OSMOS, INC                                      |
|            | OSMOS, INC 88PC-6                               |
|            | TELEBIT 147                                     |
| 283        | TOUCHBASE SYSTEMS 36                            |

| ry No. Page No.                                                                                                    |
|----------------------------------------------------------------------------------------------------|
| MONITORS                                                                                                    |
| MITSUBISHI 116,117                                                                                                    |
| MITSUBISHI 116,117                                                                                                    |
| NANAO142                                                                                                    |
| NANAO                                                                                                    |
| NEC HOME ELECTRONICS 32                                                                                                    |
| NEC HOME ELECTRONICS 33                                                                                                    |
| NETWORK HARDWARE                                                                                                    |
| ACS COMMUNICATIONS 310                                                                                                    |
| ANAHEIM AUTOMATION 309                                                                                                    |
| BUFFALO PRODUCTS 157                                                                                                    |
| CUBIX CORP 185                                                                                                    |
| CUBIX CORP 185                                                                                                    |
| DATEX SYSTEMS, INC 88IS-15                                                                                                    |
| DIGIBOARD 230,231                                                                                                    |
| IBM-SAA DIVISION 28,29                                                                                                    |
| IMCO MANUFACTURING CORP299                                                                                                    |
| IO TECH                                                                                                    |
| M2 LAB/MICTRO                                                                                                    |
| MAXCIMA 309                                                                                                    |
| PERFORMANCE TECH 184                                                                                                    |
|                                                                                                    |
| ROSE ELECTRONICS 151                                                                                                    |
| SCANDEC TRIBUTOR, INC 341                                                                                                    |
| SCANDEC TRIBUTOR, INC 88IS-2                                                                                                    |
| TELEBYTE TECHNOLOGY, INC. 88                                                                                                    |
| THOMAS CONRAD159                                                                                                    |
| THOMAS CONRAD181                                                                                                    |
| DOMES 01100 150                                                                                                    |
| POWER SUPPLIES                                                                                                    |
|                                                                                                    |
| EMERSON COMP. POWER 190                                                                                                    |
|                                                                                                    |
| EMERSON COMP. POWER 190                                                                                                    |
| EMERSON COMP. POWER 190 PARA SYSTEMS                                                                                                    |
| EMERSON COMP. POWER 190 PARA SYSTEMS                                                                                                    |
| EMERSON COMP. POWER 190 PARA SYSTEMS                                                                                                    |
| EMERSON COMP. POWER 190 PARA SYSTEMS                                                                                                    |
| EMERSON COMP. POWER 190 PARA SYSTEMS                                                                                                    |
| EMERSON COMP. POWER                                                                                                    |
| EMERSON COMP. POWER                                                                                                    |
| EMERSON COMP. POWER                                                                                                    |
| EMERSON COMP. POWER 190 PARA SYSTEMS 97  PRINTERS/PLOTTERS  EPSON 20,21 HEWLETT-PACKARD PERIPHERAL50,51 HEWLETT-PACKARD PERIPHERAL 195 HEWLETT-PACKARD PERIPHERAL 197 RADIO SHACK CIV ZERICON 88PC-1 |
| EMERSON COMP. POWER 190 PARA SYSTEMS                                                                                                    |
| EMERSON COMP. POWER 190 PARA SYSTEMS                                                                                                    |
| EMERSON COMP. POWER 190 PARA SYSTEMS                                                                                                    |
| EMERSON COMP. POWER 190 PARA SYSTEMS                                                                                                    |
| EMERSON COMP. POWER 190 PARA SYSTEMS                                                                                                    |
| EMERSON COMP. POWER 190 PARA SYSTEMS                                                                                                    |
| EMERSON COMP. POWER 190 PARA SYSTEMS                                                                                                    |
| EMERSON COMP. POWER 190 PARA SYSTEMS                                                                                                    |
| EMERSON COMP. POWER 190 PARA SYSTEMS                                                                                                    |
| EMERSON COMP. POWER 190 PARA SYSTEMS                                                                                                    |
|                                                                                                    |

| inqui      | ry No. Page No.                          |
|------------|------------------------------------------|
| 285        | TRUE DATA 140                            |
| 814        | SOFTWARE SECURITY                        |
| 429        | MICROPHAR 88IS-22                        |
| 228        | PROTECH MARKETING 94                     |
| 240        | RAINBOW TECHNOLOGIES 186                 |
| 241        | RAINBOW TECHNOLOGIES 188                 |
| -          | RAINBOW TECHNOLOGIES 234                 |
| 243        |                                          |
| 280        | SOFTWARE SECURITY 95                     |
| 815        | SYSTEMS                                  |
| 401        | ACER88IS-48,47                           |
| 15         |                                          |
| 18         | ADVANCED LOGIC RESEARCH 2,3              |
|            | AMPRO 110                                |
| 38         | BEST COMPUTER 305                        |
| 39         | BINARY TECH                              |
| 41         | BIT WISE 308                             |
| 42         | BIT WISE 308                             |
| 51         | CAMBRIDGE N.A 172                        |
| 534        | CDS88PC-12                               |
| •          | COMPAQ                                   |
| 87         | COMPUTRADE                               |
|            | COMTEQ COMPUTER CORP 88SO-2              |
| 512        |                                          |
| 408        |                                          |
| •          | DAMAIN                                   |
| 83         |                                          |
| 87         | DELL COMPUTER 178A-B DELL COMPUTER CII,1 |
| 105        |                                          |
| 110        |                                          |
| 111        | FORTRON CORP247                          |
| 114        |                                          |
| 518        |                                          |
| 519        | GENERALBUS, MACHINES . , 88SO-11         |
| 507        | HALSKAR SYSTEMS 88NE-11                  |
| 508        | HALSKAR SYSTEMS 88NE-2                   |
| •          | HEWLETT-PACKARD COMP. 14,15              |
| 479        | ISD 88MW-9                               |
| 480        |                                          |
| 174        |                                          |
| 176        | MICRO LINEAR CONTROL 308                 |
| 190        |                                          |
| 191<br>196 | MITSUBISHI                               |
| 197        |                                          |
|            | NICHOLS-MORLOS 88IS-38                   |
| 498        | •                                        |
|            | OWL COMPUTER 88NE-4                      |
|            | OWL COMPUTER 88SQ-6                      |
| 523        | OWL COMPUTER 88SO-6                      |
| 229        |                                          |
| 255        | SCIOTO COMPUTERS 321                     |
| 440        |                                          |
| 280        |                                          |
| 281        |                                          |
| 282        | TOSHIBA221                               |
|            |                                          |

| inqui | ry No. Page No.                   | Inqui | ry No. Page No.               | Inqui                                   | ry No.                                 | Page No.       | Inqui | ry No. Page No.                         |
|-------|-----------------------------------|-------|-------------------------------|-----------------------------------------|----------------------------------------|----------------|-------|-----------------------------------------|
| 437   | TRIANGLE DIGITAL 88IS-30          | 821   | IBM/MSDOS — CAD               | 156                                     | LANTANA TECHNOL                        | OGY 48         |       | CALIFORNIA DIGITAL 323                  |
| 482   | USER FRIENDLY 88MW-2              |       |                               | 157                                     | LANTANA TECHNOL                        | OGY 48         | 56    | CLONE COMPUTERS 300,301                 |
| 483   | USER FRIENDLY 88MW-2              | 18    | AMERICAN SMALL BUS. COMP 124  | 168                                     | LOGITECH                               | 170            | 57    | CMO 84,85                               |
| 293   | VNS 53                            | 19    | AMS 308                       |                                         | LOGITECH                               |                | 59    | COMPACT DISK PRODUCTS 171               |
| 505   | WEDGE TECHNOLOGIES . 88NE-3       | 290   | ULTIMATE TECHNOLOGY 314       |                                         | MASHOV                                 |                | 60    | COMPUCLASSICS                           |
| 508   | WEDGE TECHNOLOGIES . 88NE-3       | 439   | ULTIMATE TECHNOLOGY 88IS-32   |                                         | MATRIX SOFTWARE                        |                | 62    | COMPUSAVE 307                           |
|       | WELLS AMERICAN (N. AMERICA) 275   | 302   | WINTEK CORP 9                 |                                         | MIX SOFTWARE                           |                |       | COMPUTER DOCTOR 88NE-1                  |
|       | WELLS AMERICAN (INT'L) 275        |       | WINTEK CORP 308               |                                         | NU-MEGA TECHNOL                        |                |       | COMPUTER DOCTOR 88NE-1                  |
|       | ZENITH DATA SYSTEMS 183           |       |                               |                                         | PAUL MACE SOFTW                        |                |       | COMPUTER SYSTEMS RES. 38,39             |
|       | ZEOS INTERNATIONAL 44,45          | 822   | IBM/MSDOS — LAN               |                                         | QUARTERDECK                            |                |       | COMPUTERLANE 145                        |
| 308   | 2203 INTERNATIONAL 44,43          |       | TEMPHIODOS — EAR              |                                         | QUARTERDECK                            |                |       | COMP. DISCOUNT WAREHOUSE 119            |
|       |                                   | 538   | EDIMAX COMPUTER CORP 88PC-15  |                                         | QUARTERDECK                            |                |       | CORPORATE COMPUTERS OF IOWA 243         |
|       |                                   |       | EDIMAX COMPUTER CORP 88PC-15  |                                         |                                        | •              |       |                                         |
|       | SOFTWARE                          |       | EDIMAX COMPUTER CORP.88NE-9   |                                         | QUARTERDECK                            |                |       | CORPORATE COMPUTERS OF IOWA 243         |
|       |                                   |       |                               |                                         | SOFTWARE CONSTRUC                      |                |       | DIRECT OF NEW ENGLANDSSNE-9             |
|       |                                   |       | EDIMAX COMPUTER CORP.88NE-9   |                                         | STERLING CASTLE                        |                |       | DISK STAR 8815-26                       |
| 818   | APPLE2/MAC APPLICATIONS           |       | ELONEX 88IS-31                |                                         | STERLING CASTLE                        |                |       | DISKCOTECH 309                          |
| 0.0   | Business/Office                   |       | INTERNATIONAL COMP GROUP41    |                                         | SUPERSOFT                              |                | 101   | DISKETTE CONNECTION 317                 |
|       |                                   | 528   | ZYTEC88SO-11                  | 271                                     | SWIRLSOFT                              | 324            | 108   | DYNAMIC ELECTRONICS 319                 |
| 444   | INFORMIX                          |       |                               | 287                                     | TURBO POWER                            | 281            | 496   | ELECTRIFIED DISCOUNTERS . 88NE-12       |
| 141   | INFORMIX43                        | 823   | IBM/MSDOS — GRAPHICS          |                                         | VERMONT CREATIV                        | E18            | 109   | <b>EXECUTIVE PHOTO &amp; SUPPLY 206</b> |
|       |                                   | _     |                               | 310                                     | ZORTECH                                | 249            | 515   | EXPERT SYS. INTEGRATORS . , 8850-6      |
| 817   | APPLE2/MAC UTILITIES              | 107   | ECOSOFT88                     |                                         | Z-WORLD                                |                |       | FINALSOFT CORP 88PC-16                  |
| _     |                                   |       |                               | • • • • • • • • • • • • • • • • • • • • | _ ,, _ , , _ , , , , , , , , , , , , , |                |       | FINALSOFT CORP 88PC-18                  |
| 89    | CONNECTIX                         | 824   | IBM/MSDOS — LANGUAGES         | 826                                     | IBM/MSDOS COM                          | MUNICATIONS    | 4     | FINALSOFT CORP 88SO-3                   |
|       |                                   |       |                               | 826                                     | IBM/MSDOS COM                          | MUNICATIONS    |       |                                         |
| 818   | IBM/MSDOS APPLICATIONS            | 38    | BE AWARE, INC78               | =4                                      | CENTURY SOFTWAI                        | DE 428         |       | GREY MATTER 88IS-48                     |
|       | Business/Office                   | 37    | BE AWARE, INC78               |                                         |                                        |                |       |                                         |
| _     |                                   | 46    | BORLAND                       |                                         | CENTURY SOFTWAI                        |                | 1     | HARD DRIVES 88MW-1                      |
| 50    | C W DATA LABS                     | 47    | BORLAND 81                    |                                         | DIVERSIFIED COMP                       |                |       | HARD DRIVES88SO-7                       |
|       | CLARION SOFTWARE 88IS-23          |       | GENESIS DATA SYSTEMS 94       |                                         | FASTLYNX/RUPP                          |                |       | IC EXPRESS                              |
|       | CLARION SOFTWARE 88IS-23          |       | GENESIS DATA SYSTEMS 94       |                                         | HI-Q INTERNATIONA                      |                |       | JADE COMPUTER315                        |
|       | COMPUTER ASSOCIATES . 24,25       |       | JENSEN & PARTNERS 115         | 130                                     | HI-Q INTERNATIONA                      | AL, INC 88     | 148   | JAMECO ELECTRONICS . 302,303            |
|       | FOX SOFTWARE                      |       | JYACC, INC                    | 152                                     | KEA SYSTEMS                            | 183            | 422   | JAMECO ELECTRONICS . 8818-43            |
|       | FTG DATA SYSTEMS 317              |       | LAHEY COMPUTER SYSTEMS 112    | 549                                     | KORTEK, INC                            | PC-8           | 546   | JB TECHNOLOGIES, INC 88PC-7             |
|       | GENERIC SOFTWARE 227              |       |                               | 550                                     | KORTEK, INC                            | PC-8           | 8     | J.D.R. MICRODEVICES 326-329             |
|       |                                   |       | MICROSOFT CORP 6,7            | 432                                     | PERICOM                                | 86IS-27        | 7     | J.D.R. MICRODEVICES 328-329             |
|       | GENERIC SOFTWARE 227              |       | MICROSOFT CORP 8,7            | 253                                     | SCIENTIFIC ENDEA                       | VORS 322       | 188   | MARYMAC INDUSTRIES 322                  |
|       | MICRORIM209                       |       | MICROSOFT CORP19              | 254                                     | SCIENTIFIC ENDEA                       | VORS 322       | 428   | MAYFAIR MICROS 88IS-38                  |
|       | MICRORIM209                       |       | MICROSOFT CORP 19             | 275                                     | TALKING TECHNOL                        | OGY 319        |       | MEAD COMPUTER                           |
|       | NOVELL 88IS-17                    |       | MICROSOFT CORP 288            |                                         |                                        |                |       | MICROCOMP. MKTG, CNSL 88IS-53           |
|       | RAIMA 35                          |       | SAIC82                        | 827                                     | OTHER /                                | PPLICATIONS    |       | MICROCOMP. MKTG. CNSL . 88PC-8          |
| 284   | TRAVELING SOFTWARE 239            | 310   | ZORTECH 249                   | 021                                     |                                        | usiness/Office | 177   | MICROPROCESSORS UNLTD. 310              |
|       |                                   |       |                               |                                         |                                        | usiness/Office |       | MICROWAY                                |
| 819   | IBM/MSDOS APPLICATIONS            | 825   | IBM/MSDOS — UTILITIES         |                                         | SANTA CRUZ OPER                        | ATION 67       | 188   |                                         |
|       | Scientific/Technical              | -     |                               | 250                                     | SANTA CHUZ OPEN                        | AIION 67       |       | MICROWAY                                |
|       |                                   | 531   | AKER88PC-3                    |                                         |                                        |                |       | MIRACLE COMPUTERS 88PC-2                |
| 537   | DAYTRON ELECTRONICS, INC. 88PC-15 | 532   | APPLAUSE SOFTWARE 88PC-10     | 828                                     | OTHE                                   | R - UTILITIES  | 195   | MKS (AKA MORTICE KERN) 285              |
| 94    | DIGITAL RESEARCH 203              | 533   | APPLAUSE SOFTWARE . , 88PC-10 |                                         |                                        |                | 1 .   | MONTGOMERY GRANT 127                    |
|       | DIGITAL RESEARCH 203              | 25    | ATRON 31                      | 319                                     | EMPIRICAL RESEAR                       | RCH 210        |       | ON-LINE STORE 68,89                     |
|       | LOGIC PRGRAMMING ASSOC. 88IS-28   | 26    | AVOCET SYSTEMS79              |                                         |                                        |                | 211   | PACIFIC COMPUTER 304                    |
|       | MATHSOFT59                        |       | BLAISE COMPUTING 55           | 829                                     | OTHER - CROSS D                        | EVELOPMENT     | 500   | PC LINK CORP 88NE-5                     |
|       | NATIONAL INSTRUMENTS CIII         |       | BOLT SYSTEMS                  |                                         |                                        |                | 224   | PRECISION DATA PRODUCTS 310             |
|       |                                   |       | BOLT SYSTEMS 128              | •                                       | SOFTWARE DEV. S'                       | YSTEMS 91      | 226   | PROGRAMMER'S PARADISE 62,63             |
|       | NATIONAL INSTRUMENTS CIII         |       | CURTIS INC                    | 292                                     | UNIVERSAL CROSS                        | SASSBRS . 317  | 227   | PROGRAMMER'S SHOP 112                   |
|       | ORACLE71                          |       |                               |                                         |                                        |                |       | SABINA INT'L                            |
|       | PATTON & PATTON120                |       | DEPARTMENTAL TECH 141         | 83                                      | O MAII                                 | ORDER/         |       | SCHWAB COMPUTERS 319                    |
|       | SPECTRUM83                        |       | GENESIS DATA SYSTEMS 94       | 33                                      | י ואירור                               |                |       | SCOTTSDALE SYSTEMS . 88IS-11            |
|       | SPSS 192                          |       | GENESIS DATA SYSTEMS 94       |                                         |                                        | RETAIL         |       | SCOTTSDALE SYSTEMS . 88IS-1             |
| 263   | STATSOFT 123                      |       | HAMMERLY COMPUTER SERV 232    |                                         | 4 D) (4 A) T ( C T C C C T             | 14 DE          |       | SN'W ELECTRONICS52                      |
|       |                                   |       | HAMMERLY COMPUTER SERV 233    |                                         | ADVANTAGE SOFT                         |                |       | SOFTLINE CORP 88IS-41                   |
| 820   | IBM/MSDOS APPLICATIONS            |       | HITECH EQUIPMENT CORP. , 324  |                                         | AMERICAL GROUP                         |                |       | SURAH315                                |
|       | Miscellaneous                     | 414   | IXILIMITED 881S-30            |                                         | APPLIED PRGRESSIVE                     |                |       | US A SOFTWARE 88IS-13                   |
|       | (111000110110400                  |       |                               |                                         |                                        | 225            | 438   | U 3 A 3UF   WANE 0013-13                |
|       | - Industrial Control              |       | JYACC, INC77                  |                                         | A.C.P                                  |                |       | US DIGITAL CORP 88SO-12                 |

| Page No.                                                                          | Inquiry No.                          | Page No.             | Inquiry No.  | Page No.                                                                                     | Inquiry No.                                     | Page No.                                  | inquiry No.                                                                    |
|-----------------------------------------------------------------------------------|--------------------------------------|----------------------|--------------|----------------------------------------------------------------------------------------------|-------------------------------------------------|-------------------------------------------|--------------------------------------------------------------------------------|
| IRNE HOUSE 88PC-13 IRNE HOUSE 88SO-1 IRNE HOUSE 322 RE 324 N CONTAINER & CASE 308 | 521 MELBO<br>208 ON TAF<br>249 SAFEW | OPERATING<br>SYSTEMS | 9 2001 SALES | EK/NEWSLETTER 176 EK/NEWSLETTER 88MW-4 EK/NEWSLETTER 88NE-6 ORLD MÄGMNT. CONG 338 DGE GARDEN | BYTEWEI BYTEWE CIOS 21 W 153 KNOWLE 225 PRENTIC | ELECTRONICS . 88SO-9 ELECTRONICS . 88MW-5 | 481 UNDERWARE<br>291 UNITEX .'.<br>558 USM DISTE<br>559 USM DISTE<br>295 V N S |
| ON-LINE                                                                           | 835                                  | VISION 13            |              |                                                                                              |                                                 | 308                                       | 308 XENTEK .                                                                   |
| SERVICES                                                                          |                                      | RATION SYSTEMS 324   |              | DEGUTOR                                                                                      |                                                 | INATIONAL . 88MW-12                       |                                                                                |
|                                                                                   |                                      | SOFTWARE SYS 73      | 233 QUANTUM  | DESKTOP<br>PUBLISHING                                                                        | 832                                             | INATIONAL . 88MW-12                       | 485 Y.E.S. MUL                                                                 |
|                                                                                   | * BIX                                | LINK                 | 258 SOFTWARE | 191<br>AL TEX40                                                                              | 221 PERSON                                      | DUCATIONAL/<br>TRUCTIONAL                 |                                                                                |
| LVERS, INC 8850-12                                                                | 513 DATAS                            |                      |              |                                                                                              |                                                 | S 299                                     | 22 ANNABOO                                                                     |
| LVERS, INC 8850-12                                                                | 514 DATAS                            |                      |              |                                                                                              |                                                 | 314                                       | 330 BYTE BITS                                                                  |
| LVERS, INC 88PC-8                                                                 |                                      | CELLANEOUS           | * MISC       | RECRUITMENT                                                                                  | 833                                             |                                           | 405 BYTE BITS                                                                  |
| LVERS, INC 88PC-6                                                                 |                                      |                      |              |                                                                                              | -                                               | IESSAGE 102                               | * BYTE SUB                                                                     |
| AL ELECTRIC (GEISCO)103                                                           |                                      | 48                   |              | OFT CORP 278                                                                                 | * MICROS                                        | IESSAGE 282                               | * BYTE SUB                                                                     |
| firectly with company.                                                            | * Correspond                         | K ,,210              | 78 COUNT DIS | SOFTWARE 88IS-30                                                                             | * MOSAIC                                        | NEWSLETTER 8818-45                        | <ul> <li>BYTEWEE</li> </ul>                                                    |

| TIPS                                    |     | BYTE READERS!*  Use BYTE's Telephone Inquiry Processing System  Using TIPS can bring product information as much as 10 days earlier.                                                         |
|-----------------------------------------|-----|----------------------------------------------------------------------------------------------------|
| SEND FOR YOUR<br>READER I.D. CARD       | 1)  | If you are a new Reader or have lost your I.D. Card, circle #1 on the Reader Service Card. We will immediately send your personal TIPS Reader I.D. Card.                                     |
| GET PREPARED                            | 2)  | Write your Reader Number, as printed on your Reader I.D. Card, in boxes in Step 5 below. (Do not add 0's to fill in blank boxes)                                                             |
|                                         | 3)  | Write numbers for information desired in boxes in Step 7b below. (Do not add 0's to fill in blank boxes.)                                                                                    |
| CALL TIPS                               | 4)  | Now, on a Touch-Tone telephone dial: (413) 637-3170 and wait for voice commands.                                                                                                    |
| ENTER YOUR<br>I.D. AND<br>ISSUE NUMBERS | 5)  | When TIPS says: "Enter Reader Number" (Enter by pushing the numbers and # - symbols enclosed in the boxes on telephone pad ignoring blank boxes) Enter □ □ □ □ □ □ □ □ □ □ □ □ □ □ □ □ □ □ □ |
|                                         | 6)  | When TIPS says "Enter magazine code & issue code"<br>Enter ① 聞 ② ② 匱 贯                                                                                                    |
| ENTER YOUR<br>INQUIRIES                 | 7a) | When TIPS says "Enter (next) Inquiry Number" Enter one inquiry selection from below (ignore blank boxes)                                                                                     |
|                                         | b)  | Repeat 7a as needed (maximum 17 inquiry numbers)                                                                                                    |
|                                         |     | 1.                                                                                                    |
| END SESSION                             | 8)  | End session by entering # #                                                                                                    |
|                                         | 9)  | Hang up after hearing final message If you need assistance, call (603) 924-9281.                                                                                                    |

## FREEINFORMATION

Want More Information About the Products and Advertisers Featured in this Issue?

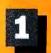

Circle numbers on reply card which correspond to numbers assigned to items of interest to you.

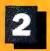

Check all the appropriate answers to questions "A" through "C".

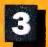

Print your name and address and mail.

| Fill out this coupon carefully. I                                                                                                    | PLEASE PRINT.                                              | 1 2 3 4 5 6 7 8 9 10 11 12 13 14 15 16 17 18 19 20 21 22 23 24 25 26 27 28 29 30 31 32 33 34 35 36 37 38 39 40 41 42 43 44 45 46 47 48 49 50 51 52 53 54 55 56 57 58 59 60 61 62 63 64 65 96 67 68 69 70 71 72 73 74 75 76 77 78 79 80 81 82 83 84 85 86 87 88 89 90                                                                                                    |
|----------------------------------------------------------------------------------------------------|------------------------------------------------------------|----------------------------------------------------------------------------------------------------|
| Name                                                                                                    | ( )                                                        | 91 92 83 94 95 96 97 98 99 100 101 102 103 104 105 106 107 108 109 110 111 112 113 114 115 116 117 118 119 120 121 122 123 124 125 126 127 128 129 130 131 132 133 134 135 136 137 138 139 140 141 142 143 144 145 146 147 148 149 150                                                                                                    |
| Title                                                                                                    | Phone                                                      | 151 152 153 154 155 156 157 158 159 160 161 162 163 164 165 168 167 188 168 170 171 172 173 174 175 176 177 177 179 179 190 161 182 183 184 185 186 187 166 189 190 191 192 193 194 195 196 197 198 199 200 201 202 203 204 205 206 207 208 209 210 211 212 213 214 215 216 217 218 219 200 221 222 223 224 225 226 227 228 229 220 221 222 23 224 225 226 227 228 229 200 201 232 233 234 235 236 237 238 239 240                                                                                                    |
| Company                                                                                                    |                                                            | 241 242 243 244 245 248 247 248 249 250 251 252 253 254 255 256 257 258 259 260 281 262 283 254 255 256 267 268 269 270 271 272 273 274 275 276 277 278 279 280 281 282 283 284 285 286 287 288 289 280 281 282 283 284 285 286 287 288                                                                                                    |
| Address                                                                                                    |                                                            | 301 302 303 304 305 306 307 308 309 310 311 312 313 314 315 316 317 318 319 320 321 322 323 324 325 328 327 328 329 329 330 313 323 333 334 335 336 337 338 339 340 341 342 343 344 345 346 347 348 349 350 351 352 353 354 355 356 357 358 359 369 369 369 367 368 369 370 371 372 373 374 375 376 377 378 379 380 389 382 383 384 385 386 387 388 389 380                                                                                                    |
| City                                                                                                    | State Zip                                                  | 391 392 393 394 395 396 397 398 399 400 401 402 403 404 405 406 407 408 409 410 411 412 413 414 415 416 417 418 419 420 421 422 423 424 425 426 427 428 429 430 431 432 433 434 435 436 437 438 439 440 441 442 443 444 445 448 447 448 449 450                                                                                                    |
| A. What is your level of management responsibility?  1 Senior-level Management 2 Other Management 3 Non-Management 3 Non-Management 4 Martis your primary job function/principal area of responsibility? (Check one.) 1 Administration 2 Administration 2 Necounting/Finance 3 MIS/DP/Information Center 4 Product Design and Development 5 Research and Development 6 Manufacturing 7 Sales/Marketing 8 Purchasing 9 Personnel 10 Education/Training 11 Other: | 2                                                          | 451 452 453 454 455 458 457 458 459 450 461 462 463 464 465 466 467 468 469 470 470 472 473 474 475 746 776 776 776 776 776 776 776 776 776                                                                                                    |
| C. Please indicate your organization's primary business activity: (Check one.)  Computer-Related Businesses:                                                                                                    | 17 □ Transportation, Communications, Utilities 18 □ Other: | 1051 1052 1053 1054 1055 1056 1057 1058 1059 1060 1051 1062 1063 1064 1065 1066 1057 1066 1069 1070 1071 1072 1073 1074 1075 1076 1077 1079 1060 1081 1082 1083 1064 1085 1086 1067 1086 1069 1090 1091 1092 1093 1084 1085 1096 1097 1096 1099 1100 1101 1102 1103 1104 1105 1106 1107 1108 1109 1110 1111 1112 1113 1114 1115 1116 1117 1118 1119 1120 1121 1122 1123 1124 1125 1126 1127 1128 1129 1130 1131 1132 1133 1134 1135 1136 1137 1136 1139 1134 1135 1134 1135 1134 1135 1134 1135 1134 1135 1134 1135 1134 1135 1136 1137 1136 1139 1130 1137 1136 1139 1130 1137 1137 1137 1137 1137 1137 1137 |
|                                                                                                    | IRSD002<br>F BYTE Magazine for \$24.95 and bil             | me. Offer valid in U.S. and possessions only.                                                                                                    |

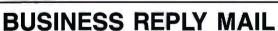

FIRST CLASS MAIL PERMIT NO. 176 PITTSFIELD, MA

POSTAGE WILL BE PAID BY ADDRESSEE

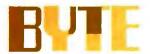

READER SERVICE PO Box 5110 Pittsfield, MA 01203-9926 USA NO POSTAGE NECESSARY IF MAILED IN THE UNITED STATES

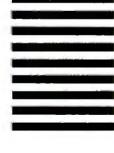

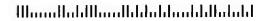

## REEINFORMATION

Want More Information About the Products and Advertisers Featured in this Issue?

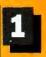

1 Manufacturer (Hardware, Software)

Circle numbers on reply card which correspond to numbers assigned to items of interest to you.

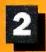

Check all the appropriate answers to questions "A" through "C".

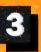

Print your name and address and mail.

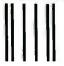

NO POSTAGE **NECESSARY** IF MAILED IN THE UNITED STATES

## **BUSINESS REPLY MAIL**

FIRST CLASS MAIL PERMIT NO. 176 PITTSFIELD, MA

POSTAGE WILL BE PAID BY ADDRESSEE

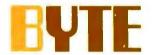

IRSD002 Please send me one year of BYTE Magazine for \$24.95 and bill me. Offer valid in U.S. and possessions only.

READER SERVICE PO Box 5110 Pittsfield, MA 01203-9926 **USA** 

Dhamballandhladdanddaladdaladd

1171 1172 1173 1174 1175 1178 1177 1178 1179 1180 1181 1182 1183 1184 1185 1186 1187 1188 1189 1190 1191 1192 1193 1194 1195 1196 1197 1198 1199 1200

| Fill out this coupon carefully. | PLEASE PRINT.                    | 31  | 32  | 33        | 34 3             | 5 36          | 37  | 38        | 39  | 40    | 11 1<br>41 4     | 2 13  | 14  | 15<br>45 | 46    | 17<br>47 |                  |       | 0 2<br>0 5 | 1 52  | 83<br>83 | 24<br>54 | 55     | 58    | 57               | 28 56<br>58 56  | 9 80           |
|---------------------------------|----------------------------------|-----|-----|-----------|------------------|---------------|-----|-----------|-----|-------|------------------|-------|-----|----------|-------|----------|------------------|-------|------------|-------|----------|----------|--------|-------|------------------|-----------------|----------------|
|                                 |                                  | 61  | 82  | 63        | 84 8             | 35 88         | 67  | 88        | 69  | 70    | 71 7             | 2 73  | 74  | 75       | 78    | 77       | 78 7             | 9 8   | 0 8        | 1 82  | 83       | 84       | 85     | 88    | 87 (             | 88 88           | 90             |
| Name                            |                                  | 91  | 92  | 93<br>123 | 84 9<br>124 12   | 6 95<br>5 126 | 97  | 98<br>128 |     |       | 01 10            |       |     |          |       |          | 108 10           |       |            | 1 112 | 113      | 114      | 115    | 118   | 17 11<br>47 1    | 18 110<br>48 14 | 9 120<br>9 150 |
|                                 | ()                               | 151 | 152 | 183       | 154 15           | 5 150         | 157 | 156       | 159 | 180 1 | 81 16            | 2 163 | 184 | 185      | 188 1 |          | 168 16           | 9 17  | 0 17       | 1 172 | 173      | 174      | 175    | 176   | 77 1             | 78 17           | 9 180          |
| Title                           | Phone                            |     |     |           | 184 18<br>214 21 |               |     | -         | -   |       | 191 19<br>121 22 |       |     |          |       |          |                  |       | -          | -     |          |          |        |       | 207 20<br>237 23 |                 | 9 210<br>9 240 |
| Company                         |                                  |     | _   |           | 244 24<br>274 27 |               | -   |           |     |       |                  |       |     | -        |       | -        |                  |       |            |       |          |          |        |       |                  |                 | 9 270<br>9 300 |
| Address                         |                                  |     |     |           | 304 30<br>334 33 |               |     |           |     |       |                  |       |     |          |       |          | 318 31<br>348 34 |       |            |       |          |          | 325    |       | 327 35<br>357 35 | -               | 9 330          |
|                                 |                                  |     |     |           | 384 38           |               | -   |           |     |       |                  |       |     |          |       |          |                  |       |            |       |          |          |        |       | 187 38           |                 | 9 390          |
| City                            | State Zip                        |     |     |           | 394 38<br>424 42 |               |     |           |     |       |                  |       |     |          |       |          |                  |       |            |       |          |          |        |       | 117 41<br>147 4  | 18 416<br>48 44 | 9 450          |
| A. What is your level of        | 2 Computer Retail Stores         | 451 | 452 | 453       | 454 45           | 5 456         | 457 | 458       | 459 | 480 4 | 181 46           | 2 463 | 464 | 465      | 466   | 67       | 166 40           | 9 47  | 0 47       | 1 472 | 473      | 474      | 475    | 478   | 477 47           | 78 479          | 9 480          |
| management responsibility?      | 3 Consultents                    | 481 | 482 | 483       | 484 48           | 5 486         | 487 | 488       | 489 | 490 4 | 191 49           | 2 483 | 494 | 495      | 496 4 | 87       | 498 45           | 9 50  | 0 50       | 1 502 | 503      | 504      | 505    | 506   | 507 5            | 08 500          | 8 510          |
| 1 ☐ Senior-level Management     | 4 ☐ Service Bureau/Planning      | 511 | 512 | 513       | 514 51           | 5 516         | 617 | 518       | 519 | 520 8 | 521 52           | 2 523 | 524 | 525      | 526 5 | 27 !     | 528 5            | 29 53 | 0 53       | 1 532 | 533      | 534      | 535    | 536   | 37 5             | 38 530          | 9 540          |
| 2 Other Management              | 5 Distributor/Wholesaler         | 541 | 542 | 543       | 544 54           | 15 548        | 547 | 548       | 549 | 550 8 | 551 55           | 2 553 | 554 | 555      | 558 8 | 57 !     | 558 54           | 59 56 | 90 58      | 1 562 | 563      | 564      | 585    | 586   | 587 5            | 88 560          | 9 570          |
| 3 Non-Management                | 6 ☐ Systems House/               | 571 | 572 | 573       | 574 57           | 75 576        | 577 | 578       | 579 | 580 5 | 581 58           | 2 583 | 584 | 585      | 586   | 67       | 568 58           | 39 56 | 0 59       | 1 592 | 593      | 594      | 595    | 596   | 97 5             | 98 596          | 9 800          |
| B. What is your primary job     | Integrator/VAR                   | 601 | 602 | 603       | 604 80           | 5 606         | 807 | 608       | 609 | 610 6 | 311 61           | 2 613 | 814 | 615      | 618 6 | 17       | 818 6            | 9 6   | 0 82       | 1 622 | 623      | 624      | 625    | 626   | 327 62           | 28 62           | 9 630          |
| function/principal area of      | 7 🗆 Other:                       | 631 | 632 | 633       | 634 63           | 35 636        | 637 | 638       | 639 | 640 8 | 541 64           | 2 643 | 844 | 645      | 548 8 | 47 (     | 848 84           | 19 65 | 60 65      | 1 652 | 653      | 654      | 655    | 656 ( | 57 6             | 58 859          | 9 660          |
| responsibility? (Check one.)    | Non-Computer-Related Businesses: | 681 | 662 | 663       | 684 66           | 35 886        | 687 | 888       | 689 | 670 E | 371 67           | 2 673 | 674 | 675      | 676 6 | 77 (     | 578 <b>5</b> 7   | 9 68  | O 68       | 1 682 | 683      | 564      | 685    | 888 6 | 87 6             | 38 689          | 9 690          |
| 1 Administration                | 8 Manufacturing                  | 691 | 692 | 693       | 694 69           | 5 696         | 697 | 698       | 699 | 700 7 | 701 70           | 2 703 | 704 | 705      | 706 7 | 07       | 706 70           | 9 71  | 0 71       | 1 712 | 713      | 714      | 715    | 718 7 | 17 7             | 18 719          | 720            |
| 2 Accounting/Finance            | 9 Finance, Insurance,            | 721 | 792 | 723       | 724 72           | 25 726        | 727 | 728       | 729 | 730 7 | 731 73           | 9 733 | 734 | 735      | 736 7 | 37       | 738 7            | 9 7/  | N 74       | 1 742 | 743      | 744      | 745    | 746 7 | 47 7             | 49 740          | 9 75D          |
| 3 ☐ MIS/DP/Information Center   | Real Estate                      |     |     |           | 754 75           | -             | _   |           |     |       |                  |       |     |          |       |          |                  | -     |            |       |          |          |        |       | 77 7             |                 | 9 780          |
| 4 Product Design and            | 10 ☐ Retail/Wholesale            |     |     |           | 784 78           |               |     |           |     |       |                  |       |     |          |       |          |                  |       |            |       |          |          |        |       |                  |                 | 9 810          |
| Development                     | 11 D Education                   |     |     |           | 814 81           |               |     |           |     |       |                  |       |     |          |       |          |                  |       |            |       |          |          |        |       |                  |                 | 9 840          |
| 5 Research and Development      | 12 Government                    |     |     |           | 844 84           |               |     |           |     |       |                  |       |     |          |       |          |                  |       |            |       |          |          |        |       |                  |                 | 9 870          |
| 6 Manufacturing                 | 13 Military                      |     |     |           | 874 87           |               |     |           |     |       |                  |       |     |          |       |          |                  |       |            |       |          |          |        |       |                  | 98 895          | 9 900          |
| 7 ☐ Sales/Marketing             | 14 Professions (Law,             |     |     |           | 904 90           |               |     |           |     |       |                  |       |     |          |       |          |                  |       |            |       |          |          |        |       |                  |                 | 9 930          |
| 8 Purchasing                    | Medicine, Engineering,           |     |     |           | 934 93           |               |     |           |     |       |                  |       |     |          |       |          |                  |       |            |       |          |          |        |       |                  |                 | 9 960          |
| 9 Personnel                     | Architecture)                    | 001 | 069 | 062       | 964 96           | 25 004        | 007 | 000       | 000 | 070   | 074 07           | 2 077 | 074 | OTE      | 070 ( | 77 (     | 70 0             | 70 OI | 20 00      | . 000 | 000      | 004      | OOF    | 000   | 107 n            | en on           | 000            |
| 10 D Education/Training         | 15 Consulting                    |     |     |           | 994 99           |               |     |           |     |       |                  |       |     |          |       | -        | -                | -     | -          |       |          |          | 1015 1 | 000 T | 17 10            | 10 101          | 1000           |
| 11 🗆 Other:                     | _ 16 □ Other Business Services   |     |     |           | 024 102          |               |     |           |     |       |                  |       |     |          |       |          |                  |       |            |       |          |          |        |       |                  |                 |                |
| C. Please indicate your         | 17 Transportation,               |     |     |           | 054 105          |               |     |           |     |       |                  |       |     |          |       |          |                  |       |            |       |          |          |        |       |                  |                 | 1000           |
| organization's primary business | Communications, Utilities        |     |     |           | 084 108          |               |     |           |     |       |                  |       |     |          |       |          |                  |       | -          |       |          |          |        |       |                  |                 | 9 1110         |
| activity: (Check one.)          | 18 🗆 Other:                      |     |     |           | 114 111          |               |     |           |     |       |                  |       |     |          |       |          |                  |       |            |       |          |          |        |       |                  |                 |                |
| Committer-Related Businesses    | JULY                             |     |     |           | 144 114          |               |     |           |     |       |                  |       |     |          |       |          |                  |       |            |       |          |          |        |       |                  |                 |                |

## REQUEST - INFORMATION BY FAX

Attention BYTE Readers!! Now you can fax your requests for free product and advertiser information featured in this issue.

Just fax this page to 1-413-637-4343. You'll save time because your request for information will be processed as soon as your fax is received.

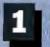

BYTE M

Circle the numbers below which correspond to the numbers assigned to advertisers and products that interest you.

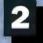

Check off the answers to questions "A" through "C";

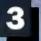

Print your name, address, and fax number clearly on the form.

1181 1182 1183 1184 1165 1186 1187 1188 1189 1190 1191 1192 1193 1194 1195 1196 1197 1198 1199 1200

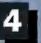

Remove this page or copy this page clearly and fax it to the number

| ducts that interest you.                                 |         |            |            | TV.        |            | -0.7       |            |            |            |            |          |          |            |          |          |          | MYC.     |            |            |            |     |
|----------------------------------------------------------|---------|------------|------------|------------|------------|------------|------------|------------|------------|------------|----------|----------|------------|----------|----------|----------|----------|------------|------------|------------|-----|
| ill out this coupon carefully. PLEASE PRINT.             |         | 1          | 2          | 3          | 4          | 5          | . 6        | 7          | 8          | 9          | 10       | 11       | 12         | 13       | 14       | 15       | 16       | 17         | 18         | 19         |     |
| ame                                                      |         | 21         | 22         | 23         | 24         | 25         | 26         | 27         | 28         | 29         | 30       | 31       | 32         | 33       | 34       | 35       | 36       | 37         | 38         | 39         | }   |
|                                                          | 1.00    | 41<br>61   | 42<br>62   | 43<br>63   | 44<br>64   | 45<br>65   | 46<br>66   | 47<br>67   | 48<br>68   | 49<br>69   | 50<br>70 | 51<br>71 | 52<br>72   | 53<br>73 | 54<br>74 | 55<br>75 | 56<br>76 | 57<br>77   | 58<br>78   | 59<br>79   |     |
| itle                                                     | 3       | 81         | 82         | 83         | 84         | 85         | 86         | 87         | 88         | 89         | 90       | 91       | 92         | 93       | 94       | 95       | 96       | 97         | 98         | 99         |     |
| ompany                                                   |         | 101<br>121 | 102<br>122 | 103<br>123 | 104<br>124 | 105<br>125 | 106<br>126 | 107<br>127 | 108<br>128 | 109<br>129 |          |          | 112<br>132 |          | 114      |          |          | 117<br>137 | 118<br>138 | 119        | ) ' |
| ddress                                                   | 111     | 141<br>161 | 142<br>162 | 143<br>163 | 144<br>164 | 145<br>165 | 146<br>166 | 147<br>167 | 148<br>168 | 149<br>169 |          |          | 152<br>172 |          |          |          |          |            |            | 159        |     |
| ity                                                      |         | 181        | 182        | 183        | 184        | 185        | 186        | 187        | 188        | 189        | 190      | 191      | 192        | 193      | 194      | 195      | 196      | 197        |            | 179<br>199 |     |
| tate/Province Zip                                        |         | 201<br>221 | 202        | 203<br>223 | 204<br>224 |            | 206<br>226 |            |            |            |          |          | 212<br>232 |          |          |          |          |            | 218<br>238 | 219        |     |
| ountry                                                   | 19      | 241        | 242        | 243        | 244        | 245        | 246        | 247        | 248        | 249        |          | -        | -          | 253      | -        | _        |          | _          | _          | 259        | ,   |
| ) ( )                                                    |         | 261        | 262        | 263        | 264        | 265        | 266        | 267        | 268        | 269        | 270      | 271      | 272        | 273      | 274      | 275      | 276      | 277        | 278        | 279        | 1   |
| hone Number Fax Number                                   | 1       | 281        | 282        | 283        | 284        | 285        | 286        | 287        | 288        | 289        | 290      | 291      | 292        | 293      | 294      | 295      | 296      | 297        | 298        | 299        | )   |
|                                                          |         | 301        | 302        | 303        | 304        | 305        | 306        | 307        | 308        | 309        | 310      | 311      | 312        | 313      | 314      | 315      | 316      | 317        | 318        | 319        | 1 : |
| . What is your level of management responsibility?       | ()      | 321        | 322        | 323        | 324        | 325        | 326        | 327        | 328        | 329        | 330      | 331      | 332        | 333      | 334      | 335      | 336      | 337        | 338        | 339        | 1   |
| ☐ Senior-level Management                                |         | 341        | 342        | 343        | 344        | 345        | 346        | 347        | 348        | 349        | 350      | 351      | 352        | 353      | 354      | 355      | 358      | 357        | 358        | 359        | )   |
| ☐ Other Management                                       |         | 361        | 362        | 363        | 364        | 365        | 368        | 367        | 368        | 369        | 370      | 371      | 372        | 373      | 374      | 375      | 376      | 377        | 378        | 379        | )   |
| ☐ Non-Management                                         | / 1     | 381        | 382        | 383        | 384        | 385        | 386        | 387        | 388        | 389        | 390      | 391      | 392        | 393      | 394      | 395      | 396      | 397        | 398        | 399        | )   |
| What is your primary job function/principal area of      |         | 401        | 402        | 403        | 404        | 405        | 406        | 407        | 408        | 409        | 410      | 411      | 412        | 413      | 414      | 415      | 416      | 417        | 418        | 419        | j   |
| sponsibility? (Check one.)                               |         | 421        | 422        | 423        | 424        | 425        | 426        | 427        | 428        | 429        | 430      | 431      | 432        | 433      | 434      | 435      | 436      | 437        | 438        | 439        | )   |
| Administration                                           |         | 441        | 442        | 443        | 444        | 445        | 446        | 447        | 448        | 449        | 450      | 451      | 452        | 453      | 454      | 455      | 456      | 457        | 458        | 459        | )   |
| ☐ Accounting/Finance                                     |         | 461        | 462        | 463        | 464        | 465        | 466        | 467        | 468        | 469        | 470      | 471      | 472        | 473      | 474      | 475      | 476      | 477        | 478        | 479        | )   |
| ☐ MIS/DP/Information Center                              | 1       | 481        | 482        | 483        | 484        | 485        | 486        | 487        | 488        | 489        | 490      | 491      | 402        | 493      | 494      | 495      | 496      | 497        | 498        | 499        | ,   |
| ☐ Product Design and Development                         | 0.00    | 501        | 502        | 503        | 504        | 505        | 506        | 507        |            |            |          |          | 512        |          |          |          |          |            |            | 519        |     |
| □ Research and Development                               |         | 117        | 522        | 523        |            |            |            |            |            |            |          | -        |            |          |          |          |          |            |            |            |     |
| ☐ Manufacturing                                          | 1.0     | 521        |            |            | 524        |            |            |            |            | 529        |          |          | 532        |          |          |          |          |            |            | 539        |     |
| □ Sales/Marketing                                        | (au) by | 541        | 542        | 543        | 544        | -          | -          | -          |            | -          | 550      |          | 552        | -        |          |          | -        | -          | -          | 559        |     |
| □ Purchasing                                             | 4.1     | 561        | 562        |            | 564        | 565        | 566        | 567        | 568        |            |          |          | 572        |          |          |          |          |            |            | 579        |     |
| □ Personnel                                              | 71-0    | 581        | 582        | 583        | 584        |            |            | 587        |            |            | 590      |          | 592        |          |          |          |          |            |            | 599        |     |
| ☐ Education/Training                                     |         | 601        | 602        | 603        | 604        |            | 606        | 607        | 608        |            |          |          | 612        |          |          |          |          | -          |            | 619        |     |
| Other:                                                   | . 76    | 621        | 622        |            | 624        |            | 626        |            |            |            |          |          | 632        |          |          |          |          |            |            | 639        |     |
|                                                          |         | 641        | 642        |            | 644        |            | 646        | 647        | 648        |            | 650      |          | -          |          | 654      |          |          |            |            | 659        |     |
| Please indicate your organization's primary business     |         | 661        | 882        | 663        | 664        | 665        | 666        | 667        | 668        | 669        | 670      | 671      | 672        | 673      | 674      | 675      | 676      | 677        | 678        | 679        | )   |
| tivity: (Check one.)                                     | 4       | 681        | 682        | 683        | 684        | 665        | 686        | 687        | 688        | 689        | 690      | 691      | 692        | 693      | 694      | 695      | 696      | 697        | 698        | 699        | į   |
| omputer-Related Businesses:                              | 100     | 701        | 702        | 703        | 704        | 705        | 706        | 707        | 708        | 709        | 710      | 711      | 712        | 713      | 714      | 715      | 716      | 717        | 718        | 719        | )   |
| ☐ Manufacturer (Hardware, Software)                      | 100     | 721        | 722        | 723        | 724        | 725        | 726        | 727        | 728        | 729        | 730      | 731      | 732        | 733      | 734      | 735      | 736      | 737        | 738        | 739        | )   |
| ☐ Computer Retail Stores                                 |         | 741        | 742        | 743        | 744        | 745        | 746        | 747        | 748        | 749        | 750      | 751      | 752        | 753      | 754      | 755      | 756      | 757        | 758        | 759        | )   |
| ☐ Consultants                                            | (Park   | 761        | 762        |            | 764        | 765        | 766        |            |            |            |          |          | 772        |          |          |          |          |            |            | 779        | 1   |
| ☐ Service Bureau/Planning                                |         | 781        | 782        |            | 784        | 785        | 786        | 787        |            |            | 790      |          | 792        |          |          |          |          |            | 798        | 799        |     |
| ☐ Distributor/Wholesaler                                 |         | 801        | 802        |            | 804        |            | 806        | 807        | 808        |            |          |          | 812        |          |          |          |          |            | 818        | 819        |     |
| ☐ Systems House/Integrator/VAR                           |         | 821        | 822        | 823        | 824        | 825        | 826        | 827        | 828        | 829        |          |          |            | 833      |          |          |          | 637        | 838        | 839        |     |
| ☐ Other:                                                 |         | 841        |            |            |            |            |            |            |            |            |          |          | 852        |          |          |          |          |            |            |            |     |
| on-Computer-Related Businesses:                          |         |            |            |            |            |            |            |            |            |            |          |          | 872        |          |          |          |          |            |            | 070        | ĺ   |
| ☐ Manufacturing                                          | 1       | 861        |            |            |            |            |            |            |            |            |          |          |            |          |          |          |          |            |            | 0/3        |     |
| ☐ Finance, Insurance, Real Estate                        |         | 881        |            |            |            |            |            |            |            |            |          |          |            |          |          |          |          |            | 896        |            |     |
| □ Retail/Wholesale                                       | ( 3     | 901        | -          |            |            |            |            |            |            |            |          |          |            |          |          |          |          |            | 918        |            |     |
| ☐ Education                                              | 100.3   | 921        | -          |            |            |            |            |            |            |            |          |          |            |          |          |          |          |            | 938        |            |     |
| ☐ Government                                             | 11      | 941        | 942        | 943        | 944        | 945        | 946        | 947        | 948        | 949        | 950      | 951      | 952        | 953      | 954      | 955      | 956      | 95/        | 958        | 959        | _   |
| ☐ Military                                               | 100     | 961        | 962        | 963        | 964        | 965        | 966        | 967        | 968        | 969        | 970      | 971      | 972        | 973      | 974      | 975      | 976      | 977        | 978        | 979        | 3   |
| ☐ Professions (Law, Medicine, Engineering, Architecture) |         | 981        | 982        | 983        | 984        | 985        | 986        | 987        | 988        | 989        | 990      | 991      | 992        | 993      | 994      | 995      | 996      | 997        | 998        | 999        | )   |
| □ Consulting                                             |         | 1001       | 1002       | 1003       | 1004       | 1005       | 1006       | 1007       | 1008       | 1009       | 1010     | 1011     | 1012       | 1013     | 1014     | 1015     | 1018     | 1017       | 1018       | 1019       | )   |
| Other Business Services                                  | TA      | 1021       | 1022       | 1023       | 1024       | 1025       | 1026       | 1027       | 1028       | 1029       | 1030     | 1031     | 1032       | 1033     | 1034     | 1035     | 1036     | 1037       | 1038       | 1039       | 7   |
| ☐ Transportation, Communications, Utilities              | 1       | 1041       | 1042       | 1043       | 1044       | 1045       | 1046       | 1047       | 1048       | 1049       | 1050     | 1051     | 1052       | 1053     | 1054     | 1055     | 1056     | 1057       | 1058       | 1059       | )   |
| □ Other:                                                 | 100     |            |            |            |            |            |            |            |            |            |          |          |            |          |          |          |          |            | 1078       |            |     |
|                                                          | 1, 2    |            |            |            |            |            |            |            |            |            |          |          |            |          |          |          |          |            | 1098       |            |     |
| Please send me one year of BYTE Magazine for             | 4 _     |            |            |            |            |            |            |            |            |            |          |          |            |          |          |          |          |            | 1118       |            |     |
| \$24.95 and bill me. Offer valid in U.S. and             | 100     |            |            |            |            |            |            |            |            |            |          |          |            |          |          |          |          |            | 1138       | -          |     |
| possessions only. IBJF007                                | 100     |            |            |            |            |            |            |            |            |            |          |          |            |          |          |          |          |            | 1158       |            |     |
|                                                          |         |            |            |            |            |            |            |            |            |            |          |          |            |          |          |          |          |            | 1178       |            |     |
|                                                          |         |            |            |            |            |            |            |            |            |            |          |          |            |          |          |          |          |            |            |            |     |

#### ANAGEMENT FOR THE 1990

Share a view from the top at the CIOS 21 World Management Congress September 21 - 23 — New York City

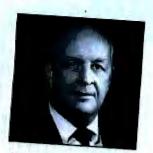

Joseph L. Dionne, Chairman and CEO McGraw-Hill, Inc.

Chairman Joseph Dionne speaks out on "Managing Innovation — Impact On Global Productivity". He and 8 top international leaders in business, government and academia lead a provocative exchange on the critical issues facing future management.

#### he Experience

Participate in a global meeting with the most distinguished minds in industry, government and education as they discuss what will shape the Managers' role in the next decade. The challenge of the new forces and technologies, as well as the opportunities. It's a rare, topechelon window-on-the-future to recharge and enrich your thinking and your role in management.

#### he Format

A stimulating, involving, international forum and multi-media event. Mornings: presentation of major papers on issues. Afternoons: state-of-the-art enactments of the issues in action. Confrontations, interviews, teleconferencing, all the drama of management in play.

#### he Issues and the Players

#### Issue 1

#### New Forces With Which Management Must Deal

Chairman: James E. Hennessy Executive V.P. Marketing and Technology, NYNEX

How will management handle the changing attitudes toward work, ethics, consumerism and the role of women. Participants include: Tadashi Suzuki, President, NEC America; Dr. J. Brademas, President, NYU; Sir Eric Sharp, CEO, Cable and Wireless.

#### Issue 2

Putting New Technologies to Work Chairman: Dean P. Phypers Retired member, I.B.M. Board and Management Committee

What new technologies will emerge in the 1990's and how quickly can they be put to competitive use. Plenary Paper by: J.D. Kruehler, Vice Chairman of the Board, I.B.M. Corp. Participants include: Prof. N. Negroponte, M.I.T. Labs; Dr. R. Schmitt, President, R.P.I.

#### Issue 3

#### The Board and Top Management Chairman: Arthur Taylor

Dean of the Faculty of Business, Fordham University

What will be the role of the board of directors in the next decade. Participants include: Carl Icahn, Financier; Fred H. Joseph, CEO, Drexel Burnham Lambert; Larry Horner, Chairman, K.P.G. Peat Marwick.

#### Issue 4

#### The Corporation in the 1990's

Chairman: Dr. Michael Schulhof, Vice Chairman, SONY Corp. of America

How will globalization, international competition, and restructuring impact on the corporation of the 90's. Participants include: Alfred DeCran, Chairman, Texaco; John C. Whitehead, Department of State.

#### Issue 5

#### Maintaining Dynamism in the Delivery of Public Service

Chairman: Frank A. Well Chairman and CEO. Abacus and Associates

How will public sector activity in the 90's deal with trends such as privatization and special interest groups.

#### Issue 6

#### Managing Innovation

Chairman: Joseph L. Dionne, Chairman and CEO, McGraw-Hill, Inc.

Why some organizations have a reputation for being innovative while others do not. Plenary Paper by: Dr. Michael Porter, Harvard Business School.

#### Issue 7

The Financing of Business in the 1990's Chairman: Fred H. Joseph, CEO, Drexel Burnham Lambert

Have traditional methods of corporate financing become outdated by leveraged buyouts and new trading strategies. Plenary Paper by: Henry Kravis, Kohlberg, Kravis, Roberts.

#### Issue 8

Managing Human Resources in the 1990's Chairman: Harry D. Garber, Vice Chairman, Equitable Life Assurance Society of America

What is the outlook for human resources management, particularly in the light of world competition, demographic changes and the need for a more skilled labor force. Participants include: Fredrick Salerno, President and CEO, New York Telephone.

#### Issue 9

#### Industrial Development in Third World Countries

Chairman: Maurice Strong Chairman, Strovest Holding Inc.

What are the key factors in successful industrialization and why do some countries succeed while others fail. Plenary Paper by: David Hopper - Sr. V.P. for Policy, World Bank.

## Reserve your place now at Management for the 1990's

CIOS 21 World Management Congress September 21 - 23, 1989, Waldorf Astoria, New York City

Hurry . . . attendance is limited.

For Registration Form, write to:
World Management Council
475 Park Avenue South
New York, N.Y. 10016
Att: Registrar
Telex: 427395 Fax: (212) 779-9167

Founded over 60 years ago, CIOS today has as its affiliates 49 of the world's leading management institutes and associations. It also enjoys United Nations Advisory Status.

#### orld Management Congress

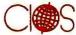

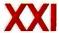

John Diebold, President CIOS David Rockefeller, Chairman, Honorary Council

```
switch (type->defProcID) {
     case documentProc: type->defProcID = zoomDocProc: break;
     case noGrowDocProc: type->defProcID = zoomNoGrow; break;
     case zoomDocProc:
     case zoomNoGrow:
        /* do nothing */ break;
     default: fatal("add_zoom: can't add to this doc type");
w_init(window)
WindowPtr window;
w_activate(window, event)
WindowPtr window:
EventRecord *event:
   SetPort(window);
   if (W_TYPE(window)->growable)
     DrawGrowIcon(window);
w_deactivate(window, event)
WindowPtr window;
EventRecord *event;
   if (W_TYPE(window)->growable) {
     WITH_PORT(window)
        DrawGrowIcon(window);
     END_PORT;
}
w_update(window, event)
WindowPtr window:
EventRecord *event;
   WITH_PORT(window)
     BeginUpdate(window);
     EraseRect(&window->portRect);
     vsend_window(window, Draw, NULL);
     UpdtControl(window, window->visRgn);
                                             /* for 128K ROM only */
      if (W_TYPE(window)->growable)
        DrawGrowIcon(window);
     EndUpdate(window);
   END_PORT;
}
```

continued from page 286
A Better Perspective

Now it's time to pull back from the depths of seeming tragedy and try to get some perspective. In the real world, a little code-copying and some careful attention to detail are not all that big a deal. Heck, if you program in C, a language that doesn't check array bounds, a language that would happily let you multiply a pointer to the disk driver by your mother's maiden name, you are used to being careful.

Whatever the horrors my window development tool engenders, they're nothing compared to what you have to go

through if you don't use it. I've found that using these object-oriented methods makes programming a wonderful machine a little more wonderful to do—or, to put it another way, a little bit less painful.

Editor's note: The entire source code for this package, with examples of its use and extension, is available in a variety of formats. See page 5 for further details.

Jonathan Amsterdam is a graduate student in computer science at MIT and lives in Cambridge, Massachusetts. He can be reached on BIX c/o "editors."

# One thing every executive should have after retirement:

## An adventure.

Gold watches are fine for some retired executives. But after a lifetime of experience, moving from the trenches to the front offices, your knowledge is worth more—to us and to hundreds throughout the world in need of your special skills.

Through the International Executive Service Corps—the not-for-profit organization that sends U.S. managers to help businesses in developing nations—you can volunteer for short-term assignments in foreign countries where you're truly needed. Although you will not be paid, you and your spouse will receive all expenses, plus the personal satisfaction of teaching others while you discover more about yourself.

It's an adventure of the spirit. And the time to explore it is now. So please, don't let this golden opportunity pass by. Send for more information today.

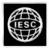

International Executive Service Corps

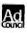

Turn your lifetime of experience into the experience of a lifetime.

| YES, I'd like to share my lifetime of experience                                            |
|---------------------------------------------------------------------------------------------|
| with others. I recently retired from my position as                                         |
| a hands-on manager with a U.S. company. I also understand that volunteers and their spouses |
| receive expenses, but no salary. Please send me                                             |
| more information now.                                                                       |

| Name    | <br> | <br> |
|---------|------|------|
| Address |      |      |

City\_\_\_\_\_State\_\_\_\_Zip\_In what publication did you see this ad?

Write to: IESC, 8 Stamford Forum, P.O.Box 10005 Stamford, CT 06904-2005. Or, for faster response, call this number: (203) 967-6000. At

## PRINT QUEUE

**Hugh Kenner** 

## **Predicting Chaos**

DOES GOD PLAY DICE?: The Mathematics of Chaos by Ian Stewart

Editor's note: Regular readers of our Book Review section will be familiar with Hugh Kenner. He is one of America's foremost literary critics; check out Who's Who or Contemporary Authors for a long list of his credits. He is currently a professor of English at Johns Hopkins University. His recent works include A Sinking Island and Mazes.

Hugh also happens to be a computer-literate commentator. Those of you who haven't read his reviews have a treat in store. Beginning with this issue, Hugh will be commenting monthly on a significant book in the field of computers, computer science, or a related technology. We're honored and excited to have him on board as a member of the BYTE team.

anus, the Johns Hopkins library's on-line catalog, is my best source of clues to what's hot at the moment. Under "Chaotic Behavior in Systems," Janus has just now listed me 16 books

plus a surprising 27 volumes of conference proceedings. None dates from before 1982, not many from before 1986. And no point in my going over to sample a few. As of this morning, nearly every single one is checked out. A couple even had to be replaced after getting "lost."

Which confirms, if we hadn't guessed it from the long tenure of James Gleick's Chaos: Making a New Science on best-seller lists, that scientists of many stripes are reveling in a Chaos Decade. And although Gleick, first-rate reporter that he is, deserves credit for bringing the subject to lay attention, readers even a little removed from lay status will have sensed that from time to time he's slightly fuzzy about what he reports.

That is a fact I glossed over when I reviewed his book in the May 1988 BYTE, though it was, after all, inherent in his method. Writing from the outside, Gleick interviewed insider after insider. They spoke to him via analogies, which he duly relayed.

But Ian Stewart, a mathematician at the University of Warwick (England), writes from the inside. No dub hand at analogies, Stewart has written popularizing books with titles like Oh! Catastrophe! and The Groups of Wrath. His new exposition-Does God Play Dice?: The Mathematics of Chaosclearly comes from a man who knows exactly what he's talking about; knows where each analogy starts and where it must stop; and knows when we'll be best served by just an oracular equation, like vr = gn/4.

Here's the example at hand: We're tossing a coin, and  $\nu$  is its vertical velocity, r is its rotation in turns per second, and g is gravity's acceleration. Then (I'm skipping steps) vr = gn/4 is "the head-tail boundary," and by controlling r and  $\nu$  exactly, I could force heads or tails at pleasure. But I can't control them exactly, so Stewart presents a nice graph to show why, as long as they vary within even narrow limits, the head-tail distribu-

tion looks "random." Looks random, though it's deter-

mined by r and v.

"With hindsight," Stewart writes, "you can often see things that weren't anything like as clear at the time. The trick is not so much to know something, but to know that you know it. That is, to appreciate that it's important, and to have a context in which to put it." Let's note, with hindsight, something not even Ian Stewart happens to discuss, that the question he shows everyone shunning a mere century ago-"can a simple deterministic system behave like a random one?"-was in fact addressed as long ago as 1948, when D. H. Lehmer outlined a simple pseudo-random-number generator, of the sort our software still uses. That is to say, a key to chaos theory was available 40 years back. It was one of the things countless people didn't know they knew.

Given suitable constants, Lehmer's algorithm can generate, for as long a span as you

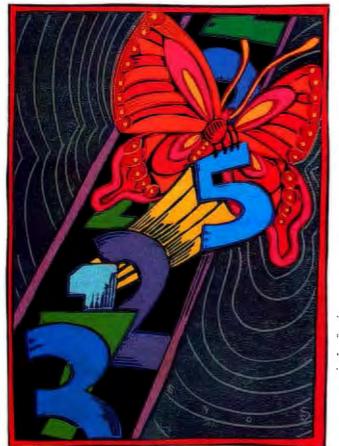

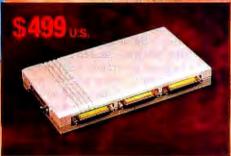

#### SOLUTION:

SCANSHARE

Intelligent printer controler/sharer and string conversion, with setup for each input port (4 parallel input) from a dedicated control serial port connected to a PC.

#### REQUIREMENT: L'APTOP ARCNET

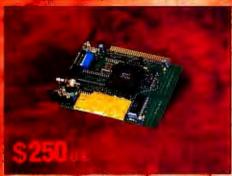

#### SOLUTION:

SCANARCNET

PcArcnet interface board very low power 0.5W (Zero point five). Specially very good for PC Lap Top, running battery. Suport both Star and bus (Jumper). 100% compatible with SMC (Standard Micro System Corporation), PC 120 and PG 220.

#### REQUIREMENT: UNIVERSAL NETWORK **COAX CONNECTION**

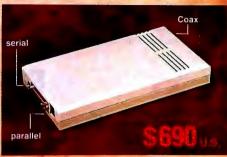

#### SOLUTION:

SCANANIO"

Arcnet interface with controler for connection of 2 printers to a standard Arcnet Coax. Suport both Star and bus (Jumper).

100% compatible with SMC (Standard Micro System Corporation), PC 120 and PC 220.

REQUIREMENT: HIGH CAPACITY **ELECTRONIC FORMS** 

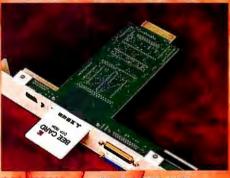

From:

#### SOLUTION:

SCAN LOGO AND SCANFORM"

Build in printer share for Canon II models, (SX engine) and HP II series (SX engine). Easy access to prewritten overlays and logos if using a Fontcardtridge with burn in logos on a swapable memorycard (same size as credit card).

#### DEALERS

are invited to share the distribution of these products in their own markets. Please write or fax Scandec Tributor to order these products. Excellent documentation and manufacturers guarantees provided.

#### REQUIREMENT: TRAINABLE OCR SOFTWARE

SOLUTION:

SPOT 3.0

Fast, accurate, low cost OCR Software, that trains an MS DOS PC to recognise all printed fonts. Reads 35 cps on 16 MGz AT and 65 cps with 25 MHz (780 words per minute). Supports major Scanners.

## REQUIREMENT: INTELLIGENT CHANGING OF I/O

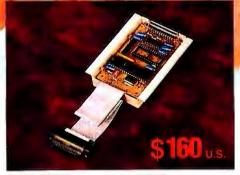

#### SOLUTION:

SCANSIPO"

An intelligent serial to parallel or reverse converter, strapable baud, parity, bits, protocol (on serial), and strapable (3 kinds of timing for parallel output). Can be expanded with up to 32k of buffer).

#### SCANDEC TRIBUTOR A/S

and its sister company Scandec Tributor (USA) INC are successful developers of Laser Printer Interface Systems. Widely known in Scandinavia as an innovator of Laser Printer Enhancement products, Scandec Tributor is encouraged to bring these products to users worldwide. Scandec Tributor is a primary Hewlett-Packard and Canon Laser Printer dealer in Norway.

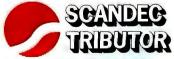

Sam Eydes vei 1B,

P.Box 71, 1412 Sofiemyr, Norway Office-tel.: + 47 2 80 59 60,

Telefax: + 47 2 80 59 59, Telex: 74 840 scand. n

SCANDEC TRIBUTOR (USA), INC. 3001 Redhill Ave., Suite 222, Bldg. 1, Costa Mesa, CA 92626.

<sup>1)</sup> Designed and produced by SCANDEC UDVIKLING in Denmark. Prices good in North America only

Circle 251 on Reader Service Card

like, numbers that pass whatever test for "randomness" you think to apply. Starting from a "seed," each iteration feeds the next. Yet start again with the same seed, and lo, the same series of outputs! So, being repeatable, those numbers cannot be random.

Likewise, as Stewart reminds us, many a kitchen gadget—cake-mixer, egg-whisk, Cuisinart—does something perfectly

stewart
reminds us that
many a kitchen gadget
does something
perfectly regular, round
and round, yet
somehow randomizes
the stuff it stirs.

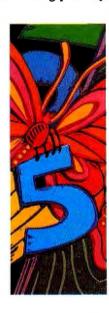

regular, round and round, yet somehow randomizes the stuff it stirs. Traditional dynamics had no explanation for this, offering as it did two main possibilities:

- 1. Sit still.
- 2. Go round and round.

Chaos theory has a third to offer:

Stretch and fold. (Here, it's helpful to visualize someone pulling toffee.) Then, "Regular cause, irregular effect."

What's being stretched and folded gets a little esoteric, since we're moving back and forth between kitchen instances and phase-space graphs. Thus, a French astronomer named Hùnon starts worrying in 1962 about how stars move within a galaxy, gets anomalous numbers from his computer ("Meatballs of regularity in a stochastic spaghetti"), and by 1976 is pondering stretch-and-fold concepts that come "in layers, folded over each other like a puff pastry."

Or, "fold" a line back over itself with the help of a simple equation like

 $x \to kx(1-x)$ ,

where, with k a constant between 0 and 4, we keep getting our line stretched or compressed nonuniformly, and then folded back on itself. And for values of k above 3, what we see is chaos, and we're immersed in the vagaries of a not-very-well-behaved

Lehmer generator. Yet doesn't that equation look harmless?
But look, I'm tunneling deeper than I meant to. Let's go back to where our author takes off.

Stewart's fetching exposition starts with Voyager I's flyby of Saturn, where the moon Hyperion, "irregular in shape, a celes-

tial potato," tumbles complexly around its regular orbit. The equations that brought *Voyager 1* into such precise proximity with that system, surely they could also compute Hyperion's attitude a few months hence? But no, they couldn't, not even if *Voyager 1* measured the observable tumbling clear to 10 decimal places (as it didn't, but never mind).

And why couldn't they? Because—my analogy, not Stewart's—calculations with Newton's austerely simple laws can sometimes act like a Lehmer generator. Feed in this instant's data to obtain the next instant's, repeat with the result, repeat, repeat.... Soon the output is so pseudorandom it's meaningless. A change in the tenth place, or the twentieth, of the initial seed (assuming enough precision to recognize it) would generate a different series entirely.

Stewart next offers a simple BASIC program:

10 INPUT K

20 X = 0.54321

30 FOR N = 1 TO 50

 $40 \quad X = K*X*X-1$ 

50 NEXT N

60 FOR N = 1 TO 100

70 X = K\*X\*X-1

80 PRINT X

90 NEXT N

100 STOP

Try that with K=1.1, and then with K=1.74. The first input (if your machine resembles mine) gives simple alternation. The second offers "well-developed chaos." Stewart's comment: "We started out not understanding Hyperion. Now we don't even understand  $2x^2-1$ . In mathematical terms that constitutes stunning progress." Precisely: We've moved the Hyperion problem into math, where we can examine it without space probes.

The sentence I last quoted is typical of Stewart: It sounds like offhand wit and turns out to have technical import. If the problem is mathematical, not dynamical, it's mathematicians who are going to have to address it. The real hero of his book is "the last universalist," Henri Poincaré (1854–1912), who on the way to chaos theory invented topology, and who stated almost a century ago what James Gleick found that various workers (e.g., meteorologists and population specialists) were chancing to rediscover in our generation.

"A very slight cause, which escapes us,"—Poincaré speaking—"determines a considerable effect which we cannot help seeing, and then we say this effect is due to chance." (Thus, the famous "butterfly effect"—a butterfly in Beijing affecting the weather months later in Dubuque.) "If we could know exactly... we should be able to predict exactly...." If we could know only approximately, we'd be happy to predict to the same degree of approximation. "But this is not always the case; it may happen that slight variances in the initial conditions produce very great differences in the final phenomena; a slight error in the former would make an enormous error in the latter. Prediction becomes impossible and we have the phenomenon of chance."

That's something mathematicians long knew but didn't know they knew. Its consequences now burst upon us. Witness Benoit Mandelbrot's fractals, Mr. Gleick a best-seller, and the Johns Hopkins library hard put to keep track of just which users at this moment are responsible for 43 volumes on chaotic behavior.

Basil Blackwell, New York: 1989, 317 pages, \$19.95

# Knowledge Processing

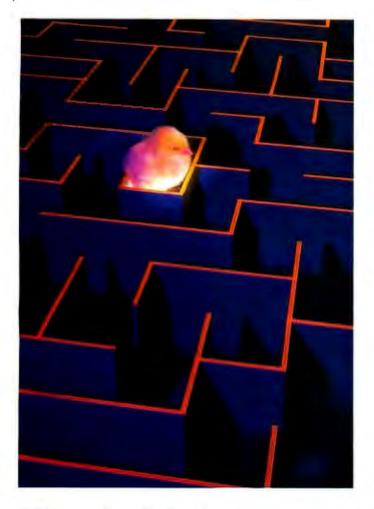

# Don't leave your users lost in a maze of information!

A knowledge processor communicates knowledge - the natural extension of everything we do on a computer.

It's the intelligent integration of everyday resources like data, text, logic, graphics, and video that turns information into knowledge.

KnowledgePro is the first knowledge processor. It combines a high-level, object-oriented programming language with hypertext and expert systems technology.

KnowledgePro gives you a total development environment with the tools you need to create intelligent multi-media applications.

PC Magazine, Holland... "KnowledgePro is the first of a new generation of software, the knowledge processor...it has the power of, for example, Pascal or PROLOG, but the programmer isn't troubled with the technical details."

PC Week, USA... "It's rare, but every so often a PC application comes along that breaks new ground and creates a fundamentally different way to use computers. According to its corporate users...KnowledgePro does just that."

**Infoworld...** "We don't live in a computational world. If we're going to move knowledge around we need tools...The same person who will learn macros in Lotus can learn this."

**KnowledgePro** costs \$495 with no runtime fees. It runs on IBM PC, XT, AT and PS/2 compatible machines with 640k of memory and a hard disk. A working demo with a 100 page manual is available for \$33 including shipping (\$38 foreign) with credit towards purchase of the full system.

Find out what knowledge processing is all about. Call 518-766-3000 (FAX 518-766-3003) or write to Knowledge Garden Inc., 473A Malden Bridge Rd., Nassau, NY 12123, USA. Amex, Visa or M/C accepted.

# KnowledgePro® The intelligent way out

Another intelligent tool from

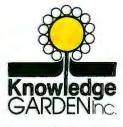

Circle 153 on Reader Service Card

Editor's note: The newest addition to BYTE. Stop Bit will be a forum for our staff, readers, and industry leaders to take on the myths, shibboleths, and conventional wisdom of the computer industry. More than just a soapbox, this column will address serious, sometimes controversial issues, with hard-nosed facts, true experiences, and an occasional touch of humor. In the months to come, you'll see some highly recognizable names here and some names you've never seen before. The opinions offered here will be those of the author and not those of BYTE, McGraw-Hill, or its employees. We welcome your feedback.

## What if literature were published

the way software is?

s a fan of great literature, I found myself wondering the other day, "What if novels were published the way software is?" If they were, the process might go something like this:

Herman Melville would announce the publication of Moby Dick a year before you could actually buy it. Reviewers would praise it, and several literary magazines would select it as "Editor's Choice" for best novel of the year-all before it ever appeared on bookstore shelves.

Eventually, the publisher would send out a press release to announce that copies of Moby Dick were actually shipping. The public, tantalized by the prepublication hype, would rush out to buy the book like sharks at a feeding frenzy. The novel would become an overnight bestseller, thereby confirming the media's amazing prophetic abilities.

The book would come wrapped in oilcloth, with a long parchment notice explaining when and where you could read it, that you couldn't loan the book to anyone, and that the publisher wasn't responsible if anything in the book were to cause damage to your life, liberty, or kidneys. If you violated the rules of the reader agreement, you would forfeit your firstborn child.

After struggling through the first few chapters of the book, two-thirds of Moby Dick's readers would realize that they had no idea what it was about. Most of them would put the book away, haul it out now and then, and one day find a registration card that they had never bothered to send in. On sending in the card, they would receive the following letter:

## MOBY DICK 2.1

Dear Registered Moby Dick Reader,

Enclosed you will find Moby Dick version 2.1, which replaces earlier versions.

- 1. Version 2.1 restores several key characters that readers reported were missing in version 2.0, which was subsequently recalled. We have also added several new characters to version 2.1. In particular, several readers reported that the character of Harold the bookkeeper, who was intended to act as a foil for Ishmael, simply did not work. This character has been replaced by Queequeg, a South Seas savage. Further modifications should not be necessary.
- 2. Version 2.1 contains corrections to errors reported by readers of earlier versions, most of whom were being too picky. However, one misprint on page 127 could make it difficult for you to follow the remainder of the story. Note that it is a "gold piece" that Ahab nails to the main mast, not a "cod piece." (Also note: If, beginning in this section, your version of Moby Dick refers consistently to "the Great White Tuna," you have the original version, 1.0.)
- 3. Early readers of Moby Dick commented that the hardcover modification (intended to discourage unauthorized copying of the book) made it impossible to install the book into their libraries. Version 2.1 contains a modified "key-type" protection. In the enclosed envelope, you will find a key that will open your copy (and only your copy) of the book. Attempting to open the book without using your key will invalidate your readership license.
- 4. With this version of Moby Dick, we are inaugurating our telephone support service, available free of charge to all registered readers. If you have a problem while reading the novel, please refer to the Moby Dick Technical Reference Manual (#MD-1024), which contains answers to the most commonly asked questions and includes a complete table of literary symbols used in the book. If you still cannot resolve the difficulty, call (800) BIG-FISH. The customer service representative will ask for the serial number of your book before assisting you.
- 5. Finally, it has come to our attention that certain unscrupulous publishers have pirated portions of the Moby Dick reader interface or are producing complete Moby Dick "clones." The most flagrant example involves a pirate captain whose hand has been swallowed (along with an alarm clock) by a large crocodile. We are suing the publisher of this work. If you buy it, you could become a codefendant in the lawsuit. You'll also receive a visit from large men with blunt instruments.

Please complete the enclosed registration card so that we can send you information on new versions of Moby Dick. We will also inform you of forthcoming products, such as our state-of-the-art novel, Ambergris, an integrated tale of daring and intrigue in the perfume and whaling industries, to be released in the fourth quarter of 1889.

Melville Press Seattle, Washington

## We've Invented the Future of Instrumentation Software . . . Twice.

## With Words

With Pictures

## Acquisition

Integrated libraries for GPIB, RS-232, A/D-D/A-DIO plug-in cards, and modular instruments.

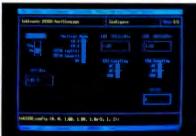

Intuitive character-based function panels that automatically generate source code.

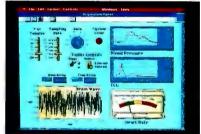

Front panel user interface with virtual instrument block diagram programming.

## **Analysis**

Extensive libraries for data reduction, digital signal processing, and statistical analysis.

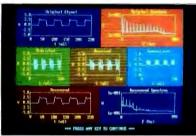

Over 100 analysis functions plus all the built-in functions of your language.

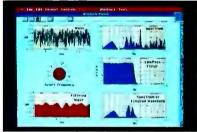

Over 250 icons for computation and

#### Presentation

Flexible high-performance graphics and report generation.

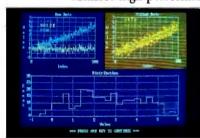

Extensive graphics support for CGA, EGA, MCGA, VGA, and Hercules.

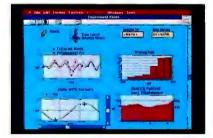

Macintosh Desktop Publishing compatibility.

#### LabWindows®-

for the DOS-based PC and PS/2, with Microsoft QuickBASIC or C.

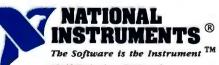

12109 Technology Boulevard Austin, Texas 78727-6204 800/531-4742 512/250-9119 LabVIEW®for the Apple Macintosh.

- National Instruments of Japan 81 (03) 788-1921 National Instruments of France (1) 48 65 33 70 National Instruments United Kingdom 44-01-549-3444 ARGENTINA 541/46-5776 /0628 AUSTRALIA 61 (3) 879-2322 BELGIUM 02/735.21.35 CANADA 416/890-2010-613/596-9300-(514) 747-7878-403/295-0822-(604) 988-2195 CHILE 56 2253689 DENMARK 45 02-251122 FINLAND 358 90-372 144 FRANCE 33 (1) 69077802 HONG KONG 852 0-262707-852 0-262945 IRELAND 353 042 72282 ISRAEL 972 324298 ITALY 39-2-98491071-2-3 KOREA (02) 776-38
- MEXICO 52 660 4323 THE NETHERLANDS 31 070-996360 NEW ZEALAND 64 09 444-2645 NORWAY 02-531250 PORTUGAL 19545313 SINGAPORE 65 29 11336 SOUTH AFRICA 27 (011) 787-0473 SPAIN 34 (1) 455 81 12 SWEDEN 46 08 792 11 00 SWITZERLAND 41 65 52 8949 TAIWAN/THE REPUBLIC OF CHINA 886 (02) 7036280 THAILAND 66 2349330

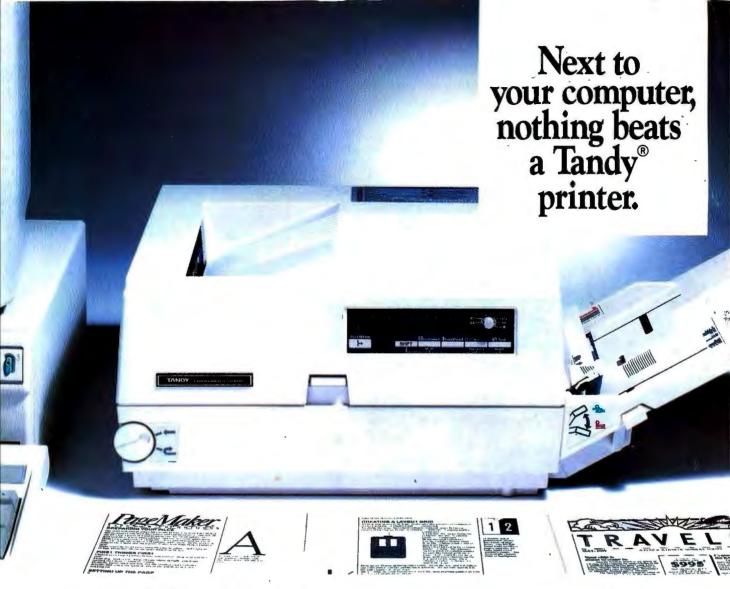

# The Tandy LP 1000...now available with PostScript<sup>™</sup> compatibility.

Along with your PC and easy-to-use software, the Tandy LP 1000 Laser Printer brings you publishing capabilities previously handled either manually or by expensive dedicated systems. You can design, edit and print high-quality reports, newsletters, brochures, manuals and signs.

The LP 1000 delivers clarity that rivals professional typeset quality. It features built-in HP LaserJet Plus® emulation, and its 1.5MB memory gives you 300 × 300 dots-per-inch print quality on a full 8½×11″ page.

And you can put the Tandy LP 1000 Laser Printer to work with the PostScript language, today's new standard for quality word processing, desktop publishing/presentation, as well as device-independent engineering and scientific applications.

The optional Destiny Pagestyler kit gives your LP 1000 PostScript compatibility with every popular software package with a PostScript language driver. Now you can create Macintosh™-like publishing presentations with your PC.

Get the best in publishingquality production with the affordable, high-performance Tandy LP 1000 Laser Printer.

Tandy Printers: Because there is no better value. SM

PostScript/TM Adobe Systems, Inc. HP LaserJet Plus/Reg. TM Hewlett-Packard. Macintosh/TM Apple Computers, Inc. Radio Shack
The Technology Store\*

A DIVISION OF TANDY CORPORATION